## e-Macao Course Assessment

Course: XML Technology and Java, Team E

Please select ALL correct answers for the following questions.

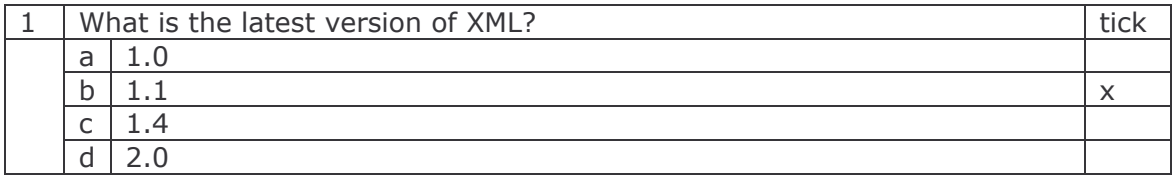

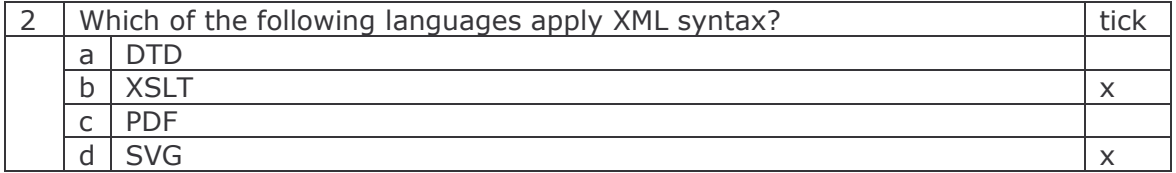

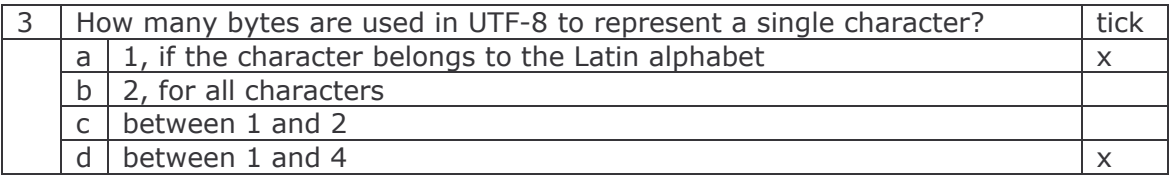

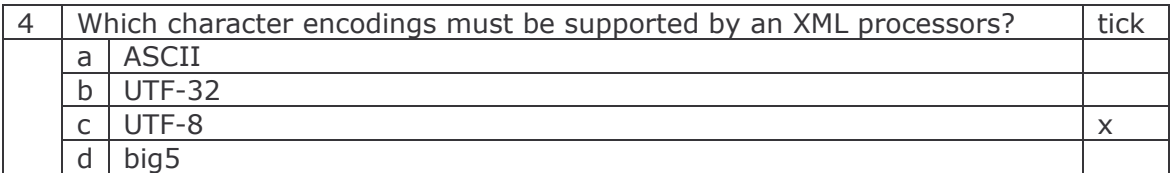

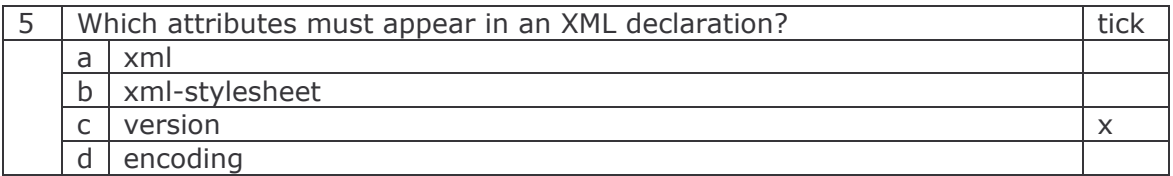

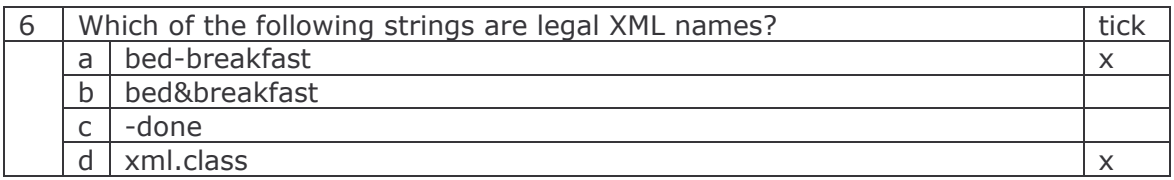

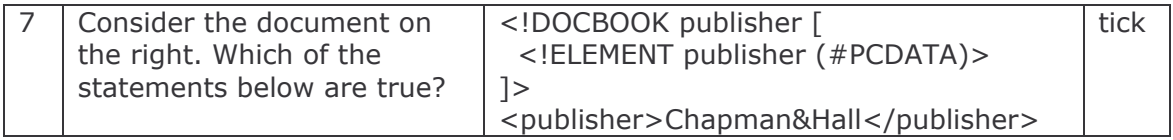

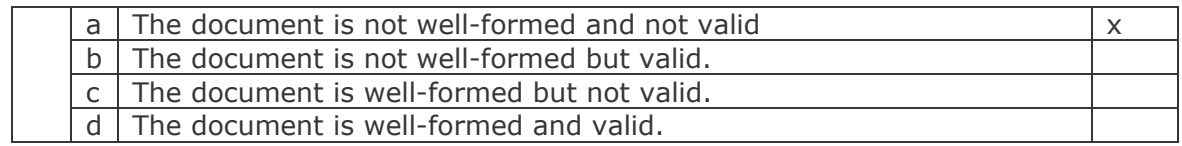

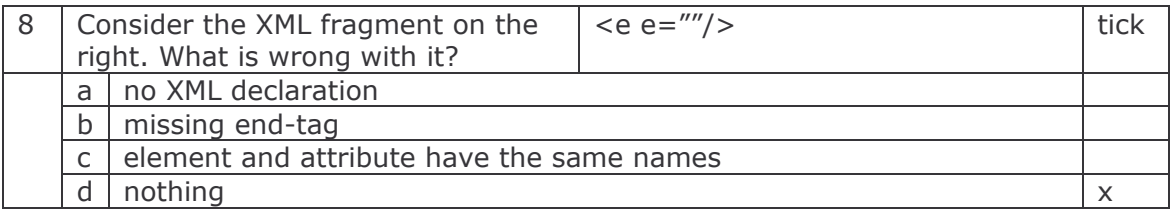

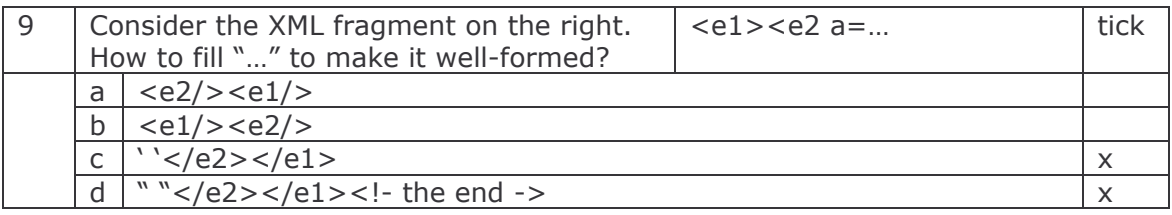

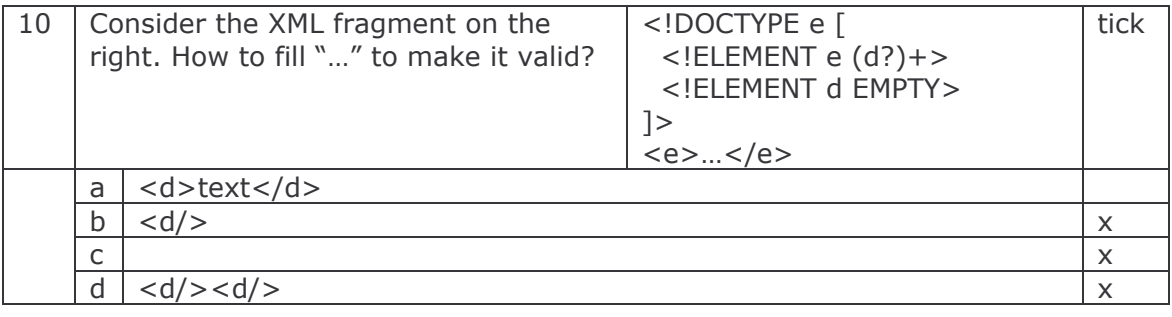

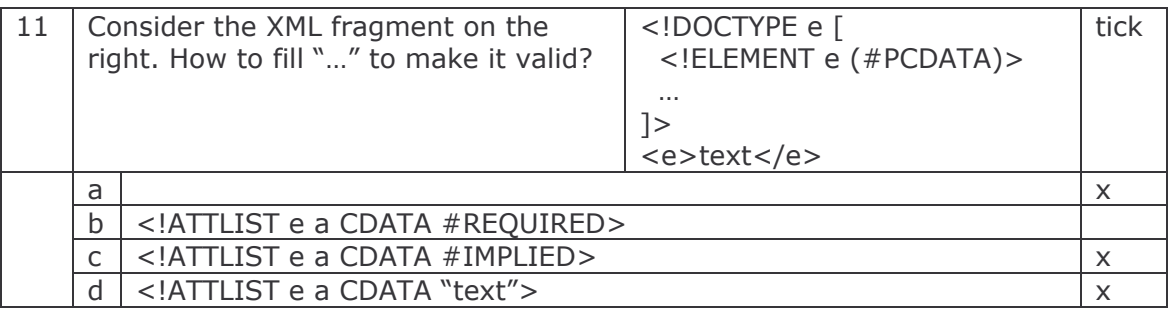

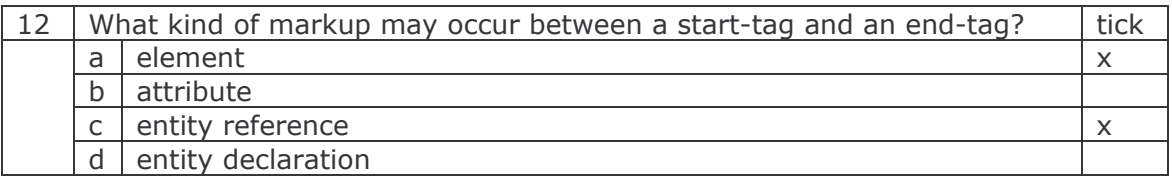

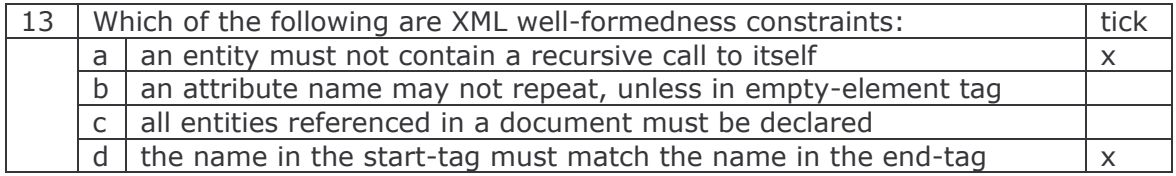

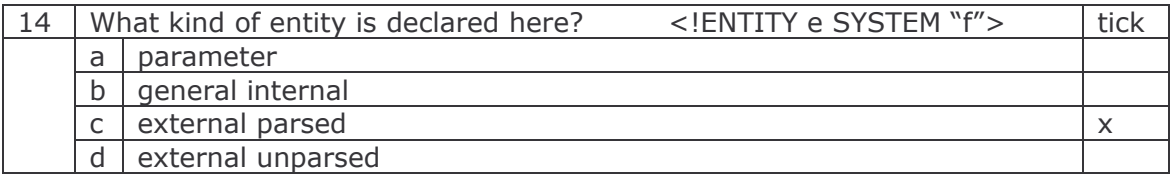

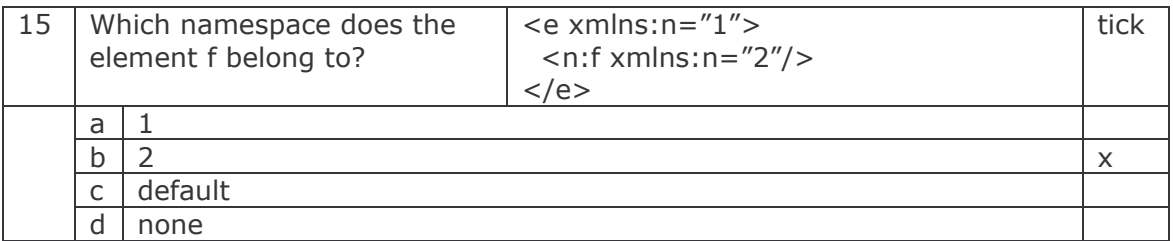

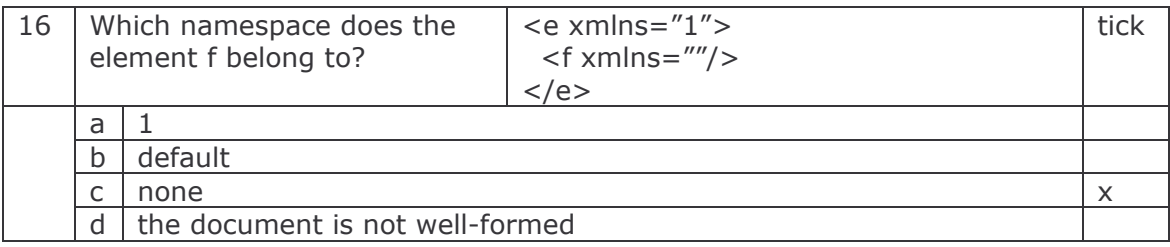

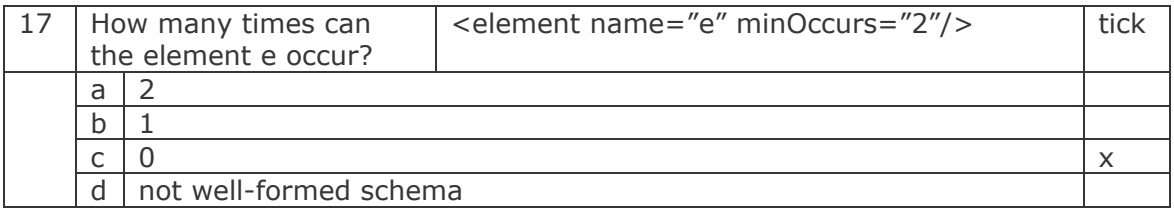

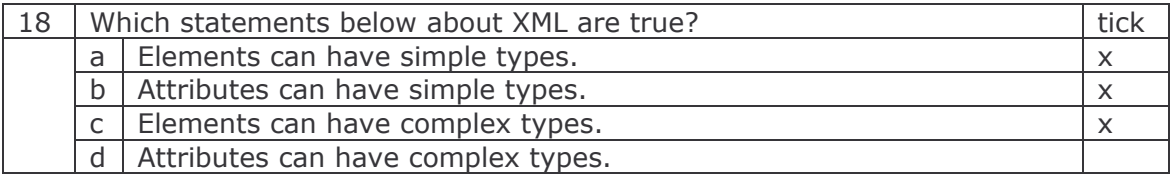

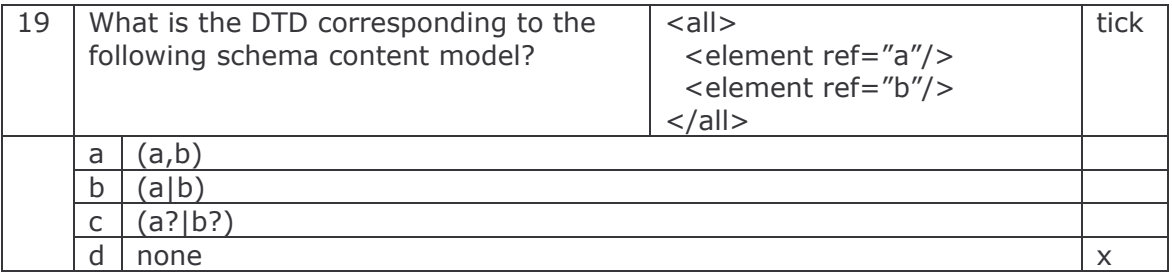

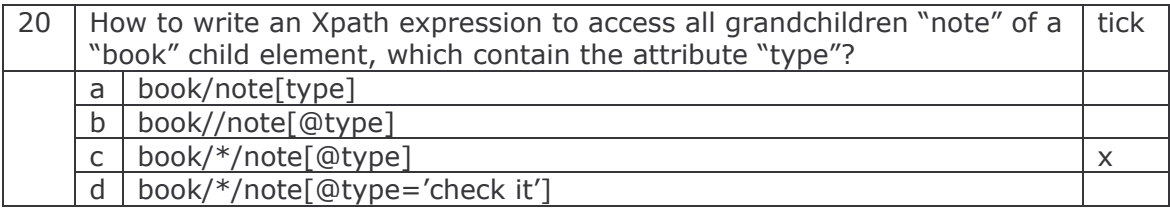

# XML Technology and Java

Training Course

Tomasz Janowski

e-Macao Report 22

Version 1.0, October 2005

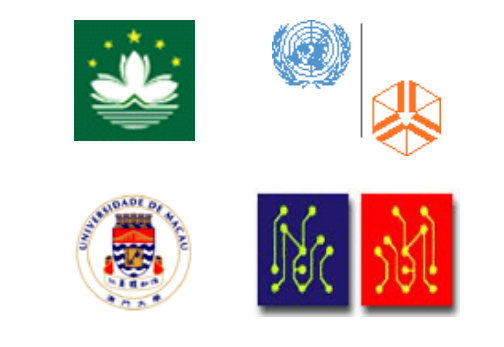

#### **Table of Contents**

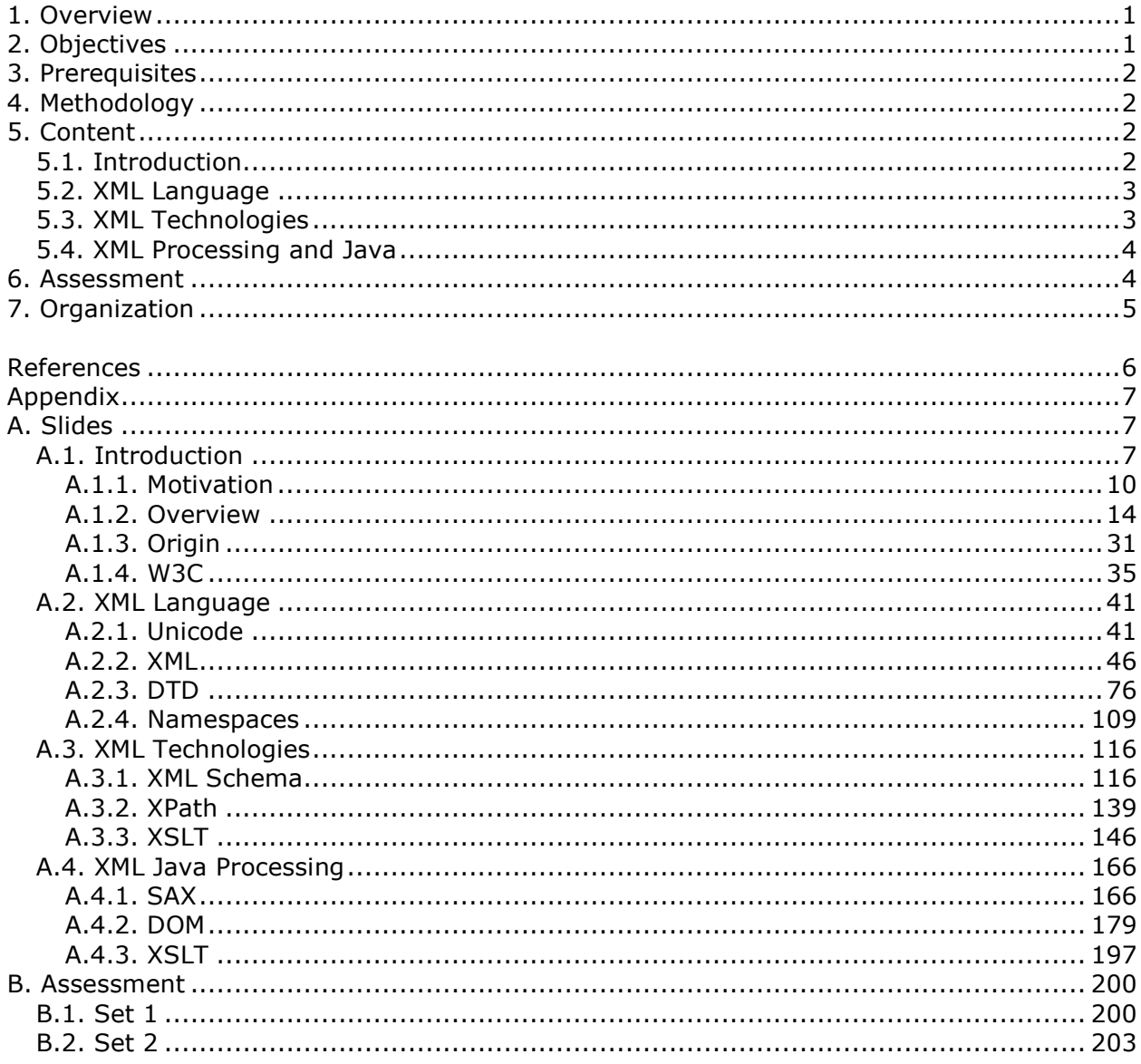

#### 1. Overview

Extensible Markup Language (XML) is a meta-language promoted and developed by the World Wide Web Consortium [1]. XML provides generic markup syntax to design structured, self-describing documents in a presentation- and device-independent way.

On the basis of XML, many vertical application-specific languages have been built in various domains. Some well-known examples include XHTML (online publishing), DOCBook (book typesetting), ebXML (business interoperability), Visa Invoice (financial exchange) and many others. Notably, XML can be used to build its own horizontal extensions. Comprising the XML Technology Family, the extensions include: XML Schema (validation), XSLT (transformation), XSL-FO (presentation), XLink (navigation) and others. In addition, XML is receiving a lot of support from software community, with Application Programming Interfaces defined and implemented for all main programming languages. Less than 10 years since its introduction, XML became the mainstream of industrial software development and the cornerstone of interoperability solutions in both private and public sectors.

This document presents XML Technology and shows how to develop XML Applications using Java. The alliance of XML and Java is certainly not accidental, bringing together the portability and platform-independence of Java solutions with open data exchange facilitated by XML and its extension technologies. The course introduces the XML language, presents selected members of the core family of XML Technologies and describes different techniques for programming XML-processing applications in Java. The duration is 42 hours and the target audience is software practitioners with some Java programming experience.

The rest of this document explains the objectives, prerequisites and methodology for teaching the course in Sections 2, 3 and 4. The content of the course is introduced in some detail in Section 5. The assessment and organization of the course are explained in the final Sections 6 and 7. Following references, Appendix A includes the complete set of slides and Appendix B contains two sets of assessment questions and answers.

## 2. Objectives

The course has three main objectives:

- 1) To provide students with a solid foundation and understanding of XML, XML-related technologies and XML-processing Java applications.
- 2) To introduce the syntax, semantics and pragmatics of: XML, DTD, XML Schema, XPath and XSLT languages, as well as SAX, DOM and XSLT Application Programming Interfaces.
- 3) To equip students with skills in:
	- a) writing and parsing well-formed XML documents,
	- b) validating XML documents with respect to DTD or XML Schema descriptions,
	- c) transforming XML documents to XML or other formats using the XSLT language and
	- d) writing XML-processing applications with SAX (Simple API for XML), DOM (Document Object Model) or XSLT (XSL Transformations) Application Programming Interfaces.

To practice the skills learnt, the course relies on a concrete set of tools and APIs - Apache XML tools (Xerces and Xalan) and Java API for XML Processing (JAXP).

#### 3. Prerequisites

Prerequisites are different for the first and second parts of the course:

- The first part Introduction, XML Language and XML Technologies is self-contained. It explains XML from more or less the first principles. This part is accessible to any technically-inclined student with general background in computing and applications.
- The second part XML Programming and Java assumes knowledge of the principles of object-oriented programming, some experience with Java programming and familiarity with Java API Specification and its basic packages.

## 4. Methodology

Four principles have been applied to deliver the material of this course:

- Depth versus Breadth As foundation, the syntax of XML is introduced in detail. In contrast, selected XML horizontal technologies and APIs are explained in less detail, while the presentation of selected vertical technologies is cursory.
- Academic Orientation A body of concepts is defined rigorously and incrementally to establish a proper foundation for understanding and use of technology.
- From Definitions to Demonstrations All major concepts introduced during the course are illustrated with small-size examples and run-time demonstrations, often introducing skeletal code to build own custom-made solutions.
- From Demonstrations to Assignments On the basis of demonstrations, students are asked to perform different tasks with increasing level of difficulty and independence.

#### 5. Content

The course consists of 720 slides divided into four sections: Introduction, XML Language, XML Technologies and XML Processing and Java. They are described in the sequel.

#### 5.1. Introduction

This section, comprising the slides from 1 through 119 explains the motivation, features, origin and development of XML and its surrounding technologies as follows:

- *Motivation -* limitations of the World Wide Web are explained, such as: browser-specific extensions to the HTML language, dependence on computer screen as the presentation device, and lack of structure-style separation in HTML documents, among others.
- Features As a possible solution, XML is introduced through a number of features. For instance: documents are self-describing, structure and style are kept separate, multilingual documents can be written based on Unicode, syntactic rules are strictly enforced, validation rules can be specified and enforced, the whole family of XML technologies is self-describing in the sense of only relying on XML syntax, and many others.
- Origin The origins of XML refer to the GenCode project, then GML, SGML and HTML. HTML is a particular SGML instance language and XML is a simplification of SGML, to be used online in the ways it is now possible with HTML.
- Development The World Wide Web Consortium and its activities to develop and promote XML Technologies, particularly through W3C Recommendations, are introduced.

#### 5.2. XML Language

This section, comprising the slides 120 through 407 presents the core components of the XML Language: Unicode, XML, DTD and namespaces. Each is introduced as follows:

- *Unicode –* We introduce the Universal Character Set (UCS), UTF-8, UTF-16 and other encodings of UCS, and how XML represents characters through UCS and its encodings.
- XML W3C XML Recommendation is introduced, followed by the principles of XML design and the main elements of the language – parsed data, unparsed data and markup. The details of the language are presented through EBNF rules introducing various language constructs: document, prolog, element, comment, processing instruction, character, name, XML declaration, document type declaration, start tag, end tag, empty element tag, content, attribute, attribute value, reference, entity, CDATA section and character data, etc.. The rules defining well-formed XML documents are introduced as well.
- DTD The difference between well-formed and valid XML documents is explained, followed by the explanation of DTD as the language to define validation rules. DTD is introduced in detail through presentation of EBNF rules for markup declarations of: elements - empty, any, mixed and children content models; attribute lists - types and defaults; entities – general and parameter, pre-defined and user-defined, internal and external, parsed and unparsed; and notations. Conditional sections and behaviour or validating versus non-validating XML processors are explained as well.
- Namespaces The rationale for namespaces is explained, followed by regular and default namespace declarations, and the use of namespaces in XML documents.

## 5.3. XML Technologies

This section, comprising the slides 408 through 595 presents three major XML Technologies: XML Schema, XPath and XSL Transformations. They are explained as follows:

- *XML Schema* The limitations of DTD are explained, followed by W3C XML Schema Recommendation and comparison between DTD- and Schema-based validations. The details of the language are introduced: comments; elements declarations; sequence, choice and all content models; element repetition; elements with mixed and non-mixed content; attribute declarations, defaults and occurrence; named versus anonymous types; simple versus complex types; pre-defined versus user-defined types; defining simple types through restriction, list and union; defining facets for simple type restriction; element and attribute groups; deriving new types from existing types; limiting type derivation. We also explain how to build schema documents by reuse, and how to schema-validate XML with no namespace, single namespace or multiple namespaces.
- *XPath* The role of XPath to address parts of an XML document as well as carry out manipulation of text, numbers and strings is explained. Selected elements of the XPath language are introduced: single, multiple and wildcard steps; relative and absolute paths; descendant selection; self, parent and grandparent reference; steps with predicates; position, presence and value tests; Boolean operators and multiple predicates.
- XSLT XSLT is introduced as a fully-fledged declarative programming language specialising in XML transformations. The process of matching input XML elements against XSLT templates is explained. The details of the XSLT language are introduced: templates with XPath expressions, templates with names, calling of matched and named templates, default templates and when they are called, templates with mode, templates with parameters, local and global parameters, variables, conditional execution, execution by choice, iterative execution, sorting of elements and creating new document nodes.

#### 5.4. XML Processing and Java

This section, comprising the slides 596 through 719 explains three well-established models for programming XML-processing applications - event-based programming with SAX, treebased programming with DOM and rule-based programming with XSLT, and how to use them when writing applications in Java. The three models are explained as follows:

- SAX The architecture of SAX Simple API for XML Processing and its use as part of an XML Java application is explained. SAX comprises the SAX parser factory, SAX parser and four kinds of event handlers: content handler, error handler, DTD handler and entity resolver. The setup and invocation of a SAX parser is described, followed by the detailed explanation of the four event-handling interfaces. In particular, this includes the methods of the content handler, called by the SAX parser to inform about various kinds of XML content and implemented by the application, such as: begin and end of a document, begin and end of an element, begin and end of a namespace, character data and processing instruction. The skeleton Java code of a SAX application is presented as well.
- $DOM$  The DOM Document Object Model standard is explained, comprising a tree-like model of a document, a language-independent API operating on this model and the W3C Recommendation to explain the use of this API. Comparisons between DOM and SAX are drawn, with their relative strengths and weaknesses. The hierarchy of DOM data types is explained in some detail: node, node-list, named node map, string, implementation, exception and timestamp, and how they relate to one another. In particular, the node interface is elaborated to represent all kinds of nodes: elements, attributes, entity references, entities, documents, document fragments, text, CDATA section, processing instruction, comment, document type and notation nodes. Methods and attributes of the node interface are introduced, as well as methods and attributes of the different interface derived from node: element, attribute, character data and document. Skeleton Java code is presented for DOM applications for reading an XML document, and for reading and writing (modifying) an XML document. It is also explained how a Java DOM application can validate an input XML document, both using DTD and XML Schema languages.
- $XSLT$  We explain how XSLT transformations can be used as part of Java applications for processing XML. The technique combines writing standalone XSLT stylesheets and using DOM for writing read-write XML applications. A skeleton Java code is presented.

#### 6. Assessment

The course ends with assessment. This comprises 20 multiple-choice questions to cover all sections and major concepts introduced.

Two sets of 20 assessment questions and answers, obtained from each other largely by permutation, are presented in Appendices B.1 and B.2.

#### 7. Organization

The course consists of lectures, demonstrations and assignments:

- lectures The lectures aim to incrementally build a body of concepts to establish the foundation for proper understanding and the use of technology.
- demonstrations Demonstrations illustrate the concepts introduced during the lectures with running code and small-size examples.
- assignments During assignments, students are asked to perform a range of tasks with increasing level of difficulty and independence. They are encouraged to reuse the demonstrated code and examples in their assignments.

The full course can be taught during seven days, 6 hours every day, or spread over the whole semester. The example schedule for consecutive days is: (1) introduction, (2) XML, (3) DTD, (4) namespaces and XML Schema, (5) XPath and XSLT, (6) Java XML with SAX and (7) Java XML with DOM and XSLT.

A shorter version can be also taught over four days, roughly divided into four major sections: (1) Introduction, (2) XML Language, (3) XML Technologies and (4) Java XML Programming.

#### References

- 1. World Wide Web Consortium. Extensible Markup Language (XML) 1.0, W3C Recommendation. 2000, http://www.w3.org/TR/REC-xml.
- 2. Erik T. Ray, Learning XML, O'Reilly, 2001.
- 3. Kenneth B. Stall, XML Family of Specifications, Addison Wesley, 2003.
- 4. Processing XML with Java, E. R. Harold, Addison Wesley.
- 5. David Brownell. SAX2. O'Reilly, 2002.
- 6. James Clark, editor. XSL Transformations (XSLT), W3C Recommendation. 1999 http://www.w3.org/TR/xslt.
- 7. James Clark and Steve DeRose, editors. XML Path Language (XPath), W3C Recommendation. 1999. http://www.w3.org/TR/xpath.
- 8. Arnaud Le Hors et. al., editor. Document Object Model (DOM) Level 2 Core Specification, W3C Recommendation. 2000. http://www.w3.org/TR/DOM-Level-2-Core.
- 9. Henry S. Thompson et. al., editor. XML Scheme Part 1 (Structures), W3C Recommendation.
- 10.XML Internationalisation and Localization, Yves Savourel, SAMS.
- 11.XML Topic Maps, Jack Park (Ed.), Addison Wesley.
- 12.Secure XML, D. E. Eastlake III and Kitty Niles, Addison Wesley.
- 13.XML Data Management, A. Chaudhri et. al., Addison Wesley.
- 14. ebXML, A. Walsh, Prentice Hall.
- 15.XML Distributed Systems Design, A.M. Rambhia, SAMS.
- 16. Modelling XML Applications with UML, D. Carlson, Addison Wesley.
- 17. The Apache Software Foundation. Xalan Java 2.3.1. http://xml.apache.org/xalan-j.
- 18. The Apache Software Foundation. Xerces Java Parser 2.0.0. http://xml.apache.org/xerces2-j

## Appendix

A. Slides

A.1. Introduction

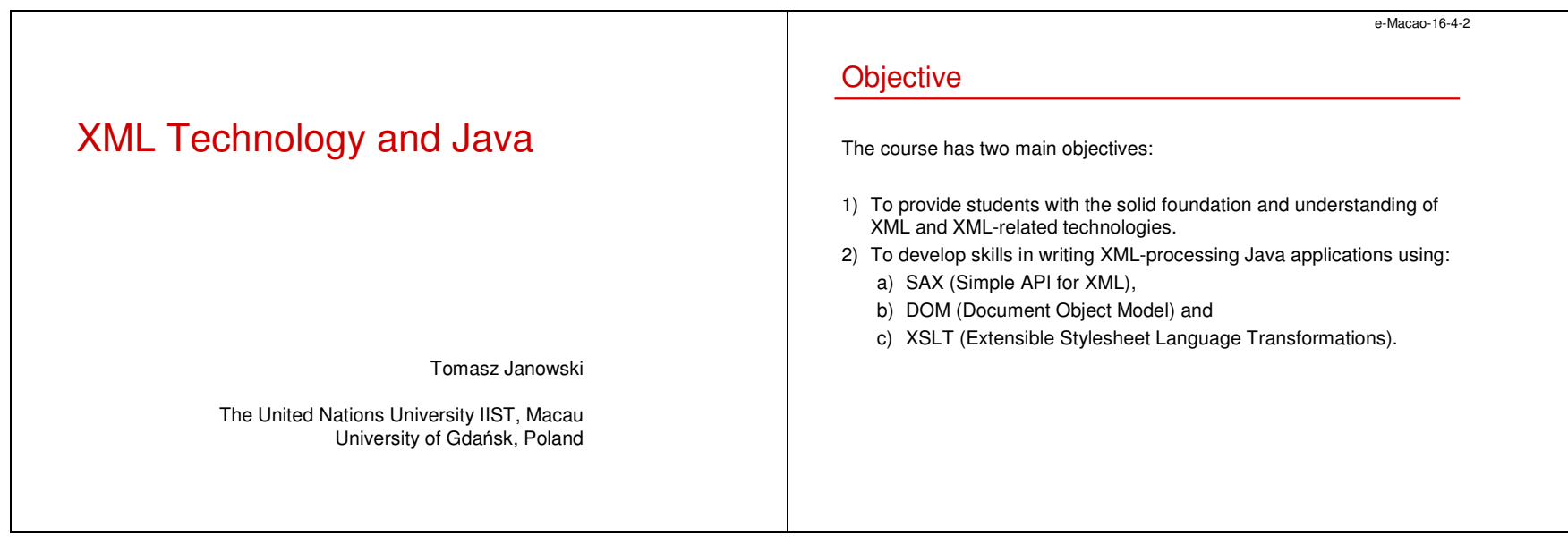

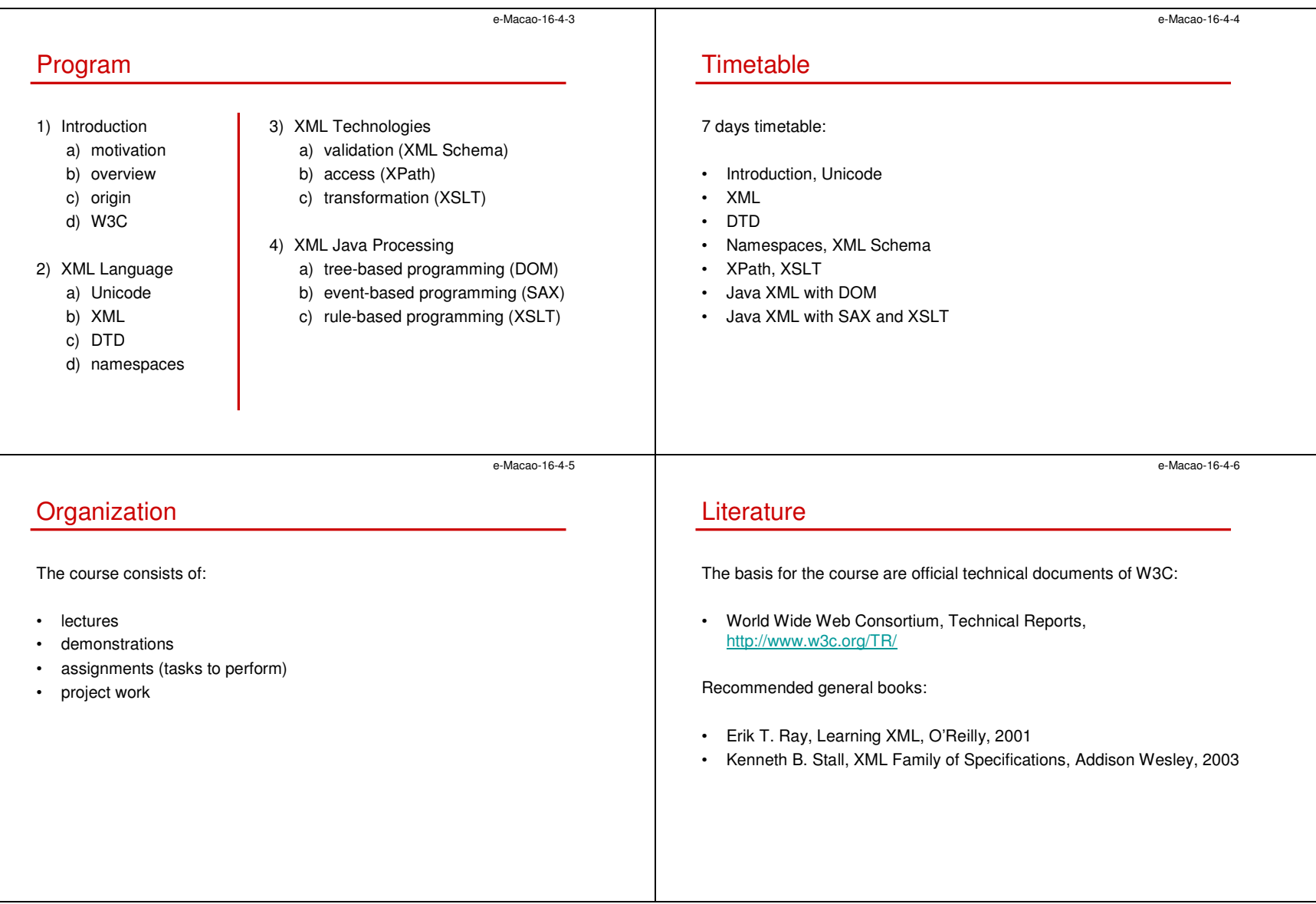

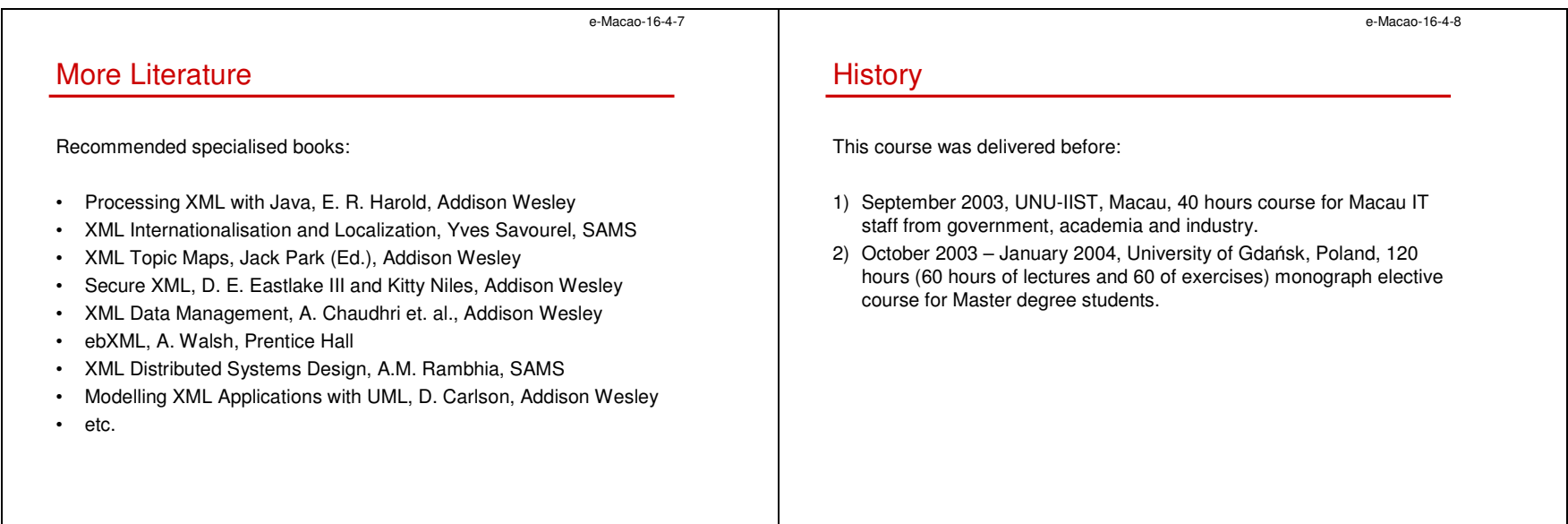

## A.1.1. Motivation

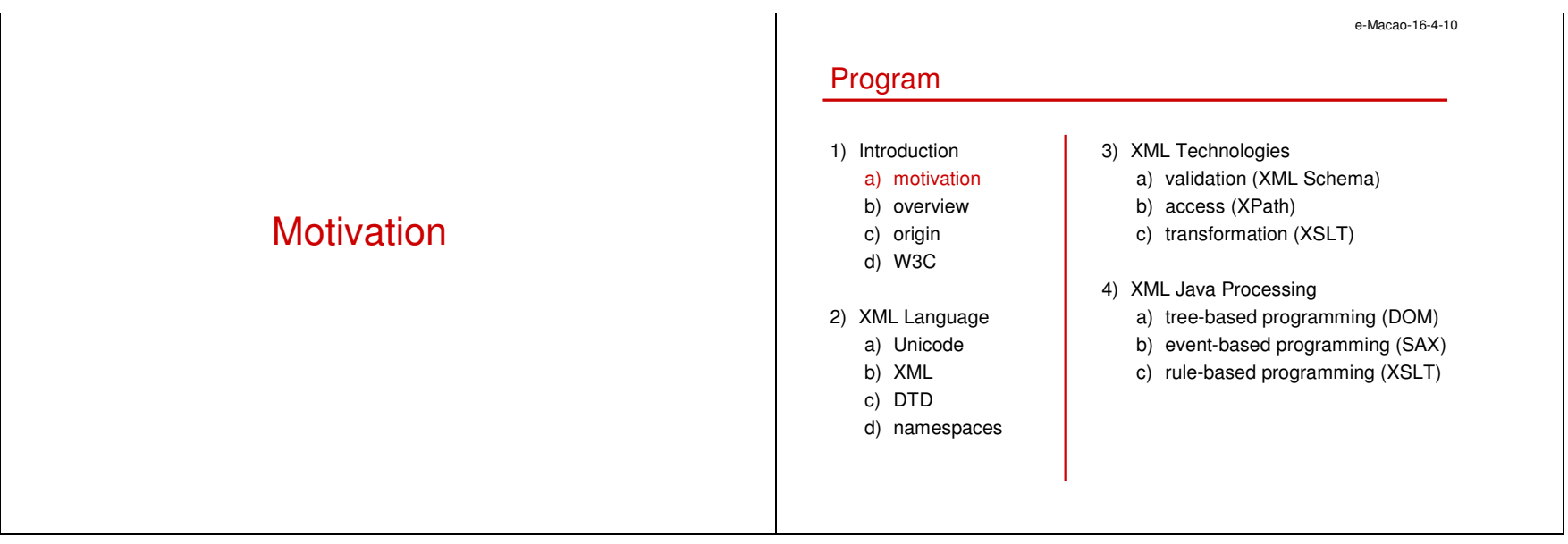

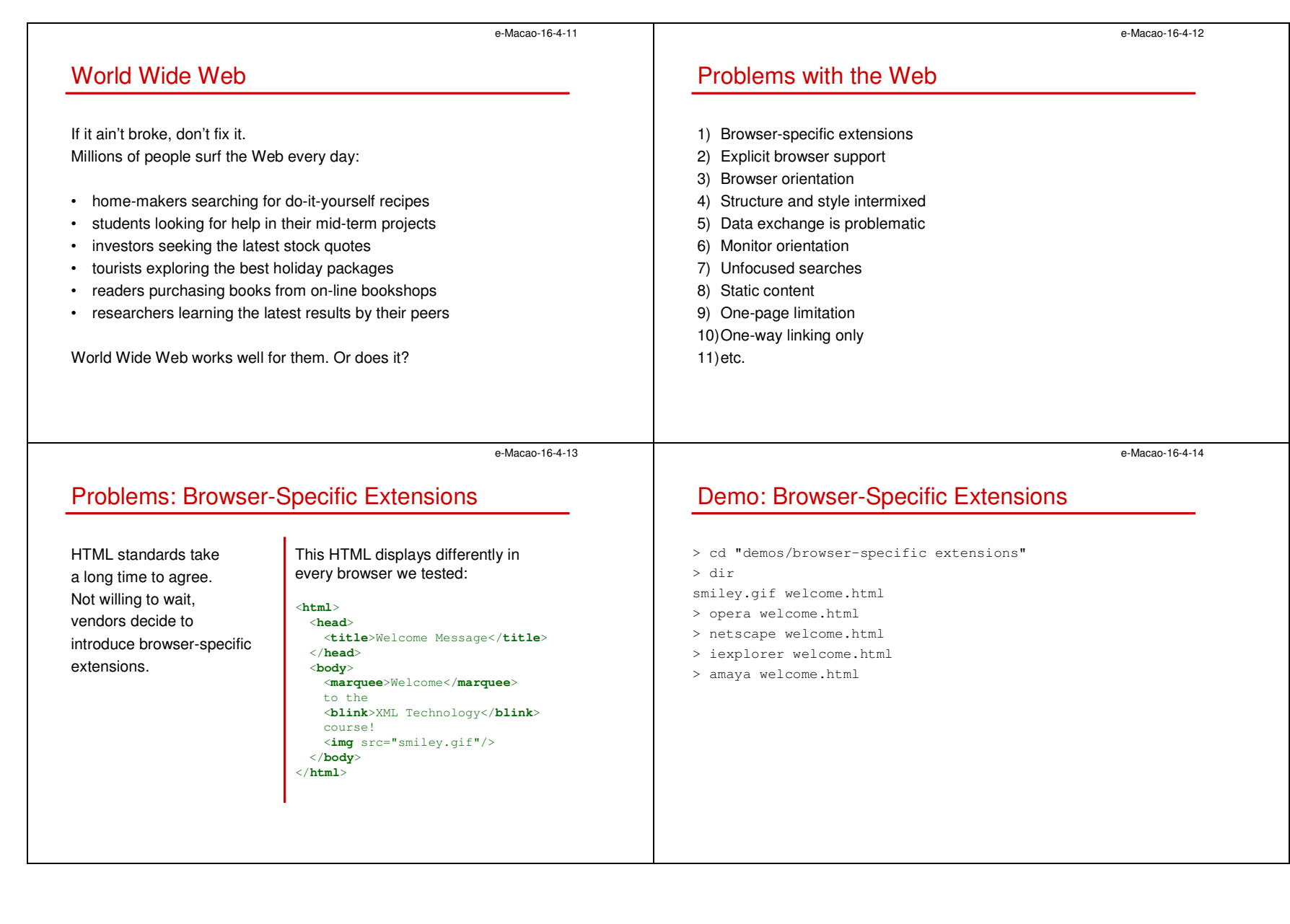

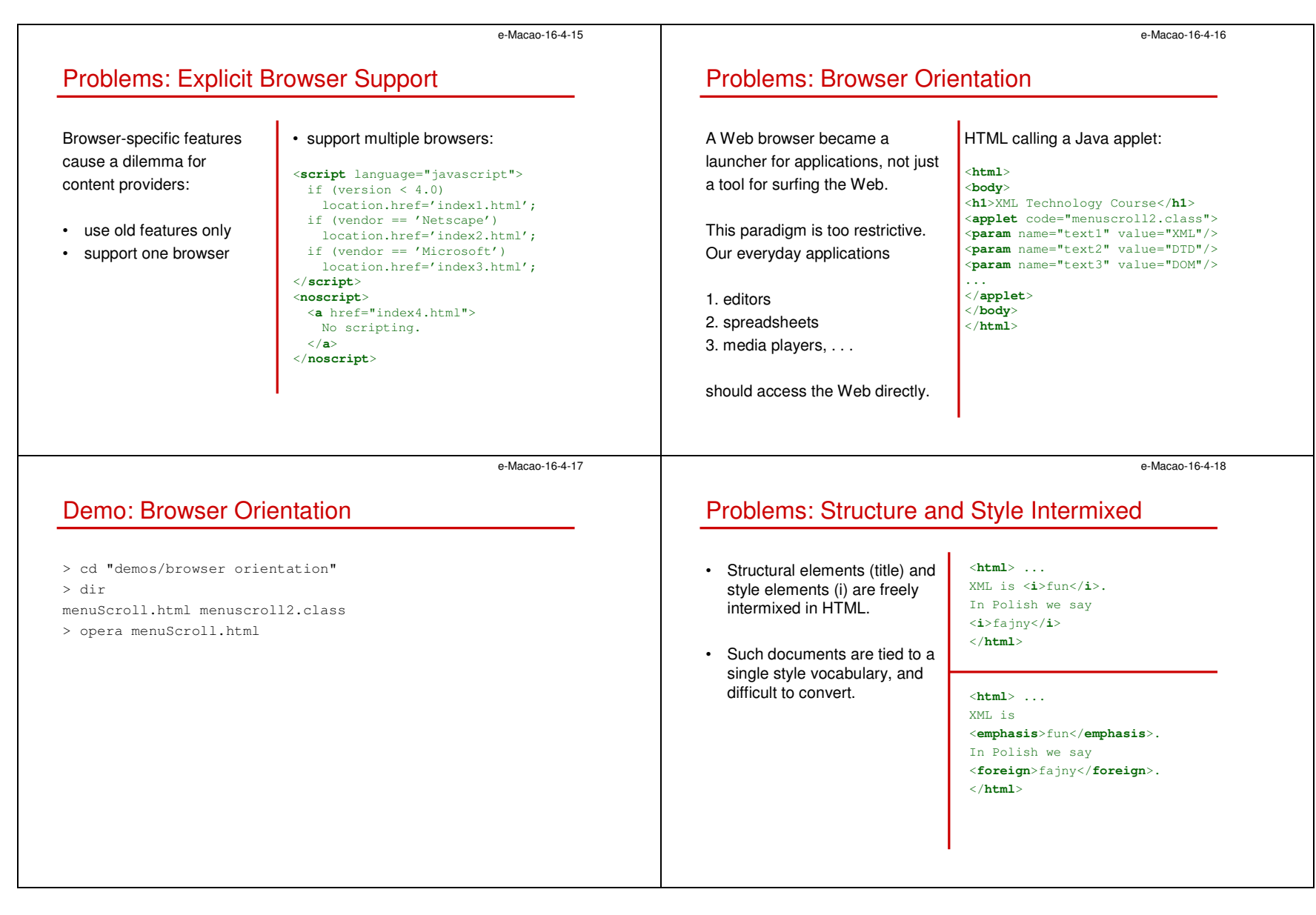

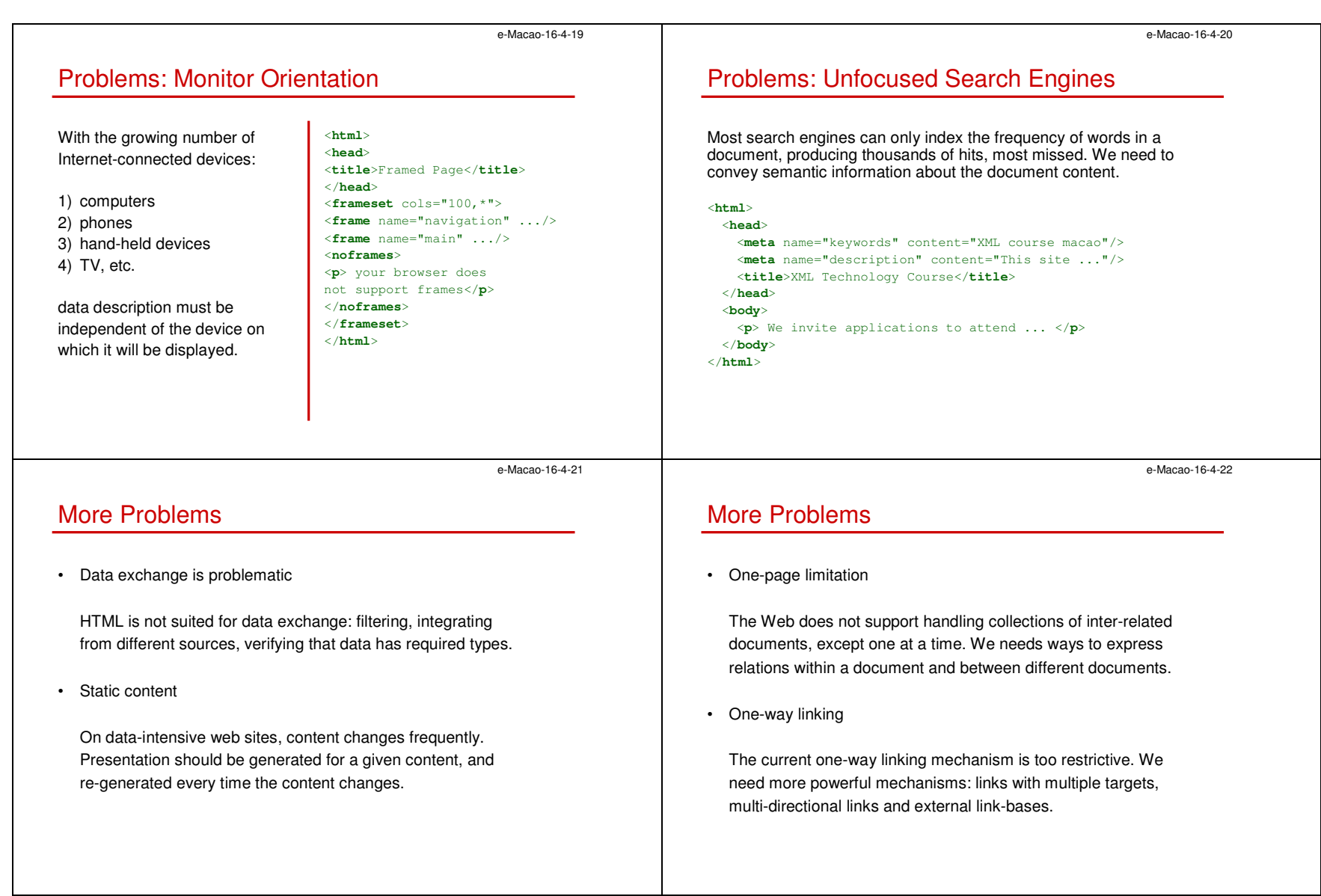

## A.1.2. Overview

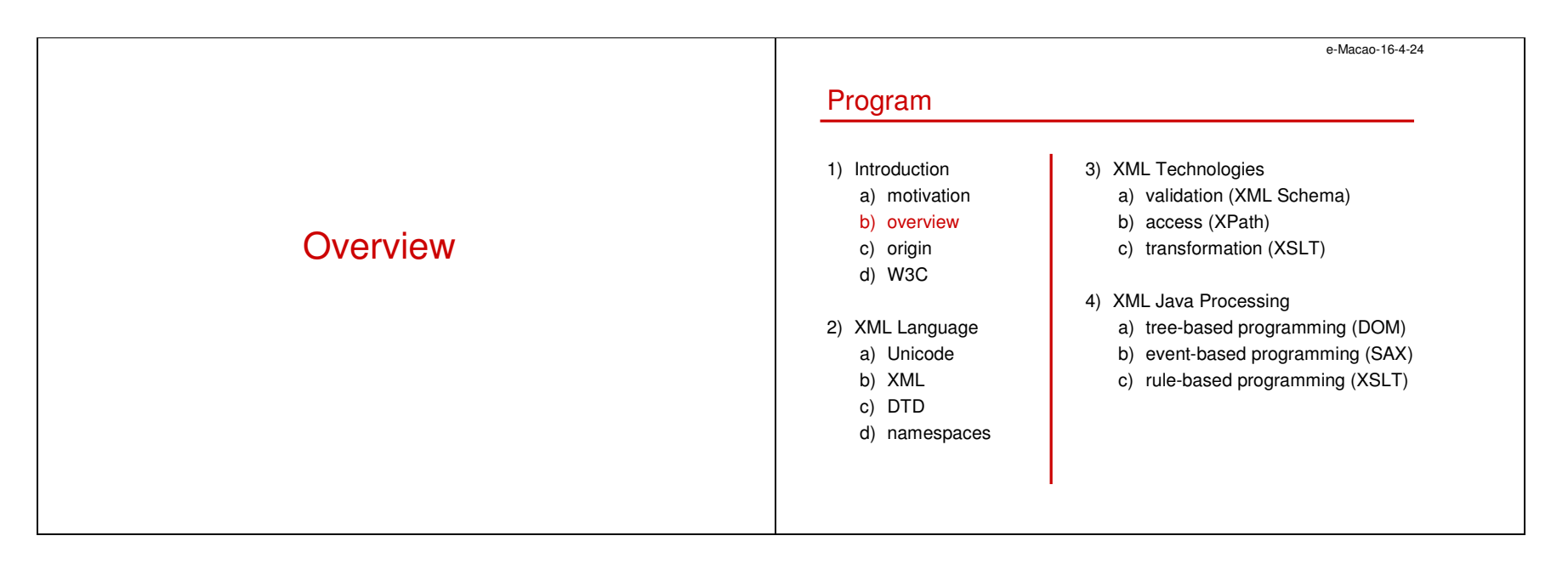

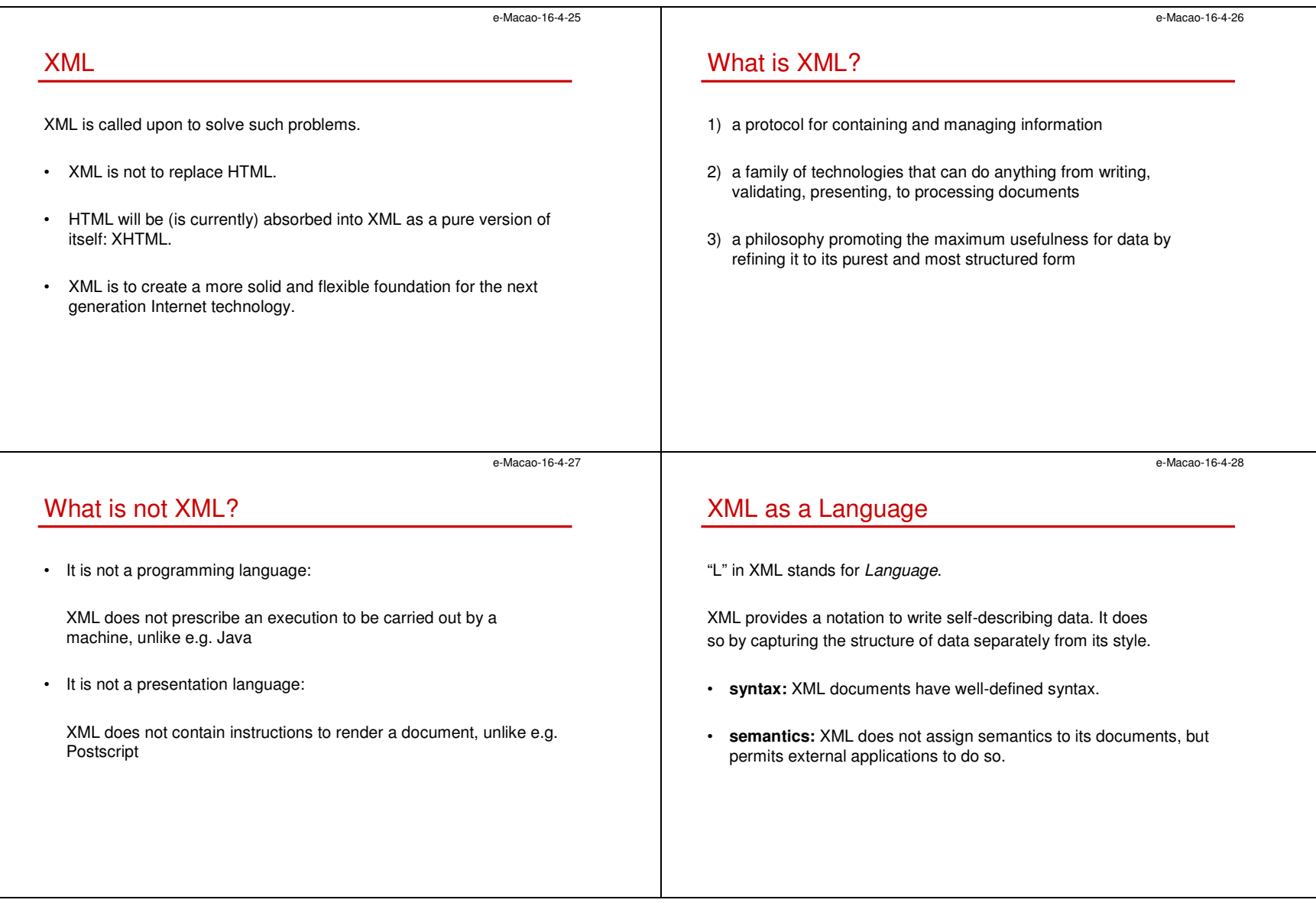

e-Macao-16-4-29XML as a Meta-Language"X" in XML stands for eXtensible. XML is a meta-language - a syntax to describe otherlanguages.Those languages can span diverse industrial domains. Notably, XML can be applied to describe its own extensions.e-Macao-16-4-30XML Domainsnews NewsMLtransformation | XSLT XSL-FO finances Visa Invoicepresentation business ebXMLnavigation | XLink telephony VoiceXMLretrieval XML Query publishing XHTML distribution SOAPe GovML security XML Encryption governance… … lawLegalXML | validation | XML Schema vertical domains horizontal domains e-Macao-16-4-31XML as a Meta-Markup-Language"M" in XML stands for Markup. XML instance languages are markup languages: they annotate their expressions (documents) with *markup* to highlight their structure. What is markup then?e-Macao-16-4-32**Markup** • Markup is information added to a document to enhance its meaningin certain ways, by identifying parts of a document and how theyrelate to one another.• Markup language is a set of symbols that can be placed in the text of a document to demarcate and label its parts.

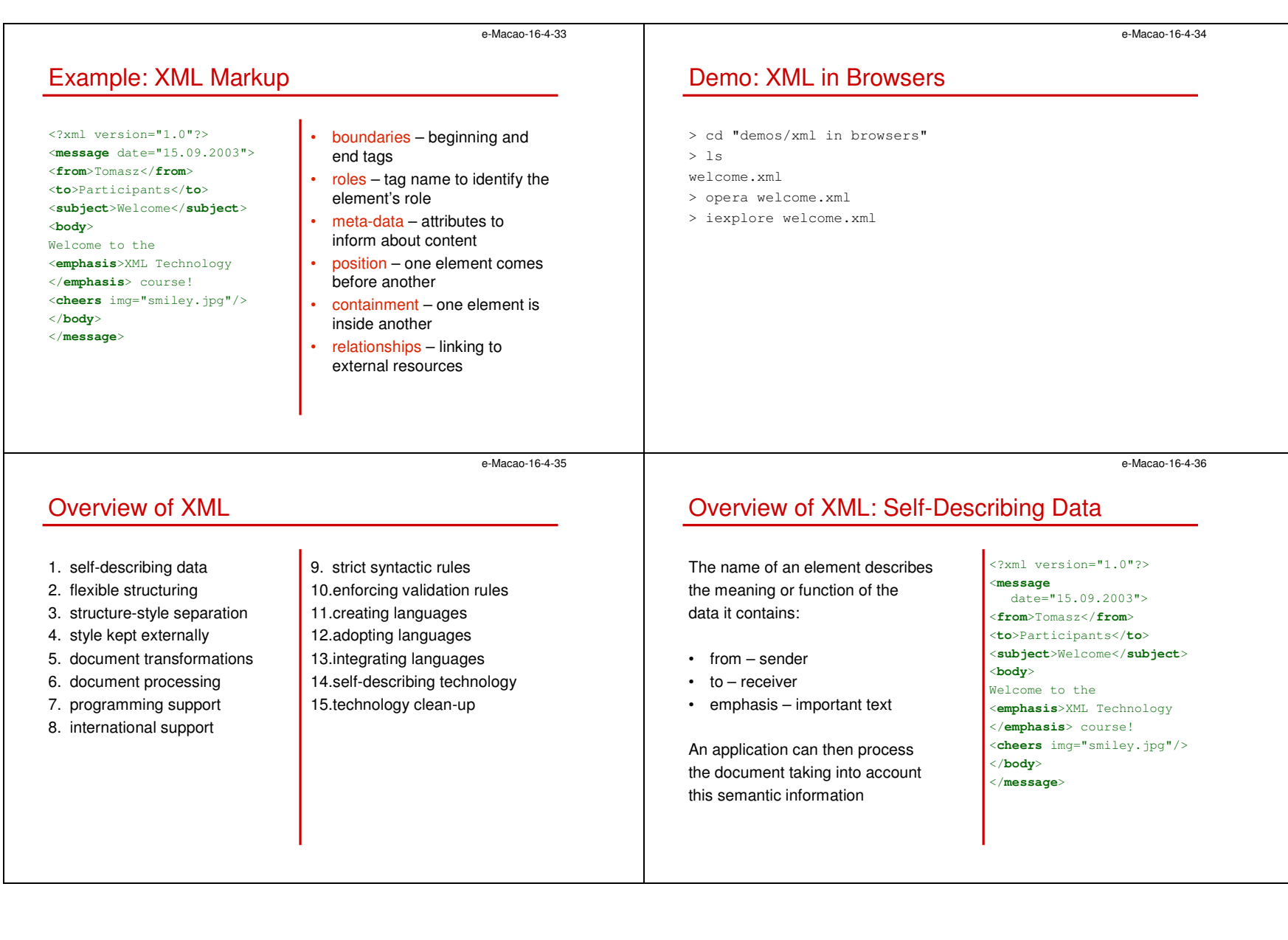

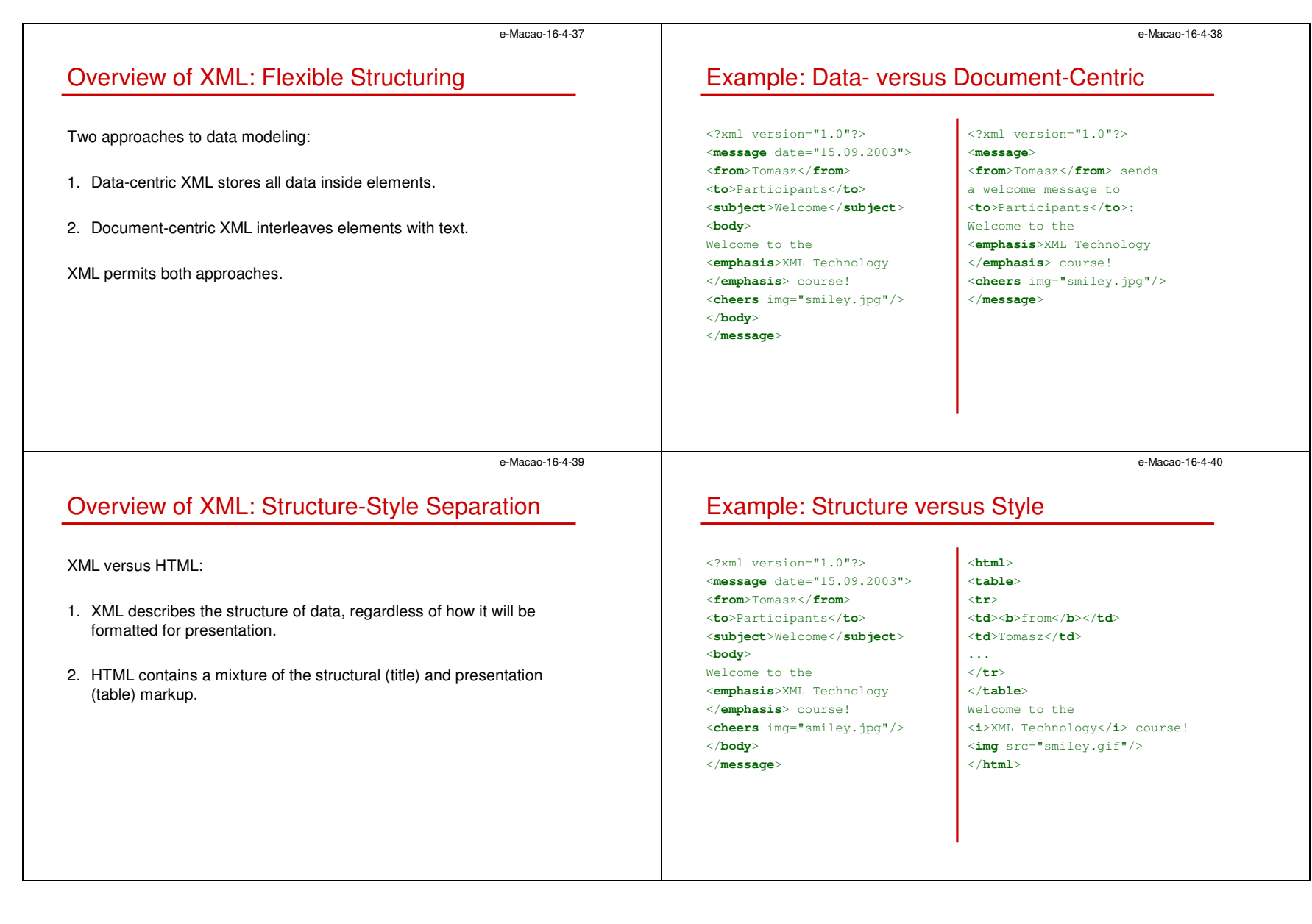

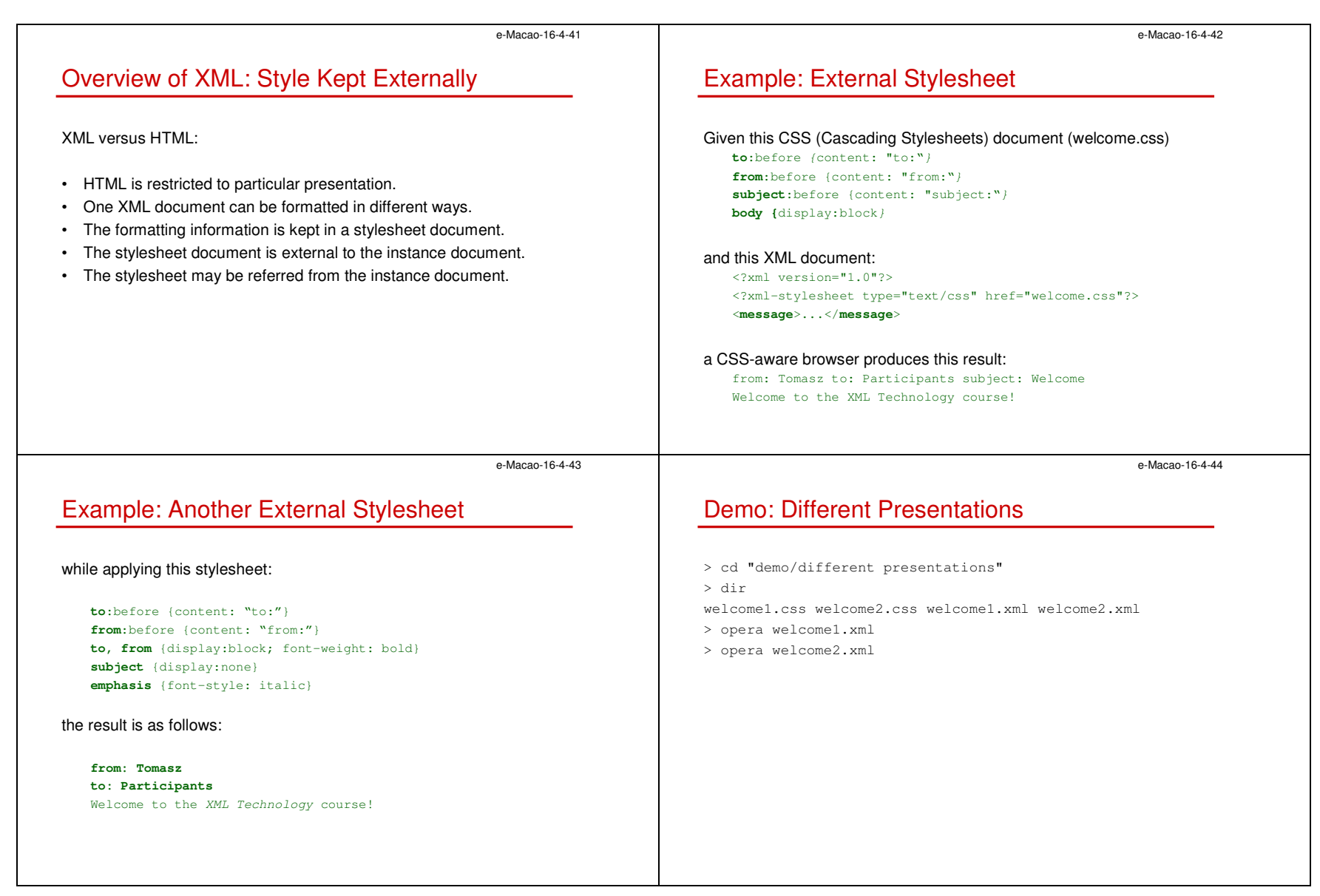

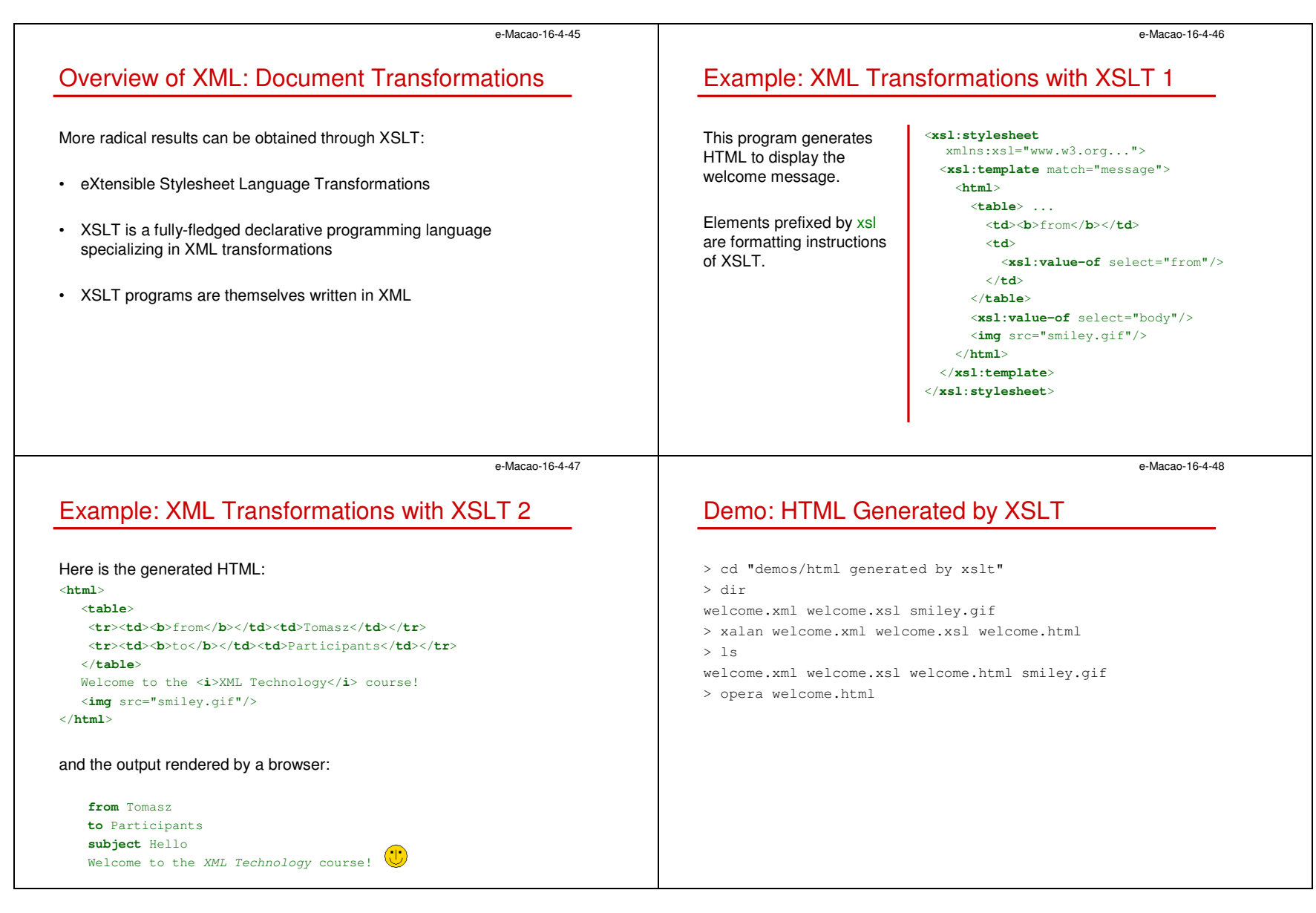

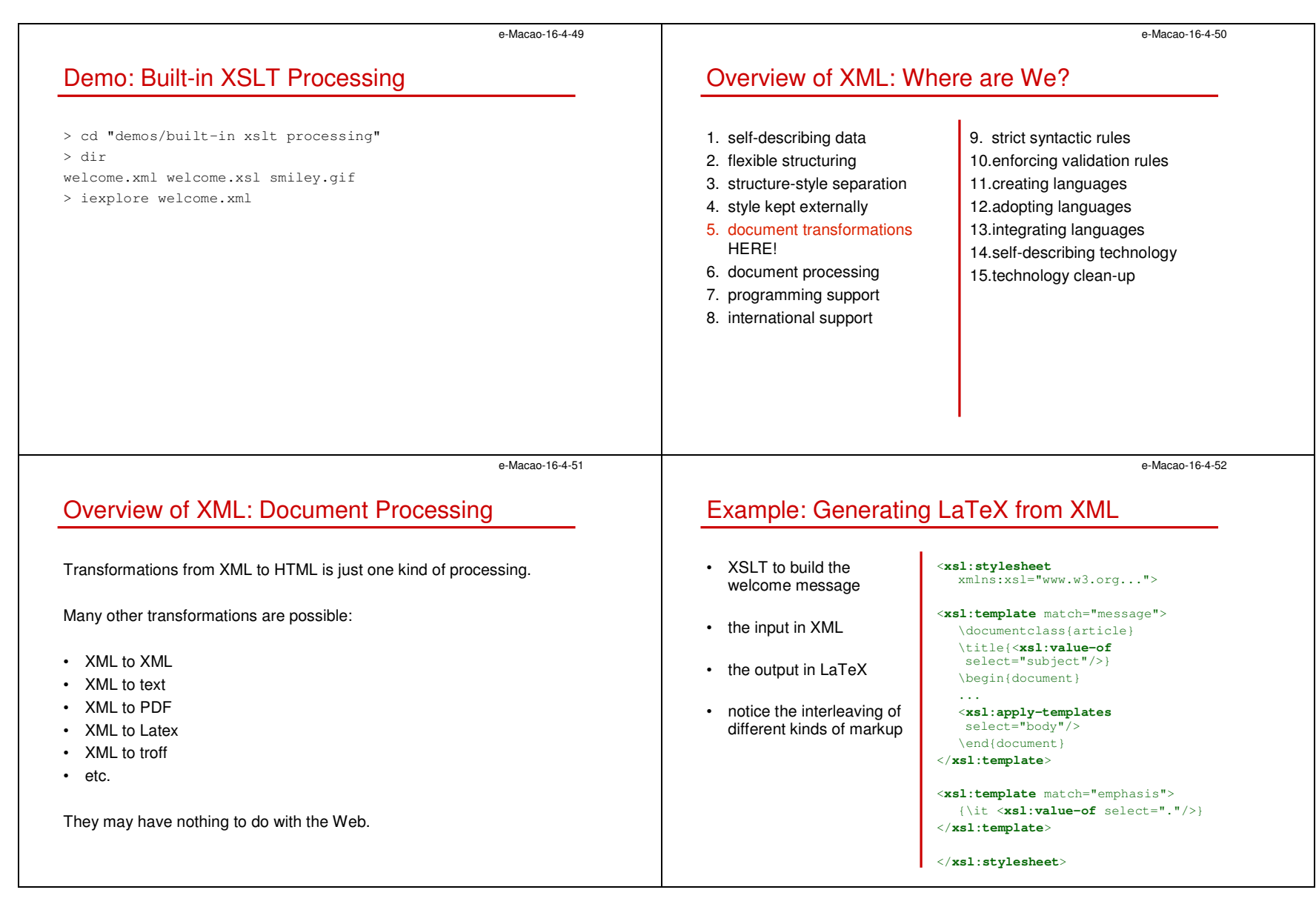

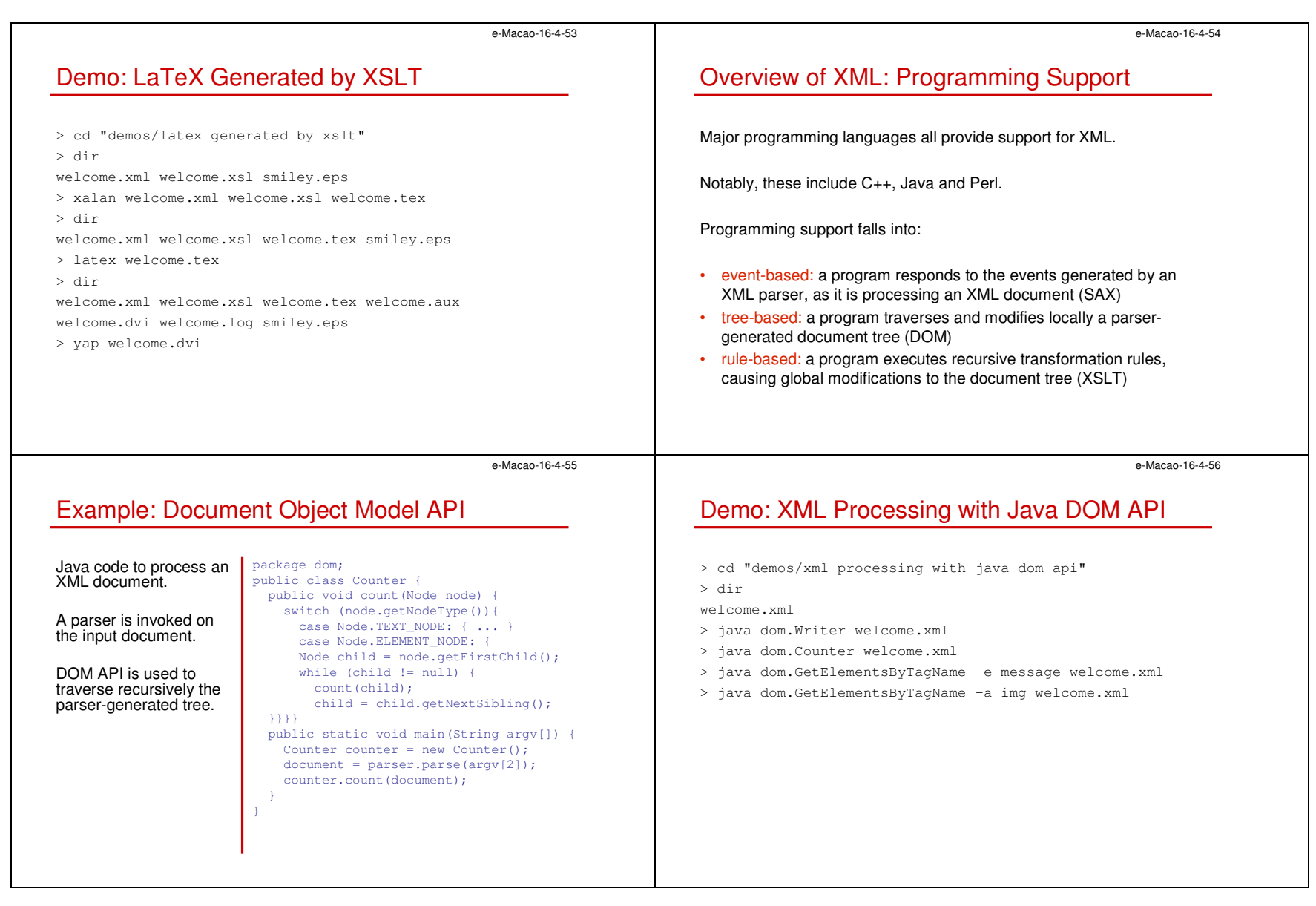

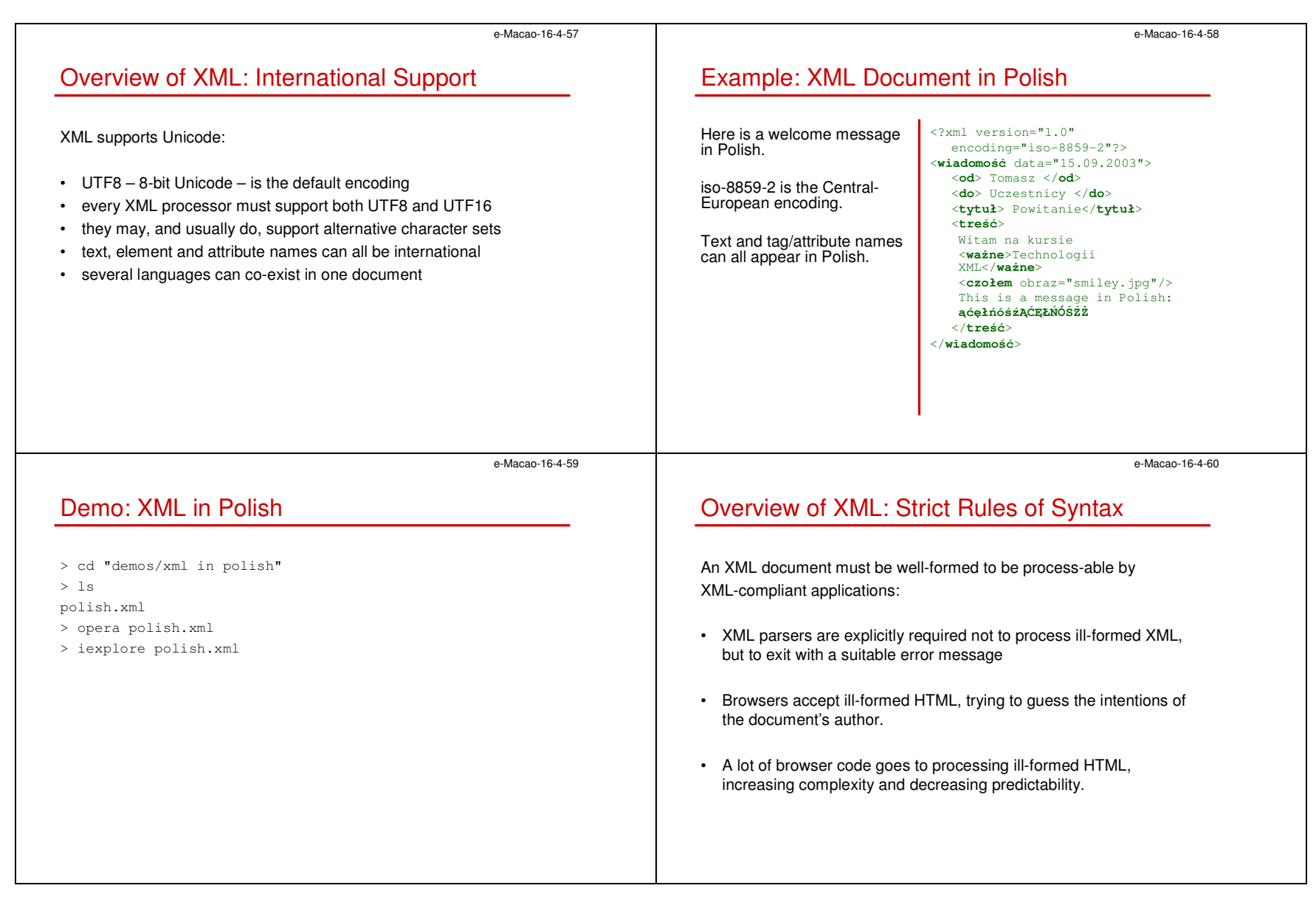

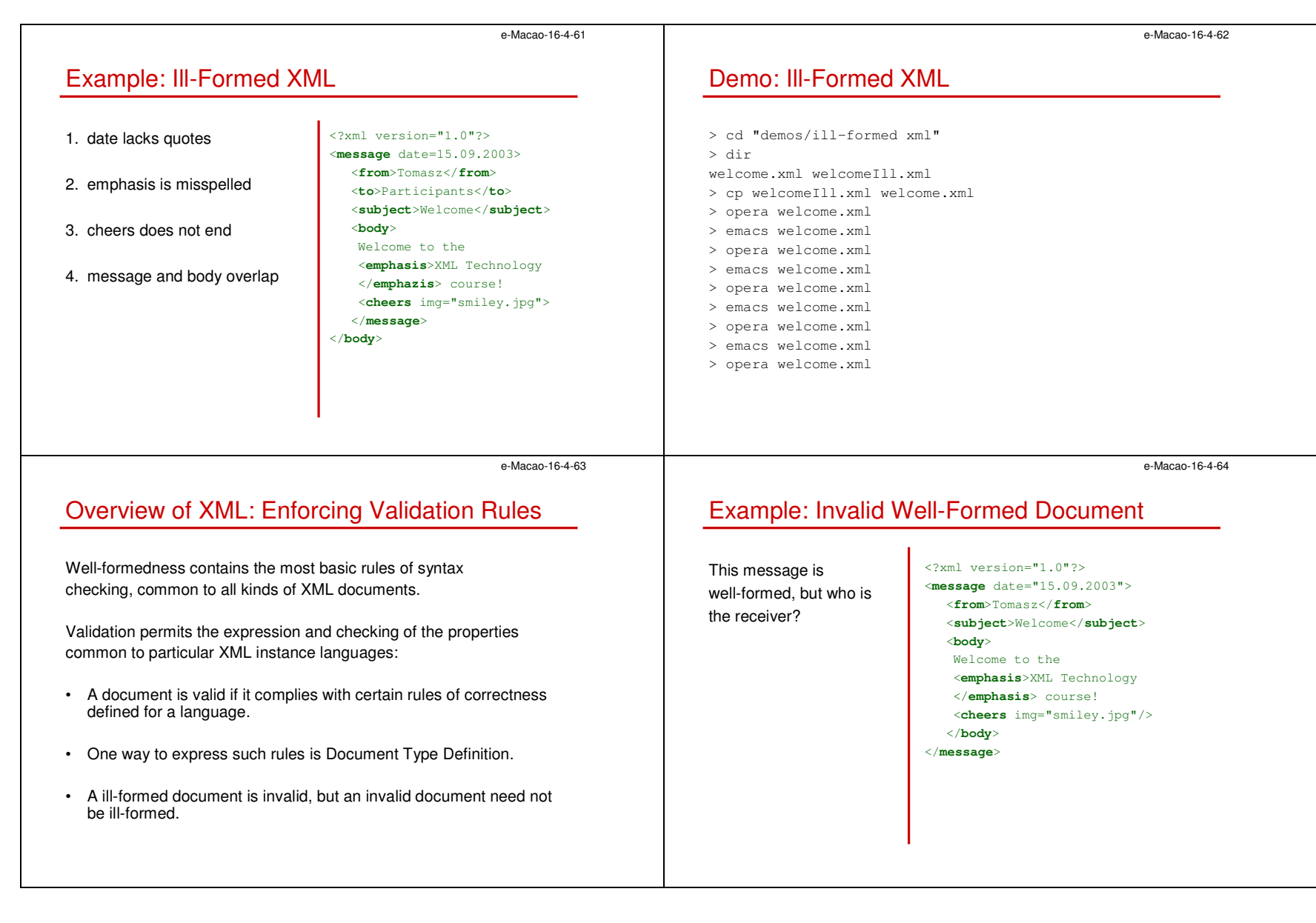

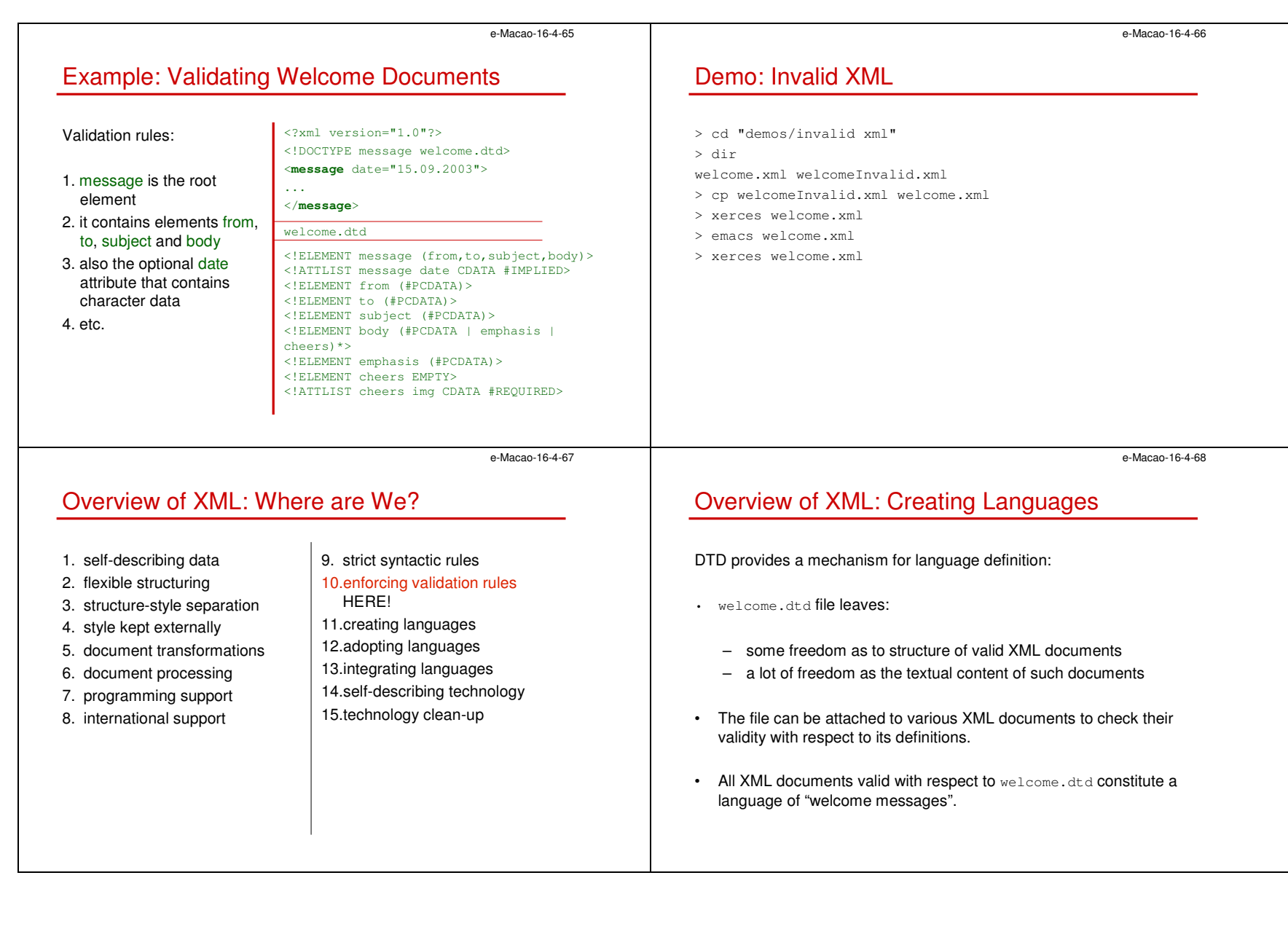

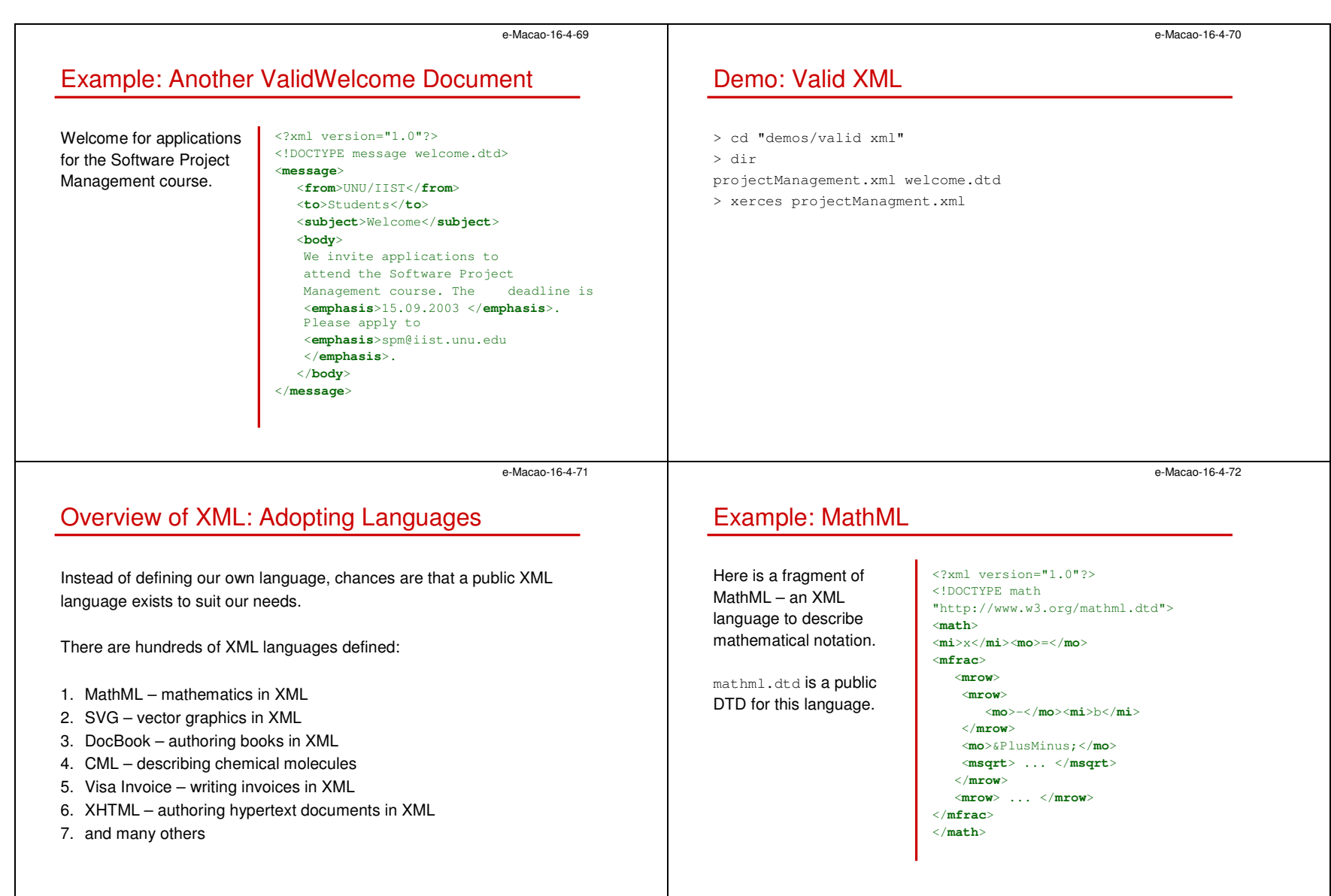

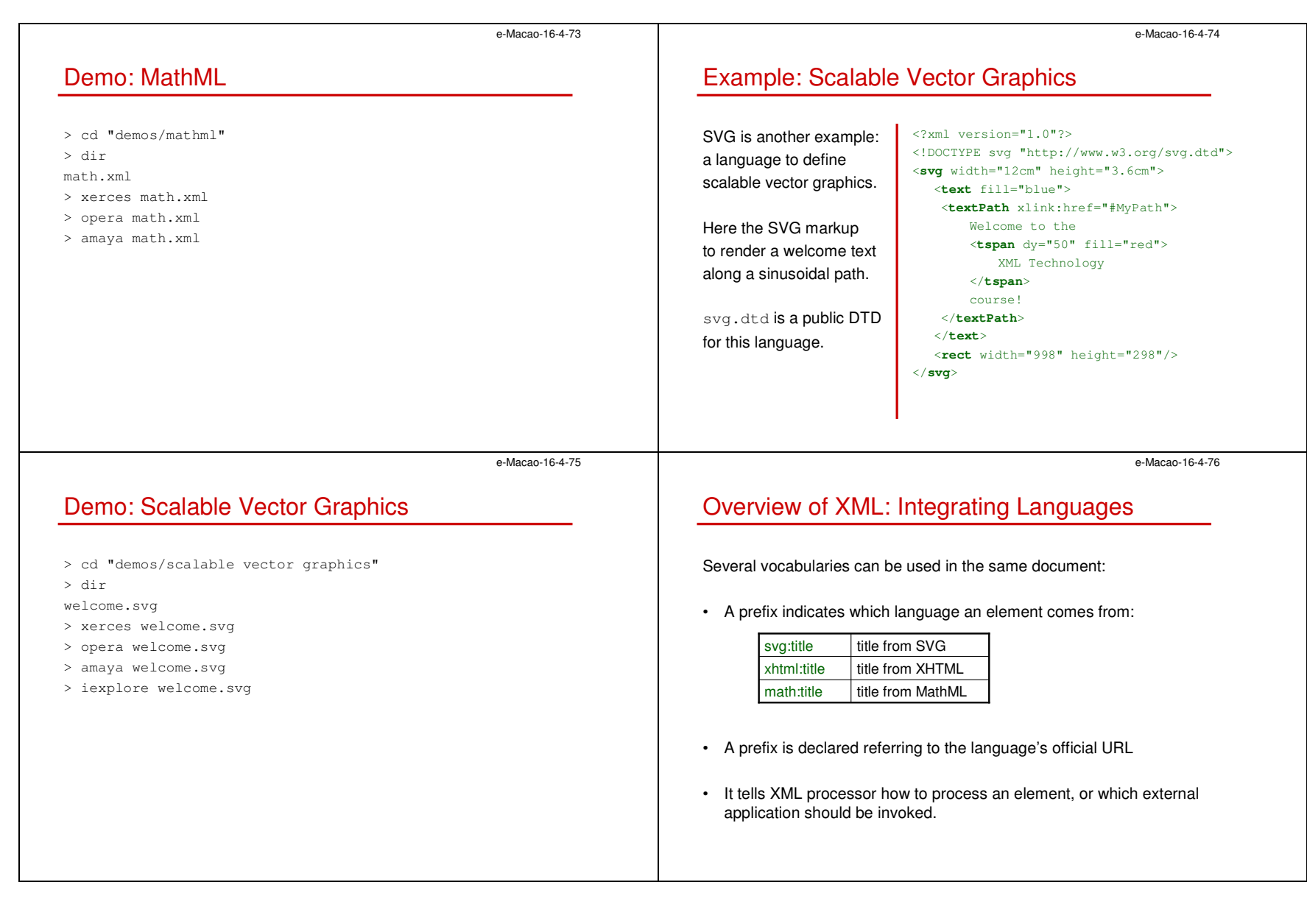

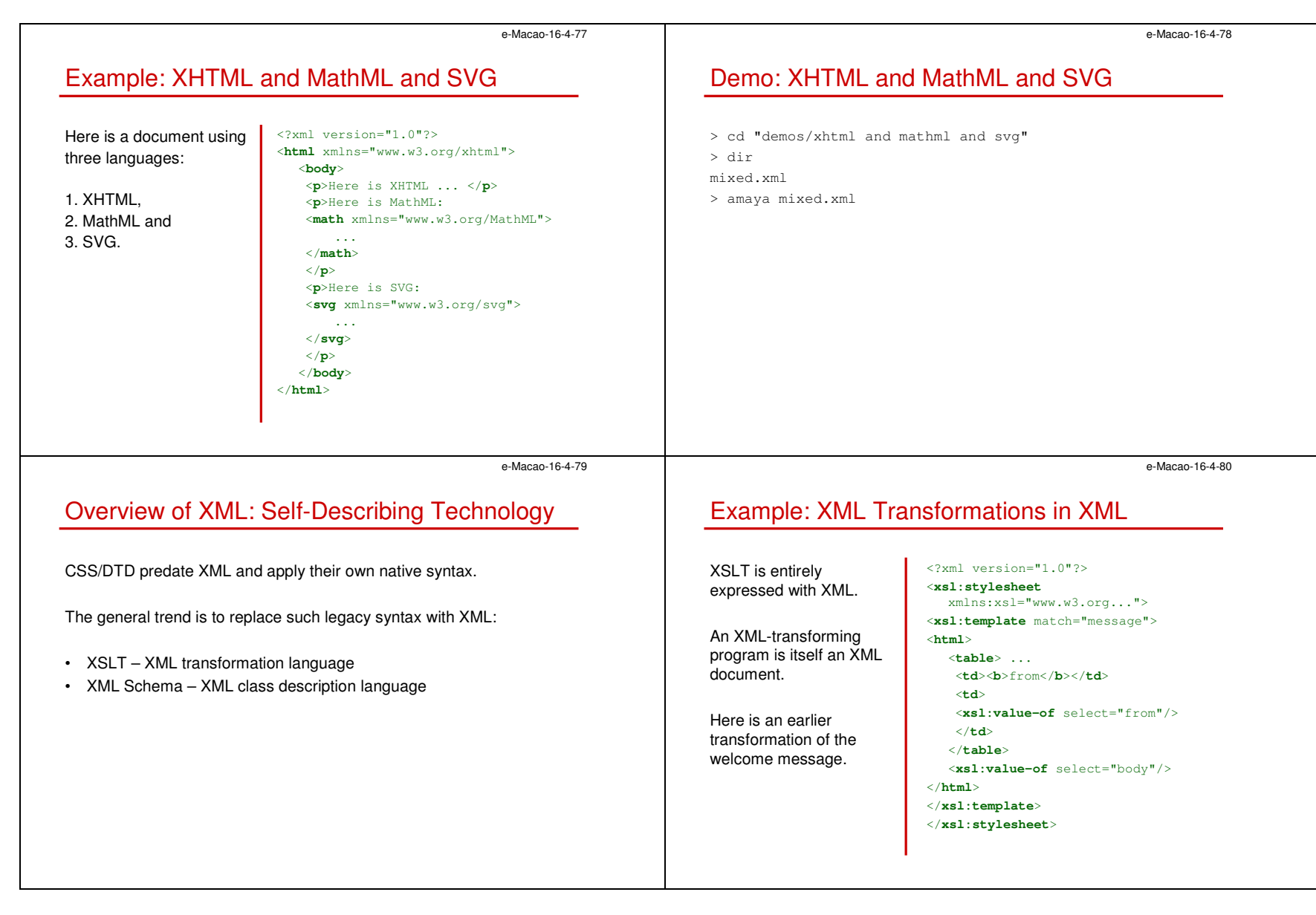

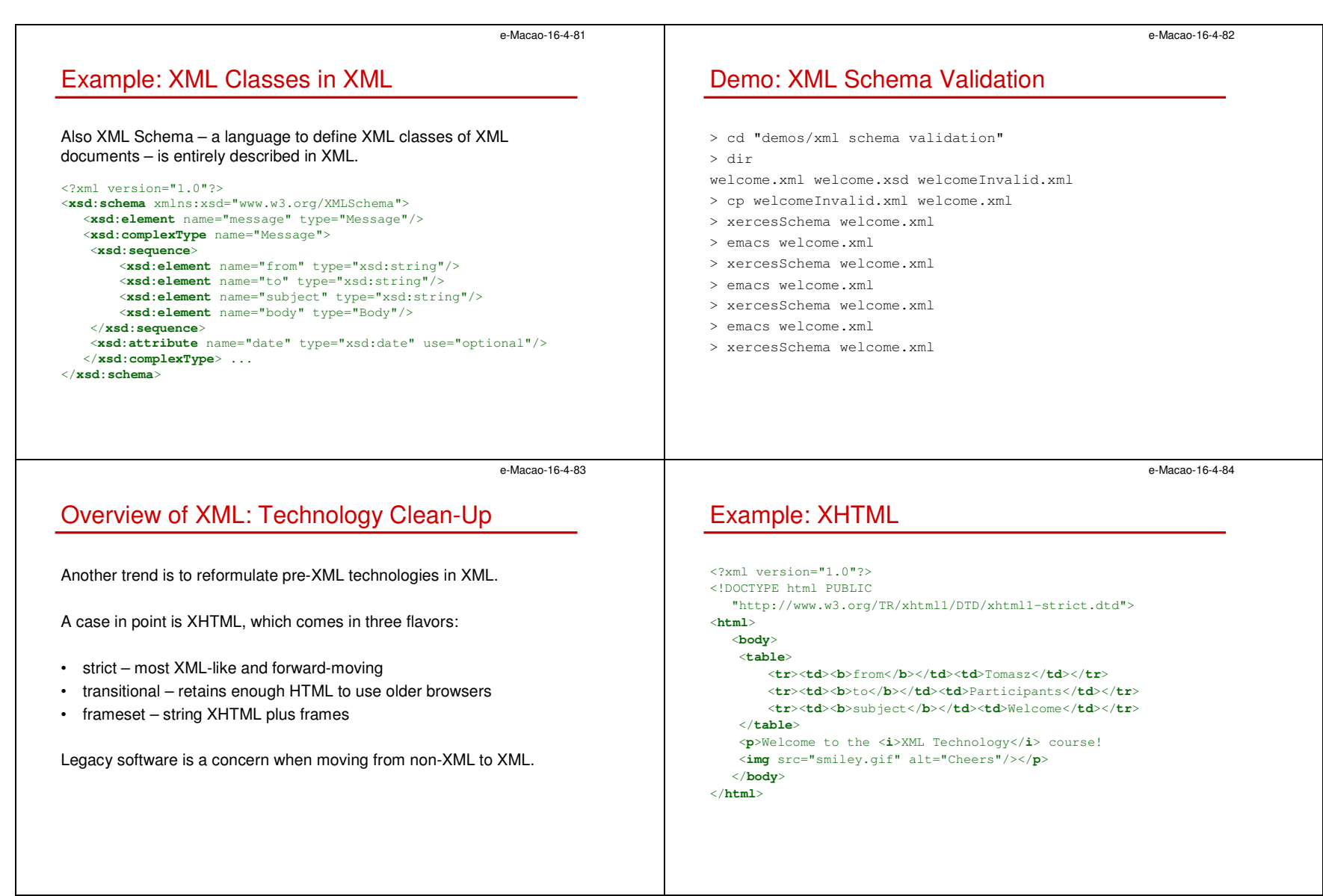
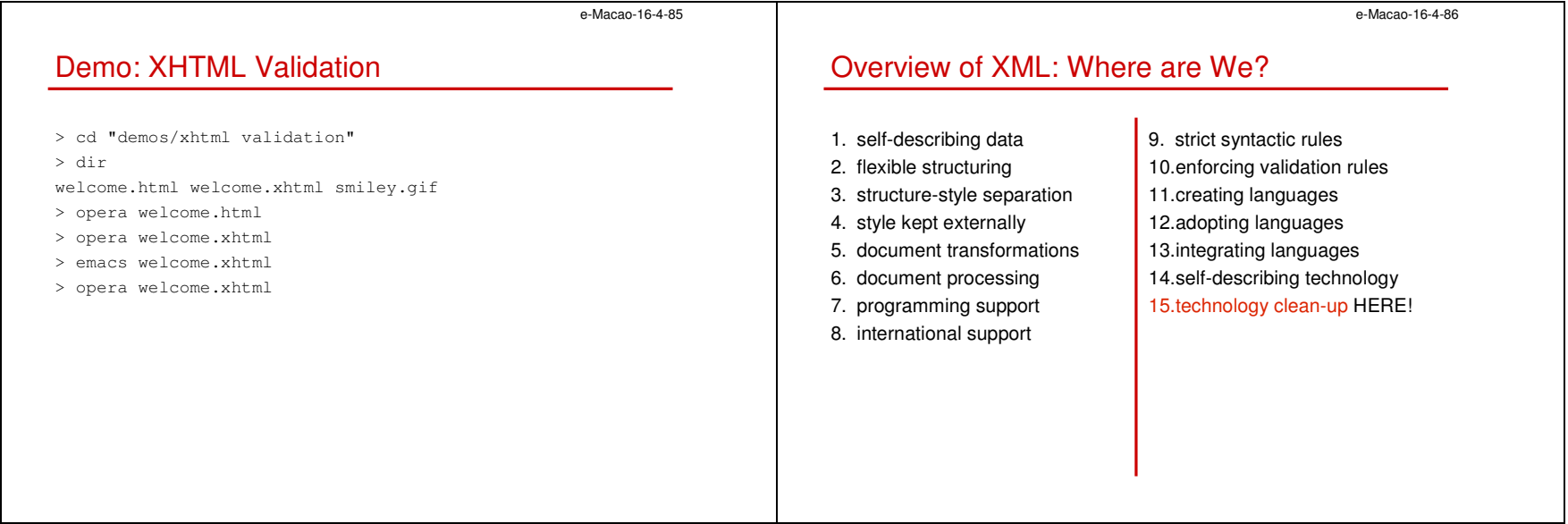

### A.1.3. Origin

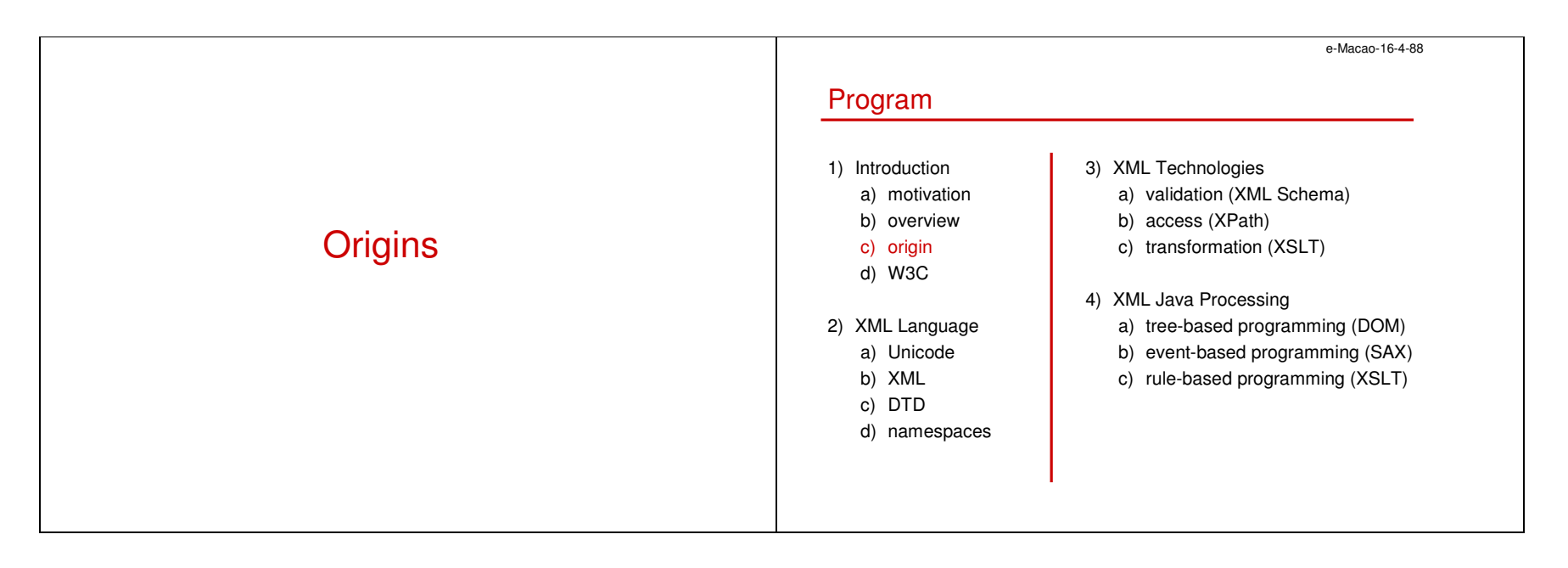

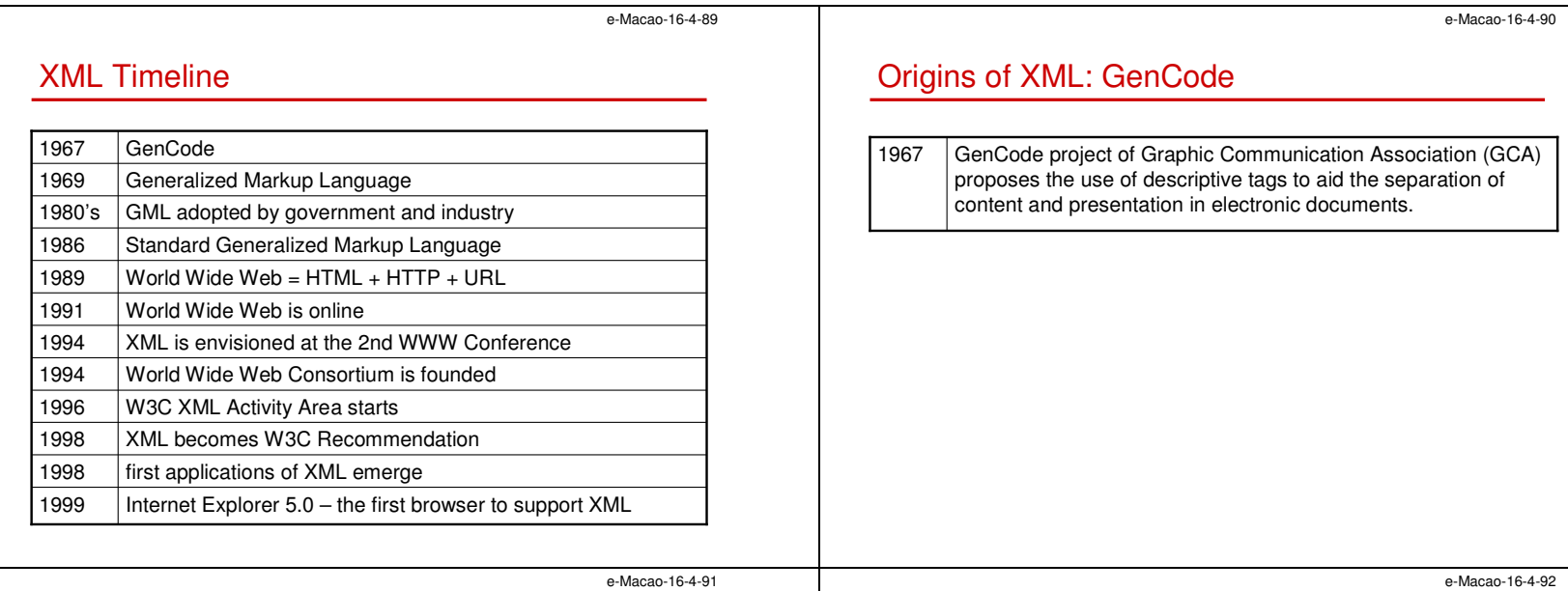

Origins of XML: GML

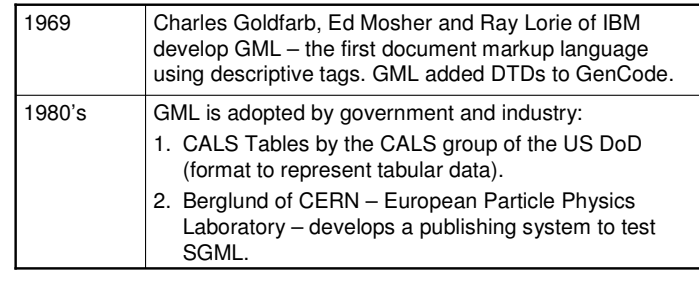

# Origins of XML: SGML

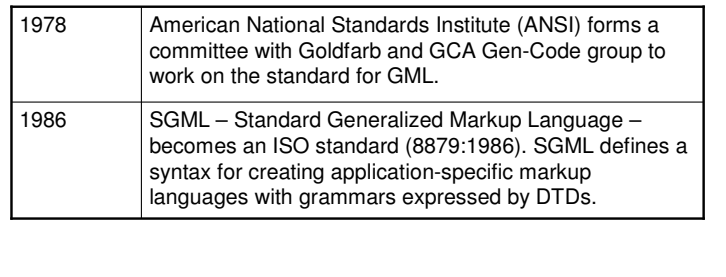

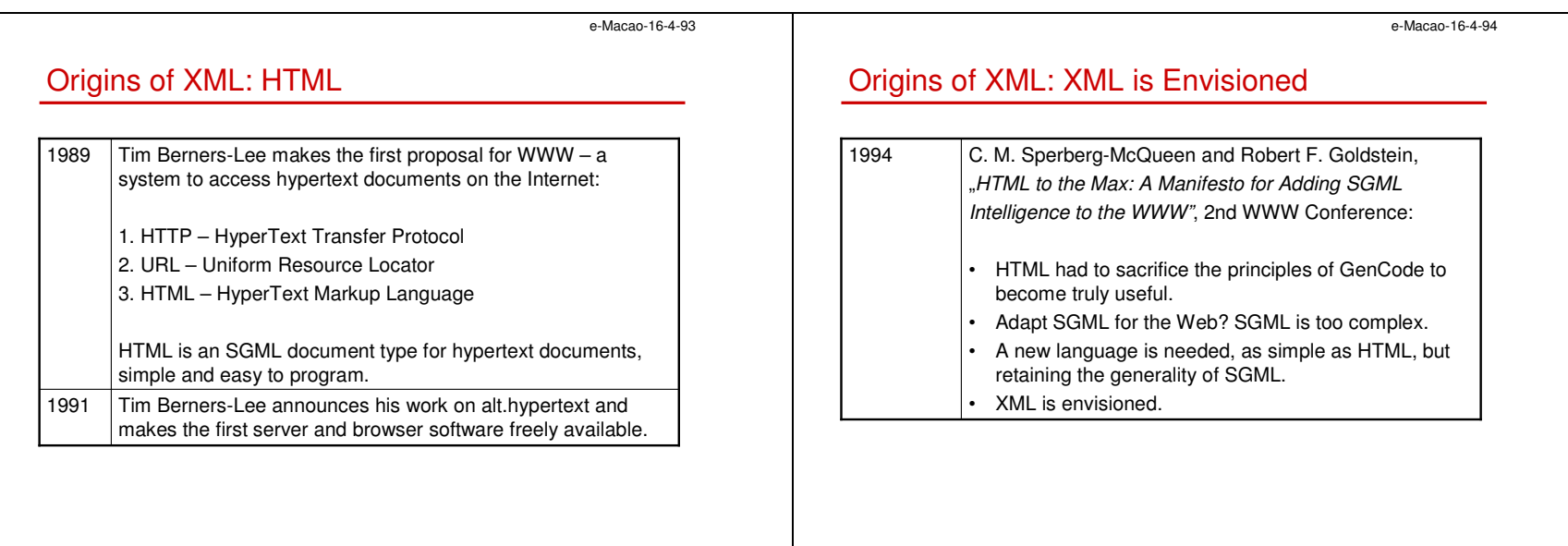

e-Macao-16-4-95

# Origins of XML: W3C is Formed

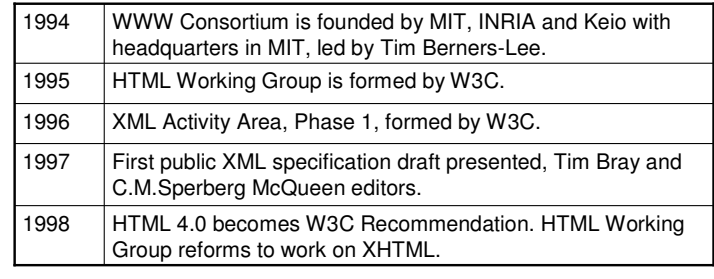

e-Macao-16-4-96

# Origins of XML: XML is Formalized by W3C

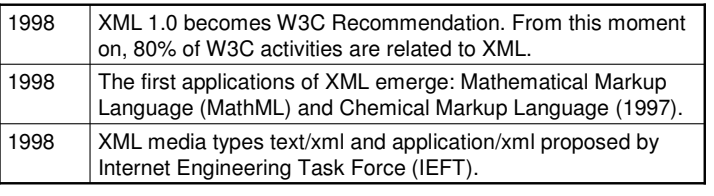

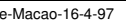

## Origins of XML: XML is Implemented

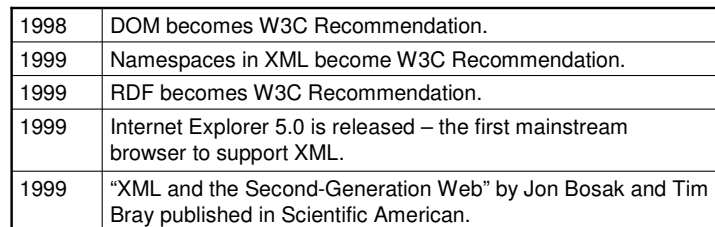

# Origins of XML: Open-Source XML Initiatives

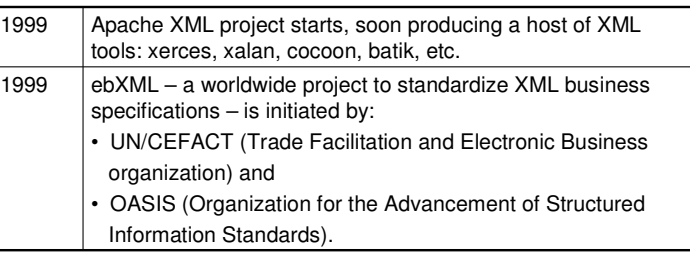

e-Macao-16-4-99

## Origins of XML: More Implementations

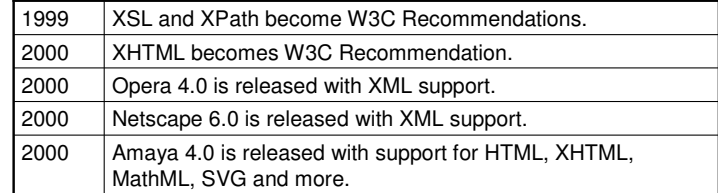

e-Macao-16-4-100

e-Macao-16-4-98

## Origins of XML: More W3C Recommendations

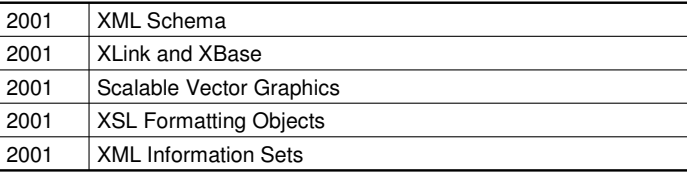

It is not history anymore. It is today.

#### A.1.4. W3C

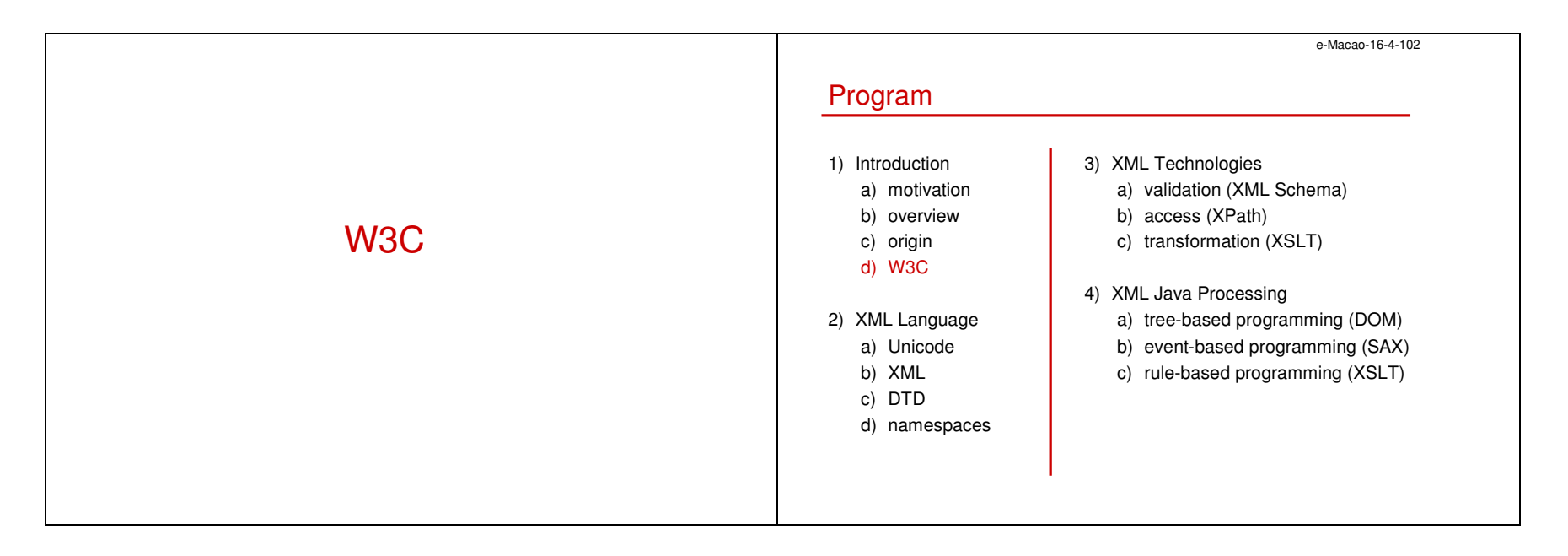

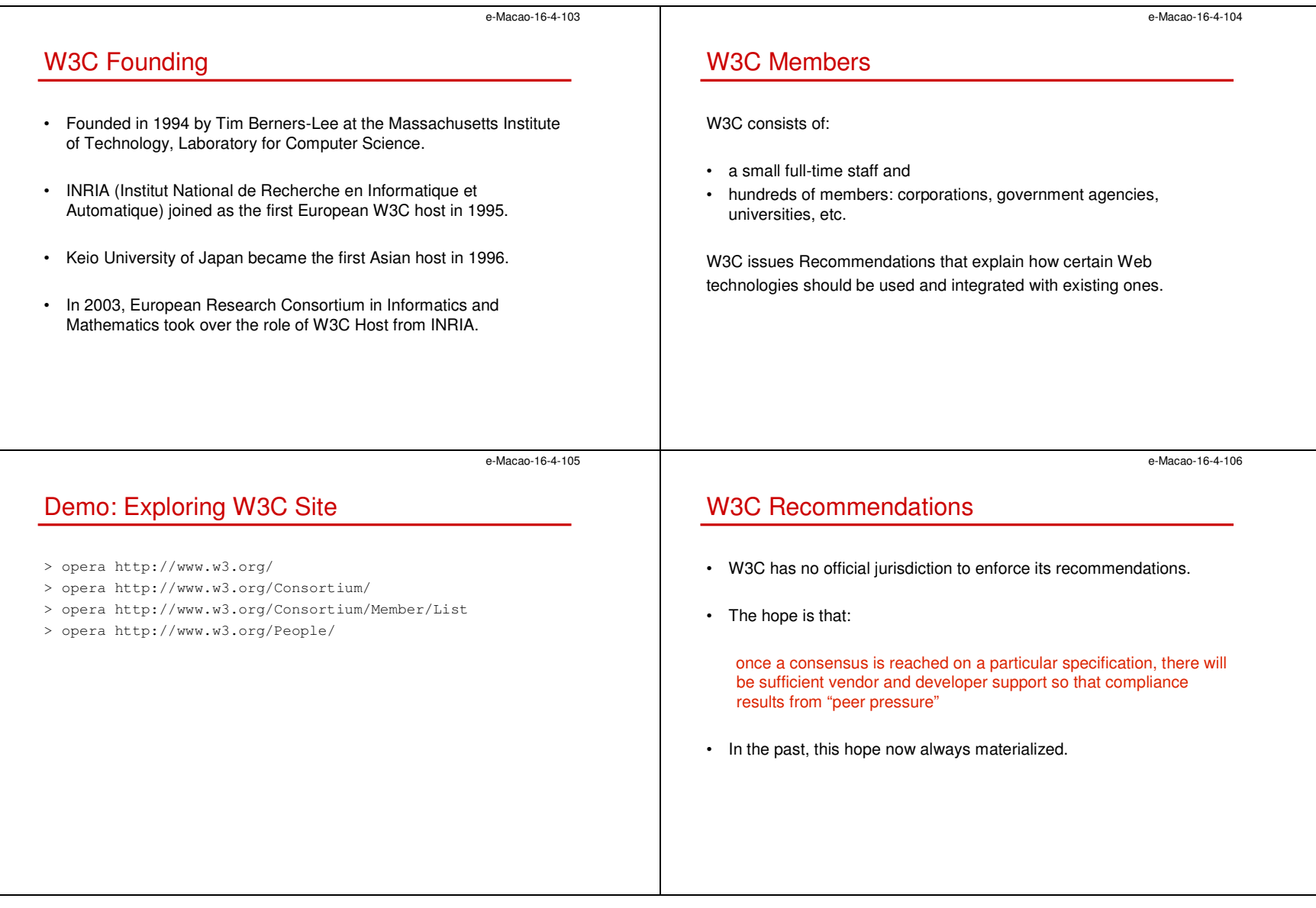

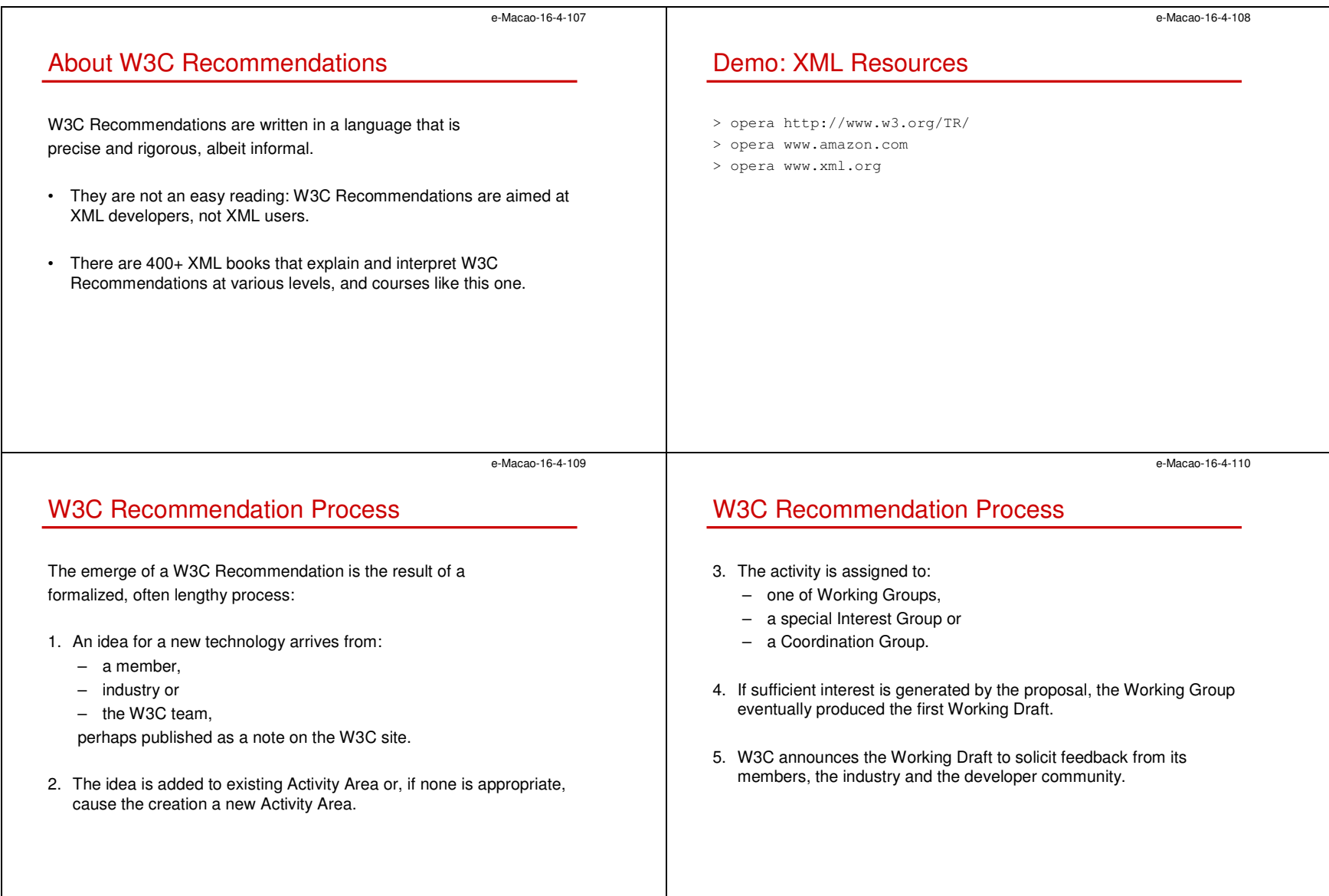

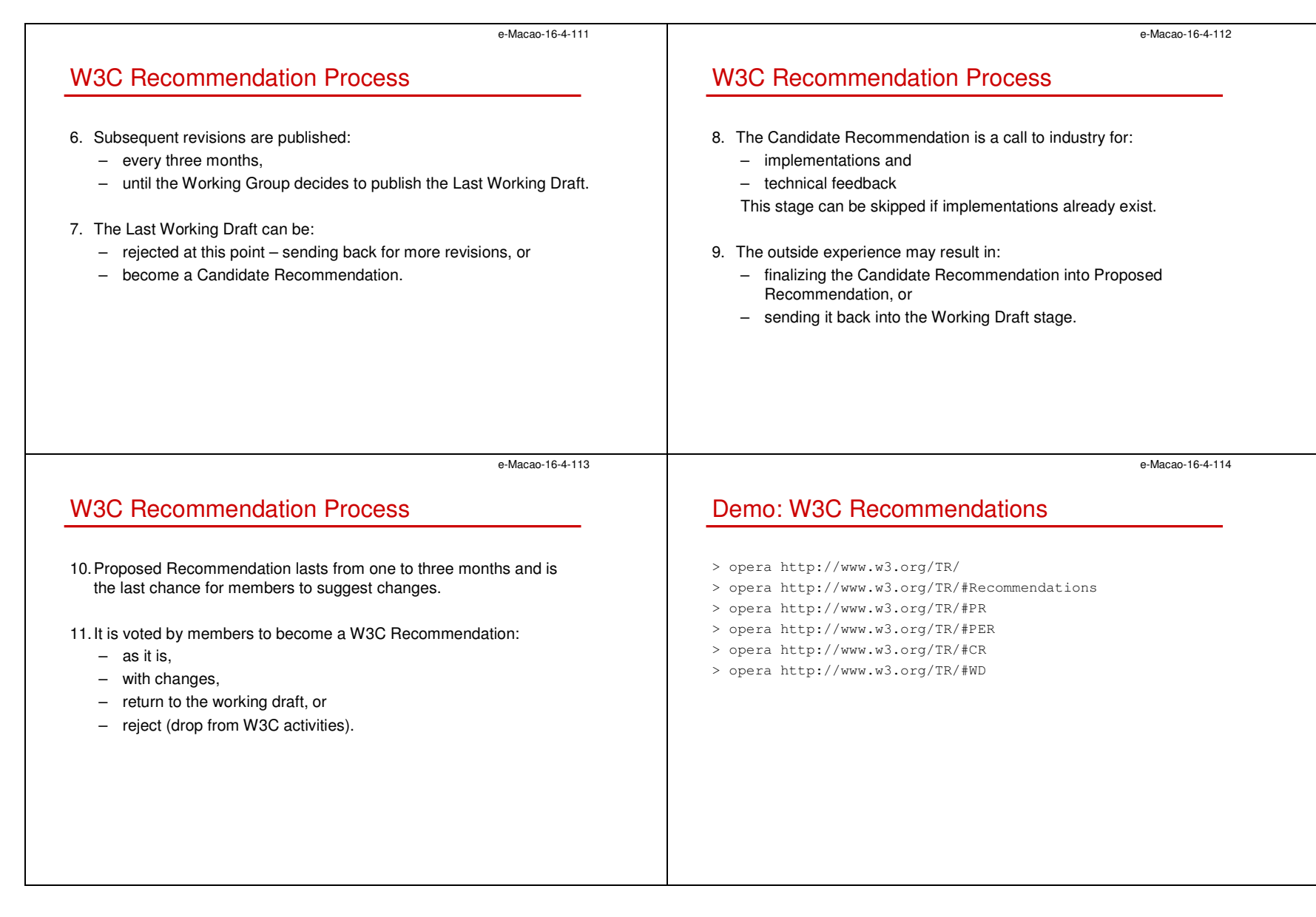

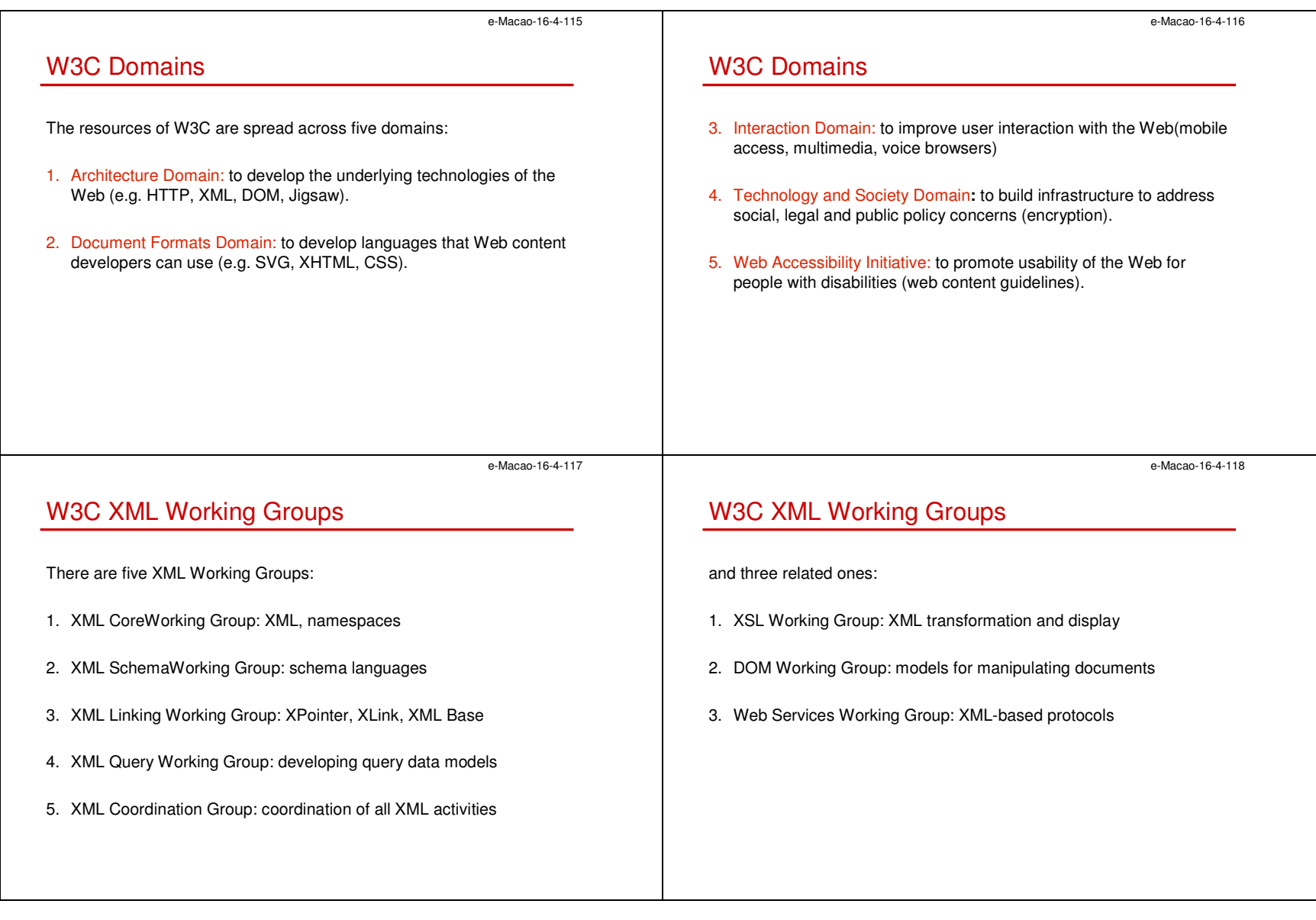

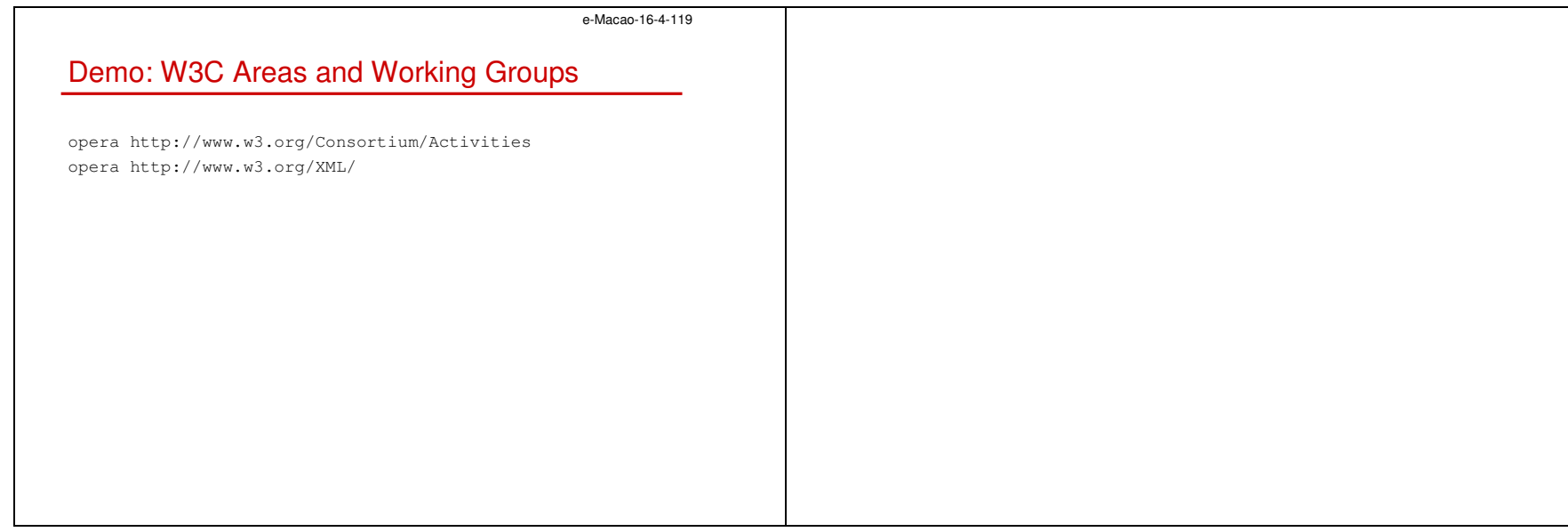

#### A.2. XML Language

A.2.1. Unicode

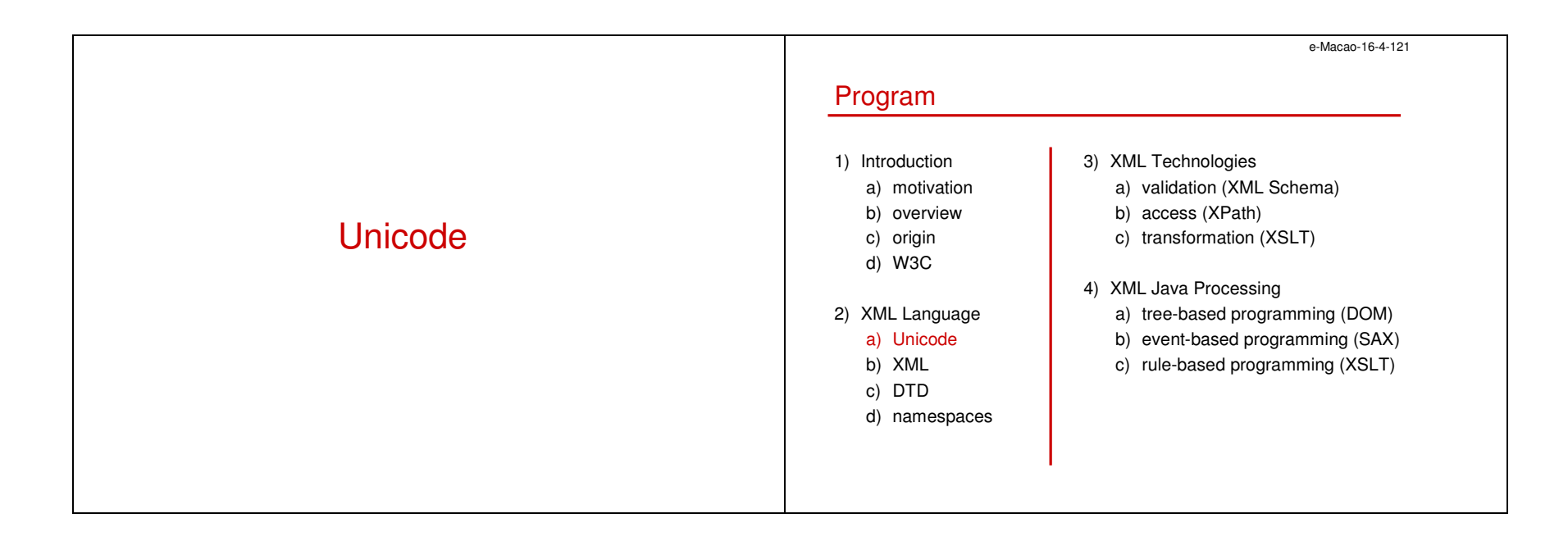

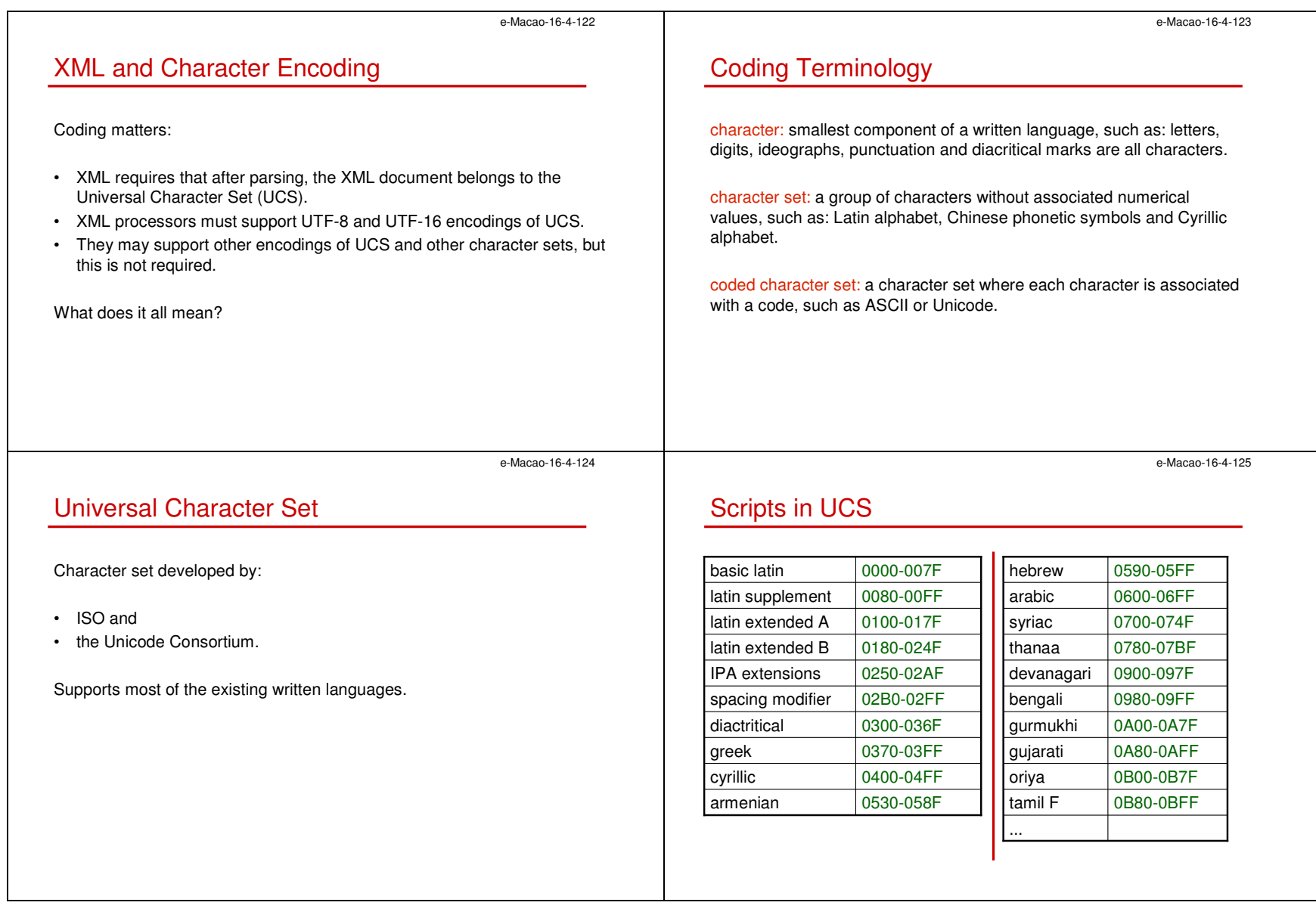

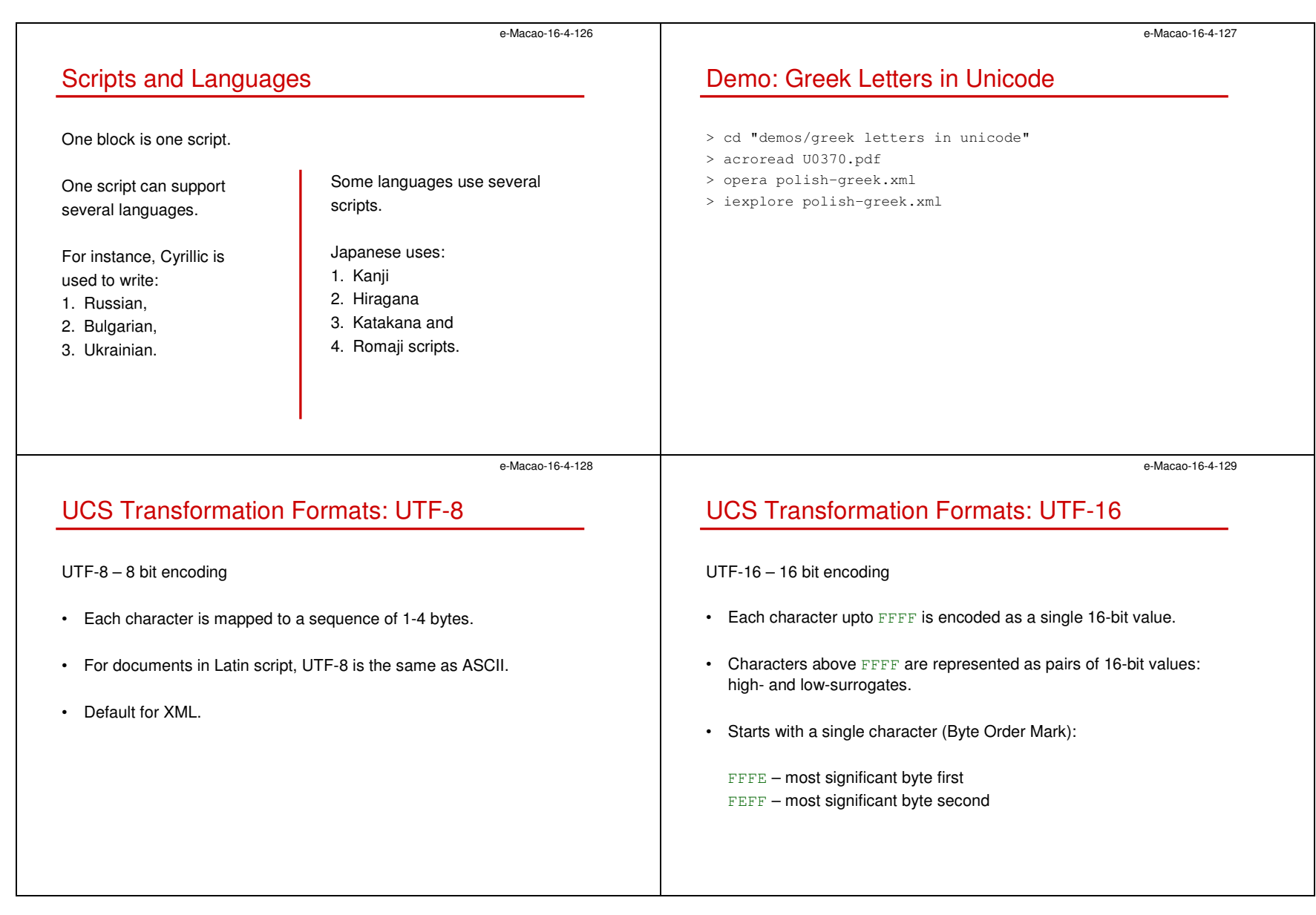

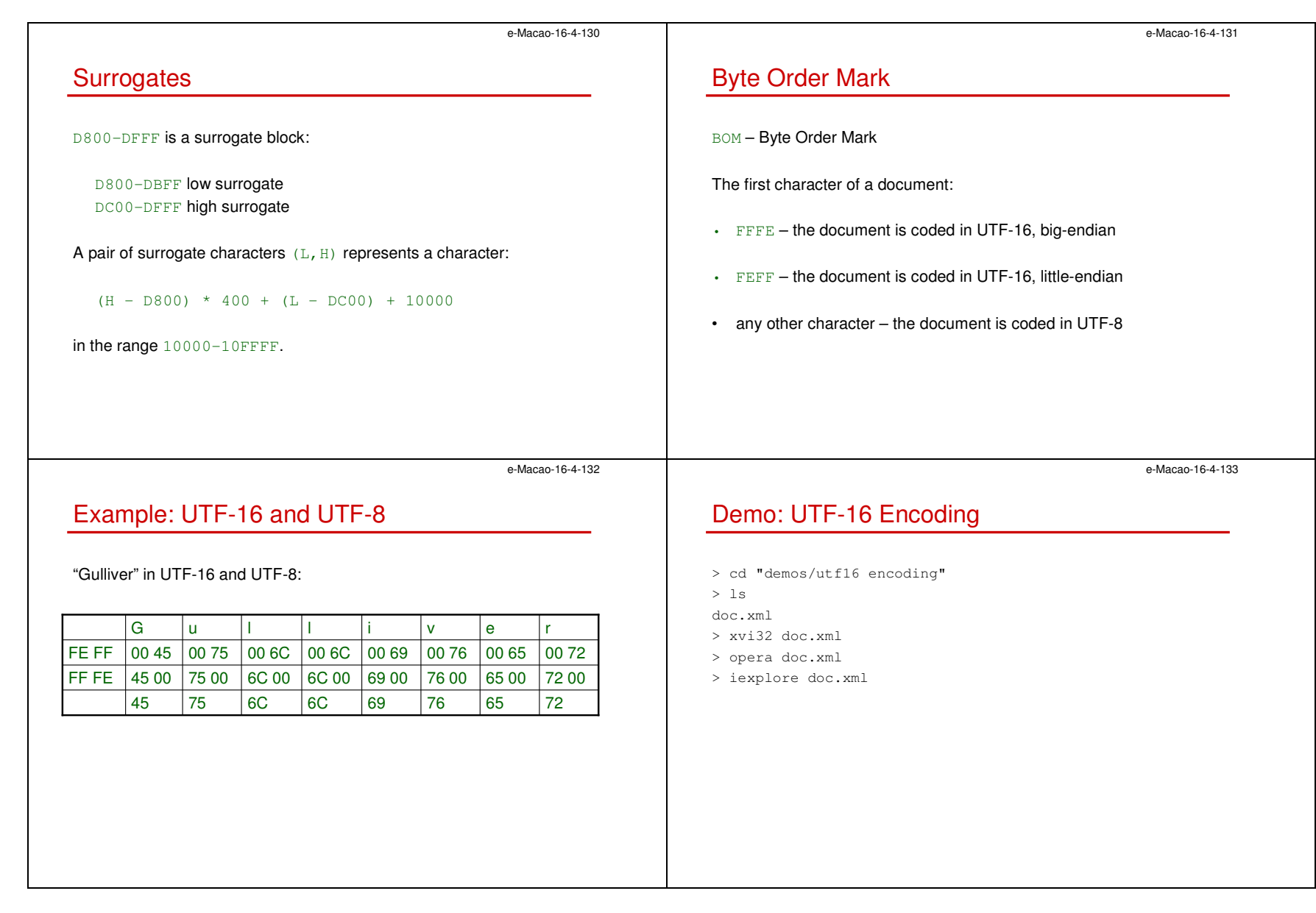

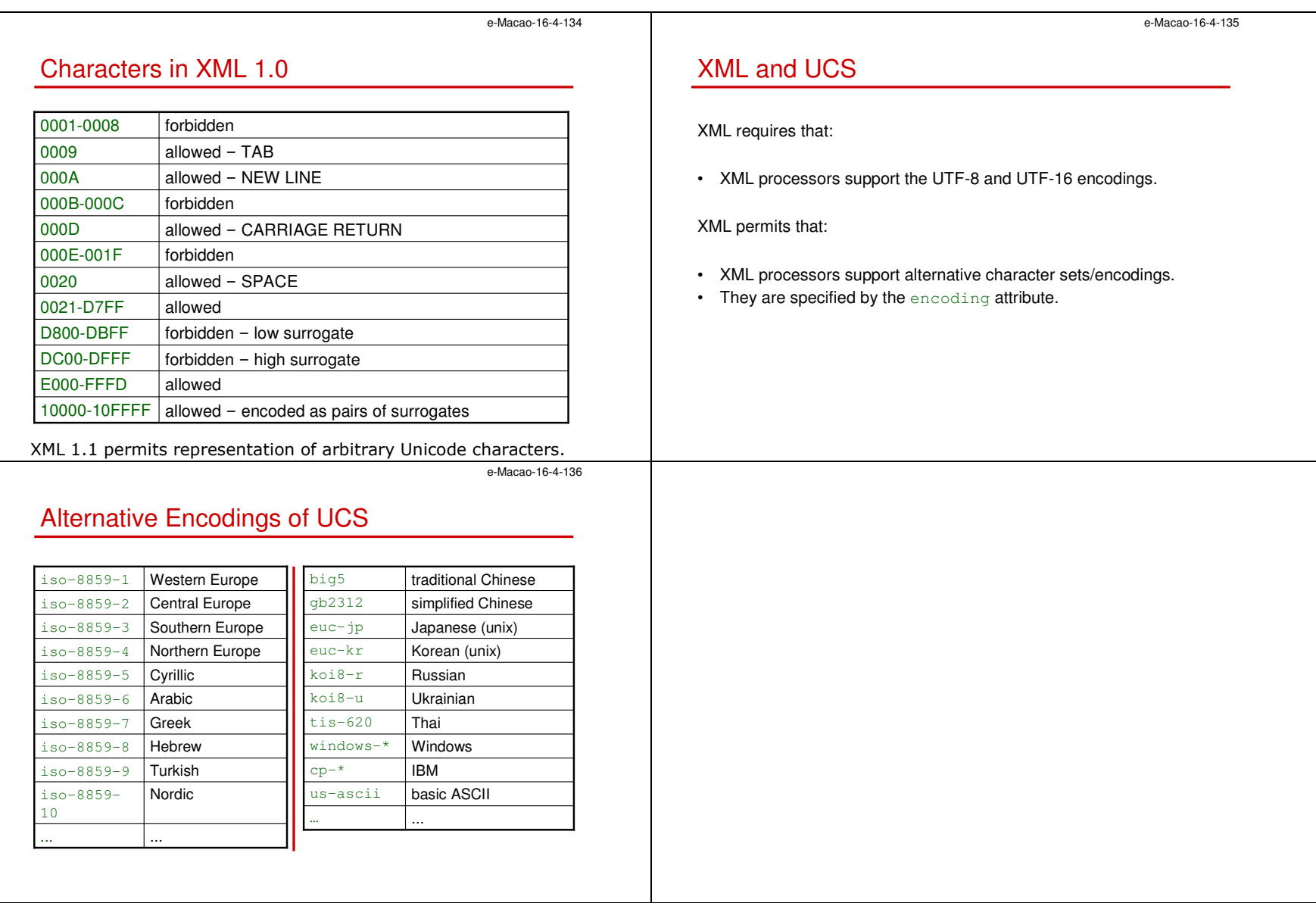

#### A.2.2. XML

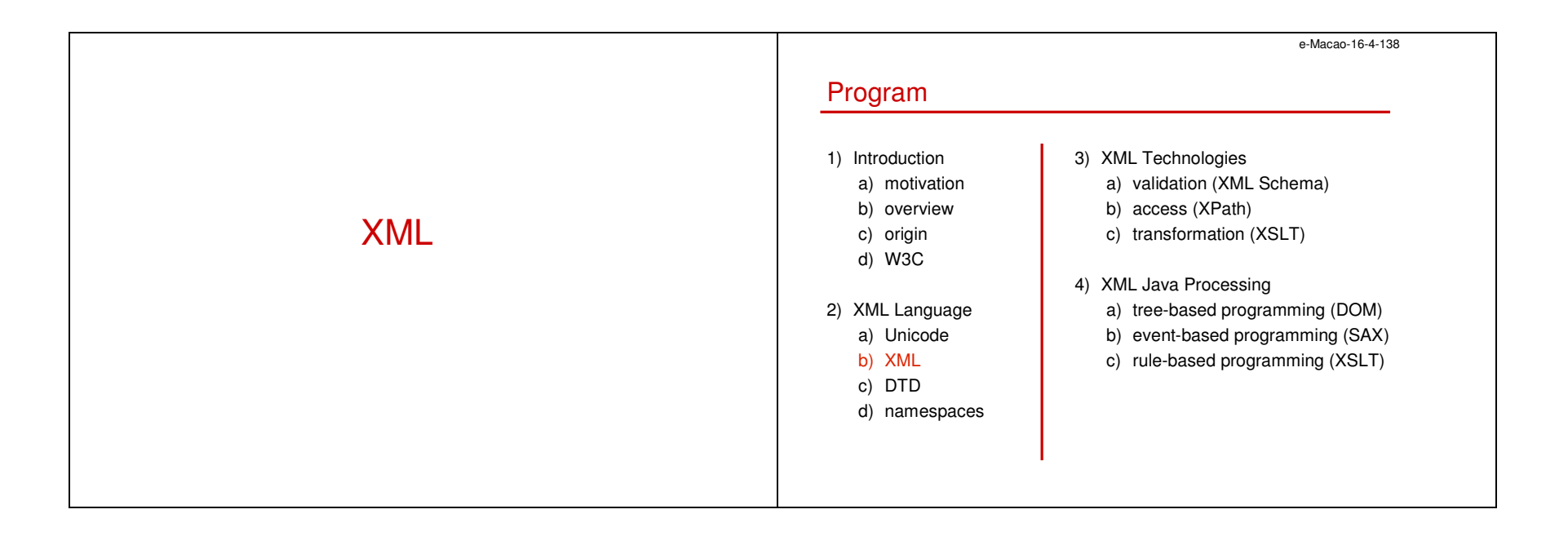

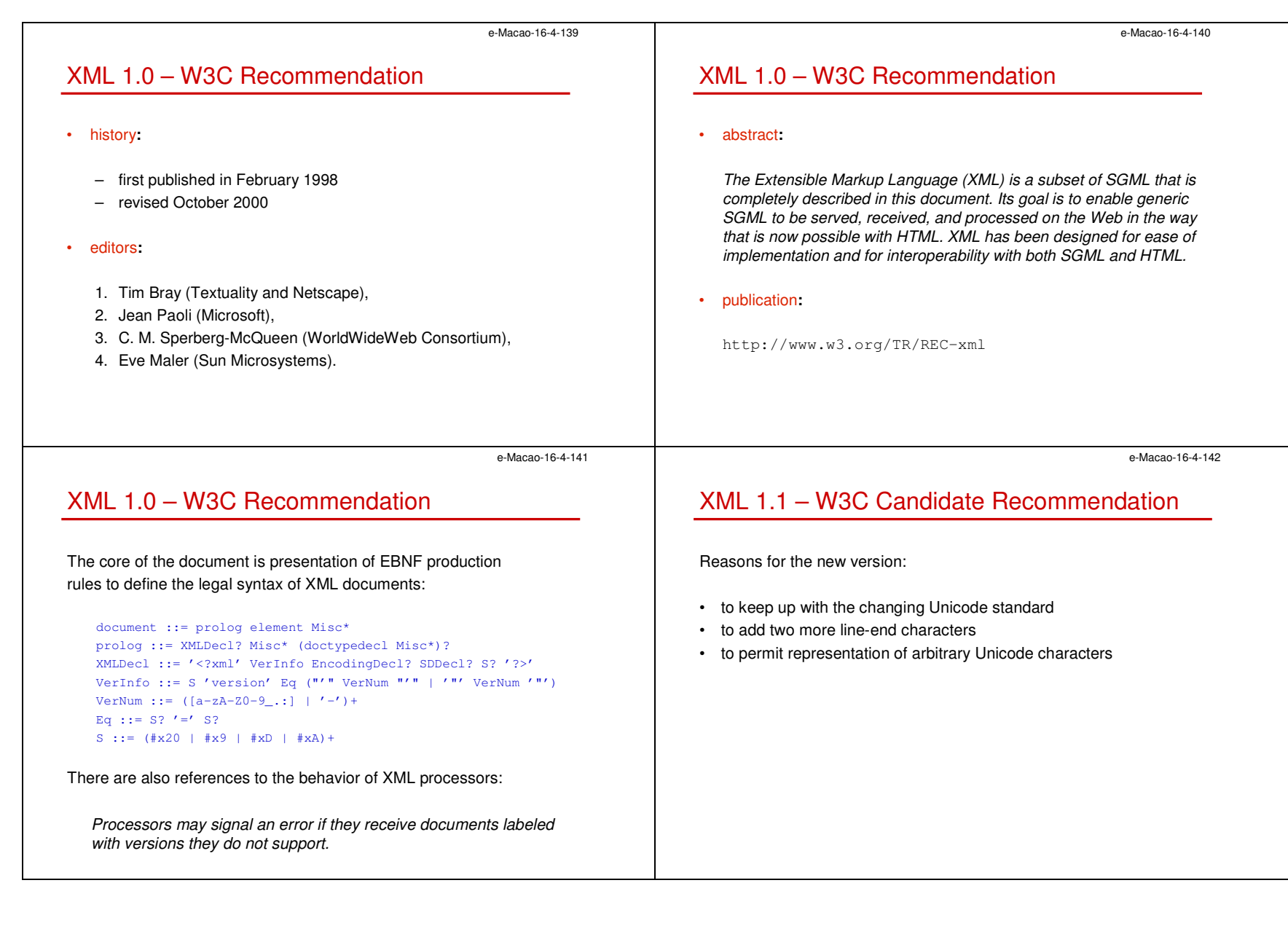

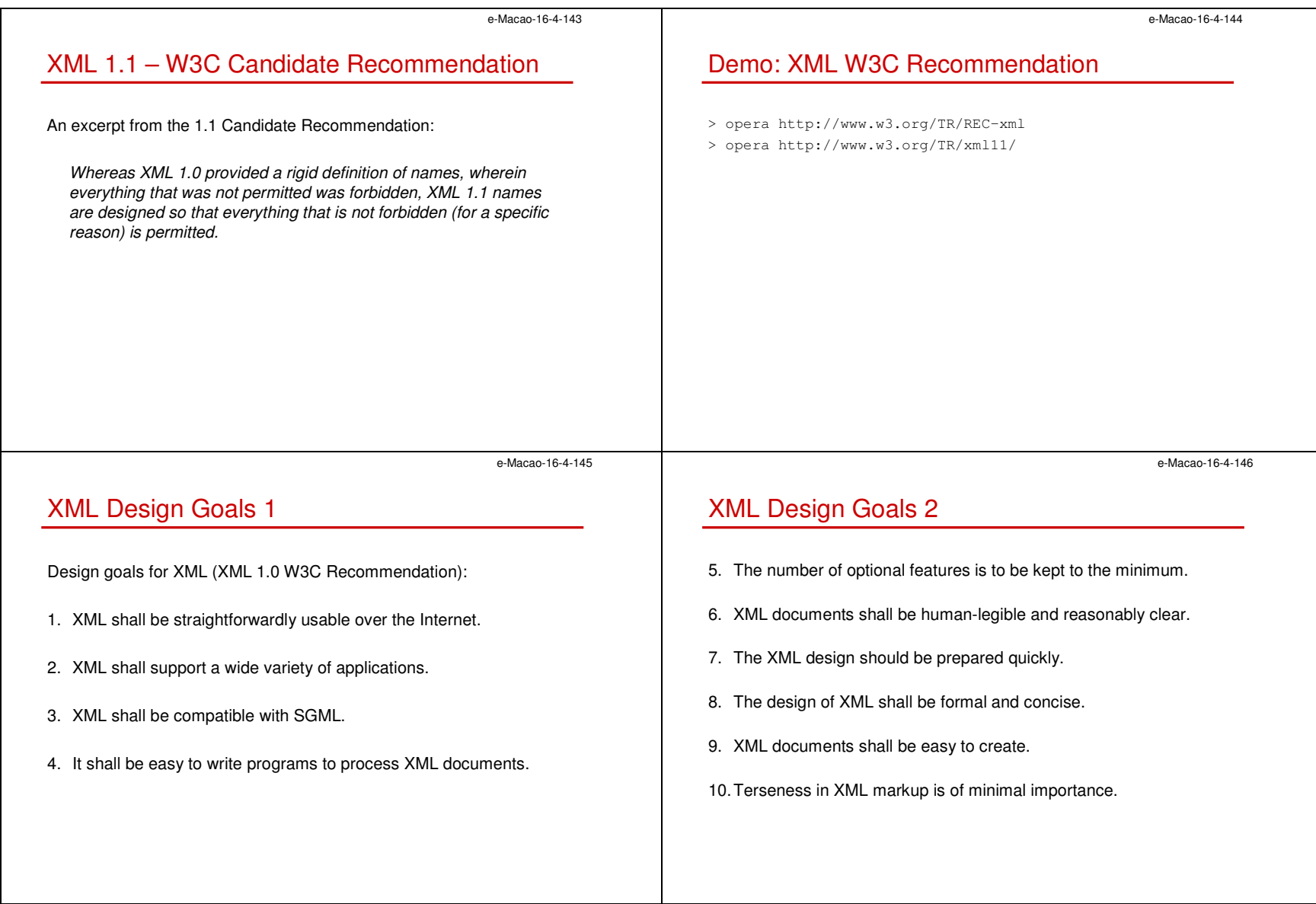

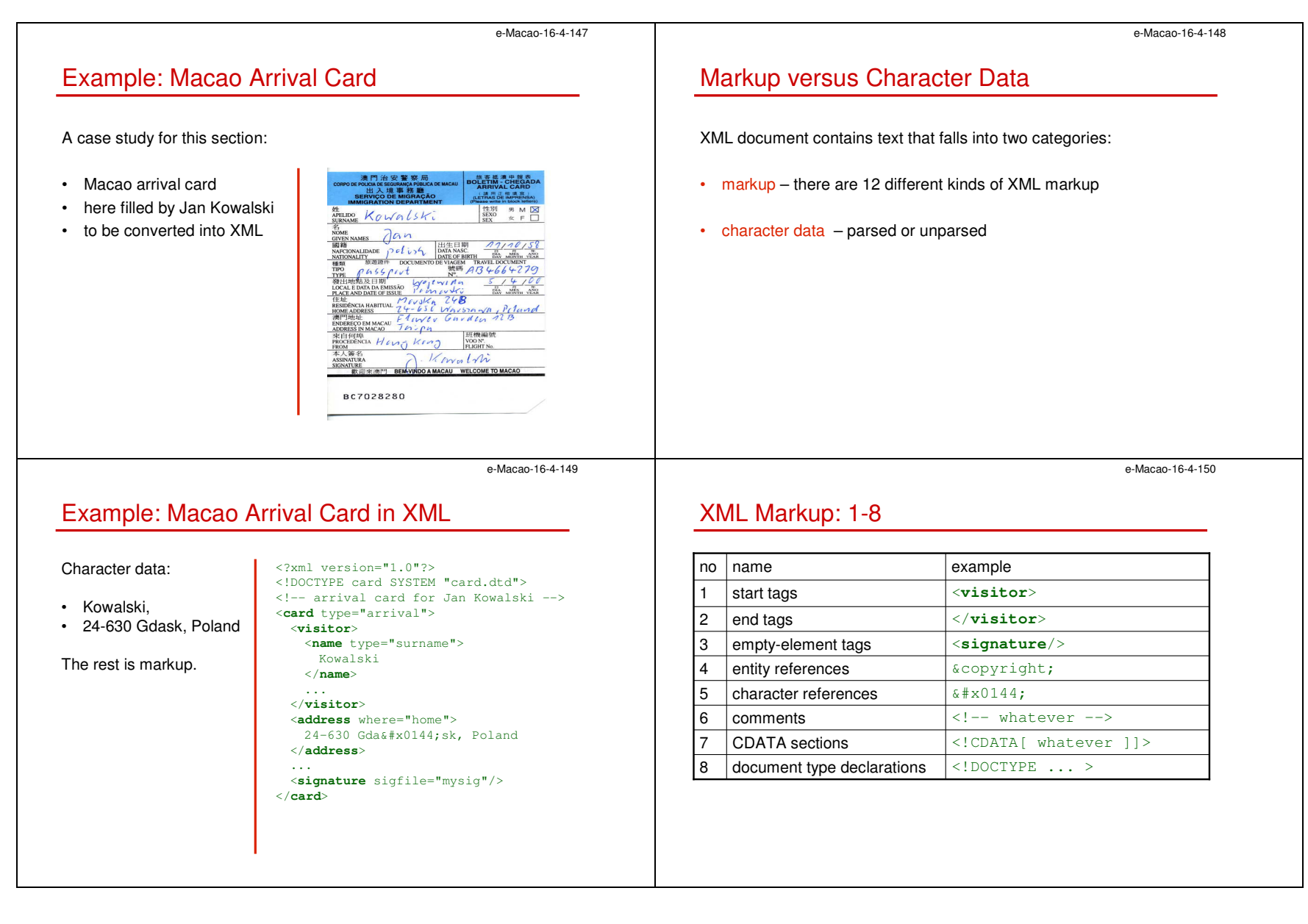

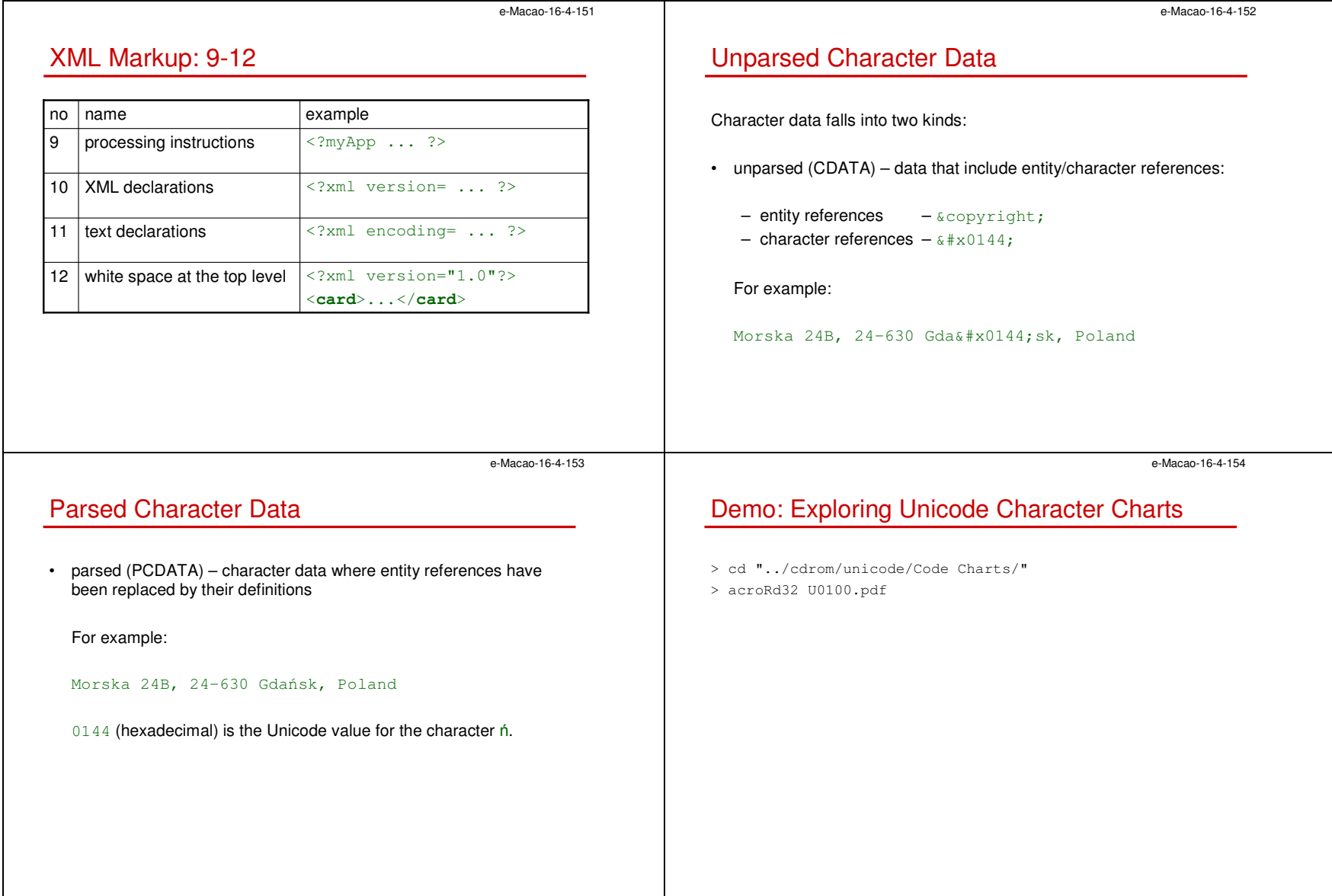

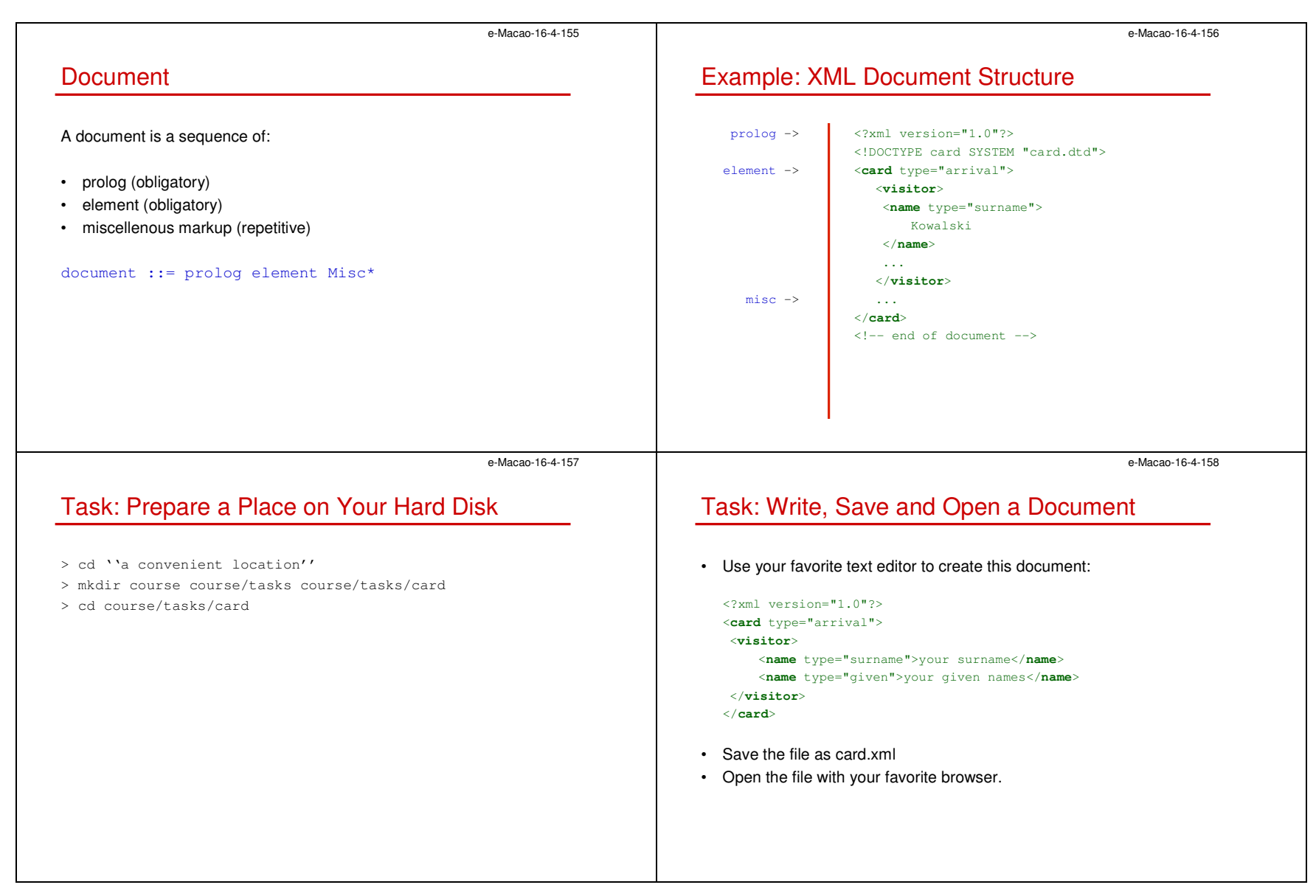

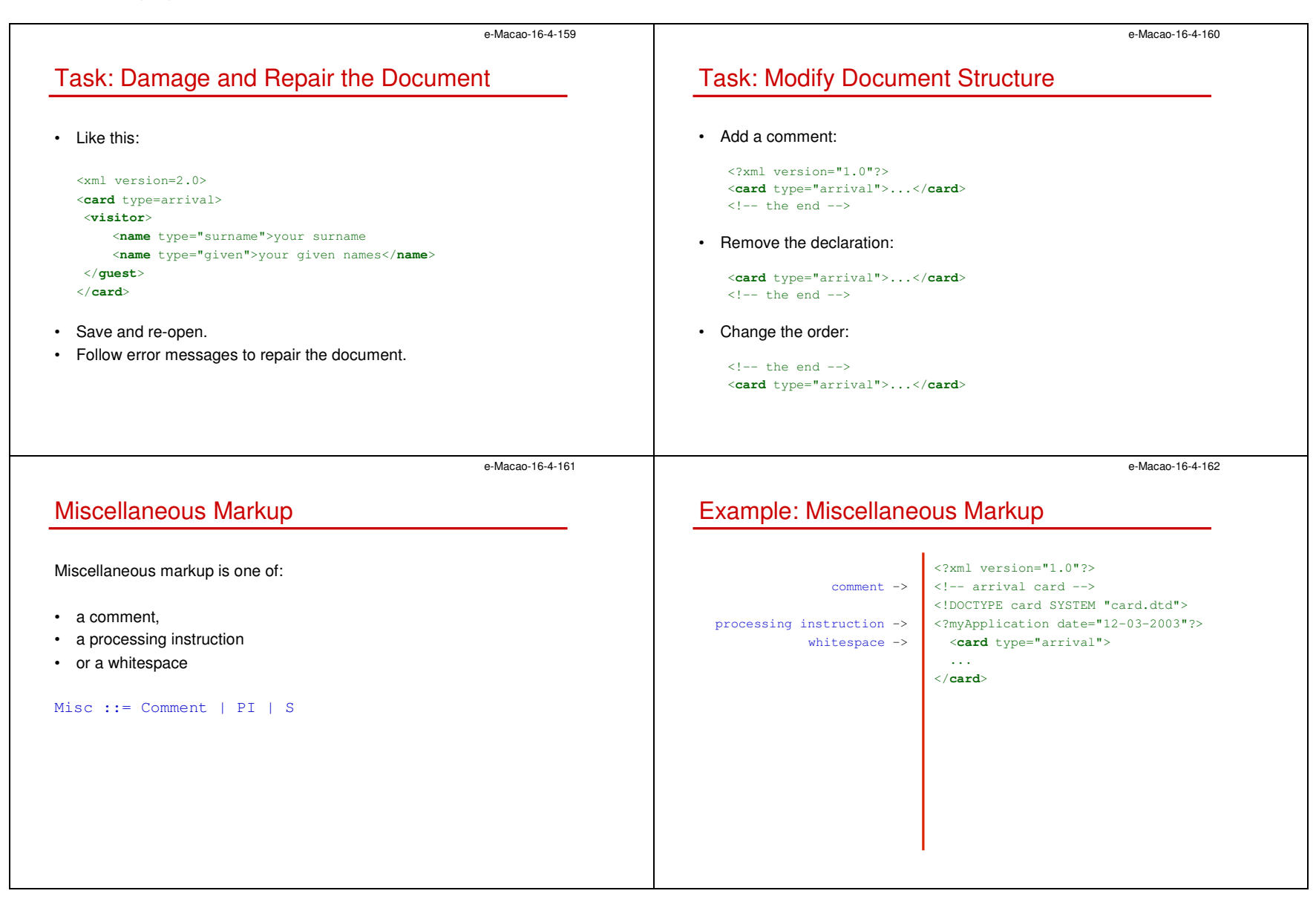

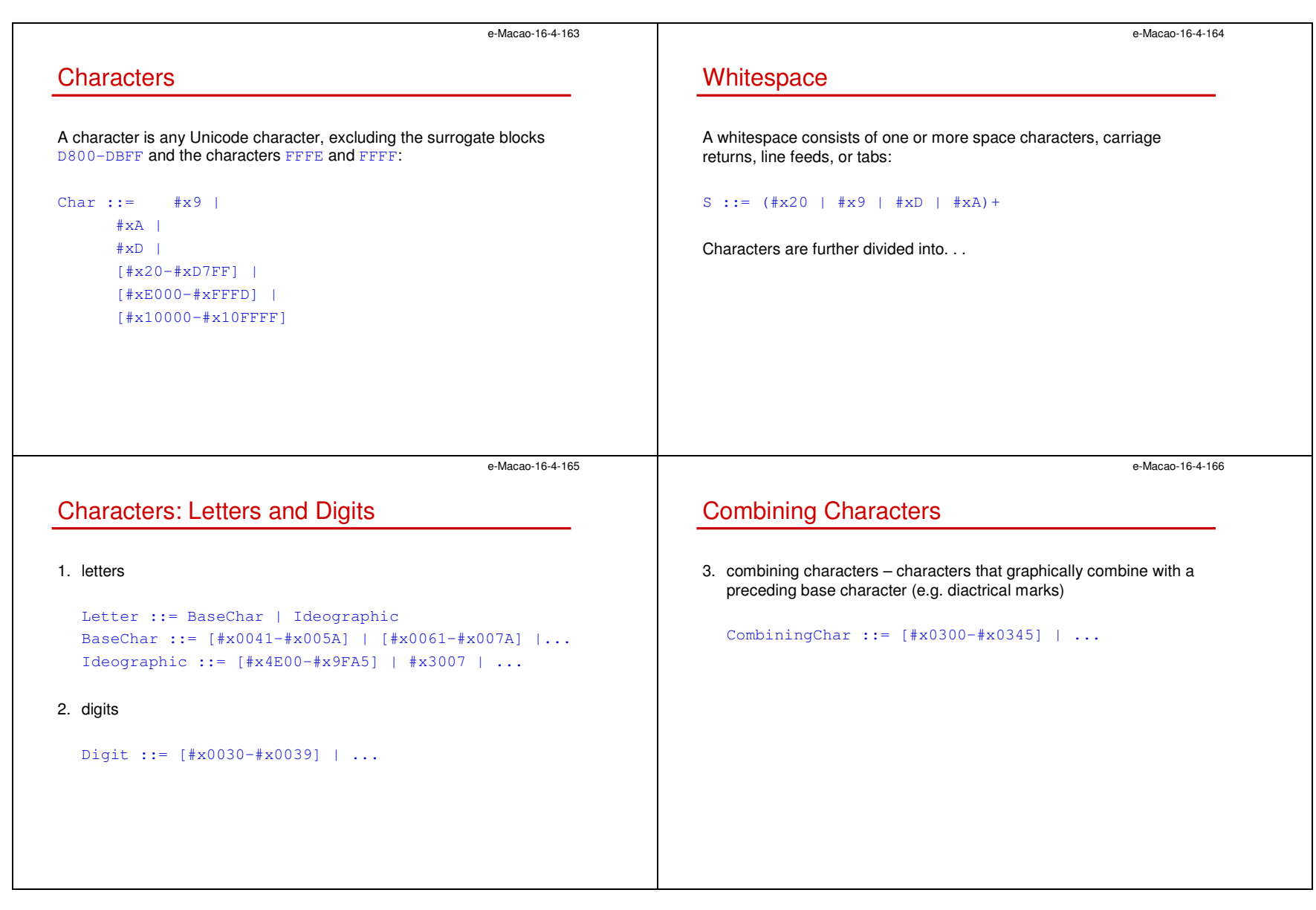

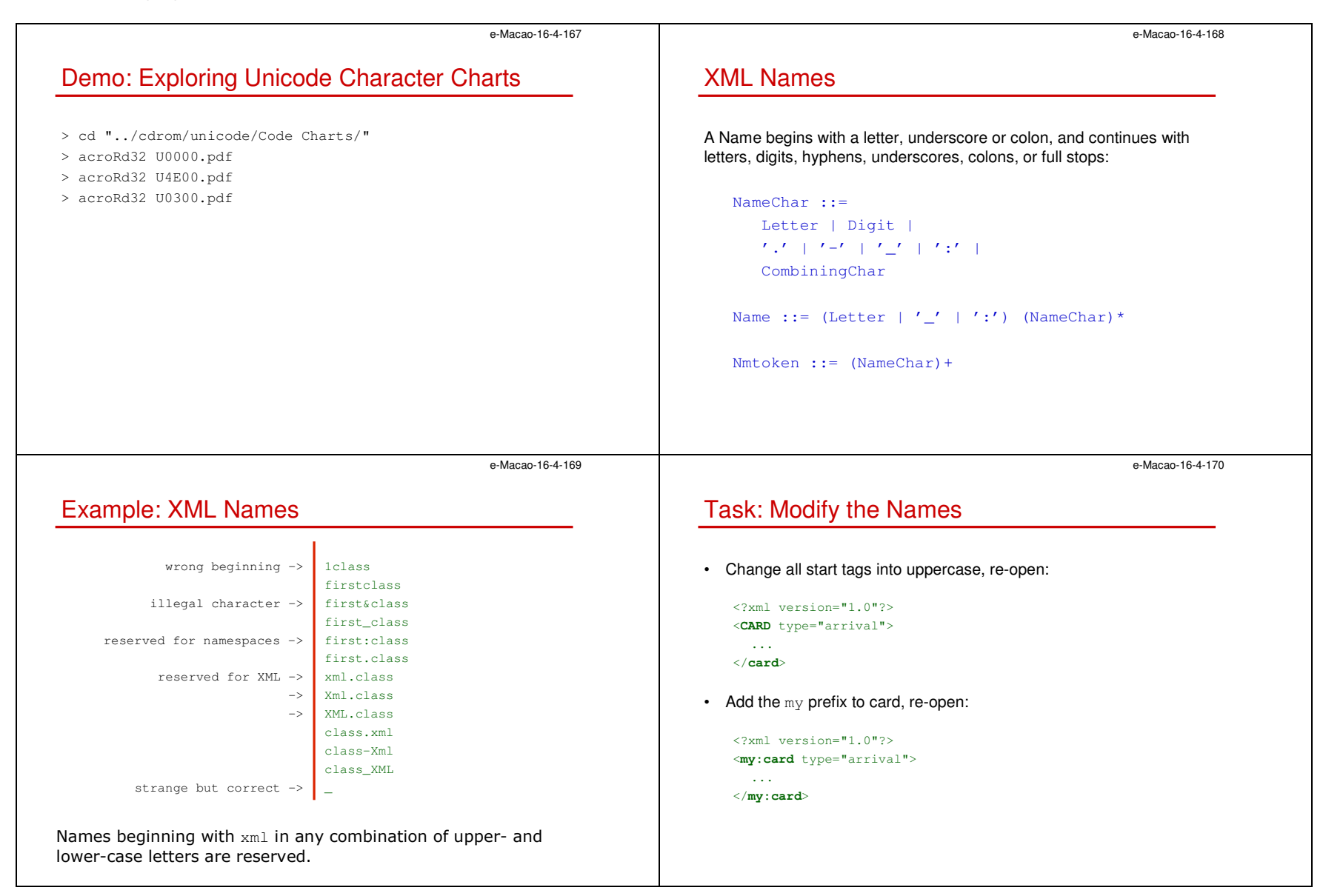

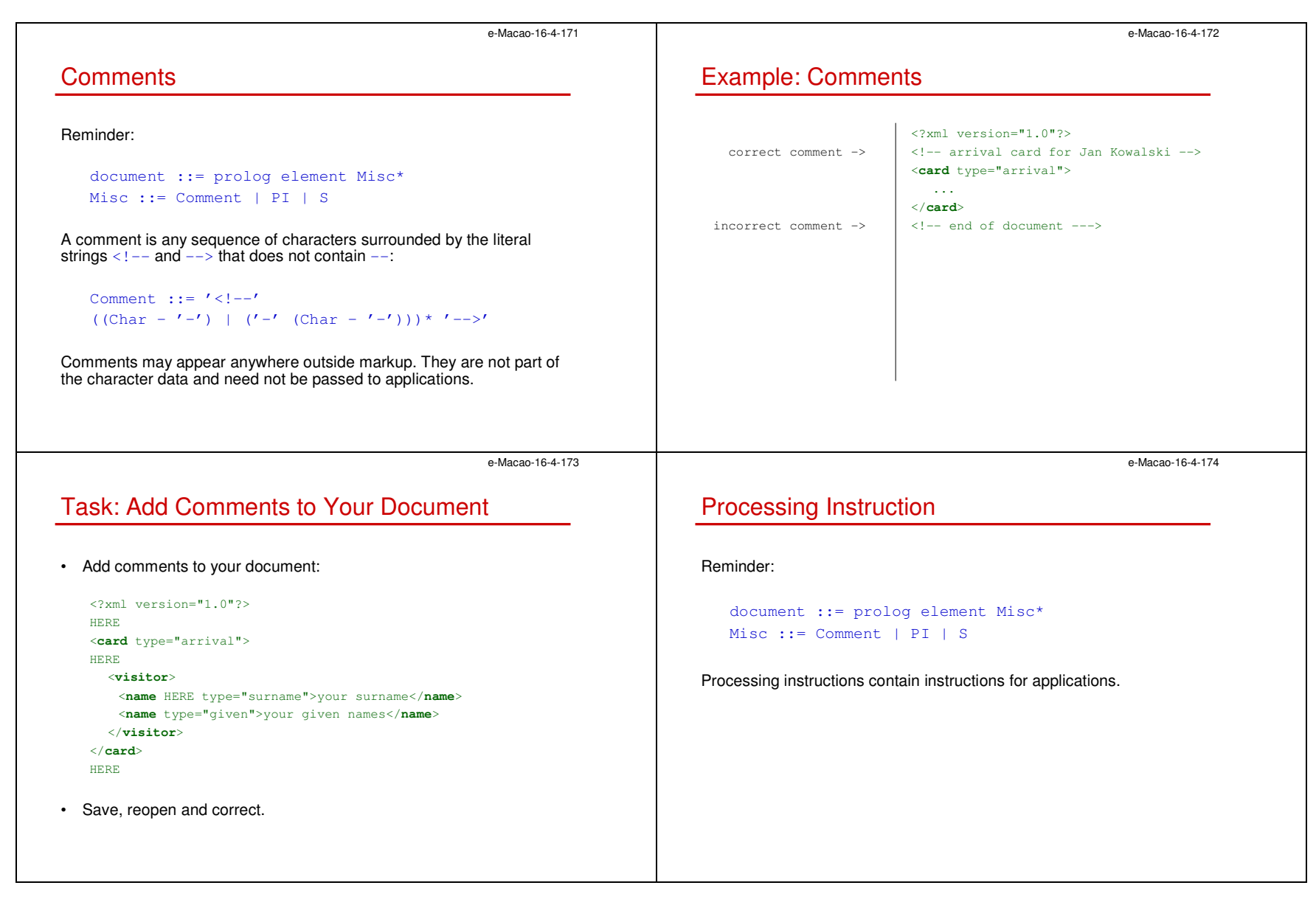

Slides – XML Language 56 Solid European States and the States of the States of the States of the States of the States of the States of the States of the States of the States of the States of the States of the States of the

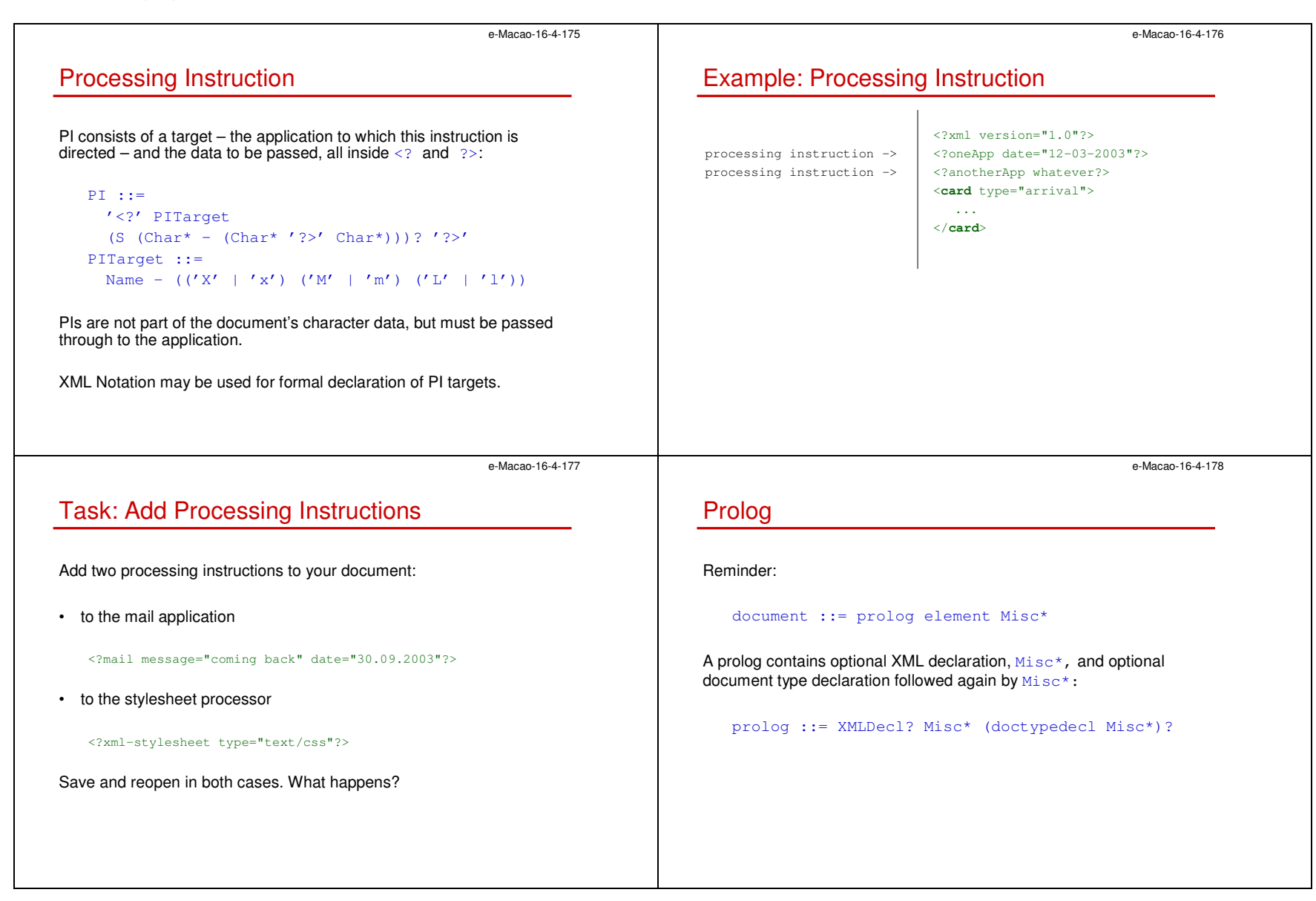

Slides – XML Language 67 States – States – States – States – States – States – States – States – States – States – States – States – States – States – States – States – States – States – States – States – States – States –

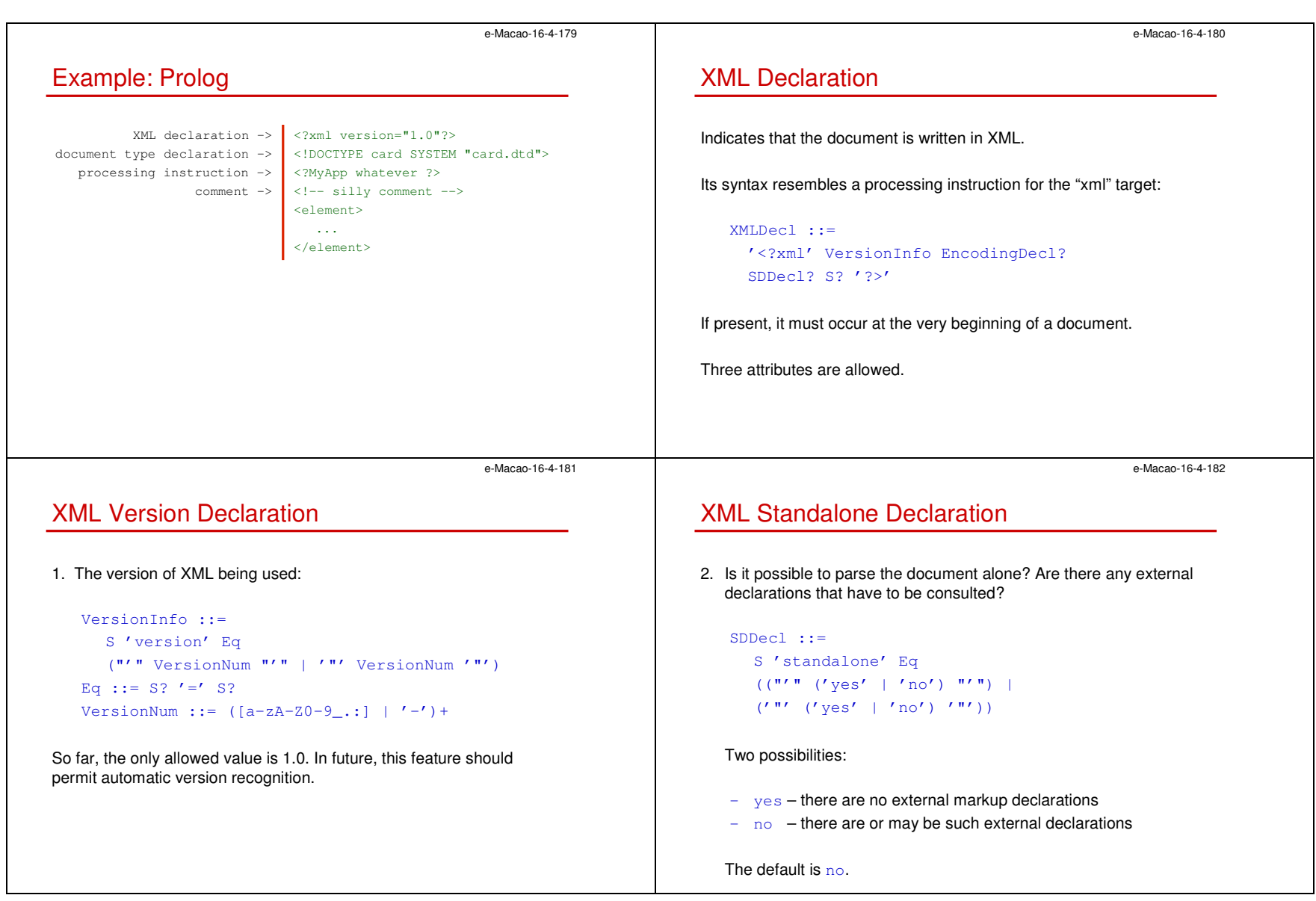

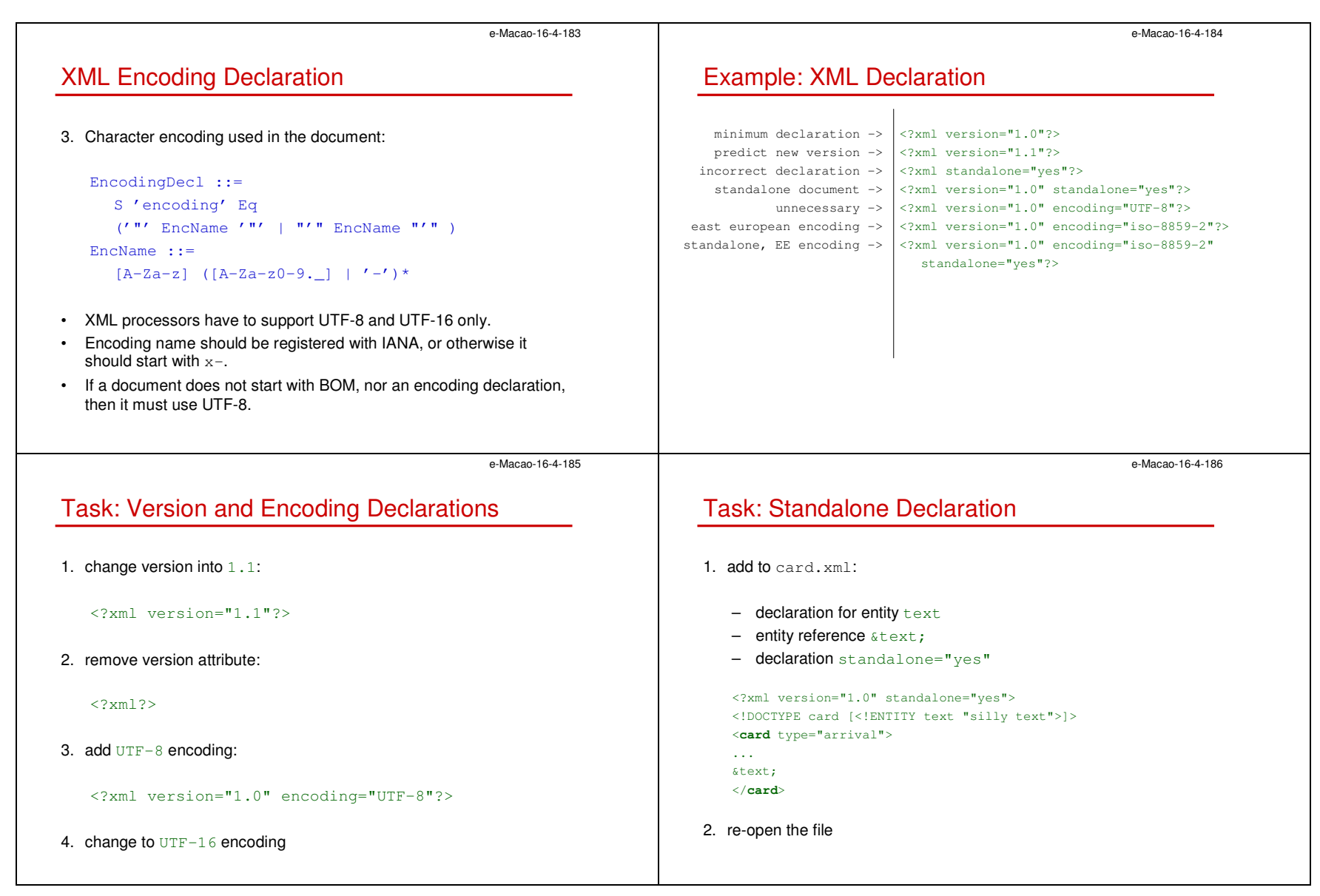

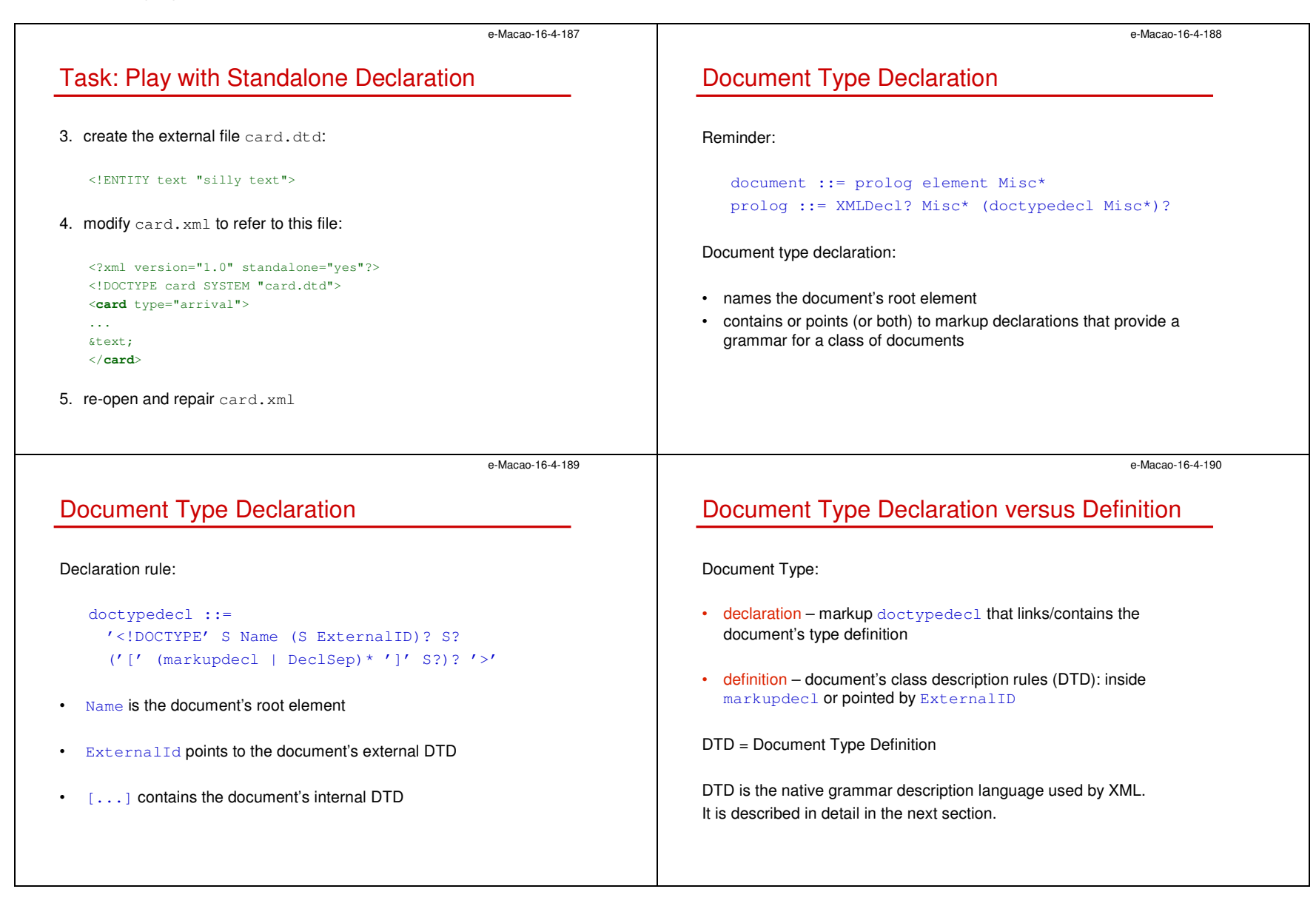

Slides – XML Language 60

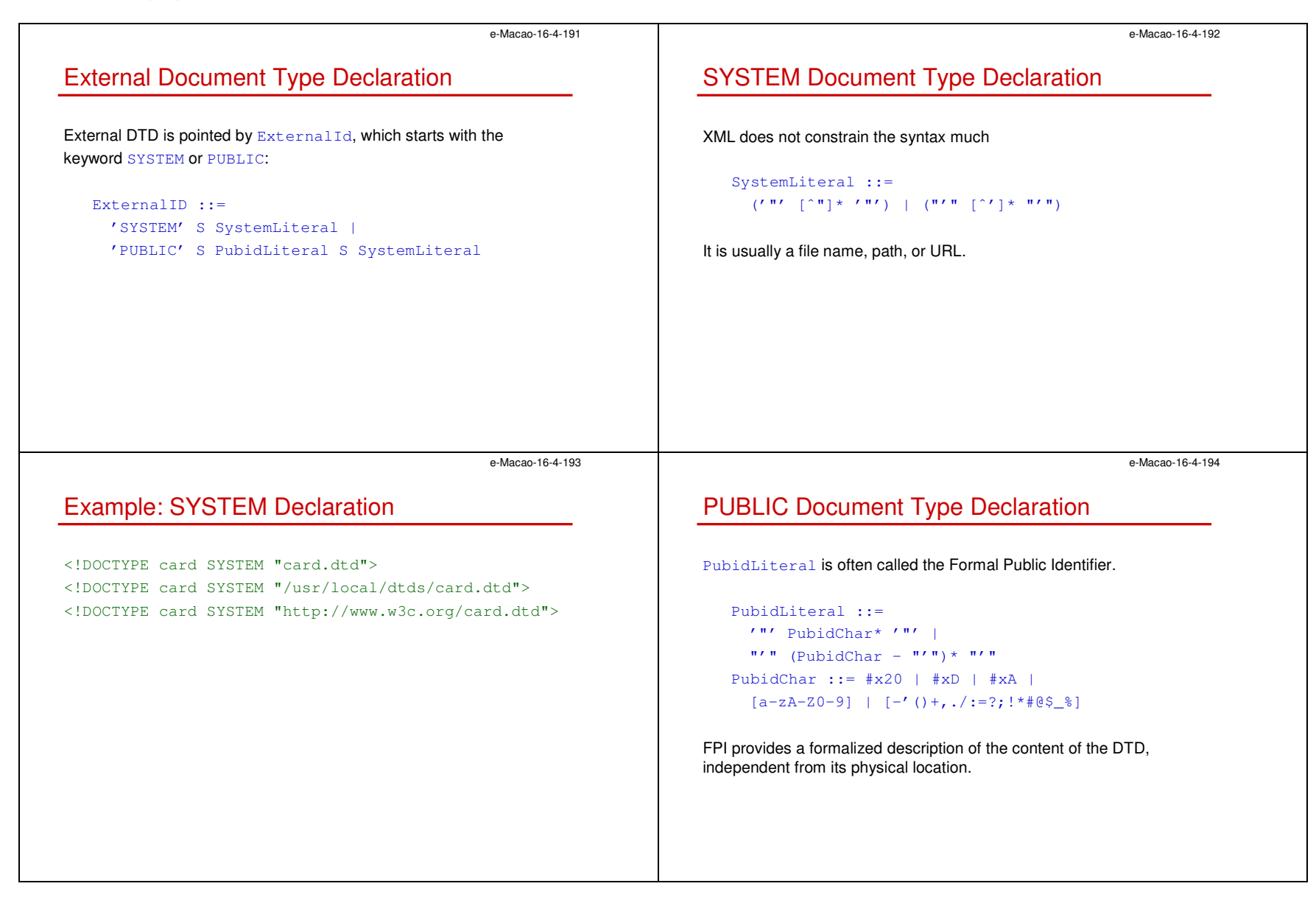

Slides – XML Language 61 and the state of the state of the state of the state of the state of the state of the state of the state of the state of the state of the state of the state of the state of the state of the state o

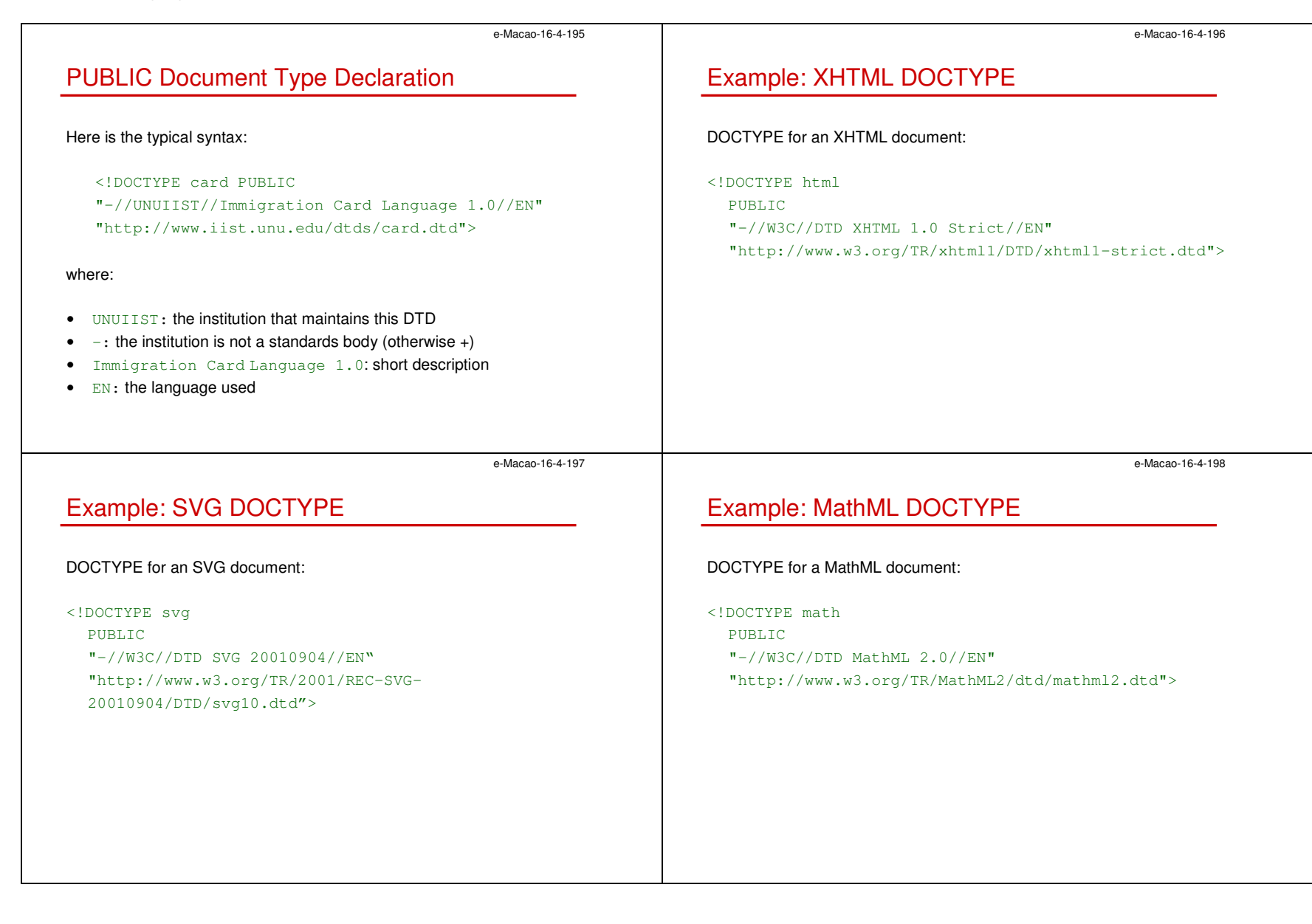

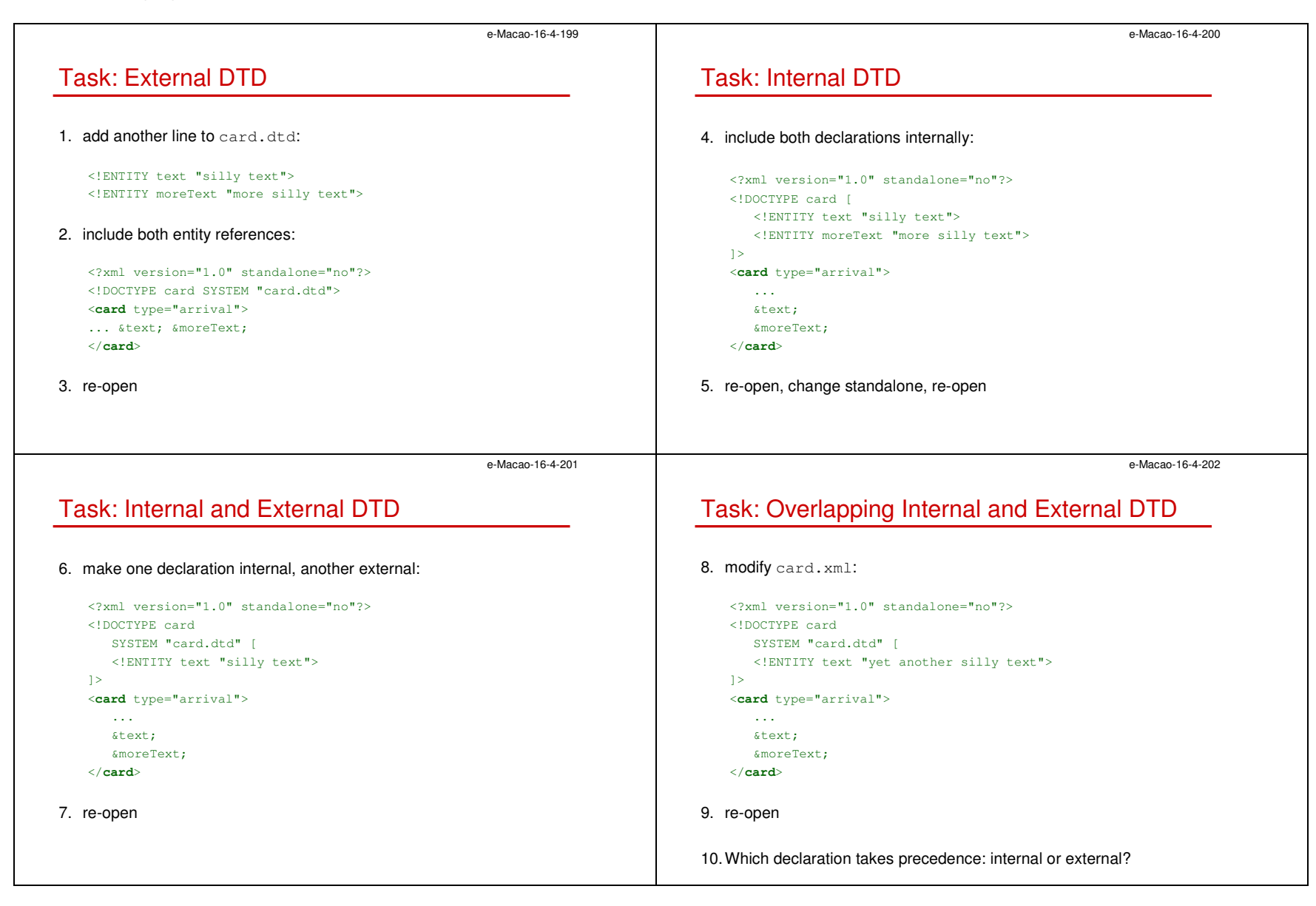

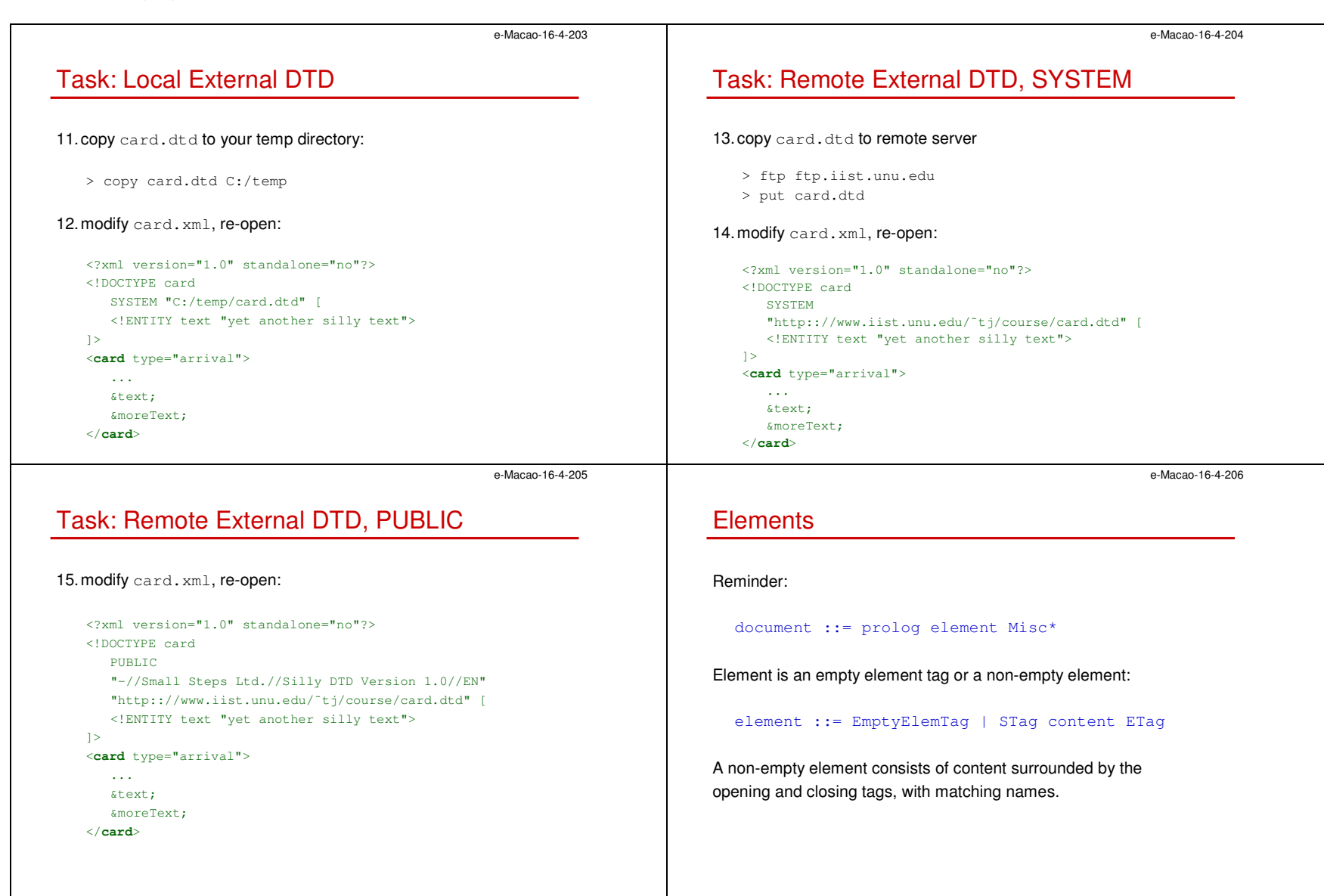

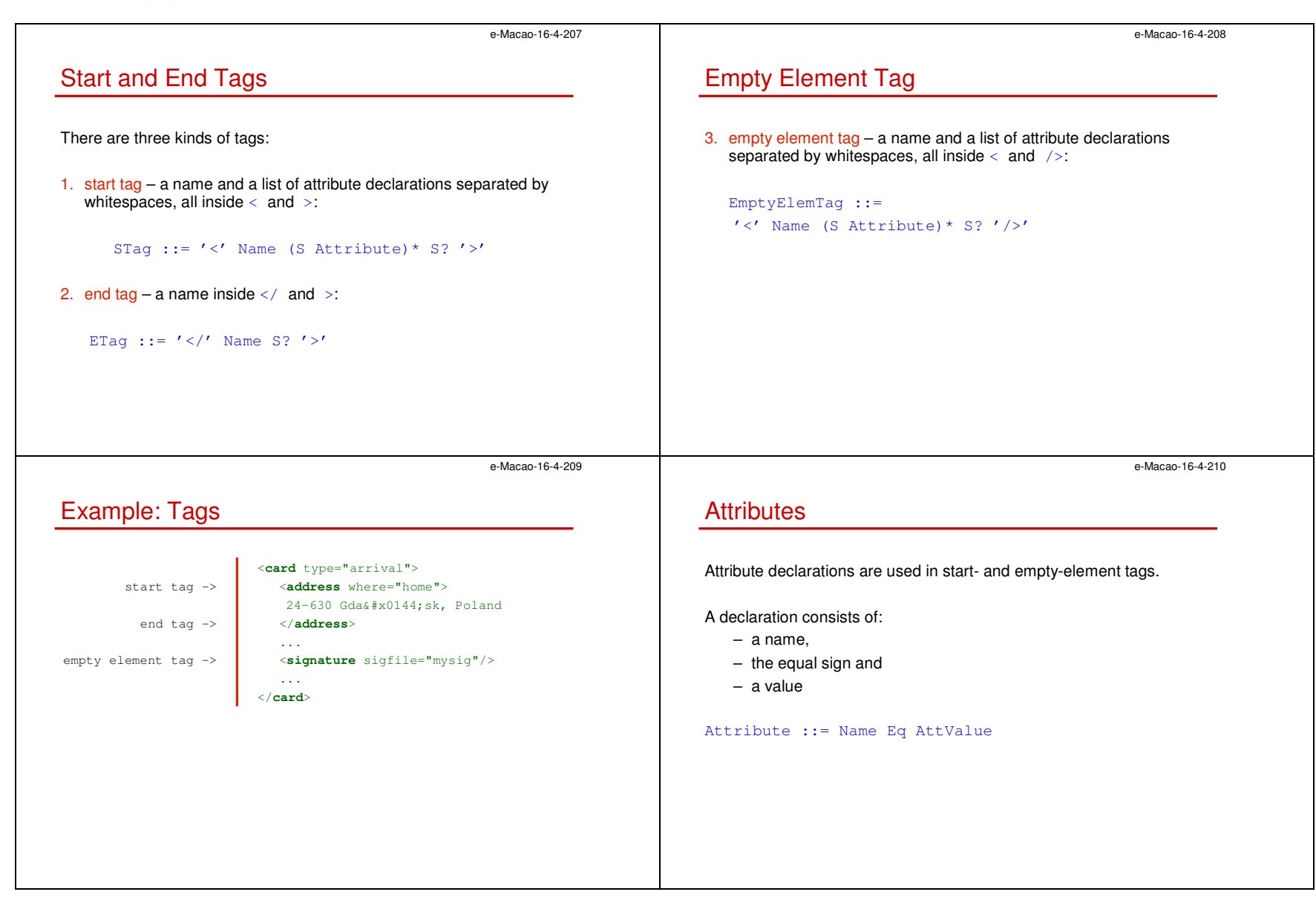

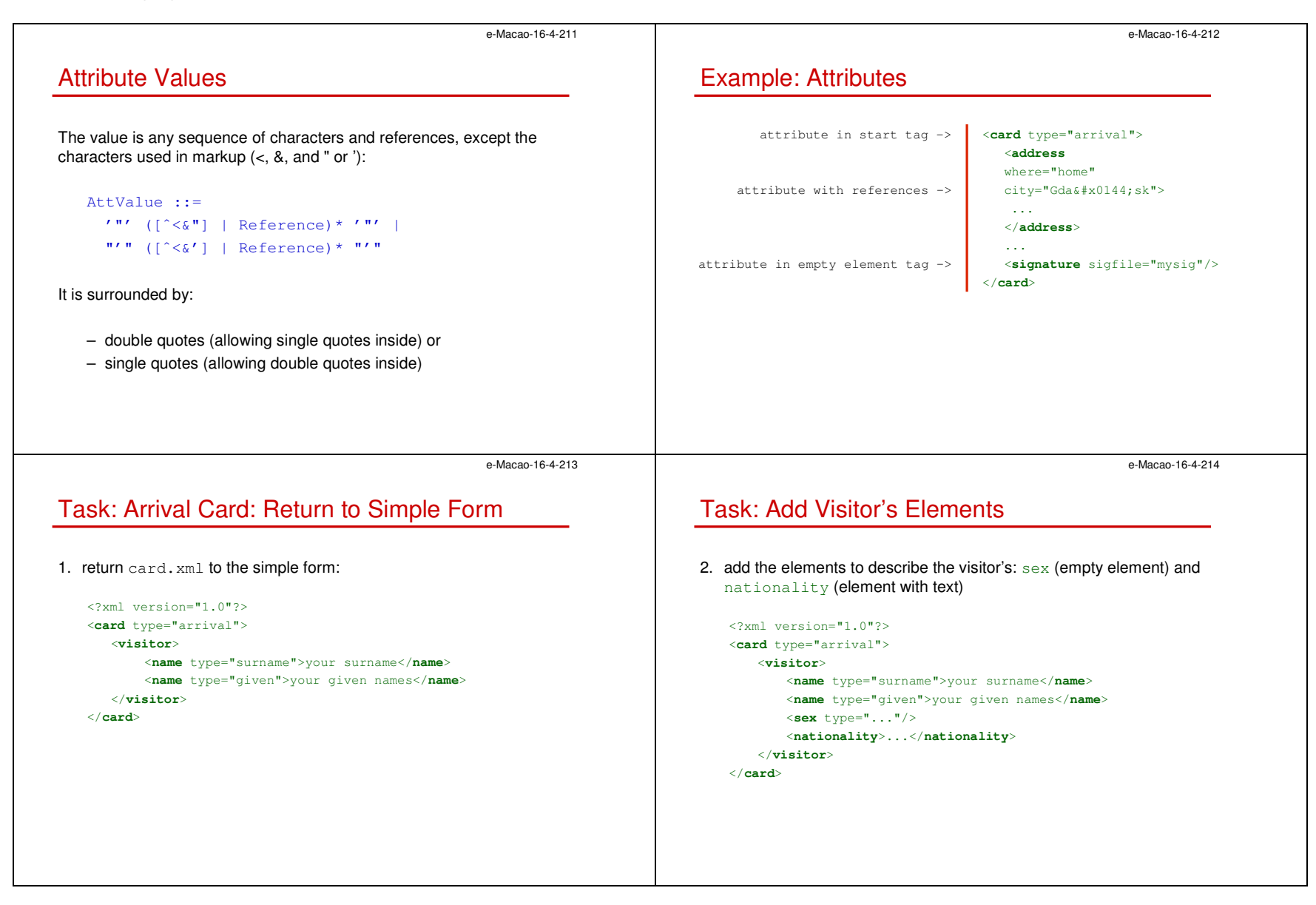
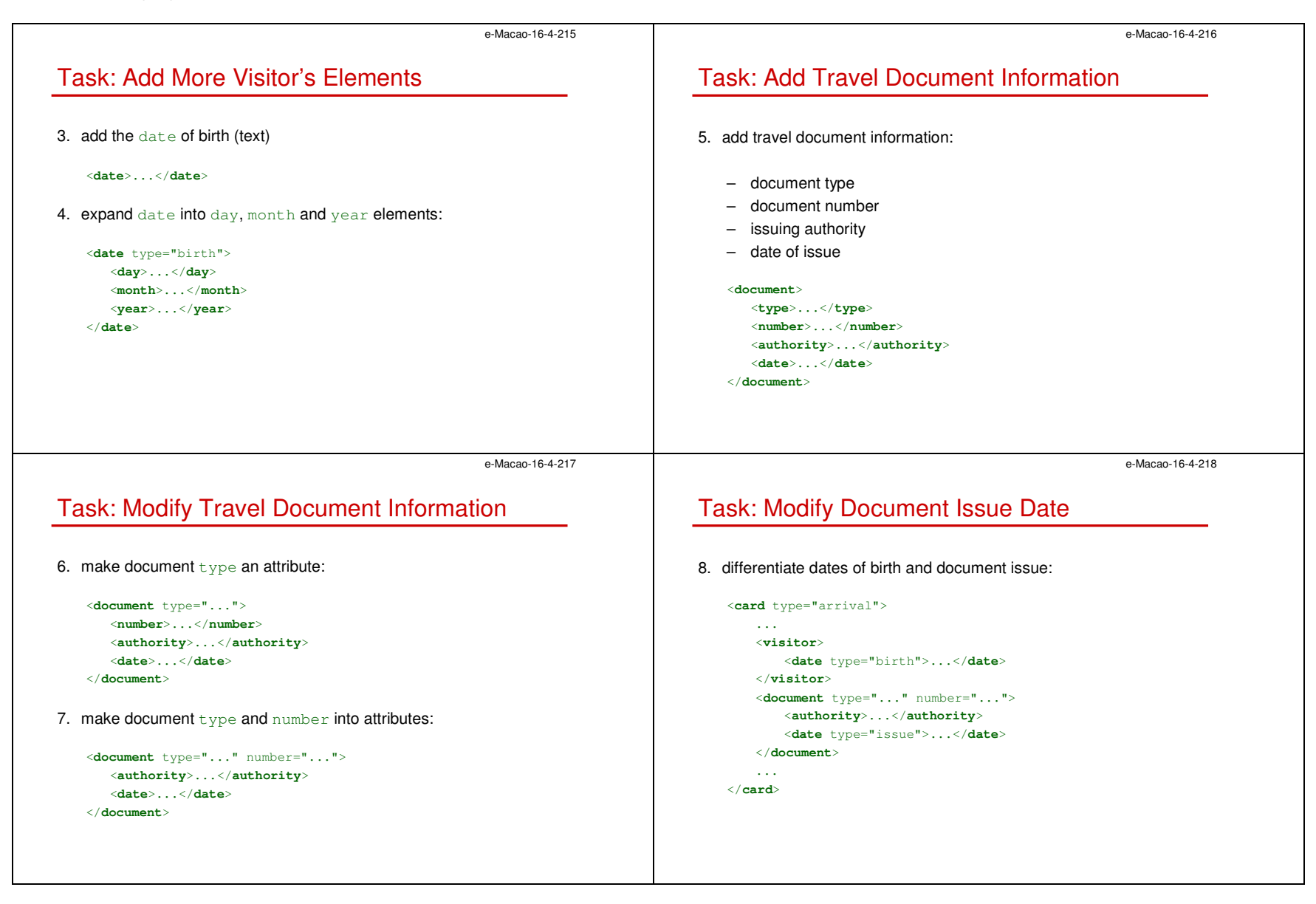

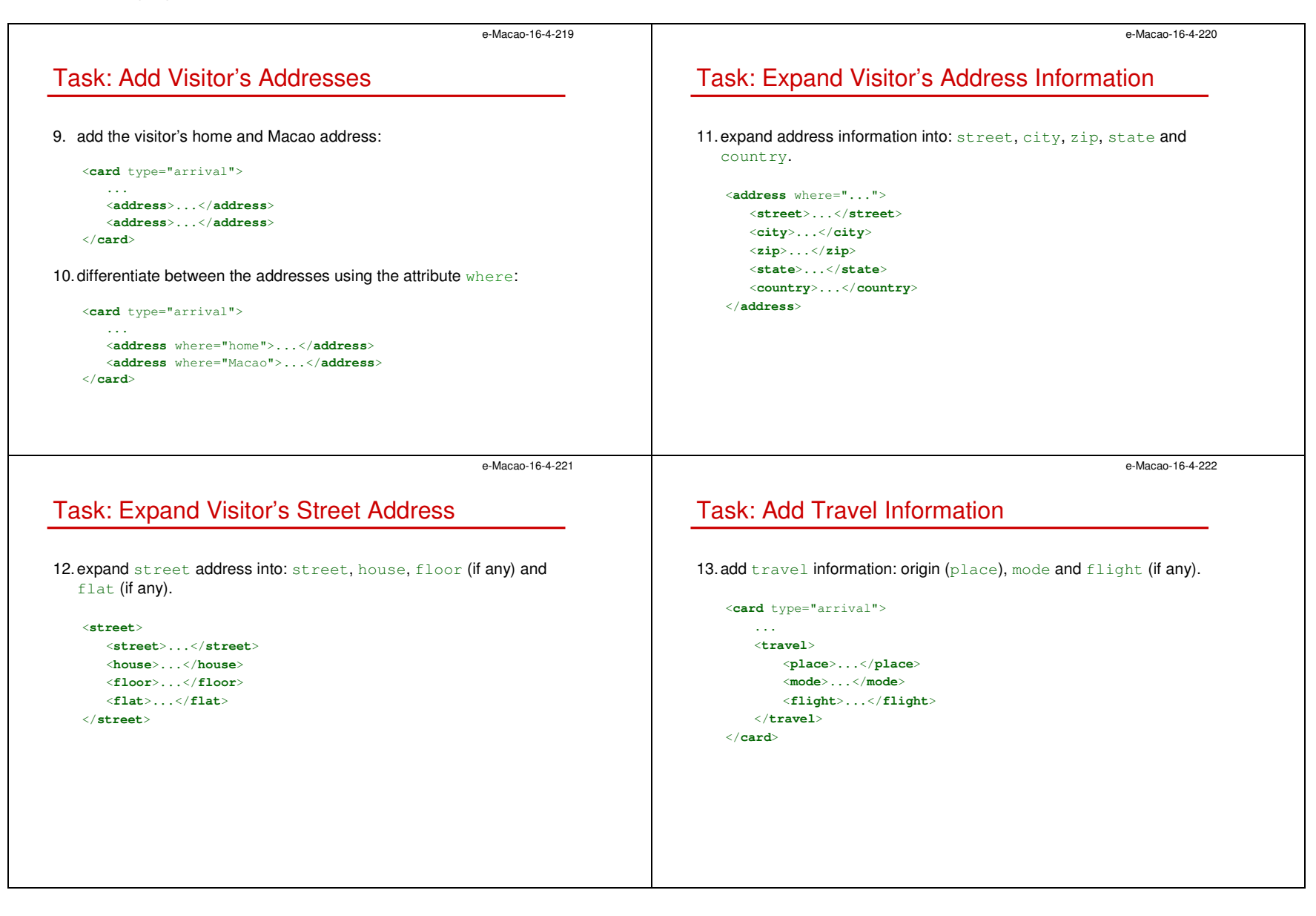

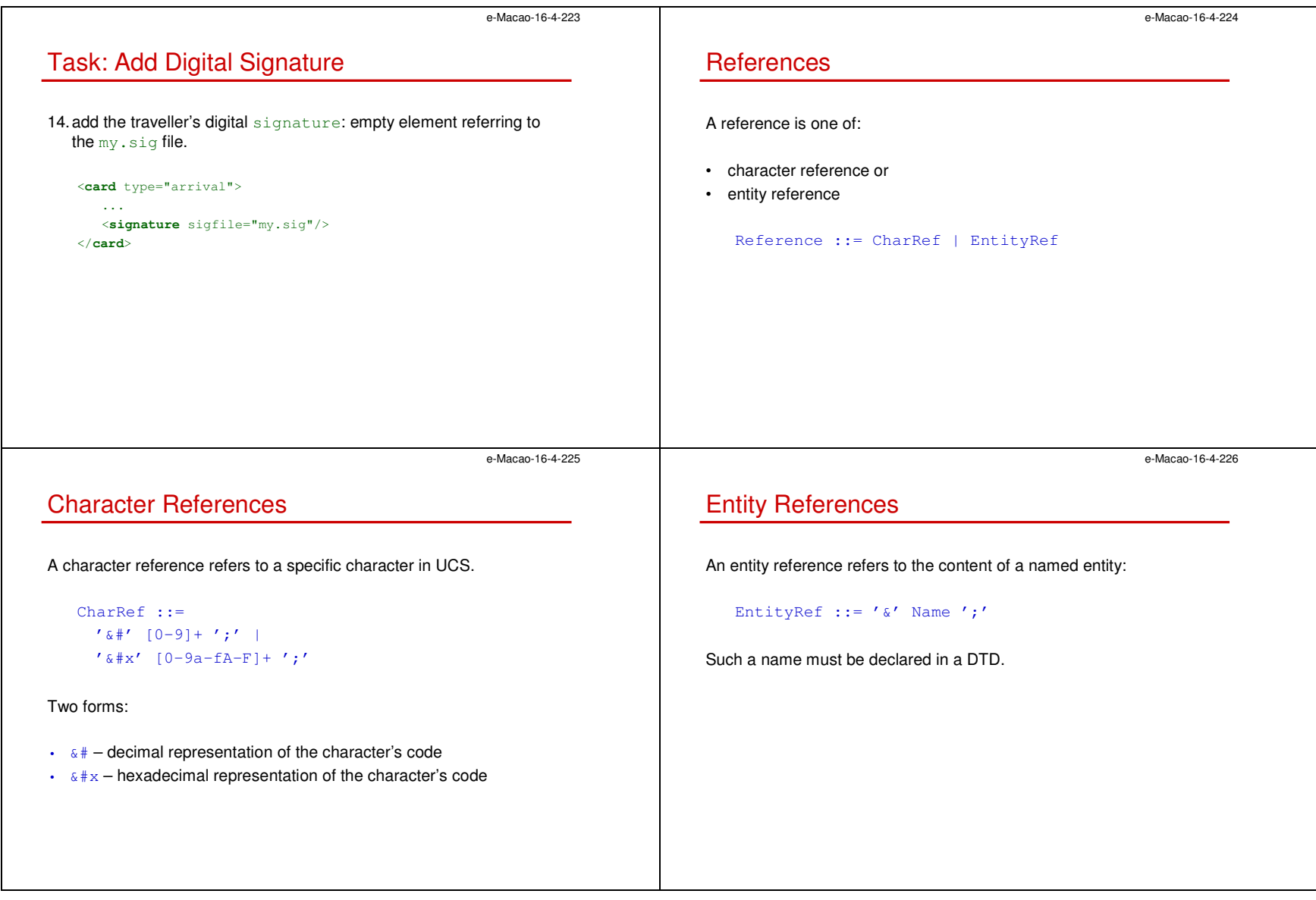

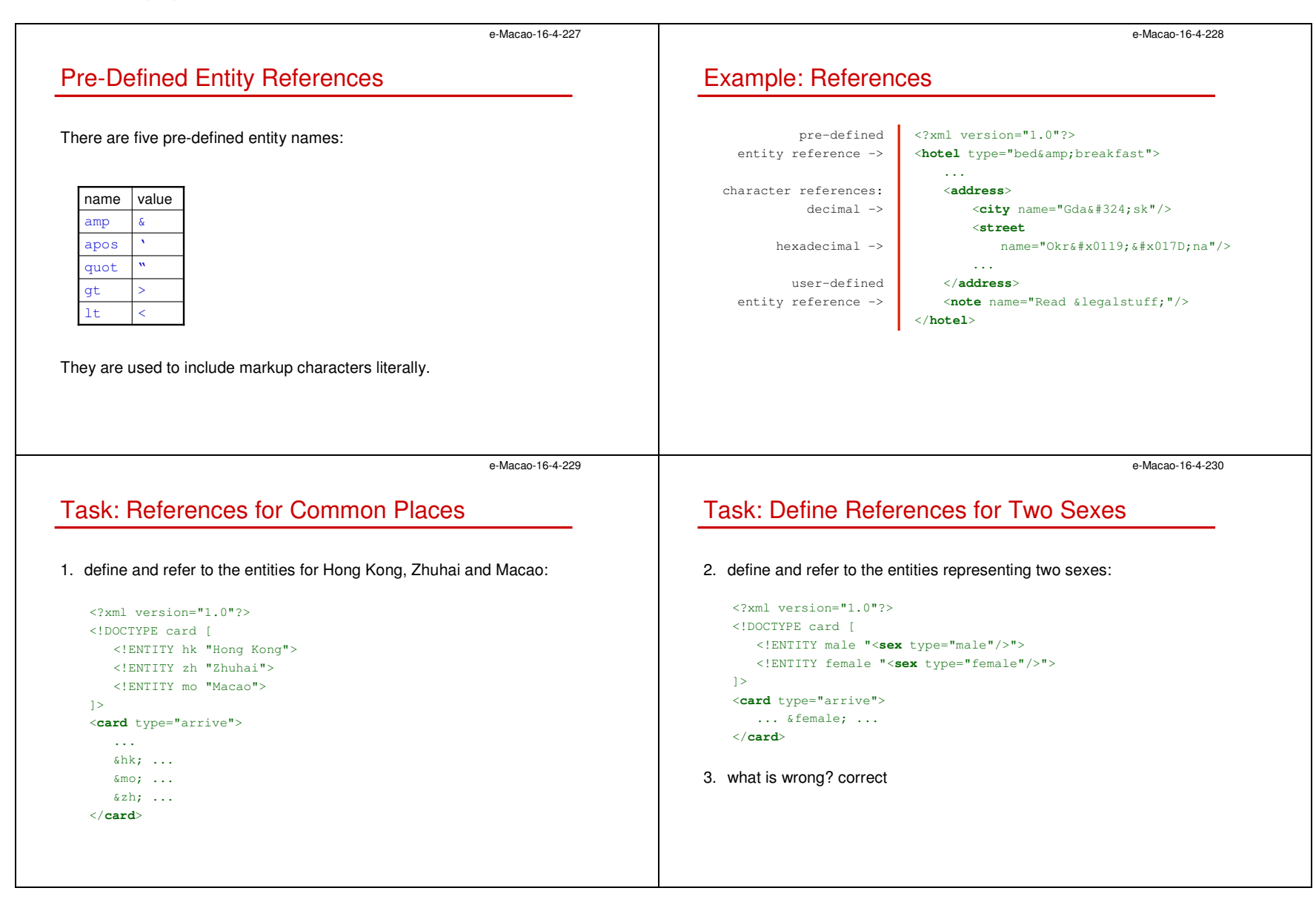

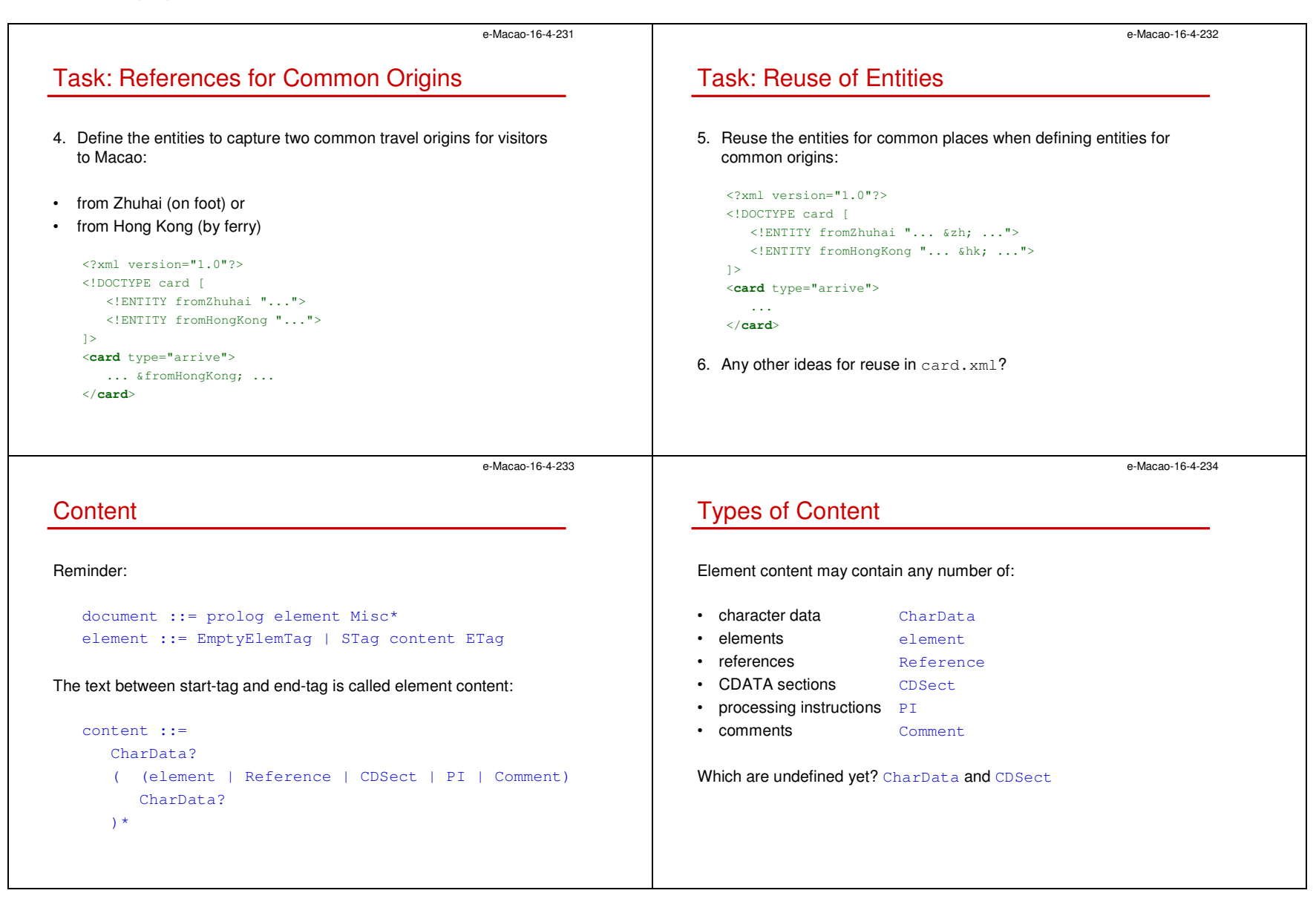

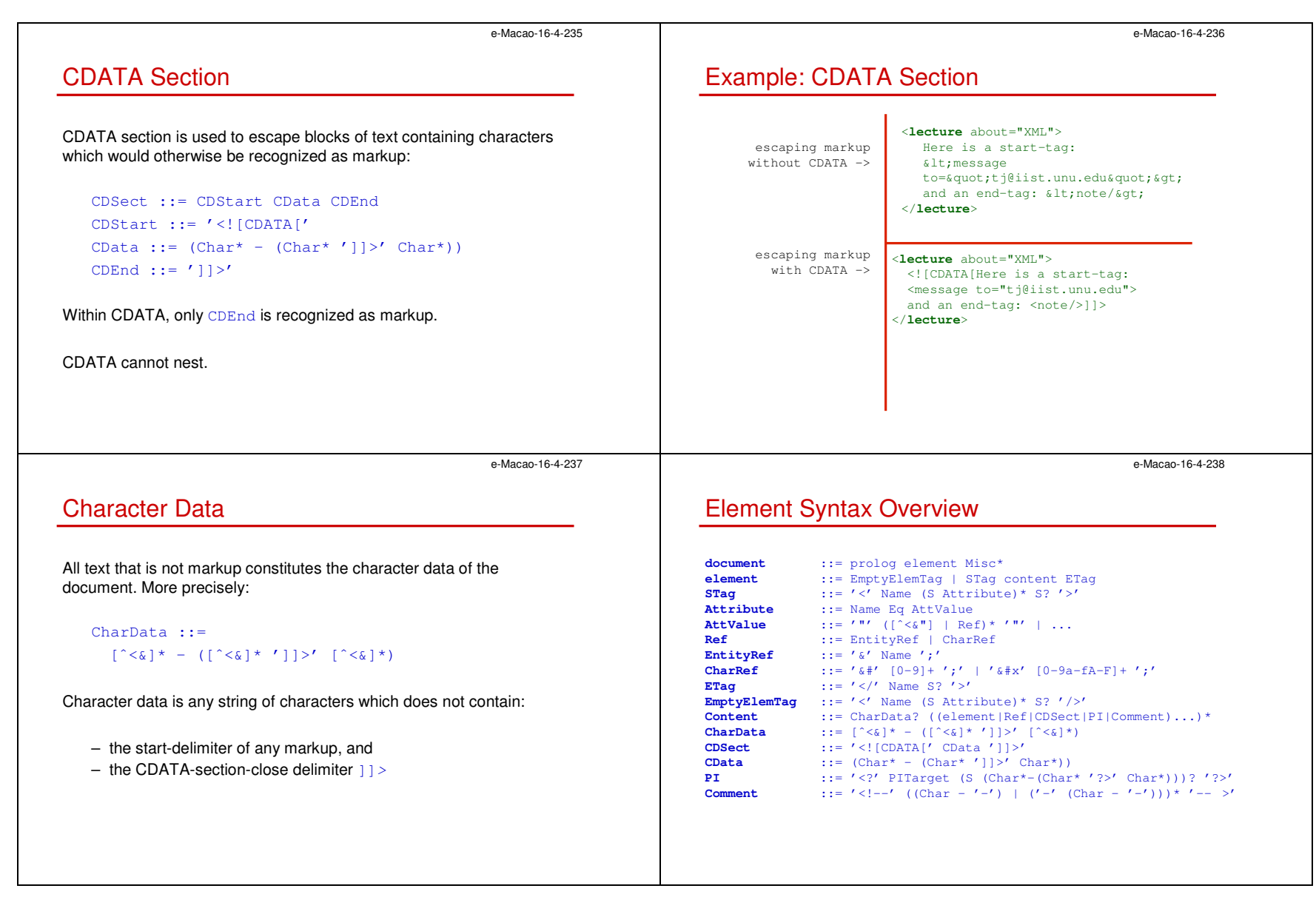

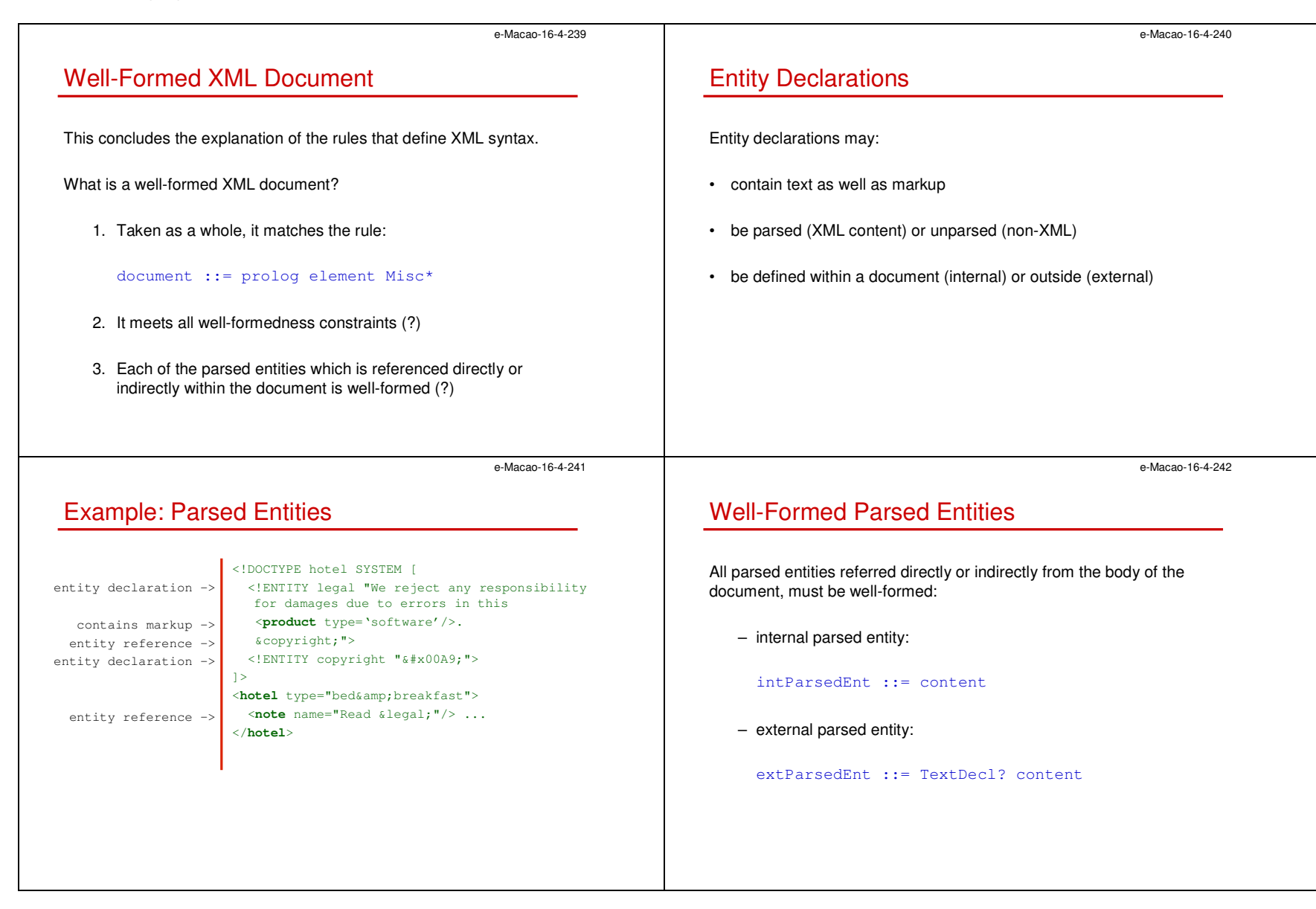

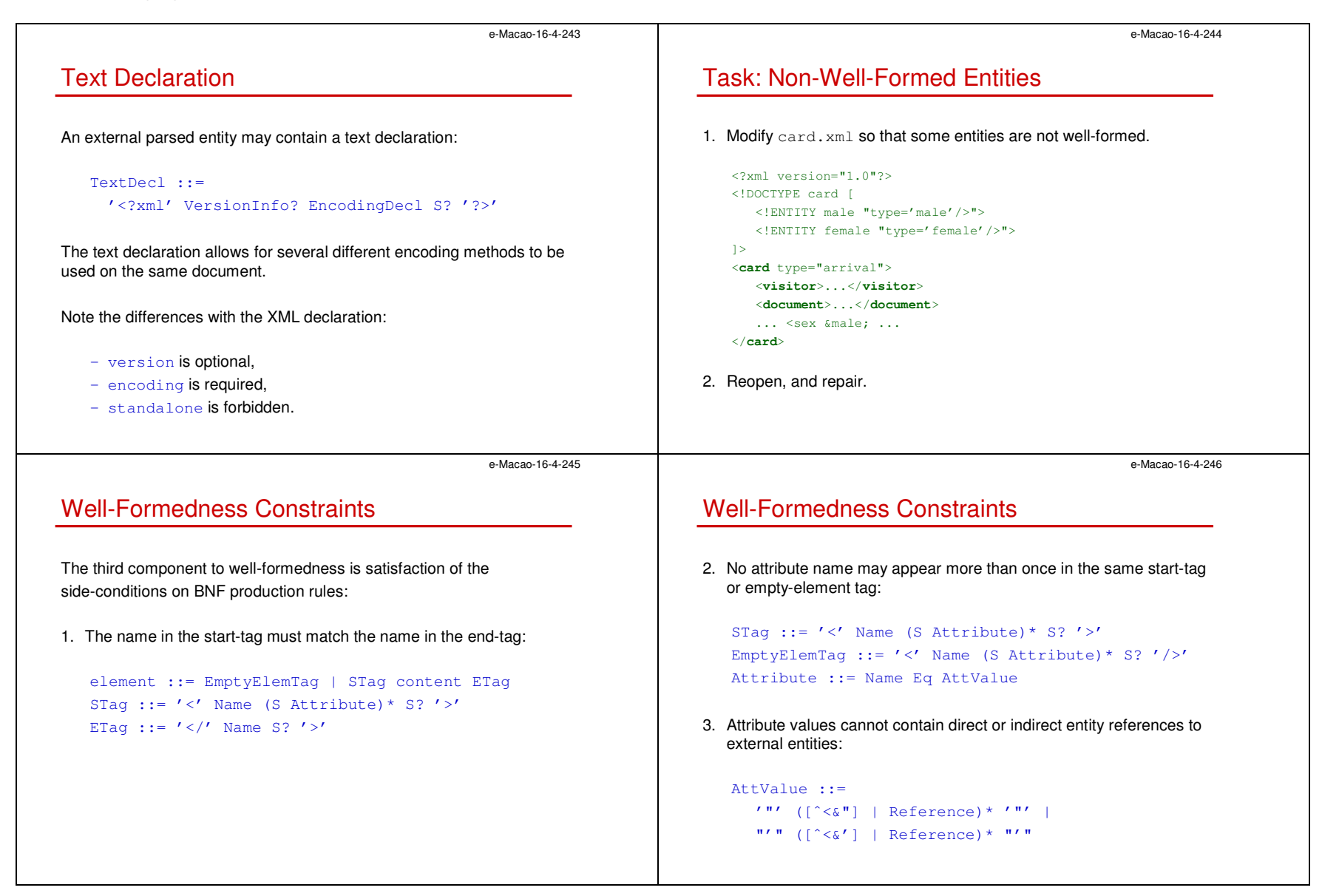

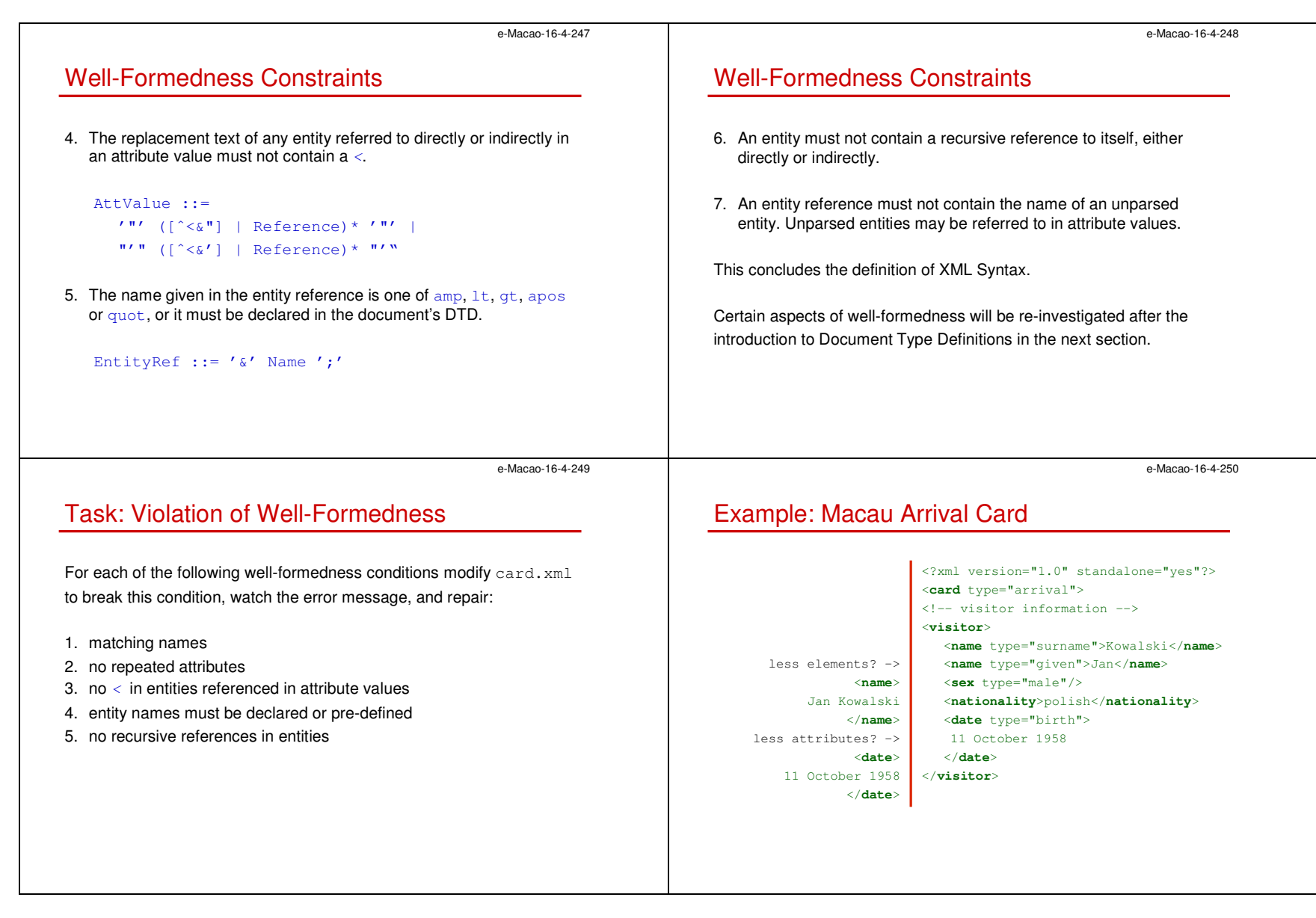

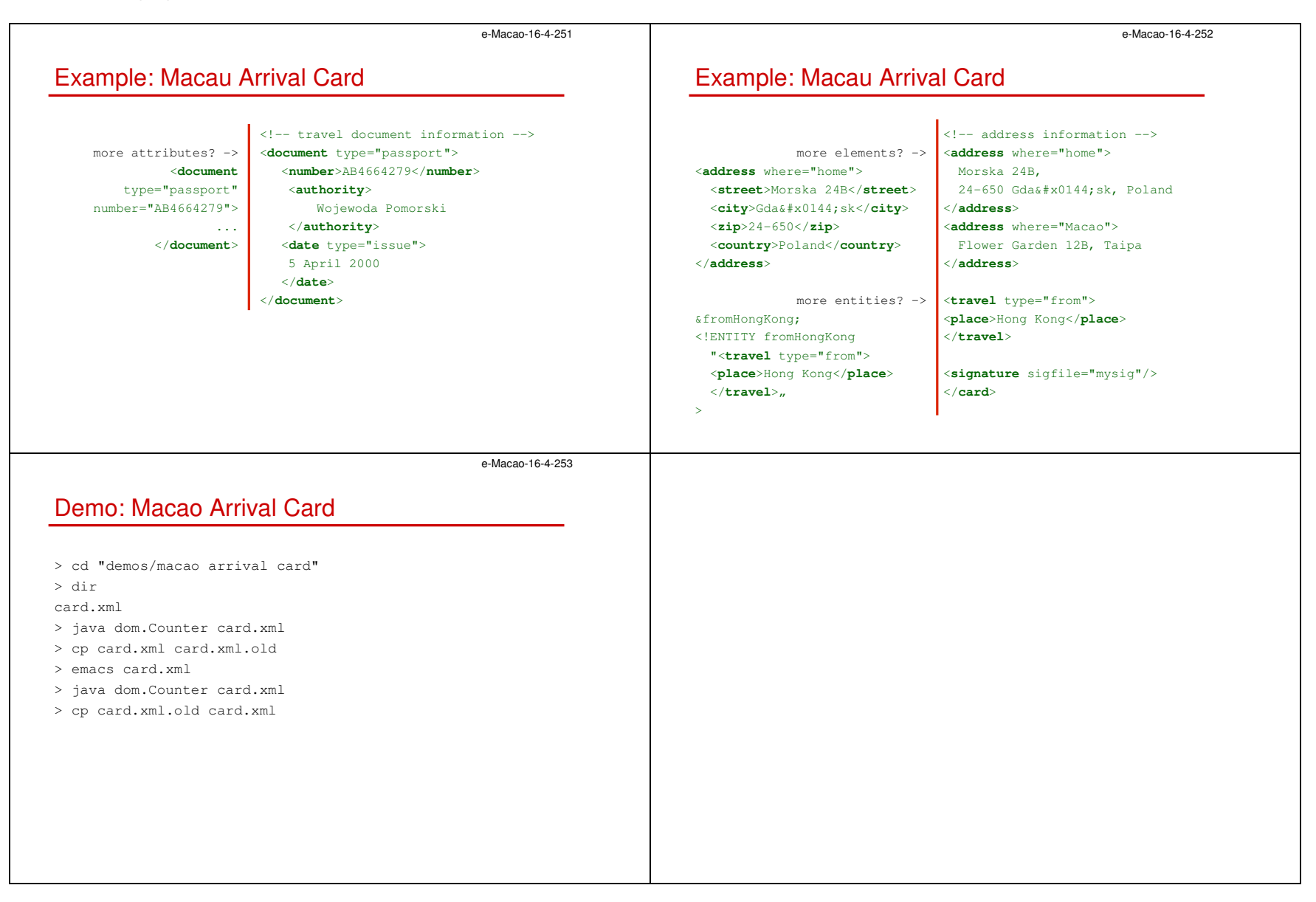

## A.2.3. DTD

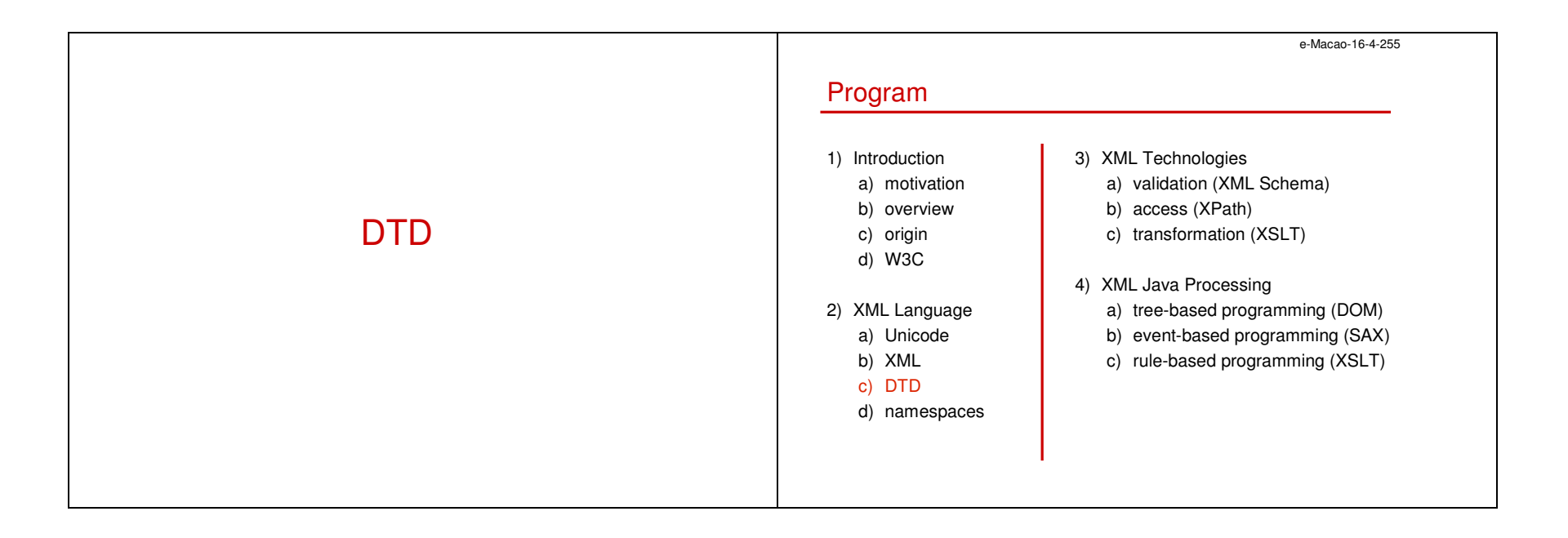

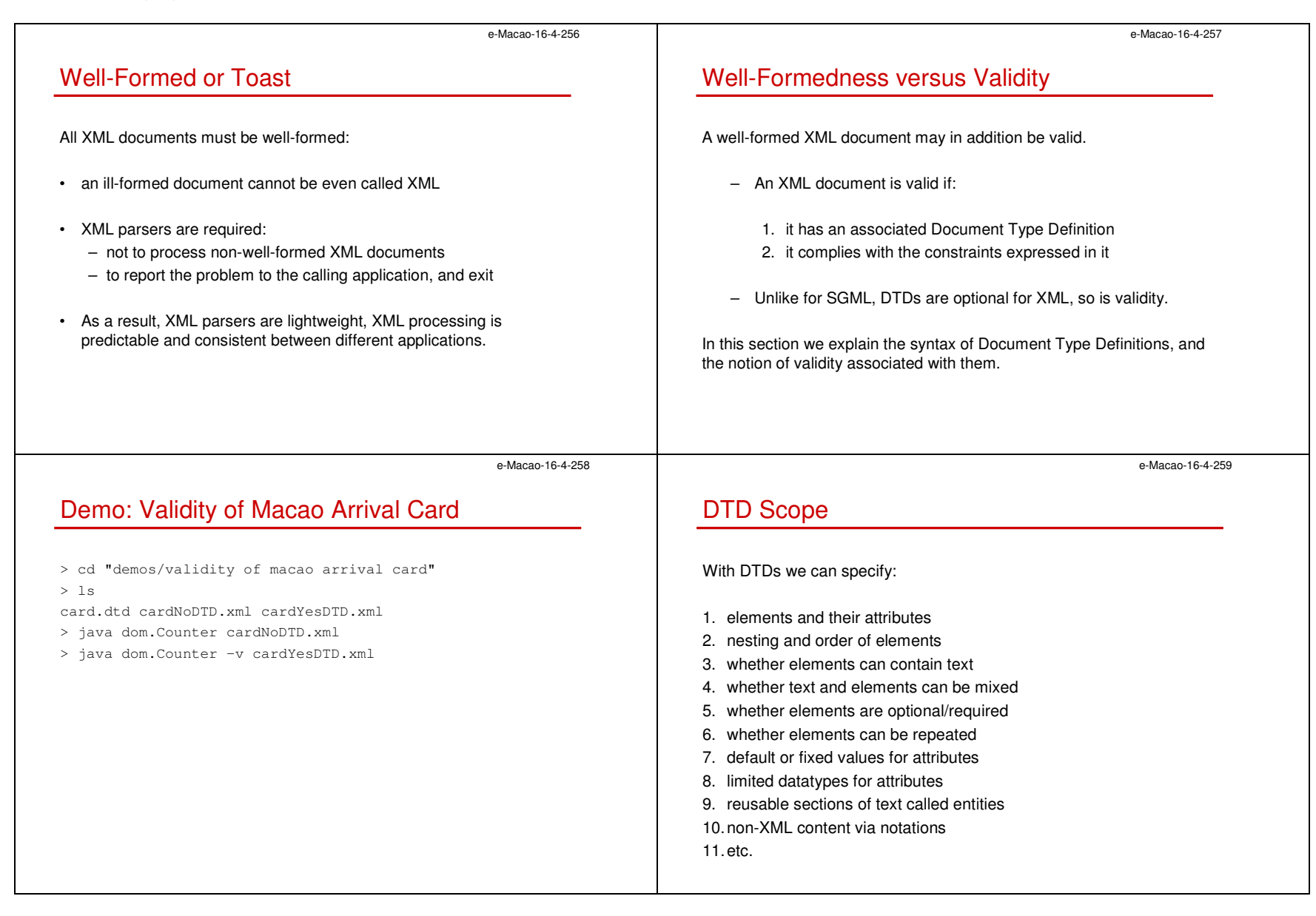

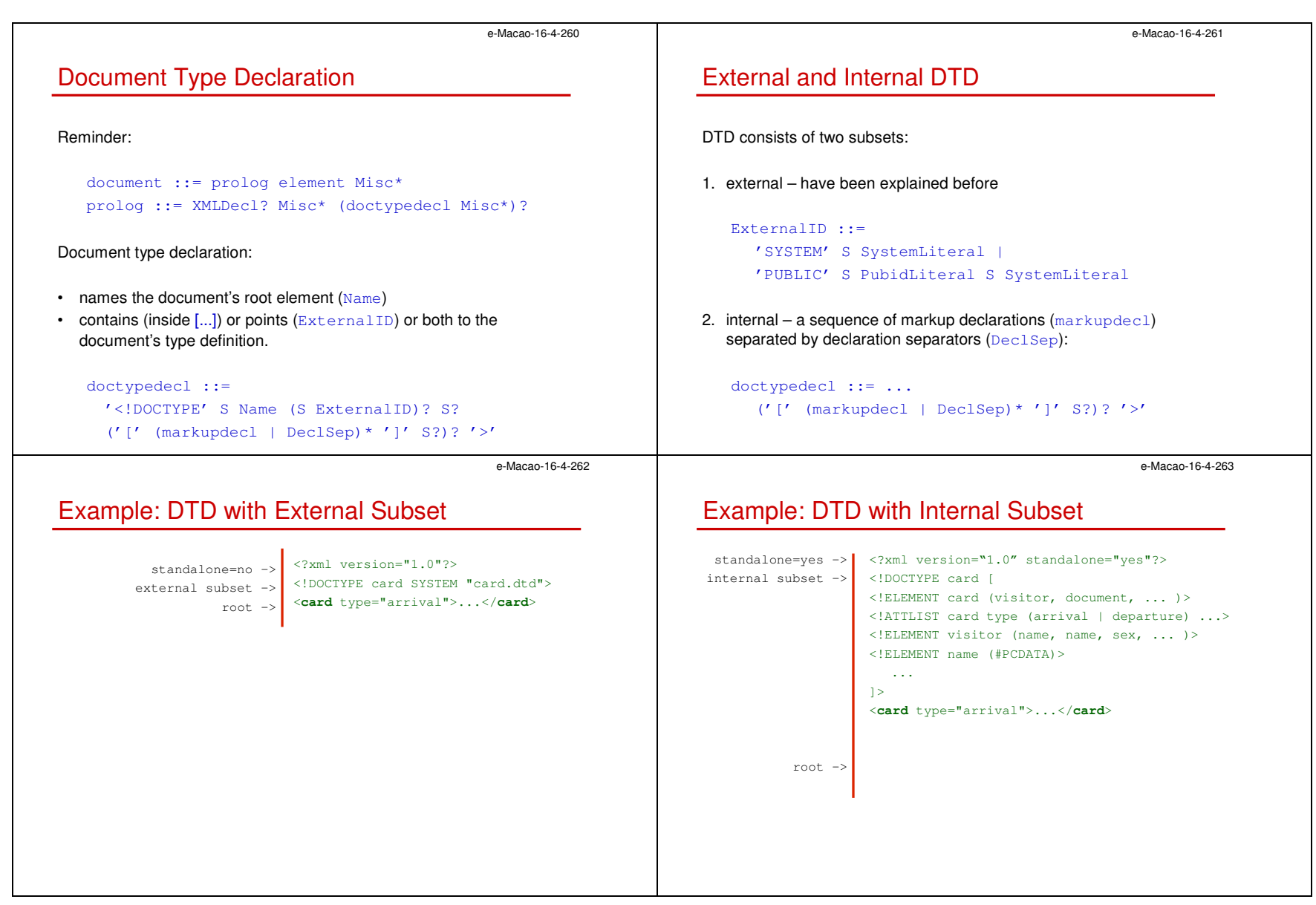

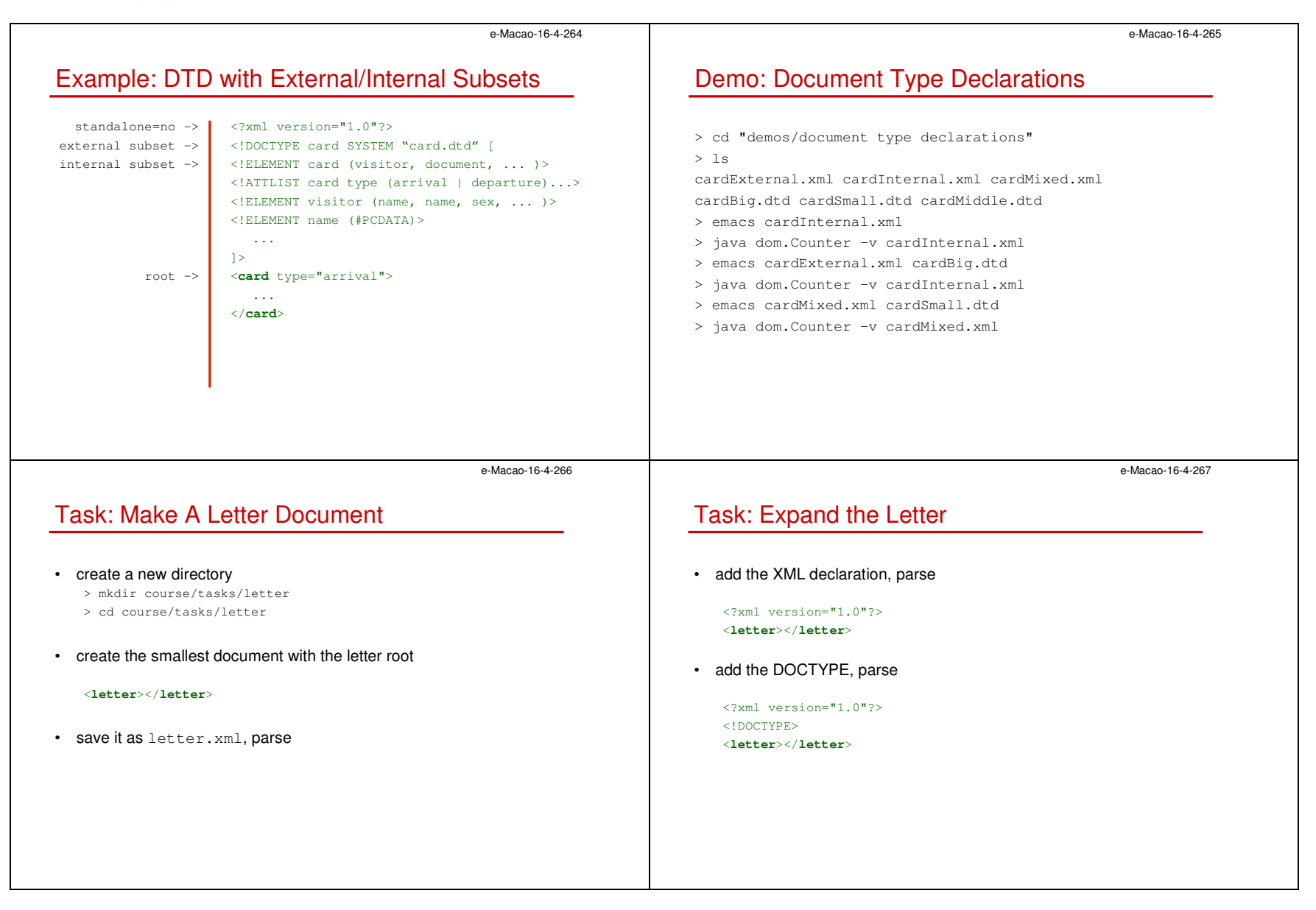

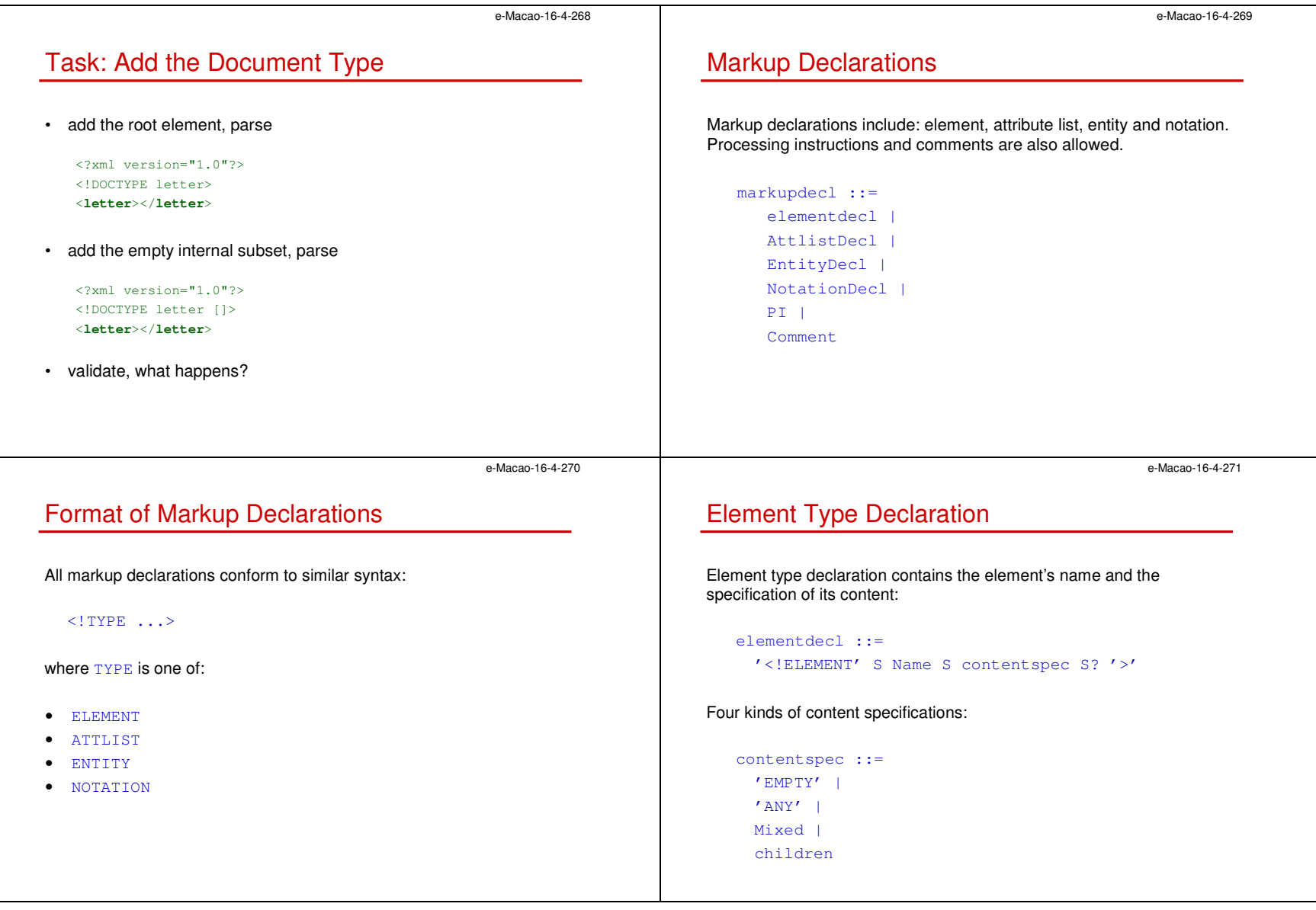

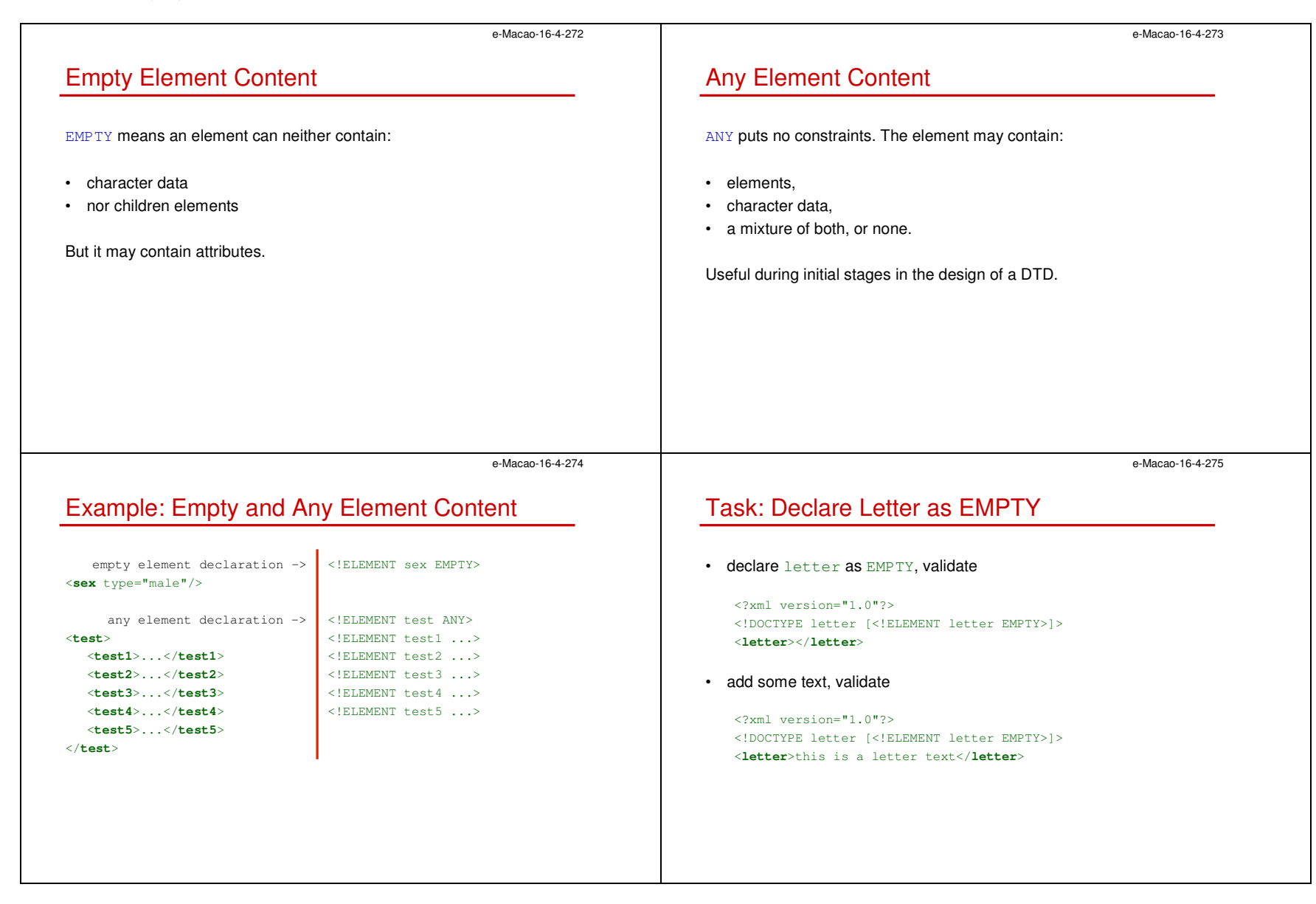

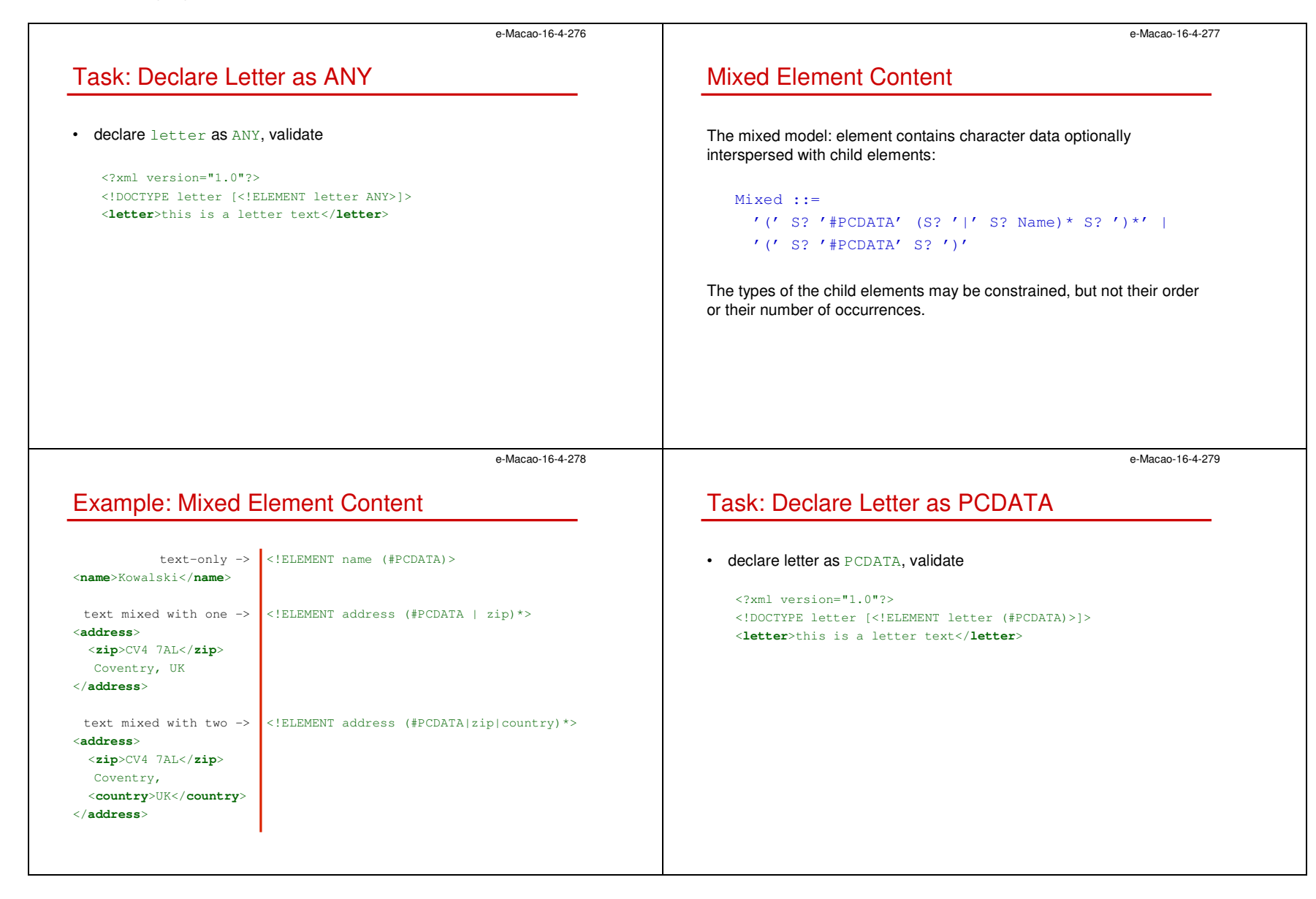

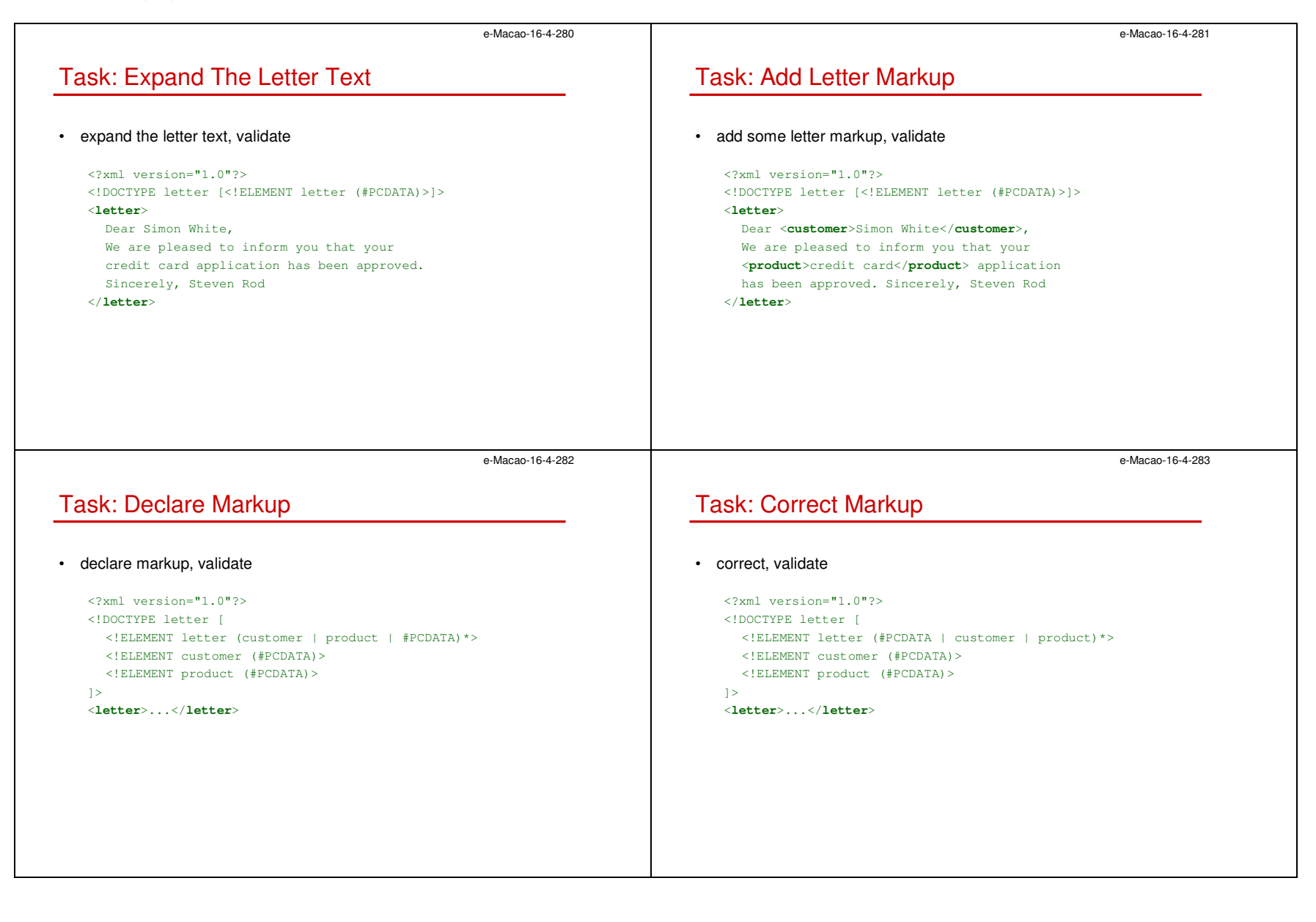

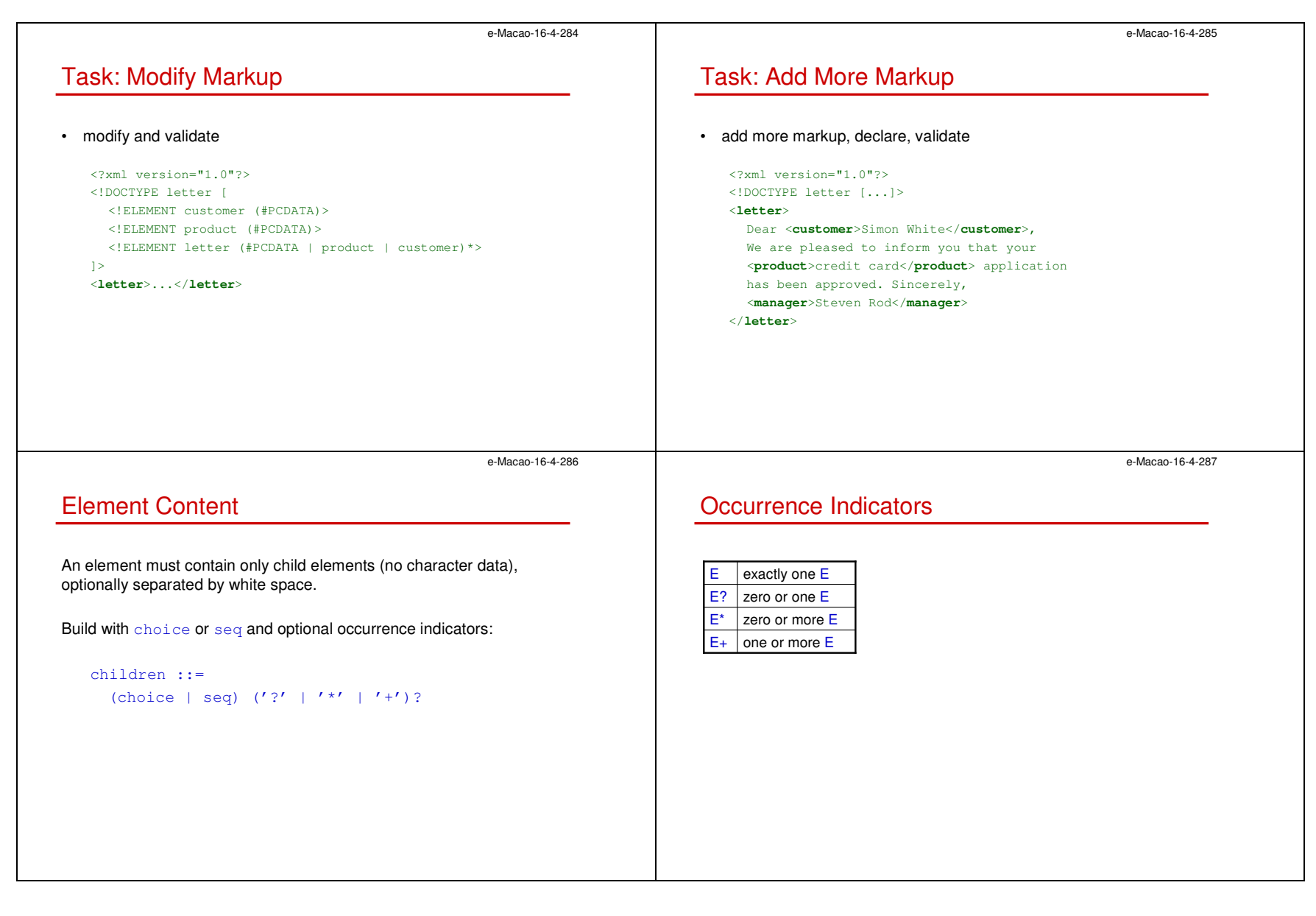

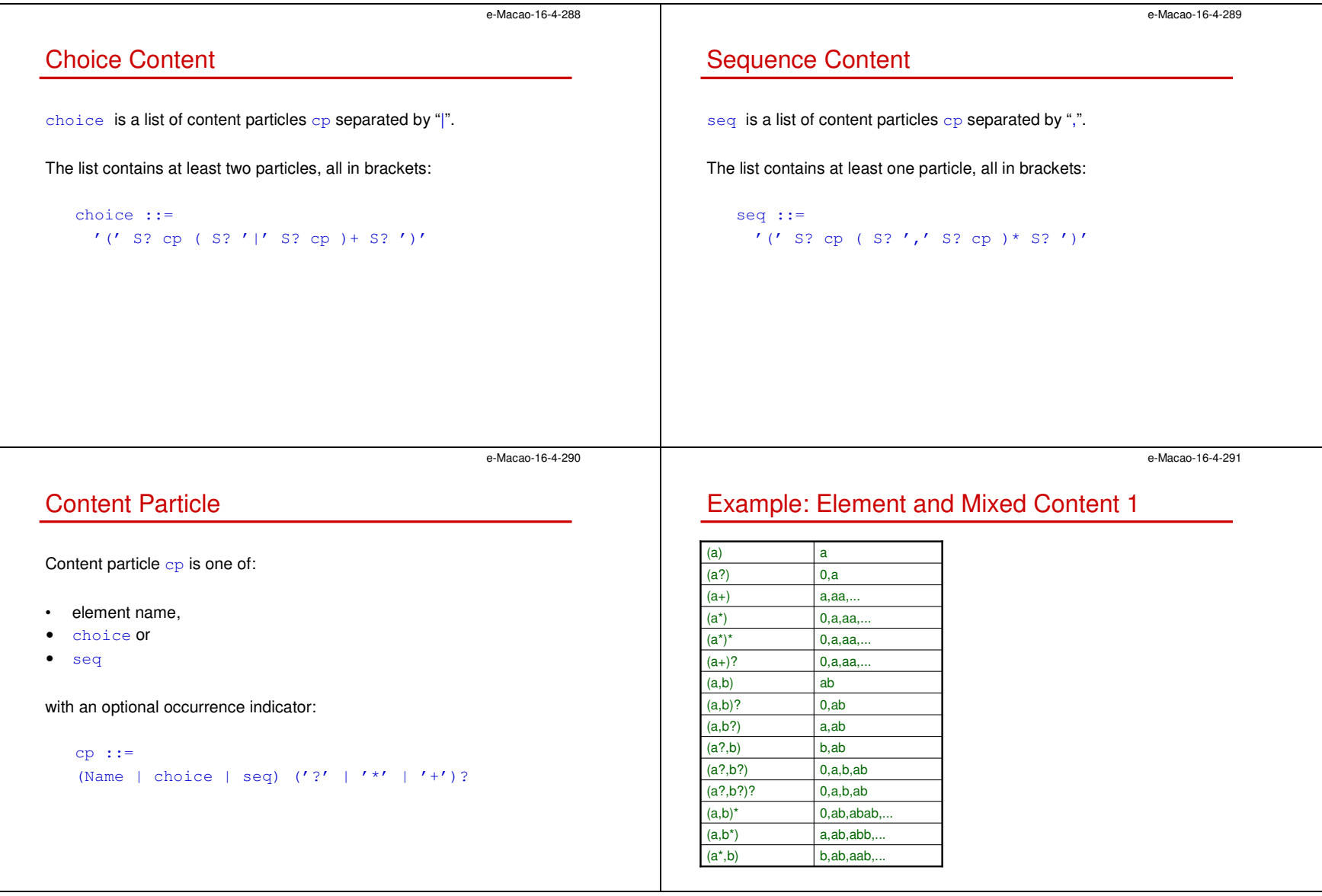

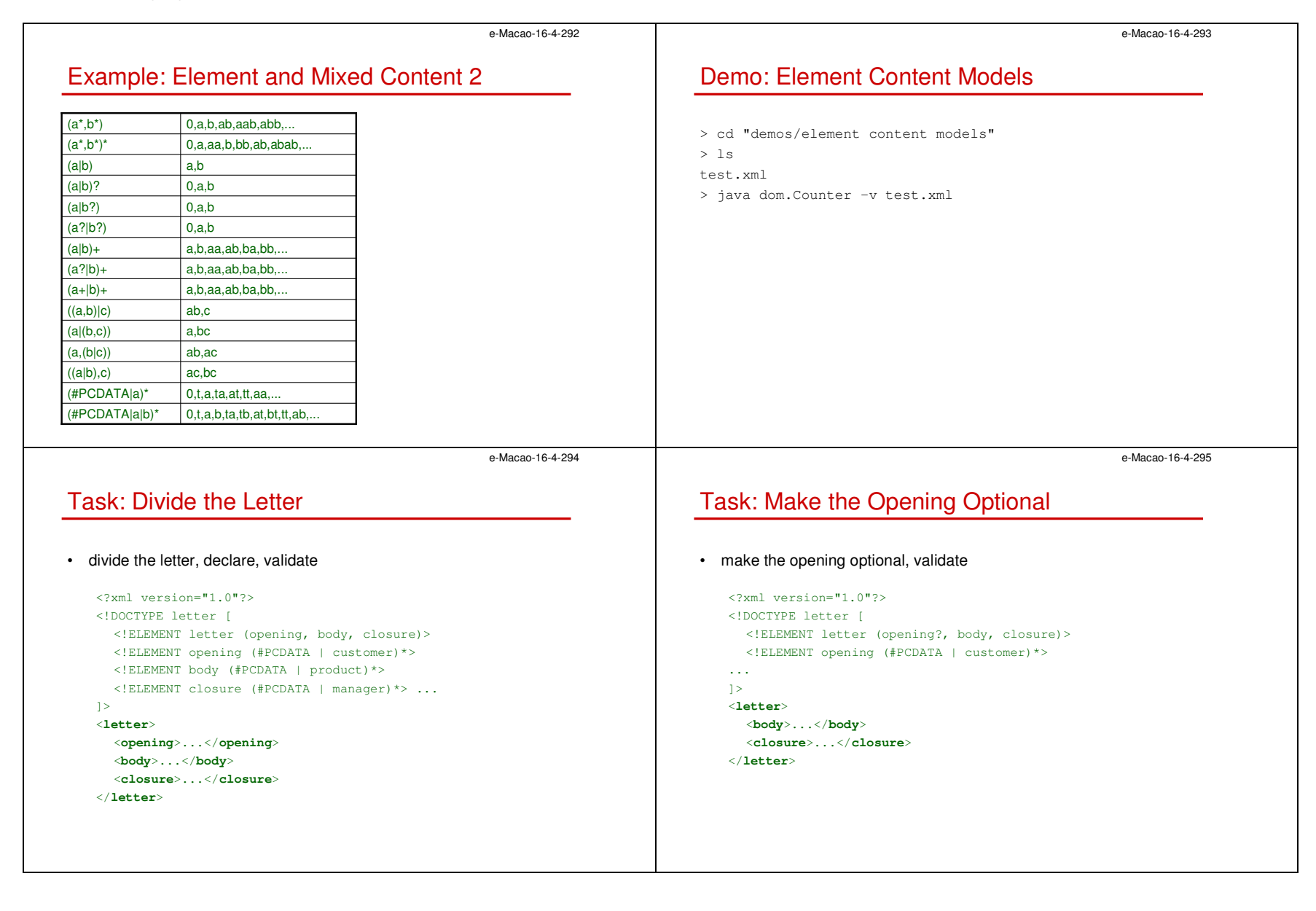

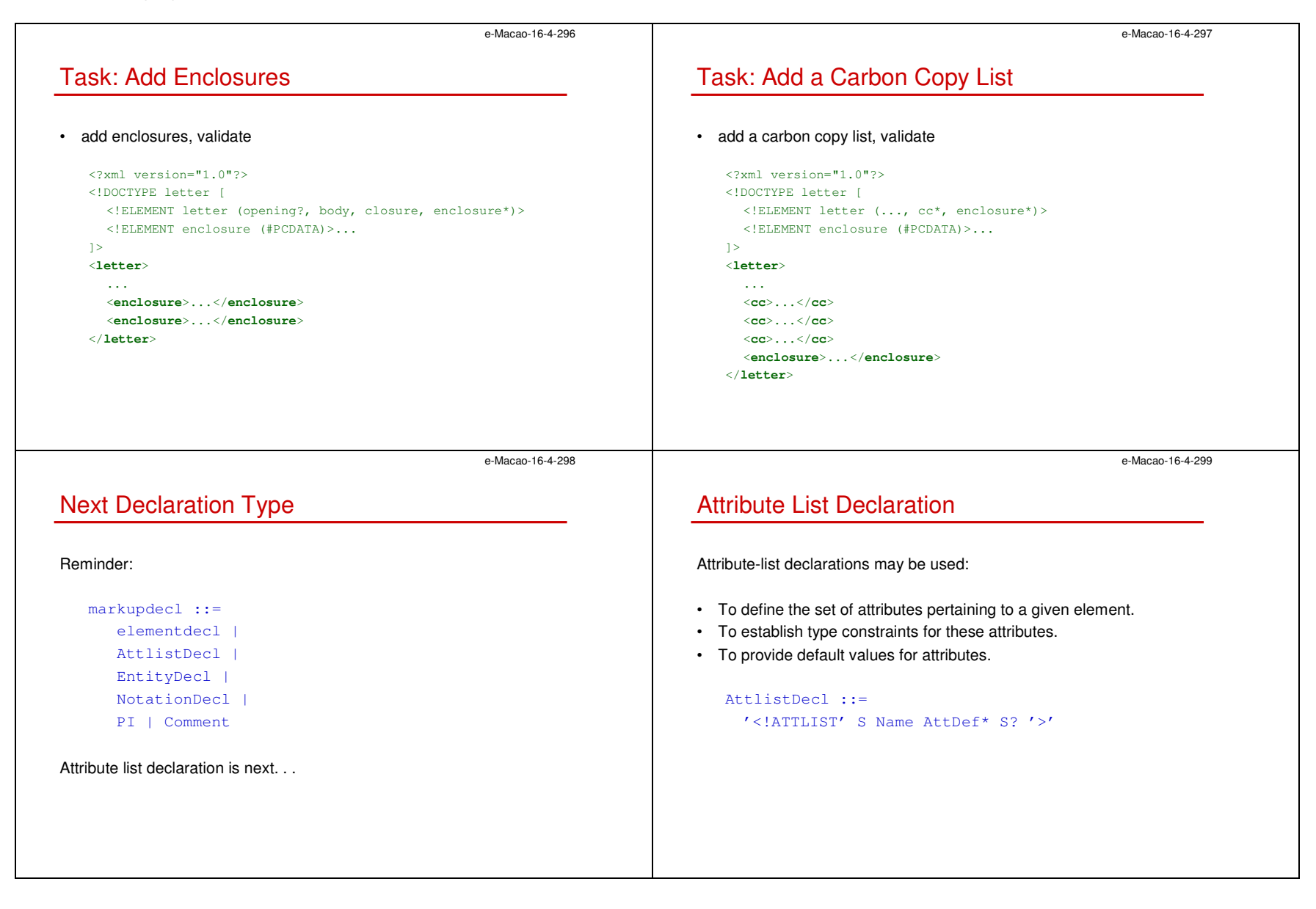

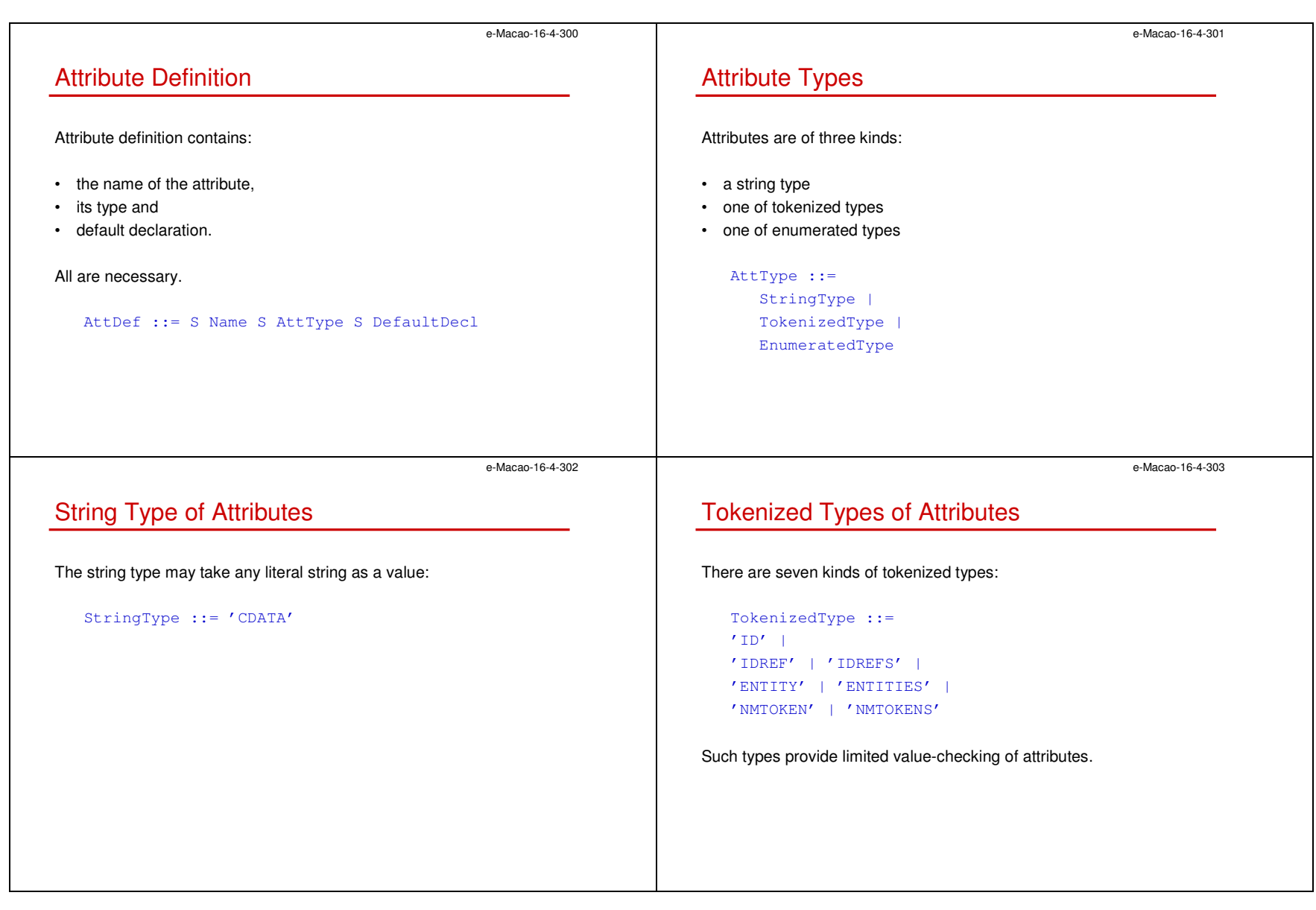

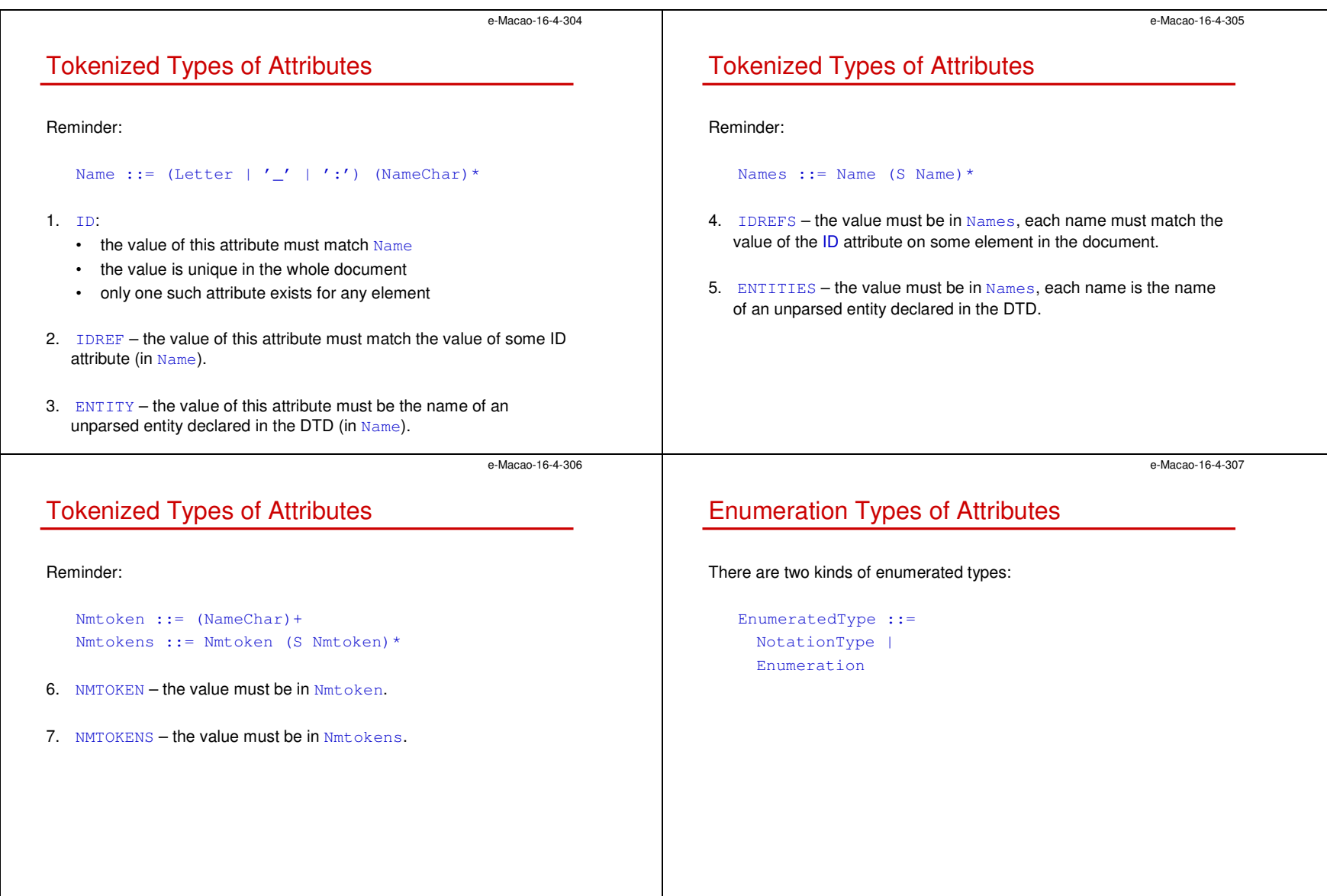

Slides – XML Language 1988 – 1999 – 1999 – 1999 – 1999 – 1999 – 1999 – 1999 – 1999 – 1999 – 1999 – 1999 – 1999 – 1

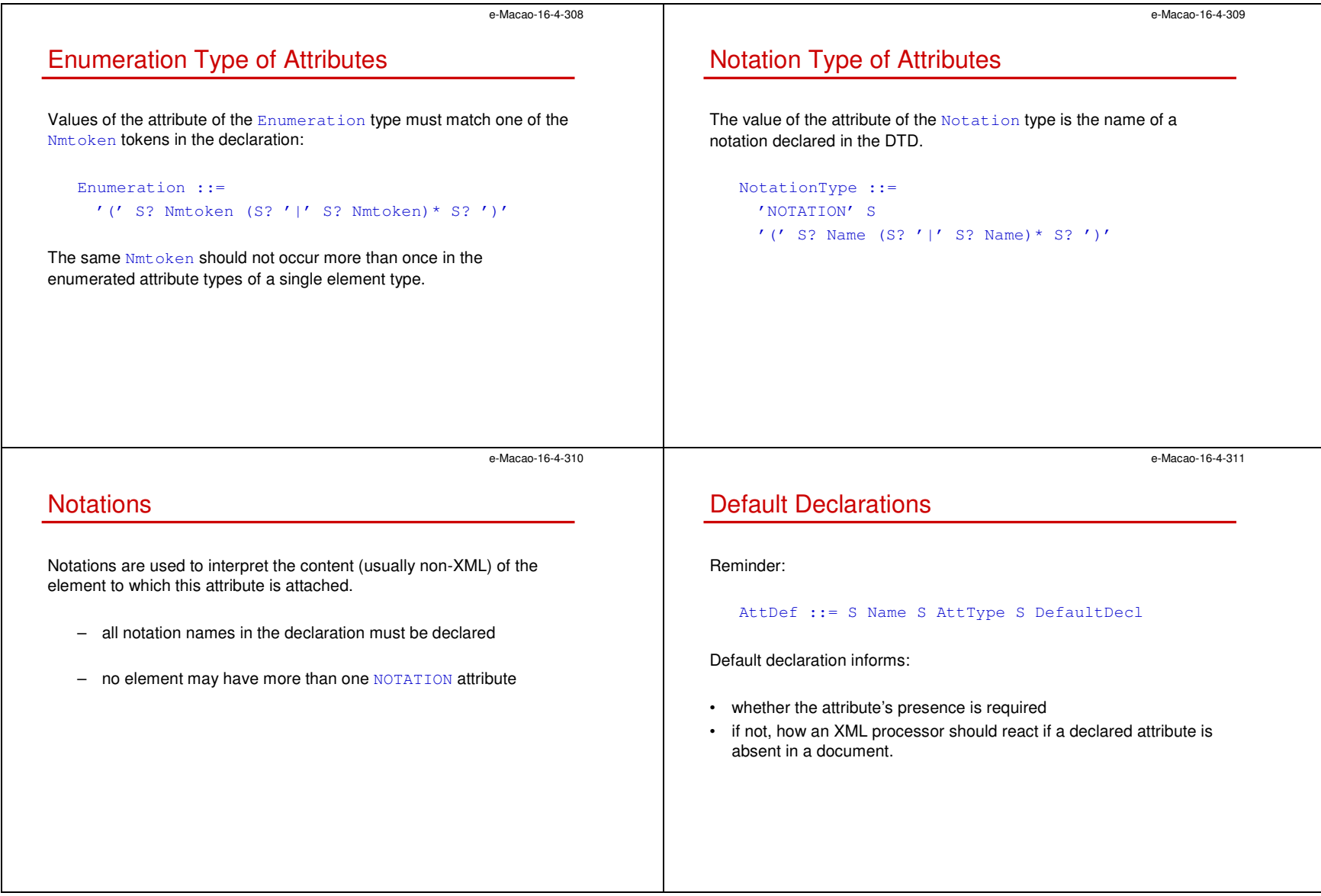

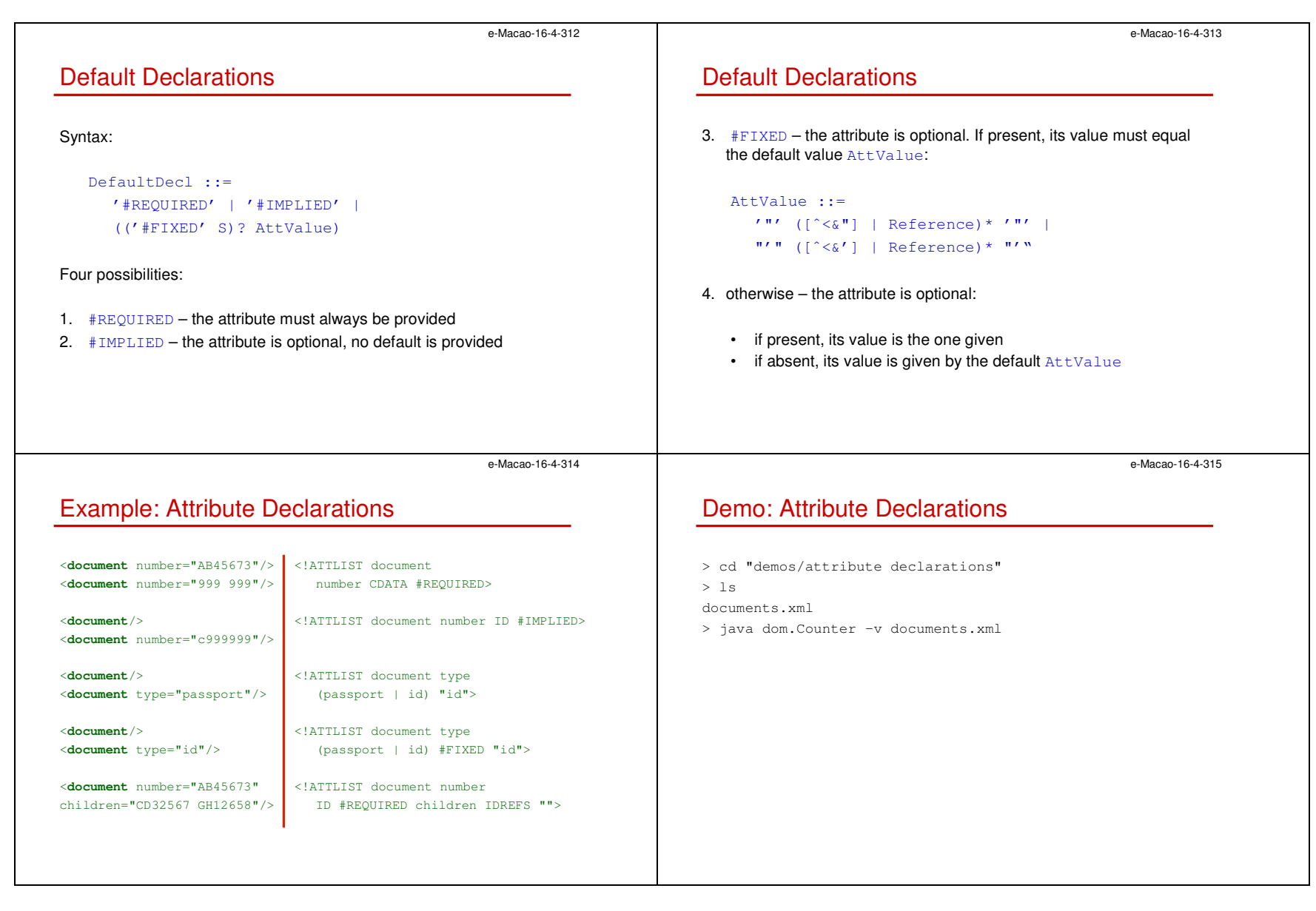

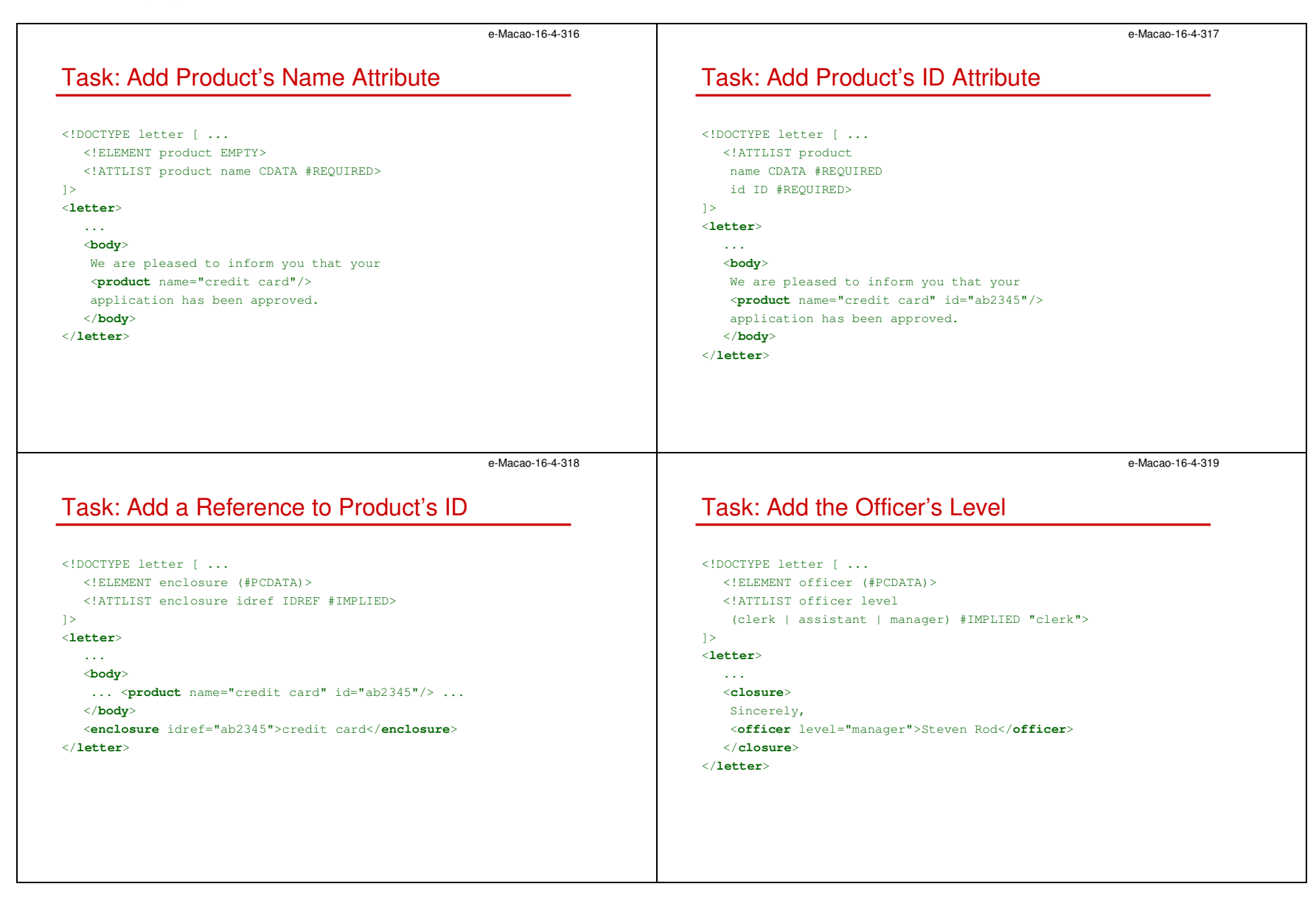

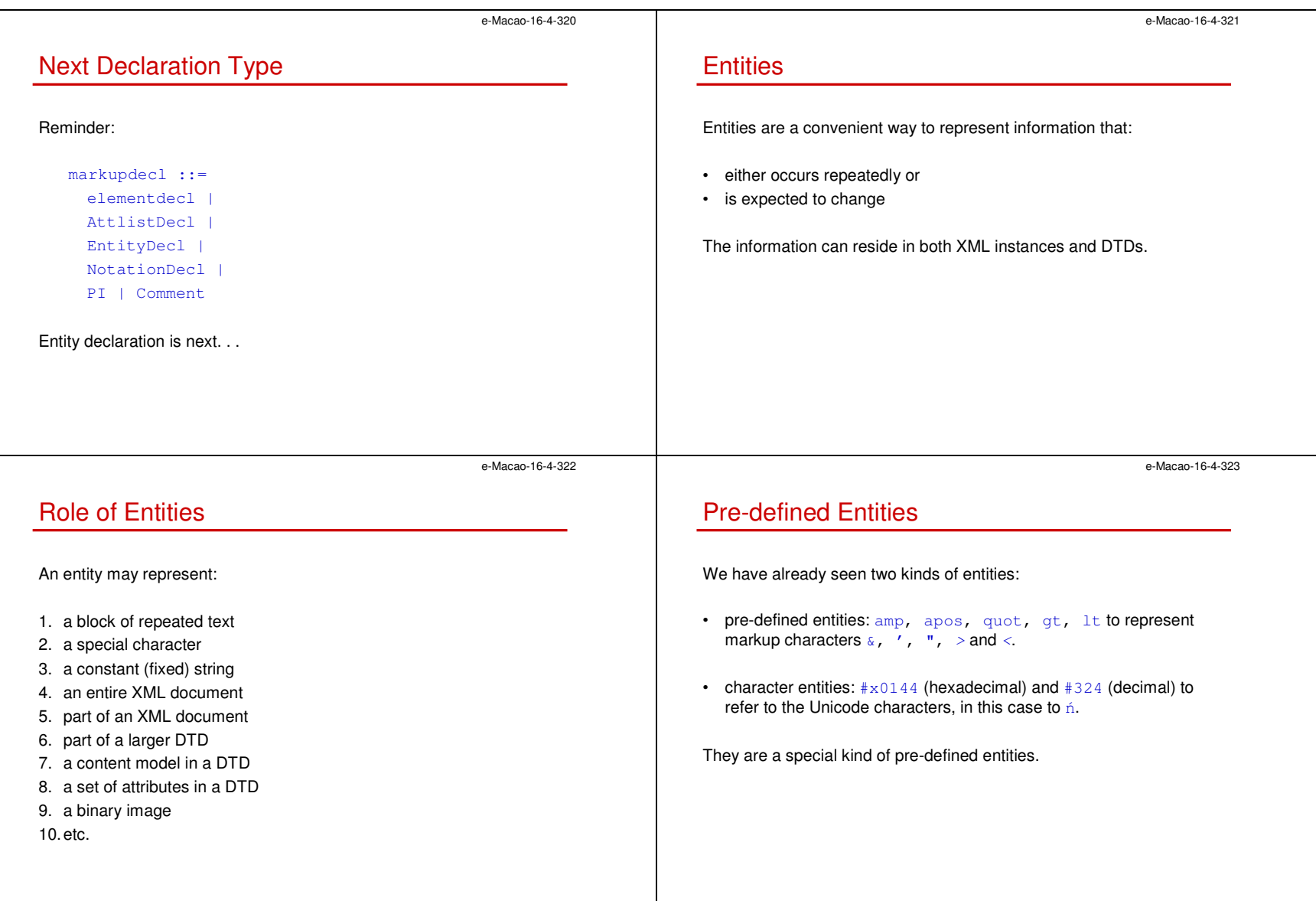

```
e-Macao-16-4-324Entity DeclarationOther entities have to be declared in a DTD.Even though may be uninterested in validation, you need a DTD tohave user-defined entities!If the same entity is declared more than once, the first declaration 
encountered is binding. XML processor may then issue a warning.e-Macao-16-4-325Types of EntitiesTwo kinds of entities exist:1. general entity – defined in DTD but used in XML2. parameter entity – defined and used in DTDEntityDecl ::= GEDecl | PEDecl
                                                                                    A parameter entity and a general entity with the same name are two distinct entities; they use different namespaces.e-Macao-16-4-326General EntitiesThey are declared in a DTD (internal or external subset) as follows:GEDecl ::=
      '<!ENTITY' S Name S EntityDef S? '>'
General entities are further divided into internal and external:EntityDef ::=
      EntityValue | (ExternalID NDataDecl?)
                                                                                                                                            e-Macao-16-4-327Internal EntitiesInternal entities: replacement text defined within a document and referenced from one or more locations in this document• declared like this:
                                                                                        EntityDef ::= EntityValue
                                                                                        EntityValue ::=
                                                                                           '"' ([ˆ%&"] | PEReference | Reference)* '"' |
                                                                                          "'" ([ˆ%&'] | PEReference | Reference)* "'"
                                                                                    • referred like this: \stackrel{_\sim}{\text{same}};PEReference is a reference to parameter entity.
```
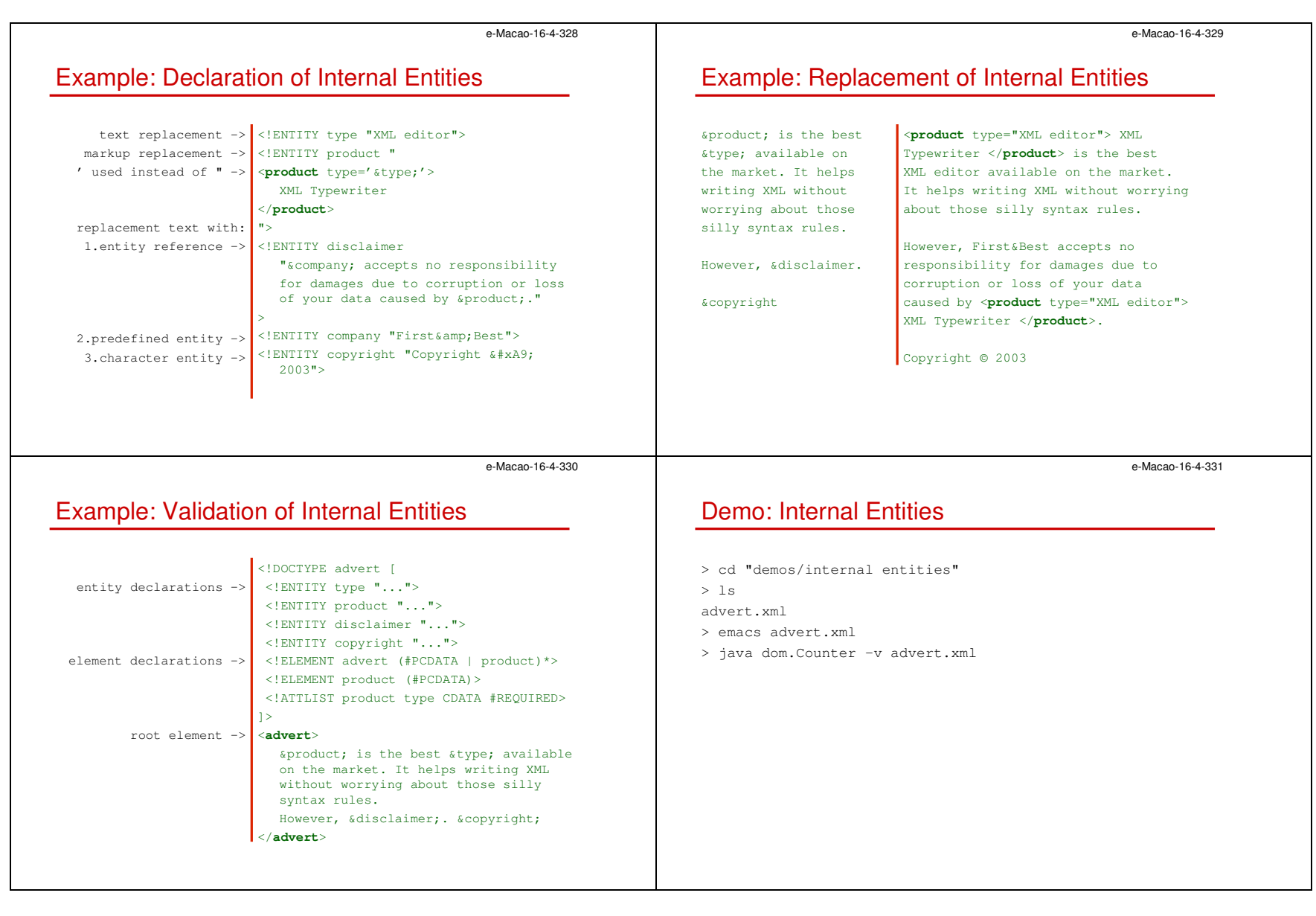

```
e-Macao-16-4-332Well-Formed Internal EntitiesAn internal general parsed entity is well-formed if its replacement textmatches content:content ::= CharData?
( (element | Reference | CDSect | PI | Comment)
      CharData?\lambdaThe replacement text is the content of the entity, after replacement of character references and parameter-entity references.e-Macao-16-4-333Example: Well-Formed Internal Entitiesparameter entity -> | <!ENTITY % pub "O'Reilly &amp; Associates" >

general entity -><!ENTITY rights "All rights reserved" >
general entity -><!ENTITY bookcharacter reference ->
parameter reference ->
general reference ->replacement text for
the entity ''book'' ->

"Learning XML: Erik T. Ray,& \frac{1947}{ }%pub;.
&rights;" >Learning XML: Erik T.Ray, © 2001
                                                                                                             O'Reilly & Associates. &rights;e-Macao-16-4-334Pre-Defined Entities RevisitedCharacter entities are instances of internal general entities, so are the \bm{{\mathsf{pred}}}}entities amp, quot, apos, lt and gt.
All XML processors must recognize them whether they are declared or 
not. If declared, the following should be used:<! ENTITY 1t "&#38;#60;">
   <! ENTITY gt "&#62;">
   <!ENTITY amp "&#38;#38;">\langle!ENTITY apos "'">
   \le! ENTITY quot """>
Notice the double-escape for 1\,t and amp:
   lt -> \&\#38:\#60: -&; \&\#60: -&; <e-Macao-16-4-335Task: Customize Decision – Approved<!DOCTYPE letter [ ...
<!ENTITY polite "are pleased">
<!ENTITY decision "approved">]>
<letter decision="reject">
                                                                                      ...
<body>We &polite; to inform you that your
                                                                                       <product>credit card</product>application has been &decision;.
                                                                                      </body>
</letter>
```
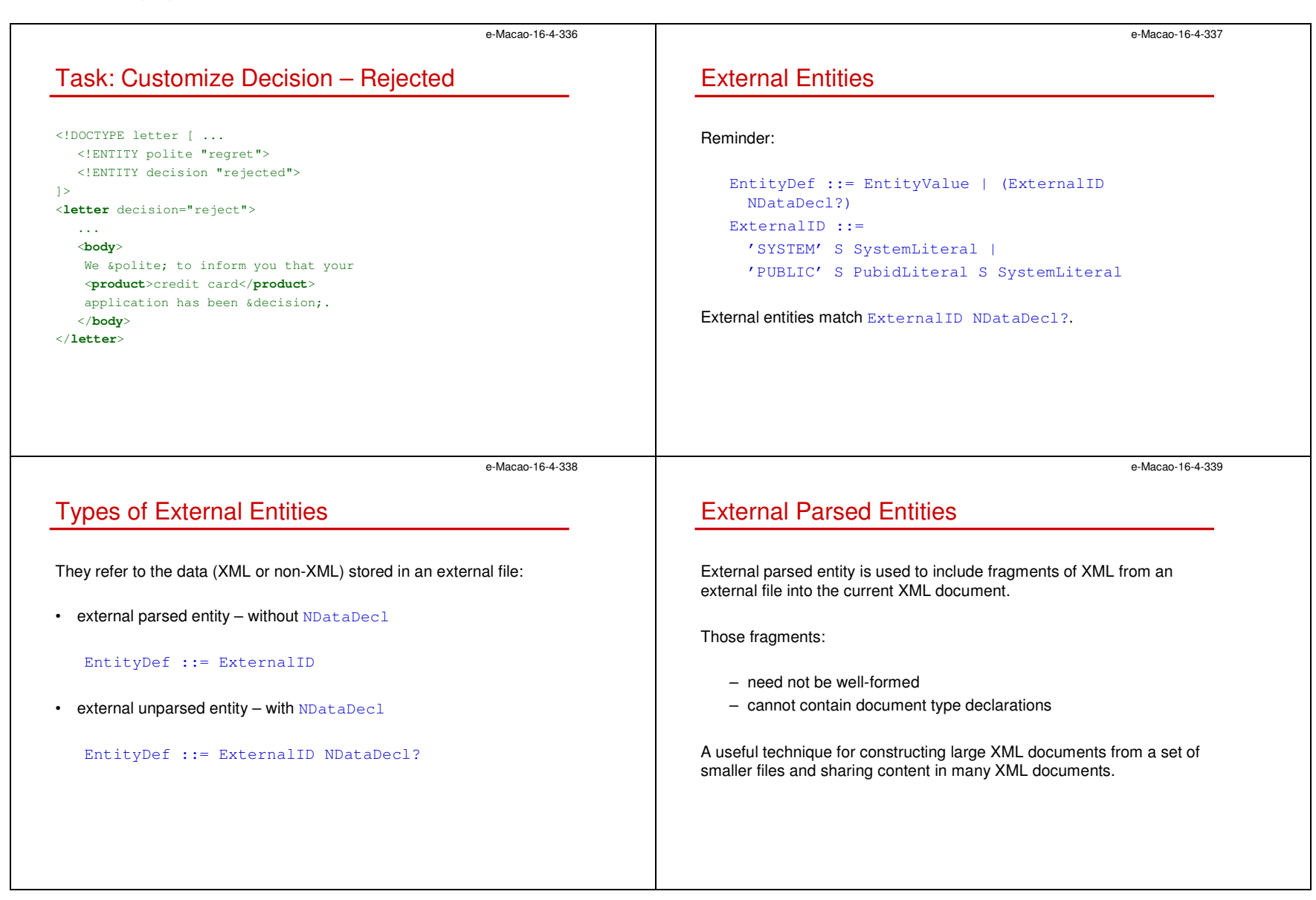

Slides – XML Language 2008 – 2008 – 2008 – 2008 – 2008 – 2008 – 2008 – 2008 – 2008 – 2008 – 2008 – 2008 – 2008 – 2008 – 2008 – 2008 – 2008 – 2008 – 2008 – 2008 – 2008 – 2008 – 2008 – 2008 – 2008 – 2008 – 2008 – 2008 – 2008

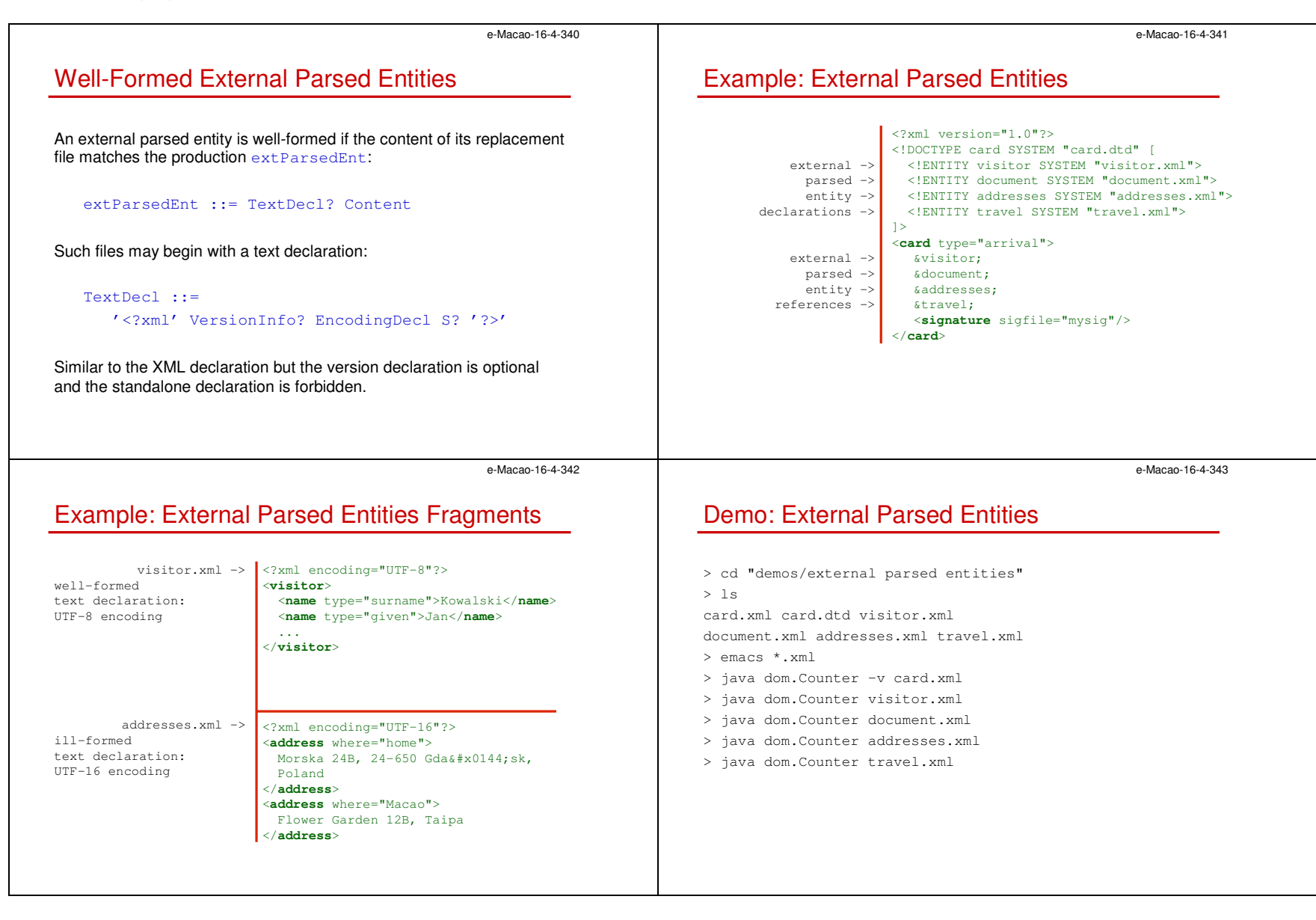

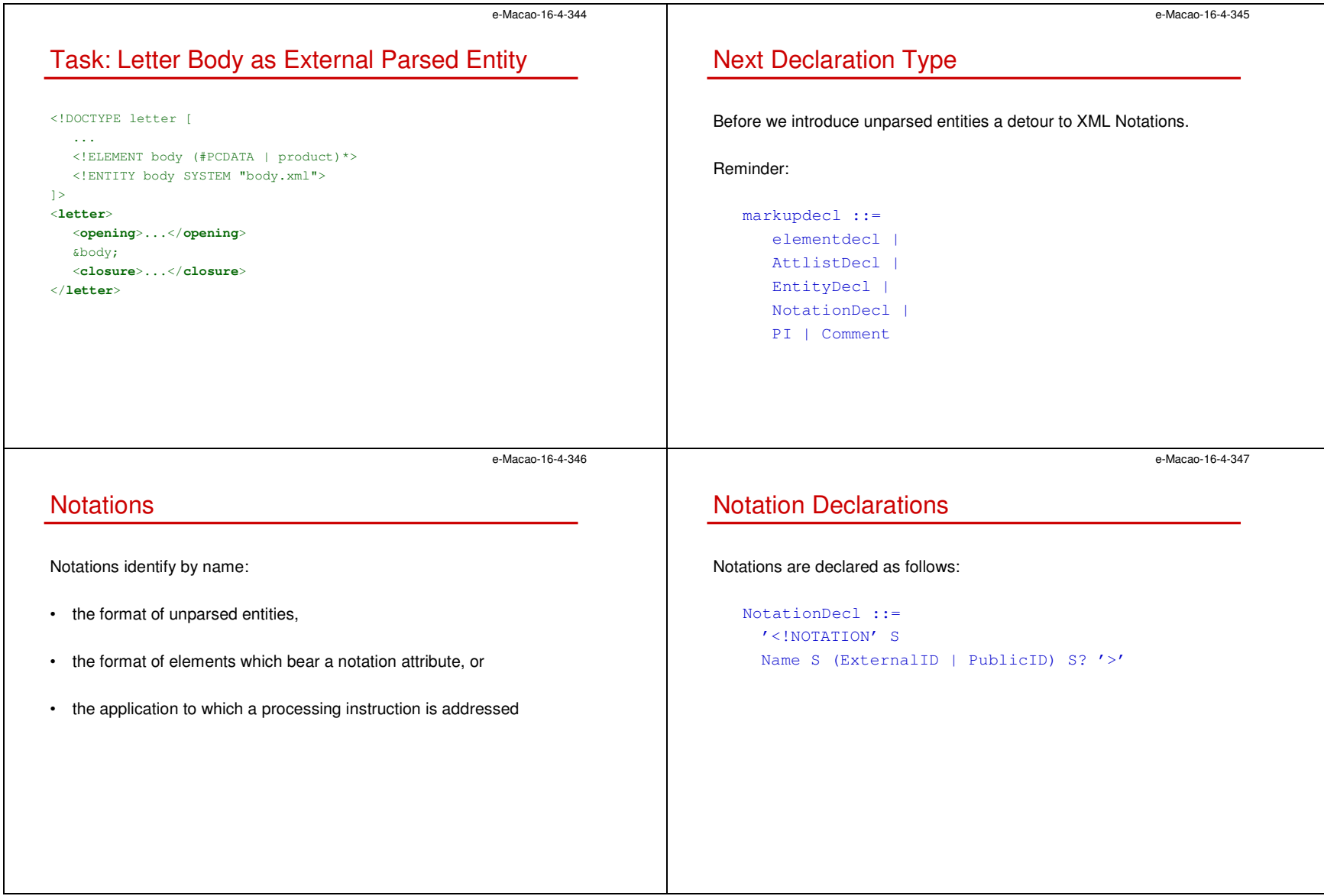

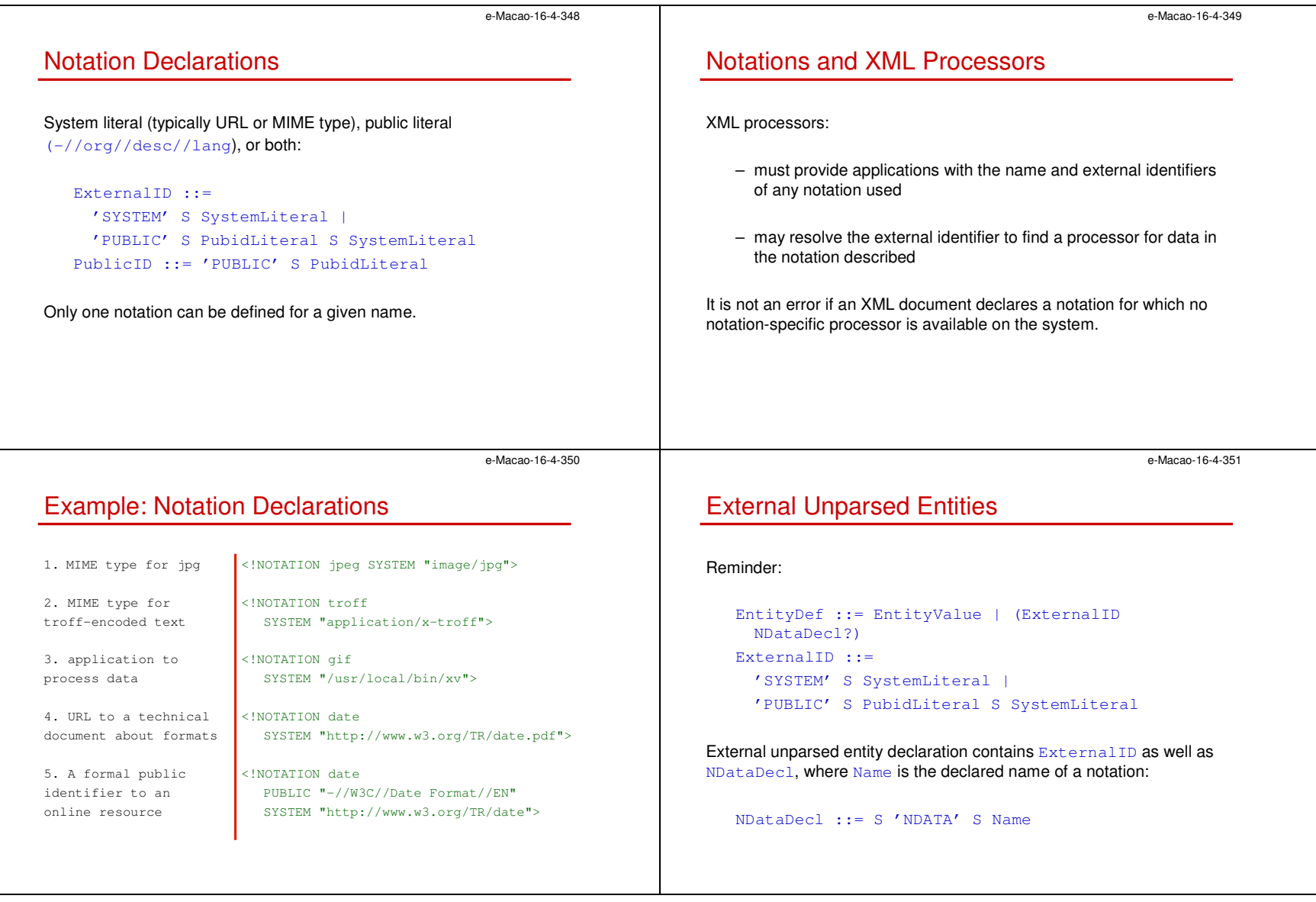

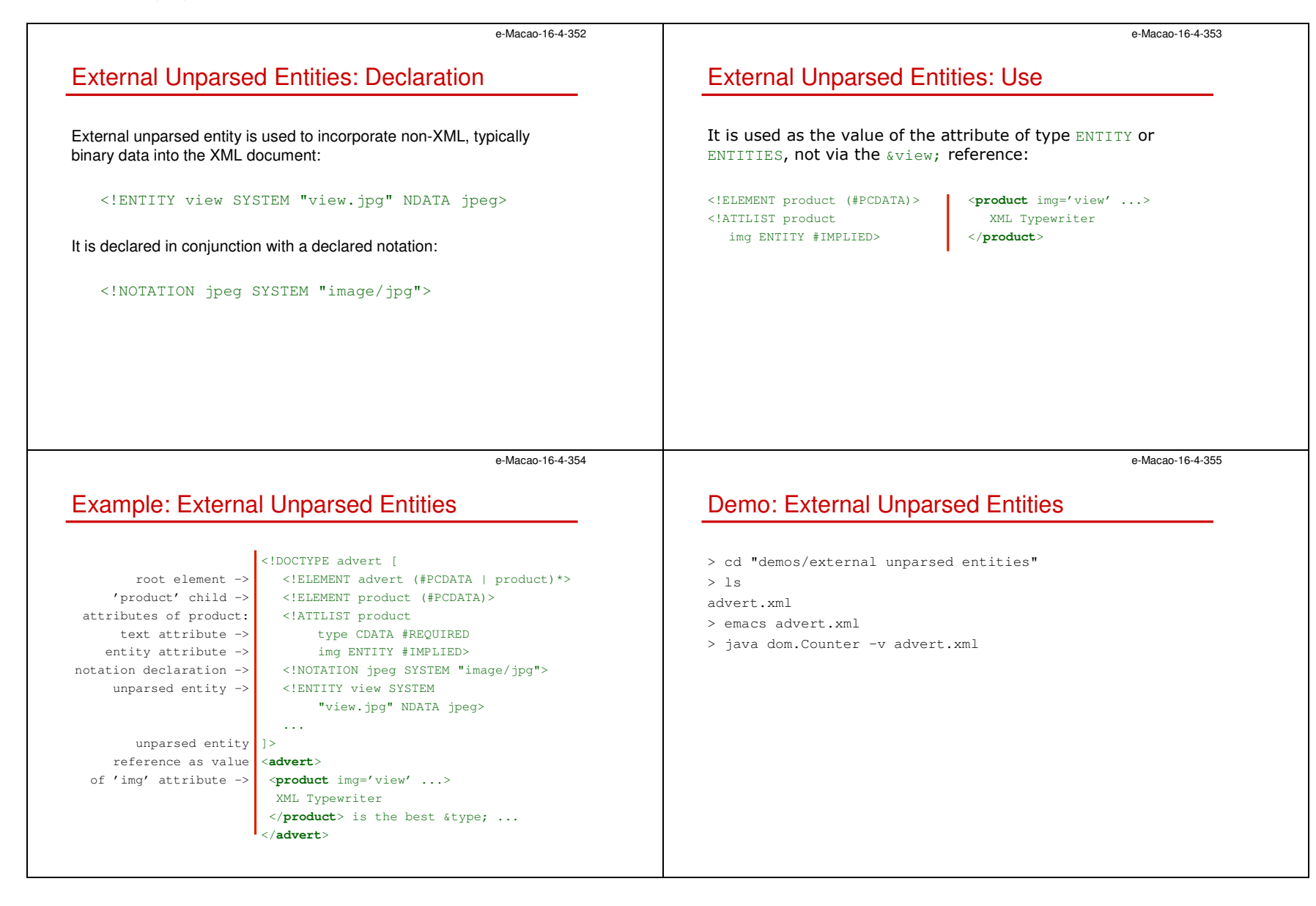
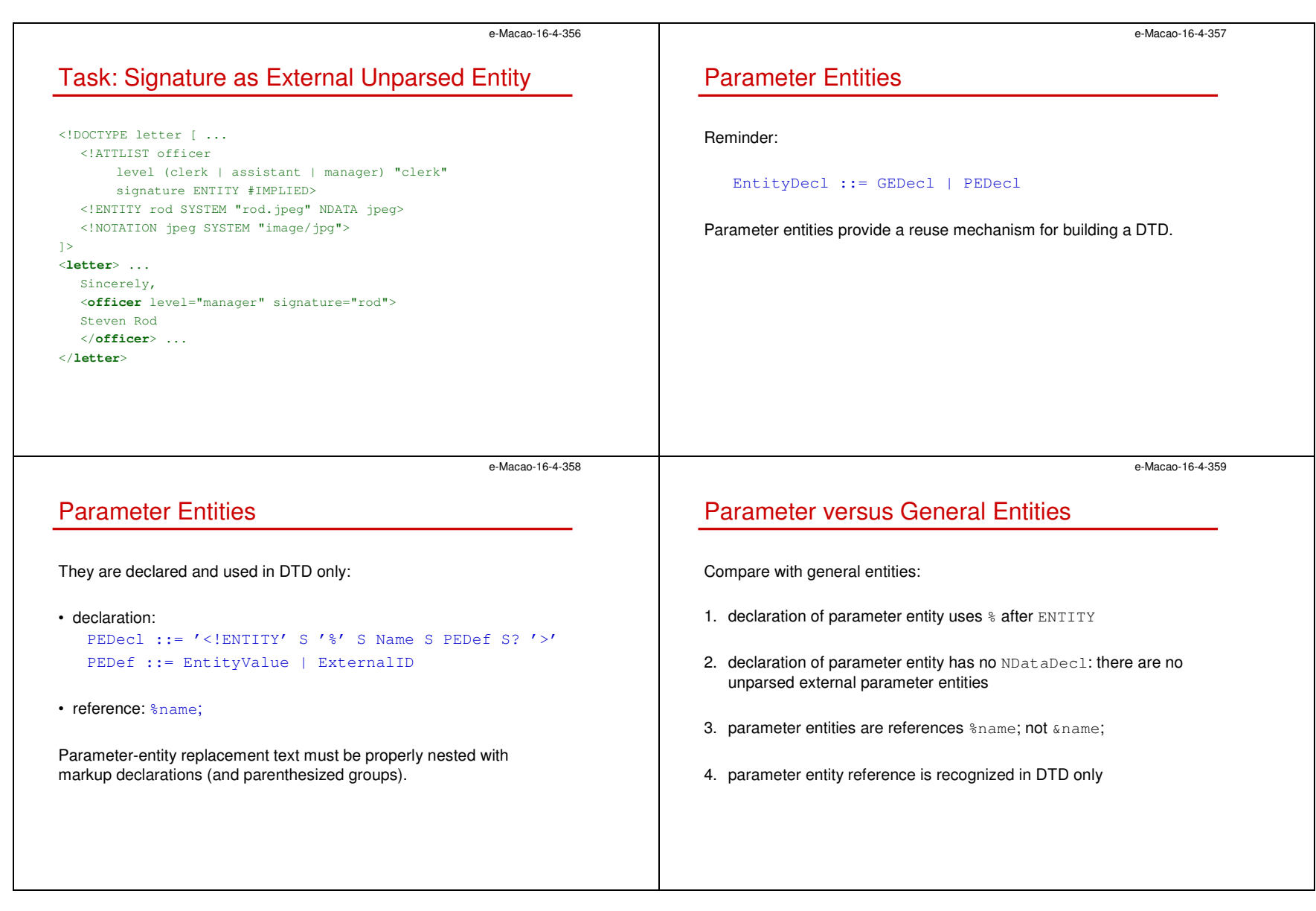

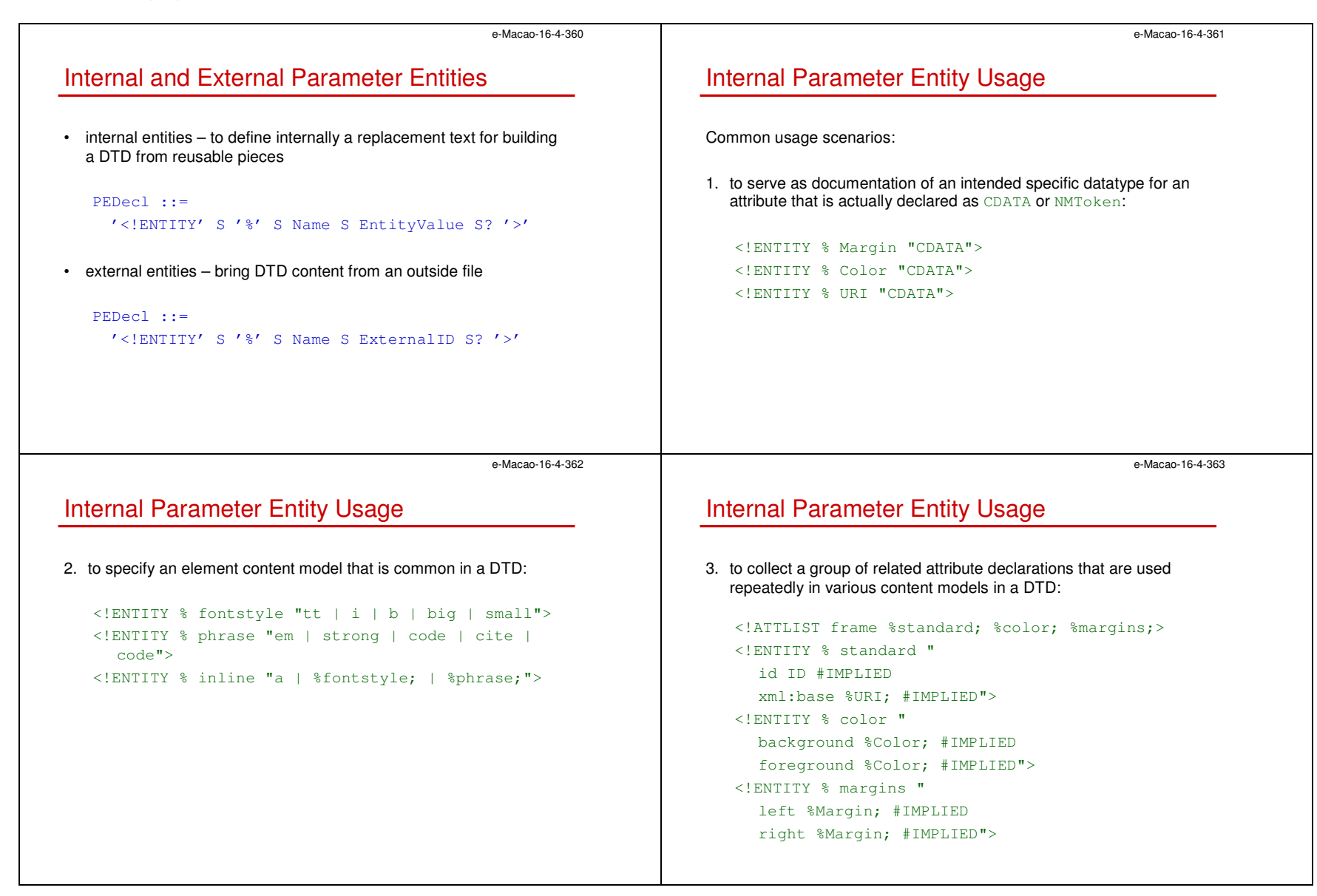

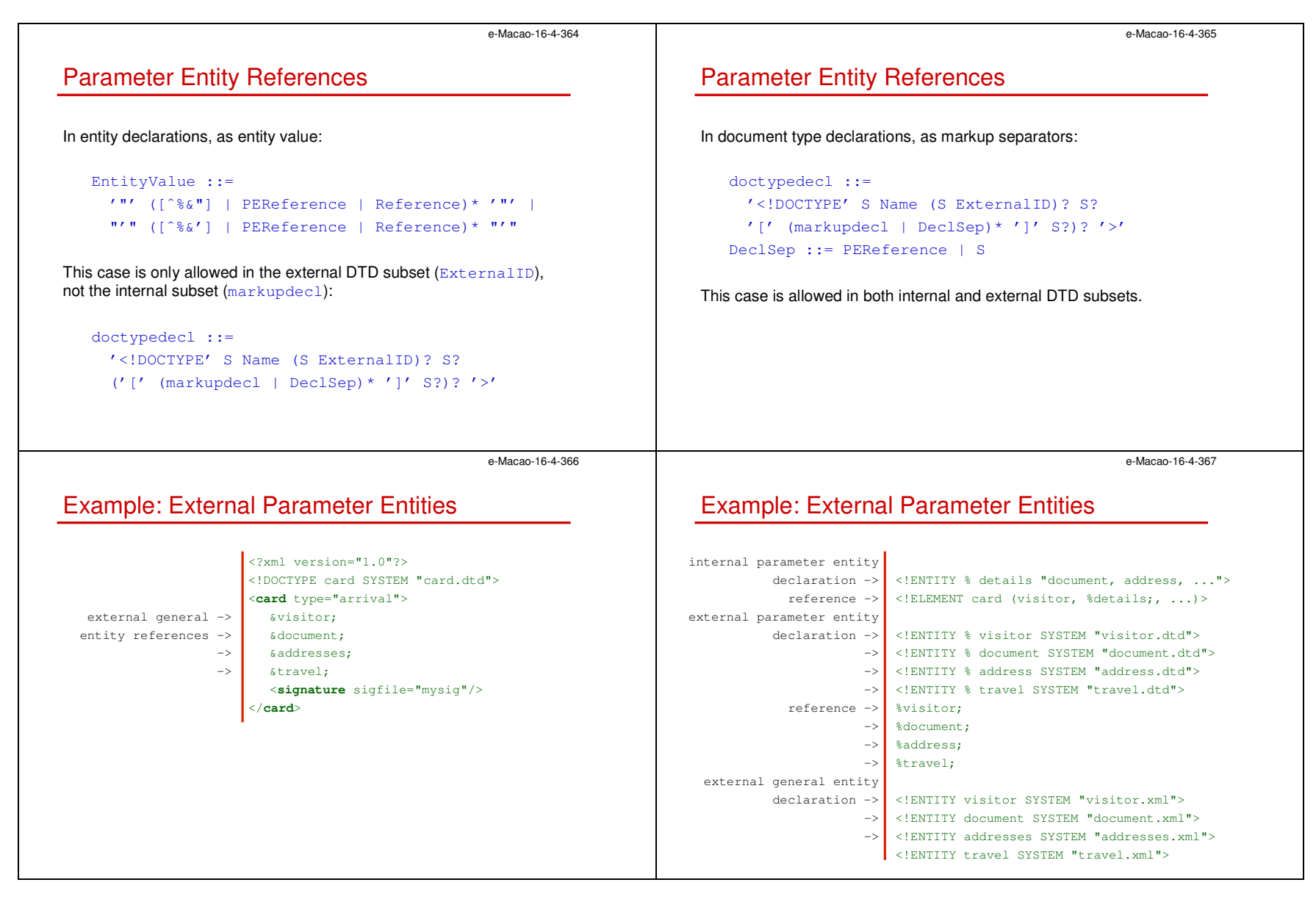

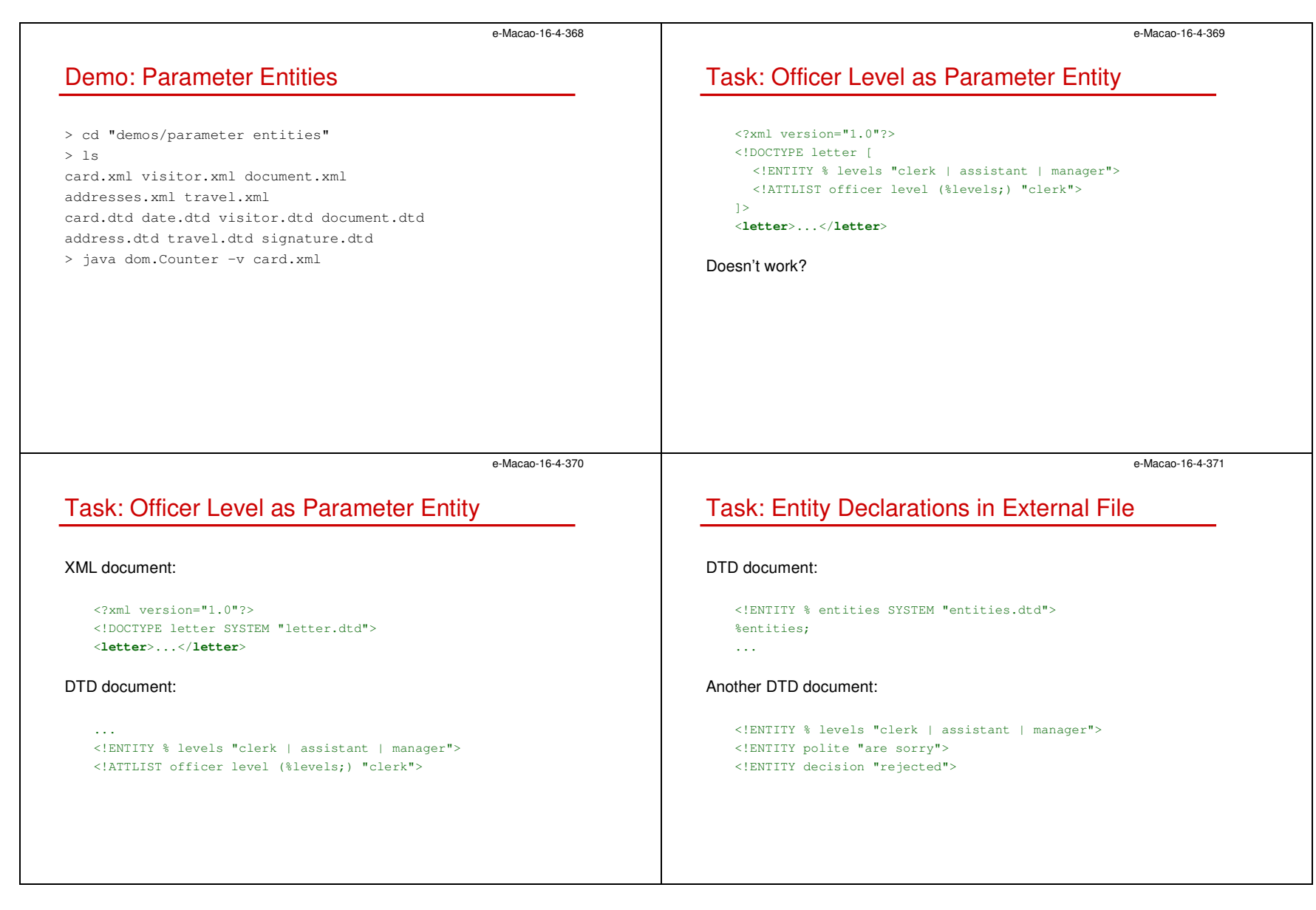

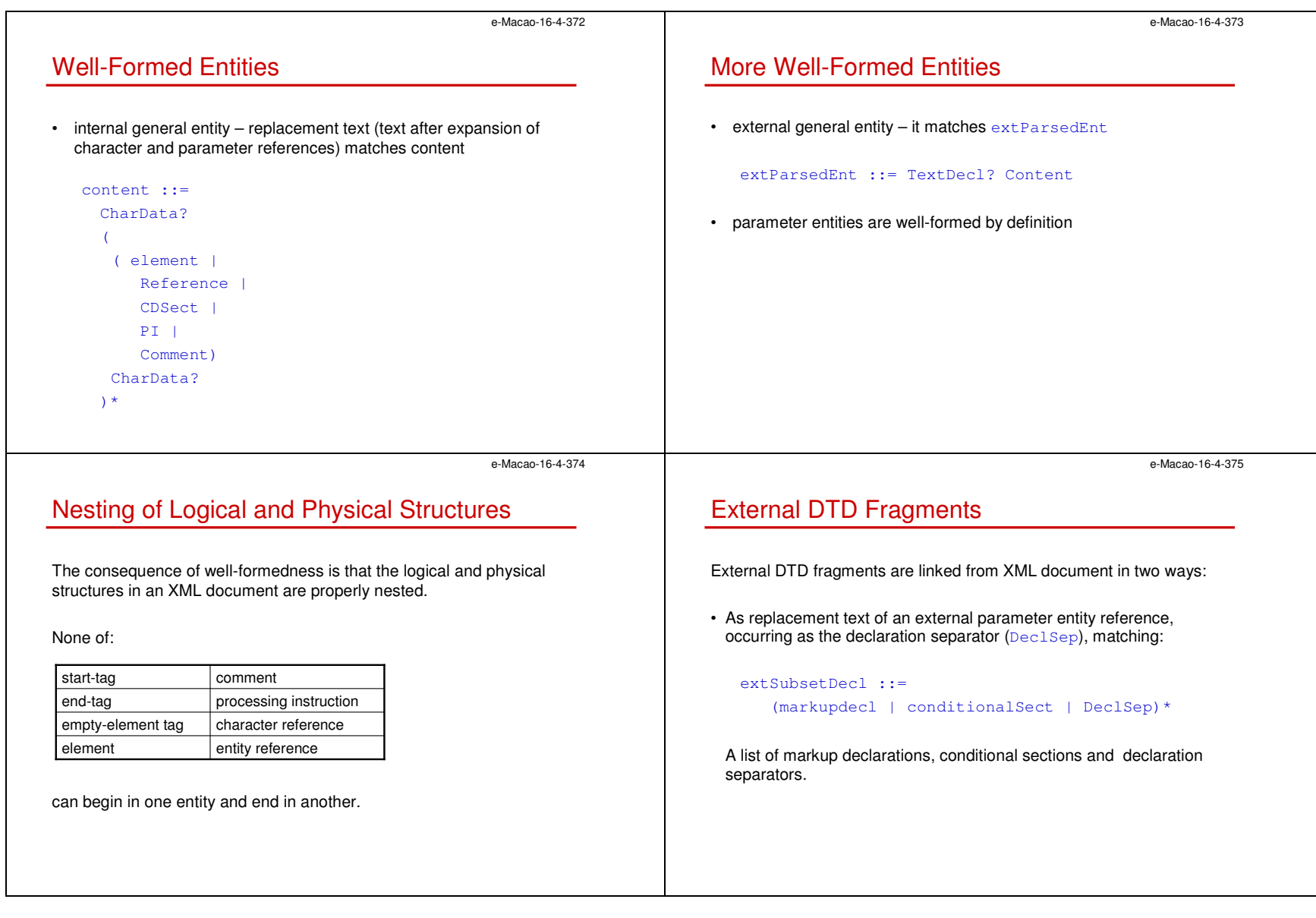

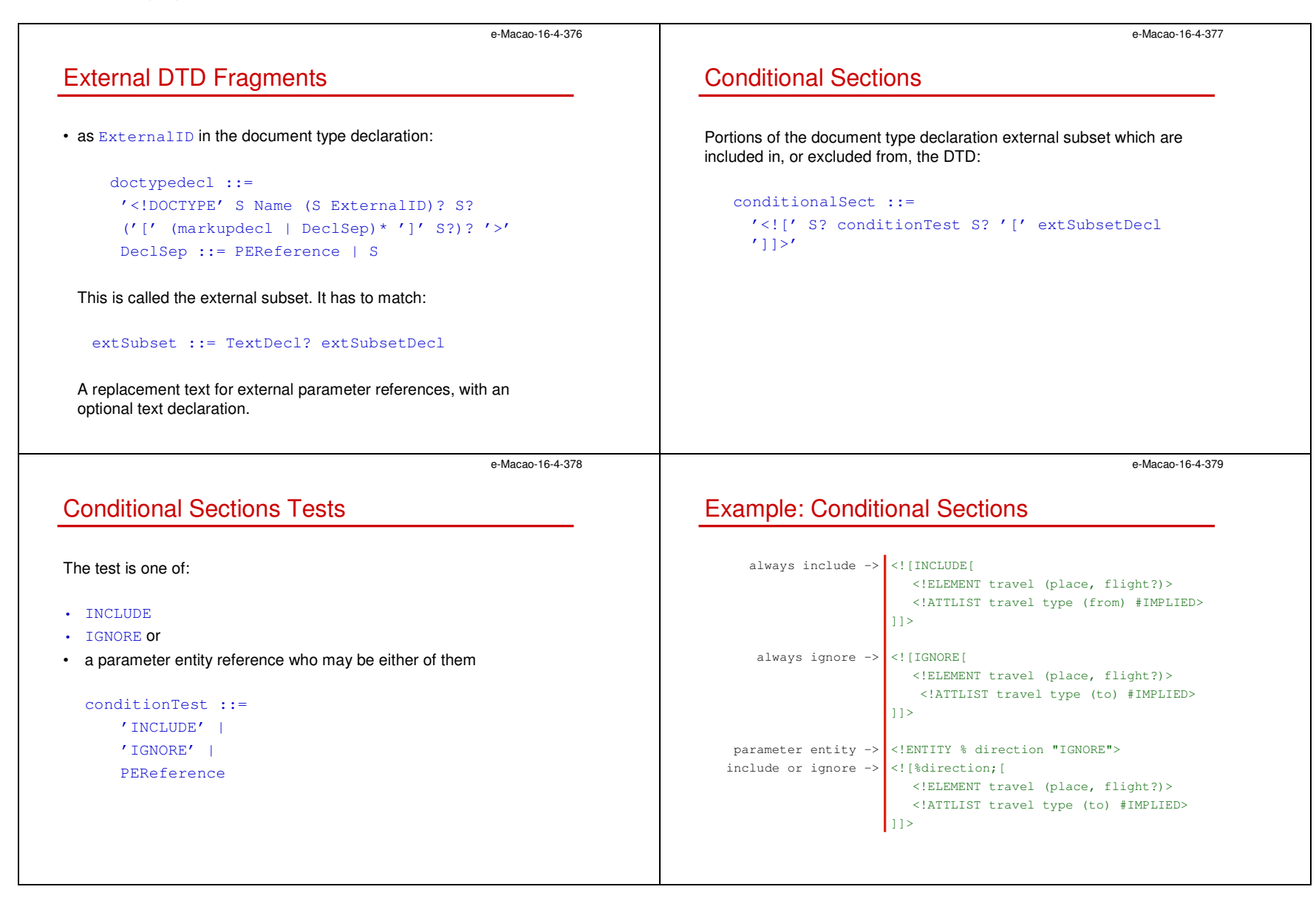

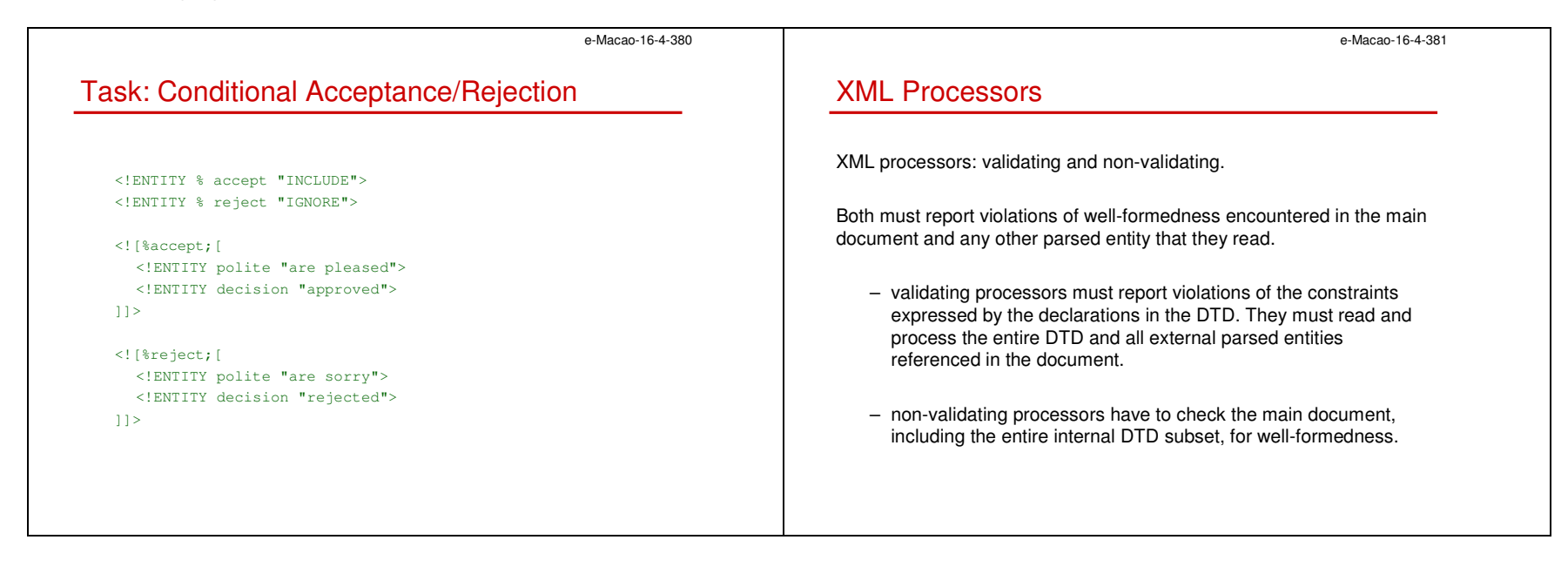

## A.2.4. Namespaces

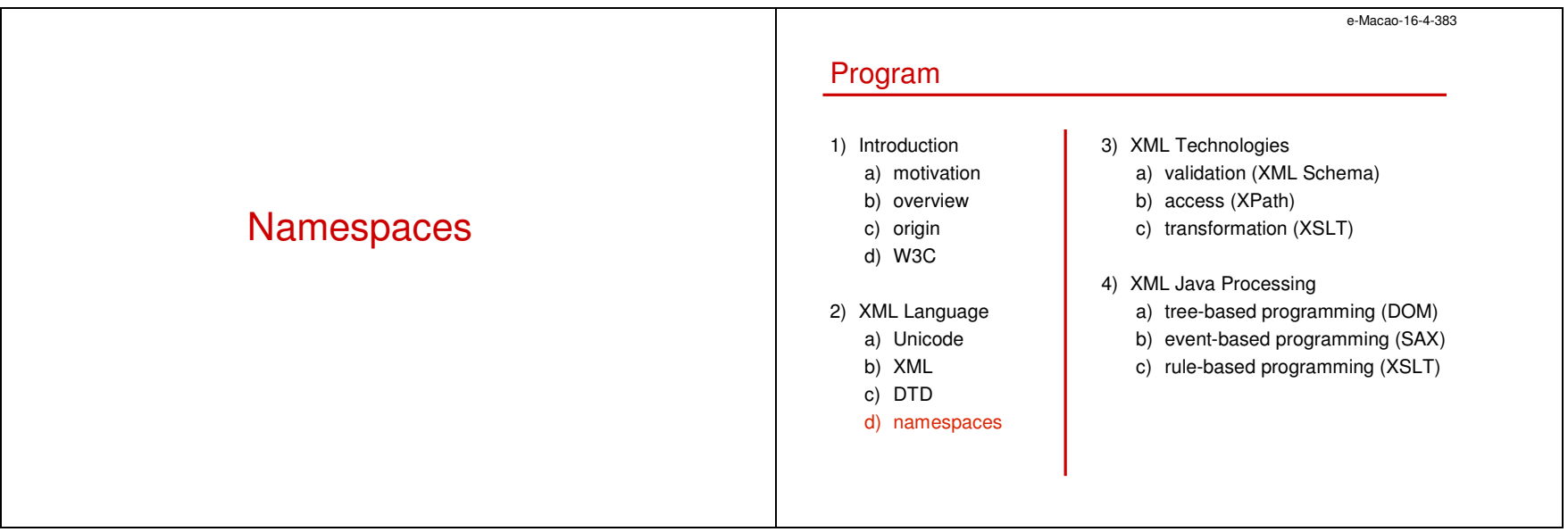

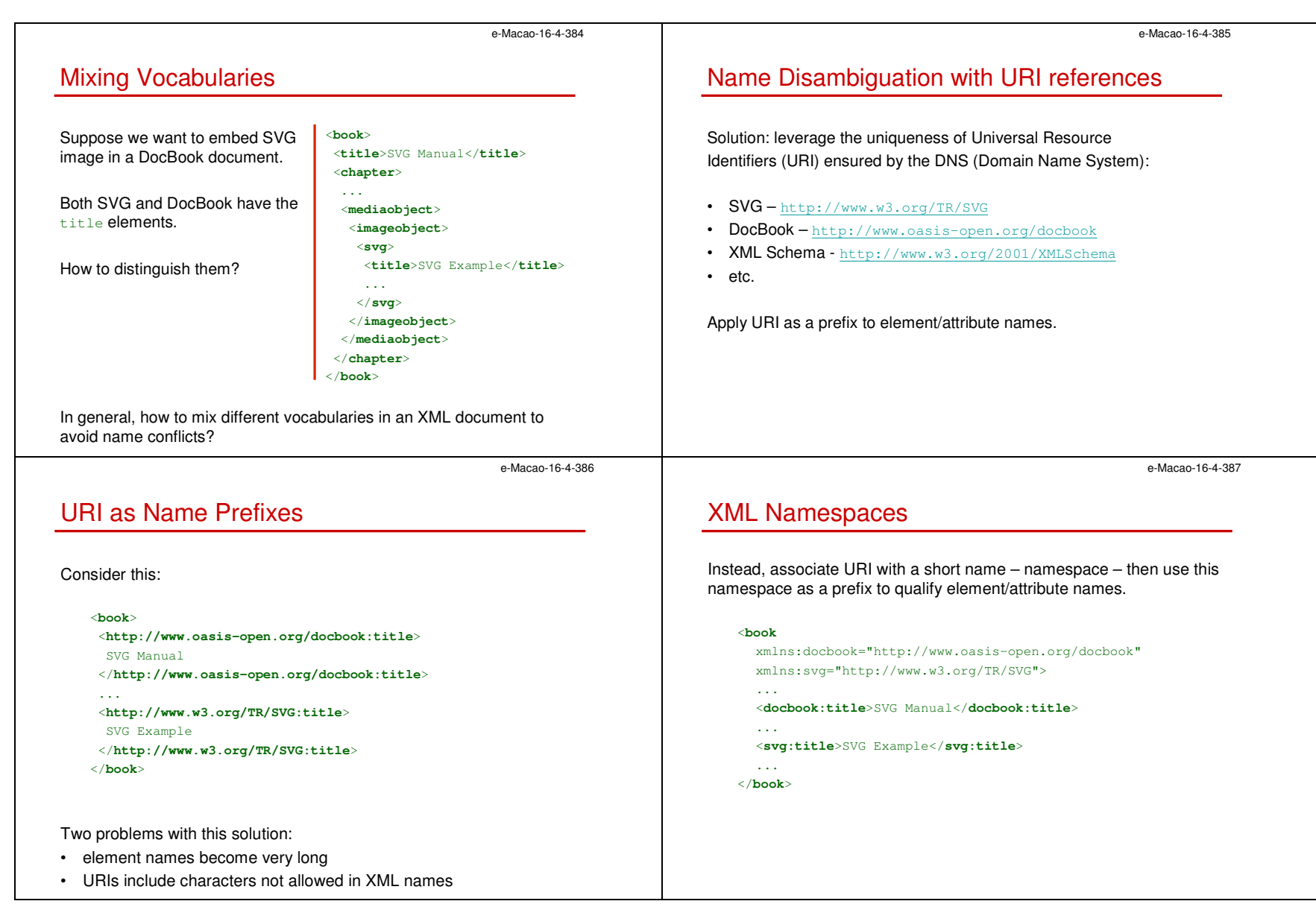

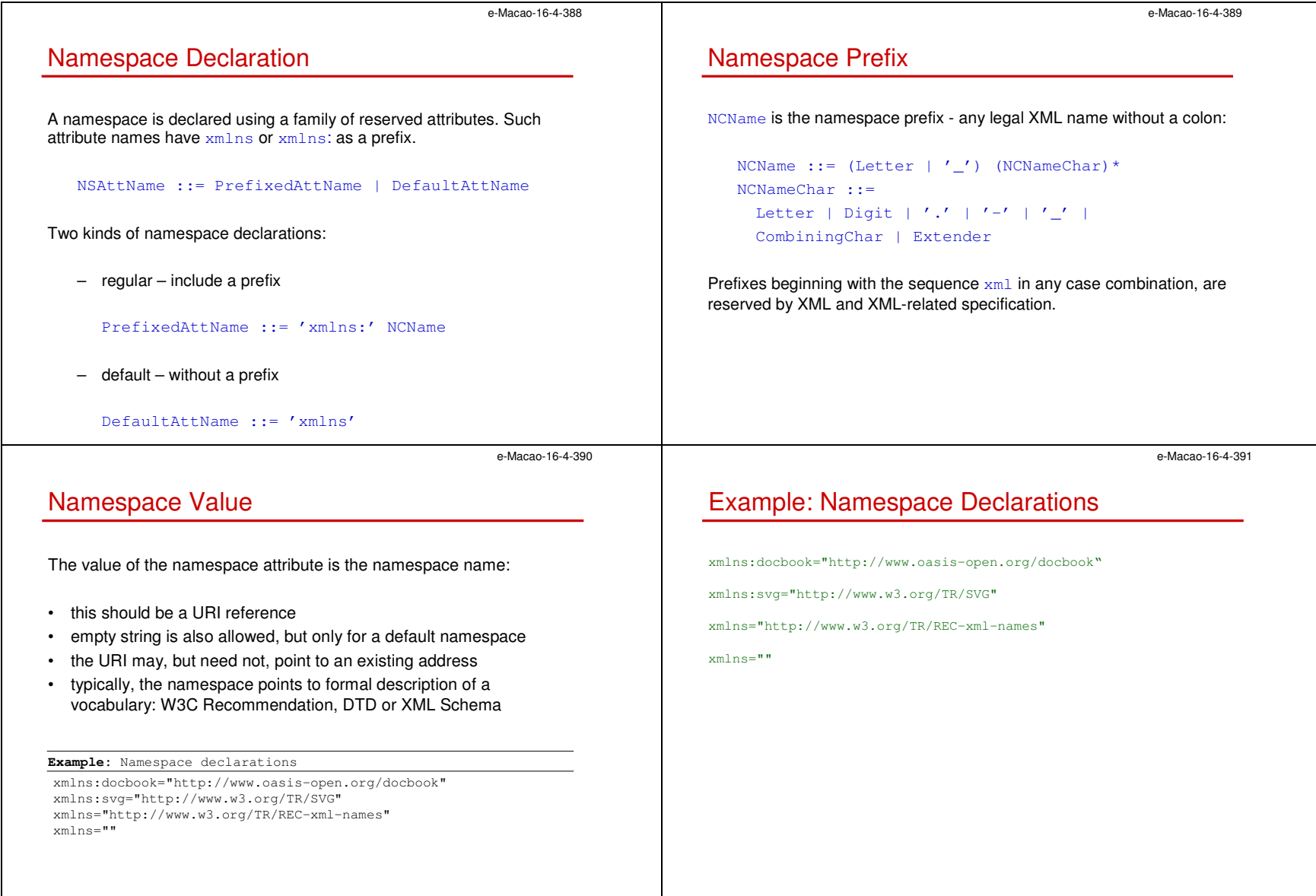

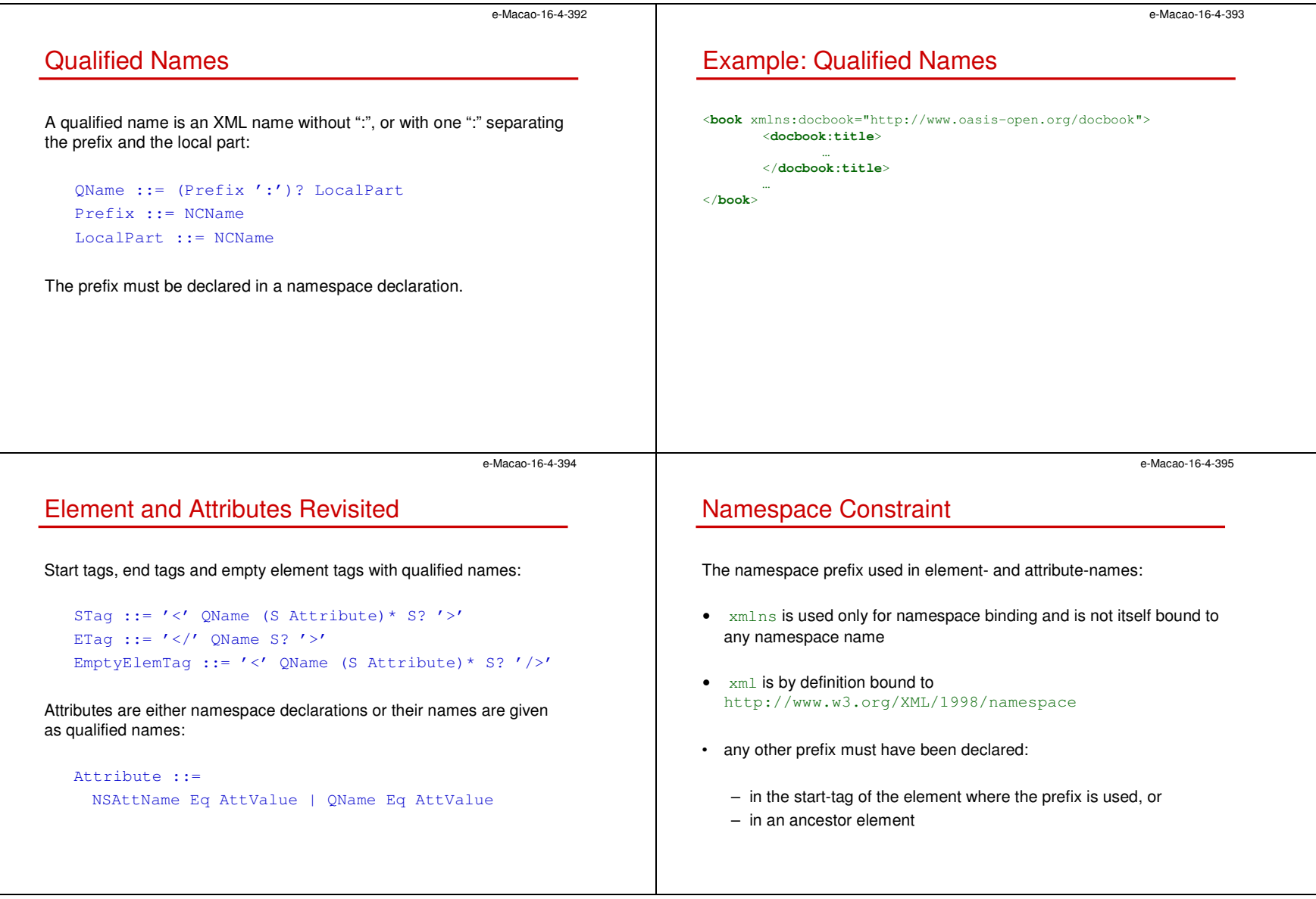

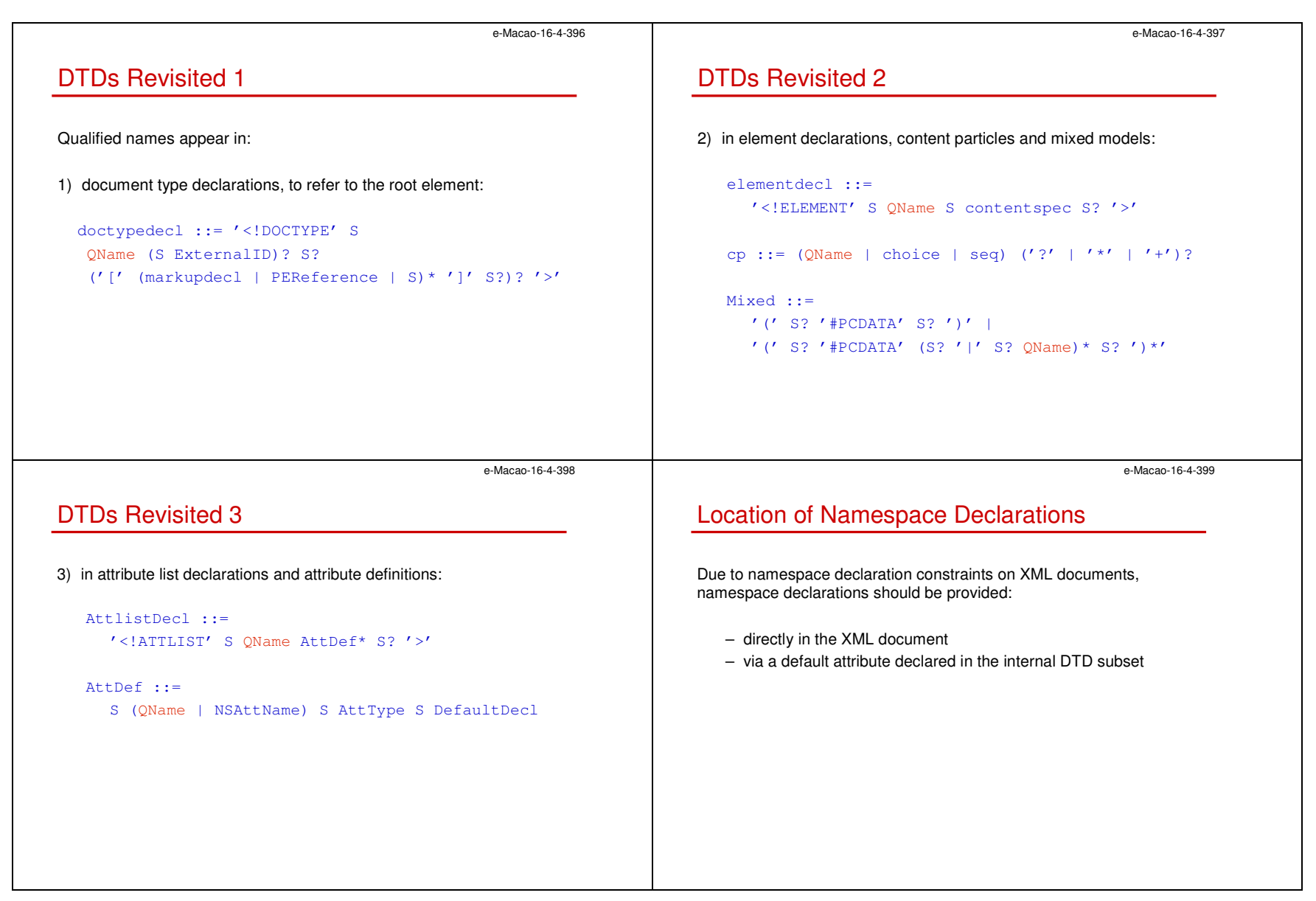

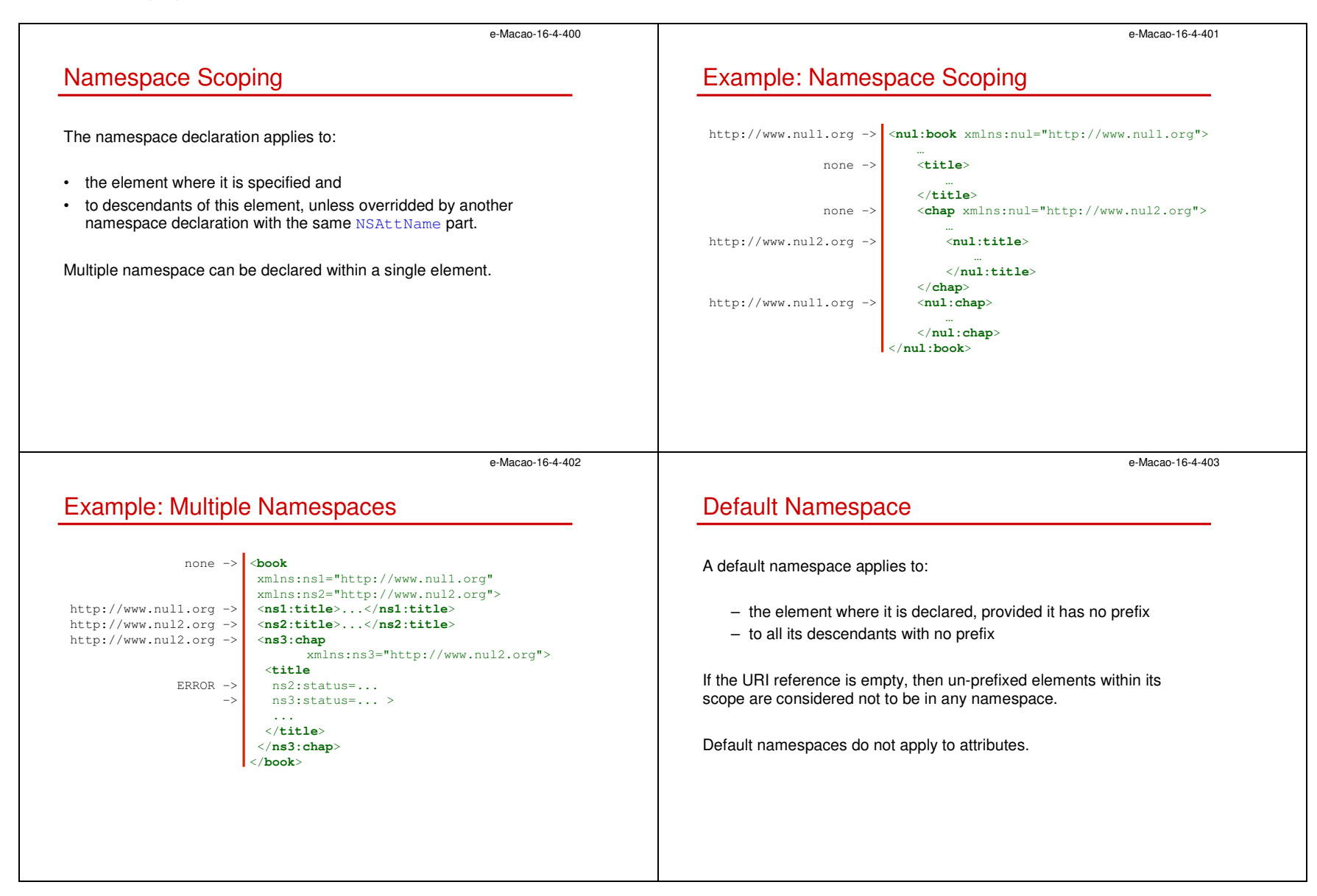

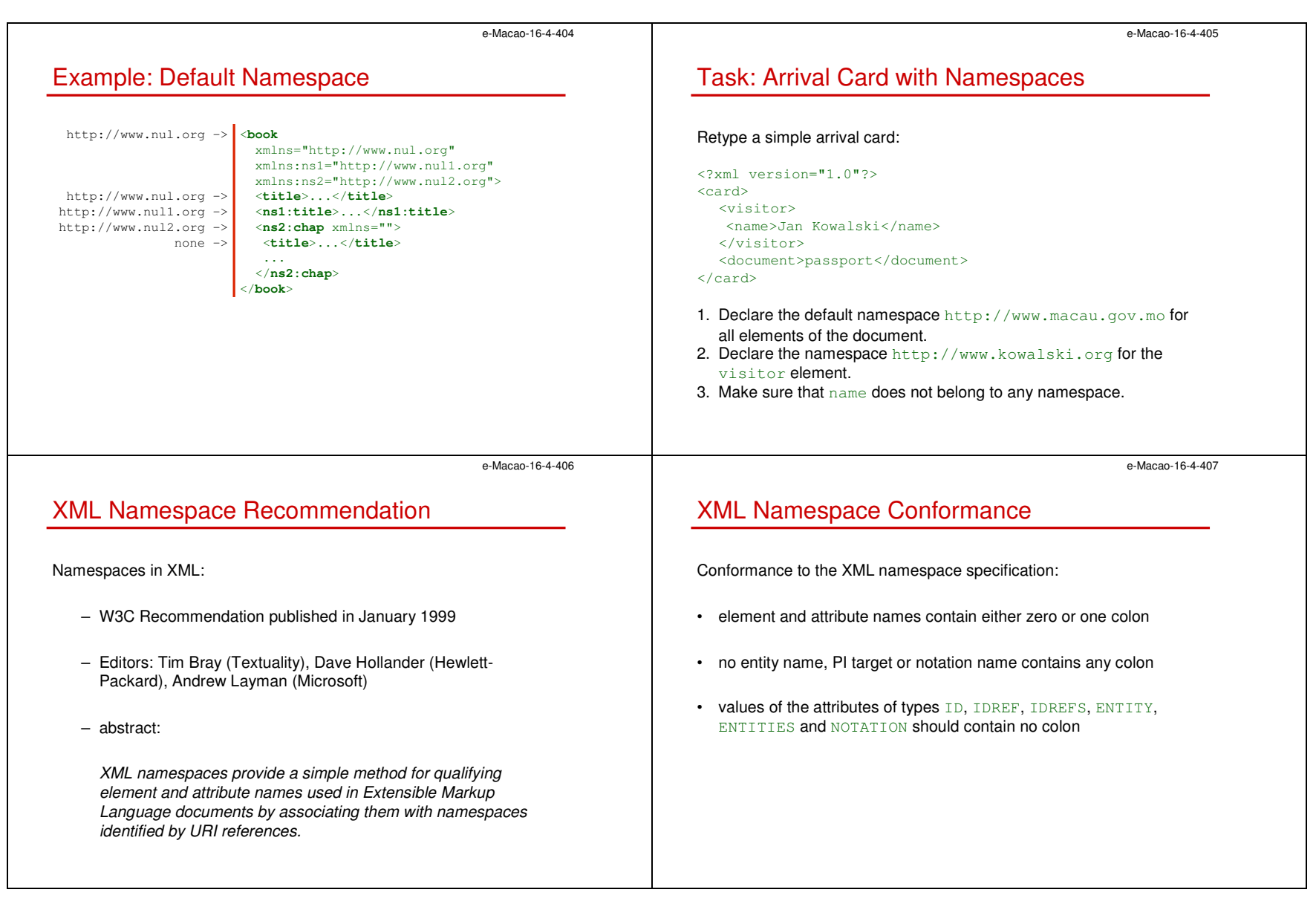

## A.3. XML Technologies

## A.3.1. XML Schema

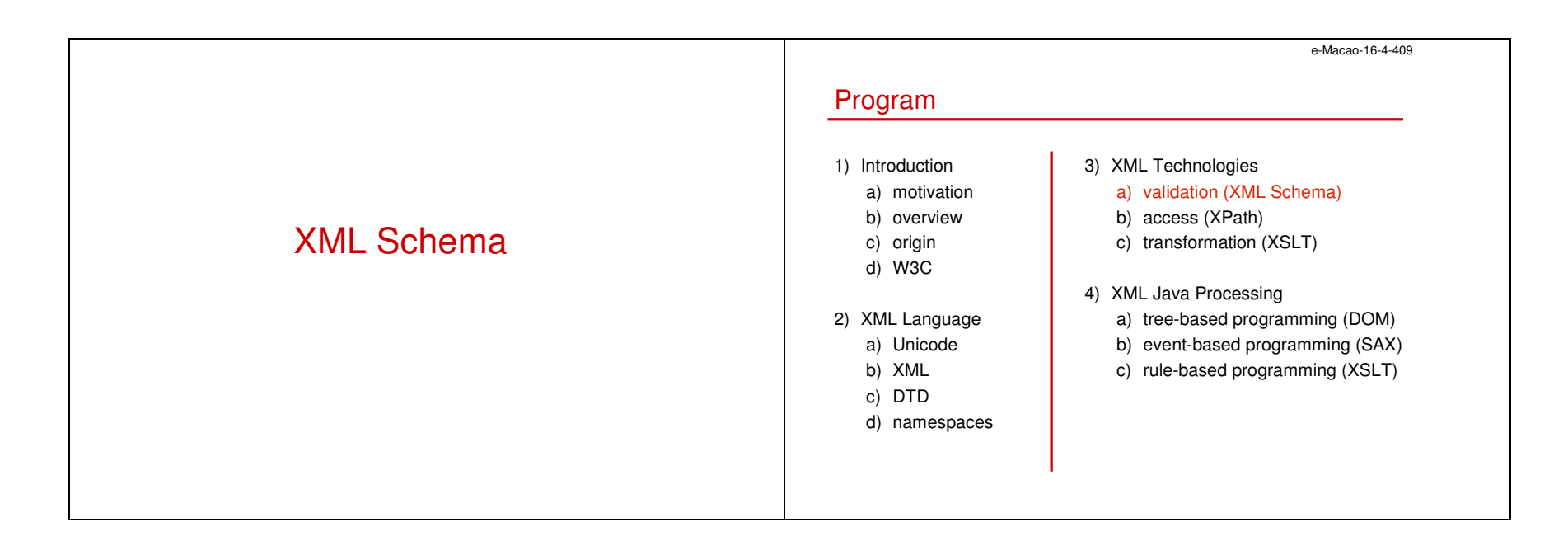

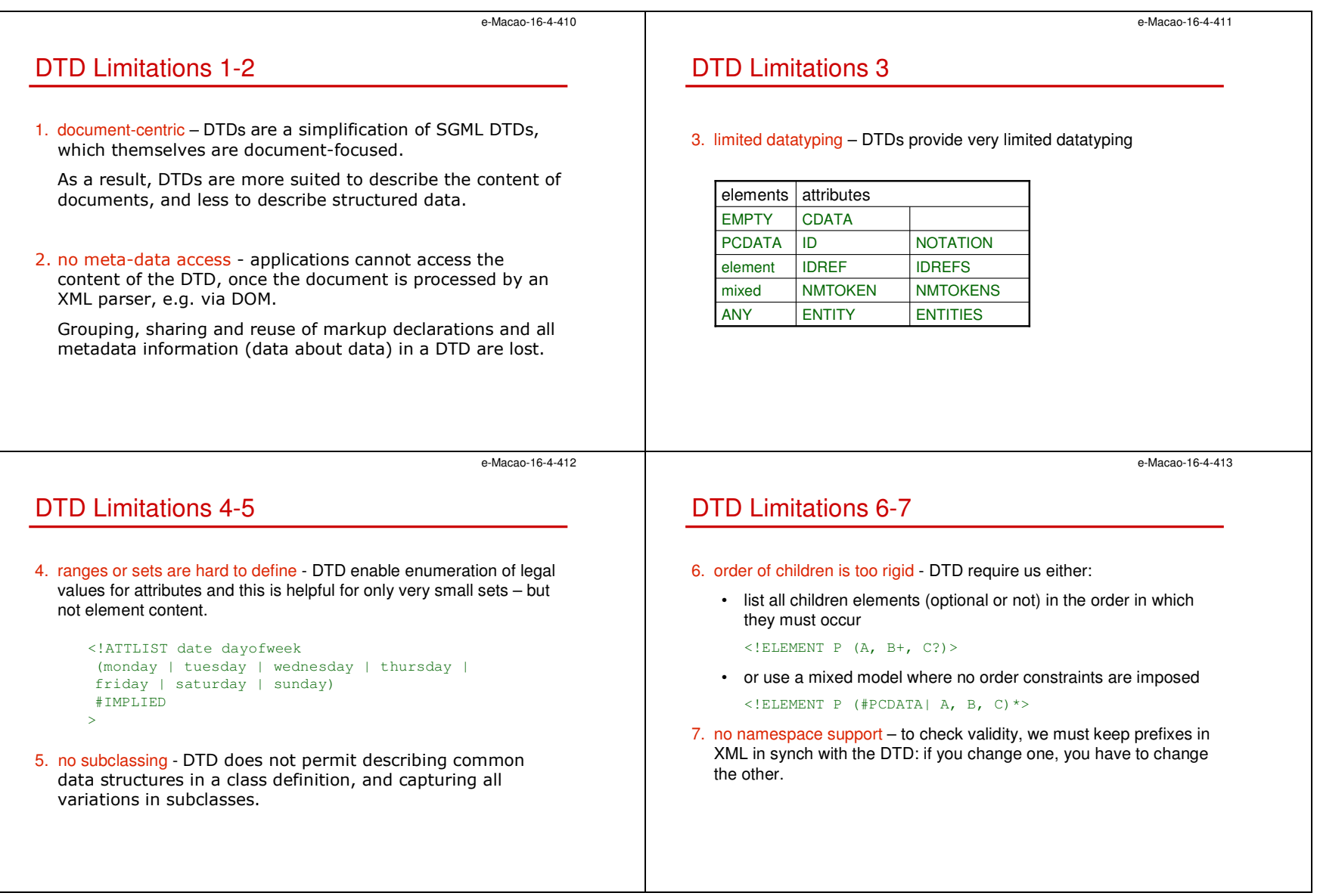

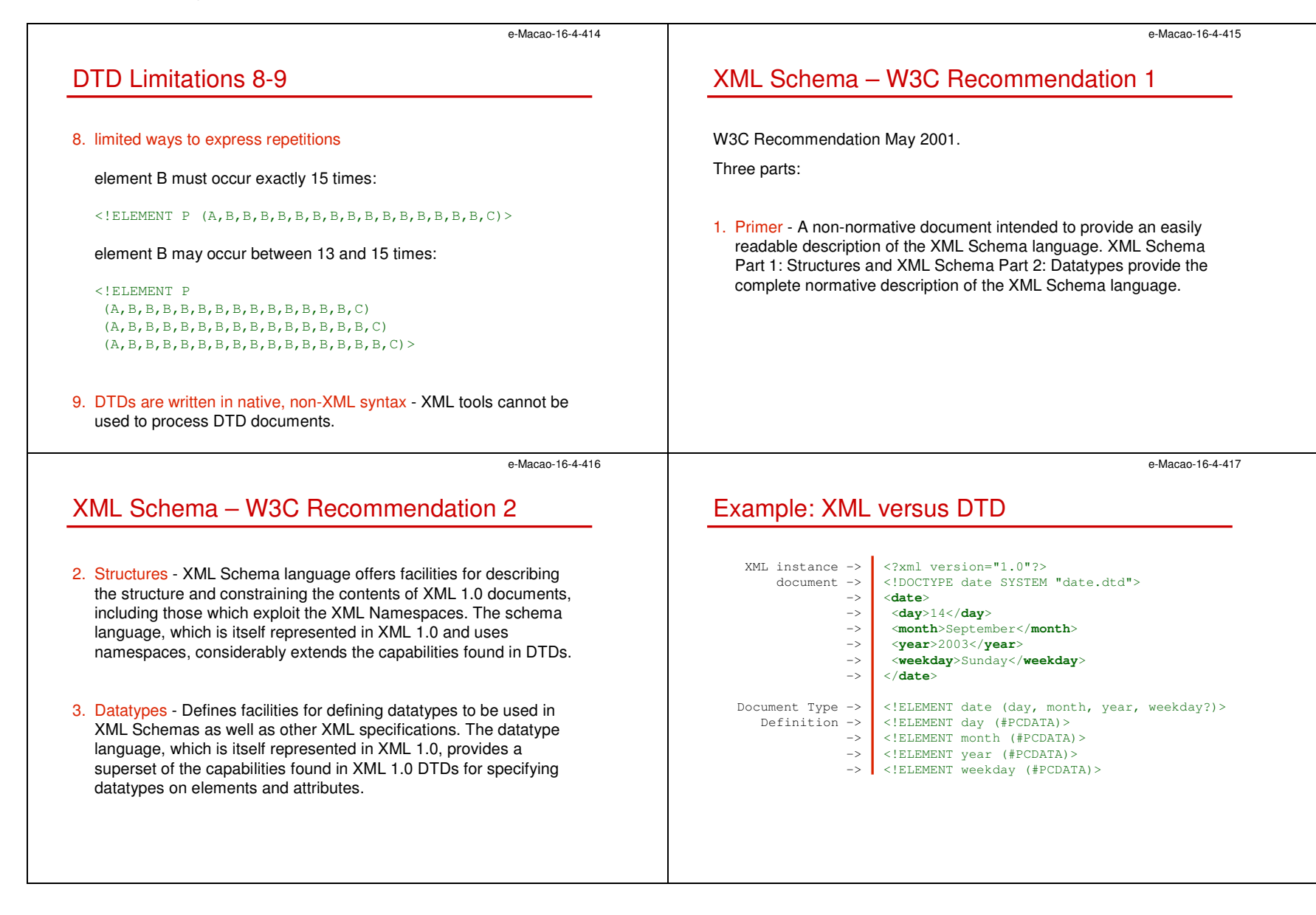

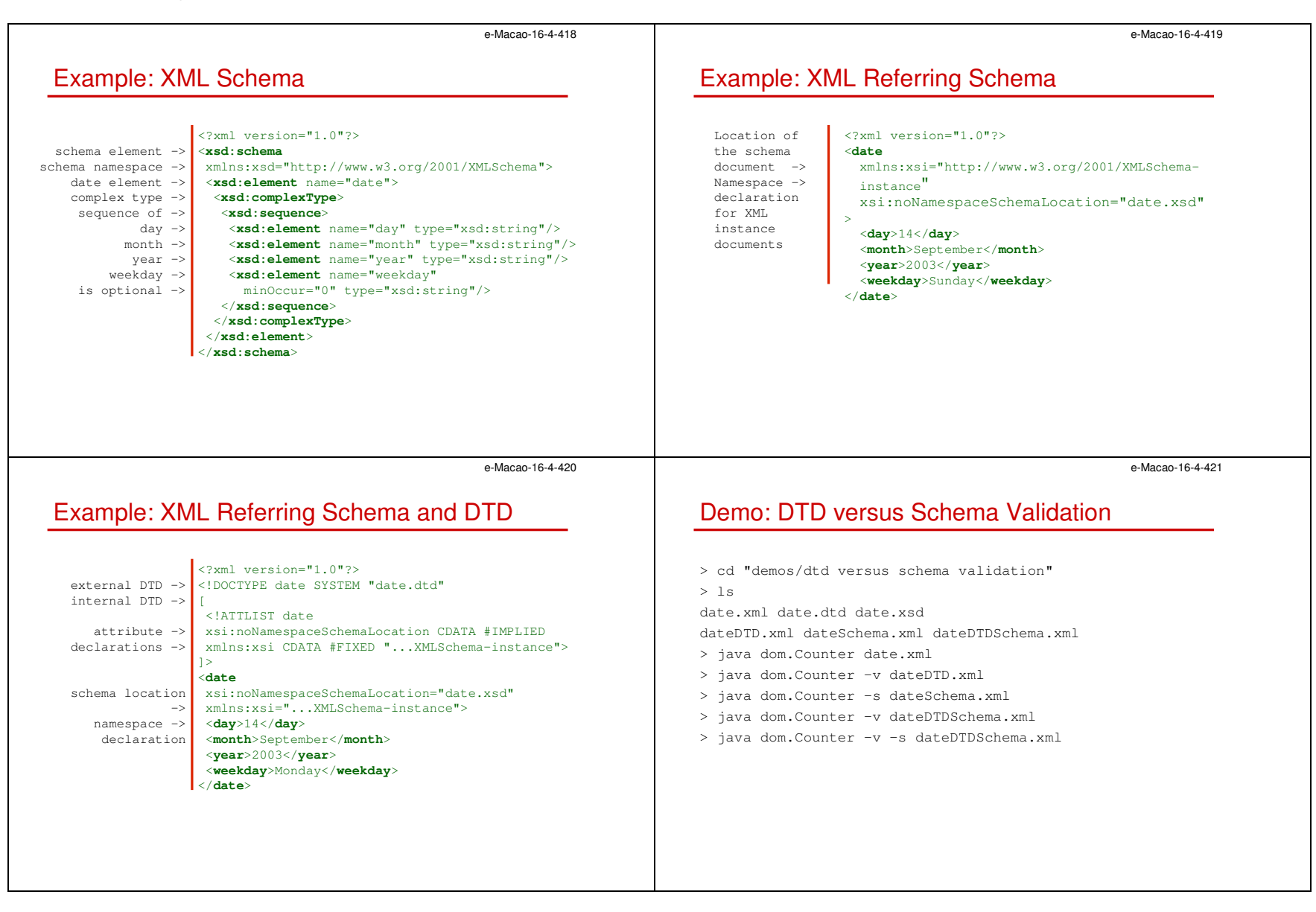

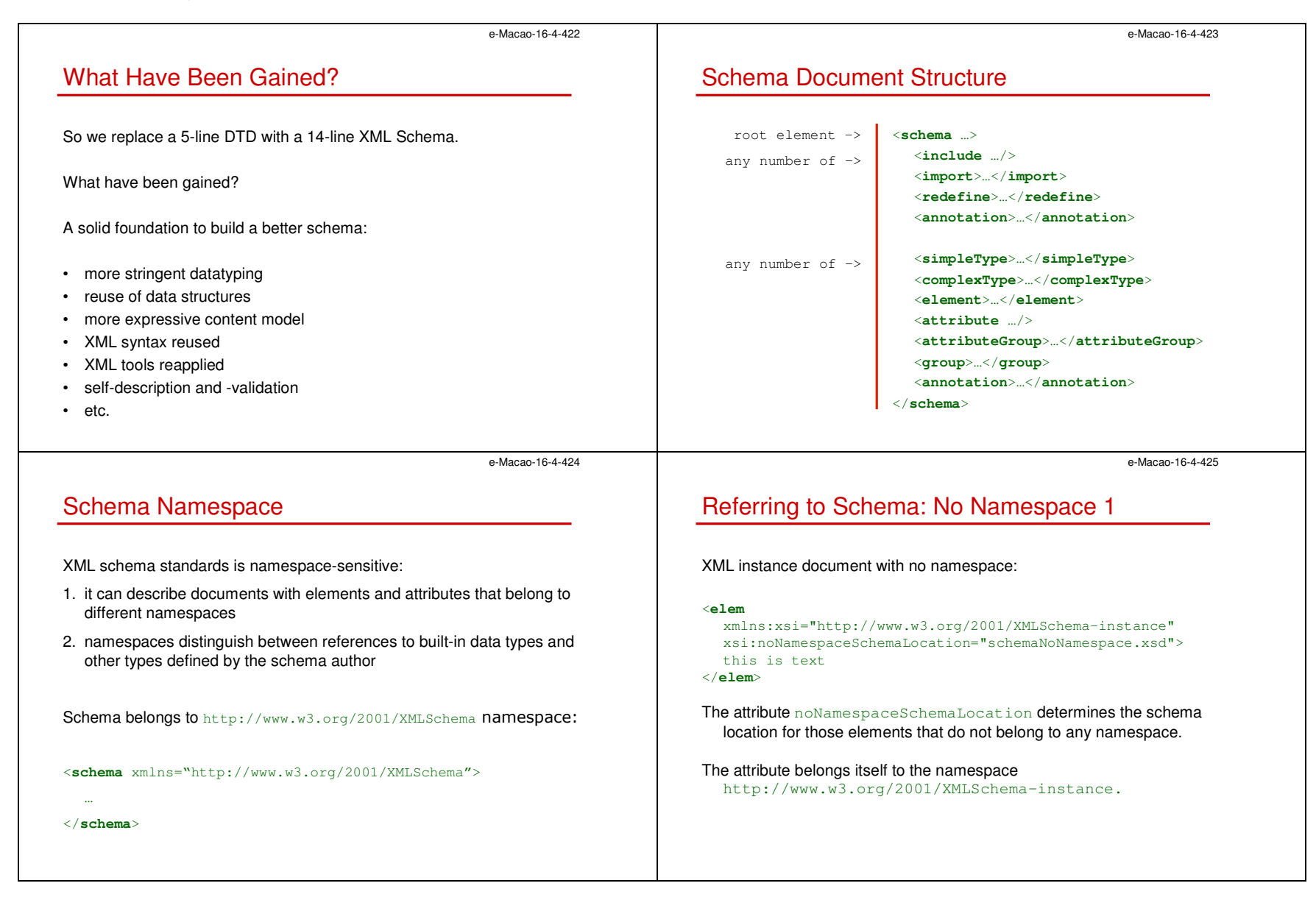

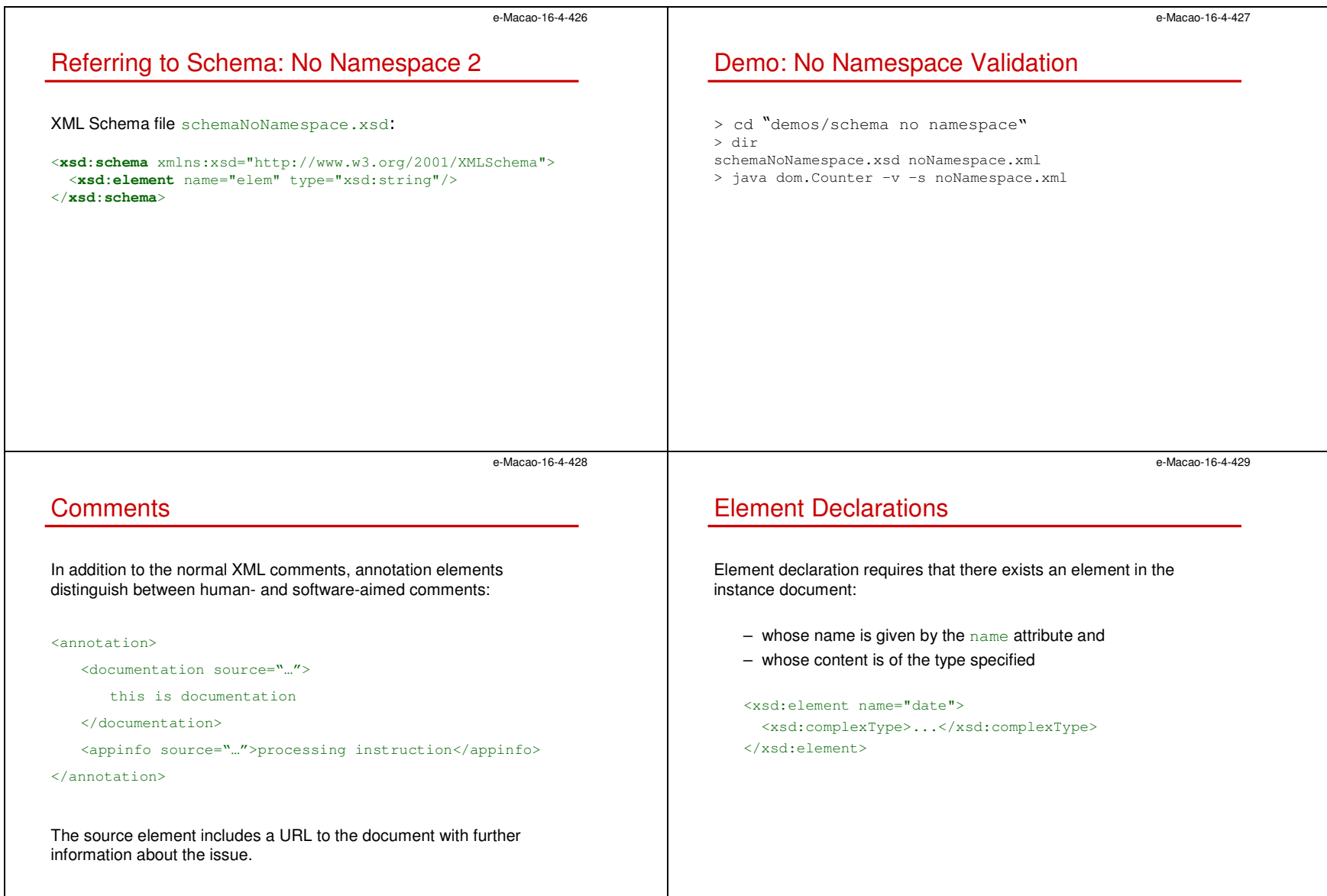

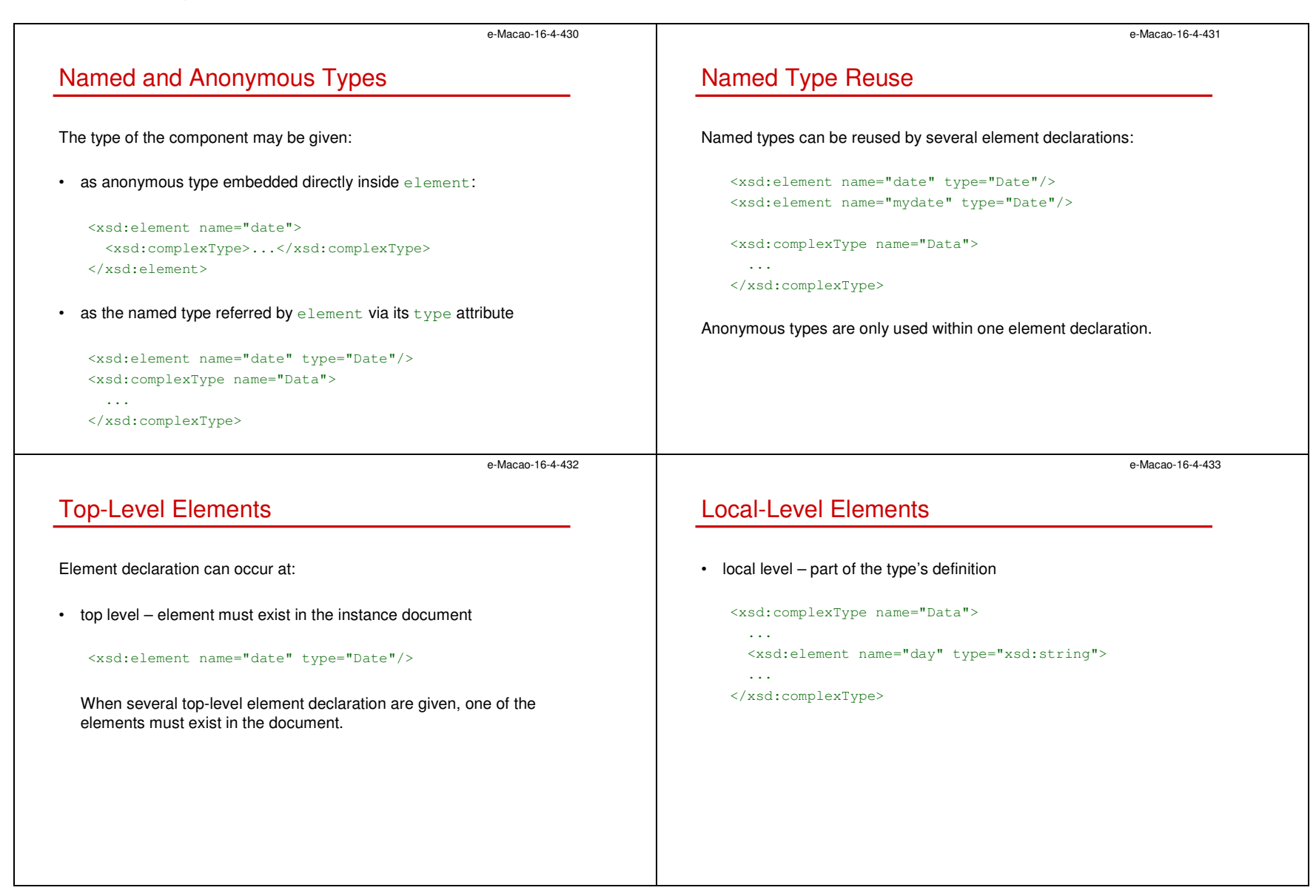

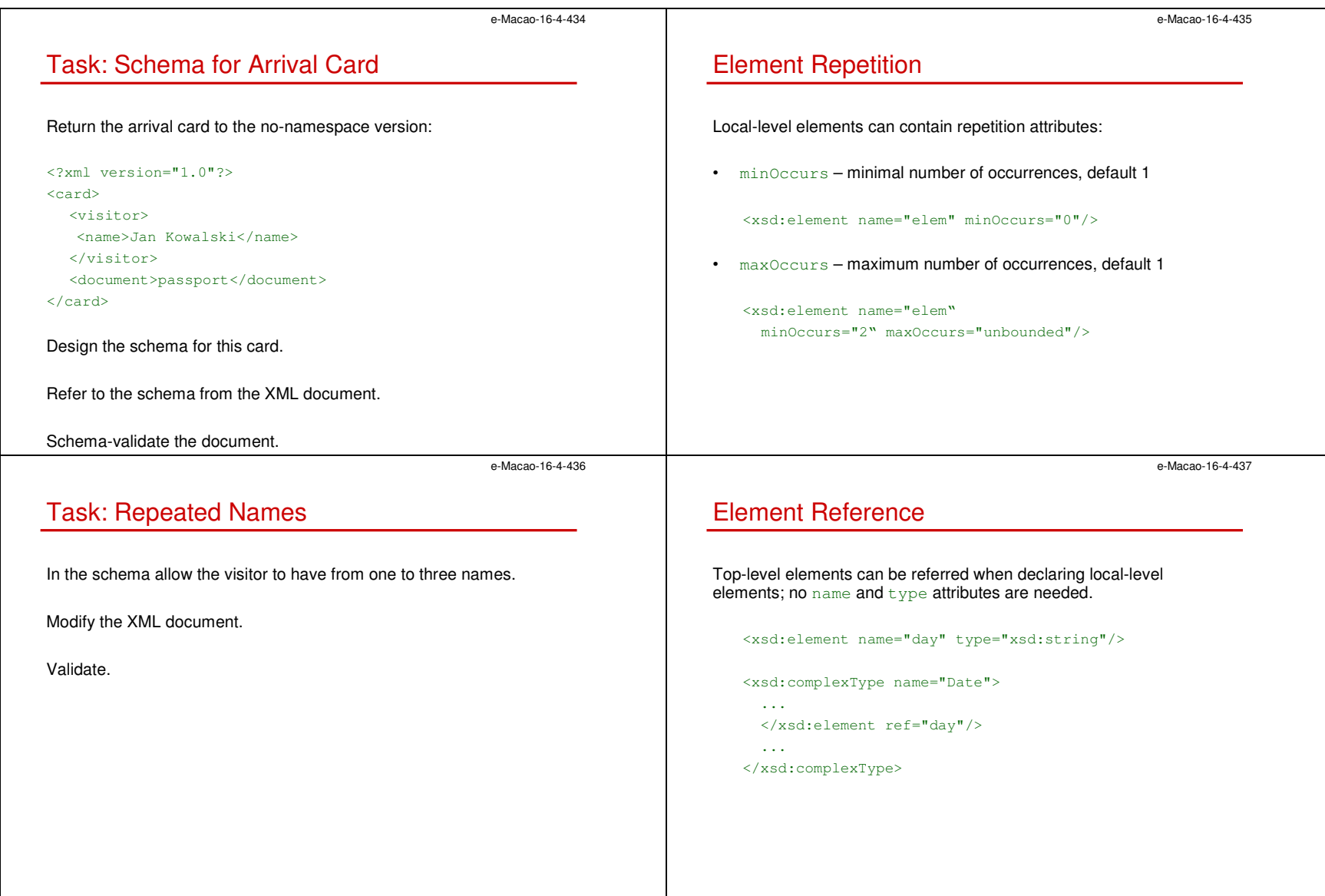

<xsd:complexType name="Data">

...

</xsd:complexType>

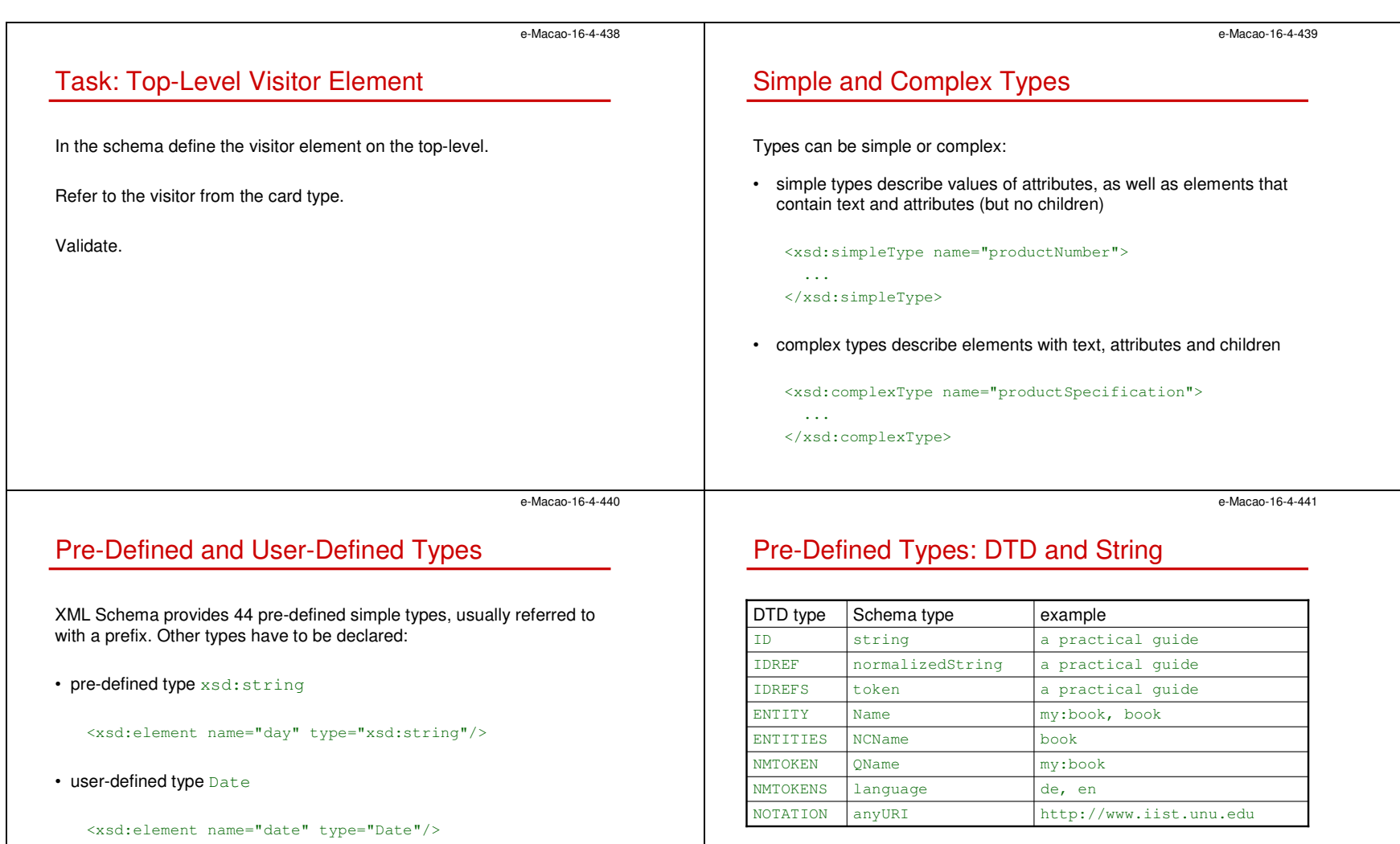

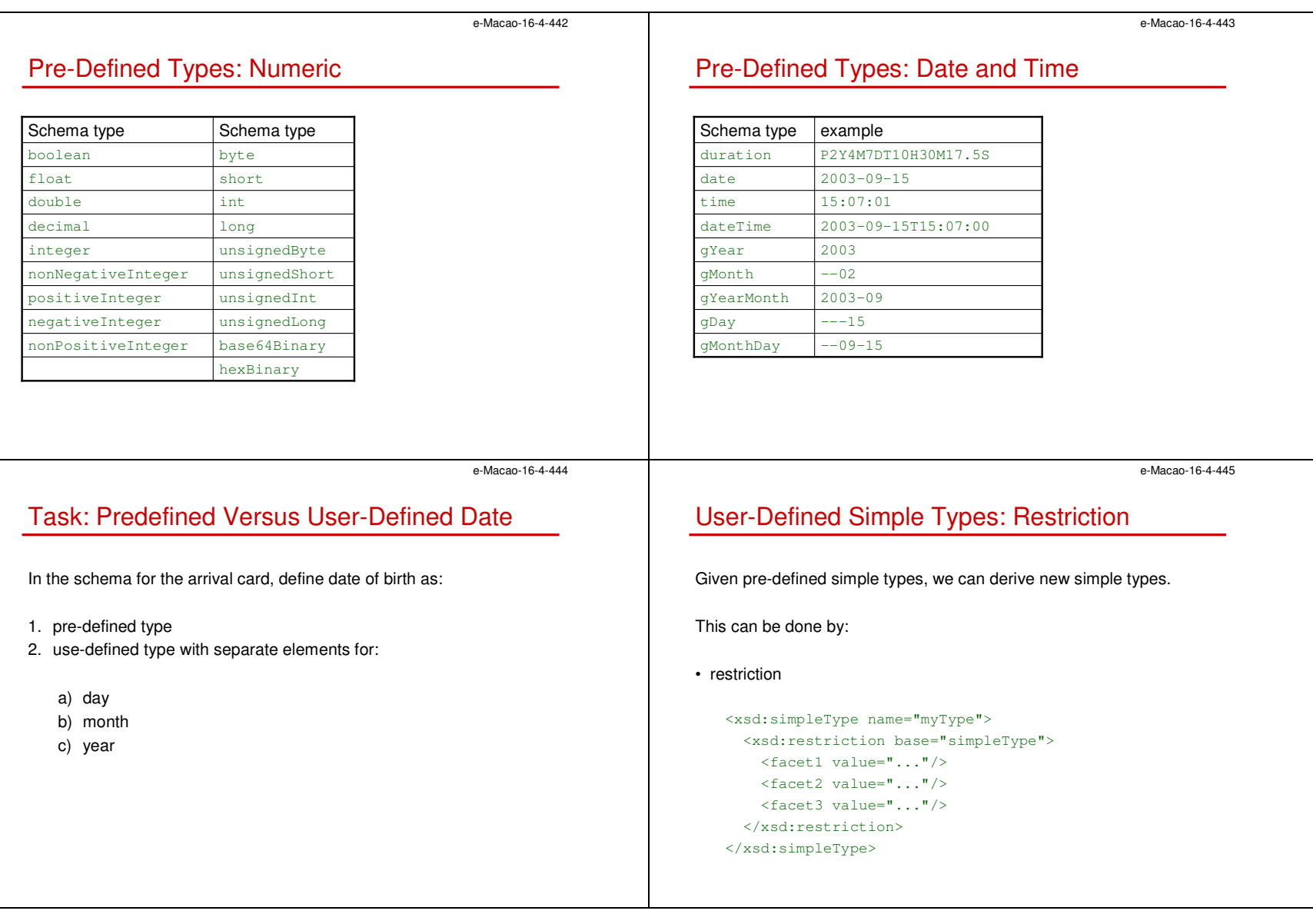

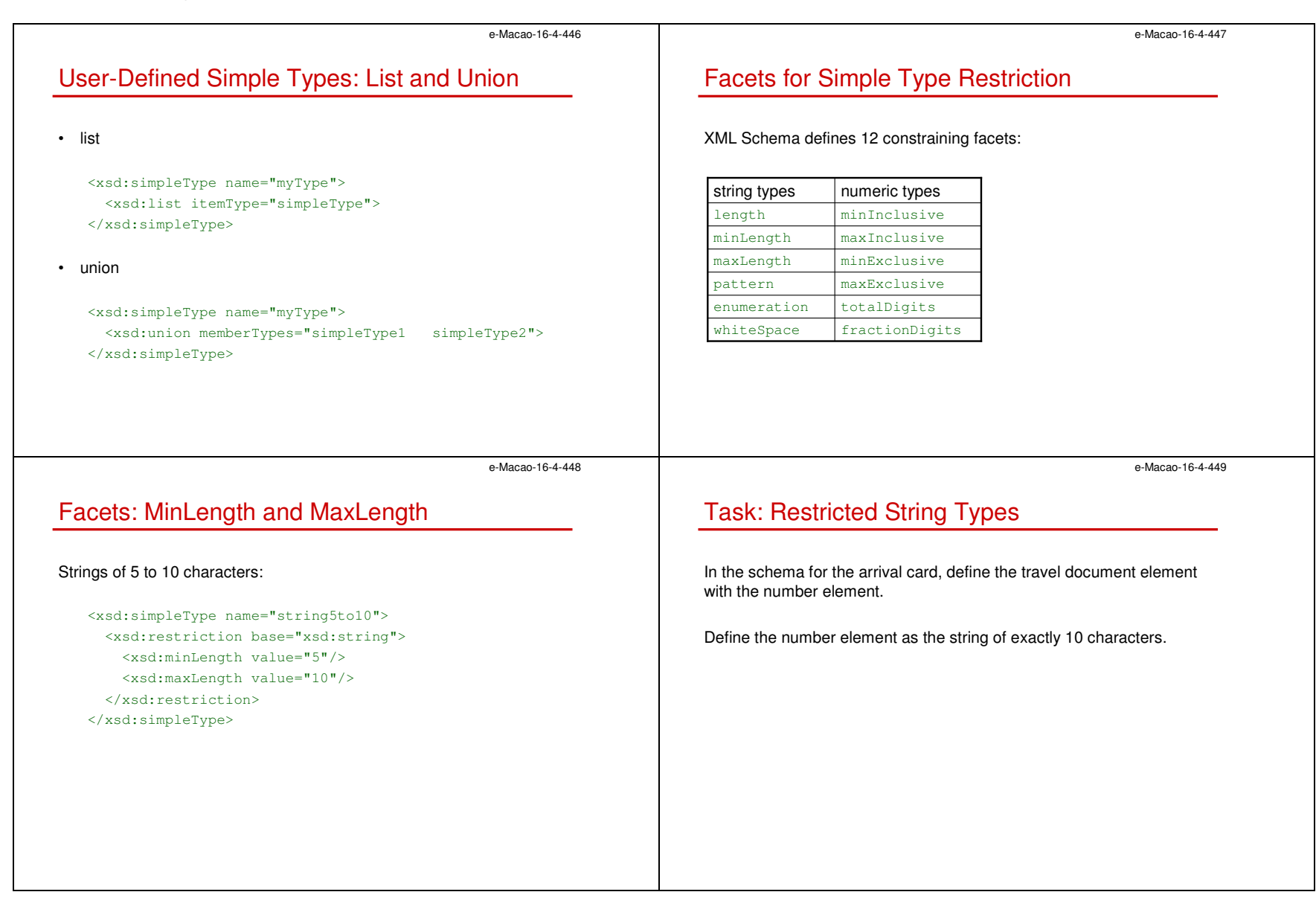

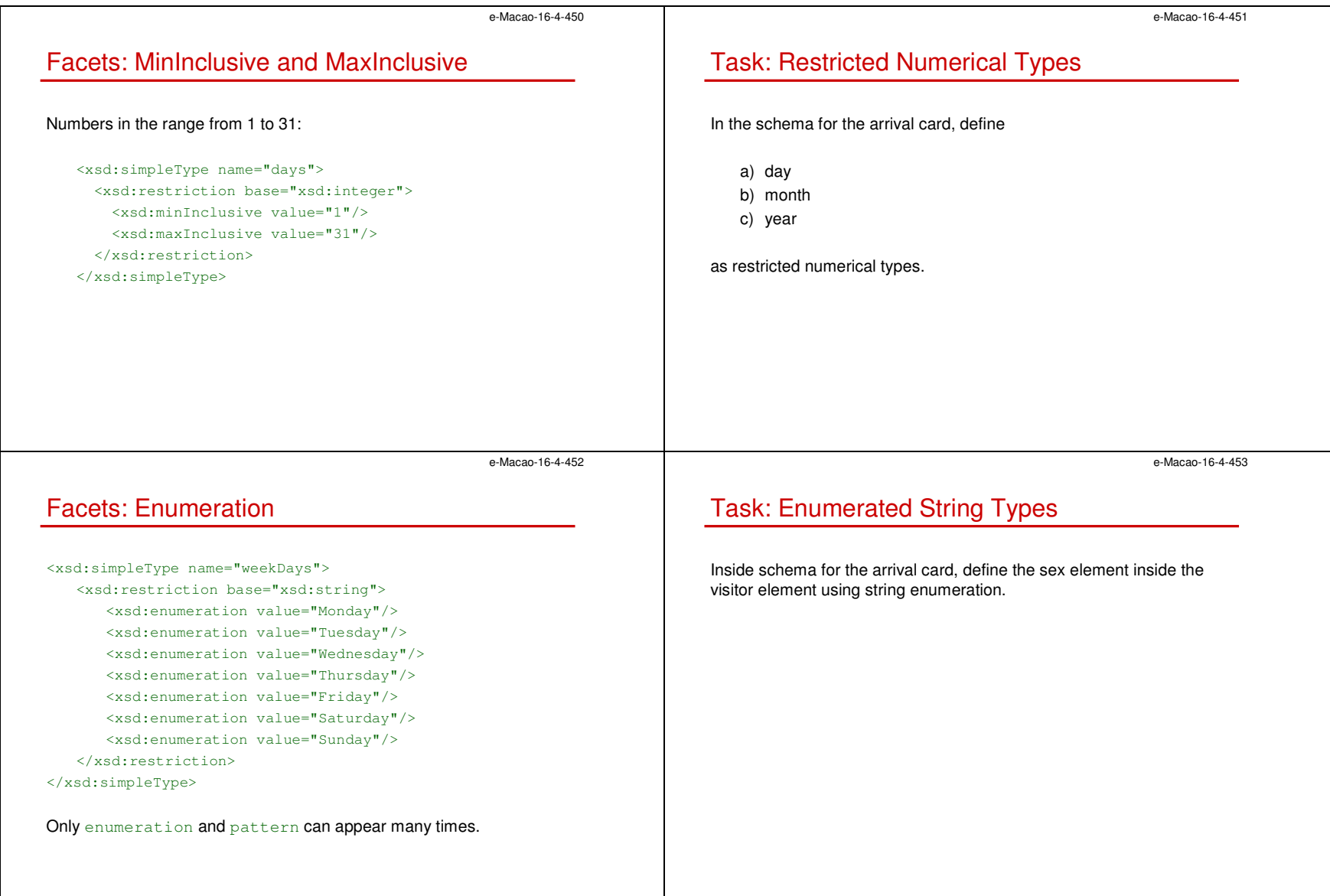

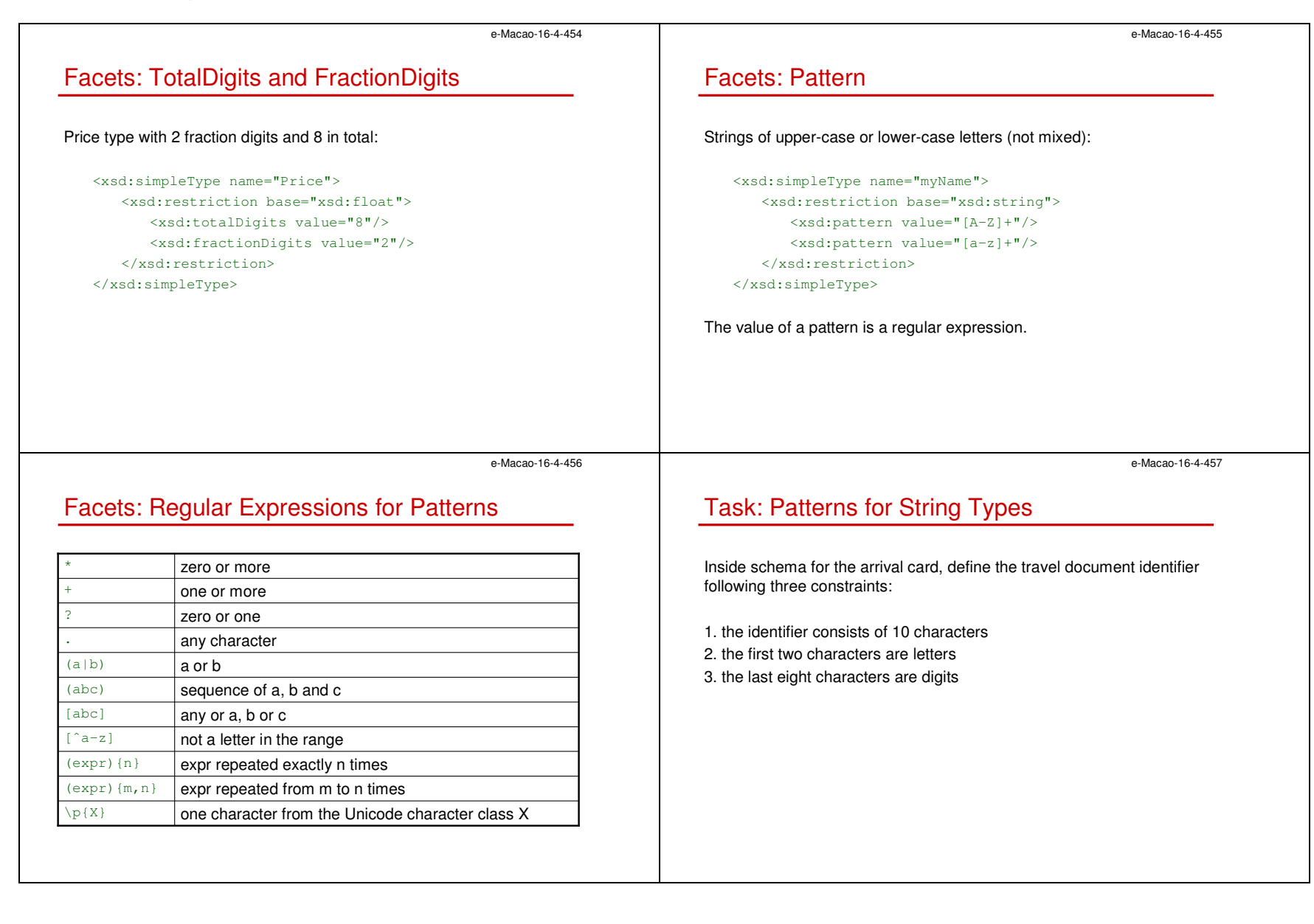

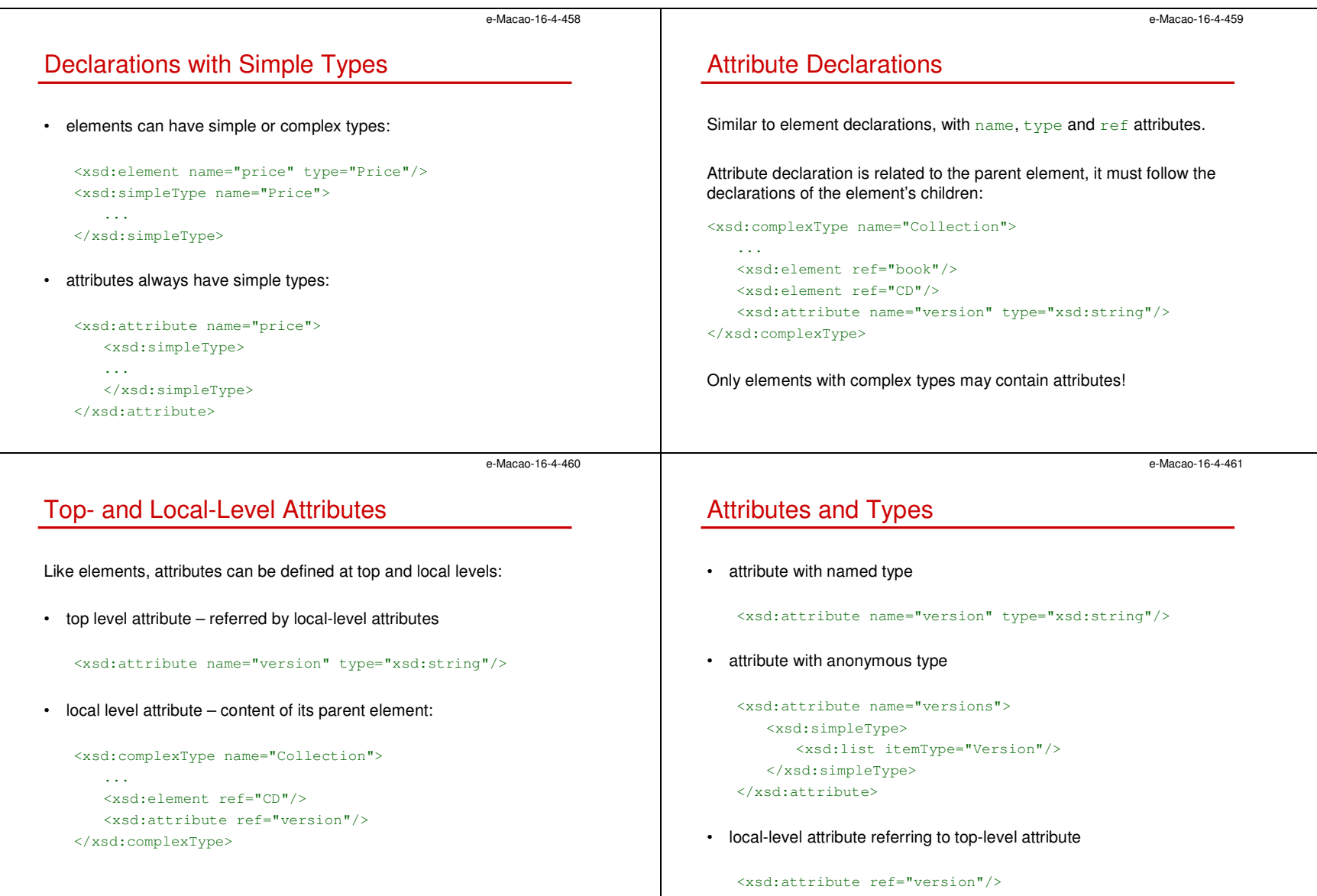

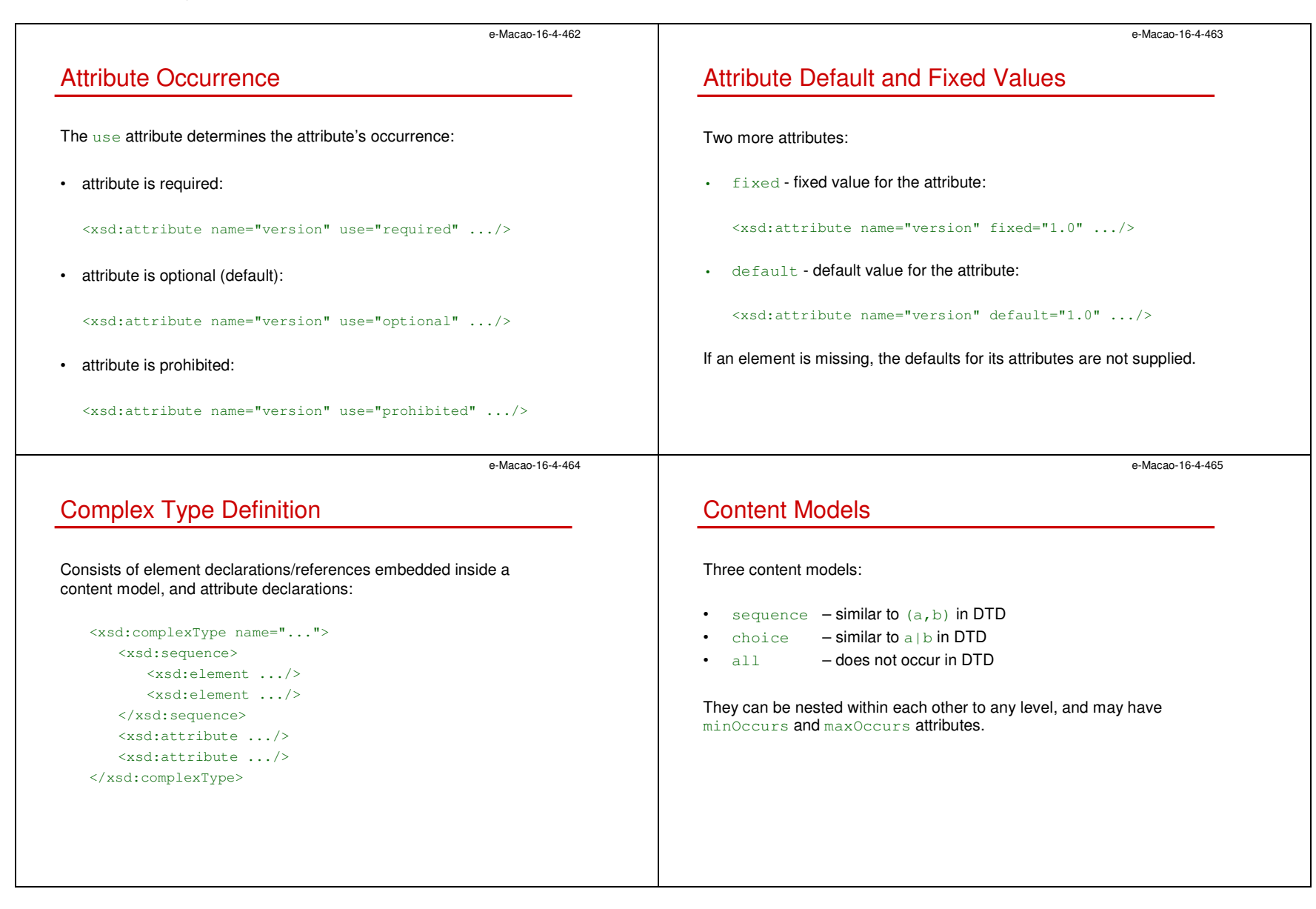

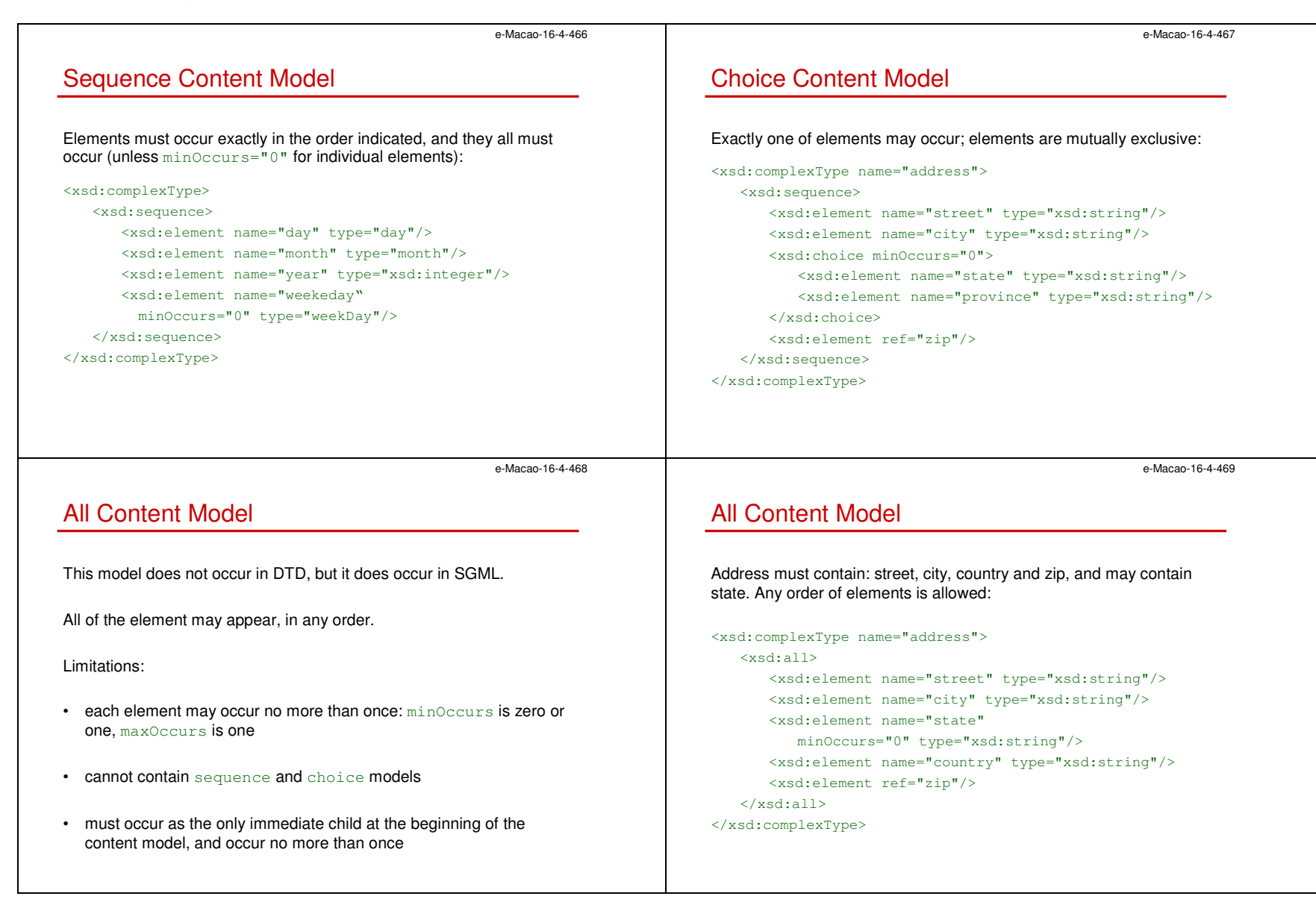

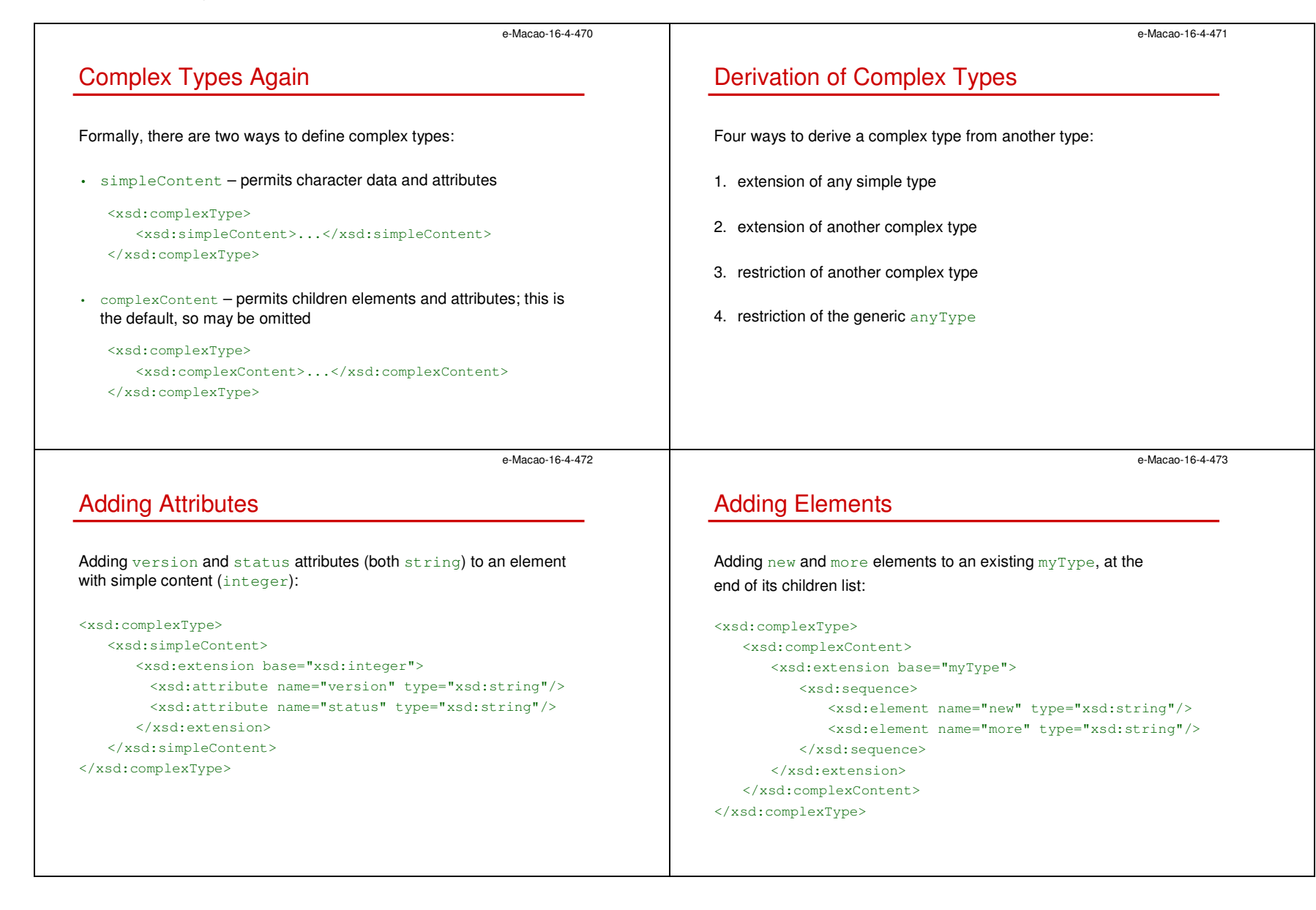

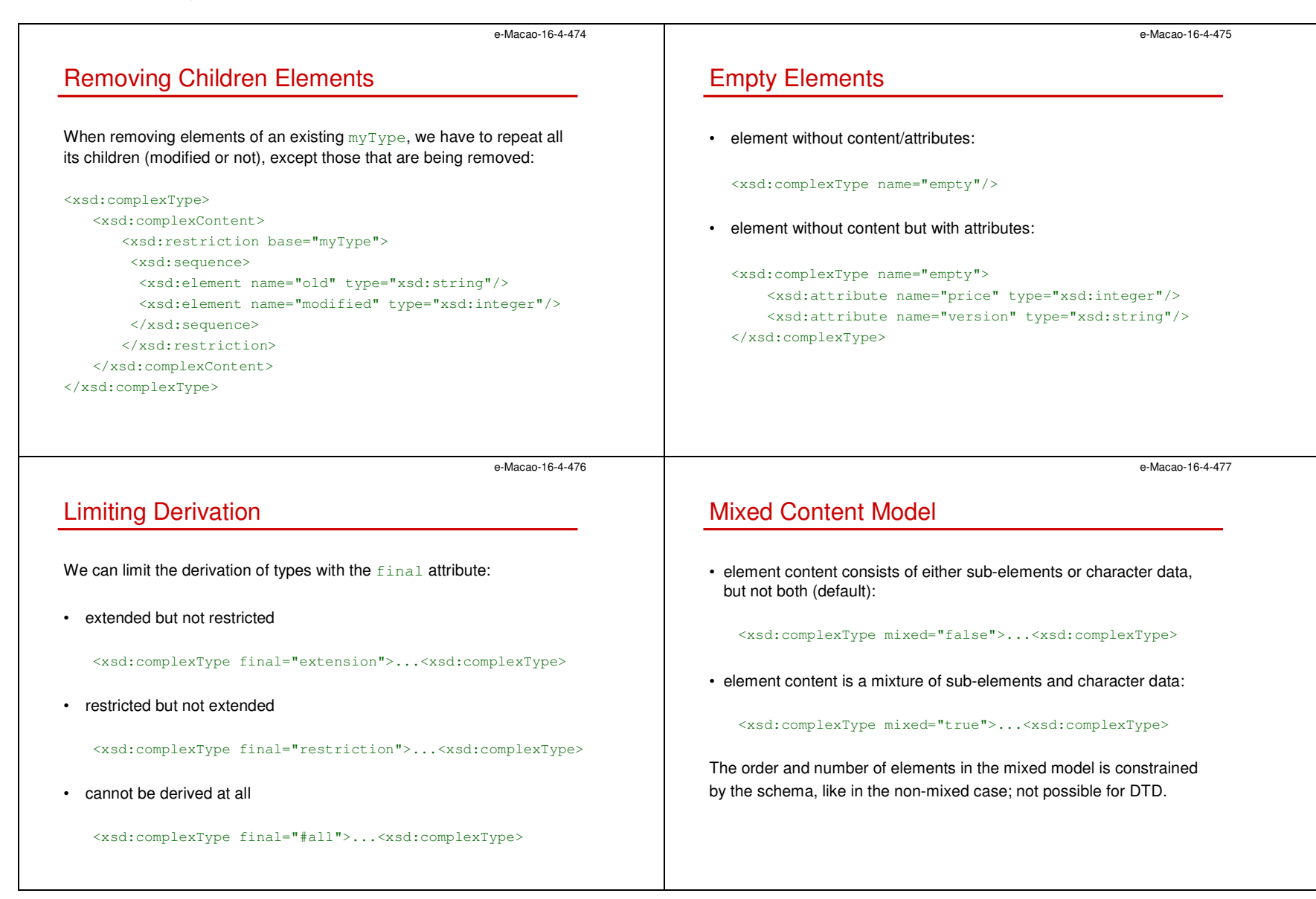

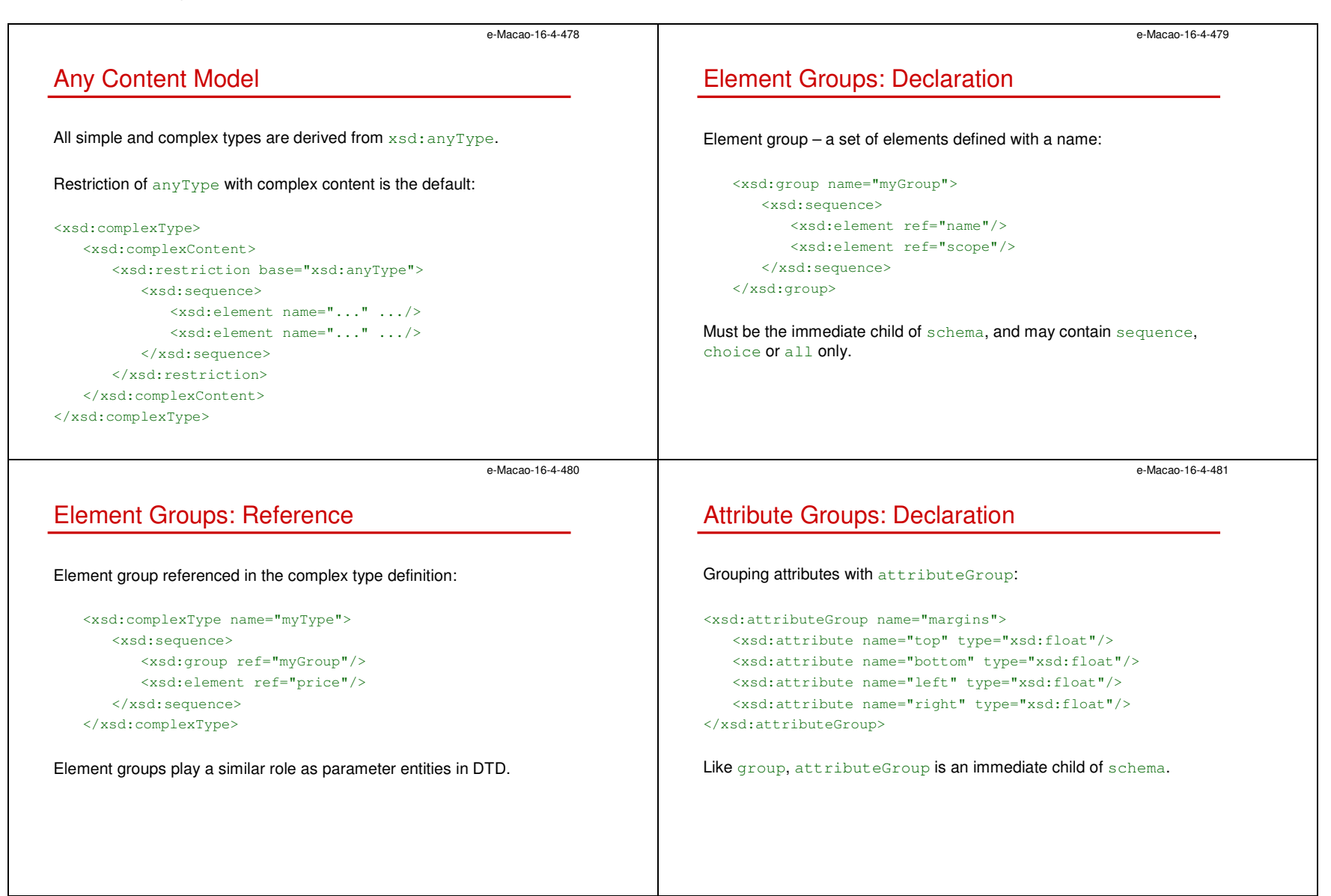

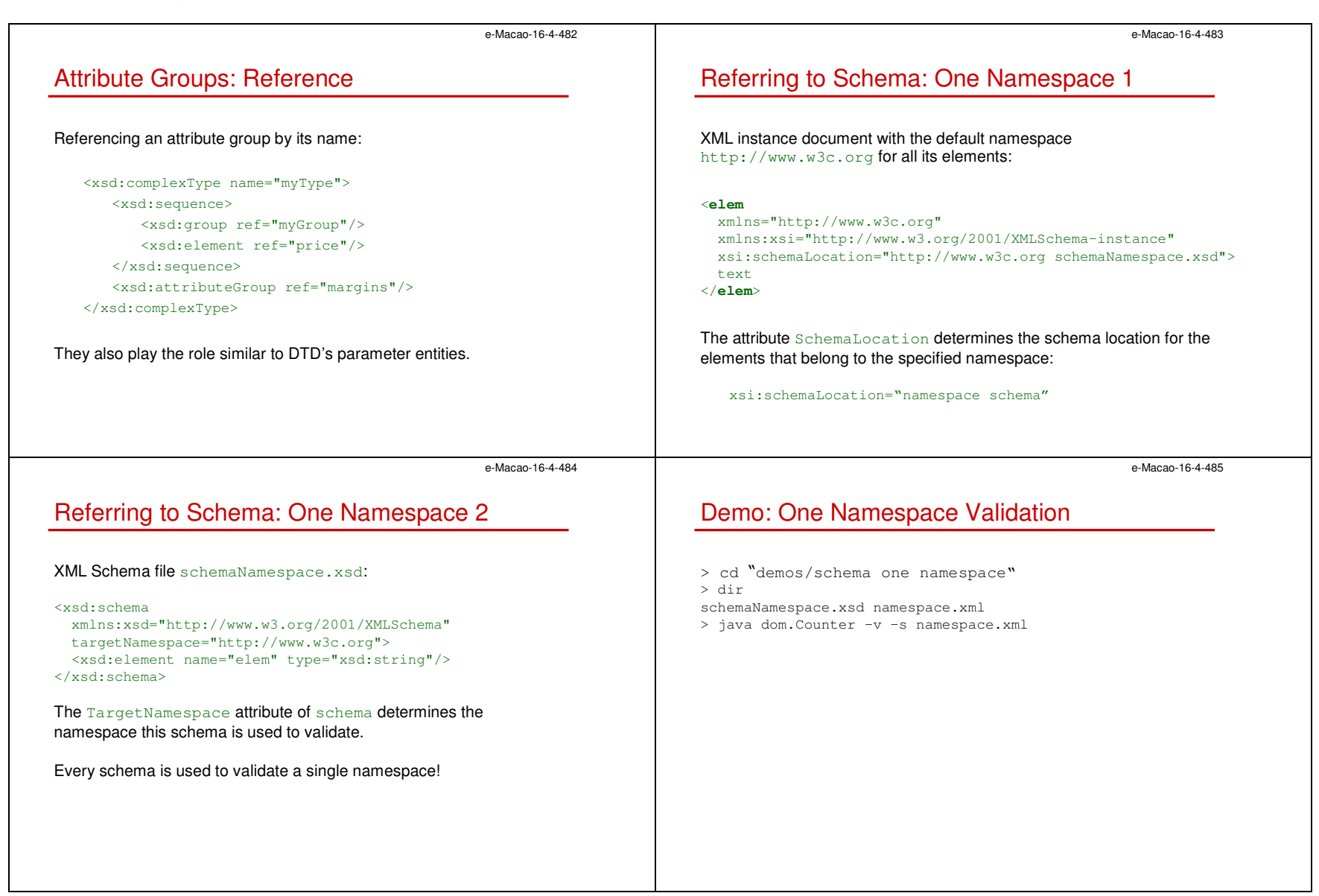

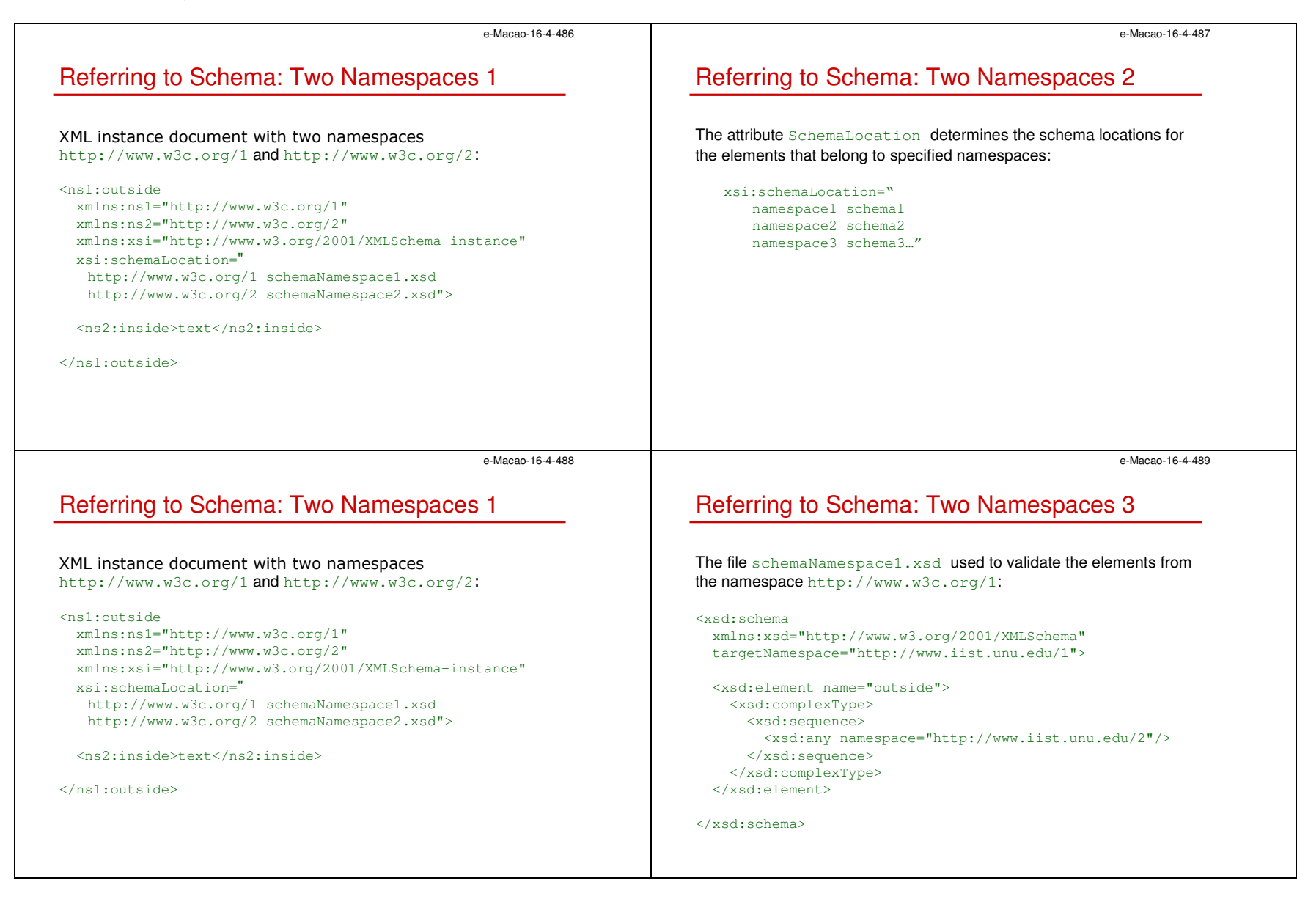

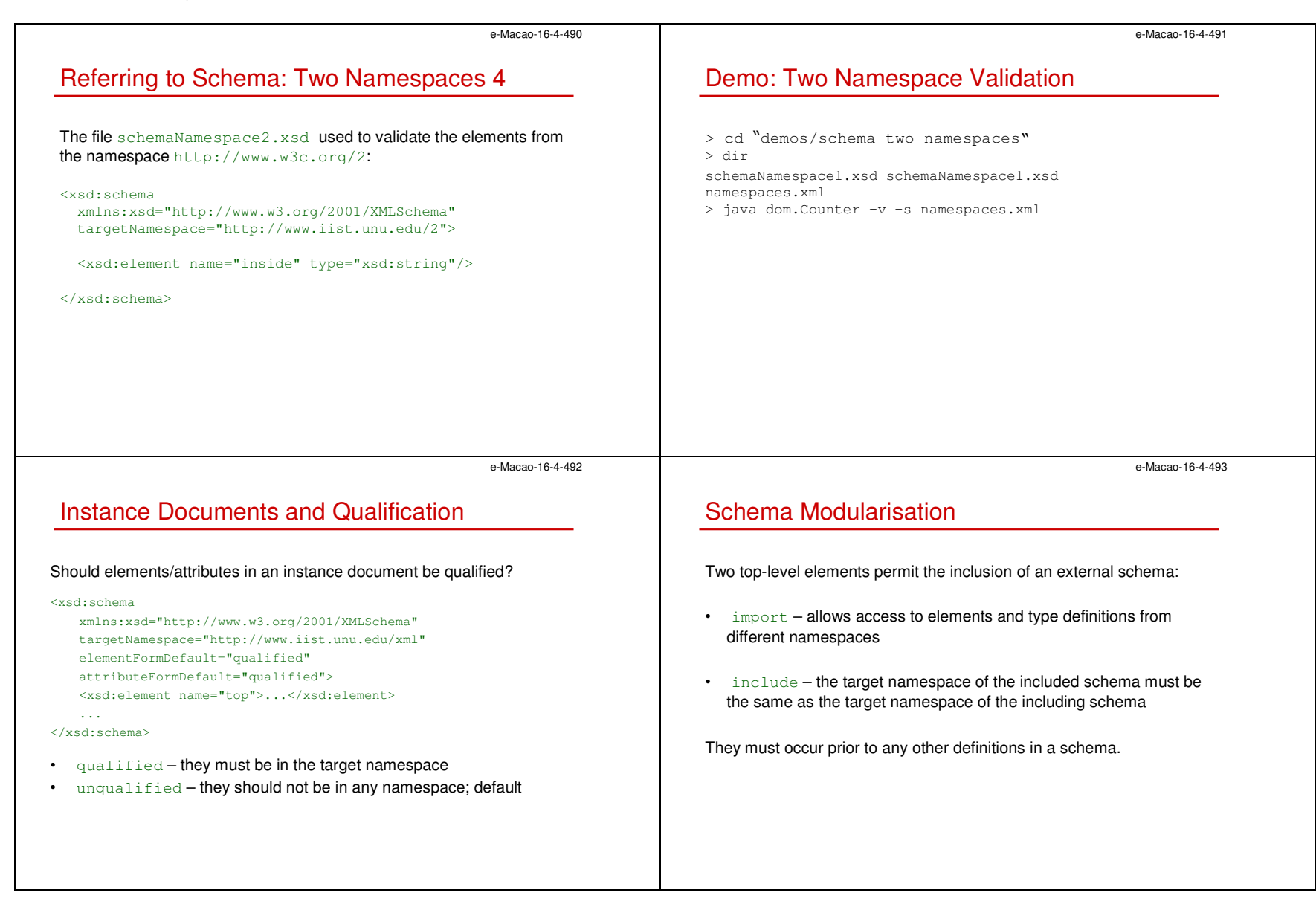
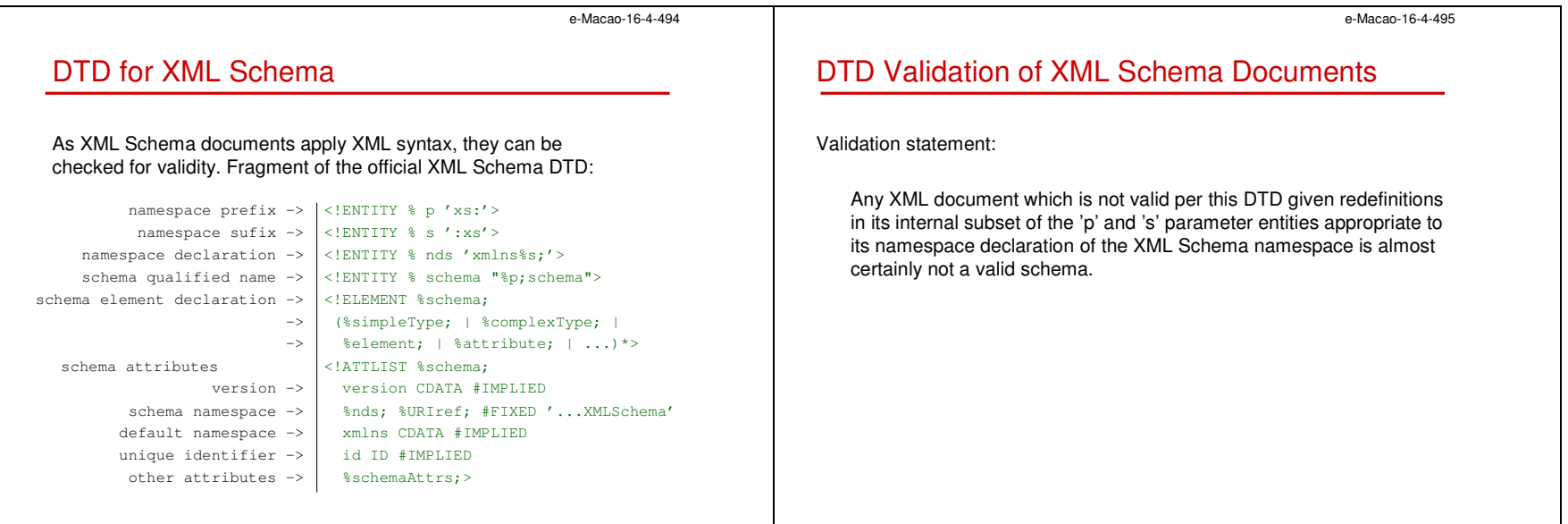

# A.3.2. XPath

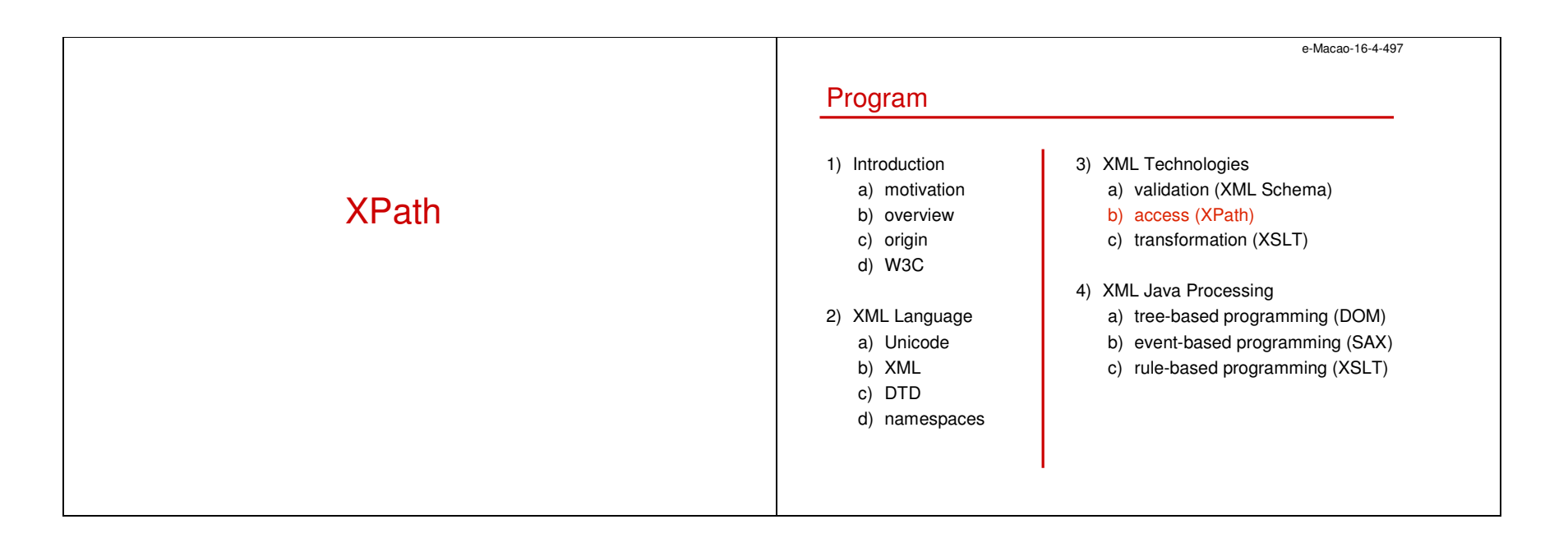

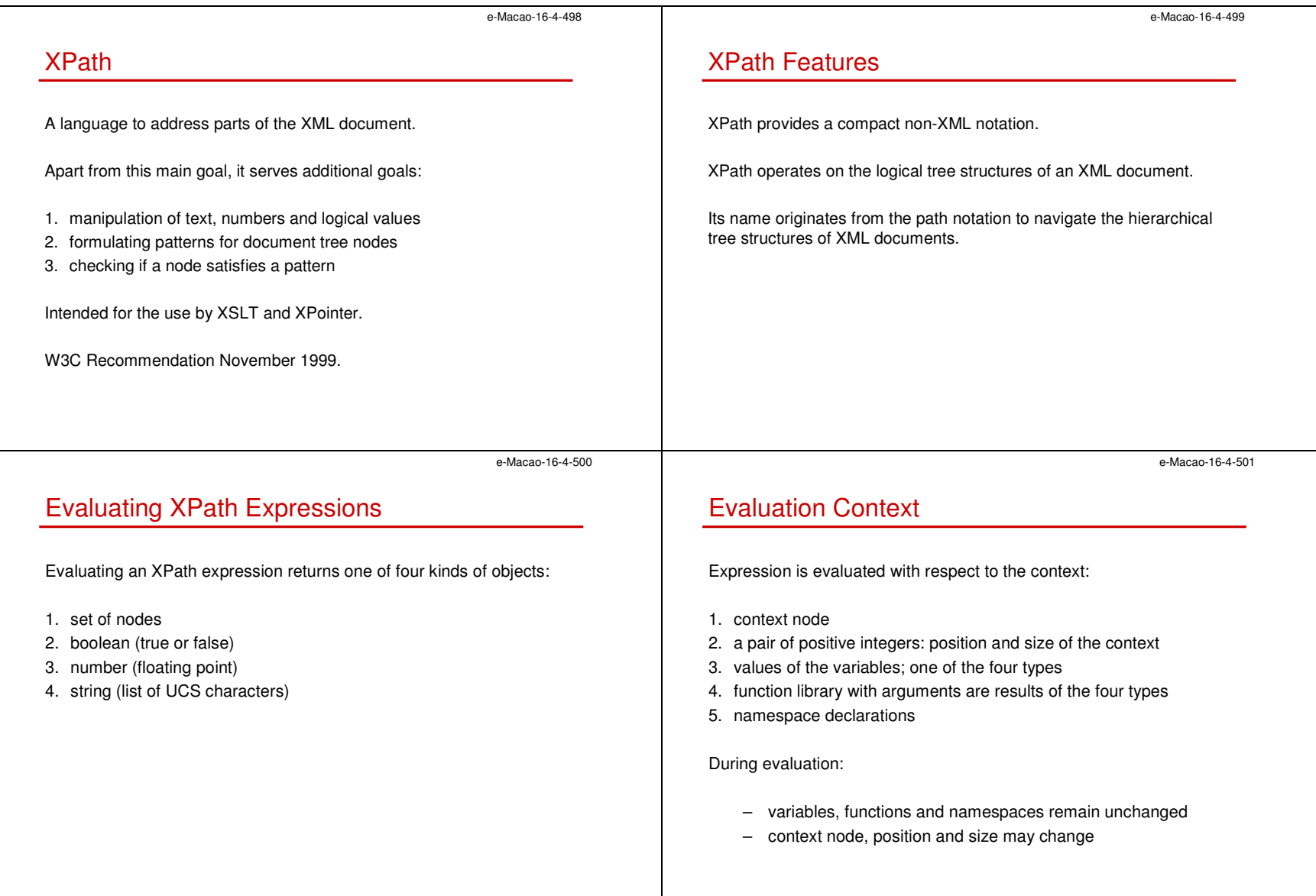

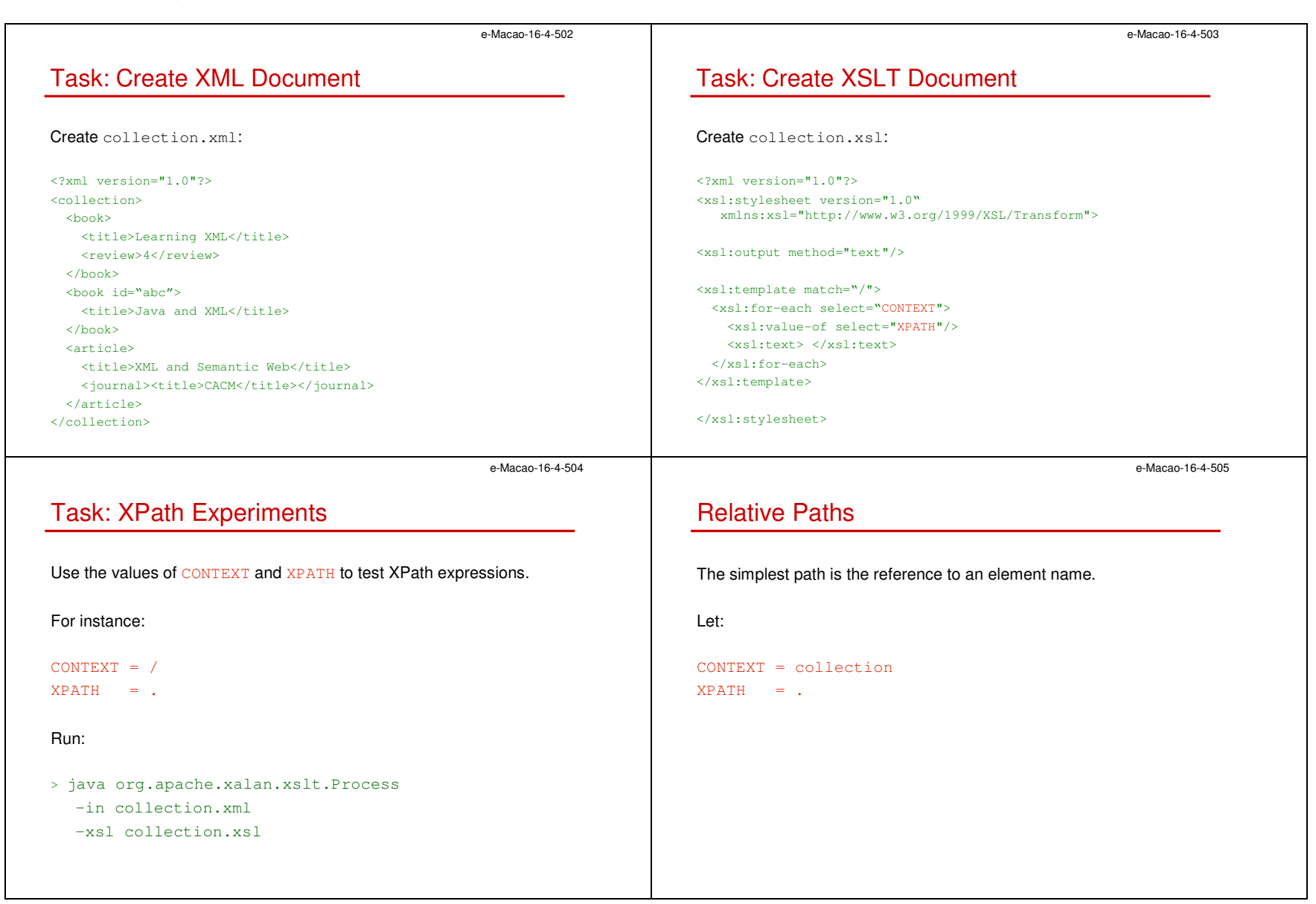

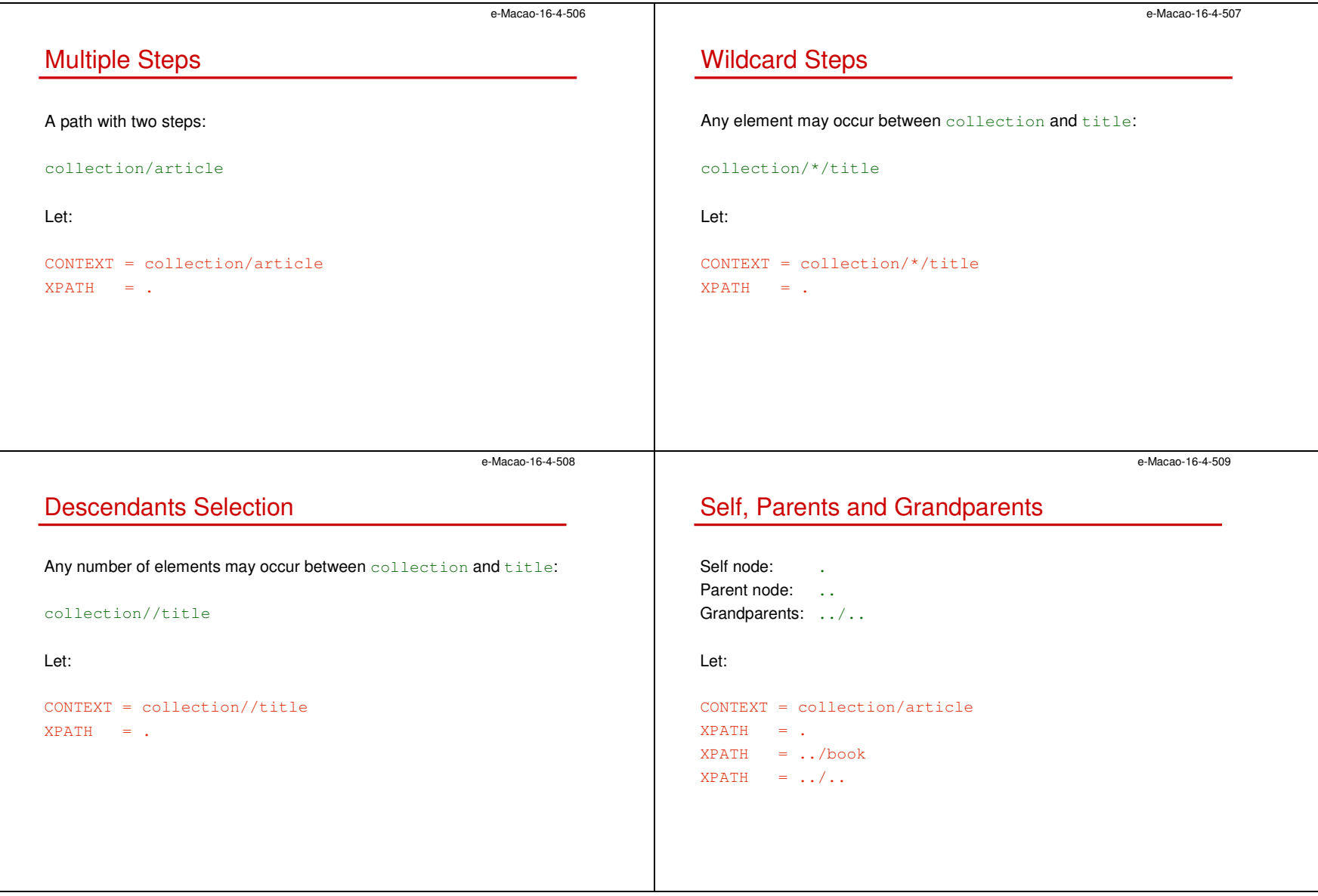

```
e-Macao-16-4-510Absolute Path/collection/article selects article from every context node.
Let:CONTEXT = collection/book
XPATH = /collection/article//title selects all title elements in the document:
Let:CONTEXT = //titleXPH = .e-Macao-16-4-511Predicates
                                                                        Location paths are indiscriminate in node selection.Predicate:book[…]/titlecan be used to quality any step in the path.e-Macao-16-4-512Position TestsSelects the second book:
  para[position()=2]Let:CONTEXT = collection/book[position()=2]XPH = .e-Macao-16-4-513Presence TestsSelects a books with a review element:
                                                                           collection/book[review]Let:CONTEXT = collection/book[review]XPH = .
```
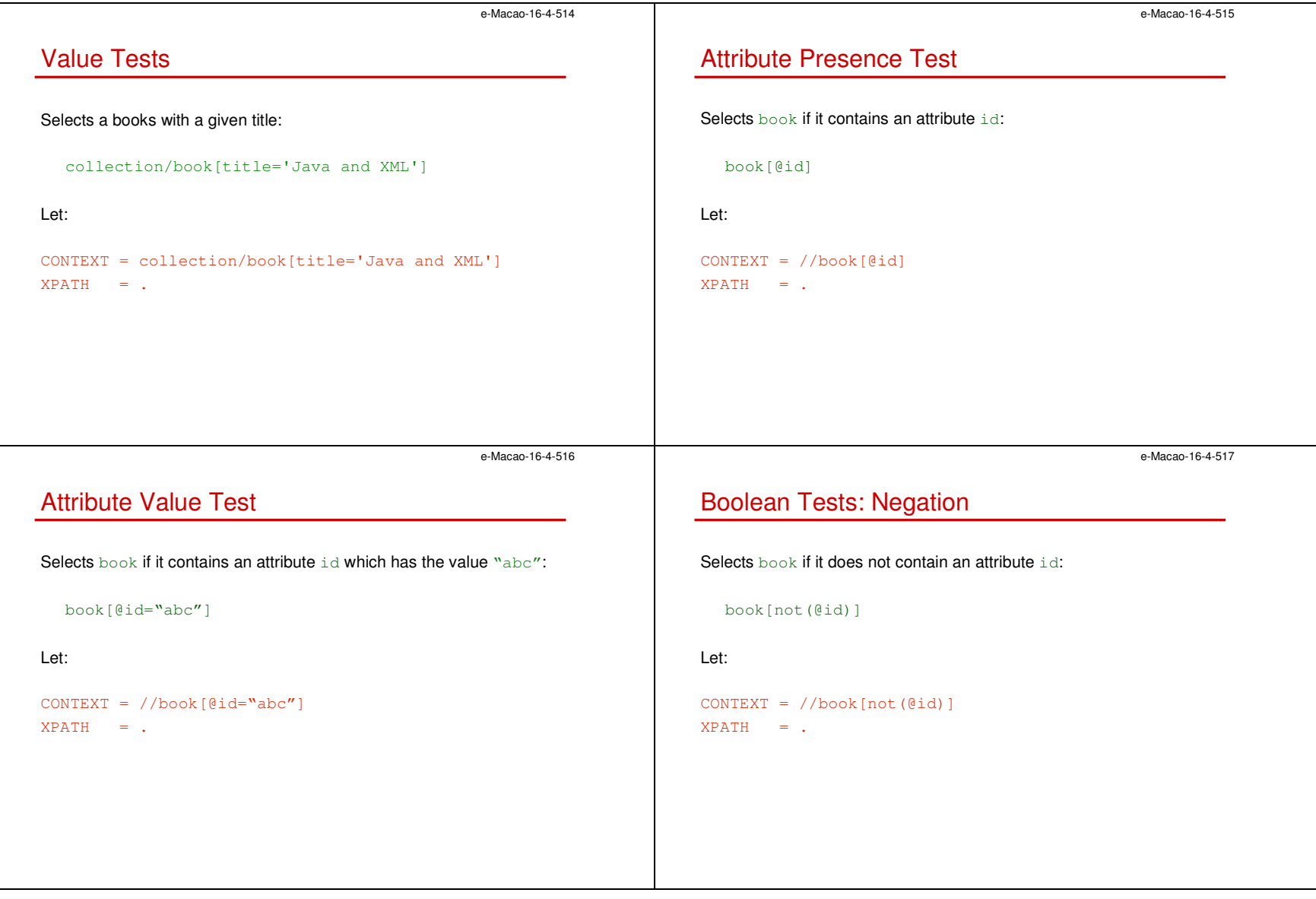

```
e-Macao-16-4-518Boolean Tests: DisjunctionSelects the element book if it does not contain an attribute \mathtt{id} or
occurs on the last position: book[not(\thetaid) or position()=2]
Let:CONTEXT = //book[not(@id) or position()=last()]
XPHH = .e-Macao-16-4-519String Calculation: ContainsSelects the element book which \tt{title} contains "Java'://book/title[contains(text(),'Java')]Let:CONTEXT = //book/title[contains(text(),'Java')]XPH = .e-Macao-16-4-520String Calculation: SubstringSelects the element book which \tt{title} contains "Jawa'://book/title[contains(text(),'Java')]Displays the first four characters of the title:substring (., 1, 4)Let:CONTEXT = //book/title[contains(text(),'Java')]XPATH = substring(., 1, 4)
                                                                                                                                e-Macao-16-4-521Multiple PredicatesPredicates can be combined.First select all books with the \pm\text{d} attribute, then among them all books
                                                                             with the "Java and XML" title:
                                                                            //book[@id][title='Java and XML']Let:CONTEXT = //book[@id][title='Java and XML']XPATH = .
```
# A.3.3. XSLT

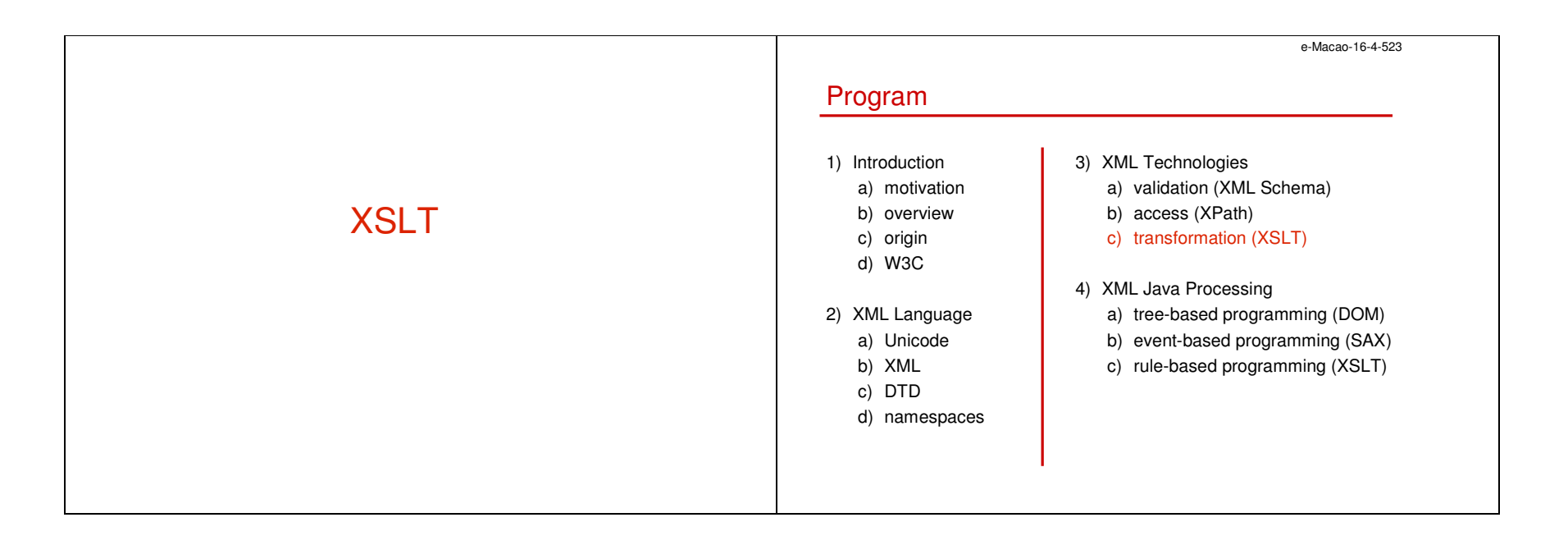

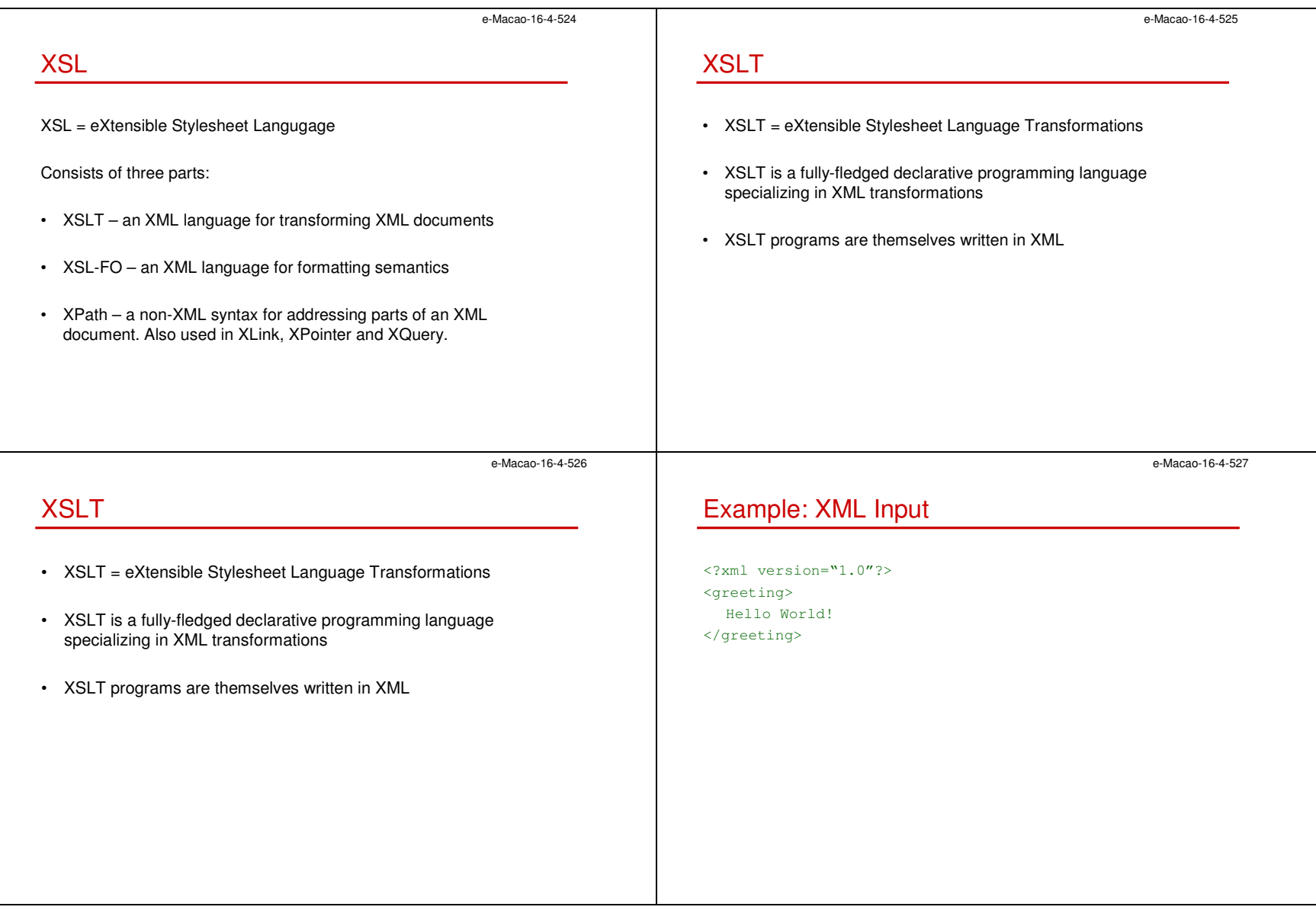

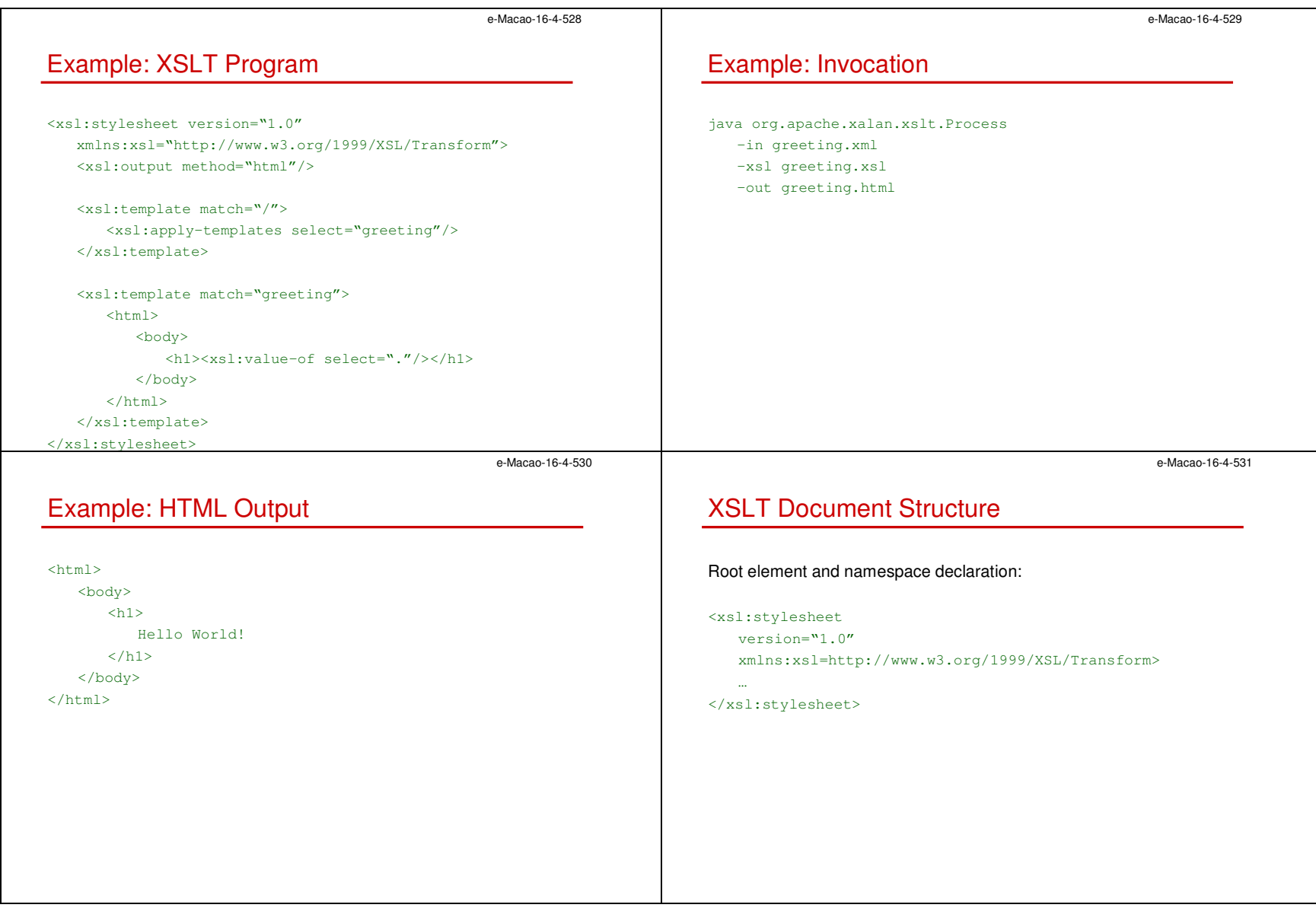

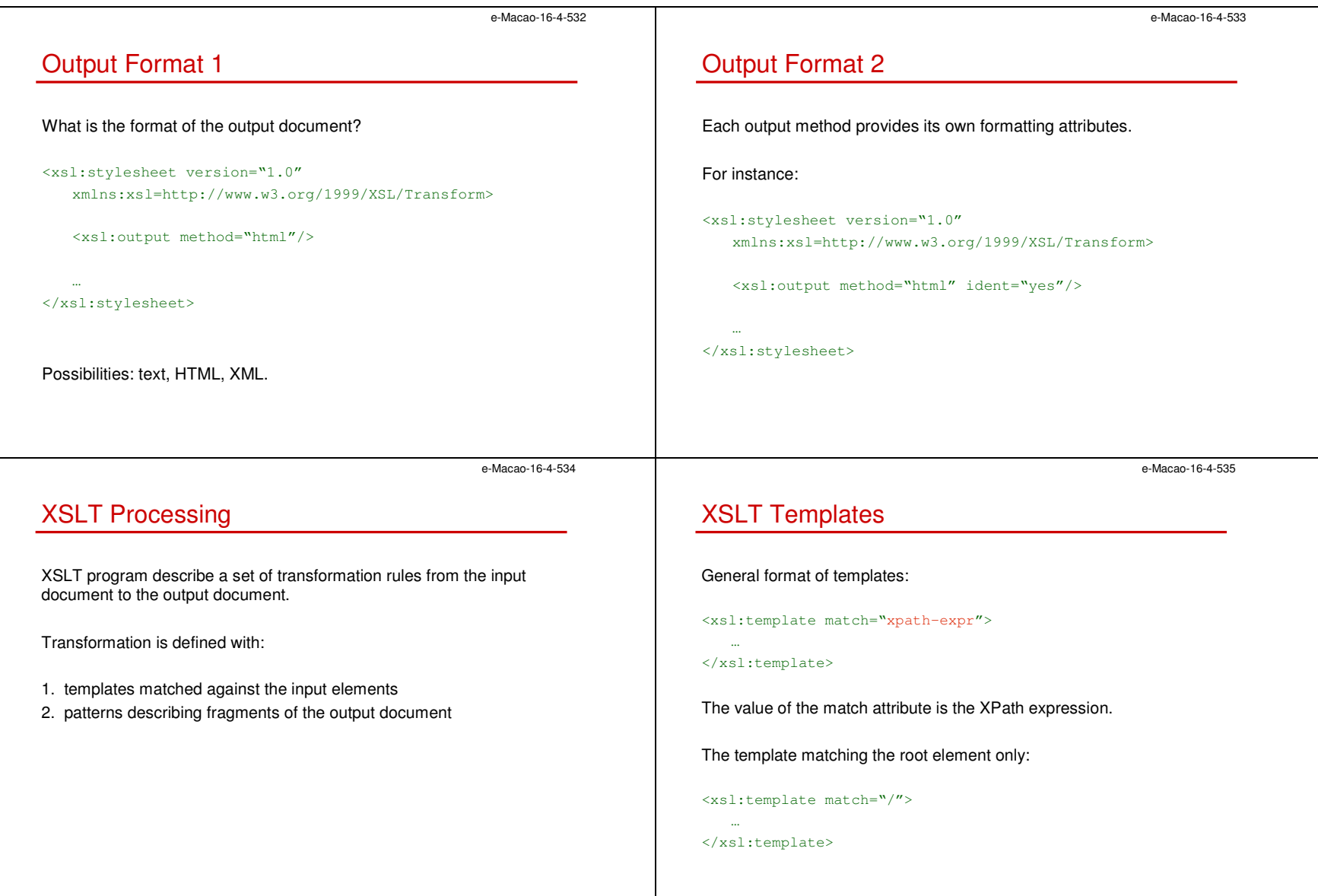

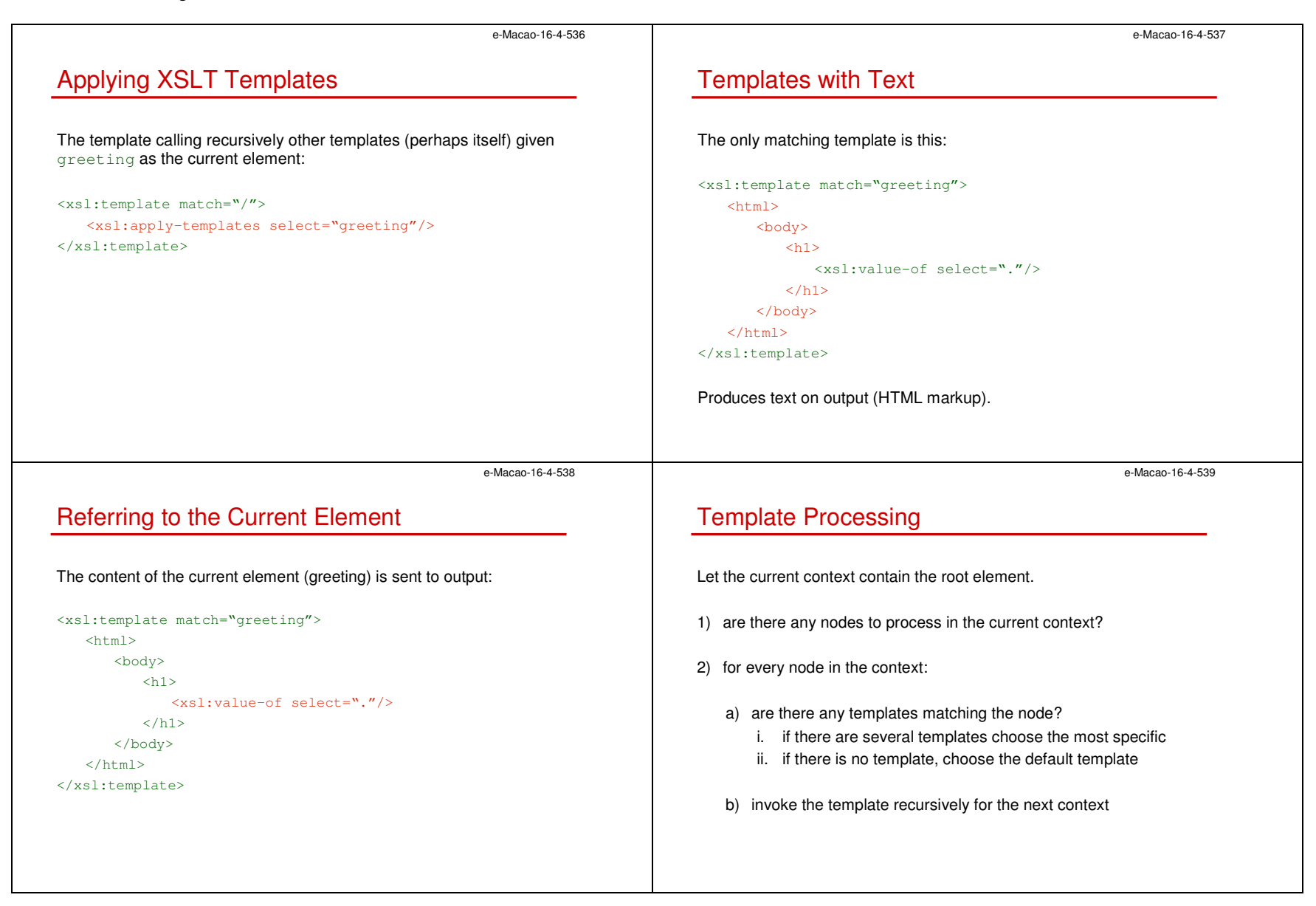

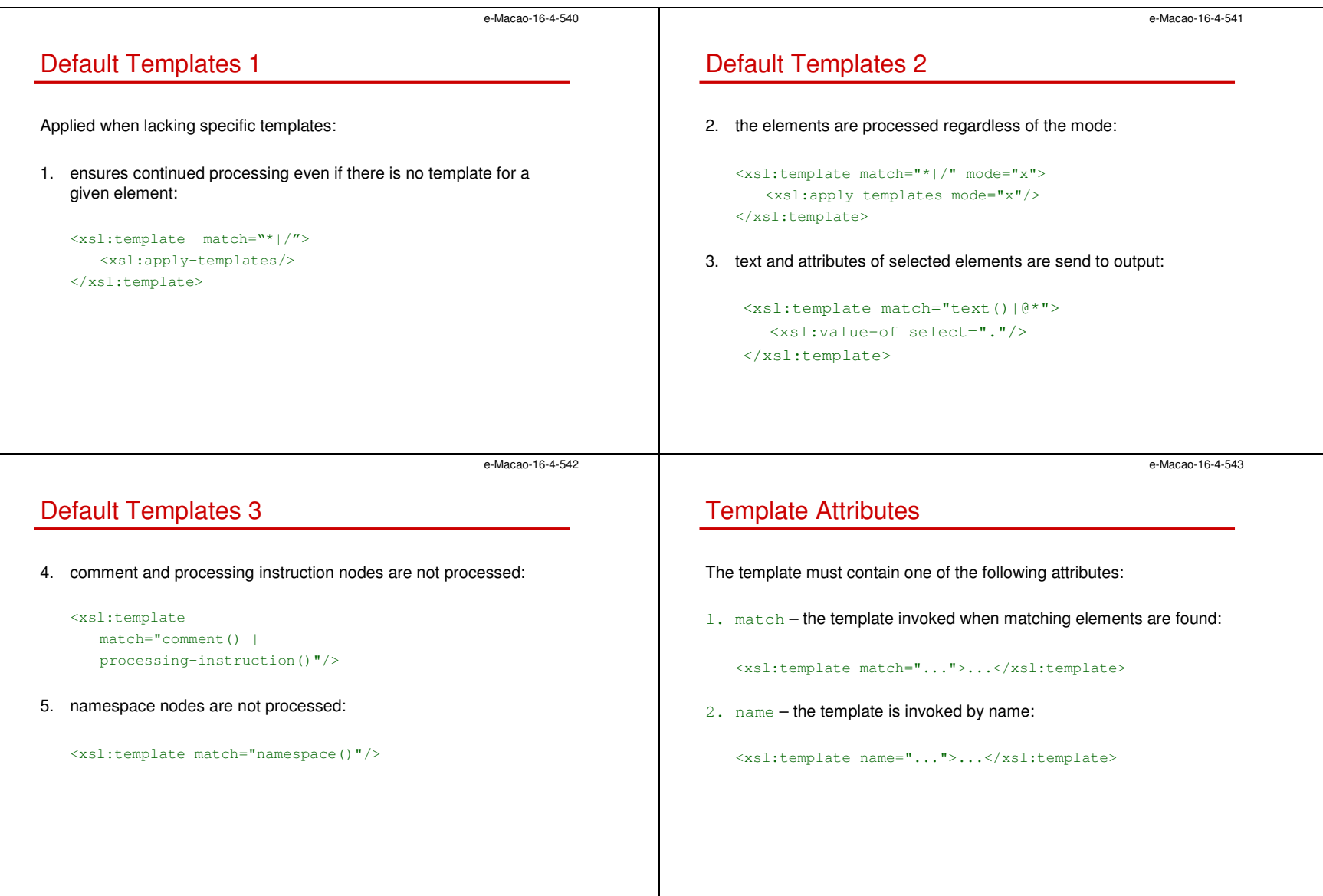

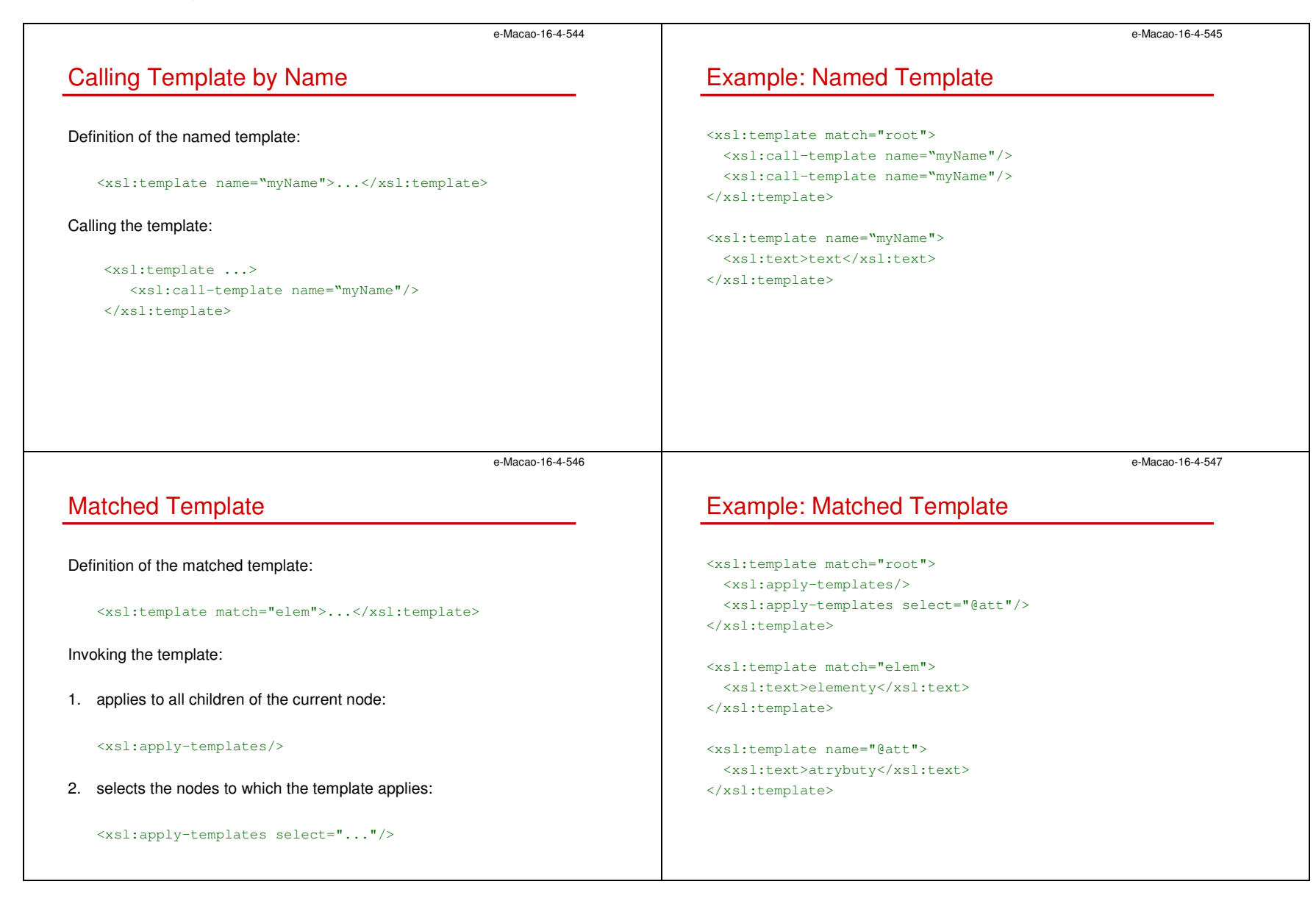

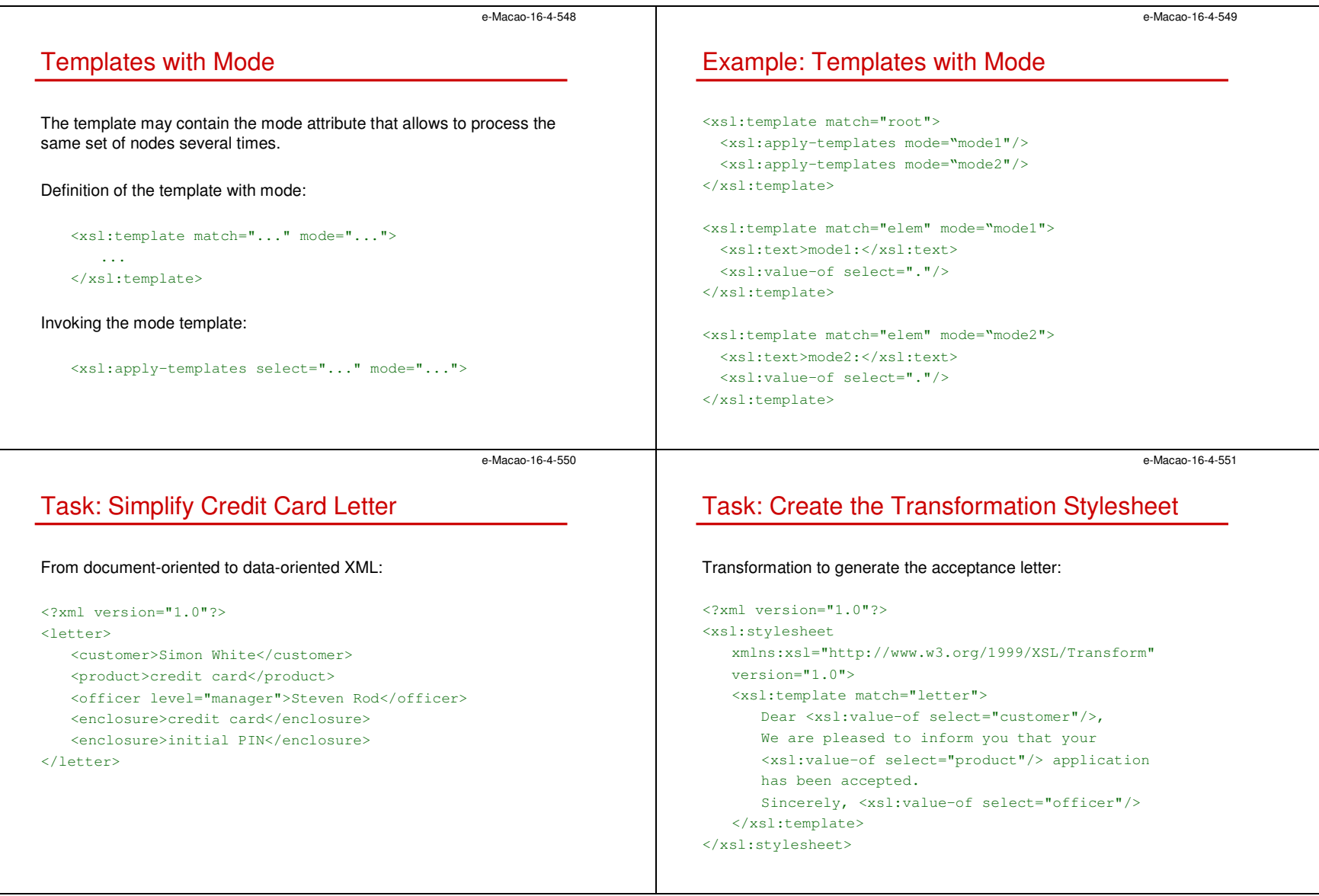

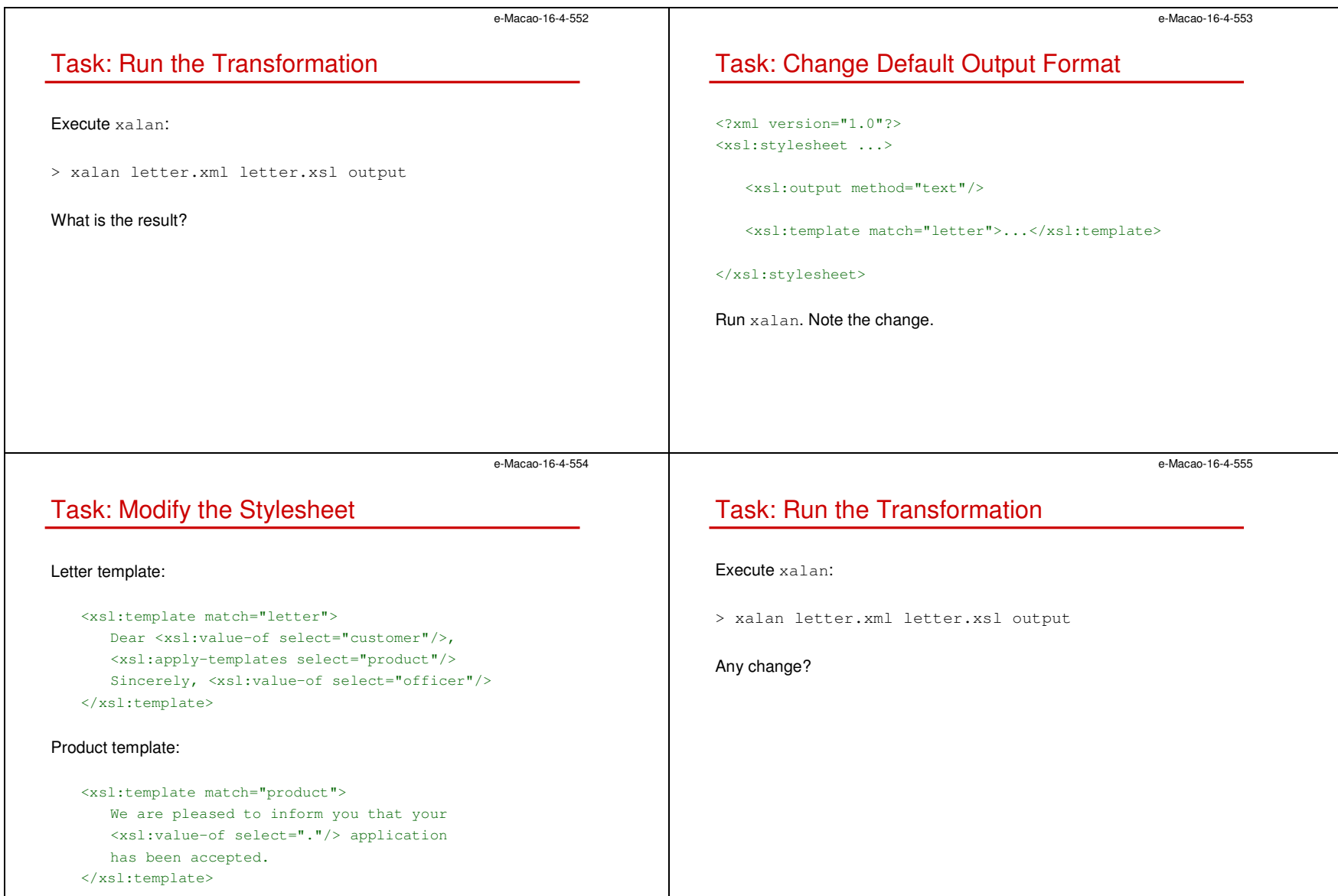

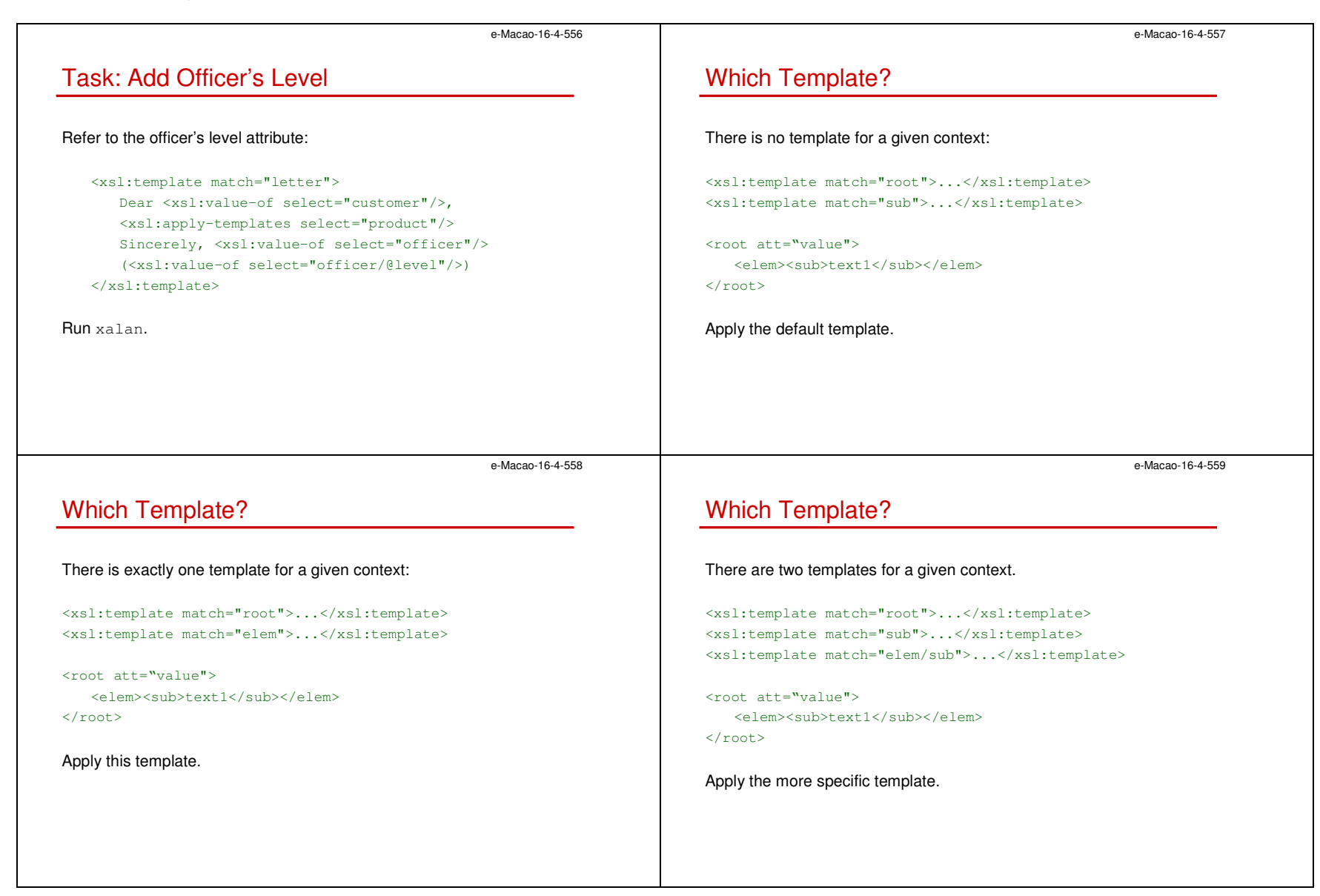

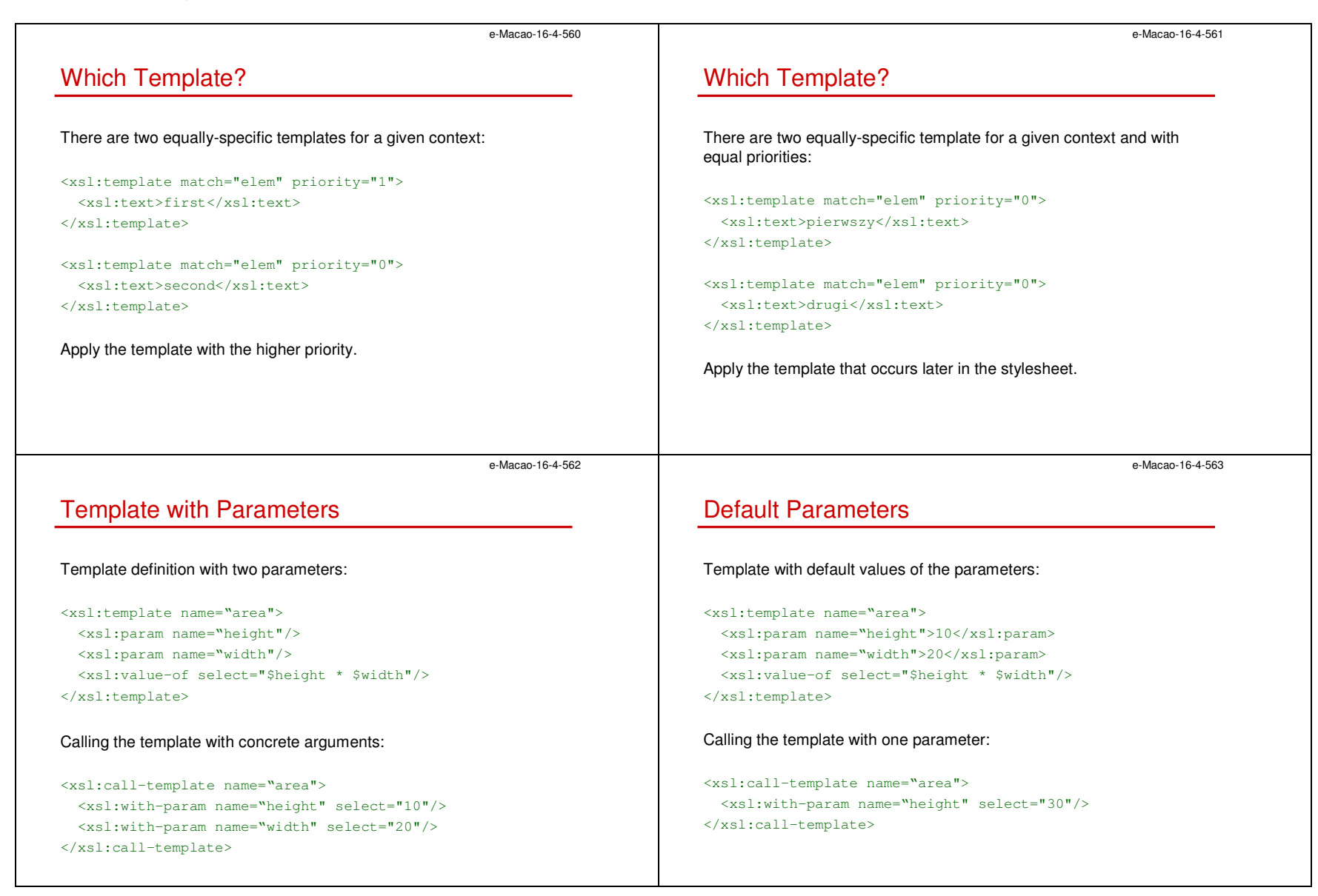

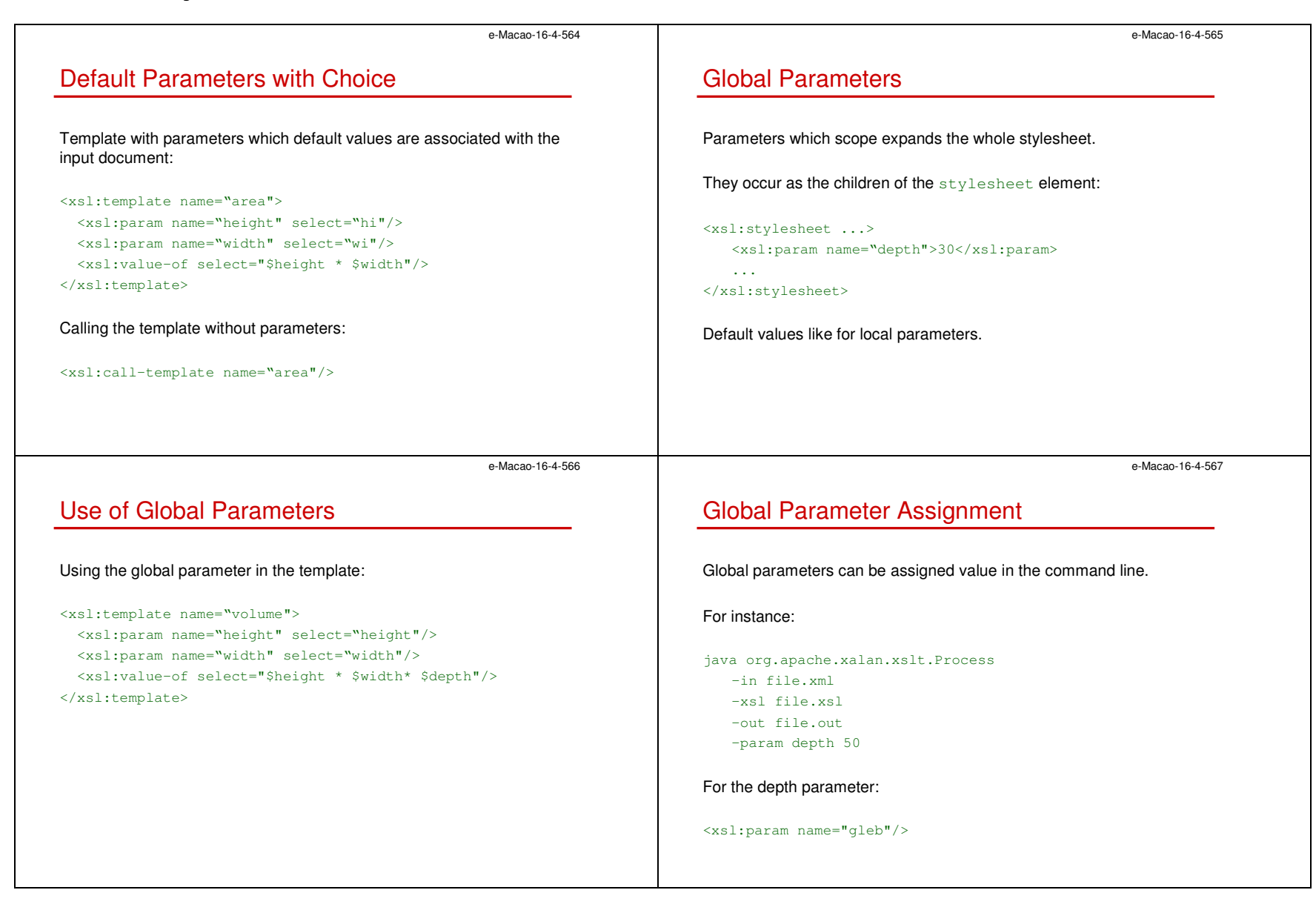

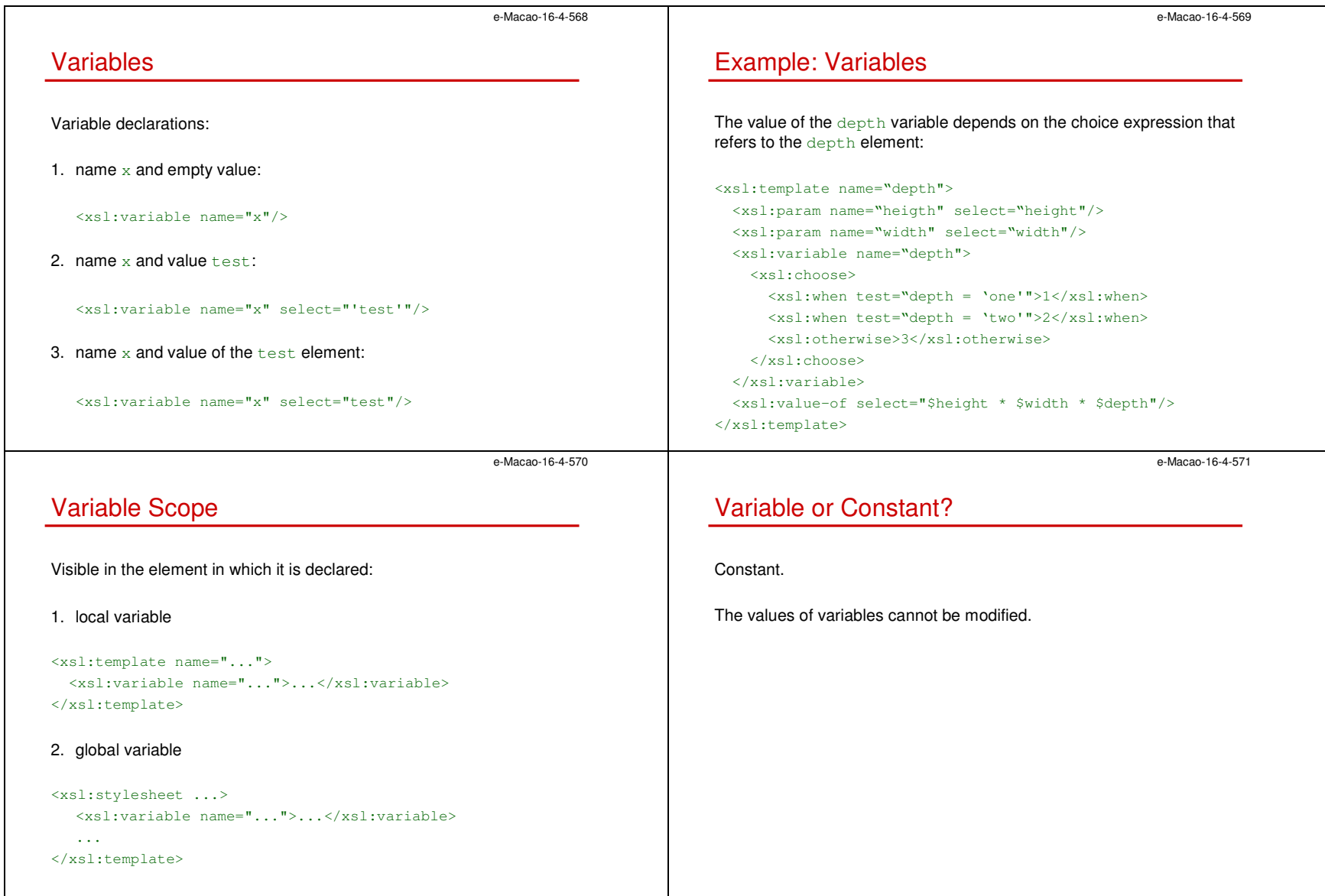

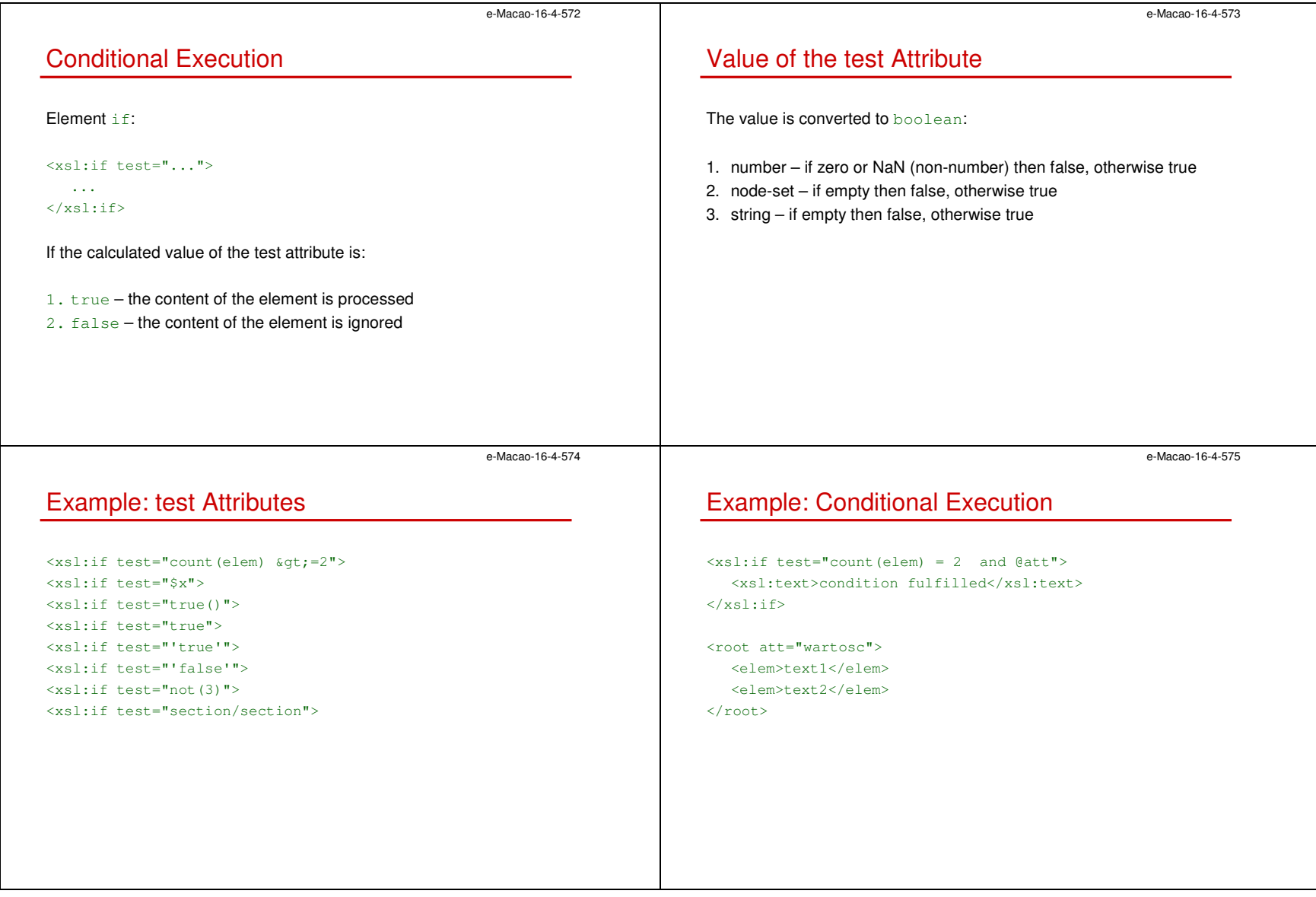

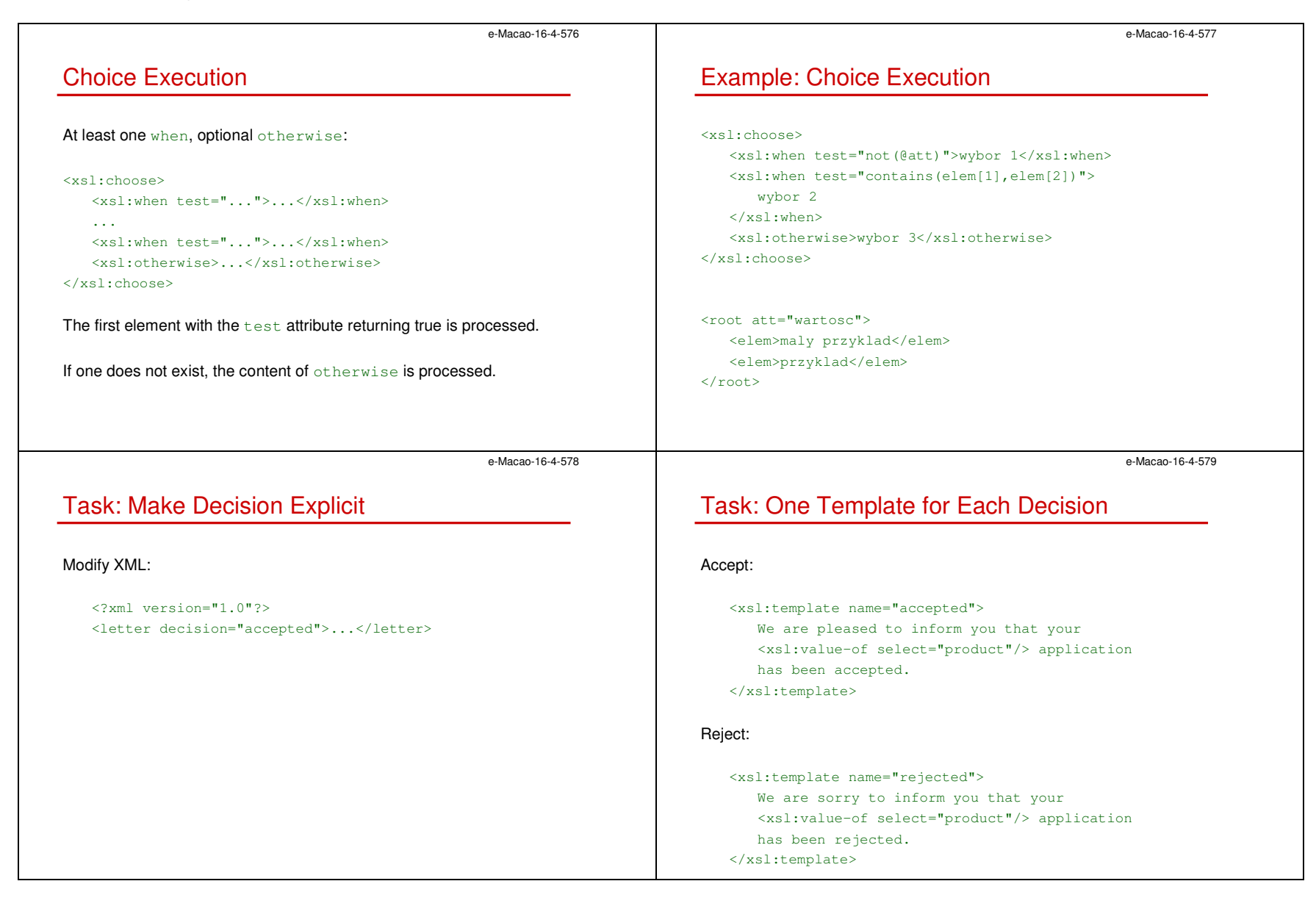

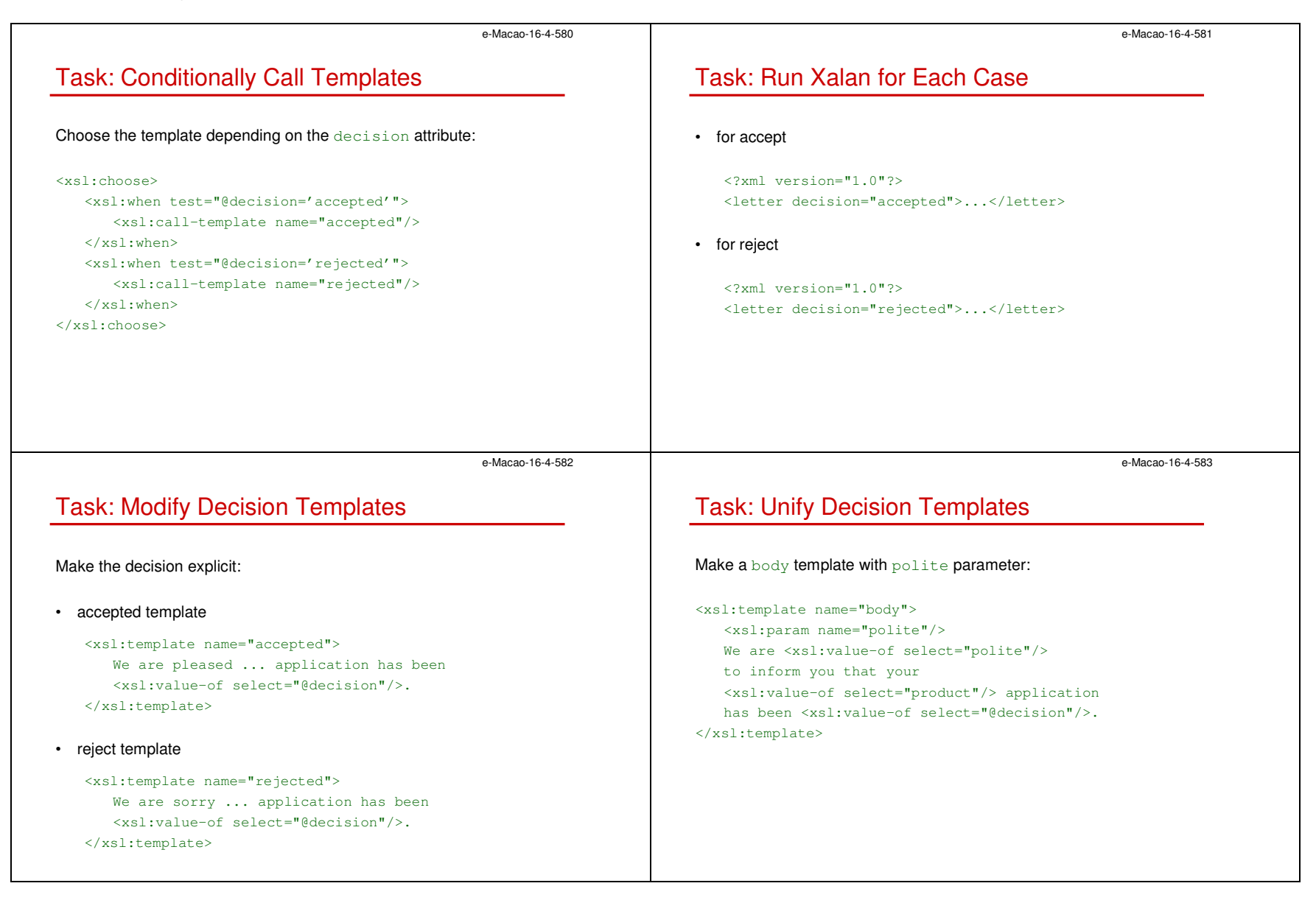

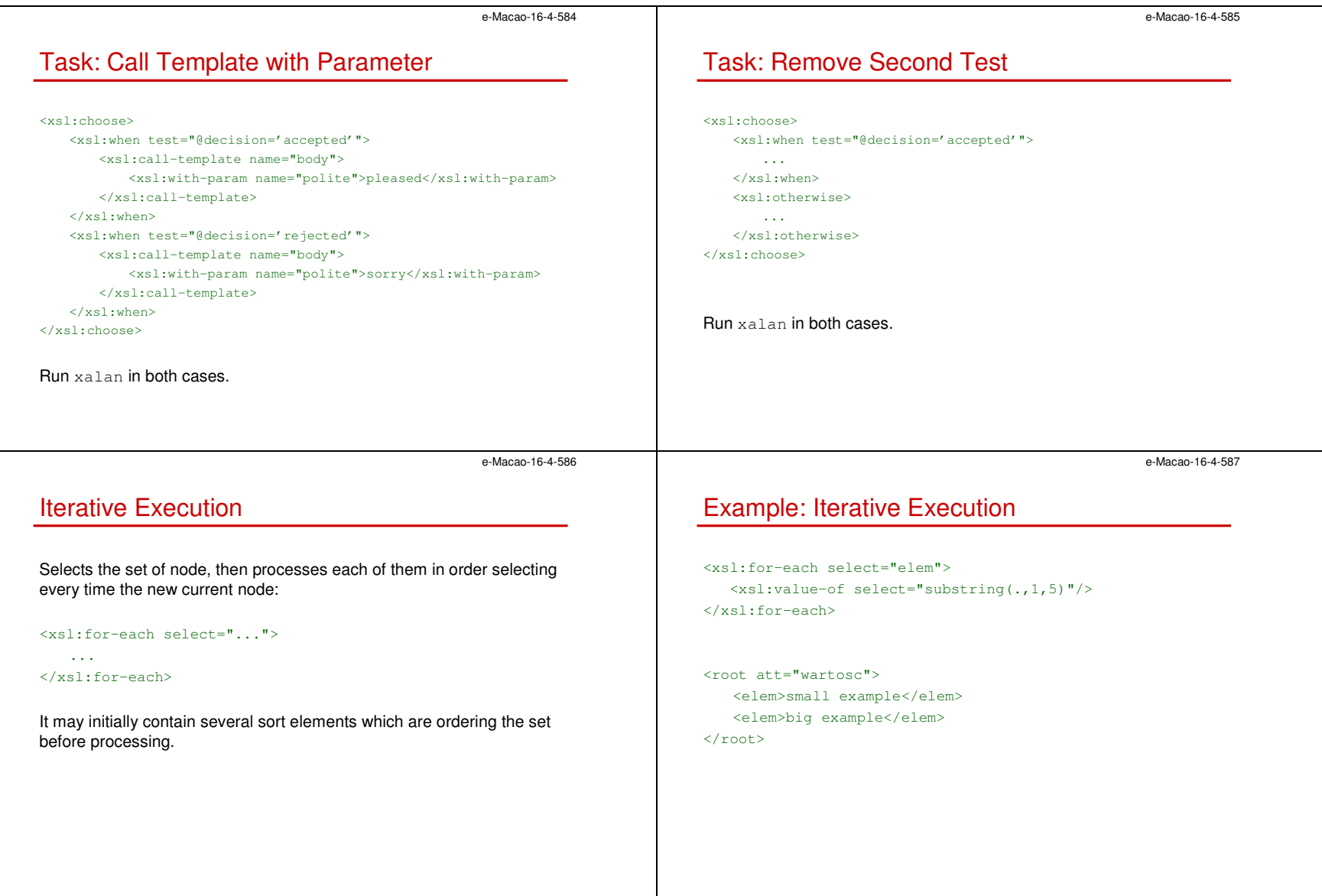

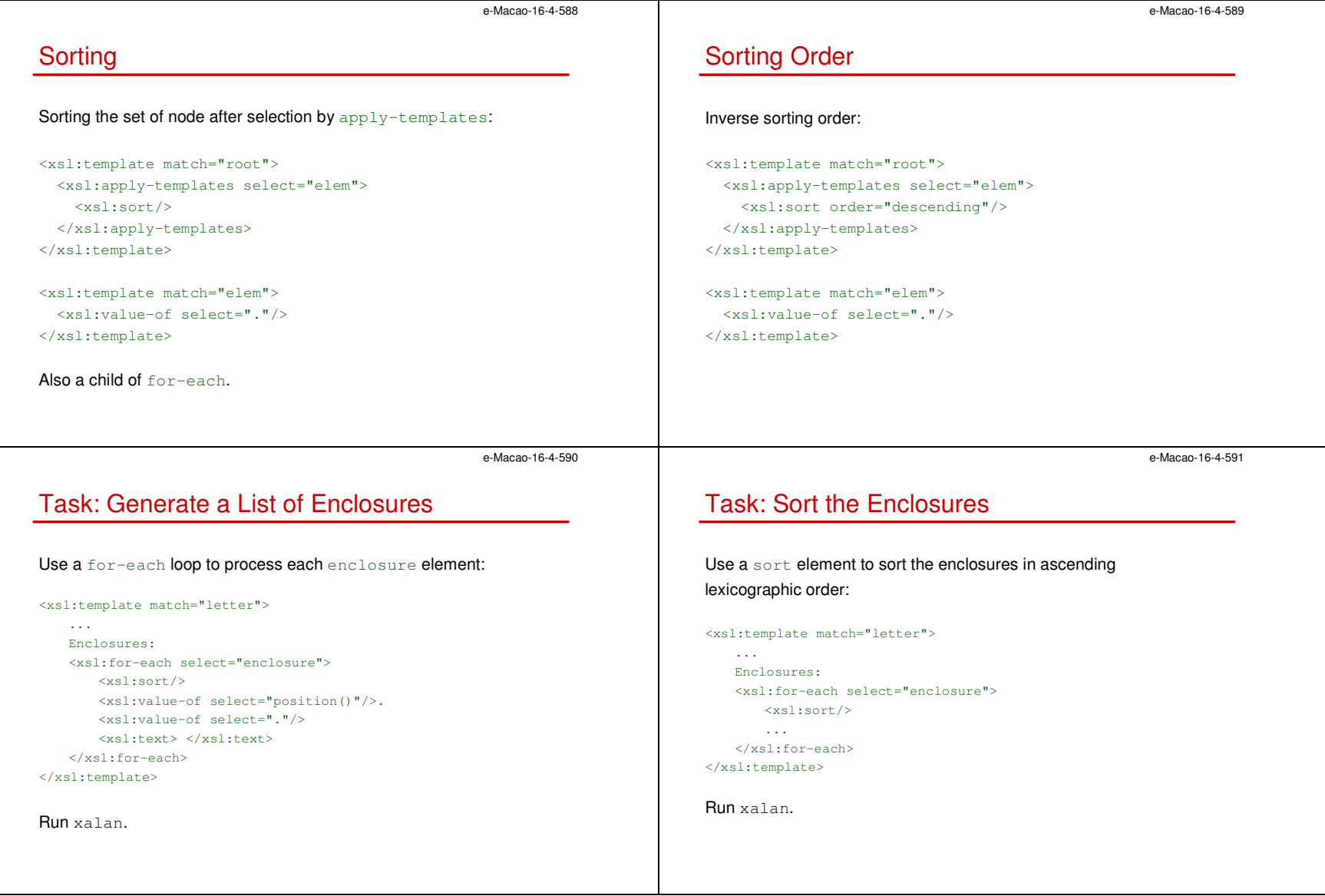

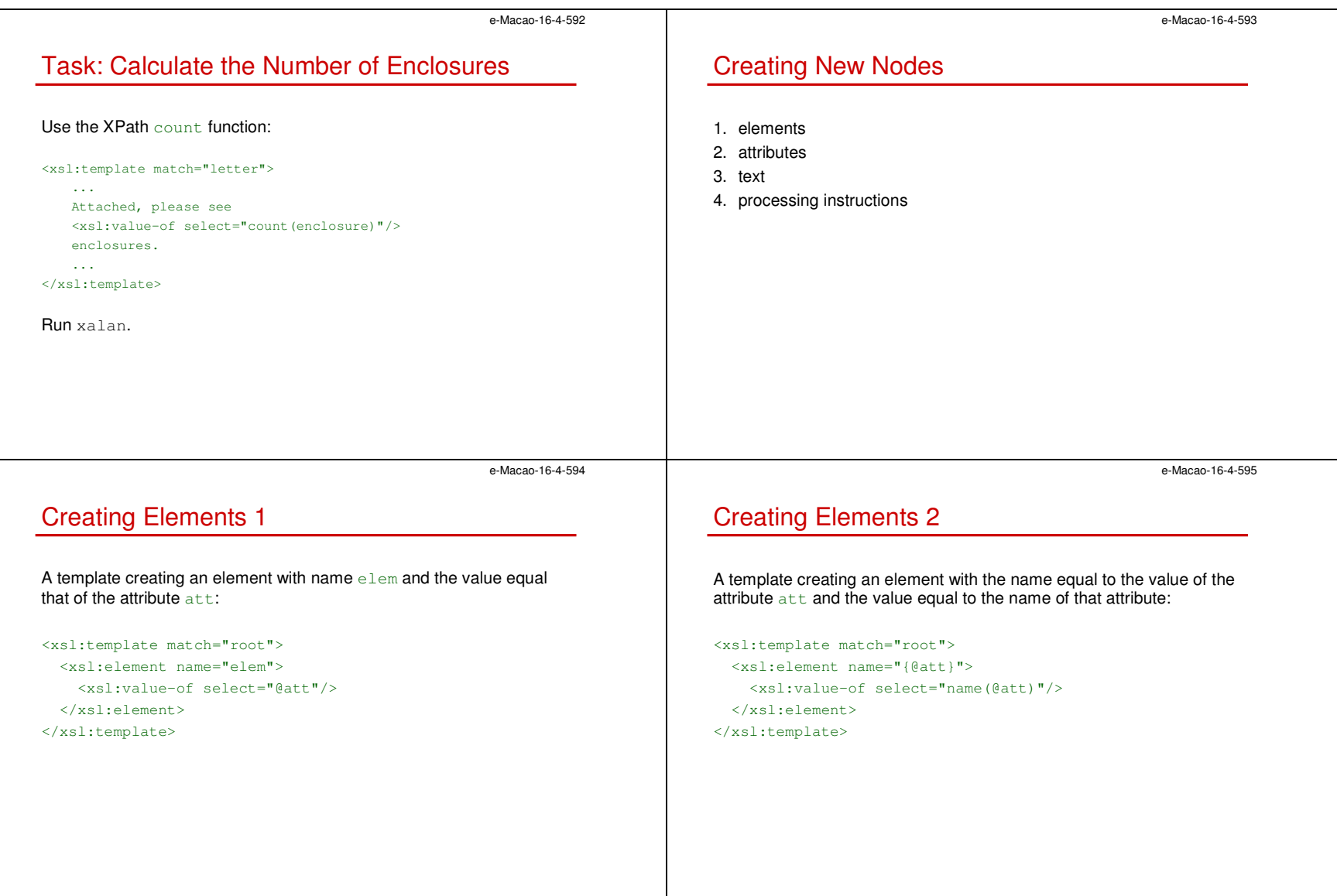

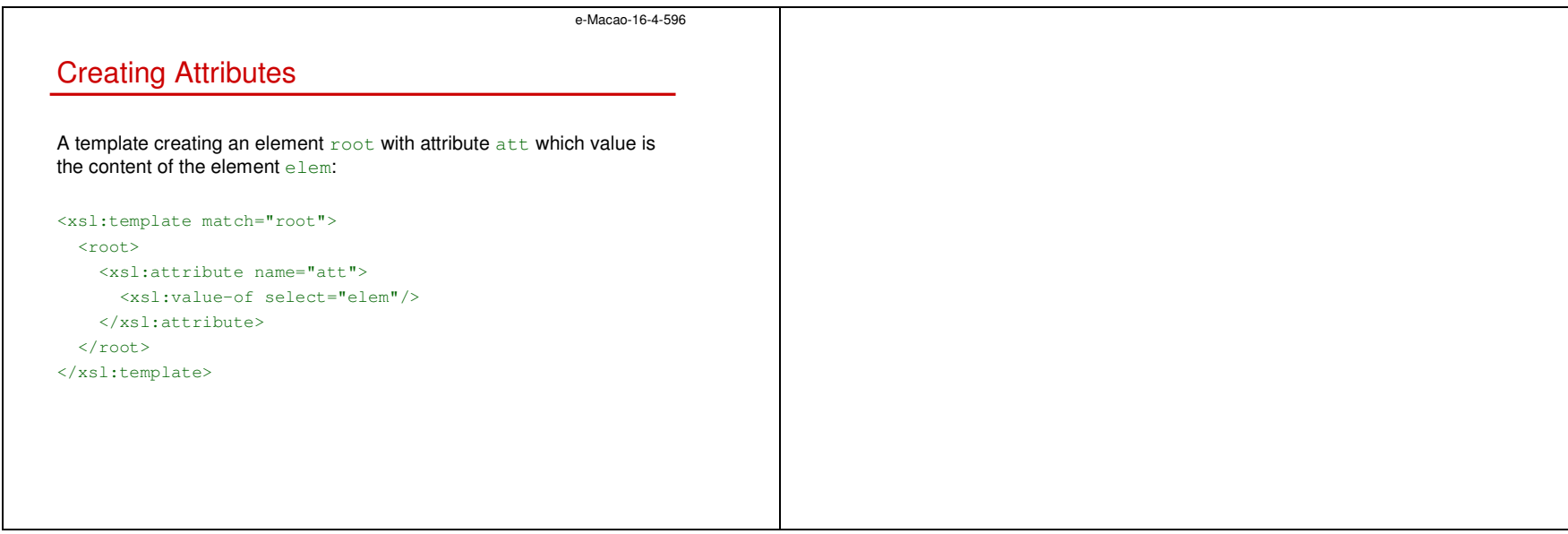

A.4. XML Java Processing

A.4.1. SAX

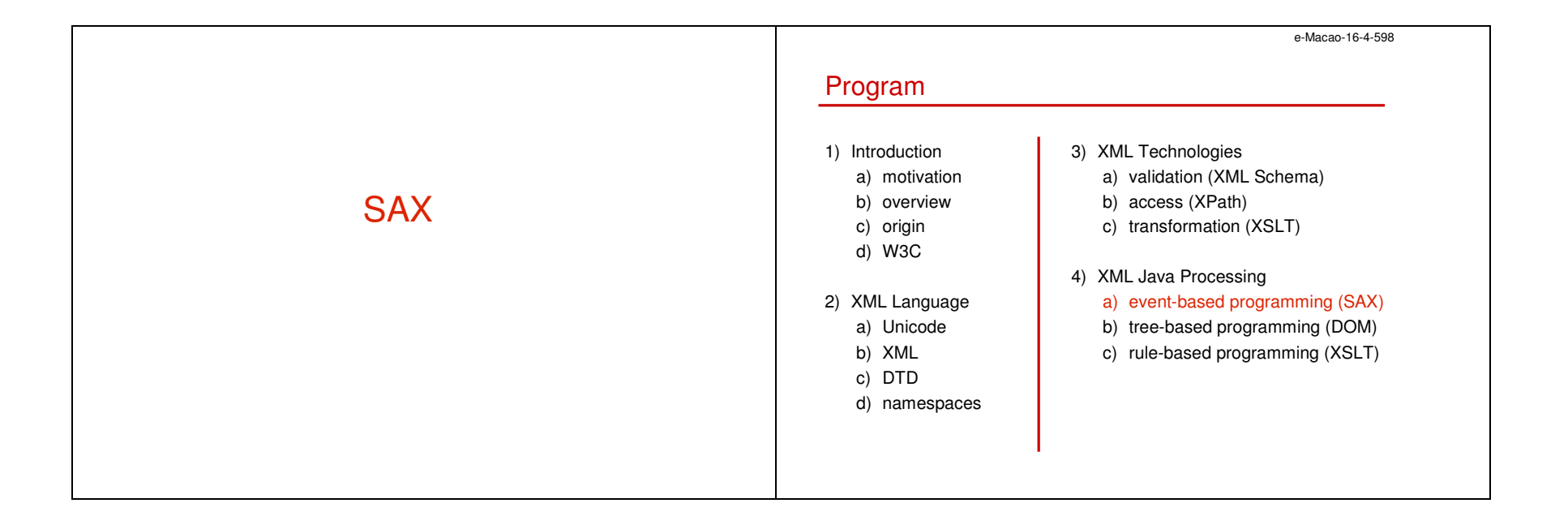

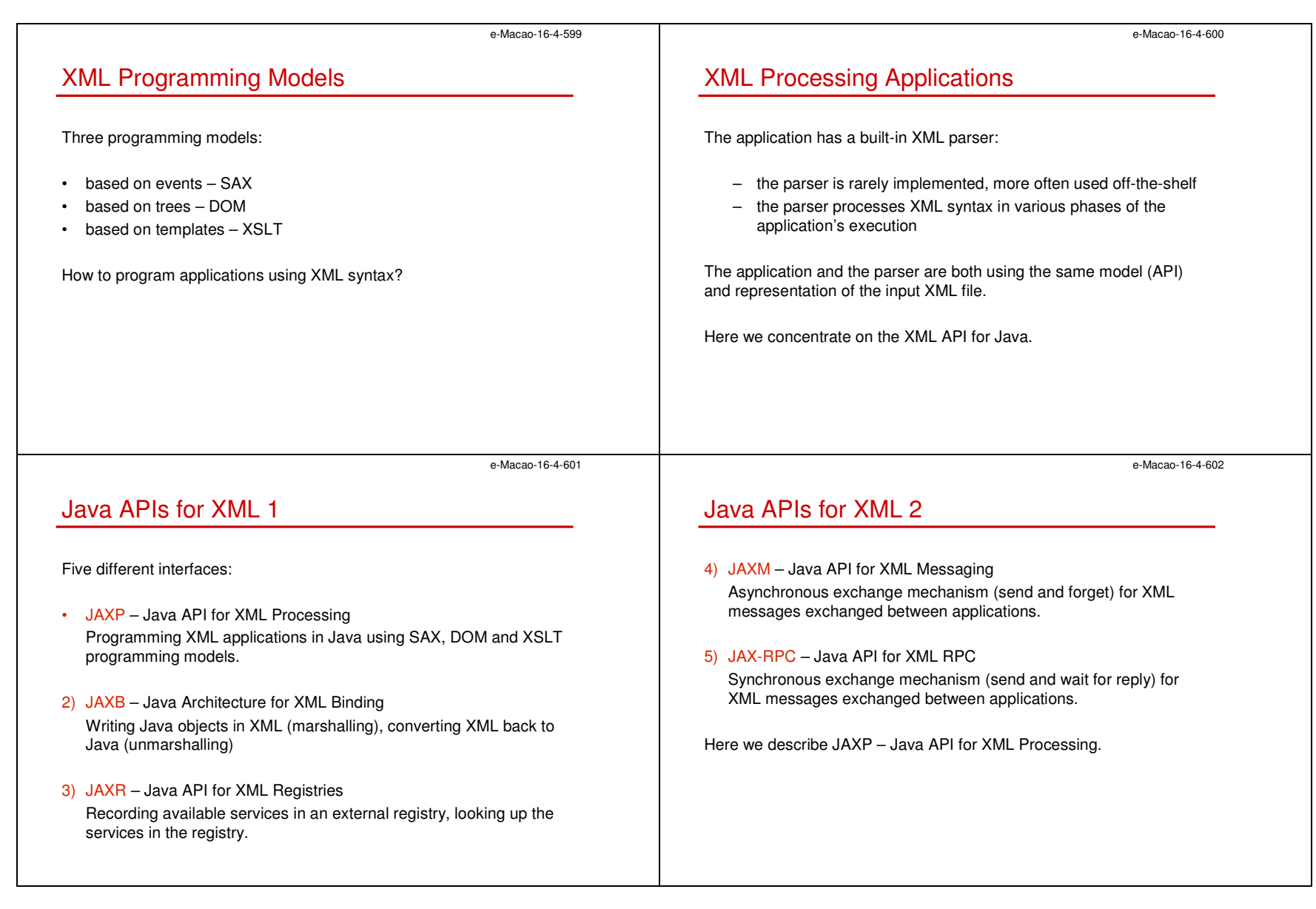

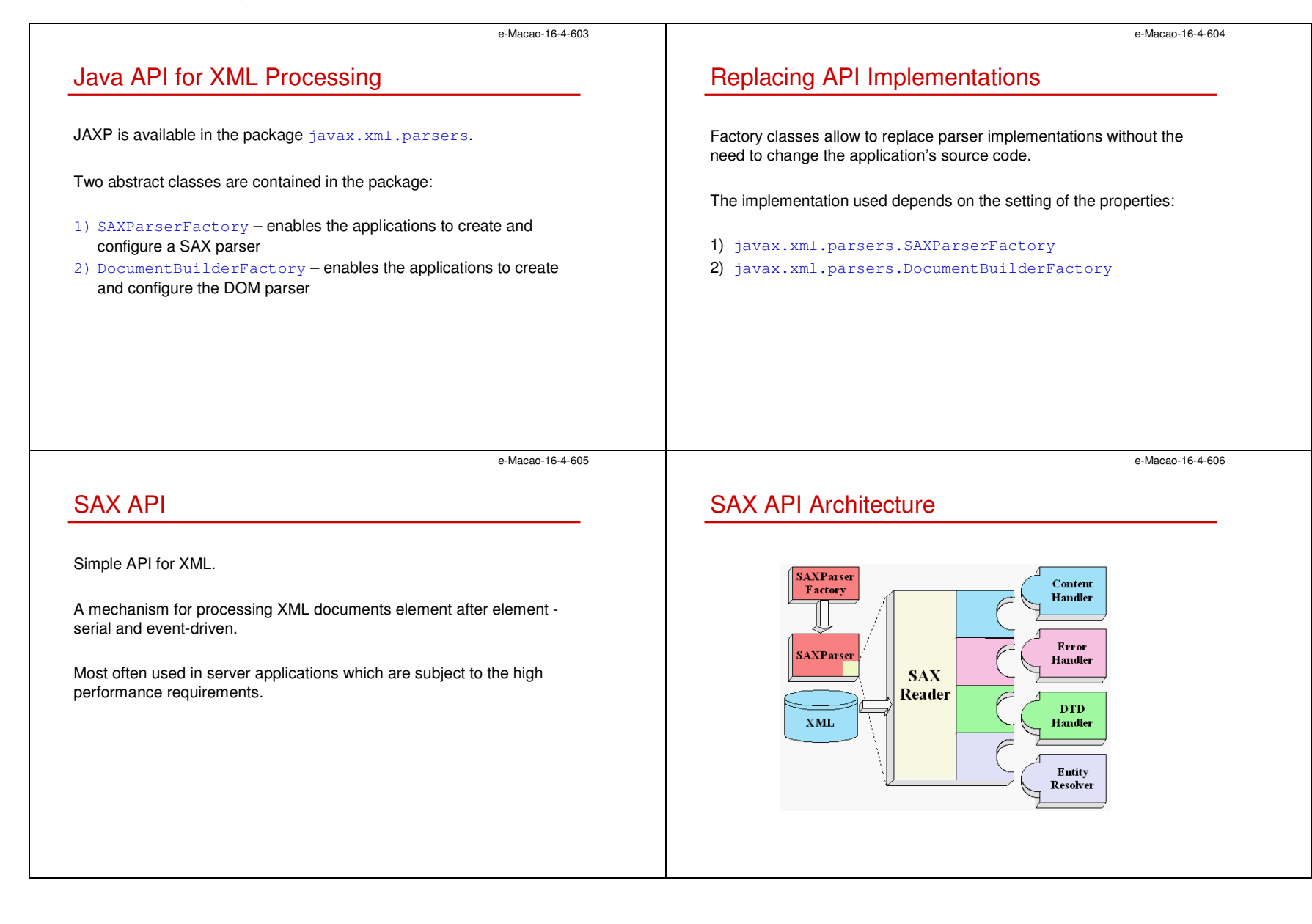

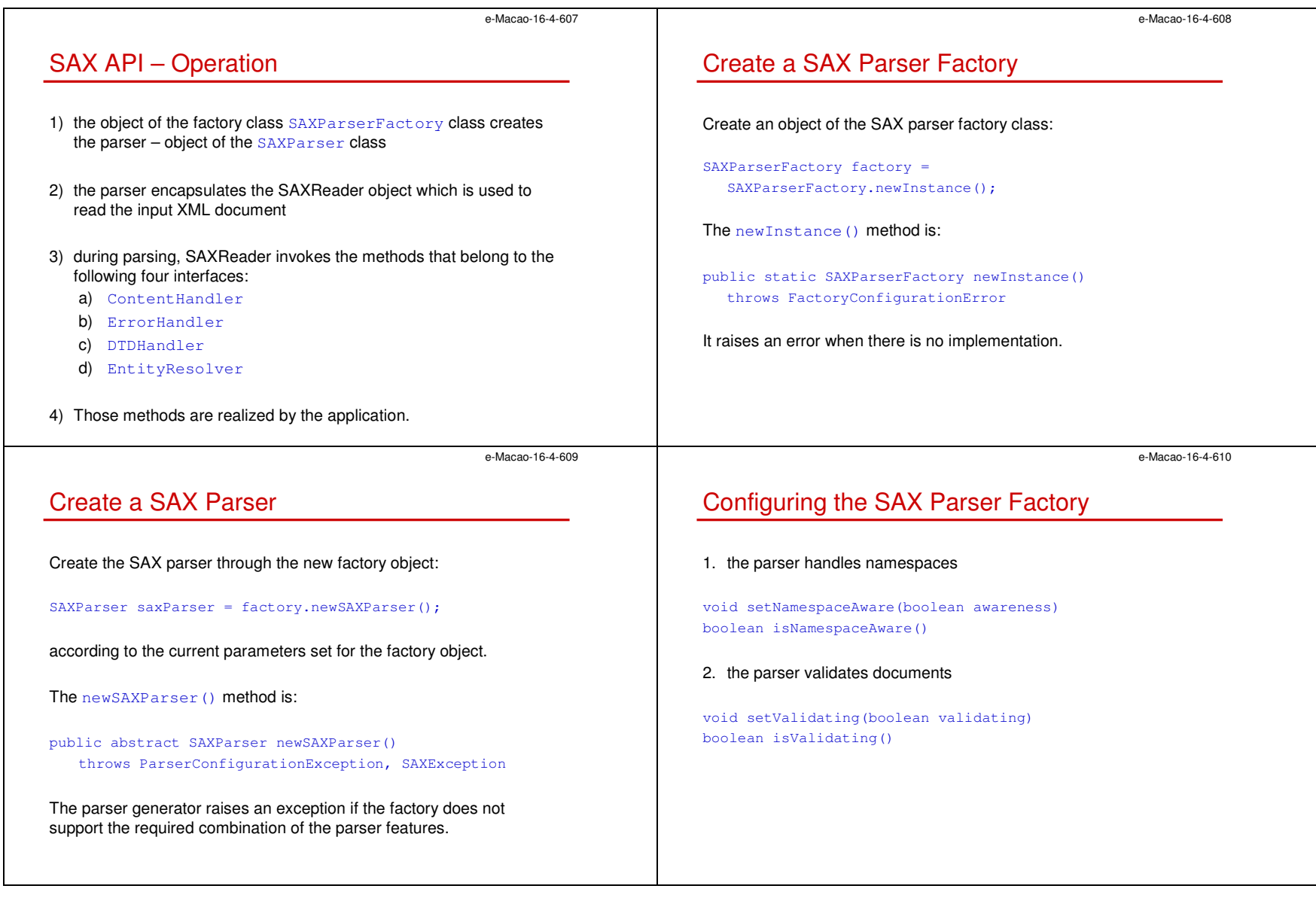

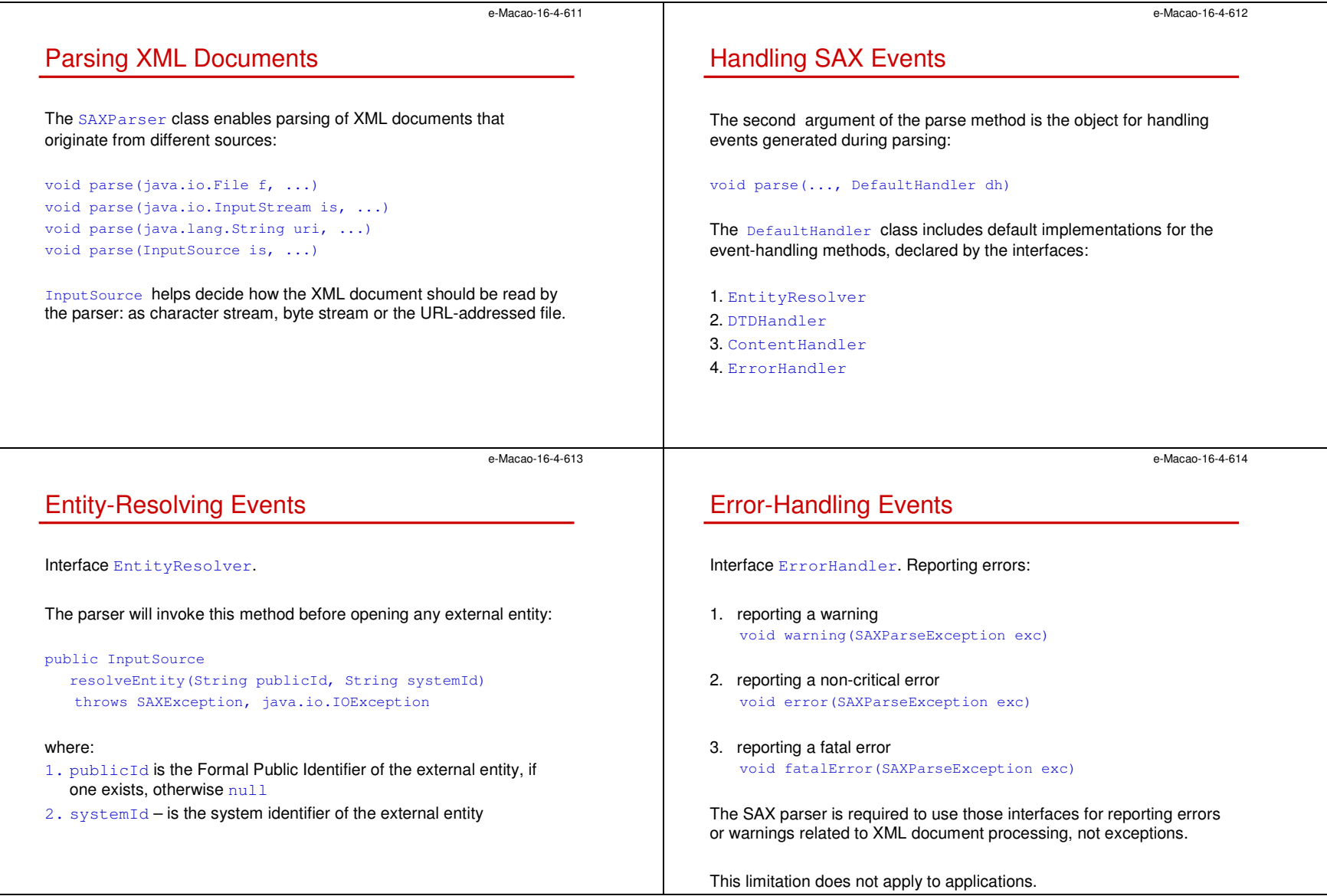

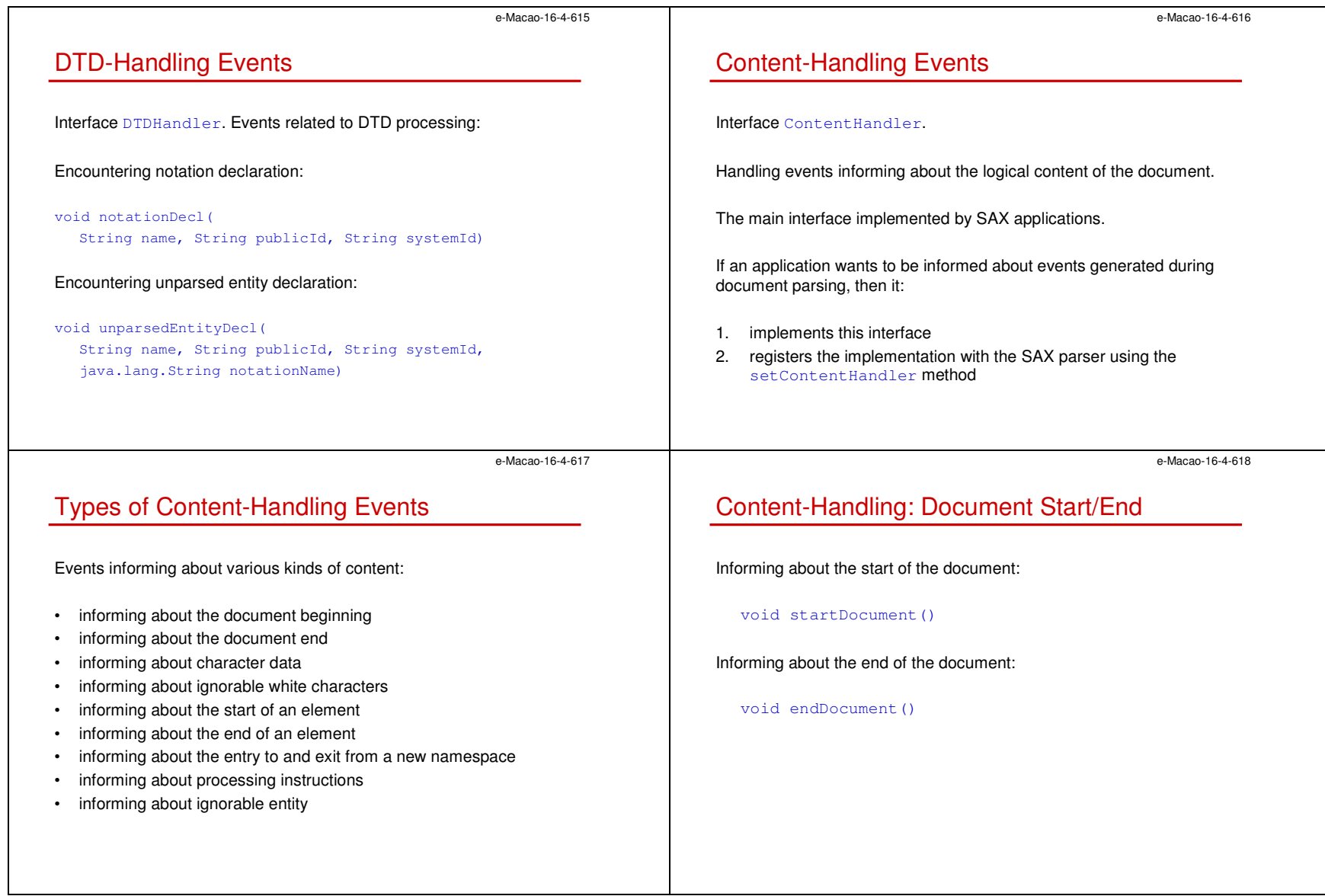

Slides – XML Java Processing 172

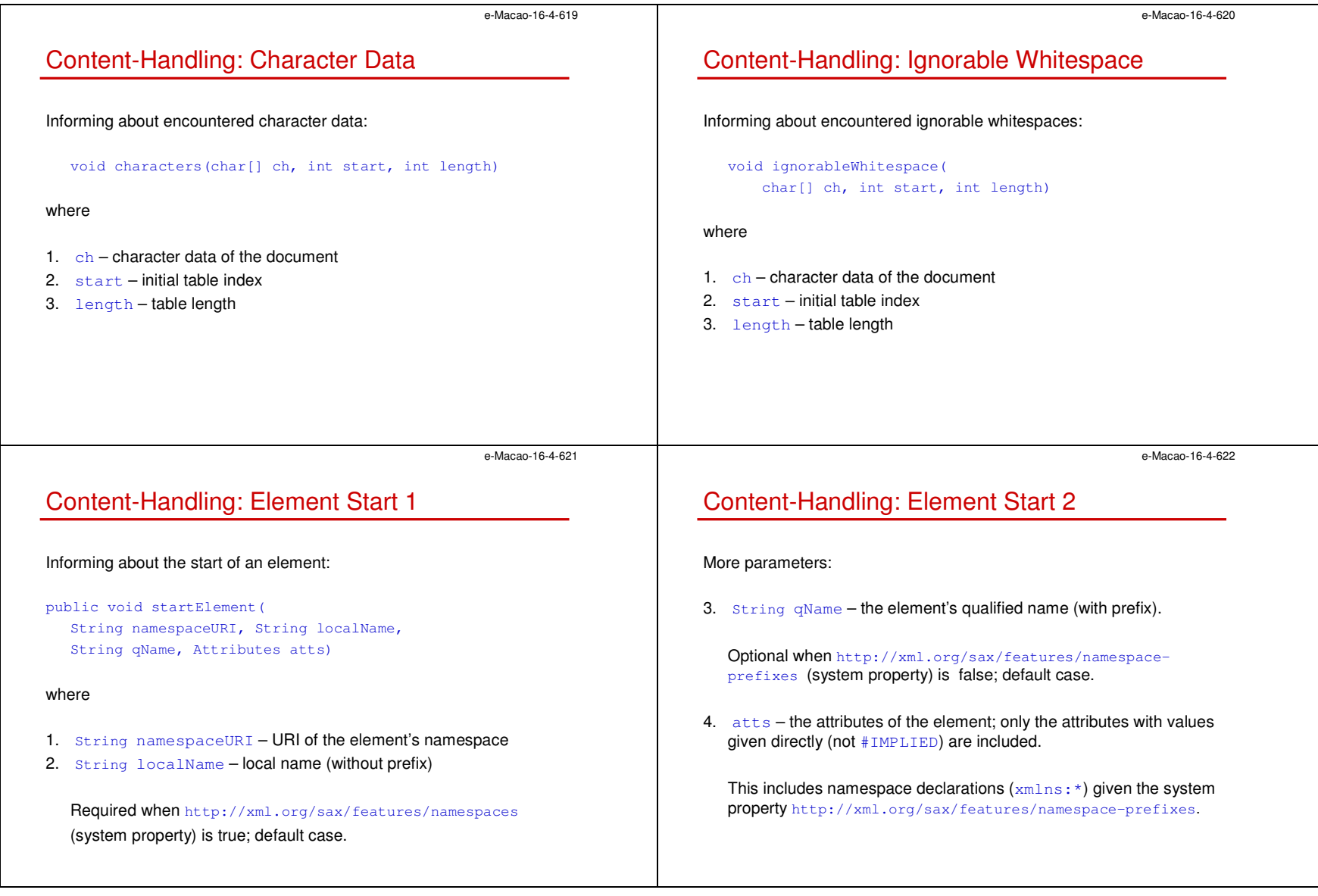

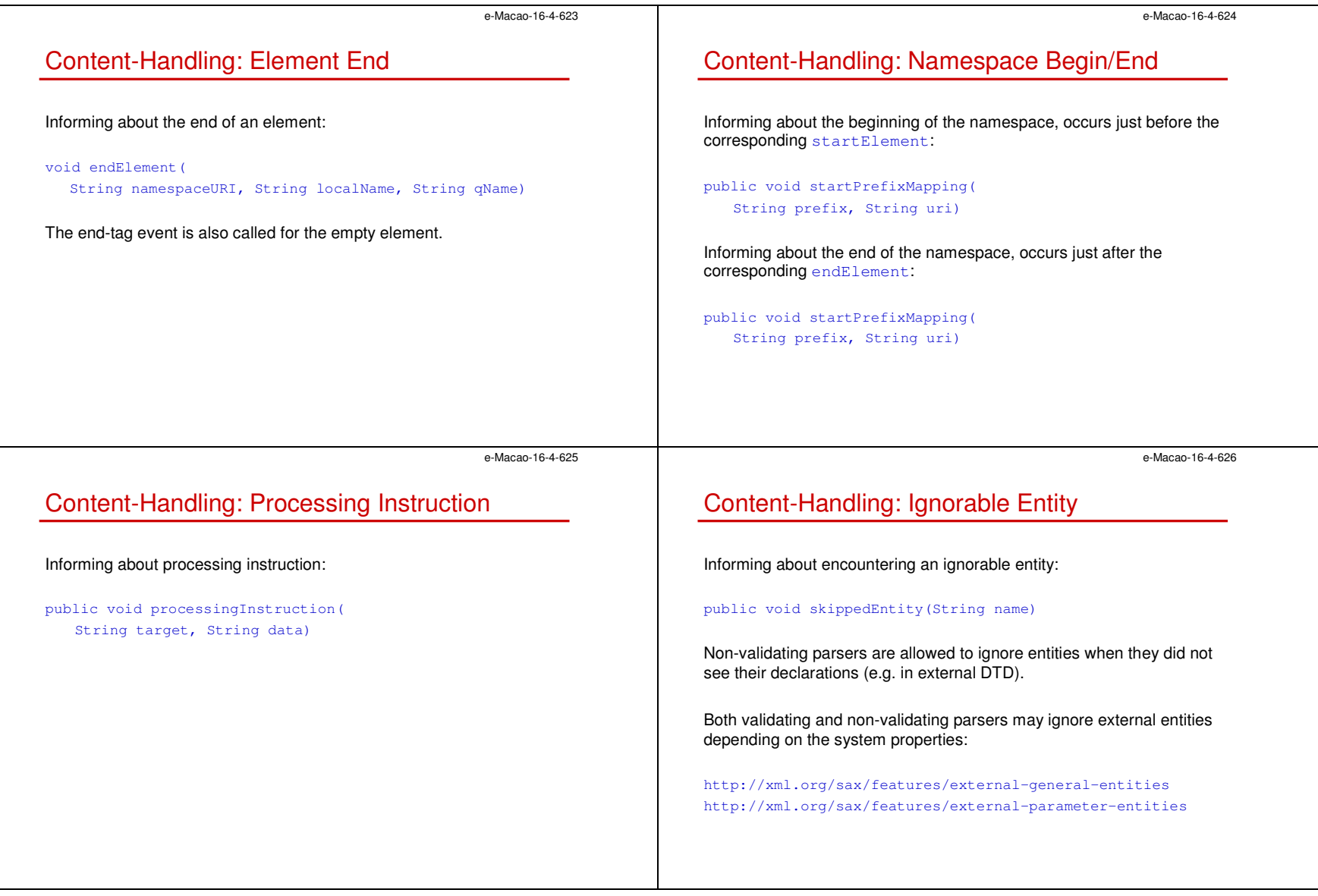
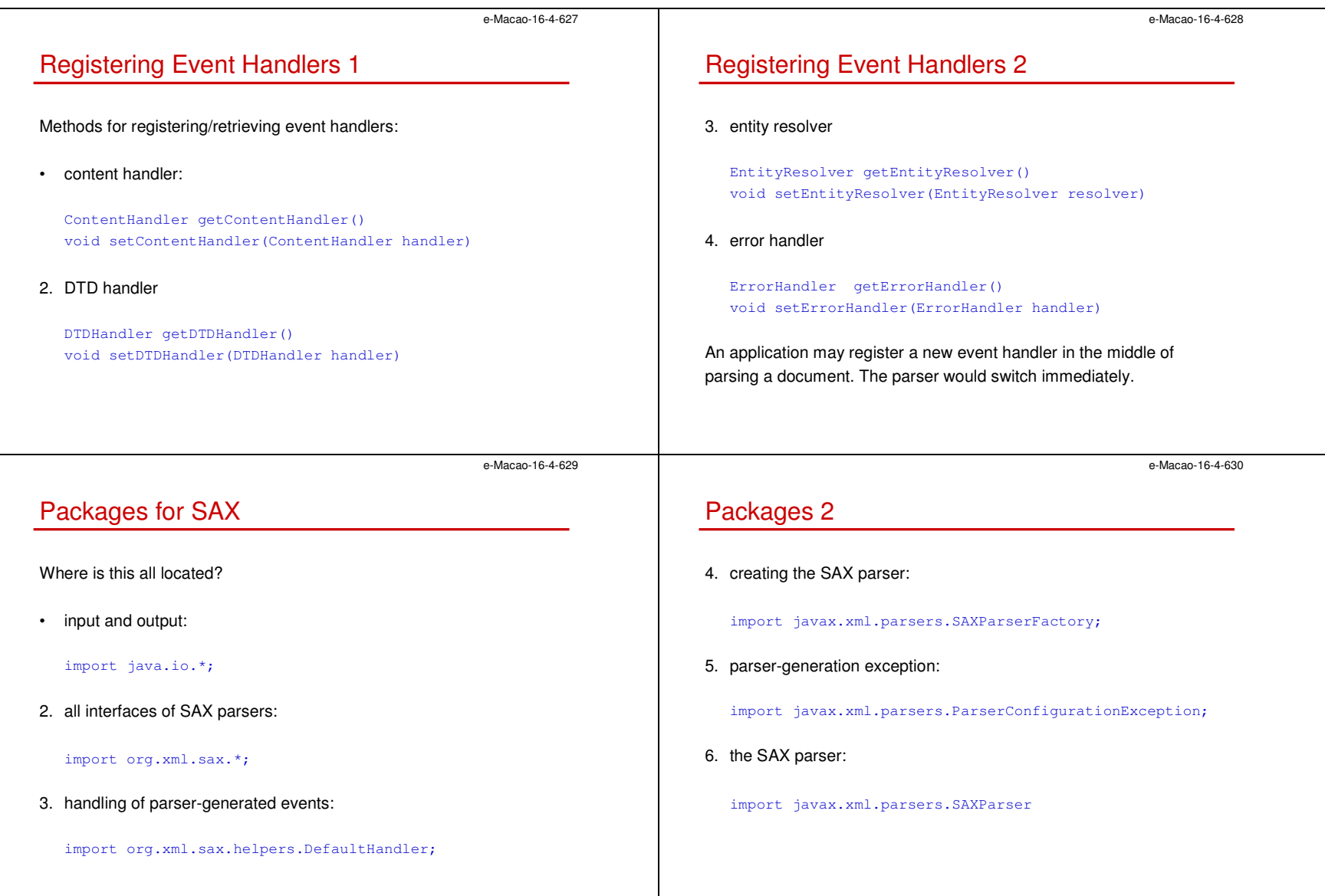

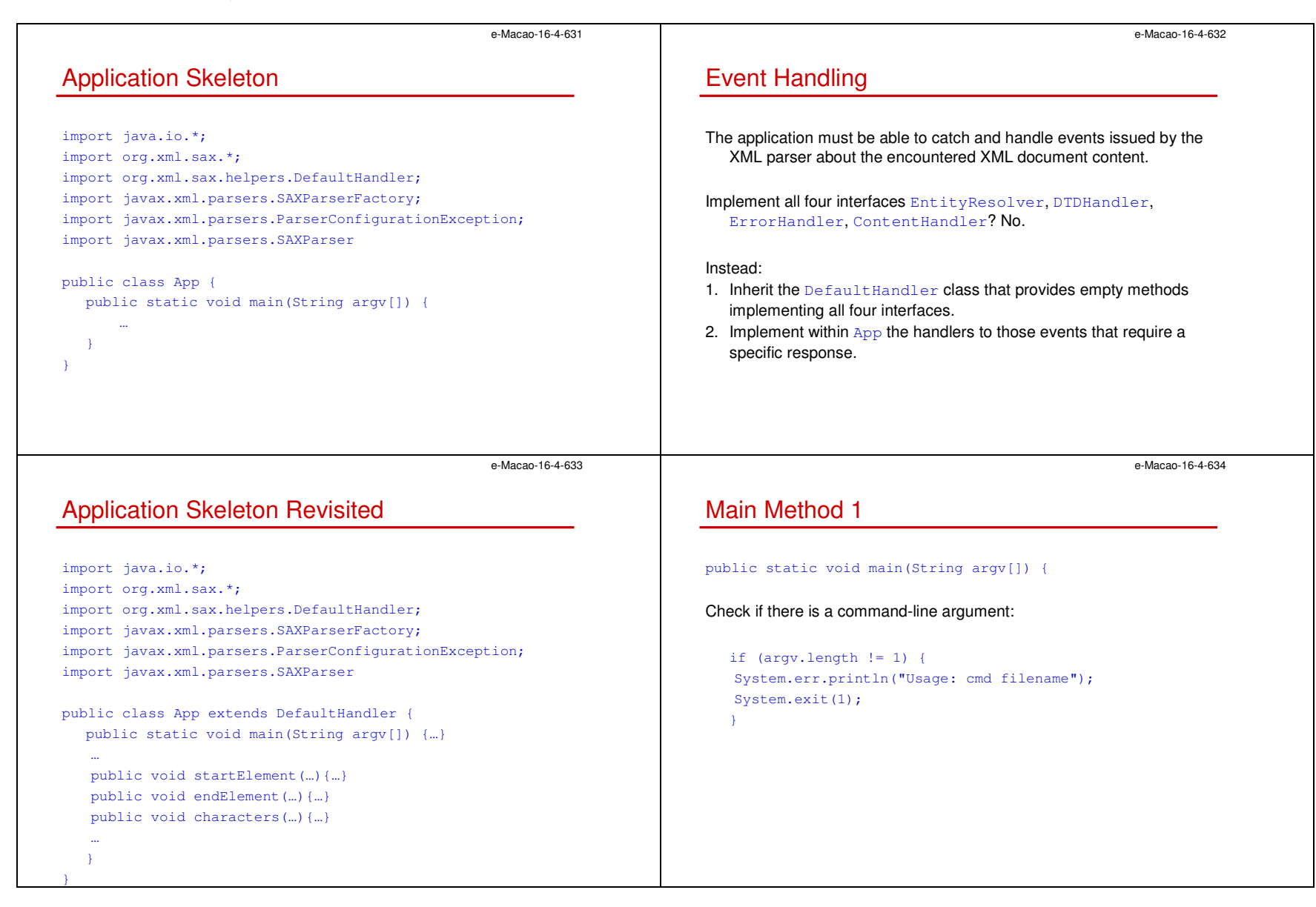

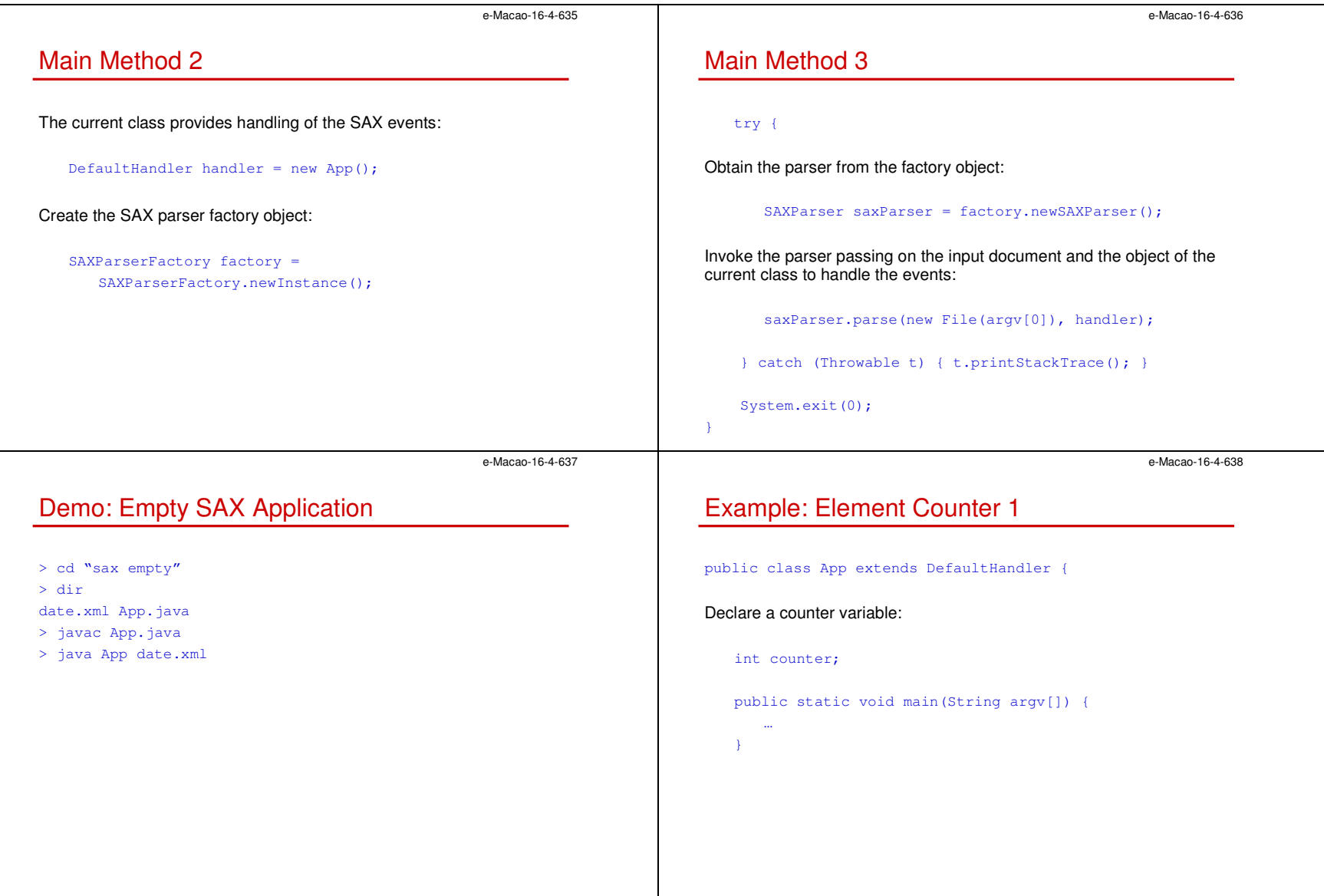

```
e-Macao-16-4-639Example: Element Counter 2Increment the counter for every new element:public void startElement(String namespaceURI, String sName,

String qName, Attributes attrs) throws SAXException {
      counter++;}Print the counter when encountering the end of the document:public void endDocument() throws SAXException {
      System.out.println(counter);}}e-Macao-16-4-640Demo: Element Counter 
                                                                             > cd "sax counter"
                                                                             > dir
date.xml App.java
                                                                             > javac App.java
                                                                             > java App date.xmle-Macao-16-4-641Task: Document DepthDesign a SAX application to calculate the depth of an XML document, that is the longest nesting of element within each other.Implement event handlers startElement, endElement and 
endDocument.e-Macao-16-4-642Attribute InterfaceReconsider:public void startElement(String namespaceURI, String sName,

String qName, Attributes attrs) throws SAXException { …}What is Attributes? An interface for a list of XML attributes.
                                                                              1. int getLength()
                                                                              2. String getLocalName(int index)
                                                                              3. String getValue(int index)
                                                                             4. etc.
```
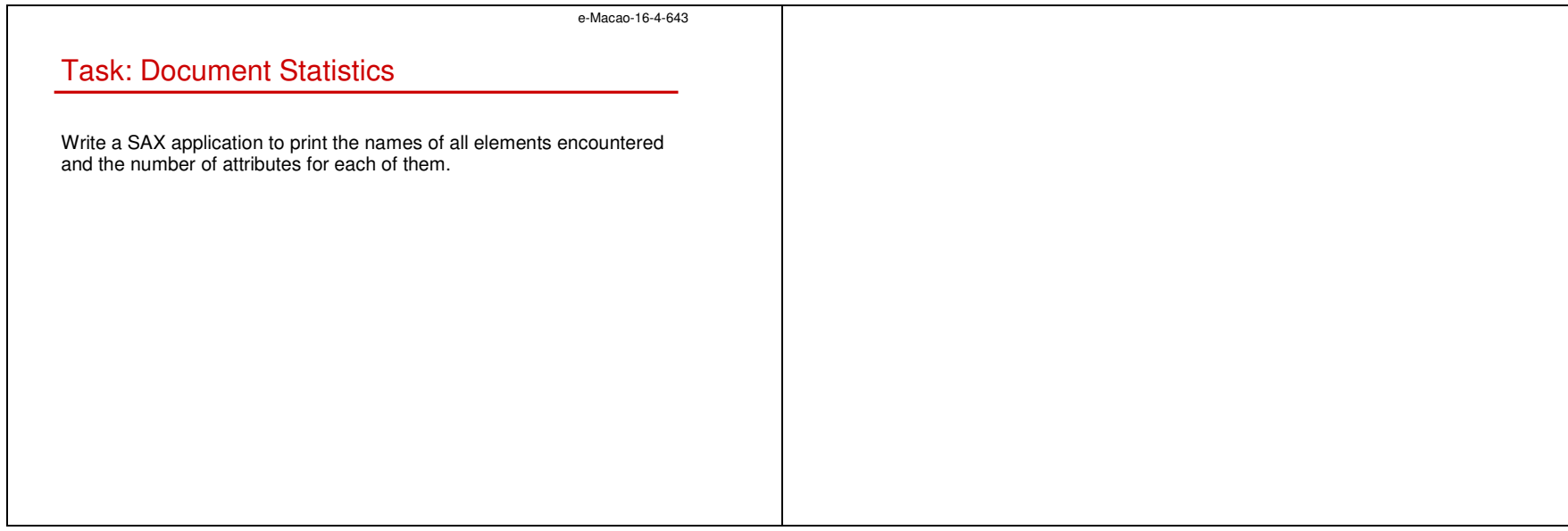

A.4.2. DOM

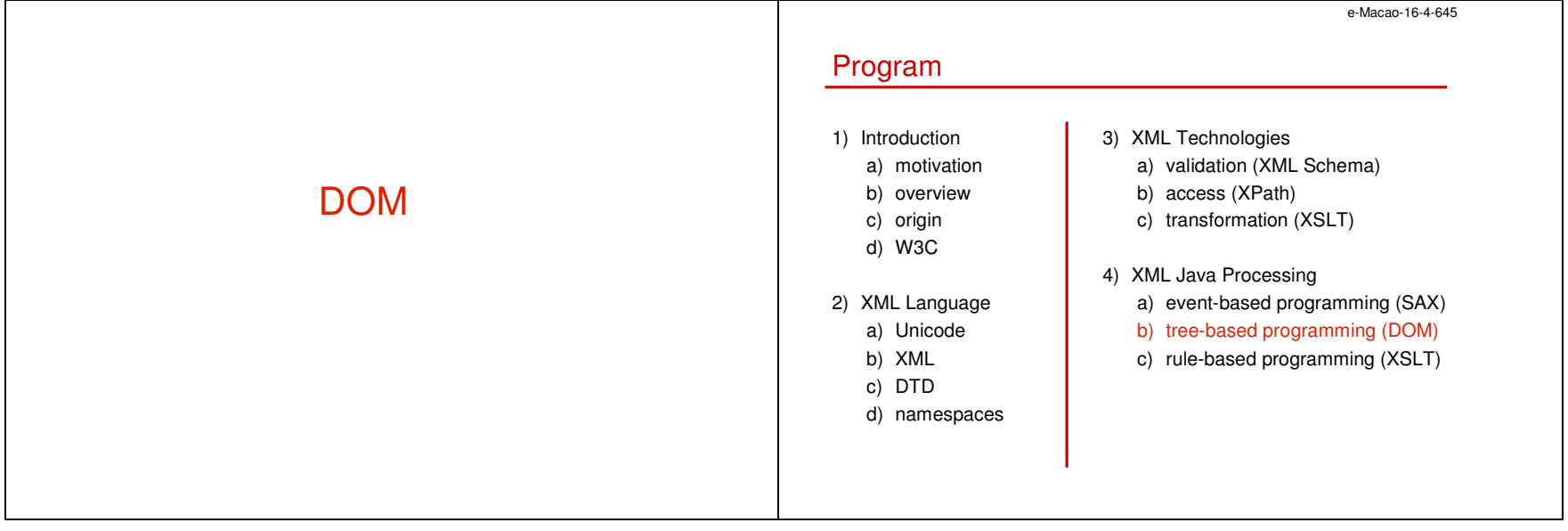

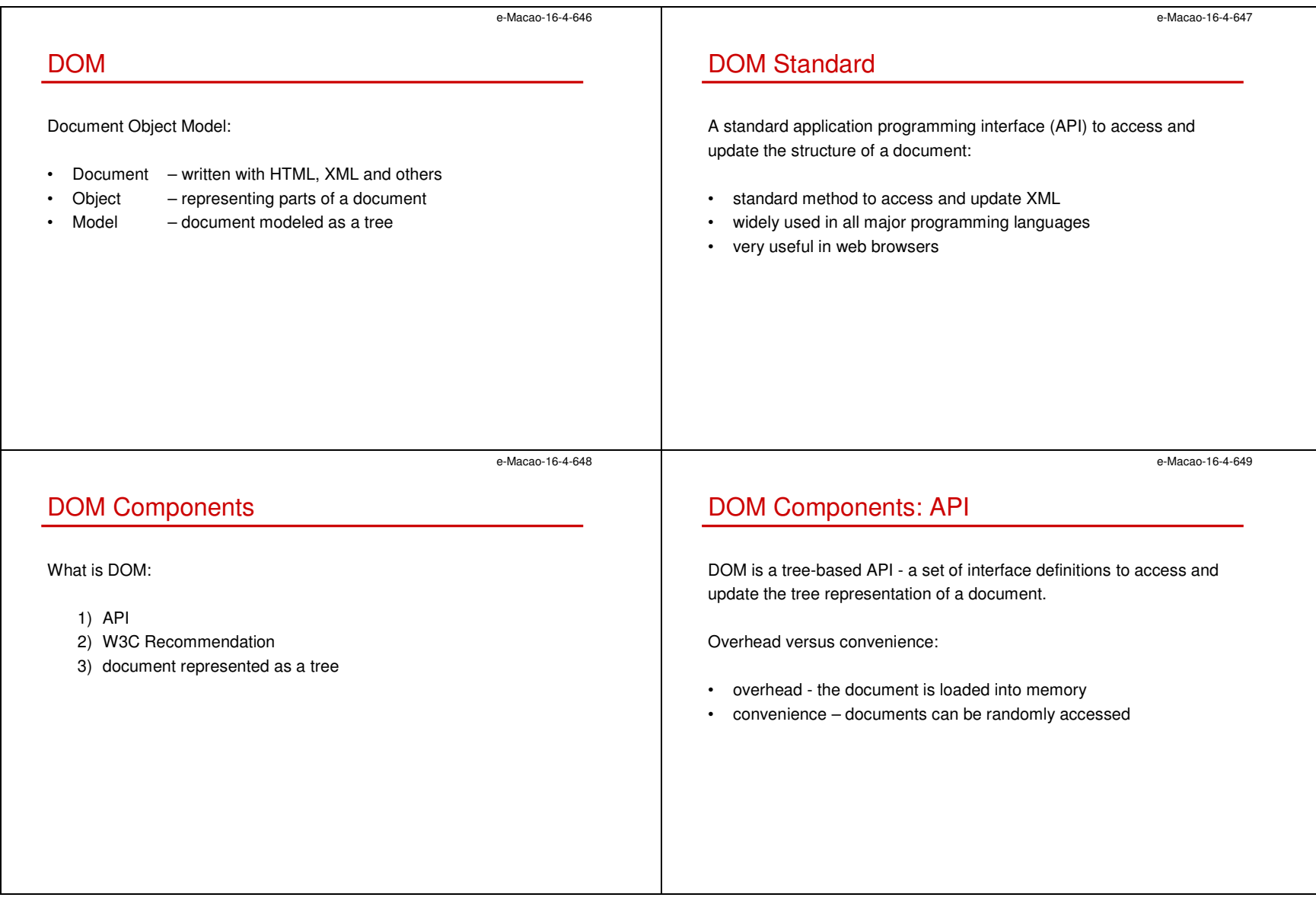

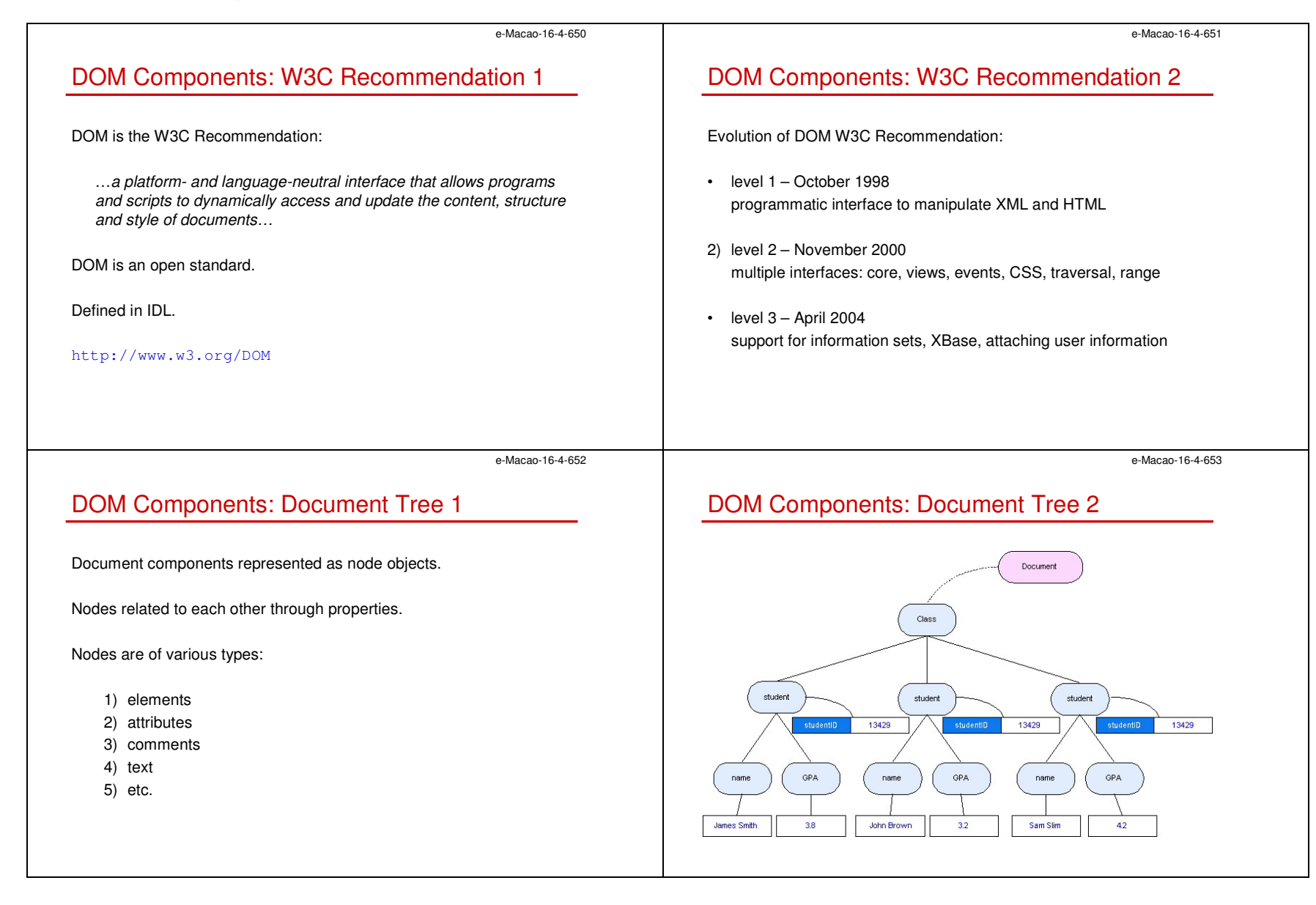

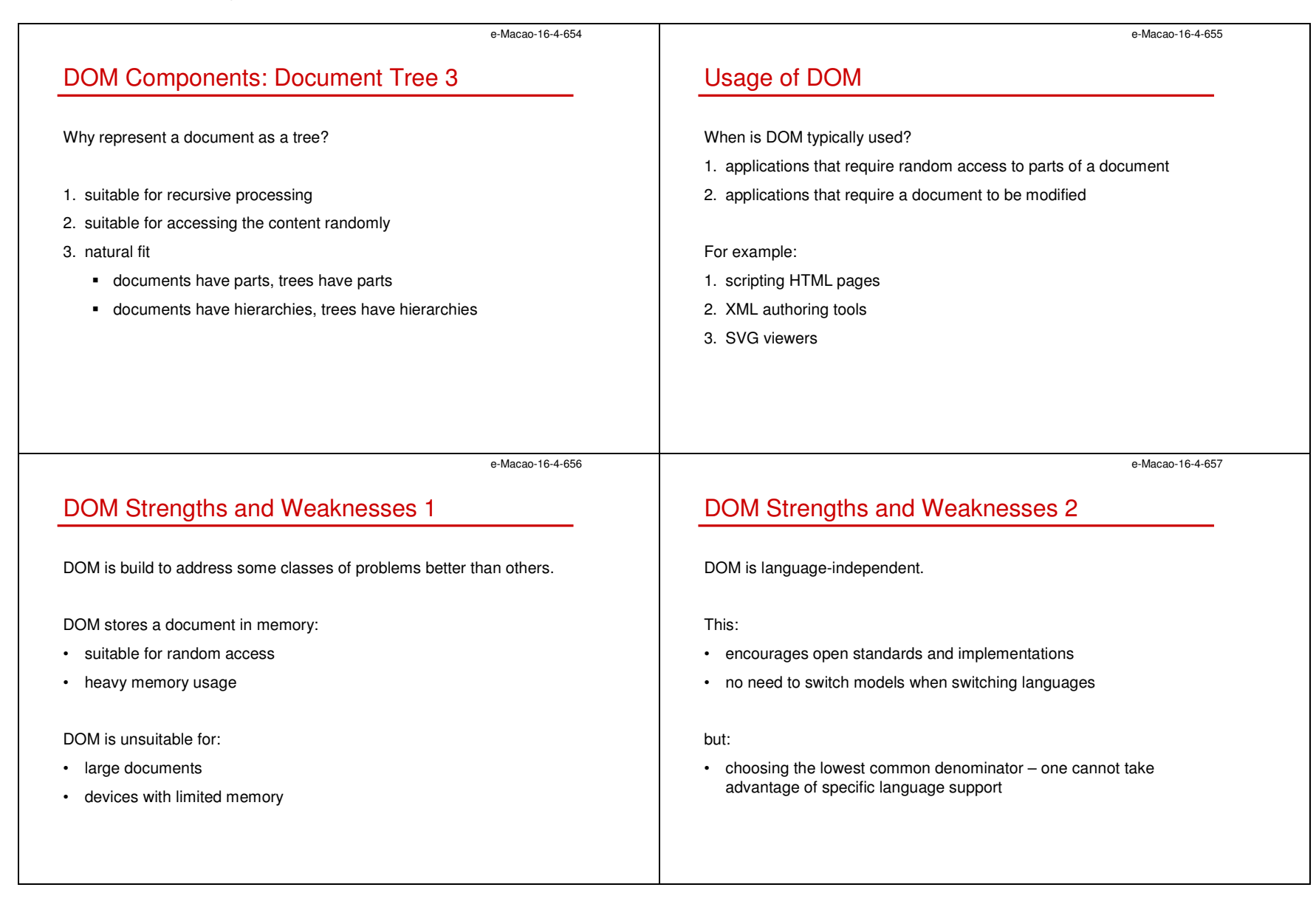

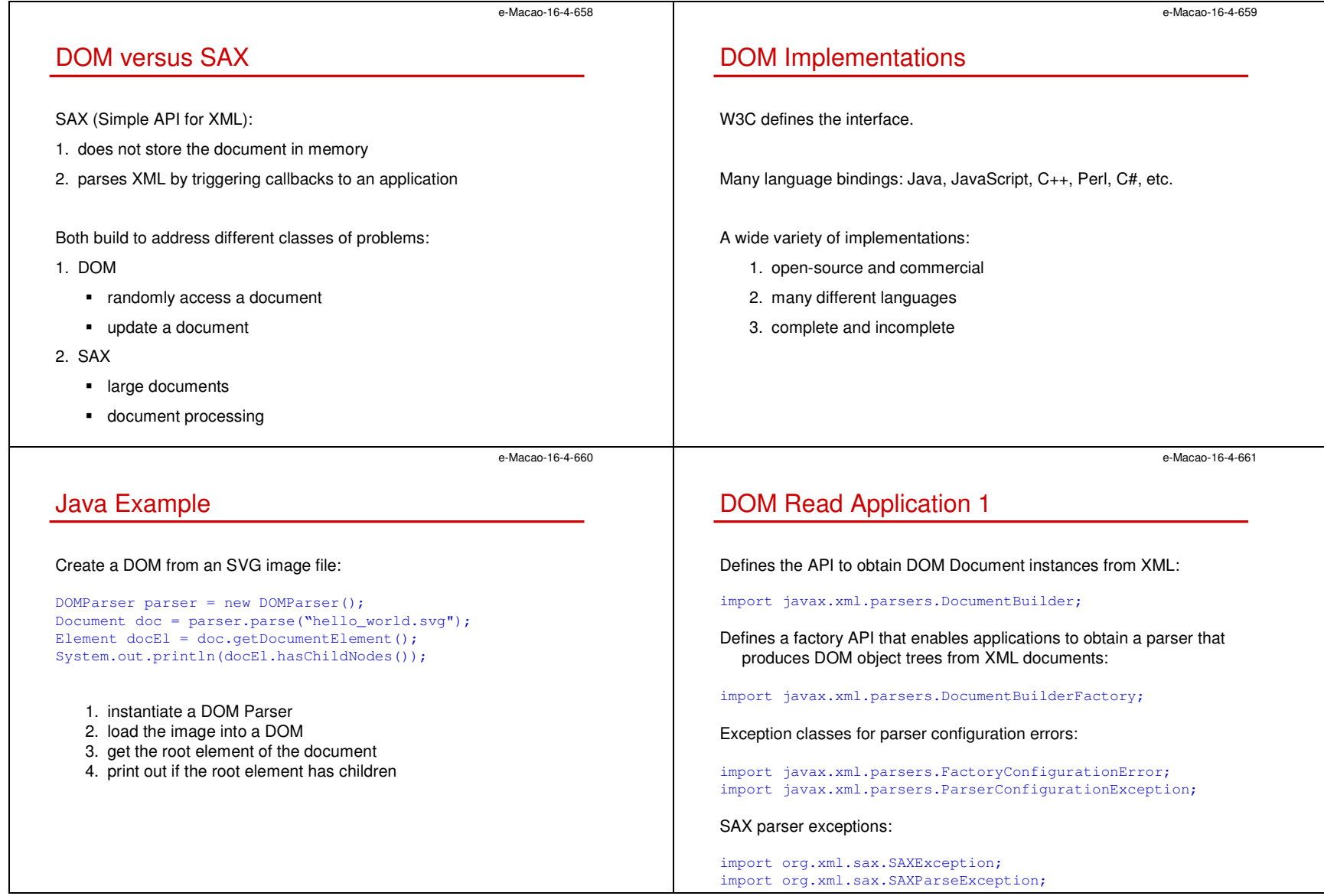

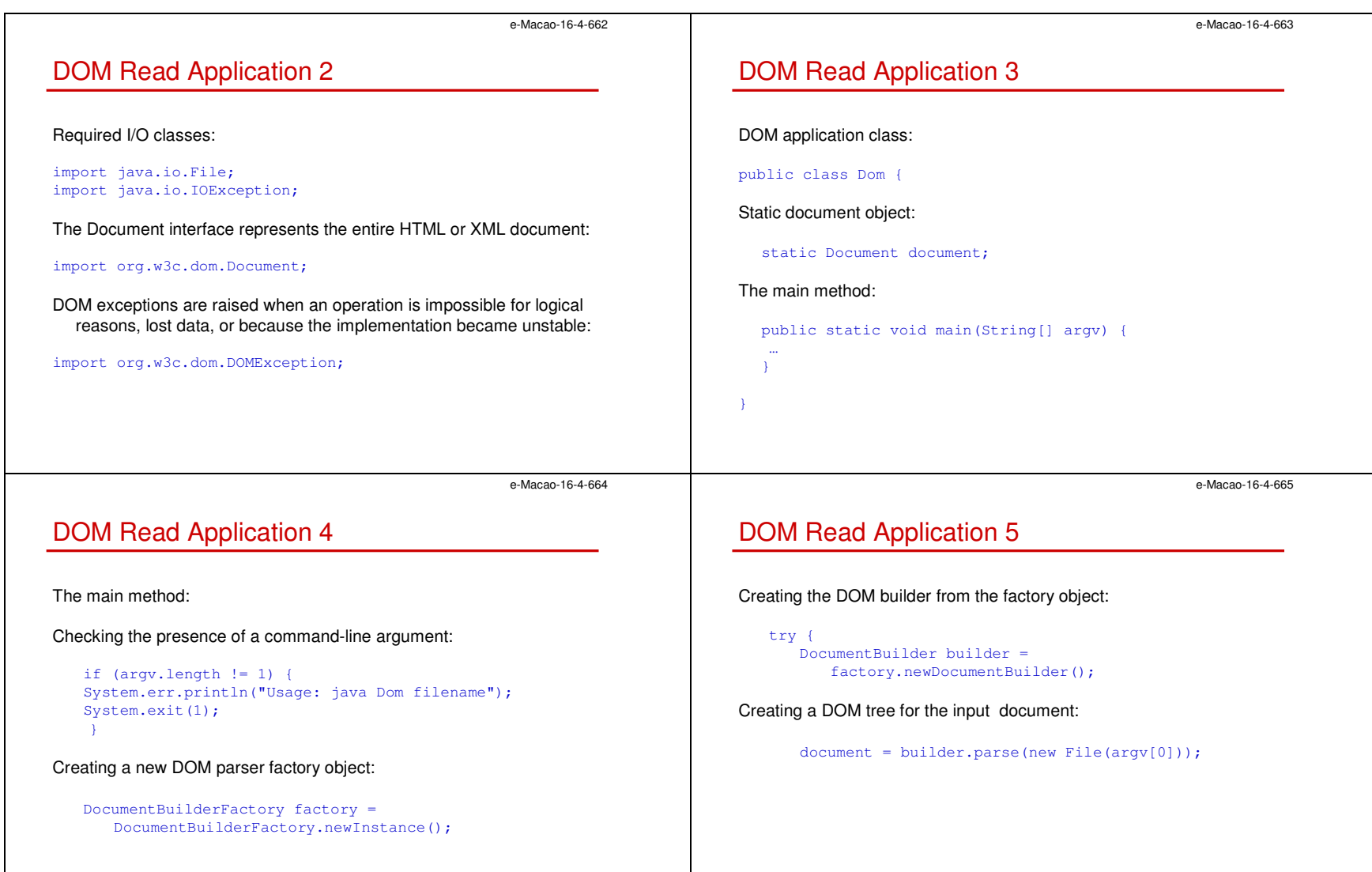

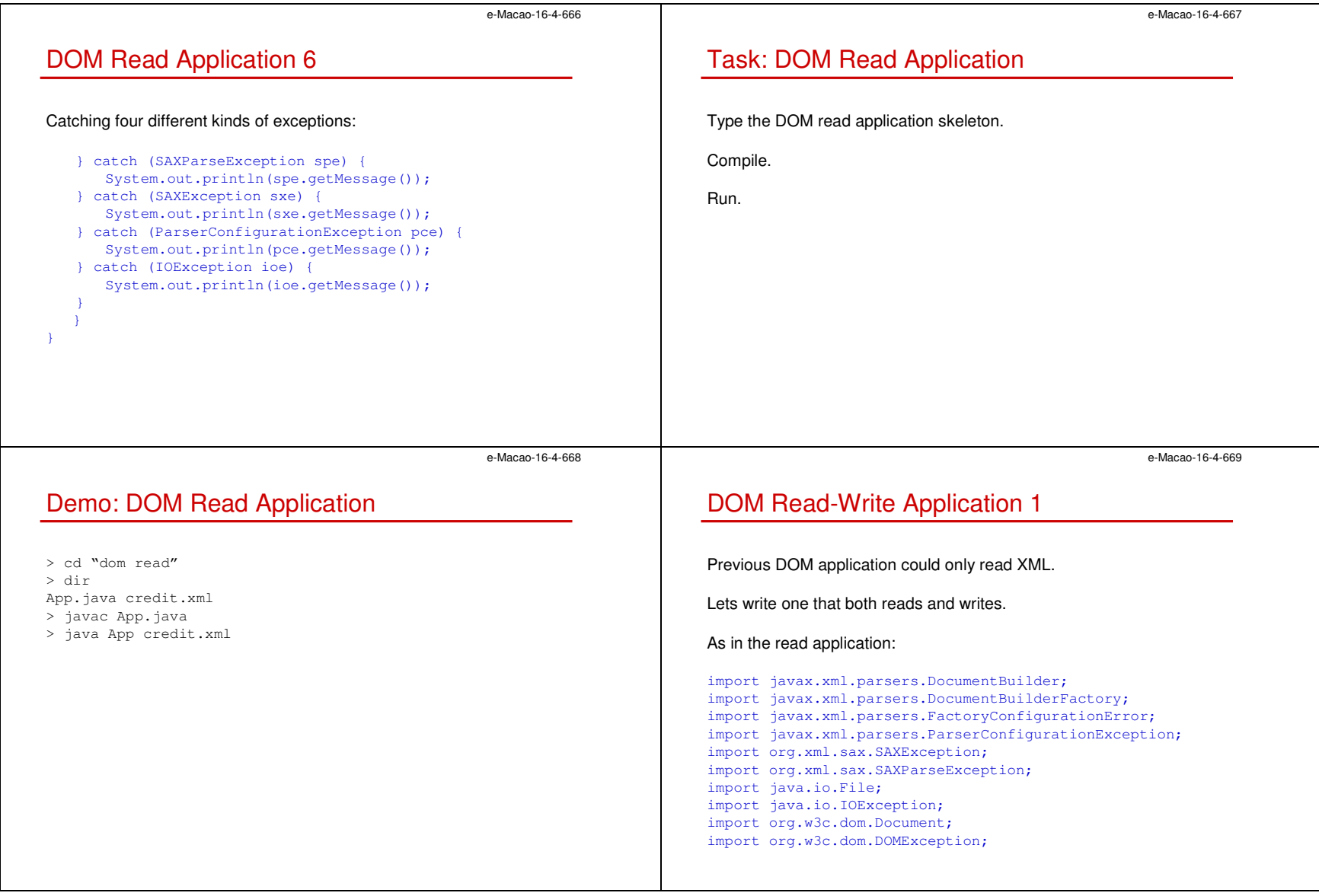

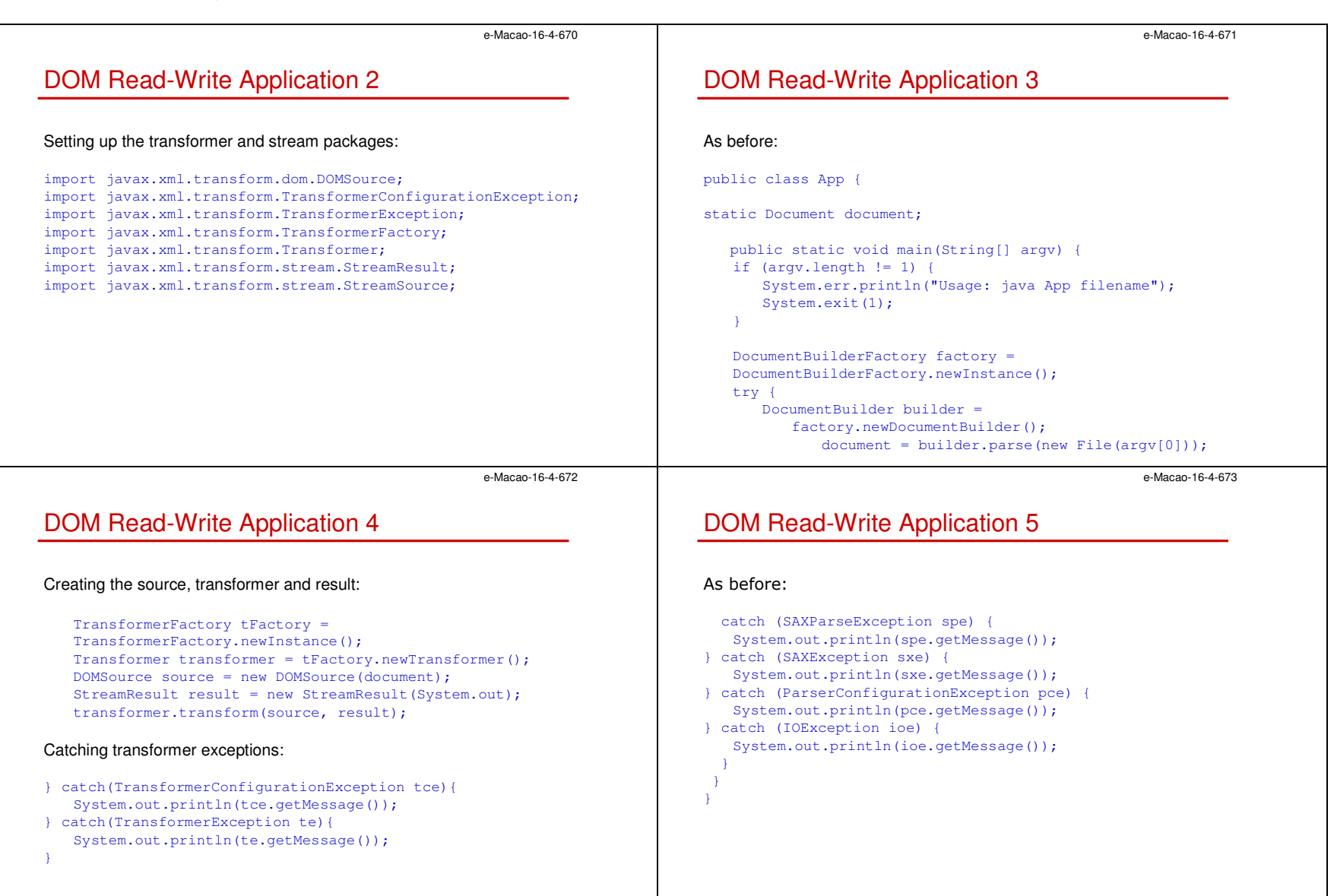

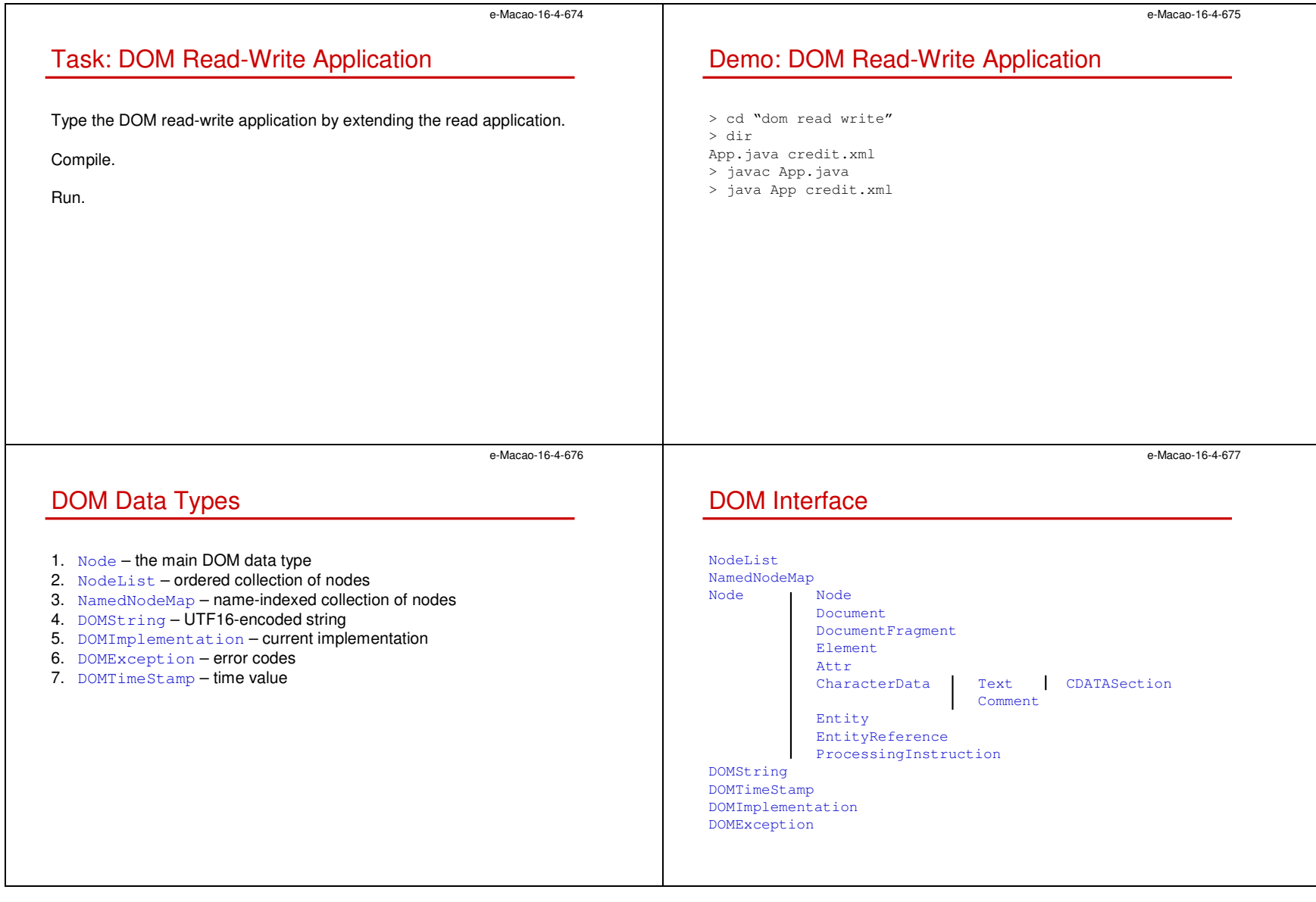

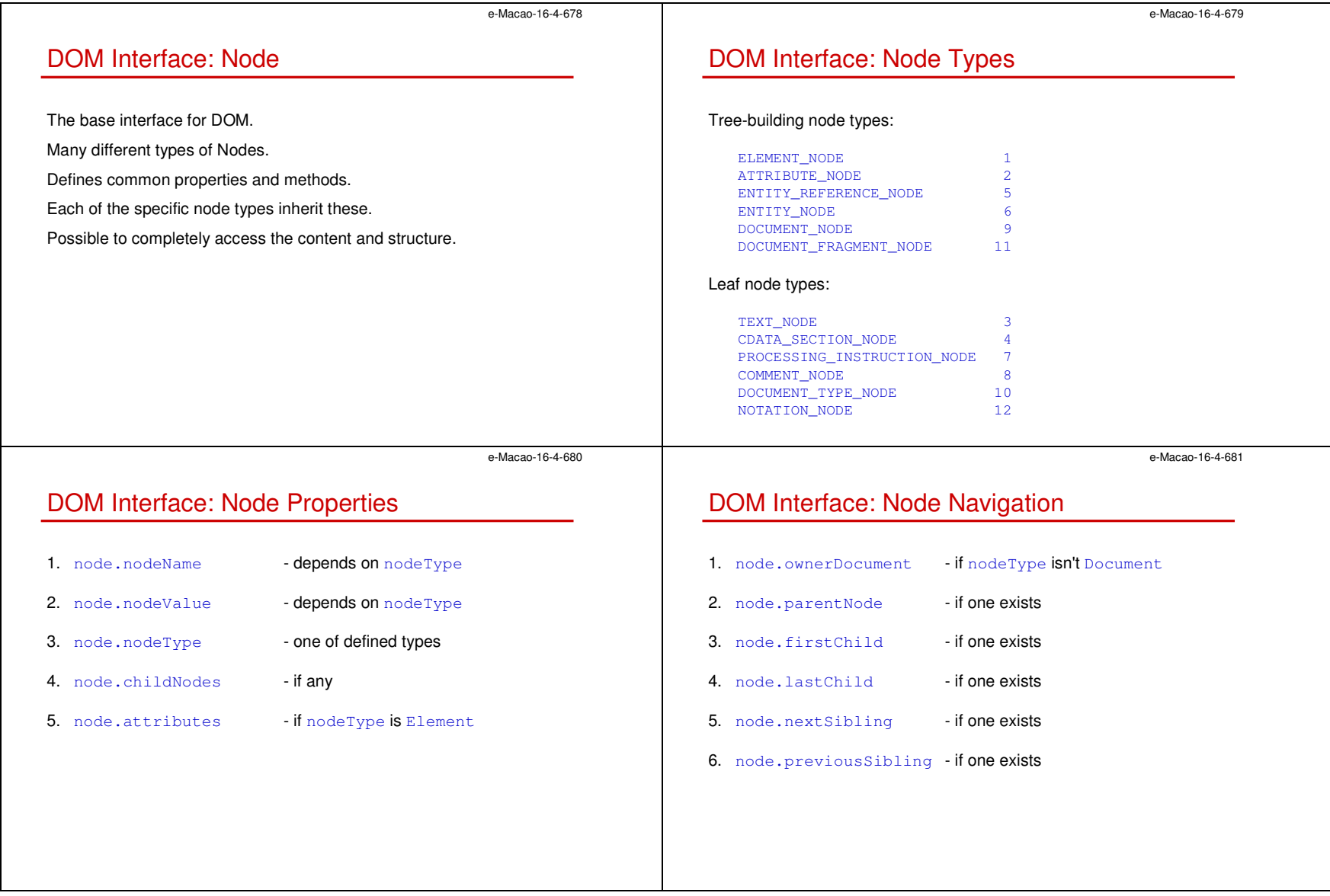

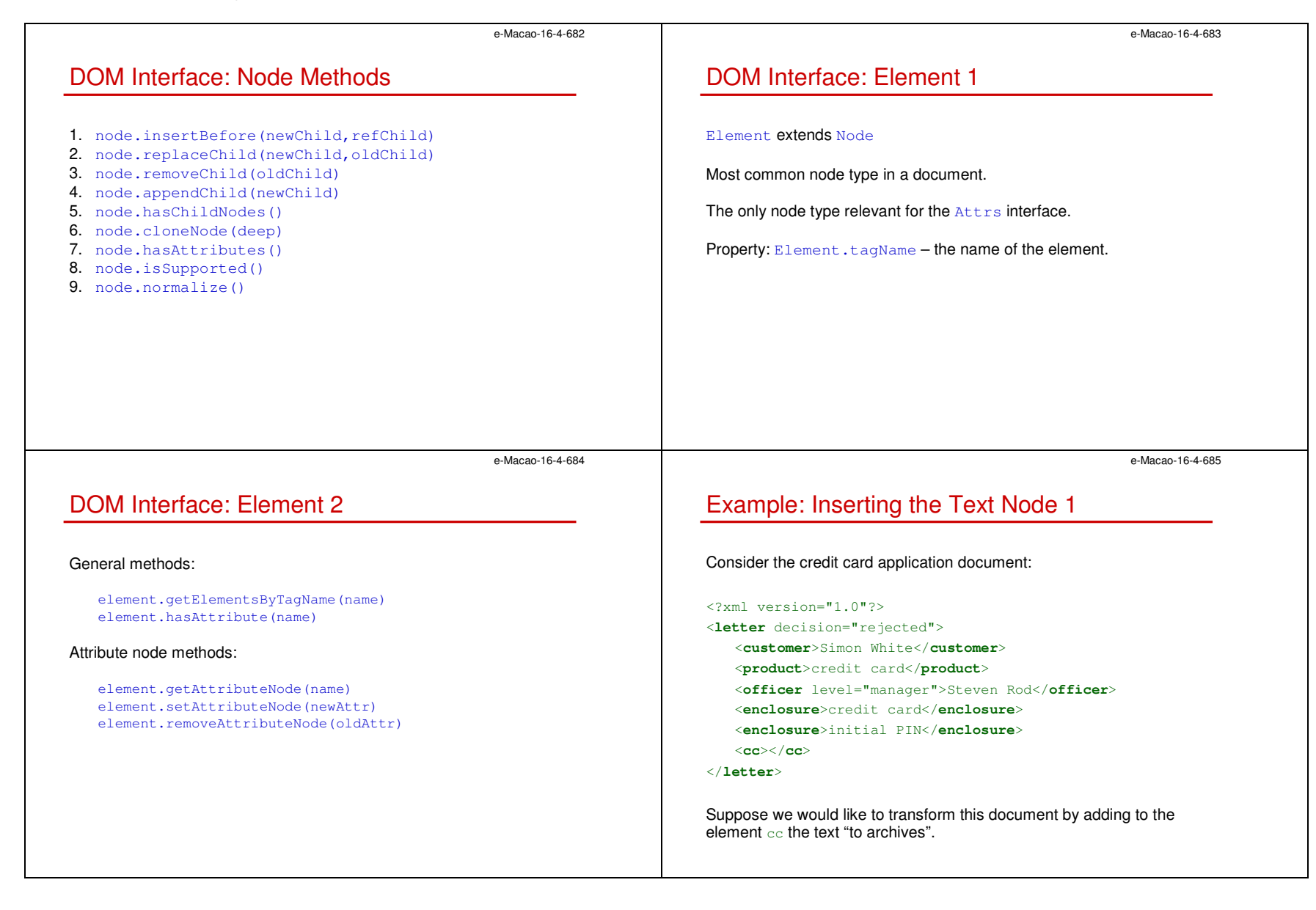

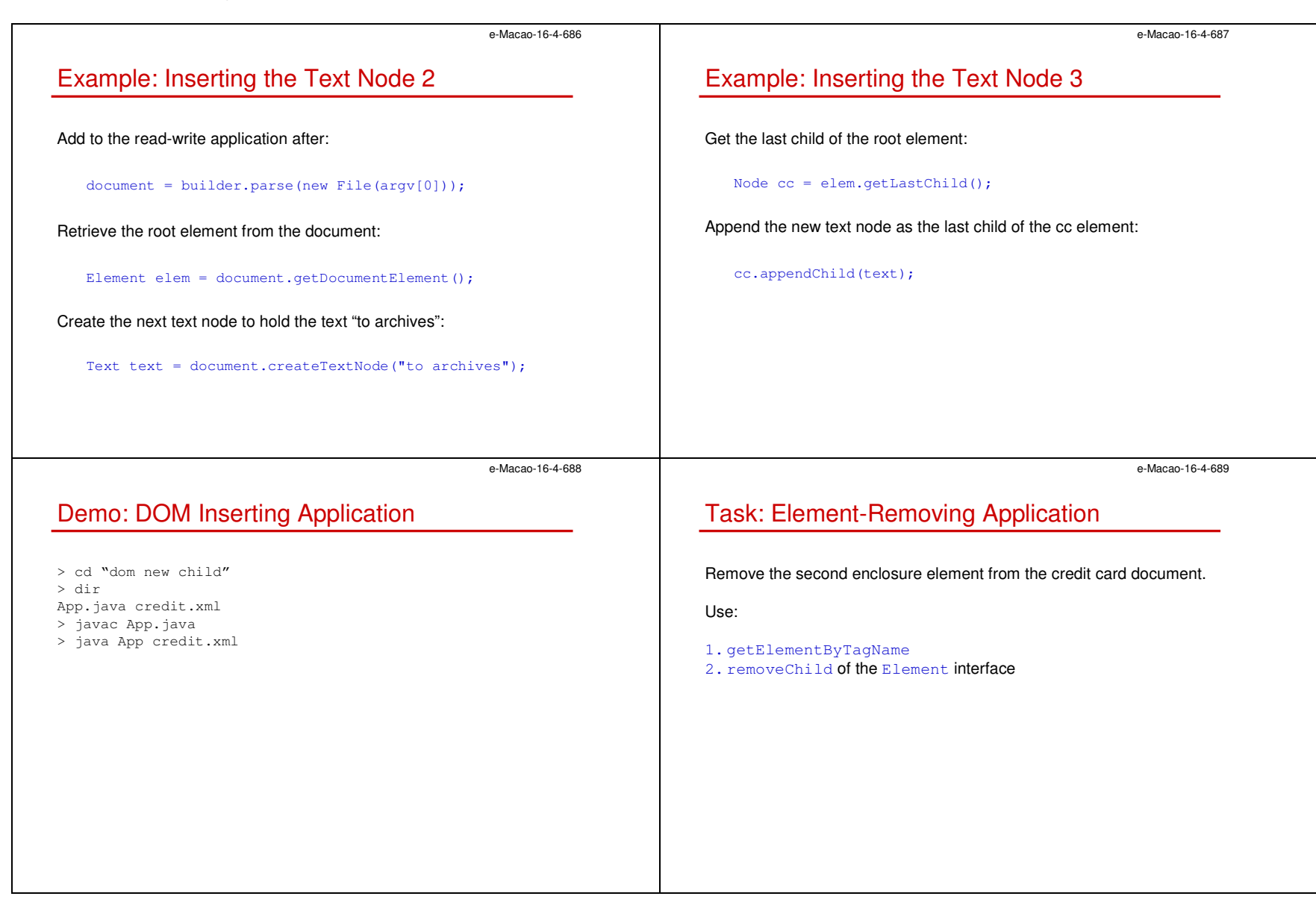

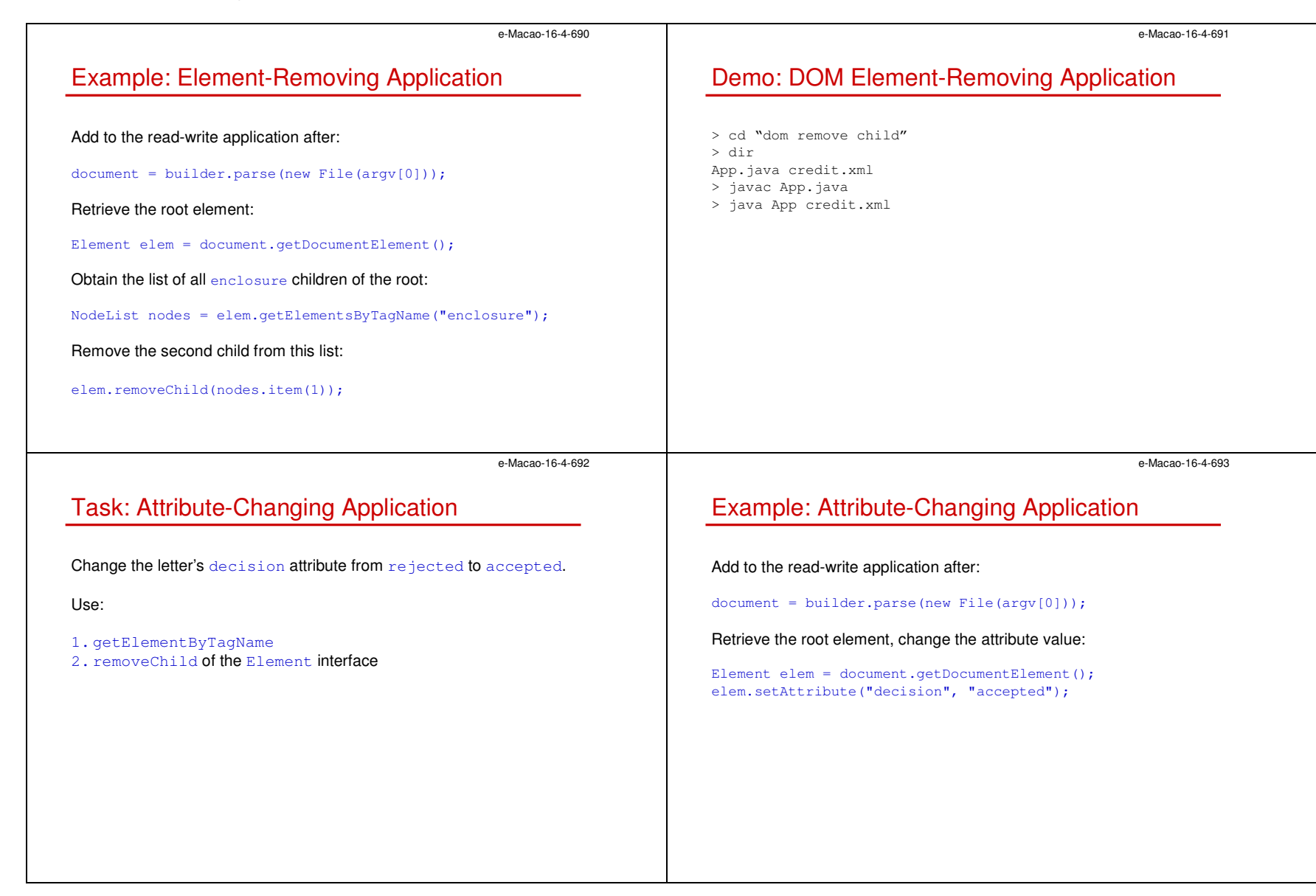

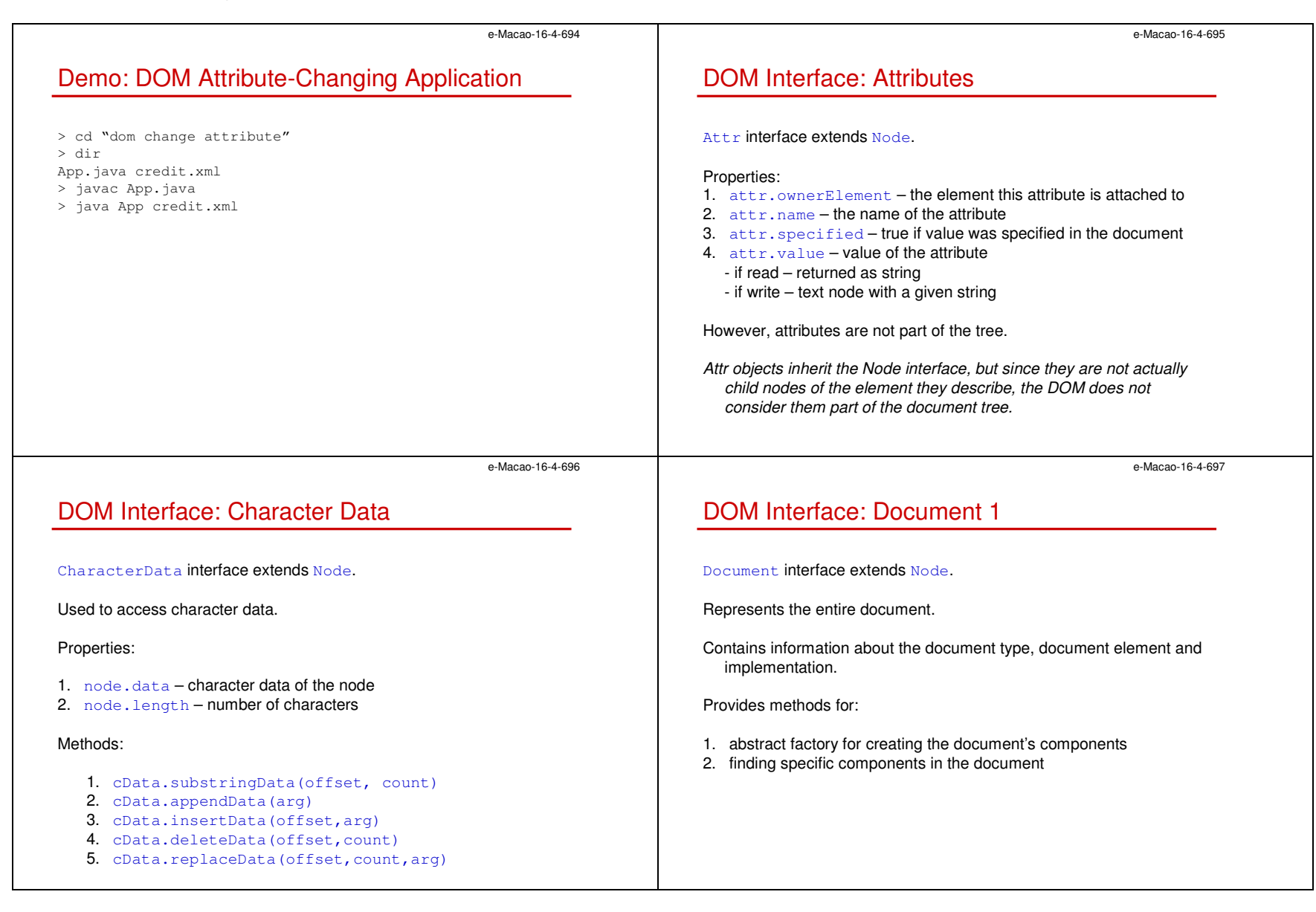

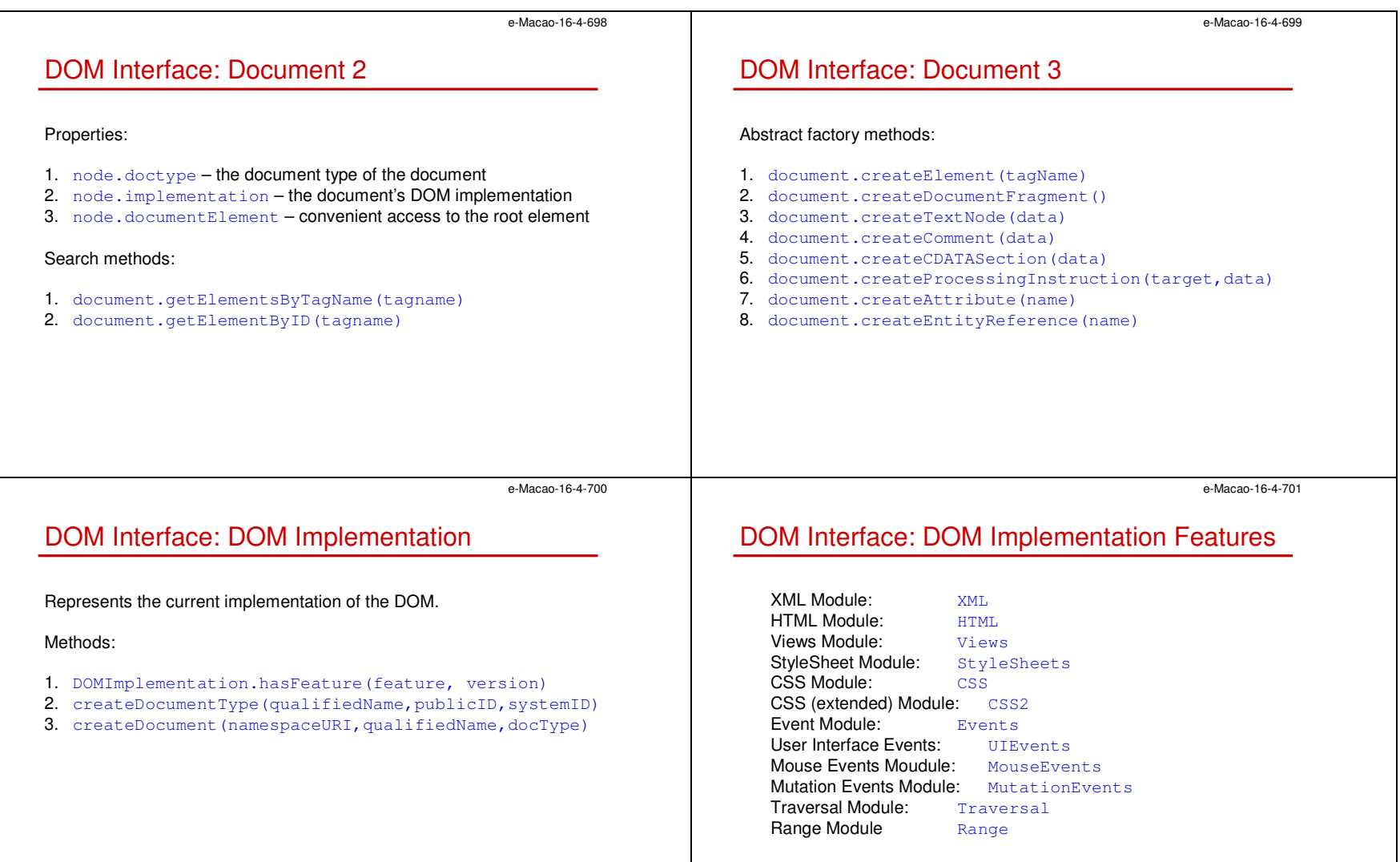

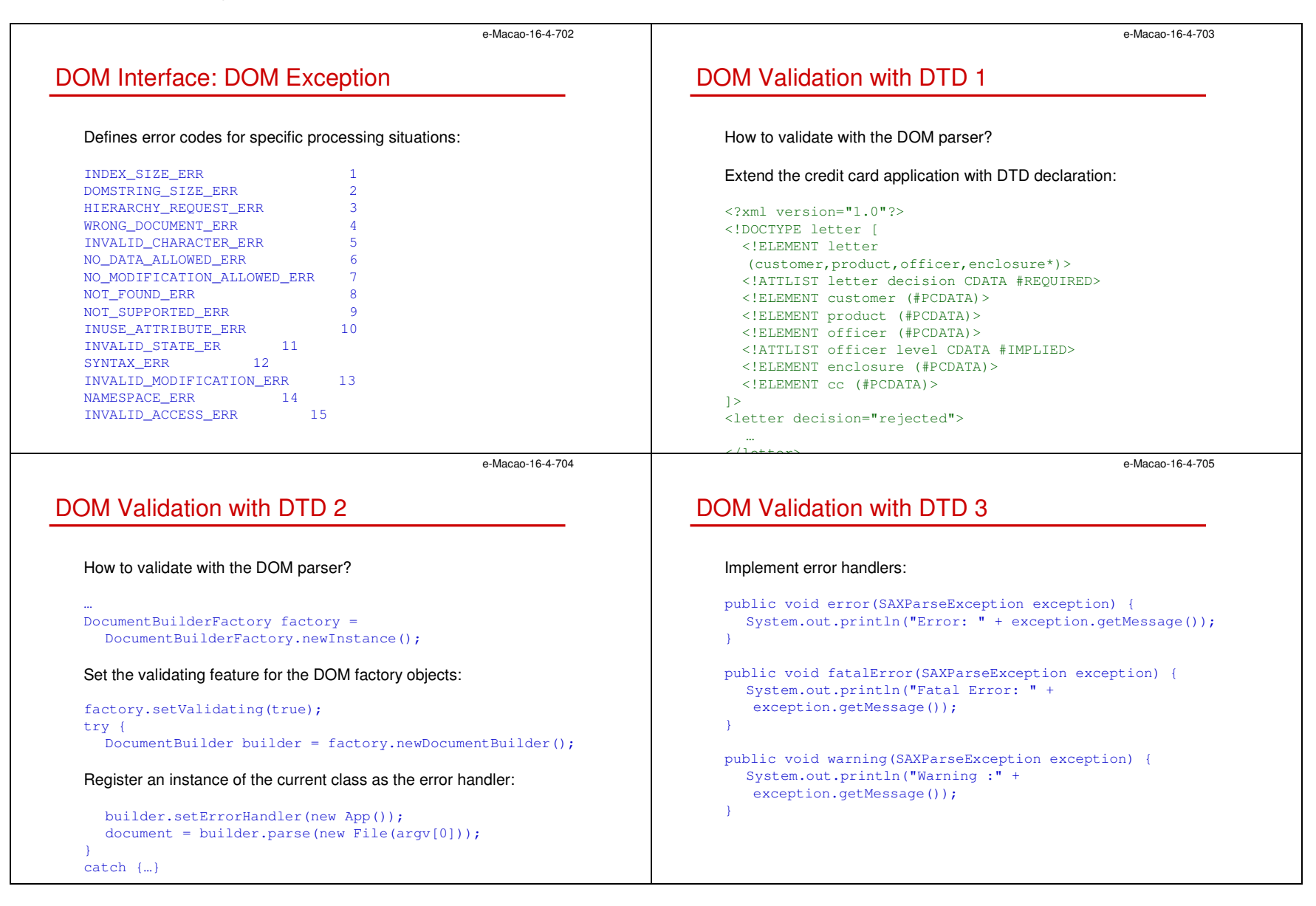

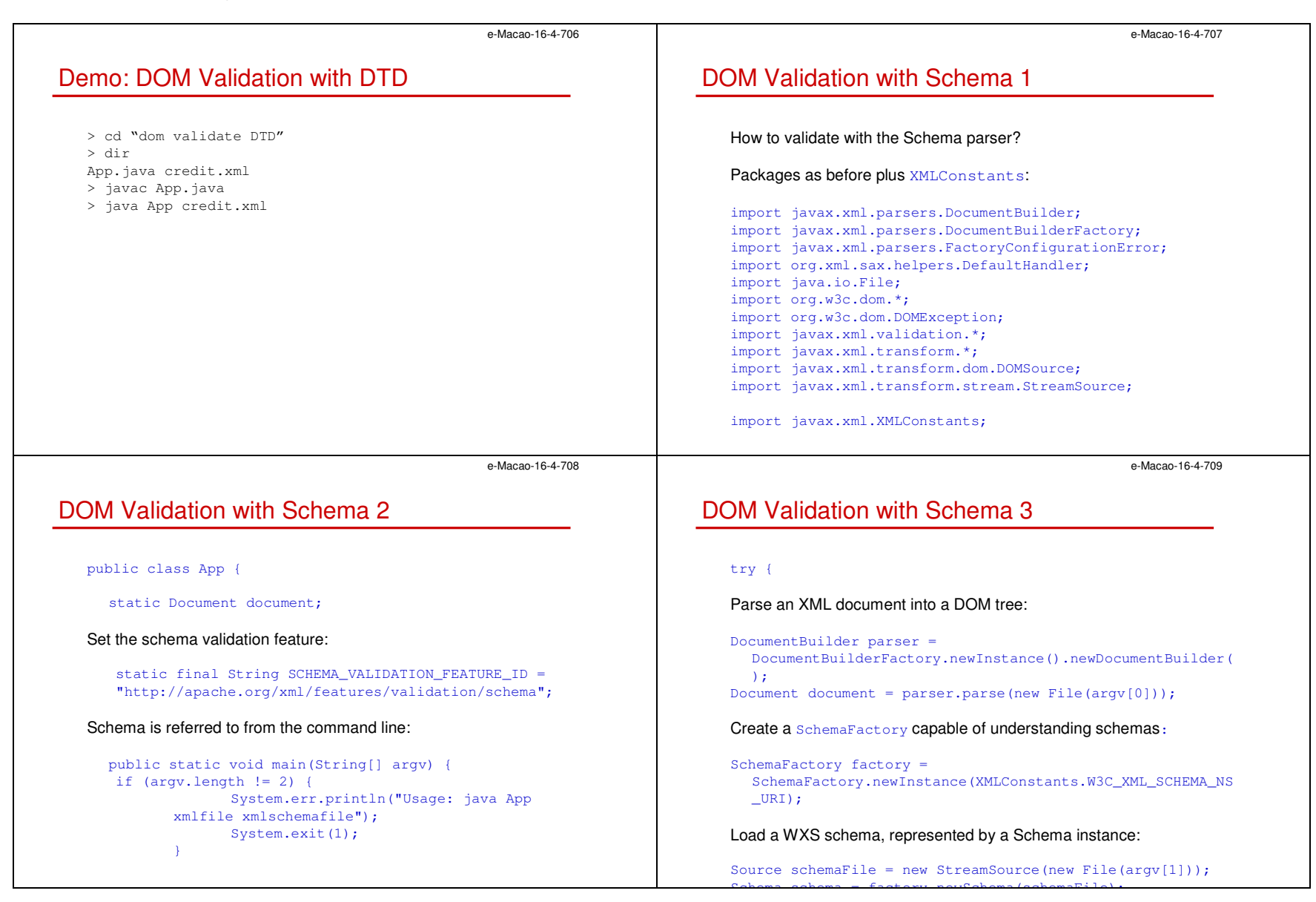

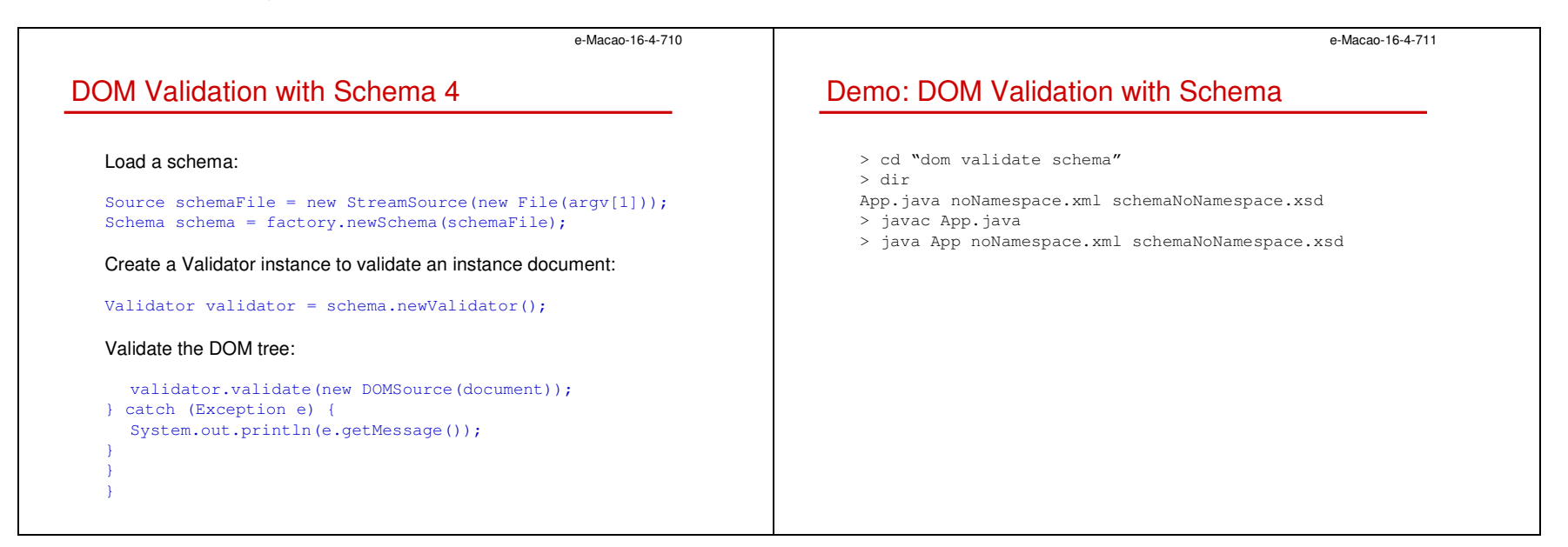

A.4.3. XSLT

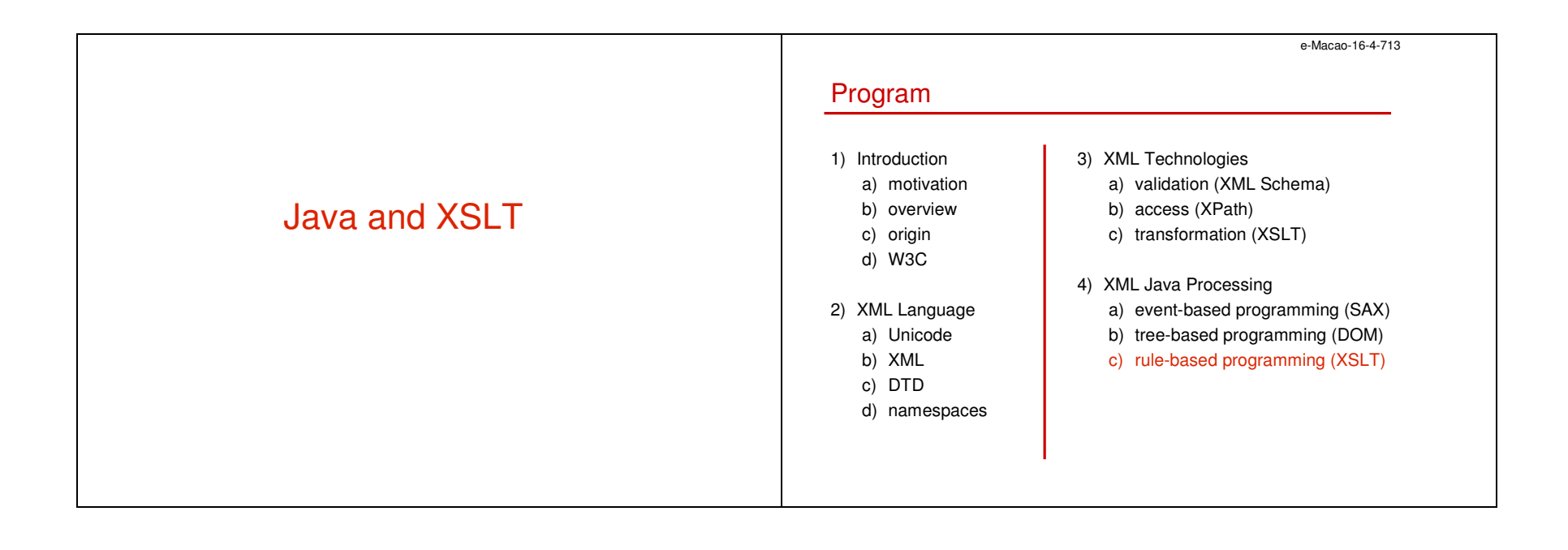

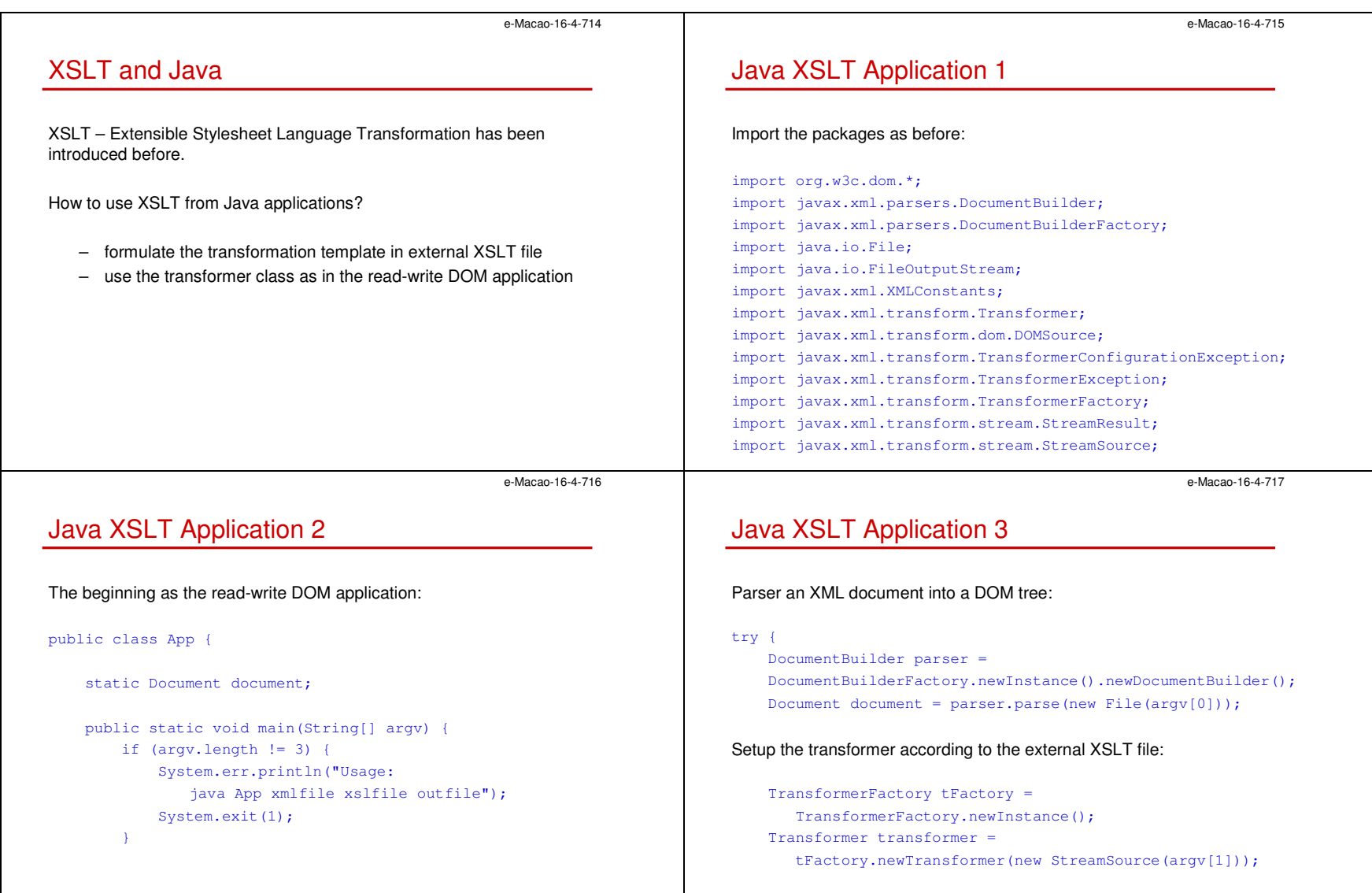

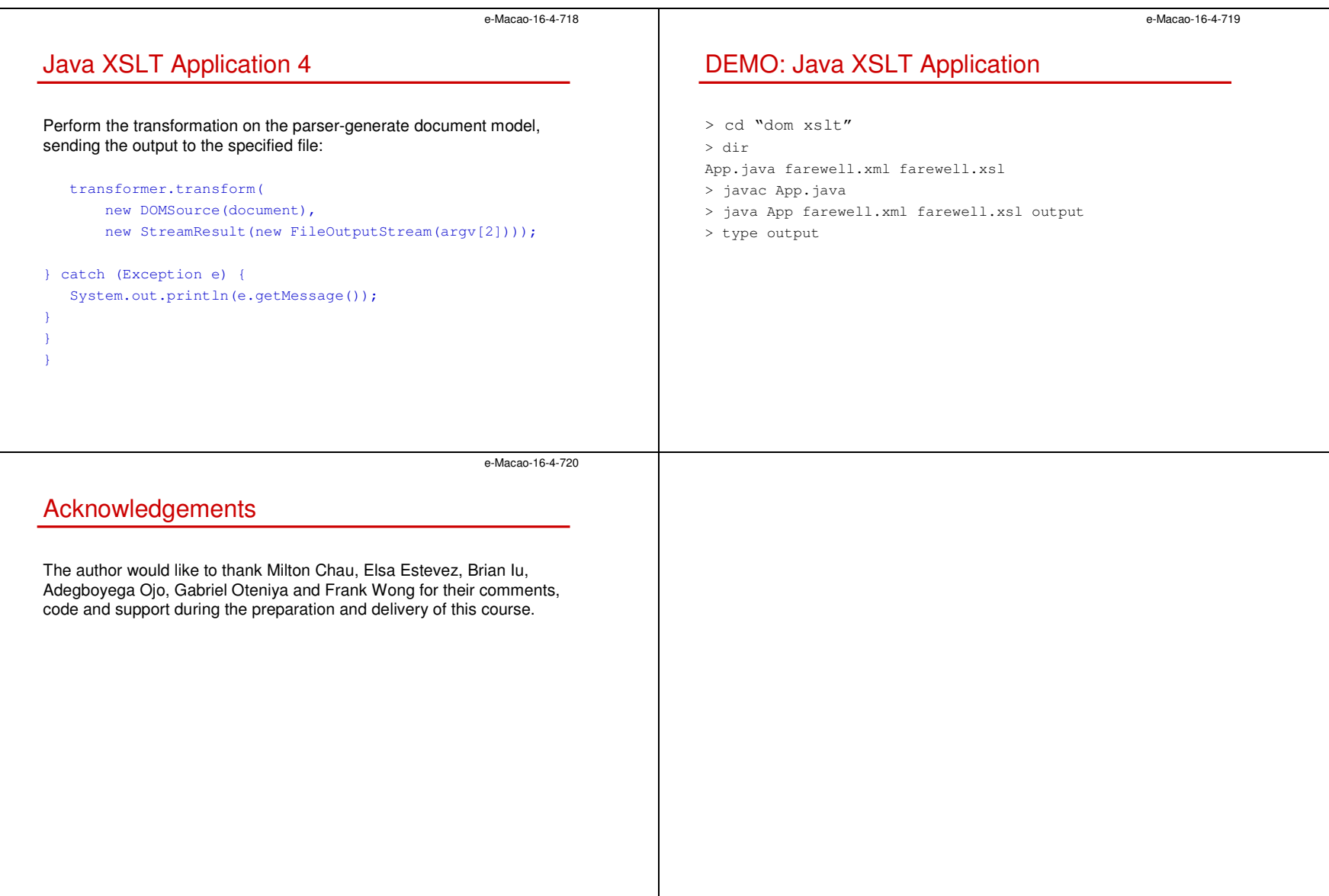

### B. Assessment

### B.1. Set 1

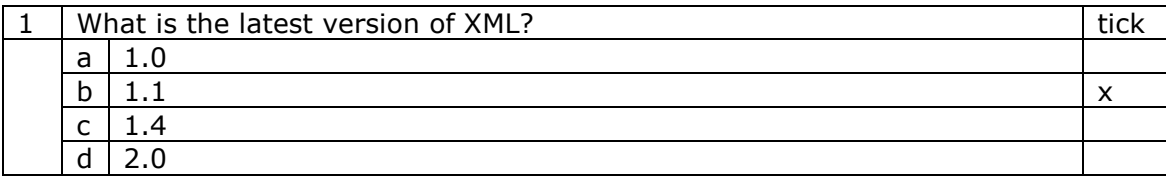

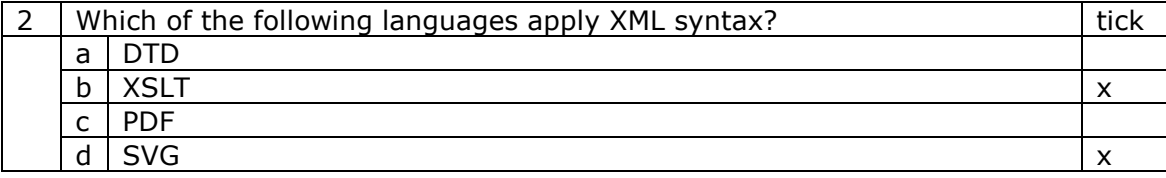

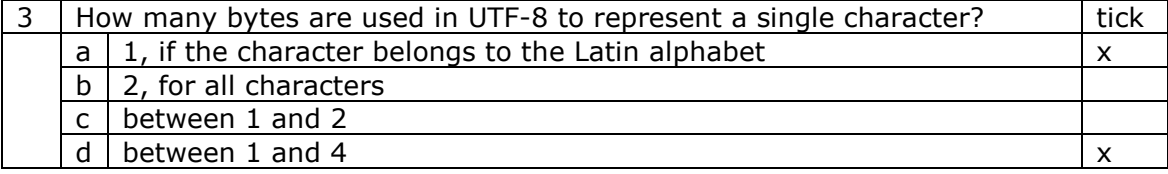

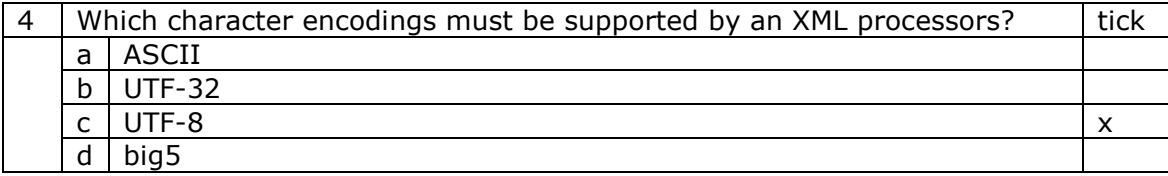

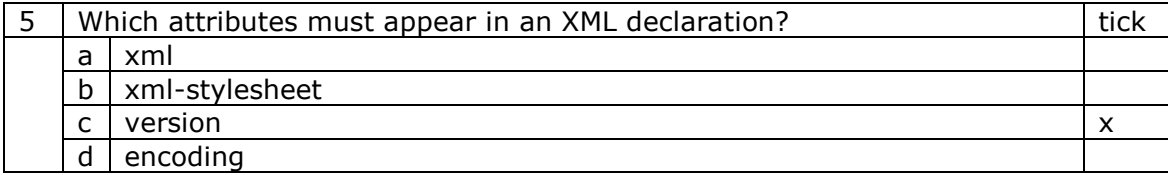

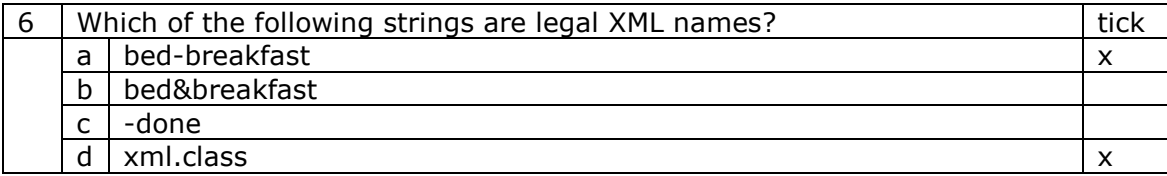

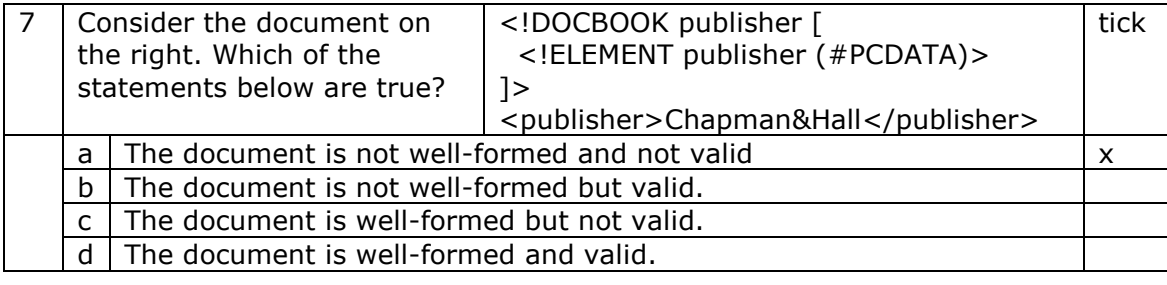

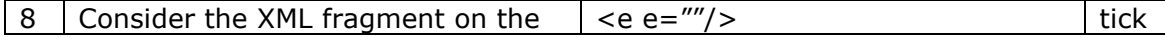

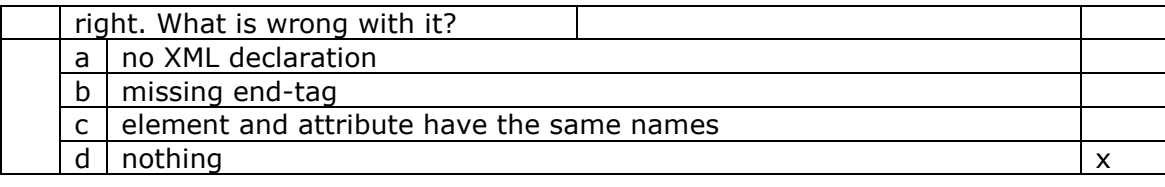

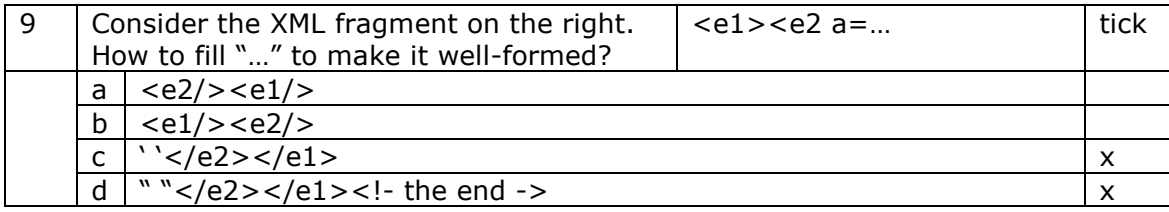

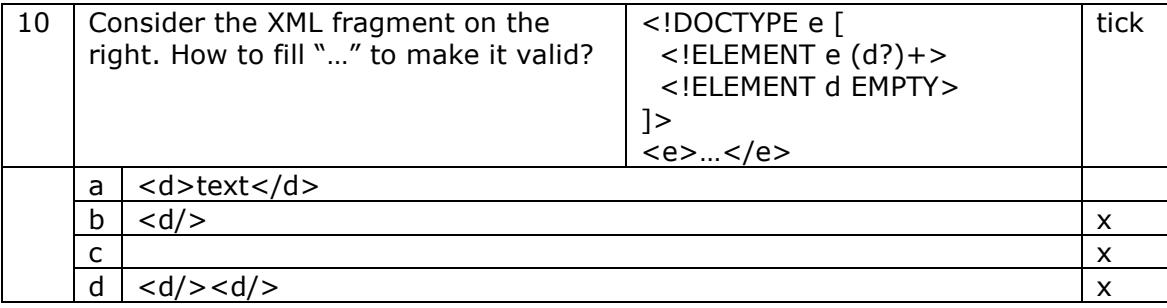

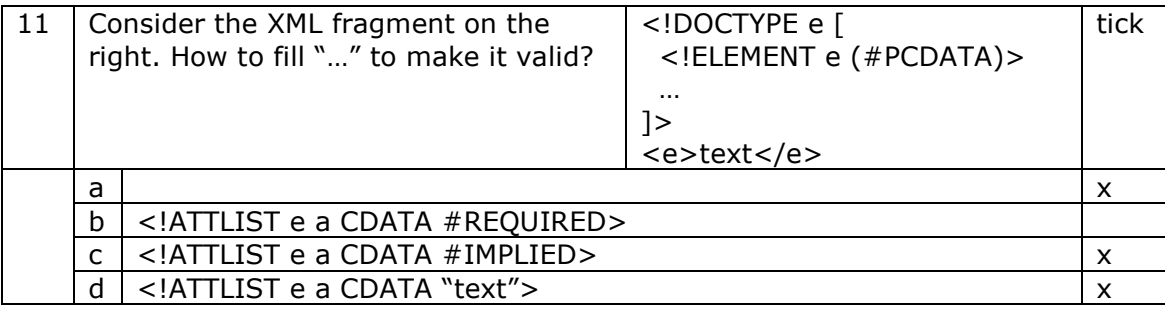

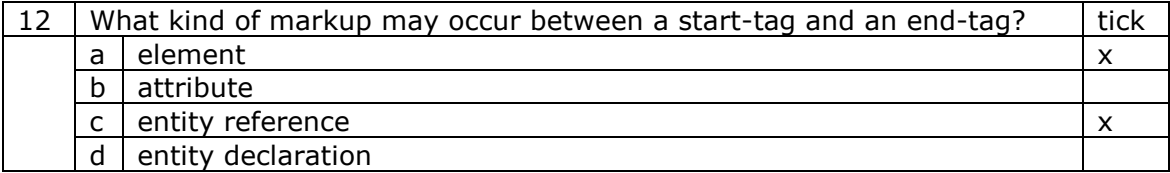

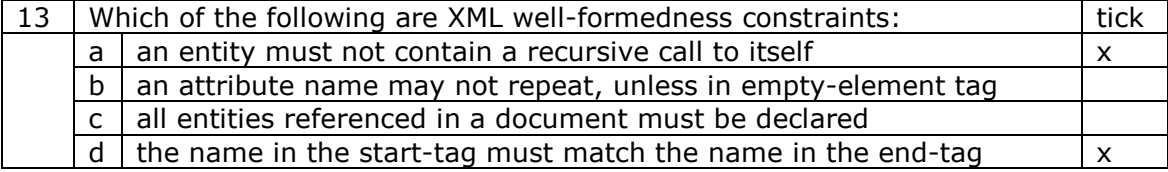

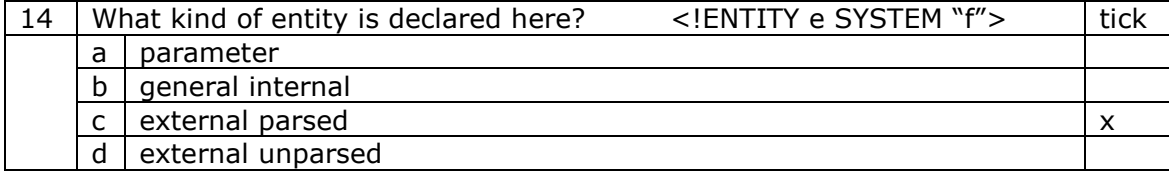

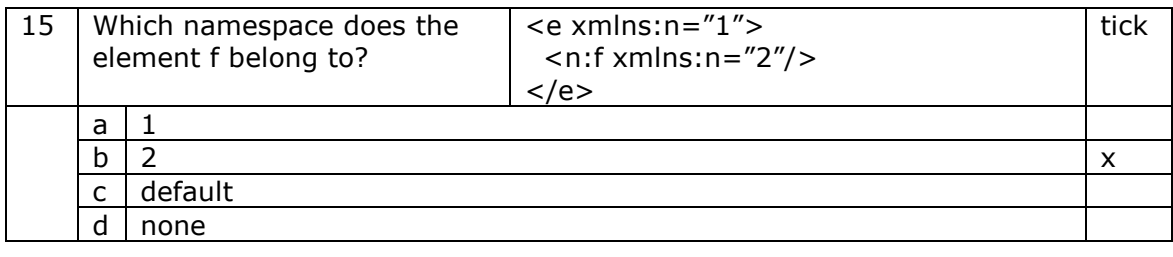

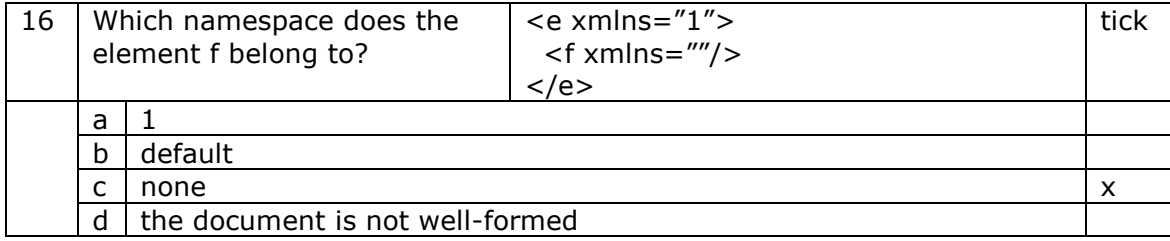

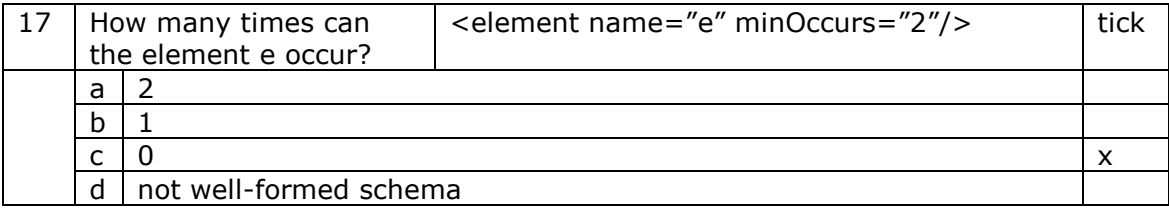

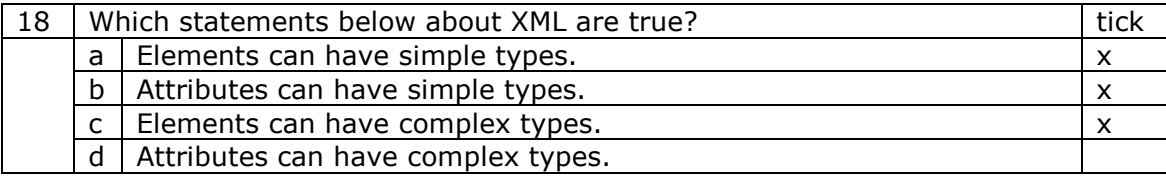

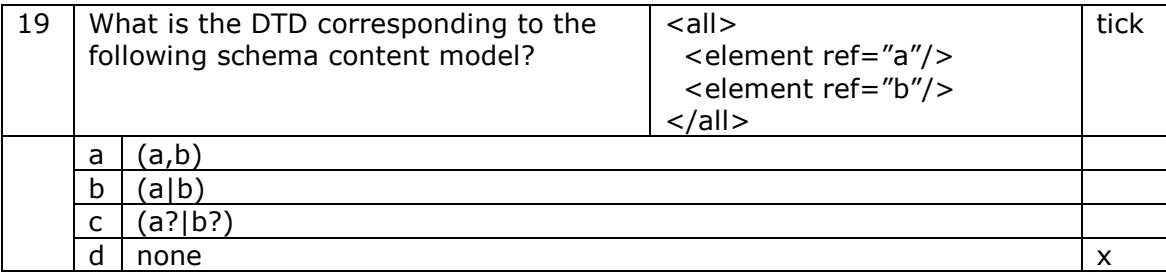

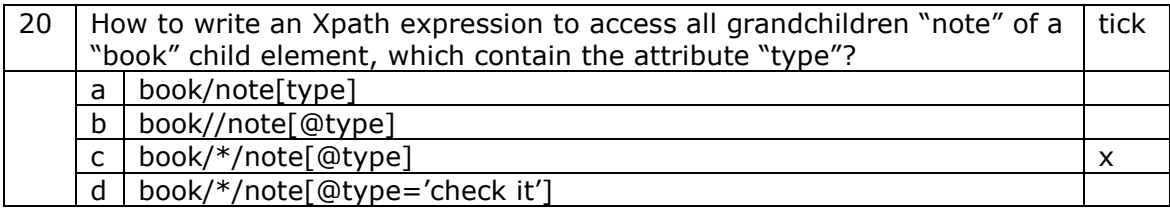

### B.2. Set 2

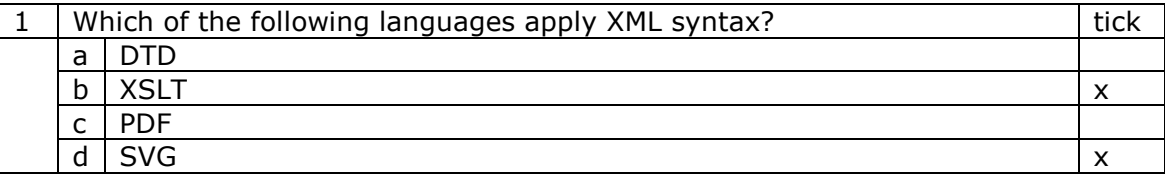

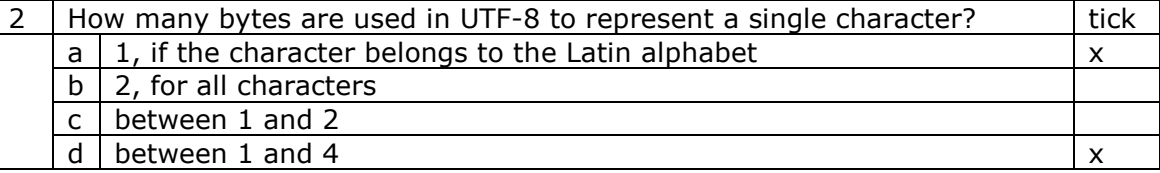

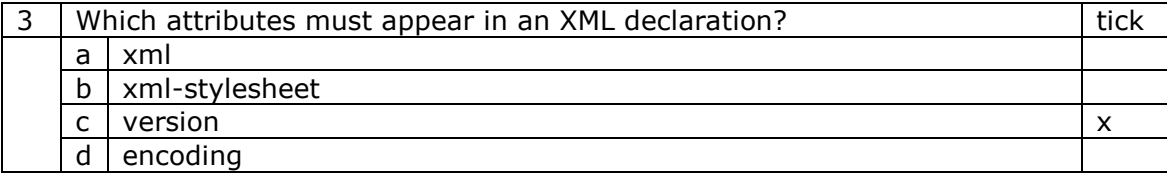

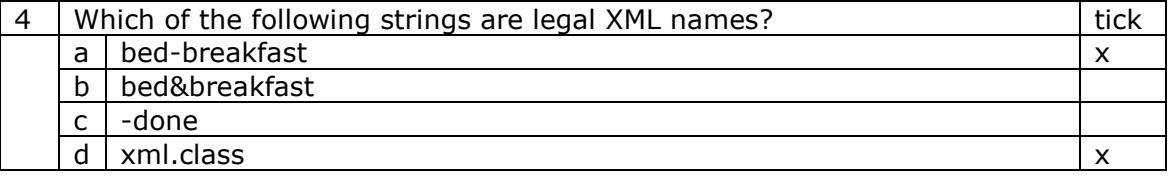

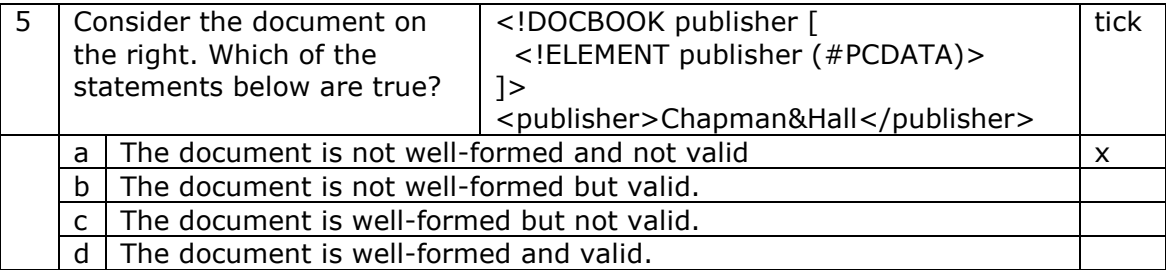

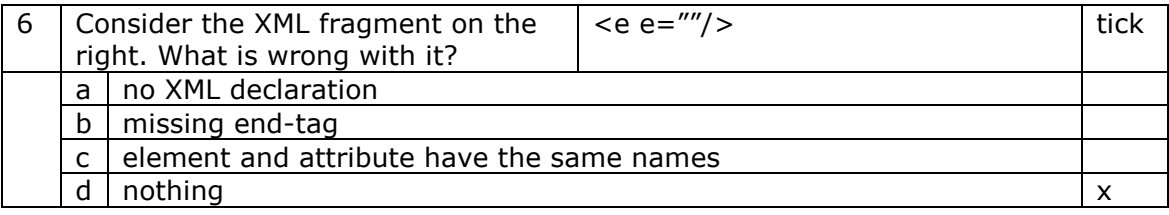

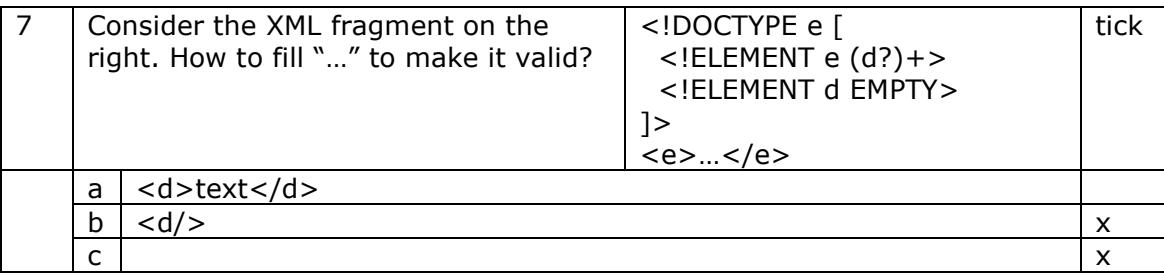

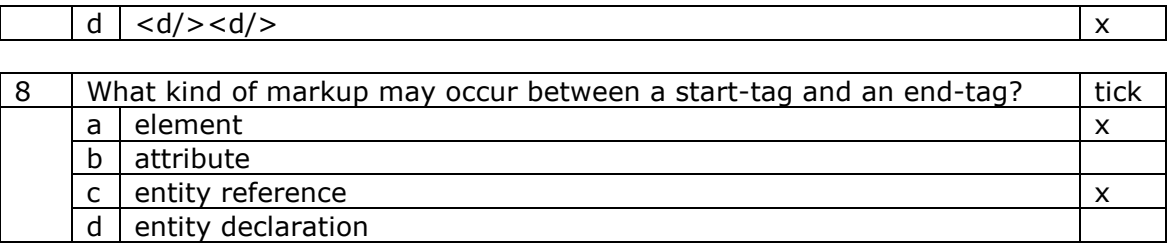

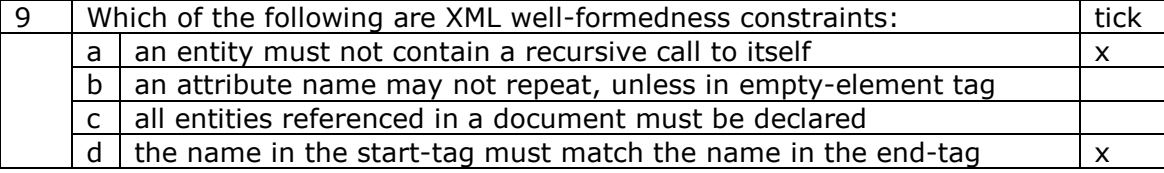

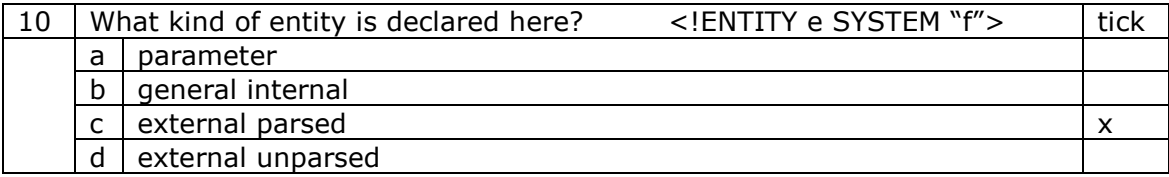

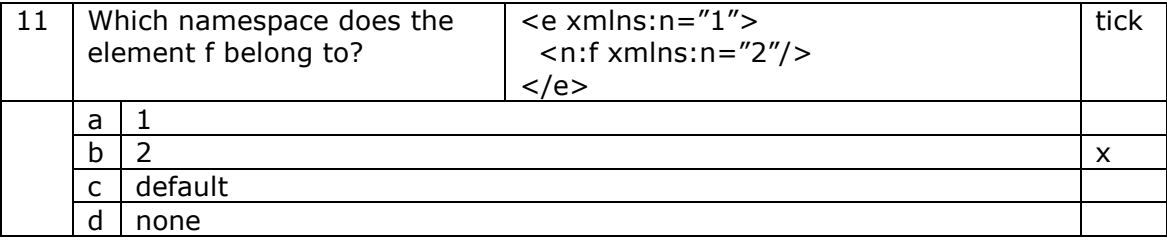

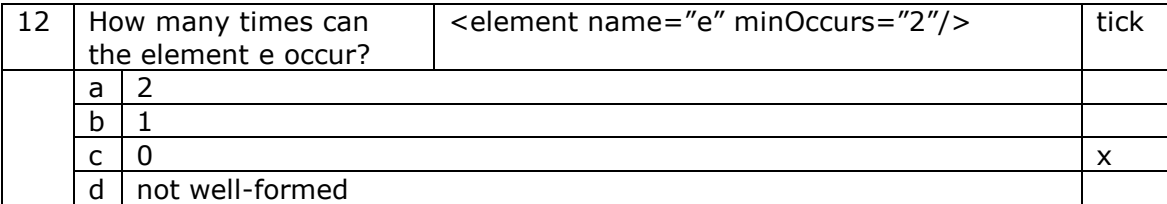

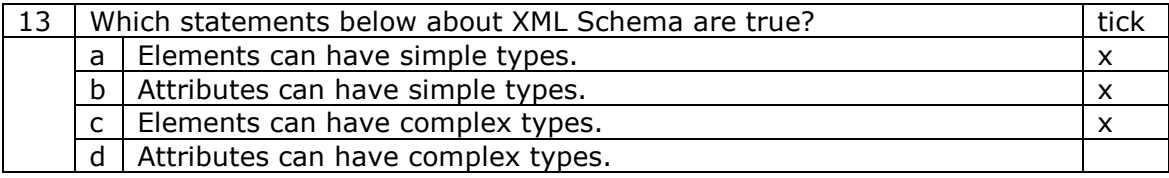

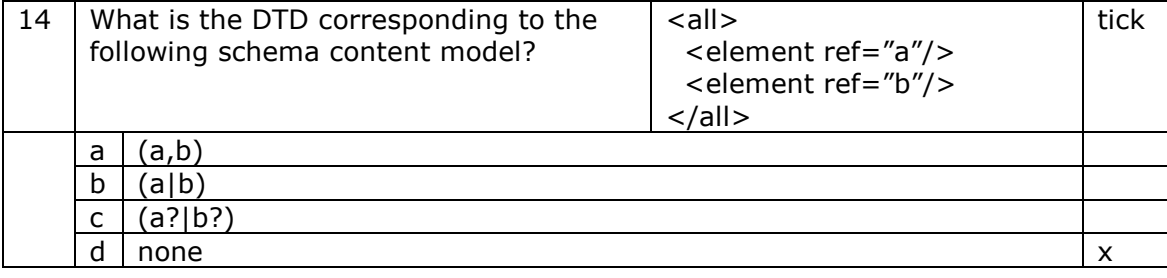

15 | How to write an Xpath expression to access all grandchildren "note" of a | tick |

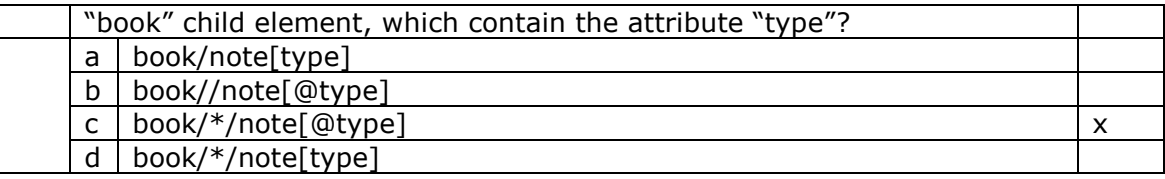

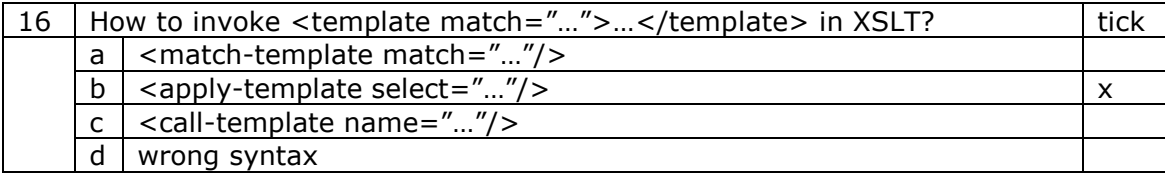

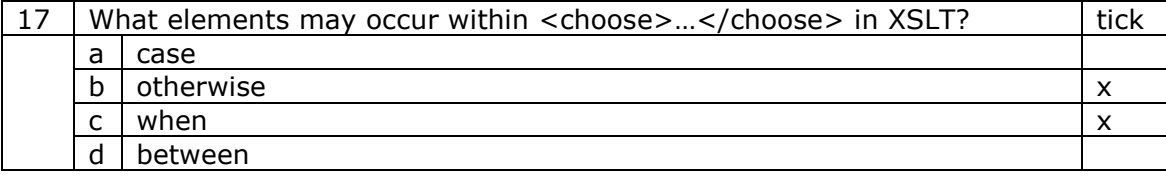

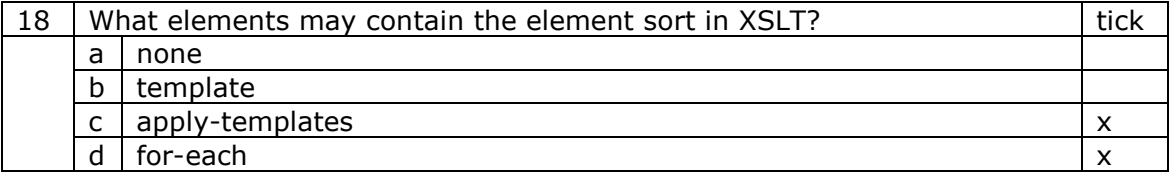

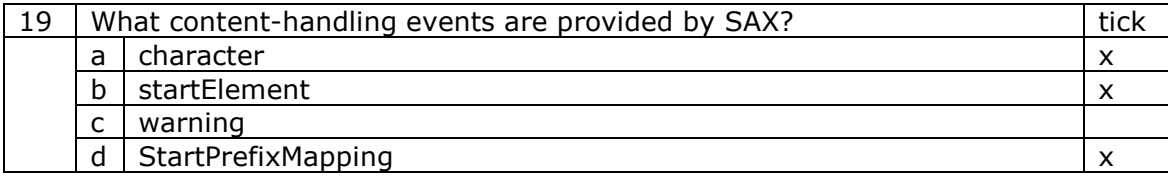

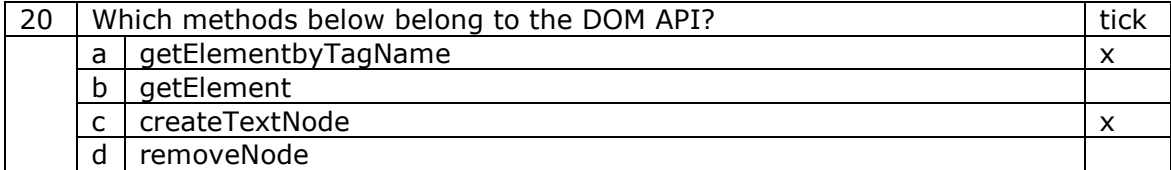

# XML Technology and Java

Tomasz Janowski

The United Nations University IIST, Macau University of Gdańsk, Poland

## **Objective**

The course has two main objectives:

- 1) To provide students with the solid foundation and understanding of XML and XML-related technologies.
- 2) To develop skills in writing XML-processing Java applications using:
	- a) SAX (Simple API for XML),
	- b) DOM (Document Object Model) and
	- c) XSLT (Extensible Stylesheet Language Transformations).

### Program

- 1) Introduction
	- a) motivation
	- b) overview
	- c) origin
	- d) W3C
- 2) XML Language
	- a) Unicode
	- b) XML
	- c) DTD
	- d) namespaces
- 3) XML Technologies
	- a) validation (XML Schema)
	- b) access (XPath)
	- c) transformation (XSLT)
- 4) XML Java Processing
	- a) tree-based programming (DOM)
	- b) event-based programming (SAX)
	- c) rule-based programming (XSLT)

## **Timetable**

7 days timetable:

- $\bullet$ Introduction, Unicode
- $\bullet$ • XML
- •DTD
- $\bullet$ Namespaces, XML Schema
- $\bullet$ XPath, XSLT
- •Java XML with DOM
- •Java XML with SAX and XSLT
# **Organization**

The course consists of:

- $\bullet$ • lectures
- $\bullet$ demonstrations
- •assignments (tasks to perform)
- $\bullet$ project work

## **Literature**

The basis for the course are official technical documents of W3C:

 $\bullet$  World Wide Web Consortium, Technical Reports, http://www.w3c.org/TR/

Recommended general books:

- $\bullet$ Erik T. Ray, Learning XML, O'Reilly, 2001
- $\bullet$ • Kenneth B. Stall, XML Family of Specifications, Addison Wesley, 2003

# More Literature

Recommended specialised books:

- $\bullet$ Processing XML with Java, E. R. Harold, Addison Wesley
- $\bullet$ XML Internationalisation and Localization, Yves Savourel, SAMS
- $\bullet$ XML Topic Maps, Jack Park (Ed.), Addison Wesley
- $\bullet$ • Secure XML, D. E. Eastlake III and Kitty Niles, Addison Wesley
- $\bullet$ XML Data Management, A. Chaudhri et. al., Addison Wesley
- $\bullet$ ebXML, A. Walsh, Prentice Hall
- $\bullet$ XML Distributed Systems Design, A.M. Rambhia, SAMS
- $\bullet$ Modelling XML Applications with UML, D. Carlson, Addison Wesley
- •etc.

# **History**

This course was delivered before:

- 1) September 2003, UNU-IIST, Macau, 40 hours course for Macau IT staff from government, academia and industry.
- 2) October 2003 January 2004, University of Gdańsk, Poland, 120 hours (60 hours of lectures and 60 of exercises) monograph elective course for Master degree students.

# **Motivation**

#### Program

- 1) Introduction
	- a) motivation
	- b) overview
	- c) origin
	- d) W3C
- 2) XML Language
	- a) Unicode
	- b) XML
	- c) DTD
	- d) namespaces
- 3) XML Technologies
	- a) validation (XML Schema)
	- b) access (XPath)
	- c) transformation (XSLT)
- 4) XML Java Processing
	- a) tree-based programming (DOM)
	- b) event-based programming (SAX)
	- c) rule-based programming (XSLT)

## World Wide Web

If it ain't broke, don't fix it.

Millions of people surf the Web every day:

- $\bullet$ home-makers searching for do-it-yourself recipes
- $\bullet$ • students looking for help in their mid-term projects
- $\bullet$ • investors seeking the latest stock quotes
- $\bullet$ • tourists exploring the best holiday packages
- $\bullet$ • readers purchasing books from on-line bookshops
- $\bullet$ • researchers learning the latest results by their peers

World Wide Web works well for them. Or does it?

#### Problems with the Web

- 1) Browser-specific extensions
- 2) Explicit browser support
- 3) Browser orientation
- 4) Structure and style intermixed
- 5) Data exchange is problematic
- 6) Monitor orientation
- 7) Unfocused searches
- 8) Static content
- 9) One-page limitation
- 10)One-way linking only
- 11)etc.

#### Problems: Browser-Specific Extensions

HTML standards take a long time to agree. Not willing to wait, vendors decide to introduce browser-specific extensions.

```
This HTML displays differently in
every browser we tested:
```

```
<html><head><title>Welcome Message</title>
 </head>
 <body>
   <marquee>Welcome</marquee>
    to the
    <blink>XML Technology</blink>
   course!<img src="smiley.gif"/>
 </body>
</html>
```
#### Demo: Browser-Specific Extensions

- > cd "demos/browser-specific extensions"
- > dir
- smiley.gif welcome.html
- > opera welcome.html
- > netscape welcome.html
- > iexplorer welcome.html
- > amaya welcome.html

## Problems: Explicit Browser Support

Browser-specific features cause a dilemma for content providers:

- $\bullet$ use old features only
- $\bullet$ support one browser

```
• support multiple browsers:
```

```
<script language="javascript">
  if (version < 4.0)
   location.href='index1.html';
  if (vendor == 'Netscape')
    location.href='index2.html';
  if (vendor == 'Microsoft')
    location.href='index3.html';
</script>
<noscript>
  <a href="index4.html">
    No scripting.
  </a>
</noscript>
```
#### Problems: Browser Orientation

A Web browser became a launcher for applications, not just a tool for surfing the Web.

This paradigm is too restrictive. Our everyday applications

- 1. editors
- 2. spreadsheets
- 3. media players, . . .

should access the Web directly.

HTML calling <sup>a</sup> Java applet:

```
<html><body>
<h1>XML Technology Course</h1>
<applet code="menuscroll2.class">
<param name="text1" value="XML"/>
<param name="text2" value="DTD"/>
<param name="text3" value="DOM"/>
...</applet>
</body>
</html>
```
# Demo: Browser Orientation

> cd "demos/browser orientation"

> dir

menuScroll.html menuscroll2.class

> opera menuScroll.html

#### Problems: Structure and Style Intermixed

- Structural elements (title) and style elements (i) are freely intermixed in HTML.
- Such documents are tied to a single style vocabulary, and difficult to convert.

```
<html> ...
XML is <i>fun</i>.
In Polish we say
<i>fajny</i>
</html>
```

```
<html> ...
XML is
<emphasis>fun</emphasis>.
In Polish we say
<foreign>fajny</foreign>.
</html>
```
## Problems: Monitor Orientation

With the growing number of Internet-connected devices:

- 1) computers
- 2) phones
- 3) hand-held devices
- 4) TV, etc.

data description must be independent of the device on which it will be displayed.

```
<html><head><title>Framed Page</title>
</head>
<frameset cols="100,*">
<frame name="navigation" .../>
<frame name="main" .../>
<noframes><p> your browser does
not support frames</p>
</noframes>
</frameset>
</html>
```
## Problems: Unfocused Search Engines

Most search engines can only index the frequency of words in <sup>a</sup> document, producing thousands of hits, most missed. We need to convey semantic information about the document content.

```
<html><head><meta name="keywords" content="XML course macao"/>
    <meta name="description" content="This site ..."/>
    <title>XML Technology Course</title>
 </head>
 <body>
   <p> We invite applications to attend ... </p>
 </body>
</html>
```
# More Problems

 $\bullet$ • Data exchange is problematic

HTML is not suited for data exchange: filtering, integrating from different sources, verifying that data has required types.

 $\bullet$ • Static content

> On data-intensive web sites, content changes frequently. Presentation should be generated for <sup>a</sup> given content, and re-generated every time the content changes.

## More Problems

•One-page limitation

> The Web does not support handling collections of inter-related documents, except one at <sup>a</sup> time. We needs ways to express relations within a document and between different documents.

 $\bullet$ One-way linking

> The current one-way linking mechanism is too restrictive. We need more powerful mechanisms: links with multiple targets, multi-directional links and external link-bases.

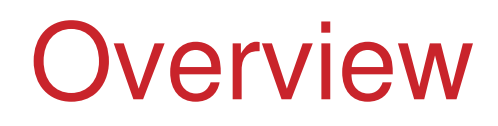

#### Program

- 1) Introduction
	- a) motivation
	- b) overview
	- c) origin
	- d) W3C
- 2) XML Language
	- a) Unicode
	- b) XML
	- c) DTD
	- d) namespaces
- 3) XML Technologies
	- a) validation (XML Schema)
	- b) access (XPath)
	- c) transformation (XSLT)
- 4) XML Java Processing
	- a) tree-based programming (DOM)
	- b) event-based programming (SAX)
	- c) rule-based programming (XSLT)

#### XML

XML is called upon to solve such problems.

- $\bullet$ XML is not to replace HTML.
- $\bullet$  HTML will be (is currently) absorbed into XML as <sup>a</sup> pure version of itself: XHTML.
- $\bullet$  XML is to create a more solid and flexible foundation for the next generation Internet technology.

# What is **XML?**

- 1) <sup>a</sup> protocol for containing and managing information
- 2) <sup>a</sup> family of technologies that can do anything from writing, validating, presenting, to processing documents
- 3) <sup>a</sup> philosophy promoting the maximum usefulness for data by refining it to its purest and most structured form

## What is not **XML?**

•• It is not a programming language:

XML does not prescribe an execution to be carried out by <sup>a</sup> machine, unlike e.g. Java

 $\bullet$ • It is not a presentation language:

XML does not contain instructions to render <sup>a</sup> document, unlike e.g. Postscript

# XML as <sup>a</sup> Language

"L" in XML stands for *Language*.

XML provides <sup>a</sup> notation to write self-describing data. It does so by capturing the structure of data separately from its style.

- •**syntax:** XML documents have well-defined syntax.
- $\bullet$  **semantics:** XML does not assign semantics to its documents, but permits external applications to do so.

# XML as <sup>a</sup> Meta-Language

"X" in XML stands for *eXtensible*.

XML is <sup>a</sup> *meta-language* - <sup>a</sup> syntax to describe other languages.

Those languages can span diverse industrial domains. Notably, XML can be applied to describe its own extensions.

# XML Domains

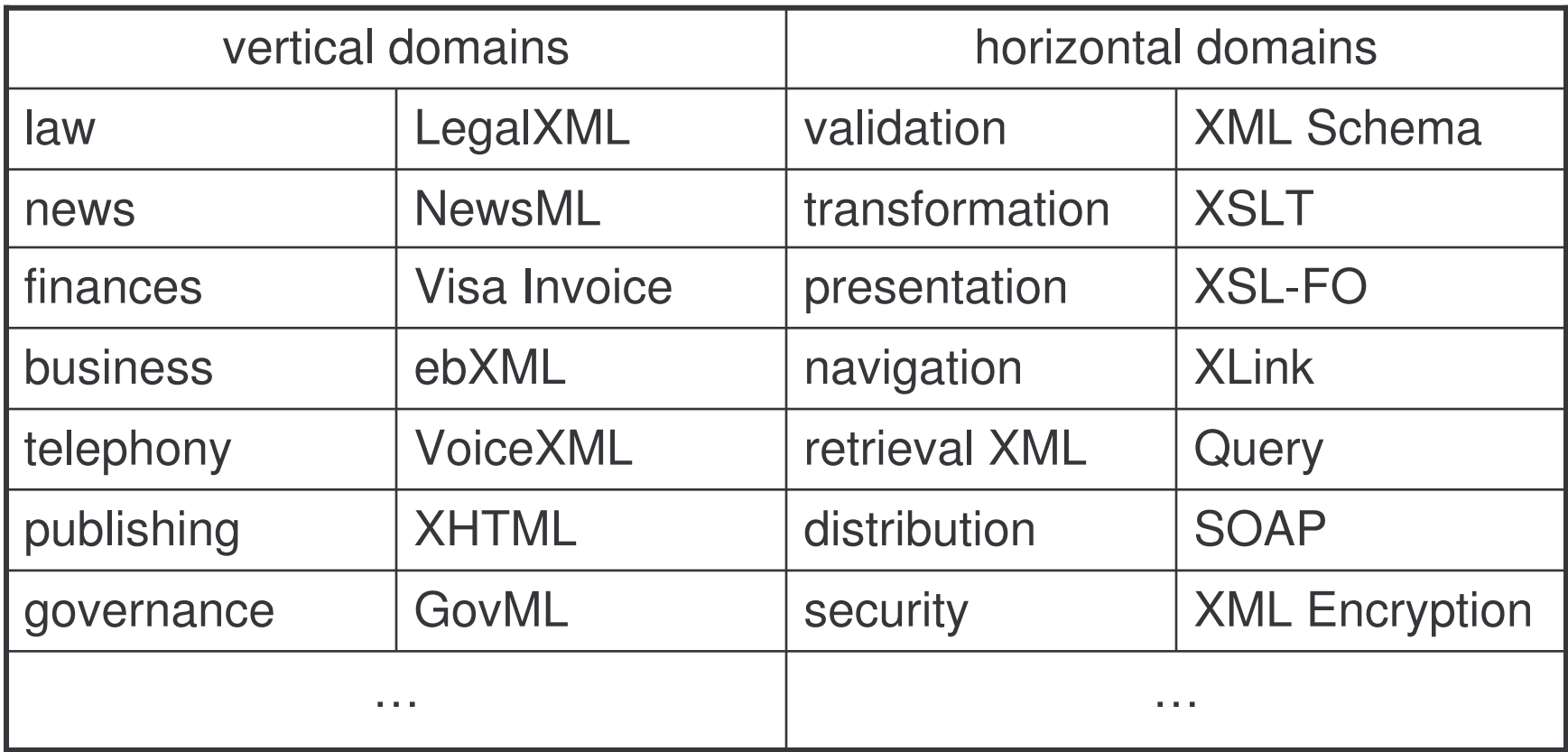

# XML as <sup>a</sup> Meta-Markup-Language

"M" in XML stands for *Markup*.

XML instance languages are *markup languages*: they annotate their expressions (documents) with *markup* to highlight their structure.

What is markup then?

# **Markup**

- $\bullet$  Markup is information added to <sup>a</sup> document to enhance its meaning in certain ways, by identifying parts of <sup>a</sup> document and how they relate to one another.
- $\bullet$  Markup language is <sup>a</sup> set of symbols that can be placed in the text of a document to demarcate and label its parts.

# Example: XML Markup

```
<?xml version="1.0"?>
```

```
<message date="15.09.2003">
```

```
<from>Tomasz</from>
```
<sup>&</sup>lt;**to**>Participants</**to**<sup>&</sup>gt;

<sup>&</sup>lt;**subject**>Welcome</**subject**<sup>&</sup>gt;

<sup>&</sup>lt;**body**<sup>&</sup>gt;

Welcome to the

<sup>&</sup>lt;**emphasis**>XML Technology

```
</emphasis> course!
```

```
<cheers img="smiley.jpg"/>
```
</**body**<sup>&</sup>gt;

</**message**<sup>&</sup>gt;

- • boundaries – beginning and end tags
- •• roles – tag name to identify the element's role
- $\bullet$  meta-data – attributes to inform about content
- • position – one element comes before another
- •• containment – one element is inside another
- $\bullet$  relationships – linking to external resources

# Demo: XML in Browsers

> cd "demos/xml in browsers"

> ls

welcome.xml

- > opera welcome.xml
- > iexplore welcome.xml

## Overview of XML

- 1. self-describing data
- 2. flexible structuring
- 3. structure-style separation
- 4. style kept externally
- 5. document transformations
- 6. document processing
- 7. programming support
- 8. international support

9. strict syntactic rules 10.enforcing validation rules 11.creating languages 12.adopting languages 13.integrating languages 14.self-describing technology 15.technology clean-up

# Overview of XML: Self-Describing Data

The name of an element describes the meaning or function of the data it contains:

- $\bullet$ • from – sender
- $\bullet$ • to – receiver
- •emphasis – important text

An application can then process the document taking into account this semantic information

```
<?xml version="1.0"?>
<message
  date="15.09.2003"><from>Tomasz</from>
<to>Participants</to>
<subject>Welcome</subject>
<body>
Welcome to the
<emphasis>XML Technology
</emphasis> course!
<cheers img="smiley.jpg"/>
</body>
</message>
```
# Overview of XML: Flexible Structuring

Two approaches to data modeling:

- 1. Data-centric XML stores all data inside elements.
- 2. Document-centric XML interleaves elements with text.

XML permits both approaches.

#### Example: Data- versus Document-Centric

```
<?xml version="1.0"?>
<message date="15.09.2003">
<from>Tomasz</from>
<to>Participants</to>
<subject>Welcome</subject>
<body>
Welcome to the
<emphasis>XML Technology
</emphasis> course!
<cheers img="smiley.jpg"/>
</body>
</message>
```

```
<?xml version="1.0"?>
<message>
<from>Tomasz</from> sends
a welcome message to
<to>Participants</to>:
Welcome to the
<emphasis>XML Technology
</emphasis> course!
<cheers img="smiley.jpg"/>
</message>
```
# Overview of XML: Structure-Style Separation

XML versus HTML:

- 1. XML describes the structure of data, regardless of how it will be formatted for presentation.
- 2. HTML contains <sup>a</sup> mixture of the structural (title) and presentation (table) markup.

#### Example: Structure versus Style

```
<?xml version="1.0"?>
<message date="15.09.2003">
<from>Tomasz</from>
<to>Participants</to>
<subject>Welcome</subject>
<body>
Welcome to the
<emphasis>XML Technology
</emphasis> course!
<cheers img="smiley.jpg"/>
</body>
</message>
```

```
<html><table><tr><td><b>from</b></td>
<td>Tomasz</td>
...
</tr>
</table>
Welcome to the
<i>XML Technology</i> course!
<img src="smiley.gif"/>
</html>
```
# Overview of XML: Style Kept Externally

XML versus HTML:

- $\bullet$ HTML is restricted to particular presentation.
- $\bullet$ One XML document can be formatted in different ways.
- $\bullet$ The formatting information is kept in <sup>a</sup> stylesheet document.
- $\bullet$ The stylesheet document is external to the instance document.
- $\bullet$ The stylesheet may be referred from the instance document.

#### Example: External Stylesheet

Given this CSS (Cascading Stylesheets) document (welcome.css)

```
to:before {content: "to:"}
```

```
from:before {content: "from:"}
```

```
subject:before {content: "subject:"}
```

```
body {display:block}
```
and this XML document:

```
<?xml version="1.0"?>
<?xml-stylesheet type="text/css" href="welcome.css"?>
<message>...</message>
```
a CSS-aware browser produces this result:

from: Tomasz to: Participants subject: Welcome Welcome to the XML Technology course!

#### Example: Another External Stylesheet

while applying this stylesheet:

```
to:before {content: "to:"}
from:before {content: "from:"}
to, from {display:block; font-weight: bold}
subject {display:none}
emphasis {font-style: italic}
```
the result is as follows:

**from: Tomasz to: Participants** Welcome to the *XML Technology* course!

#### Demo: Different Presentations

- > cd "demo/different presentations"
- > dir

welcome1.css welcome2.css welcome1.xml welcome2.xml

- > opera welcome1.xml
- > opera welcome2.xml

# Overview of XML: Document Transformations

More radical results can be obtained through XSLT:

- •• eXtensible Stylesheet Language Transformations
- • XSLT is <sup>a</sup> fully-fledged declarative programming language specializing in XML transformations
- $\bullet$ XSLT programs are themselves written in XML

## Example: XML Transformations with XSLT 1

This program generates HTML to display the welcome message.

Elements prefixed by xsl are formatting instructions of XSLT.

```
<xsl:stylesheet
  xmlns:xsl="www.w3.org...">
  <xsl:template match="message">
    <html><table> ...
        <td><b>from</b></td>
        <td><xsl:value-of select="from"/>
        </td>
      </table>
      <xsl:value-of select="body"/>
      <img src="smiley.gif"/>
    </html>
  </xsl:template>
</xsl:stylesheet>
```
### Example: XML Transformations with XSLT 2

Here is the generated HTML:

<**html**>

```
<table><tr><td><b>from</b></td><td>Tomasz</td></tr>
   <tr><td><b>to</b></td><td>Participants</td></tr>
  </table>
   Welcome to the <i>XML Technology</i> course!
  <img src="smiley.gif"/>
</html>
```
and the output rendered by <sup>a</sup> browser:

```
from Tomasz
to Participants
subject Hello
Welcome to the XML Technology course!
```
## Demo: HTML Generated by XSLT

> cd "demos/html generated by xslt"

> dir

welcome.xml welcome.xsl smiley.gif

> xalan welcome.xml welcome.xsl welcome.html

> ls

welcome.xml welcome.xsl welcome.html smiley.gif

> opera welcome.html

### Demo: Built-in XSLT Processing

> cd "demos/built-in xslt processing"

> dir

welcome.xml welcome.xsl smiley.gif

> iexplore welcome.xml

#### Overview of XML: Where are We?

- 1. self-describing data
- 2. flexible structuring
- 3. structure-style separation
- 4. style kept externally
- 5. document transformationsHERE!
- 6. document processing
- 7. programming support
- 8. international support

9. strict syntactic rules 10.enforcing validation rules 11.creating languages 12.adopting languages 13.integrating languages 14.self-describing technology 15.technology clean-up

# Overview of XML: Document Processing

Transformations from XML to HTML is just one kind of processing.

Many other transformations are possible:

- •• XML to XML
- •• XML to text
- $\bullet$ XML to PDF
- •• XML to Latex
- •• XML to troff
- $\bullet$ etc.

They may have nothing to do with the Web.

## Example: Generating LaTeX from XML

- XSLT to build the welcome message
- $\bullet$ • the input in XML
- $\bullet$ • the output in LaTeX
- $\bullet$ • notice the interleaving of different kinds of markup

```
<xsl:stylesheet
  xmlns:xsl="www.w3.org...">
```

```
<xsl:template match="message">
   \documentclass{article}
   \title{<xsl:value-of
   select="subject"/>}
   \begin{document}
```

```
<xsl:apply-templates
   select="body"/>
   \end{document}
</xsl:template>
```

```
<xsl:template match="emphasis">
  {\it <xsl:value-of select="."/>}
</xsl:template>
```

```
</xsl:stylesheet>
```
...

### Demo: LaTeX Generated by XSLT

> cd "demos/latex generated by xslt"

> dir

welcome.xml welcome.xsl smiley.eps

> xalan welcome.xml welcome.xsl welcome.tex

> dir

welcome.xml welcome.xsl welcome.tex smiley.eps

> latex welcome.tex

> dir

welcome.xml welcome.xsl welcome.tex welcome.aux

welcome.dvi welcome.log smiley.eps

> yap welcome.dvi

# Overview of XML: Programming Support

Major programming languages all provide support for XML.

Notably, these include C++, Java and Perl.

Programming support falls into:

- $\bullet$ • event-based: a program responds to the events generated by an XML parser, as it is processing an XML document (SAX)
- $\bullet$  tree-based: a program traverses and modifies locally <sup>a</sup> parsergenerated document tree (DOM)
- $\bullet$ • rule-based: a program executes recursive transformation rules, causing global modifications to the document tree (XSLT)

### Example: Document Object Model API

Java code to process an XML document.

A parser is invoked on the input document.

DOM API is used to traverse recursively the parser-generated tree.

```
package dom;
public class Counter {
 public void count(Node node) {
    switch (node.getNodeType()){
      case Node.TEXT
_
NODE: { ... }
      case Node.ELEMENT
NODE: {
      Node child = node.getFirstChild();
      while (child != null) {
        count(child);
        child = child.getNextSibling();
  }}}}
 public static void main(String argv[]) {
    Counter counter = new Counter();
    document = parser.parse(argv[2]);
    counter.count(document);
  }
}
```
### Demo: XML Processing with Java DOM API

- > cd "demos/xml processing with java dom api"
- > dir

welcome.xml

- > java dom.Writer welcome.xml
- > java dom.Counter welcome.xml
- > java dom.GetElementsByTagName -e message welcome.xml
- > java dom.GetElementsByTagName -a img welcome.xml

# Overview of XML: International Support

XML supports Unicode:

- $\bullet$ UTF8 – 8-bit Unicode – is the default encoding
- $\bullet$ every XML processor must support both UTF8 and UTF16
- $\bullet$ they may, and usually do, support alternative character sets
- $\bullet$ text, element and attribute names can all be international
- $\bullet$ several languages can co-exist in one document

## Example: XML Document in Polish

Here is <sup>a</sup> welcome message in Polish.

iso-8859-2 is the Central-European encoding.

Text and tag/attribute names can all appear in Polish.

```
<?xml version="1.0"
  encoding="iso-8859-2"?>
<wiadomość data="15.09.2003">
  <od> Tomasz </od>
  <do> Uczestnicy </do>
  <tytuł> Powitanie</tytuł>
  <treść>
   Witam na kursie
   <wane>Technologii
   XML</wane>
   <czołem obraz="smiley.jpg"/>
   This is a message in Polish:
   aćęłń󜟥ĆĘŁŃÓŚŹŻ
  </treść>
</wiadomość>
```
### Demo: XML in Polish

> cd "demos/xml in polish"

> ls

polish.xml

- > opera polish.xml
- > iexplore polish.xml

# Overview of XML: Strict Rules of Syntax

An XML document must be well-formed to be process-able by XML-compliant applications:

- • XML parsers are explicitly required not to process ill-formed XML, but to exit with <sup>a</sup> suitable error message
- $\bullet$  Browsers accept ill-formed HTML, trying to guess the intentions of the document's author.
- • A lot of browser code goes to processing ill-formed HTML, increasing complexity and decreasing predictability.

# Example: Ill-Formed XML

- 1. date lacks quotes
- 2. emphasis is misspelled
- 3. cheers does not end
- 4. message and body overlap

```
<?xml version="1.0"?>
<message date=15.09.2003>
  <from>Tomasz</from>
  <to>Participants</to>
   <subject>Welcome</subject>
  <body>
    Welcome to the
   <emphasis>XML Technology
   </emphazis> course!
    <cheers img="smiley.jpg">
   </message>
</body>
```
### Demo: Ill-Formed XML

> cd "demos/ill-formed xml"

> dir

welcome.xml welcomeIll.xml

- > cp welcomeIll.xml welcome.xml
- > opera welcome.xml
- > emacs welcome.xml
- > opera welcome.xml
- > emacs welcome.xml
- > opera welcome.xml
- > emacs welcome.xml
- > opera welcome.xml
- > emacs welcome.xml
- > opera welcome.xml

# Overview of XML: Enforcing Validation Rules

Well-formedness contains the most basic rules of syntax checking, common to all kinds of XML documents.

Validation permits the expression and checking of the properties common to particular XML instance languages:

- $\bullet$  A document is valid if it complies with certain rules of correctness defined for <sup>a</sup> language.
- $\bullet$ One way to express such rules is Document Type Definition.
- $\bullet$  A ill-formed document is invalid, but an invalid document need not be ill-formed.

## Example: Invalid Well-Formed Document

This message is well-formed, but who is the receiver?

```
<?xml version="1.0"?>
<message date="15.09.2003">
  <from>Tomasz</from>
  <subject>Welcome</subject>
  <body>
    Welcome to the
   <emphasis>XML Technology
   </emphasis> course!
    <cheers img="smiley.jpg"/>
  </body>
</message>
```
### Example: Validating Welcome Documents

Validation rules:

- 1. message is the root element
- 2. it contains elements from, to, subject and body
- 3. also the optional date attribute that contains character data

4. etc.

```
<?xml version="1.0"?>
<!DOCTYPE message welcome.dtd>
<message date="15.09.2003">
...
```

```
</message>
```
welcome.dtd

```
<!ELEMENT message (from,to,subject,body)>
<!ATTLIST message date CDATA #IMPLIED>
<!ELEMENT from (#PCDATA)>
<!ELEMENT to (#PCDATA)>
<!ELEMENT subject (#PCDATA)>
<!ELEMENT body (#PCDATA | emphasis |
cheers)*>
<!ELEMENT emphasis (#PCDATA)>
<!ELEMENT cheers EMPTY>
<!ATTLIST cheers img CDATA #REQUIRED>
```
#### Demo: Invalid XML

- > cd "demos/invalid xml"
- > dir

welcome.xml welcomeInvalid.xml

- > cp welcomeInvalid.xml welcome.xml
- > xerces welcome.xml
- > emacs welcome.xml
- > xerces welcome.xml

#### Overview of XML: Where are We?

- 1. self-describing data
- 2. flexible structuring
- 3. structure-style separation
- 4. style kept externally
- 5. document transformations
- 6. document processing
- 7. programming support
- 8. international support
- 9. strict syntactic rules 10.enforcing validation rules
- HERE!
- 11.creating languages 12.adopting languages
- 
- 13.integrating languages
- 14.self-describing technology
- 15.technology clean-up

# Overview of XML: Creating Languages

DTD provides <sup>a</sup> mechanism for language definition:

- welcome.dtd file leaves:
	- some freedom as to structure of valid XML documents
	- a lot of freedom as the textual content of such documents
- • The file can be attached to various XML documents to check their validity with respect to its definitions.
- $\bullet$ • All XML documents valid with respect to  ${\tt welcome}.$  <code>dtd</code> constitute a language of "welcome messages".

### Example: Another ValidWelcome Document

Welcome for applications for the Software Project Management course.

```
<?xml version="1.0"?>
<!DOCTYPE message welcome.dtd>
<message>
  <from>UNU/IIST</from>
  <to>Students</to>
  <subject>Welcome</subject>
  <body>
    We invite applications to
    attend the Software Project
   Management course. The deadline is
   <emphasis>15.09.2003 </emphasis>.
    Please apply to
   <emphasis>spm@iist.unu.edu
   </emphasis>.
  </body>
</message>
```
## Demo: Valid XML

- > cd "demos/valid xml"
- > dir

projectManagement.xml welcome.dtd

> xerces projectManagment.xml

# Overview of XML: Adopting Languages

Instead of defining our own language, chances are that <sup>a</sup> public XML language exists to suit our needs.

There are hundreds of XML languages defined:

- 1. MathML mathematics in XML
- 2. SVG vector graphics in XML
- 3. DocBook authoring books in XML
- 4.CML – describing chemical molecules
- 5. Visa Invoice writing invoices in XML
- 6. XHTML authoring hypertext documents in XML
- 7. and many others

# Example: MathML

Here is <sup>a</sup> fragment of MathML – an XML language to describe mathematical notation.

<code>mathml.dtd</code> <code>is a public</code> DTD for this language.

```
<?xml version="1.0"?>
<!DOCTYPE math
"http://www.w3.org/mathml.dtd">
<math><mi>x</mi><mo>=</mo>
<mfrac><mrow><mrow><mo>-</mo><mi>b</mi>
   </mrow>
   <mo>&PlusMinus;</mo>
   <msqrt> ... </msqrt>
  </mrow>
   <mrow> ... </mrow>
</mfrac>
</math>
```
### Demo: MathML

- > cd "demos/mathml"
- > dir

math.xml

- > xerces math.xml
- > opera math.xml
- > amaya math.xml

#### Example: Scalable Vector Graphics

SVG is another example: a language to define scalable vector graphics.

Here the SVG markup to render a welcome text along <sup>a</sup> sinusoidal path.

svg.dtd is <sup>a</sup> public DTD for this language.

```
<?xml version="1.0"?>
<!DOCTYPE svg "http://www.w3.org/svg.dtd">
<svg width="12cm" height="3.6cm">
   <text fill="blue">
    <textPath xlink:href="#MyPath">
       Welcome to the
       <tspan dy="50" fill="red">
           XML Technology
       </tspan>
       course!</textPath>
  </text>
   <rect width="998" height="298"/>
</svg>
```
#### Demo: Scalable Vector Graphics

- > cd "demos/scalable vector graphics"
- > dir

welcome.svg

- > xerces welcome.svg
- > opera welcome.svg
- > amaya welcome.svg
- > iexplore welcome.svg

# Overview of XML: Integrating Languages

Several vocabularies can be used in the same document:

 $\bullet$ A prefix indicates which language an element comes from:

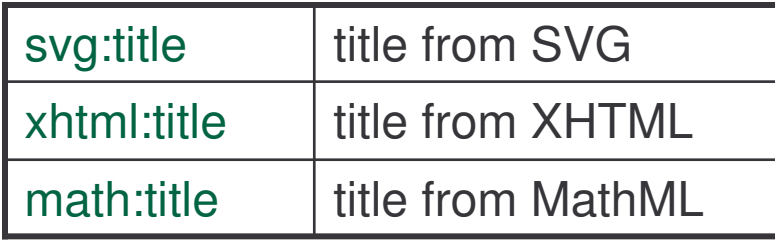

- $\bullet$ A prefix is declared referring to the language's official URL
- $\bullet$ • It tells XML processor how to process an element, or which external application should be invoked.
### Example: XHTML and MathML and SVG

Here is <sup>a</sup> document using three languages:

1. XHTML,

2. MathML and

3. SVG.

```
<?xml version="1.0"?>
<html xmlns="www.w3.org/xhtml">
  <body>
   <p>Here is XHTML ... </p>
   <p>Here is MathML:
    <math xmlns="www.w3.org/MathML">
        ...</math>
   </p>
    <p>Here is SVG:
   <svg xmlns="www.w3.org/svg">
        ...
   </svg>
   </p>
   </body>
</html>
```
### Demo: XHTML and MathML and SVG

- > cd "demos/xhtml and mathml and svg"
- > dir
- mixed.xml
- > amaya mixed.xml

### Overview of XML: Self-Describing Technology

CSS/DTD predate XML and apply their own native syntax.

The general trend is to replace such legacy syntax with XML:

- XSLT XML transformation language
- $\bullet$ XML Schema – XML class description language

### Example: XML Transformations in XML

XSLT is entirely expressed with XML.

An XML-transforming program is itself an XML document.

Here is an earlier transformation of the welcome message.

```
<?xml version="1.0"?>
<xsl:stylesheet
  xmlns:xsl="www.w3.org...">
<xsl:template match="message">
<html><table> ...
   <td><b>from</b></td>
   <td><xsl:value-of select="from"/>
   </td>
  </table>
   <xsl:value-of select="body"/>
</html>
</xsl:template>
</xsl:stylesheet>
```
#### Example: XML Classes in XML

Also XML Schema – <sup>a</sup> language to define XML classes of XML documents – is entirely described in XML.

```
<?xml version="1.0"?>
<xsd:schema xmlns:xsd="www.w3.org/XMLSchema">
   <xsd:element name="message" type="Message"/>
   <xsd:complexType name="Message">
    <xsd:sequence>
        <xsd:element name="from" type="xsd:string"/>
        <xsd:element name="to" type="xsd:string"/>
        <xsd:element name="subject" type="xsd:string"/>
        <xsd:element name="body" type="Body"/>
    </xsd:sequence>
    <xsd:attribute name="date" type="xsd:date" use="optional"/>
   </xsd:complexType> ...
</xsd:schema>
```
#### Demo: XML Schema Validation

- > cd "demos/xml schema validation"
- > dir

welcome.xml welcome.xsd welcomeInvalid.xml

- > cp welcomeInvalid.xml welcome.xml
- > xercesSchema welcome.xml
- > emacs welcome.xml
- > xercesSchema welcome.xml
- > emacs welcome.xml
- > xercesSchema welcome.xml
- > emacs welcome.xml
- > xercesSchema welcome.xml

#### Overview of XML: Technology Clean-Up

Another trend is to reformulate pre-XML technologies in XML.

A case in point is XHTML, which comes in three flavors:

- $\bullet$ • strict – most XML-like and forward-moving
- $\bullet$ transitional – retains enough HTML to use older browsers
- $\bullet$ • frameset – string XHTML plus frames

Legacy software is <sup>a</sup> concern when moving from non-XML to XML.

### Example: XHTML

```
<?xml version="1.0"?>
```

```
<!DOCTYPE html PUBLIC
```

```
"http://www.w3.org/TR/xhtml1/DTD/xhtml1-strict.dtd">
<html>
```
<sup>&</sup>lt;**body**<sup>&</sup>gt;

```
<table>
```

```
<tr><td><b>from</b></td><td>Tomasz</td></tr>
    <tr><td><b>to</b></td><td>Participants</td></tr>
    <tr><td><b>subject</b></td><td>Welcome</td></tr>
</table>
<p>Welcome to the <i>XML Technology</i> course!
<img src="smiley.gif" alt="Cheers"/></p>
</body>
```
</**html**>

#### Demo: XHTML Validation

- > cd "demos/xhtml validation"
- > dir

welcome.html welcome.xhtml smiley.gif

- > opera welcome.html
- > opera welcome.xhtml
- > emacs welcome.xhtml
- > opera welcome.xhtml

#### Overview of XML: Where are We?

- 1. self-describing data
- 2. flexible structuring
- 3. structure-style separation
- 4. style kept externally
- 5. document transformations
- 6. document processing
- 7. programming support
- 8. international support

9. strict syntactic rules 10.enforcing validation rules 11.creating languages 12.adopting languages 13.integrating languages 14.self-describing technology 15.technology clean-up HERE!

# **Origins**

#### Program

- 1) Introduction
	- a) motivation
	- b) overview
	- c) origin
	- d) W3C
- 2) XML Language
	- a) Unicode
	- b) XML
	- c) DTD
	- d) namespaces
- 3) XML Technologies
	- a) validation (XML Schema)
	- b) access (XPath)
	- c) transformation (XSLT)
- 4) XML Java Processing
	- a) tree-based programming (DOM)
	- b) event-based programming (SAX)
	- c) rule-based programming (XSLT)

### XML Timeline

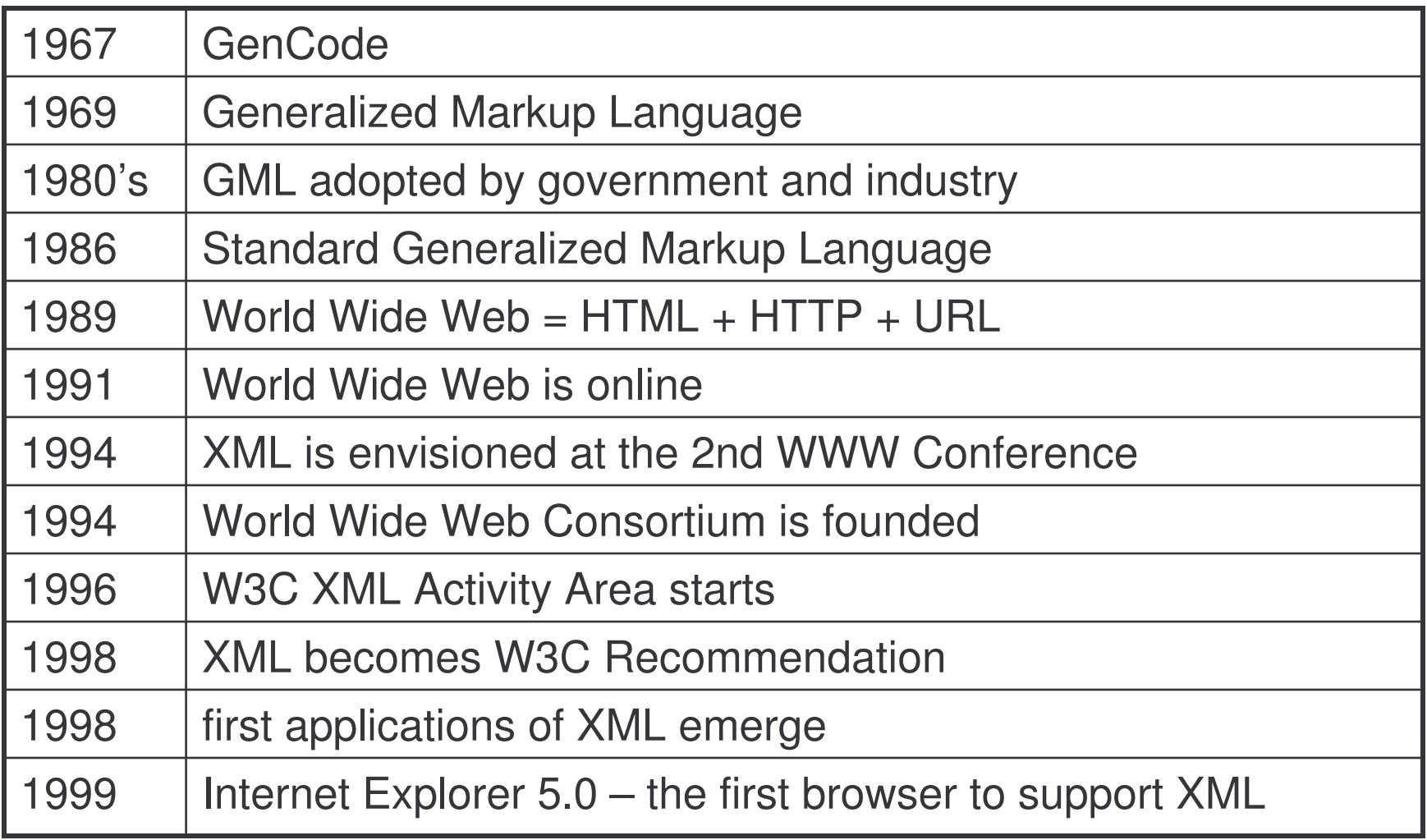

### Origins of XML: GenCode

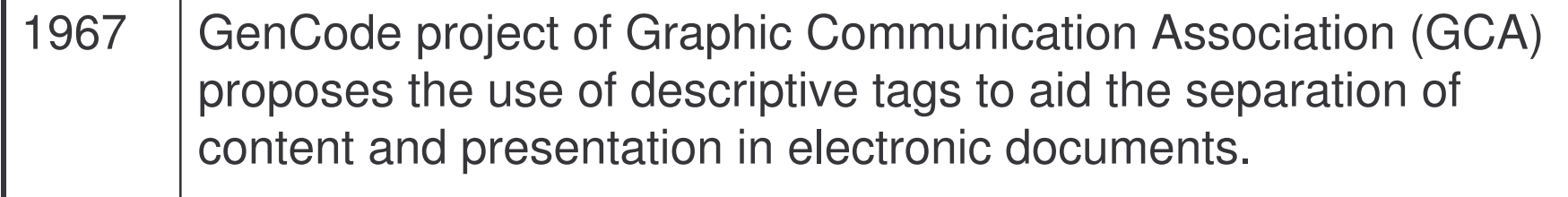

### Origins of XML: GML

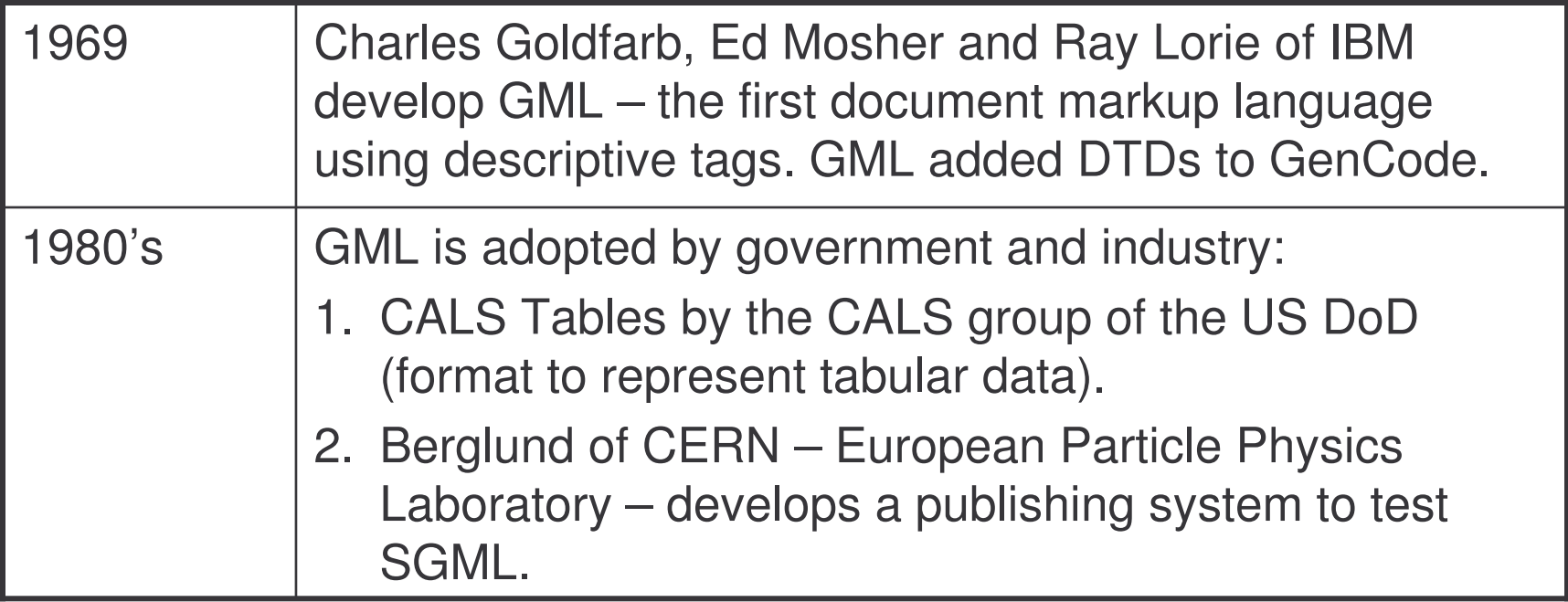

### Origins of XML: SGML

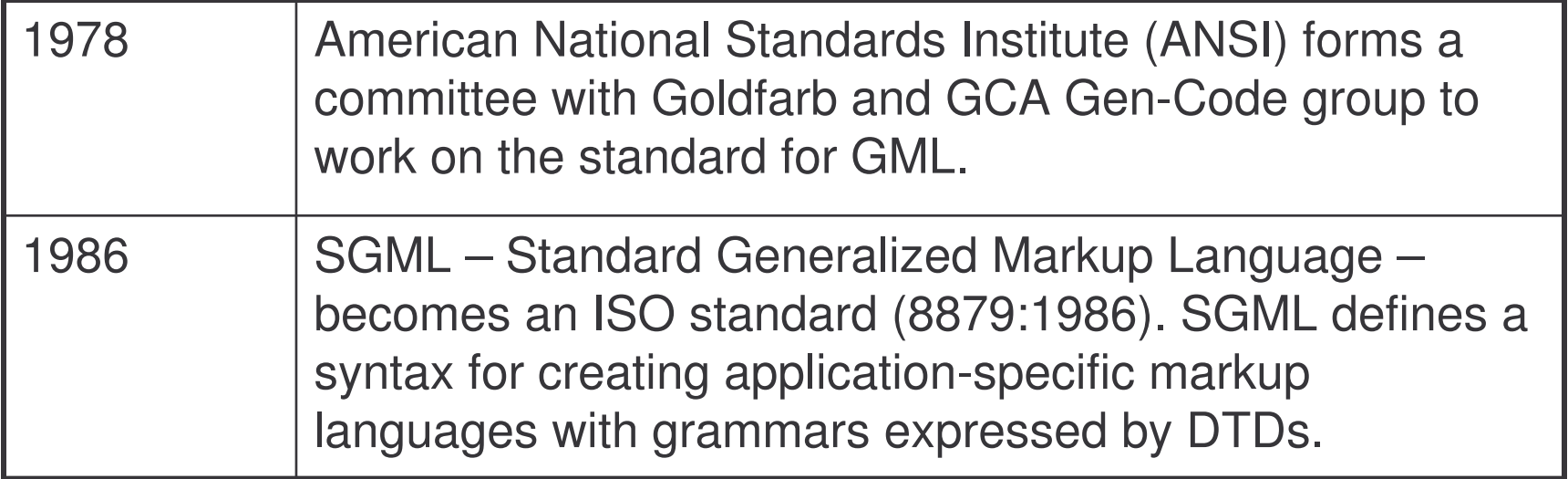

### Origins of XML: HTML

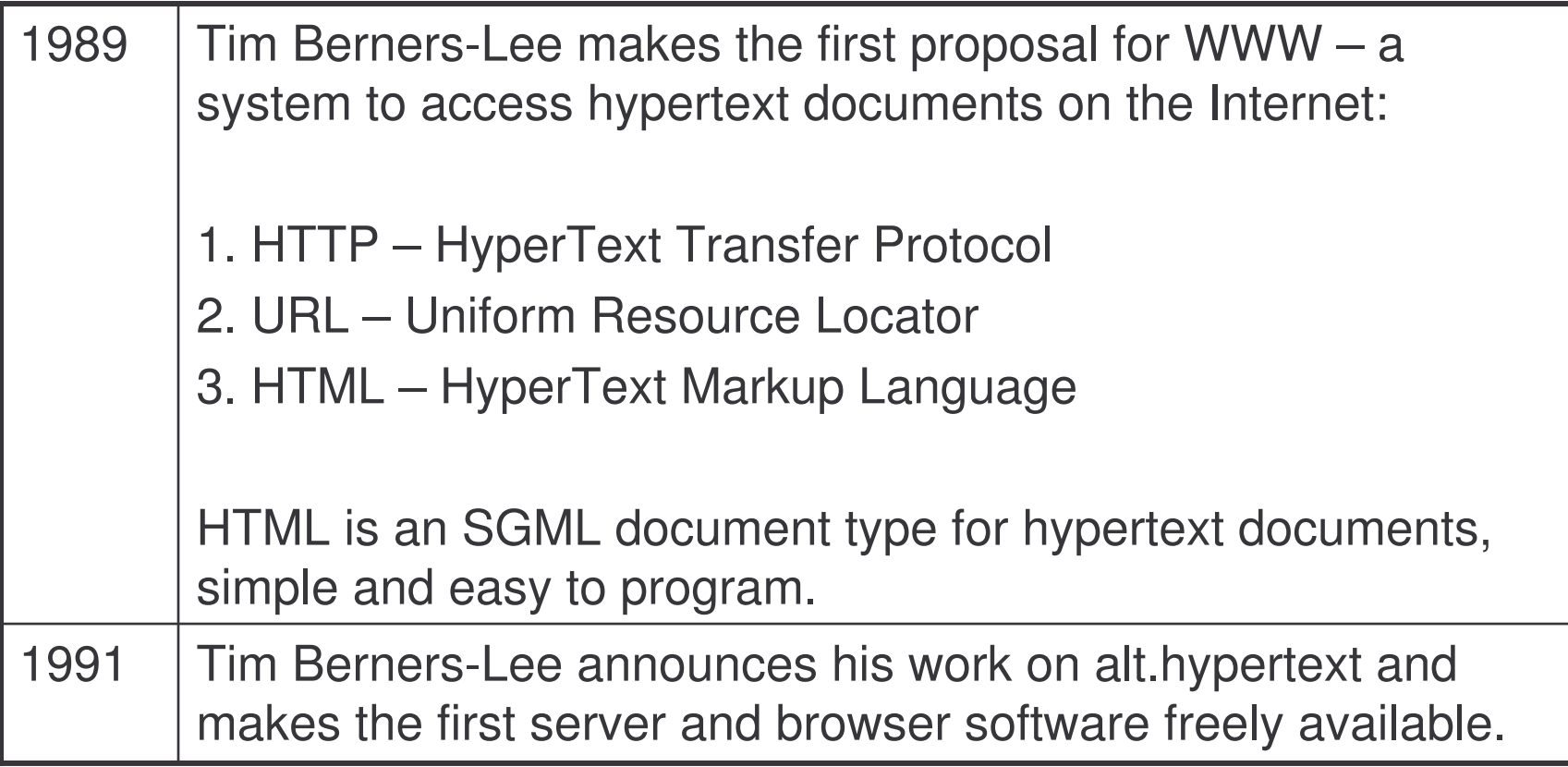

### Origins of XML: XML is Envisioned

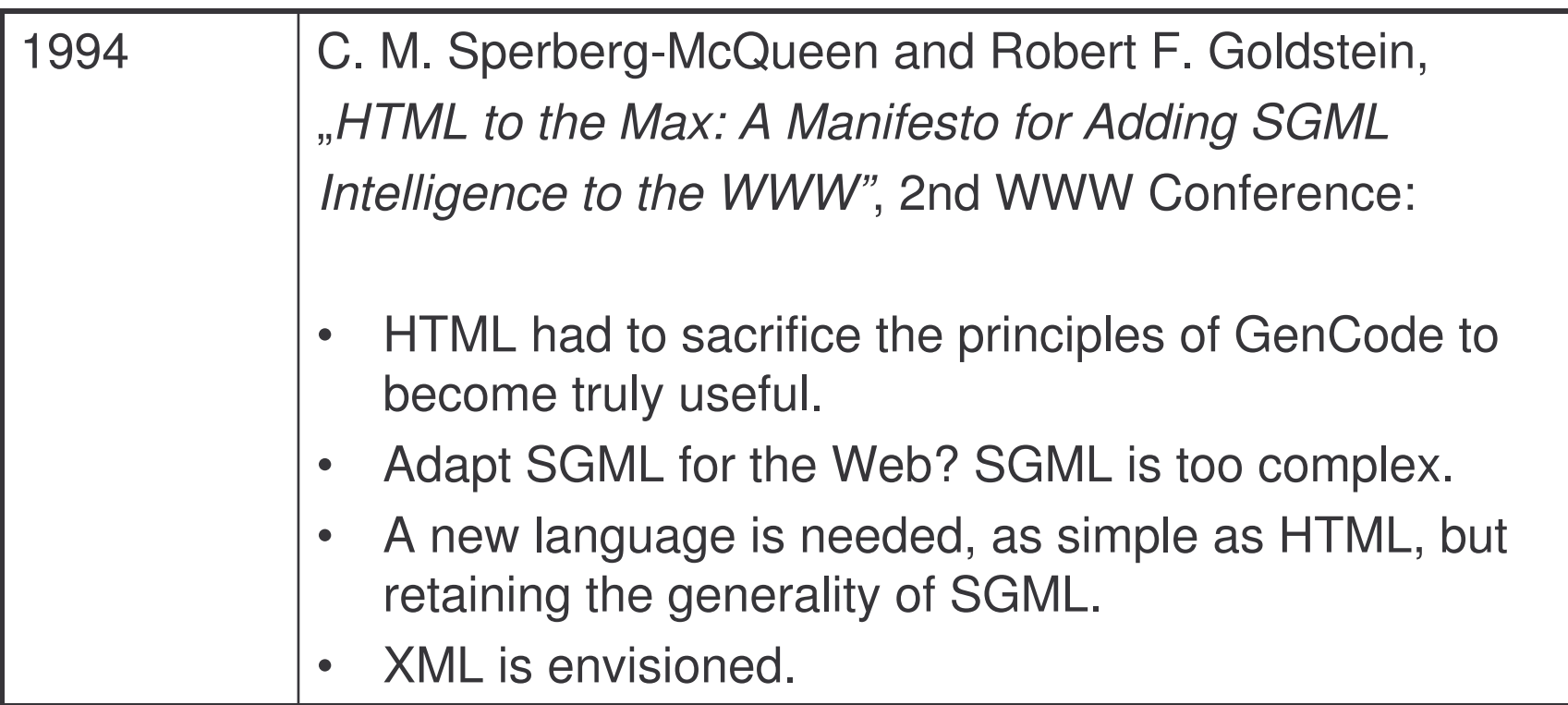

### Origins of XML: W3C is Formed

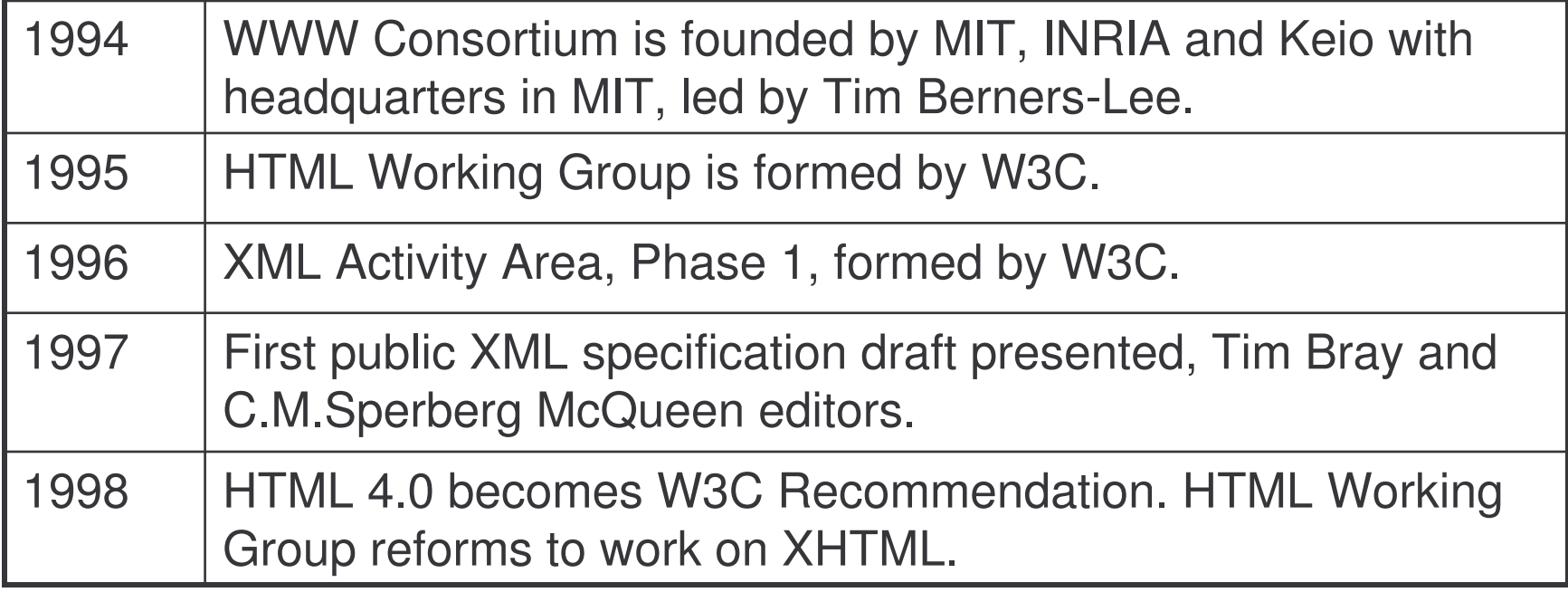

### Origins of XML: XML is Formalized by W3C

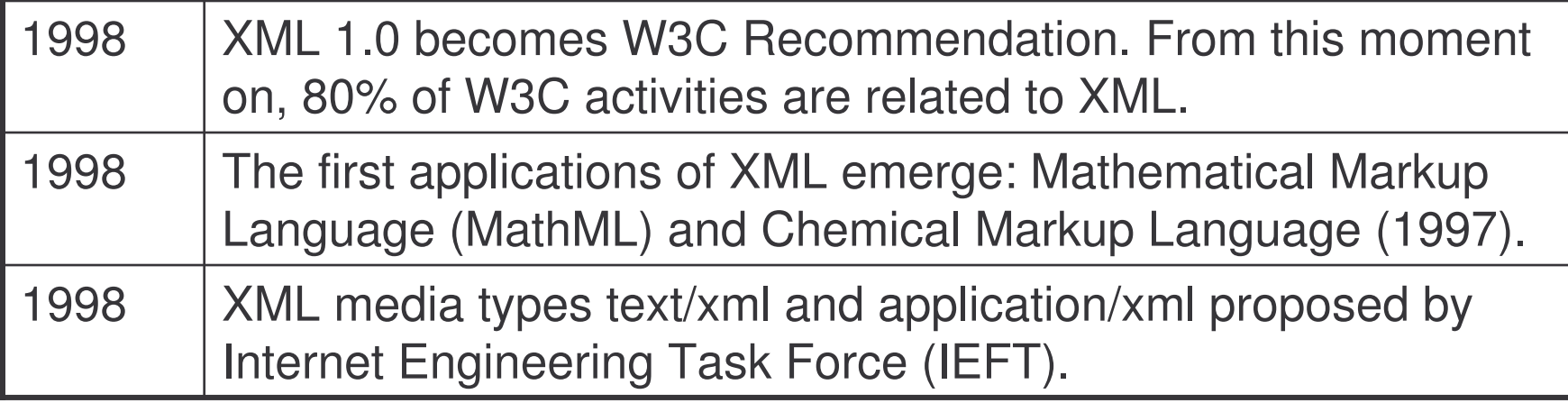

### Origins of XML: XML is Implemented

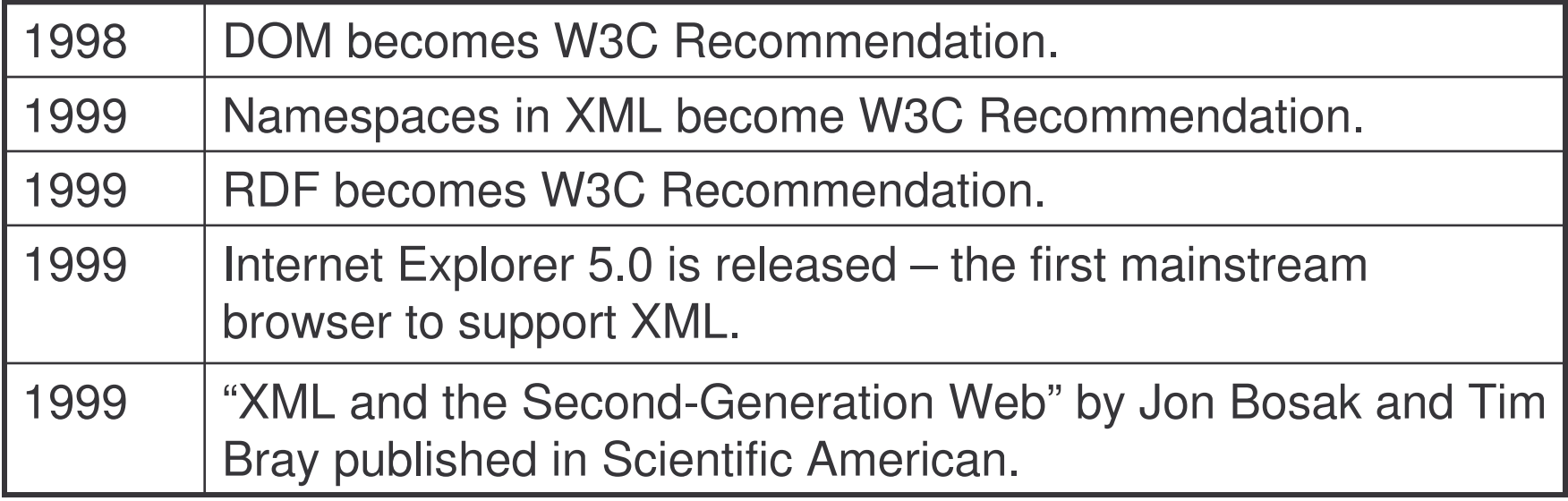

### Origins of XML: Open-Source XML Initiatives

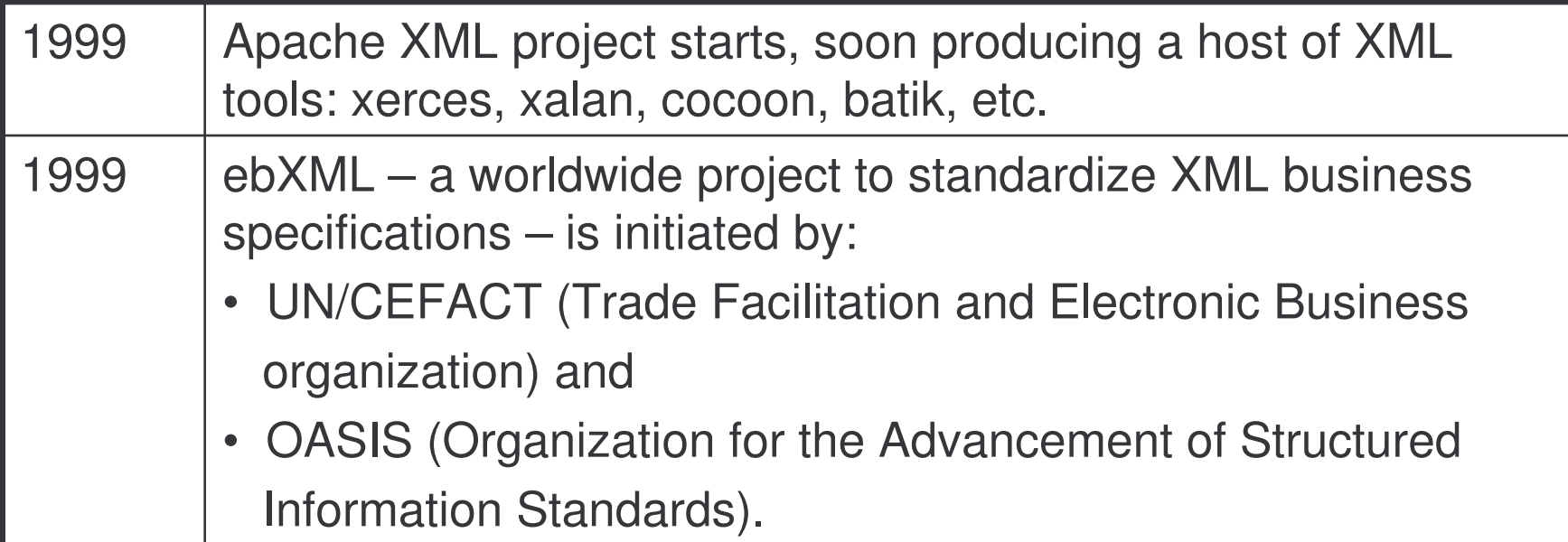

### Origins of XML: More Implementations

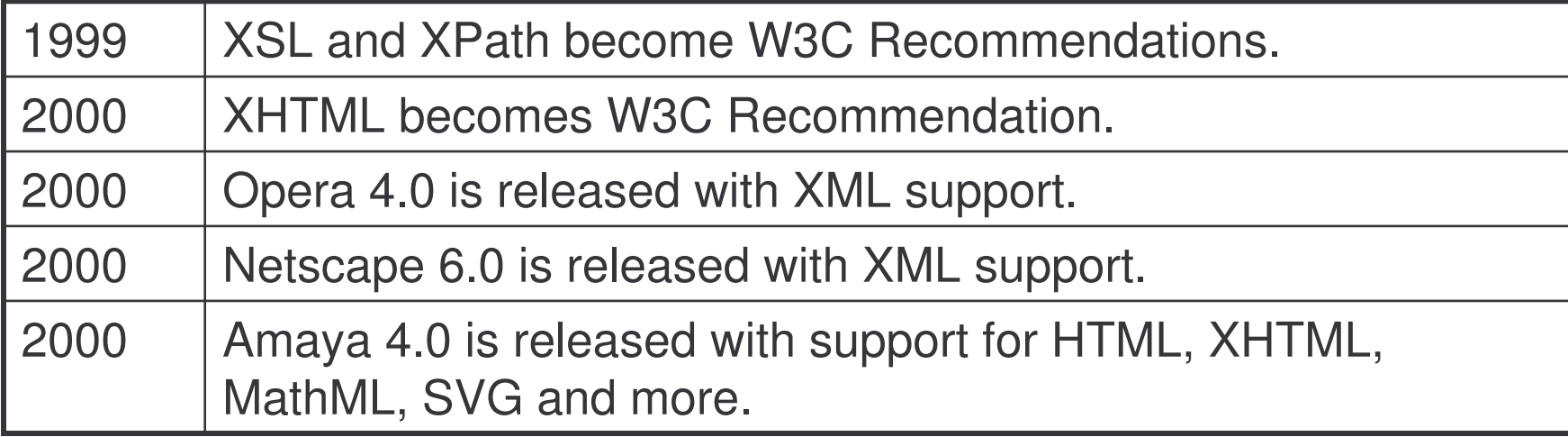

### Origins of XML: More W3C Recommendations

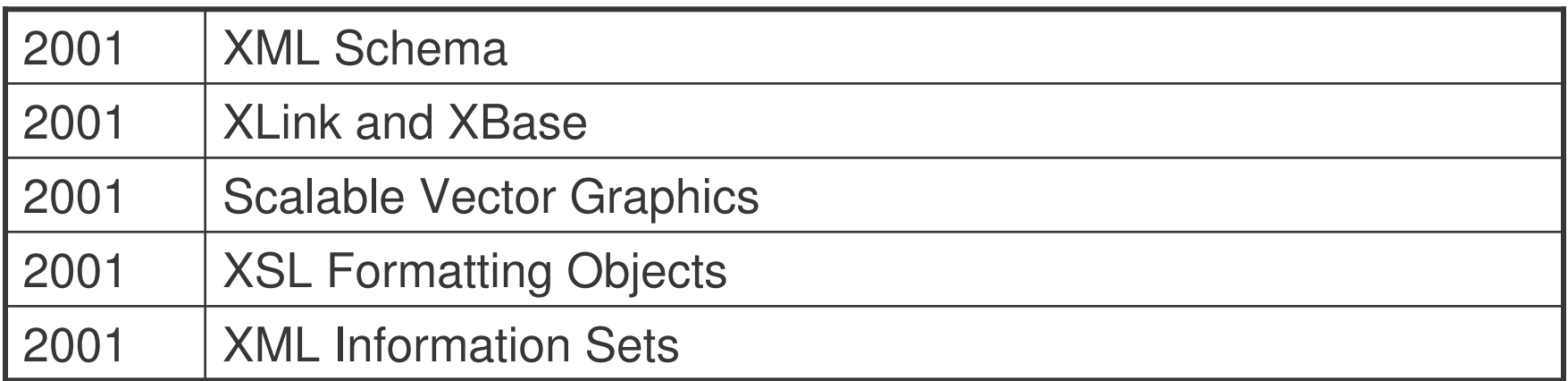

It is not history anymore. It is today.

## W3C

#### Program

- 1) Introduction
	- a) motivation
	- b) overview
	- c) origin
	- d) W3C
- 2) XML Language
	- a) Unicode
	- b) XML
	- c) DTD
	- d) namespaces
- 3) XML Technologies
	- a) validation (XML Schema)
	- b) access (XPath)
	- c) transformation (XSLT)
- 4) XML Java Processing
	- a) tree-based programming (DOM)
	- b) event-based programming (SAX)
	- c) rule-based programming (XSLT)

### W3C Founding

- $\bullet$  Founded in 1994 by Tim Berners-Lee at the Massachusetts Institute of Technology, Laboratory for Computer Science.
- $\bullet$  INRIA (Institut National de Recherche en Informatique et Automatique) joined as the first European W3C host in 1995.
- $\bullet$ • Keio University of Japan became the first Asian host in 1996.
- $\bullet$ • In 2003, European Research Consortium in Informatics and Mathematics took over the role of W3C Host from INRIA.

### W3C Members

W3C consists of:

- $\bullet$ a small full-time staff and
- $\bullet$  hundreds of members: corporations, government agencies, universities, etc.

W3C issues Recommendations that explain how certain Web technologies should be used and integrated with existing ones.

### Demo: Exploring W3C Site

- > opera http://www.w3.org/
- > opera http://www.w3.org/Consortium/
- > opera http://www.w3.org/Consortium/Member/List
- > opera http://www.w3.org/People/

#### W3C Recommendations

- $\bullet$ W3C has no official jurisdiction to enforce its recommendations.
- $\bullet$ • The hope is that:

once <sup>a</sup> consensus is reached on <sup>a</sup> particular specification, there will be sufficient vendor and developer support so that compliance results from "peer pressure"

 $\bullet$ • In the past, this hope now always materialized.

#### About W3C Recommendations

W3C Recommendations are written in <sup>a</sup> language that is precise and rigorous, albeit informal.

- $\bullet$  They are not an easy reading: W3C Recommendations are aimed at XML developers, not XML users.
- $\bullet$  There are 400+ XML books that explain and interpret W3C Recommendations at various levels, and courses like this one.

#### Demo: XML Resources

- > opera http://www.w3.org/TR/
- > opera www.amazon.com
- > opera www.xml.org

The emerge of <sup>a</sup> W3C Recommendation is the result of <sup>a</sup> formalized, often lengthy process:

- 1. An idea for a new technology arrives from:
	- <sup>a</sup> member,
	- industry or
	- the W3C team,

perhaps published as <sup>a</sup> note on the W3C site.

2. The idea is added to existing Activity Area or, if none is appropriate, cause the creation a new Activity Area.

- 3. The activity is assigned to:
	- $-$  one of Working Groups,
	- <sup>a</sup> special Interest Group or
	- $\mathcal{L}_{\mathcal{A}}$ <sup>a</sup> Coordination Group.
- 4. If sufficient interest is generated by the proposal, the Working Group eventually produced the first Working Draft.
- 5. W3C announces the Working Draft to solicit feedback from its members, the industry and the developer community.

- 6. Subsequent revisions are published:
	- every three months,
	- until the Working Group decides to publish the Last Working Draft.
- 7. The Last Working Draft can be:
	- $-$  rejected at this point sending back for more revisions, or
	- become a Candidate Recommendation.

- 8. The Candidate Recommendation is <sup>a</sup> call to industry for:
	- implementations and
	- technical feedback

This stage can be skipped if implementations already exist.

- 9. The outside experience may result in:
	- – finalizing the Candidate Recommendation into Proposed Recommendation, or
	- sending it back into the Working Draft stage.
#### W3C Recommendation Process

- 10.Proposed Recommendation lasts from one to three months and is the last chance for members to suggest changes.
- 11.It is voted by members to become <sup>a</sup> W3C Recommendation:
	- as it is,
	- with changes,
	- return to the working draft, or
	- $-$  reject (drop from W3C activities).

#### Demo: W3C Recommendations

- > opera http://www.w3.org/TR/
- > opera http://www.w3.org/TR/#Recommendations
- > opera http://www.w3.org/TR/#PR
- > opera http://www.w3.org/TR/#PER
- > opera http://www.w3.org/TR/#CR
- > opera http://www.w3.org/TR/#WD

#### W3C Domains

The resources of W3C are spread across five domains:

- 1. Architecture Domain: to develop the underlying technologies of the Web (e.g. HTTP, XML, DOM, Jigsaw).
- 2. Document Formats Domain: to develop languages that Web content developers can use (e.g. SVG, XHTML, CSS).

#### W3C Domains

- 3. Interaction Domain: to improve user interaction with the Web(mobile access, multimedia, voice browsers)
- 4. Technology and Society Domain**:** to build infrastructure to address social, legal and public policy concerns (encryption).
- 5. Web Accessibility Initiative: to promote usability of the Web for people with disabilities (web content guidelines).

# W3C XML Working Groups

There are five XML Working Groups:

- 1. XML CoreWorking Group: XML, namespaces
- 2. XML SchemaWorking Group: schema languages
- 3. XML Linking Working Group: XPointer, XLink, XML Base
- 4. XML Query Working Group: developing query data models
- 5. XML Coordination Group: coordination of all XML activities

# W3C XML Working Groups

and three related ones:

- 1. XSL Working Group: XML transformation and display
- 2. DOM Working Group: models for manipulating documents
- 3. Web Services Working Group: XML-based protocols

# Demo: W3C Areas and Working Groups

opera http://www.w3.org/Consortium/Activities opera http://www.w3.org/XML/

# Unicode

#### Program

- 1) Introduction
	- a) motivation
	- b) overview
	- c) origin
	- d) W3C
- 2) XML Language
	- a) Unicode
	- b) XML
	- c) DTD
	- d) namespaces
- 3) XML Technologies
	- a) validation (XML Schema)
	- b) access (XPath)
	- c) transformation (XSLT)
- 4) XML Java Processing
	- a) tree-based programming (DOM)
	- b) event-based programming (SAX)
	- c) rule-based programming (XSLT)

### XML and Character Encoding

Coding matters:

- $\bullet$  XML requires that after parsing, the XML document belongs to the Universal Character Set (UCS).
- $\bullet$ XML processors must support UTF-8 and UTF-16 encodings of UCS.
- • They may support other encodings of UCS and other character sets, but this is not required.

What does it all mean?

# Coding Terminology

character: smallest component of <sup>a</sup> written language, such as: letters, digits, ideographs, punctuation and diacritical marks are all characters.

character set: a group of characters without associated numerical values, such as: Latin alphabet, Chinese phonetic symbols and Cyrillic alphabet.

coded character set: a character set where each character is associated with <sup>a</sup> code, such as ASCII or Unicode.

#### Universal Character Set

Character set developed by:

- •• ISO and
- the Unicode Consortium.

Supports most of the existing written languages.

# Scripts in UCS

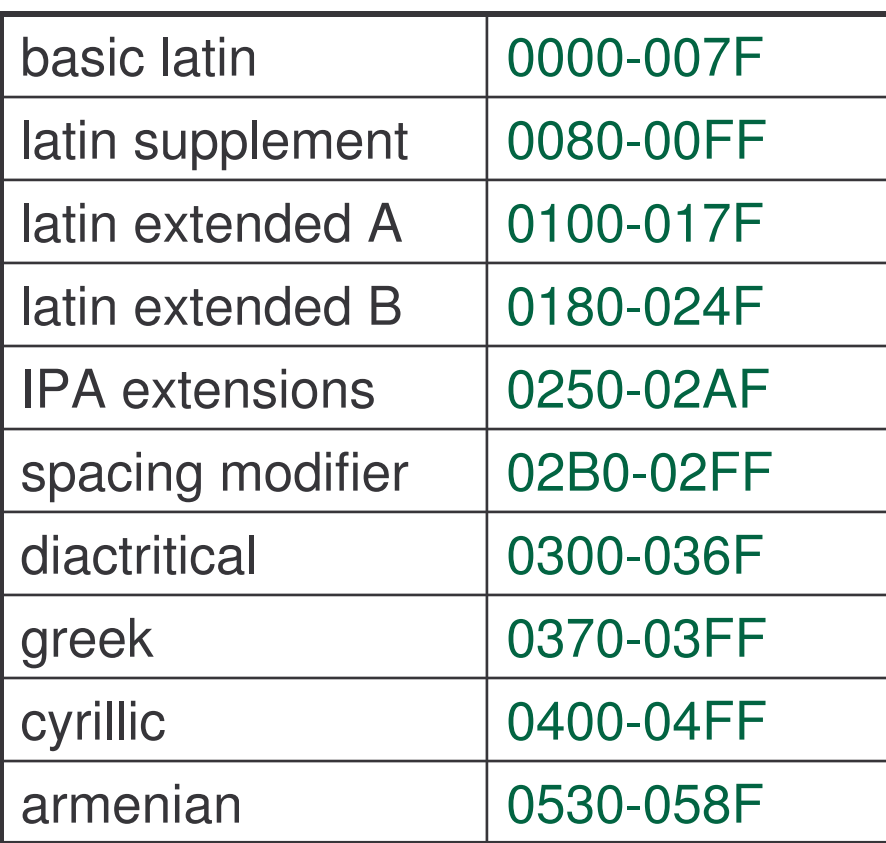

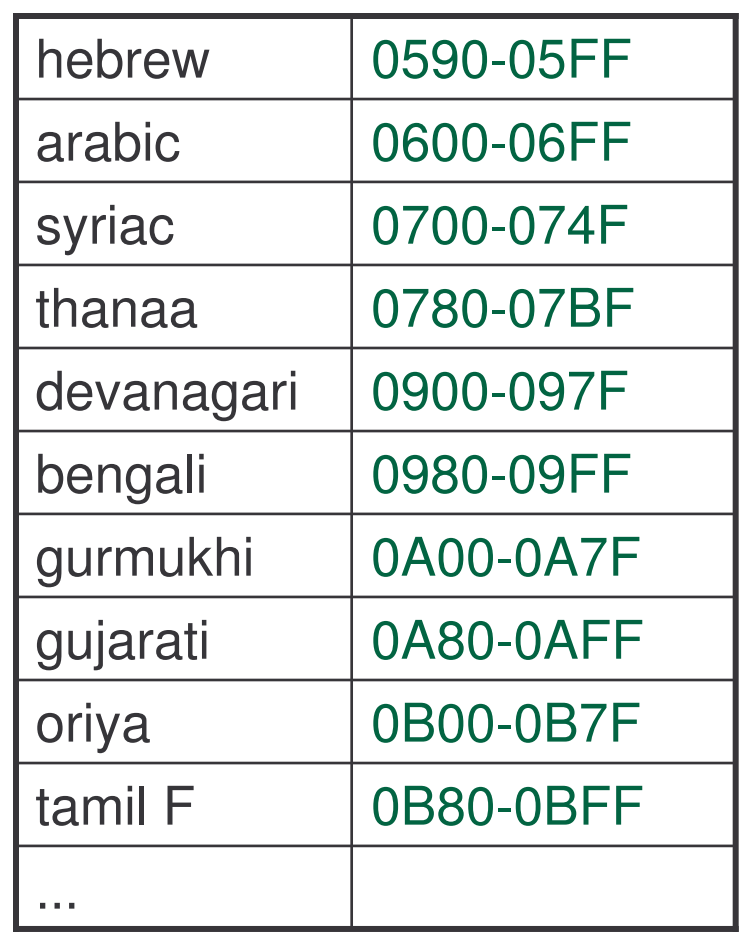

# Scripts and Languages

One block is one script.

One script can support several languages.

For instance, Cyrillic is used to write:

- 1. Russian,
- 2. Bulgarian,
- 3. Ukrainian.

Some languages use several scripts.

Japanese uses:

- 1. Kanji
- 2. Hiragana
- 3. Katakana and
- 4. Romaji scripts.

#### Demo: Greek Letters in Unicode

- > cd "demos/greek letters in unicode"
- > acroread U0370.pdf
- > opera polish-greek.xml
- > iexplore polish-greek.xml

# UCS Transformation Formats: UTF-8

UTF-8 – 8 bit encoding

- $\bullet$ • Each character is mapped to a sequence of 1-4 bytes.
- $\bullet$ For documents in Latin script, UTF-8 is the same as ASCII.
- $\bullet$ Default for XML.

# UCS Transformation Formats: UTF-16

UTF-16 – 16 bit encoding

- $\bullet$ • Each character upto  $\texttt{FFF}$  is encoded as a single 16-bit value.
- $\bullet$ • Characters above FFFF are represented as pairs of 16-bit values: high- and low-surrogates.
- $\bullet$ Starts with <sup>a</sup> single character (Byte Order Mark):

FFFE – most significant byte first FEFF – most significant byte second

# **Surrogates**

<code>D800-DFFF</code> is a surrogate block:

<code>D800-DBFF</code> low surrogate <code>DCOO-DFFF</code> high surrogate

A pair of surrogate characters  $(L,H)$  represents a character:

 $(H - D800) * 400 + (L - DCO0) + 10000$ 

in the range  $\text{\tt 10000–10FFFF}.$ 

#### Byte Order Mark

вом **– Byte Order Mark** 

The first character of a document:

- FFFE the document is coded in UTF-16, big-endian
- FEFF the document is coded in UTF-16, little-endian
- $\bullet$ any other character – the document is coded in UTF-8

# Example: UTF-16 and UTF-8

"Gulliver" in UTF-16 and UTF-8:

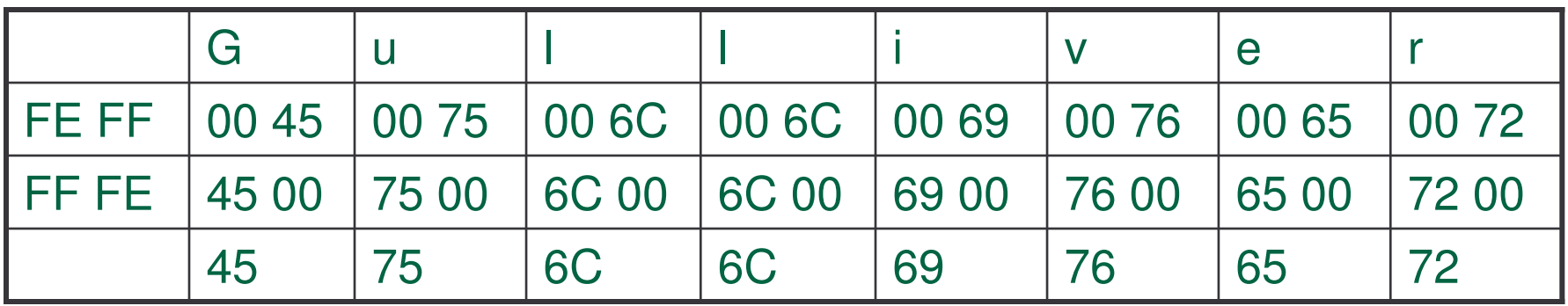

#### Demo: UTF-16 Encoding

- > cd "demos/utf16 encoding"
- > ls

doc.xml

- > xvi32 doc.xml
- > opera doc.xml
- > iexplore doc.xml

# Characters in XML 1.0

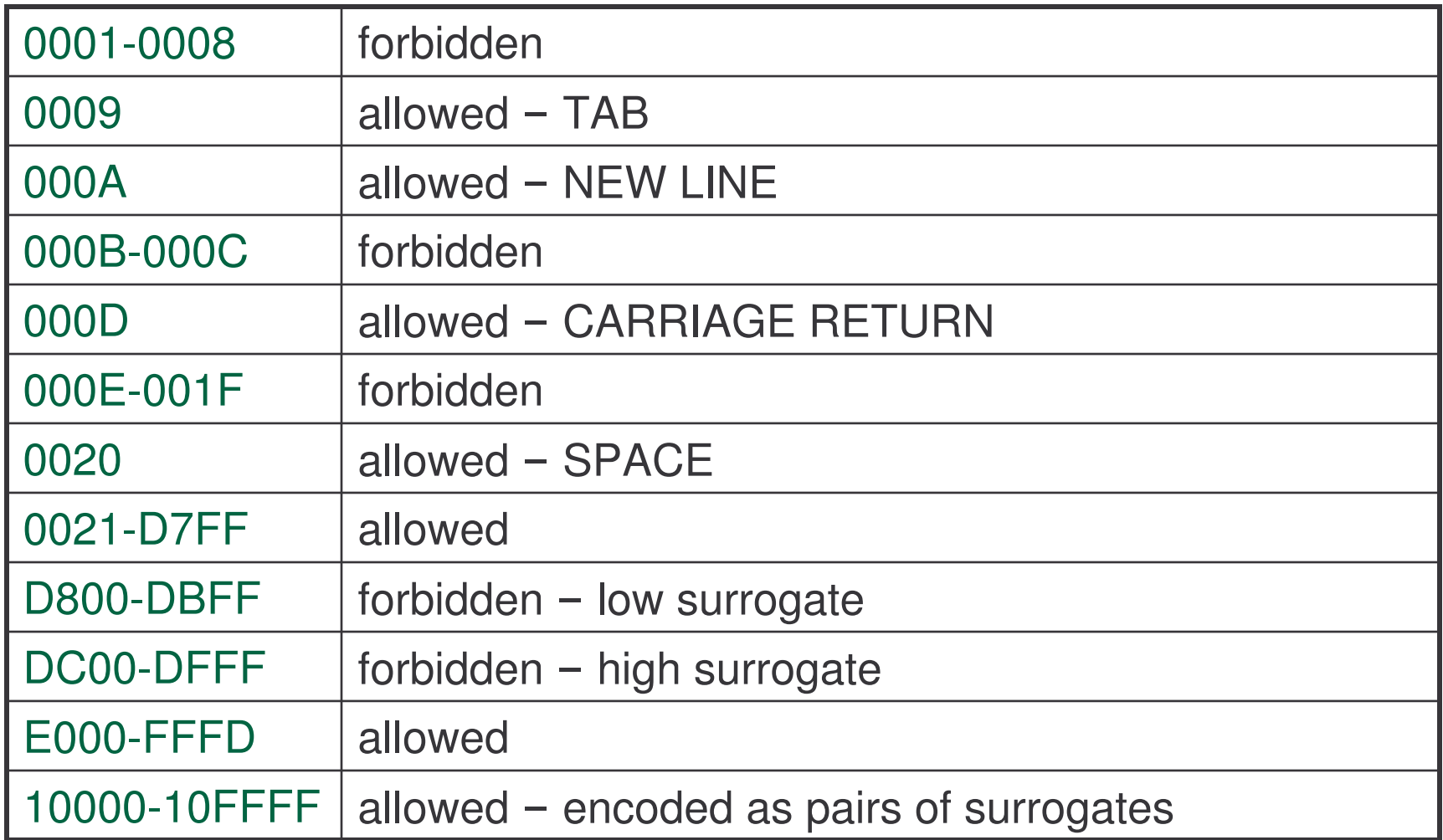

XML 1.1 permits representation of arbitrary Unicode characters.

# XML and UCS

XML requires that:

 $\bullet$ XML processors support the UTF-8 and UTF-16 encodings.

XML permits that:

- $\bullet$ XML processors support alternative character sets/encodings.
- $\bullet$ They are specified by the encoding attribute.

# Alternative Encodings of UCS

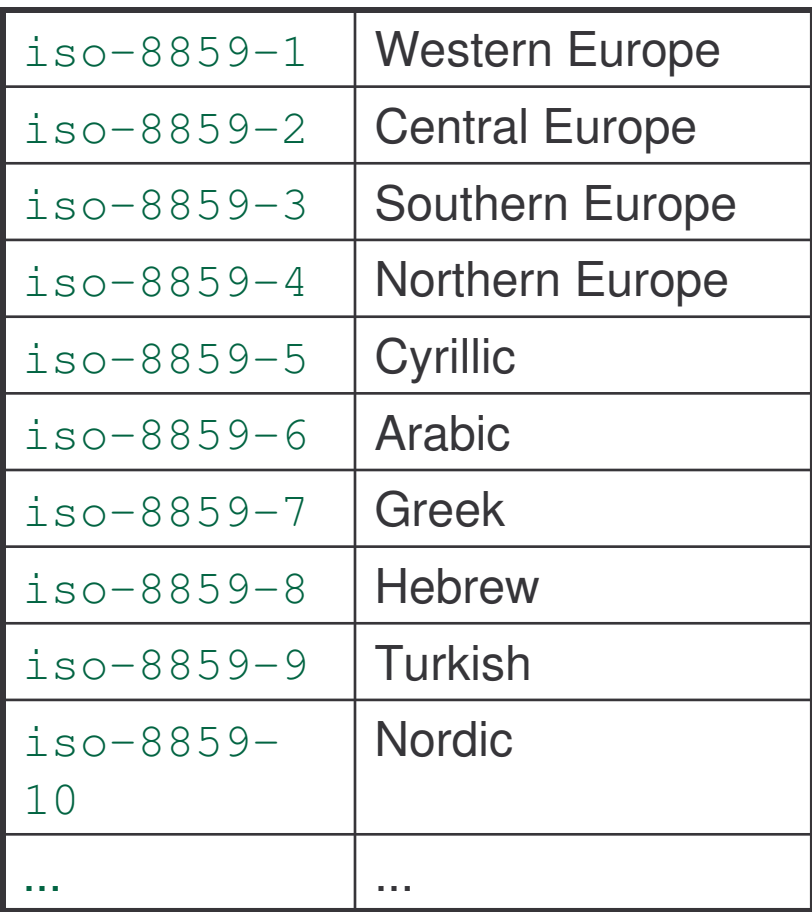

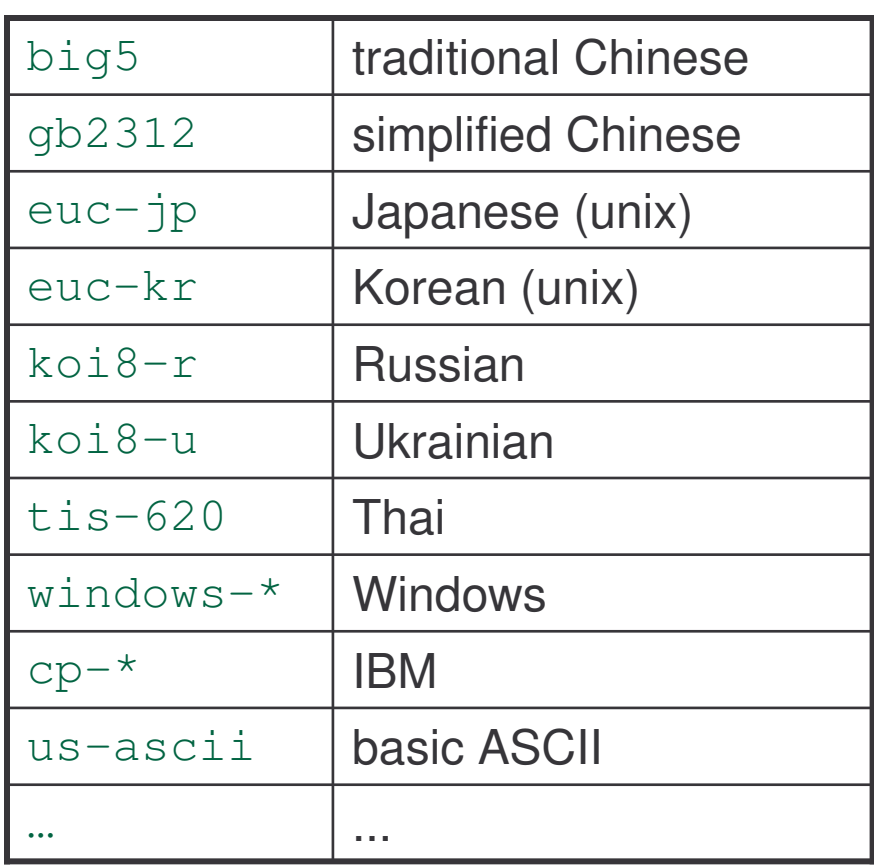

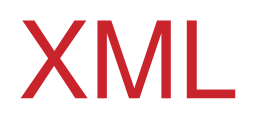

#### Program

- 1) Introduction
	- a) motivation
	- b) overview
	- c) origin
	- d) W3C
- 2) XML Language
	- a) Unicode
	- b) XML
	- c) DTD
	- d) namespaces
- 3) XML Technologies
	- a) validation (XML Schema)
	- b) access (XPath)
	- c) transformation (XSLT)
- 4) XML Java Processing
	- a) tree-based programming (DOM)
	- b) event-based programming (SAX)
	- c) rule-based programming (XSLT)

# XML 1.0 – W3C Recommendation

- $\bullet$  history**:**
	- –first published in February 1998
	- revised October 2000
- $\bullet$  editors**:**
	- 1. Tim Bray (Textuality and Netscape),
	- 2. Jean Paoli (Microsoft),
	- 3. C. M. Sperberg-McQueen (WorldWideWeb Consortium),
	- 4. Eve Maler (Sun Microsystems).

### XML 1.0 – W3C Recommendation

•abstract**:**

> *The Extensible Markup Language (XML) is <sup>a</sup> subset of SGML that is completely described in this document. Its goal is to enable generic SGML to be served, received, and processed on the Web in the way that is now possible with HTML. XML has been designed for ease of implementation and for interoperability with both SGML and HTML.*

•publication**:**

http://www.w3.org/TR/REC-xml

# XML 1.0 – W3C Recommendation

The core of the document is presentation of EBNF production rules to define the legal syntax of XML documents:

```
document ::= prolog element Misc*
prolog ::= XMLDecl? Misc* (doctypedecl Misc*)?
XMLDecl ::= '<?xml' VerInfo EncodingDecl? SDDecl? S? '?>'
VerInfo ::= S 'version' Eq ("'" VerNum "'" | '"' VerNum '"')
VerNum ::= ([a-zA-Z0-9_.:] | '-')+
Eq ::= S? '=' S?
S ::= (#x20 | #x9 | #xD | #xA)+
```
There are also references to the behavior of XML processors:

*Processors may signal an error if they receive documents labeled with versions they do not support.*

# XML 1.1 – W3C Candidate Recommendation

Reasons for the new version:

- •• to keep up with the changing Unicode standard
- •• to add two more line-end characters
- •• to permit representation of arbitrary Unicode characters

#### XML 1.1 – W3C Candidate Recommendation

An excerpt from the 1.1 Candidate Recommendation:

*Whereas XML 1.0 provided <sup>a</sup> rigid definition of names, wherein everything that was not permitted was forbidden, XML 1.1 names are designed so that everything that is not forbidden (for <sup>a</sup> specific reason) is permitted.*

# Demo: XML W3C Recommendation

- > opera http://www.w3.org/TR/REC-xml
- > opera http://www.w3.org/TR/xml11/

# XML Design Goals 1

Design goals for XML (XML 1.0 W3C Recommendation):

- 1. XML shall be straightforwardly usable over the Internet.
- 2. XML shall support <sup>a</sup> wide variety of applications.
- 3. XML shall be compatible with SGML.
- 4. It shall be easy to write programs to process XML documents.

# XML Design Goals 2

- 5. The number of optional features is to be kept to the minimum.
- 6. XML documents shall be human-legible and reasonably clear.
- 7. The XML design should be prepared quickly.
- 8. The design of XML shall be formal and concise.
- 9. XML documents shall be easy to create.
- 10.Terseness in XML markup is of minimal importance.

#### Example: Macao Arrival Card

A case study for this section:

- $\bullet$ Macao arrival card
- $\bullet$ here filled by Jan Kowalski
- $\bullet$ • to be converted into XML

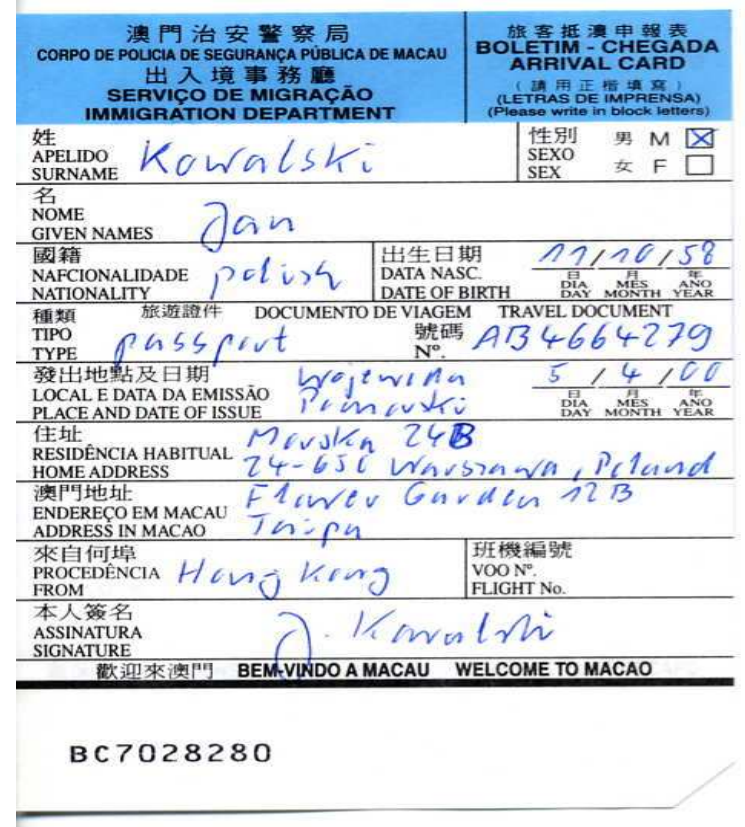

#### Markup versus Character Data

XML document contains text that falls into two categories:

- $\bullet$ markup – there are 12 different kinds of XML markup
- $\bullet$ • character data – parsed or unparsed
# Example: Macao Arrival Card in XML

Character data:

- Kowalski,
- 24-630 Gdask, Poland

The rest is markup.

```
<?xml version="1.0"?>
<!DOCTYPE card SYSTEM "card.dtd">
<!-- arrival card for Jan Kowalski -->
<card type="arrival">
 <visitor><name type="surname">
     Kowalski</name>
   ...</visitor>
  <address where="home">
    24–630 Gdańsk, Poland
 </address>
  ...
 <signature sigfile="mysig"/>
</card>
```
# XML Markup: 1-8

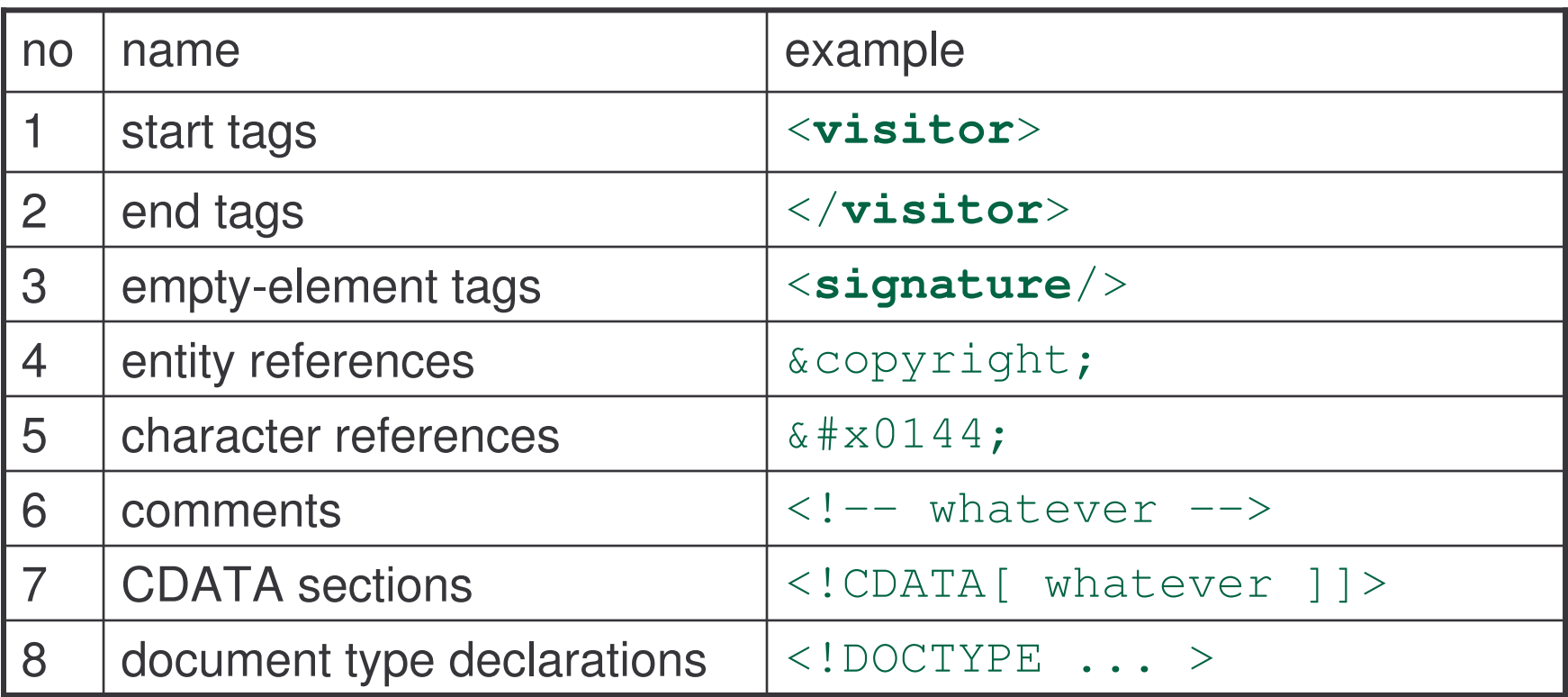

# XML Markup: 9-12

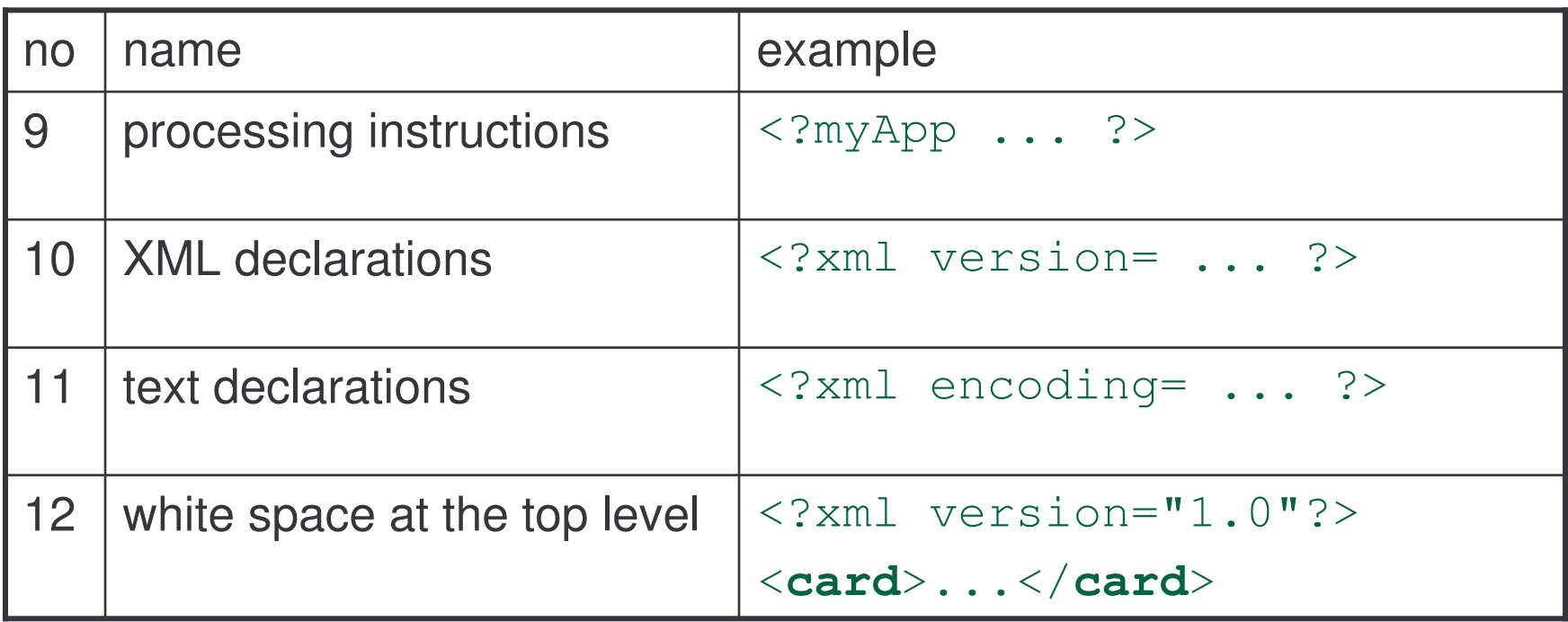

### Unparsed Character Data

Character data falls into two kinds:

- unparsed (CDATA) data that include entity/character references:
	- $-$  entity references  $-$  &copyright;
	- $-$  character references  $-$  ń

For example:

Morska 24B, 24–630 Gdańsk, Poland

#### Parsed Character Data

 $\bullet$  parsed (PCDATA) – character data where entity references have been replaced by their definitions

For example:

Morska 24B, 24–630 Gdańsk, Poland

<code>0144</code> (hexadecimal) is the Unicode value for the character ń.

# Demo: Exploring Unicode Character Charts

- > cd "../cdrom/unicode/Code Charts/"
- > acroRd32 U0100.pdf

#### **Document**

A document is <sup>a</sup> sequence of:

- prolog (obligatory)
- element (obligatory)
- miscellenous markup (repetitive)

```
document ::= prolog element Misc*
```
#### Example: XML Document Structure

```
prolog ->
element ->
   misc ->
                  <?xml version="1.0"?>
                  <!DOCTYPE card SYSTEM "card.dtd">
                  <card type="arrival">
                    <visitor><name type="surname">
                         Kowalski</name>
                      ...
                    </visitor>
                     ...</card>
                  <!-- end of document -->
```
# Task: Prepare <sup>a</sup> Place on Your Hard Disk

- > cd ''a convenient location''
- > mkdir course course/tasks course/tasks/card
- > cd course/tasks/card

## Task: Write, Save and Open <sup>a</sup> Document

 $\bullet$ Use your favorite text editor to create this document:

```
<?xml version="1.0"?>
<card type="arrival">
<visitor><name type="surname">your surname</name>
     <name type="given">your given names</name>
</visitor>
</card>
```
- $\bullet$ • Save the file as card.xml
- $\bullet$ Open the file with your favorite browser.

# Task: Damage and Repair the Document

```
\bullet• Like this:
```

```
<xml version=2.0>
<card type=arrival>
<visitor><name type="surname">your surname
     <name type="given">your given names</name>
</guest>
</card>
```
- $\bullet$ • Save and re-open.
- $\bullet$ Follow error messages to repair the document.

## Task: Modify Document Structure

• Add a comment:

```
<?xml version="1.0"?>
<card type="arrival">...</card>
<!-- the end -->
```
• Remove the declaration:

```
<card type="arrival">...</card>
<!-- the end -->
```
 $\bullet$ Change the order:

```
<!-- the end -->
<card type="arrival">...</card>
```
### Miscellaneous Markup

Miscellaneous markup is one of:

- a comment,
- a processing instruction
- or a whitespace

```
Misc ::= Comment | PI | S
```
#### Example: Miscellaneous Markup

```
comment ->
```

```
processing instruction ->
```

```
whitespace ->
```

```
<?xml version="1.0"?>
 <!-- arrival card -->
 <!DOCTYPE card SYSTEM "card.dtd">
<?myApplication date="12-03-2003"?>
   <card type="arrival">
```

```
...</card>
```
#### **Characters**

A character is any Unicode character, excluding the surrogate blocks D800-DBFF **and the characters** FFFE **and** FFFF:

```
Char ::= #x9 |
      # \times A |
      #xD[#x20-#xD7FF] |
      [#xE000-#xFFFD] |
      [#x10000-#x10FFFF]
```
# **Whitespace**

A whitespace consists of one or more space characters, carriage returns, line feeds, or tabs:

#### S ::= (#x20 | #x9 | #xD | #xA)+

Characters are further divided into. . .

## Characters: Letters and Digits

1. letters

```
Letter ::= BaseChar | Ideographic
BaseChar ::= [#x0041-#x005A] | [#x0061-#x007A] |...
Ideographic ::= [#x4E00-#x9FA5] | #x3007 | ...
```
2. digits

Digit ::= [#x0030-#x0039] | ...

# Combining Characters

3. combining characters – characters that graphically combine with <sup>a</sup> preceding base character (e.g. diactrical marks)

CombiningChar ::= [#x0300-#x0345] | ...

## Demo: Exploring Unicode Character Charts

- > cd "../cdrom/unicode/Code Charts/"
- > acroRd32 U0000.pdf
- > acroRd32 U4E00.pdf
- > acroRd32 U0300.pdf

## XML Names

A Name begins with <sup>a</sup> letter, underscore or colon, and continues with letters, digits, hyphens, underscores, colons, or full stops:

```
NameChar ::=
   Letter | Digit |
   ' .' | ' -' | ' _' | ' :' |
  CombiningChar
Name ::= (Letter | '_' | ':') (NameChar)*
```
Nmtoken ::= (NameChar)+

# Example: XML Names

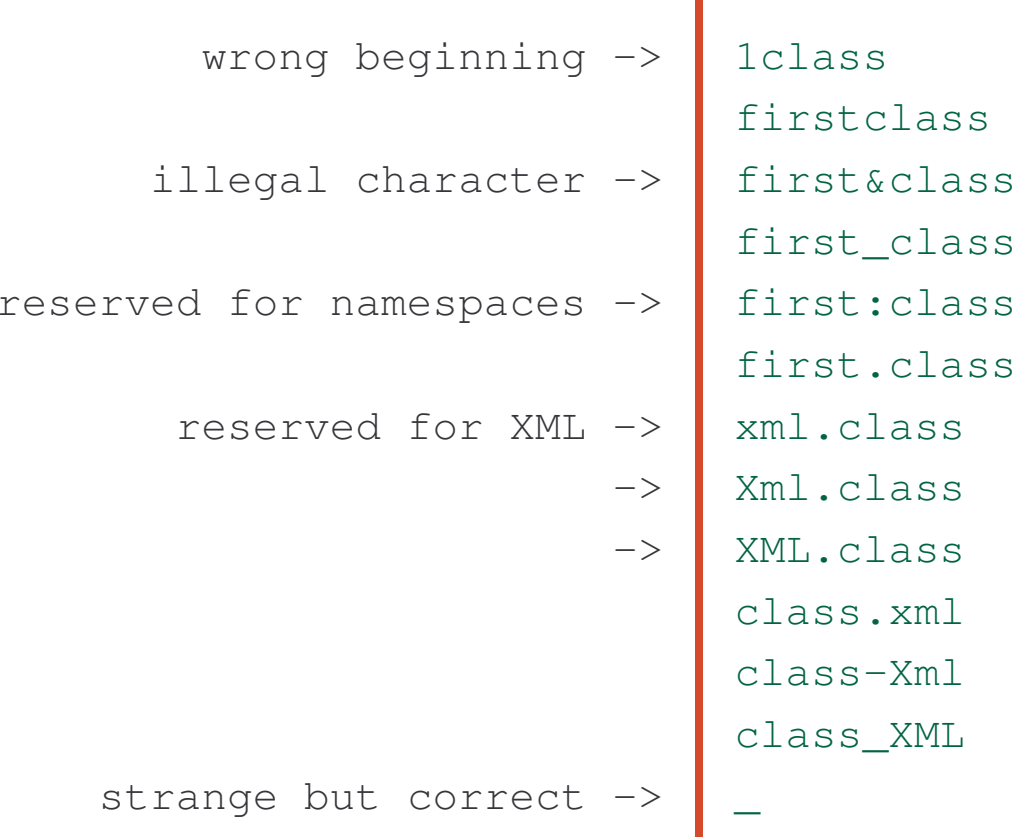

Names beginning with  $\text{xm1}$  in any combination of upper- and lower-case letters are reserved.

T

### Task: Modify the Names

 $\bullet$ Change all start tags into uppercase, re-open:

```
<?xml version="1.0"?>
<CARD type="arrival">
   ...
</card>
```
 $\bullet$ • Add the  $m<sub>Y</sub>$  prefix to card, re-open:

```
<?xml version="1.0"?>
<my:card type="arrival">
   ...
</my:card>
```
#### **Comments**

Reminder:

```
document ::= prolog element Misc*
Misc ::= Comment | PI | S
```
A comment is any sequence of characters surrounded by the literal strings  $\lt!$ ! -- and  $\lt-$  that does not contain  $\lt-$ :

```
Comment ::= '<!--'
((Char - ' -') | (' -' (Char - ' -')))* ' -->)'
```
Comments may appear anywhere outside markup. They are not part of the character data and need not be passed to applications.

## Example: Comments

```
correct comment ->
```
incorrect comment ->

```
<?xml version="1.0"?>
<!-- arrival card for Jan Kowalski -->
<card type="arrival">
   ...</card>
<!-- end of document --->
```
# Task: Add Comments to Your Document

•Add comments to your document:

```
<?xml version="1.0"?>
HERE<card type="arrival">
HERE<visitor><name HERE type="surname">your surname</name>
    <name type="given">your given names</name>
  </visitor>
</card>
HERE
```
 $\bullet$ Save, reopen and correct.

# Processing Instruction

Reminder:

```
document ::= prolog element Misc*
Misc ::= Comment | PI | S
```
Processing instructions contain instructions for applications.

# Processing Instruction

PI consists of a target – the application to which this instruction is directed – and the data to be passed, all inside  $\lt$ ?  $\,$  and  $\,$  ?>:  $\,$ 

```
PI ::=
  '<?' PITarget
  (S (Char^* - (Char^* '?)' Char^*))? '?>'
PITarget ::=
  Name - (('X' | 'x') ('M' | 'm') ('L' | 'l'))
```
PIs are not part of the document's character data, but must be passed through to the application.

XML Notation may be used for formal declaration of PI targets.

# Example: Processing Instruction

processing instruction -> processing instruction ->

```
<?xml version="1.0"?>
<?oneApp date="12-03-2003"?>
<?anotherApp whatever?>
<card type="arrival">
   ...</card>
```
# Task: Add Processing Instructions

Add two processing instructions to your document:

• to the mail application

<?mail message="coming back" date="30.09.2003"?>

 $\bullet$ • to the stylesheet processor

<?xml-stylesheet type="text/css"?>

Save and reopen in both cases. What happens?

# Prolog

Reminder:

```
document ::= prolog element Misc*
```
A prolog contains optional XML declaration,  $\texttt{Misc*}$  , and optional document type declaration followed again by Misc<sup>\*</sup>:

```
prolog ::= XMLDecl? Misc* (doctypedecl Misc*)?
```
# Example: Prolog

- 
- - processing instruction -> <?MyApp whatever ?>

```
XML declaration ->
<?xml version="1.0"?>
document type declaration ->
<!DOCTYPE card SYSTEM "card.dtd">
                  comment -> \vert <!-- silly comment -->
                                <element>
                                   ...
                                </element>
```
## XML Declaration

Indicates that the document is written in XML.

Its syntax resembles <sup>a</sup> processing instruction for the "xml" target:

```
XMLDecl ::=
  '<?xml' VersionInfo EncodingDecl?
  SDDecl? S? '?>'
```
If present, it must occur at the very beginning of <sup>a</sup> document.

Three attributes are allowed.

# XML Version Declaration

1. The version of XML being used:

```
VersionInfo ::=
  S 'version' Eq
   ("'" VersionNum "'" | '"' VersionNum '"')
Eq ::= S? '=' S?
VersionNum ::= ([a-zA-Z0-9_.:] | '-')+
```
So far, the only allowed value is 1.0. In future, this feature should permit automatic version recognition.

## XML Standalone Declaration

2. Is it possible to parse the document alone? Are there any external declarations that have to be consulted?

```
SDDecl ::=
    S 'standalone' Eq
    ((\n^{\mathsf{M}}\cdot \mathsf{M})(\mathsf{yes'} \mid \mathsf{Yno'}) \mathsf{M'}\mathsf{M})('''''' ('yes' 'no') ('''')
```
Two possibilities:

- $\frac{1}{2}$  yes there are no external markup declarations
- $\sim$  no  $\sim$  there are or may be such external declarations

The default is  ${\rm no.}$ 

# XML Encoding Declaration

3. Character encoding used in the document:

```
EncodingDecl ::=
  S 'encoding' Eq
   ('"' EncName '"' | "'" EncName "'" )
EncName ::=
   [A-Za-z] ([A-Za-z0-9,-] | '-')*
```
- $\bullet$ XML processors have to support UTF-8 and UTF-16 only.
- $\bullet$  Encoding name should be registered with IANA, or otherwise it should start with  $\rm{x}-$ .
- $\bullet$ • If a document does not start with BOM, nor an encoding declaration, then it must use UTF-8.

### Example: XML Declaration

- minimum declaration ->
- predict new version ->
- 
- incorrect declaration ->
	- standalone document ->
		- unnecessary ->
- east european encoding ->
- standalone, EE encoding ->
- <?xml version="1.0"?>
- <?xml version="1.1"?>
- <?xml standalone="yes"?>
- <?xml version="1.0" standalone="yes"?>
- <?xml version="1.0" encoding="UTF-8"?>
- <?xml version="1.0" encoding="iso-8859-2"?>
- <?xml version="1.0" encoding="iso-8859-2"

```
standalone="yes"?>
```
## Task: Version and Encoding Declarations

1.  $\,$  change version into  $1$  .  $1$  :

<?xml version="1.1"?>

2. remove version attribute:

```
\langle ? \times m \rangle
```
3.  $\,$  add  $\scriptstyle\rm{UTF-8}$  encoding:

<?xml version="1.0" encoding="UTF-8"?>

4.  $% C^{\ast }=C^{\ast }$  change to  $\cup$  TF-16 encoding

### Task: Standalone Declaration

- **1. add to** card.xml:
	- $-$  declaration for entity  $\tt text$
	- $\mathcal{L}_{\mathcal{A}}$  $-$  entity reference  $\texttt{\&texttt{text}}$  ;
	- declaration standalone="yes"

```
<?xml version="1.0" standalone="yes">
<!DOCTYPE card [<!ENTITY text "silly text">]>
<card type="arrival">
...
&text;
</card>
```
2. re-open the file

### Task: Play with Standalone Declaration

**3. create the external file** card.dtd:

```
<!ENTITY text "silly text">
```
4.  $\,$  modify <code>card.xml</code> to refer to this file:

```
<?xml version="1.0" standalone="yes"?>
<!DOCTYPE card SYSTEM "card.dtd">
<card type="arrival">
...
&text;
</card>
```
5. re-open and repair card.xml

## Document Type Declaration

Reminder:

```
document ::= prolog element Misc*
prolog ::= XMLDecl? Misc* (doctypedecl Misc*)?
```
Document type declaration:

- •names the document's root element
- $\bullet$  contains or points (or both) to markup declarations that provide <sup>a</sup> grammar for <sup>a</sup> class of documents

## Document Type Declaration

Declaration rule:

```
doctypedecl ::=
  '<!DOCTYPE' S Name (S ExternalID)? S?
  ('[' (markupdecl | DeclSep)* ']' S?)? '>'
```
- $\bullet$ • Name is the document's root element
- $\bullet$  $\bullet$  externalId points to the document's external DTD
- $\bullet$  $\lceil \ldots \rceil$  contains the document's internal DTD

# Document Type Declaration versus Definition

Document Type:

- $\bullet$ • declaration – markup  $\texttt{doctypedecl}$  that links/contains the document's type definition
- $\bullet$  definition – document's class description rules (DTD): inside markupdecl or pointed by ExternalID

DTD <sup>=</sup> Document Type Definition

DTD is the native grammar description language used by XML. It is described in detail in the next section.

## External Document Type Declaration

External DTD is pointed by  $\texttt{ExternalId}$ , which starts with the keyword SYSTEM or PUBLIC:

ExternalID ::= 'SYSTEM' S SystemLiteral | 'PUBLIC' S PubidLiteral S SystemLiteral

### SYSTEM Document Type Declaration

XML does not constrain the syntax much

```
SystemLiteral ::=
                    \left( \begin{array}{ccc} \overline{r} & \overline{u} & \overline{r} & \overline{u} & \overline{r} & \overline{u} & \overline{r} & \overline{u} & \overline{r} & \overline{u} & \overline{r} & \overline{u} & \overline{r} & \overline{u} & \overline{r} & \overline{u} & \overline{u} & \overline{u} & \overline{u} & \overline{u} & \overline{u} & \overline{u} & \overline{u} & \overline{u} & \overline{u} & \overline{u} & \overline{u} & \overline{u} & \overline{u} & \overline{u} &
```
It is usually <sup>a</sup> file name, path, or URL.

#### Example: SYSTEM Declaration

<!DOCTYPE card SYSTEM "card.dtd"> <!DOCTYPE card SYSTEM "/usr/local/dtds/card.dtd"> <!DOCTYPE card SYSTEM "http://www.w3c.org/card.dtd">

# PUBLIC Document Type Declaration

PubidLiteral is often called the Formal Public Identifier.

```
PubidLiteral ::=
  '"' PubidChar* '"' |
  "'" (PubidChar - "'")* "'"
PubidChar ::= #x20 | #xD | #xA |
  [a-zA-Z0-9] | [-'() + , ./ := ?; ! * # @ $S§
```
FPI provides <sup>a</sup> formalized description of the content of the DTD, independent from its physical location.

## PUBLIC Document Type Declaration

Here is the typical syntax:

```
<!DOCTYPE card PUBLIC
"
-//UNUIIST//Immigration Card Language 1.0//EN"
"http://www.iist.unu.edu/dtds/card.dtd">
```
where:

- $\bullet$ • UNUIIST: the institution that maintains this DTD
- $\bullet$  $\bullet$   $-$ : the institution is not a standards body (otherwise  $+)$
- $\bullet$ Immigration Card Language 1.0: short description
- $\bullet$  $\bullet$  EN: the language used

# Example: XHTML DOCTYPE

DOCTYPE for an XHTML document:

<!DOCTYPE html

PUBLIC

" -//W3C//DTD XHTML 1.0 Strict//EN"

"http://www.w3.org/TR/xhtml1/DTD/xhtml1-strict.dtd">

## Example: SVG DOCTYPE

DOCTYPE for an SVG document:

<!DOCTYPE svg PUBLIC" -//W3C//DTD SVG 20010904//EN" "http://www.w3.org/TR/2001/REC-SVG-20010904/DTD/svg10.dtd">

## Example: MathML DOCTYPE

DOCTYPE for a MathML document:

<!DOCTYPE math

PUBLIC

" -//W3C//DTD MathML 2.0//EN"

"http://www.w3.org/TR/MathML2/dtd/mathml2.dtd">

## Task: External DTD

**1.**  $\,$ **add another line to**  $\,$ card $\,$ .dtd:

```
<!ENTITY text "silly text">
<!ENTITY moreText "more silly text">
```
2. include both entity references:

```
<?xml version="1.0" standalone="no"?>
<!DOCTYPE card SYSTEM "card.dtd">
<card type="arrival">
... &text; &moreText;
</card>
```
3. re-open

#### Task: Internal DTD

4. include both declarations internally:

```
<?xml version="1.0" standalone="no"?>
<!DOCTYPE card [
   <!ENTITY text "silly text">
   <!ENTITY moreText "more silly text">
\vert >
<card type="arrival">
   ...&text;
   &moreText;
</card>
```
5. re-open, change standalone, re-open

### Task: Internal and External DTD

6. make one declaration internal, another external:

```
<?xml version="1.0" standalone="no"?>
<!DOCTYPE card
    SYSTEM "card.dtd" [
   <!ENTITY text "silly text">
\vert >
<card type="arrival">
    ...
   &text;
   &moreText;
</card>
```
7. re-open

### Task: Overlapping Internal and External DTD

8. modify card.xml:

```
<?xml version="1.0" standalone="no"?>
<!DOCTYPE card
   SYSTEM "card.dtd" [
   <!ENTITY text "yet another silly text">
\vert >
<card type="arrival">
    ...
   &text;
   &moreText;
</card>
```
9. re-open

10.Which declaration takes precedence: internal or external?

### Task: Local External DTD

11.copy card.dtd to your temp directory:

```
> copy card.dtd C:/temp
```
12. modify card. xml, re-open:

```
<?xml version="1.0" standalone="no"?>
<!DOCTYPE card
   SYSTEM "C:/temp/card.dtd" [
   <!ENTITY text "yet another silly text">
\vert >
<card type="arrival">
   ...&text;
   &moreText;
</card>
```
## Task: Remote External DTD, SYSTEM

13.copy card.dtd to remote server

```
> ftp ftp.iist.unu.edu
```

```
> put card.dtd
```
14. modify card. xml, re-open:

```
<?xml version="1.0" standalone="no"?>
<!DOCTYPE card
   SYSTEM"http:://www.iist.unu.edu/˜tj/course/card.dtd" [
   <!ENTITY text "yet another silly text">
\vert >
<card type="arrival">
   ...&text;
   &moreText;
</card>
```
### Task: Remote External DTD, PUBLIC

```
15. modify card. xml, re-open:
```

```
<?xml version="1.0" standalone="no"?>
<!DOCTYPE card
   PUBLIC"
-//Small Steps Ltd.//Silly DTD Version 1.0//EN"
   "http:://www.iist.unu.edu/˜tj/course/card.dtd" [
   <!ENTITY text "yet another silly text">
\vert >
<card type="arrival">
    ...
   &text;
   &moreText;
</card>
```
#### **Elements**

Reminder:

```
document ::= prolog element Misc*
```
Element is an empty element tag or <sup>a</sup> non-empty element:

```
element ::= EmptyElemTag | STag content ETag
```
A non-empty element consists of content surrounded by the opening and closing tags, with matching names.

### Start and End Tags

There are three kinds of tags:

1. start tag – <sup>a</sup> name and <sup>a</sup> list of attribute declarations separated by whitespaces, all inside < and >:

```
STag ::= \prime <\prime Name (S Attribute) * S? \prime >'
```
2.  $\,$  end tag – a name inside  $\lt\hspace{-0.1cm}\mathcal{}/\,$  and  $\,$   $\hspace{0.1cm}$   $\hspace{0.1cm}$   $\hspace{0.1cm}$ 

ETag ::=  $\prime$  </' Name S? '>'

# Empty Element Tag

3. empty element tag – <sup>a</sup> name and <sup>a</sup> list of attribute declarations separated by whitespaces, all inside  $\langle$  and  $\rangle$ :

```
EmptyElemTag ::=
'<' Name (S Attribute)* S? '/>'
```
## Example: Tags

```
start tag ->
           end tag ->
empty element tag ->
```

```
<card type="arrival">
  <address where="home">
   24–630 Gdańsk, Poland
  </address>
  ...<signature sigfile="mysig"/>
   ...</card>
```
#### **Attributes**

Attribute declarations are used in start- and empty-element tags.

A declaration consists of:

- a name,
- $-$  the equal sign and
- a value

Attribute ::= Name Eq AttValue

#### Attribute Values

The value is any sequence of characters and references, except the characters used in markup (<, &, and " or '):

```
AttValue ::=
  '"' ([ˆ<&"] | Reference)* '"' |
  "'" ([ˆ<&'] | Reference)* "'"
```
It is surrounded by:

- $-$  double quotes (allowing single quotes inside) or
- $\mathcal{L}_{\mathcal{A}}$ single quotes (allowing double quotes inside)

#### Example: Attributes

```
attribute in start tag ->
    attribute with references ->
attribute in empty element tag ->
                                    <card type="arrival">
                                       <addresswhere="home"city="Gdańsk"...</address>
                                       ...
                                       <signature sigfile="mysig"/>
                                    </card>
```
#### Task: Arrival Card: Return to Simple Form

**1.**  $\,$  **return** <code>card.xm1</code> to the simple form:

```
<?xml version="1.0"?>
<card type="arrival">
   <visitor><name type="surname">your surname</name>
       <name type="given">your given names</name>
   </visitor>
</card>
```
#### Task: Add Visitor's Elements

2.  $\,$  add the elements to describe the visitor's:  ${\tt sex}$  (empty element) and nationality (element with text)

```
<?xml version="1.0"?>
<card type="arrival">
   <visitor><name type="surname">your surname</name>
        <name type="given">your given names</name>
        <sex type="..."/>
       <nationality>...</nationality>
   </visitor>
</card>
```
#### Task: Add More Visitor's Elements

**3.**  $\,$  **add the** <code>date</code> of birth (text)

```
<date>...</date>
```
**4. expand** date  $\mathsf{into}$  day, month  $\mathsf{and}$   $\mathsf{year}$  elements:

```
<date type="birth">
   <day>...</day>
   <month>...</month>
   <year>...</year>
</date>
```
# Task: Add Travel Document Information

- 5. add travel document information:
	- document type
	- document number
	- issuing authority
	- date of issue

```
<document><type>...</type>
   <number>...</number>
   <authority>...</authority>
   <date>...</date>
</document>
```
### Task: Modify Travel Document Information

6.  $\,$  make document  $_{\rm{type}}$  an attribute:

```
<document type="...">
   <number>...</number>
   <authority>...</authority>
   <date>...</date>
</document>
```
7. make document  $\tt type$  and  $\tt number$  into attributes:

```
<document type="..." number="...">
   <authority>...</authority>
   <date>...</date>
</document>
```
## Task: Modify Document Issue Date

8. differentiate dates of birth and document issue:

```
<card type="arrival">
    ...
   <visitor><date type="birth">...</date>
   </visitor>
    <document type="..." number="...">
       <authority>...</authority>
        <date type="issue">...</date>
   </document>
    ...</card>
```
#### Task: Add Visitor's Addresses

9. add the visitor's home and Macao address:

```
<card type="arrival">
   ...
   <address>...</address>
   <address>...</address>
</card>
```
10.differentiate between the addresses using the attribute  $\texttt{where:}$ 

```
<card type="arrival">
   ...<address where="home">...</address>
   <address where="Macao">...</address>
</card>
```
## Task: Expand Visitor's Address Information

11. expand address information into: street, city, zip, state and country.

```
<address where="...">
   <street>...</street>
   <city>...</city>
   <zip>...</zip>
   <state>...</state>
   <country>...</country>
</address>
```
# Task: Expand Visitor's Street Address

12. expand street address into: street, house, floor (if any) and <code>flat</code> (if any).

```
<street><street>...</street>
   <house>...</house>
   <floor>...</floor>
   <flat>...</flat>
</street>
```
# Task: Add Travel Information

<code>13.add</code> <code>travel</code> information: origin (place), <code>mode</code> and <code>flight</code> (if any).

```
<card type="arrival">
    ...
   <travel><place>...</place>
       <mode>...</mode>
       <flight>...</flight>
   </travel>
</card>
```
# Task: Add Digital Signature

14.add the traveller's digital  $\texttt{sigmoid}(\mathcal{A})$  signature: empty element referring to the my.sig file.

```
<card type="arrival">
   ...
   <signature sigfile="my.sig"/>
</card>
```
#### **References**

A reference is one of:

- character reference or
- entity reference

Reference ::= CharRef | EntityRef

## Character References

A character reference refers to <sup>a</sup> specific character in UCS.

```
CharRef ::=
  ' & #' [0-9] + ';' |
  ' & # x' [0-9a-fA-F] + ';'
```
Two forms:

- $\&*$  decimal representation of the character's code
- $\&$ # $\times$  hexadecimal representation of the character's code

# Entity References

An entity reference refers to the content of <sup>a</sup> named entity:

```
EntityRef ::= '&' Name ';'
```
Such a name must be declared in a DTD.

# Pre-Defined Entity References

There are five pre-defined entity names:

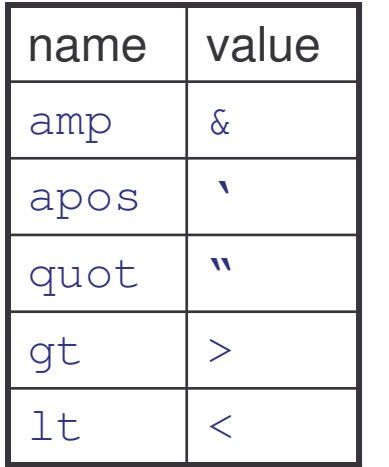

They are used to include markup characters literally.

# Example: References

pre-defined entity reference ->

character references:

decimal ->

hexadecimal ->

user-definedentity reference ->

```
<?xml version="1.0"?>
<hotel type="bed&breakfast">
   ...
   <address><city name="Gdańsk"/>
      <streetname="Okr\ę \Ž na"/>
       ...
   </address>
   <note name="Read &legalstuff;"/>
</hotel>
```
# Task: References for Common Places

1. define and refer to the entities for Hong Kong, Zhuhai and Macao:

```
<?xml version="1.0"?>
<!DOCTYPE card [
    <!ENTITY hk "Hong Kong">
    <!ENTITY zh "Zhuhai">
    <!ENTITY mo "Macao">
\vert >
<card type="arrive">
    ...
   kk; \ldots&mo; ...
   &\verb|z|; \ldots</card>
```
## Task: Define References for Two Sexes

2. define and refer to the entities representing two sexes:

```
<?xml version="1.0"?>
<!DOCTYPE card [
   <!ENTITY male "<sex type="male"/>">
   <!ENTITY female "<sex type="female"/>">
\geq<card type="arrive">
   \ldots ♀ \ldots</card>
```
3. what is wrong? correct

# Task: References for Common Origins

- 4. Define the entities to capture two common travel origins for visitors to Macao:
- $\bullet$ • from Zhuhai (on foot) or
- $\bullet$ • from Hong Kong (by ferry)

```
<?xml version="1.0"?>
<!DOCTYPE card [
   <!ENTITY fromZhuhai "...">
   <!ENTITY fromHongKong "...">
\geq<card type="arrive">
   ... &fromHongKong; ...
</card>
```
# Task: Reuse of Entities

5. Reuse the entities for common places when defining entities for common origins:

```
<?xml version="1.0"?>
<!DOCTYPE card [
   <!ENTITY fromZhuhai "... &zh; ...">
   <!ENTITY fromHongKong "... &hk; ...">
\geq<card type="arrive">
   ...
</card>
```
6. Any other ideas for reuse in card.xml?

#### **Content**

Reminder:

```
document ::= prolog element Misc*
element ::= EmptyElemTag | STag content ETag
```
The text between start-tag and end-tag is called element content:

```
content ::=
  CharData?( (element | Reference | CDSect | PI | Comment)
      CharData?\rightarrow
```
# Types of Content

Element content may contain any number of:

- $\bullet$  character dataCharData
- elementselement
- referencesReference
- CDATAcDSect
- $\bullet$ processing instructions PI
- $\bullet$  commentsComment

**Which are undefined yet?** <code>CharData</code> and <code>CDSect</code>

# CDATA Section

CDATA section is used to escape blocks of text containing characters which would otherwise be recognized as markup:

```
CDSect ::= CDStart CData CDEnd
CDStart ::= '<![CDATA['
CData ::= (Char* - (Char* ']]>' Char*))
CDEnd ::= ']]>'
```
Within CDATA, only CDEnd is recognized as markup.

CDATA cannot nest.

# Example: CDATA Section

escaping markup without CDATA ->

escaping markup with CDATA ->

```
<lecture about="XML">
  Here is a start-tag:
  <imessage
  to="tj@iist.unu.edu"&qt;
  and an end-tag: <note/&gt;
</lecture>
```
<**lecture** about="XML"> <![CDATA[Here is <sup>a</sup> start-tag: <message to="tj@iist.unu.edu"> and an end-tag: <note/>]]> </**lecture**>

## Character Data

All text that is not markup constitutes the character data of the document. More precisely:

```
CharData ::=
      \lceil \hat{a} \times \hat{b} \rceil * - (\lceil \hat{a} \times \hat{b} \rceil * ']]>' \lceil \hat{a} \times \hat{c} \rceil *)
```
Character data is any string of characters which does not contain:

- $-$  the start-delimiter of any markup, and
- the CDATA-section-close delimiter ]]*<sup>&</sup>gt;*

# Element Syntax Overview

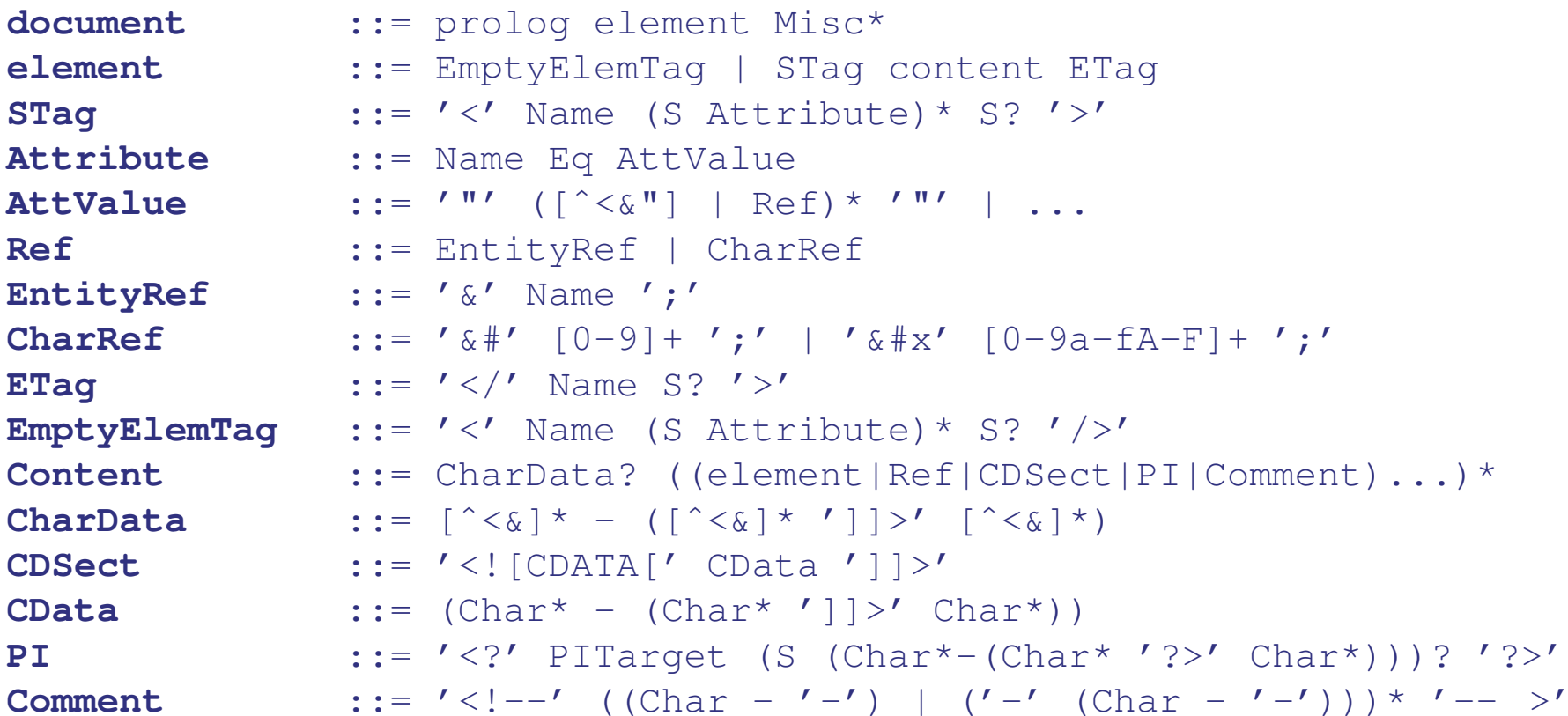

# Well-Formed XML Document

This concludes the explanation of the rules that define XML syntax.

What is a well-formed XML document?

1. Taken as <sup>a</sup> whole, it matches the rule:

document ::= prolog element Misc\*

- 2. It meets all well-formedness constraints (?)
- 3. Each of the parsed entities which is referenced directly or indirectly within the document is well-formed (?)

# Entity Declarations

Entity declarations may:

- $\bullet$ contain text as well as markup
- •be parsed (XML content) or unparsed (non-XML)
- •be defined within <sup>a</sup> document (internal) or outside (external)

## Example: Parsed Entities

```
entity declaration ->
   contains markup ->
 entity reference ->
entity declaration ->
 entity reference ->
                        <!DOCTYPE hotel SYSTEM [
                          <!ENTITY legal "We reject any responsibility
                           for damages due to errors in this
                        <product type='software'/>.
                        &copyright;">
                          <!ENTITY copyright "&#x00A9;">
                       \vert >
                        <hotel type="bed&breakfast">
                          <note name="Read &legal;"/> ...
                       </hotel>
```
## Well-Formed Parsed Entities

All parsed entities referred directly or indirectly from the body of the document, must be well-formed:

 $-$  internal parsed entity:

intParsedEnt ::= content

- external parsed entity:

extParsedEnt ::= TextDecl? content

# Text Declaration

An external parsed entity may contain <sup>a</sup> text declaration:

```
TextDecl ::=
  '<?xml' VersionInfo? EncodingDecl S? '?>'
```
The text declaration allows for several different encoding methods to be used on the same document.

Note the differences with the XML declaration:

- version **is optional**,
- encoding is required,
- standalone is forbidden.

## Task: Non-Well-Formed Entities

1. Modify  $\texttt{card.xml}$  so that some entities are not well-formed.

```
<?xml version="1.0"?>
<!DOCTYPE card [
    <!ENTITY male "type='male'/>">
    <!ENTITY female "type='female'/>">
\geq<card type="arrival">
   <visitor>...</visitor>
   <document>...</document>
    \ldots <code><sex &male; ...</code>
</card>
```
2. Reopen, and repair.

The third component to well-formedness is satisfaction of the side-conditions on BNF production rules:

1. The name in the start-tag must match the name in the end-tag:

```
element ::= EmptyElemTag | STag content ETag
STag ::= \prime <\prime Name (S Attribute) * S? \prime >\primeETag ::= \prime </' Name S? '>'
```
2. No attribute name may appear more than once in the same start-tag or empty-element tag:

STag ::=  $\prime$  < $\prime$  Name (S Attribute) \* S?  $\prime$  >' EmptyElemTag ::= '<' Name (S Attribute)\* S? '/>' Attribute ::= Name Eq AttValue

3. Attribute values cannot contain direct or indirect entity references to external entities:

```
AttValue ::=
  '"' ([ˆ<&"] | Reference)* '"' |
  "'" ([ˆ<&'] | Reference)* "'"
```
4. The replacement text of any entity referred to directly or indirectly in an attribute value must not contain a *<sup>&</sup>lt;*.

```
AttValue ::=
  '"' ([ˆ<&"] | Reference)* '"' |
  "'" ([ˆ<&'] | Reference)* "'"
```
 ${\bf 5.} \;$  The name given in the entity reference is one of  $\texttt{amp, It, gt, apos}$ or quot, or it must be declared in the document's DTD.

EntityRef ::=  $'s'$  Name ';'

- 6. An entity must not contain <sup>a</sup> recursive reference to itself, either directly or indirectly.
- 7. An entity reference must not contain the name of an unparsed entity. Unparsed entities may be referred to in attribute values.

This concludes the definition of XML Syntax.

Certain aspects of well-formedness will be re-investigated after the introduction to Document Type Definitions in the next section.

# Task: Violation of Well-Formedness

For each of the following well-formedness conditions modify  $\mathtt{card}.\mathtt{xml}$ to break this condition, watch the error message, and repair:

- 1. matching names
- 2. no repeated attributes
- 3. no *<* in entities referenced in attribute values
- 4. entity names must be declared or pre-defined
- 5. no recursive references in entities

#### Example: Macau Arrival Card

```
less elements? ->
             <name>Jan Kowalski
            </name>
less attributes? ->
             <date>11 October 1958
            </date>
```

```
<?xml version="1.0" standalone="yes"?>
<card type="arrival">
<!-- visitor information -->
<visitor><name type="surname">Kowalski</name>
   <name type="given">Jan</name>
   <sex type="male"/>
  <nationality>polish</nationality>
   <date type="birth">
    11 October 1958
  </date>
</visitor>
```
#### Example: Macau Arrival Card

```
more attributes? ->
          <documenttype="passport"
number="AB4664279">...</document>
```

```
<!-- travel document information -->
<document type="passport">
  <number>AB4664279</number>
   <authority>
       Wojewoda Pomorski
   </authority>
  <date type="issue">
   5 April 2000
  </date>
 </document>
```
#### Example: Macau Arrival Card

```
more elements? ->
<address where="home">
  <street>Morska 24B</street>
  <city>Gda&#x0144;sk</city>
  <zip>24-650</zip>
  <country>Poland</country>
</address>
              more entities? ->
&fromHongKong;
<!ENTITY fromHongKong
  "<travel type="from">
  <place>Hong Kong</place>
  \langle/travel<sub>2</sub>
\geq<!-- address information -->
                                   <address where="home">
                                     Morska 24B,
                                     24–650 Gdańsk, Poland
                                  </address>
                                   <address where="Macao">
                                     Flower Garden 12B, Taipa
                                  </address>
                                   <travel type="from">
                                  <place>Hong Kong</place>
                                  </travel>
                                  <signature sigfile="mysig"/>
                                  </card>
```
## Demo: Macao Arrival Card

- > cd "demos/macao arrival card"
- > dir

card.xml

- > java dom.Counter card.xml
- > cp card.xml card.xml.old
- > emacs card.xml
- > java dom.Counter card.xml
- > cp card.xml.old card.xml

# DTD

## Program

- 1) Introduction
	- a) motivation
	- b) overview
	- c) origin
	- d) W3C
- 2) XML Language
	- a) Unicode
	- b) XML
	- c) DTD
	- d) namespaces
- 3) XML Technologies
	- a) validation (XML Schema)
	- b) access (XPath)
	- c) transformation (XSLT)
- 4) XML Java Processing
	- a) tree-based programming (DOM)
	- b) event-based programming (SAX)
	- c) rule-based programming (XSLT)

# Well-Formed or Toast

All XML documents must be well-formed:

- $\bullet$ an ill-formed document cannot be even called XML
- • XML parsers are required:
	- $-$  not to process non-well-formed XML documents
	- $-$  to report the problem to the calling application, and exit
- $\bullet$  As a result, XML parsers are lightweight, XML processing is predictable and consistent between different applications.
## Well-Formedness versus Validity

A well-formed XML document may in addition be valid.

- An XML document is valid if:
	- 1. it has an associated Document Type Definition
	- 2. it complies with the constraints expressed in it
- Unlike for SGML, DTDs are optional for XML, so is validity.

In this section we explain the syntax of Document Type Definitions, and the notion of validity associated with them.

#### Demo: Validity of Macao Arrival Card

- > cd "demos/validity of macao arrival card"
- > ls

card.dtd cardNoDTD.xml cardYesDTD.xml

- > java dom.Counter cardNoDTD.xml
- > java dom.Counter -v cardYesDTD.xml

# DTD Scope

With DTDs we can specify:

- 1. elements and their attributes
- 2. nesting and order of elements
- 3. whether elements can contain text
- 4. whether text and elements can be mixed
- 5. whether elements are optional/required
- 6. whether elements can be repeated
- 7. default or fixed values for attributes
- 8. limited datatypes for attributes
- 9. reusable sections of text called entities
- 10.non-XML content via notations
- 11.etc.

# Document Type Declaration

Reminder:

```
document ::= prolog element Misc*
prolog ::= XMLDecl? Misc* (doctypedecl Misc*)?
```
Document type declaration:

- names the document's root element (Name)
- •• contains (inside [...]) or points (ExternalID) or both to the document's type definition.

```
doctypedecl ::=
  '<!DOCTYPE' S Name (S ExternalID)? S?
  ('[' (markupdecl | DeclSep)* ']' S?)? '>'
```
# External and Internal DTD

DTD consists of two subsets:

1. external – have been explained before

```
ExternalID ::=
  'SYSTEM' S SystemLiteral |
  'PUBLIC' S PubidLiteral S SystemLiteral
```
2.  $\,$  internal – a sequence of markup declarations  $(\,$ markupdec $1)$ separated by declaration separators (DeclSep):

```
doctypedecl ::= ...
  ('[' (markupdecl | DeclSep)* ']' S?)? '>'
```
### Example: DTD with External Subset

standalone=no -> external subset -> root -> <?xml version="1.0"?> <!DOCTYPE card SYSTEM "card.dtd"> <**card** type="arrival">...</**card**<sup>&</sup>gt;

#### Example: DTD with Internal Subset

```
standalone=yes ->
internal subset ->
           root ->
                     <?xml version="1.0" standalone="yes"?>
                     <!DOCTYPE card [
                     <!ELEMENT card (visitor, document, ... )>
                     <!ATTLIST card type (arrival | departure) ...>
                     <!ELEMENT visitor (name, name, sex, ... )>
                     <!ELEMENT name (#PCDATA)>
                         ...\vert >
                     <card type="arrival">...</card>
```
#### Example: DTD with External/Internal Subsets

```
standalone=no ->
external subset ->
<!DOCTYPE card SYSTEM "card.dtd" [
internal subset ->
<!ELEMENT card (visitor, document, ... )>
           root ->
                      <?xml version="1.0"?>
                      <!ATTLIST card type (arrival | departure)...>
                      <!ELEMENT visitor (name, name, sex, ... )>
                      <!ELEMENT name (#PCDATA)>
                         ...
                      \geq<card type="arrival">
                         ...</card>
```
#### Demo: Document Type Declarations

- > cd "demos/document type declarations"
- > ls

cardExternal.xml cardInternal.xml cardMixed.xml

cardBig.dtd cardSmall.dtd cardMiddle.dtd

- > emacs cardInternal.xml
- > java dom.Counter -v cardInternal.xml
- > emacs cardExternal.xml cardBig.dtd
- > java dom.Counter -v cardInternal.xml
- > emacs cardMixed.xml cardSmall.dtd
- > java dom.Counter -v cardMixed.xml

## Task: Make A Letter Document

#### • create a new directory

- > mkdir course/tasks/letter
- > cd course/tasks/letter
- $\bullet$ • create the smallest document with the letter root

<sup>&</sup>lt;**letter**></**letter**<sup>&</sup>gt;

• save it as letter.xml, parse

# Task: Expand the Letter

•• add the XML declaration, parse

```
<?xml version="1.0"?>
<letter></letter>
```
 $\bullet$ • add the DOCTYPE, parse

```
<?xml version="1.0"?>
<!DOCTYPE><letter></letter>
```
#### Task: Add the Document Type

 $\bullet$ • add the root element, parse

```
<?xml version="1.0"?>
<!DOCTYPE letter>
<letter></letter>
```
 $\bullet$ • add the empty internal subset, parse

```
<?xml version="1.0"?>
<!DOCTYPE letter []>
<letter></letter>
```
• validate, what happens?

# Markup Declarations

Markup declarations include: element, attribute list, entity and notation. Processing instructions and comments are also allowed.

```
markupdecl ::=
   elementdecl |
   AttlistDecl |
   EntityDecl |
   NotationDecl |
   PI |
   Comment
```
# Format of Markup Declarations

All markup declarations conform to similar syntax:

```
<!type ...>
```
where TYPE is one of:

- $\bullet$ ELEMENT
- $\bullet$ ATTLIST
- $\bullet$ ENTITY
- $\bullet$ NOTATION

## Element Type Declaration

Element type declaration contains the element's name and the specification of its content:

elementdecl ::= '<!ELEMENT' S Name S contentspec S? '>'

Four kinds of content specifications:

```
contentspec ::=
    ^{\prime} EMPTY^{\prime} |
    ^{\prime} any ^{\prime} \; |
   Mixed |
   children
```
# Empty Element Content

EMPTY means an element can neither contain:

- character data
- nor children elements

But it may contain attributes.

# Any Element Content

ANY puts no constraints. The element may contain:

- $\bullet$ elements,
- character data,
- a mixture of both, or none.

Useful during initial stages in the design of <sup>a</sup> DTD.

# Example: Empty and Any Element Content

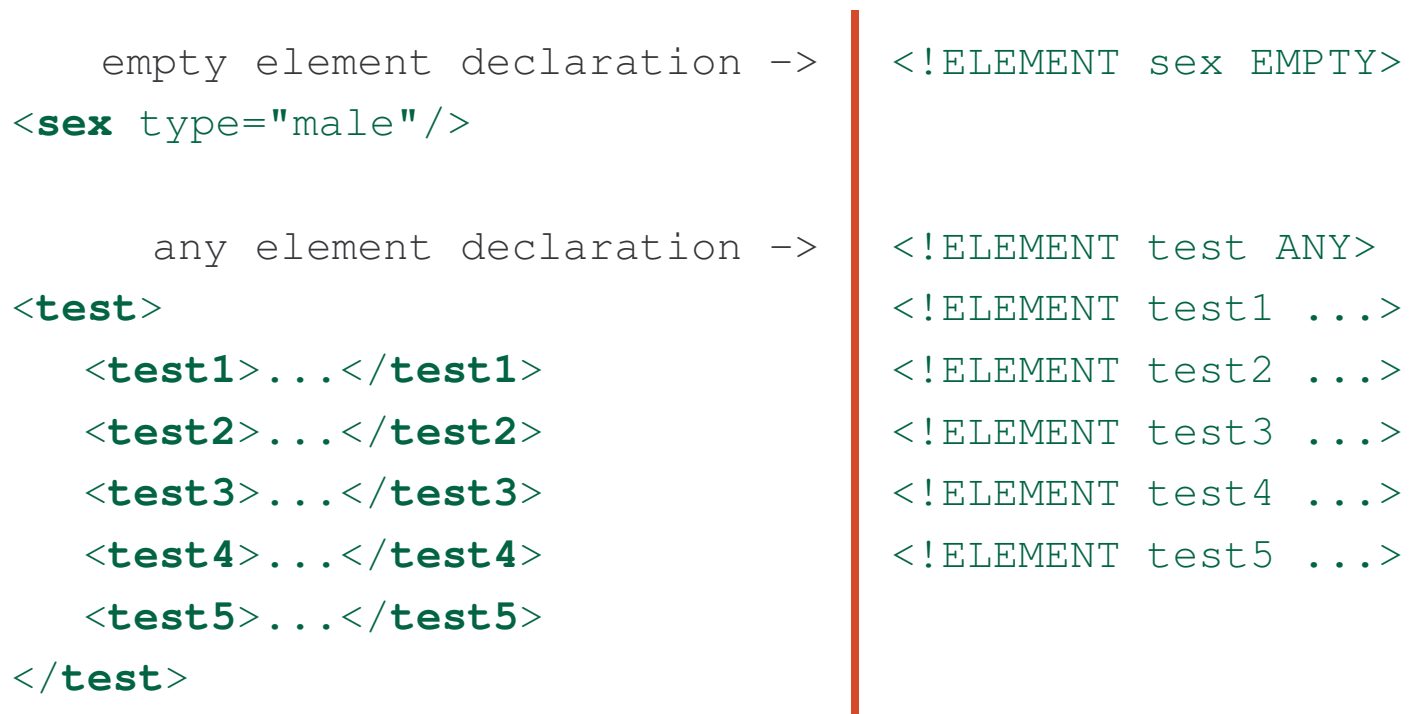

#### Task: Declare Letter as EMPTY

• declare letter as EMPTY, validate

```
<?xml version="1.0"?>
<!DOCTYPE letter [<!ELEMENT letter EMPTY>]>
<letter></letter>
```
•• add some text, validate

```
<?xml version="1.0"?>
<!DOCTYPE letter [<!ELEMENT letter EMPTY>]>
<letter>this is a letter text</letter>
```
#### Task: Declare Letter as ANY

• declare letter as ANY, validate

```
<?xml version="1.0"?>
<!DOCTYPE letter [<!ELEMENT letter ANY>]>
<letter>this is a letter text</letter>
```
## Mixed Element Content

The mixed model: element contains character data optionally interspersed with child elements:

```
Mixed ::=
 '(' S? '#PCDATA' (S? '|' S? Name)* S? ')*' |
 '(' S? '#PCDATA' S? ')'
```
The types of the child elements may be constrained, but not their order or their number of occurrences.

# Example: Mixed Element Content

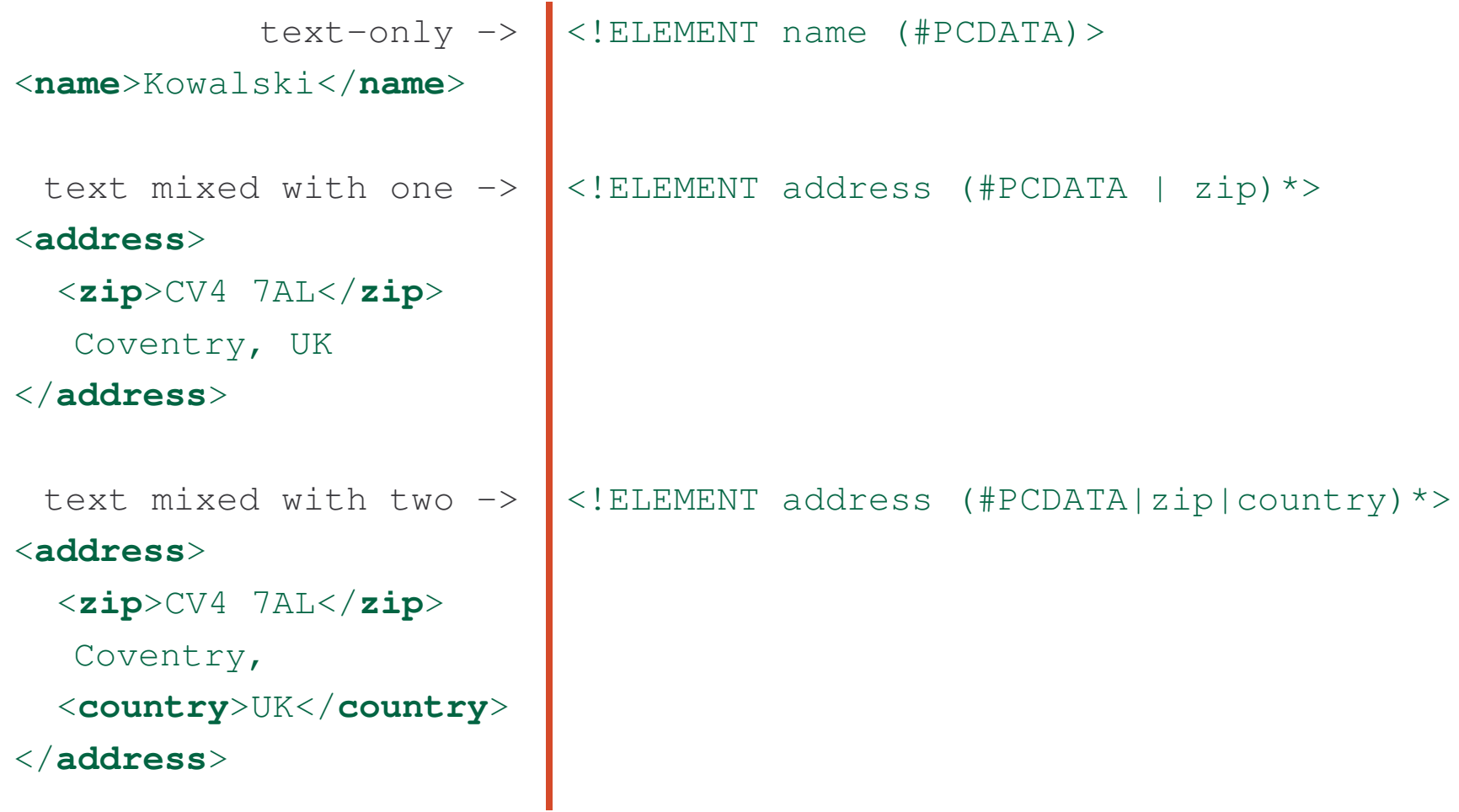

#### Task: Declare Letter as PCDATA

• declare letter as PCDATA, validate

```
<?xml version="1.0"?>
<!DOCTYPE letter [<!ELEMENT letter (#PCDATA)>]>
<letter>this is a letter text</letter>
```
# Task: Expand The Letter Text

```
• expand the letter text, validate
```

```
<?xml version="1.0"?>
<!DOCTYPE letter [<!ELEMENT letter (#PCDATA)>]>
<letter>Dear Simon White,
  We are pleased to inform you that your
  credit card application has been approved.
  Sincerely, Steven Rod
</letter>
```
## Task: Add Letter Markup

 $\bullet$ • add some letter markup, validate

```
<?xml version="1.0"?>
<!DOCTYPE letter [<!ELEMENT letter (#PCDATA)>]>
<letter>Dear <customer>Simon White</customer>,
  We are pleased to inform you that your
  <product>credit card</product> application
  has been approved. Sincerely, Steven Rod
</letter>
```
## Task: Declare Markup

• declare markup, validate

```
<?xml version="1.0"?>
<!DOCTYPE letter [
   <!ELEMENT letter (customer | product | #PCDATA)*>
   <!ELEMENT customer (#PCDATA)>
   <!ELEMENT product (#PCDATA)>
\vert >
<letter>...</letter>
```
# Task: Correct Markup

• correct, validate

```
<?xml version="1.0"?>
<!DOCTYPE letter [
   <!ELEMENT letter (#PCDATA | customer | product)*>
   <!ELEMENT customer (#PCDATA)>
   <!ELEMENT product (#PCDATA)>
\vert >
<letter>...</letter>
```
## Task: Modify Markup

•modify and validate

```
<?xml version="1.0"?>
<!DOCTYPE letter [
   <!ELEMENT customer (#PCDATA)>
   <!ELEMENT product (#PCDATA)>
   <!ELEMENT letter (#PCDATA | product | customer)*>
\vert >
<letter>...</letter>
```
# Task: Add More Markup

 $\bullet$ • add more markup, declare, validate

```
<?xml version="1.0"?>
<!DOCTYPE letter [...]>
<letter>Dear <customer>Simon White</customer>,
  We are pleased to inform you that your
  <product>credit card</product> application
  has been approved. Sincerely,
  <manager>Steven Rod</manager>
</letter>
```
# Element Content

An element must contain only child elements (no character data), optionally separated by white space.

Build with  $\tt{choice}$  or  $\tt{seq}$  and optional occurrence indicators:

```
children ::=
 (choice | seq) ('?' | '*' | '+')?
```
# Occurrence Indicators

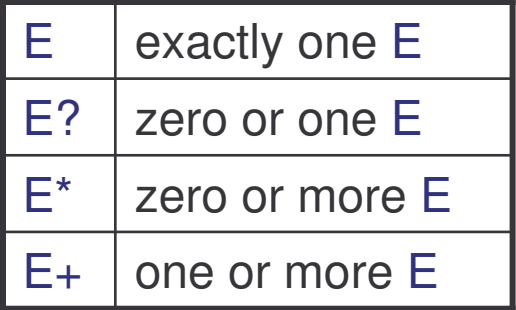

# Choice Content

 $\verb|choice|$  is a list of content particles  $\verb|cp|$  separated by "|".

The list contains at least two particles, all in brackets:

choice ::= '(' S? cp ( S? '|' S? cp )+ S? ')'

# Sequence Content

seq is a list of content particles op separated by ",".

The list contains at least one particle, all in brackets:

seq ::= '(' S? cp ( S? ',' S? cp )\* S? ')'

#### Content Particle

Content particle cp is one of:

- $\bullet$ element name,
- $\bullet$ choice or
- $\bullet$ seq

with an optional occurrence indicator:

```
cp ::=
(Name | choice | seq) (' ?'  | ' *'  | ' +') ?
```
# Example: Element and Mixed Content 1

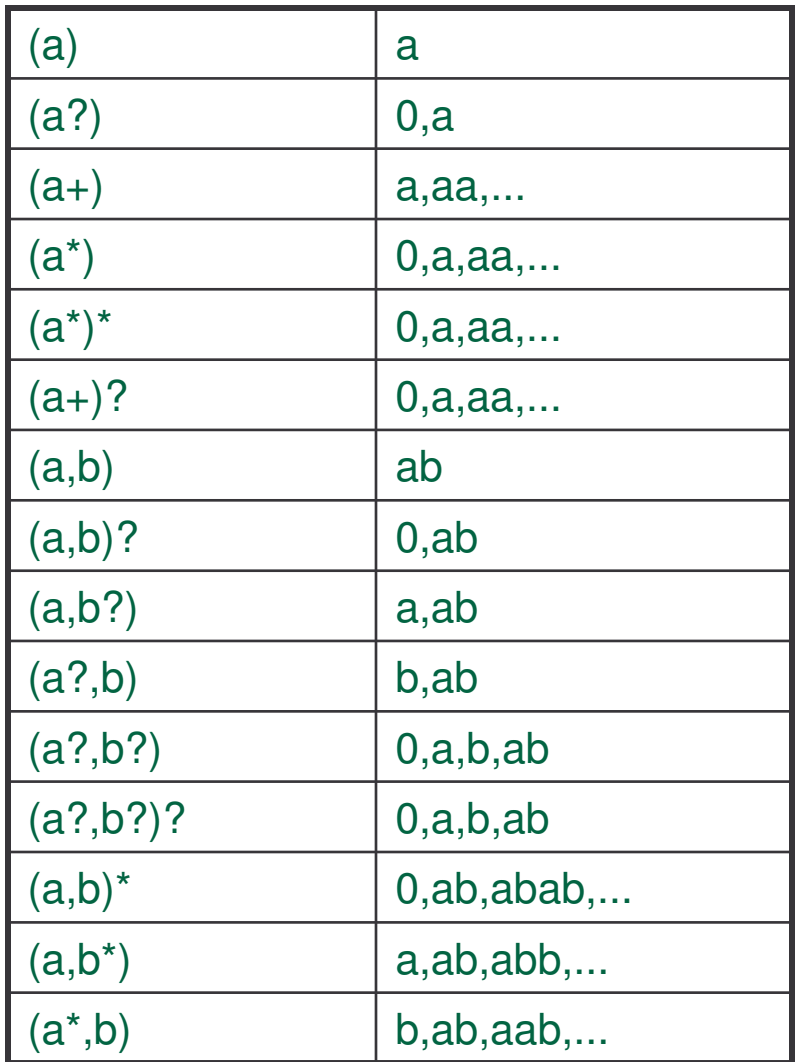

# Example: Element and Mixed Content 2

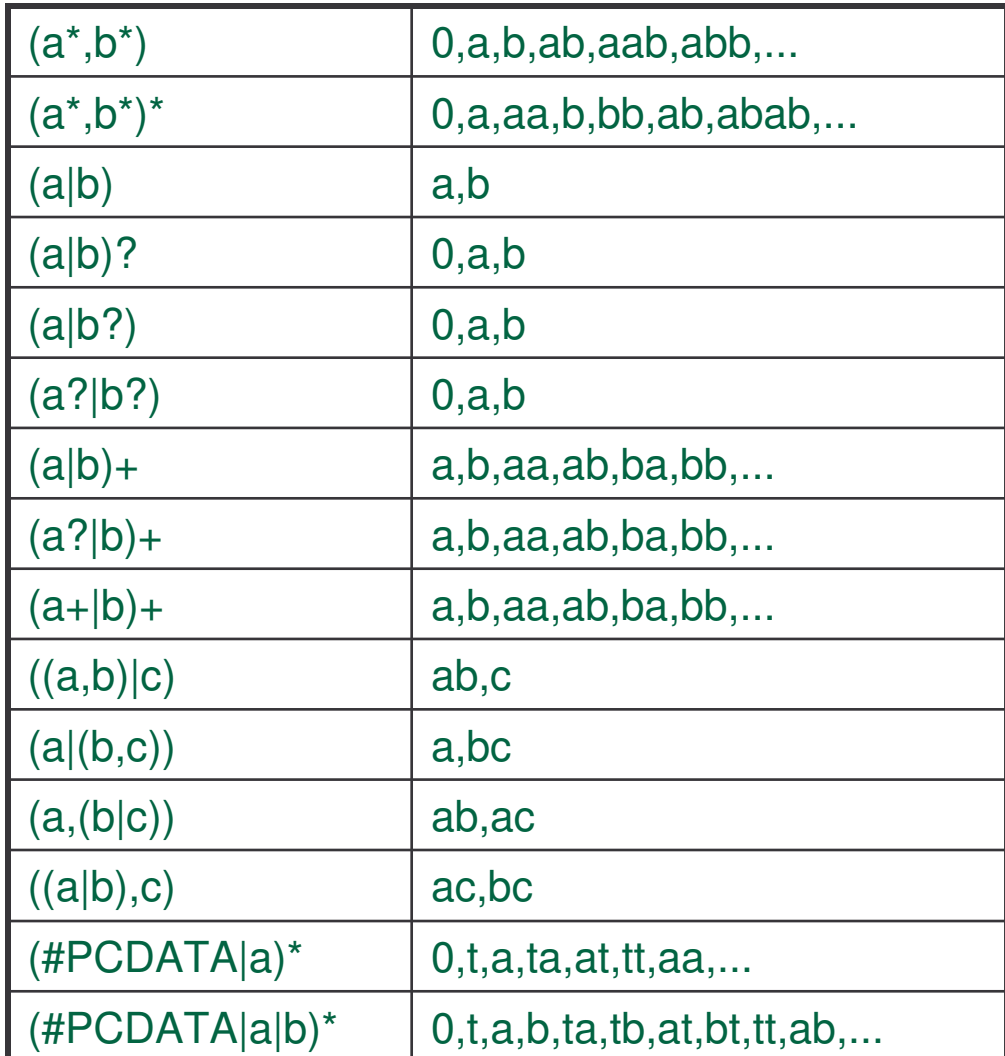
#### Demo: Element Content Models

> cd "demos/element content models"

> ls

test.xml

> java dom.Counter -v test.xml

#### Task: Divide the Letter

• divide the letter, declare, validate

```
<?xml version="1.0"?>
<!DOCTYPE letter [
  <!ELEMENT letter (opening, body, closure)>
  <!ELEMENT opening (#PCDATA | customer)*>
  <!ELEMENT body (#PCDATA | product)*>
  <!ELEMENT closure (#PCDATA | manager)*> ...
\geq<letter><opening>...</opening>
  <body>...</body>
  <closure>...</closure>
</letter>
```
## Task: Make the Opening Optional

•• make the opening optional, validate

```
<?xml version="1.0"?>
<!DOCTYPE letter [
  <!ELEMENT letter (opening?, body, closure)>
  <!ELEMENT opening (#PCDATA | customer)*>
...
\vert >
<letter><body>...</body>
  <closure>...</closure>
</letter>
```
#### Task: Add Enclosures

• add enclosures, validate

```
<?xml version="1.0"?>
<!DOCTYPE letter [
  <!ELEMENT letter (opening?, body, closure, enclosure*)>
  <!ELEMENT enclosure (#PCDATA)>...
\geq<letter>...
  <enclosure>...</enclosure>
  <enclosure>...</enclosure>
</letter>
```
### Task: Add <sup>a</sup> Carbon Copy List

• add <sup>a</sup> carbon copy list, validate

```
<?xml version="1.0"?>
<!DOCTYPE letter [
  <!ELEMENT letter (..., cc*, enclosure*)>
  <!ELEMENT enclosure (#PCDATA)>...
\geq<letter>...
  <cc>...</cc>
  <cc>...</cc>
  <cc>...</cc>
  <enclosure>...</enclosure>
</letter>
```
# Next Declaration Type

Reminder:

markupdecl ::= elementdecl | AttlistDecl | EntityDecl | NotationDecl | PI | Comment

Attribute list declaration is next. . .

## Attribute List Declaration

Attribute-list declarations may be used:

- •To define the set of attributes pertaining to <sup>a</sup> given element.
- •To establish type constraints for these attributes.
- •To provide default values for attributes.

```
AttlistDecl ::=
  '<!ATTLIST' S Name AttDef* S? '>'
```
## Attribute Definition

Attribute definition contains:

- the name of the attribute,
- its type and
- default declaration.

All are necessary.

```
AttDef ::= S Name S AttType S DefaultDecl
```
## Attribute Types

Attributes are of three kinds:

- a string type
- one of tokenized types
- one of enumerated types

```
AttType ::=
   StringType |
   TokenizedType |
   EnumeratedType
```
# String Type of Attributes

The string type may take any literal string as <sup>a</sup> value:

```
StringType ::= 'CDATA'
```
There are seven kinds of tokenized types:

```
TokenizedType ::=
' id ' |
'IDREF' | 'IDREFS' |
'ENTITY' | 'ENTITIES' |
'NMTOKEN' | 'NMTOKENS'
```
Such types provide limited value-checking of attributes.

Reminder:

```
Name ::= (Letter | '_' | ':') (NameChar)*
```
1. ID:

- $\bullet$ • the value of this attribute must match Name
- $\bullet$ • the value is unique in the whole document
- •only one such attribute exists for any element
- 2.. IDREF – the value of this attribute must match the value of some ID attribute (in Name).
- 3. ENTITY the value of this attribute must be the name of an unparsed entity declared in the DTD (in Name).

Reminder:

```
Names ::= Name (S Name)*
```
- 4.  $\,$  <code>IDREFS</code>  $-$  the value must be in <code>Names</code>, each name must match the value of the ID attribute on some element in the document.
- 5.  $\,$  ENTITIES the value must be in <code>Names</code>, each name is the name of an unparsed entity declared in the DTD.

Reminder:

```
Nmtoken ::= (NameChar)+
Nmtokens ::= Nmtoken (S Nmtoken)*
```
- 6.  $\,$  NMTOKEN  $-$  the value must be in Nmtoken.
- **7.** NMTOKENS  **the value must be in** Nmtokens.

## Enumeration Types of Attributes

There are two kinds of enumerated types:

```
EnumeratedType ::=
 NotationType |
 Enumeration
```
# Enumeration Type of Attributes

Values of the attribute of the  ${\tt Enumeration}$  type must match one of the <code>Nmtoken</code> tokens in the declaration:

```
Enumeration ::=
 '(' S? Nmtoken (S? '|' S? Nmtoken)* S? ')'
```
The same  $\text{\sc Mmtoken}$  should not occur more than once in the enumerated attribute types of <sup>a</sup> single element type.

## Notation Type of Attributes

The value of the attribute of the  $\text{\tt Notation}$  type is the name of a notation declared in the DTD.

```
NotationType ::=
  'NOTATION' S
  '(' S? Name (S? '|' S? Name)* S? ')'
```
#### **Notations**

Notations are used to interpret the content (usually non-XML) of the element to which this attribute is attached.

- all notation names in the declaration must be declared
- –no element may have more than one NOTATION attribute

## Default Declarations

Reminder:

```
AttDef ::= S Name S AttType S DefaultDecl
```
Default declaration informs:

- whether the attribute's presence is required
- • if not, how an XML processor should react if <sup>a</sup> declared attribute is absent in a document.

### Default Declarations

Syntax:

```
DefaultDecl ::=
  '#REQUIRED' | '#IMPLIED' |
  (('#FIXED' S)? AttValue)
```
Four possibilities:

- 1. #REQUIRED the attribute must always be provided
- 2. #IMPLIED the attribute is optional, no default is provided

### Default Declarations

3.  $#$   $\text{FLXED}$  – the attribute is optional. If present, its value must equal **the default value** AttValue:

```
AttValue ::=
  '"' ([ˆ<&"] | Reference)* '"' |
  "'" ([ˆ<&'] | Reference)* "'"
```
- 4. otherwise the attribute is optional:
	- •if present, its value is the one given
	- $\bullet$ if absent, its value is given by the default  $AttValue$

#### Example: Attribute Declarations

```
<document number="AB45673"/>
<document number="999 999"/>
<document/>
<document number="c999999"/>
<document/>
<document type="passport"/>
<document/>
<document type="id"/>
<document number="AB45673"
children="CD32567 GH12658"/>
                                <!ATTLIST document
                                   number CDATA #REQUIRED>
                                <!ATTLIST document number ID #IMPLIED>
                                <!ATTLIST document type
                                   (passport | id) "id">
                                <!ATTLIST document type
                                   (passport | id) #FIXED "id">
                                <!ATTLIST document number
                                   ID #REQUIRED children IDREFS "">
```
#### Demo: Attribute Declarations

> cd "demos/attribute declarations"

> ls

documents.xml

> java dom.Counter -v documents.xml

#### Task: Add Product's Name Attribute

```
<!DOCTYPE letter [ ...
   <!ELEMENT product EMPTY>
   <!ATTLIST product name CDATA #REQUIRED>
\geq<letter>...
   <body>
    We are pleased to inform you that your
    <product name="credit card"/>
    application has been approved.
   </body>
</letter>
```
### Task: Add Product's ID Attribute

```
<!DOCTYPE letter [ ...
   <!ATTLIST product
    name CDATA #REQUIRED
    id ID #REQUIRED>
\geq
```

```
<letter>
```
...

#### <sup>&</sup>lt;**body**<sup>&</sup>gt;

```
We are pleased to inform you that your
   <product name="credit card" id="ab2345"/>
   application has been approved.
  </body>
</letter>
```
### Task: Add a Reference to Product's ID

```
<!DOCTYPE letter [ ...
   <!ELEMENT enclosure (#PCDATA)>
   <!ATTLIST enclosure idref IDREF #IMPLIED>
\geq<letter>...
   <body>
    ... <product name="credit card" id="ab2345"/> ...
   </body>
   <enclosure idref="ab2345">credit card</enclosure>
</letter>
```
#### Task: Add the Officer's Level

```
<!DOCTYPE letter [ ...
   <!ELEMENT officer (#PCDATA)>
   <!ATTLIST officer level
   (clerk | assistant | manager) #IMPLIED "clerk">
\geq<letter>...
  <closure>Sincerely,
    <officer level="manager">Steven Rod</officer>
   </closure>
</letter>
```
# Next Declaration Type

Reminder:

markupdecl ::= elementdecl | AttlistDecl | EntityDecl | NotationDecl | PI | Comment

Entity declaration is next. . .

## **Entities**

Entities are <sup>a</sup> convenient way to represent information that:

- $\bullet$ • either occurs repeatedly or
- is expected to change

The information can reside in both XML instances and DTDs.

# Role of Entities

An entity may represent:

- 1. a block of repeated text
- 2. a special character
- 3. a constant (fixed) string
- 4. an entire XML document
- 5. part of an XML document
- 6. part of <sup>a</sup> larger DTD
- 7. a content model in a DTD
- 8. a set of attributes in a DTD
- 9. a binary image

10.etc.

## Pre-defined Entities

We have already seen two kinds of entities:

- pre-defined entities:  $\text{amp}$ ,  $\text{apos}$ ,  $\text{quot}$ ,  $\text{gt}$ ,  $\text{lt}$  to represent markup characters &, ', ", *<sup>&</sup>gt;* and *<sup>&</sup>lt;*.
- character entities:  $\# \times 0144$  (hexadecimal) and  $\# 324$  (decimal) to refer to the Unicode characters, in this case to  $\hbox{\tiny\rm{n}}$ .

They are <sup>a</sup> special kind of pre-defined entities.

# Entity Declaration

Other entities have to be declared in a DTD.

Even though may be uninterested in validation, you need <sup>a</sup> DTD to have user-defined entities!

If the same entity is declared more than once, the first declaration encountered is binding. XML processor may then issue <sup>a</sup> warning.

# Types of Entities

Two kinds of entities exist:

- 1. general entity defined in DTD but used in XML
- 2. parameter entity defined and used in DTD

EntityDecl ::= GEDecl | PEDecl

A parameter entity and <sup>a</sup> general entity with the same name are two distinct entities; they use different namespaces.

### General Entities

They are declared in <sup>a</sup> DTD (internal or external subset) as follows:

```
GEDecl ::=
  '<!ENTITY' S Name S EntityDef S? '>'
```
General entities are further divided into internal and external:

```
EntityDef ::=
 EntityValue | (ExternalID NDataDecl?)
```
#### Internal Entities

Internal entities: replacement text defined within <sup>a</sup> document and referenced from one or more locations in this document

• declared like this:

```
EntityDef ::= EntityValue
EntityValue ::=
  '"' ([ˆ%&"] | PEReference | Reference)* '"' |
  "'" ([ˆ%&'] | PEReference | Reference)* "'"
```
• referred like this: &name;

<code>PEReference</code> is a reference to parameter entity.

#### Example: Declaration of Internal Entities

```
text replacement ->
<!ENTITY type "XML editor">
 markup replacement ->
<!ENTITY product "
' used instead of " ->
<product type='&type;'>
replacement text with:
 1.entity reference ->
<!ENTITY disclaimer
2.predefined entity ->
 3.character entity -> <!ENTITY copyright "Copyright &#xA9;
                           XML Typewriter
                        </product>
                       ""&company; accepts no responsibility
                           for damages due to corruption or loss
                           of your data caused by &product;."
                        ><!ENTITY company "First&amp;Best">
                           2003">
```
#### Example: Replacement of Internal Entities

&product; is the best &type; available on the market. It helps writing XML without worrying about those silly syntax rules.

However, &disclaimer.

&copyright

<sup>&</sup>lt;**product** type="XML editor"> XML Typewriter </**product**<sup>&</sup>gt; is the best XML editor available on the market. It helps writing XML without worrying about those silly syntax rules.

However, First&Best accepts no responsibility for damages due to corruption or loss of your data caused by <sup>&</sup>lt;**product** type="XML editor"> XML Typewriter </**product**>.

Copyright © 2003

# Example: Validation of Internal Entities

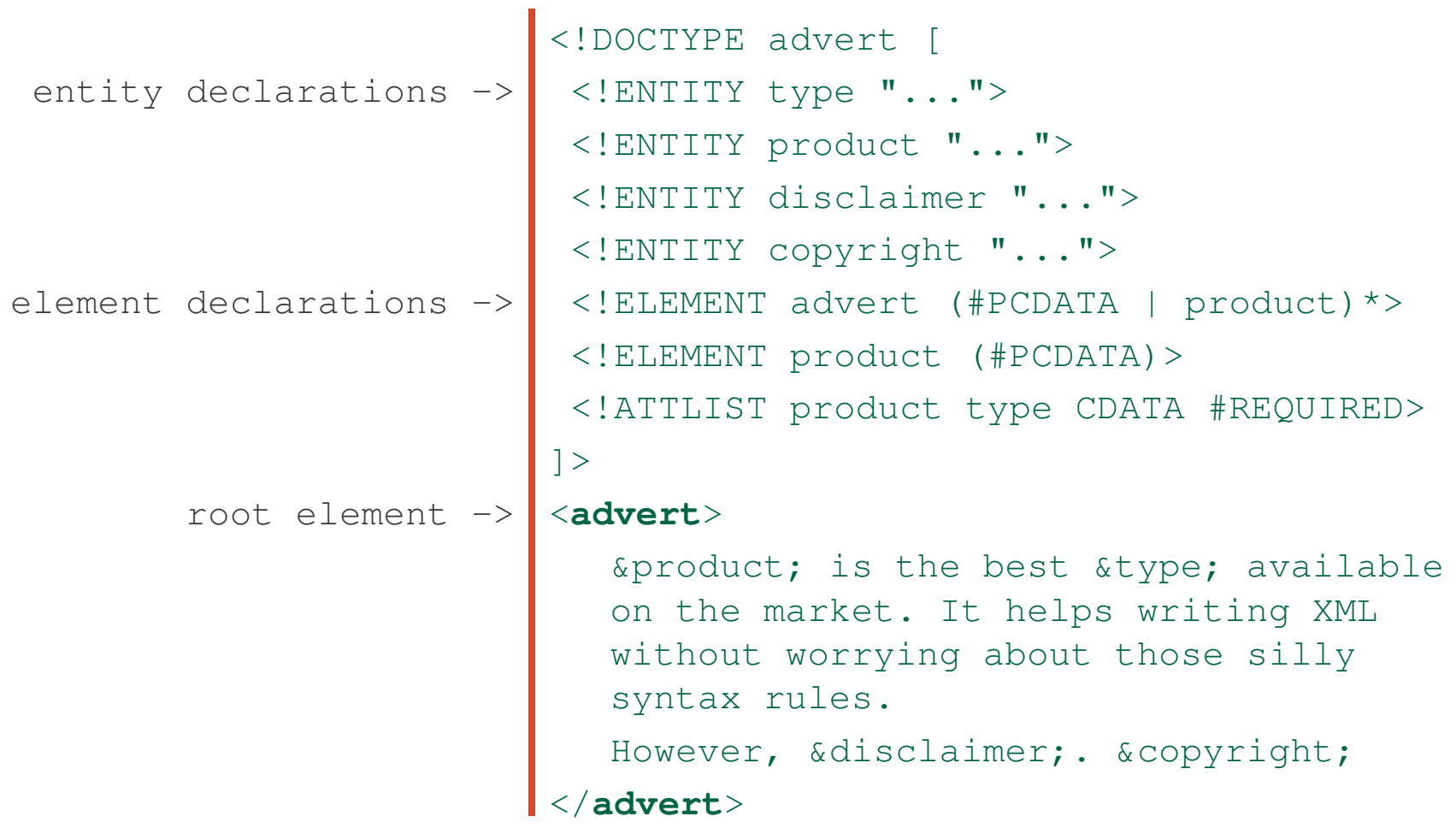

## Demo: Internal Entities

- > cd "demos/internal entities"
- > ls
- advert.xml
- > emacs advert.xml
- > java dom.Counter -v advert.xml

### Well-Formed Internal Entities

An internal general parsed entity is well-formed if its replacement text matches content:

```
content ::= CharData?
  ( (element | Reference | CDSect | PI | Comment)
 CharData?\rightarrow
```
The replacement text is the content of the entity, after replacement of character references and parameter-entity references.

### Example: Well-Formed Internal Entities

parameter entity -> general entity -> general entity ->

```
character reference ->
parameter reference ->
```
general reference ->

replacement text for the entity ''book'' ->

```
<!ENTITY % pub "O'Reilly &amp; Associates" >
<!ENTITY rights "All rights reserved" >
<!ENTITY book
  "Learning XML: Erik T. Ray,
  &#xA9; 1947
  %pub;.
  &rights;" >
```
Learning XML: Erik T.Ray, © 2001 O'Reilly & Associates. &rights;

#### Pre-Defined Entities Revisited

```
Character entities are instances of internal general entities, so are the
predefined entities amp, quot, apos, lt and gt.
```
All XML processors must recognize them whether they are declared or not. If declared, the following should be used:

```
<!ENTITY lt "<">
<!ENTITY gt ">">
<!ENTITY amp "&">
<!ENTITY apos "&#39;">
<!ENTITY quot """>
```
Notice the double-escape for <code>lt</code> and <code>amp:</code>

lt -> < -> &#60; -> <

# Task: Customize Decision – Approved

```
<!DOCTYPE letter [ ...
   <!ENTITY polite "are pleased">
   <!ENTITY decision "approved">
\vert >
<letter decision="reject">
   ...
   <body>
    We &polite; to inform you that your
    <product>credit card</product>
    application has been &decision;.
   </body>
</letter>
```
### Task: Customize Decision – Rejected

```
<!DOCTYPE letter [ ...
   <!ENTITY polite "regret">
   <!ENTITY decision "rejected">
\vert >
<letter decision="reject">
   ...
   <body>
    We &polite; to inform you that your
    <product>credit card</product>
    application has been &decision;.
   </body>
</letter>
```
### External Entities

Reminder:

```
EntityDef ::= EntityValue | (ExternalID
 NDataDecl?)
ExternalID ::=
  'SYSTEM' S SystemLiteral |
  'PUBLIC' S PubidLiteral S SystemLiteral
```
External entities match ExternalID NDataDecl?.

# Types of External Entities

They refer to the data (XML or non-XML) stored in an external file:

 $\bullet$ external parsed entity – without NDataDecl

```
EntityDef ::= ExternalID
```
 $\bullet$ external unparsed entity – with NDataDecl

```
EntityDef ::= ExternalID NDataDecl?
```
# External Parsed Entities

External parsed entity is used to include fragments of XML from an external file into the current XML document.

Those fragments:

- need not be well-formed
- $-$  cannot contain document type declarations

A useful technique for constructing large XML documents from <sup>a</sup> set of smaller files and sharing content in many XML documents.

### Well-Formed External Parsed Entities

An external parsed entity is well-formed if the content of its replacement file matches the production  $\tt{extParsedEnt}$ :

extParsedEnt ::= TextDecl? Content

Such files may begin with <sup>a</sup> text declaration:

```
TextDecl ::=
   '<?xml' VersionInfo? EncodingDecl S? '?>'
```
Similar to the XML declaration but the version declaration is optional and the standalone declaration is forbidden.

#### Example: External Parsed Entities

```
external ->
<!ENTITY visitor SYSTEM "visitor.xml">
     parsed ->
<!ENTITY document SYSTEM "document.xml">
      entity ->
<!ENTITY addresses SYSTEM "addresses.xml">
declarations ->
    external ->
     parsed \rightarrowentity ->
&addresses;
  references ->
                 <?xml version="1.0"?>
                 <!DOCTYPE card SYSTEM "card.dtd" [
                   <!ENTITY travel SYSTEM "travel.xml">
                \geq<card type="arrival">
                &visitor;
                &document;
                &travel;
                   <signature sigfile="mysig"/>
                 </card>
```
### Example: External Parsed Entities Fragments

```
visitor.xml ->
well-formedtext declaration:
UTF-8 encoding
         addresses.xml ->
ill-formedtext declaration:
UTF-16 encoding
                           <?xml encoding="UTF-8"?>
                           <visitor><name type="surname">Kowalski</name>
                              <name type="given">Jan</name>
                              ...</visitor>
                           <?xml encoding="UTF-16"?>
                           <address where="home">
                             Morska 24B, 24–650 Gdańsk,
                             Poland</address>
                           <address where="Macao">
                             Flower Garden 12B, Taipa
                           </address>
```
### Demo: External Parsed Entities

> cd "demos/external parsed entities"

> ls

card.xml card.dtd visitor.xml

document.xml addresses.xml travel.xml

- > emacs \*.xml
- > java dom.Counter -v card.xml
- > java dom.Counter visitor.xml
- > java dom.Counter document.xml
- > java dom.Counter addresses.xml
- > java dom.Counter travel.xml

# Task: Letter Body as External Parsed Entity

```
<!DOCTYPE letter [
   ...
   <!ELEMENT body (#PCDATA | product)*>
   <!ENTITY body SYSTEM "body.xml">
]>
<letter><opening>...</opening>
   &body;
   <closure>...</closure>
</letter>
```
# Next Declaration Type

Before we introduce unparsed entities <sup>a</sup> detour to XML Notations.

Reminder:

- markupdecl ::=
	- elementdecl |
	- AttlistDecl |
	- EntityDecl |
	- NotationDecl |
	- PI | Comment

## **Notations**

Notations identify by name:

- the format of unparsed entities,
- $\bullet$ • the format of elements which bear a notation attribute, or
- $\bullet$ • the application to which a processing instruction is addressed

# Notation Declarations

Notations are declared as follows:

```
NotationDecl ::=
  '<!NOTATION' S
 Name S (ExternalID | PublicID) S? '>'
```
# Notation Declarations

System literal (typically URL or MIME type), public literal  $(-//org//desc//lang)$ , or both:

ExternalID ::= 'SYSTEM' S SystemLiteral | 'PUBLIC' S PubidLiteral S SystemLiteral PublicID ::= 'PUBLIC' S PubidLiteral

Only one notation can be defined for <sup>a</sup> given name.

### Notations and XML Processors

XML processors:

- must provide applications with the name and external identifiers of any notation used
- may resolve the external identifier to find <sup>a</sup> processor for data in the notation described

It is not an error if an XML document declares a notation for which no notation-specific processor is available on the system.

#### Example: Notation Declarations

1. MIME type for jpg

2. MIME type for troff-encoded text

3. application to process data

4. URL to <sup>a</sup> technical document about formats

5. <sup>A</sup> formal public identifier to an online resource

<!NOTATION jpeg SYSTEM "image/jpg">

<!NOTATION troff SYSTEM "application/x-troff">

<!NOTATION gif SYSTEM "/usr/local/bin/xv">

<!NOTATION date SYSTEM "http://www.w3.org/TR/date.pdf">

<!NOTATION date PUBLIC "-//W3C//Date Format//EN" SYSTEM "http://www.w3.org/TR/date">

# External Unparsed Entities

Reminder:

```
EntityDef ::= EntityValue | (ExternalID
  NDataDecl?)
ExternalID ::=
  'SYSTEM' S SystemLiteral |
  'PUBLIC' S PubidLiteral S SystemLiteral
```
External unparsed entity declaration contains ExternalID as well as NDataDecl, where Name is the declared name of <sup>a</sup> notation:

```
NDataDecl ::= S 'NDATA' S Name
```
# External Unparsed Entities: Declaration

External unparsed entity is used to incorporate non-XML, typically binary data into the XML document:

```
<!ENTITY view SYSTEM "view.jpg" NDATA jpeg>
```
It is declared in conjunction with <sup>a</sup> declared notation:

<!NOTATION jpeg SYSTEM "image/jpg">

### External Unparsed Entities: Use

It is used as the value of the attribute of type  $\texttt{ENTITY}$  or ENTITIES, not via the  $\texttt{wisew; reference:}$ 

```
<!ELEMENT product (#PCDATA)>
<!ATTLIST product
  img ENTITY #IMPLIED>
```

```
<product img='view' ...>
   XML Typewriter
</product>
```
#### Example: External Unparsed Entities

```
root element ->
<!ELEMENT advert (#PCDATA | product)*>
     'product' child ->
<!ELEMENT product (#PCDATA)>
 attributes of product:
<!ATTLIST product
     text attribute ->
    entity attribute ->
img ENTITY #IMPLIED>
notation declaration ->
<!NOTATION jpeg SYSTEM "image/jpg">
    unparsed entity \rightarrowunparsed entity
]>
     reference as value
<advert>
  of 'img' attribute ->
<product img='view' ...>
                        <!DOCTYPE advert [
                             type CDATA #REQUIRED
                           <!ENTITY view SYSTEM
                               "view.jpg" NDATA jpeg>
                           ...XML Typewriter
                         </product> is the best &type; ...
                        </advert>
```
### Demo: External Unparsed Entities

- > cd "demos/external unparsed entities"
- > ls
- advert.xml
- > emacs advert.xml
- > java dom.Counter -v advert.xml

### Task: Signature as External Unparsed Entity

```
<!DOCTYPE letter [ ...
   <!ATTLIST officer
        level (clerk | assistant | manager) "clerk"
        signature ENTITY #IMPLIED>
   <!ENTITY rod SYSTEM "rod.jpeg" NDATA jpeg>
   <!NOTATION jpeg SYSTEM "image/jpg">
\vert >
<letter> ...
   Sincerely,
   <officer level="manager" signature="rod">
   Steven Rod
   </officer> ...
</letter>
```
#### Parameter Entities

Reminder:

```
EntityDecl ::= GEDecl | PEDecl
```
Parameter entities provide <sup>a</sup> reuse mechanism for building <sup>a</sup> DTD.

### Parameter Entities

They are declared and used in DTD only:

• declaration:

```
PEDecl ::= '<!ENTITY' S '%' S Name S PEDef S? '>'
PEDef ::= EntityValue | ExternalID
```
• reference:  $\text{\textdegree}$ name;

Parameter-entity replacement text must be properly nested with markup declarations (and parenthesized groups).

### Parameter versus General Entities

Compare with general entities:

- 1. declaration of parameter entity uses  $\text{\texttt{\%}}$  after  $\text{ENTITY}$
- 2. declaration of parameter entity has no  $\texttt{NDataDecl}:$  there are no unparsed external parameter entities
- **3. parameter entities are references**  $\text{\$name; not } \text{\$name;}$
- 4. parameter entity reference is recognized in DTD only

#### Internal and External Parameter Entities

• internal entities – to define internally <sup>a</sup> replacement text for building a DTD from reusable pieces

```
PEDecl ::=
  '<!ENTITY' S '%' S Name S EntityValue S? '>'
```
 $\bullet$ • external entities – bring DTD content from an outside file

```
PEDecl ::=
  '<!ENTITY' S '%' S Name S ExternalID S? '>'
```
# Internal Parameter Entity Usage

Common usage scenarios:

1. to serve as documentation of an intended specific datatype for an attribute that is actually declared as <code>CDATA</code> or <code>nMToken:</code>

<!ENTITY % Margin "CDATA"> <!ENTITY % Color "CDATA"> <!ENTITY % URI "CDATA">

# Internal Parameter Entity Usage

2. to specify an element content model that is common in <sup>a</sup> DTD:

```
<!ENTITY % fontstyle "tt | i | b | big | small">
<!ENTITY % phrase "em | strong | code | cite |
  code"><!ENTITY % inline "a | %fontstyle; | %phrase;">
```
### Internal Parameter Entity Usage

3. to collect <sup>a</sup> group of related attribute declarations that are used repeatedly in various content models in <sup>a</sup> DTD:

```
<!ATTLIST frame %standard; %color; %margins;>
<!ENTITY % standard "
  id ID #IMPLIED
  xml:base %URI; #IMPLIED">
<!ENTITY % color "
  background %Color; #IMPLIED
  foreground %Color; #IMPLIED">
<!ENTITY % margins "
  left %Margin; #IMPLIED
  right %Margin; #IMPLIED">
```
### Parameter Entity References

In entity declarations, as entity value:

```
EntityValue ::=
  '"' ([ˆ%&"] | PEReference | Reference)* '"' |
  "'" ([ˆ%&'] | PEReference | Reference)* "'"
```
This case is only allowed in the external DTD subset  $(\texttt{ExternalID}),$  $\mathsf{not}$  the internal subset ( $\texttt{maxkupdate}$ ):

```
doctypedecl ::=
  '<!DOCTYPE' S Name (S ExternalID)? S?
  ('[' (markupdecl | DeclSep)* ']' S?)? '>'
```
#### Parameter Entity References

In document type declarations, as markup separators:

```
doctypedecl ::=
  '<!DOCTYPE' S Name (S ExternalID)? S?
  '[' (markupdecl | DeclSep)* ']' S?)? '>'
DeclSep ::= PEReference | S
```
This case is allowed in both internal and external DTD subsets.

#### Example: External Parameter Entities

 $->$ 

```
->
&travel;
    <?xml version="1.0"?>
    <!DOCTYPE card SYSTEM "card.dtd">
    <card type="arrival">
      &visitor;
    &document;
   &addresses;
      <signature sigfile="mysig"/>
   </card>
```
- external general ->
- entity references ->

#### Example: External Parameter Entities

T

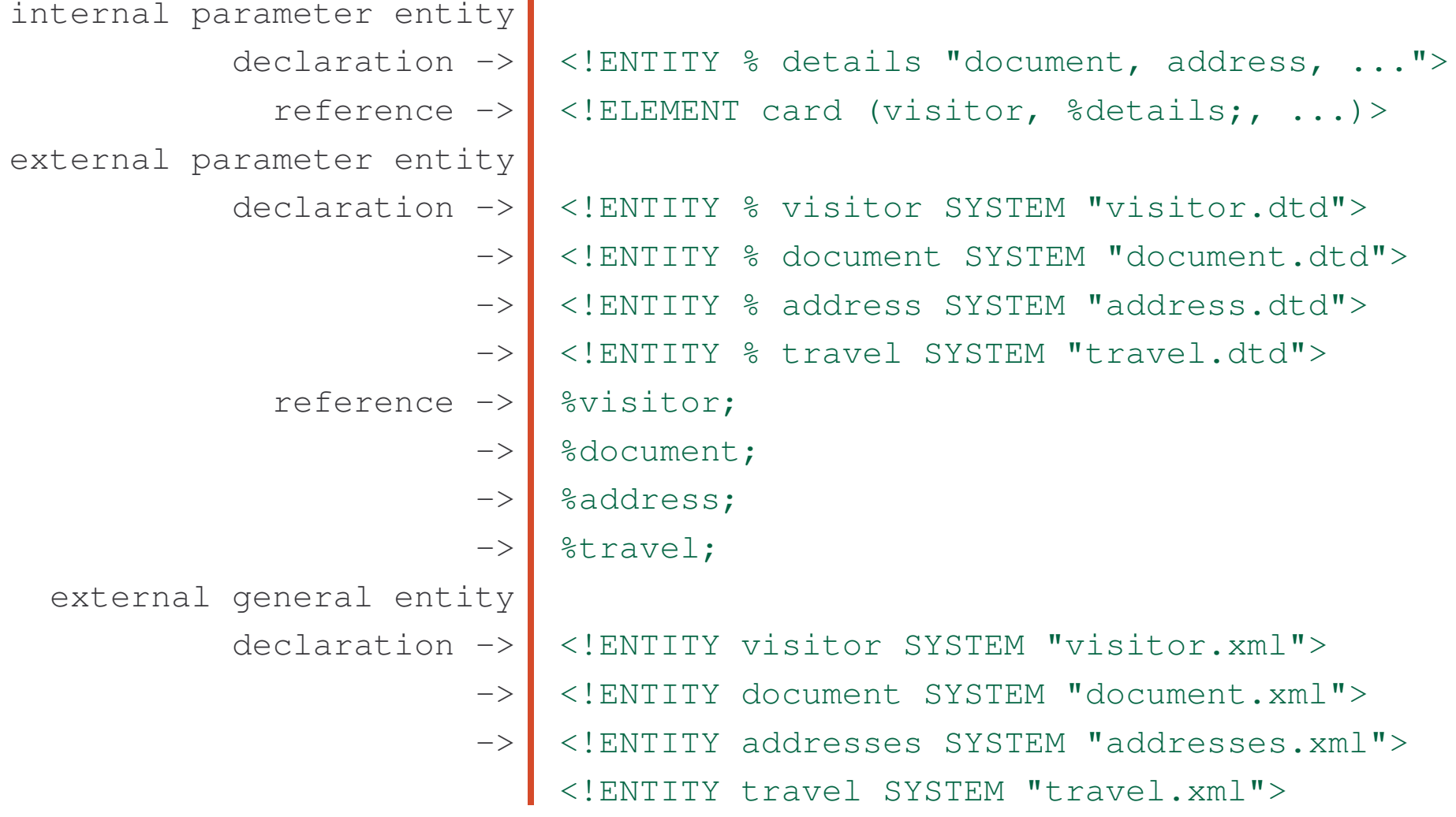

#### Demo: Parameter Entities

> cd "demos/parameter entities" > ls card.xml visitor.xml document.xml addresses.xml travel.xml card.dtd date.dtd visitor.dtd document.dtd address.dtd travel.dtd signature.dtd > java dom.Counter -v card.xml

#### Task: Officer Level as Parameter Entity

```
<?xml version="1.0"?>
<!DOCTYPE letter [
   <!ENTITY % levels "clerk | assistant | manager">
   <!ATTLIST officer level (%levels;) "clerk">
\vert >
<letter>...</letter>
```
Doesn't work?

#### Task: Officer Level as Parameter Entity

XML document:

```
<?xml version="1.0"?>
<!DOCTYPE letter SYSTEM "letter.dtd">
<letter>...</letter>
```
DTD document:

```
...<!ENTITY % levels "clerk | assistant | manager">
<!ATTLIST officer level (%levels;) "clerk">
```
## Task: Entity Declarations in External File

#### DTD document:

```
<!ENTITY % entities SYSTEM "entities.dtd">
%entities;
```
...

#### Another DTD document:

```
<!ENTITY % levels "clerk | assistant | manager">
<!ENTITY polite "are sorry">
<!ENTITY decision "rejected">
```
#### Well-Formed Entities

• internal general entity – replacement text (text after expansion of character and parameter references) matches content

```
content ::=
 CharData?(
   ( element |
       Reference |
       CDSect |
       PI |
       Comment)
   CharData?\rightarrow
```
#### More Well-Formed Entities

•external general entity - it matches extParsedEnt

```
extParsedEnt ::= TextDecl? Content
```
•parameter entities are well-formed by definition

# Nesting of Logical and Physical Structures

The consequence of well-formedness is that the logical and physical structures in an XML document are properly nested.

None of:

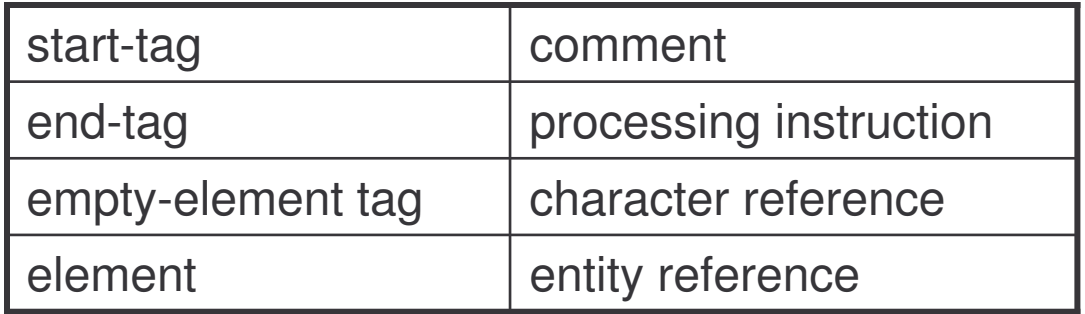

can begin in one entity and end in another.

#### External DTD Fragments

External DTD fragments are linked from XML document in two ways:

• As replacement text of an external parameter entity reference, occurring as the declaration separator (DeclSep), matching:

```
extSubsetDecl ::=
   (markupdecl | conditionalSect | DeclSep)*
```
A list of markup declarations, conditional sections and declaration separators.

#### External DTD Fragments

• as  ${\tt ExternalID}$  in the document type declaration:

```
doctypedecl ::=
 '<!DOCTYPE' S Name (S ExternalID)? S?
 ('[' (markupdecl | DeclSep)* ']' S?)? '>'
 DeclSep ::= PEReference | S
```
This is called the external subset. It has to match:

```
extSubset ::= TextDecl? extSubsetDecl
```
A replacement text for external parameter references, with an optional text declaration.

#### Conditional Sections

Portions of the document type declaration external subset which are included in, or excluded from, the DTD:

```
conditionalSect ::=
 '<![' S? conditionTest S? '[' extSubsetDecl
 ']]>'
```
### Conditional Sections Tests

The test is one of:

- •INCLUDE
- •IGNORE or
- •a parameter entity reference who may be either of them

```
conditionTest ::=
    'INCLUDE' |
    'IGNORE' |
   PEReference
```
#### Example: Conditional Sections

```
always include ->
<![INCLUDE[
    always ignore ->
<![IGNORE[
parameter entity ->
<!ENTITY % direction "IGNORE">
include or ignore ->
<![%direction;[
                         <!ELEMENT travel (place, flight?)>
                         <!ATTLIST travel type (from) #IMPLIED>
                     ]]>
                         <!ELEMENT travel (place, flight?)>
                          <!ATTLIST travel type (to) #IMPLIED>
                     ]]>
                         <!ELEMENT travel (place, flight?)>
                         <!ATTLIST travel type (to) #IMPLIED>
                      ]]>
```
#### Task: Conditional Acceptance/Rejection

```
<!ENTITY % accept "INCLUDE">
<!ENTITY % reject "IGNORE">
<![%accept;[
```

```
<!ENTITY polite "are pleased">
<!ENTITY decision "approved">
```

```
]]>
```

```
<![%reject;[
  <!ENTITY polite "are sorry">
  <!ENTITY decision "rejected">
]]>
```
#### XML Processors

XML processors: validating and non-validating.

Both must report violations of well-formedness encountered in the main document and any other parsed entity that they read.

- $-$  validating processors must report violations of the constraints expressed by the declarations in the DTD. They must read and process the entire DTD and all external parsed entities referenced in the document.
- non-validating processors have to check the main document, including the entire internal DTD subset, for well-formedness.

# Namespaces

#### Program

- 1) Introduction
	- a) motivation
	- b) overview
	- c) origin
	- d) W3C
- 2) XML Language
	- a) Unicode
	- b) XML
	- c) DTD
	- d) namespaces
- 3) XML Technologies
	- a) validation (XML Schema)
	- b) access (XPath)
	- c) transformation (XSLT)
- 4) XML Java Processing
	- a) tree-based programming (DOM)
	- b) event-based programming (SAX)
	- c) rule-based programming (XSLT)

#### Mixing Vocabularies

Suppose we want to embed SVG image in <sup>a</sup> DocBook document.

Both SVG and DocBook have the title elements.

How to distinguish them?

```
<book><title>SVG Manual</title>
 <chapter>
  ...<mediaobject>
   <imageobject>
    <svg>
     <title>SVG Example</title>
     ...
    </svg>
   </imageobject>
  </mediaobject>
 </chapter>
</book>
```
In general, how to mix different vocabularies in an XML document to avoid name conflicts?

#### Name Disambiguation with URI references

Solution: leverage the uniqueness of Universal Resource Identifiers (URI) ensured by the DNS (Domain Name System):

- $\bullet$ •  $SVG - \text{http://www.w3.org/TR/SVG}$
- $\bullet$ • DocBook-http://www.oasis-open.org/docbook
- $\bullet$ • XML Schema - http://www.w3.org/2001/XMLSchema
- •etc.

Apply URI as <sup>a</sup> prefix to element/attribute names.

#### URI as Name Prefixes

Consider this:

```
<book><http://www.oasis-open.org/docbook:title>
  SVG Manual
</http://www.oasis-open.org/docbook:title>
 ...
 <http://www.w3.org/TR/SVG:title>
  SVG Example
</http://www.w3.org/TR/SVG:title>
</book>
```
Two problems with this solution:

- $\bullet$ • element names become very long
- $\bullet$ URIs include characters not allowed in XML names

#### XML Namespaces

Instead, associate URI with <sup>a</sup> short name – namespace – then use this namespace as <sup>a</sup> prefix to qualify element/attribute names.

```
<bookxmlns:docbook="http://www.oasis-open.org/docbook"
  xmlns:svg="http://www.w3.org/TR/SVG">
  . .
  <docbook:title>SVG Manual</docbook:title>
  ...
  <svg:title>SVG Example</svg:title>
  ...</book>
```
#### Namespace Declaration

A namespace is declared using <sup>a</sup> family of reserved attributes. Such attribute names have  $\,$ xm $\,$ lns or  $\,$ xm $\,$ lns $:$  as a prefix.

```
NSAttName ::= PrefixedAttName | DefaultAttName
```
Two kinds of namespace declarations:

– regular – include a prefix

PrefixedAttName ::= 'xmlns:' NCName

 $-$  default – without a prefix

DefaultAttName ::= 'xmlns'

#### Namespace Prefix

 ${\tt NCName}$  is the namespace prefix - any legal XML name without a colon:

```
NCName ::= (Letter | '_') (NCNameChar)*
NCNameChar ::=
  Letter | Digit | '.' | '-' | '_' |
 CombiningChar | Extender
```
Prefixes beginning with the sequence  $\,$  and in any case combination, are reserved by XML and XML-related specification.

#### Namespace Value

The value of the namespace attribute is the namespace name:

- $\bullet$ • this should be a URI reference
- •empty string is also allowed, but only for <sup>a</sup> default namespace
- $\bullet$ • the URI may, but need not, point to an existing address
- $\bullet$  typically, the namespace points to formal description of <sup>a</sup> vocabulary: W3C Recommendation, DTD or XML Schema

#### **Example:** Namespace declarations

```
xmlns:docbook="http://www.oasis-open.org/docbook"
xmlns:svg="http://www.w3.org/TR/SVG"
xmlns="http://www.w3.org/TR/REC-xml-names"
xm \ln s =""
```
#### Example: Namespace Declarations

```
xmlns:docbook="http://www.oasis-open.org/docbook"
```

```
xmlns:svg="http://www.w3.org/TR/SVG"
```

```
xmlns="http://www.w3.org/TR/REC-xml-names"
```

```
xmlns=""
```
#### Qualified Names

A qualified name is an XML name without ":", or with one ":" separating the prefix and the local part:

```
QName ::= (Prefix ':')? LocalPart
Prefix ::= NCName
LocalPart ::= NCName
```
The prefix must be declared in <sup>a</sup> namespace declaration.

#### Example: Qualified Names

<**book** xmlns:docbook="http://www.oasis-open.org/docbook"> <**docbook:title**>

> $\ddotsc$ </**docbook:title**<sup>&</sup>gt;

</**book**>

 $\ddotsc$ 

#### Element and Attributes Revisited

Start tags, end tags and empty element tags with qualified names:

```
STag ::= \prime <\prime QName (S Attribute) * S? \prime >\primeETag ::= \prime </' QName S? '>'
EmptyElemTag ::= '<' QName (S Attribute)* S? '/>'
```
Attributes are either namespace declarations or their names are given as qualified names:

```
Attribute ::=
 NSAttName Eq AttValue | QName Eq AttValue
```
#### Namespace Constraint

The namespace prefix used in element- and attribute-names:

- $\bullet$  $\bullet$   $\pi$ mlns is used only for namespace binding and is not itself bound to any namespace name
- $\bullet$  $\bullet$   $\mod$  xm1 is by definition bound to http://www.w3.org/XML/1998/namespace
- $\bullet$  any other prefix must have been declared:
	- $-$  in the start-tag of the element where the prefix is used, or
	- in an ancestor element

#### DTDs Revisited 1

Qualified names appear in:

1) document type declarations, to refer to the root element:

```
doctypedecl ::= '<!DOCTYPE' S
 QName (S ExternalID)? S?
 ('[' (markupdecl | PEReference | S)* ']' S?)? '>'
```
#### DTDs Revisited 2

2) in element declarations, content particles and mixed models:

```
elementdecl ::=
   '<!ELEMENT' S QName S contentspec S? '>'
cp ::= (QName | choice | seq) ('?' | '*/' | '+')?
Mixed ::=
  '(' S? '#PCDATA' S? ')' |
  ' (' S? '#PCDATA' (S? '|' S? QName)* S? ')*'
```
#### DTDs Revisited 3

3) in attribute list declarations and attribute definitions:

```
AttlistDecl ::=
  '<!ATTLIST' S QName AttDef* S? '>'
```

```
AttDef ::=
  S (QName | NSAttName) S AttType S DefaultDecl
```
#### Location of Namespace Declarations

Due to namespace declaration constraints on XML documents, namespace declarations should be provided:

- $-$  directly in the XML document
- via a default attribute declared in the internal DTD subset

### Namespace Scoping

The namespace declaration applies to:

- $\bullet$ • the element where it is specified and
- $\bullet$  to descendants of this element, unless overridded by another namespace declaration with the same NSAttName part.

Multiple namespace can be declared within <sup>a</sup> single element.
# Example: Namespace Scoping

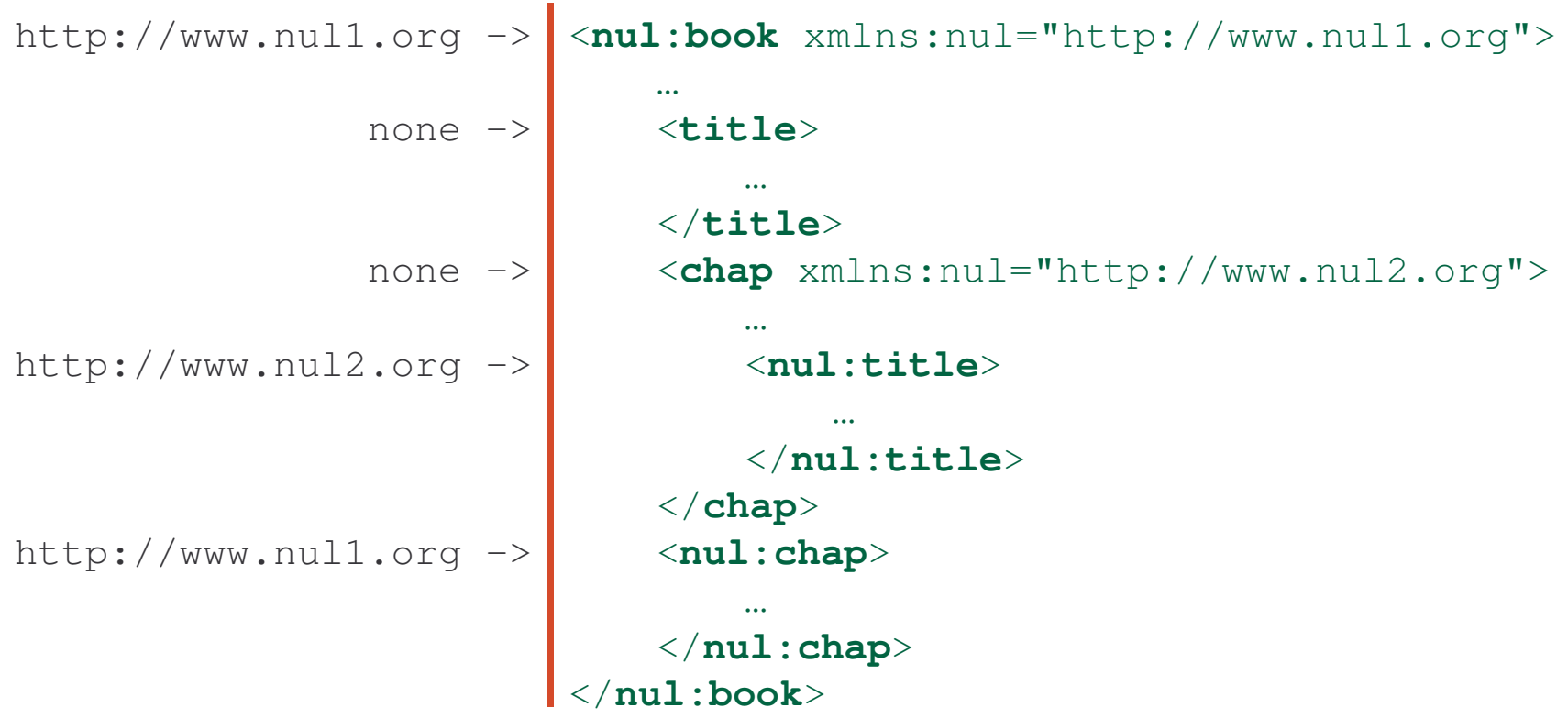

# Example: Multiple Namespaces

```
none ->
<book
http://www.nul1.org ->
http://www.nul2.org ->http://www.nul2.org ->
               ERROR ->
                     \rightarrowxmlns:ns1="http://www.nul1.org"
                         xmlns:ns2="http://www.nul2.org">
                         <ns1:title>...</ns1:title>
                         <ns2:title>...</ns2:title>
                         <ns3:chap
                                xmlns:ns3="http://www.nul2.org">
                           <titlens2:status=...ns3:status=... >
                           ...
</title>
                          </ns3:chap>
                         </book>
```
# Default Namespace

A default namespace applies to:

- $-$  the element where it is declared, provided it has no prefix
- $\mathcal{L}_{\mathcal{A}}$  $-$  to all its descendants with no prefix

If the URI reference is empty, then un-prefixed elements within its scope are considered not to be in any namespace.

Default namespaces do not apply to attributes.

# Example: Default Namespace

```
http://www.nul.org ->
<book
http://www.nul.org ->
http://www.nul1.org ->
http://www.nul2.org ->none ->
```

```
xmlns="http://www.nul.org"
 xmlns:ns1="http://www.nul1.org"
 xmlns:ns2="http://www.nul2.org">
 <title>...</title>
<ns1:title>...</ns1:title>
<ns2:chap xmlns="">
  <title>...</title>
   ...</ns2:chap>
 </book>
```
# Task: Arrival Card with Namespaces

Retype <sup>a</sup> simple arrival card:

```
<?xml version="1.0"?>
```
<card>

<visitor>

```
<name>Jan Kowalski</name>
```

```
</visitor>
```

```
<document>passport</document>
```
</card>

- **1. Declare the default namespace**  $\texttt{http://www.macau.gov.mo}$  for all elements of the document.
- **2. Declare the namespace** <code>http://www.kowalski.org</code> for the visitor element.
- 3. Make sure that  $\texttt{name}$  does not belong to any  $\texttt{namespace}.$

# XML Namespace Recommendation

Namespaces in XML:

- W3C Recommendation published in January 1999
- Editors: Tim Bray (Textuality), Dave Hollander (Hewlett-Packard), Andrew Layman (Microsoft)

– abstract:

*XML namespaces provide <sup>a</sup> simple method for qualifying element and attribute names used in Extensible Markup Language documents by associating them with namespaces identified by URI references.*

# XML Namespace Conformance

Conformance to the XML namespace specification:

- $\bullet$ • element and attribute names contain either zero or one colon
- $\bullet$ no entity name, PI target or notation name contains any colon
- $\bullet$ • values of the attributes of types ID, IDREF, IDREFS, ENTITY, ENTITIES and NOTATION should contain no colon

# XML Schema

# Program

- 1) Introduction
	- a) motivation
	- b) overview
	- c) origin
	- d) W3C
- 2) XML Language
	- a) Unicode
	- b) XML
	- c) DTD
	- d) namespaces
- 3) XML Technologies
	- a) validation (XML Schema)
	- b) access (XPath)
	- c) transformation (XSLT)
- 4) XML Java Processing
	- a) tree-based programming (DOM)
	- b) event-based programming (SAX)
	- c) rule-based programming (XSLT)

#### DTD Limitations 1-2

1. document-centric – DTDs are a simplification of SGML DTDs, which themselves are document-focused.

As a result, DTDs are more suited to describe the content of documents, and less to describe structured data.

2. no meta-data access - applications cannot access the content of the DTD, once the document is processed by an XML parser, e.g. via DOM.

Grouping, sharing and reuse of markup declarations and all metadata information (data about data) in a DTD are lost.

# DTD Limitations 3

#### 3. limited datatyping – DTDs provide very limited datatyping

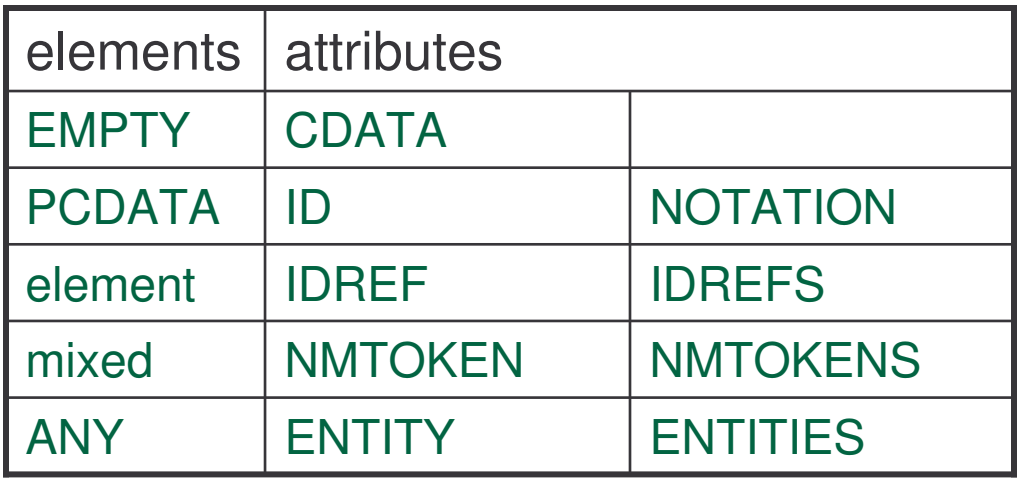

# DTD Limitations 4-5

4. ranges or sets are hard to define - DTD enable enumeration of legal values for attributes and this is helpful for only very small sets – but not element content.

```
<!ATTLIST date dayofweek
 (monday | tuesday | wednesday | thursday |
friday | saturday | sunday)
#IMPLIED
\geq
```
5. no subclassing - DTD does not permit describing common data structures in a class definition, and capturing all variations in subclasses.

#### DTD Limitations 6-7

6. order of children is too rigid - DTD require us either:

•• list all children elements (optional or not) in the order in which they must occur

<!ELEMENT P (A, B+, C?)>

- or use <sup>a</sup> mixed model where no order constraints are imposed <!ELEMENT P (#PCDATA| A, B, C)\*>
- 7. no namespace support to check validity, we must keep prefixes in XML in synch with the DTD: if you change one, you have to change the other.

#### DTD Limitations 8-9

8. limited ways to express repetitions

element B must occur exactly 15 times:

```
<!ELEMENT P (A,B,B,B,B,B,B,B,B,B,B,B,B,B,B,B,C)>
```
element B may occur between 13 and 15 times:

```
<!ELEMENT P
(A,B,B,B,B,B,B,B,B,B,B,B,B,B,C)
(A,B,B,B,B,B,B,B,B,B,B,B,B,B,B,C)
 (A, B, B, B, B, B, B, B, B, B, B, B, B, B, B, C)
```
9. DTDs are written in native, non-XML syntax - XML tools cannot be used to process DTD documents.

# XML Schema – W3C Recommendation 1

W3C Recommendation May 2001.

Three parts:

1. Primer - A non-normative document intended to provide an easily readable description of the XML Schema language. XML Schema Part 1: Structures and XML Schema Part 2: Datatypes provide the complete normative description of the XML Schema language.

#### XML Schema – W3C Recommendation 2

- 2. Structures XML Schema language offers facilities for describing the structure and constraining the contents of XML 1.0 documents, including those which exploit the XML Namespaces. The schema language, which is itself represented in XML 1.0 and uses namespaces, considerably extends the capabilities found in DTDs.
- 3. Datatypes Defines facilities for defining datatypes to be used in XML Schemas as well as other XML specifications. The datatype language, which is itself represented in XML 1.0, provides <sup>a</sup> superset of the capabilities found in XML 1.0 DTDs for specifying datatypes on elements and attributes.

#### Example: XML versus DTD

```
XML instance ->
     document ->
               \rightarrow\rightarrow |
               \rightarrow \parallel->
<year>2003</year>
               \rightarrow\rightarrowDocument Type ->
<!ELEMENT date (day, month, year, weekday?)>
   Definition ->
<!ELEMENT day (#PCDATA)>
               ->
<!ELEMENT month (#PCDATA)>
               ->
<!ELEMENT year (#PCDATA)>
               ->
<!ELEMENT weekday (#PCDATA)><?xml version="1.0"?>
                     <!DOCTYPE date SYSTEM "date.dtd">
                   <date><day>14</day>
                   <month>September</month>
                   <weekday>Sunday</weekday>
                   </date>
```
# Example: XML Schema

```
schema element ->
schema namespace ->
    date element ->
<xsd:element name="date">
   complex type ->
     sequence of \rightarrowday \rightarrowmonth ->
            year ->
         weekday \rightarrowis optional ->
                      <?xml version="1.0"?>
                     <xsd:schemaxmlns:xsd="http://www.w3.org/2001/XMLSchema">
                      <xsd:complexType>
                        <xsd:sequence>
                          <xsd:element name="day" type="xsd:string"/>
                          <xsd:element name="month" type="xsd:string"/>
                          <xsd:element name="year" type="xsd:string"/>
                          <xsd:element name="weekday"
                            minOccur="0" type="xsd:string"/>
                        </xsd:sequence>
                       </xsd:complexType>
                      </xsd:element>
                       </xsd:schema>
```
# Example: XML Referring Schema

Location of the schema document -> Namespace  $\rightarrow$ declarationfor XML instancedocuments

```
<?xml version="1.0"?>
<datexmlns:xsi="http://www.w3.org/2001/XMLSchema-
  instance/
 xsi:noNamespaceSchemaLocation="date.xsd"
><day>14</day>
  <month>September</month>
  <year>2003</year>
  <weekday>Sunday</weekday>
</date>
```
# Example: XML Referring Schema and DTD

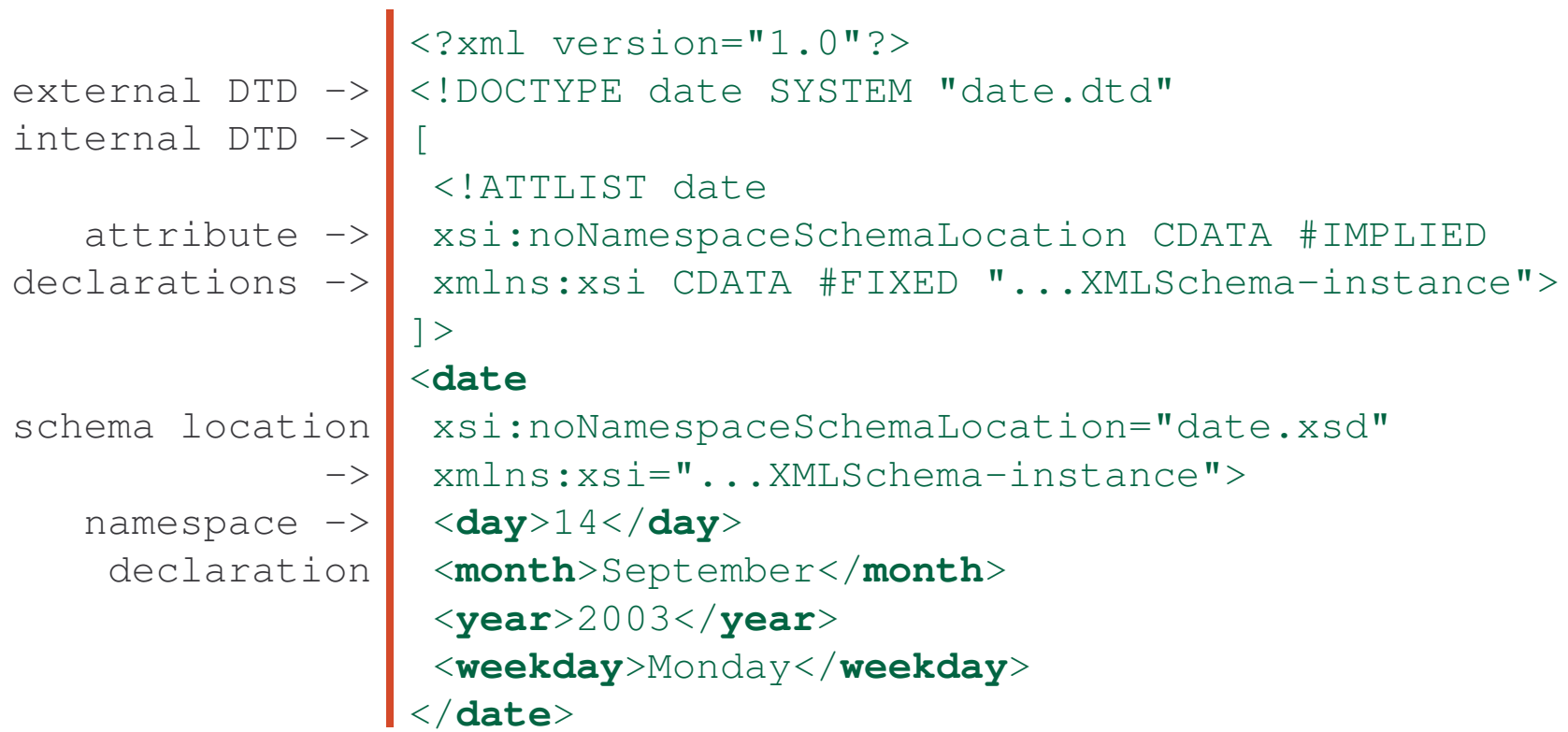

#### Demo: DTD versus Schema Validation

- > cd "demos/dtd versus schema validation"
- > ls

date.xml date.dtd date.xsd

dateDTD.xml dateSchema.xml dateDTDSchema.xml

- > java dom.Counter date.xml
- > java dom.Counter -v dateDTD.xml
- > java dom.Counter -s dateSchema.xml
- > java dom.Counter -v dateDTDSchema.xml
- > java dom.Counter -v -s dateDTDSchema.xml

# What Have Been Gained?

So we replace <sup>a</sup> 5-line DTD with <sup>a</sup> 14-line XML Schema.

What have been gained?

A solid foundation to build a better schema:

- •• more stringent datatyping
- $\bullet$ • reuse of data structures
- $\bullet$ • more expressive content model
- $\bullet$ XML syntax reused
- $\bullet$ XML tools reapplied
- $\bullet$ self-description and -validation
- $\bullet$ etc.

#### Schema Document Structure

root element ->

any number of ->

any number of  $\rightarrow$ 

```
<schema …>
  <include …/>
  <import>…</import>
  <redefine>…</redefine>
  <annotation>…</annotation>
  <simpleType>…</simpleType>
  <complexType>…</complexType>
  <element>…</element>
  <attribute …/>
  <attributeGroup>…</attributeGroup>
  <group>…</group>
  <annotation>…</annotation>
</schema>
```
## Schema Namespace

XML schema standards is namespace-sensitive:

- 1. it can describe documents with elements and attributes that belong to different namespaces
- 2. namespaces distinguish between references to built-in data types and other types defined by the schema author

 $\sf Schema$  belongs to  $\verb|http://www.w3.org/2001/XMLSchema$  namespace:

<**schema** xmlns="http://www.w3.org/2001/XMLSchema">

</**schema**>

…

# Referring to Schema: No Namespace 1

XML instance document with no namespace:

```
<elemxmlns:xsi="http://www.w3.org/2001/XMLSchema-instance"
  xsi:noNamespaceSchemaLocation="schemaNoNamespace.xsd">
  this is text
</elem>
```
The attribute  ${\tt noNamespaceschemalocation\,determines}$  the schema location for those elements that do not belong to any namespace.

The attribute belongs itself to the namespace http://www.w3.org/2001/XMLSchema-instance.

# Referring to Schema: No Namespace 2

 ${\sf XML}$  Schema file <code>schemaNoNamespace.xsd:</code>

```
<xsd:schema xmlns:xsd="http://www.w3.org/2001/XMLSchema">
  <xsd:element name="elem" type="xsd:string"/>
</xsd:schema>
```
#### Demo: No Namespace Validation

> cd "demos/schema no namespace"

> dir

schemaNoNamespace.xsd noNamespace.xml

> java dom.Counter –v –s noNamespace.xml

#### **Comments**

In addition to the normal XML comments, annotation elements distinguish between human- and software-aimed comments:

```
<annotation><documentation source="…">
       this is documentation
   </documentation>
   <appinfo source="…">processing instruction</appinfo>
</annotation>
```
The source element includes a URL to the document with further information about the issue.

# Element Declarations

Element declaration requires that there exists an element in the instance document:

- $-$  whose name is given by the  $\texttt{name}$  attribute and
- $\mathcal{L}_{\mathcal{A}}$ whose content is of the type specified

```
<xsd:element name="date">
  <xsd:complexType>...</xsd:complexType>
</xsd:element>
```
# Named and Anonymous Types

The type of the component may be given:

 $\bullet$ •  $\,$  as anonymous type embedded directly inside  $\,$  <code>element:</code>

```
<xsd:element name="date">
  <xsd:complexType>...</xsd:complexType>
</xsd:element>
```
 $\bullet$ • as the named type referred by element via its type attribute

```
<xsd:element name="date" type="Date"/>
<xsd:complexType name="Data">
  ...
```

```
</xsd:complexType>
```
# Named Type Reuse

Named types can be reused by several element declarations:

```
<xsd:element name="date" type="Date"/>
<xsd:element name="mydate" type="Date"/>
```
<xsd:complexType name="Data">

```
</xsd:complexType>
```
. .

Anonymous types are only used within one element declaration.

# Top-Level Elements

Element declaration can occur at:

 $\bullet$ top level – element must exist in the instance document

```
<xsd:element name="date" type="Date"/>
```
When several top-level element declaration are given, one of the elements must exist in the document.

#### Local-Level Elements

 $\bullet$ • local level – part of the type's definition

```
<xsd:complexType name="Data">
  . .
  <xsd:element name="day" type="xsd:string">
  ...
</xsd:complexType>
```
#### Task: Schema for Arrival Card

Return the arrival card to the no-namespace version:

```
<?xml version="1.0"?>
<card><visitor><name>Jan Kowalski</name>
  </visitor>
  <document>passport</document>
</card>
```
Design the schema for this card.

Refer to the schema from the XML document.

Schema-validate the document.

## Element Repetition

Local-level elements can contain repetition attributes:

 $\bullet$ •  $minOccurs$  – minimal number of occurrences, default 1

```
<xsd:element name="elem" minOccurs="0"/>
```
 $\bullet$ • maxOccurs – maximum number of occurrences, default 1

```
<xsd:element name="elem"
  minOccurs="2" maxOccurs="unbounded"/>
```
# Task: Repeated Names

In the schema allow the visitor to have from one to three names.

Modify the XML document.

Validate.
#### Element Reference

Top-level elements can be referred when declaring local-level elements; no name and type attributes are needed.

```
<xsd:element name="day" type="xsd:string"/>
```

```
<xsd:complexType name="Date">
```

```
...</xsd:element ref="day"/>
```

```
</xsd:complexType>
```
...

### Task: Top-Level Visitor Element

In the schema define the visitor element on the top-level.

Refer to the visitor from the card type.

Validate.

# Simple and Complex Types

Types can be simple or complex:

 $\bullet$  simple types describe values of attributes, as well as elements that contain text and attributes (but no children)

```
<xsd:simpleType name="productNumber">
  . .
</xsd:simpleType>
```
 $\bullet$ complex types describe elements with text, attributes and children

```
<xsd:complexType name="productSpecification">
  ...
</xsd:complexType>
```
### Pre-Defined and User-Defined Types

XML Schema provides 44 pre-defined simple types, usually referred to with <sup>a</sup> prefix. Other types have to be declared:

• pre-defined type xsd:string

```
<xsd:element name="day" type="xsd:string"/>
```
• user-defined type Date

```
<xsd:element name="date" type="Date"/>
<xsd:complexType name="Data">
  . .
</xsd:complexType>
```
# Pre-Defined Types: DTD and String

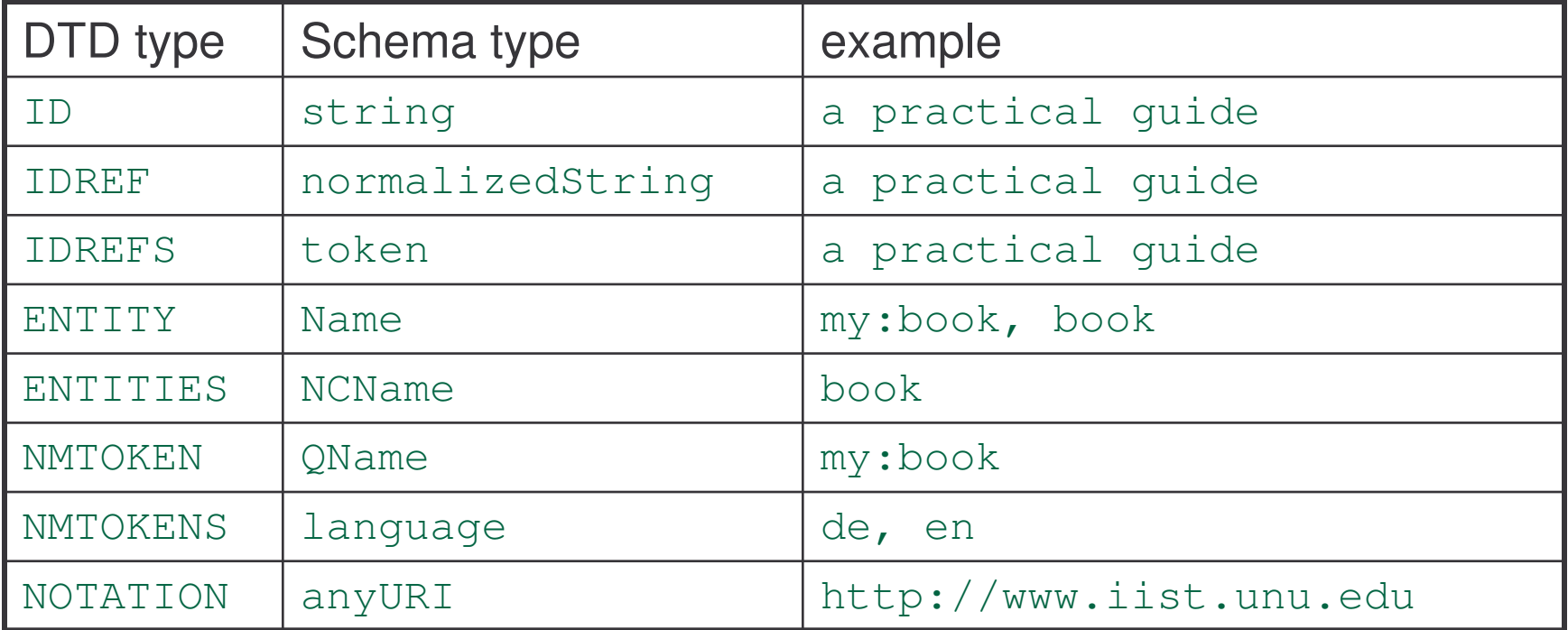

# Pre-Defined Types: Numeric

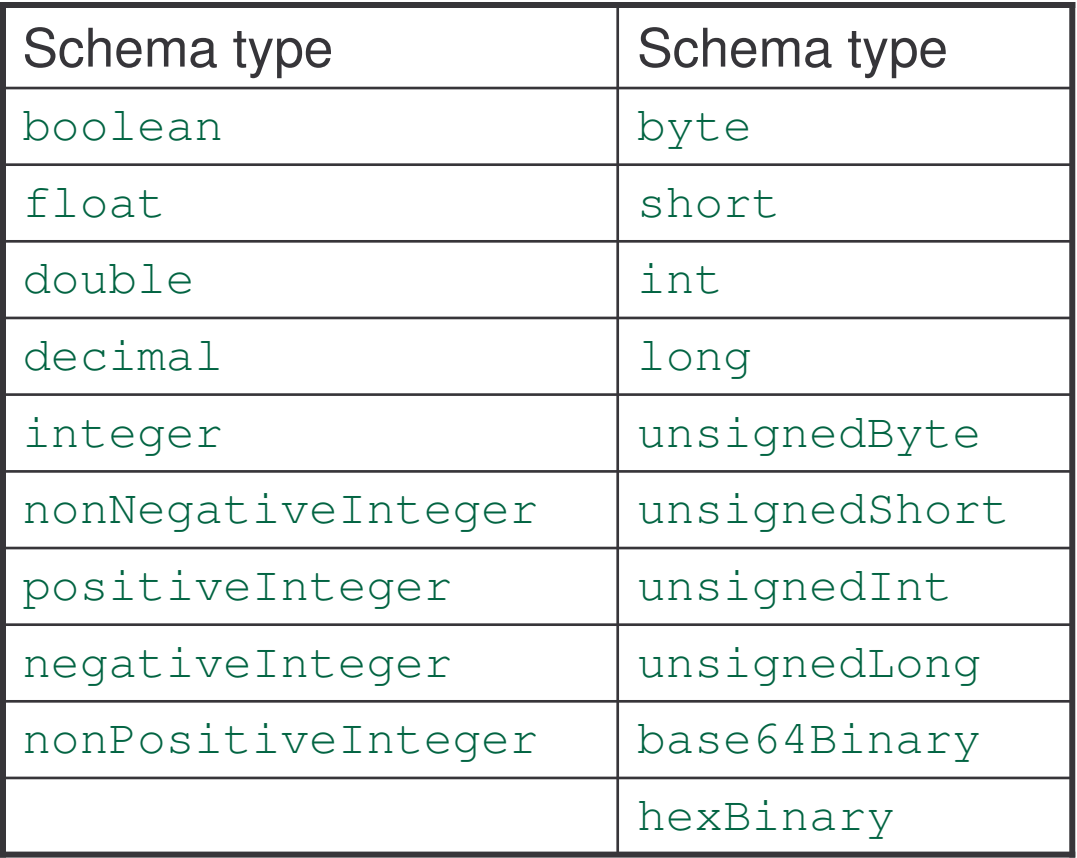

### Pre-Defined Types: Date and Time

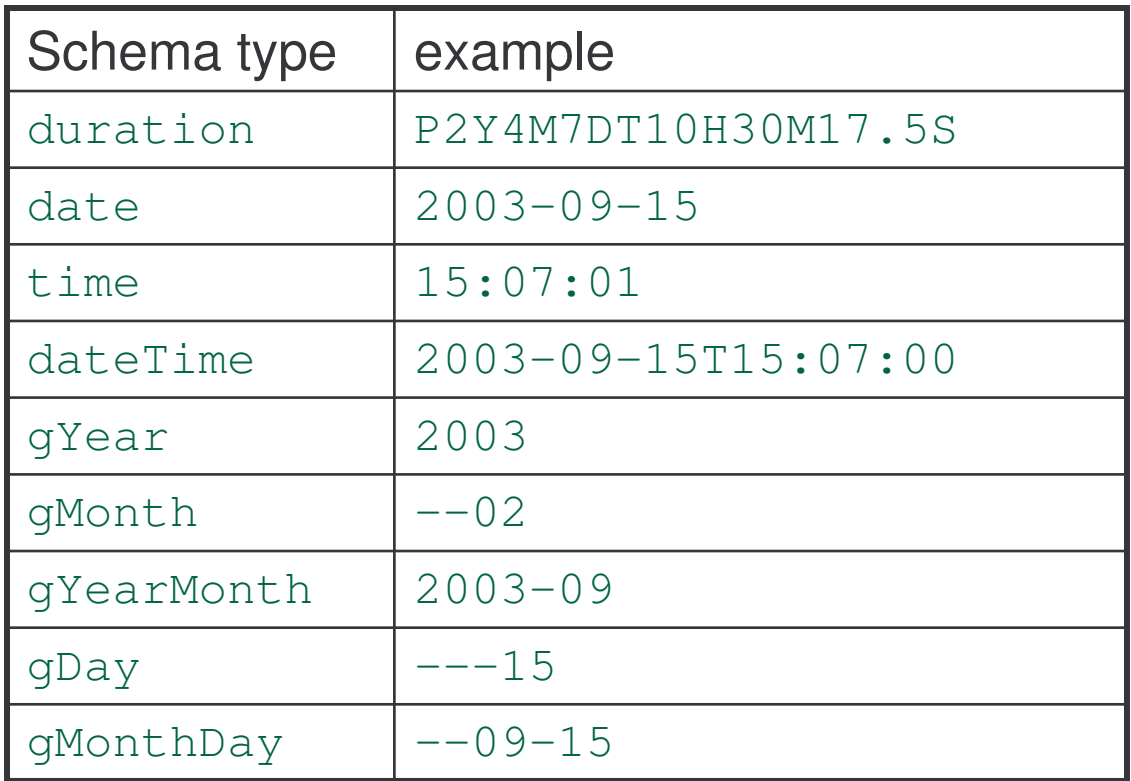

### Task: Predefined Versus User-Defined Date

In the schema for the arrival card, define date of birth as:

- 1. pre-defined type
- 2. use-defined type with separate elements for:
	- a) day
	- b) month
	- c) year

## User-Defined Simple Types: Restriction

Given pre-defined simple types, we can derive new simple types.

This can be done by:

• restriction

```
<xsd:simpleType name="myType">
  <xsd:restriction base="simpleType">
    <facet1 value="..."/>
    <facet2 value="..."/>
    <facet3 value="..."/>
  </xsd:restriction>
</xsd:simpleType>
```
### User-Defined Simple Types: List and Union

 $\bullet$ list

> <xsd:simpleType name="myType"> <xsd:list itemType="simpleType"> </xsd:simpleType>

•union

> <xsd:simpleType name="myType"> <xsd:union memberTypes="simpleType1 simpleType2"> </xsd:simpleType>

# Facets for Simple Type Restriction

XML Schema defines 12 constraining facets:

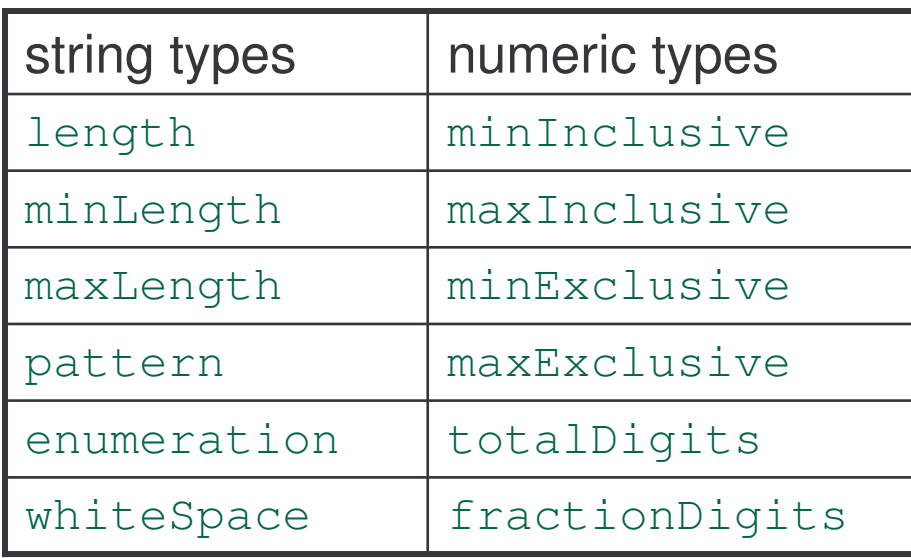

### Facets: MinLength and MaxLength

Strings of 5 to 10 characters:

```
<xsd:simpleType name="string5to10">
  <xsd:restriction base="xsd:string">
    <xsd:minLength value="5"/>
    <xsd:maxLength value="10"/>
  </xsd:restriction>
</xsd:simpleType>
```
### Task: Restricted String Types

In the schema for the arrival card, define the travel document element with the number element.

Define the number element as the string of exactly 10 characters.

### Facets: MinInclusive and MaxInclusive

Numbers in the range from 1 to 31:

```
<xsd:simpleType name="days">
  <xsd:restriction base="xsd:integer">
    <xsd:minInclusive value="1"/>
    <xsd:maxInclusive value="31"/>
  </xsd:restriction>
</xsd:simpleType>
```
### Task: Restricted Numerical Types

In the schema for the arrival card, define

- a) day
- b) month
- c) year

as restricted numerical types.

#### Facets: Enumeration

```
<xsd:simpleType name="weekDays">
   <xsd:restriction base="xsd:string">
       <xsd:enumeration value="Monday"/>
       <xsd:enumeration value="Tuesday"/>
       <xsd:enumeration value="Wednesday"/>
       <xsd:enumeration value="Thursday"/>
       <xsd:enumeration value="Friday"/>
       <xsd:enumeration value="Saturday"/>
       <xsd:enumeration value="Sunday"/>
   </xsd:restriction>
</xsd:simpleType>
```
Only enumeration and pattern can appear many times.

## Task: Enumerated String Types

Inside schema for the arrival card, define the sex element inside the visitor element using string enumeration.

### Facets: TotalDigits and FractionDigits

Price type with 2 fraction digits and 8 in total:

<xsd:simpleType name="Price"> <xsd:restriction base="xsd:float"> <xsd:totalDigits value="8"/> <xsd:fractionDigits value="2"/> </xsd:restriction> </xsd:simpleType>

#### Facets: Pattern

Strings of upper-case or lower-case letters (not mixed):

```
<xsd:simpleType name="myName">
   <xsd:restriction base="xsd:string">
      <xsd:pattern value="[A-Z]+"/>
      <xsd:pattern value="[a-z]+"/>
   </xsd:restriction>
</xsd:simpleType>
```
The value of <sup>a</sup> pattern is <sup>a</sup> regular expression.

### Facets: Regular Expressions for Patterns

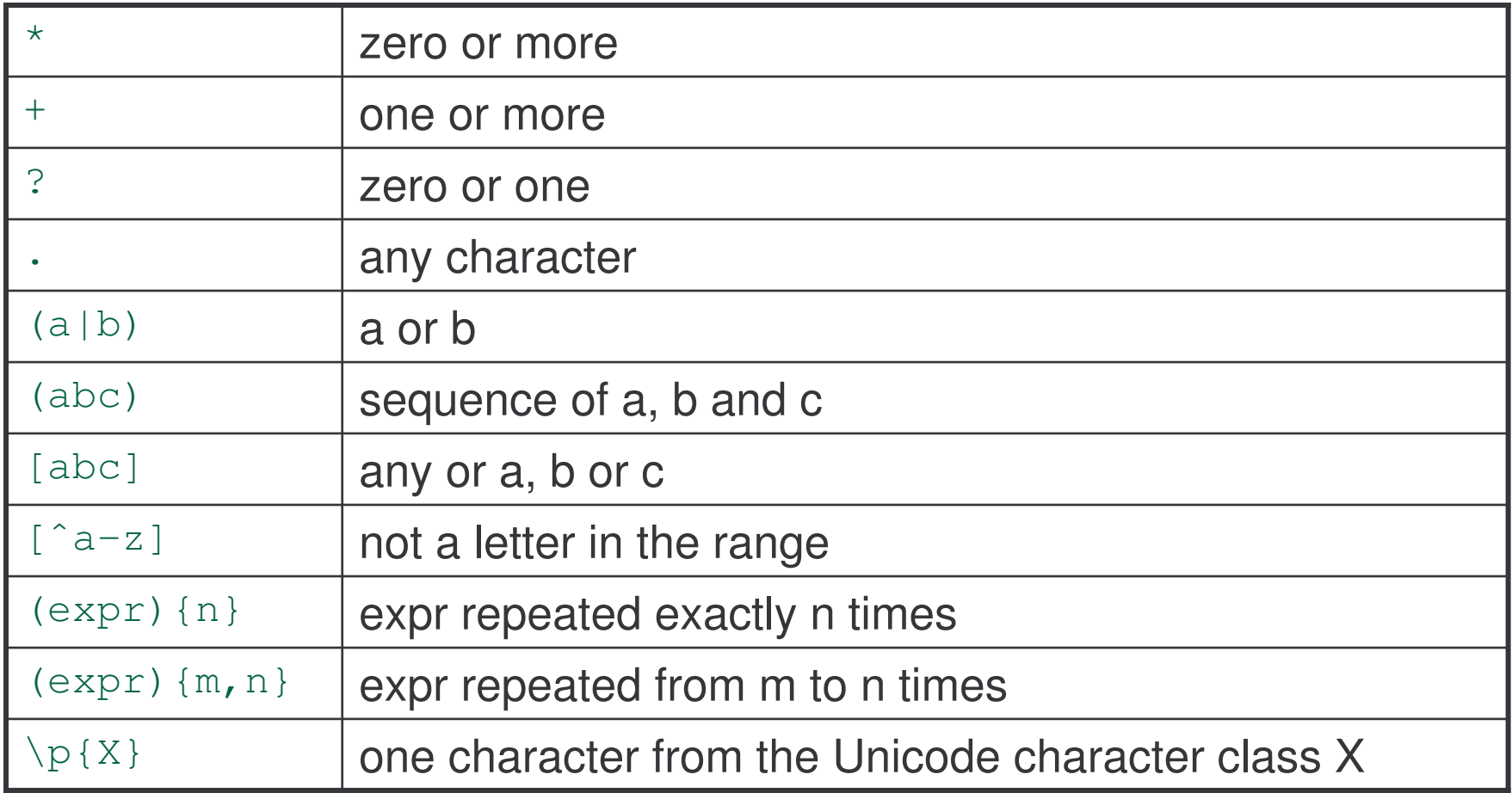

# Task: Patterns for String Types

Inside schema for the arrival card, define the travel document identifier following three constraints:

- 1. the identifier consists of 10 characters
- 2. the first two characters are letters
- 3. the last eight characters are digits

### Declarations with Simple Types

 $\bullet$ • elements can have simple or complex types:

```
<xsd:element name="price" type="Price"/>
<xsd:simpleType name="Price">
    ...
</xsd:simpleType>
```
 $\bullet$ attributes always have simple types:

```
<xsd:attribute name="price">
   <xsd:simpleType>
    ...
   </xsd:simpleType>
</xsd:attribute>
```
#### Attribute Declarations

Similar to element declarations, with  $\texttt{name}, \texttt{type}$  and  $\texttt{ref}$  attributes.

Attribute declaration is related to the parent element, it must follow the declarations of the element's children:

```
<xsd:complexType name="Collection">
   ...<xsd:element ref="book"/>
   <xsd:element ref="CD"/>
   <xsd:attribute name="version" type="xsd:string"/>
</xsd:complexType>
```
Only elements with complex types may contain attributes!

#### Top- and Local-Level Attributes

Like elements, attributes can be defined at top and local levels:

 $\bullet$ top level attribute – referred by local-level attributes

```
<xsd:attribute name="version" type="xsd:string"/>
```
 $\bullet$ • local level attribute – content of its parent element:

```
<xsd:complexType name="Collection">
   ...<xsd:element ref="CD"/>
   <xsd:attribute ref="version"/>
</xsd:complexType>
```
### Attributes and Types

 $\bullet$ • attribute with named type

```
<xsd:attribute name="version" type="xsd:string"/>
```
 $\bullet$ • attribute with anonymous type

> <xsd:attribute name="versions"> <xsd:simpleType> <xsd:list itemType="Version"/> </xsd:simpleType> </xsd:attribute>

 $\bullet$ • local-level attribute referring to top-level attribute

```
<xsd:attribute ref="version"/>
```
### Attribute Occurrence

The use attribute determines the attribute's occurrence:

• attribute is required:

```
<xsd:attribute name="version" use="required" .../>
```
• attribute is optional (default):

```
<xsd:attribute name="version" use="optional" .../>
```
• attribute is prohibited:

```
<xsd:attribute name="version" use="prohibited" .../>
```
#### Attribute Default and Fixed Values

Two more attributes:

 $\cdot$  fixed - fixed value for the attribute:

```
<xsd:attribute name="version" fixed="1.0" .../>
```
•default - default value for the attribute:

```
<xsd:attribute name="version" default="1.0" .../>
```
If an element is missing, the defaults for its attributes are not supplied.

# Complex Type Definition

Consists of element declarations/references embedded inside a content model, and attribute declarations:

<xsd:complexType name="..."> <xsd:sequence> <xsd:element .../> <xsd:element .../> </xsd:sequence> <xsd:attribute .../> <xsd:attribute .../> </xsd:complexType>

#### Content Models

Three content models:

- $\bullet$ sequence  $-$  similar to  $(a, b)$  in DTD
- $\bullet$ • choice  $-$  similar to a  $\mid$  b in <code>DTD</code>
- $\bullet$ •  $a11$  – does not occur in DTD

They can be nested within each other to any level, and may have minOccurs **and** maxOccurs **attributes**.

#### Sequence Content Model

Elements must occur exactly in the order indicated, and they all must occur (unless minOccurs="0" for individual elements):

```
<xsd:complexType>
   <xsd:sequence>
       <xsd:element name="day" type="day"/>
       <xsd:element name="month" type="month"/>
       <xsd:element name="year" type="xsd:integer"/>
       <xsd:element name="weekeday"
         minOccurs="0" type="weekDay"/>
   </xsd:sequence>
</xsd:complexType>
```
#### Choice Content Model

Exactly one of elements may occur; elements are mutually exclusive:

```
<xsd:complexType name="address">
   <xsd:sequence>
       <xsd:element name="street" type="xsd:string"/>
       <xsd:element name="city" type="xsd:string"/>
       <xsd:choice minOccurs="0">
          <xsd:element name="state" type="xsd:string"/>
          <xsd:element name="province" type="xsd:string"/>
      </xsd:choice>
       <xsd:element ref="zip"/>
   </xsd:sequence>
</xsd:complexType>
```
#### All Content Model

This model does not occur in DTD, but it does occur in SGML.

All of the element may appear, in any order.

Limitations:

- $\bullet$ • each element may occur no more than once:  $minoccurs$  is zero or one, maxOccurs is one
- $\bullet$ • cannot contain sequence and choice models
- $\bullet$  must occur as the only immediate child at the beginning of the content model, and occur no more than once

### All Content Model

Address must contain: street, city, country and zip, and may contain state. Any order of elements is allowed:

```
<xsd:complexType name="address">
   <xsd:all><xsd:element name="street" type="xsd:string"/>
       <xsd:element name="city" type="xsd:string"/>
       <xsd:element name="state"
           minOccurs="0" type="xsd:string"/>
       <xsd:element name="country" type="xsd:string"/>
       <xsd:element ref="zip"/>
   \langle xsd: \text{all} \rangle</xsd:complexType>
```
# Complex Types Again

Formally, there are two ways to define complex types:

• simpleContent – permits character data and attributes

<xsd:complexType> <xsd:simpleContent>...</xsd:simpleContent> </xsd:complexType>

• complexContent – permits children elements and attributes; this is the default, so may be omitted

```
<xsd:complexType>
   <xsd:complexContent>...</xsd:complexContent>
</xsd:complexType>
```
### Derivation of Complex Types

Four ways to derive <sup>a</sup> complex type from another type:

- 1. extension of any simple type
- 2. extension of another complex type
- 3. restriction of another complex type
- **4.**  $\,$  **restriction of the generic**  $\,$ anyType

# Adding Attributes

Adding version and status attributes (both string) to an element **with simple content (**integer):

<xsd:complexType> <xsd:simpleContent> <xsd:extension base="xsd:integer"> <xsd:attribute name="version" type="xsd:string"/> <xsd:attribute name="status" type="xsd:string"/> </xsd:extension> </xsd:simpleContent> </xsd:complexType>
# Adding Elements

Adding new and more elements to an existing myType, at the end of its children list:

<xsd:complexType> <xsd:complexContent> <xsd:extension base="myType"> <xsd:sequence> <xsd:element name="new" type="xsd:string"/> <xsd:element name="more" type="xsd:string"/> </xsd:sequence> </xsd:extension> </xsd:complexContent> </xsd:complexType>

## Removing Children Elements

When removing elements of an existing  $\text{myType},$  we have to repeat all its children (modified or not), except those that are being removed:

```
<xsd:complexType>
   <xsd:complexContent>
       <xsd:restriction base="myType">
        <xsd:sequence>
         <xsd:element name="old" type="xsd:string"/>
         <xsd:element name="modified" type="xsd:integer"/>
        </xsd:sequence>
      </xsd:restriction>
   </xsd:complexContent>
</xsd:complexType>
```
## Empty Elements

 $\bullet$ element without content/attributes:

```
<xsd:complexType name="empty"/>
```
 $\bullet$ • element without content but with attributes:

```
<xsd:complexType name="empty">
    <xsd:attribute name="price" type="xsd:integer"/>
    <xsd:attribute name="version" type="xsd:string"/>
</xsd:complexType>
```
# Limiting Derivation

We can limit the derivation of types with the  $\mathtt{final}$  attribute:

• extended but not restricted

<xsd:complexType final="extension">...<xsd:complexType>

• restricted but not extended

<xsd:complexType final="restriction">...<xsd:complexType>

 $\bullet$ cannot be derived at all

<xsd:complexType final="#all">...<xsd:complexType>

## Mixed Content Model

• element content consists of either sub-elements or character data, but not both (default):

<xsd:complexType mixed="false">...<xsd:complexType>

• element content is a mixture of sub-elements and character data:

<xsd:complexType mixed="true">...<xsd:complexType>

The order and number of elements in the mixed model is constrained by the schema, like in the non-mixed case; not possible for DTD.

# Any Content Model

All simple and complex types are derived from  $\mathtt{x}\mathtt{s}\mathtt{d}$ : anyType.

Restriction of  $\texttt{anyType}$  with complex content is the default:

```
<xsd:complexType>
   <xsd:complexContent>
       <xsd:restriction base="xsd:anyType">
          <xsd:sequence>
              <xsd:element name="..." .../>
              <xsd:element name="..." .../>
          </xsd:sequence>
       </xsd:restriction>
   </xsd:complexContent>
</xsd:complexType>
```
### Element Groups: Declaration

Element group – <sup>a</sup> set of elements defined with <sup>a</sup> name:

```
<xsd:group name="myGroup">
   <xsd:sequence>
       <xsd:element ref="name"/>
       <xsd:element ref="scope"/>
   </xsd:sequence>
</xsd:group>
```
Must be the immediate child of  $\verb|schema|$ , and may contain  $\verb|sequence|$ choice  ${\sf or\; all\; only.}$ 

### Element Groups: Reference

Element group referenced in the complex type definition:

```
<xsd:complexType name="myType">
   <xsd:sequence>
      <xsd:group ref="myGroup"/>
       <xsd:element ref="price"/>
   </xsd:sequence>
</xsd:complexType>
```
Element groups play <sup>a</sup> similar role as parameter entities in DTD.

## Attribute Groups: Declaration

Grouping attributes with attributeGroup:

```
<xsd:attributeGroup name="margins">
   <xsd:attribute name="top" type="xsd:float"/>
   <xsd:attribute name="bottom" type="xsd:float"/>
   <xsd:attribute name="left" type="xsd:float"/>
   <xsd:attribute name="right" type="xsd:float"/>
</xsd:attributeGroup>
```
**Like** group, attributeGroup **is an immediate child of** schema.

### Attribute Groups: Reference

Referencing an attribute group by its name:

```
<xsd:complexType name="myType">
   <xsd:sequence>
      <xsd:group ref="myGroup"/>
       <xsd:element ref="price"/>
   </xsd:sequence>
   <xsd:attributeGroup ref="margins"/>
</xsd:complexType>
```
They also play the role similar to DTD's parameter entities.

### Referring to Schema: One Namespace 1

XML instance document with the default namespace http://www.w3c.org for all its elements:

```
<elem
```

```
xmlns="http://www.w3c.org"
 xmlns:xsi="http://www.w3.org/2001/XMLSchema-instance"
  xsi:schemaLocation="http://www.w3c.org schemaNamespace.xsd">
 text</elem>
```
The attribute  ${\tt Schemalocation}$  determines the schema location for the elements that belong to the specified namespace:

```
xsi:schemaLocation="namespace schema"
```
### Referring to Schema: One Namespace 2

 ${\sf XML}$  Schema file <code>schemaNamespace.xsd:</code>

```
<xsd:schemaxmlns:xsd="http://www.w3.org/2001/XMLSchema"
  targetNamespace="http://www.w3c.org">
  <xsd:element name="elem" type="xsd:string"/>
</xsd:schema>
```
**The** <code>TargetNamespace</code> attribute of <code>schema</code> determines the namespace this schema is used to validate.

Every schema is used to validate <sup>a</sup> single namespace!

### Demo: One Namespace Validation

> cd "demos/schema one namespace"

> dir

schemaNamespace.xsd namespace.xml

> java dom.Counter –v –s namespace.xml

XML instance document with two namespaces http://www.w3c.org/1 and http://www.w3c.org/2:

```
<ns1:outsidexmlns:ns1="http://www.w3c.org/1"
  xmlns:ns2="http://www.w3c.org/2"
  xmlns:xsi="http://www.w3.org/2001/XMLSchema-instance"
  xsi:schemaLocation="
   http://www.w3c.org/1 schemaNamespace1.xsd
   http://www.w3c.org/2 schemaNamespace2.xsd">
```

```
<ns2:inside>text</ns2:inside>
```
</ns1:outside>

The attribute SchemaLocation determines the schema locations for the elements that belong to specified namespaces:

```
xsi:schemaLocation="namespace1 schema1
   namespace2 schema2
   namespace3 schema3…"
```
The file  ${\tt schemeSpace1.xsd}$  used to validate the elements from the namespace http://www.w3c.org/1:

```
<xsd:schemaxmlns:xsd="http://www.w3.org/2001/XMLSchema"
  targetNamespace="http://www.iist.unu.edu/1">
  <xsd:element name="outside">
    <xsd:complexType>
      <xsd:sequence>
        <xsd:any namespace="http://www.iist.unu.edu/2"/>
      </xsd:sequence>
    </xsd:complexType>
  </xsd:element>
```
</xsd:schema>

The file  ${\tt schemeSpace2.xsd}$  used to validate the elements from the namespace http://www.w3c.org/2:

```
<xsd:schemaxmlns:xsd="http://www.w3.org/2001/XMLSchema"
  targetNamespace="http://www.iist.unu.edu/2">
```

```
<xsd:element name="inside" type="xsd:string"/>
```
</xsd:schema>

### Demo: Two Namespace Validation

> cd "demos/schema two namespaces" > dir

schemaNamespace1.xsd schemaNamespace1.xsd namespaces.xml

> java dom.Counter –v –s namespaces.xml

## Instance Documents and Qualification

#### Should elements/attributes in an instance document be qualified?

```
<xsd:schemaxmlns:xsd="http://www.w3.org/2001/XMLSchema"
   targetNamespace="http://www.iist.unu.edu/xml"
   elementFormDefault="qualified"
   attributeFormDefault="qualified">
    <xsd:element name="top">...</xsd:element>
    ...</xsd:schema>
```
- $\bullet$ qualified – they must be in the target namespace
- •unqualified – they should not be in any namespace; default

## Schema Modularisation

Two top-level elements permit the inclusion of an external schema:

- $\bullet$  $import$  – allows access to elements and type definitions from different namespaces
- $\bullet$ •  $\pm$  include – the target namespace of the included schema must be the same as the target namespace of the including schema

They must occur prior to any other definitions in <sup>a</sup> schema.

### DTD for XML Schema

As XML Schema documents apply XML syntax, they can be checked for validity. Fragment of the official XML Schema DTD:

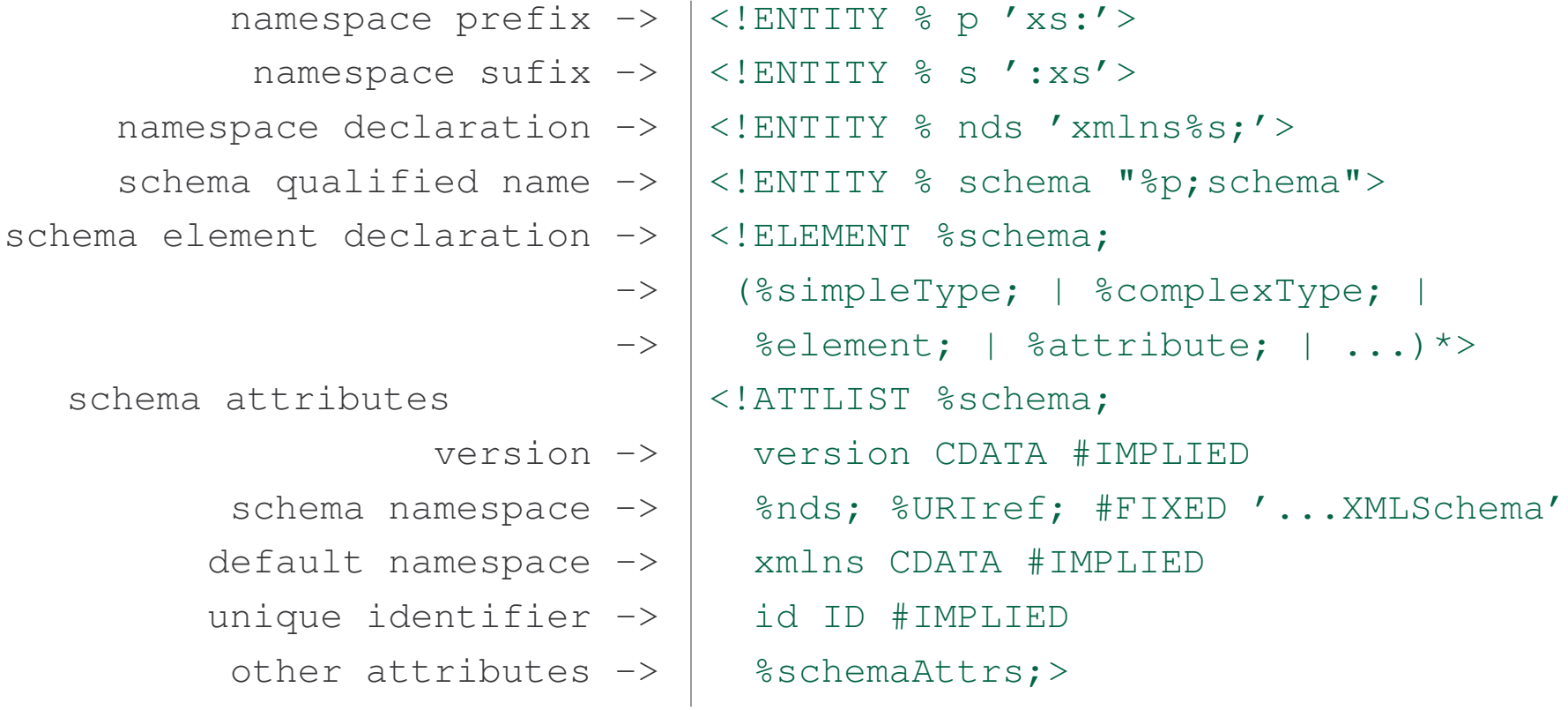

### DTD Validation of XML Schema Documents

Validation statement:

Any XML document which is not valid per this DTD given redefinitions in its internal subset of the 'p' and 's' parameter entities appropriate to its namespace declaration of the XML Schema namespace is almost certainly not <sup>a</sup> valid schema.

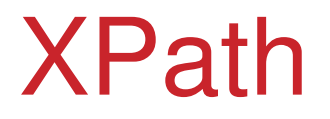

### Program

- 1) Introduction
	- a) motivation
	- b) overview
	- c) origin
	- d) W3C
- 2) XML Language
	- a) Unicode
	- b) XML
	- c) DTD
	- d) namespaces
- 3) XML Technologies
	- a) validation (XML Schema)
	- b) access (XPath)
	- c) transformation (XSLT)
- 4) XML Java Processing
	- a) tree-based programming (DOM)
	- b) event-based programming (SAX)
	- c) rule-based programming (XSLT)

# XPath

A language to address parts of the XML document.

Apart from this main goal, it serves additional goals:

- 1. manipulation of text, numbers and logical values
- 2. formulating patterns for document tree nodes
- 3. checking if <sup>a</sup> node satisfies <sup>a</sup> pattern

Intended for the use by XSLT and XPointer.

W3C Recommendation November 1999.

## XPath Features

XPath provides <sup>a</sup> compact non-XML notation.

XPath operates on the logical tree structures of an XML document.

Its name originates from the path notation to navigate the hierarchical tree structures of XML documents.

## Evaluating XPath Expressions

Evaluating an XPath expression returns one of four kinds of objects:

- 1. set of nodes
- 2. boolean (true or false)
- 3. number (floating point)
- 4. string (list of UCS characters)

### Evaluation Context

Expression is evaluated with respect to the context:

- 1. context node
- 2. a pair of positive integers: position and size of the context
- 3. values of the variables; one of the four types
- 4. function library with arguments are results of the four types
- 5. namespace declarations

During evaluation:

- $\sim$ variables, functions and namespaces remain unchanged
- context node, position and size may change

### Task: Create XML Document

```
Create collection.xml:
<?xml version="1.0"?>
<collection><hook><title>Learning XML</title>
    <review>4</review>
 </book>
  <book id="abc">
    <title>Java and XML</title>
 </book>
 <article><title>XML and Semantic Web</title>
    <journal><title>CACM</title></journal>
 </article>
</collection>
```
### Task: Create XSLT Document

```
Create collection.xsl:
```

```
<?xml version="1.0"?>
<xsl:stylesheet version="1.0"
   xmlns:xsl="http://www.w3.org/1999/XSL/Transform">
```

```
<xsl:output method="text"/>
```

```
<xsl:template match="/">
  <xsl:for-each select="CONTEXT">
    <xsl:value-of select="XPATH"/>
    <xsl:text> </xsl:text>
  </xsl:for-each>
</xsl:template>
```

```
</xsl:stylesheet>
```
# Task: XPath Experiments

Use the values of  $\mathtt{CONTEXT}$  and  $\mathtt{XPATH}$  to test XPath expressions.

For instance:

CONTEXT <sup>=</sup> /  $\text{XPH}$  = .

Run:

> java org.apache.xalan.xslt.Process -in collection.xml -xsl collection.xsl

### Relative Paths

The simplest path is the reference to an element name.

Let:

CONTEXT <sup>=</sup> collection  $\text{XPH}$  = .

# Multiple Steps

A path with two steps:

collection/article

Let:

CONTEXT <sup>=</sup> collection/article  $\text{XPH}$  = .

### Wildcard Steps

Any element may occur between collection and title:

```
collection/*/title
```
Let:

CONTEXT <sup>=</sup> collection/\*/title  $\text{XPH}$  = .

## Descendants Selection

Any number of elements may occur between collection and title:

collection//title

Let:

CONTEXT <sup>=</sup> collection//title  $\text{XPH}$  = .

## Self, Parents and Grandparents

Self node:  $\ddot{\phantom{a}}$ Parent node: . . . Grandparents: ../..

Let:

CONTEXT <sup>=</sup> collection/article  $\text{XPH}$  = . XPATH <sup>=</sup> ../book  $\text{XPATH}$  = ../..
### Absolute Path

/collection/article selects article from every context node.

Let:

CONTEXT <sup>=</sup> collection/book XPATH <sup>=</sup> /collection/article

//title selects all title elements in the document:

#### Let:

```
CONTEXT = //title
\text{XPH} = .
```
#### **Predicates**

Location paths are indiscriminate in node selection.

Predicate:

```
book[…]/title
```
can be used to quality any step in the path.

#### Position Tests

Selects the second book:

```
para[position()=2]
```
Let:

CONTEXT <sup>=</sup> collection/book[position()=2]  $\text{XPH}$  = .

#### Presence Tests

Selects a books with a review element:

```
collection/book[review]
```
Let:

CONTEXT <sup>=</sup> collection/book[review]  $\text{XPH}$  = .

#### Value Tests

Selects a books with <sup>a</sup> given title:

```
collection/book[title='Java and XML']
```
Let:

CONTEXT <sup>=</sup> collection/book[title='Java and XML']  $\text{XPH}$  = .

### Attribute Presence Test

Selects book if it contains an attribute  $\text{\tt id}:$ 

book[@id]

Let:

CONTEXT <sup>=</sup> //book[@id]  $\text{XPH}$  = .

#### Attribute Value Test

Selects book if it contains an attribute id which has the value "abc":

```
book[@id="abc"]
```
Let:

CONTEXT <sup>=</sup> //book[@id="abc"]  $\text{XPH}$  = .

### Boolean Tests: Negation

Selects book if it does not contain an attribute  $\text{\tt id}:$ 

```
book[not(@id)]
```
Let:

CONTEXT <sup>=</sup> //book[not(@id)]  $\text{XPH}$  = .

#### Boolean Tests: Disjunction

Selects the element  $\texttt{book}$  if it does not contain an attribute  $\texttt{id}$  or occurs on the last position:

book[not(@id) or position()=2]

Let:

CONTEXT <sup>=</sup> //book[not(@id) or position()=last()] XPATH $=$   $\ldots$ 

### String Calculation: Contains

Selects the element  $\texttt{book}$  which  $\texttt{title}$  contains  $\lq$ Java':

```
//book/title[contains(text(),'Java')]
```
Let:

CONTEXT <sup>=</sup> //book/title[contains(text(),'Java')]  $\text{XPH}$  = .

### String Calculation: Substring

Selects the element  $\texttt{book}$  which  $\texttt{title}$  contains  $\lq$ Java':

```
//book/title[contains(text(),'Java')]
```
Displays the first four characters of the title:

```
substring(.,1,4)
```
Let:

CONTEXT <sup>=</sup> //book/title[contains(text(),'Java')]  $XPATH = substring( ., 1, 4)$ 

#### Multiple Predicates

Predicates can be combined.

First select all books with the  $\textup{i}$  d attribute, then among them all books with the "Java and XML" title:

//book[@id][title='Java and XML']

Let:

CONTEXT <sup>=</sup> //book[@id][title='Java and XML']  $\text{XPH}$  = .

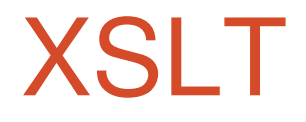

#### Program

- 1) Introduction
	- a) motivation
	- b) overview
	- c) origin
	- d) W3C
- 2) XML Language
	- a) Unicode
	- b) XML
	- c) DTD
	- d) namespaces
- 3) XML Technologies
	- a) validation (XML Schema)
	- b) access (XPath)
	- c) transformation (XSLT)
- 4) XML Java Processing
	- a) tree-based programming (DOM)
	- b) event-based programming (SAX)
	- c) rule-based programming (XSLT)

# XSL

XSL <sup>=</sup> eXtensible Stylesheet Langugage

Consists of three parts:

- XSLT an XML language for transforming XML documents
- •XSL-FO – an XML language for formatting semantics
- • XPath – <sup>a</sup> non-XML syntax for addressing parts of an XML document. Also used in XLink, XPointer and XQuery.

# XSLT

- XSLT <sup>=</sup> eXtensible Stylesheet Language Transformations
- $\bullet$  XSLT is <sup>a</sup> fully-fledged declarative programming language specializing in XML transformations
- XSLT programs are themselves written in XML

# XSLT

- •XSLT <sup>=</sup> eXtensible Stylesheet Language Transformations
- $\bullet$  XSLT is <sup>a</sup> fully-fledged declarative programming language specializing in XML transformations
- XSLT programs are themselves written in XML

# Example: XML Input

<?xml version="1.0"?> <greeting> Hello World! </greeting>

#### Example: XSLT Program

```
<xsl:stylesheet version="1.0"
   xmlns:xsl="http://www.w3.org/1999/XSL/Transform">
   <xsl:output method="html"/>
```

```
<xsl:template match="/">
   <xsl:apply-templates select="greeting"/>
</xsl:template>
```

```
<xsl:template match="greeting">
       <html><body>
              <h1><xsl:value-of select="."/></h1>
          </body>
       \langle/html>
   </xsl:template>
</xsl:stylesheet>
```
## Example: Invocation

java org.apache.xalan.xslt.Process

- -in greeting.xml
- -xsl greeting.xsl
- -out greeting.html

# Example: HTML Output

<html> <body> <h1> Hello World!  $\langle$ /h1> </body>  $\langle$ /html $>$ 

### XSLT Document Structure

Root element and namespace declaration:

```
<xsl:stylesheet
   version="1.0"
   xmlns:xsl=http://www.w3.org/1999/XSL/Transform>
   …
</xsl:stylesheet>
```
### Output Format 1

What is the format of the output document?

```
<xsl:stylesheet version="1.0"
   xmlns:xsl=http://www.w3.org/1999/XSL/Transform>
```
<xsl:output method="html"/>

```
</xsl:stylesheet>
```
…

Possibilities: text, HTML, XML.

### Output Format 2

Each output method provides its own formatting attributes.

```
For instance:
```

```
<xsl:stylesheet version="1.0"
   xmlns:xsl=http://www.w3.org/1999/XSL/Transform>
```
<xsl:output method="html" ident="yes"/>

```
…</xsl:stylesheet>
```
# XSLT Processing

XSLT program describe <sup>a</sup> set of transformation rules from the input document to the output document.

Transformation is defined with:

- 1. templates matched against the input elements
- 2. patterns describing fragments of the output document

### XSLT Templates

General format of templates:

```
<xsl:template match="xpath-expr">
   …
</xsl:template>
```
The value of the match attribute is the XPath expression.

The template matching the root element only:

```
<xsl:template match="/">
   …
</xsl:template>
```
# Applying XSLT Templates

The template calling recursively other templates (perhaps itself) given greeting as the current element:

```
<xsl:template match="/">
   <xsl:apply-templates select="greeting"/>
</xsl:template>
```
## Templates with Text

The only matching template is this:

```
<xsl:template match="greeting">
    <html>
        <body>
            dh1<xsl:value-of select="."/>
            \langleh1>
       </body>
    \langle/html\rangle</xsl:template>
```
Produces text on output (HTML markup).

### Referring to the Current Element

The content of the current element (greeting) is sent to output:

```
<xsl:template match="greeting">
    <html>
        <body>
            dh1<xsl:value-of select="."/>
            \langle/h1>
        </body>
    \langle/html\rangle</xsl:template>
```
### Template Processing

Let the current context contain the root element.

- 1) are there any nodes to process in the current context?
- 2) for every node in the context:
	- a) are there any templates matching the node?
		- i.if there are several templates choose the most specific
		- ii.. if there is no template, choose the default template
	- b) invoke the template recursively for the next context

### Default Templates 1

Applied when lacking specific templates:

1. ensures continued processing even if there is no template for <sup>a</sup> given element:

```
<xsl:template match="*|/">
   <xsl:apply-templates/>
</xsl:template>
```
#### Default Templates 2

2.the elements are processed regardless of the mode:

```
<xsl:template match="*|/" mode="x">
   <xsl:apply-templates mode="x"/>
</xsl:template>
```
3. text and attributes of selected elements are send to output:

```
<xsl:template match="text()|@*">
   <xsl:value-of select="."/>
</xsl:template>
```
### Default Templates 3

4. comment and processing instruction nodes are not processed:

```
<xsl:template
   match="comment() |
   processing-instruction()"/>
```
5. namespace nodes are not processed:

```
<xsl:template match="namespace()"/>
```
### Template Attributes

The template must contain one of the following attributes:

1. match – the template invoked when matching elements are found:

<xsl:template match="...">...</xsl:template>

2.  $\,$  name  $-$  the template is invoked by name:

<xsl:template name="...">...</xsl:template>

### Calling Template by Name

Definition of the named template:

```
<xsl:template name="myName">...</xsl:template>
```
Calling the template:

```
<xsl:template ...>
   <xsl:call-template name="myName"/>
</xsl:template>
```
#### Example: Named Template

```
<xsl:template match="root">
  <xsl:call-template name="myName"/>
  <xsl:call-template name="myName"/>
</xsl:template>
```

```
<xsl:template name="myName">
  <xsl:text>text</xsl:text>
</xsl:template>
```
# Matched Template

Definition of the matched template:

```
<xsl:template match="elem">...</xsl:template>
```
Invoking the template:

1. applies to all children of the current node:

```
<xsl:apply-templates/>
```
2. selects the nodes to which the template applies:

```
<xsl:apply-templates select="..."/>
```
#### Example: Matched Template

```
<xsl:template match="root">
  <xsl:apply-templates/>
  <xsl:apply-templates select="@att"/>
</xsl:template>
```

```
<xsl:template match="elem">
  <xsl:text>elementy</xsl:text>
</xsl:template>
```

```
<xsl:template name="@att">
  <xsl:text>atrybuty</xsl:text>
</xsl:template>
```
# Templates with Mode

The template may contain the mode attribute that allows to process the same set of nodes several times.

Definition of the template with mode:

```
<xsl:template match="..." mode="...">
    ...
</xsl:template>
```
Invoking the mode template:

```
<xsl:apply-templates select="..." mode="...">
```
#### Example: Templates with Mode

```
<xsl:template match="root">
  <xsl:apply-templates mode="mode1"/>
  <xsl:apply-templates mode="mode2"/>
</xsl:template>
```

```
<xsl:template match="elem" mode="mode1">
  <xsl:text>mode1:</xsl:text>
  <xsl:value-of select="."/>
</xsl:template>
```

```
<xsl:template match="elem" mode="mode2">
 <xsl:text>mode2:</xsl:text>
  <xsl:value-of select="."/>
</xsl:template>
```
# Task: Simplify Credit Card Letter

From document-oriented to data-oriented XML:

```
<?xml version="1.0"?>
<letter><customer>Simon White</customer>
   <product>credit card</product>
   <officer level="manager">Steven Rod</officer>
   <enclosure>credit card</enclosure>
   <enclosure>initial PIN</enclosure>
</letter>
```
# Task: Create the Transformation Stylesheet

Transformation to generate the acceptance letter:

```
<?xml version="1.0"?>
<xsl:stylesheet
   xmlns:xsl="http://www.w3.org/1999/XSL/Transform"
   version="1.0"><xsl:template match="letter">
       Dear <xsl:value-of select="customer"/>,
       We are pleased to inform you that your
       <xsl:value-of select="product"/> application
       has been accepted.
      Sincerely, <xsl:value-of select="officer"/>
   </xsl:template>
</xsl:stylesheet>
```
## Task: Run the Transformation

**Execute** xalan:

> xalan letter.xml letter.xsl output

What is the result?

# Task: Change Default Output Format

```
<?xml version="1.0"?>
<xsl:stylesheet ...>
```
<xsl:output method="text"/>

<xsl:template match="letter">...</xsl:template>

</xsl:stylesheet>

**Run** xalan. **Note the change**.

# Task: Modify the Stylesheet

Letter template:

```
<xsl:template match="letter">
   Dear <xsl:value-of select="customer"/>,
   <xsl:apply-templates select="product"/>
   Sincerely, <xsl:value-of select="officer"/>
</xsl:template>
```
Product template:

```
<xsl:template match="product">
   We are pleased to inform you that your
   <xsl:value-of select="."/> application
   has been accepted.
</xsl:template>
```
# Task: Run the Transformation

**Execute** xalan:

> xalan letter.xml letter.xsl output

Any change?

# Task: Add Officer's Level

Refer to the officer's level attribute:

```
<xsl:template match="letter">
   Dear <xsl:value-of select="customer"/>,
   <xsl:apply-templates select="product"/>
   Sincerely, <xsl:value-of select="officer"/>
   (<xsl:value-of select="officer/@level"/>)
</xsl:template>
```
**Run** xalan.

There is no template for <sup>a</sup> given context:

```
<xsl:template match="root">...</xsl:template>
<xsl:template match="sub">...</xsl:template>
```

```
<root att="value">
   <elem><sub>text1</sub></elem>
\langleroot>
```
Apply the default template.

There is exactly one template for <sup>a</sup> given context:

```
<xsl:template match="root">...</xsl:template>
<xsl:template match="elem">...</xsl:template>
```

```
<root att="value">
   <elem><sub>text1</sub></elem>
\langleroot>
```
Apply this template.

There are two templates for <sup>a</sup> given context.

```
<xsl:template match="root">...</xsl:template>
<xsl:template match="sub">...</xsl:template>
<xsl:template match="elem/sub">...</xsl:template>
```

```
<root att="value">
   <elem><sub>text1</sub></elem>
\langleroot>
```
Apply the more specific template.

There are two equally-specific templates for <sup>a</sup> given context:

```
<xsl:template match="elem" priority="1">
  <xsl:text>first</xsl:text>
</xsl:template>
```

```
<xsl:template match="elem" priority="0">
  <xsl:text>second</xsl:text>
</xsl:template>
```
Apply the template with the higher priority.

There are two equally-specific template for <sup>a</sup> given context and with equal priorities:

```
<xsl:template match="elem" priority="0">
  <xsl:text>pierwszy</xsl:text>
</xsl:template>
<xsl:template match="elem" priority="0">
  <xsl:text>drugi</xsl:text>
</xsl:template>
```
Apply the template that occurs later in the stylesheet.

# Template with Parameters

Template definition with two parameters:

```
<xsl:template name="area">
  <xsl:param name="height"/>
  <xsl:param name="width"/>
  <xsl:value-of select="$height * $width"/>
</xsl:template>
```
Calling the template with concrete arguments:

```
<xsl:call-template name="area">
  <xsl:with-param name="height" select="10"/>
  <xsl:with-param name="width" select="20"/>
</xsl:call-template>
```
#### Default Parameters

Template with default values of the parameters:

```
<xsl:template name="area">
  <xsl:param name="height">10</xsl:param>
  <xsl:param name="width">20</xsl:param>
  <xsl:value-of select="$height * $width"/>
</xsl:template>
```
Calling the template with one parameter:

```
<xsl:call-template name="area">
  <xsl:with-param name="height" select="30"/>
</xsl:call-template>
```
## Default Parameters with Choice

Template with parameters which default values are associated with the input document:

```
<xsl:template name="area">
  <xsl:param name="height" select="hi"/>
  <xsl:param name="width" select="wi"/>
  <xsl:value-of select="$height * $width"/>
</xsl:template>
```
Calling the template without parameters:

```
<xsl:call-template name="area"/>
```
#### Global Parameters

Parameters which scope expands the whole stylesheet.

They occur as the children of the stylesheet element:

```
<xsl:stylesheet ...>
   <xsl:param name="depth">30</xsl:param>
   ...</xsl:stylesheet>
```
Default values like for local parameters.

## Use of Global Parameters

Using the global parameter in the template:

```
<xsl:template name="volume">
  <xsl:param name="height" select="height"/>
  <xsl:param name="width" select="width"/>
  <xsl:value-of select="$height * $width* $depth"/>
</xsl:template>
```
# Global Parameter Assignment

Global parameters can be assigned value in the command line.

For instance:

```
java org.apache.xalan.xslt.Process
   -in file.xml
   -xsl file.xsl
   -out file.out
   -param depth 50
```
For the depth parameter:

```
<xsl:param name="gleb"/>
```
#### Variables

Variable declarations:

1.  $\,$  name  $\rm{x}$  and empty value:

<xsl:variable name="x"/>

2.  $\,$  name  $\mathrm{x}$  and value <code>test</code>:

<xsl:variable name="x" select="'test'"/>

3.  $\,$  name  $\mathrm{x}$  and value of the  $\tt \,$  est element:

```
<xsl:variable name="x" select="test"/>
```
## Example: Variables

The value of the  $\texttt{depth}$  variable depends on the choice expression that  $\mathop{\mathsf{refers}}$  to the <code>depth</code> element:

```
<xsl:template name="depth">
  <xsl:param name="heigth" select="height"/>
  <xsl:param name="width" select="width"/>
  <xsl:variable name="depth">
    <xsl:choose><xsl:when test="depth = 'one'">1</xsl:when>
      <xsl:when test="depth = 'two'">2</xsl:when>
      <xsl:otherwise>3</xsl:otherwise>
    </xsl:choose>
 </xsl:variable>
  <xsl:value-of select="$height * $width * $depth"/>
</xsl:template>
```
# Variable Scope

Visible in the element in which it is declared:

```
1. local variable
```

```
<xsl:template name="...">
  <xsl:variable name="...">...</xsl:variable>
</xsl:template>
```
#### 2. global variable

```
<xsl:stylesheet ...>
   <xsl:variable name="...">...</xsl:variable>
   ...
</xsl:template>
```
# Variable or Constant?

Constant.

The values of variables cannot be modified.

# Conditional Execution

Element if:

```
<xsl:if test="...">
    ...
\langle xsl:if>
```
If the calculated value of the test attribute is:

- 1. true the content of the element is processed
- 2  $\,$  <code>false</code>  $-$  the content of the element is ignored

# Value of the test Attribute

The value is converted to  $\operatorname{\textsf{boolean}}$ :

- 1. number if zero or NaN (non-number) then false, otherwise true
- 2. node-set if empty then false, otherwise true
- 3. string if empty then false, otherwise true

#### Example: test Attributes

- <xsl:if test="count(elem) >=2">
- <xsl:if test="\$x">
- <xsl:if test="true()">
- <xsl:if test="true">
- <xsl:if test="'true'">
- <xsl:if test="'false'">
- <xsl:if test="not(3)">
- <xsl:if test="section/section">

## Example: Conditional Execution

```
<xsl:if test="count(elem) = 2 and @att">
   <xsl:text>condition fulfilled</xsl:text>
\langle xsl:if>
```

```
<root att="wartosc">
   <elem>text1</elem>
   <elem>text2</elem>
\langleroot>
```
# Choice Execution

**At least one** when, **optional** otherwise:

```
<xsl:choose><xsl:when test="...">...</xsl:when>
    . .
   <xsl:when test="...">...</xsl:when>
   <xsl:otherwise>...</xsl:otherwise>
</xsl:choose>
```
The first element with the  $\tt{test}$  attribute returning true is processed.

If one does not exist, the content of  $\circ$ therwise is processed.

### Example: Choice Execution

```
<xsl:choose><xsl:when test="not(@att)">wybor 1</xsl:when>
    <xsl:when test="contains(elem[1],elem[2])">
       wybor 2
   \langle x s_1 : \text{when} \rangle<xsl:otherwise>wybor 3</xsl:otherwise>
</xsl:choose>
```

```
<root att="wartosc">
    <elem>maly przyklad</elem>
    <elem>przyklad</elem>
\langleroot\rangle
```
# Task: Make Decision Explicit

Modify XML:

```
<?xml version="1.0"?>
<letter decision="accepted">...</letter>
```
# Task: One Template for Each Decision

Accept:

```
<xsl:template name="accepted">
   We are pleased to inform you that your
   <xsl:value-of select="product"/> application
   has been accepted.
</xsl:template>
```
Reject:

```
<xsl:template name="rejected">
   We are sorry to inform you that your
   <xsl:value-of select="product"/> application
   has been rejected.
</xsl:template>
```
# Task: Conditionally Call Templates

Choose the template depending on the  $\mathtt{decision}$  attribute:

```
<xsl:choose><xsl:when test="@decision='accepted'">
       <xsl:call-template name="accepted"/>
   \langle xsl:when\rangle<xsl:when test="@decision='rejected'">
       <xsl:call-template name="rejected"/>
   \langle xsl:when\rangle</xsl:choose>
```
## Task: Run Xalan for Each Case

•for accept

```
<?xml version="1.0"?>
<letter decision="accepted">...</letter>
```
• for reject

```
<?xml version="1.0"?>
<letter decision="rejected">...</letter>
```
# Task: Modify Decision Templates

Make the decision explicit:

 $\bullet$ accepted template

> <xsl:template name="accepted"> We are pleased ... application has been <xsl:value-of select="@decision"/>. </xsl:template>

 $\bullet$ reject template

> <xsl:template name="rejected"> We are sorry ... application has been <xsl:value-of select="@decision"/>. </xsl:template>

### Task: Unify Decision Templates

Make a body template with  $\texttt{policy}$  earameter:

```
<xsl:template name="body">
   <xsl:param name="polite"/>
   We are <xsl:value-of select="polite"/>
   to inform you that your
   <xsl:value-of select="product"/> application
   has been <xsl:value-of select="@decision"/>.
</xsl:template>
```
### Task: Call Template with Parameter

```
<xsl:choose><xsl:when test="@decision='accepted'">
        <xsl:call-template name="body">
            <xsl:with-param name="polite">pleased</xsl:with-param>
        </xsl:call-template>
    \langle x s | : when \rangle<xsl:when test="@decision='rejected'">
        <xsl:call-template name="body">
            <xsl:with-param name="polite">sorry</xsl:with-param>
        </xsl:call-template>
    \langle x s1:when\rangle</xsl:choose>
```
Run xalan in both cases.

### Task: Remove Second Test

```
<xsl:choose><xsl:when test="@decision='accepted'">
        ...
    </xsl:when>
    <xsl:otherwise>...
    </xsl:otherwise>
</xsl:choose>
```
Run xalan in both cases.

## Iterative Execution

Selects the set of node, then processes each of them in order selecting every time the new current node:

```
<xsl:for-each select="...">
    ...
</xsl:for-each>
```
It may initially contain several sort elements which are ordering the set before processing.

### Example: Iterative Execution

```
<xsl:for-each select="elem">
   <xsl:value-of select="substring(.,1,5)"/>
</xsl:for-each>
```

```
<root att="wartosc">
    <elem>small example</elem>
   <elem>big example</elem>
\langleroot\rangle
```
## **Sorting**

Sorting the set of node after selection by apply-templates:

```
<xsl:template match="root">
  <xsl:apply-templates select="elem">
    <xsl:sort/>
  </xsl:apply-templates>
</xsl:template>
```

```
<xsl:template match="elem">
  <xsl:value-of select="."/>
</xsl:template>
```
**Also a child of** <code>for-each.</code>

# Sorting Order

Inverse sorting order:

```
<xsl:template match="root">
  <xsl:apply-templates select="elem">
    <xsl:sort order="descending"/>
  </xsl:apply-templates>
</xsl:template>
```

```
<xsl:template match="elem">
  <xsl:value-of select="."/>
</xsl:template>
```
## Task: Generate a List of Enclosures

 $\operatorname{\sf Use}$  a <code>for-each</code> loop to process each <code>enclosure</code> element:

```
<xsl:template match="letter">
    ...
   Enclosures:<xsl:for-each select="enclosure">
       <xsl:sort/>
        <xsl:value-of select="position()"/>.
        <xsl:value-of select="."/>
        <xsl:text> </xsl:text>
   </xsl:for-each>
</xsl:template>
```
**Run** xalan.

## Task: Sort the Enclosures

Use a  $\texttt{sort}$  element to sort the enclosures in ascending lexicographic order:

```
<xsl:template match="letter">
    ...
   Enclosures:<xsl:for-each select="enclosure">
       <xsl:sort/>
        . .
    </xsl:for-each>
</xsl:template>
```
**Run** xalan.

### Task: Calculate the Number of Enclosures

Use the XPath count function:

```
<xsl:template match="letter">
    ...
   Attached, please see
    <xsl:value-of select="count(enclosure)"/>
   enclosures....
</xsl:template>
```
**Run** xalan.

## Creating New Nodes

- 1. elements
- 2. attributes
- 3. text
- 4. processing instructions

# Creating Elements 1

A template creating an element with name  $\texttt{\small \texttt{element}}$  and the value equal that of the attribute  $\textup{\textsf{att}}$  :

```
<xsl:template match="root">
  <xsl:element name="elem">
    <xsl:value-of select="@att"/>
  </xsl:element>
</xsl:template>
```
# Creating Elements 2

A template creating an element with the name equal to the value of the attribute  $\texttt{att}$  and the value equal to the name of that attribute:

```
<xsl:template match="root">
  <xsl:element name="{@att}">
    <xsl:value-of select="name(@att)"/>
  </xsl:element>
</xsl:template>
```
## Creating Attributes

A template creating an element  ${\tt root}$  with attribute  ${\tt att}$  which value is the content of the element  $\verb|element|$ 

```
<xsl:template match="root">
  <root><xsl:attribute name="att">
      <xsl:value-of select="elem"/>
    </xsl:attribute>
  \langleroot>
</xsl:template>
```
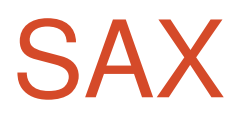

### Program

- 1) Introduction
	- a) motivation
	- b) overview
	- c) origin
	- d) W3C
- 2) XML Language
	- a) Unicode
	- b) XML
	- c) DTD
	- d) namespaces
- 3) XML Technologies
	- a) validation (XML Schema)
	- b) access (XPath)
	- c) transformation (XSLT)
- 4) XML Java Processing
	- a) event-based programming (SAX)
	- b) tree-based programming (DOM)
	- c) rule-based programming (XSLT)

## XML Programming Models

Three programming models:

- $\bullet$ based on events – SAX
- $\bullet$ based on trees – DOM
- $\bullet$ • based on templates – XSLT

How to program applications using XML syntax?

## XML Processing Applications

The application has <sup>a</sup> built-in XML parser:

- the parser is rarely implemented, more often used off-the-shelf
- – the parser processes XML syntax in various phases of the application's execution

The application and the parser are both using the same model (API) and representation of the input XML file.

Here we concentrate on the XML API for Java.

### Java APIs for XML 1

Five different interfaces:

- $\bullet$  JAXP – Java API for XML Processing Programming XML applications in Java using SAX, DOM and XSLT programming models.
- 2) JAXB Java Architecture for XML Binding Writing Java objects in XML (marshalling), converting XML back to Java (unmarshalling)
- 3) JAXR Java API for XML Registries

Recording available services in an external registry, looking up the services in the registry.

### Java APIs for XML 2

#### 4) JAXM – Java API for XML Messaging

Asynchronous exchange mechanism (send and forget) for XML messages exchanged between applications.

#### 5) JAX-RPC – Java API for XML RPC

Synchronous exchange mechanism (send and wait for reply) for XML messages exchanged between applications.

Here we describe JAXP – Java API for XML Processing.

### Java API for XML Processing

 ${\sf JAXP}$  is available in the package  ${\tt javax.xml}.{\tt parsers}.$ 

Two abstract classes are contained in the package:

- 1) SAXParserFactory enables the applications to create and configure <sup>a</sup> SAX parser
- 2) DocumentBuilderFactory enables the applications to create and configure the DOM parser

## Replacing API Implementations

Factory classes allow to replace parser implementations without the need to change the application's source code.

The implementation used depends on the setting of the properties:

- 1) javax.xml.parsers.SAXParserFactory
- 2) javax.xml.parsers.DocumentBuilderFactory

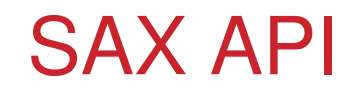

Simple API for XML.

A mechanism for processing XML documents element after element serial and event-driven.

Most often used in server applications which are subject to the high performance requirements.

### SAX API Architecture

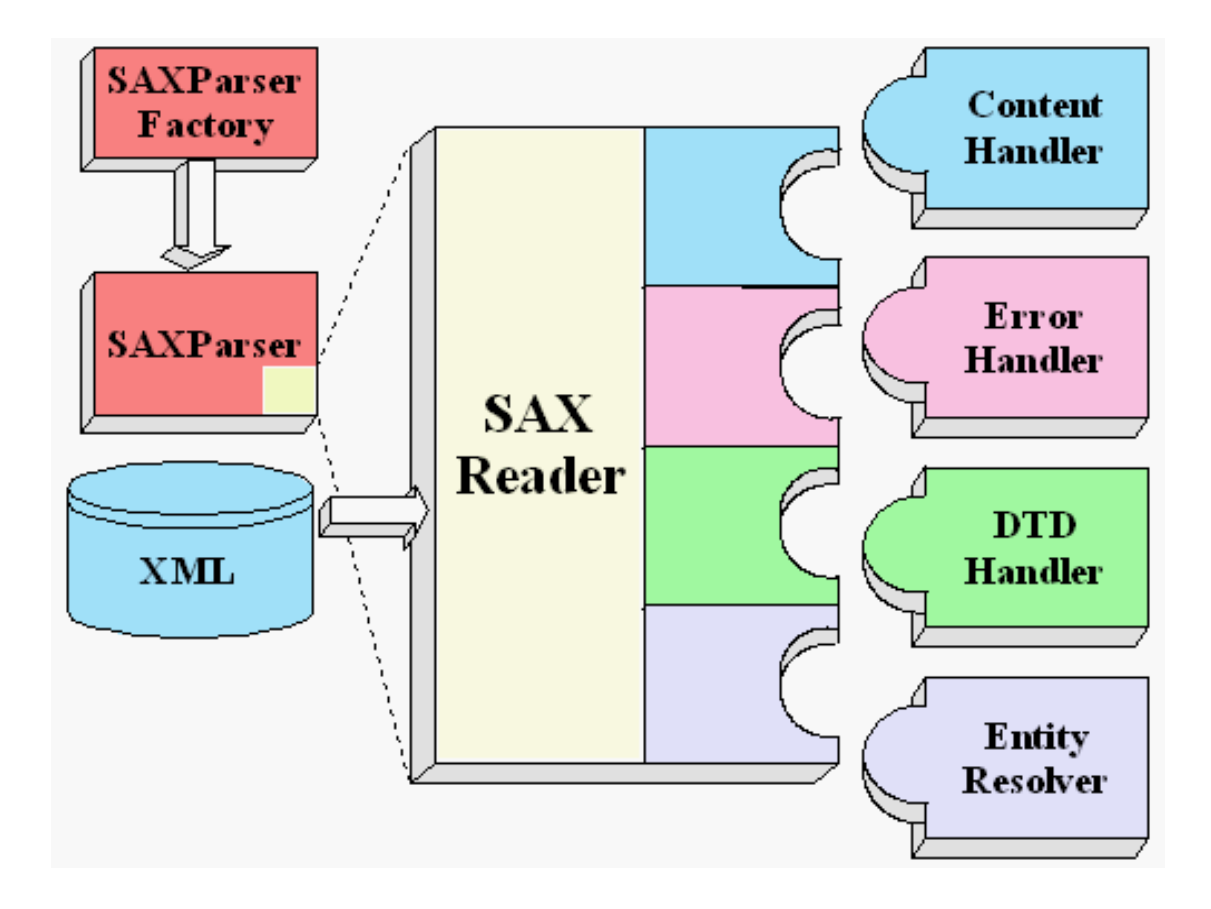

## SAX API – Operation

- 1) the object of the factory class SAXParserFactory class creates the parser – object of the <code>SAXParser</code> class
- 2) the parser encapsulates the SAXReader object which is used to read the input XML document
- 3) during parsing, SAXReader invokes the methods that belong to the following four interfaces:
	- a) ContentHandler
	- b) ErrorHandler
	- c) DTDHandler
	- d) EntityResolver
- 4) Those methods are realized by the application.

### Create a SAX Parser Factory

Create an object of the SAX parser factory class:

```
SAXParserFactory factory =
  SAXParserFactory.newInstance();
```
The  ${\tt newInstance}$  () method is:

public static SAXParserFactory newInstance() throws FactoryConfigurationError

It raises an error when there is no implementation.

### Create a SAX Parser

Create the SAX parser through the new factory object:

```
SAXParser saxParser = factory.newSAXParser();
```
according to the current parameters set for the factory object.

```
The newSAXParser () method is:
```

```
public abstract SAXParser newSAXParser()
   throws ParserConfigurationException, SAXException
```
The parser generator raises an exception if the factory does not support the required combination of the parser features.

# Configuring the SAX Parser Factory

#### 1. the parser handles namespaces

void setNamespaceAware(boolean awareness) boolean isNamespaceAware()

#### 2. the parser validates documents

void setValidating(boolean validating) boolean isValidating()

### Parsing XML Documents

The  ${\tt SAXParser}$  class enables parsing of XML documents that originate from different sources:

```
void parse(java.io.File f, ...)
void parse(java.io.InputStream is, ...)
void parse(java.lang.String uri, ...)
void parse(InputSource is, ...)
```
Input Source helps decide how the XML document should be read by the parser: as character stream, byte stream or the URL-addressed file.

## Handling SAX Events

The second argument of the parse method is the object for handling events generated during parsing:

```
void parse(..., DefaultHandler dh)
```
The <code>DefaultHandler class</code> includes default implementations for the event-handling methods, declared by the interfaces:

- 1. EntityResolver
- 2. DTDHandler
- 3. ContentHandler
- 4. ErrorHandler

# Entity-Resolving Events

**Interface** EntityResolver.

The parser will invoke this method before opening any external entity:

public InputSource resolveEntity(String publicId, String systemId) throws SAXException, java.io.IOException

where:

- $1$  .  $\tt publicId$  is the Formal Public Identifier of the external entity, if **one exists, otherwise** <code>null</code>
- 2.  $\,$  systemId  $-$  is the system identifier of the external entity

## Error-Handling Events

 ${\sf Interface\ ErrorHandler. \; Reporting\; errors:}$ 

- 1. reporting <sup>a</sup> warning void warning(SAXParseException exc)
- 2. reporting <sup>a</sup> non-critical error void error(SAXParseException exc)
- 3. reporting <sup>a</sup> fatal error

void fatalError(SAXParseException exc)

The SAX parser is required to use those interfaces for reporting errors or warnings related to XML document processing, not exceptions.

This limitation does not apply to applications.

## DTD-Handling Events

Interface <code>DTDHandler</code>. Events related to DTD processing:

```
Encountering notation declaration:
```

```
void notationDecl(
  String name, String publicId, String systemId)
```
Encountering unparsed entity declaration:

```
void unparsedEntityDecl(
  String name, String publicId, String systemId,
  java.lang.String notationName)
```
# Content-Handling Events

**Interface** ContentHandler.

Handling events informing about the logical content of the document.

The main interface implemented by SAX applications.

If an application wants to be informed about events generated during document parsing, then it:

- 1.implements this interface
- 2. registers the implementation with the SAX parser using the setContentHandler method

# Types of Content-Handling Events

Events informing about various kinds of content:

- $\bullet$ informing about the document beginning
- $\bullet$ informing about the document end
- $\bullet$ informing about character data
- $\bullet$ informing about ignorable white characters
- $\bullet$ informing about the start of an element
- $\bullet$ informing about the end of an element
- $\bullet$ informing about the entry to and exit from <sup>a</sup> new namespace
- $\bullet$ informing about processing instructions
- $\bullet$ informing about ignorable entity
## Content-Handling: Document Start/End

Informing about the start of the document:

```
void startDocument()
```
Informing about the end of the document:

void endDocument()

## Content-Handling: Character Data

Informing about encountered character data:

```
void characters(char[] ch, int start, int length)
```
where

- 1..  $\ch$  – character data of the document
- 2. start initial table index
- 3. length table length

## Content-Handling: Ignorable Whitespace

Informing about encountered ignorable whitespaces:

```
void ignorableWhitespace(
   char[] ch, int start, int length)
```
where

- 1. $\Box$  ch – character data of the document
- 2. start initial table index
- 3. length table length

#### Content-Handling: Element Start 1

Informing about the start of an element:

```
public void startElement(
  String namespaceURI, String localName,
  String qName, Attributes atts)
```
#### where

- 1.String namespaceURI  $-$  URI of the element's namespace
- 2.String localName – local name (without prefix)

Required when http://xml.org/sax/features/namespaces (system property) is true; default case.

### Content-Handling: Element Start 2

More parameters:

3. String <sup>q</sup>Name – the element's qualified name (with prefix).

Optional when http://xml.org/sax/features/namespaceprefixes (system property) is false; default case.

4.  $\,$  atts – the attributes of the element; only the attributes with values given directly (not #IMPLIED) are included.

This includes namespace declarations  $(\text{\tt xmlns:*})$  given the system property http://xml.org/sax/features/namespace-prefixes.

## Content-Handling: Element End

```
Informing about the end of an element:
```

```
void endElement(
  String namespaceURI, String localName, String qName)
```
The end-tag event is also called for the empty element.

## Content-Handling: Namespace Begin/End

Informing about the beginning of the namespace, occurs just before the corresponding startElement:

```
public void startPrefixMapping(
   String prefix, String uri)
```
Informing about the end of the namespace, occurs just after the corresponding endElement:

```
public void startPrefixMapping(
   String prefix, String uri)
```
## Content-Handling: Processing Instruction

Informing about processing instruction:

public void processingInstruction( String target, String data)

## Content-Handling: Ignorable Entity

Informing about encountering an ignorable entity:

```
public void skippedEntity(String name)
```
Non-validating parsers are allowed to ignore entities when they did not see their declarations (e.g. in external DTD).

Both validating and non-validating parsers may ignore external entities depending on the system properties:

http://xml.org/sax/features/external-general-entities http://xml.org/sax/features/external-parameter-entities

## Registering Event Handlers 1

Methods for registering/retrieving event handlers:

 $\bullet$ content handler:

```
ContentHandler getContentHandler()
void setContentHandler(ContentHandler handler)
```
#### 2. DTD handler

DTDHandler getDTDHandler() void setDTDHandler(DTDHandler handler)

### Registering Event Handlers 2

#### 3. entity resolver

```
EntityResolver getEntityResolver()
void setEntityResolver(EntityResolver resolver)
```
#### 4. error handler

```
ErrorHandler getErrorHandler()
void setErrorHandler(ErrorHandler handler)
```
An application may register <sup>a</sup> new event handler in the middle of parsing <sup>a</sup> document. The parser would switch immediately.

#### Packages for SAX

Where is this all located?

 $\bullet$ input and output:

import java.io.\*;

2. all interfaces of SAX parsers:

import org.xml.sax.\*;

3. handling of parser-generated events:

import org.xml.sax.helpers.DefaultHandler;

## Packages 2

4. creating the SAX parser:

import javax.xml.parsers.SAXParserFactory;

5. parser-generation exception:

import javax.xml.parsers.ParserConfigurationException;

6. the SAX parser:

import javax.xml.parsers.SAXParser

#### Application Skeleton

```
import java.io.*;
```
}

- import org.xml.sax.\*;
- import org.xml.sax.helpers.DefaultHandler;
- import javax.xml.parsers.SAXParserFactory;
- import javax.xml.parsers.ParserConfigurationException;
- import javax.xml.parsers.SAXParser

```
public class App {
  public static void main(String argv[]) {
       …
   }
```
# Event Handling

The application must be able to catch and handle events issued by the XML parser about the encountered XML document content.

Implement all four interfaces EntityResolver, DTDHandler, ErrorHandler, ContentHandler? No.

#### Instead:

- 1. Inherit the <code>DefaultHandler</code> class that provides empty methods implementing all four interfaces.
- 2. Implement within  $\text{App}$  the handlers to those events that require a specific response.

#### Application Skeleton Revisited

```
import java.io.*;
```
}

- import org.xml.sax.\*;
- import org.xml.sax.helpers.DefaultHandler;
- import javax.xml.parsers.SAXParserFactory;
- import javax.xml.parsers.ParserConfigurationException;
- import javax.xml.parsers.SAXParser

```
public class App extends DefaultHandler {
  public static void main(String argv[]) {…}
   …
   public void startElement(…){…}
   public void endElement(…){…}
   public void characters(…){…}
   …
   }
```
## Main Method 1

public static void main(String argv[]) {

Check if there is <sup>a</sup> command-line argument:

```
if (argv.length != 1) {
System.err.println("Usage: cmd filename");
System.exit(1);
}
```
## Main Method 2

The current class provides handling of the SAX events:

```
DefaultHandler handler = new App();
```
Create the SAX parser factory object:

SAXParserFactory factory <sup>=</sup> SAXParserFactory.newInstance();

### Main Method 3

try {

}

Obtain the parser from the factory object:

```
SAXParser saxParser = factory.newSAXParser();
```
Invoke the parser passing on the input document and the object of the current class to handle the events:

```
saxParser.parse(new File(argv[0]), handler);
} catch (Throwable t) { t.printStackTrace(); }
System.exit(0);
```
# Demo: Empty SAX Application

> cd "sax empty"

> dir

date.xml App.java

> javac App.java

> java App date.xml

## Example: Element Counter 1

public class App extends DefaultHandler {

Declare a counter variable:

int counter;

public static void main(String argv[]) {

… }

#### Example: Element Counter 2

Increment the counter for every new element:

}

```
public void startElement(
   String namespaceURI, String sName,
   String qName, Attributes attrs) throws SAXException {
   counter++;
}
```
Print the counter when encountering the end of the document:

```
public void endDocument() throws SAXException {
   System.out.println(counter);
}
```
## Demo: Element Counter

- > cd "sax counter"
- > dir
- date.xml App.java
- > javac App.java
- > java App date.xml

## Task: Document Depth

Design <sup>a</sup> SAX application to calculate the depth of an XML document, that is the longest nesting of element within each other.

Implement event handlers startElement, endElement and endDocument.

#### Attribute Interface

Reconsider:

```
public void startElement(
String namespaceURI, String sName,
    String qName, Attributes attrs) throws SAXException {
…
}
```
What is  $\mathtt{Attributes}$ ? An interface for a list of XML attributes.

- 1. int getLength()
- 2.String getLocalName(int index)
- 3. String getValue(int index)
- 4. etc.

## Task: Document Statistics

Write a SAX application to print the names of all elements encountered and the number of attributes for each of them.

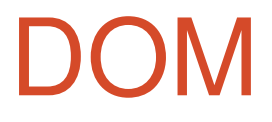

## Program

- 1) Introduction
	- a) motivation
	- b) overview
	- c) origin
	- d) W3C
- 2) XML Language
	- a) Unicode
	- b) XML
	- c) DTD
	- d) namespaces
- 3) XML Technologies
	- a) validation (XML Schema)
	- b) access (XPath)
	- c) transformation (XSLT)
- 4) XML Java Processing
	- a) event-based programming (SAX)
	- b) tree-based programming (DOM)
	- c) rule-based programming (XSLT)

## DOM

 $\bullet$ 

•

Document Object Model:

- $\bullet$ • Document – written with HTML, XML and others
	- Object representing parts of <sup>a</sup> document
	- Model **Model** - document modeled as a tree

## DOM Standard

A standard application programming interface (API) to access and update the structure of <sup>a</sup> document:

- $\bullet$ • standard method to access and update XML
- $\bullet$ widely used in all major programming languages
- $\bullet$ very useful in web browsers

## DOM Components

What is DOM:

- 1) API
- 2) W3C Recommendation
- 3) document represented as <sup>a</sup> tree

# DOM Components: API

DOM is a tree-based API - a set of interface definitions to access and update the tree representation of <sup>a</sup> document.

Overhead versus convenience:

- $\bullet$ • overhead - the document is loaded into memory
- $\bullet$ convenience – documents can be randomly accessed

### DOM Components: W3C Recommendation 1

DOM is the W3C Recommendation:

…*a platform- and language-neutral interface that allows programs and scripts to dynamically access and update the content, structure and style of documents…*

DOM is an open standard.

Defined in IDL.

http://www.w3.org/DOM

## DOM Components: W3C Recommendation 2

Evolution of DOM W3C Recommendation:

- $\bullet$ • level 1 – October 1998 programmatic interface to manipulate XML and HTML
- 2) level 2 November 2000 multiple interfaces: core, views, events, CSS, traversal, range
- $\bullet$  level 3 – April 2004 support for information sets, XBase, attaching user information

## DOM Components: Document Tree 1

Document components represented as node objects.

Nodes related to each other through properties.

Nodes are of various types:

- 1) elements
- 2) attributes
- 3) comments
- 4) text
- 5) etc.

## DOM Components: Document Tree 2

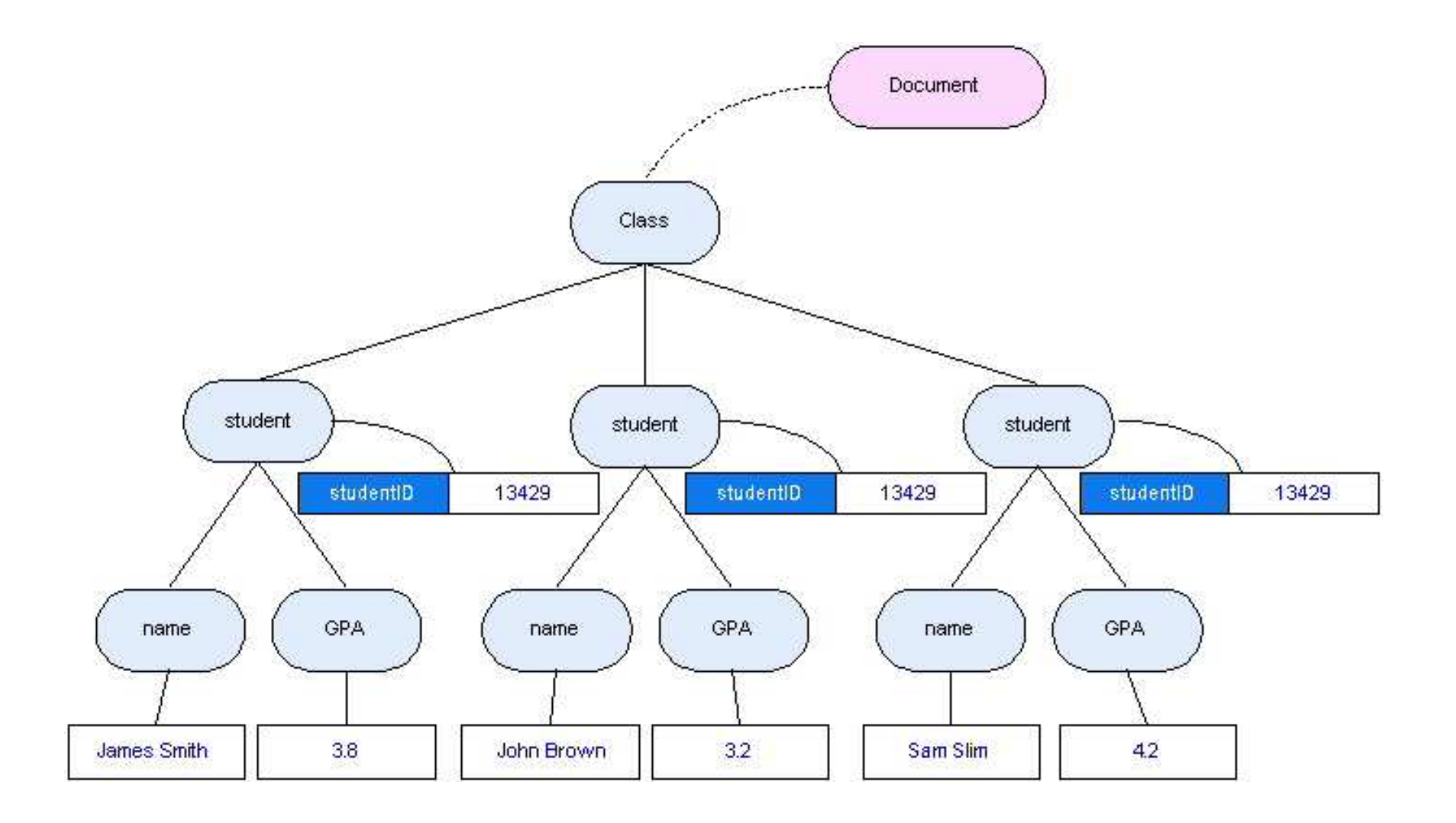
## DOM Components: Document Tree 3

Why represent <sup>a</sup> document as <sup>a</sup> tree?

- 1. suitable for recursive processing
- 2. suitable for accessing the content randomly
- 3. natural fit
	- $\blacksquare$ **documents have parts, trees have parts**
	- $\Box$ documents have hierarchies, trees have hierarchies

# Usage of DOM

When is DOM typically used?

- 1. applications that require random access to parts of <sup>a</sup> document
- 2. applications that require <sup>a</sup> document to be modified

For example:

- 1. scripting HTML pages
- 2. XML authoring tools
- 3. SVG viewers

## DOM Strengths and Weaknesses 1

DOM is build to address some classes of problems better than others.

DOM stores <sup>a</sup> document in memory:

- $\bullet$ • suitable for random access
- $\bullet$ heavy memory usage

DOM is unsuitable for:

- $\bullet$ large documents
- $\bullet$ devices with limited memory

# DOM Strengths and Weaknesses 2

DOM is language-independent.

This:

- $\bullet$ encourages open standards and implementations
- $\bullet$ • no need to switch models when switching languages

but:

 $\bullet$  choosing the lowest common denominator – one cannot take advantage of specific language support

## DOM versus SAX

SAX (Simple API for XML):

- 1. does not store the document in memory
- 2. parses XML by triggering callbacks to an application

Both build to address different classes of problems:

- 1. DOM
	- **Fandomly access a document**
	- update <sup>a</sup> document
- 2. SAX
	- **Example 2** large documents
	- $\blacksquare$ document processing

## DOM Implementations

W3C defines the interface.

Many language bindings: Java, JavaScript, C++, Perl, C#, etc.

A wide variety of implementations:

- 1. open-source and commercial
- 2. many different languages
- 3. complete and incomplete

### Java Example

Create a DOM from an SVG image file:

```
DOMParser parser = new DOMParser();
Document doc = parser.parse("hello_world.svg");
Element docEl = doc.getDocumentElement();
System.out.println(docEl.hasChildNodes());
```
- 1. instantiate a DOM Parser
- 2. load the image into <sup>a</sup> DOM
- 3. get the root element of the document
- 4. print out if the root element has children

Defines the API to obtain DOM Document instances from XML:

import javax.xml.parsers.DocumentBuilder;

Defines a factory API that enables applications to obtain <sup>a</sup> parser that produces DOM object trees from XML documents:

import javax.xml.parsers.DocumentBuilderFactory;

Exception classes for parser configuration errors:

import javax.xml.parsers.FactoryConfigurationError; import javax.xml.parsers.ParserConfigurationException;

SAX parser exceptions:

import org.xml.sax.SAXException; import org.xml.sax.SAXParseException;

Required I/O classes:

import java.io.File; import java.io.IOException;

The Document interface represents the entire HTML or XML document:

import org.w3c.dom.Document;

DOM exceptions are raised when an operation is impossible for logical reasons, lost data, or because the implementation became unstable:

import org.w3c.dom.DOMException;

DOM application class:

public class Dom {

Static document object:

static Document document;

The main method:

}

```
public static void main(String[] argv) {
 …
}
```
The main method:

Checking the presence of <sup>a</sup> command-line argument:

```
if (argv.length != 1) {
System.err.println("Usage: java Dom filename");
System.exit(1);
}
```
Creating <sup>a</sup> new DOM parser factory object:

```
DocumentBuilderFactory factory =
   DocumentBuilderFactory.newInstance();
```
Creating the DOM builder from the factory object:

```
try {
   DocumentBuilder builder =
       factory.newDocumentBuilder();
```
Creating <sup>a</sup> DOM tree for the input document:

```
document = builder.parse(new File(argv[0]));
```
}

Catching four different kinds of exceptions:

```
} catch (SAXParseException spe) {
   System.out.println(spe.getMessage());
} catch (SAXException sxe) {
   System.out.println(sxe.getMessage());
} catch (ParserConfigurationException pce) {
   System.out.println(pce.getMessage());
} catch (IOException ioe) {
   System.out.println(ioe.getMessage());
}
}
```
# Task: DOM Read Application

Type the DOM read application skeleton.

Compile.

Run.

## Demo: DOM Read Application

> cd "dom read" > dir App.java credit.xml > javac App.java > java App credit.xml

Previous DOM application could only read XML.

Lets write one that both reads and writes.

As in the read application:

import javax.xml.parsers.DocumentBuilder; import javax.xml.parsers.DocumentBuilderFactory; import javax.xml.parsers.FactoryConfigurationError; import javax.xml.parsers.ParserConfigurationException; import org.xml.sax.SAXException; import org.xml.sax.SAXParseException; import java.io.File; import java.io.IOException; import org.w3c.dom.Document; import org.w3c.dom.DOMException;

Setting up the transformer and stream packages:

import javax.xml.transform.dom.DOMSource; import javax.xml.transform.TransformerConfigurationException; import javax.xml.transform.TransformerException; import javax.xml.transform.TransformerFactory; import javax.xml.transform.Transformer; import javax.xml.transform.stream.StreamResult; import javax.xml.transform.stream.StreamSource;

As before:

```
public class App {
```
static Document document;

```
public static void main(String[] argv) {
if (argv.length != 1) {
   System.err.println("Usage: java App filename");
   System.exit(1);
}
DocumentBuilderFactory factory =
DocumentBuilderFactory.newInstance();
try {
    DocumentBuilder builder =
       factory.newDocumentBuilder();
           document = builder.parse(new File(argv[0]));
```
Creating the source, transformer and result:

TransformerFactory tFactory <sup>=</sup> TransformerFactory.newInstance(); Transformer transformer <sup>=</sup> tFactory.newTransformer(); DOMSource source <sup>=</sup> new DOMSource(document); StreamResult result <sup>=</sup> new StreamResult(System.out); transformer.transform(source, result);

Catching transformer exceptions:

```
} catch(TransformerConfigurationException tce){
   System.out.println(tce.getMessage());
} catch(TransformerException te){
   System.out.println(te.getMessage());
}
```
#### As before:

```
catch (SAXParseException spe) {
   System.out.println(spe.getMessage());
} catch (SAXException sxe) {
   System.out.println(sxe.getMessage());
} catch (ParserConfigurationException pce) {
   System.out.println(pce.getMessage());
} catch (IOException ioe) {
   System.out.println(ioe.getMessage());
  }
 }
}
```
# Task: DOM Read-Write Application

Type the DOM read-write application by extending the read application.

Compile.

Run.

## Demo: DOM Read-Write Application

- > cd "dom read write" > dir
- App.java credit.xml
- > javac App.java
- > java App credit.xml

## DOM Data Types

- 1.  $\,$  Node the main DOM data type  $\,$
- 2. NodeList ordered collection of nodes
- 3. NamedNodeMap name-indexed collection of nodes
- 4.DOMString - UTF16-encoded string
- 5. DOMImplementation current implementation
- 6. DOMException error codes
- 7. DOMTimeStamp  $time$  value

## DOM Interface

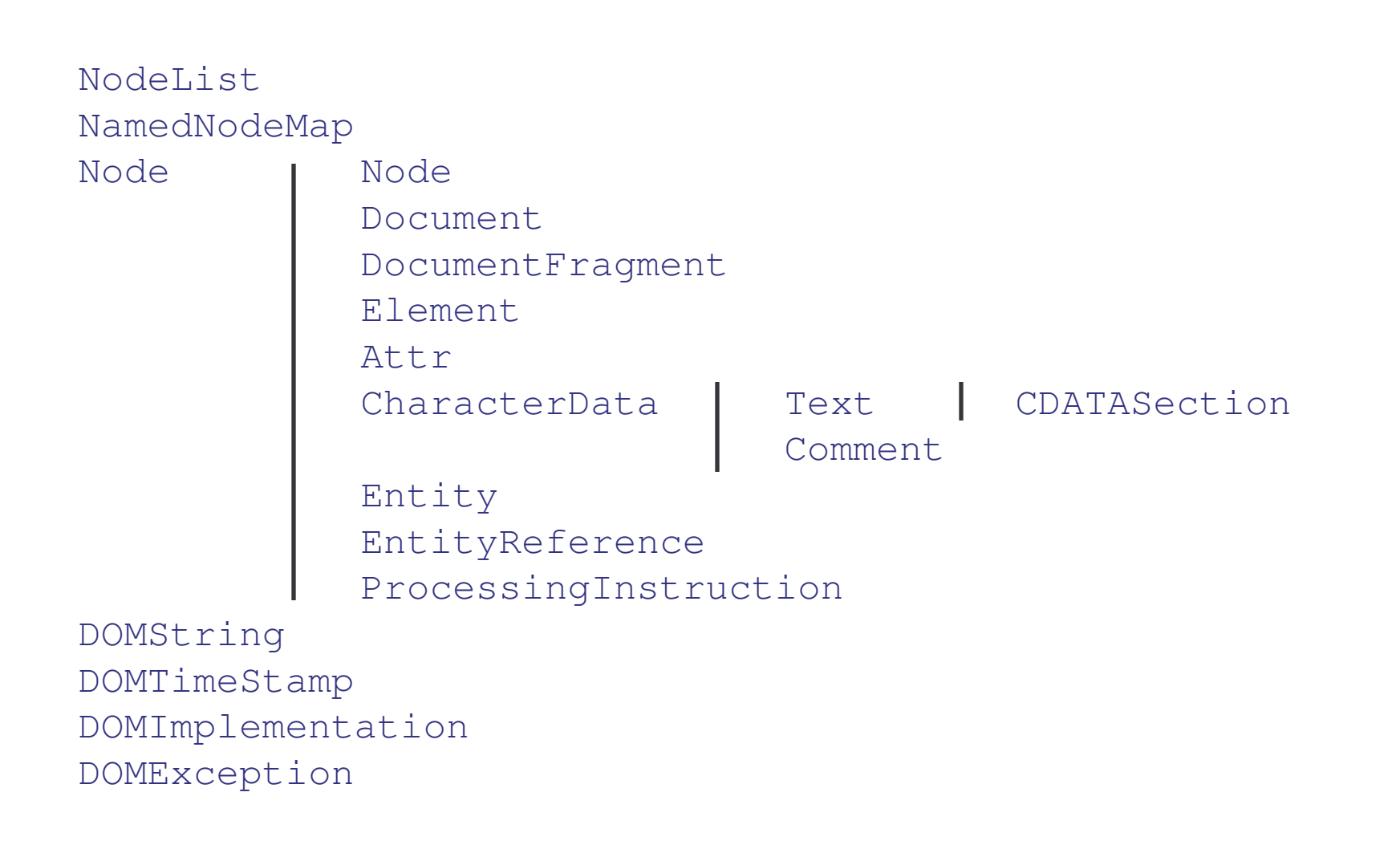

#### DOM Interface: Node

The base interface for DOM.

Many different types of Nodes.

Defines common properties and methods.

Each of the specific node types inherit these.

Possible to completely access the content and structure.

## DOM Interface: Node Types

#### Tree-building node types:

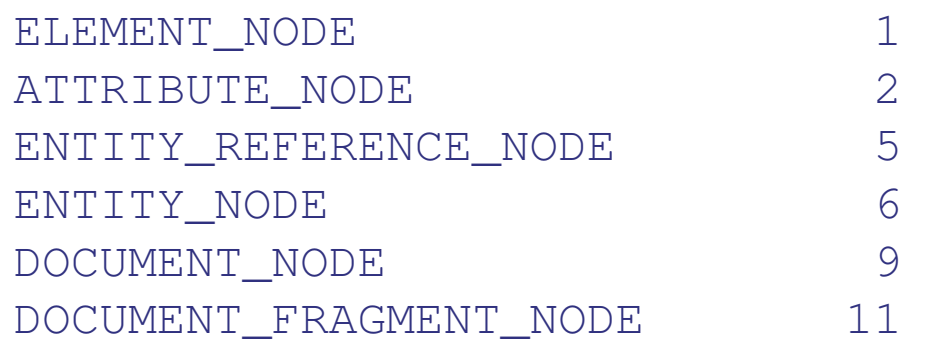

#### Leaf node types:

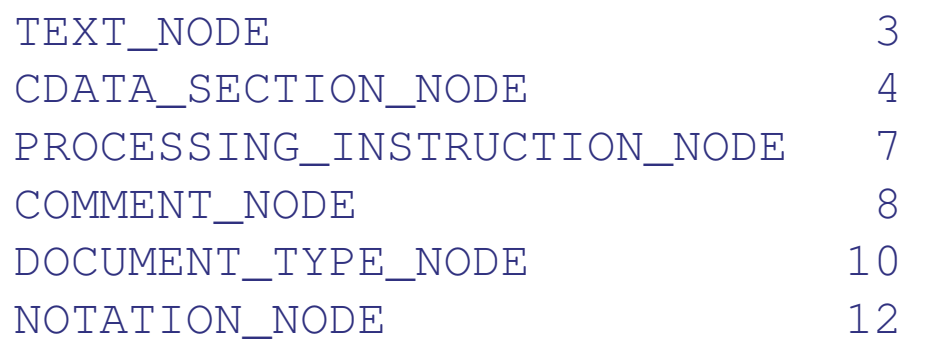

## DOM Interface: Node Properties

- 1. node.nodeName
- **2.** node.nodeValue
- 
- 4. node.childNodes
- 5. node.attributes
- depends on nodeType
- depends on nodeType
- 3. node.nodeType one of defined types
	- if any
	- if nodeType is Element

### DOM Interface: Node Navigation

- 1. node.ownerDocument- if nodeType isn't Document
- **2.** node.parentNode if one exists
- 3. node.firstChild- if one exists
- 4. node.lastChild- if one exists
- 5. node.nextSibling if one exists
- 6. node.previousSibling if one exists

#### DOM Interface: Node Methods

- 1. node.insertBefore(newChild,refChild)
- 2.node.replaceChild(newChild,oldChild)
- 3. node.removeChild(oldChild)
- 4.node.appendChild(newChild)
- 5. node.hasChildNodes()
- 6. node.cloneNode(deep)
- 7. node.hasAttributes()
- 8. node.isSupported()
- 9. node.normalize()

#### DOM Interface: Element 1

Element **extends** Node

Most common node type in <sup>a</sup> document.

The only node type relevant for the  $\tt{Attrs}$  interface.

Property: Element.tagName - the name of the element.

## DOM Interface: Element 2

General methods:

```
element.getElementsByTagName(name)
element.hasAttribute(name)
```
Attribute node methods:

element.getAttributeNode(name) element.setAttributeNode(newAttr) element.removeAttributeNode(oldAttr)

#### Example: Inserting the Text Node 1

Consider the credit card application document:

```
<?xml version="1.0"?>
<letter decision="rejected">
   <customer>Simon White</customer>
   <product>credit card</product>
   <officer level="manager">Steven Rod</officer>
   <enclosure>credit card</enclosure>
   <enclosure>initial PIN</enclosure>
   <cc></cc>
</letter>
```
Suppose we would like to transform this document by adding to the element  ${\tt cc}$  the text "to archives".

## Example: Inserting the Text Node 2

Add to the read-write application after:

```
document = builder.parse(new File(argv[0]));
```
Retrieve the root element from the document:

```
Element elem = document.getDocumentElement();
```
Create the next text node to hold the text "to archives":

Text text <sup>=</sup> document.createTextNode("to archives");

## Example: Inserting the Text Node 3

Get the last child of the root element:

```
Node cc = elem.getLastChild();
```
Append the new text node as the last child of the cc element:

```
cc.appendChild(text);
```
# Demo: DOM Inserting Application

> cd "dom new child" > dir App.java credit.xml

- > javac App.java
- > java App credit.xml

# Task: Element-Removing Application

Remove the second enclosure element from the credit card document.

Use:

- 1.getElementByTagName
- 2.removeChild **of the** Element **interface**
## Example: Element-Removing Application

Add to the read-write application after:

```
document = builder.parse(new File(argv[0]));
```
#### Retrieve the root element:

Element elem = document.getDocumentElement();

Obtain the list of all  $\mathtt{enclosure}$  children of the root:

NodeList nodes <sup>=</sup> elem.getElementsByTagName("enclosure");

Remove the second child from this list:

```
elem.removeChild(nodes.item(1));
```
## Demo: DOM Element-Removing Application

- > cd "dom remove child"
- > dir
- App.java credit.xml
- > javac App.java
- > java App credit.xml

## Task: Attribute-Changing Application

Change the letter's decision attribute from rejected to accepted.

Use:

- 1.getElementByTagName
- 2.removeChild **of the** Element **interface**

## Example: Attribute-Changing Application

Add to the read-write application after:

```
document = builder.parse(new File(argv[0]));
```
Retrieve the root element, change the attribute value:

```
Element elem = document.getDocumentElement();
elem.setAttribute("decision", "accepted");
```
## Demo: DOM Attribute-Changing Application

> cd "dom change attribute" > dir

App.java credit.xml

- > javac App.java
- > java App credit.xml

### DOM Interface: Attributes

Attr **interface extends** Node.

Properties:

- 1.  $\tt{attr.}}$   $\tt{ownerElement}$  the element this attribute is attached to
- 2.  $\tt{attr.name the name of the attribute}$
- 3. attr. specified true if value was specified in the document
- **4.**  $\,$  attr.value  $-$  value of the attribute
	- if read returned as string
	- if write text node with <sup>a</sup> given string

However, attributes are not part of the tree.

*Attr objects inherit the Node interface, but since they are not actually child nodes of the element they describe, the DOM does not consider them part of the document tree.*

#### DOM Interface: Character Data

CharacterData **interface extends** Node.

Used to access character data.

Properties:

- **1.**  $\,$  node  $\,$  data  $\,$  character data of the node
- **2.** node.length  **number of characters**

Methods:

- 1. cData.substringData(offset, count)
- 2. cData.appendData(arg)
- 3. cData.insertData(offset,arg)
- 4. cData.deleteData(offset,count)
- 5. cData.replaceData(offset, count, arg)

#### DOM Interface: Document 1

Document **interface extends** Node.

Represents the entire document.

Contains information about the document type, document element and implementation.

Provides methods for:

- 1. abstract factory for creating the document's components
- 2. finding specific components in the document

### DOM Interface: Document 2

Properties:

- **1.**  $\operatorname*{node}. \operatorname*{doctype}-$  the document type of the document
- 2.  $\,$  node.implementation  $-$  the document's DOM implementation
- **3.**  $\,$  node  $.\,$  documentElement  $-$  convenient access to the root element

Search methods:

- 1. document.getElementsByTagName(tagname)
- 2. document.getElementByID(tagname)

#### DOM Interface: Document 3

Abstract factory methods:

- 1. document.createElement(tagName)
- 2. document.createDocumentFragment()
- 3. document.createTextNode(data)
- 4. document.createComment(data)
- 5. document.createCDATASection(data)
- 6. document.createProcessingInstruction(target,data)
- 7. document.createAttribute(name)
- 8. document.createEntityReference(name)

#### DOM Interface: DOM Implementation

Represents the current implementation of the DOM.

Methods:

- 1.DOMImplementation.hasFeature(feature, version)
- 2. createDocumentType(qualifiedName,publicID,systemID)
- 3. createDocument (namespaceURI, qualifiedName, docType)

#### DOM Interface: DOM Implementation Features

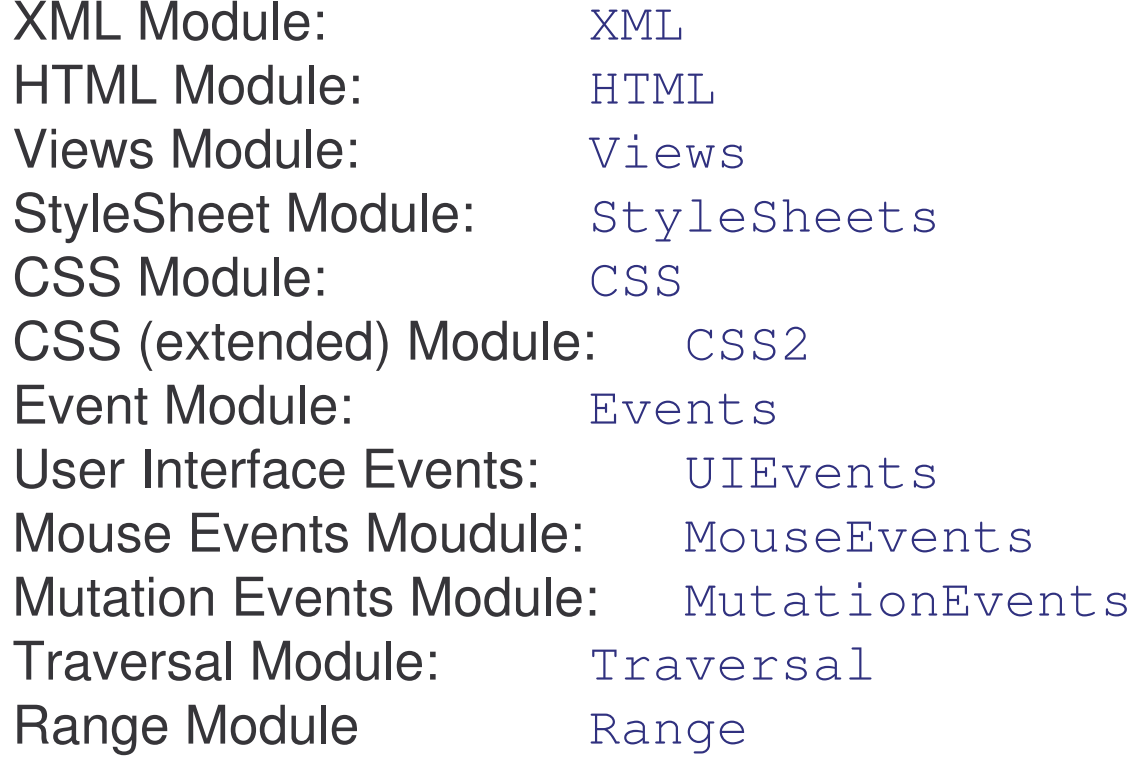

#### DOM Interface: DOM Exception

Defines error codes for specific processing situations:

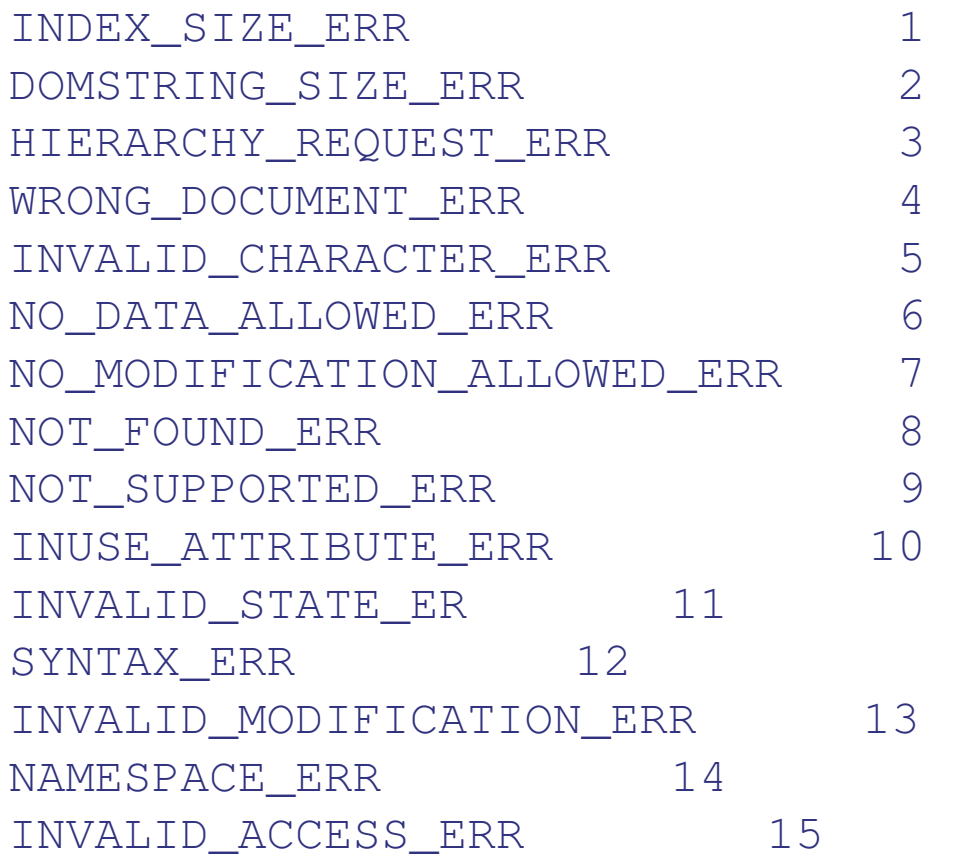

#### DOM Validation with DTD 1

How to validate with the DOM parser?

Extend the credit card application with DTD declaration:

```
<?xml version="1.0"?>
<!DOCTYPE letter [
  <!ELEMENT letter
  (customer,product,officer,enclosure*)>
  <!ATTLIST letter decision CDATA #REQUIRED>
  <!ELEMENT customer (#PCDATA)>
  <!ELEMENT product (#PCDATA)>
  <!ELEMENT officer (#PCDATA)>
  <!ATTLIST officer level CDATA #IMPLIED>
  <!ELEMENT enclosure (#PCDATA)>
  <!ELEMENT cc (#PCDATA)>
\vert >
<letter decision="rejected">
  …2/1ottors
```
#### DOM Validation with DTD 2

```
How to validate with the DOM parser?
```

```
…DocumentBuilderFactory factory =
  DocumentBuilderFactory.newInstance();
```
Set the validating feature for the DOM factory objects:

```
factory.setValidating(true);
try {
  DocumentBuilder builder = factory.newDocumentBuilder();
```
Register an instance of the current class as the error handler:

```
builder.setErrorHandler(new App());
  document = builder.parse(new File(argv[0]));
}
catch {…}
```
#### DOM Validation with DTD 3

```
Implement error handlers:
```

```
public void error(SAXParseException exception) {
  System.out.println("Error: " + exception.getMessage());
}
```

```
public void fatalError(SAXParseException exception) {
  System.out.println("Fatal Error: " +
   exception.getMessage());
}
```

```
public void warning(SAXParseException exception) {
  System.out.println("Warning :" +
   exception.getMessage());
}
```
#### Demo: DOM Validation with DTD

> cd "dom validate DTD" > dir App.java credit.xml > javac App.java > java App credit.xml

How to validate with the Schema parser?

Packages as before plus XMLConstants:

import javax.xml.parsers.DocumentBuilder;

import javax.xml.parsers.DocumentBuilderFactory;

import javax.xml.parsers.FactoryConfigurationError;

import org.xml.sax.helpers.DefaultHandler;

import java.io.File;

import org.w3c.dom.\*;

import org.w3c.dom.DOMException;

import javax.xml.validation.\*;

import javax.xml.transform.\*;

import javax.xml.transform.dom.DOMSource;

import javax.xml.transform.stream.StreamSource;

import javax.xml.XMLConstants;

public class App {

static Document document;

Set the schema validation feature:

```
static final String SCHEMA_VALIDATION_FEATURE_ID =
"http://apache.org/xml/features/validation/schema";
```
Schema is referred to from the command line:

```
public static void main(String[] argv) {
 if (argv.length != 2) {
               System.err.println("Usage: java App
        xmlfile xmlschemafile");
              System.exit(1);
        }
```
#### try {

Parse an XML document into a DOM tree:

```
DocumentBuilder parser =
  DocumentBuilderFactory.newInstance().newDocumentBuilder(
  );
Document document = parser.parse(new File(argv[0]));
```
 $\sf Create$  a  $\sf schemeFactory$  capable of understanding schemas:

```
SchemaFactory factory =
  SchemaFactory.newInstance(XMLConstants.W3C_XML_SCHEMA_NS
  _
URI);
```
Load a WXS schema, represented by <sup>a</sup> Schema instance:

```
Source schemaFile = new StreamSource(new File(argv[1]));
Schama cchama = factory nawSchama(cchamaFila);
```
#### Load a schema:

```
Source schemaFile = new StreamSource(new File(argv[1]));
Schema schema = factory.newSchema(schemaFile);
```
Create a Validator instance to validate an instance document:

```
Validator validator = schema.newValidator();
```
#### Validate the DOM tree:

```
validator.validate(new DOMSource(document));
} catch (Exception e) {
  System.out.println(e.getMessage());
}
}
}
```
#### Demo: DOM Validation with Schema

- > cd "dom validate schema"
- > dir
- App.java noNamespace.xml schemaNoNamespace.xsd
- > javac App.java
- > java App noNamespace.xml schemaNoNamespace.xsd

# Java and XSLT

#### Program

- 1) Introduction
	- a) motivation
	- b) overview
	- c) origin
	- d) W3C
- 2) XML Language
	- a) Unicode
	- b) XML
	- c) DTD
	- d) namespaces
- 3) XML Technologies
	- a) validation (XML Schema)
	- b) access (XPath)
	- c) transformation (XSLT)
- 4) XML Java Processing
	- a) event-based programming (SAX)
	- b) tree-based programming (DOM)
	- c) rule-based programming (XSLT)

### XSLT and Java

XSLT – Extensible Stylesheet Language Transformation has been introduced before.

How to use XSLT from Java applications?

- $-$  formulate the transformation template in external XSLT file
- use the transformer class as in the read-write DOM application

Import the packages as before:

- import org.w3c.dom.\*;
- import javax.xml.parsers.DocumentBuilder;
- import javax.xml.parsers.DocumentBuilderFactory;
- import java.io.File;
- import java.io.FileOutputStream;
- import javax.xml.XMLConstants;
- import javax.xml.transform.Transformer;
- import javax.xml.transform.dom.DOMSource;
- import javax.xml.transform.TransformerConfigurationException;
- import javax.xml.transform.TransformerException;
- import javax.xml.transform.TransformerFactory;
- import javax.xml.transform.stream.StreamResult;
- import javax.xml.transform.stream.StreamSource;

The beginning as the read-write DOM application:

```
public class App {
```

```
static Document document;
```

```
public static void main(String[] argv) {
    if (argv.length != 3) {
        System.err.println("Usage:
            java App xmlfile xslfile outfile");
        System.exit(1);
    }
```
Parser an XML document into a DOM tree:

```
try {
```
DocumentBuilder parser <sup>=</sup> DocumentBuilderFactory.newInstance().newDocumentBuilder(); Document document <sup>=</sup> parser.parse(new File(argv[0]));

Setup the transformer according to the external XSLT file:

```
TransformerFactory tFactory =
  TransformerFactory.newInstance();
Transformer transformer =
  tFactory.newTransformer(new StreamSource(argv[1]));
```
}

}

}

Perform the transformation on the parser-generate document model, sending the output to the specified file:

```
transformer.transform(
       new DOMSource(document),
       new StreamResult(new FileOutputStream(argv[2])));
} catch (Exception e) {
  System.out.println(e.getMessage());
```
#### DEMO: Java XSLT Application

- > cd "dom xslt"
- > dir

App.java farewell.xml farewell.xsl

- > javac App.java
- > java App farewell.xml farewell.xsl output
- > type output

#### Acknowledgements

The author would like to thank Milton Chau, Elsa Estevez, Brian Iu, Adegboyega Ojo, Gabriel Oteniya and Frank Wong for their comments, code and support during the preparation and delivery of this course.

#### **B. Assessment**

#### **B.1. Set 1**

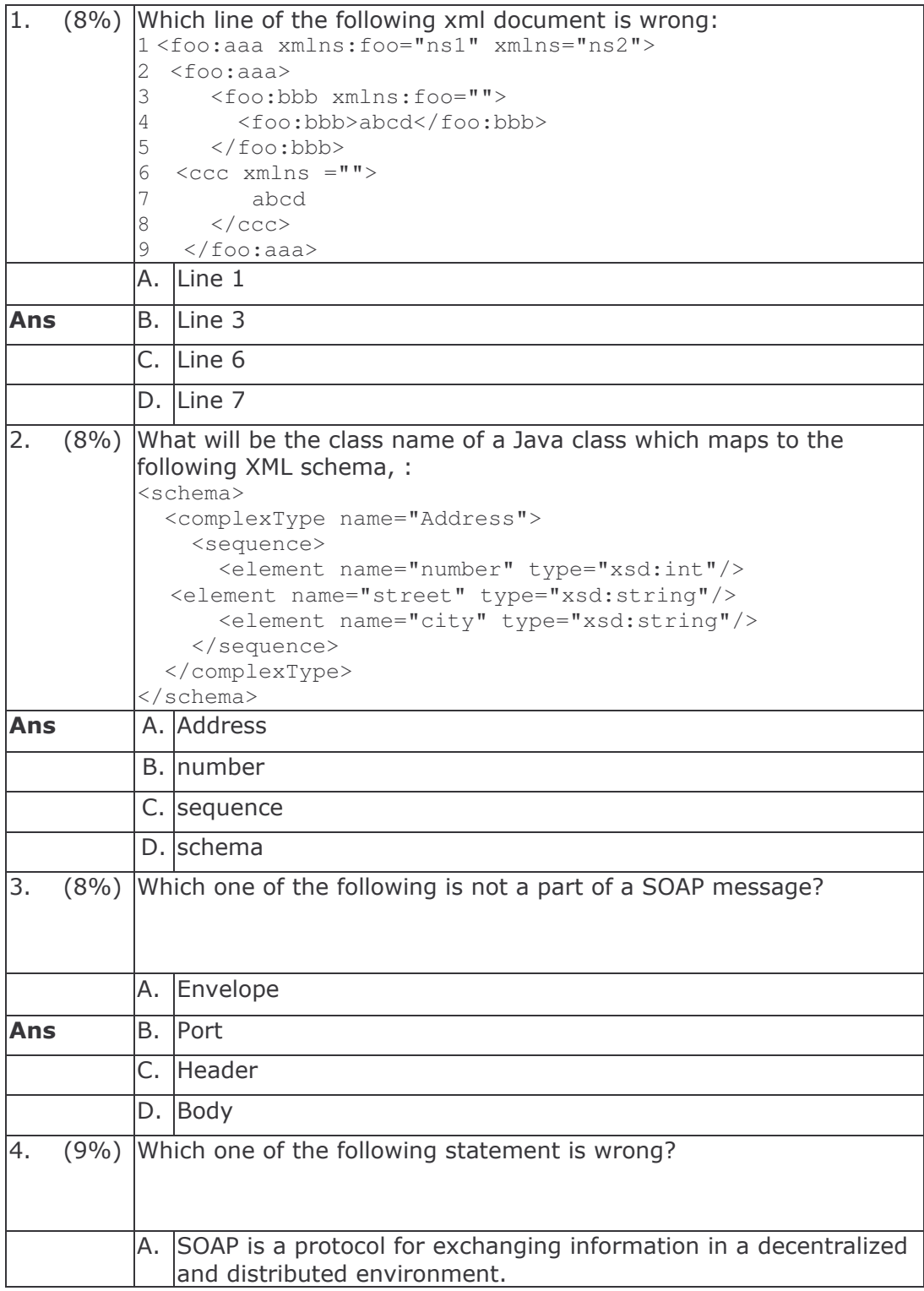

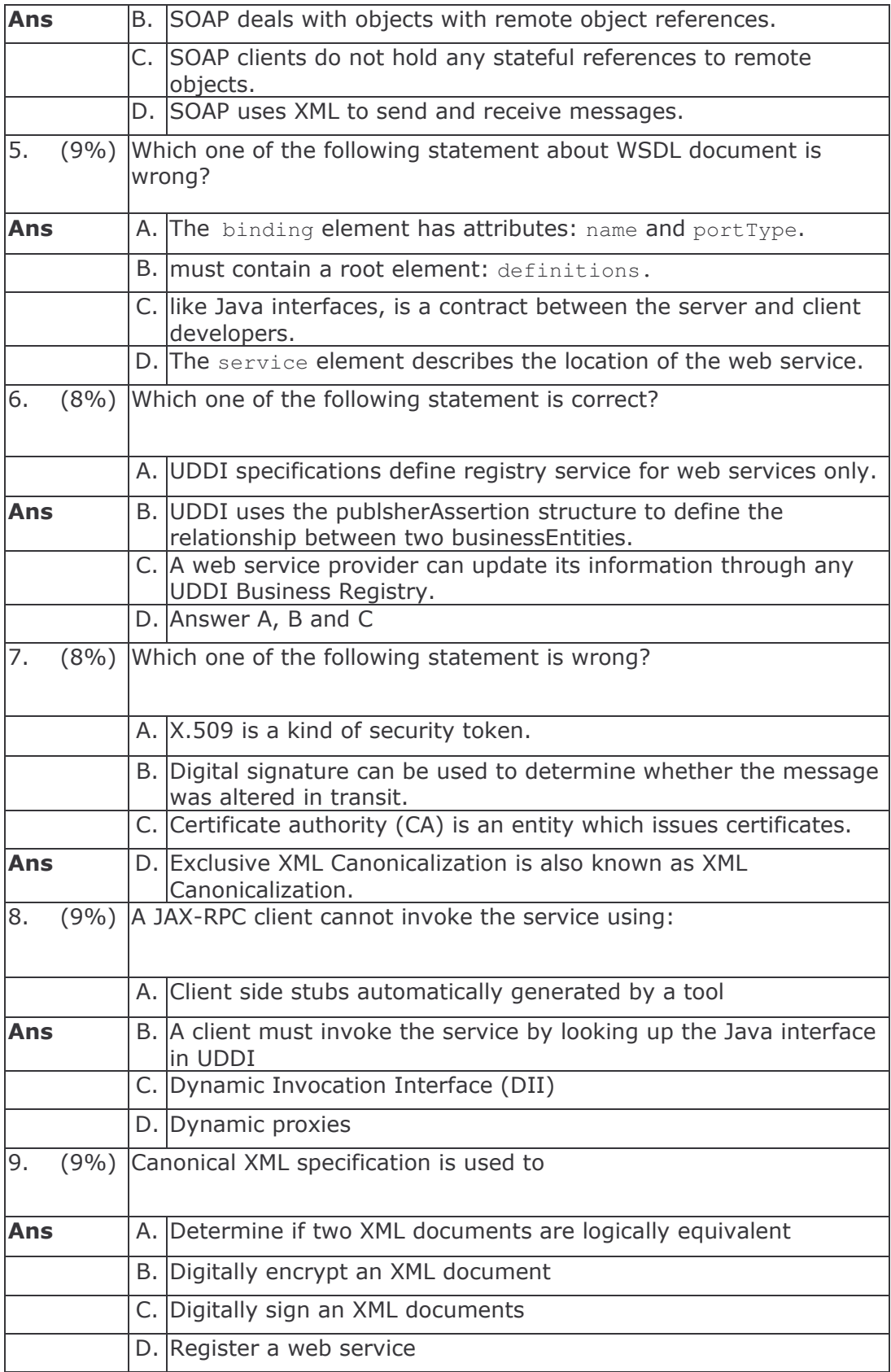

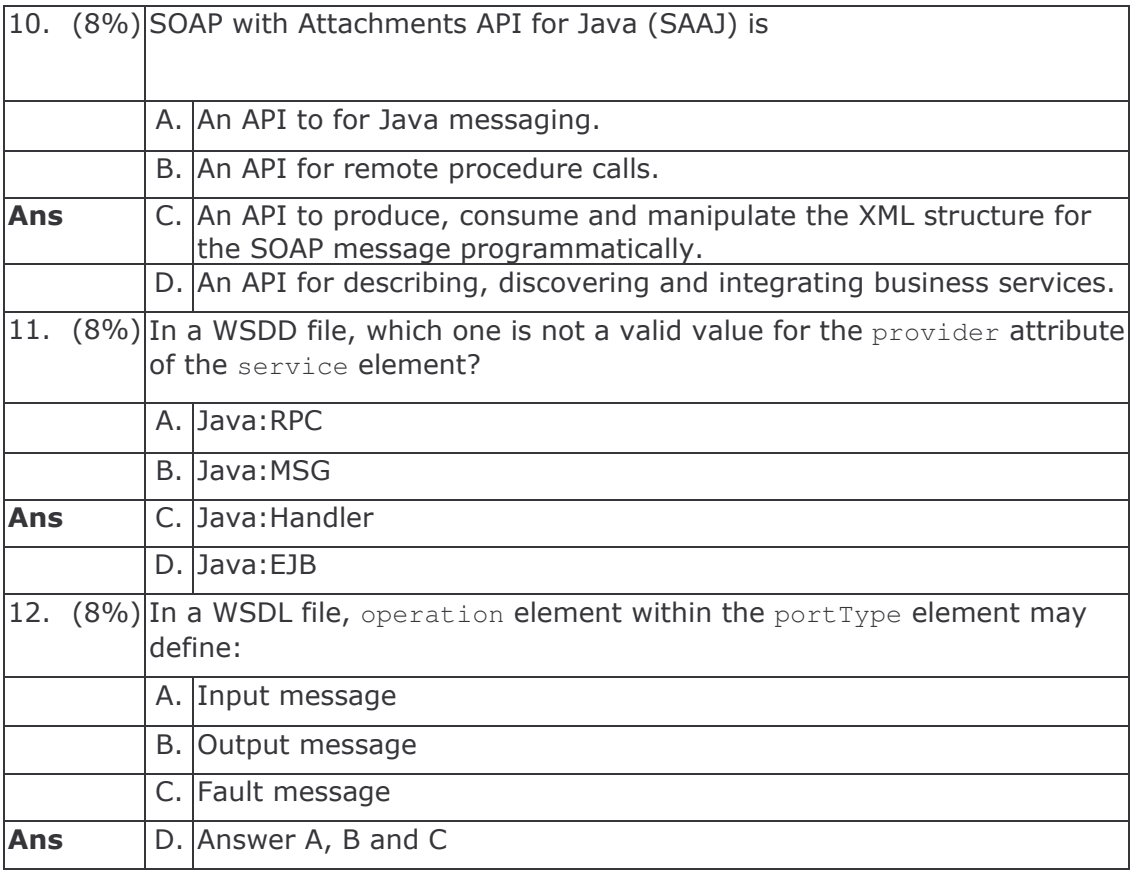

#### **B.2. Set 2**

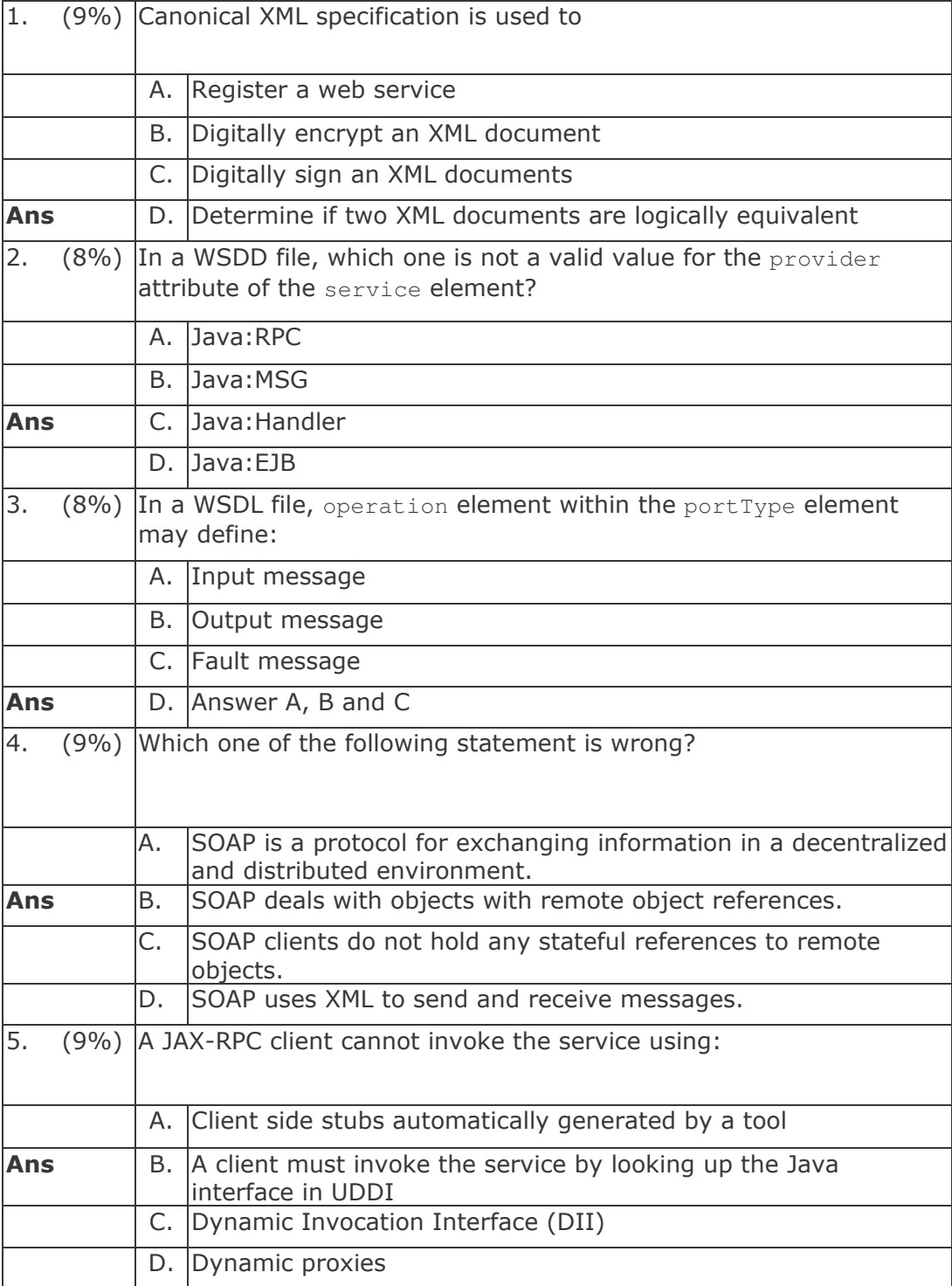

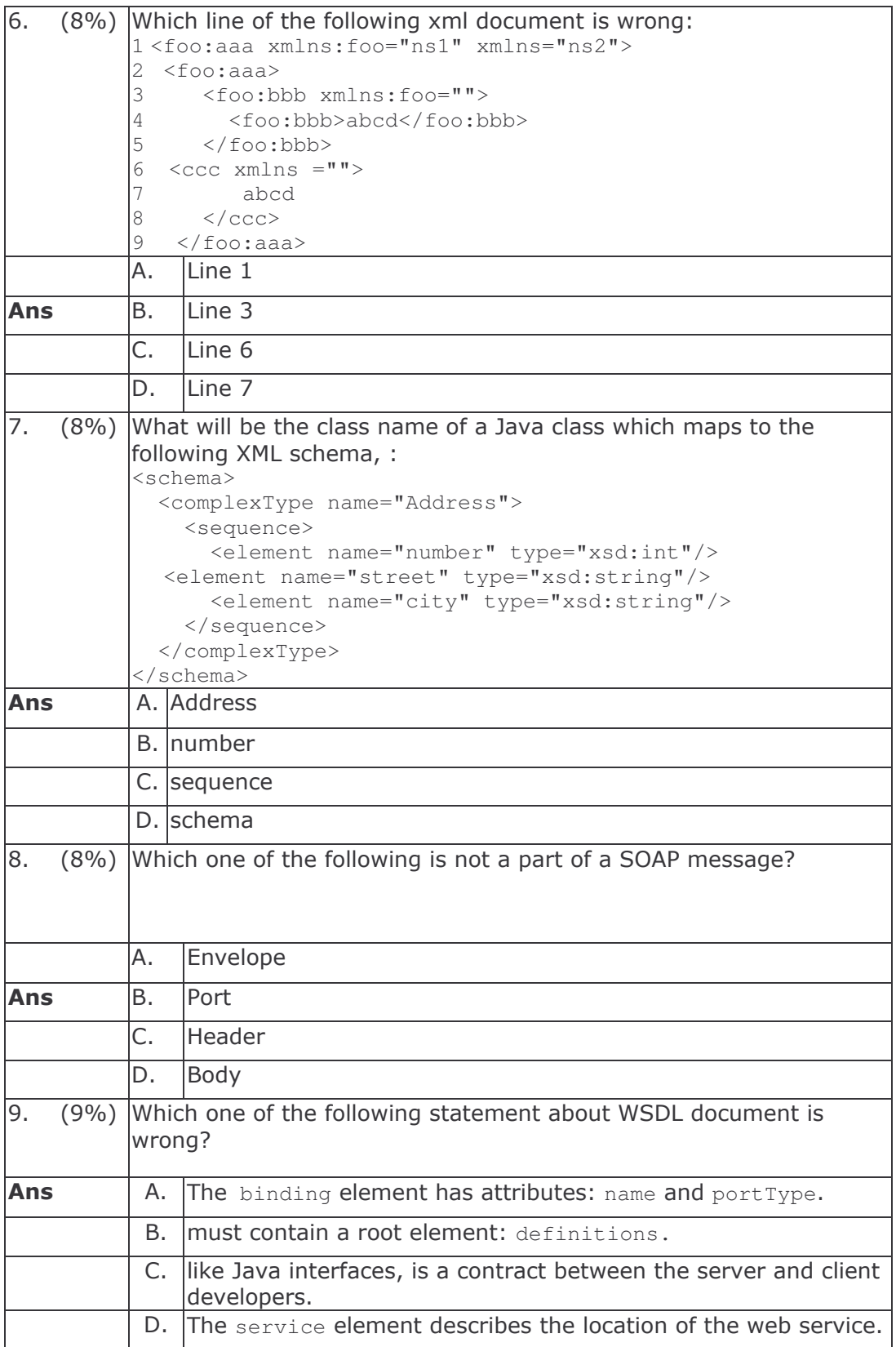
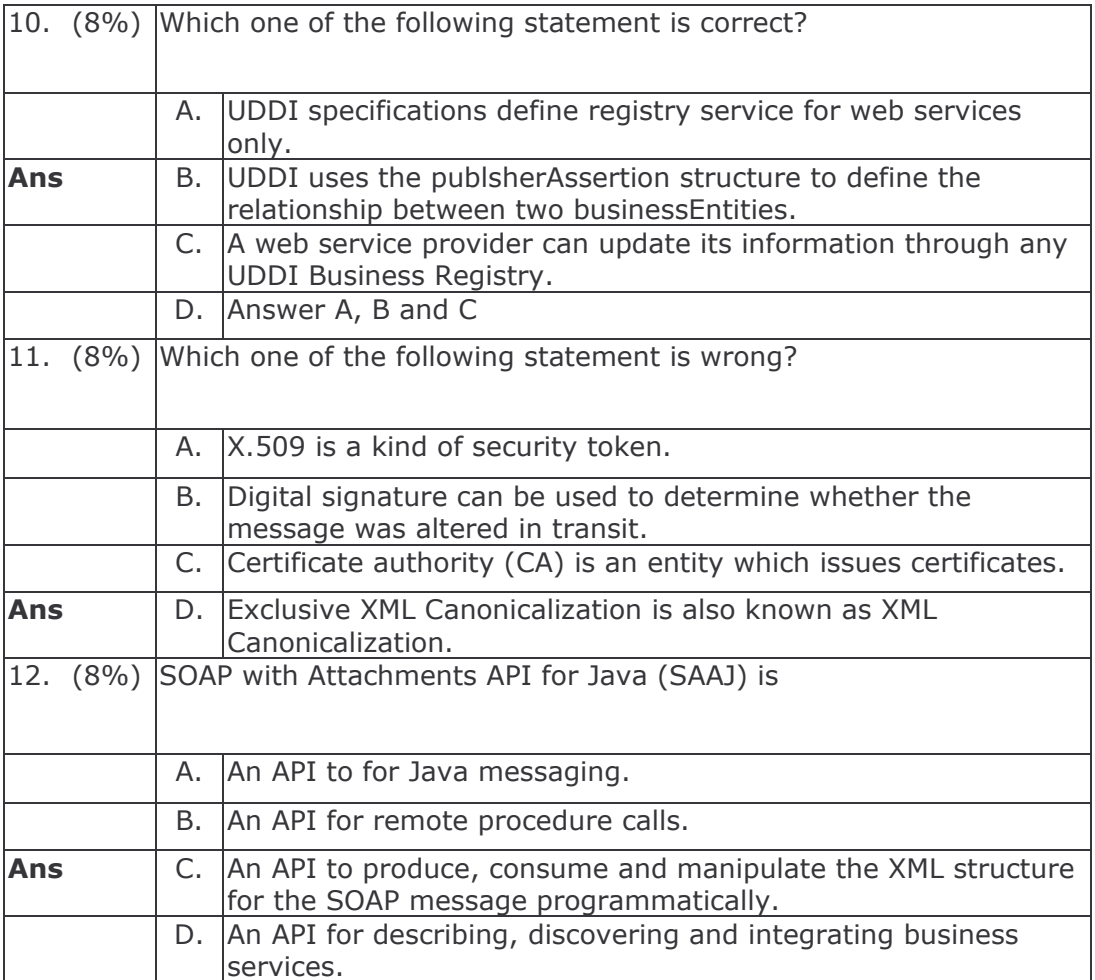

# Web Services and Java

**Training Course** 

Elsa Estevez Chau Keng Fong Adegboyega Ojo Gabriel Oteniya Tomasz Janowski

e-Macao Report 23

Version 1.0, October 2005

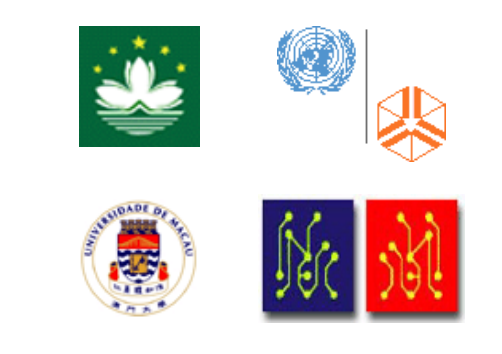

### **Table of Contents**

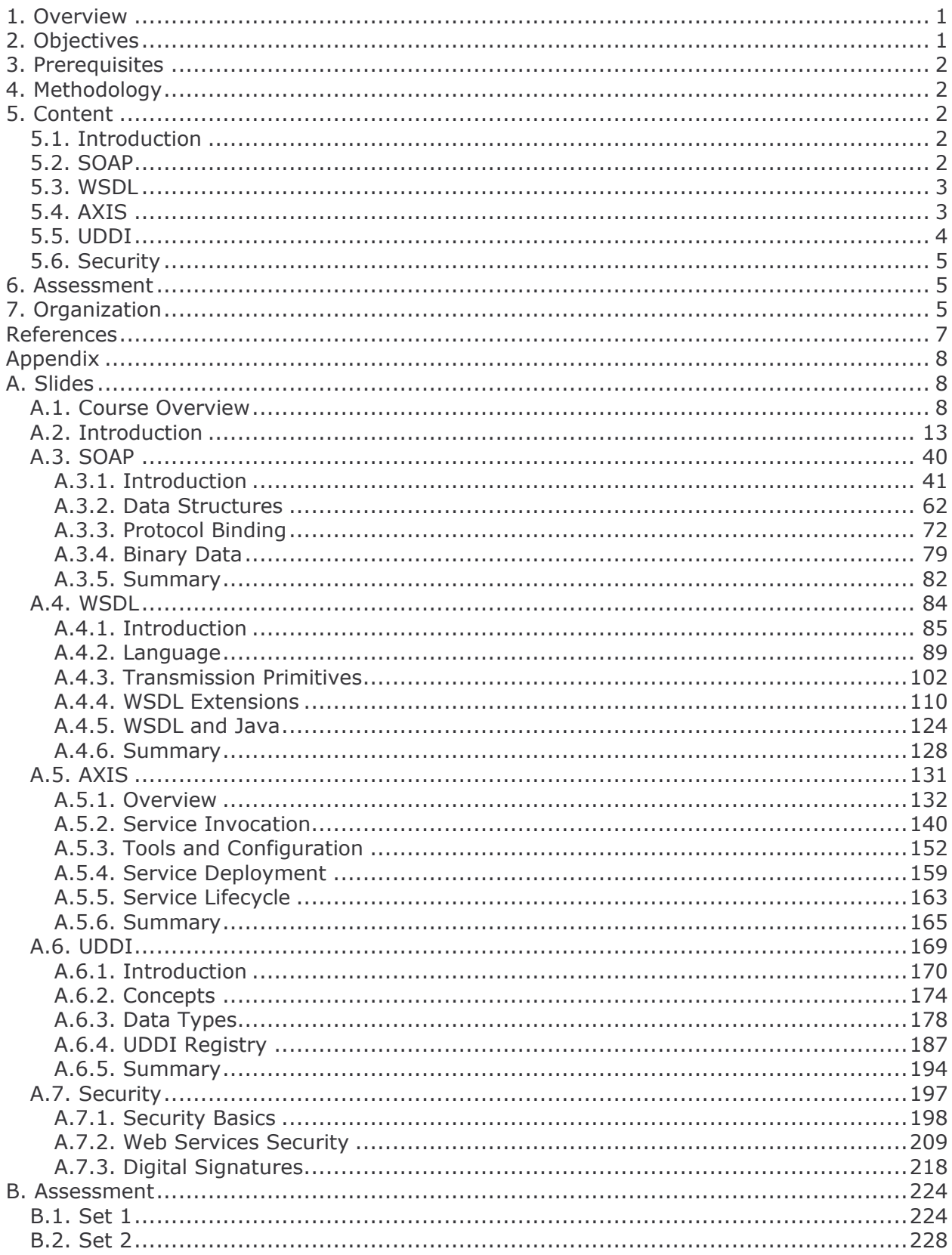

### 1. Overview

Web Services are software systems that are designed to support machine-to-machine interaction over a network or the Internet using standard internet protocols. Web Services represent a convergence of Service-Oriented Architecture and the Web, combining the benefits of traditional component-based development and the Web. Like components, Web Services offer functionalities that can be easily reused without requiring the knowledge of implementation details. At the same time, their availability through the Web makes them ubiquitous. Traditional interoperability challenges associated with distributed computing protocols like CORBA, DCOM or RMI due to vendor-specific implementations, different encoding schemes and heterogeneous platforms, are addressed by Web Services.

Currently, Web Services represent the standard means of providing interoperability between different software applications running on different platforms and frameworks. Web Services are characterised by machine-readable descriptions based on the Extensible Markup Language (XML). They can also be composed to achieve complex operations.

Web Services are associated with three basic standards: Simple Object Access Protocol (SOAP), Web Service Description Language (WSDL) and Universal Description Discovery and Integration (UDDI). SOAP defines a standard communication protocol for Web Services. WSDL provides a standard mechanism to describe Web Services. UDDI provides a standard approach to register and discover Web Services. These standards are all based on XML.

This course - Web Services and Java presents a detailed exposition of Web Services. It starts with an introduction to Service-Oriented Architectures, describing the features and comparing Web Services with other distributed architectures. Next, it presents how Web Services communicate using SOAP messages. The various elements of WSDL are also discussed to show how Web Services are described using this language. A discussion on how Web Services can be published and discovered through public registries follows. The Apache AXIS implementation of SOAP is used in the course and is discussed after UDDI. Finally, security issues related to Web Services are presented.

The rest of this document explains the objectives, prerequisites and methodology for teaching the course in Sections 2, 3 and 4 respectively. The content of the course is introduced in Section 5. The assessment and organization of the course are explained in the final Sections 6 and 7. Following references, Appendix A includes the complete set of slides and Appendix B contains two sets of assessment questions with answers.

### 2. Objectives

This course aims to achieve three major objectives:

- 1) To provide students with a good understanding of Service-Oriented Architectures and how such architectures are realized through Web Services.
- 2) To introduce three XML-based technologies associated with Web Services:
	- a. Simple Object Access Protocol (SOAP),
	- b. Web Services Description Language (WSDL) and
	- c. Universal Description Discovery and Integration (UDDI)
- 3) To equip students with skills in developing Java Web Services.
- 4) To show how Web Services can be used for delivering Electronic Services.

### 3. Prerequisites

The course requires that students already know how to write Java applications. It is also expected that the students have some knowledge of how to develop distributed applications in Java. In addition, the knowledge of XML technologies is essential.

### 4. Methodology

The course has been designed based on the following didactic principles:

- Depth versus Breadth As foundation, an attempt has been made to cover the various aspects of Web Services without much loss of depth.
- Academic Orientation A body of concepts is defined rigorously and incrementally to establish a foundation for proper understanding and use of technology.
- From Definitions to Demonstrations All major concepts introduced are illustrated with small-size examples which are also demonstrated on the computer, whenever possible.
- From Demonstrations to Assignments On the basis of demonstrations, students are asked to perform different tasks with increasing level of difficulty and independence.

### 5. Content

The course consists of 762 slides organized into six major sections: Introduction, SOAP, WDSL, AXIS, UDDI and Web Service Security. These sections are discussed in turn below.

### 5.1. Introduction

This section consists of the slides 1 through 118. It presents the general information on the course: objectives, outline and organization. Next, the section explains the basic concepts of Service-Oriented Architectures. Web Services are also introduced in the context of Service-Oriented Architectures. Subsequently, the Web Service Architecture stack is described. Finally, the section demonstrates how Apache AXIS may be installed and configured to implement and deploy Web Services.

### **5.2. SOAP**

This section, comprising the slides 119 through 268 presents the general introduction to SOAP and discusses its various aspects: Messaging, Data Structures, Protocol Binding and Binary Data Handling. Overviews of subsequent subsections follow:

- 1) Introduction This section begins with a brief history of SOAP, its definition and features. Next, it compares SOAP with ebXML and presents the concepts of the SOAP Toolbox and the SOAP Implementation model.
- 2) Messaging SOAP messages are introduced. The content of a typical SOAP message is presented: Envelope, Header, Body, Fault, etc. The SOAP namespace is described. An envelope is explained as a SOAP message container. The use of headers for extending SOAP messaging is explained. Different types of SOAP faults are described. SOAP intermediaries are explained and how they may be associated with different roles. Finally, processing rules, error handling and various fault elements are presented.
- 3) Data Structure The SOAP data model is presented. A description of the encoding rules for simple (e.g. Integer, String) and compound (e.g. Arrays) values is provided. The encoding rules for faults, requests, responses, Remote Procedure Call requests, Remote Procedure Call return values, Remote Procedure Call in-out parameters are also explained. Finally, two basic SOAP communication styles are explained: synchronous (Remote Procedure Call) and asynchronous (Document Exchange).
- 4) Protocol Binding The SOAP protocol binding is explained. The use of SOAP features as an extension mechanism is presented. Two Message Exchange Patterns are described: Request-Response and SOAP Response. At the end, the SOAP HTTP binding is discussed.
- 5) SOAP and Binary Data The mechanism for sending SOAP messages with binary attachment included is presented.

### **5.3. WSDL**

This section consists of the slides 269 through 433. It presents an introduction to Web Service Description Language. The language, transmission primitives, language extensions and WSDL Java APIs are also described. The overview of subsequent sections follows:

- 1) Introduction The importance of service descriptions is discussed. Functional and nonfunctional aspects of Web Services, including the layers of a typical service description are explained. The section is concluded with a discussion on the history of WSDL and a comparison between WSDL and IDL.
- 2) Language The structural components of a WSDL specification are explained: abstract part - Port Types, Operations, Messages and Types, and concrete part - Interfaces Bindings, Ports and Services. The WSDL Information Model is presented to explain the content of a WSDL document. Different language elements are described: Definition, Type, Message, Part, Port Type, Binding, Port, Service, Documentation and Import.
- 3) Transmission Primitives The four basic operation patterns or transmission primitives are presented: one-way, request-response, solicit-response and notification. Each of these primitives is described with examples.
- 4) WSDL Extensions The mechanism for extending WSDL with elements from other namespaces is presented here. The standard functional extensions for HTTP GET/POST and MIME attachments are discussed. The use of WS-Policy and related specifications for describing non-functional features of Web Services like security requirements, transactional capabilities, logging features and auditing is also presented.
- 5) WSDL and Java: The conventions for mapping Port Types, Operations, Messages and Bindings to Java are presented.

### **5.4. AXIS**

This section, comprising the slides 432 through 565 presents: the overview of AXIS, Service Invocation, AXIS Tools, AXIS Configuration, Service Deployment and Service Lifecycle. The sections are described as follows:

- 1) Overview A brief history of the AXIS SOAP engine is presented. The AXIS architecture is explained together with the concepts of Handlers and Chains. Two categories of Chains are described: simple and targeted. The use of Message Context in passing objects to Handlers is discussed. Handler development and deployment are also covered. Lastly, Java API for Web Services (JAX) RPC is presented.
- 2) Service Invocation The Message Context Class and the Message Type are explained. The details of how Envelop elements can be accessed and replaced are presented. The AXIS Client APIs are described for both static (stub generation) and dynamic invocation. The use of Service Objects is discussed. The techniques for calling Web Services are presented using End-Points and Call-and-Service Objects. Dynamic Binding and the use of Sessions are also explained.
- 3) AXIS Tools Three basic AXIS tools are presented. First, it is explained how WSDL2Java generates Java code for client and server sides of an application. Second, the process of generating WSDL specifications from Java interfaces is presented. Third, the automatic generation of WSDL specifications for deployed services is discussed.
- 4) AXIS Configuration The AXIS Web Service Deployment Descriptor (WSDD) document is described. Then, the global configuration of the AXIS engine, Handler declarations and Chain definitions are discussed. The mappings of Types and Beans are also covered.
- 5) Service Deployment The AXIS WSDD is presented. Two major elements of the WSDD document are described: JAX-RPC Handler and Operation elements. Methods used for deploying and un-deploying Web Services are discussed as well.
- 6) Service Lifecycle The issues relating lifecycle and scope of Web Services are presented: creation, deployment and usage.

### **5.5. UDDI**

This section, consisting of the slides 566 through 664 starts with a general introduction to UDDI, followed by an overview of the major UDDI concepts. The UDDI data types followed by the UDDI Registry are also presented. Here is a brief overview of the sections:

- 1) Introduction The motivation, goals and history of the Universal Description Discovery and Integration (UDDI) project are presented. The UDDI process is explained, from publishing services in the registry, to searching, to service invocation. UDDI services are explained, follows by major UDDI operators. The UDDI specification is discussed as well.
- 2) Concepts The different UDDI identifier systems are presented: Universally Unique Identifier (UUID), D-U-N-S Identifier and Thomas Register Identifier. Different Classification Schemes or Taxonomies are described as well: United Nations Standard Products and Services Code (UNSPC), North American Industry Classification System (NAICS), and ISO 3166. UDDI models for technical specifications and type taxonomies for classification of technical specifications are discussed.
- 3) Data Types The UDDI data model is presented. The various elements of the UDDI data types are described in detail: businessEntity, businessService, bindingTemplate, tModel, publisherAssertion, identifierBag and categoryBag.

4) UDDI Registry - The UDDI Business Registry is described. A description of how to publish services in UDDI registry is provided along with the necessary APIs. Four categories of APIs are provided for some of the data types.

### 5.6. Security

This section consists of the slides 665 through 759. It presents security basics, Web Service security and digital signatures. Each section is described briefly below:

- 1) Security Basic security concepts are given: Confidentiality, Integrity, Authentication, Non-repudiation and Authorization. Cryptography and its use to build symmetric and asymmetric encryptions are discussed. Digital Signatures as well as the Public Key Infrastructure are presented. At the end, Digital Certificates, Kerberos and Security Domains are explained.
- 2) Web Service Security Basic concepts related to the Web Service security model are explained: Security Token, Subject, Claim, Web Service End-Point Policy and Security Token Service. The Web Service Security Architecture and its specification (SOAP Message Security) are described, followed by the SOAP Message Security Model. Finally, the use of Message Protection, Rules, Security Headers, Security Tokens, User Name Tokens, Basic Security Tokens and XML Tokens is also discussed.
- 3) Digital Signature The notion of a Signature is explained and Signature Algorithms are discussed. Following the XML Digital Signature Specification, examples of how XML messages are signed are given.

### **6. Assessment**

The course ends with assessment. The assessment comprises 15 multiple-choice questions, covering all major sections and concepts taught.

Two sets of 15 assessment questions and answers are given in Appendices B.1 and B.2. The two sets are different permutation of the same collection of questions. The assessment complements the tasks provided in the various sections.

### 7. Organization

The course consists of lectures, demonstrations and assignments:

- lectures The lectures aim to incrementally build a body of concepts to establish the foundation for proper understanding and the use of technology.
- demonstrations Demonstrations illustrate the concepts introduced during the lectures with running code and small-size examples.
- assignments During assignments, students are asked to perform a range of tasks with increasing level of difficulty and independence. They are encouraged to reuse the demonstrated code and examples in their assignments.

The full course has been taught for 7 days with 6 hours of lectures per day: (1) Introduction, (2) SOAP, (3) WSDL, (4) Apache AXIS, (5) UDDI, (6) Security and (7) Laboratory Work.

A shorter version has also been taught over 4 days: (1) Introduction and SOAP, (2) SOAP and WSDL, (3) WSDL and UDDI and (4) UDDI and Security.

### **References**

- 1) Steve Graham, et. al., Building Web Services with Java, Making sense of XML, SOAP, WSDL, and UDDI (2nd ed.), Sams Publishing, 2004.
- 2) Robert J. Brunner et al., Java Web Services Unleashed, Sams Publishing, 2002
- 3) Gustavo Alonso, Fabio Casati, Harumi Kuno and Vijay Machiraju, Web Services Concepts, Architectures and Applications, Springer, 2004.
- 4) WebSphere Application Developer Web Services Handbook http://publib-b.boulder. ibm.com/abstracts/sq246891.html
- 5) Systinet Corp., Web Services: A Practical Introduction, White Paper, 2003.
- 6) RogueWave Software, An Introduction to Web Services, White Paper, 2004.
- 7) Infravio, Web Services: Next Generation Application Architecture, White Paper, July 2003.
- 8) CapeClear Software Inc., Principles of SOA Design, White Paper, 2004

Appendix

A. Slides

**A.1. Course Overview** 

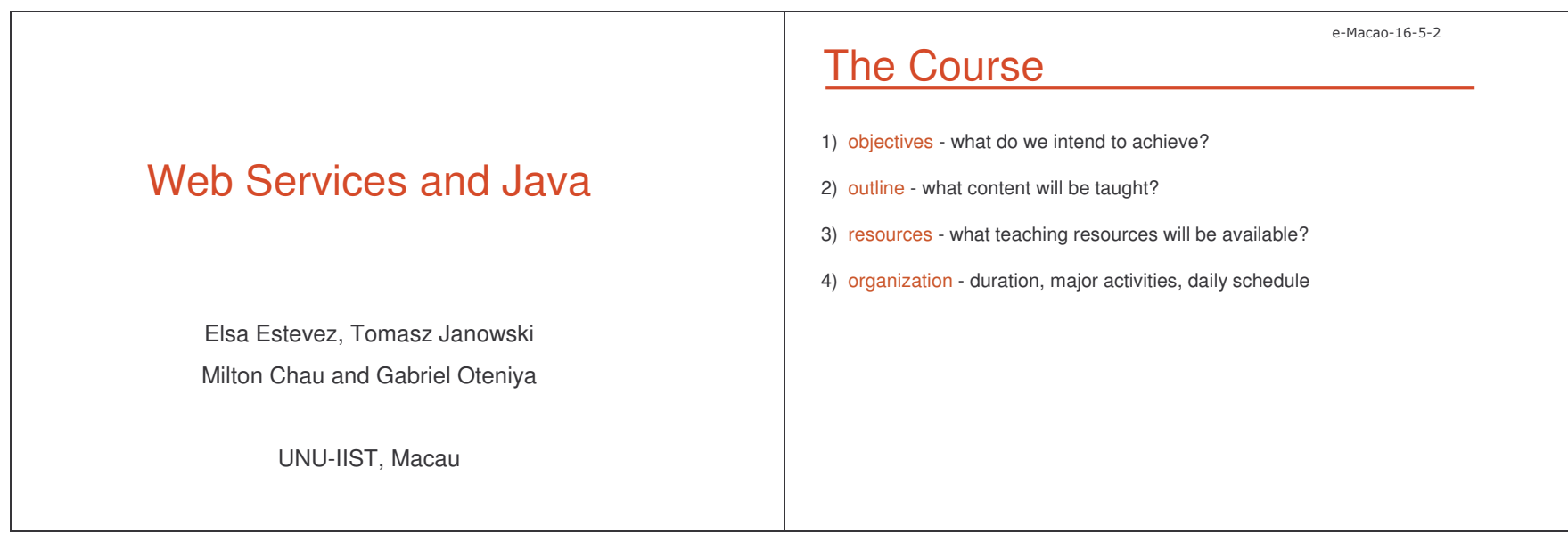

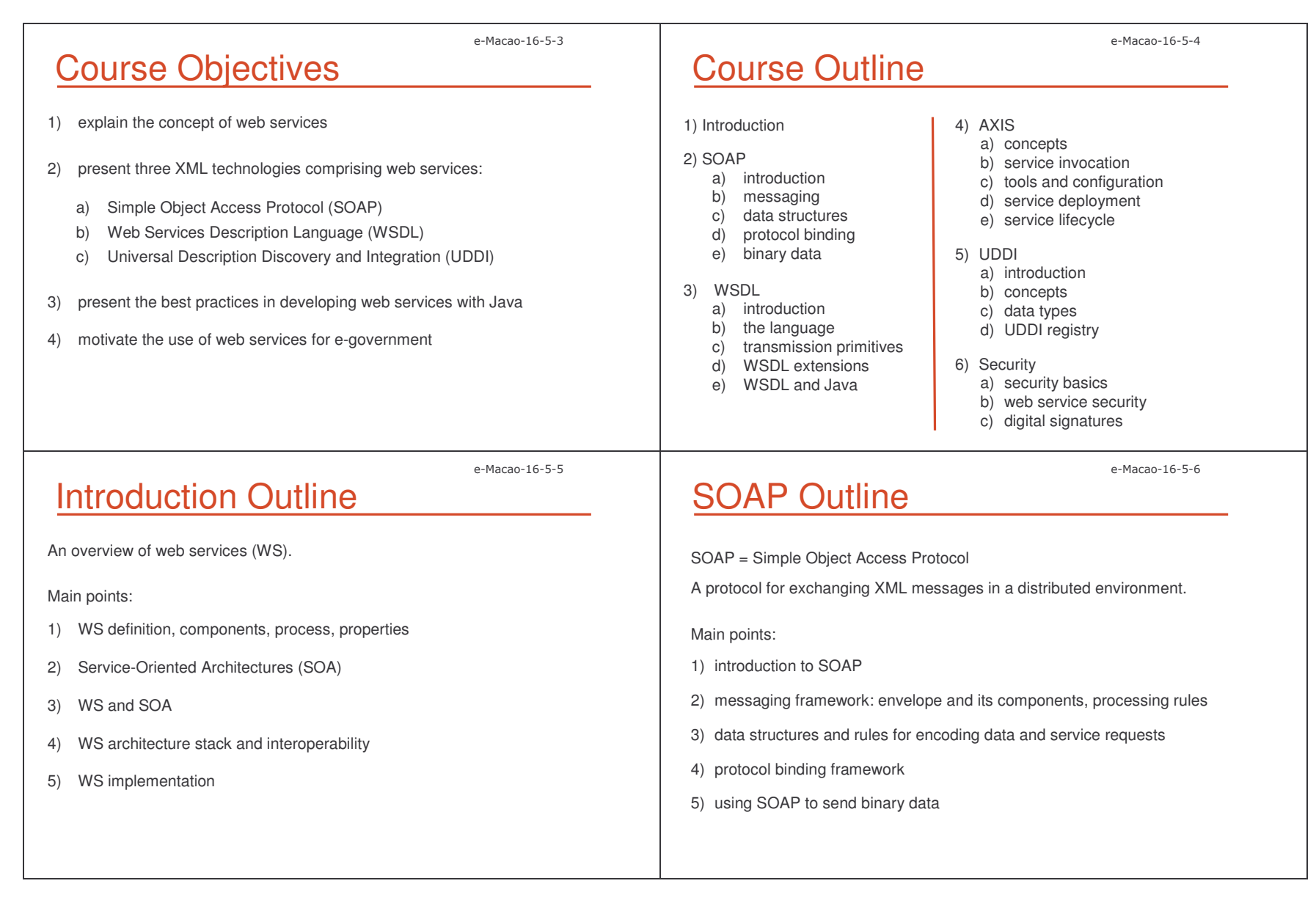

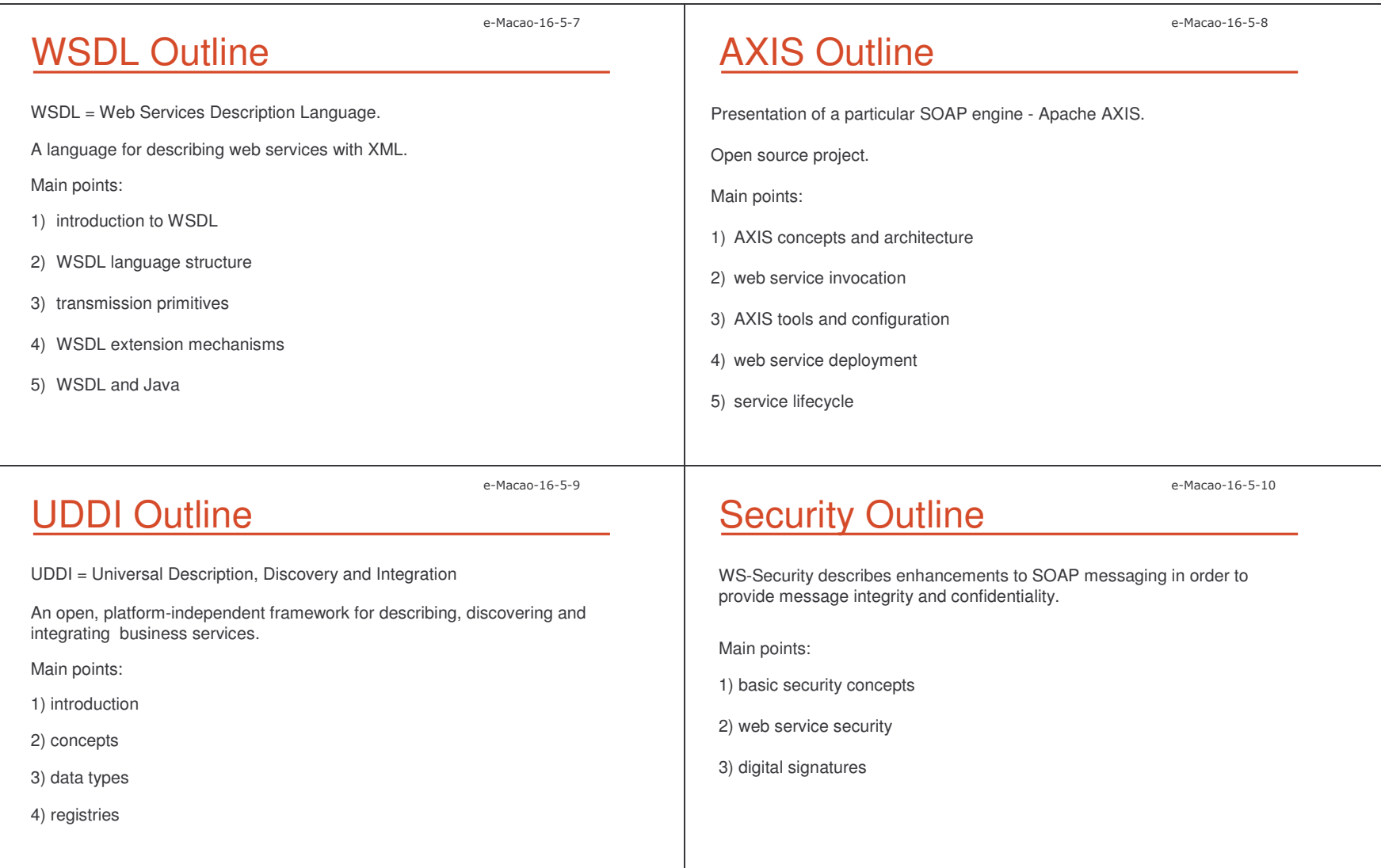

Slides – 3
  \*\*

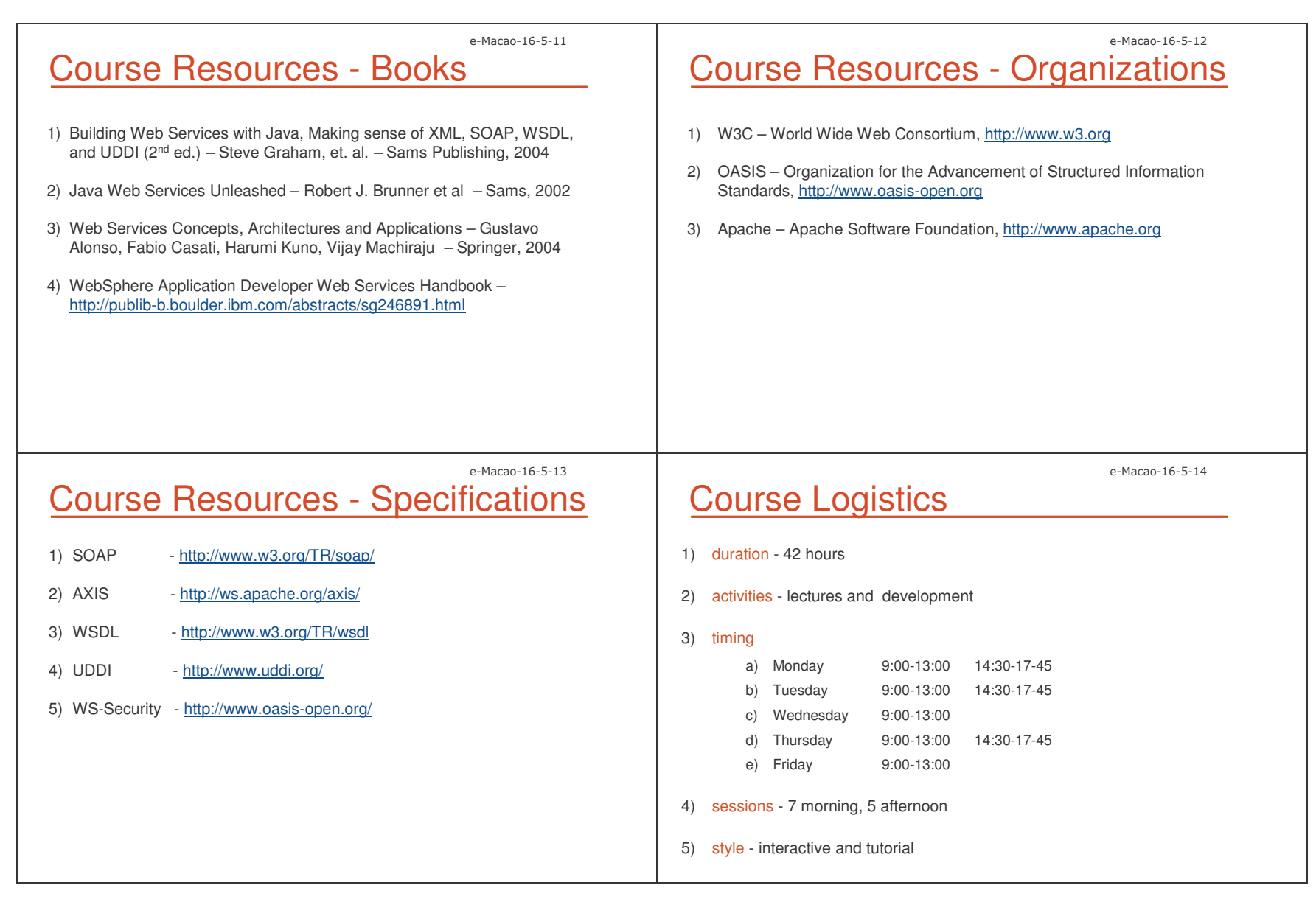

Slides - Introduction

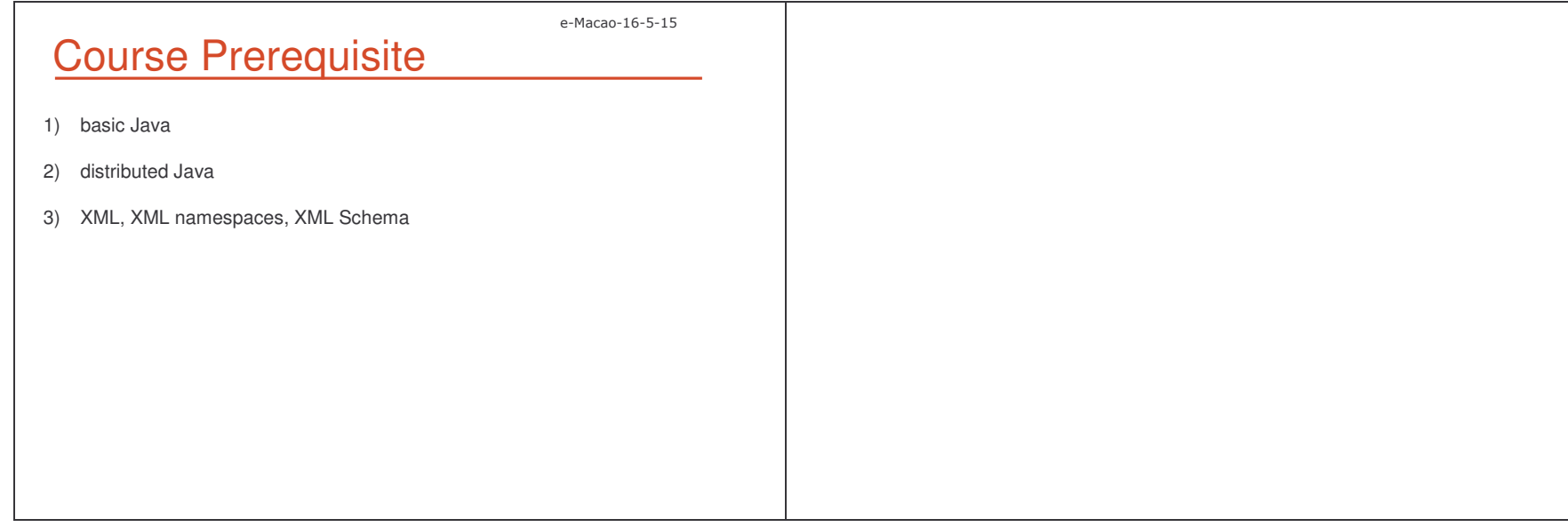

#### A.2. Introduction

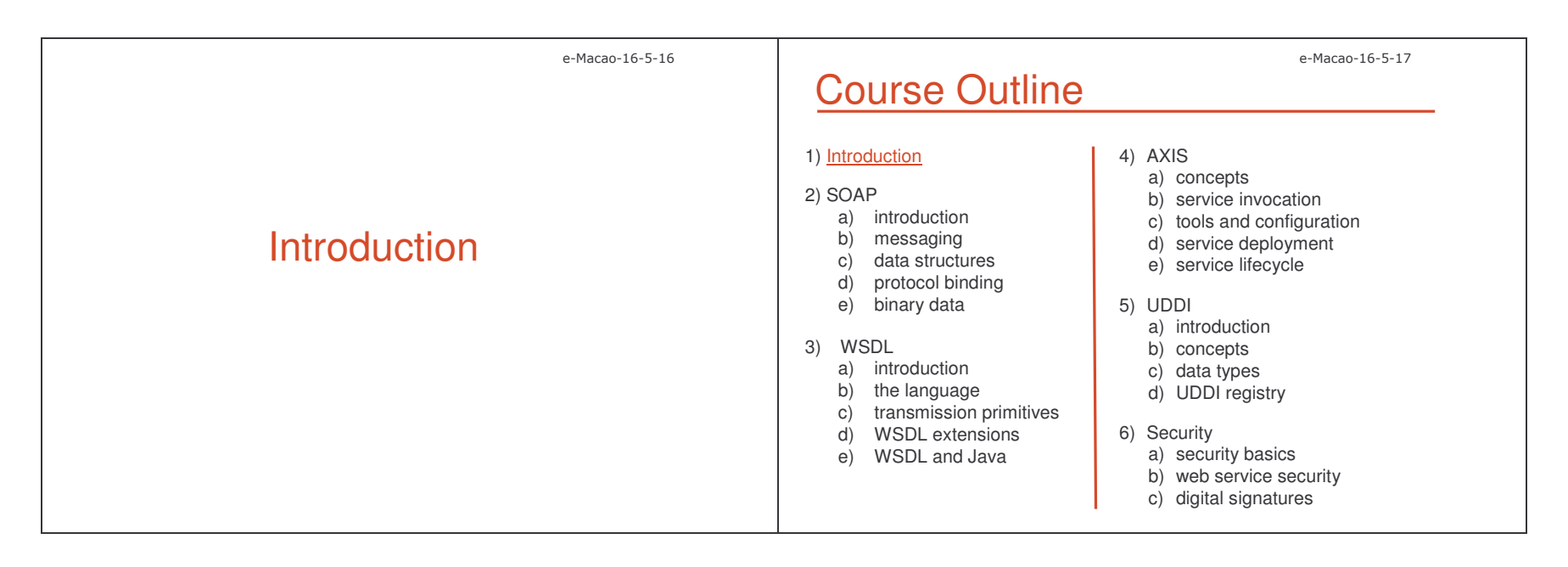

### Introduction Outline

- 1) Definitions
- 2) Service-Oriented Architecture
- 3) Web Services (WS)
- 4) Relating SOA and WS
- 5) WS Architecture Stack
- 6) Implementation Details
- 7) Summary

# Service Concepts

A service:

- 1) is <sup>a</sup> resource and has an owner
- 2) is provided by <sup>a</sup> person or an organization
- 3) must be realized by <sup>a</sup> (software) provider agent
- 4) performs one or more tasks
- 5) is used by <sup>a</sup> requestor agent

Example: <sup>a</sup> service for updating software

Updates are ready for your computer Click here to install these updates.

e-Macao-16-5-18

e-Macao-16-5-20

### *A service is an abstract resource that represents <sup>a</sup> capability of performing tasks that form <sup>a</sup> coherent functionality from the point of view of providers entities and requestors entities. To be used, <sup>a</sup> service must be realized by <sup>a</sup> concrete provider agent.*

Service Definition

Definition by W3C:

*[Web Services Glossary http://www.w3.org/TR/2004/NOTE-ws-gloss-20040211/]*

Web Service (WS)

A web service is <sup>a</sup> software application that applies XML to exchange data with other applications on other computers.

Features of web services:

- 1) Web services operate over any network (the Internet or <sup>a</sup> private Intranet) to achieve specific tasks.
- 2) The tasks performed by <sup>a</sup> web service are methods or functions that other applications can invoke and use.
- 3) Web service requests/responses can be sent/received between different applications on different computers belonging to different businesses.

n and the state of  $14$ 

e-Macao-16-5-19

e-Macao-16-5-21

Slides – 3
  \*.

e-Macao-16-5-22

### Web Service Definition

Definition by W3C:

*A Web Service is <sup>a</sup> software system designed to support interoperable machine-to-machine interaction over a network:*

- *1) It has an interface described in <sup>a</sup> machine-processable format (specifically WSDL).*
- *2) Other systems interact with the web service in <sup>a</sup> manner prescribed by its description using SOAP messages, typically conveyed using HTTP with an XML serialization in conjunction with other Web standards.*

*[Web Services Glossary http://www.w3.org/TR/2004/NOTE-ws-gloss-20040211/]*

e-Macao-16-5-24

### Task 1: Google Search

Copy from the server in *NebServices* the folder demos to your local PC, in drive E: under <sup>a</sup> folder with your own name.

Objective: automatic search in Google using <sup>a</sup> WS

1) cd demos\Ws\FirstExample

2) dir googleapi.jar GoogleApiDemo.class GoogleSearch.wsdl

1) copy googleapi.jar \j2sdk1.4.2\_04\jre\lib\ext

2) java –cp \demos\WS\FirstExample GoogleApiDemo Macao

### Web Service Example

A Google web service for Internet search - http://www.google.com/apis:

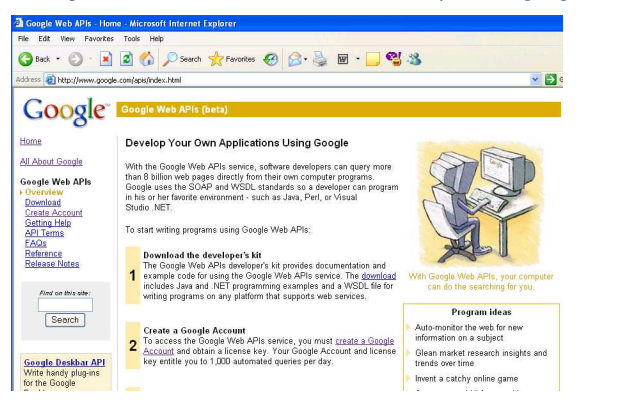

#### e-Macao-16-5-25

e-Macao-16-5-23

Service Description

A service description is data describing the capabilities of <sup>a</sup> web service:

- 1) all information needed in order to invoke the web service
- 2) the key concept for Service-Oriented Architectures (SOA)

The standard for writing service descriptions is WSDL.

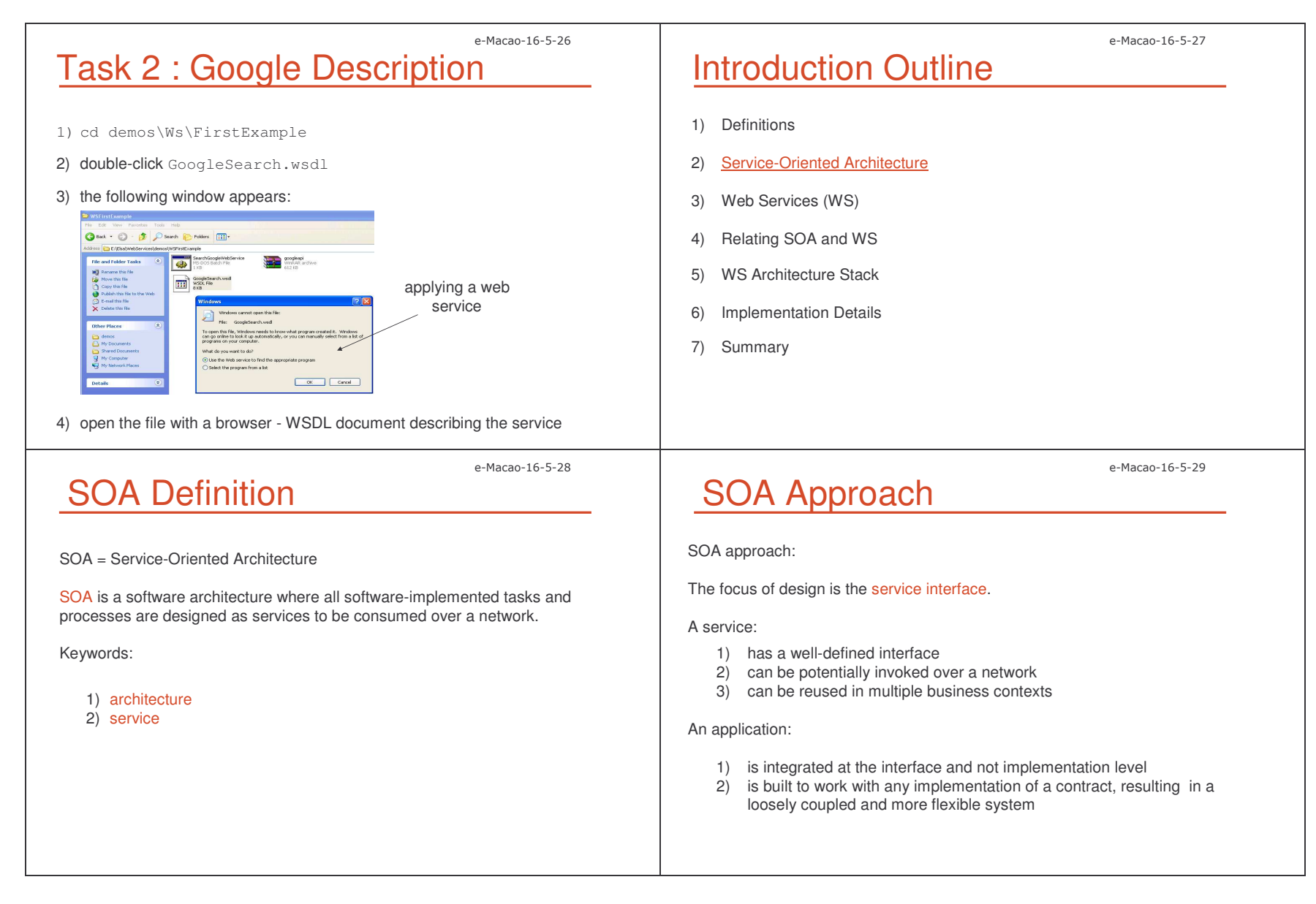

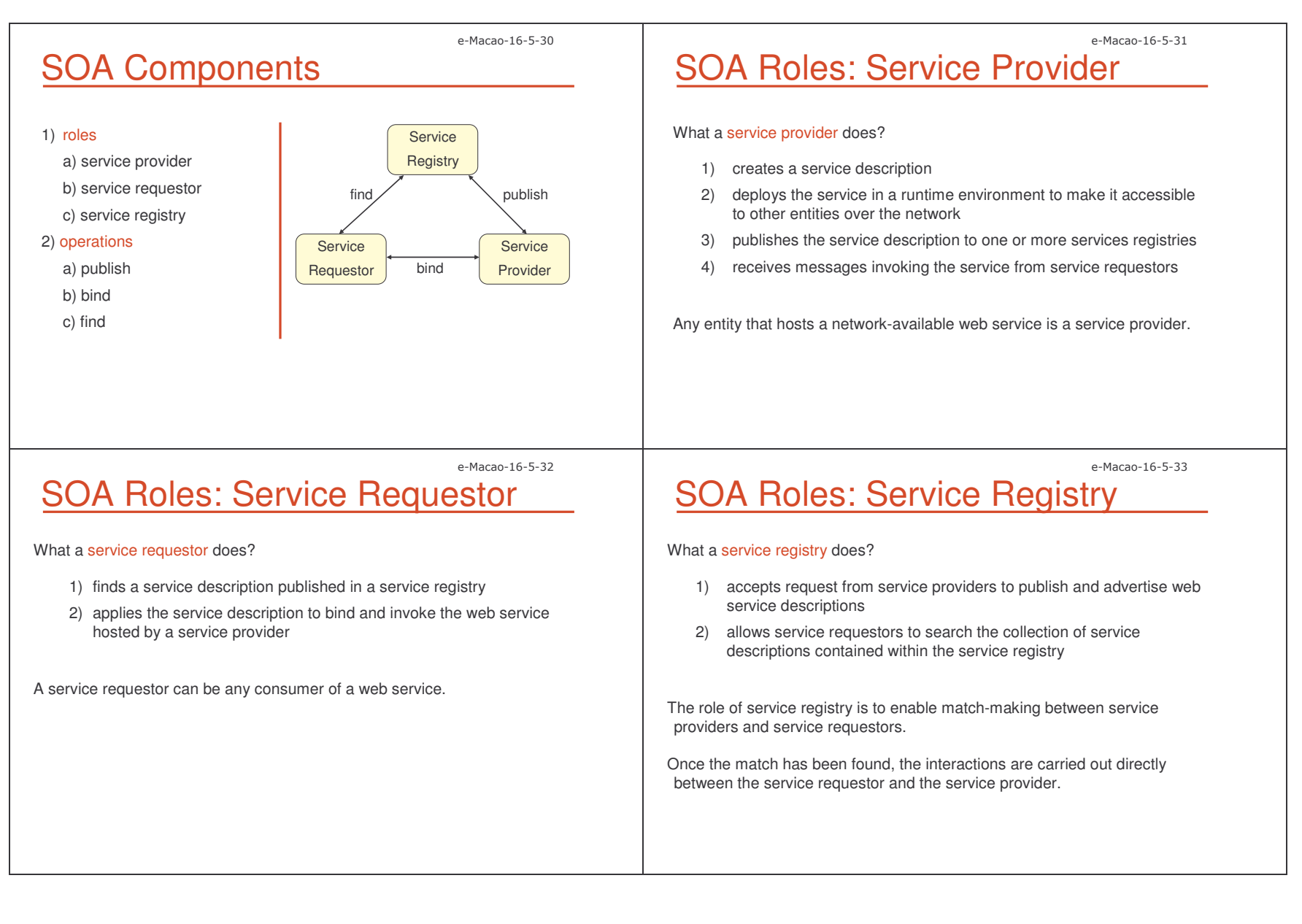

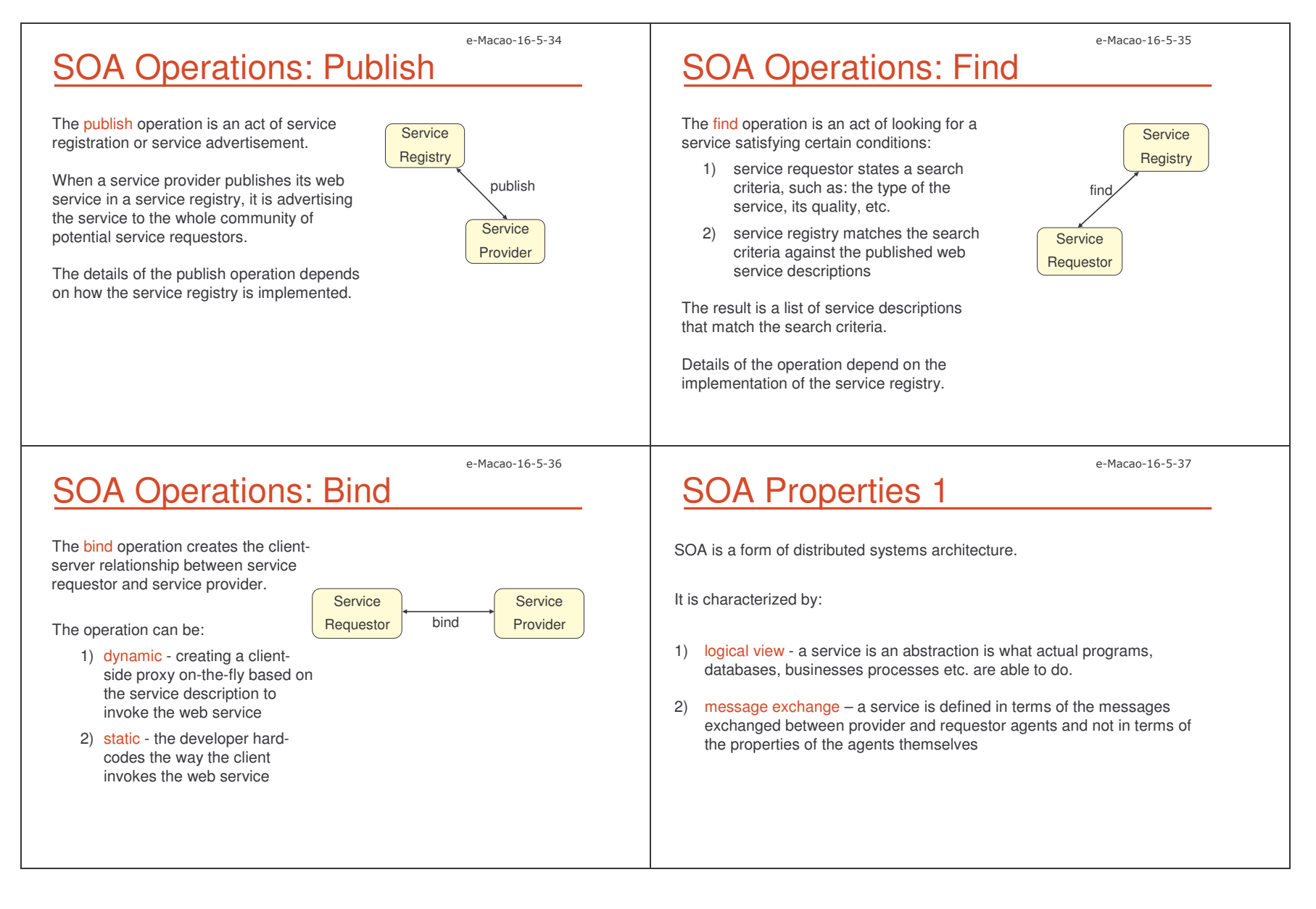

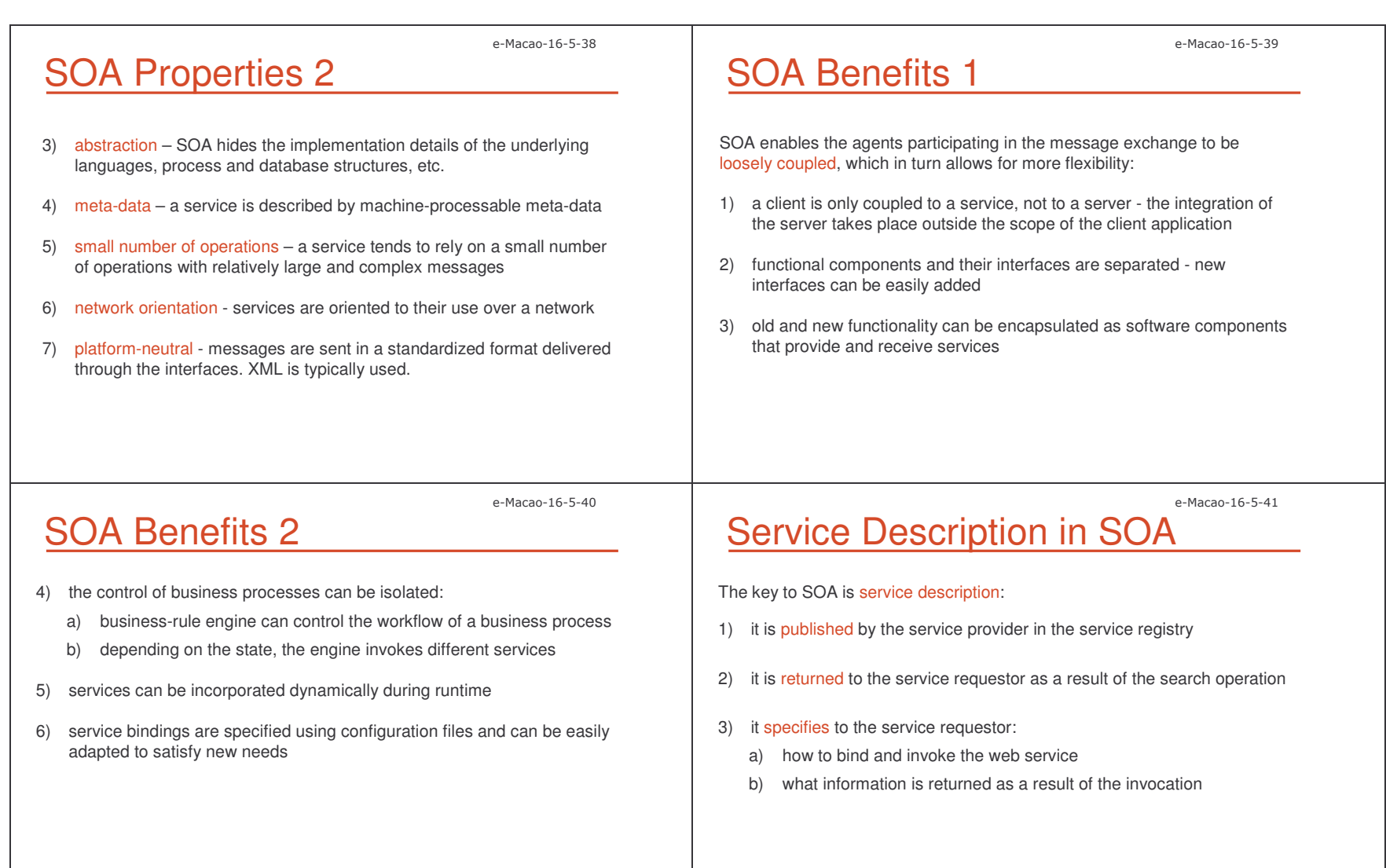

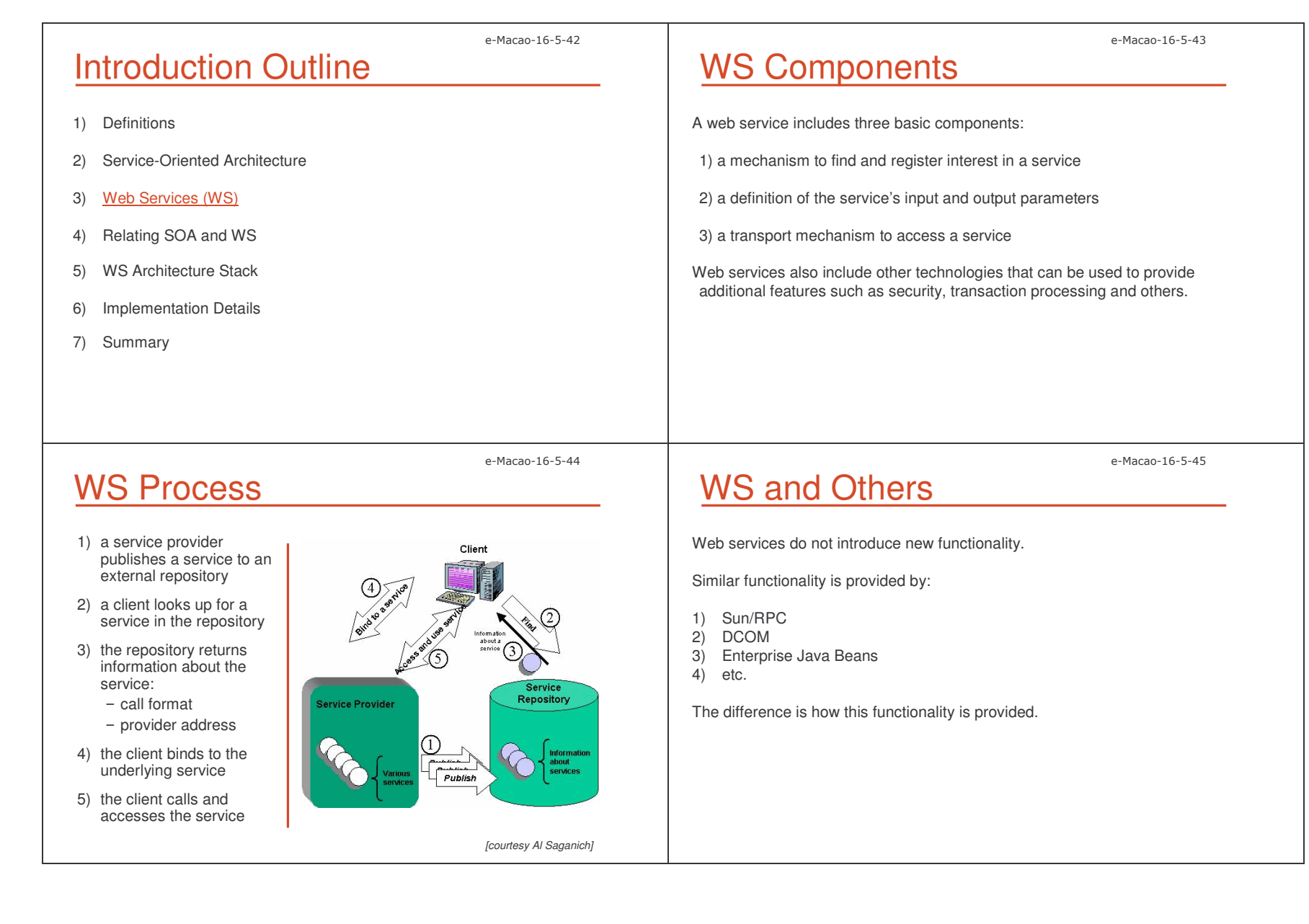

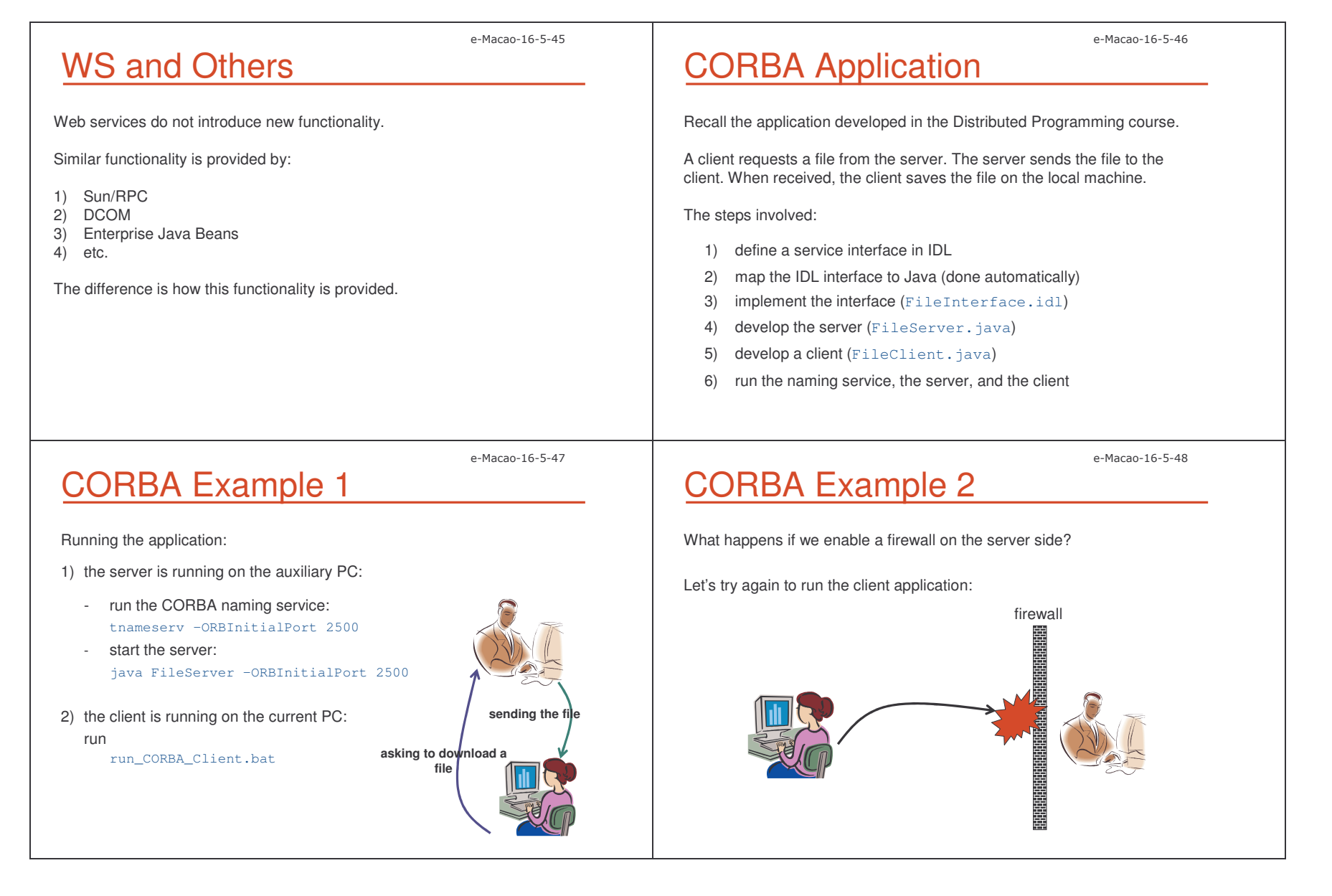

Slides – 3
  ''

sending the file

树树树树

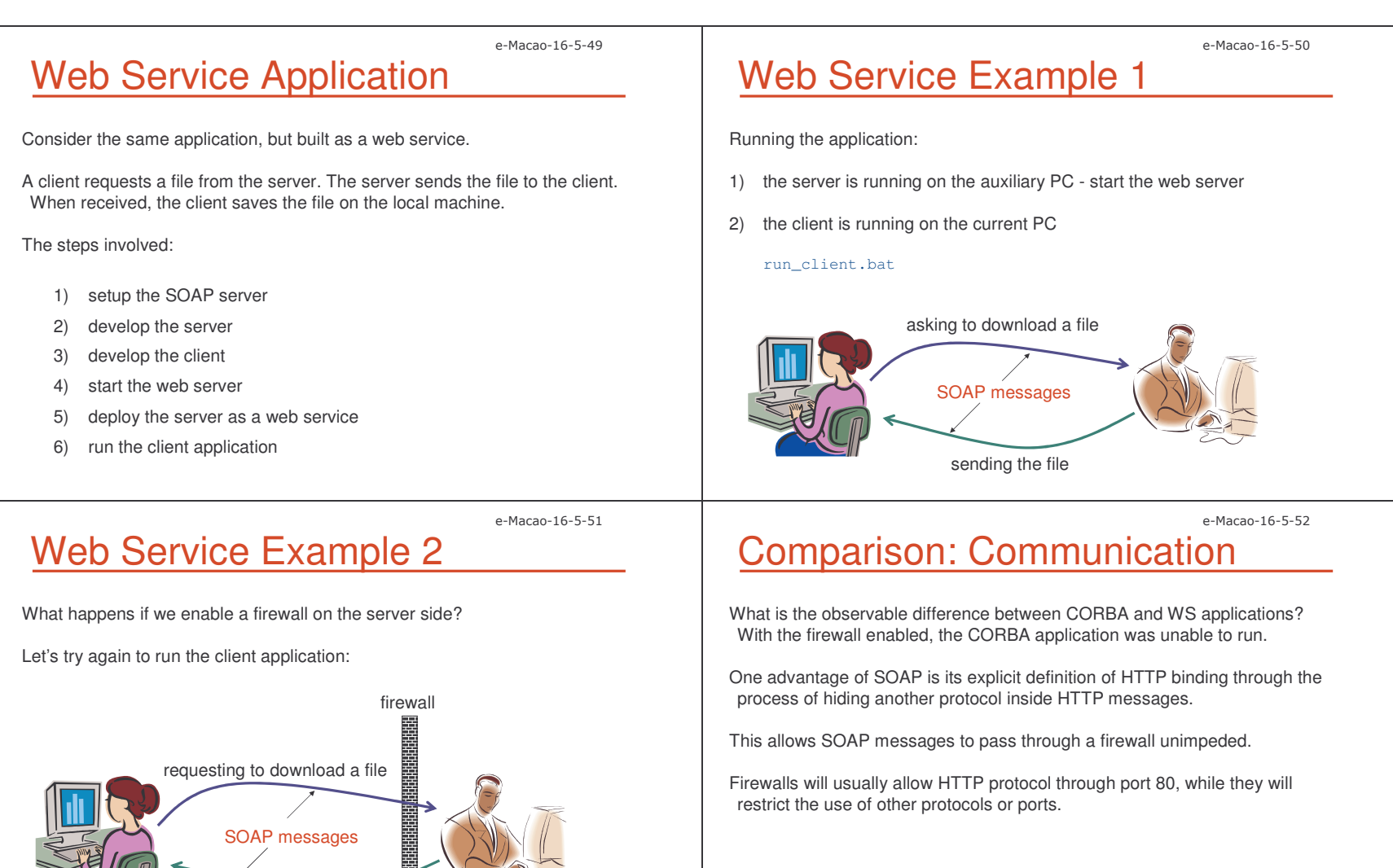

### e-Macao-16-5-53 Comparison: Functionality

The same functionality in CORBA and WS.

The difference is how WS provides this functionality:

- 1) data is formatted for transfer using XML
- 2) data is passed using standard communication protocols
- 3) the exposed service is well defined in an XML vocabulary
- 4) services are found in standard ways with XML vocabularies

WS provides more <sup>a</sup> flexible design than CORBA.

### Comparison: Standards

The main difference with past Distributed Computing Environments is adopted standards and implementations:

- 1) <sup>a</sup> standard lookup service UDDI
- 2) <sup>a</sup> standard definition mechanism WSDL
- 3) <sup>a</sup> standard way for two parties to communicate SOAP

The foundation technology for all three (and more) is XML.

#### e-Macao-16-5-55

### Web Service: Request Message

#### A request message looks as follows:

#### <sup>&</sup>lt;**soapenv:Envelope**

xmlns:soapenv="http://schemas.xmlsoap.org/soap/envelope/" xmlns:xsd="http://www.w3.org/2001/XMLSchema" xmlns:xsi="http://www.w3.org/2001/XMLSchema-instance"> <sup>&</sup>lt;**soapenv:Body**<sup>&</sup>gt;

#### <**ns1:downloadFile**

 soapenv:encodingStyle="http://schemas.xmlsoap.org/soap/encoding/" xmlns:ns1="http://soapinterop.org/"> <sup>&</sup>lt;**ns1:arg0**

xmlns:soapenc="http://schemas.xmlsoap.org/soap/encoding/" xsi:type="soapenc:string"> name\_of\_file

#### </**ns1:arg0**<sup>&</sup>gt;

</**ns1:downloadFile**>

- <sup>&</sup>lt;**/soapenv:Body**<sup>&</sup>gt;
- <sup>&</sup>lt;**/soapenv:Envelope**<sup>&</sup>gt;

### e-Macao-16-5-56 Web Service Implementation

The standards used by web services are defined with little concern for the underlying implementation mechanism.

Therefore: a web service written in C and running on Microsoft IIS can access a web service written in Java, running on BEA WebLogic Server.

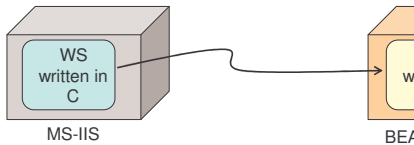

 written in Java BEA-Weblogic Server

WS

e-Macao-16-5-54

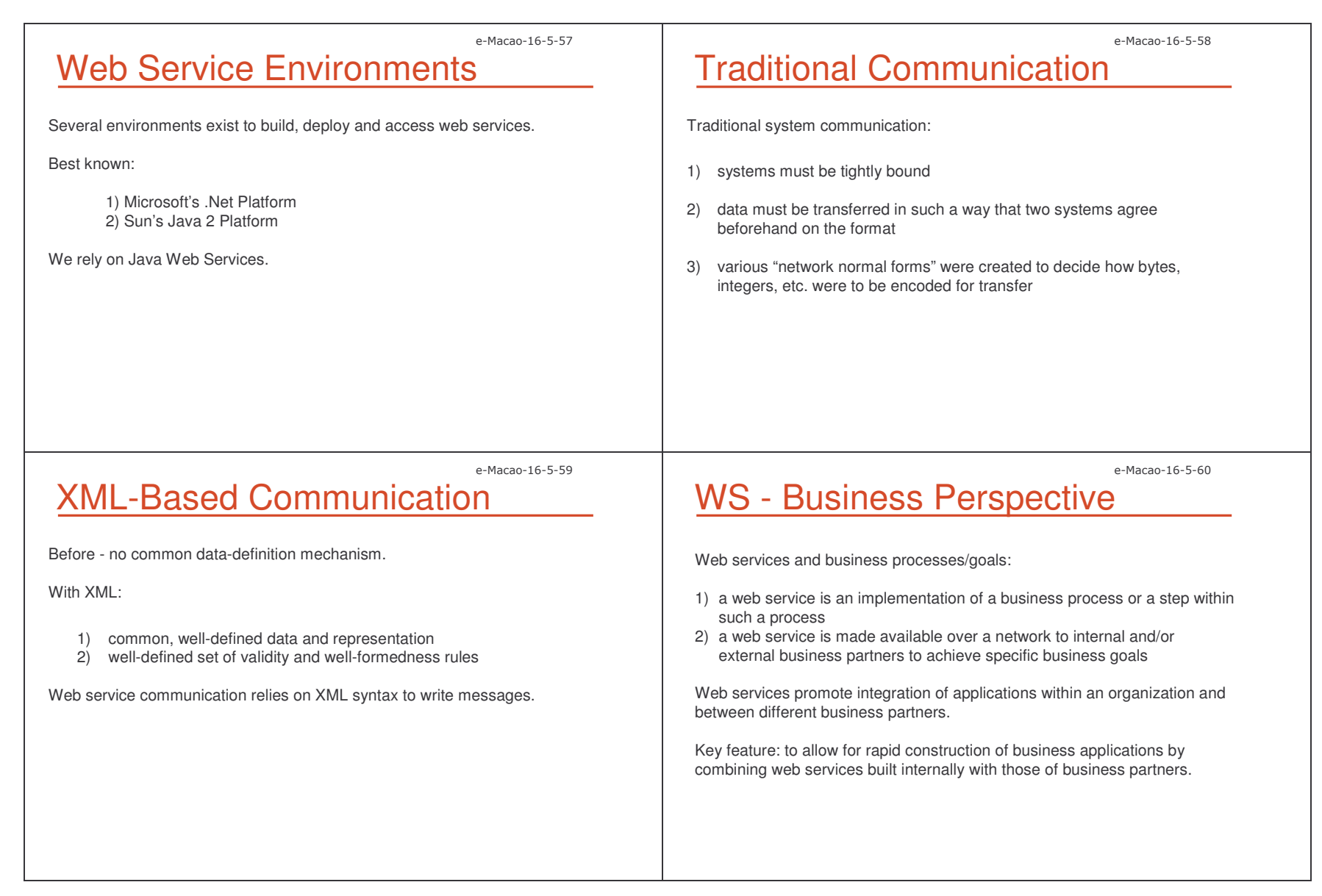

### Web Service Usage

Two main scenarios of web service usage:

1) application integration 2) B2B partner integration over the Internet

### e-Macao-16-5-63

e-Macao-16-5-61

### WS Usage: B2B Integration

Business-to-business (B2B) partner integration over the Internet.

B2B integrates business systems of two or more companies to support cross-enterprise business processes, e.g. supply chain management.

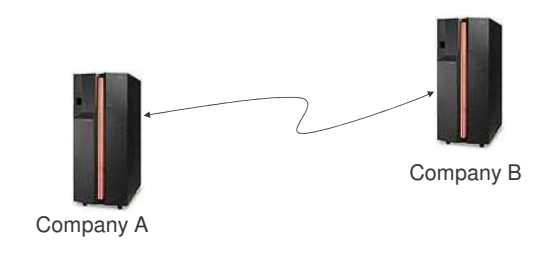

### e-Macao-16-5-62 WS Usage: Application Integration

Legacy systems can be wrapped as web services and made available for integration with other systems.

Applications exposed as web services are accessible by other applications running on different hardware platforms and written in different languages.

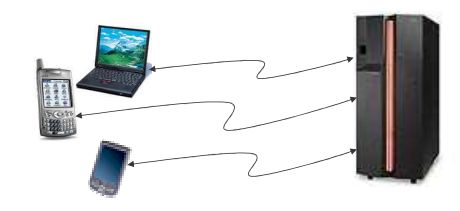

e-Macao-16-5-64

## WS Properties 1

- 1) self-contained no additional software is required for WS:
	- a) client-side: <sup>a</sup> programming language with XML/HTML client support
	- b) server-side: <sup>a</sup> web server and <sup>a</sup> SOAP server are needed
- 2) loosely coupled client and server only knows about messages <sup>a</sup> simple coordination level that allows for more flexible re-configuration
- 3) web-enabled WS are published, located and invoked across the web, using established lightweight Internet standards
- 4) language-independent and interoperable client and server may be implemented in different environments and different languages

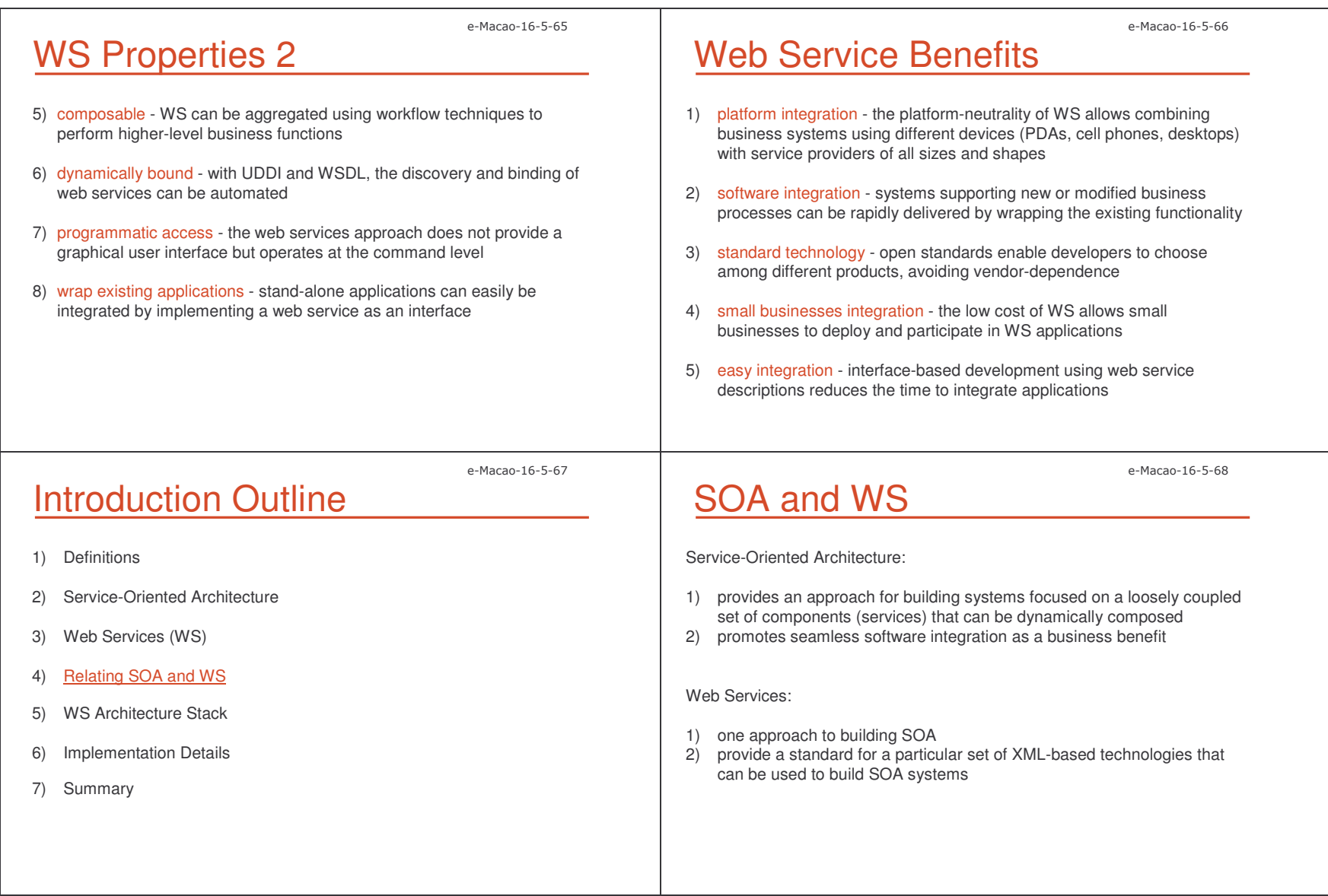

Slides – 3
  '9

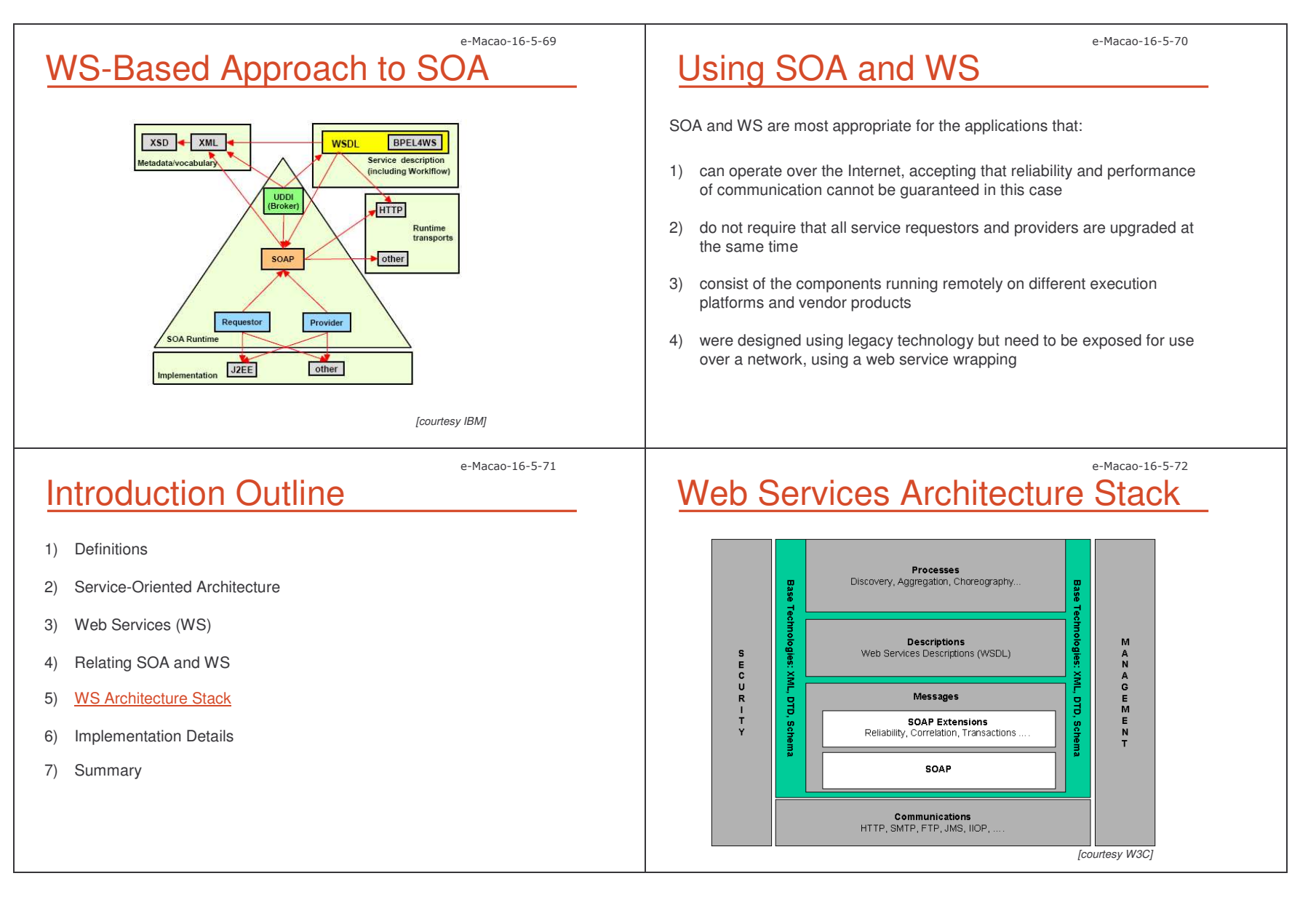

Slides – 3
  ';

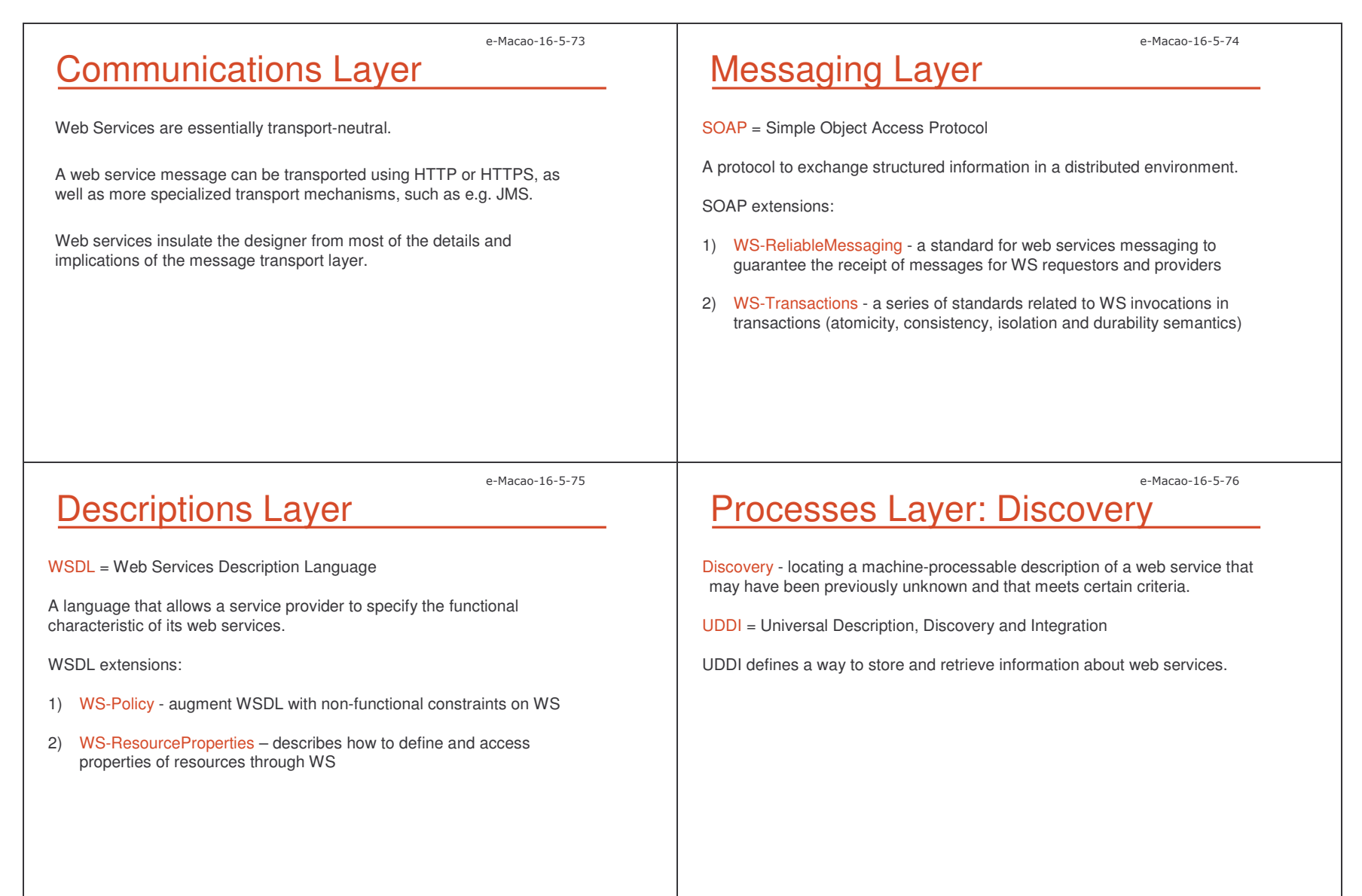

Slides – 3
  '=

e-Macao-16-5-77 Processes Layer: Choreography Choreography - defines how multiple cooperating independent agents exchange messages in order to perform <sup>a</sup> task to achieve <sup>a</sup> given goal. WS-CDL = WS Choreography Description Language WS-CDL describes peer-to-peer collaborations where ordered message exchanges result in accomplishing <sup>a</sup> common business goal. e-Macao-16-5-78 WS Interoperability Web Services tackle the set of problems related to loosely coupled, dynamically configured heterogeneous distributed computing. WS Specifications: 1) A series of smaller, purpose-focused specifications dealing with narrow problems (security, transactions, etc.) in isolation. 2) Each WS specification is designed to be composed with the others. 3) WS designers determines which specifications their system needs and implement them accordingly. e-Macao-16-5-79 WS-I Organization Web Services Interoperability organization (WS-I): 1) WS-I is to standardize combinations of WS specifications that can be used to increase the level of interoperability between web services. 2) WS-I promotes the Basic Profile - implementation guidelines for how non-proprietary WS specifications, such as SOAP, WSDL, UDDI, should be used together for best interoperability. WS-I website - <u>http://www.ws-i.org/</u> e-Macao-16-5-80 Introduction Outline 1) Definitions 2) Service-Oriented Architecture 3) Web Services (WS) 4) Relating SOA and WS 5) WS Architecture Stack 6) Implementation Details 7) Summary

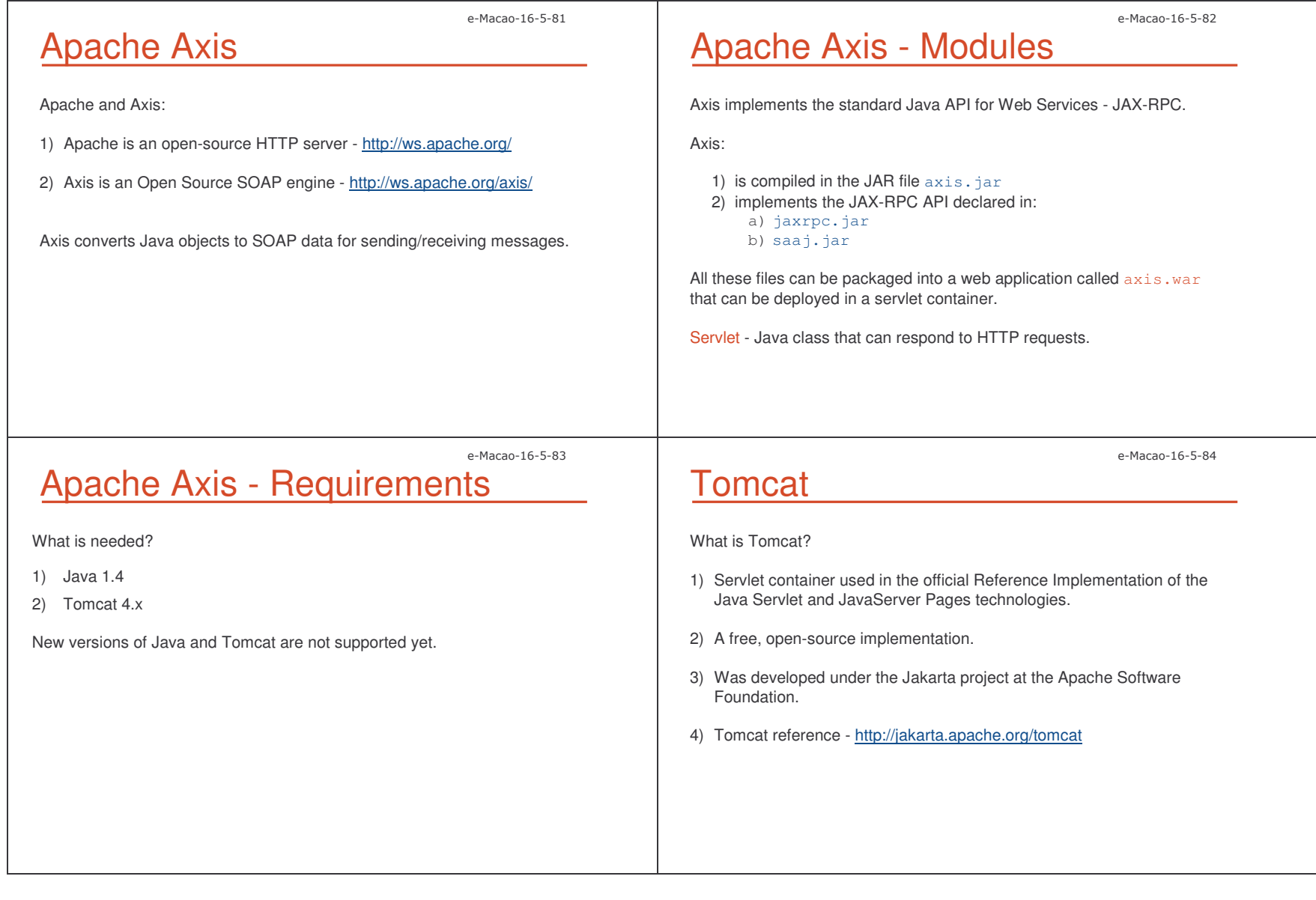

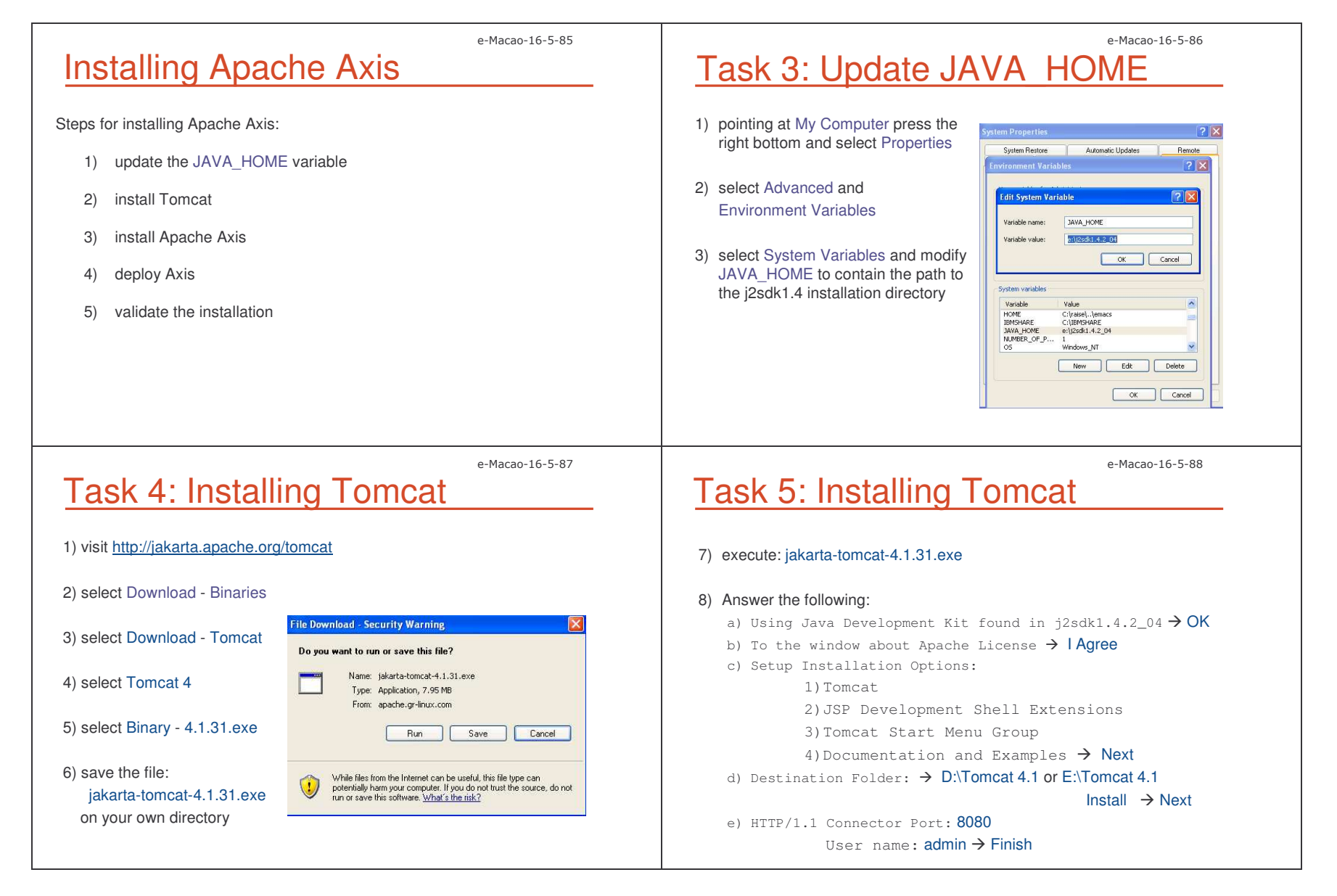
Slides – 3
  ('

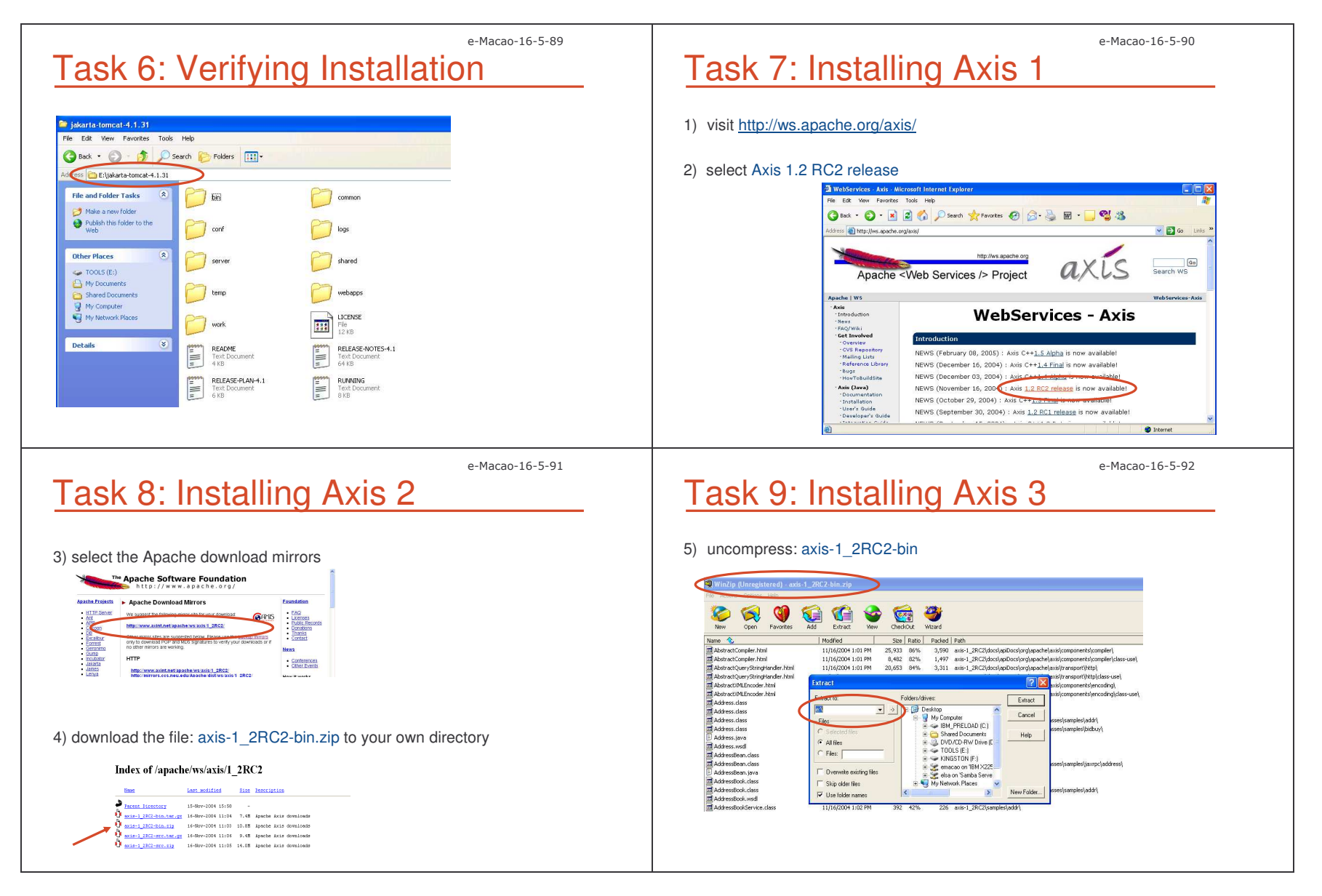

Slides – 3
  ((

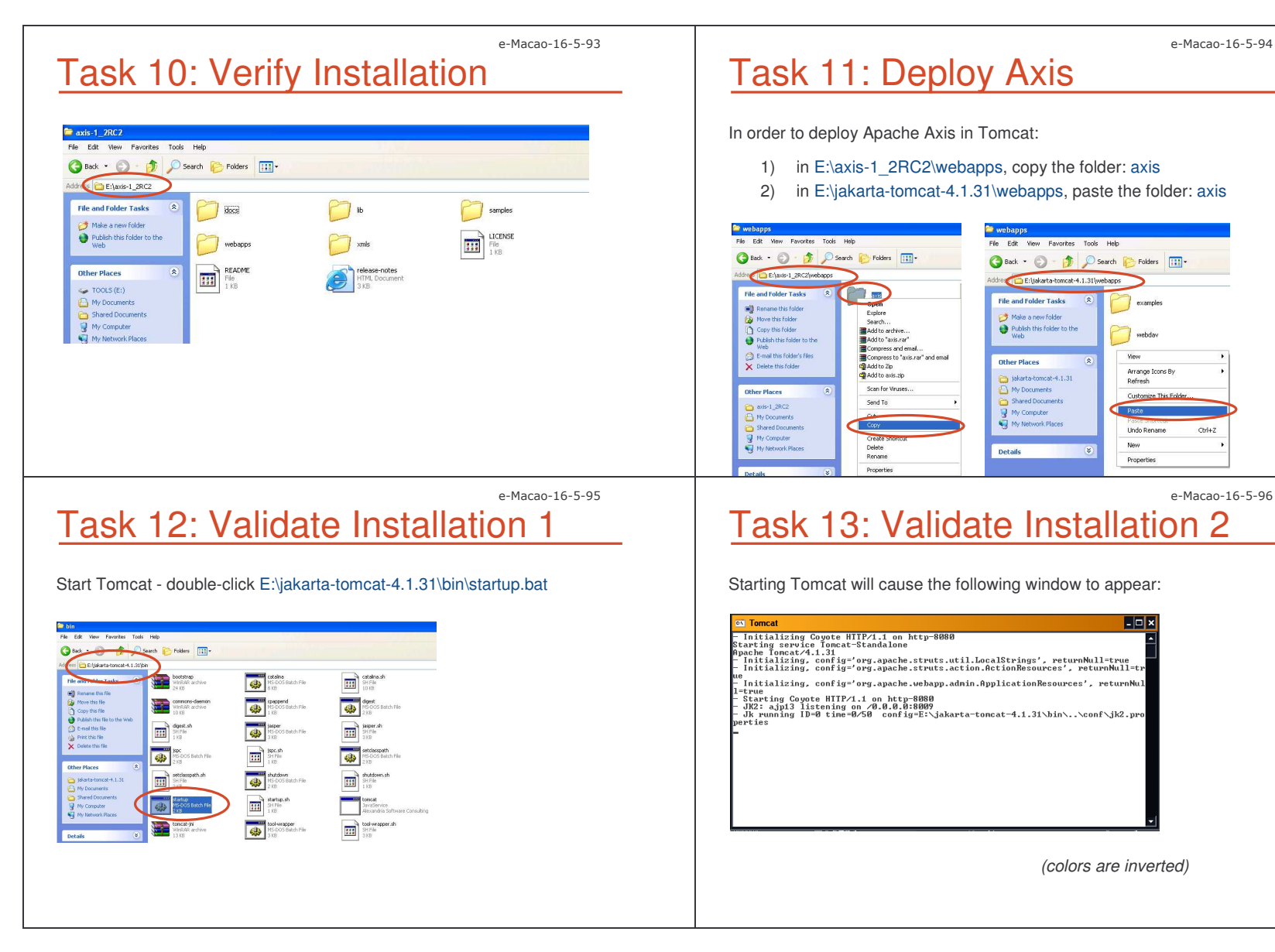

Slides – – Introduction and the contract of the contract of the contract of the contract of the contract of the contract of the contract of the contract of the contract of the contract of the contract of the contract of the contrac

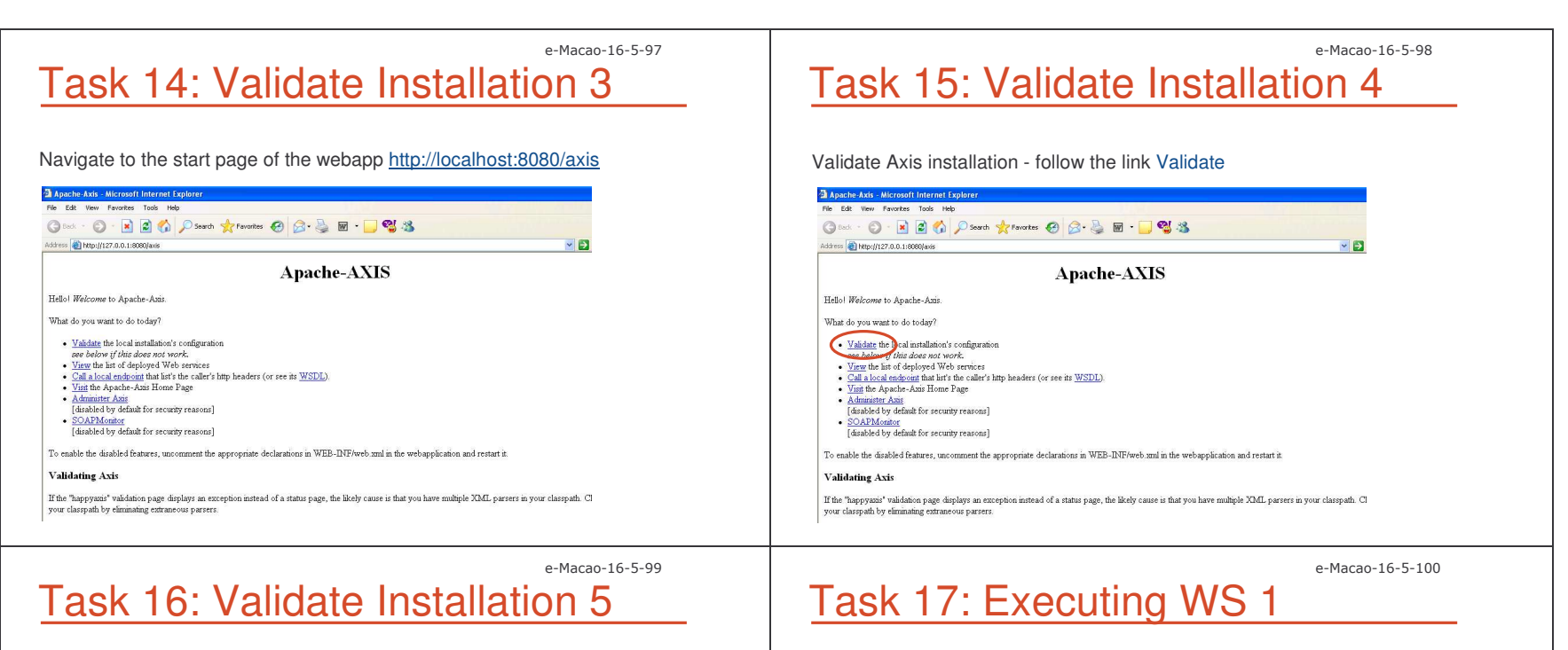

If the installation was successful then the following page is displayed:

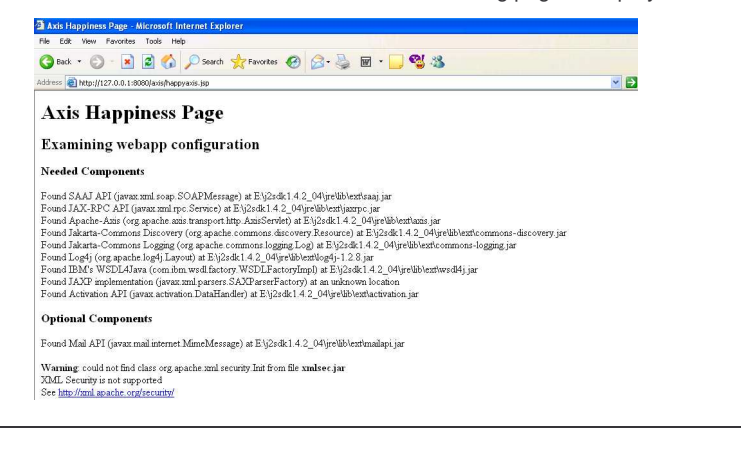

Navigate to the start page of http://localhost:8080/axis and click on View to list the deployed web services:

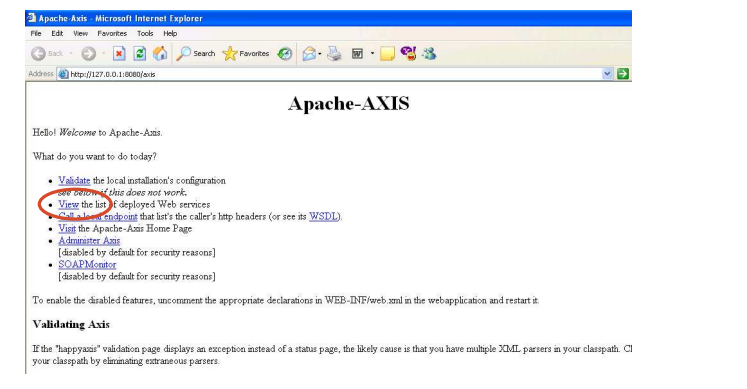

Slides – 3
  (.

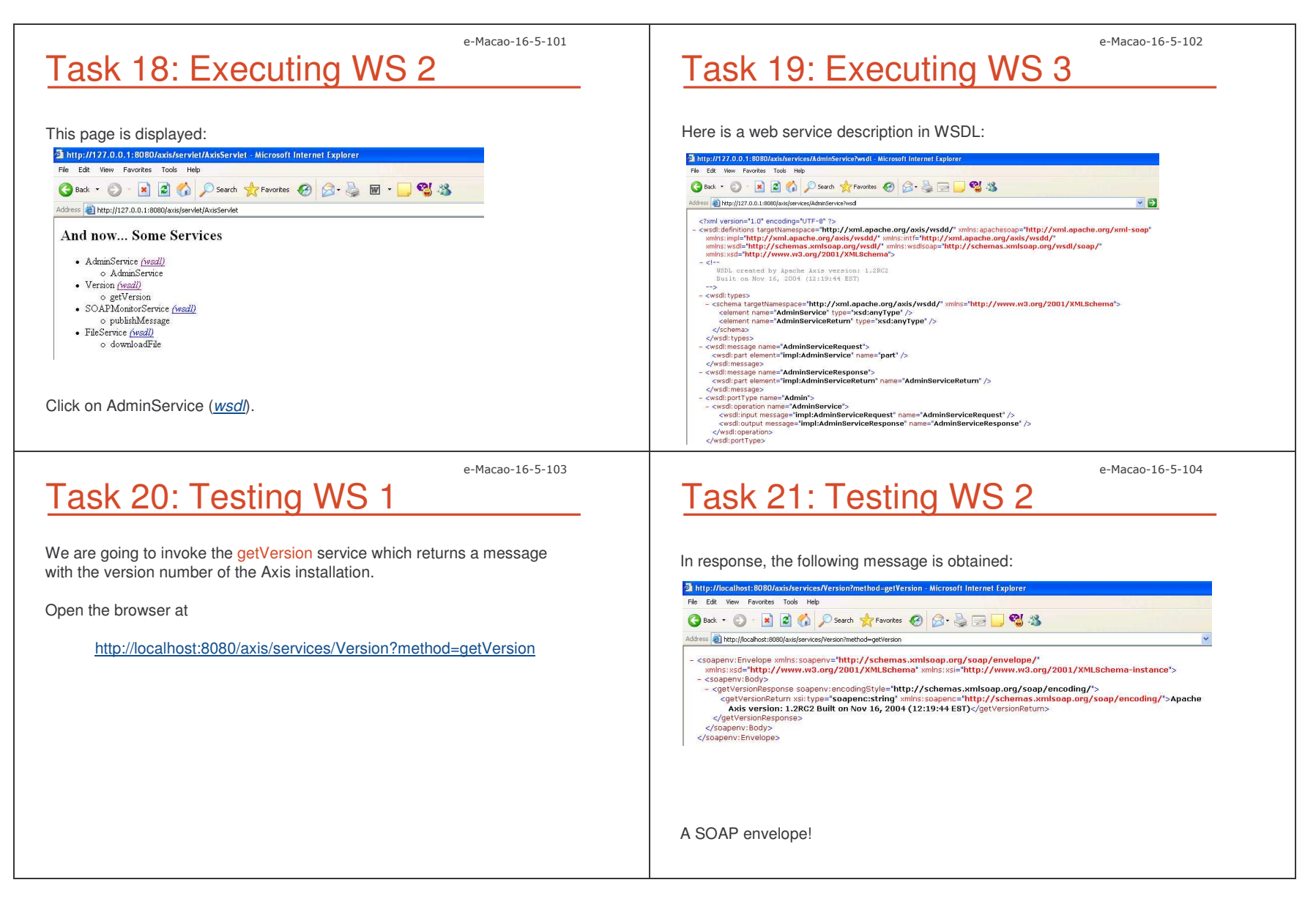

Slides – – Introduction and a state of the state of the state of the state of the state of the state of the state of the state of the state of the state of the state of the state of the state of the state of the state of the state

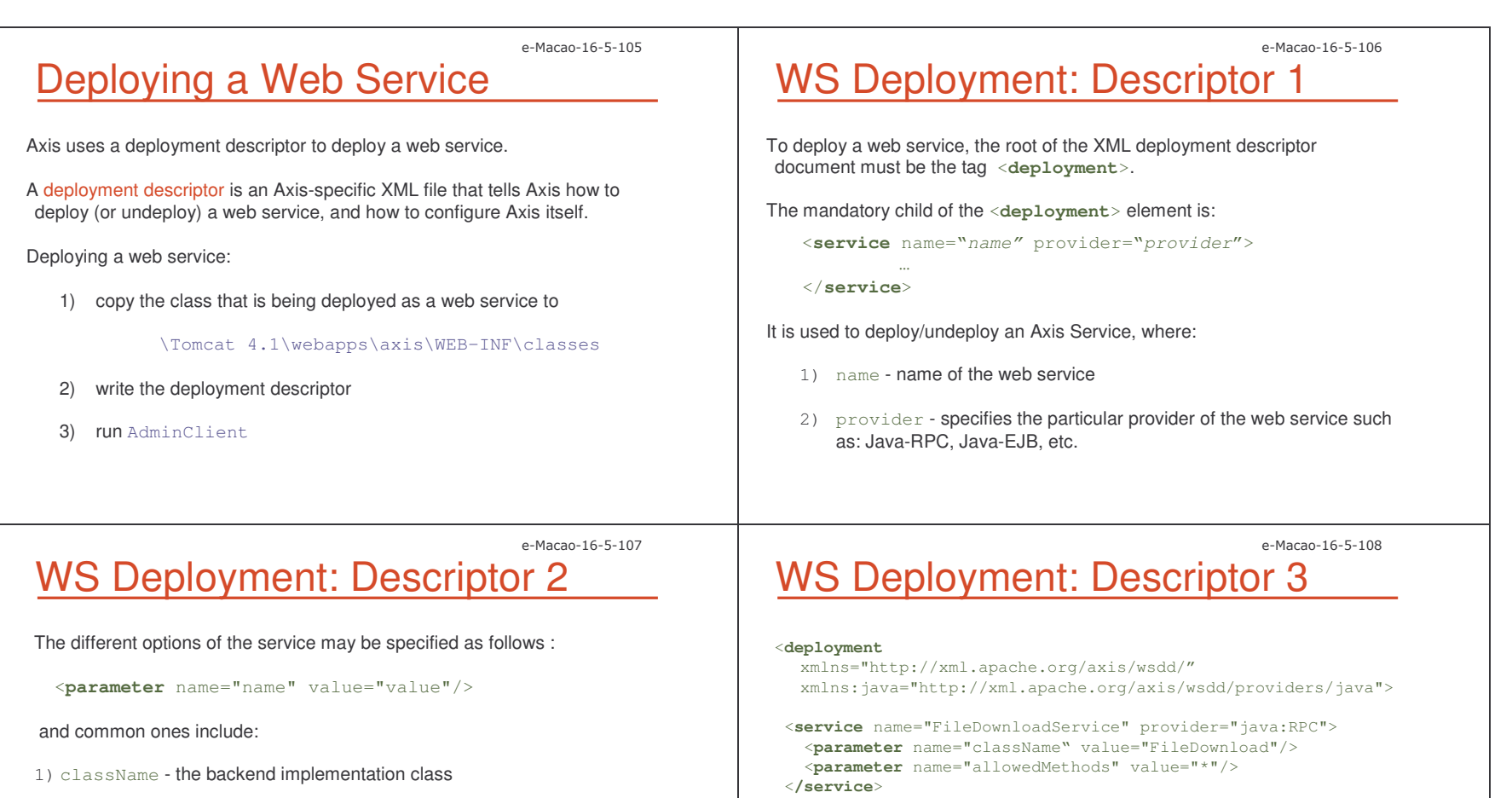

2) allowedMethods - each provider can determine which methods are allowed to be exposed as web services

<**/deployment**>

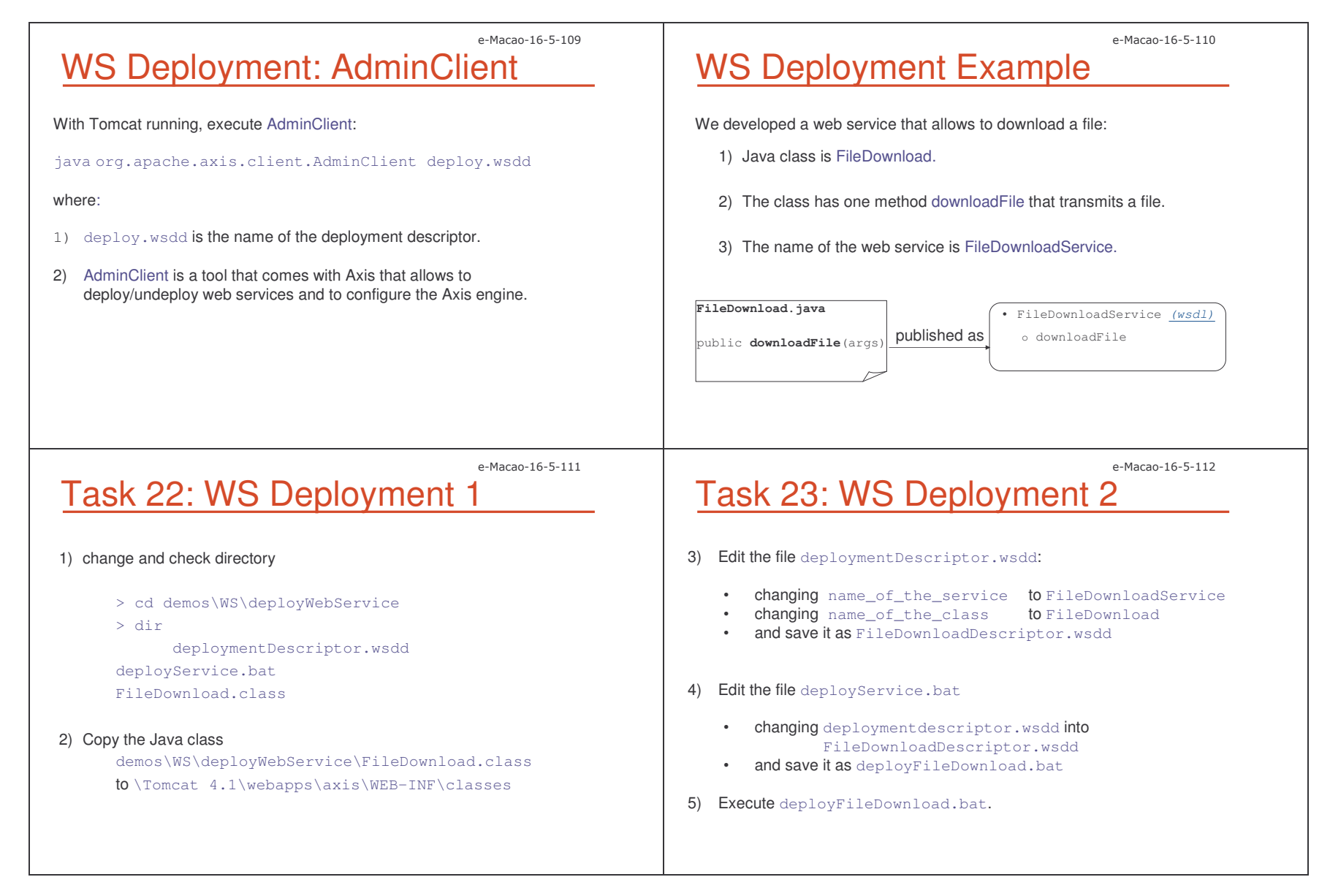

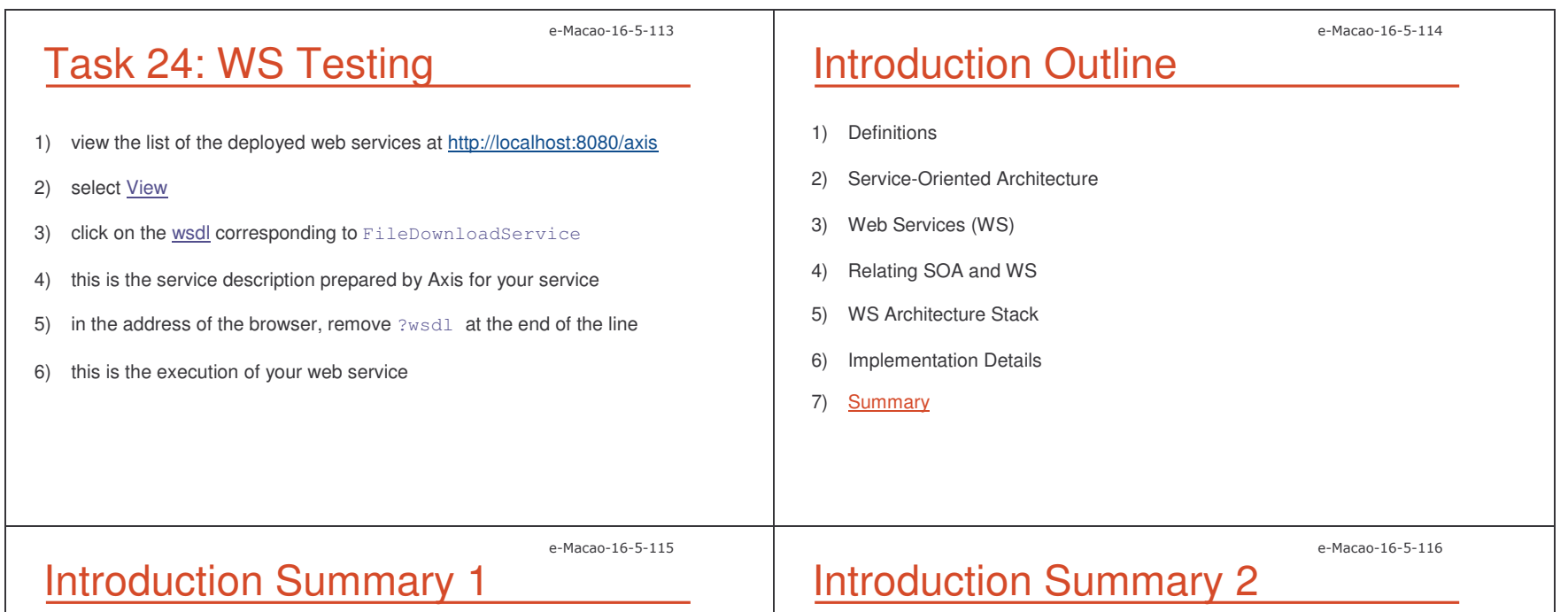

other applications.

SOA is <sup>a</sup> Service-Oriented Architecture where software business processes are defined as services to be consumed over a network.

SOA defines three roles for agents: service provider, service requestor and service registry, and three operations: publish, find and bind.

Web Services (WS) is one approach to implementing SOA.

WS-based SOA produce <sup>a</sup> loosely coupled and flexible applications.

Web Services are software applications that use XML to exchange data with

Web Services provide <sup>a</sup> seamless integration framework of software, execution platforms and businesses.

Web Services use open standards technologies such as HTTP and SOAP for communication, WSDL for definition and UDDI for identification.

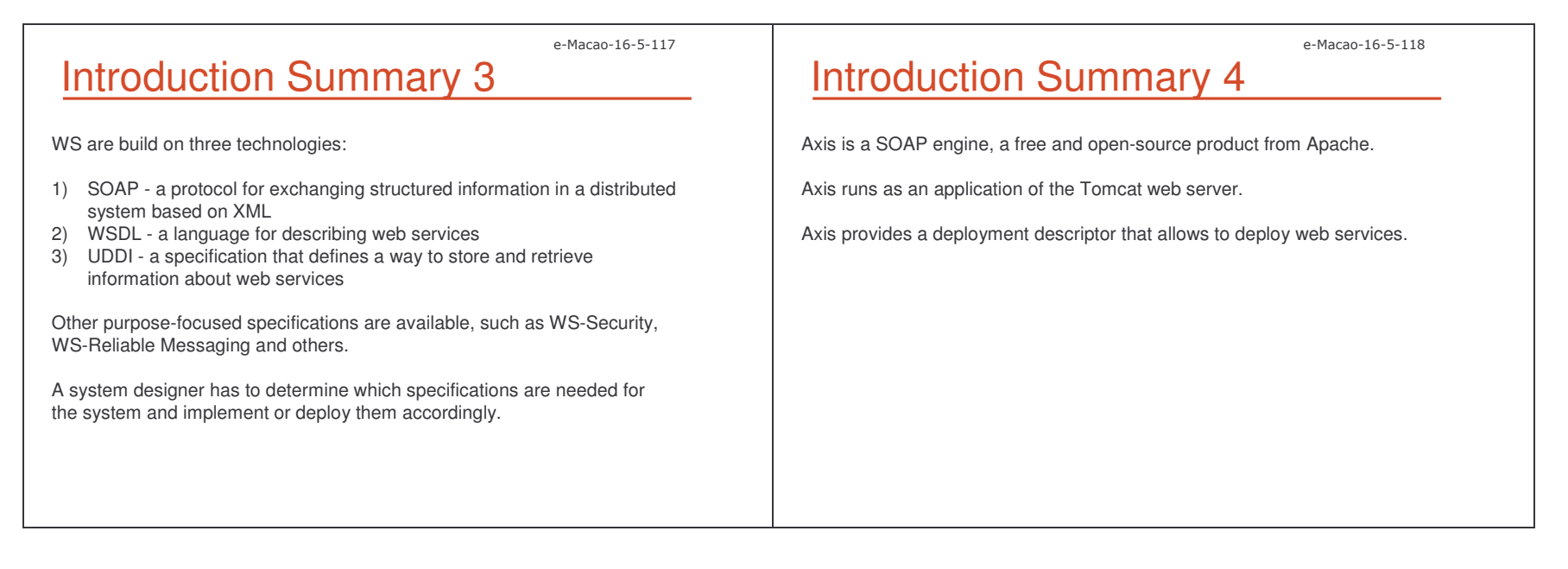

#### A.3. SOAP

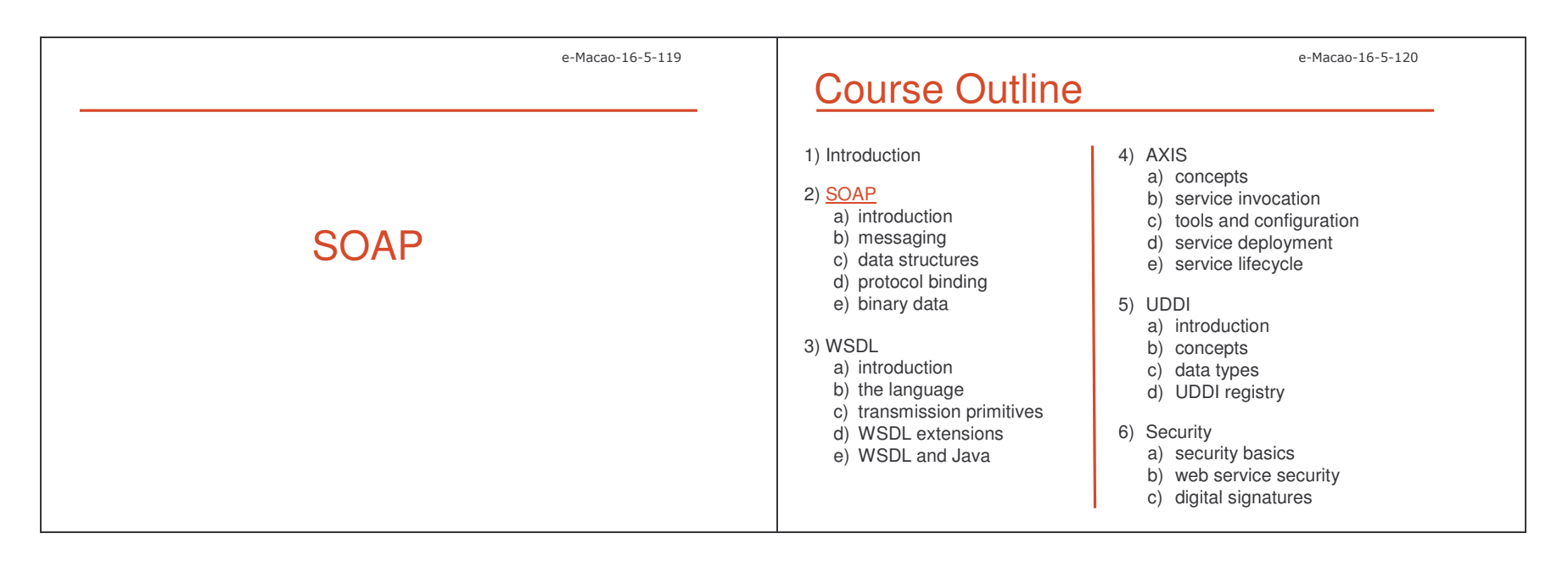

#### A.3.1. Introduction

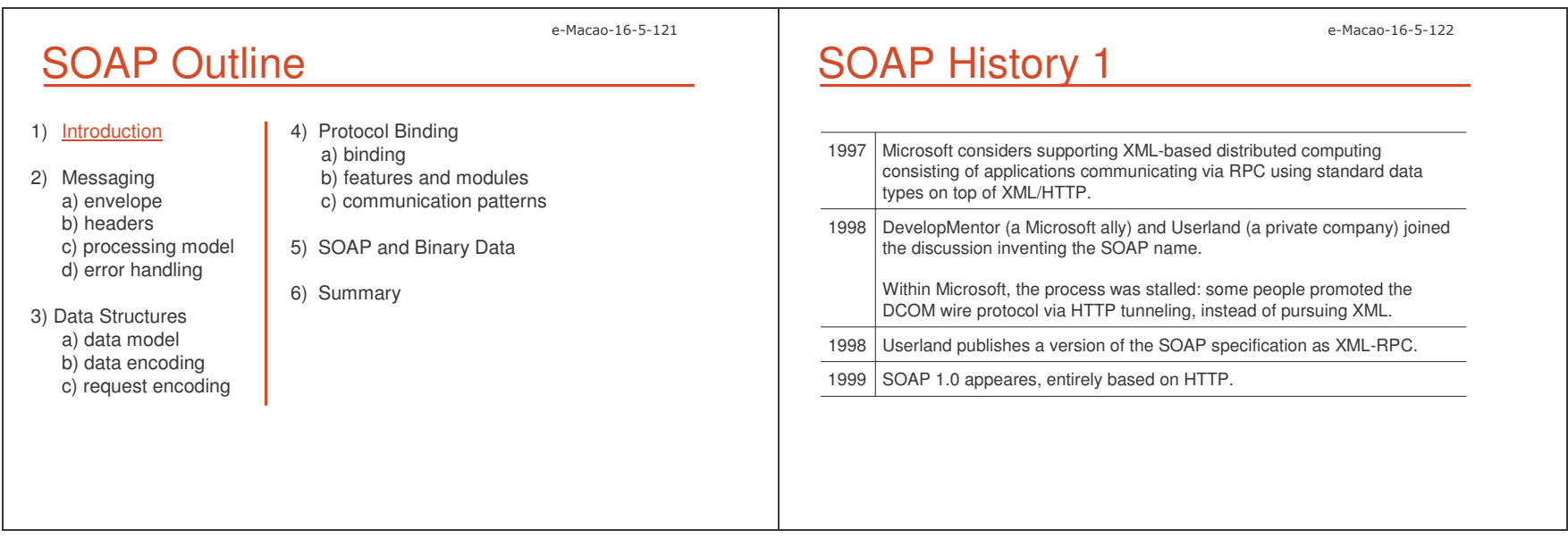

Slides - SOAP

P and the contract of the contract of the contract of the contract of the contract of the contract of the contract of the contract of the contract of the contract of the contract of the contract of the contract of the cont e-Macao-16-5-123 e-Macao-16-5-124 SOAP History 2 SOAP Definition W3C (World Wide Web Consortium) definition: 2000SOAP 1.1 is submitted as <sup>a</sup> note to W3C with IBM as <sup>a</sup> coauthor – <sup>a</sup> more generic version including other protocols: – SOAP is <sup>a</sup> lightweight protocol intend for exchanging structured information in <sup>a</sup> decentralized, distributed environment. 1) IBM immediately releases <sup>a</sup> Java SOAP implementation that was donated to the Apache XML Project for open source development. – SOAP uses XML technologies to define an extensible messaging framework, which provides <sup>a</sup> message construct that can be exchanged 2) Sun voices support to SOAP and started working on integrating Web over a variety of underlying protocols. Services into J2EE platform. 3) Many vendors also begin working on WS implementations. – The framework has been designed to be independent of any particular programming model and other implementation specific semantics. 20011 | First draft of SOAP 1.2 is presented. 20033 SOAP 1.2 becomes a W3C recommendation. *[SOAP Version 1.2 Part1:Messaging Framework http://www.w3.org/TR/2004/NOTE-ws-gloss-20040211/]* e-Macao-16-5-126 e-Macao-16-5-125 SOAP Features Features: Extensible SOAP defines <sup>a</sup> way to move XML messages from point A to point B: 1) SOAP is simple by design 2) SOAP lacks various distributed system features: Any communications protocol ■ security SOAP SOAP • routing Sender Receiver - transactions*[courtesy Aaron Skonnard]* ■ etc. SOAP message 3) SOAP defines <sup>a</sup> communication framework that allows additional features to be added as layered extensions.It does this by providing an XML-based messaging framework that is: 1) extensible 2) usable over <sup>a</sup> variety of underlying networking protocols 3) independent of programming models

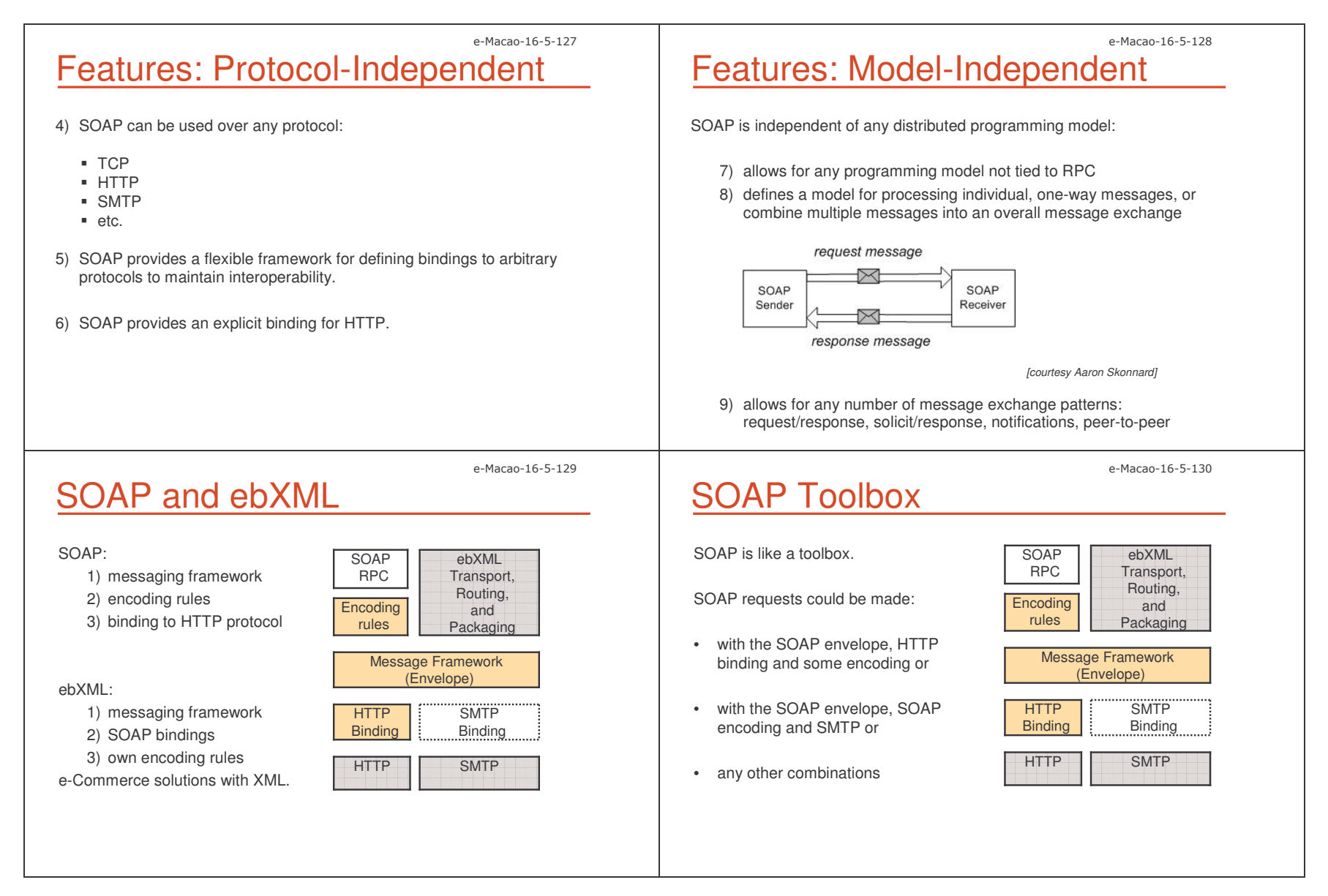

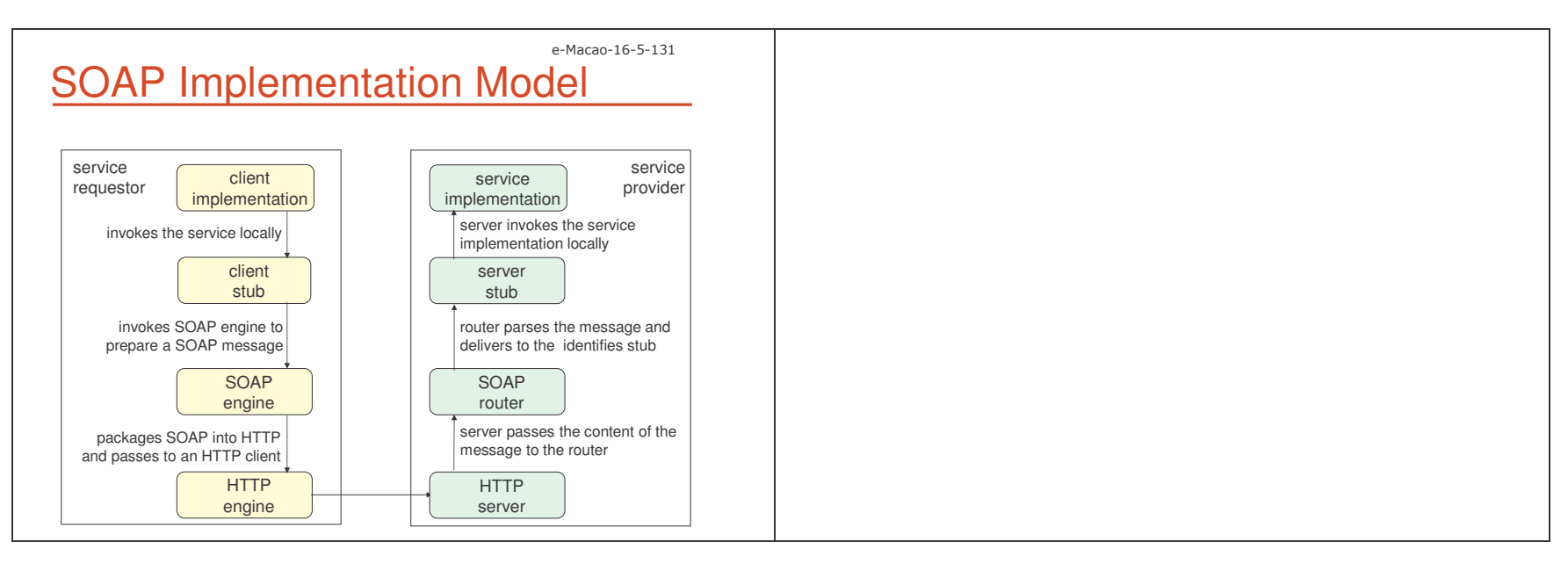

#### A.3.2. Messaging

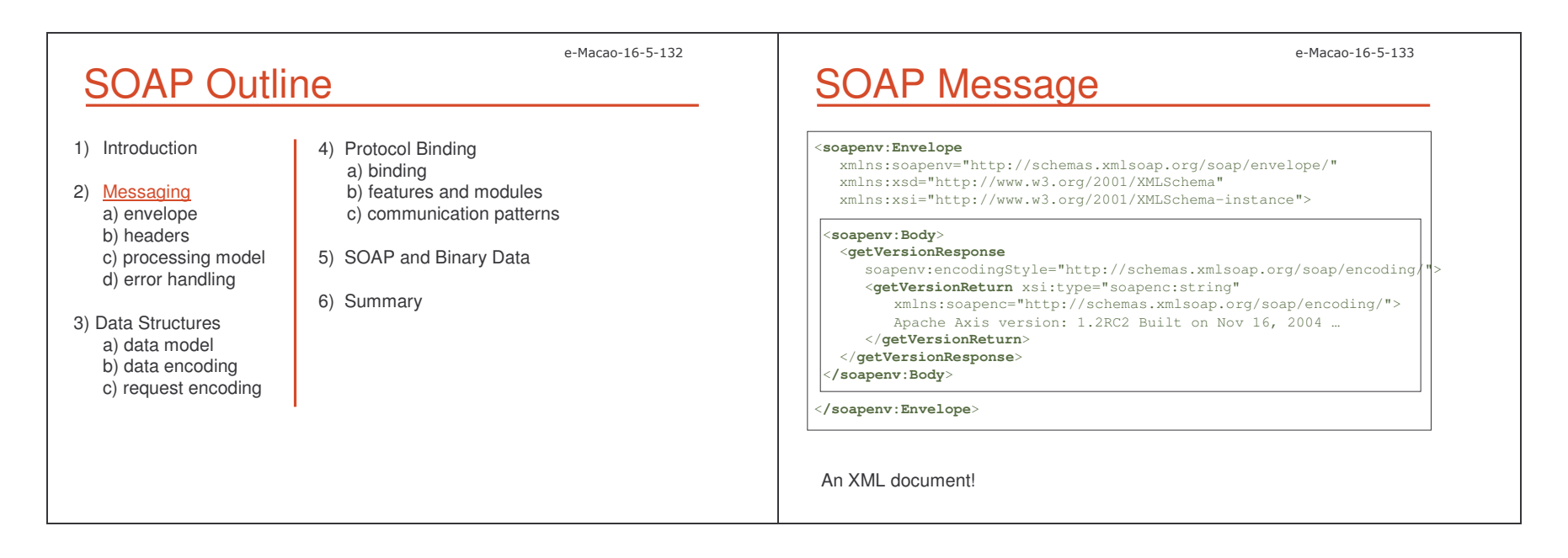

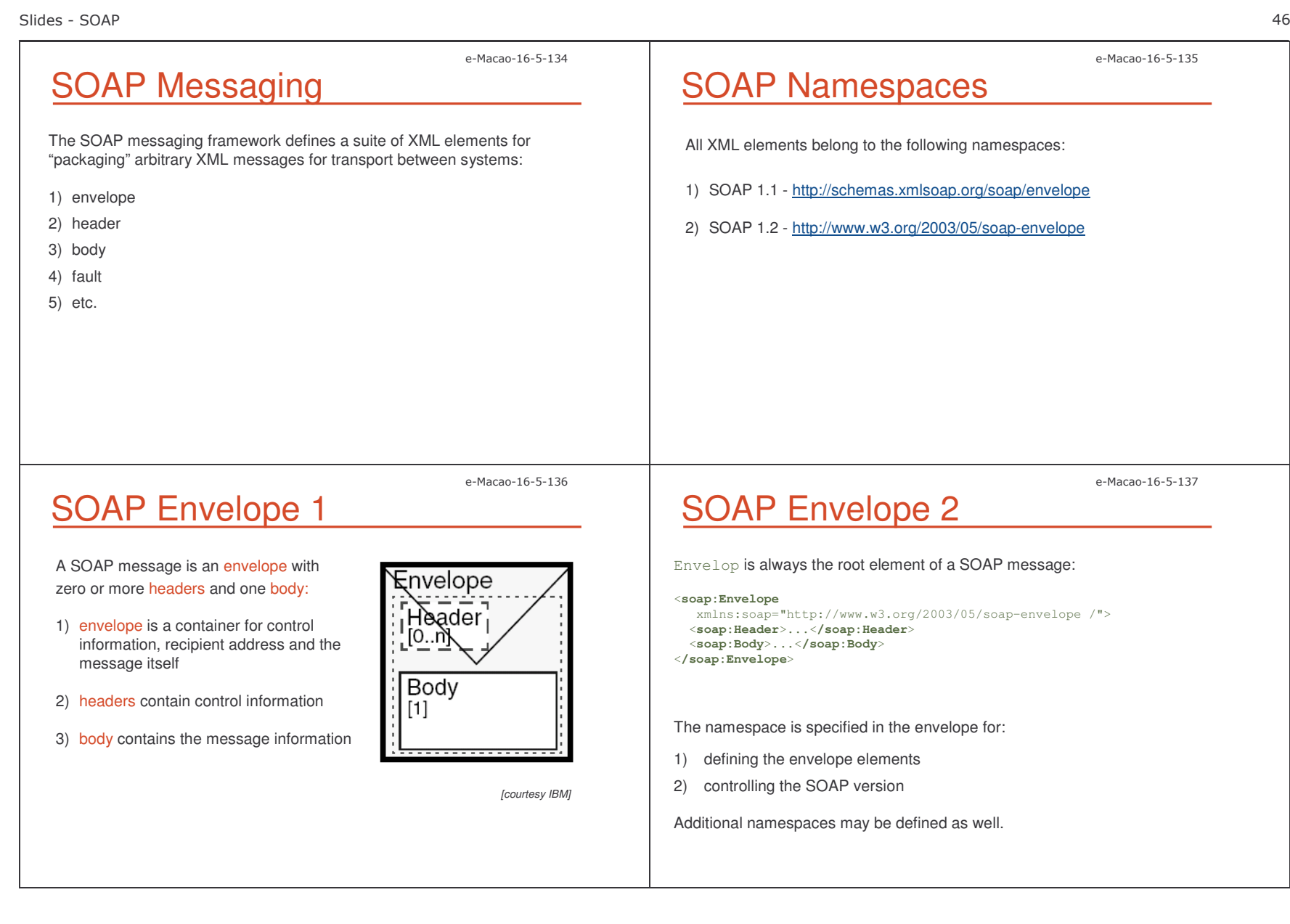

#### Slides – 0 29

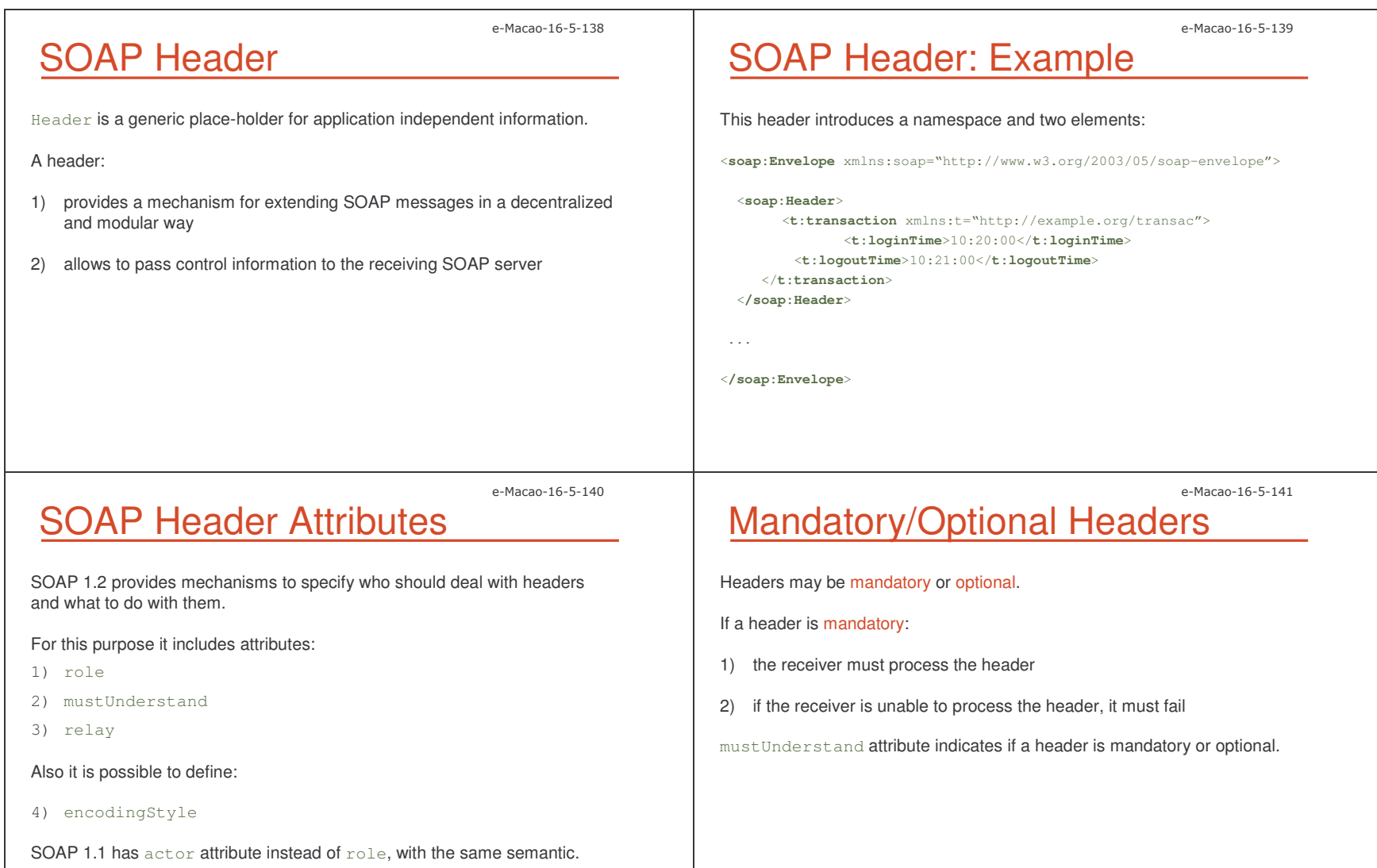

Slides –

#### 0 2; e-Macao-16-5-142 SOAP Body The SOAP  $_{\text{Body}}$  element represents a mechanism for exchanging information intended for the ultimate recipient of the message. Body represents the message payload – <sup>a</sup> generic container that includes any number of elements from any namespace. In the simplest case the body of <sup>a</sup> SOAP message includes: message name reference to <sup>a</sup> service instance parameters with values and optional type references e-Macao-16-5-143 SOAP Body: Request Example Request message to transfer funds between bank accounts: <sup>&</sup>lt;**soap:Envelope** xmlns:soap="http://www.w3.org/2003/05/soap-envelope"> <sup>&</sup>lt;**soap:Body**<sup>&</sup>gt; <**x:TransferFunds** xmlns:x="urn:examples-org:banking"> <**x:from**>983-23456</**x:from**><**x:to**>672-24806</**x:to**><**x:amount**>1000.00</**x:amount**></**x:TransferFunds**> **</soap:Body**<sup>&</sup>gt; <sup>&</sup>lt;**/soap:Envelope**<sup>&</sup>gt; e-Macao-16-5-144 SOAP Body: Response Example Response message send back to the sender: <sup>&</sup>lt;**soap:Envelope** xmlns:soap="http://www.w3.org/2003/05/soap-envelope"> <sup>&</sup>lt;**soap:Body**<sup>&</sup>gt; <sup>&</sup>lt;**x:TransferFundsResponse** xmlns:x="urn:examples-org:banking"> <**x:balances**><**x:account**><**x:id**>983-23456</**x:id**><**x:balance**>34.98</**x:balance**></**x:account**> <**x:account**> <**x:id**>672-24806</**x:id**> <**x:balance**>1267.14</**x:balance**> </**x:account**></**x:balances**> </**x:TransferFundsResponse**<sup>&</sup>gt; <sup>&</sup>lt;**/soap:Body**<sup>&</sup>gt; <sup>&</sup>lt;**/soap:Envelope**<sup>&</sup>gt; e-Macao-16-5-145 Task 25: Sending Request 1 Objective: Send <sup>a</sup> SOAP message to FileDownloadService deployed in the Introduction, asking to download <sup>a</sup> file. The request message contains: 1) <sup>a</sup> header - contains user name and password 2) body - contains the method invocation The client application has two command-line parameters: 1) the path to the downloaded file 2) the name to save this file on the client machine

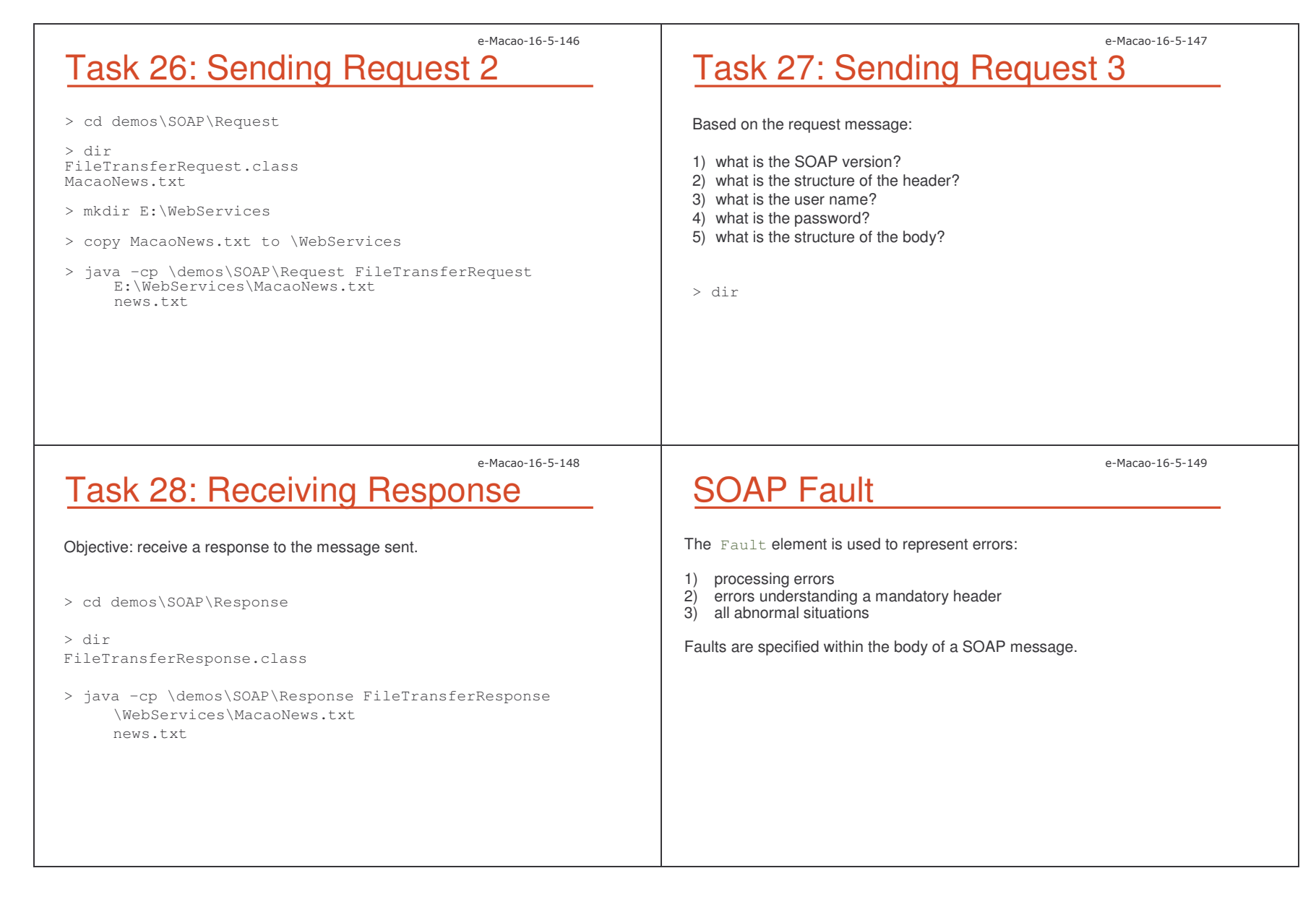

Slides – 0 .,

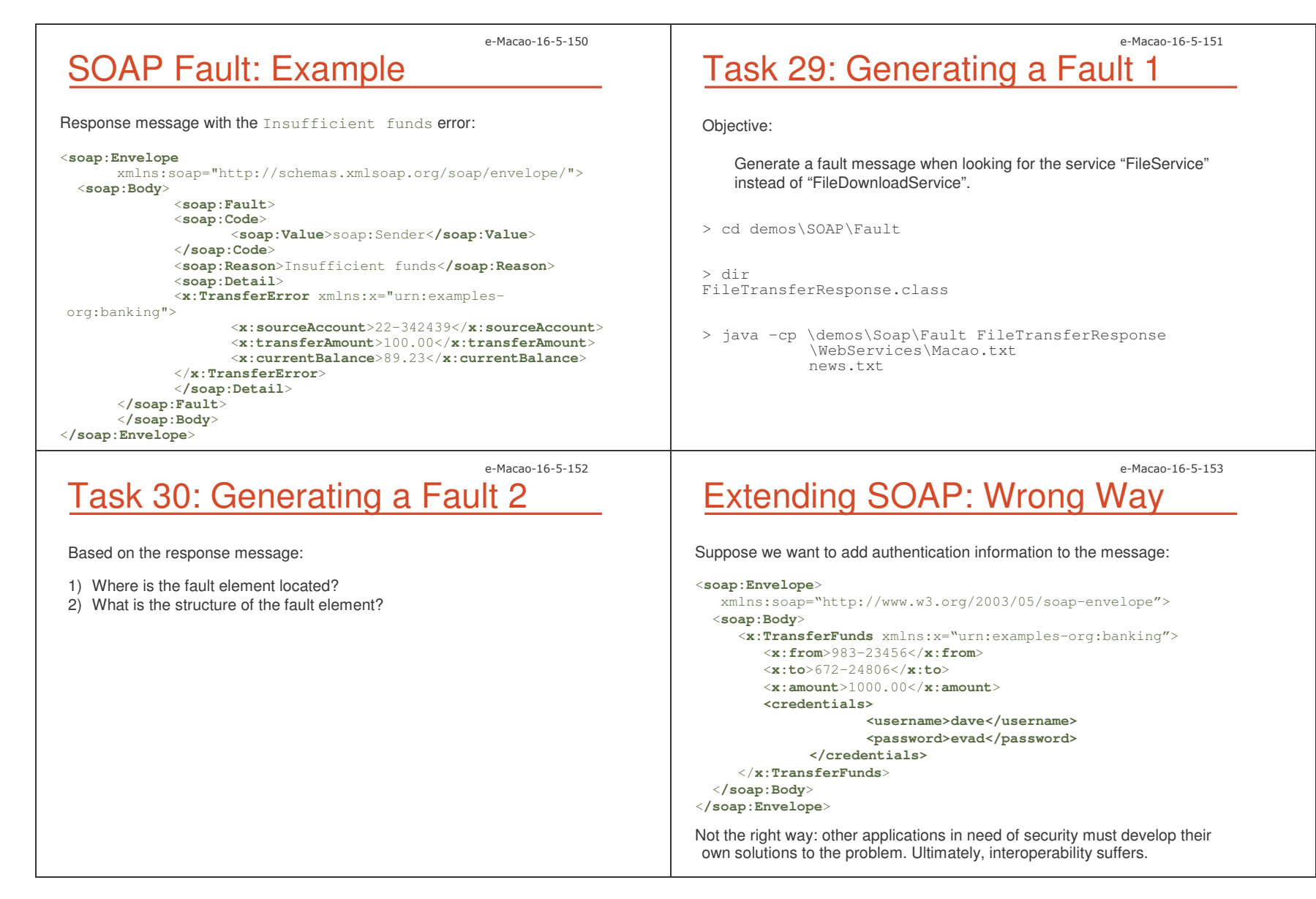

# Extending SOAP: Right Way

An envelope wraps whatever XML content is sent in a message.

The header is used to insert message extensions without modifying its body.

Each individual header represents one piece of extensibility information that travels with the message.

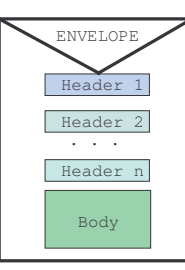

## Use of Headers

Headers can contain any kind of data.

They are generally used to:

- 1) extend the messaging infrastructure:
	- a) infrastructure headers are processed by middleware
	- b) the application does not see the headers, only their effects
	- c) examples: security credentials, reliable messaging, etc.

2) define additional data:

- a) these headers are defined by the application
- b) called: vertical extensibility
- c) for instance extra-data to accompany non-extensible schemas

e-Macao-16-5-156

e-Macao-16-5-154

### Headers for Extensions

For common needs such as security, it makes more sense to define standard SOAP headers that everyone agrees on.

Then, vendors can build support for the extended functionality into their generic SOAP infrastructure and everyone wins.

#### <sup>&</sup>lt;**soap:Envelope**

```
xmlns:soap="http://schemas.xmlsoap.org/soap/envelope/">
<soap:Header>
      <s:credentials xmlns:s="urn:examples-org:security">
              <s:username>dave</s:username>
             <s:password>evad</s:password>
      </s:credentials>
</soap:Header>
<soap:Body>...</soap:Body>
```
<sup>&</sup>lt;**/soap:Envelope**<sup>&</sup>gt;

#### e-Macao-16-5-157 mustUnderstand Attribute

A global SOAP attribute mustUnderstand indicates whether or not <sup>a</sup>

receiver is required to understand the header block before processing.

For example:

```
<soap:Envelope
xmlns:soap="http://schemas.xmlsoap.org/soap/envelope/">
```
<sup>&</sup>lt;**soap:Header**<sup>&</sup>gt;

<**s:credentials**

xmlns:s="urn:examples-org:security" soap:mustUnderstand="1">

...

```
</s:credentials>
```
<sup>&</sup>lt;**/soap:Header**<sup>&</sup>gt;

...

<**/soap:Envelope**>

Two values:

 0 .' e-Macao-16-5-158 SOAP Processing Model

**HTTP** 

N,

message

Initial

SOAP

Sender

client

SOAP defines <sup>a</sup> processing model that outlines rules for processing <sup>a</sup> SOAP message as it travels from <sup>a</sup> SOAP sender to <sup>a</sup> SOAP receiver.

The model allows for architectures with multiple intermediary nodes:

SOAP

Node

intermediaries

**MSMQ** 

₩

SOAP

Node

TCP

N

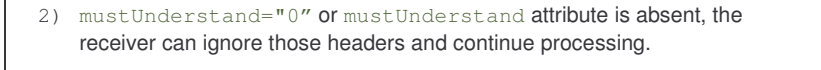

1) mustUnderstand="1" – if a receiver cannot support the header, a fault should be returned with  $\texttt{scap}$  : <code>mustUnderstand</code> status code.

It may also have values  $\mathtt{false}$  (0) and  $\mathtt{true}$  (1).

mustUnderstand Values

e-Macao-16-5-160

## SOAP Nodes

A SOAP node can be:

- 1) initial SOAP sender
- 2) ultimate SOAP receiver
- 3) SOAP intermediary

# SOAP Intermediaries

SOAP

Node

SOAP intermediaries:

- 1) they are applications that can process parts of <sup>a</sup> SOAP message as it travels from its origination point to its final destination point
- 2) can accept and forward SOAP messages, and usually they do carry out some form of message processing

The route taken by <sup>a</sup> SOAP message, including all intermediaries it passes through, is called the SOAP message path.

e-Macao-16-5-159

*[courtesy Aaron Skonnard]*

SMTP

₩

e-Macao-16-5-161

Ultimate

SOAP

Receiver

endpoint

### e-Macao-16-5-162 Reasons for Intermediaries 1

There are three major reasons for using intermediaries:

1) crossing-trust domains

nodes that allow some requests to cross the trust domain boundary and deny access to others

- 2) ensuring scalability
	- a) nodes that provide flexible buffering and routing of messages based on message parameters
	- b) nodes that provide information about network traffic and the availability and load of network nodes

### Reasons for Intermediaries 2

- 3) providing special services:
	- a) encrypting and digitally signing <sup>a</sup> message, or decrypting and checking the digital signature
	- b) making <sup>a</sup> persistent copy of the request message, providing a token that can be used to reference the transaction in the future (notarization or non-repudiation)
	- c) enabling to find out the path that the message has followed, with arrival and departure times to and from intermediaries

#### e-Macao-16-5-164

### Intermediaries: Sender-View

Message senders may or may not be aware of intermediaries:

1) transparent intermediary - the client knows nothing about it, it believes the message is sent to the service end-point.

The security intermediary would likely be transparent.

2) explicit intermediary – it involves specific knowledge on the part of the client. The client knows the message will pass through the intermediary.

The notarization intermediary would likely be explicit.

### Intermediaries: Process-View

Intermediaries also differ with respect to processing:

1) forwarding intermediaries - nodes doing specific processing based on the contents of the incoming message.

For instance <sup>a</sup> notarization node making <sup>a</sup> copy of the message based on what is defined on <sup>a</sup> particular header.

2) active intermediaries - nodes doing processing and eventually modifying the message in the ways not defined by the message contents.

For instance <sup>a</sup> node at <sup>a</sup> boundary of <sup>a</sup> company to the outside world adding digital signatures to all outbound messages.

e-Macao-16-5-163

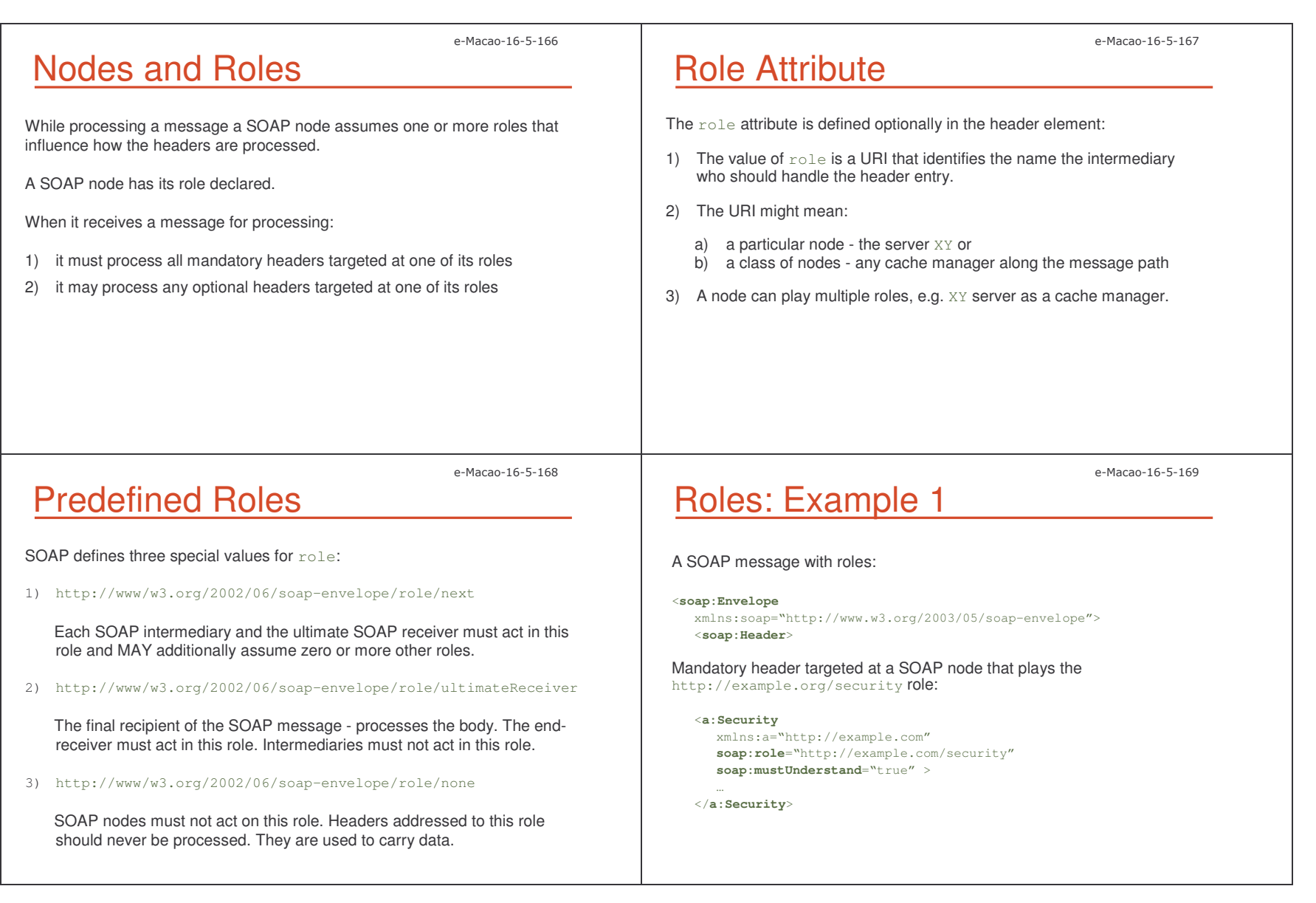

Slides – 0 ..

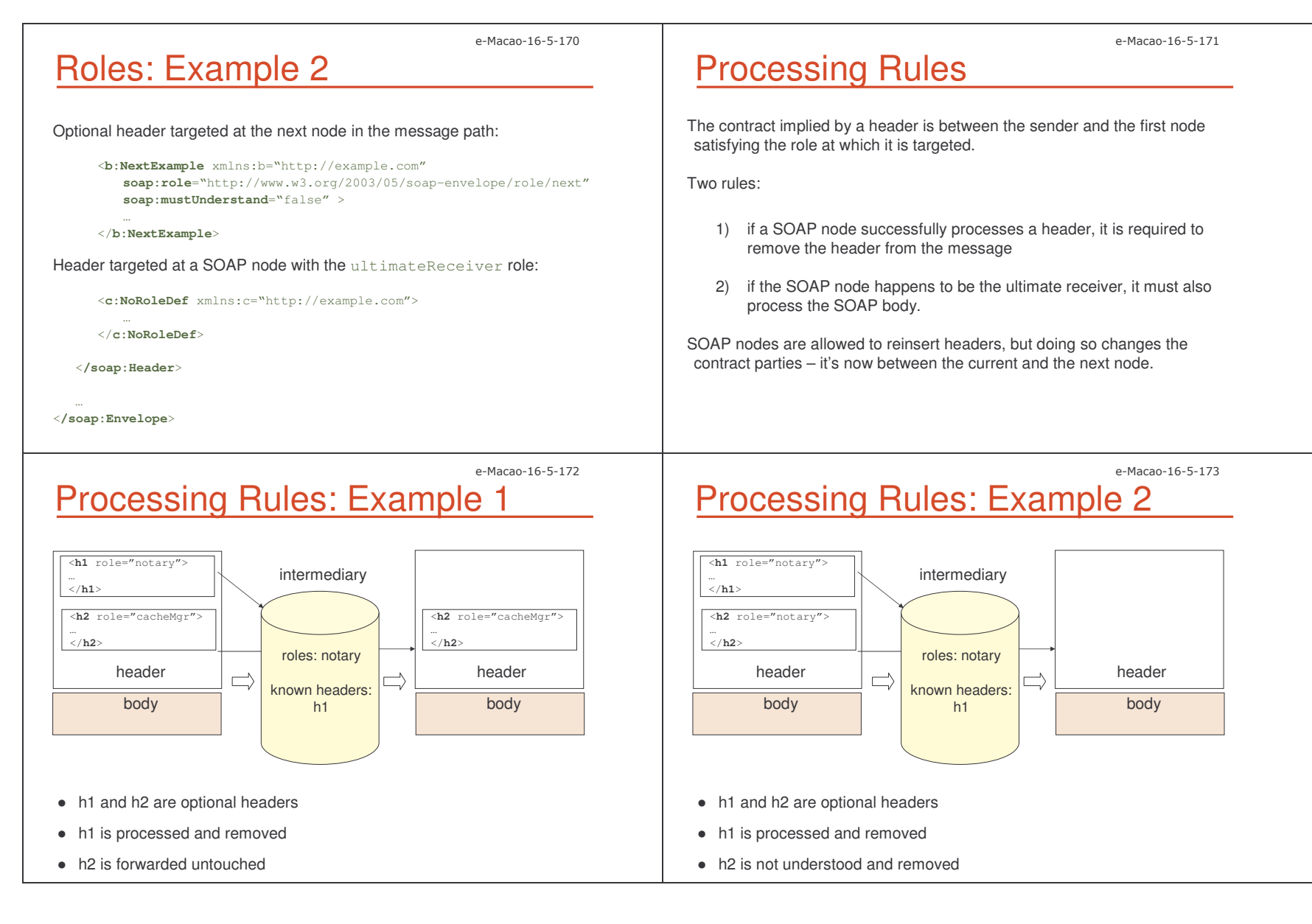

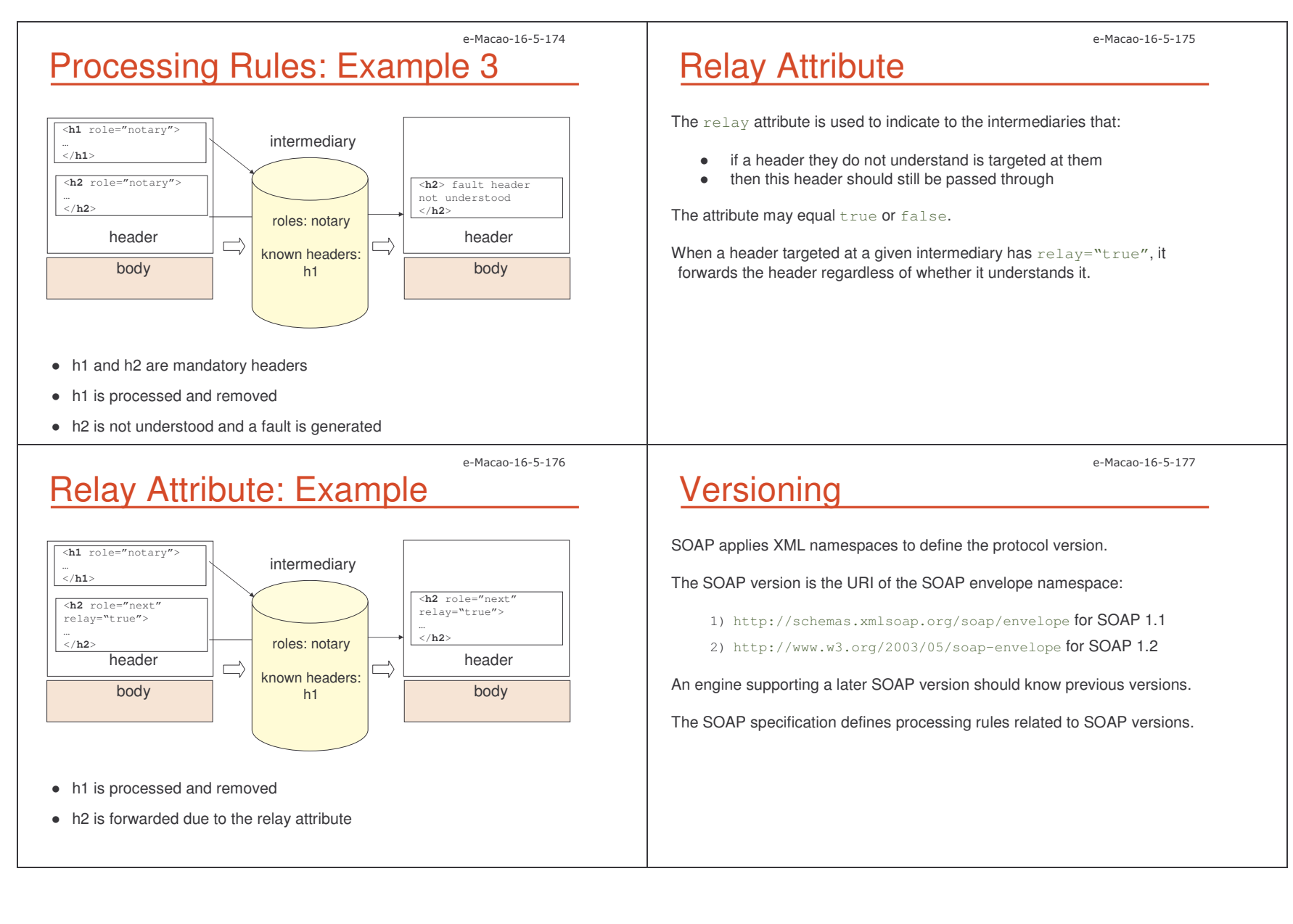

### e-Macao-16-5-178 Versioning: Processing Rules

Rules to follow by the SOAP engine:

- – If the message version is the same as <sup>a</sup> version the engine knows, it should process the message.
- – If the message version is older than the one the engine knows, the engine should generate <sup>a</sup> VersionMismatch fault and attempt to negotiate the protocol version with the client.
- – If the message version is newer than the one the engine knows, the engine must generate <sup>a</sup> VersionMismatch fault.

### Error Handling

A SOAP fault message is a normal SOAP message with a single  $_{\rm{Fault}}$ element inside the body.

Components of the Fault element include:

- 1) Code mandatory
- 2) Subcodes optional
- 3) Reason mandatory
- 4) Node optional
- 5) Role optional
- 6) Details optional

e-Macao-16-5-180

### Fault Elements: Code

The <code>Code</code> element includes two sub-elements: a mandatory <code>Value</code> element and an optional Subcode element.

- 1) Value specifies the type of a fault
- 2) Subcode specifies additional information

### Fault Elements: Value 1

Here are the possible values of the Value sub-element:

1) VersionMismatch

The namespace of the received SOAP envelope is not compatible with the SOAP version of the receiver.

2) mustUnderstand

The node does not recognize the block that includes the mustUnderstand **attribute**.

3) Sender

The node cannot process the message because of incorrect or missing data from the sender, e. g. the message is not properly formatted.

e-Macao-16-5-179

```
e-Macao-16-5-182
 Fault Elements: Value 2
4) Receiver
    The error is not due to the message itself but rather to the state in which
    the server was when processing the message.
5) DataEncodingUnknown
    The node does not understand the encoding style.
 For example:
<soap:Fault>
   <soap:Code>
       <soap:Value>soap:Sender</soap:Value>
   <soap:Code>
    . . .
</soap:Fault>
                                                                                                                                 e-Macao-16-5-183
                                                                               Fault Elements: Subcode 1
                                                                             SOAP allows developers to specify an arbitrary hierarchy of fault subcodes
                                                                             for providing further details about the fault cause.
                                                                             The Subcode element contains:
                                                                             1) a mandatory Value element and
                                                                             2) an optional Subcode sub-element
                                                                             Each subcode may contain another subcode, to whatever level of nesting.
                                                   e-Macao-16-5-184
 Fault Elements: Subcode 2
For example:
<soap:Body>
 <soap:Fault>
  <soap:Code>
       <soap:Value>soap:Sender</soap:Value>
       <soap:Subcode>
         <soap:Value>bk:InvalidAccount</soap:Value>
       </soap:Subcode>
  </soap:Code>
  </soap:Fault>
</soap:Body>
                                                                                                                                 e-Macao-16-5-185
                                                                               Fault Elements: Reason
                                                                             The Reason element contains human-readable descriptions of the fault.
                                                                             It contains the \tt{Text} sub-element which includes the fault description.
                                                                             Text may appear several times inside Reason.
                                                                             <soap:Fault>
                                                                               <soap:Code>…</soap:Code>
                                                                               <soap:Reason>
                                                                                 <soap:Text xml:lang="en">Processing Error</soap:Text>
                                                                                  <soap:Text xml:lang="cn">处理错误</soap:Text>
                                                                                 <soap:Text xml:lang="es">Error de Procesamiento</soap:Text>
                                                                               </soap:Reason>
                                                                             </soap:Fault>
```
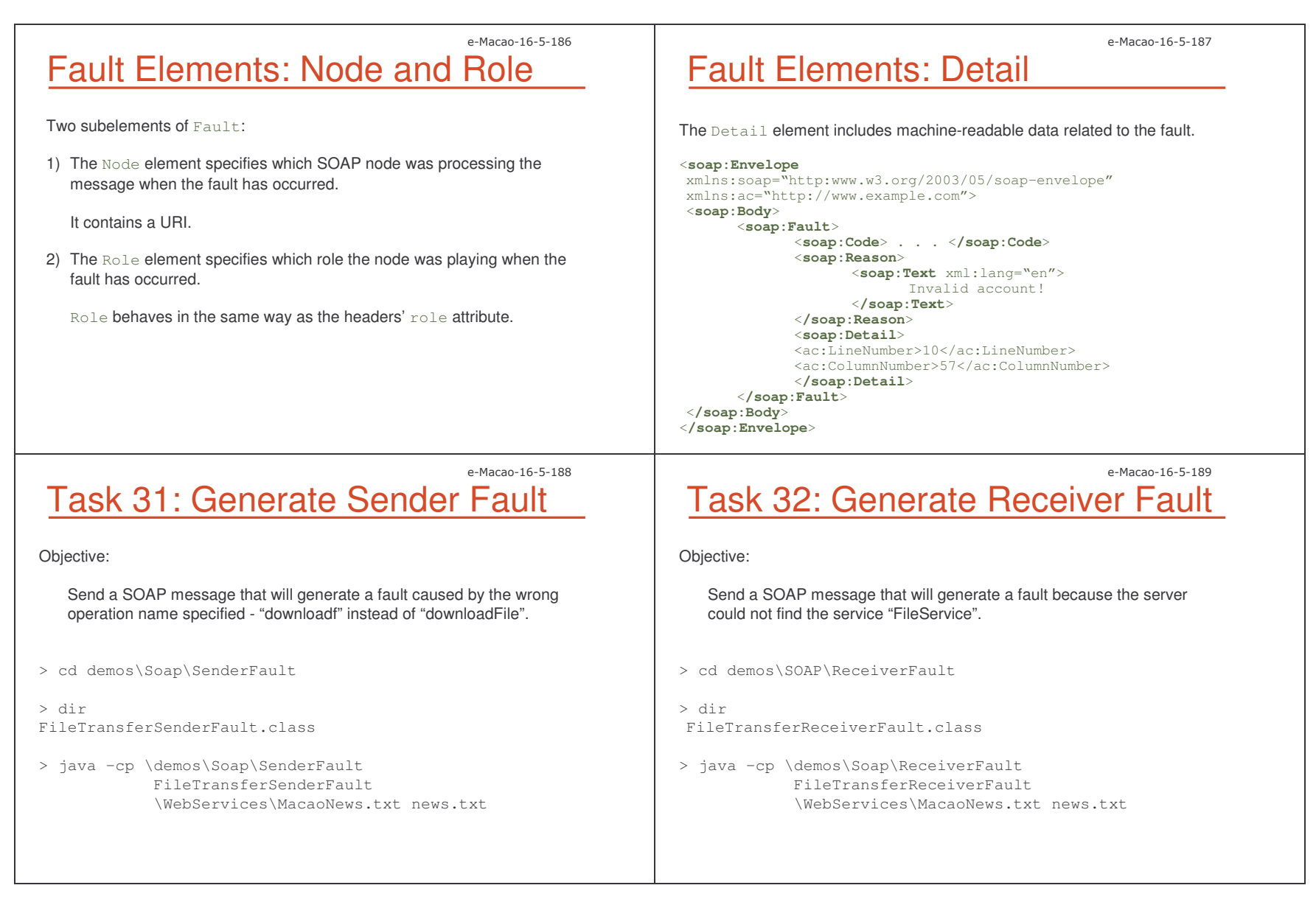

Slides – 0 8,

Faults in Headers

Since <sup>a</sup> fault is <sup>a</sup> SOAP message, it can also carry headers.

Problem:

- 1) <sup>a</sup> message may contain several mandatory headers
- 2) one node fails to understand one header
- 3) how can the header causing the fault be identified?

Solution: SOAP introduces the NotUnderstood header:

- 1) NotUnderstood is included for each header in the original message that was not understood.
- 2) The qname attribute of NotUnderstood specifies the name of the header that was not understood.

Faults in Headers: Example 1

Suppose <sup>a</sup> SOAP node receives the following message:

#### <sup>&</sup>lt;**soap:Envelope**

xmlns:soap="http://www.w3.org/2003/05/soap-envelope"> <sup>&</sup>lt;**soap:Header**<sup>&</sup>gt;

#### <**a:Header1**

xmlns:a="http://example.com/header1" soap:mustUnderstand="true"/>

<**b:Header2**xmlns:b="http://example.com/header2" soap:mustUnderstand="true"/>

<sup>&</sup>lt;**/soap:Header**<sup>&</sup>gt; <sup>&</sup>lt;**soap:Body**>…<**/soap:Body**<sup>&</sup>gt; <sup>&</sup>lt;**/soap:Envelope**<sup>&</sup>gt;

If the SOAP node does not understand  ${\tt Header2},$ it would return <sup>a</sup> message as follows…

e-Macao-16-5-192

e-Macao-16-5-190

### Faults in Headers: Example 2

```
<soap:Envelope
  xmlns:soap="http://www.w3.org/2003/05/soap-envelope"
  xmlns:xml="http://www/w3.org/XML/1998/namespace">
  <soap:Header>
      <soap:NotUnderstood
         qname= "b:Header2"
          xmlns:b="http://example.com/header2"/>
  </soap:Header>
  <soap:Body>
      <soap:Fault>
          <soap:Code>
             <soap:Value>soap:mustUnderstand</soap:Value>
          </soap:Code>
          <soap:Reason>
              <soap:Text xml:lang="en">
                  One or more mandatory headers not understood!
              </soap:Text>
          </soap:Reason>
      </soap:Fault>
  </soap:Body>
</soap:Envelope>
```
Upgrade Header

SOAP provides <sup>a</sup> standard mechanism to indicate which versions of SOAP are supported by a node when generating a  $\mathtt{VersionMismatch}$  fault.

- 1) An Upgrade header is used when a version mismatch fault occurs, to specify which SOAP versions are supported by the node.
- 2) The different supported version are specified in the SupportedEnvelope sub-element of Upgrade.
- 3) The SupportedEnvelope elements are ordered by preference, from the most preferred to the least.

e-Macao-16-5-191

Slides – - SOAP 61

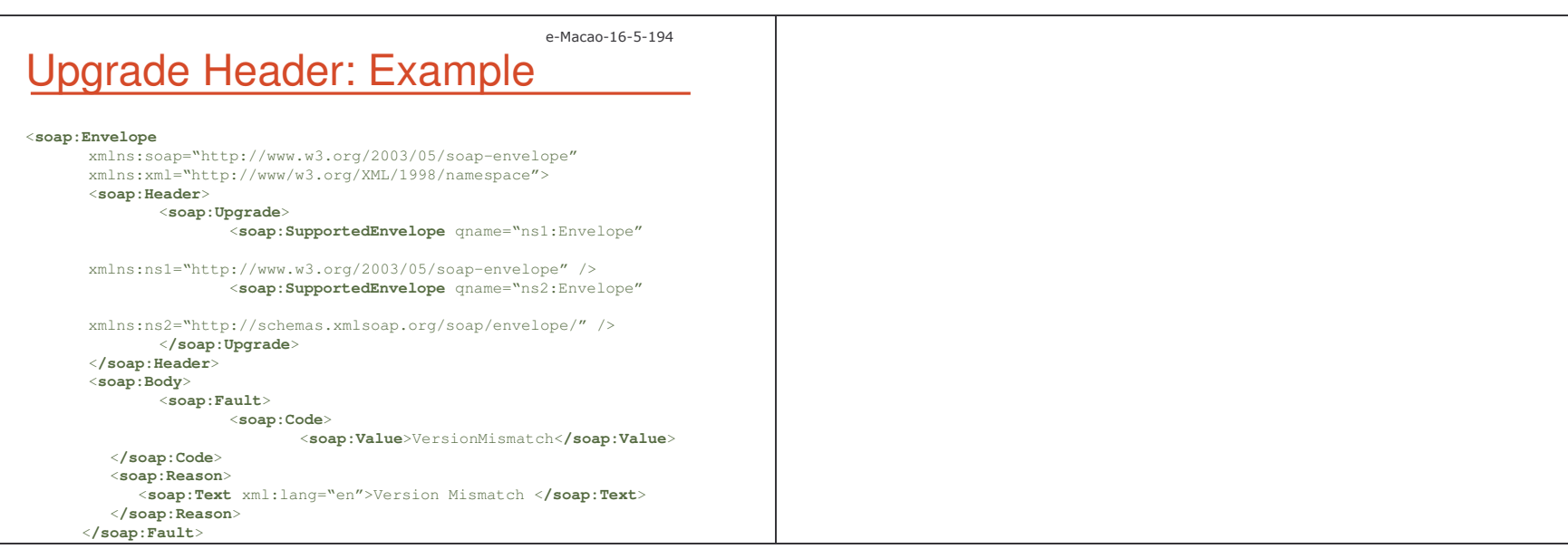

#### A.3.2. Data Structures

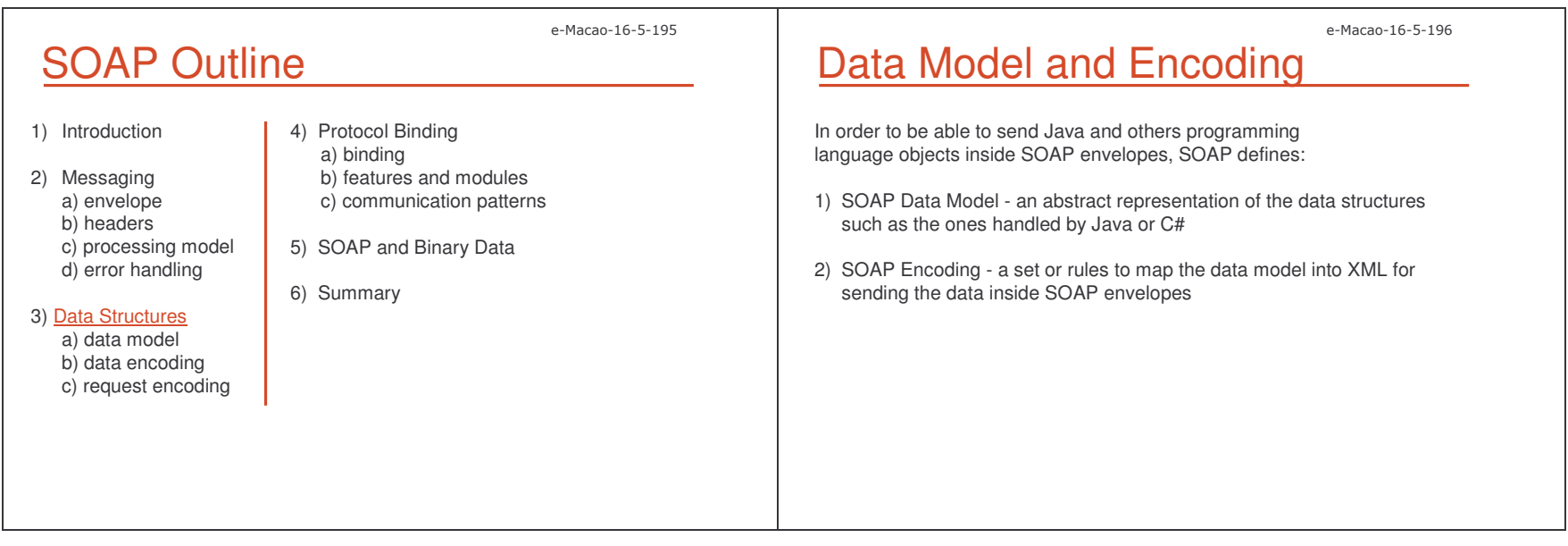

Slides - SOAP

e-Macao-16-5-197 Data Model SOAP data model class Account { int number; String owner; String type; double balance; int lastTrnDate; } Java object lastTrnDate Account 1358.25 $\begin{array}{c} 5 \end{array}$   $\begin{array}{c}$  saving account 18-01- 2005John Smith balancetype owner234 50935 number The SOAP data model represents data structures as connected graphs, where nodes represent values and edges represent labels. e-Macao-16-5-198 Simple Values Simple values are nodes with only incoming edges. such as int, string, etc. all simple values: lastTrnDate Account1358.25 $5$   $\overline{\smash)$  saving account 18-01- 2005 John Smith balancetype owner234 50935 number e-Macao-16-5-199 Compound Values Compound values are nodes with outgoing edges. Compound Values: Structures Structures are compound values where the outgoing edges have names.

There are two types of compound values:

1) structures

2) arrays

They correspond to the named aggregated types.

Each element has <sup>a</sup> unique name called accessor, which is an XML tag.

Account below is <sup>a</sup> structure:

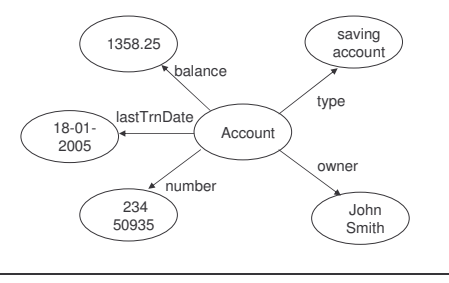

They correspond to basic data types found in most programming languages,

For instance type, balance, lastTrnDate, number, or owner below are

Slides – - SOAP 64

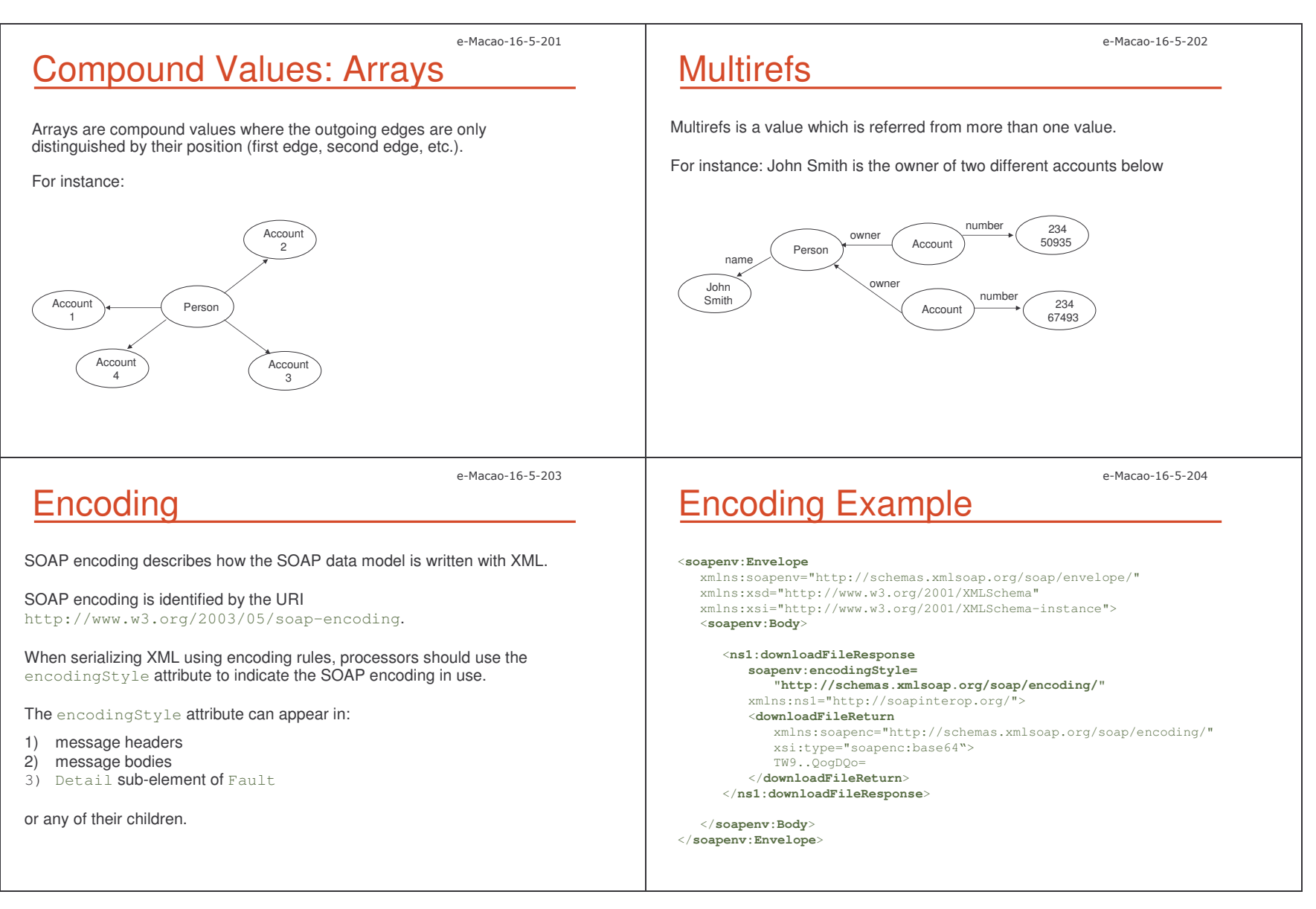

Slides – 0 8.

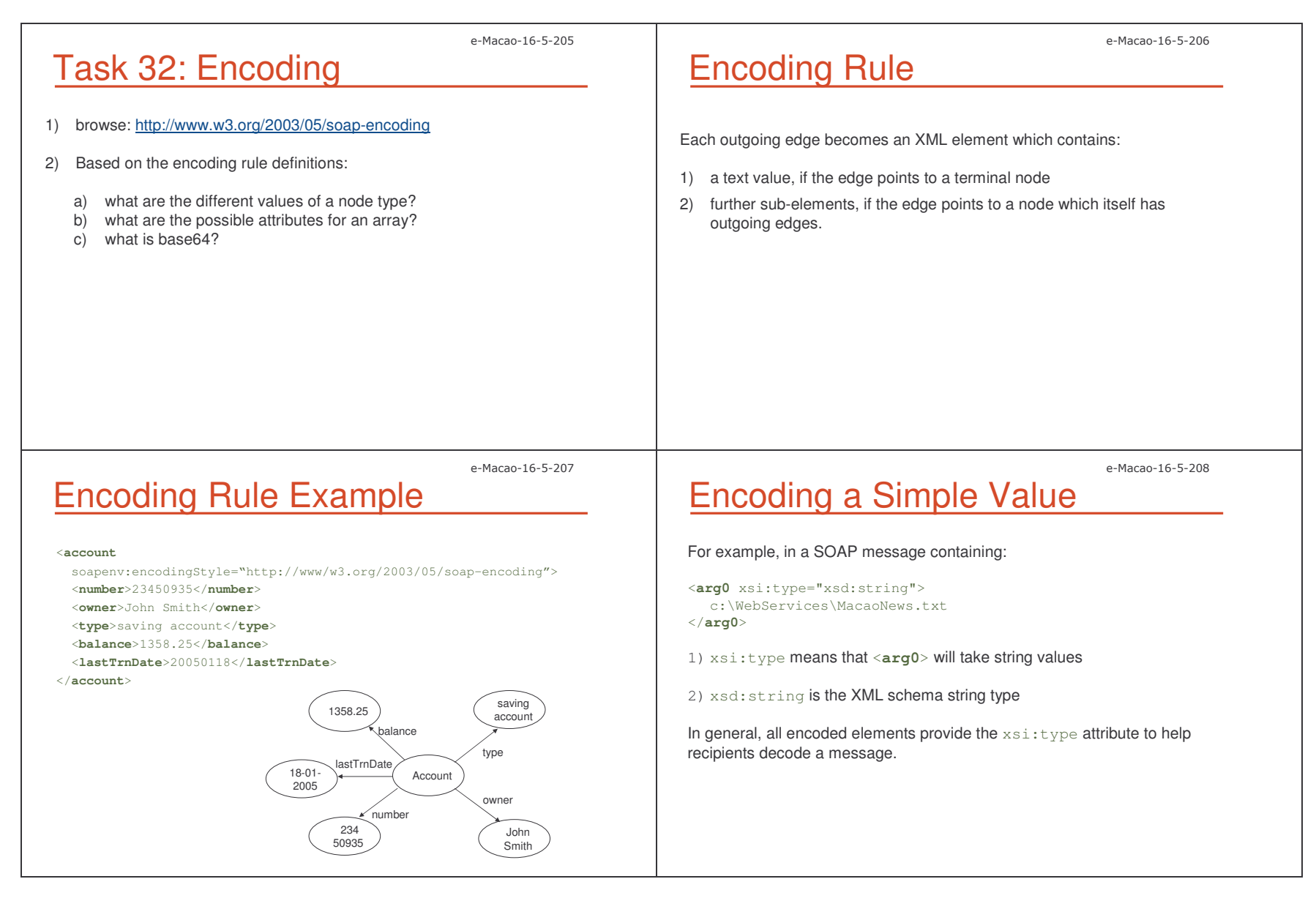

Slides – 0 88

### Simple Value Example

Java:

float balance=1358.25; String owner="John Smith";

#### SOAP Encoding:

<**balance** xsi:type="xsd:float"> 1358.25</**balance**><**owner** xsi:type="xsd:string"> John Smith </**owner**<sup>&</sup>gt;

# Encoding Multirefs

An ID attribute is used to identify objects that are referred to elsewhere.

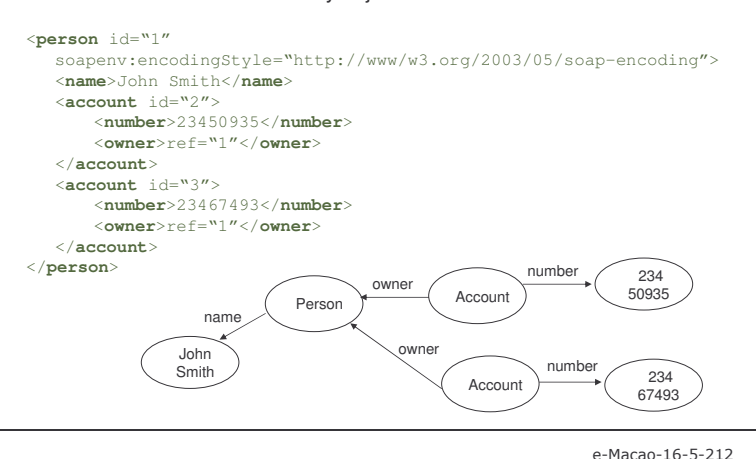

e-Macao-16-5-211

e-Macao-16-5-209

### Encoding Arrays

An array in the SOAP object model is encoded in XML using <sup>a</sup> compound element with two attributes:

1) itemType - specifies the data type of the array elements 2) arraySize - specifies how many elements are in the array

#### For example:

#### <sup>&</sup>lt;**myAccounts**

```
soapenc:itemType="xsd:integer"
  sopaenc:arraySize="3">
   <item>23450935</item>
  <item>23467493</item><item>23426741</item></myAccounts>
```
# Encoding Multidimensional Arrays

Multidimensional arrays are supported by listing each dimension in the arraySize attribute separated by spaces.

The values are serialized as <sup>a</sup> single list of items in row-major order:

```
redblue<myArray
   soapenc:itemType="xsd:string"
   sopaenc:arraySize="2 3">
    <item>blue</item>
   <item>yellow</item>
   <item>white</item><item>red</item><item>pink</item>
   <item>green</item>
</myArray>
```

```
pink
e yellow white
            green
```
Slides –

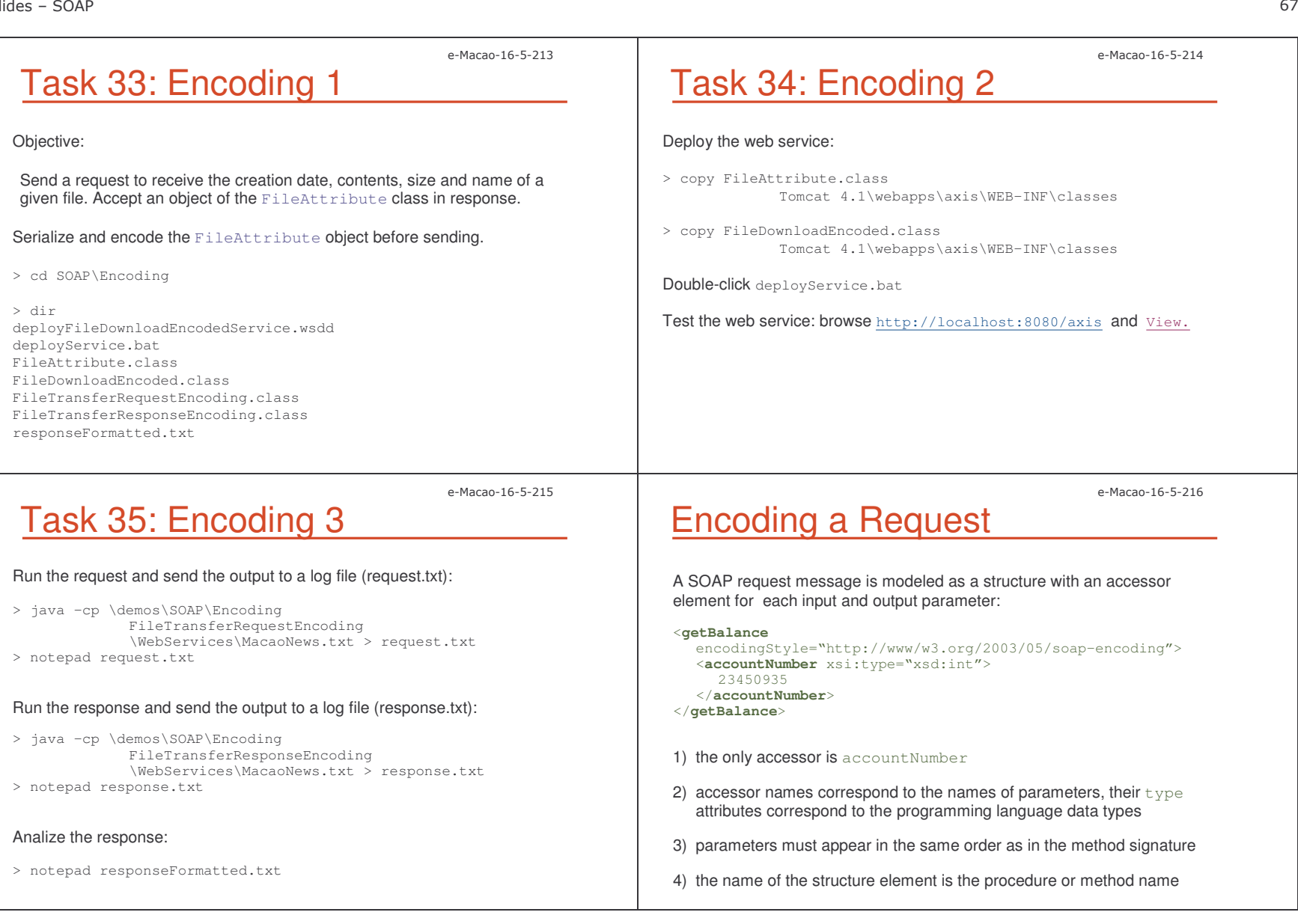
## Encoding Specific Faults

SOAP defines some fault codes specifically for encoding problems.

These are recommended values to be sent in the  $\textsub{whole}$  value when the Sender **code is used**.

e-Macao-16-5-217

e-Macao-16-5-219

They all relate to problems with the sender's data serialization.

- 1) MissingID-generated when a ref attribute in the received message does not correspond to any of the  $\pm\text{d}$  attributes in the message
- 2) DuplicateId generated when more than one element in the message has the same id attribute value

Encoding RPC Response

Here is <sup>a</sup> possible response to the previous message:

xmlns:soap="http://www.w3.org/2003/05/soap-envelope" xmlns:xsd="http://www.w3.org/2001/XMLSchema"

xmlns:xsi="http://www.w3.org/2001/XMLSchema-instance">

xmlns:orgNS="http://myOrganization.com/" xmlns:rpc="http://www.w3.org/2003/05/soap-rpc"

<**ret** xsi:type="xsd:decimal">1358.25</**ret**<sup>&</sup>gt;

"http://www/w3.org/2003/05/soap-encoding">

name with Response element appended.

<sup>&</sup>lt;**orgNS:getBalanceResponse**

soap:encodingStyle=

</**orgNS:getBalanceResponse**<sup>&</sup>gt;

<sup>&</sup>lt;**rpc:result**>ret</**rpc:result**<sup>&</sup>gt;

<sup>&</sup>lt;**soap:Envelope**

<sup>&</sup>lt;**soap:Body**<sup>&</sup>gt;

<sup>&</sup>lt;**/soap:Body**<sup>&</sup>gt; <sup>&</sup>lt;**/soap:Envelope**<sup>&</sup>gt;

3) UntypedValue – generated optionally to indicate that <sup>a</sup> type in the received message could not be determined by the receiver

The response is also modeled as <sup>a</sup> structure which name is the method

### Encoding RPC Request

Using <sup>a</sup> SOAP structure to represent <sup>a</sup> method call:

public float getBalance(int arg)

A request message representing <sup>a</sup> call to this method in SOAP is:

<sup>&</sup>lt;**soap:Envelope**<sup>&</sup>gt; <sup>&</sup>lt;**soap:Body**<sup>&</sup>gt; <sup>&</sup>lt;**orgNS:getBalance** xmlns:orgNS="http://myOrganization.com/"

> soap:encodingStyle="http://www/w3.org/2003/05/soap-encoding"> <sup>&</sup>lt;**arg0** xsi:type="xsd:int">23450935</**arg**<sup>&</sup>gt; </**orgNS:getBalance**<sup>&</sup>gt;

```
</soap:Body>
</soap:Envelope>
```
The structure contains one accessor for each argument.

The content of the  $\arg$  element is the value for the argument.

e-Macao-16-5-220

e-Macao-16-5-218

## Encoding RPC Return Values

SOAP specifies that an RPC response structure containing <sup>a</sup> return value must contain an accessor element called  $\texttt{result}$  .

The value of this element specifies the accessor's name containing the return value for the invocation.

```
<soap:Body>
       <orgNS:getBalanceResponse
              xmlns:orgNS="http://myOrganization.com/"
              xmlns:rpc="http://www.w3.org/2003/05/soap-rpc"
              soap:encodingStyle="http://www/w3.org/2003/05/soap-
encoding">
               <rpc:result>ret</rpc:result>
               <ret xsi:type="xsd:decimal">1358.25</ret>
       </orgNS:getBalanceResponse>
</soap:Body>
```
### e-Macao-16-5-221 Encoding RPC Out Parameters

Suppose we have this Java method:

#### public float getBalance(int arg, out String status)

The method now returns the account balance and the status.

The request message is as the one shown previously.

e-Macao-16-5-223

### RPC In-Out Parameters

In web services, all parameters are passed by value.

Therefore the notion of in-out and out parameters does not involve passing objects by reference, but exchanging copies of the data.

The client code should create the perception that the state of the object that has been passed to the method has been modified.

## Encoding RPC Out Parameters

The response looks as follows:

#### <sup>&</sup>lt;**soap:Envelope**

xmlns:soap="http://www.w3.org/2003/05/soap-envelope" xmlns:xsd="http://www.w3.org/2001/XMLSchema" xmlns:xsi="http://www.w3.org/2001/XMLSchema-instance"> <sup>&</sup>lt;**soap:Body**<sup>&</sup>gt; <sup>&</sup>lt;**orgNS:getBalanceResponse** xmlns:orgNS="http://myOrganization.com/" xmlns:rpc="http://www.w3.org/2003/05/soap-rpc" soap:encodingStyle= "http://www/w3.org/2003/05/soap-encoding"> **<rpc:result>**ret**</rpc:result> <ret xsi:type="xsd:decimal">**1358.25**</ret> <status xsi:type="xsd:string">**active**</status>** </**orgNS:getBalanceResponse**<sup>&</sup>gt;

<sup>&</sup>lt;**/soap:Body**<sup>&</sup>gt;

<sup>&</sup>lt;**/soap:Envelope**<sup>&</sup>gt;

e-Macao-16-5-224

e-Macao-16-5-222

## Communication Styles

SOAP enables two communication styles:

1) document-style

The message has no fixed structure, so the interacting applications must agree beforehand on this structure.

2) RPC-style

Synchronous method invocation - pre-defined message structure.

Slides – 0 9,

**Document Style** 

Also known as <sup>a</sup> message-oriented style:

1) <sup>a</sup> request is an XML document 2) an optional response is also an XML document

Two interacting applications agree beforehands upon the structure of the documents exchanged, then use SOAP messages to transport them.

Very flexible communication style that provides the best interoperability, using synchronous or asynchronous communication.

### Document Style Example

The response message in document-style:

#### <sup>&</sup>lt;**soap:Envelope**

xmlns:soap="http://www.w3.org/2003/05/soap-envelope" xmlns:xsd="http://www.w3.org/2001/XMLSchema">

#### <sup>&</sup>lt;**soap:Body**<sup>&</sup>gt;

<orgNS:returnBalance xmlns:orgNS="http://myOrganization.com/"

- soap:encodingStyle="http://www/w3.org/2003/05/soap-encoding">
- <orgNS:balance orgNS:type="xsd:float">1235.95
- </orgNS:balance>

</orgNS:returnBalance>

<sup>&</sup>lt;**/soap:Body**<sup>&</sup>gt; <sup>&</sup>lt;**/soap:Envelope**<sup>&</sup>gt;

e-Macao-16-5-227

e-Macao-16-5-225

### Task 36: Document Style 1

Objective:

Generate <sup>a</sup> SOAP message in <sup>a</sup> document style, with <sup>a</sup> purchase order for two XML books with ISB-12345 and the total price 125.12.

1) cd demos\SOAP\DocumentStyle

2) dir deployDocumentStyleService.wsdd deployService.bat DocumentStyleClient.class DocumentStyleService.class

Task 37: Document Style 2

- 3) deploy DocumentStyleService:
	- a) copy documentStyleService.class to Tomcat/webapps/axis/WEB-INF/classes
	- b) execute deployService
- 4) test the service: http://localhost:8080/axis  $\longrightarrow$  View
- 5) what is the difference with the previous service deployed?

a) methods?

b) WSDL?

e-Macao-16-5-228

e-Macao-16-5-226

### e-Macao-16-5-229 Task 38: Document Style 3

#### 6) execute the client sending the output to <sup>a</sup> log file:

java –cp \demos\SOAP\DocumentStyle DocumentStyleClient > log.txt

7) notepad log.txt

## RPC Style

RPC-style is <sup>a</sup> synchronous invocation of an operation returning <sup>a</sup> result:

1) One SOAP message encapsulates the request.

The body of the request message contains the actual call including the name of the procedure being invoked and the input parameters.

2) Another SOAP message encapsulates the response.

The body of the response contains the result and output parameters.

The two interacting applications agree upon the RPC method signature.

#### e-Macao-16-5-231

### RPC Style Example

#### The response message in RPC-style:

#### <sup>&</sup>lt;**soap:Envelope**

xmlns:soap="http://www.w3.org/2003/05/soap-envelope" xmlns:xsd="http://www.w3.org/2001/XMLSchema" xmlns:xsi="http://www.w3.org/2001/XMLSchema-instance"> <sup>&</sup>lt;**soap:Body**<sup>&</sup>gt; <orgNS:getBalanceResponse xmlns:orgNS="http://myOrganization.com/" xmlns:rpc="http://www.w3.org/2003/05/soap-rpc"

soap:encodingStyle="http://www/w3.org/2003/05/soap-encoding">

- <rpc:result>ret</rpc:result>
- <ret xsi:type="xsd:decimal">1358.25</ret>
- <status xsi:type="xsd:string">active</status>
- </orgNS:getBalanceResponse> <sup>&</sup>lt;**/soap:Body**<sup>&</sup>gt;
- <sup>&</sup>lt;**/soap:Envelope**<sup>&</sup>gt;

e-Macao-16-5-232

e-Macao-16-5-230

### Task 39: RPC Request

Objective: generate <sup>a</sup> SOAP message in the RPC-style.

- 1) cd demos\SOAP\RPCStyle
- 2) dir FileTransferRequest
- 3) Java –cp demos\SOAP\RPCStyle FileTransferRequest e:\webservices\macaonews.txt news.txt <sup>&</sup>gt; log.txt
- 4) notepad log.txt

#### A.3.3. Protocol Binding

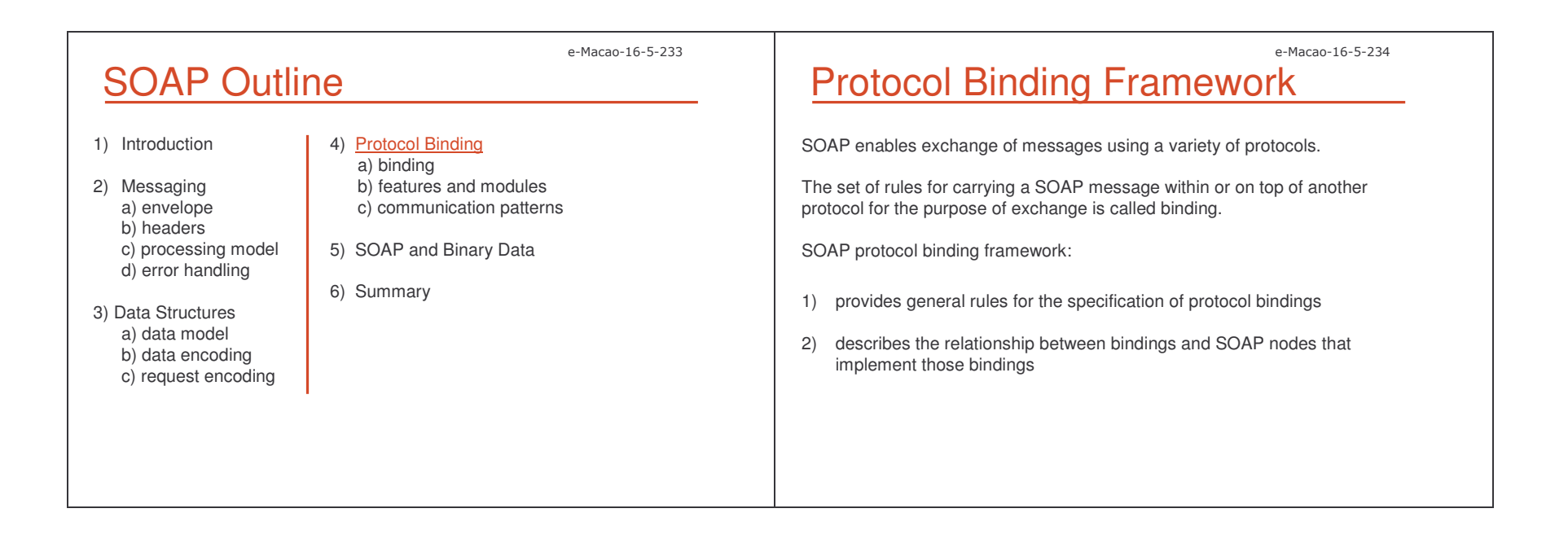

Slides - SOAP

P and the contract of the contract of the contract of the contract of the contract of the contract of the contract of the contract of the contract of the contract of the contract of the contract of the contract of the cont e-Macao-16-5-235 Binding and Transfer For instance, SOAP HTTP binding describes how to take <sup>a</sup> SOAP infoset at one node and serialize it across an HTTP connection to another node. The job of the binding is to move the infoset from one node to another. The way the infoset is represented in the "wire" is up to the binding author. Bindings have the freedom to specify custom serializations in order to improve efficiency, security, etc. e-Macao-16-5-236 Binding URI Communicating parties must agree on what binding to use. Thus, bindings are named with URIs. SOAP HTTP binding URI: http://www.w3.org/2003/05/soap/bindings/HTTP e-Macao-16-5-237 e-Macao-16-5-238 SOAP Feature Examples Examples of features: 1) reliability 2) security 3) routing 4) Message Exchange Patterns (MEPs):

- a) request/response
- b) one-way
- c) peer-to-peer conversations

SOAP Features

A feature extends SOAP with some specific functionality.

SOAP poses no constraints on the potential scope of features.

A feature description is identified by <sup>a</sup> URI, so that all applications referencing it are assured the same semantics.

Slides – 0 92

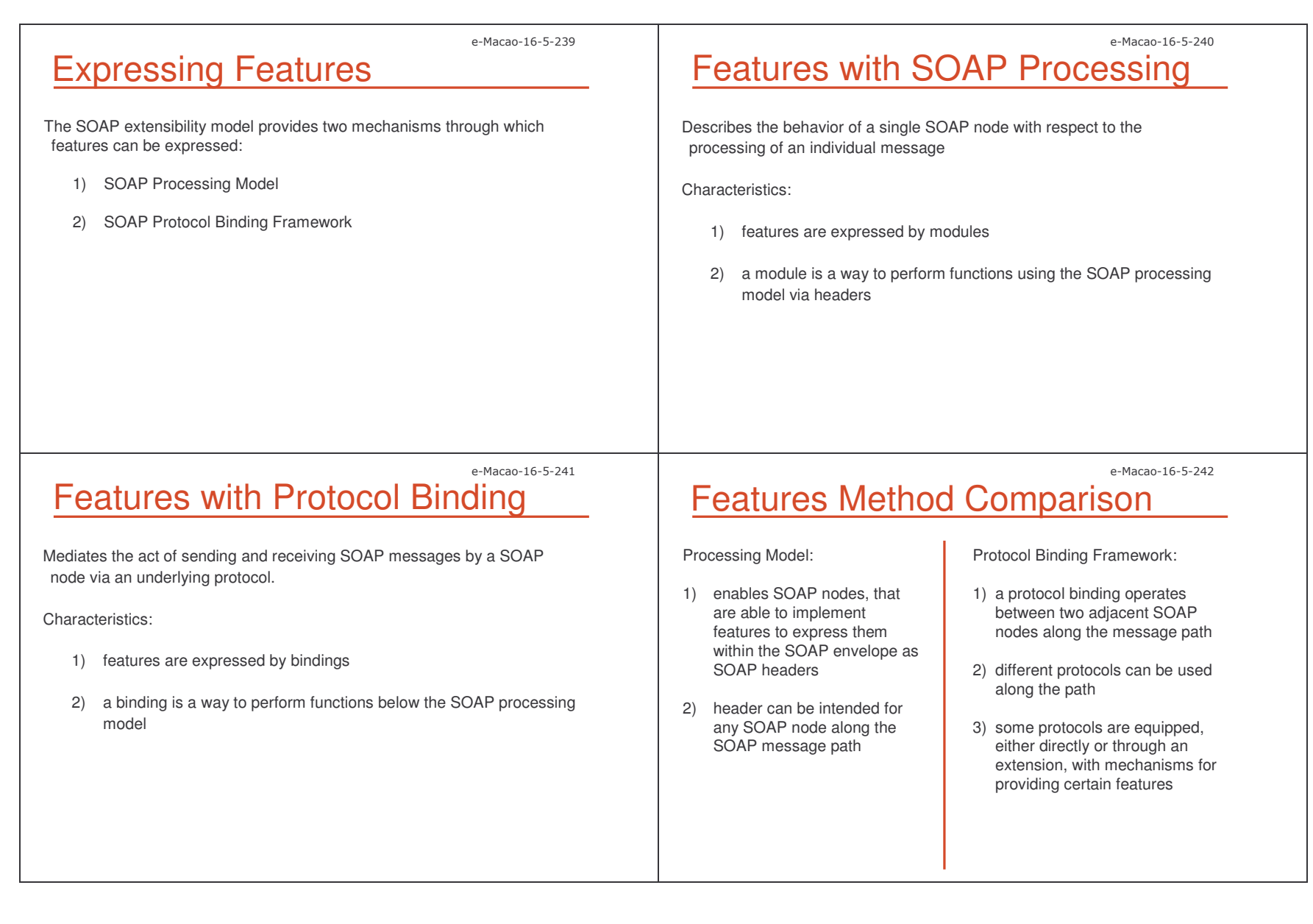

e-Macao-16-5-243

### SOAP Modules

SOAP modules define the syntax and semantics of the extensions provided by headers, including constraints, rules, preconditions, and data formats .

A SOAP module realizes zero or more SOAP features.

SOAP modules are named with URIs so they can be referenced, versioned, and reasoned about.

### Feature Specification

The specification of <sup>a</sup> feature must include:

- 1) <sup>a</sup> URI used to name the feature
- 2) the information required at each node to implement the feature
- 3) processing required at each node to implement the feature including handling of communication failures that might occur
- 4) the information to be transmitted from node to node

e-Macao-16-5-245

### Feature Example

Suppose an application requires <sup>a</sup> "secure channel" feature.

The URI for this feature is <u>http://www.myOrganization.com/secureChannel</u>

The abstract feature describes that messages must travel from node to node in an unsnoopable fashion (reasonable level of security).

#### Alternatives:

- 1) Since HTTPS meets the security requirement specified by the feature, the feature would be satisfied by this protocol binding.
- 2) We can use <sup>a</sup> SOAP module (e.g. WS-Security) that provides encryption and signing of SOAP messages across any binding.

We can decide in some situations to engage the SOAP module, and not to do so in others (e.g. when using the HTTPS binding).

e-Macao-16-5-246

e-Macao-16-5-244

## Message Exchange Patterns

MEP is <sup>a</sup> common type of feature.

A MEP specifies:

- 1) how many messages are involved in interaction
- 2) where the messages originate
- 3) where they end up

Each binding must support one or more MEP.

SOAP specifies two standard MEPs:

- 1) request-response
- 2) SOAP-response

e-Macao-16-5-247

#### e-Macao-16-5-248

# Request-Response MEP

Request-Response MEP involves two nodes:

- 1) requesting node sends <sup>a</sup> SOAP message to the responding node
- 2) responding node replies with <sup>a</sup> SOAP message that returns to the requesting node

Important features:

- 1) the response message is correlated to the request message
- 2) if <sup>a</sup> fault is generated at the responding node, the fault is delivered as part of the response message

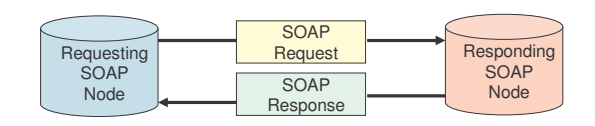

e-Macao-16-5-249

### Request-Response MEP Example

One alternative is to implement the request-response MEP by an HTTP binding. Another one is using SOAP headers:

### <sup>&</sup>lt;**soap:Envelope**

```
xmlns:saop="http://www.w3.org/2003/05/soap-envelope">
<soap:Header>
     <r:replyTo
            soap:mustUnderstand="true"
            xmlns:r="http://myOrganization/requestResponse">
     <destination>udp://anotherHost.com:6777</destination>
     </r:replyTo>
      <r:correlationIDsoap:mustUnderstand="true"
            xmlns:r="http://myOrganization/requestResponse">
            1202</reqresp:correlationID>
</soap:Header>
```

```
<soap:Body>…</soap:Body>
</soap:Envelope>
```
# SOAP Response MEP

SOAP Response MEP involves two nodes:

- 1) the requesting message is not <sup>a</sup> SOAP message
- 2) the responding node replies to the request with <sup>a</sup> SOAP message

Important features:

- 1) the request does not trigger the execution of the SOAP processing model on the receiving node
- 2) it allows <sup>a</sup> request to be something as simple as an HTTP GET

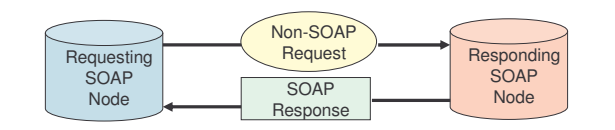

e-Macao-16-5-250

## MEPs with HTTP Binding

The SOAP HTTP binding supports both MEPs.

- 1) request/response MEP with HTTP binding:
	- $\checkmark$  SOAP request message  $\rightarrow$  HTTP request
	- $\checkmark$  SOAP response message  $\to$  HTTP response
- 2) SOAP response MEP with HTTP binding:
	- non-SOAP request HTTP GET request
	- $\checkmark$  SOAP response message  $\to$  HTTP response

HTTP binding also specifies how to map faults to particular HTTP status codes and status codes to the web services invocations.

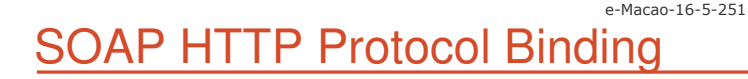

Content- $\frac{1}{2}$ Content-

Rest

#### Example rules:

1) SOAP request/response maps naturally to the HTTP model

2) content-type header for HTTP request/response messages must be set to application/soap+xml

3) request messages must use POST and the URI identifying the SOAP processor

4) HTTP response should use 200 status if no errors occurred or 500 if the body contains <sup>a</sup> fault

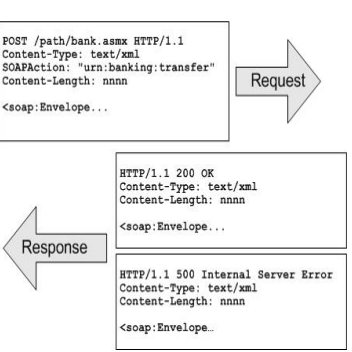

*[courtesy Aaron Skonnard]*

### e-Macao-16-5-252 SOAP HTTP Binding Details

HTTP GET request does not have <sup>a</sup> payload area and therefore cannot be used to carry SOAP messages.

The SOAP HTTP binding also implements two features:

- 1) SOAP action feature
- 2) web method feature

#### e-Macao-16-5-253

### SOAP 1.1 Action Feature

In SOAP 1.1 HTTP binding, <sup>a</sup> custom header SOAPAction is required to:

- 1) let know the receiver that the content of the message is SOAP
- 2) convey the intent of the message via <sup>a</sup> URI

The decision to use a value for the  ${\tt SORPatition}$  header field is up to the web service designer.

Many implementations use this URI dispatching <sup>a</sup> particular piece of code on the backend, especially for document-style communication.

For instance, the same body content may be sent to two different methods, and the  ${\tt SORPation}$  URI may be used to differentiate between them.

e-Macao-16-5-254

### SOAP 1.2 Action Feature

 $\mathsf{SOAP}\,1.2$  uses the  $\mathsf{application}/\mathsf{soap+xml}\,$  media type. The <code>SOAPAction</code> header is no longer needed to identify SOAP messages.

This media type specifies an optional action parameter used in SOAP 1.2, instead of an HTTP-specific header to carry the SOAPAction URI.

The binding implementing this feature must place the value of the URI in the action parameter. The message looks like:

**POST** /axis/TheService.jws **Content-Type**: application/soap+xml; charset=utf-8 **Action**="http:// myOrganization.com/specificAction"

...

Slides – 0 9;

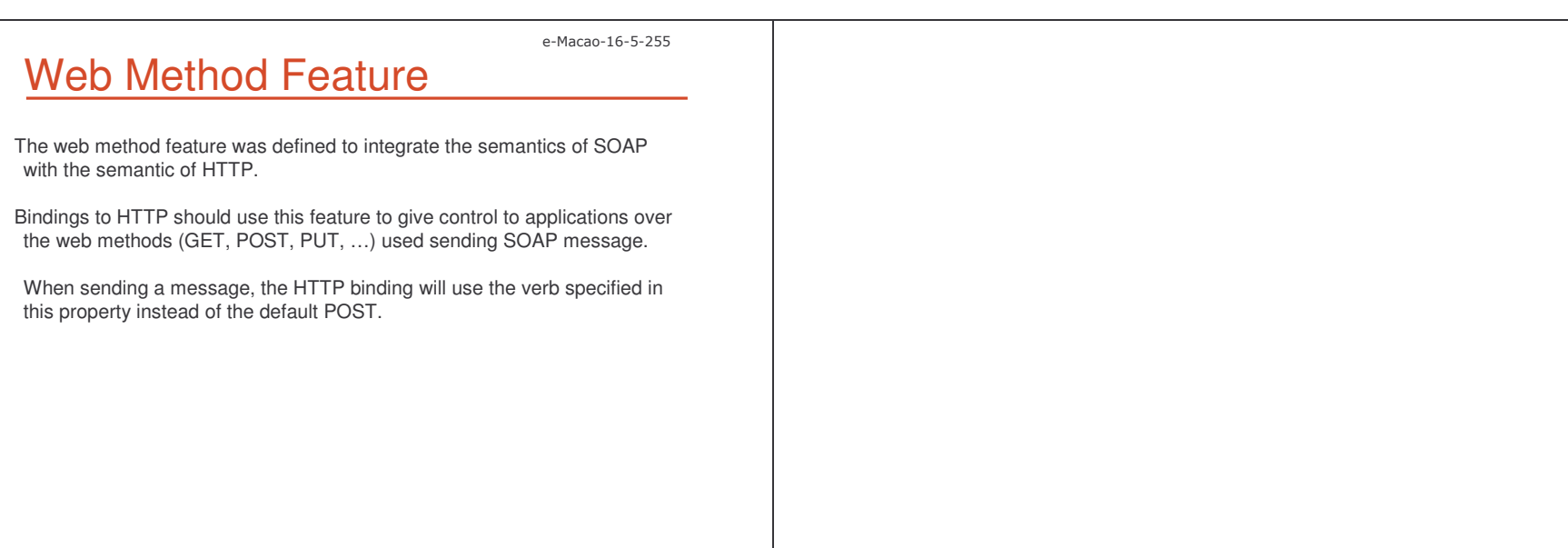

#### A.3.4. Binary Data

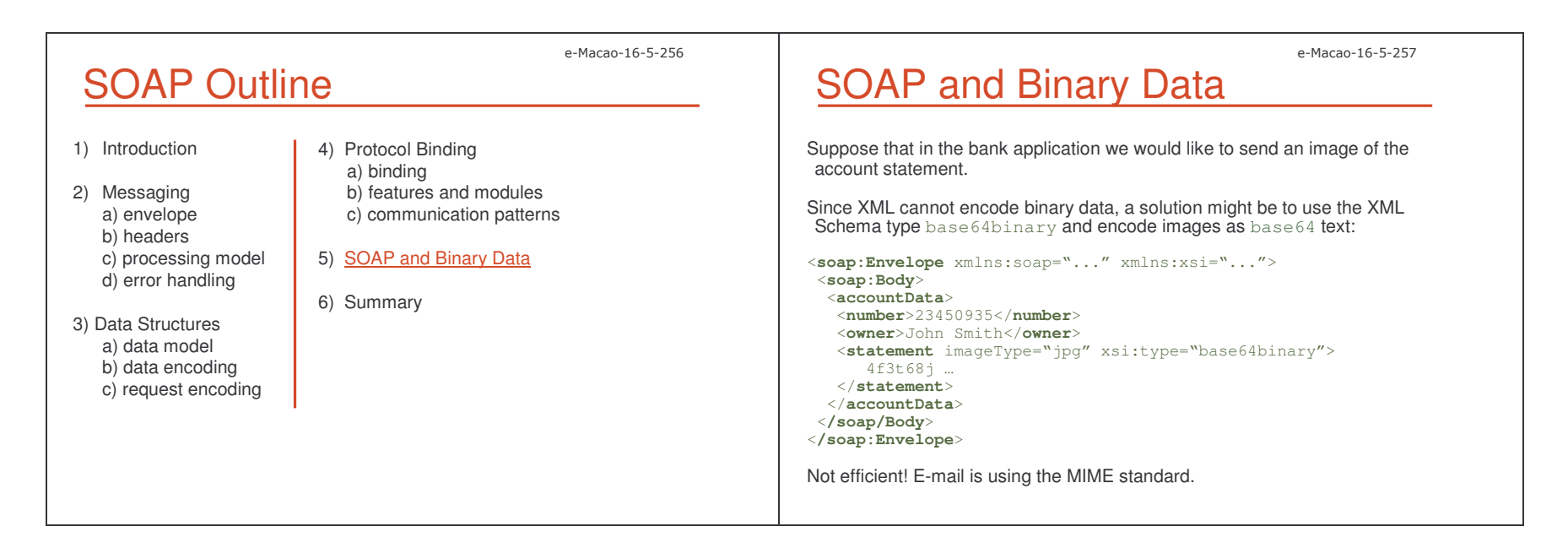

Slides - SOAP

SOAP with Attachments 1

In 2000, HP and Microsoft released <sup>a</sup> specification SOAP with Attachments.

SwA describes <sup>a</sup> simple way to use the multiref encoding in SOAP 1.1 to reference MIME-encoded attachment parts.

Here is the previous example in SwA:

**MIME-Version**:1.0**Content-Type**: Multipart/Related;boundary=MIME\_boundary; **type**=application/soap+xml;start="<account@myOrganization.com>"

--MIME \_ boundary **Content-Type**: application/soap+xml: charset=UTF-8 **Content-Transfer-Encoding**: 8 bit **Content-ID**:<account@myOrganization.com>

SOAP with Attachments 2

<sup>&</sup>lt;**soap:Envelope**

xmlns:soap="http://www.w3.org/2003/05/soap-envelope" <sup>&</sup>lt;**soap:Body**<sup>&</sup>gt; <**accountData**>

 <**number**>23450935</**number**> <**owner**>John Smith</**owner**<sup>&</sup>gt; <**statement** href="cid:statemet@myOrganization.com"/ </**accountData**>

<sup>&</sup>lt;**/soap/Body**<sup>&</sup>gt; <sup>&</sup>lt;**/soap:Envelope**<sup>&</sup>gt;

--MIME\_boundary \_ **Content-Type**: image/jpeg **Conte**nt**-Transfer-Encoding**: binary **Content-ID**:<statement@myOrganization.com> . . . Binary JPG image . . . --MIME \_ boundary

The problem is that this approach introduces <sup>a</sup> data structure that is explicitly outside the realm of the XML data model.

e-Macao-16-5-260

e-Macao-16-5-258

### Task 40: SOAP with Attachments

#### Objective: send <sup>a</sup> request for uploading an attached file.

1) cd \demos\SOAP\WithAttachments

2) dir deployFileUploadService.wsdd deployService.bat FileUploadRequest.class FileUploadService.class

### e-Macao-16-5-261 Task 41: SOAP with Attachments

#### Deploy the web service:

- 3) copy FileUploadService.class to Tomcat 4.1\webapps\axis\WEB-INF\classes
- 4) double-click: deployService.bat

#### Test the web service:

5) http://localhost:8080/axis --> View

р на последните последните последните последните последните последните последните последните последните последн<br>Последните последните последните последните последните последните последните последните последните последните

e-Macao-16-5-259

Slides – 0 ;\*

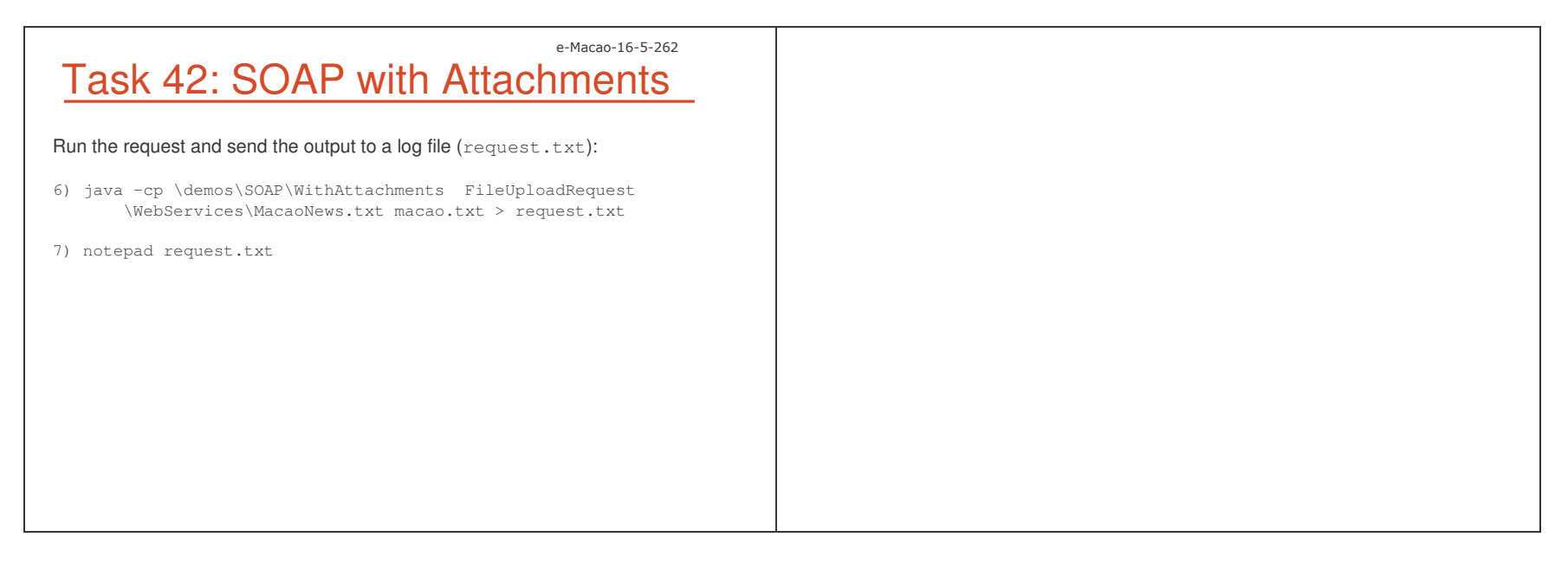

#### A.3.5. Summary

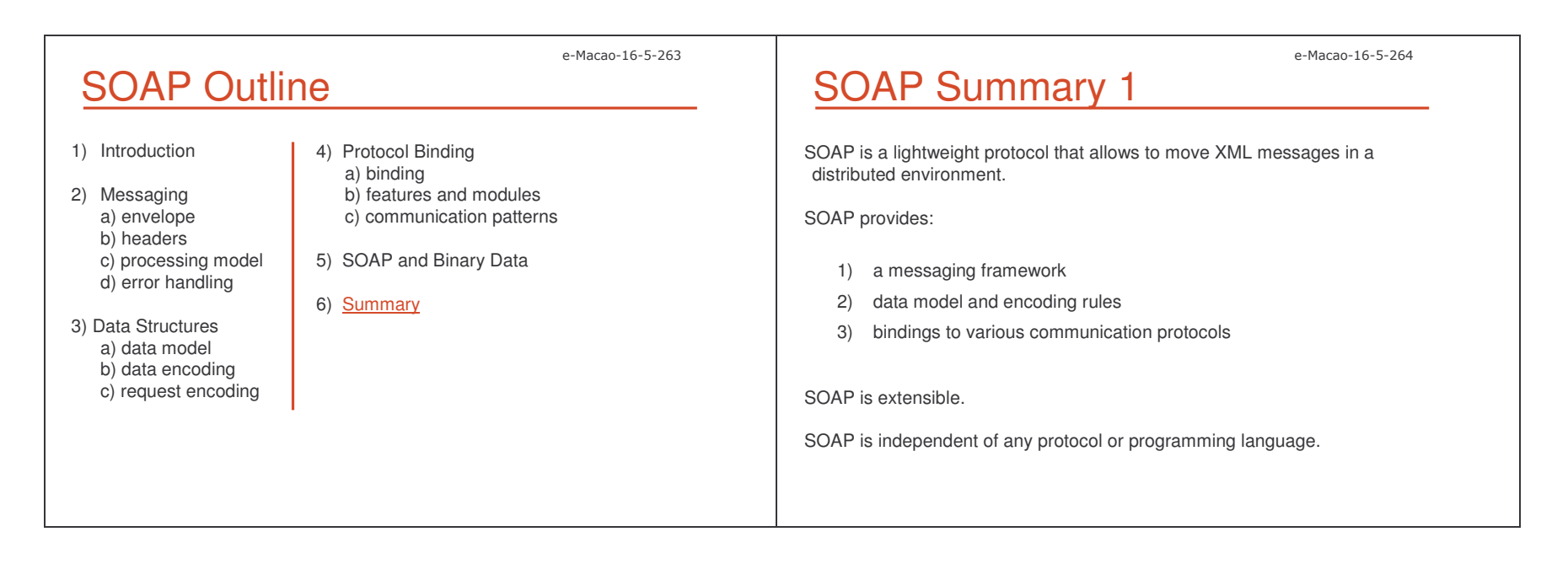

#### e-Macao-16-5-265 SOAP Summary 2 1) XML messages are packed in envelopes for transmission. 2) A SOAP envelope contains zero or more headers and <sup>a</sup> body. 3) A header is <sup>a</sup> container for control information or application data sent to a SOAP server. It provides <sup>a</sup> mechanism to extend SOAP messages. 4) A body is <sup>a</sup> container to exchange information. 5) A fault is <sup>a</sup> structure to inform <sup>a</sup> sender that something went wrong while processing the message by the receiver. e-Macao-16-5-266 SOAP Summary 3 1) A SOAP message can visit several intermediaries before it reaches the ultimate receiver. All these nodes constitute the message path. 2) SOAP defines <sup>a</sup> processing model that outlines rules for processing <sup>a</sup> message through the message path. 3) Headers may be addressed to specific intermediaries. 4) Headers may include four attributes: a) role: the name of the intermediary who should handle the header b) mustUnderstand: is processing the header mandatory? c) relay: should the header be passed to the next node? d) encodingStyle: <sup>a</sup> URI for the SOAP encoding e-Macao-16-5-267 e-Macao-16-5-268

### SOAP Summary 4

- 1) SOAP data model defines an abstract representation of the common data structures handled by programming languages.
- 2) SOAP encoding provides <sup>a</sup> set of rules to map the data model to XML.
- 3) SOAP also provides the rules for encoding requests, faults and RPC.
- 4) SOAP supports two communication styles for invoking <sup>a</sup> service:
	- a) document style: interacting applications must agree upon the structure of the documents exchanged
	- b) RPC style: synchronous service invocation, defined message structure

SOAP Summary 5

- 1) SOAP protocol binding framework provides the general rules for specification of protocol bindings.
- 2) A SOAP protocol binding describes how to take <sup>a</sup> SOAP infoset at one node and serialize it across the protocol connection to another node.
- 3) A feature is <sup>a</sup> unit of SOAP extension, implemented via SOAP modules or bindings. Message Exchange Pattern (MEP) is <sup>a</sup> common binding.
- 4) Two standard MEPs: request-response and SOAP response.
- 5) SOAP HTTP binding satisfies both standard MEPs.
- 6) Binary data may be sent by SOAP using <sup>a</sup> text encoding or using SOAP with attachments.

#### A.4. WSDL

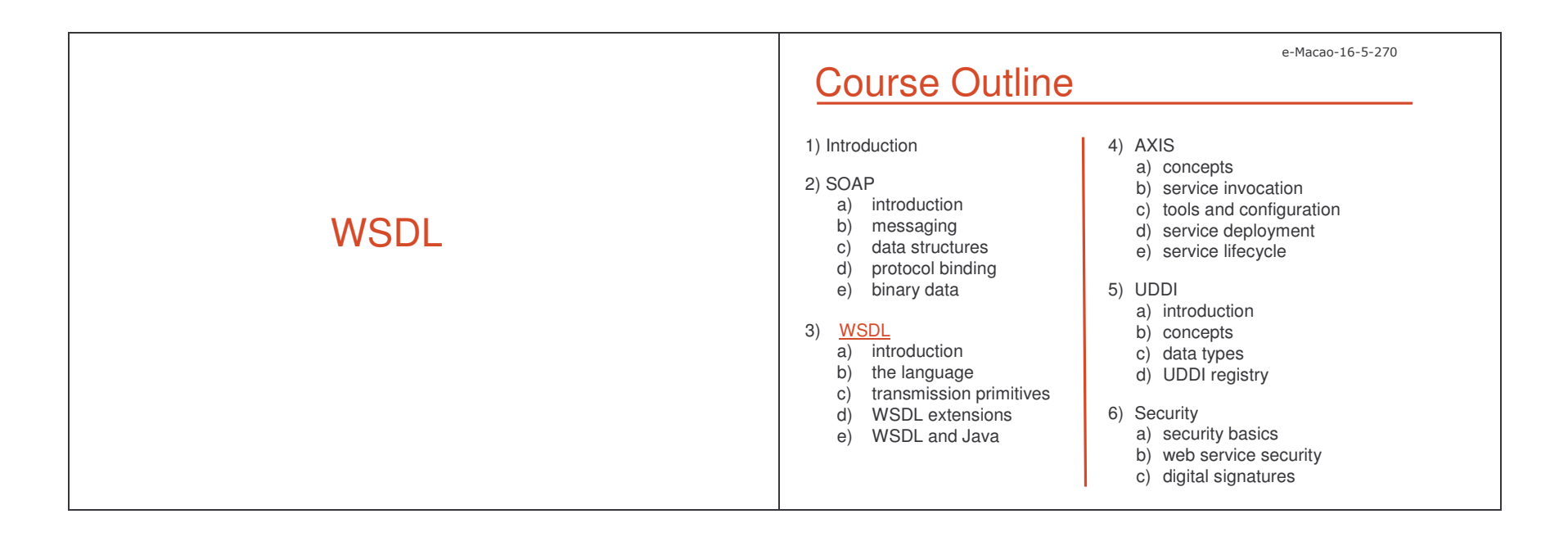

#### A.4.1. Introduction

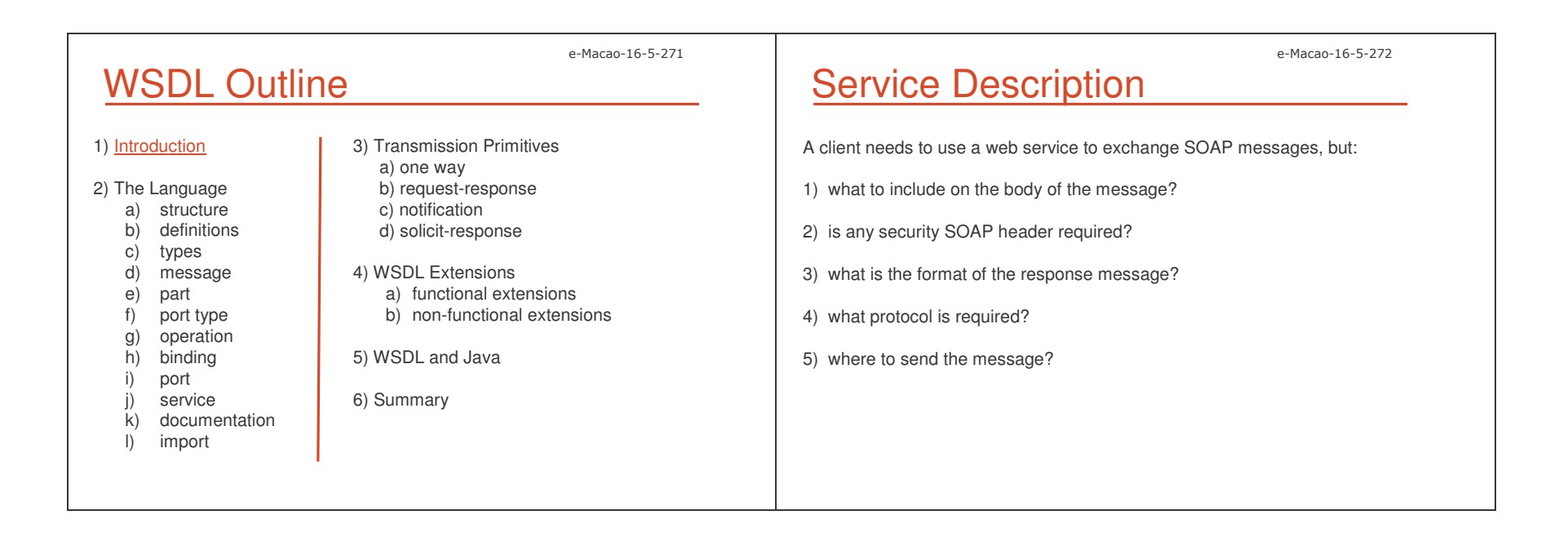

## Service Description Need

A service description is needed.

Service descriptions are needed for the three SOA operations:

- 1) publish
- 2) find

3) bind

### e-Macao-16-5-275

e-Macao-16-5-273

### Functional Description

The functional description describes the operations available in the web service and the syntax of the messages required to invoke them.

The functional description is composed of:

- 1) service interface definition describes:
	- a) what messages must be sent
	- b) how to use the various messaging protocols
	- c) which encoding schemes must be used in order to format messages acceptable by the service provider
- 2) service implementation definition describes where the service is located

Both definitions use the Web Service Description Language (WSDL).

### e-Macao-16-5-274 Service Description Components

A service description has two major components:

- 1) functional description defines details of how the service is invoked, where is invoked, etc.
- 2) non-functional description provides other details that are secondary to the message but instructs the requestor's runtime environment to add SOAP headers, such as: security policy

e-Macao-16-5-276

### Non-Functional Description

The non-functional description adds more information about the service:

- 1) why <sup>a</sup> service requestor should invoke the service what business function the web service addresses and how it fits into <sup>a</sup> broader business process
- 2) who is the service provider, if the service provider carries out auditing, ensures privacy, etc.
- 3) specific aspects of the service not dependent on the domain, such as security

Currently, the most widely adopted approach to describing non-functional requirements is the combination of: WS-Policy and WS-PolicyAttachment.

#### e-Macao-16-5-277

### Service Description Layers

A web service is described using <sup>a</sup> combination of techniques.

These are the questions that <sup>a</sup> service description should answer and which layer is providing this information:

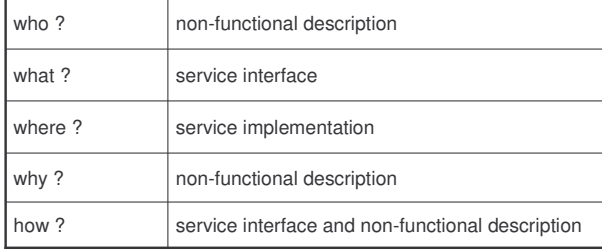

e-Macao-16-5-279

## WSDL Recommendation

IBM, Microsoft and other companies submitted WSDL 1.1 to the W3C for standardization in March 2001.

The specification is available at: <u>http://www.w3.org/TR/wsdl</u>

On 2004, the Web Services Description Working Group has released the First Public Working Draft of WSDL 2.0.

Still, not <sup>a</sup> recommendation.

### WSDL History

Two prior IDL languages for web services:

- 1) IBM's Network Accessible Service Specification Language (NASSL)
- 2) Microsoft's SOAP Contract Language (SCL)

WSDL is the result of merging NASSL and SCL.

e-Macao-16-5-280

e-Macao-16-5-278

## WSDL Service Description

A WSDL service description is an XML document conformant to the WSDL schema definition.

This document, without any extensions, is not <sup>a</sup> complete service description, since it only covers the functional part.

WSDL is "the IDL for Web Services" describing:

- 1) what <sup>a</sup> service does the operations (methods) the service provides, and the data (arguments and returns) needed to invoke them
- 2) how <sup>a</sup> service is accessed details about data formats and protocols necessary to access the service operations
- 3) where <sup>a</sup> service is located details of the protocol-specific network address, such as <sup>a</sup> URL

e-Macao-16-5-281 WSDL and IDLs As WSDL describes service interfaces, it has <sup>a</sup> role and purpose similar to that of an IDL in conventional middleware platforms, but: 1) IDL only specifies <sup>a</sup> service interface: name and signature 2) the location of the requested object is transparent and unknown to the client 3) describes <sup>a</sup> single entry point (single RPC interaction) 4) objects are accessed through a concrete middleware platform 1) WSDL also defines the mechanisms to access the service2) the WS middleware at the client site should be able to identify the location of the service 3) involves the exchange of several asynchronous messages 4) services are accessed using different protocols e-Macao-16-5-282 Repositories of WSDL Documents Public repositories of WSDL documents: 1) http://www.salcentral.com 2) http://www.xmethods.com 3) http://www.grandcentral.com/

#### $\mathsf L$  , the contract of the contract of the contract of the contract of the contract of the contract of the contract of the contract of the contract of the contract of the contract of the contract of the contract of the

#### A.4.2. Language

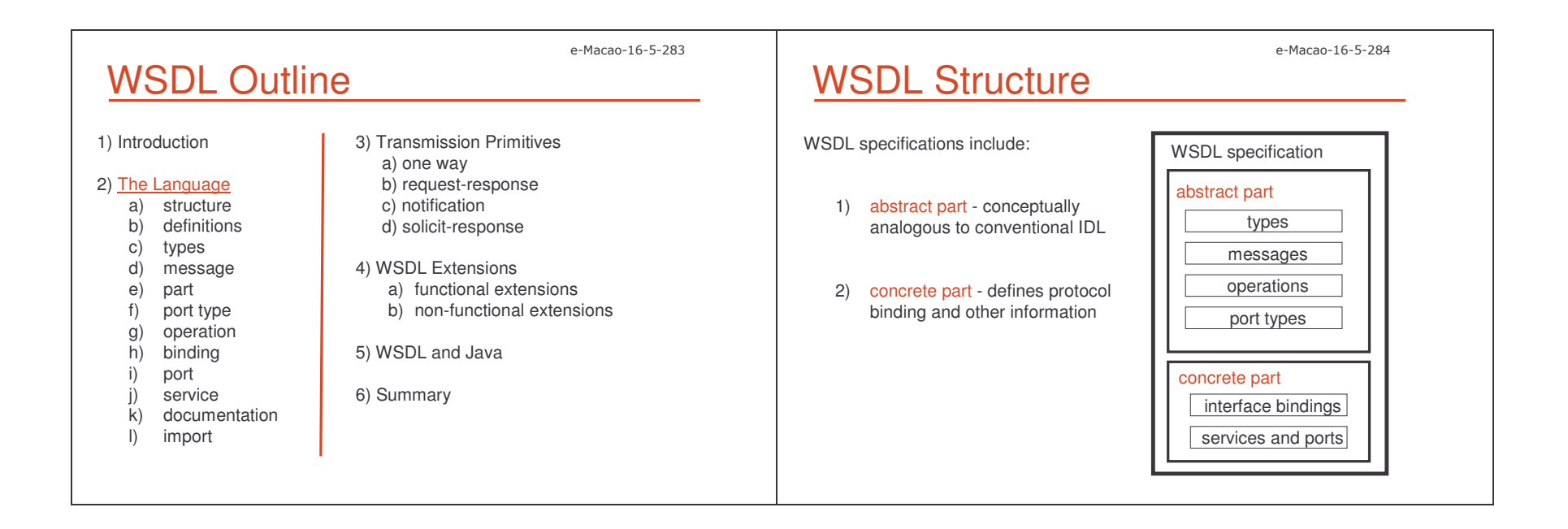

### e-Macao-16-5-285 WSDL Structure - Abstract

types messages operations port types

what ?

e-Macao-16-5-287

abstract part

The abstract part includes:

- 1) port type logical collection of related operations
- 2) operation abstract description of an action supported by the service
- 3) message data exchanged in <sup>a</sup> single logical transmission
- 4) types data structures that will be exchanged as parts of messages

There is no:

- 1) concrete binding
- 2) encoding specified
- 3) service implementing the set of ports

## WSDL Information Model

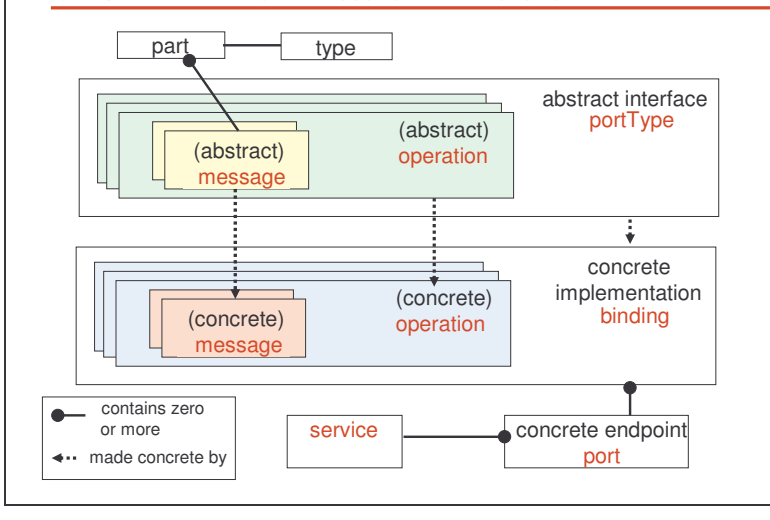

### e-Macao-16-5-286 WSDL Structure - Concrete

The concrete part includes:

- 1) interface bindings message encoding and protocol binding for all operations and messages defined in <sup>a</sup> given porttype
- 2) ports combine the interface binding information with a network address specified by <sup>a</sup> URI
- 3) services are logical groupings of ports

These allow:

1) <sup>a</sup> specific web service at different web addresses (different servers)

services and ports interface bindings

where?

how ?

concrete part

2) different ports (interface bindings) for the same port type, allowing the same functionality to be accessible via multiple transport protocols and interaction styles

### e-Macao-16-5-288 WSDL Document Example 1

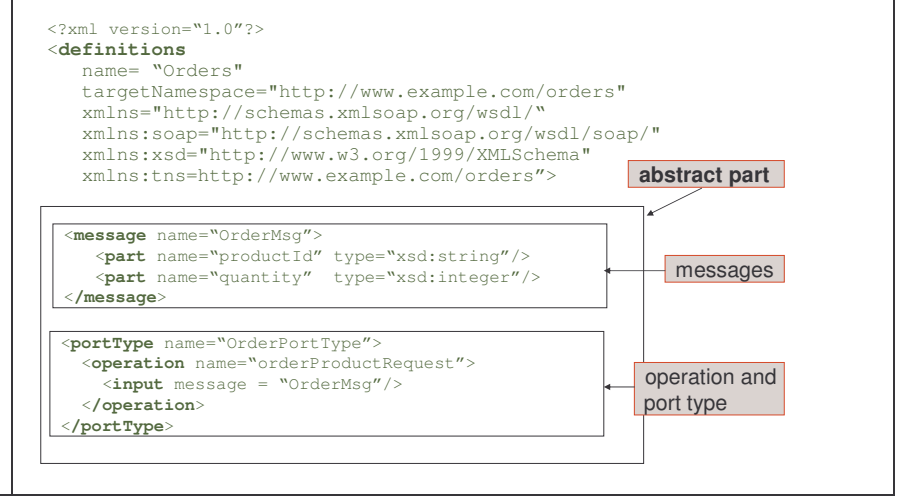

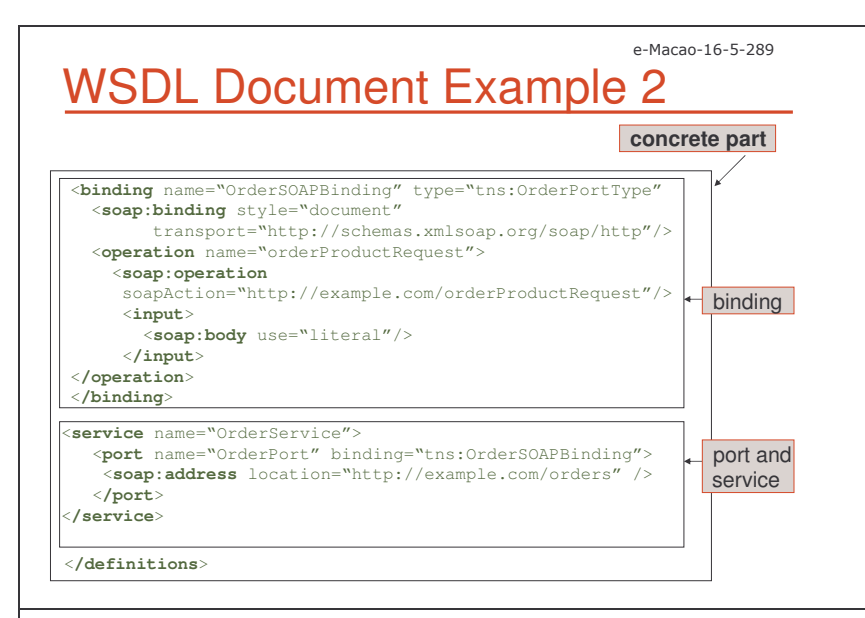

e-Macao-16-5-291

### Definitions Element

The definitions element contains:

- 1) name attribute corresponds to the name of the web service. It is only for documentation and is optional
- 2) targetNamespace attribute a URI for the entire WSDL file
- 3) default namespace all elements without <sup>a</sup> namespace prefix, such **as** message **or** portType, **are assumed to be part of the default** WSDL namespace: http://schemas.xmlsoap.org/wsdl/
- 4) other XML namespace declarations

### e-Macao-16-5-290 WSDL Document Structure

The root element of a WSDL document is a definitions element.

This element can contain:

- 1) an optional  $types$  element
- 2) zero or more message elements
- 3) zero or more portType elements (usually one)
- 4) zero or more binding elements (usually one)
- 5) zero or more service elements (usually one)
- 6) zero or more documentation elements
- 7) zero or more import elements

A WSDL document must conform to the XML Schema defined at: http://schemas.xmlsoap.org/wsdl/2003-02-11.xsd

e-Macao-16-5-292

## Definitions Example

A Web Service that converts temperature in Fahrenheit to Celsius.

The service supports <sup>a</sup> single operation FahrenheitToCelsius, deployed using the SOAP protocol over HTTP.

#### <**definitions**

name= "TemperatureConverterService" targetNamespace="http://www.converter.com/TemperatureConverter" xmlns="http://schemas.xmlsoap.org/wsdl/" xmlns:soap="http://schemas.xmlsoap.org/wsdl/soap/" xmlns:tns=http://www.converter.com/TemperatureConverter" xmlns:xsd="http://www.w3.org/1999/XMLSchema">

...<**/definitions**>

### e-Macao-16-5-293 Task 43: Definitions Element

Objective: Write <sup>a</sup> WSDL file describing <sup>a</sup> web service that will send an email with a custom message and error description to <sup>a</sup> developer or help desk. Two bindings will be provided: SOAP and HTTP-GET

- 1) cd \demos\WSDL\Example1
- 2) create <sup>a</sup> document "Myexample.wsdl" and add:
	- a) the XML declaration

<?**xml** version="1.0" encoding="utf-8" ?>

b) the root element for the WSDL document

<**wsdl:definitions**

e-Macao-16-5-295

### Types Element

The  $\texttt{types}$  element encloses the definitions of user-defined XML types and elements for later use in the contents of the message.

A WSDL document can have at most one  $\pm$ ypes element, and when present, it typically contains <sup>a</sup> single schema definition.

XML Schema is the predominant type system used, although  $\texttt{types}$  allows to describe other type systems.

In order to build interoperable web services, WSDL should only use the datatypes defined with XML Schema.

### Task 44: Definitions Element

3) add the definitions of namespaces for:

targetNamespace="http://example.com/ErrorMailer" xmlns:wsdl="http://schemas.xmlsoap.org/wsdl/"

and:

xmlns:http="http://schemas.xmlsoap.org/wsdl/http/" xmlns:soap="http://schemas.xmlsoap.org/wsdl/soap/" xmlns:s="http://www.w3.org/2001/XMLSchema" xmlns:soapenc="http://schemas.xmlsoap.org/soap/encoding/" xmlns:tns="http://example.org/ErrorMailer"

#### 4) save the file

e-Macao-16-5-296

e-Macao-16-5-294

### Types Example

#### <sup>&</sup>lt;**types**<sup>&</sup>gt; <**xsd:schema**

 targetNamespace="http://www.converter.com/TemperatureConverter"> <**xsd:element** name="tempCelsius" type="xsd:float" /> <**xsd:element** name="tempFahrenheit" type="xsd:float" /> <sup>&</sup>lt;**/xsd:schema**<sup>&</sup>gt; <sup>&</sup>lt;**/types**<sup>&</sup>gt;

Using the schema element to define XML datatypes and elements requires **to include a** targetNamespace **attribute**.

Many designers use the same value as the one used in WSDL definitions **element**.

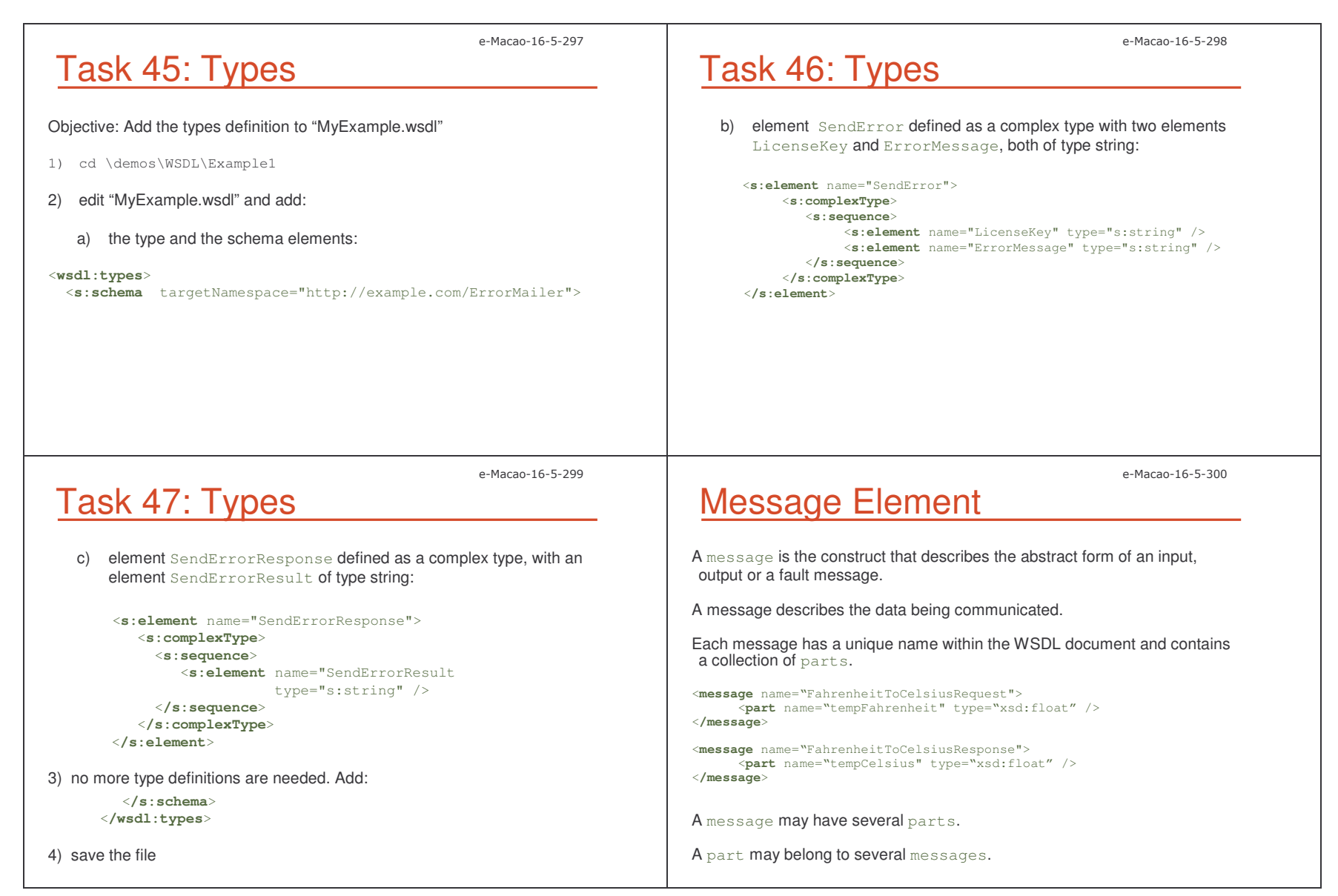

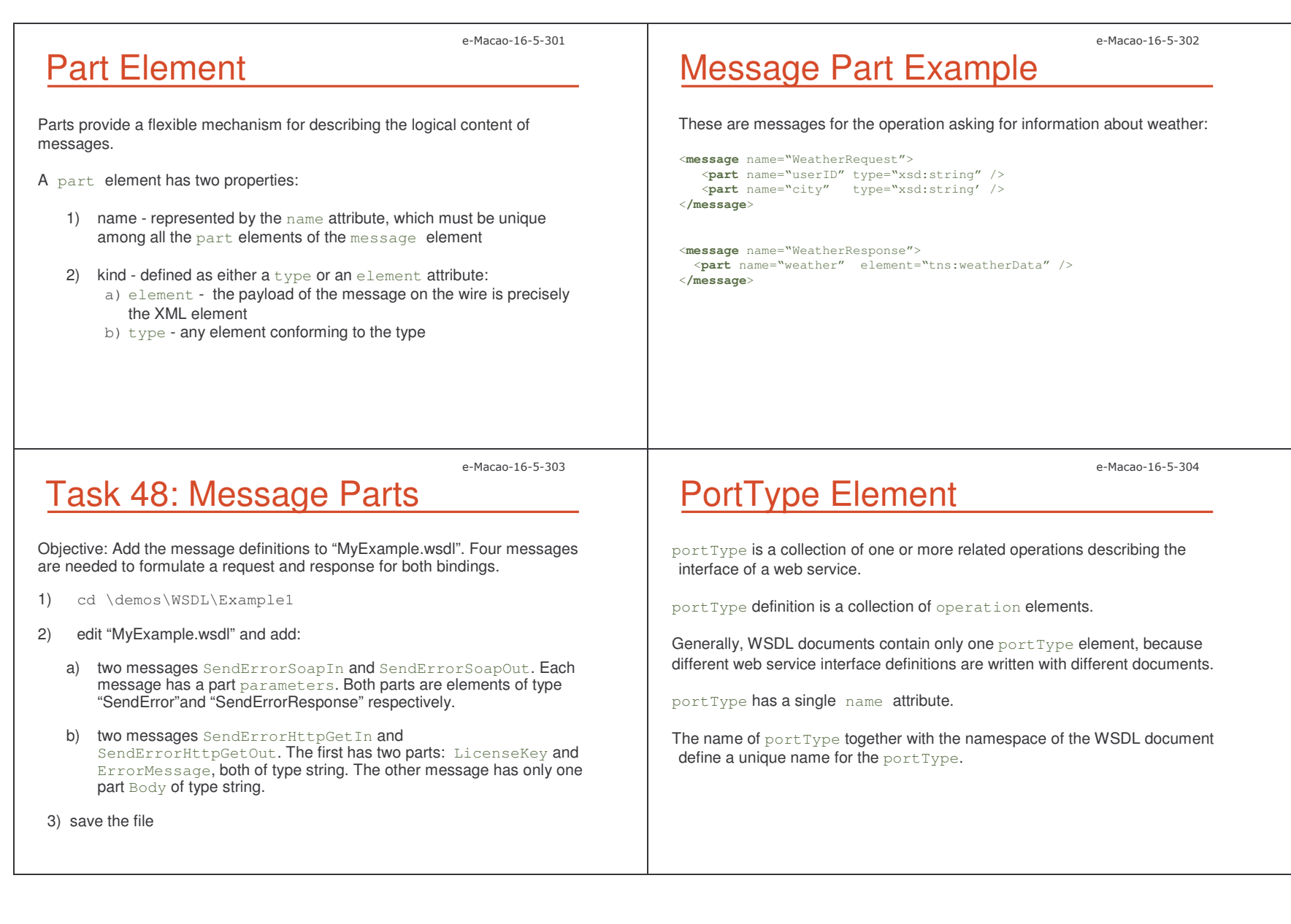

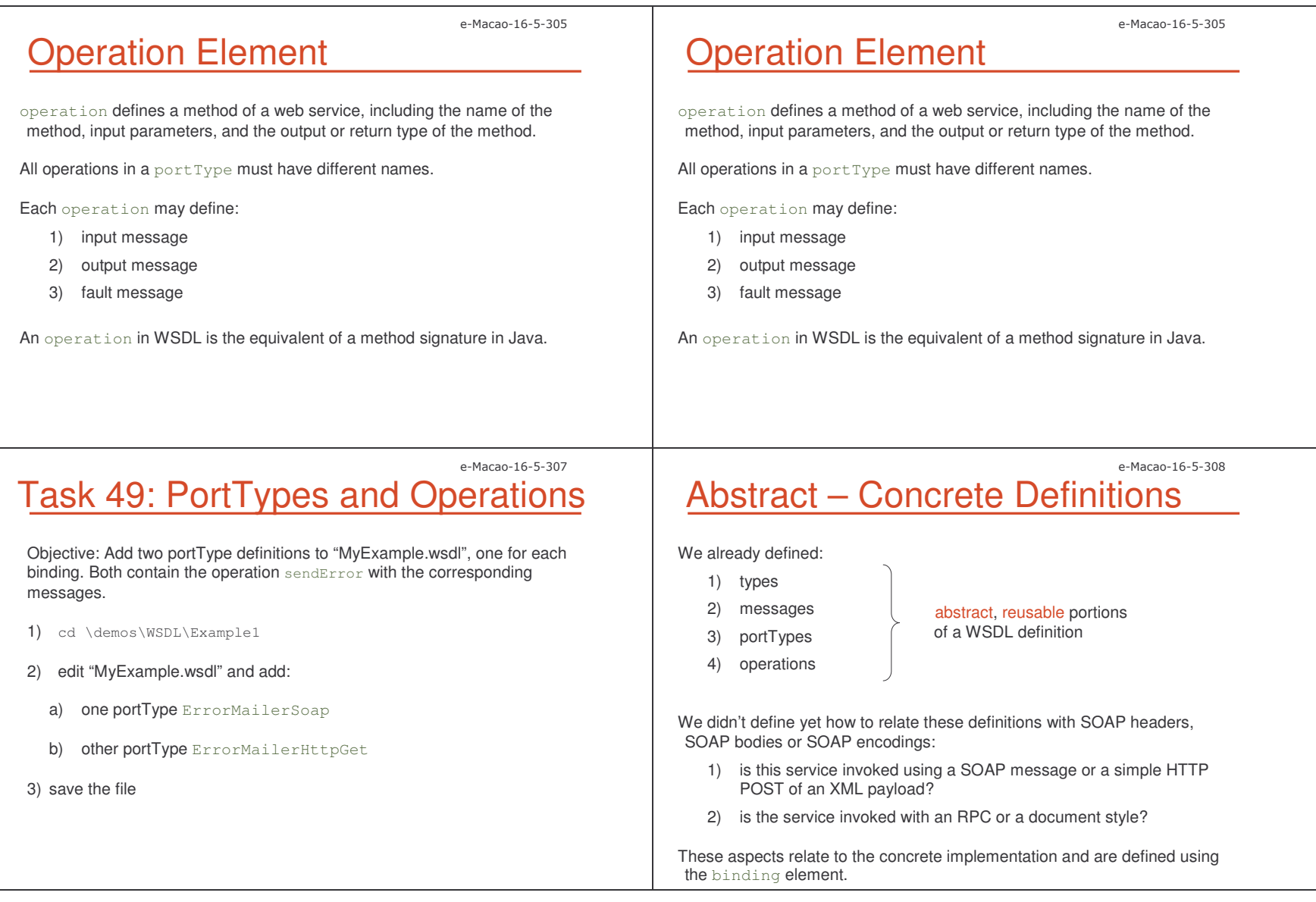

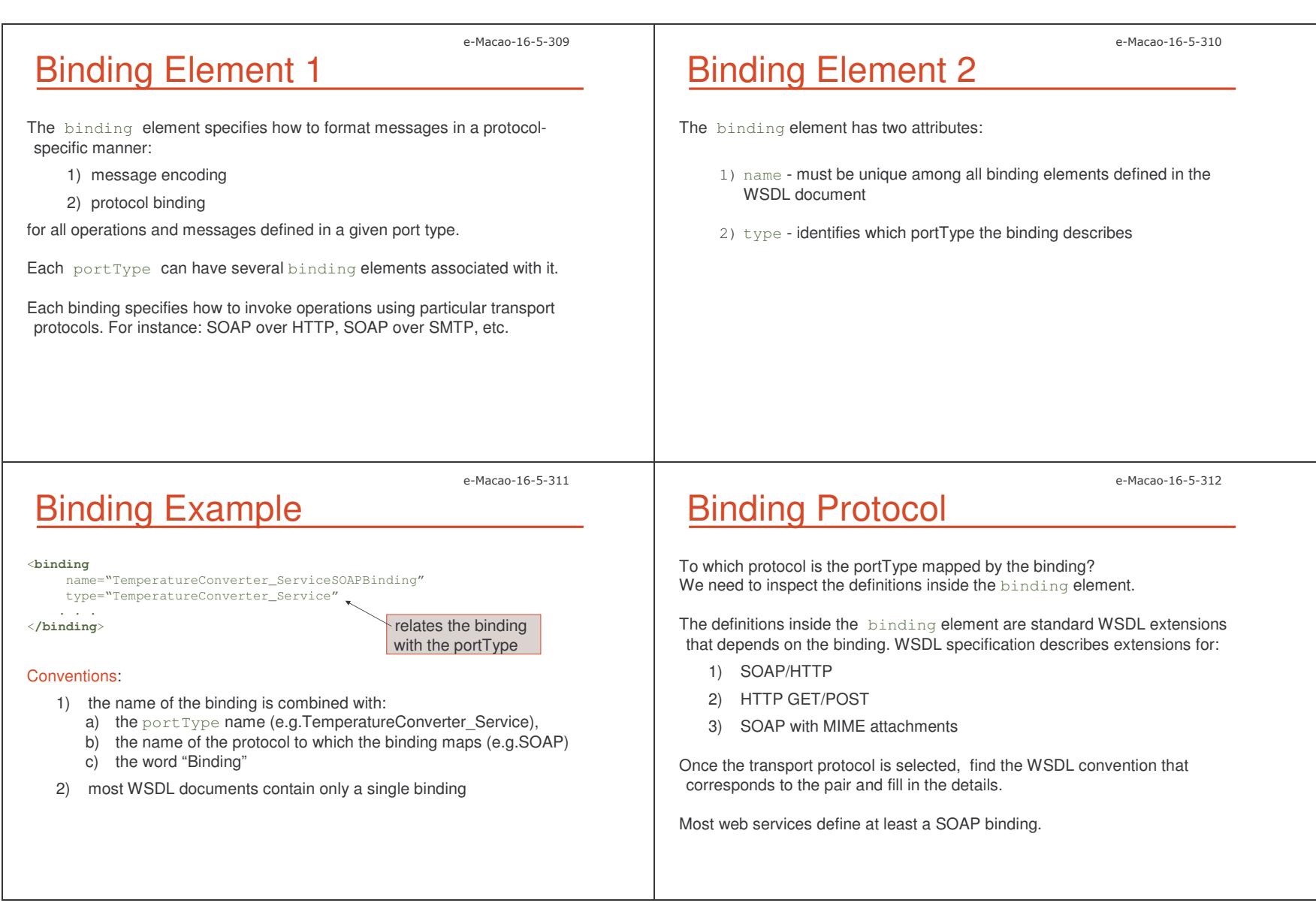

## SOAP Binding Protocol

The soap:binding element has two attributes:

1) style - specifies the communication style. The values include:

a) document – operation is document-oriented; messages carry documents that are agreed upon by the two applications

e-Macao-16-5-313

- b)  $rpc$  operation is RPC-oriented; messages carry the input parameters and return values of the procedure call
- 2) transport- specifies the communication protocol that is used to transport the messages. The values include:
	- 1) http://schemas.xmlsoap.org/soap/http
	- 2) http://schemas.xmlsoap.org/soap/SMTP
	- 3) http://schemas.xmlsoap.org/soap/ftp
	- 4) other URI

### e-Macan-16-5-315 Different Styles and Restrictions

1) if a portType references messages whose parts use the element attribute, it should only use style="document"

2) if a portType references messages whose parts use the type attribute, only <sup>a</sup> style="RPC" should be used.

## SOAP Binding Protocol Example

This binding defines that the included operations will use <sup>a</sup> documentoriented style and HTTP as the communication protocol.

<sup>&</sup>lt;**binding**

name="TemperatureConverter\_ServiceSOAPBinding" type= "TemperatureConverter\_Service" <sup>&</sup>gt;

**<soap:binding style="document"**

**transport**="http://schemas.xmlsoap.org/soap/http" />

<sup>&</sup>lt;**/binding**<sup>&</sup>gt;

. .

this declaration applies to the whole binding, specifying that all operations defined will be SOAP messages

## Binding Protocol Operations

An  $\circ$ peration element within a binding specifies the binding information for that operation:

<sup>&</sup>lt;**operation** name="FahrenheitToCelsius"> <sup>&</sup>lt;**soap:operation** soapAction:"urn:temperatureconverter-service"/> . . <sup>&</sup>lt;**/operation**<sup>&</sup>gt;

The  $\verb|soap:operation$  element provides information for the operation:

1) soapAction attribute specifies the value of the soapAction in the HTTP header for this operation.

essential control of the control of the control of the control of the control of the control of the control of the control of the control of the control of the control of the control of the control of the control of the co

e-Macao-16-5-314

e-Macao-16-5-316

### e-Macao-16-5-317 Binding Protocol Encoding Rules

The binding also specifies the encoding rules used in serializing parts of <sup>a</sup> message into XML:

- 1) literal encoding takes the WSDL types defined in XML Schema and "literally" uses those definitions to represent the XML content of messages. Abstract WSDL types becomes concrete types
- 2) SOAP encoding considers the XML Schema definitions as abstract entities and translates them into XML using SOAP encoding rules

Literal encoding is used for document style interactions.

SOAP encoding is used for RPC style interactions.

One part of the message can be encoded literally in the header and other part can use the SOAP encoding in the body.

### e-Macao-16-5-318 Operation Encoding Example

#### <sup>&</sup>lt;**binding**

name="TemperatureConverter\_ServiceSOAPBinding" type= "TemperatureConverter\_Service"> <sup>&</sup>lt;**soap:binding** style="document" transport="http://schemas.xmlsoap.org/soap/http" /> **<operation** name="FarenheitToCelsius"> **<soap:operation** soapAction="urn:temperatureconverter-service" /> **<input> <soap:body** use="literal"/> **</input> <output> <soap:body** use="literal" /> **</output> </operation>** <sup>&</sup>lt;**/binding**<sup>&</sup>gt;

The content of the input and output messages are sent in the body of the message. The content of the body is literally an XML element.

Only one part was defined for the input and output messages.

e-Macao-16-5-319

### Binding Protocol Body Example

The input message that takes <sup>a</sup> data value 98.0, in the body of the message is described below:

```
<?xml version="1.0" encoding="UTF-8"?>
<soapenv:Envelope
   xmlns:soapenv="http://schemas.xmlsoap.org/soap/envelope/"
   xmlns:xsd="http://www.w3.org/2001/XMLSchema"
  xmlns:xsi:"http:// www.w3.org/2001/XMLSchema-instance">
 <soapenv:Body>
  <tempFarenheit xmlns="http://www/converter.com/TermperatureConverter">
   98.0</tempFarenheit>
 </soapenv:Body>
</soapenv:Envelope>
```
e-Macao-16-5-320

## Task 50: SOAP Binding

Objective: Add the SOAP binding to "MyExample.wsdl". The communication style is "document" and messages are encoded literally.

1) cd \demos\WSDL\Example1

2) edit "MyExample.wsdl" and add the binding:

```
<wsdl:binding name="ErrorMailerSoap" type="tns:ErrorMailerSoap" >
  <soap:binding
     transport="http://schemas.xmlsoap.org/soap/http"
     style = "document" \rightarrow<wsdl:operation name="SendError">
     <soap:operation
          soapAction="http://example.com.ErrorMailer/SendError"
          style = "document" />
     <wsdl:input> <soap:body use="literal" /> </wsdl:input>
     <wsdl:output> <soap:body use="literal" /> </wsdl:output>
   </wsdl:operation>
</wsdl:binding>
```
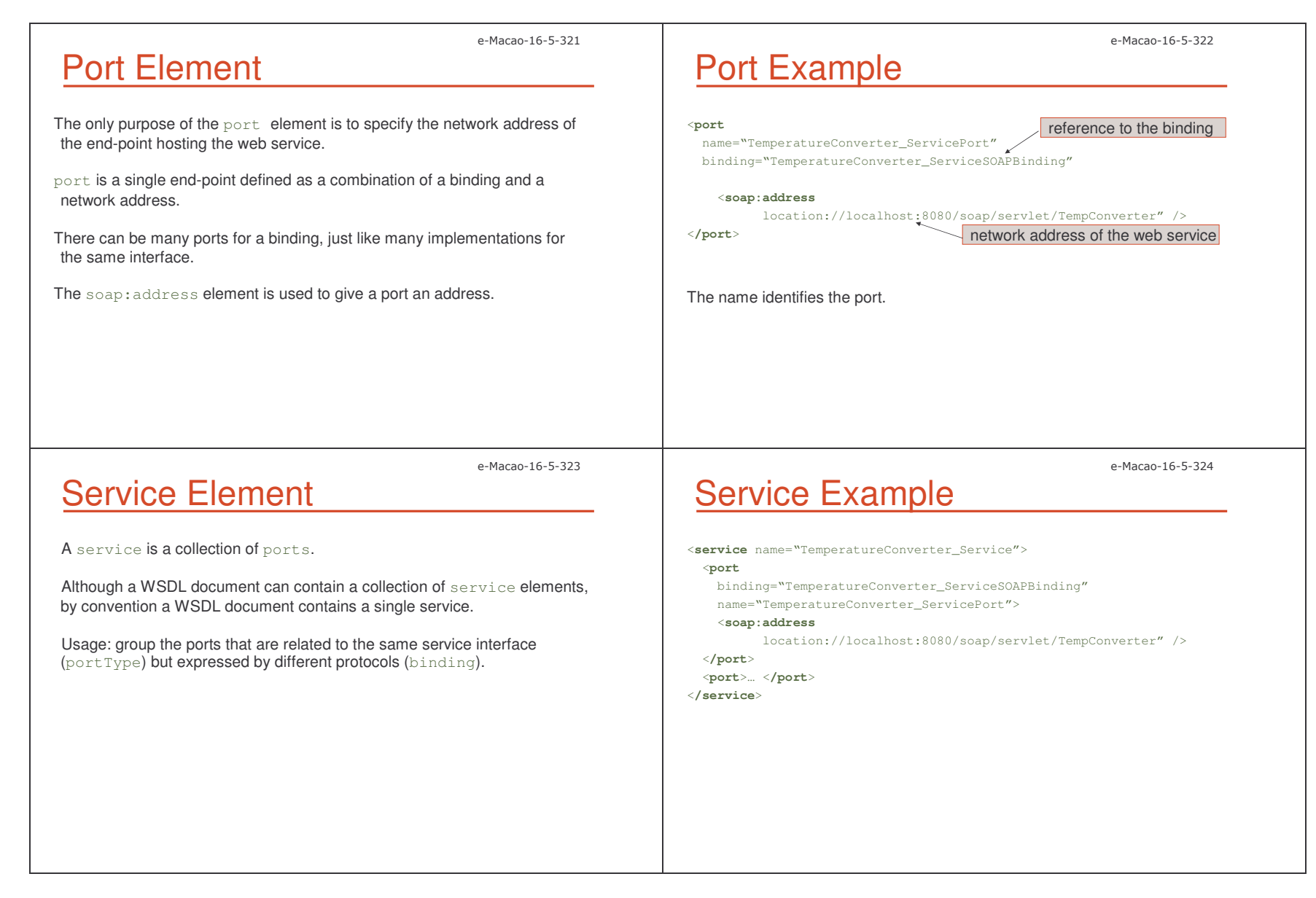

essential control of the control of the control of the control of the control of the control of the control of the control of the control of the control of the control of the control of the control of the control of the co

e-Macao-16-5-325 Task 51: Service and Ports Objective: Add the service and port definitions to "MyExample.wsdl". The address of the service is: http://www.example.com/ErrorMailer/Errormail. 1) cd \demos\WSDL\Example1 2) edit "MyExample.wsdl" adding the service and port definitions. The location is <sup>=</sup>"http://www.example.com/ErrorMailer/Errormail" 3) save the file e-Macao-16-5-326 Documentation Element The documentation element is used to provide useful, human-readable information about the web service description. Any WSDL element can contain a documentation element, usually as its first child. One conventional use is declaring that the WSDL file is an interoperable description: it is compliant with the WS-I basic profile. This use of the documentation **element appears in the** service **element**. e-Macao-16-5-327

### Documentation Example

<**service** name="TemperatureConverter\_Service"> <sup>&</sup>lt;**port** binding="TemperatureConverter\_ServiceSOAPBinding" name="TemperatureConverter\_ServicePort"> <**documentation**><**wsi:Claim**conformsTo="http://ws-i.org/profiles/basic/1.0" /> <sup>&</sup>lt;**/documentation**<sup>&</sup>gt; <sup>&</sup>lt;**soap:address** location://localhost:8080/soap/servlet/TempConverter" /> <sup>&</sup>lt;**/port**<sup>&</sup>gt; <sup>&</sup>lt;**/service**<sup>&</sup>gt;

e-Macao-16-5-328

### Task 52: Documentation

Objective: Add documentation comments to "MyExample.wsdl".

1) cd \demos\WSDL\Example1

2) edit "MyExample.wsdl" adding <sup>a</sup> documentation element inside the service definition.

3) save the file

e-Macao-16-5-329 Import Element The import element is used to include other WSDL documents or XML Schemas into <sup>a</sup> WSDL document. The use of the  $\texttt{import}$  element allows to: 1) separate the different elements of <sup>a</sup> service definition into independent documents 2) import these documents as needed It helps writing clearer WSDL descriptions by separating the definitions according to their level of abstraction and maximizing reusability. For example, data structures modeled as XML Schemas can be imported by several WSDL documents defining different services. e-Macao-16-5-330 Import Example <**definitions**name= "TemperatureConverterService" targetNamespace="http://www.converter.com/TemperatureConverter" xmlns="http://schemas.xmlsoap.org/wsdl/" xmlns:soap="http://schemas.xmlsoap.org/wsdl/soap/" xmlns:tns=http://www.converter.com/TemperatureConverter" xmlns:xsd="http://www.w3.org/1999/XMLSchema"> <sup>&</sup>lt;**types**<sup>&</sup>gt; <**xsd:schema**><sup>&</sup>lt;**import** namespace="http://www.converter.com/schemas" location="http://converter.com/temperature.xsd"/> <sup>&</sup>lt;**/xsd:schema**<sup>&</sup>gt; <sup>&</sup>lt;**/types**<sup>&</sup>gt; ...<sup>&</sup>lt;**/definitions**<sup>&</sup>gt;

e-Macao-16-5-331

## Import Conventional Use

Many designers split their WSDL design into two parts:

- 1) service interface definition
- 2) service implementation definition

**Interface definition contains:** types, message, portType **and** binding elements and encapsulates the reusable components of <sup>a</sup> service description.

Each organization wanting to implement <sup>a</sup> web service conformant to this interface definition would describe an implementation definition containing **the** port **and** service **elements**.

### A-Macan-16-5-332 Interface versus Implementation

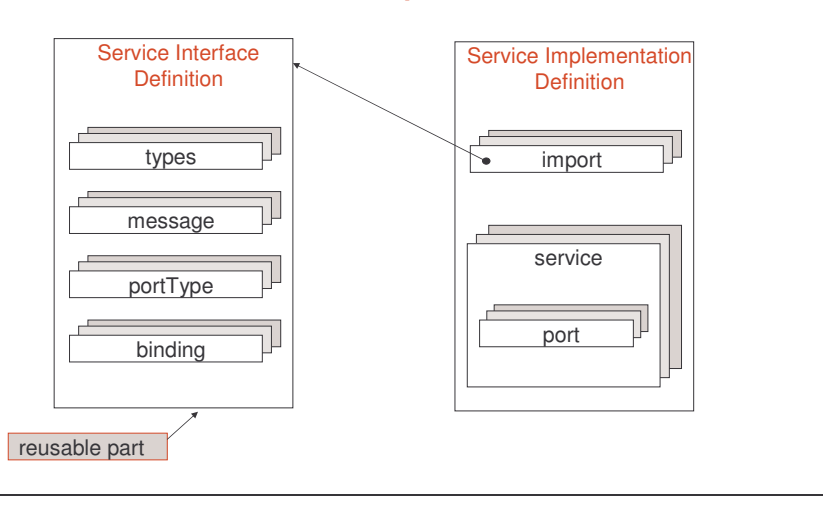

#### A.4.3. Transmission Primitives

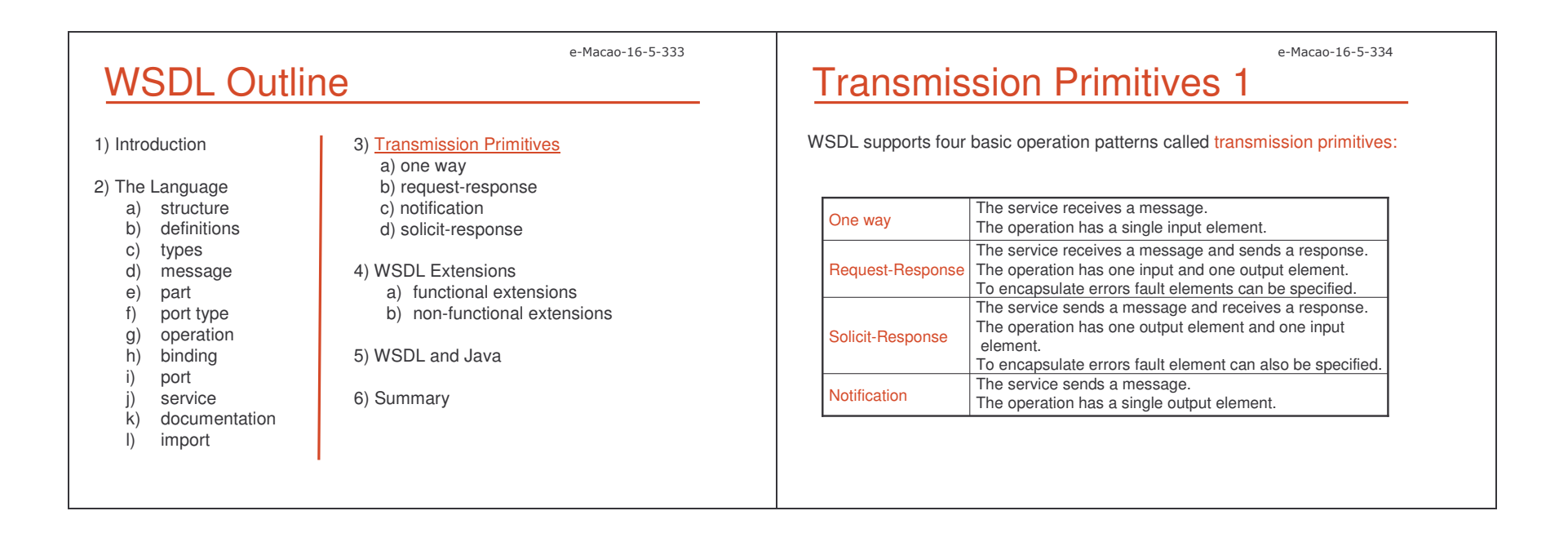

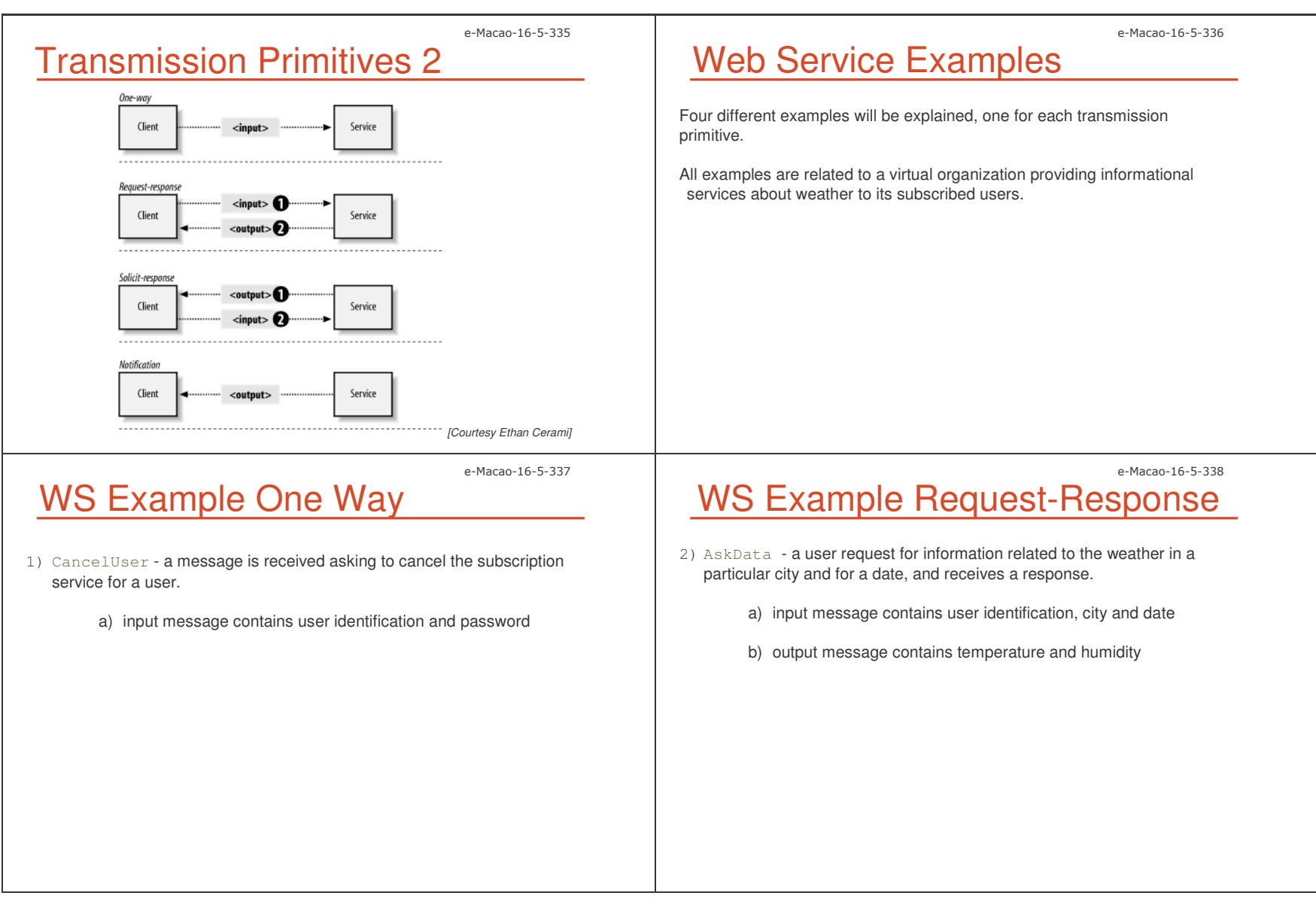

 $\perp$  the contract of the contract of the contract of the contract of the contract of the contract of the contract of the contract of the contract of the contract of the contract of the contract of the contract of the con
e-Macao-16-5-340

## WS Example Notification

4) NotifyBadWeather - the service provider sends a notification to a user when bad weather is forecast in <sup>a</sup> city where the user lives

a) output message contains temperature, humidity and notification

e-Macao-16-5-341

e-Macao-16-5-339

### WS Example Definitions

WS Example Solicit-Response

3) ServiceInterruption - the service provider notifies a user that the

service will be interrupted and waits for <sup>a</sup> response a) output message contains notification

b) input message contains acknowledgement

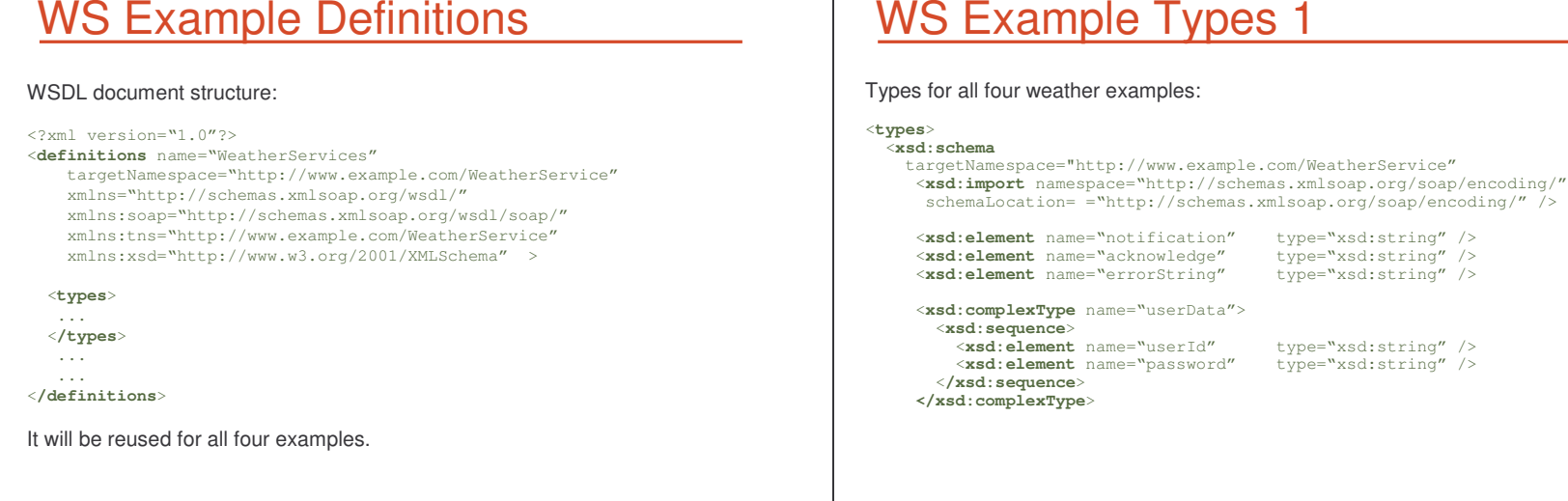

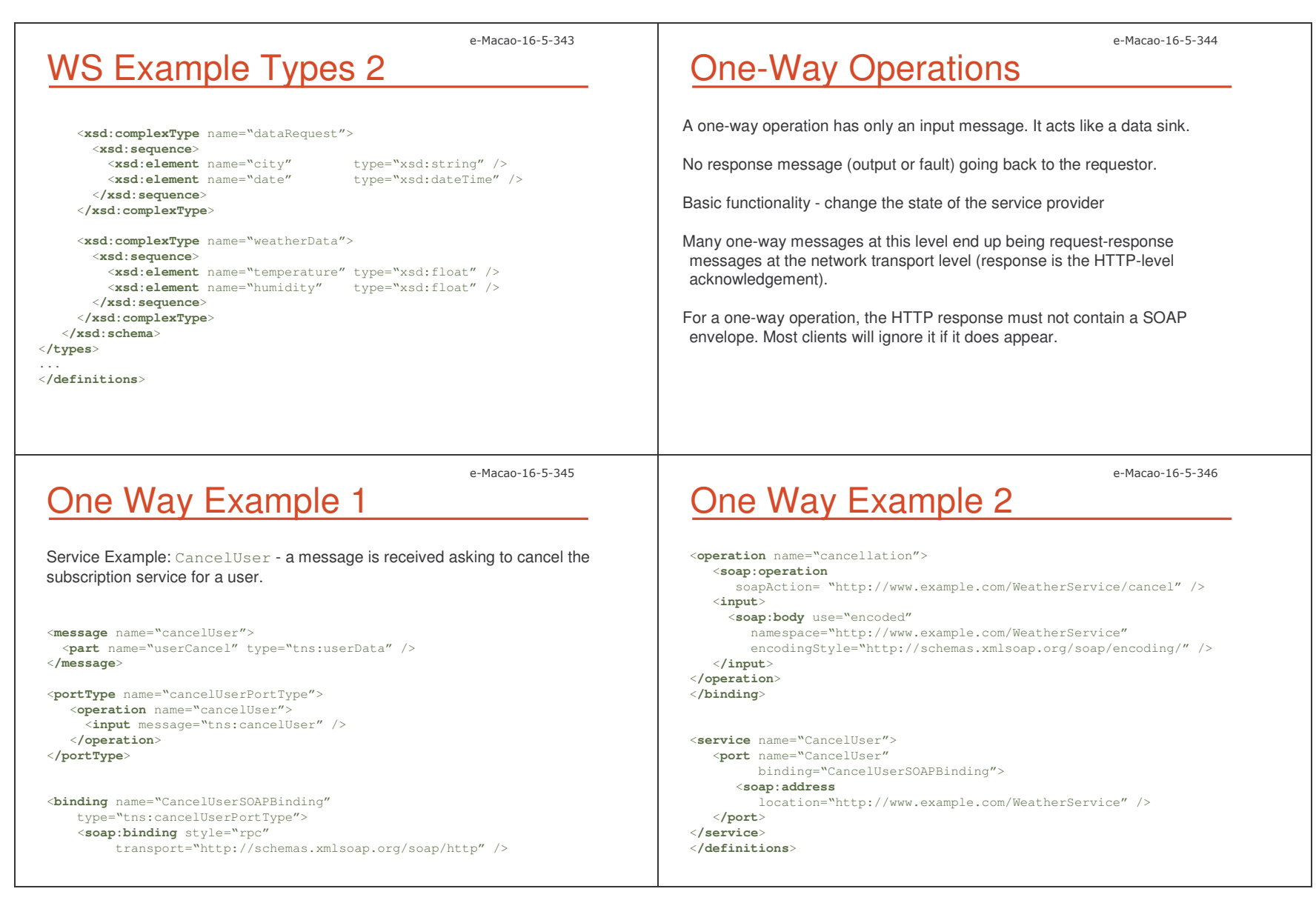

 $\perp$  the contract of the contract of the contract of the contract of the contract of the contract of the contract of the contract of the contract of the contract of the contract of the contract of the contract of the con

### e-Macao-16-5-347 Request-Response Operations

The most common form of operation because many web services are deployed using SOAP over HTTP.

#### Defines:

- 1) input message (request)
- 2) output message (response)
- 3) optional collection of fault messages

#### Basic functionality:

- 1) retrieve information about <sup>a</sup> web service object
- 2) change the state of the service provider
- 3) include information about the new state in the response

Like input and output elements, the fault element refers to <sup>a</sup> message which describes the data contents of the fault.

### Request Response Example 1

Service Example: AskData - <sup>a</sup> user request for information related to the weather in <sup>a</sup> particular city and for <sup>a</sup> date, and receives <sup>a</sup> response.

<sup>&</sup>lt;**message** name="askDataRequest"> <sup>&</sup>lt;**part** name="userIdent" element="tns:userID" /> <sup>&</sup>lt;**part** name="userRequestData" type="tns:dataRequest" /> <sup>&</sup>lt;**/message**<sup>&</sup>gt;

<sup>&</sup>lt;**message** name="askDataResponse"> <sup>&</sup>lt;**part** name="cityDateWeatherData" type="tns:weatherData" /> <sup>&</sup>lt;**/message**<sup>&</sup>gt;

<sup>&</sup>lt;**message** name="askDataLoginError"> <sup>&</sup>lt;**part** name="errorString" element="xsd:string" /> <sup>&</sup>lt;**/message**<sup>&</sup>gt;

<sup>&</sup>lt;**message** name="askDataDataError"> <sup>&</sup>lt;**part** name="errorString" element="xsd:string" /> <sup>&</sup>lt;**/message**<sup>&</sup>gt;

fault messages must have a single part

e-Macao-16-5-348

e-Macao-16-5-349

# Request Response Example 2

<sup>&</sup>lt;**portType** name="askDataPortType"> <sup>&</sup>lt;**operation** name="askData"> <sup>&</sup>lt;**input** message="tns:askDataRequest" /> <sup>&</sup>lt;**output** message="tns:askDataResponse" /> <**fault** message="tns:askDataLoginError" name="HeaderErrorMessage" /> <**fault** message="tns:askDataDataError" name="BodyErrorMessage" /> <sup>&</sup>lt;**/operation**<sup>&</sup>gt; <sup>&</sup>lt;**/portType**<sup>&</sup>gt;

### e-Macan-16-5-350 Request Response Example 3

<sup>&</sup>lt;**binding** name="AskDataSOAPBinding" type="tns:askDataPortType"> <sup>&</sup>lt;**soap:binding** style="rpc" transport="http://schemas.xmlsoap.org/soap/http" /> <sup>&</sup>lt;**operation** name="askData"> <sup>&</sup>lt;**soap:operation** soapAction= "http://www.example.com/WeatherService/askData" /> <sup>&</sup>lt;**input**<sup>&</sup>gt; <sup>&</sup>lt;**soap:header** message="tns:askDataRequest" part="userIdent" use="literal" > <sup>&</sup>lt;**soap:headerfault** message="tns:HeaderErrorMessage" part="errorString" use="literal" /> <sup>&</sup>lt;**/soap:header**<sup>&</sup>gt; <**soap:body** parts="userRequestData" use="encoded namespace="http://www.example.com/WeatherService" encodingStyle="http://schemas.xmlsoap.org/soap/encoding/" /> <sup>&</sup>lt;**/input**<sup>&</sup>gt; a part of the input message on the header best practice

 $\perp$  the set of the set of the set of the set of the set of the set of the set of the set of the set of the set of the set of the set of the set of the set of the set of the set of the set of the set of the set of the se

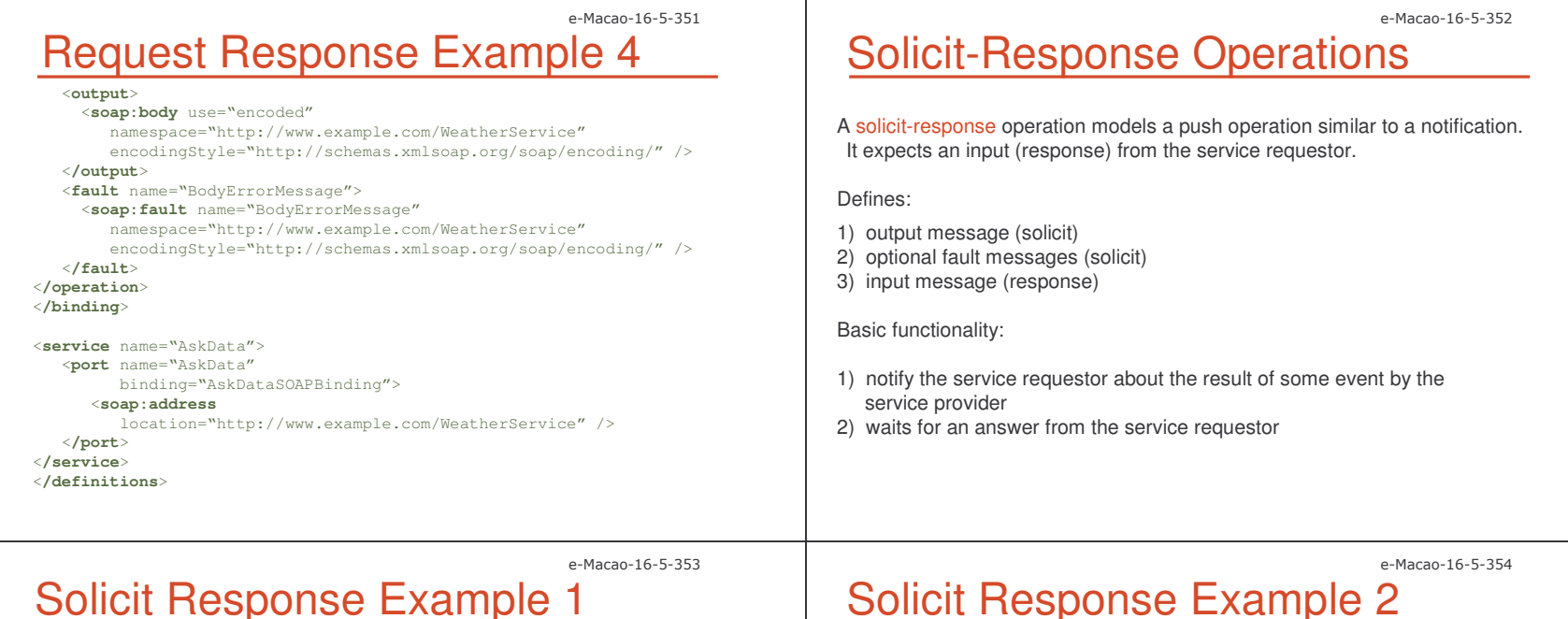

## Solicit Response Example 1

Service Example: ServiceInterruption - the service provider notifies a user that the service will be interrupted and waits for <sup>a</sup> response

```
<message name="serviceInterruptionSolicit">
 <part name="interruptionComment" element="tns:notification" />
</message>
```

```
<message name="serviceInterruptionResponse">
  <part name="userAcknowledge" element="tns:acknowledge" />
</message>
```
<sup>&</sup>lt;**portType** name="serviceInterruptionPortType"> <sup>&</sup>lt;**operation** name="serviceInterruption"> <sup>&</sup>lt;**output** message="tns:serviceInterruptionSolicit" /> <sup>&</sup>lt;**input** message="tns:serviceInterruptionResponse" /> <sup>&</sup>lt;**/operation**<sup>&</sup>gt; <sup>&</sup>lt;**/portType**<sup>&</sup>gt;

```
<binding name="ServiceInterruptionSOAPBinding"
   type="tns:serviceInterruptionPortType">
   <soap:binding style="rpc"
        transport="http://schemas.xmlsoap.org/soap/http" />
   <operation name="serviceInterruption">
   <soap:operation
   soapAction="http://www.example.com/WeatherService/Interruption"/>
   <input>
    <soap:body use="encoded"
       namespace="http://www.example.com/WeatherService"
       encodingStyle="http://schemas.xmlsoap.org/soap/encoding/" />
  </input>
   <output>
    <soap:body use="encoded"
       namespace="http://www.example.com/WeatherService"
       encodingStyle="http://schemas.xmlsoap.org/soap/encoding/" />
  </ouput>
   </operation>
</binding>
```
transport="http://schemas.xmlsoap.org/soap/http" />

e-Macao-16-5-355 Solicit Response Example 3 <**service** name="ServiceInterruption"> <sup>&</sup>lt;**port** name="ServiceInterruption" binding="ServiceInterruptionSOAPBinding"> <sup>&</sup>lt;**soap:address** location="http://www.example.com/WeatherService" /> <sup>&</sup>lt;**/port**<sup>&</sup>gt; <sup>&</sup>lt;**/service**<sup>&</sup>gt; <sup>&</sup>lt;**/definitions**<sup>&</sup>gt; e-Macao-16-5-356 Notification Operations A notification operation is like a one-way operation, but the message is pushed by the service provider. Output messages are pushed to the service requestor as the result of an event occurring on the service provider side, such as: time-out or operation completion. Basic functionality - notify the service requestor about an event. The notification style of interaction is commonly used in systems built around asynchronous messaging. It is not possible to describe the semantic of these operations in WSDL (where to push the messages) without extensions, except by text comments.To ensure interoperability of web services, the use of notifications is not recommended.e-Macao-16-5-357 WS-Notification Example 1 Service Example: NotifyBadWeather - the service provider sends <sup>a</sup> notification to <sup>a</sup> user when bad weather is forecast in <sup>a</sup> city where the user lives<sup>&</sup>lt;**message** name="notifyBadWeather"> <sup>&</sup>lt;**part** name="notifyWeatherData" type="tns:weatherData" /> <sup>&</sup>lt;**part** name="notifyCommnent" element="tns:notification" /> <sup>&</sup>lt;**/message**<sup>&</sup>gt; <sup>&</sup>lt;**portType** name="notifyBadWeatherPortType"> <sup>&</sup>lt;**operation** name="notifyBadWeather"> <sup>&</sup>lt;**output** message="tns:notifyBadWeather" /> <sup>&</sup>lt;**/operation**<sup>&</sup>gt; <sup>&</sup>lt;**/portType**<sup>&</sup>gt; <sup>&</sup>lt;**binding** name="NotifyBadWeatherSOAPBinding" type="tns:notifyBadWeatherPortType"> <sup>&</sup>lt;**soap:binding** style="rpc" e-Macao-16-5-358 <sup>&</sup>lt;**operation** name="notifyBadWeather"> <sup>&</sup>lt;**output**<sup>&</sup>gt; <sup>&</sup>lt;**soap:body** use="encoded" namespace="http://www.example.com/WeatherService" encodingStyle="http://schemas.xmlsoap.org/soap/encoding/" /> <sup>&</sup>lt;**/output**<sup>&</sup>gt; <sup>&</sup>lt;**/operation**<sup>&</sup>gt; <sup>&</sup>lt;**/binding**<sup>&</sup>gt; <**service** name="NotifyBadWeather"> <sup>&</sup>lt;**port** name="NotifyBadWeather" binding="NotifyBadWeatherSOAPBinding"> <sup>&</sup>lt;**soap:address** location="http://www.example.com/WeatherService" /> **</port**<sup>&</sup>gt; <sup>&</sup>lt;**/service**<sup>&</sup>gt; <sup>&</sup>lt;**/definitions**<sup>&</sup>gt; WS-Notification Example 2

e-Macao-16-5-359

## Operation Default Names

Default names for input and output elements for an operation OP:

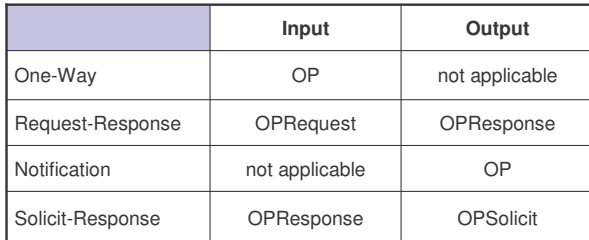

Fault elements require <sup>a</sup> name, because several fault elements can be associated with any operation and the fault name is used to distinguish among them.

#### e-Macao-16-5-361

### Parameter Order Example

<sup>&</sup>lt;**message** name="input"> <sup>&</sup>lt;**part** name="A" element="xsd:int"/> <sup>&</sup>lt;**part** name="B" element="xsd:long"/> <sup>&</sup>lt;**/message**<sup>&</sup>gt; <sup>&</sup>lt;**message** name="output"> <sup>&</sup>lt;**part** name="A" type="xsd:int"/> <sup>&</sup>lt;**/message**<sup>&</sup>gt; <sup>&</sup>lt;**portType** name="servicePortType"> <sup>&</sup>lt;**operation** name="example" parameterOrder="B A"> <sup>&</sup>lt;**input** message="tns:input"/> <sup>&</sup>lt;**output** message="tns:output"/> <sup>&</sup>lt;**/operation**<sup>&</sup>gt; <**/portType**>

## Operation Parameter Order

Operations using an RPC-binding can specify <sup>a</sup> list of parameter names via **the** parameterOrder **attribute**.

The value of this attribute is <sup>a</sup> space-separated list of message part names with the following rules:

- 1) the order reflects the order of parameters in the RPC signature
- 2) the return value is not present in the list
- 3) if <sup>a</sup> part name appears in both input and output messages, it is an input/output parameter
- 4) if <sup>a</sup> part name appears in only the input message, it is an input parameter
- 5) if <sup>a</sup> part name appears in only the output message, it is an output parameter

#### A.4.4. WSDL Extensions

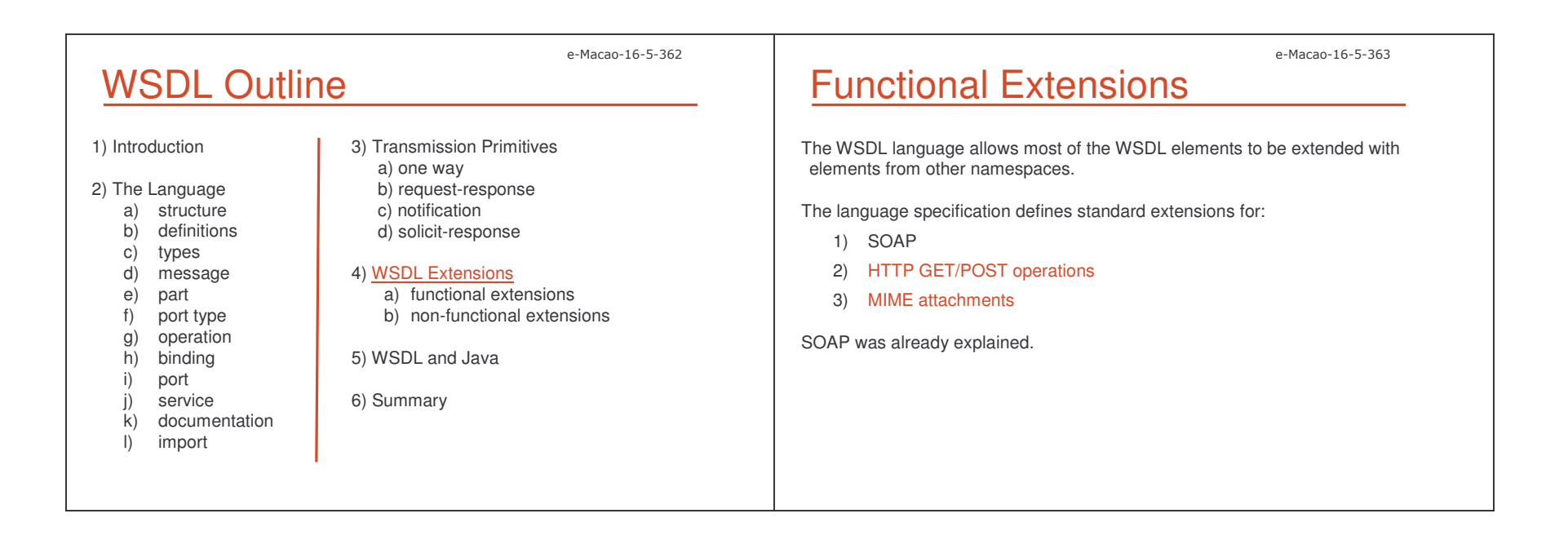

 $\mathsf L$  that the contract of the contract of the contract of the contract of the contract of the contract of the contract of the contract of the contract of the contract of the contract of the contract of the contract of t e-Macao-16-5-364 WSDL HTTP Extension The HTTP binding extends WSDL with the following elements: <sup>&</sup>lt;**binding** .... <sup>&</sup>gt; <sup>&</sup>lt;**http:binding verb="nmtoken"/**<sup>&</sup>gt; <operation .... <sup>&</sup>gt; <sup>&</sup>lt;**http:operation** location="uri"/> <sup>&</sup>lt;**input** .... <sup>&</sup>gt; <-- mime elements --> <sup>&</sup>lt;**/input**<sup>&</sup>gt; <sup>&</sup>lt;**output** .... <sup>&</sup>gt; <-- mime elements --> <sup>&</sup>lt;**/output**<sup>&</sup>gt; <sup>&</sup>lt;**/operation**<sup>&</sup>gt; <sup>&</sup>lt;**/binding**<sup>&</sup>gt; <sup>&</sup>lt;**port** .... <sup>&</sup>gt; <sup>&</sup>lt;**http:address** location="uri"/> <sup>&</sup>lt;**/port**<sup>&</sup>gt; **WSDL** extensionse-Macao-16-5-365 HTTP Binding The  $\mathtt{http:binding}$  element indicates that this binding uses HTTP. <definitions .... > ... <binding .... <sup>&</sup>gt; **<http:binding** verb="nmtoken"/> </binding> ...</definitions>The value of the required  $\text{verb}$  attribute may be GET or POST, or others HTTP requests. e-Macao-16-5-366 HTTP Operation An operation element within a binding specifies the binding information for that operation. The  $\mathtt{local}$  on attribute specifies a relative URI for the operation. This URI is combined with the URI specified in the  $\operatorname{http://address}$  element (port definition) to form the full URI for the HTTP request. The URI value must be a relative URI. <sup>&</sup>lt;**binding** .... <sup>&</sup>gt; <sup>&</sup>lt;**operation** .... <sup>&</sup>gt; <sup>&</sup>lt;**http:operation** location="uri"/> <sup>&</sup>lt;**/operation**<sup>&</sup>gt; <sup>&</sup>lt;**/binding**<sup>&</sup>gt; e-Macao-16-5-367 HTTP urlEncoded The urlEncoded element indicates that all message parts are encoded into the HTTP request URI using the standard URI-encoding rules. The names of parameters correspond to the names of the message parts. Each value contributed by the part is encoded using a  $\texttt{name="value}$   $\texttt{pair}$ . This may be used with GET to specify URL encoding. For GET, "?" character is automatically appended as necessary. <sup>&</sup>lt;**http:urlEncoded**/> http://www.example.com/WeatherService/askData?userId=2289193

e-Macao-16-5-368

### HTTP urlReplacement

The urlReplacement element indicates that all message parts are encoded into the HTTP request URI using <sup>a</sup> replacement algorithm:

- 1) The relative URI value of http:operation is searched for a set of search patterns.
- 2) The search occurs before the value of the http:operation is combined with the value of the location attribute from  $\texttt{http:address}.$
- 3) There is one search pattern for each message part. The search pattern string is the name of the message part surrounded with parenthesis.
- 4) For each match, the value of the corresponding message part is substituted for the match at the location of the match.
- 5) Matches are performed before any values are replaced; replaced values do not trigger additional matches.

Message parts MUST NOT have repeating values.

<sup>&</sup>lt;**http:urlReplacement/**<sup>&</sup>gt;

e-Macao-16-5-370

### HTTP Address

The <code>location</code> attribute of the <code>http:address</code> element specifies the base URI for the port.

The value of the attribute is combined with the values of the  $\mathtt{location}$ **attribute of the** <code>http:operation</code> binding element.

```
<port name="...">
  <http:address location="URI" />
</port>
```
### HTTP mime:content

The mime:content element's attribute type="valid\_type" indicates that the message will appear in the HTTP code as the  $\texttt{valid\_type}.$ 

Examples:

1) the message is XML text in the HTTP response:

<sup>&</sup>lt;**output**<sup>&</sup>gt; <**mime:content** type="text/xml" /> <sup>&</sup>lt;**/output**<sup>&</sup>gt;

2) the message is send as <sup>a</sup> gif file:

<sup>&</sup>lt;**output**<sup>&</sup>gt; <**mime:conten**t type="image/gif"/> <sup>&</sup>lt;**/output**<sup>&</sup>gt;

e-Macao-16-5-371

## HTTP Binding Example

<sup>&</sup>lt;**binding** name="AskDataHTTPBinding" type="tns:askDataPortType"> <sup>&</sup>lt;**http:binding** verb="GET"/> <sup>&</sup>lt;**operation** name="askData"> <sup>&</sup>lt;**http:operation** location= "askData" /> <sup>&</sup>lt;**input**<sup>&</sup>gt; <http:urlEncoded/> <sup>&</sup>lt;**/input**<sup>&</sup>gt; <sup>&</sup>lt;**output**<sup>&</sup>gt; <**mime:content** type="text/xml"/> <sup>&</sup>lt;**/output**<sup>&</sup>gt; <sup>&</sup>lt;**/operation**<sup>&</sup>gt; <sup>&</sup>lt;**/binding**<sup>&</sup>gt; <**service** name="AskData"> <sup>&</sup>lt;**port** name="AskData" binding="AskDataHTTPBinding">

<sup>&</sup>lt;**http:address** location="http://www.example.com/WeatherService" /> <sup>&</sup>lt;**/port**<sup>&</sup>gt; <**/service**>

### e-Macao-16-5-372 Task 53: HTTP/GET Binding

Objective: Add the HTTP/GET binding to "MyExample.wsdl". The location is "/SendError", the verb is "GET" and the message parts in the HTTP request are encoded.

1) cd \demos\WSDL\Example1

2) edit "MyExample.wsdl" and add the ErrorMailerHttpGet binding

3) save the file

### e-Macao-16-5-373 Task 54: Port for HTTP Binding

Objective: Add the port definition of the service for the HTTP/GET binding, to "MyExample.wsdl". The location is: "http://www.example.com/ErrorMailer/Errormail".

1) cd \demos\WSDL\Example1

2) edit "MyExample.wsdl" and add the port definition and the final tag of the definitions **element** 

3) save the file

e-Macao-16-5-374

### Functional Extensions

The WSDL language allows most of the WSDL elements to be extended with elements from other namespaces.

The language specification defines standard extensions for:

- 1) SOAP
- 2) HTTP GET/POST operations
- 3) MIME attachments

SOAP and HTTP were already explained.

WSDL MIME Extension

WSDL also supports <sup>a</sup> standard extension to describe message parts as MIME.

This extension could be used to include <sup>a</sup> GIF image as part of <sup>a</sup> message.

Example: we would like to add <sup>a</sup> map in <sup>a</sup> graphical file when sending data about the weather.

The response message must include the new part:

<sup>&</sup>lt;**message** name="askDataResponse">

<sup>&</sup>lt;**part** name="cityDateWeatherData" type="tns:weatherData" /> **<part** name="weatherpicture" **type="xsd:binary"** /> <**/message**>

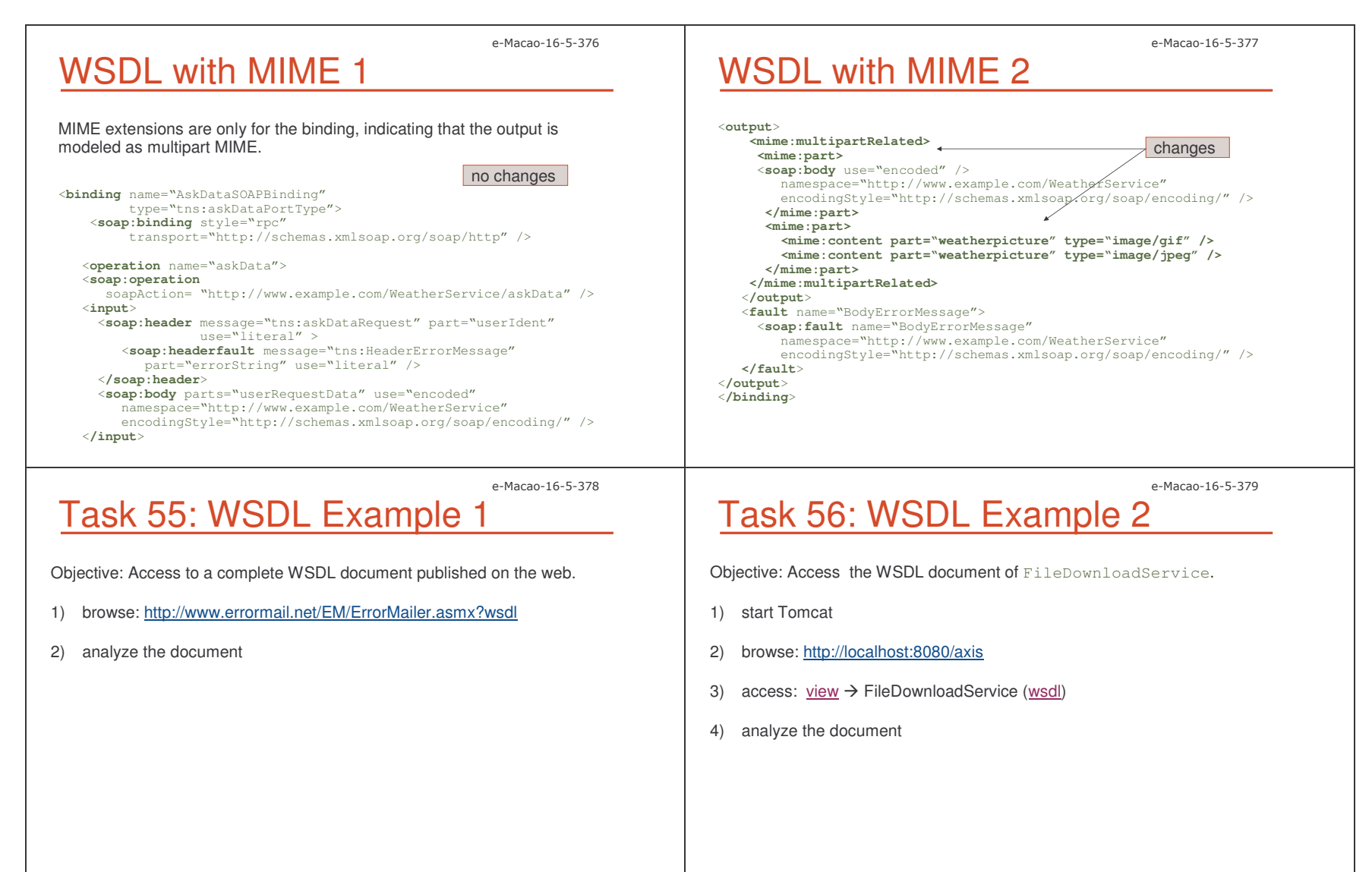

#### e-Macao-16-5-380 Non-Functional Descriptions How to describe: a) security requirements b) transactional capabilities c) logging features for the invocation of the service d) auditing realized by the service provider Non-functional characteristics of a web service can be described using WS-Policy and related specifications. e-Macao-16-5-381 WS-Policy WS-Policy version 1.0 was originally published in December 2002, by BEA, IBM, Microsoft, and SAP. In May 2003, version 1.1 was published. The WS-Policy family of specifications has three major components: 1) framework 2) assertions 3) attachment The basic component of the policy framework is a policy assertion. e-Macao-16-5-382 Policy Assertion Policy assertion is <sup>a</sup> concrete statement about requirements, preferences, capabilities and other characteristic of <sup>a</sup> web service or its operating environment.Policy assertions describe certain qualities of service such as reliability of messaging or security aspects. A policy assertion may be <sup>a</sup> simply statement of fact: <sup>&</sup>lt;**wsrm:DeliveryAssurance** Value="wsrm:ExactlyOnce"/> Also, <sup>a</sup> policy assertion may be <sup>a</sup> complicated statement, indicating possible sets of requestor-specifiable parameters, etc. Policy assertions are grouped together to form <sup>a</sup> policy. e-Macao-16-5-383 Policy Assertion Example Two policy assertions are specified: <sup>&</sup>lt;**wsp:Policy** xmlns:wsp="..." xmlns:wsse="..."> 1) the subject requires <sup>a</sup> Kerberos V5 service ticket token <sup>&</sup>lt;**wsse:SecurityToken** wsp:Usage="wsp:Required"> <sup>&</sup>lt;**wsse:TokenType**>wsse:Kerberosv5ST<**/wsse:TokenType**<sup>&</sup>gt; <sup>&</sup>lt;**/wsse:SecurityToken**<sup>&</sup>gt; 2) an XML digital signature is required <sup>&</sup>lt;**wsse:Integrity** wsp:Usage="wsp:Required"> <sup>&</sup>lt;**wsse:Algorithm** Type="wsse:AlgSignature" URI="http://www.w3.org/2000/09/xmlenc#aes" /> <sup>&</sup>lt;**/wsse:Integrity**<sup>&</sup>gt; <**/wsp:Policy**>

 $\mathsf L$  that is a set of the set of the set of the set of the set of the set of the set of the set of the set of the set of the set of the set of the set of the set of the set of the set of the set of the set of the set of

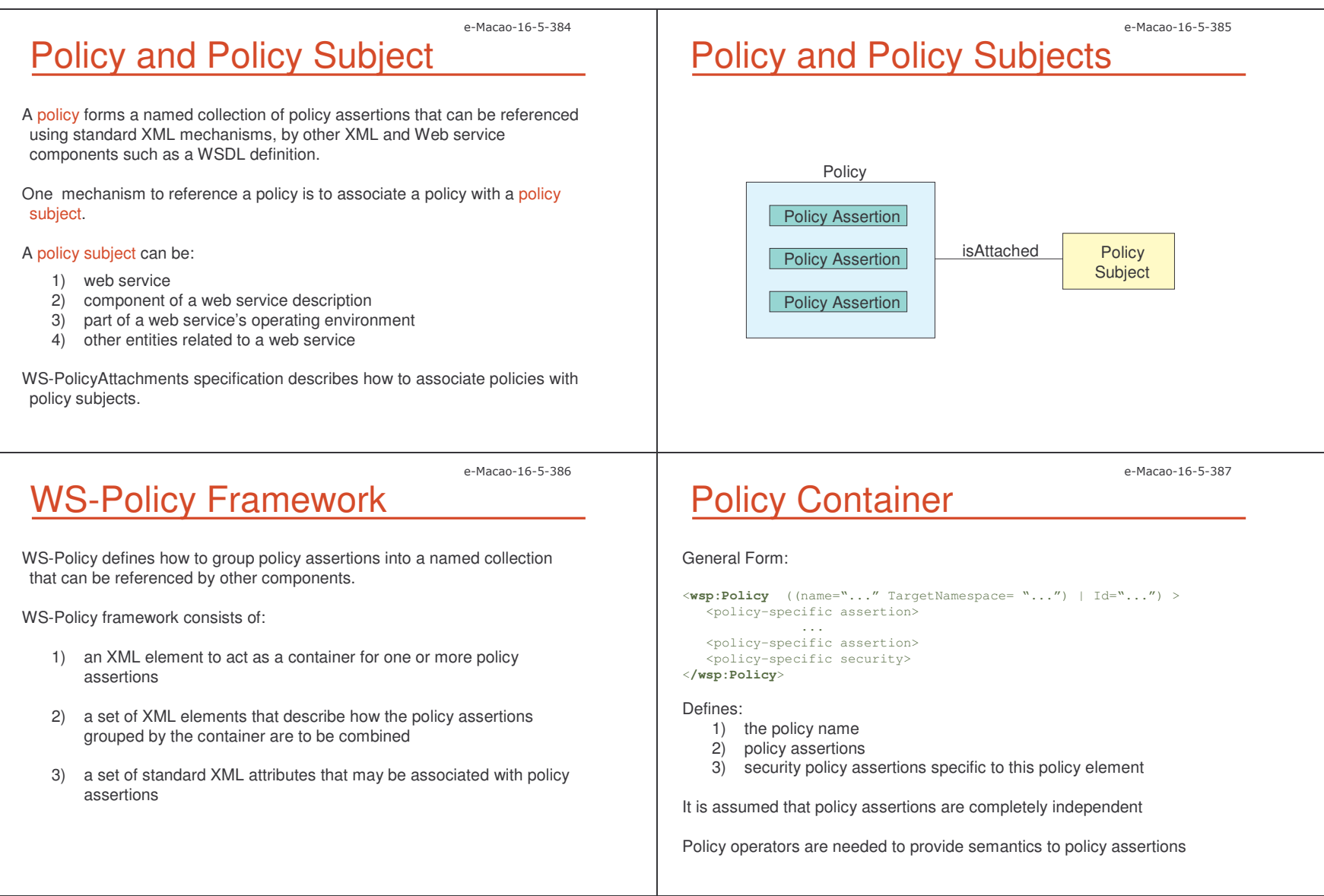

 $\perp$  the contract of the contract of the contract of the contract of the contract of the contract of the contract of the contract of the contract of the contract of the contract of the contract of the contract of the con

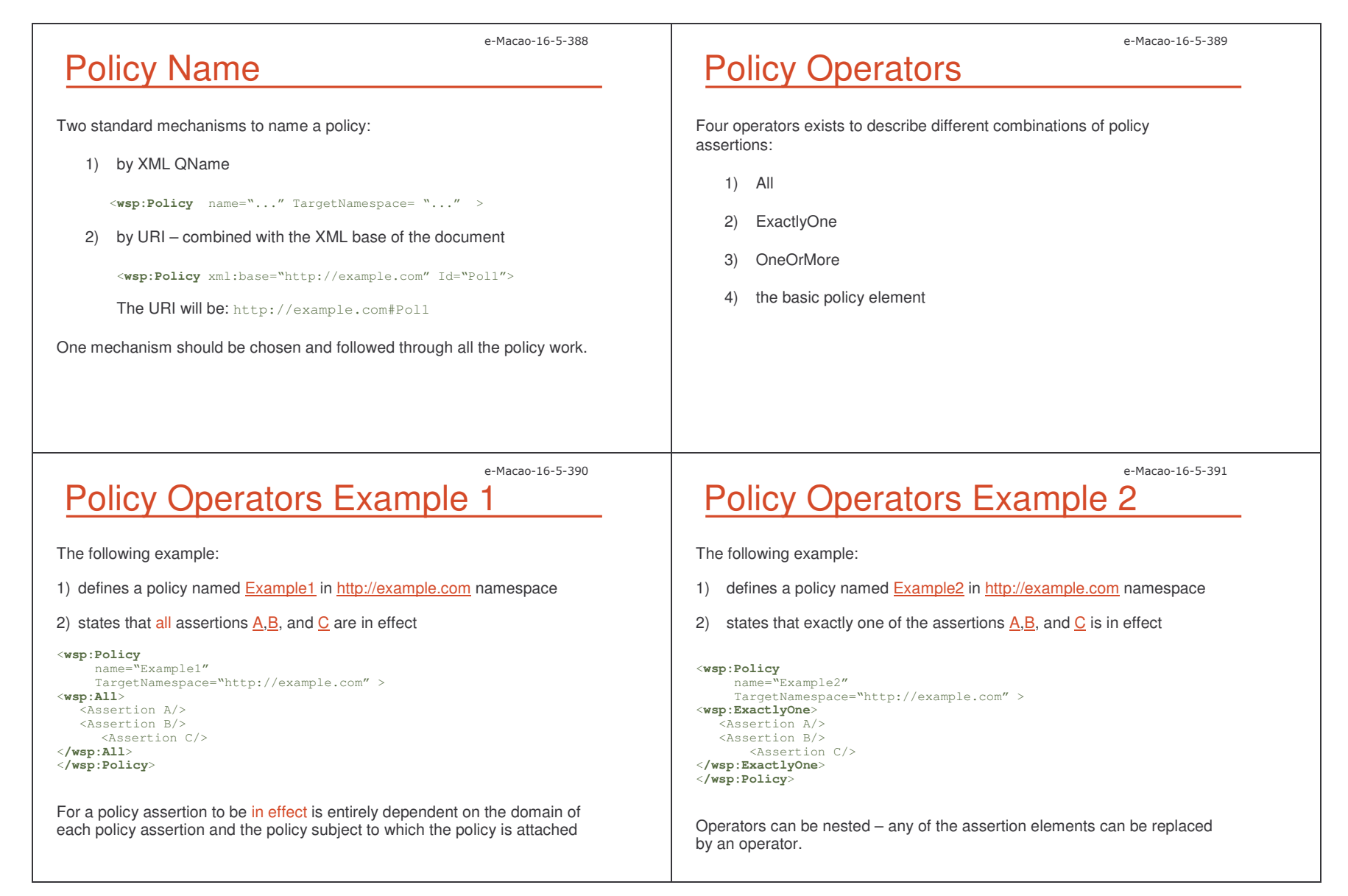

 $\perp$  that the set of the set of the set of the set of the set of the set of the set of the set of the set of the set of the set of the set of the set of the set of the set of the set of the set of the set of the set of t

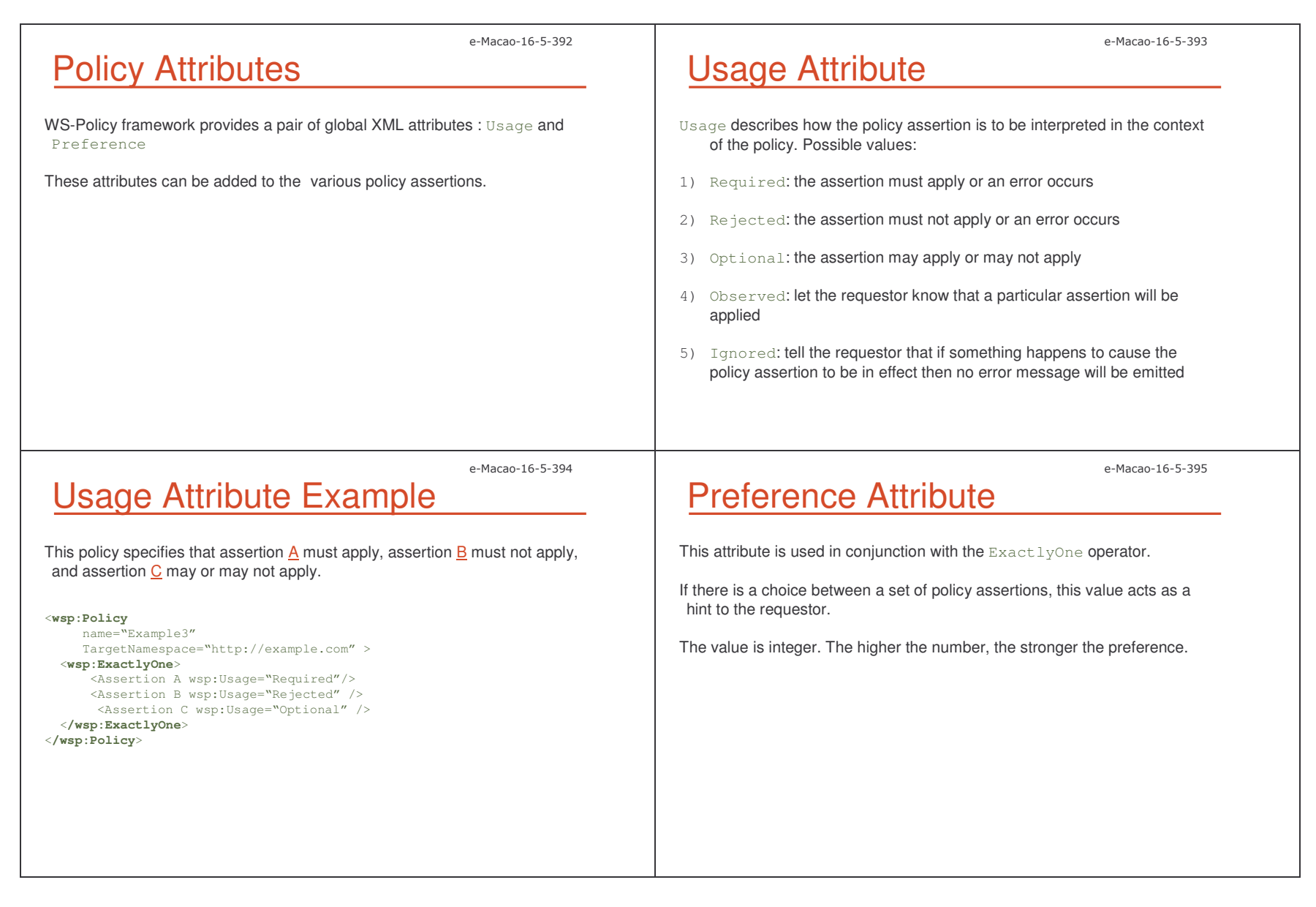

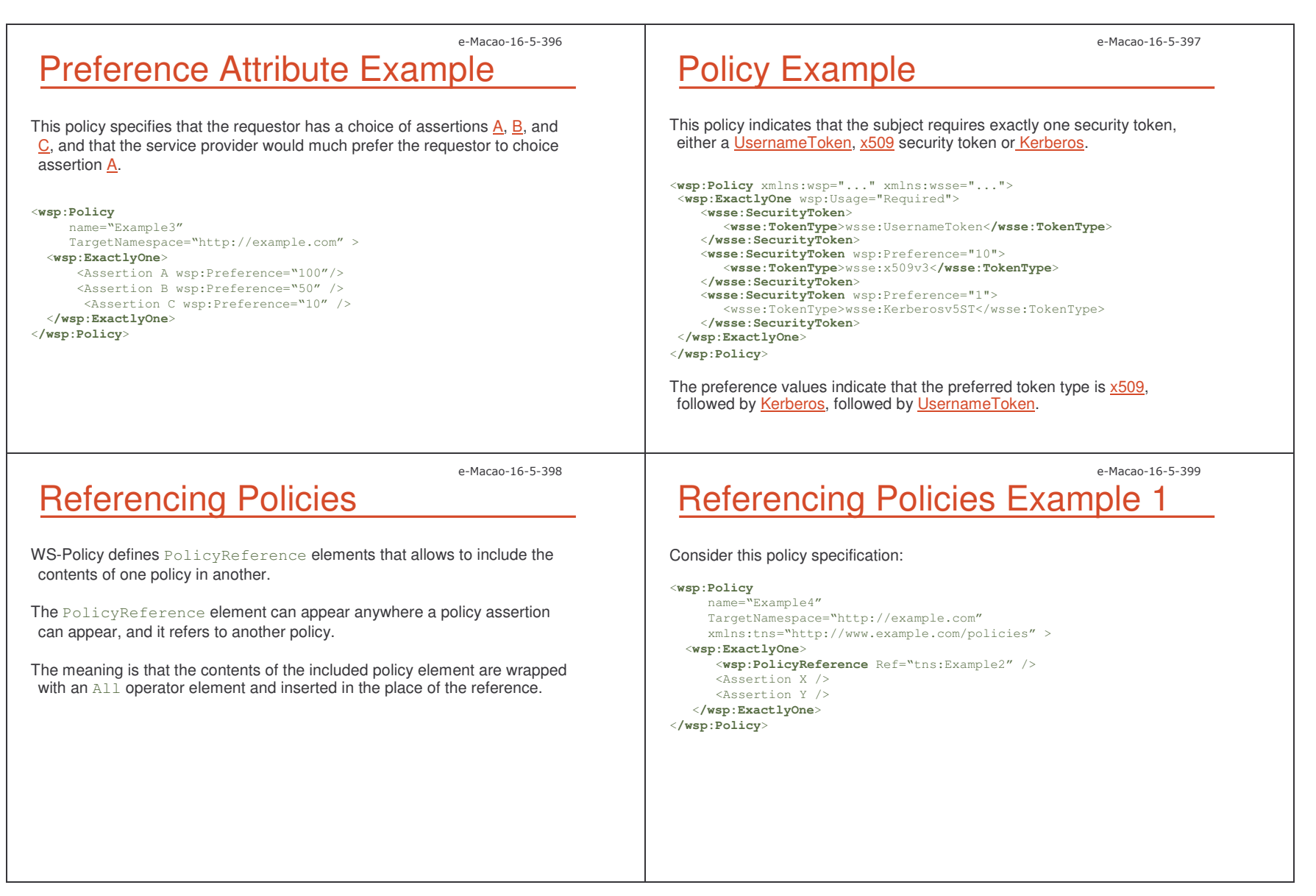

 $\perp$  the contract of the contract of the contract of the contract of the contract of the contract of the contract of the contract of the contract of the contract of the contract of the contract of the contract of the con

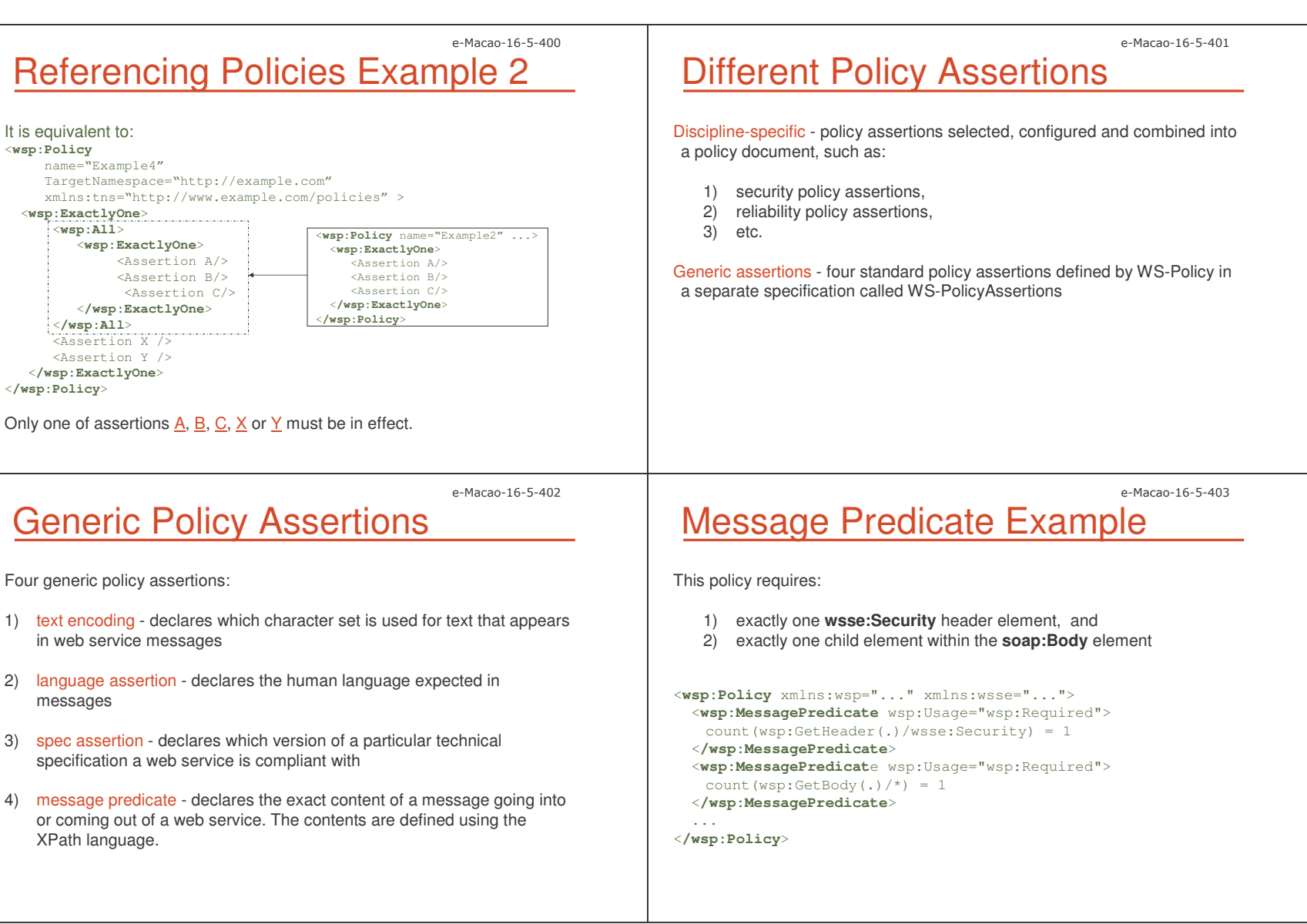

 $\perp$  the set of the set of the set of the set of the set of the set of the set of the set of the set of the set of the set of the set of the set of the set of the set of the set of the set of the set of the set of the se

e-Macao-16-5-404 Task 57: Policy Objective: Write <sup>a</sup> policy "MyPolicy" specifying that messages must be sent using UTF-8 encoding, SOAP 1.2, and optionally <sup>a</sup> digital signature. 1) cd \demos\WSDL\Example1 2) create MyPolicy.xml for the specified requirements, using the following xmlns:wsp="http://schemas.xmlsoap.org/ws/2002/12/policy" xmlns:wsse="http://schemas.xmlsoap.org/ws/2002/12/secext" e-Macao-16-5-405 **Policy Attachments** WSDL message, UDDI elements or others. A policy can be attached to <sup>a</sup> policy subject in two ways: 1) as part of the subject's definition 2) external to the subject's definition e-Macao-16-5-406 <sup>&</sup>lt;**wsp:Policy** name <sup>=</sup> "WeatherLanguages" Policy Attachment Example 2 The policy can be referenced from within the  $\texttt{AskData}$  service declaration, using the PolicyRefs attribute: <**service** name="AskData" wsp:PolicyRefs="pol:WeatherLanguages" xmlns:wsp="http://schemas.xmloap.org/ws/2002/12/policy" xmlns:pol="http://www.examples.com/policies"> <sup>&</sup>lt;**port** name="AskData" binding="AskDataSOAPBinding"> <sup>&</sup>lt;**soap:address** location="http://www.example.com/WeatherService" /> <sup>&</sup>lt;**/port**<sup>&</sup>gt; <sup>&</sup>lt;**/service**<sup>&</sup>gt; <sup>&</sup>lt;**/definitions**<sup>&</sup>gt; The  $\texttt{policyRefs}$  attribute takes a list of QNames allowing to associate a collection of policies to any policy subject.

> The  $\texttt{policyURIs}$  attribute provides the same functionality allowing to associate <sup>a</sup> collection of policies identified by URI with any policy subject.

 $\perp$  the contract of the contract of the contract of the contract of the contract of the contract of the contract of the contract of the contract of the contract of the contract of the contract of the contract of the con

## Policy Attachment Example 1

Suppose we want to declare that the language expected for <sup>a</sup> web service can be English, Chinese or Spanish:

```
TargetNamespace = "http://www.example.com/policies" >
  <wsp:OneOrMore>
    <wsp:Language Language="en" />
     <wsp:Language Language="cn" />
     <wsp:Language Language="es" />
  </wsp:OneOrMore>
</wsp:Policy>
```
e-Macao-16-5-407

A policy can be attached to a policy subject, such as WSDL  $\texttt{portType},$ 

namespaces:

### e-Macao-16-5-408 Task 58: Policy Attachment

Objective: Attach "MyPolicy" to the Error Mail Service.

- 1) cd \demos\WSDL\Example1
- 2) edit MyExample.wsdl and below the service definition, add the reference to the policy
- 3) save the file

### Effective Policy

A policy attached to <sup>a</sup> WSDL element can be inherited by its child elements.

For instance, a policy attached to a  $\texttt{portType}$  would be inherited by its input, output and fault child elements.

Effective policy is the policy associated with <sup>a</sup> WSDL element. It can be an inherited policy or <sup>a</sup> policy directly attached to the element.

e-Macao-16-5-410

# Policy Inheritance in WSDL 1

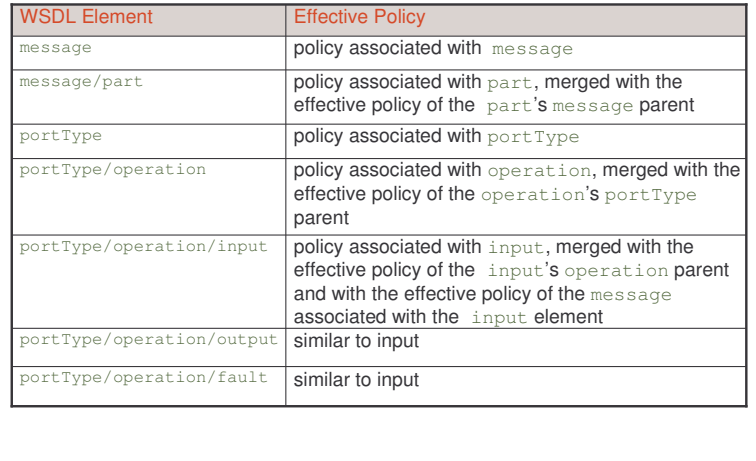

### e-Macao-16-5-411 Policy Inheritance in WSDL 2

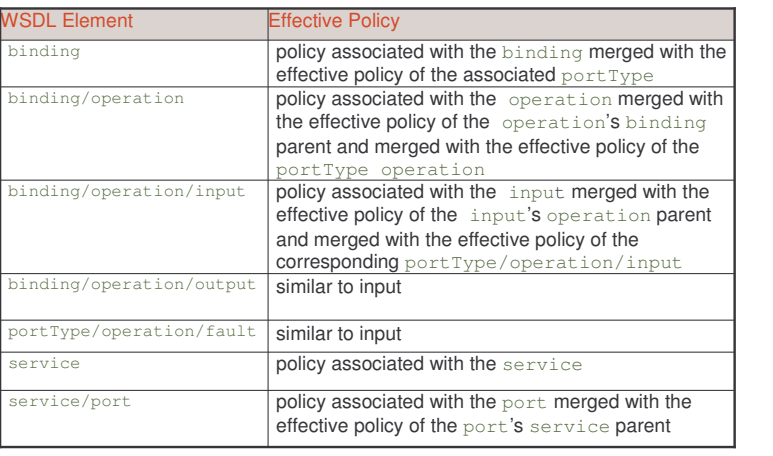

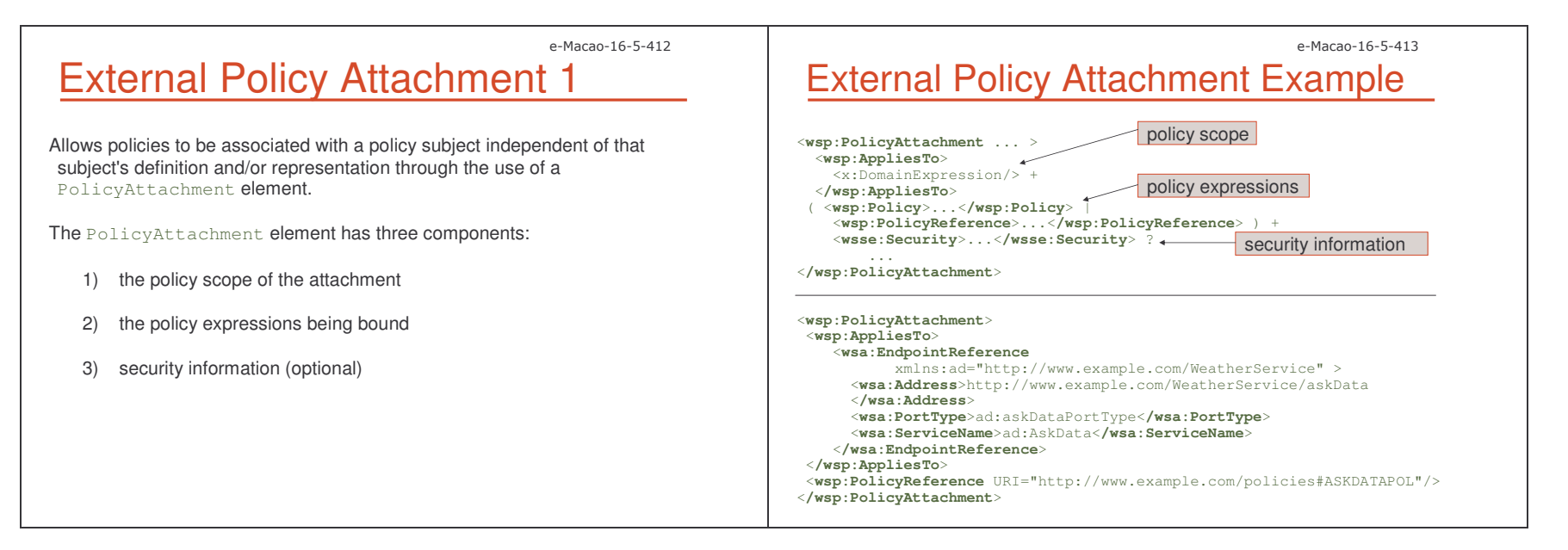

#### A.4.5. WSDL and Java

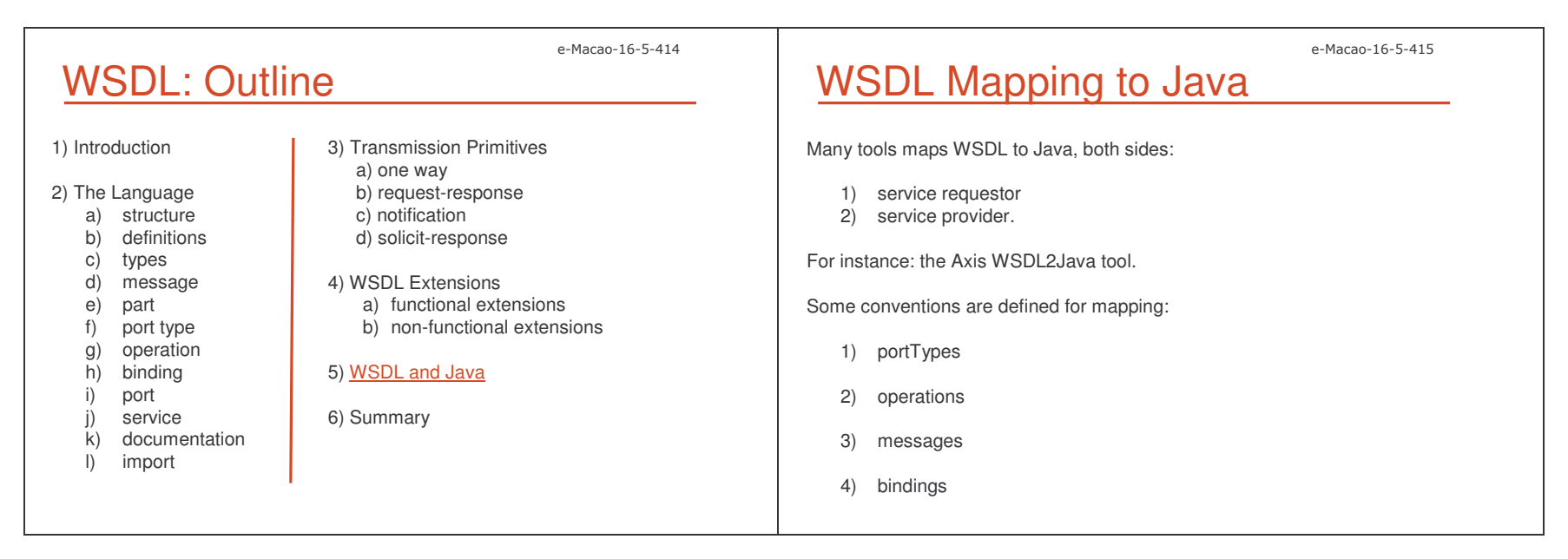

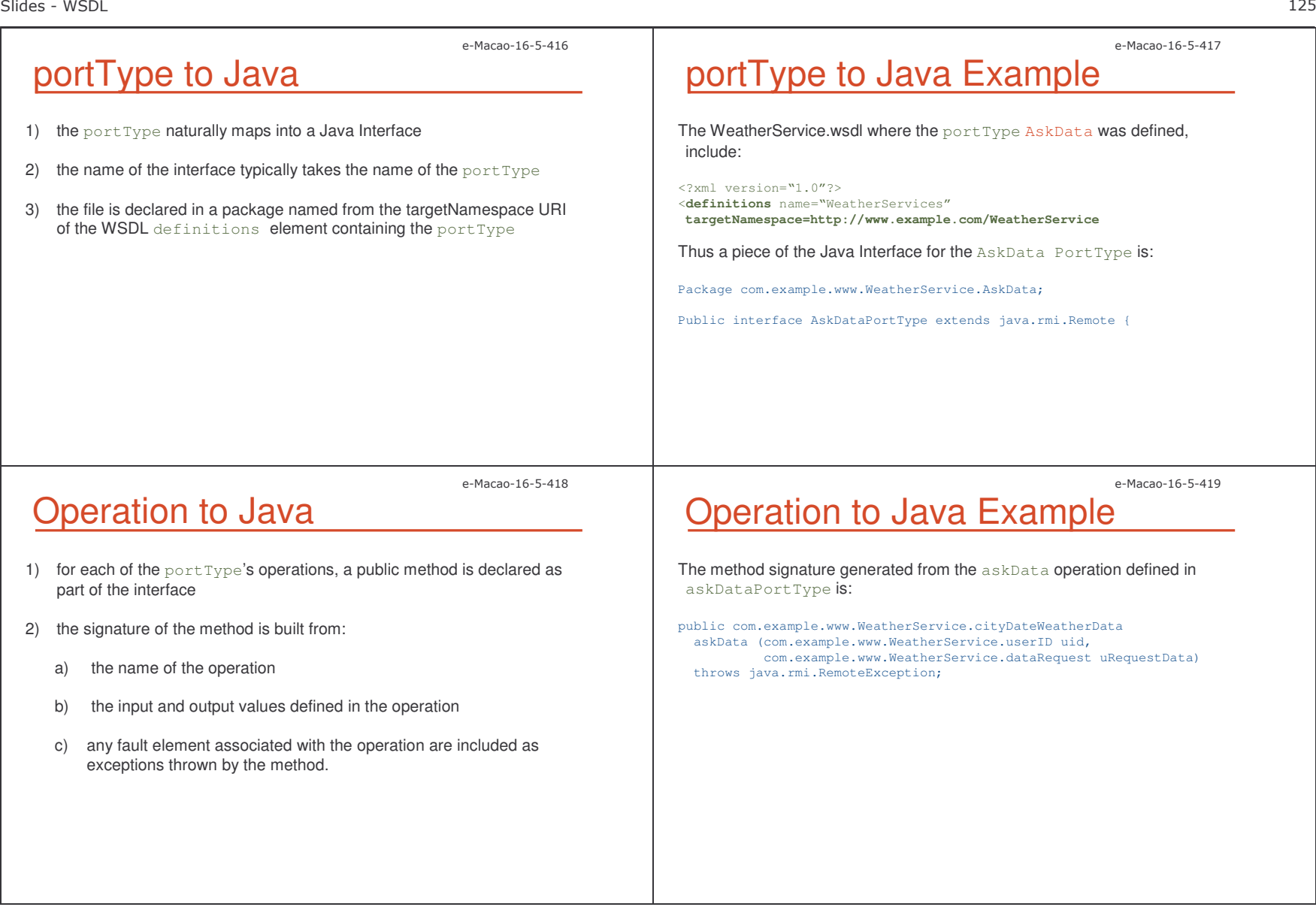

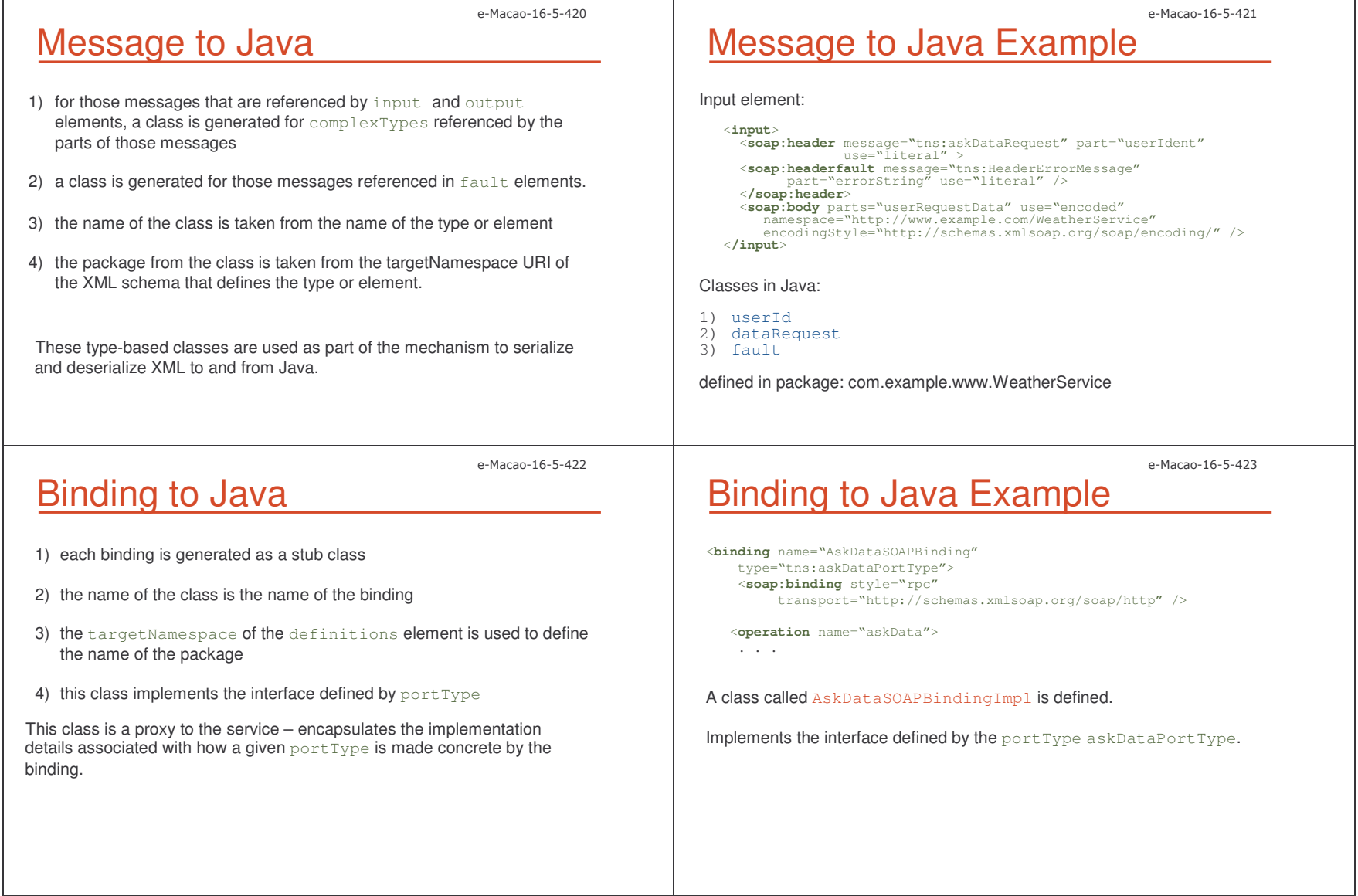

 $\perp$ 

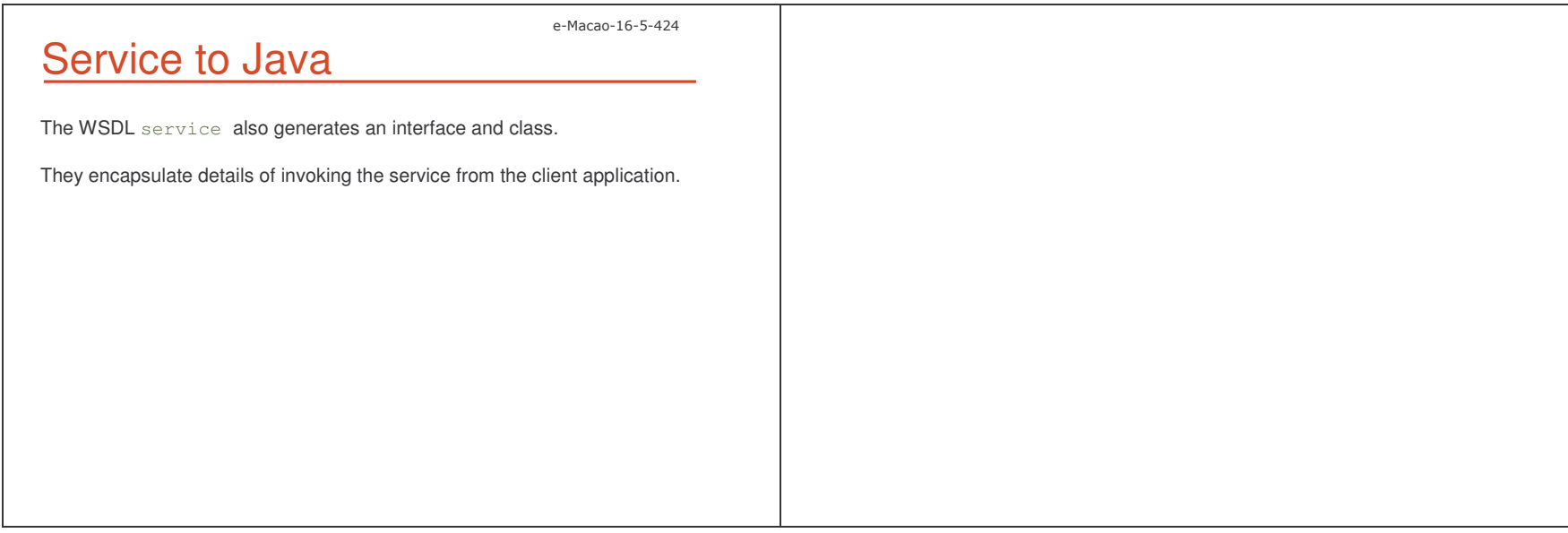

 $\perp$ 

#### A.4.6. Summary

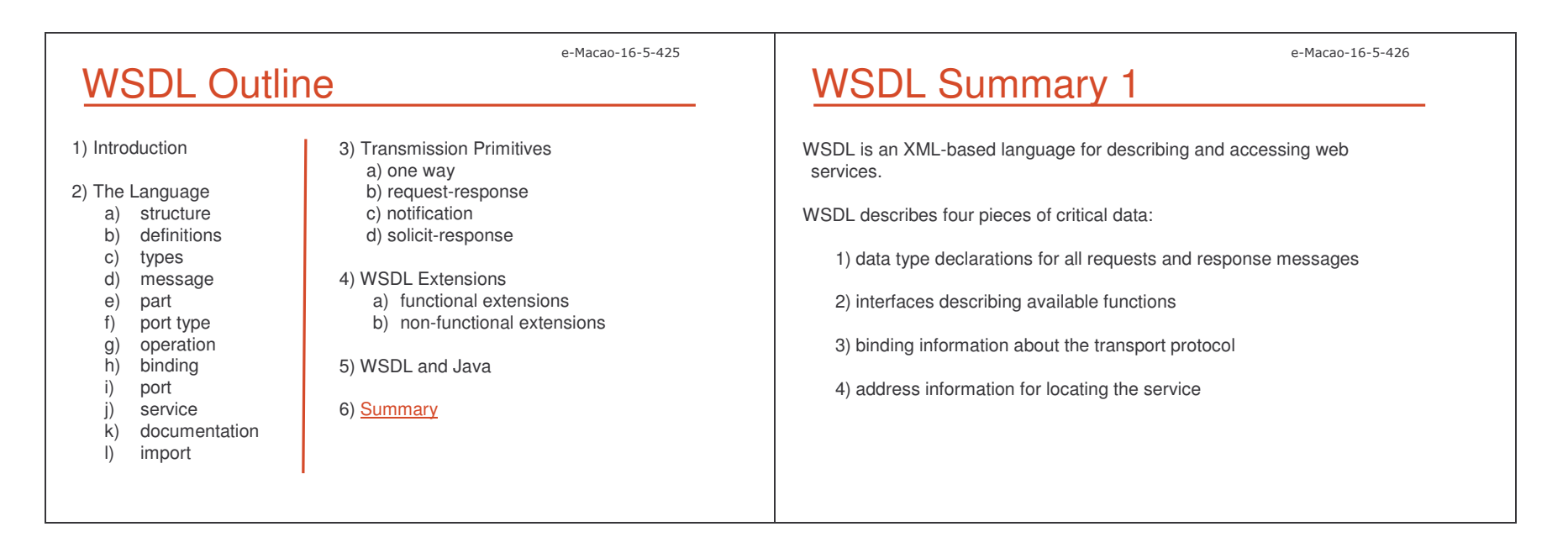

e-Macao-16-5-427

## WSDL Summary 2

The service description is an XML document where the root element called definitions **may include the following elements**:

- 1) types user-defined types and elements used in messages
- 2) message composed of parts, describes data exchanged
- 3) portType collection of related operations describing a WS interface
- 4) binding specification of how to format messages in <sup>a</sup> protocolspecific manner
- 5) service <sup>a</sup> collection of ports specifying network addresses of the end-points hosting the web service
- 6) documentation human-readable information about the WS
- 7) import including other WSDL documents or XML Schemas documents

e-Macao-16-5-429

### WSDL Summary 4

WSDL supports four patterns of operation called transmission primitives:

- 1) one way only an input message
- 2) request-Response input-output messages and optional faults
- 3) notification only an output message
- 4) solicit-Response output-input messages and optional faults

# WSDL Summary 3

Conventional use of WSDL includes:

1) Service interface definition:

- a) types b) message c) portType
- d) binding

2) Service implementation definition:

a) service and port

# WSDL Summary 5

WSDL provides functional extensions for:

- 1) SOAP
- 2) HTTP GET/POST operations
- 3) MIME attachments

e-Macao-16-5-428

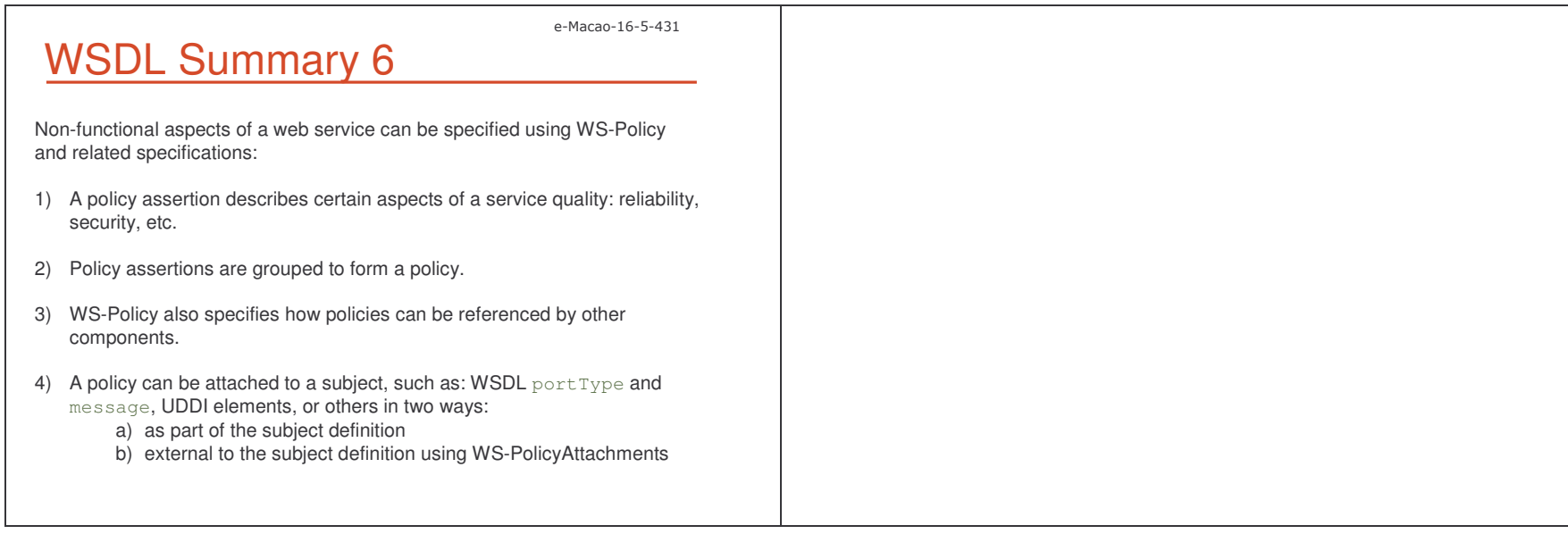

 $\perp$  the contract of the contract of the contract of the contract of the contract of the contract of the contract of the contract of the contract of the contract of the contract of the contract of the contract of the con

#### A.5. AXIS

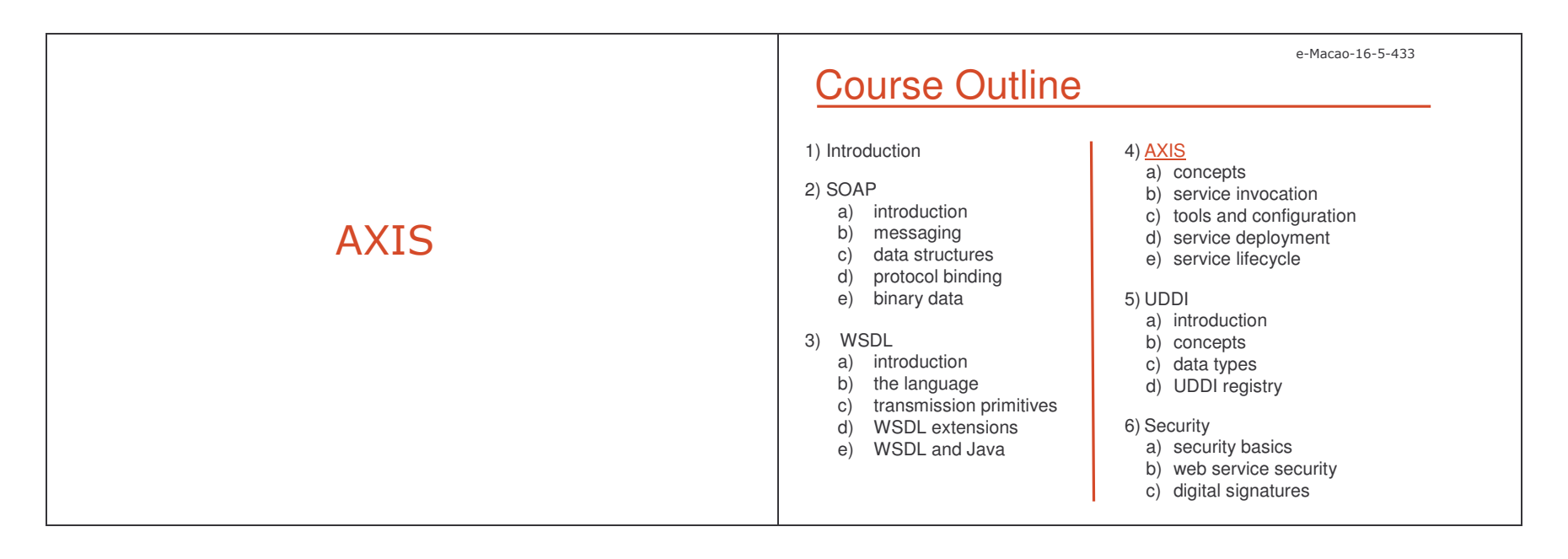

### A.5.1. Overview

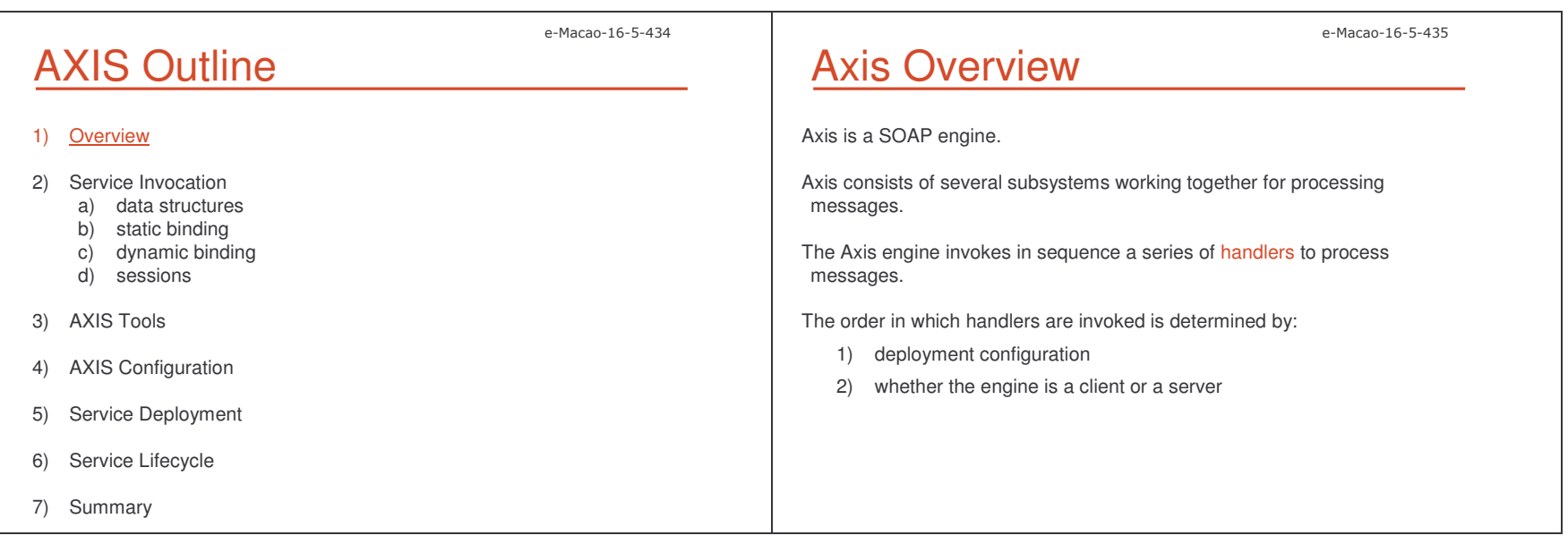

Slides - AXIS

 $\mathsf S$  to the contract of the contract of the contract of the contract of the contract of the contract of the contract of the contract of the contract of the contract of the contract of the contract of the contract of the e-Macao-16-5-436 e-Macao-16-5-437 Axis Architecture A chain of message-processing components that can be developed separately and assembled at deployment time. These components are called handlers. Axis replaced the Apache SOAP's DOM-based XML processing used in predecessors, to faster SAX system. e-Macao-16-5-438 e-Macao-16-5-439 Handlers Implementations Handlers are Java classes based around <sup>a</sup> simple abstract class:

apache.axis.handlers.BasicHandler

A handler implementation, overrides the following method:

void invoke (MessageContext context) throws AxisFault;

When <sup>a</sup> handler is invoked, it may execute different functions:

- 1) reading and writing pieces of SOAP message,
- 2) logging information to <sup>a</sup> database,
- 3) checking user's identification credentials,

 $4) \ldots$ 

### <u>Axis History</u>

IBM contributed with an early implementation of the SOAP protocol to Apache in 1999, known as Apache SOAP.

This implementation was based on SOAP4J and was written in <sup>a</sup> monolithic style.

Apache Community decided to make re-engineering of this code, and Apache SOAP 2.1 emerged.

The development team started <sup>a</sup> major refactoring and redesign of the codebase and it was supposed to be called Apache SOAP 3.0.

Axis (Apache eXtensible Interaction System) was chosen instead of Apache SOAP 3.0.

### Axis Handlers

Axis handlers tell the engine how to deal with messages that need to be processed.

Handlers can be:

- 1) built-in the engine
- 2) included in <sup>a</sup> module defined by the user

Handlers may:

- 1) send <sup>a</sup> request and receive <sup>a</sup> response
- 2) process <sup>a</sup> request and produce <sup>a</sup> response called pivot point of the sequence of messages

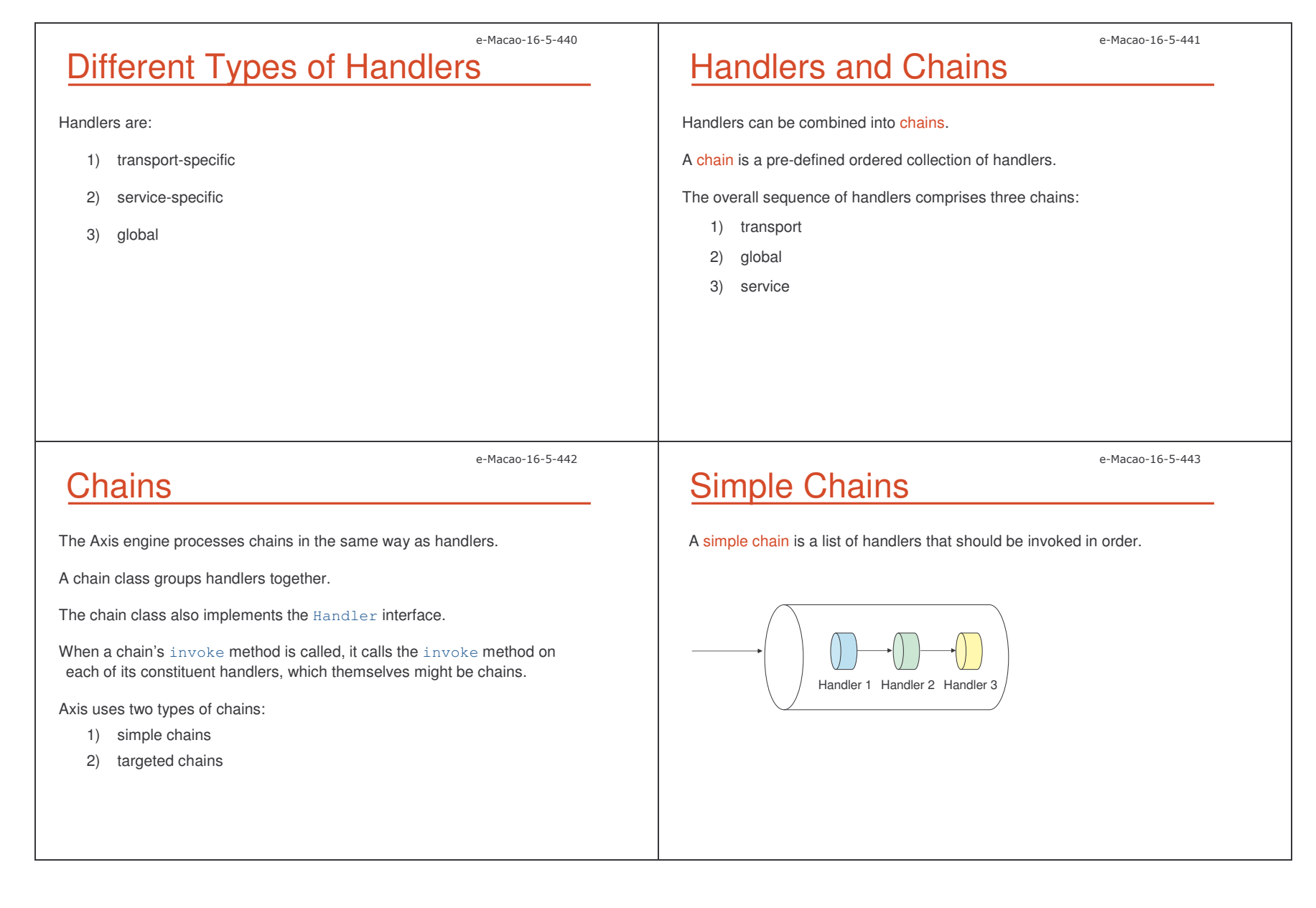

e-Macao-16-5-445 e-Macao-16-5-444 Targeted Chains Message Context The object passed to each handler is called MessageContext. A targeted chain has exactly three handlers: 1) request hander: does the pre-processing work MessageContext is <sup>a</sup> structure which contains: 2) pivot handler: the place where real work is done 1) <sup>a</sup> request message 3) response handler: does the post-processing work 2) <sup>a</sup> response message 3) several properties 4) other fields Request Handler Java class Axis processing framework passes the MessageContext through the set of Pivothandlers that are configured in the engine. HandlerResponse Handler Deployed services in Axis are invoked by targeted chains. The pivot handler calls the Java class that is exposed as <sup>a</sup> web service. e-Macao-16-5-446 e-Macao-16-5-447 Message Path on the Server Server Side – Listener RequestA message arrives at a transport listener - any software that can take input messages and handle them to Axis. Transport Global Service A transport listener: **SOAPService** – implements <sup>a</sup> particular SOAP binding 1)packages protocol-specific data into <sup>a</sup> Message object and puts it into <sup>a</sup> Request Request MessageContext Request 2) sets some properties in the MessageContext: Target<br>Service  $\Omega$ a) http.SOAPAction - with the value defined in the HTTP header Response Response Return<br>control to<br>listener b) transportName - "http" Response c) other general properties such as reception-time, etc. **Axis Engine** 3)hands the MessageContext to the AxisEngine *[courtesy Apache-Axis]* handlers chainA built-in HTTP listener: org.apache.axis.transport.http.AxisServlet

### e-Macao-16-5-448 Server Side – Transport Level

The AxisEngine:

- a) looks for <sup>a</sup> transport chain whose name matches the transportName in the MessageContext
- b) if <sup>a</sup> transport chain exists, the engine invokes the request handler of this chain passing it the MessageContext

This allows the server to implement transport-specific processing.

Transport-specific processing consists of any work that closely relates to the transport over which the message was received.

Example: any process dealing with HTTP headers for an HTTP transport, for instance HTTP authentication.

### Server Side – Global Level

After the transport-specific request processing completes without error, the server passes the MessageContext to the global request chain.

This chain contains handlers that process all incoming messages, regardless the transport.

The global chain may be used to implement common features to all messages, such as: security or logging.

e-Macao-16-5-450

### Server Side – Service Level

After the global chain is finished, the server calls the service handler.

The service handler is <sup>a</sup> special kind of wrapper called <sup>a</sup> SOAPService.

The SOAPService class is <sup>a</sup> targeted chain, including:

- 1) request chain allows to insert pre-processing handlers specific for the service invoked
- 2) provider handler is the pivot handler that calls the service class
- 3) response chain allows to insert post-processing handlers specific for the service that is invoked

e-Macao-16-5-451

e-Macao-16-5-449

## Server Side – Listener Response

After the Axis engine processes the message, the control is passed again to the listener.

The listener:

- 1) takes the message out from the MessageContext
- 2) sends it back to the client as an HTTP response

### e-Macao-16-5-452 Deploying Global Handlers Example

Deployment descriptor to deploy <sup>a</sup> global handler :

<sup>&</sup>lt;**deployment** xmlns="..." <sup>&</sup>lt;**globalConfiguration**<sup>&</sup>gt; <sup>&</sup>lt;**requestFlow**<sup>&</sup>gt; <handler type="requestHandler"/> <sup>&</sup>lt;**/requestFlow**<sup>&</sup>gt; <sup>&</sup>lt;**responseFlow**<sup>&</sup>gt; <handler type="responseHandler"/>

#### <sup>&</sup>lt;**/responseFlow**<sup>&</sup>gt;

<sup>&</sup>lt;**/globalConfiguration**<sup>&</sup>gt;

<**handler** name="requestHandler" type="java:MyRequestHandler">

#### ...<sup>&</sup>lt;**/handler**<sup>&</sup>gt;

<**handler** name="responseHandler" type="java:MyResponseHandler">

```
...
</handler>
</deployment>
```
## Task 59: Handlers' Development

Objective: deploy two global handlers on the server side - request and response handlers. Both handlers write the envelope of the messages they process to <sup>a</sup> file.

1) cd \demos\Axis\Handlers

2) dir deployService.bat FileTransferRequest.class MyHandlers.wsdd MyRequestHandler.class MyResponseHandler.class

#### Analyze the deployment file:

3) edit MyHandlers.wsdd

e-Macan-16-5-454

## Task 60: Deploy Global Handlers

### Deploy the handlers:

- 4) copy MyRequestHandler.class MyResponseHandler.class to Tomcat 4.1\webapps\axis\WEB-INF\classes
- 5) deployService.bat
- 6) browse: http://localhost:8080/axis --> View
- 7) Why they do not appear?

#### Test the handlers:

- 8) java –cp \demos\Axis\Handlers
- FileTransferRequest \WebServices\MacaoNews.txt Macao.txt 8) cd Tomcat 4.1\bin
- 
- 9) dir
- 10) edit SOAPRequest.log SOAPResponse.log

### e-Macao-16-5-455 Message Path on the Client

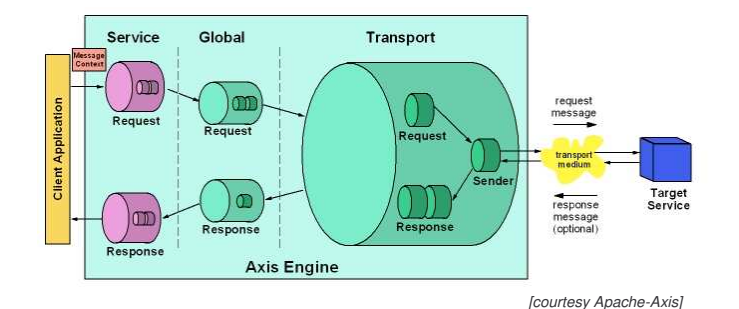

 $\mathsf S$  to the set of the set of the set of the set of the set of the set of the set of the set of the set of the set of the set of the set of the set of the set of the set of the set of the set of the set of the set of th

### e-Macao-16-5-456 Client Side Message Processing

The  $\text{\tiny{AxisClient}}$  is the class handling the message flow through the various components on the client side.

The <code>Call</code> object (<code>org.apache.axis.client.Call)</code> is the main client-side entry point to Axis.

Inside the  $\text{\sc{a}}$ x $\text{\sc{is}}$ Client, the message flows in a reverse order than in the server.

The last chain, is the transport-specific chain.

The transport chain has <sup>a</sup> pivot handler called the sender.

The sender is responsible for taking the request message out of the MessageContext and sending it across the wire in <sup>a</sup> protocol-specific way.

e-Macao-16-5-458

### JAX-RPC Overview

JAX-RPC: Java API for XML-based RPC.

The fundamental purpose of JAX-RPC is to make communications between Java and non-Java platforms easier:

- 1) using Web services technologies like XML, SOAP and WSDL
- 2) providing <sup>a</sup> simple object-oriented API that Java developers can use to communicate with other technologies

It is possible to use JAX-RPC to:

- 1) access web services that run in non-Java environments
- 2) host Java web services, so that non-java applications can access them

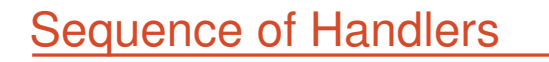

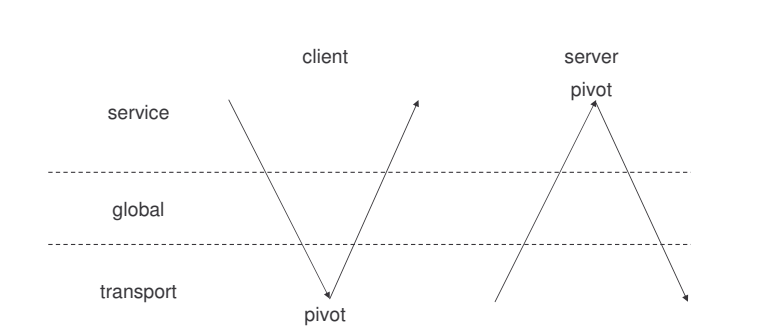

## JAX-RPC

1) JAX-RPC is designed as <sup>a</sup> Java API for web services.

- 2) incorporates XML-based RPC functionality according to the SOAP 1.1 specification
- 3) requires support for:
	- a) SOAP and WSDL
	- b) RPC encoded messaging
	- c) SOAP with Attachments

e-Macao-16-5-457

Slides – AXIS

e-Macao-16-5-460 e-Macao-16-5-461 WS and JAX-RPC JAX-RPC and SOAP A Web service endpoint is deployed on either the Web container or EJB JAX-RPC provides support for SOAP message processing model through container based on the corresponding component model. the SOAP message handler functionality. JAX-RPC uses <u>SAAJ API</u> (SOAP with Attachments API for Java). These endpoints are described using <sup>a</sup> WSDL document. SAAJ provides <sup>a</sup> standard Java API for constructing and manipulating SOAP A client uses this WSDL document and invokes the Web service endpoint. messages with attachments. **MSDL Documer** import nuhlisi Web Service Web Service Invocatio Web Service<br>Endpoint Client Service<br>Runtime System Service untime System <Container> <Container> JAX-RPC requires SOAP over SOAP **HTTP** HTTP for interoperability. e-Macao-16-5-462 JAX-RPC Extensions 1) Message Handlers: they allow to manipulate SOAP header blocks as they flow in and out of JAX-RPC endpoint and the client applications. 2) Mappings from WSDL and XML to Java describing how: a) Java endpoint interfaces used by JAX-RPC web services are converted into WSDL b) WSDL documents are converted into JAX-RPC generated stubs and dynamic proxies c) method calls to JAX-RPC client APIs are converted into SOAP messages d) SOAP messages are mapped to JAX-RPC service endpoint methods
#### A.5.2. Service Invocation

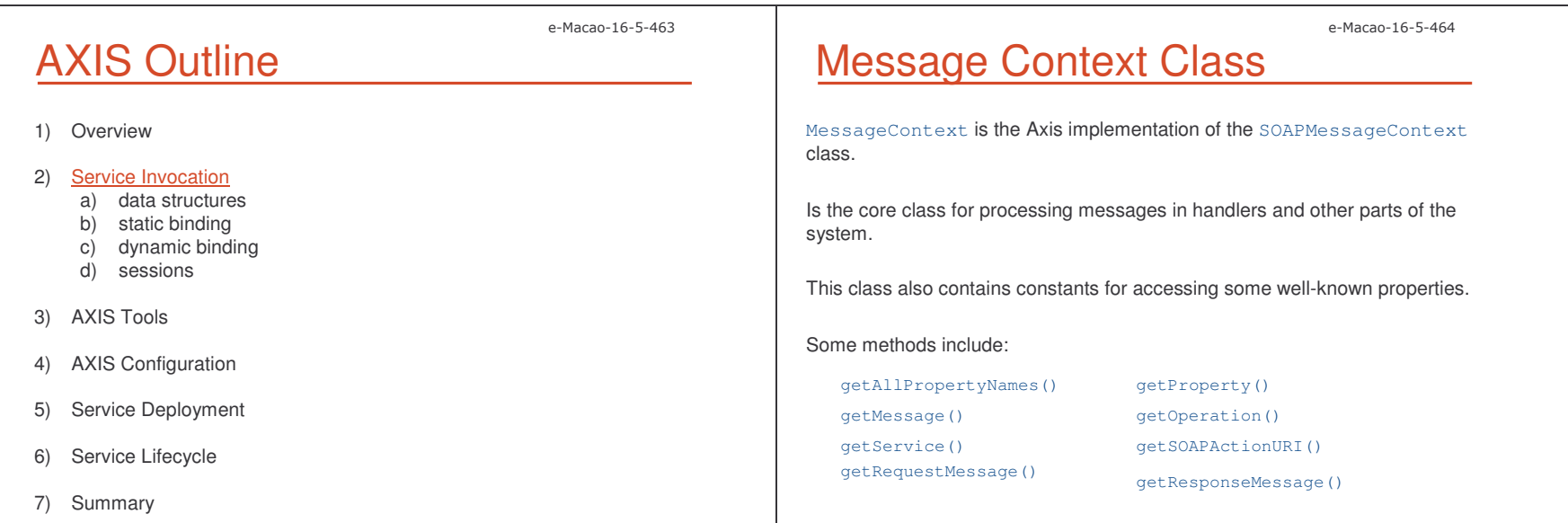

MessageElement is the base type of nodes of the SOAP message parse tree.

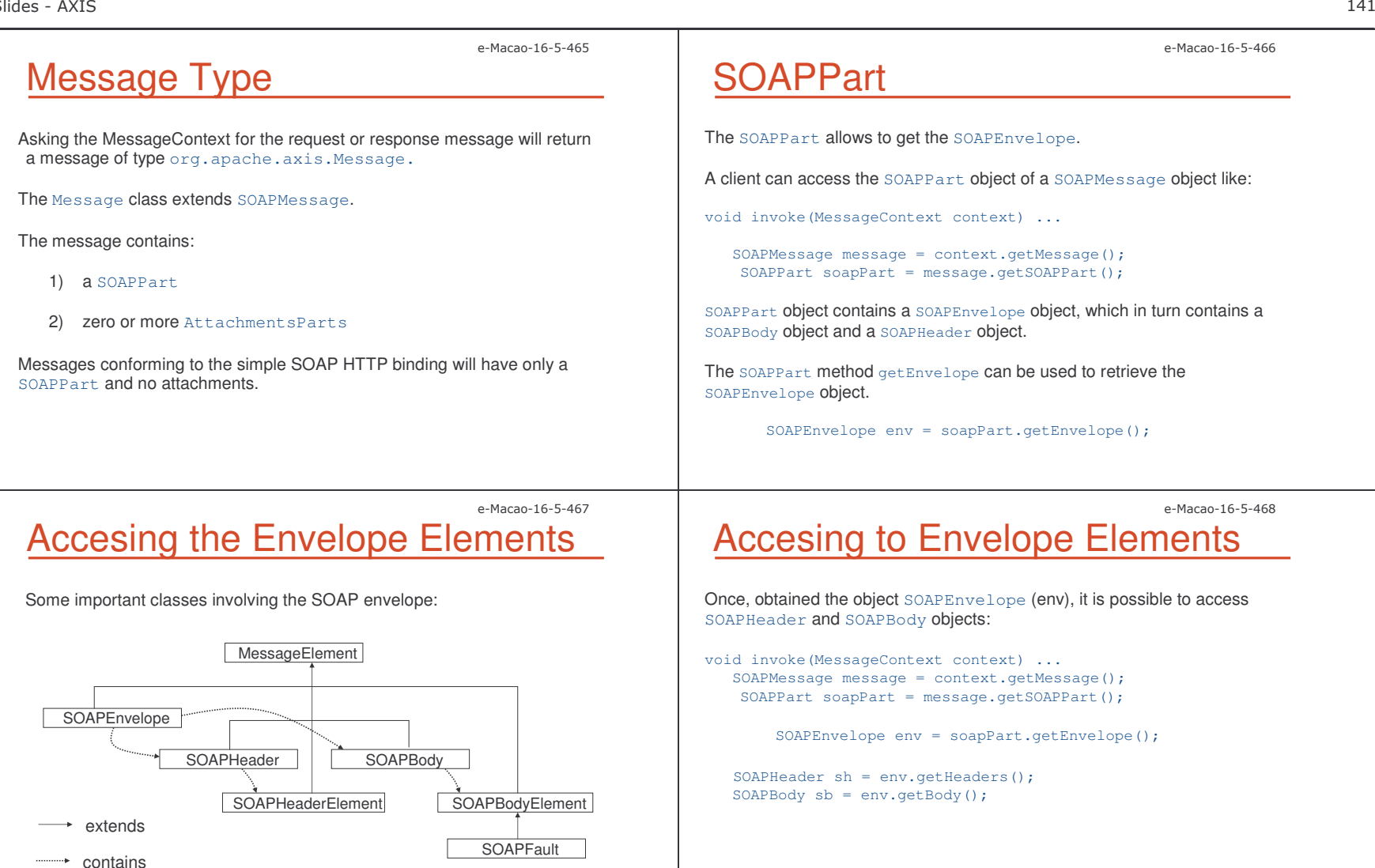

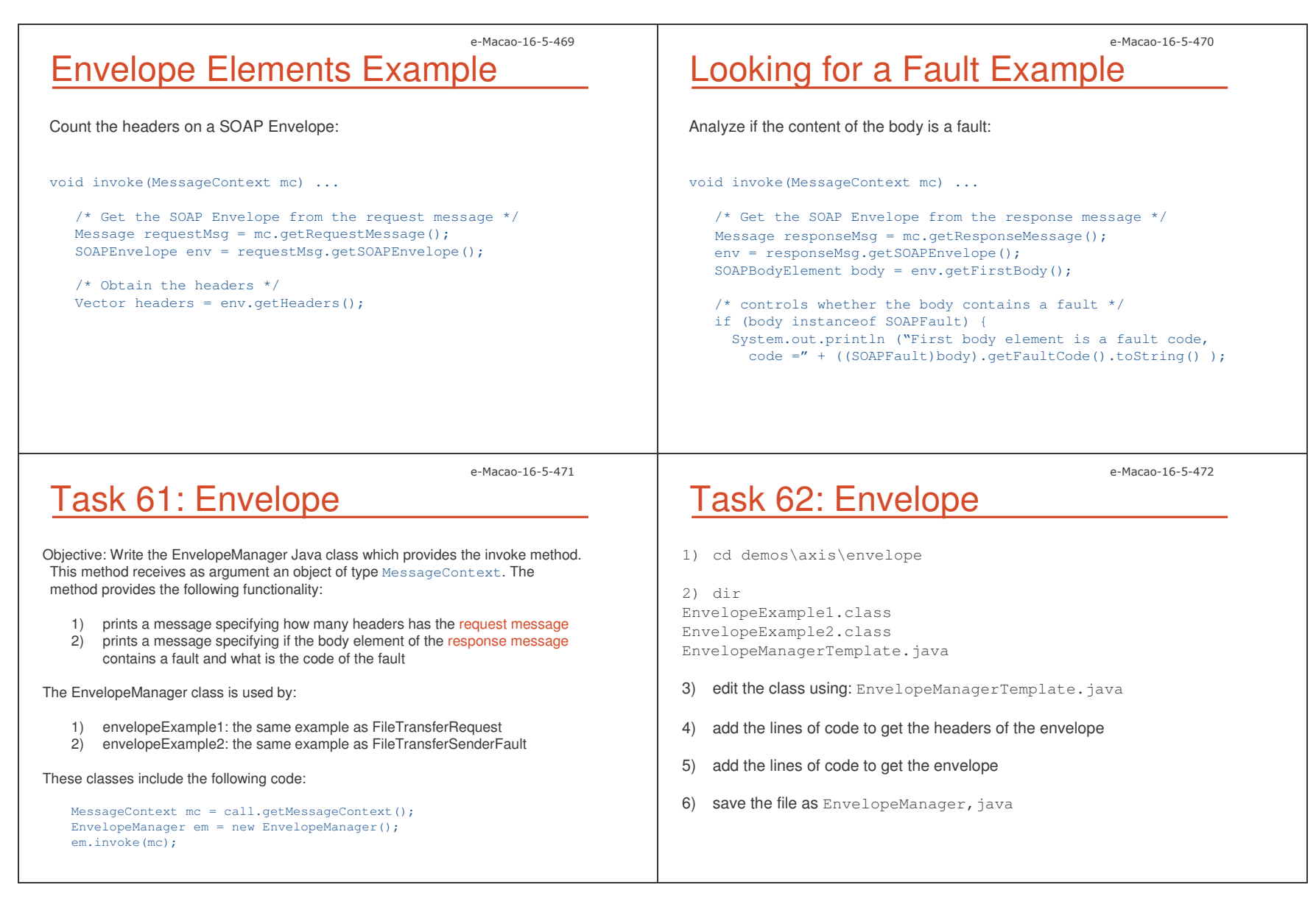

 $\sim$  142

e-Macao-16-5-473

### Task 63: Envelope

Compile the class:

7) javac EnvelopeManager.java

#### Execute the examples:

- 8) java –cp \demos\Axis\Envelope envelopeExample1 c:\WebServices\MacaoNews.txt macao.txt
- 9) java –cp \demos\Axis\Envelope envelopeExample2 c:\WebServices\MacaoNews.txt macao.txt

## Replacing the Envelope Elements

It is possible to change the body or header of <sup>a</sup> SOAPEnvelope object by retrieving the current one, deleting it, and then adding <sup>a</sup> new body or header.

The javax.xml.soap.Node method detachNode detaches the XML element (node) on which it is called.

For example, to create <sup>a</sup> new header:

env.getHeader().detachNode(); SOAPHeader sh <sup>=</sup> env.addHeader();

e-Macao-16-5-475

### Type Mapping

Axis has the ability to map XML to Java and vice versa.

A type mapping consists of:

- 1) an XML type (a QName)
- 2) <sup>a</sup> Java type (a class)
- 3) <sup>a</sup> serializer (to write Java to XML)
- 4) <sup>a</sup> deserializer (to write Java from XML)

To map types on the client side, use:

call.registerTypeMapping (Class javaType, QName xmlType, Class serializerFactoryClass, Class deserializerFactoryClass) e-Macao-16-5-476

e-Macao-16-5-474

## Type Mapping Example

Recall the example that downloads the attributes of the file.

The code on the client, looks like:

QName qn <sup>=</sup> new QName("urn:FileAttribute","FileAttribute");

call.registerTypeMapping(FileAttribute.class, qn, new org.apache.axis.encoding.ser.BeanSerializerFactory( FileAttribute.class, qn), new org.apache.axis.encoding.ser.BeanDeserializerFactory( FileAttribute.class, qn));

 $\mathsf S$  to the contract of the contract of the contract of the contract of the contract of the contract of the contract of the contract of the contract of the contract of the contract of the contract of the contract of the

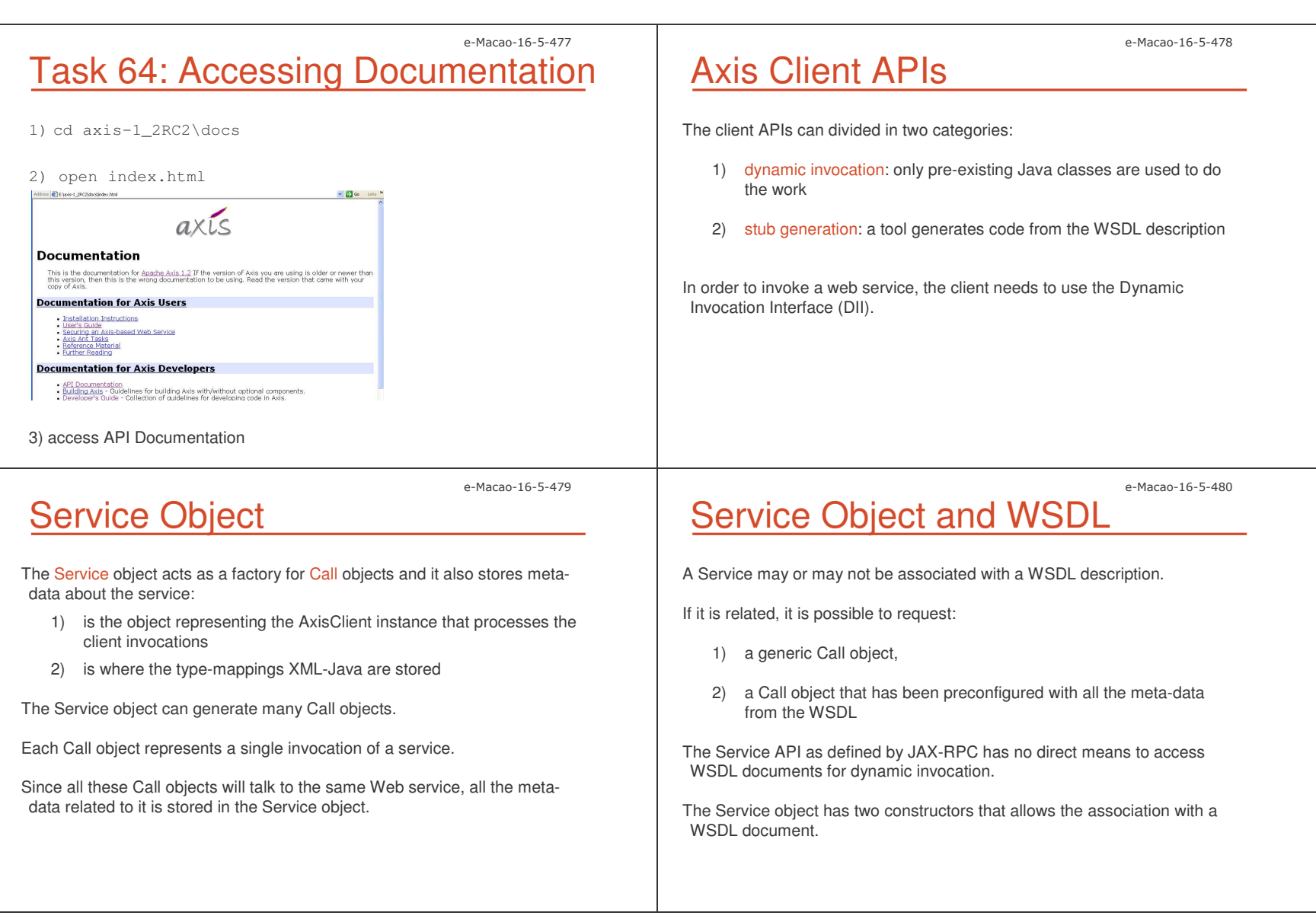

Slides – AXIS  $\mathsf S$ 

### e-Macao-16-5-481 Service Object: WSDL Association

Two constructors for building <sup>a</sup> Service object with meta-data initialized from the WSDL:

- 1) Service(URL wsdlLocation, QName serviceName): the WSDL is located at the specified URL.
- 2) Service(String wsdlLocation, QName serviceName): the WSDLocation is <sup>a</sup> String that may be <sup>a</sup> URL or may also be <sup>a</sup> filename on the local filesystem, relative to the current directory.

The Axis Service object also has <sup>a</sup> no-argument constructor for use without a WSDL:

3) Service()

### Call Object

**Call objects are generated with the createCall () method of the Service** object.

import org.apache.axis.client.Service; import javax.xml.rpc.Call;

Service service <sup>=</sup> new Service(); Call call <sup>=</sup> service.createCall();

The no-arguments service constructor creates <sup>a</sup> blank service.

The  $\texttt{createCall}$  () factory method without arguments, creates a generic JAX-RPC Call object.

e-Macao-16-5-483

### Setting Properties on the Call

The Call class has <sup>a</sup> setProperty() API:

void setProperty(String name, Object value)

This method allows to set properties on the Call object.

All the properties that are set on the Call will be available to every MessageContext that is created as <sup>a</sup> result of using the Call.

It is possible to use <sup>a</sup> Call object to make multiple invocations to <sup>a</sup> given service. Each time a new MessageContext will be created.

### Generic Calls for WS

The development of the Web service client includes:

- 1) creating objects to manage the call and the service
- 2) defining the endpoint URL of the web service
- 3) defining the operation name of the web service
- 4) invoking the desired service passing the corresponding parameters

e-Macao-16-5-482

e-Macao-16-5-484

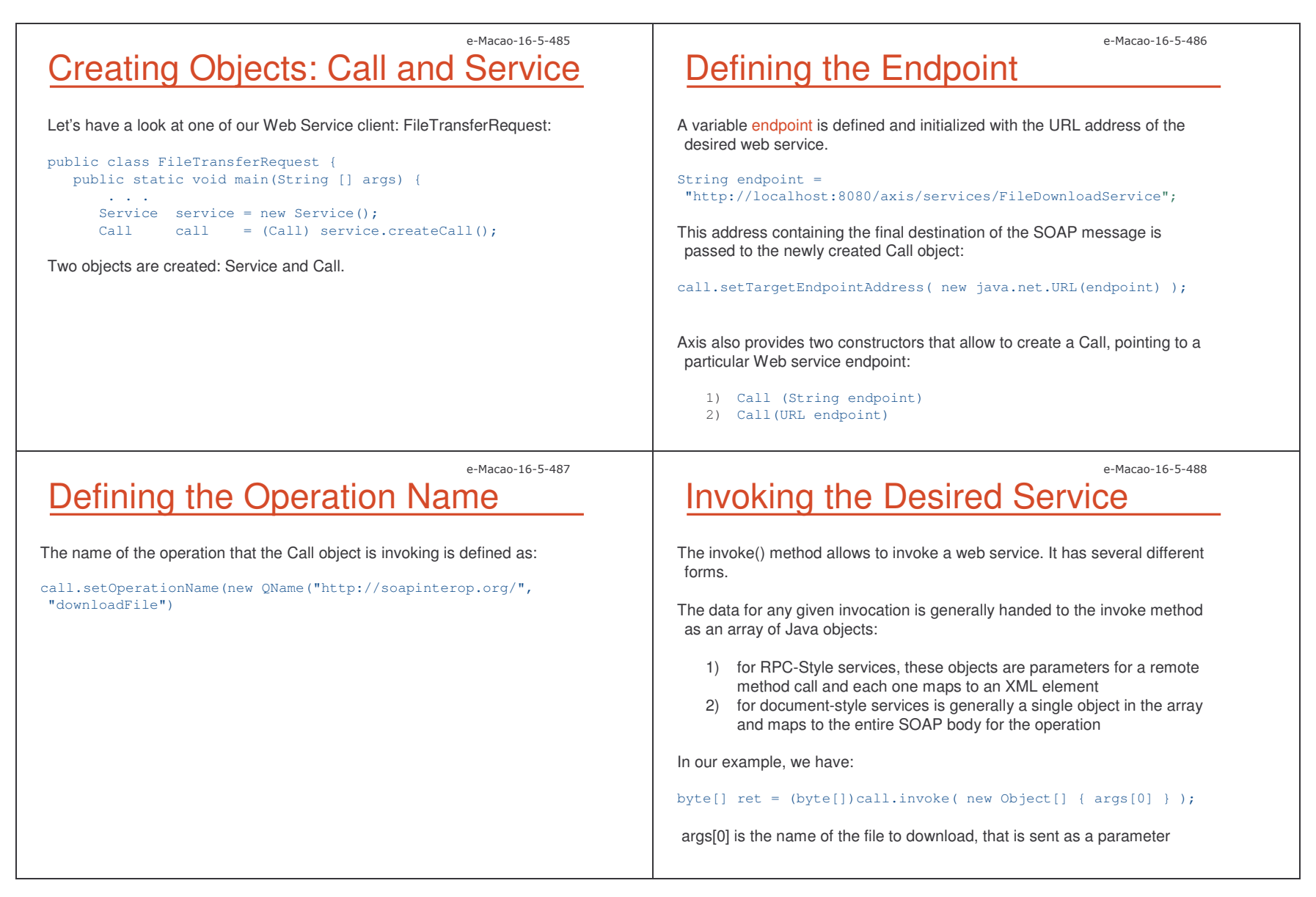

### e-Macao-16-5-489 Invoke Method: Different Forms

invoke()

Invokes this Call with its established MessageContext

invoke(Message msg)

Invokes the service with <sup>a</sup> custom Message.

invoke (java.lang.Object[] params)

Invokes the operation associated with this Call object using the passed in parameters as the arguments to the method.

invoke (QName operationName, java.lang.Object[] params) Invokes a specific operation using <sup>a</sup> synchronous request-response interaction mode.

nvoke(RPCElement body) Invokes an RPC service with <sup>a</sup> pre-constructed RPCElement.

invoke(SOAPEnvelope env) Invokes the service with <sup>a</sup> custom SOAPEnvelope.

and more…

e-Macao-16-5-491

### Naming Parameters

Axis automatically names the XML-encoded arguments in the SOAP message as "arg0", "arg1", etc.

For changing these names, we need to add the call  $\operatorname{\mathsf{add}}\nolimits{\mathtt{Parameter}}$  for each parameter, and setReturnType for the return, before the invoke:

call.addParameter ("testParam", org.apache.axis.Constants.XSD\_String, javax.xnl.rpc.ParameterMode.IN); call.setReturnType (org.apache.axis.Constants.XSD\_String);

The testParam will be the first parameter on the invoke call. It also defines the type of the parameter and whether it is an input, output or inout parameter.

If names are added to the parameters, it is needed to add the type of the result.

## Task 65: Invoking the WS

Objective: Write the FileTransferClient Java class invoking the method downloadfile of the FileDownloadService. Use the FileTransferTemplate.java.

- 1) cd demos\Axis\Client
- 2) dir FileTransferTemplate.java

3) edit FileTransferTemplate.java to generate FileTransferClient.java adding the corresponding lines of code

- 4) javac FileTransferClient.java
- 5) java –cp \demos\Axis\Client FileTransferClient c:\WebServices\MacaoNews.txt Macao.txt
- 6) dir

### e-Macao-16-5-492 Defining SOAP Version

It is possible to define the SOAP version in the Call object:

import org.apache.axis.soap.SOAPConstants;

. . . . .

call.setSOAPVersion(SOAPConstants.SOAP12\_CONSTANTS);

The default version of SOAP is 1.1.

e-Macao-16-5-490

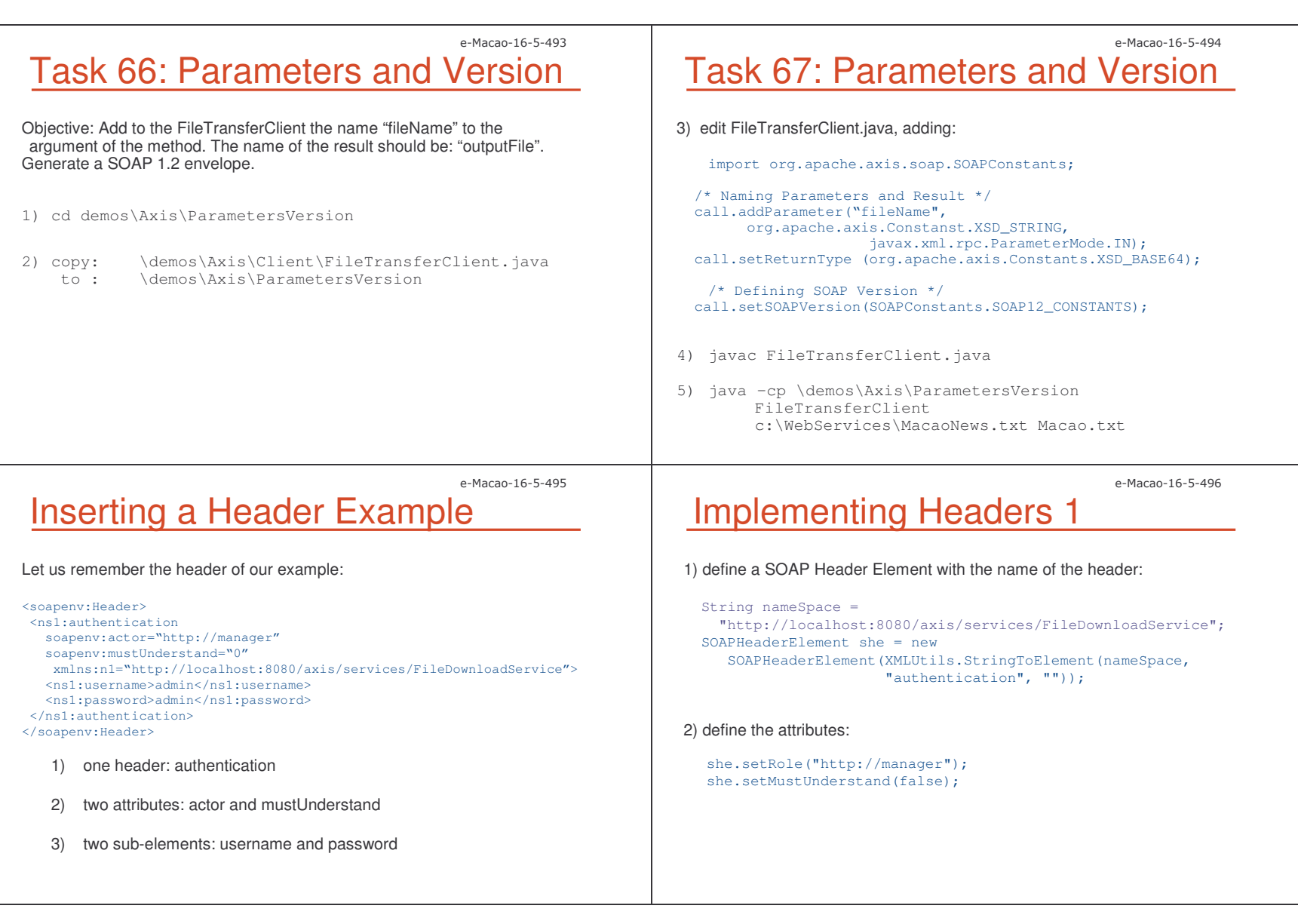

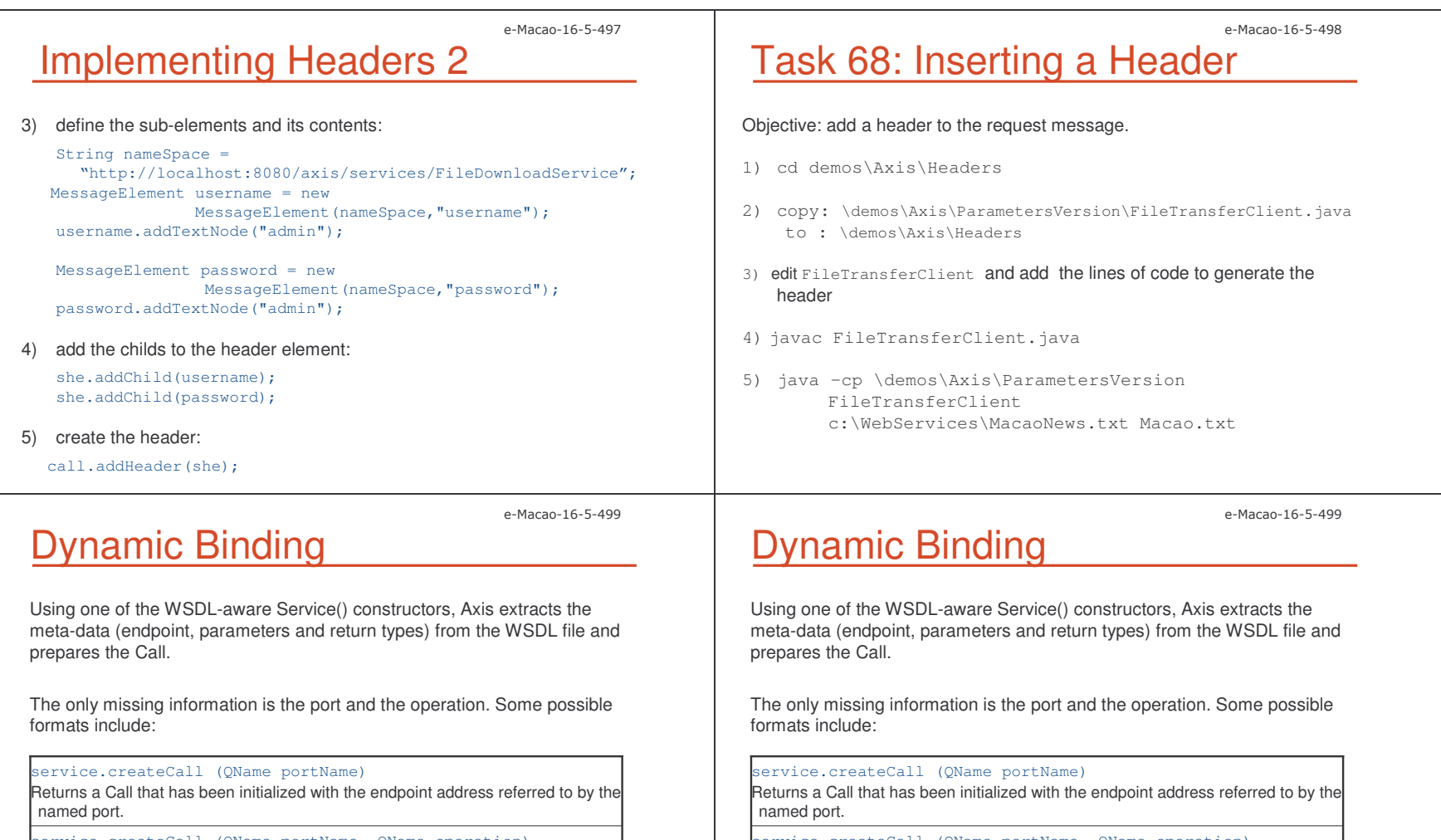

service.createCall (QName portName, QName operation) Returns a Call that has been initialized with the endpoint address and also with all the parameters and return types.

service.createCall (QName portName, String operation) The same as the previous format, but it accepts the unqualified operation name. service.createCall (QName portName, QName operation) Returns a Call that has been initialized with the endpoint address and also with all the parameters and return types.

service.createCall (QName portName, String operation) The same as the previous format, but it accepts the unqualified operation name.

### e-Macao-16-5-501 Dynamic Binding Example 2

Using the following method: createCall (QName portName, java.lang.String operationName)

The example looks like:

QName portName <sup>=</sup> new QName(nameSpace, "FileDownloadService"); String operationName = "downloadFile"; Call call <sup>=</sup> (Call)service.createCall( portName, operationName);

- <wsdl:service name="FileDownloadService"> - <wsdl:port binding="impl:FileDownloadServiceSoapBinding" name="FileDownloadService">

- <wsdl:binding name="FileDownloadServiceSoapBinding" type="impl:FileDownload"> <wsdlsoap:binding style="rpc" transport="http://schemas.xmlsoap.org/soap/http" /> - <wsdl:operation name="downloadFile">

Task 69: Dynamic Binding

Objective: Develop the FileTransferClient using <sup>a</sup> WSDL-aware Service() constructor. Use FileTransferTemplate.java

1) cd demos\Axis\Dynamic

2) dir FileTransferTemplate.java

3) edit FileTransferTemplate.java and save it as FileTransferClient.java

e-Macao-16-5-503

### Task 70: Dynamic Binding

#### 4) add the following instructions:

String wsdlLocation <sup>=</sup> "http://localhost:8080/axis/services/FileDownloadService?wsdl"; String nameSpace <sup>=</sup> "http://localhost:8080/axis/services/FileDownloadService"; QName serviceName <sup>=</sup> new QName(nameSpace, "FileDownloadService"); Service service <sup>=</sup> new Service(wsdlLocation, serviceName); QName portName <sup>=</sup> new QName(nameSpace, "FileDownloadService"); String operationName = "downloadFile"; Call call <sup>=</sup> (Call)service.createCall( portName, operationName); 5) javac FileTransferClient.java

6) java –cp \demos\Axis\Dynamic FileTransferClient c:\WebServices\MacaoNews.txt Macao.txt

e-Macao-16-5-504

e-Macao-16-5-502

### Using Sessions

In some cases, it is useful if the server is able to "remember" data related to various invocations of the same client.

Some kind of session is needed to associate some data with a given client.

Axis has some simple APIs for session support.

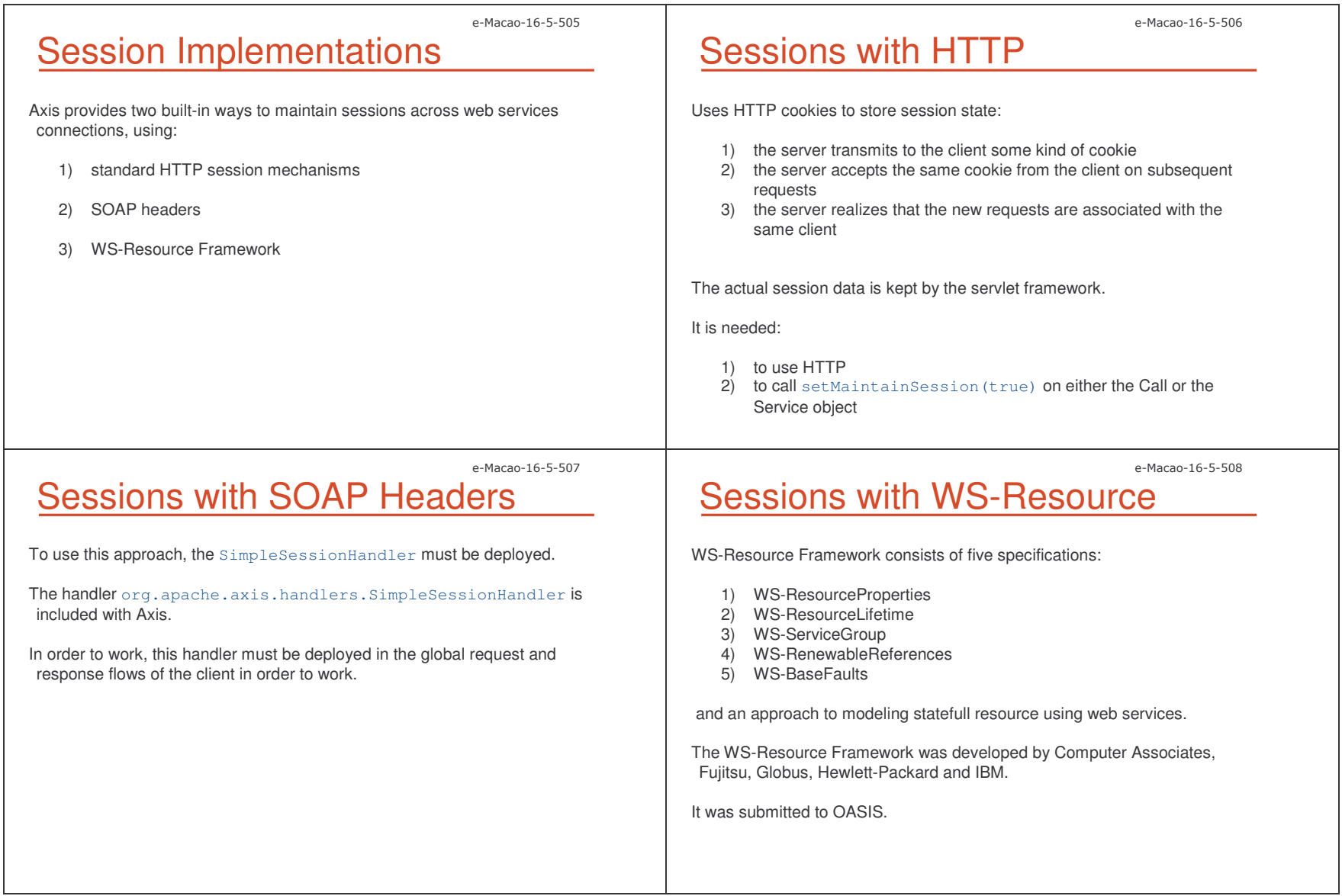

 $\mathsf S$  to the contract of the contract of the contract of the contract of the contract of the contract of the contract of the contract of the contract of the contract of the contract of the contract of the contract of the

#### A.5.3. Tools and Configuration

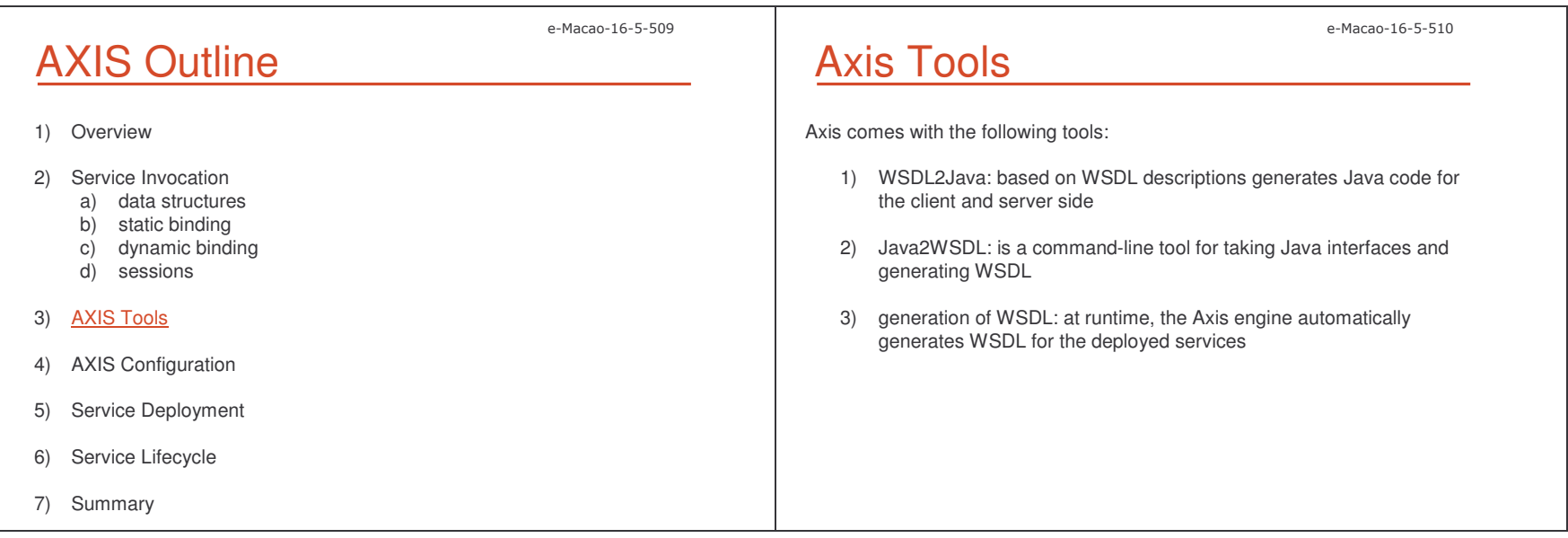

the FileDownload interface – the core of the client

 $\mathsf S$  to the contract of the contract of the contract of the contract of the contract of the contract of the contract of the contract of the contract of the contract of the contract of the contract of the contract of the e-Macao-16-5-511 WSDL2Java WSDL2Java automatically builds stubs. A Stub is a Java class with a Java-friendly API that closely matches the Web service interface defined in <sup>a</sup> given WSDL document. The tool is executed from the command line: java org.apache.axis.wsdl.WSDL2Java WSDL\_Document\_URL For instance: java org.apache.axis.wsdl.WSDL2Java http://localhost:8080/axis/services/FileDownloadService?wsdl e-Macao-16-5-512 WSDL2Java Example 1 Executing WSDL2Java for our example, the following Java classes are generated: 1) FileDownload.java: this is the service interface . In JAX-RPC is known as Service Endpoint Interface (SEI). /\*\* \* FileDownload.java \* \* This file was auto-generated from WSDL \* by the Apache Axis 1.2RC2 Nov 16, 2004 (12:19:44 EST) WSDL2Java emitter. \*/package localhost.axis.services.FileDownloadService; public interface FileDownload extends java.rmi.Remote { public byte[] downloadFile(java.lang.String in0) throws java.rmi.RemoteException; } e-Macao-16-5-513 WSDL2Java Example 2 2) FileDownloadService: this interface allows type-safe access to the SEI from the locator class. Includes two methods: a) getFileDownloadService(): gets an implementation of the FileDownload interface that will call the endpoint specified in the **WSDL** b) getFileDownloadService(URL url): gets a FileDownload stub that uses the same WSDL interface but points at <sup>a</sup> different endpoint 3) FileDownloadServiceLocator.java: this class implements the FileDownloadService interface and acts as the factory for stub instances 4) FileDownloadServiceSOAPBindingStub.java: the class that implements e-Macao-16-5-514 Task 71: Execute WSDL2Java Objective: execute WSDL2Java for the FileDownloadService 1) cd demos\Axis\WSDL2Java 2) java org.apache.axis.wsdl.WSDL2Java http://localhost:8080/axis/services/FileDownloadService?wsdl 3) cd localhost\axis\services\FileDownloadService 4) dir FileDownload.java FileDownloadService.java FileDownloadServiceLocator.java FileDownloadServiceSOAPBindingStub.java

5) notepad FileDownload\*.java

### e-Macao-16-5-515 Tools for Invoking <sup>a</sup> Service

Two ways for invoking <sup>a</sup> service from the client:

- 1) using <sup>a</sup> generic stub: instantiating <sup>a</sup> service and <sup>a</sup> call object
- 2) using <sup>a</sup> specific stub: invoking the interfaces generated by WSDL2Java based on the WSDL file

### e-Macao-16-5-517 Task 73: Using <sup>a</sup> Specific Stub

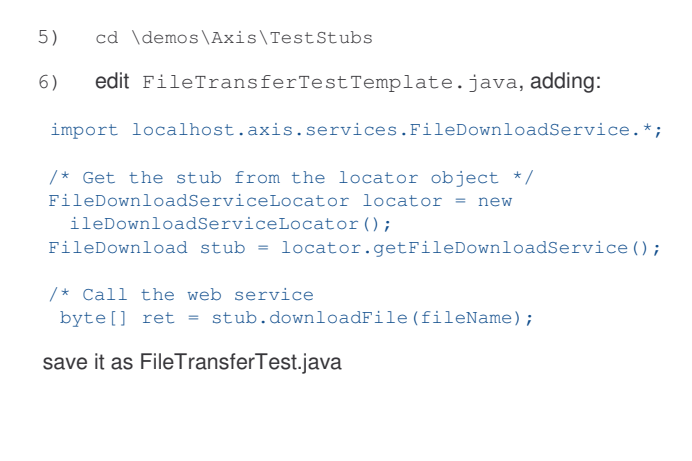

### e-Macao-16-5-516 Task 72: Using <sup>a</sup> Specific Stub

Objective: testing the service with <sup>a</sup> client that uses the interfaces generated by WSDL2Java.

1) cd \demos\Axis\TestStubs

2) dir FileTransferTestTemplate.java

#### 3) generate the stubs: java org.apache.axis.wsdl.WSDL2Java http://localhost:8080/axis/services/FileDownloadService?wsdl

4) compile the generated classes: cd localhost\axis\services\FileDownloadService javac \*.java

# Task 74: Using <sup>a</sup> Specific Stub

#### Compile:

7) javac –classpath \demos\Axis\TestStubs FileTransferTest.java

#### Execute:

 8) java –cp \demos\Axis\TestStubs FileTransferTest c:\WebServices\MacaoNews.txt Macao.txt

9) dir

e-Macao-16-5-518

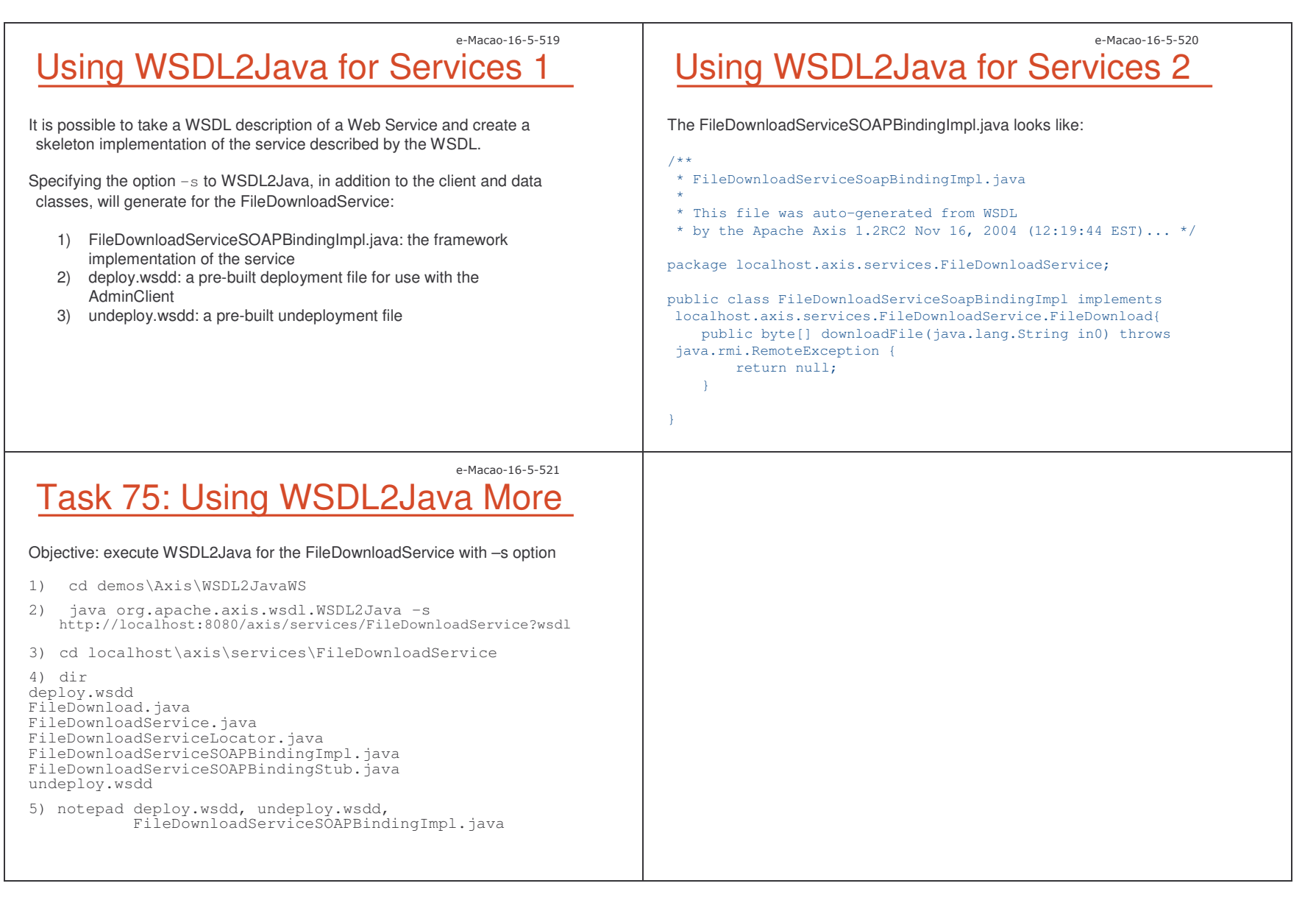

#### $\mathsf S$  to the contract of the contract of the contract of the contract of the contract of the contract of the contract of the contract of the contract of the contract of the contract of the contract of the contract of the

#### e-Macao-16-5-522 AXIS Outline 1) Overview 2) Service Invocation a) data structures b) static binding c) dynamic binding d) sessions 3) AXIS Tools 4) AXIS Configuration 5) Service Deployment 6) Service Lifecycle 7) Summary e-Macao-16-5-523 WSDD Overview WSDD is an XML format that Axis uses to store its configuration and deployment information. The Axis server keeps its configuration in <sup>a</sup> file: server-config.wsdd. The Axis client has an equivalent file: client-config.wsdd. These files have default versions stored in  $\texttt{axis.jar}$ e-Macao-16-5-524 WSDD Structure In order to deploy web services the root element of WSDD is  $\texttt{deployment}.$ Inside the root element is a  $\triangleleft$ dobalConfiguration> element which contains options for the Axis engine plus definitions for the global request and response chains. <sup>&</sup>lt;**globalConfiguration**<sup>&</sup>gt; <sup>&</sup>lt;**parameter** name="defaultSOAPVersion" value="1.2" /> <sup>&</sup>lt;**requestFlow**<sup>&</sup>gt; <handler type="requestHandler"/> <sup>&</sup>lt;**/requestFlow**<sup>&</sup>gt; <sup>&</sup>lt;**responseFlow**<sup>&</sup>gt; <handler type="responseHandler"/> <sup>&</sup>lt;**/responseFlow**<sup>&</sup>gt; <sup>&</sup>lt;**/globalConfiguration**<sup>&</sup>gt; e-Macao-16-5-525 Global Configuration The parameter declarations inside the <sup>g</sup>lobalConfiguration set options on the AxisEngine. For instance: SOAP version. <code>The</code> <code><requestFlow></code> and <code><responseFlow></code> elements define the request and response global chains. They can contain either <handler> elements or <chain> elements. The components inside  $\triangleleft$ requestFlow> and  $\triangleleft$ responseFlow> are invoked in exactly the same order as they are declared in the XML file.

 $\mathsf S$ 

e-Macao-16-5-526

### Handler Declarations

Handler declarations tell Axis that a given Java class is <sup>a</sup> handler, allowing:

1) configure it with <sup>a</sup> set of options 2) name the configuraion, so it is possible to refer to it

```
<handler [name="name"] type="type">
   <parameter name="name" value="value />
</handler>
```
#### For example:

<handler name="requestHandler" type="java:MyRequestHandler"> <parameter name="filename" value="SOAPRequest.log"/> </handler>

#### This handler can be referenced:

<handler type="requestHandler"/>

## Chain Definitions

It is possible to group <sup>a</sup> series of handlers into <sup>a</sup> chain.

<chain [name="name"] <sup>&</sup>gt; <handler type="type"> <parameter name="name" value="value" /> </handler></chain>

#### For instance:

<chain name="logAndNotify" <sup>&</sup>gt; <handler type="java:LogHandler" /> <handler type="java:NotifyHandler" /> </chain>

#### This chain can be referenced as:

```
<requestFlow>
   <handler type="logAndNotify" />
</requestFlow>
```
# Transport Declarations

Transport declarations define <sup>a</sup> named, targeted chain, which has:

- 1) <sup>a</sup> requestFlow,
- 2) <sup>a</sup> responseFlow,
- 3) <sup>a</sup> pivot handler (only on the client)

On the client, the pivot handler is the sender of the message.

On the server there is no need for a pivot handler.

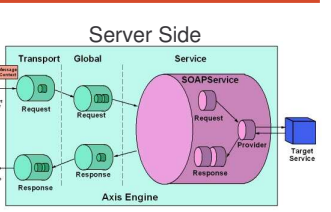

e-Macao-16-5-528

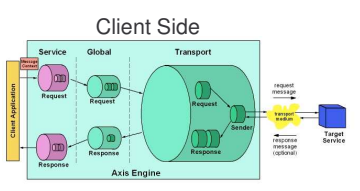

### e-Macao-16-5-529 Transport Handler: Client Example

#### Example from the client-config.wsdd:

```
<transport name="http"
```
pivot="java:org.apache.axis.transport.http.HTTPSender" />

A pivot handler is defined using the  $\mathop{\text{pivot}}$  attribute.

e-Macao-16-5-527

#### e-Macao-16-5-530 Transport Handler: Server Example Example from the server-config.wsdd: <transport name="http"> <requestFlow> <handler type="URLMapper"/> <handlertype="java:org.apache.axis.handlers.http.HTTPAuthHandler"/> </requestFlow> . . This transport is named http and contains two-transport specific handlers: 1) URLMapper: sets the Axis service name in the MessageContext based on the HTTP URL 2) HTTPAuthHandler: takes the username and password out of the HTTP Basic authentication header and puts them in the **MessageContext** e-Macao-16-5-531 Type Mapping Type mappings control the mapping between Java classes and XML structures.It is possible to tell the engine to map <sup>a</sup> particular Java class to <sup>a</sup> particular XML type, and even customize the serializer and deserializer classes. <typeMapping qname="typeQName" type="java:classname" serializer="Serializer"deserializer="DeserializerFactory" encodingStyle="uri" /> e-Macao-16-5-532 Bean Mapping The <beanMapping>  $\tt tag$  is a shorthand for a <code><typeMapping</code>>, which uses BeanSerializer, and BeanDeserializer classes to do the Axis's default datamapping algorithms. <beanMapping qname="typeQName" languageSpecificType="java:classname" encodingStyle <sup>=</sup>"url"/> For instance, this mapping was used in the example of SOAP encoding, where the web service was returning the attributes of the file as an object: <beanMapping qname="ns:FileAttribute" xmlns:ns="urn:FileAttribute"languageSpecificType="java:FileAttribute"/>

#### A.5.4. Service Deployment

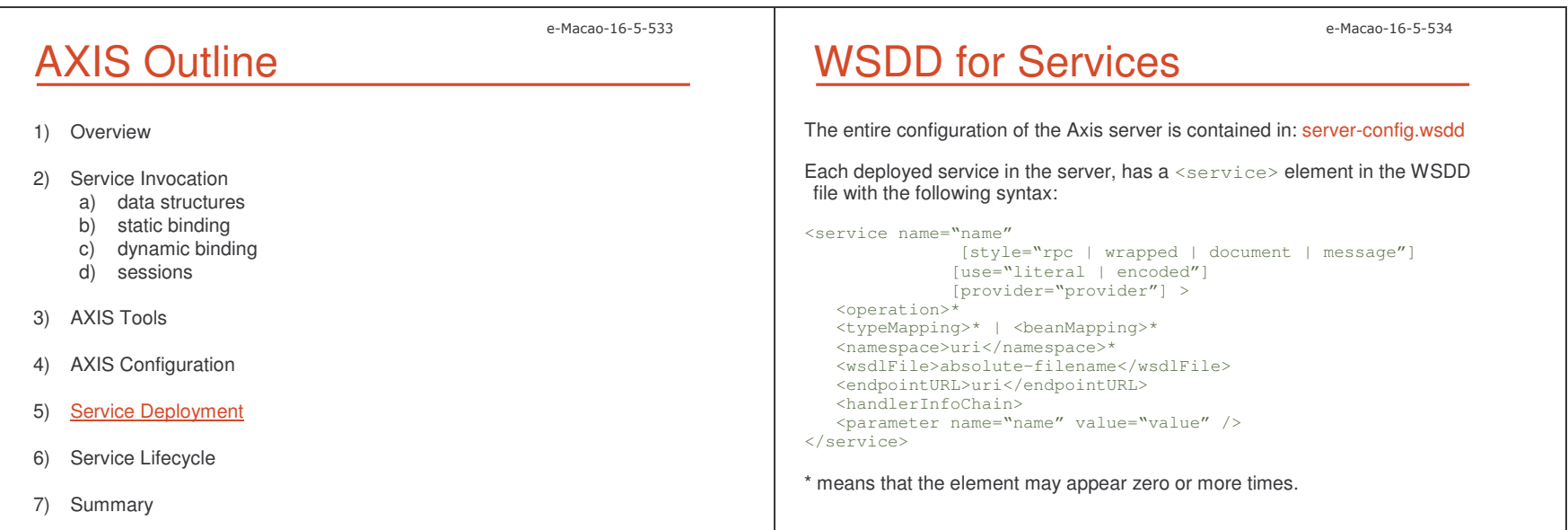

#### e-Macao-16-5-535 Attributes 1 The name attribute contains the name of the service. The  $\mathtt{style}$  style attribute specifies one of several different ways that Axis can map SOAP messages to and from Java method calls: rpc, document, wrapped or messsage. If a style is specified, there is no need to specify the  $\text{use}$  or  $\text{provider}$ attribute, since they will have <sup>a</sup> default value based on the style chosen. The use attribute specifies encoded or literal use. The default value is based on the  $\texttt{style}$  attribute. e-Macao-16-5-536 Attributes 2 The  $\texttt{provider}$  attribute allows to specify a QName representing the particular provider: 1) Java:RPC: used for rpc, document, and wrapped styles a) this provider is automatically selected if the style is rpc, document or wrapped b) using RPC provider, the class name and the methods allowed must be specified: <parameter name="className" value="class\_name"/> <parameter name="allowedMethods" value="m1 m2" /> 2) Java:MSG: used for message style a) the message provider will dispatch raw XML to the service 3) Java:EJB: allows to use an Enterprise JavaBean as <sup>a</sup> web service 4) Handler: lets specify <sup>a</sup> user-defined handler for <sup>a</sup> particular service e-Macao-16-5-537 Some Elements e-Macao-16-5-538 JAX-RPC Handlers Element

If <typeMapping> **or** <beanMapping> **are defined inside a service** deployment, those XML/Java mappings will hold only for the service.

If the  $<$ namespace> element is present, the first one is the default namespace for the service.

The <wsdlFile> element allows to specify <sup>a</sup> custom WSDL file that the engine will return when asked about the WSDL for the service.

The <handlerInfoChain> element is used to enable deploying JAX-RPC style handlers:

```
<handlerInfoChain><handlerInfo class="className" >
     <parameter name="name" value="value"/>
      <header qname="qname" />*
      <role SOAPActorName="uri" />
  </handlerInfo>*
</handlerInfoChain>
```
JAX-RPC handlers specified in this chain will run after the global chain, but before the request flow of the service.

 ${\sf JAX}\text{-}\mathsf{RPC}$  handlers have two methods: <code>handleRequest</code> ( ) <code>and</code> handleResponse(), while Axis handlers only have invoke().

Each <handlerInfo> defines <sup>a</sup> single JAX-RPC handler.

 $\mathsf S$ 

e-Macao-16-5-539 Operation Element 1 A service can contain zero or more <operation> elements. The  $\triangleleft$ peration> element is used when more fine-grained control of the options of <sup>a</sup> particular operation is desirable. It handles the mapping from arbitrary XML QNames in the SOAP body to arbitrary Java methods, controlling: 1) how parameters to those methods map to XML elements 2) how the exceptions thrown by the Java methods are map to and from SOAP faults Operation Element 2 <parameter [qname="qname" | name="name"] [mode="in | out | inout"] type="qname" <fault name="name" qname="qname" class="classname" type="qname" />\* </operation> will invoke.

e-Macao-16-5-541

Operation Element 3

Inside the  $\circ$ peration element are zero or more  $\Box$ arameter elements, each represents <sup>a</sup> parameter of the operation.

If the <code>inheader</code> <code>or</code> <code>outheader</code> attribute is specified for the parameter, then the serialization of the parameter will be in the SOAP header or in the SOAP body respectively.

The data related to the faults thrown by the service and specified in the <code>fault </code> element, will be serialized inside a fault class as a <code><detail></code> element with the specified QName and XML type.

## Deploying Services

Two ways:

- 1) directly edit the server-config.wsdd
- 2) use the AdminClient tool

<operation name="name" [qname="qname"] [returnQName="qname"] [returnType="qname"] [returnHeader="true" | "false"]> inHeader="true | false" outHeader="true | false" />\*

The operation  $_{\mathtt{name}}$  is the name of the Java method this web service operation

The qname is the QName of the XML element that will map to this operation.

 $\mathsf S$  to the set of the set of the set of the set of the set of the set of the set of the set of the set of the set of the set of the set of the set of the set of the set of the set of the set of the set of the set of th

e-Macao-16-5-540

e-Macao-16-5-542

Admin Client

> java org.apache.axis.client.AdminClient [-u {username}] [-w {password}] [-p {port}] [-l {service-url}] {wsdd-file}

Executing this from the command line:

- 1) reads the WSDD file
- 2) attempts to deploy the service to the Axis engine

If authentication is required the username and password arguments are used.

e-Macao-16-5-543

If the WSDD has <deployment> as the root element, all the components in the WSDD are deployed.

All the classes referred in the WSDD must be available on the server's classpath before doing the deployment.

e-Macao-16-5-545 Task 76: Undeploying <sup>a</sup> Service

Objective: undeploy the FileUploadService service.

- 1) Make <sup>a</sup> copy of the file server-config.wsdd: copy: \Tomcat 4.1\webapps\axis\WEB-INF\server-config.wsdd to: server-configbup.wsdd
- 2) Undeploy the service: a) cd \demos\Axis\Undeploy
	- b) write the undeploy.wsdd file to undeploy the service: <undeployment xmlns="http://xml.apache.org/axis/wsdd/"> <service name="FileUploadService" /> </undeployment>
	- c) java org.apache.axis.client.AdminClient undeploy.wsdd
	- d) browse: http://localhost:8080/Axis --> View

## Undeploying Web Services

If the WSDD document has <undeployment> as its root element, all the referenced components will be removed from the running server.

For undeploying services, only the name of the components to undeploy are specified.

<undeployment xmlns="http://xml.apache.org/axis/wsdd/> <handler name="MyHandler"> <service name="MyService"> </undeployment>

#### e-Macan-16-5-546

e-Macao-16-5-544

## Task 77: Return to Previous State

Objective: return to the previous state (including the FileUploadService).

- 1) cd \Tomcat 4.1\webapps\axis\WEB-INF
- 2) java org.apache.axis.client.AdminClient
- 3) server-configbup.wsdd
- 4) browse: http://localhost:8080/Axis --> View

#### **A.5.5. Service Lifecycle**

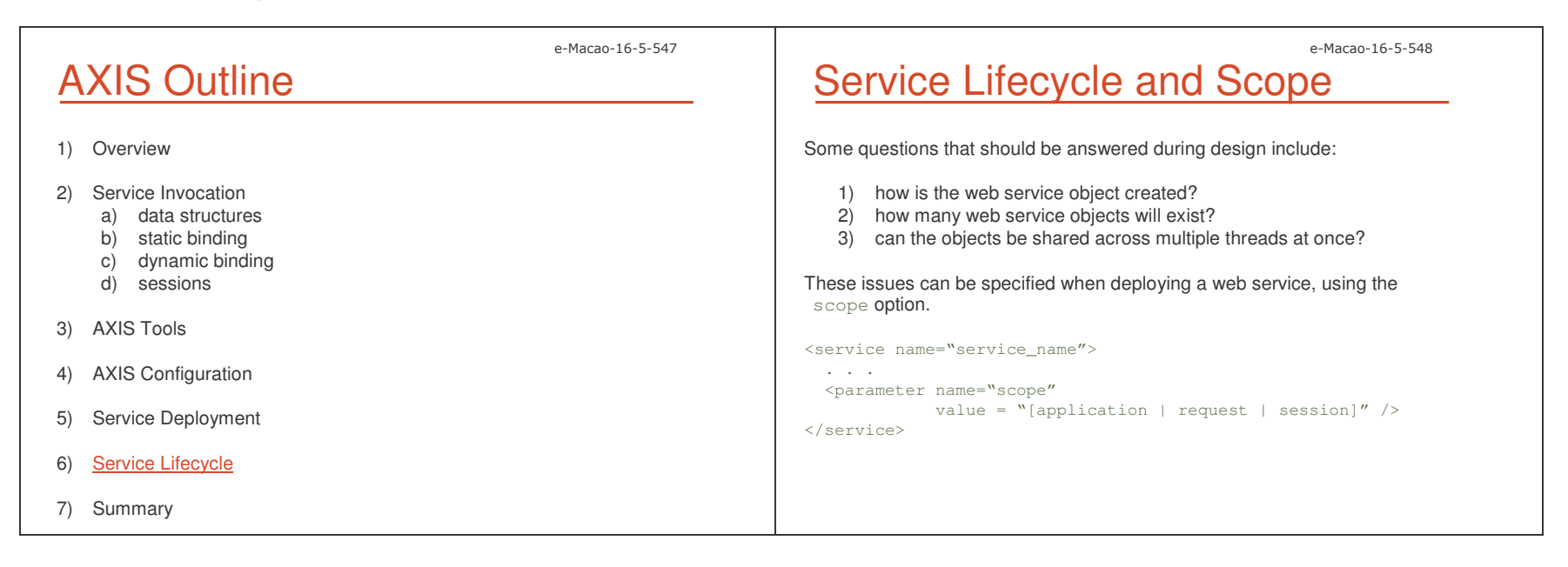

 $\mathsf S$ e-Macao-16-5-549 **Scope** The valid values for the scope option are: 1) application: a) only <sup>a</sup> single instance of the service class for the entire Axis engine b) all methods must be thread-safe – many active requests in parallel for the same code c) any state of the service object will be shared across all invocations 2) request: a) <sup>a</sup> new service will be created for every SOAP request b) constructors should not have expensive initialization code c) default value 3) session: a) Are created once per client session b) data fields hold state on <sup>a</sup> per-session basis e-Macao-16-5-550 Creation and Destruction JAX-RPC provides an interface called: javax.xml.rpc.server.ServiceLifecycle This interface contains two methods: 1) void init (Object context) throws ServiceException; 2) void destroy(); When <sup>a</sup> service is created or destroyed by the Axis runtime, the engine checks to see if the objects implements one of these interfaces. Implementing these methods, initialization or cleanup may be done. When a new service object is created,  $\pm$ n $\pm\pm$  is called with a context object allowing the service to access the MessageContext. e-Macao-16-5-551 Sessions on the Server Side Axis provides an abstraction to manage sessions in the server side in the org.apache.axis.session package. A given interaction can optionally be associated with <sup>a</sup> session. The MessageContext has <sup>a</sup> slot in it for the currently active session. A <code>Session</code> object lets you to store values in a library indexed by <code>String</code> keys – like <sup>a</sup> map or hash-table. Data stored in a Session during one interaction will be available again on the next interaction of the same client. e-Macao-16-5-552 **Accessing Sessions** There are two built-in ways for accessing sessions on the Axis server: 1) using the servlet HTTPSession: the servlet engine will handle time out 2) using SimpleSession: the SimpleSessionHandler will periodically read expired sessions It is possible to set the timeout on <sup>a</sup> session with: session.setTimeout(int) The session implementations included in Axis are not persistent – data will be lost in case of a server crash or restart.

#### A.5.6. Summary

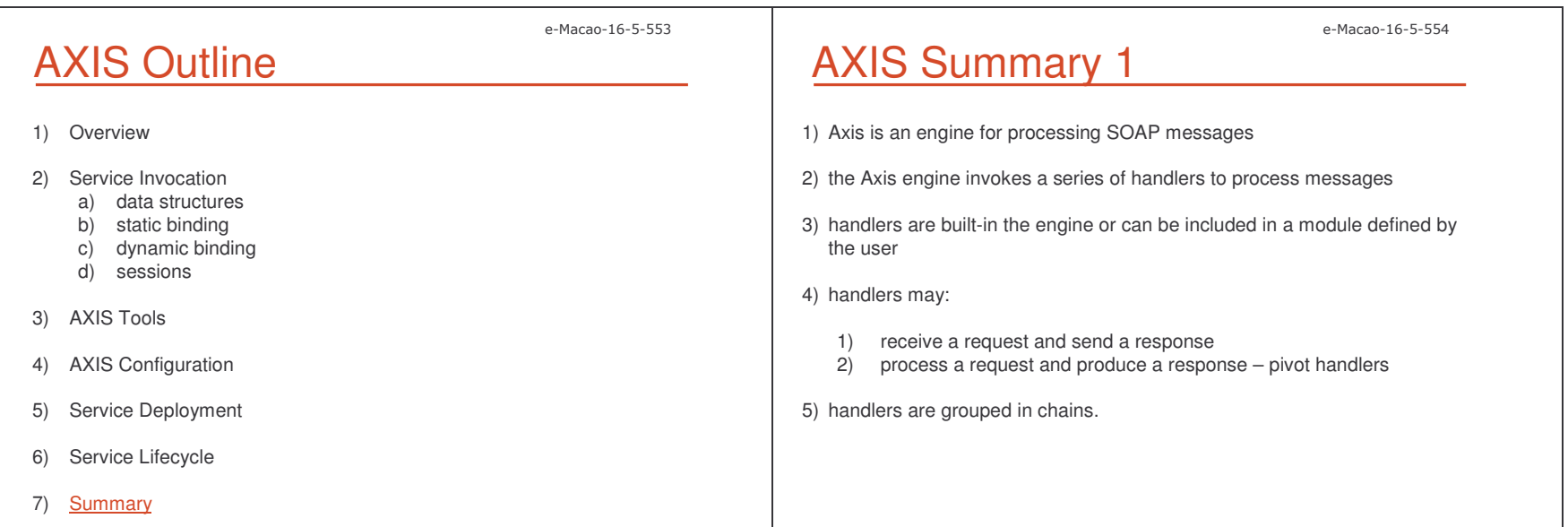

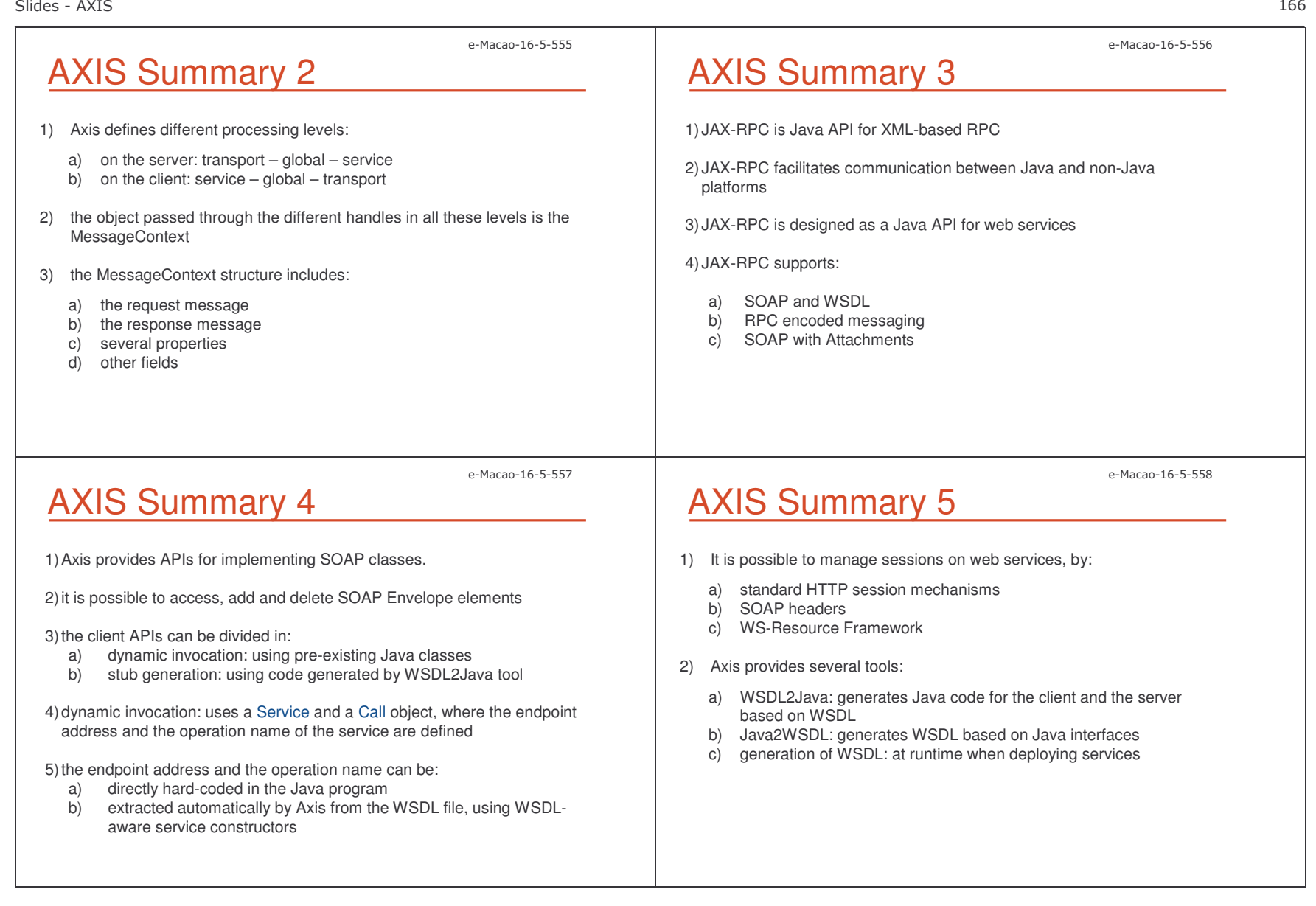

```
e-Macao-16-5-560
                                                            e-Macao-16-5-559
 AXIS Summary 6
                                                                                          <u>Axis Summary 7</u>
1) Axis uses an XML file called deployment descriptor to:
                                                                                         Accessing the envelope:
    a) deploy services
    b) undeploy services
                                                                                           Message requestMsg = mc.getRequestMessage();
                                                                                           SOAPEnvelope env = requestMsg.getSOAPEnvelope();
    c) customize the engine
                                                                                           Vector headers = env.getHeaders();
                                                                                           System.out.println("There are " + headers.size() + " headers.\{n''\};
2) the scope parameter when deploying the service allows to define its
    lifecycle:
                                                                                           Message responseMsg = mc.getResponseMessage();
    a) application
                                                                                           env = responseMsq.qetSOAPEnvelope();
                                                                                           SOAPBodyElement body = env.getFirstBody();
    b) request
    c) session
                                                                                         Example:
3) JAX-RPC provides two methods that can be invoked when the service
                                                                                         demos\SourceFiles\Axis\Envelope
    object is created or destroyed
4) Axis engine looks if these methods are implemented by the service, and
     invoke them accordingly.
                                                            e-Macao-16-5-561
                                                                                                                                                    e-Macao-16-5-562
 <u>Axis Summary 8</u>
                                                                                          Axis Summary 9
                                                                                         Invoking a Service without referencing to the WSDL document:
Adding a Header:
 String nameSpace = "http://localhost:8080/axis/services/FileDownloadService";
                                                                                          /* the creation of the Service and the Call */
 SORPHeaderElement she = new
                                                                                         Service service = new Service();
                                                                                         Call call = (Call) service.createCall();
     SOAPHeaderElement(XMLUtils.StringToElement(nameSpace,"authentication", ""));
                                                                                          /* the definition of a variable "endpoint" containing the address of the service */
 she.setRole("http://manager");
                                                                                         String endpoint = "http://localhost:8080/axis/services/FileDownloadService",
 she.setMustUnderstand(false);
                                                                                          /* the method to set the endpoint address in the Call object */
 MessageElement username = new MessageElement (nameSpace, "username");
                                                                                         call.setTargetEndpointAddress( new java.net.URL(endpoint) );
 username.addTextNode("admin");
                                                                                         '* the definition of the operation name */
 MessageElement password = new MessageElement (nameSpace, "password") ;
                                                                                         call.setOperationName(new QName("http://soapinterop.org/", "downloadFile"));
 password.addTextNode("admin");
                                                                                         /* the invocation */
 she.addChild(username);
                                                                                         byte[] ret = (byte[])call.invoke( new Object[] { args[0] } );
 she.addChild(password);
 call.addHeader(she);
Example: demos\SourceFiles\Axis\Header
                                                                                         Example: \demos\SourceFiles\Axis\Client
```
 $\mathsf S$ 

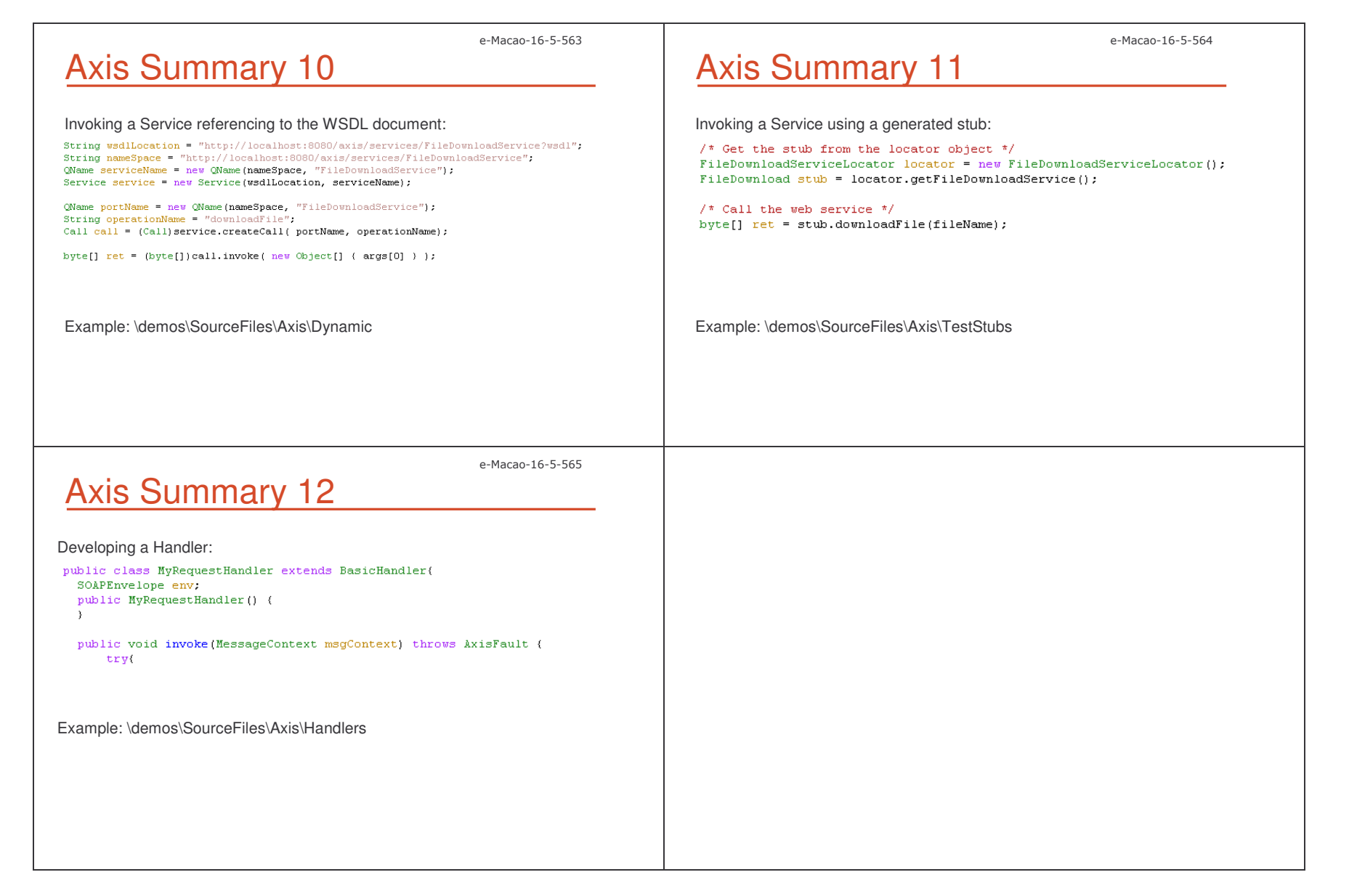

 $\mathsf S$ 

#### A.6. UDDI

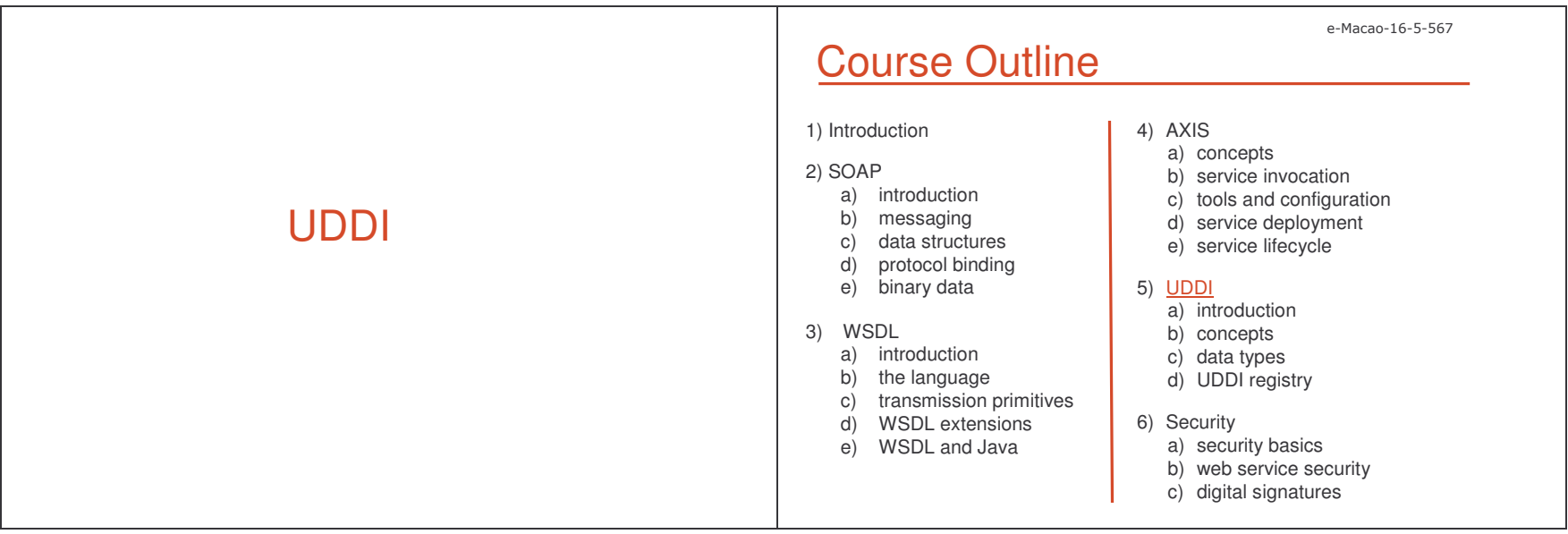

#### A.6.1. Introduction

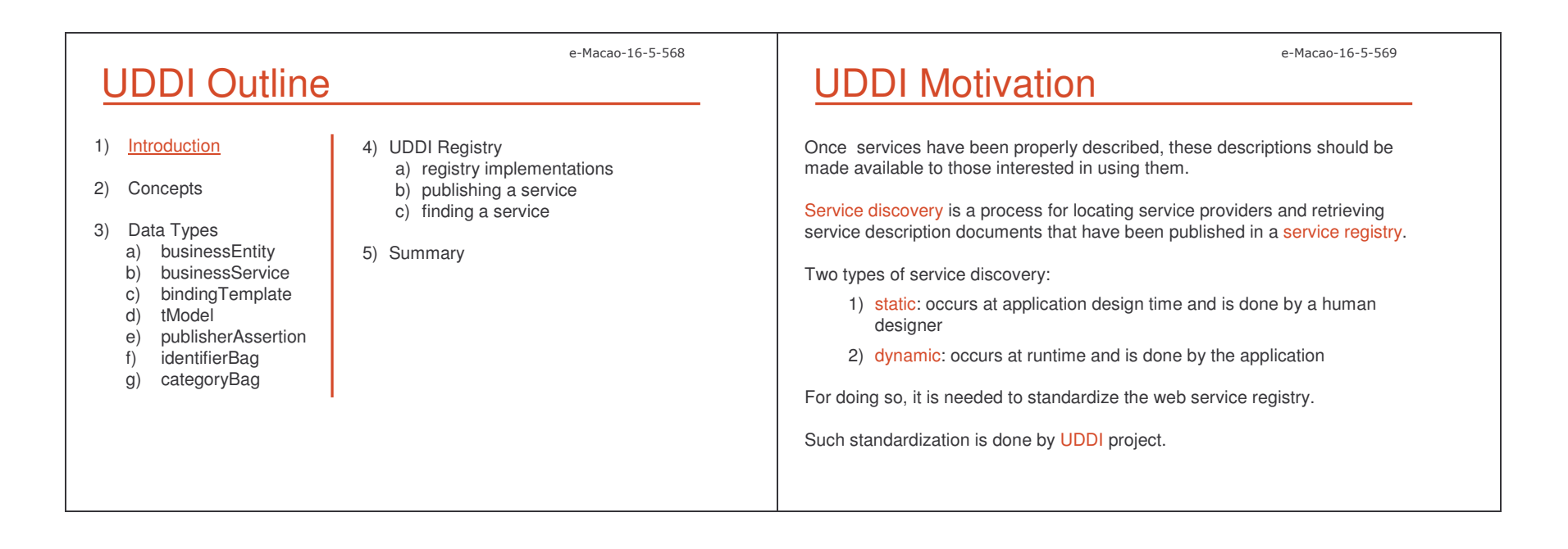

Slides - UDDI # 7443 \*9\*

### UDDI Project

UDDI project is an industry initiative attempting to create <sup>a</sup> platformindependent, open framework for:

- 1) describing,
- 2) discovering
- 3) integrating

business services.

UDDI specifications define <sup>a</sup> registry service for:

- 1) web services
- 2) other electronic and non-electronic services.

e-Macao-16-5-572

e-Macao-16-5-570

### UDDI Usage

UDDI is used by:

- 1) providers use UDDI to advertise their services
- 2) consumers use UDDI to:
	- a) discover services that suit their requirements
	- b) obtain the service metadata needed to consume them

# UDDI Process

UDDI Registry Service

The UDDI registry service manages information about:

A UDDI registry service is <sup>a</sup> web service.

1) service providers

2) service implementations 3) and service metadata

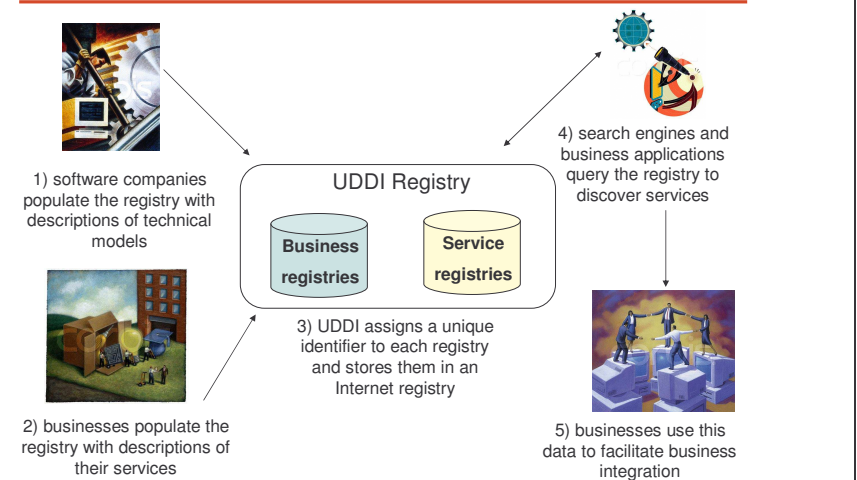

e-Macao-16-5-571

e-Macao-16-5-573

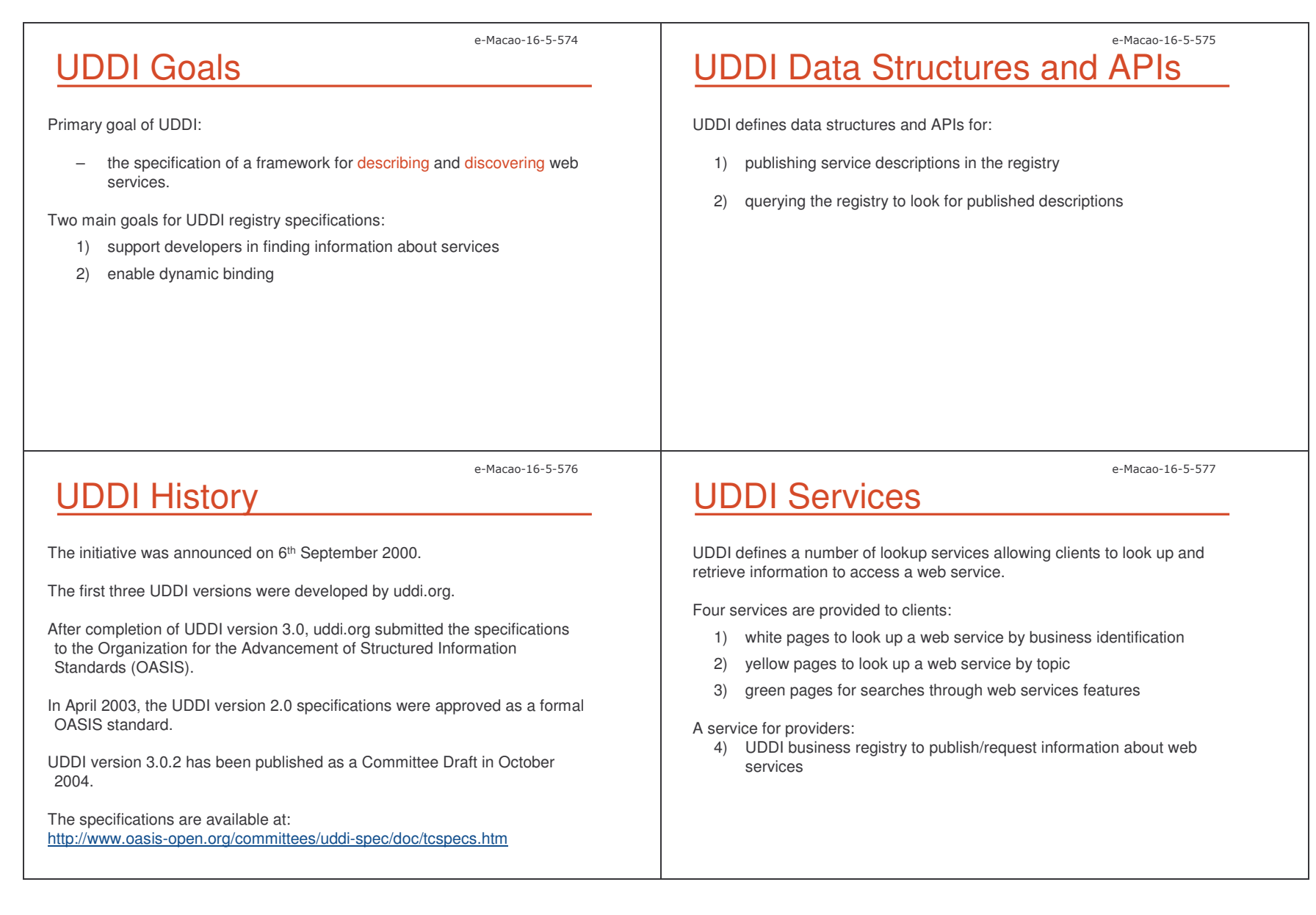

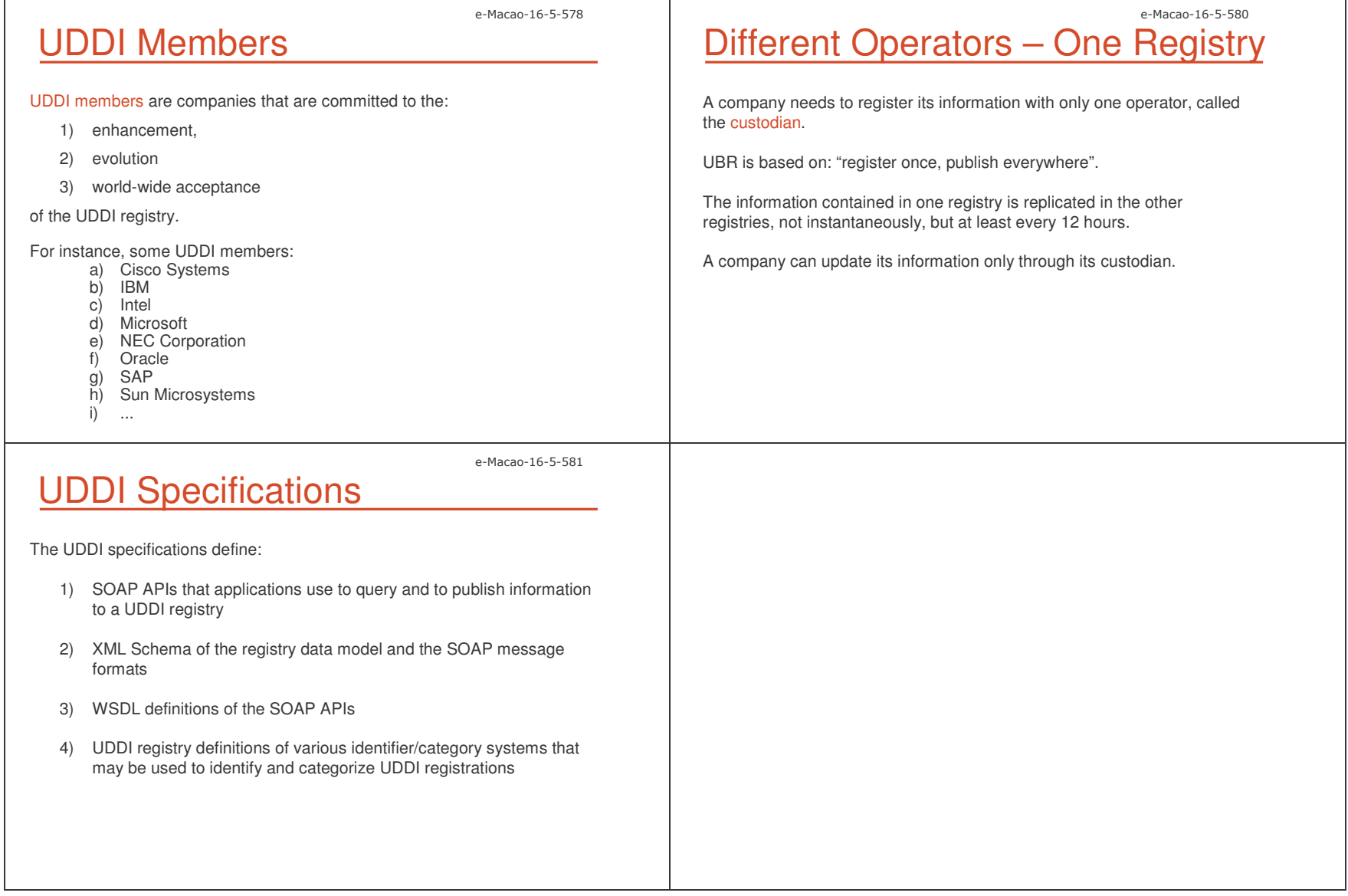

#### A.6.2. Concepts

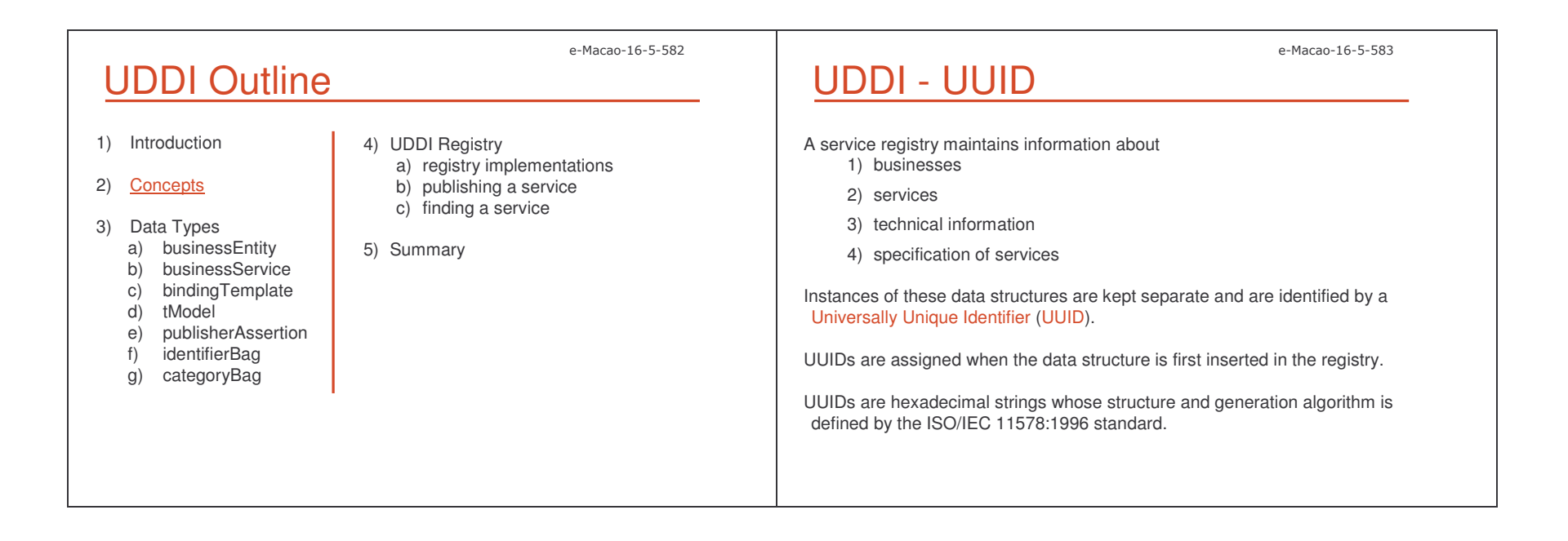

Slides - UDDI # 7443 \*9.

e-Macao-16-5-584

## UDDI – Other Identifiers

UDDI allows to define additional international identifiers.

These identifiers are assigned to business and technical information in order to retrieve data according to them.

Two identifier types have been adopted and made core part of the UDDI operator registries:

1) D-U-N-S

2) Thomas Register

#### e-Macao-16-5-586

## Thomas Register Identifier

Thomas Register identifiers are used in Thomas Global Register.

The Thomas Global Register is <sup>a</sup> directory of manufacturers and distributors from 28 countries.

The registry is classified by products and services categories.

Reference: <u>http://www.thomasregister.com</u>

e-Macao-16-5-587

e-Macao-16-5-585

## UDDI Core Identifier Systems

D-U-N-S number is <sup>a</sup> unique nine-digit identification sequence which

Dun & Bradstreet is <sup>a</sup> company providing global business information, tools,

provides unique identifiers of single business entities.

The UDDI - UUIDs for these identifier systems are:

D-U-N-S Identifier

D-U-N-S is provided by Dun & Bradstreet.

Reference: <u>http://www.dnb.com</u>

and insights.

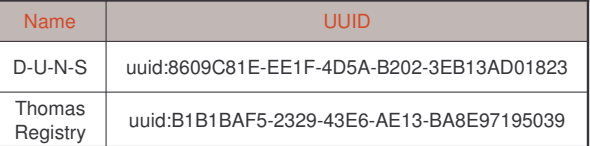

In order to take advantage of these identification systems, businesses need to provide the relevant codes when publishing information.

This information is provided using the  $\mathtt{i}$  <code>dentifierBag</code> element.
### e-Macao-16-5-588 Categorization and Classification

In order to improve the search procedure UDDI provides <sup>a</sup> method to perform intelligent searches through categorization and classification.

Categorization: is the process of creating categories.

Classification: is the process of assigning objects to these predefined categories.

UDDI defines a set of built-in classification schemes (or taxonomies):

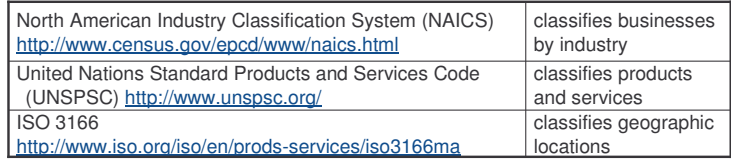

e-Macao-16-5-590

# Classification Codes: NAICS

Examples of NAICS classification codes for public administration:

Address **@** http://www.census.gov/epcd/naics02/naicod02.htm Dayl Versta **Drofoccional Educational Haskle Aver Thomas Ave Public Administration**  $2002\,$  NAICS 2002 NAICS Title  $C_{\alpha}$ da

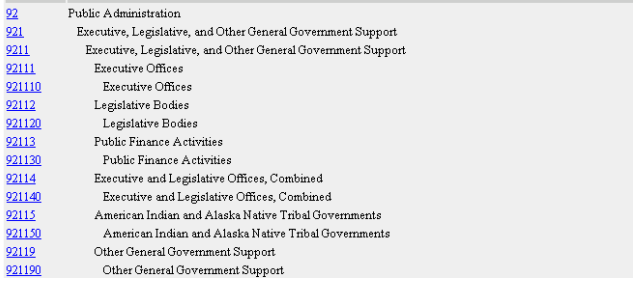

# Classification Codes: UNSPSC

Examples of UNSPSC classification codes:

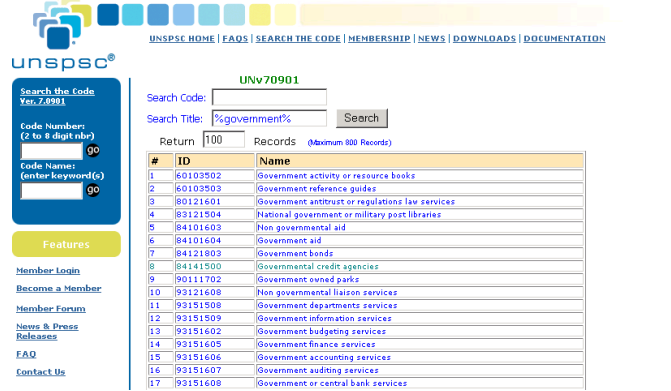

e-Macao-16-5-591

e-Macao-16-5-589

# UDDI Classification Schemes

The UDDI - UUIDs for the classification schemes are:

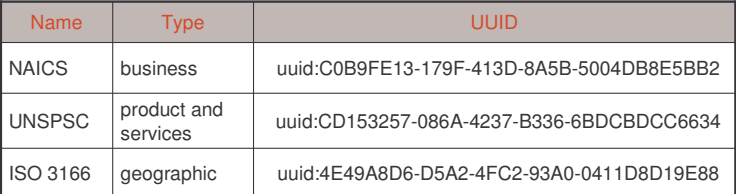

In order to take advantage of these classification schemes businesses need to provide the relevant classification information as they publish their entries.

This is done using the <code>categoryBag</code> element.

Slides – 7443 \*99

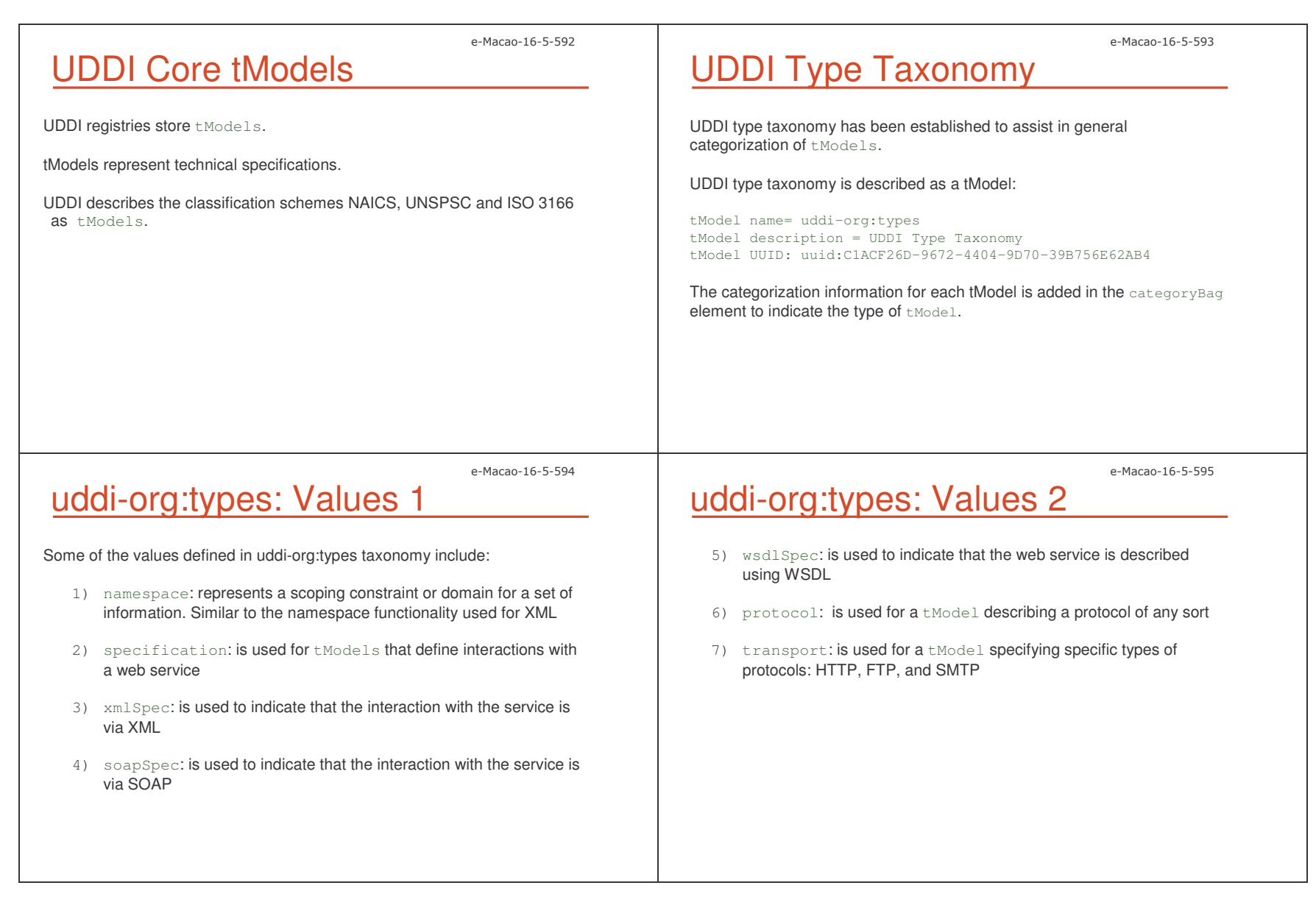

#### A.6.3. Data Types

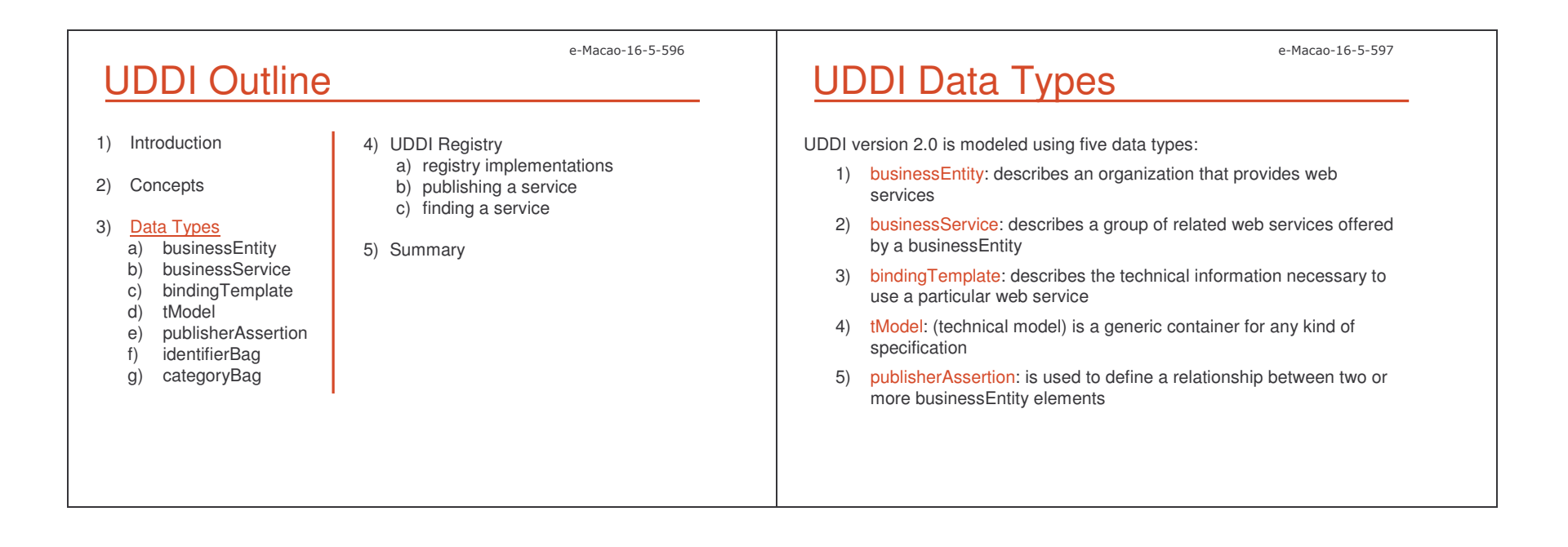

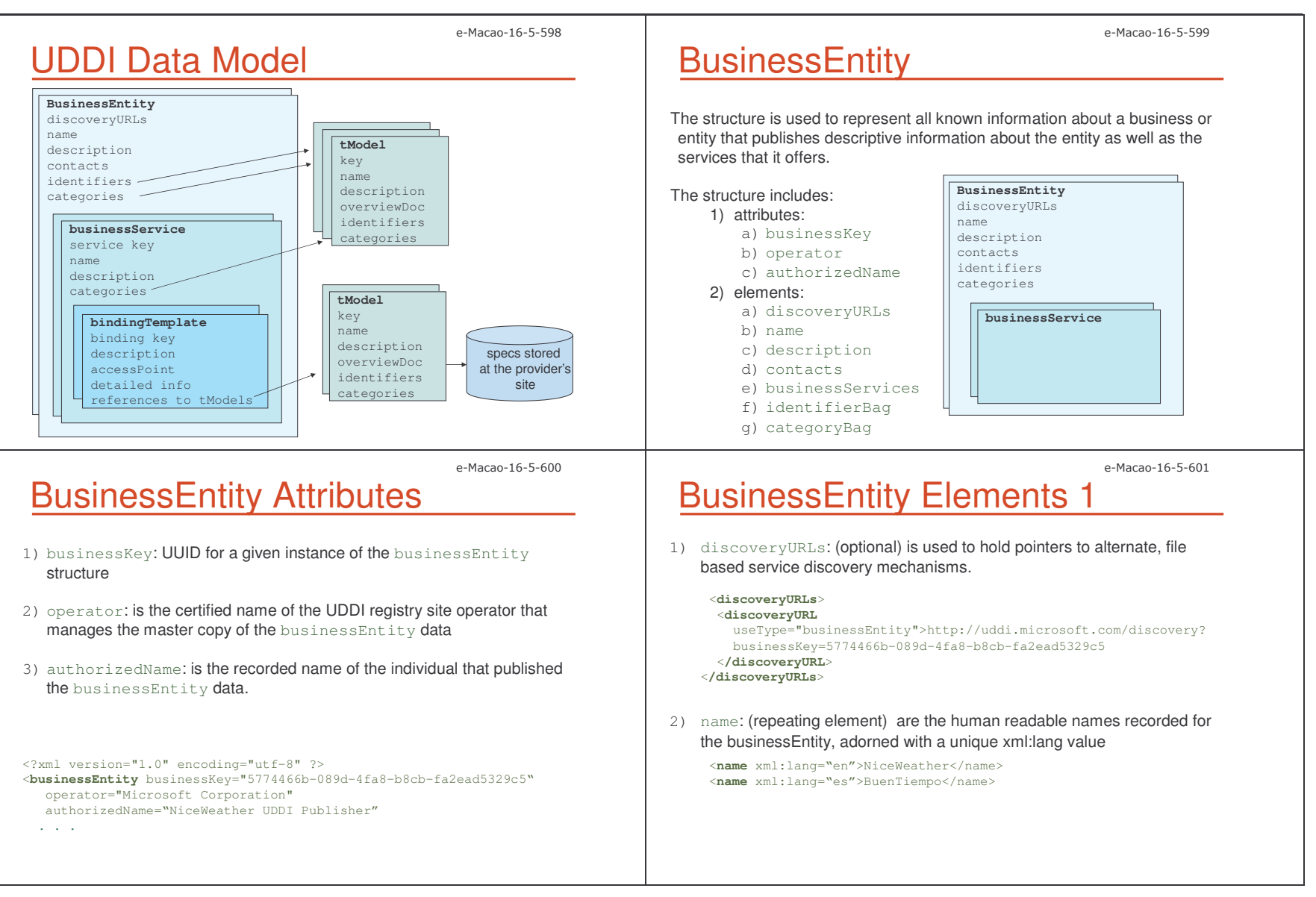

Slides – 7443 \*;,

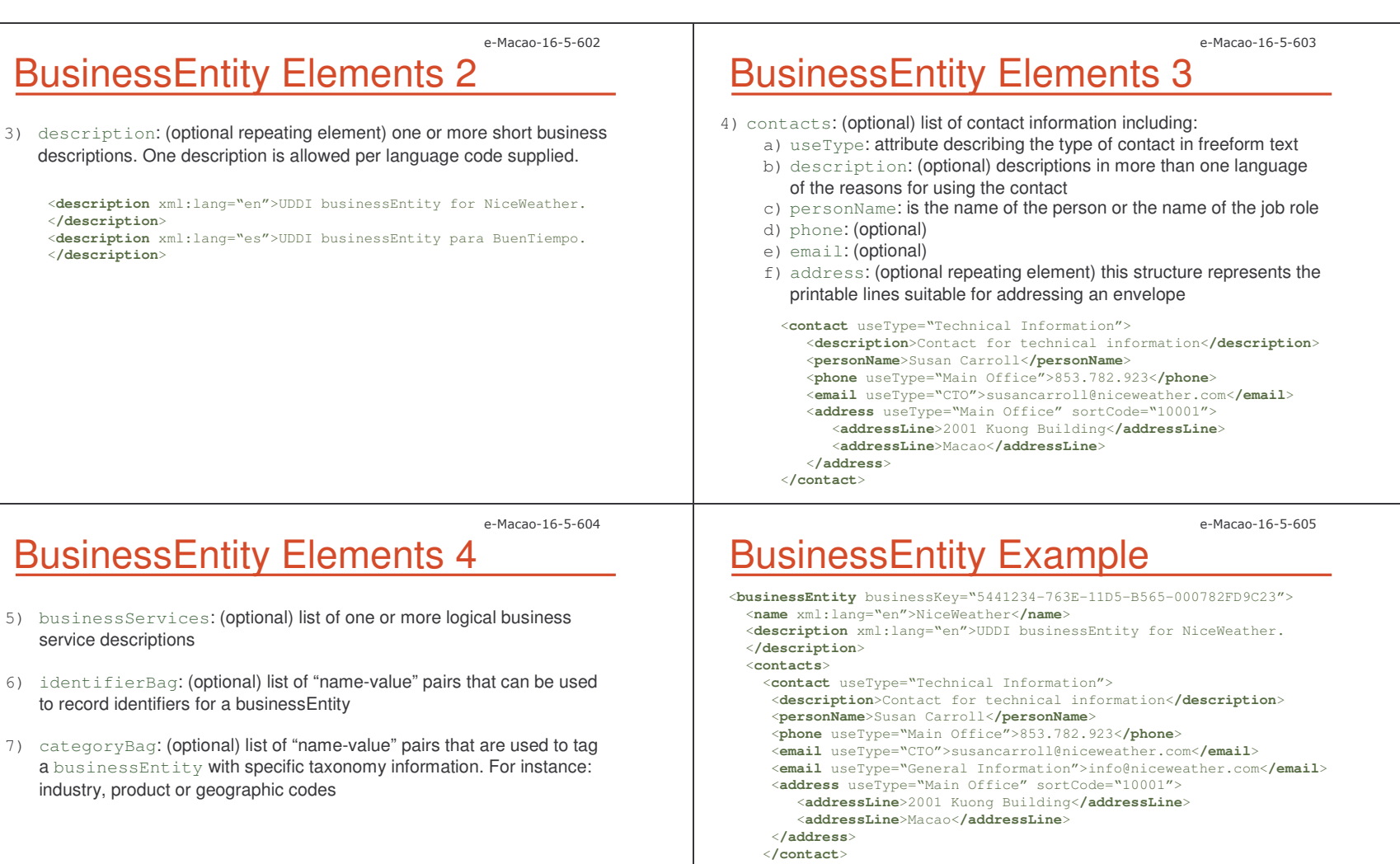

<**contact**> ... <sup>&</sup>lt;**/contact**<sup>&</sup>gt;

<**businessServices**> . . . <sup>&</sup>lt;**/businessServices**<sup>&</sup>gt; <sup>&</sup>lt;**identifierBag**<sup>&</sup>gt; . . . <sup>&</sup>lt;**/identifierBag**<sup>&</sup>gt; <sup>&</sup>lt;**categoryBag**<sup>&</sup>gt; . . . <sup>&</sup>lt;**/categoryBag**<sup>&</sup>gt;

<sup>&</sup>lt;**/contacts**<sup>&</sup>gt;

<**/businessEntity**>

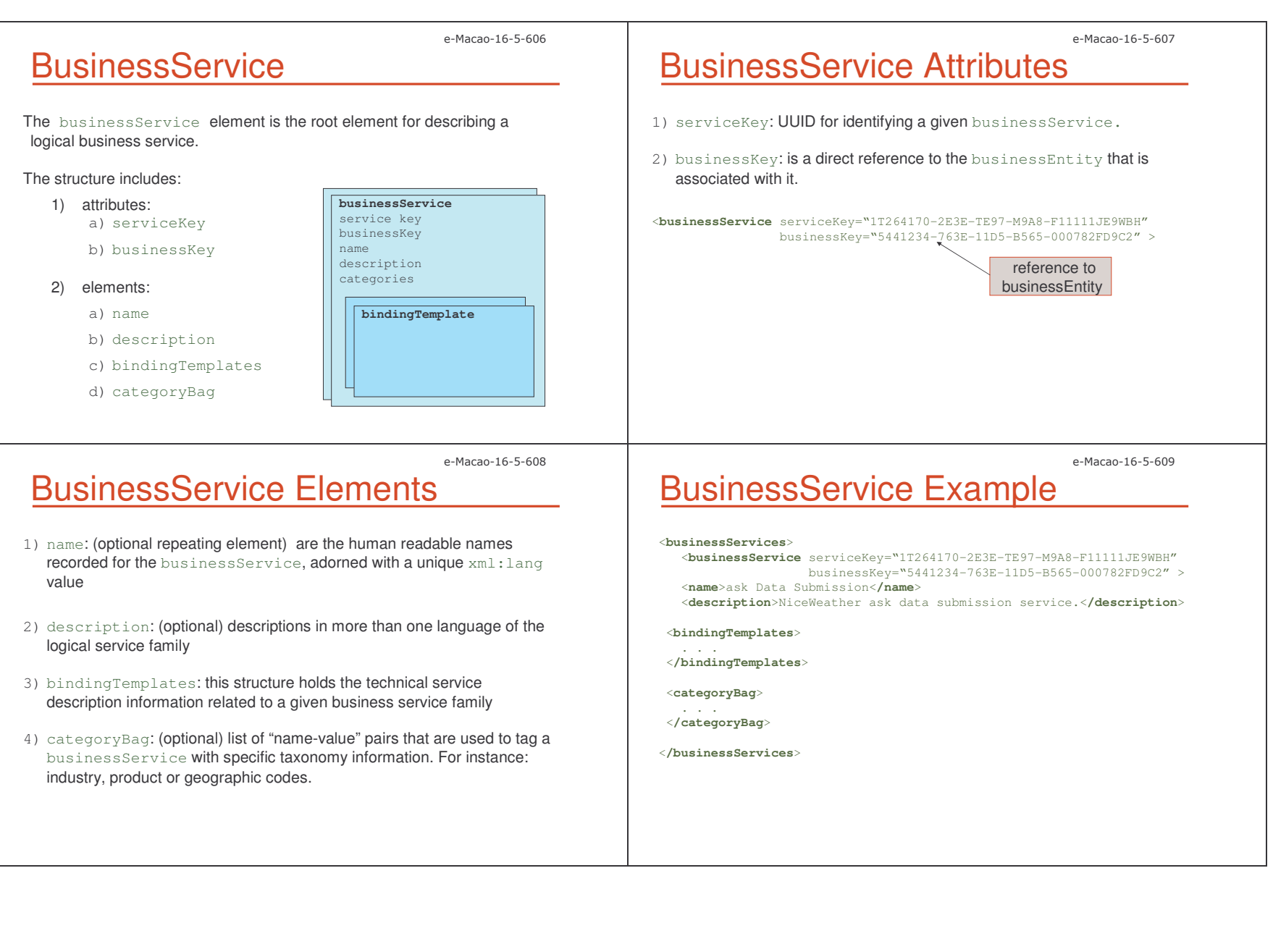

Slides – 7443 \*;'

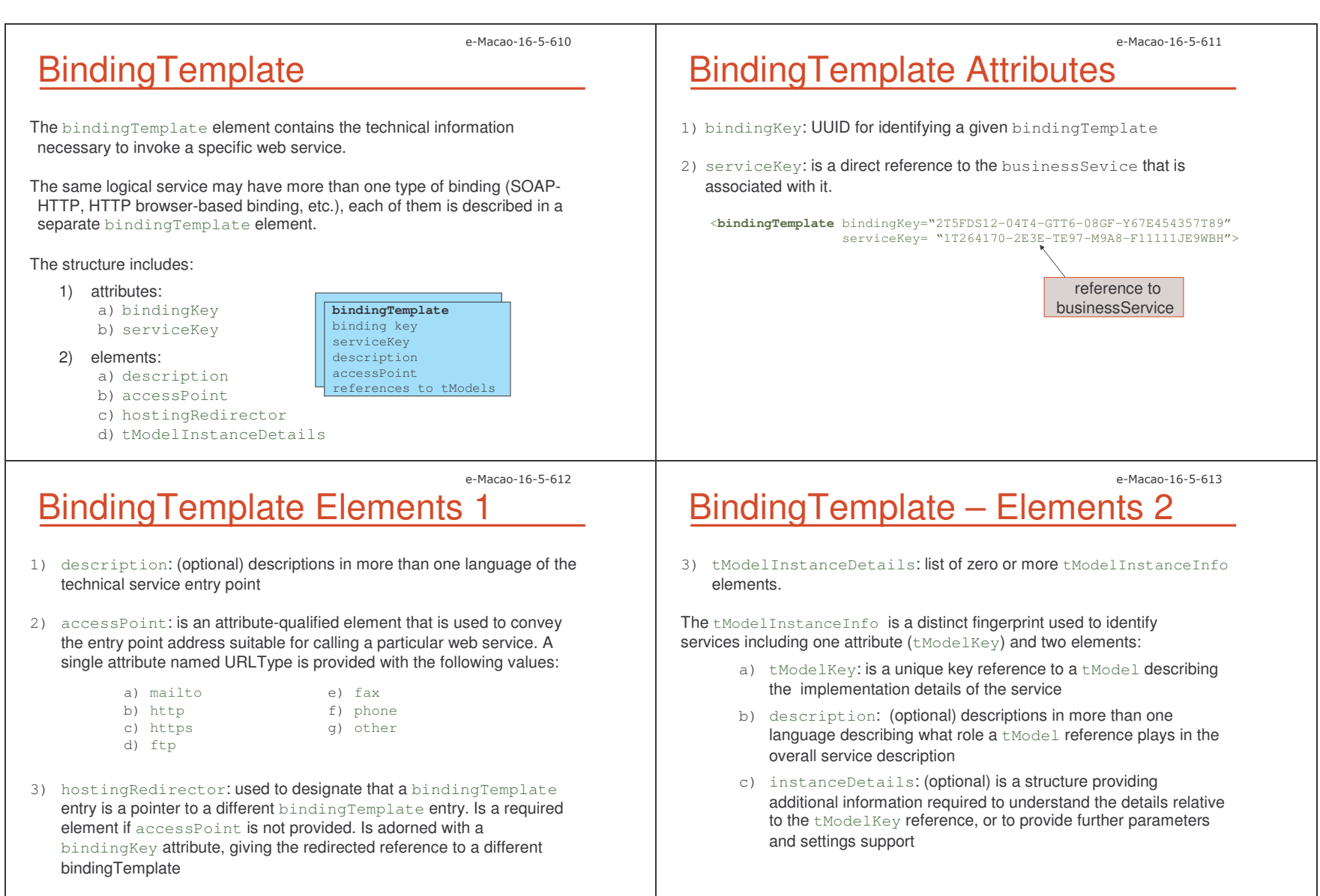

Slides – 7443 \*;(

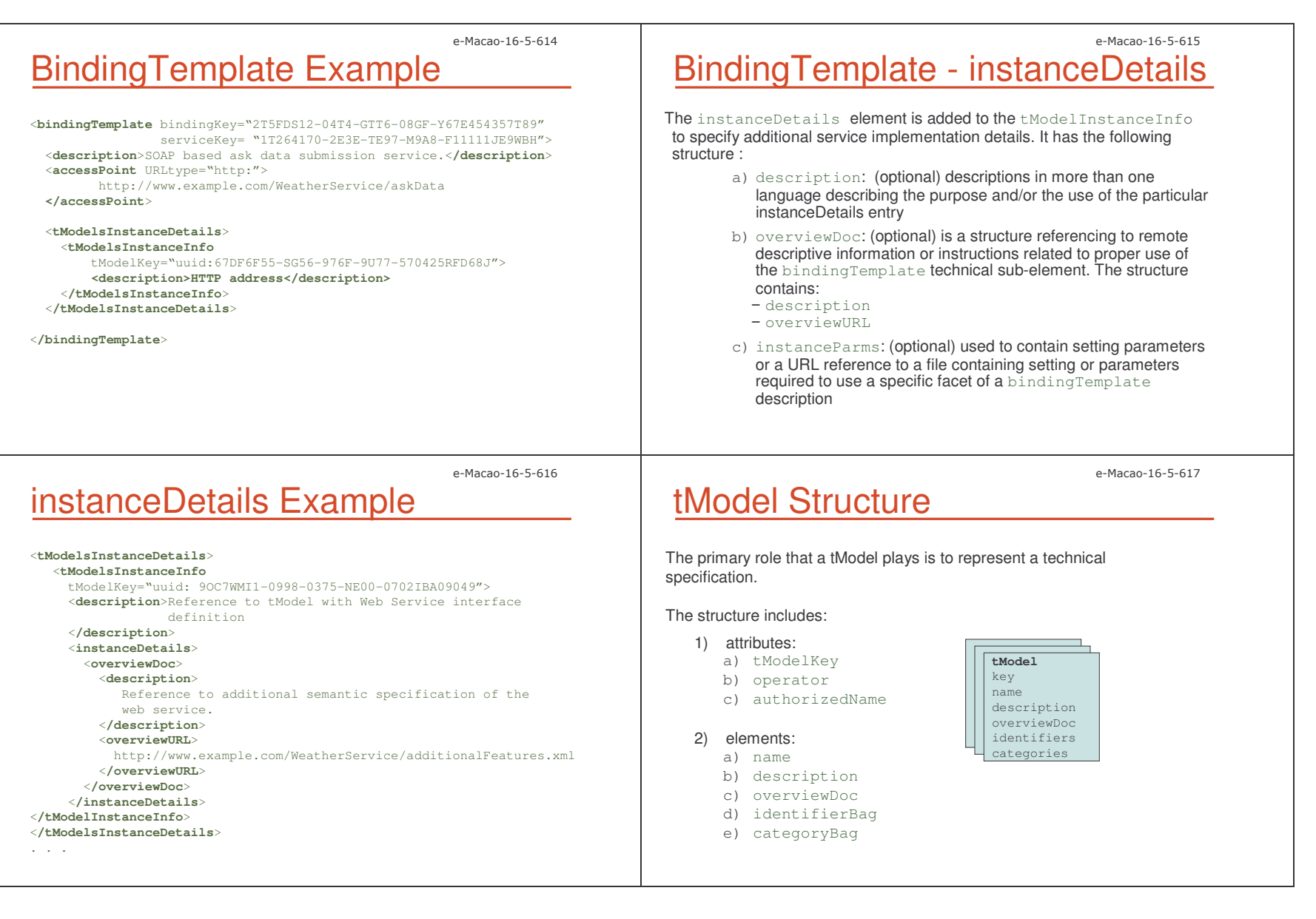

Slides – 7443 \*;2

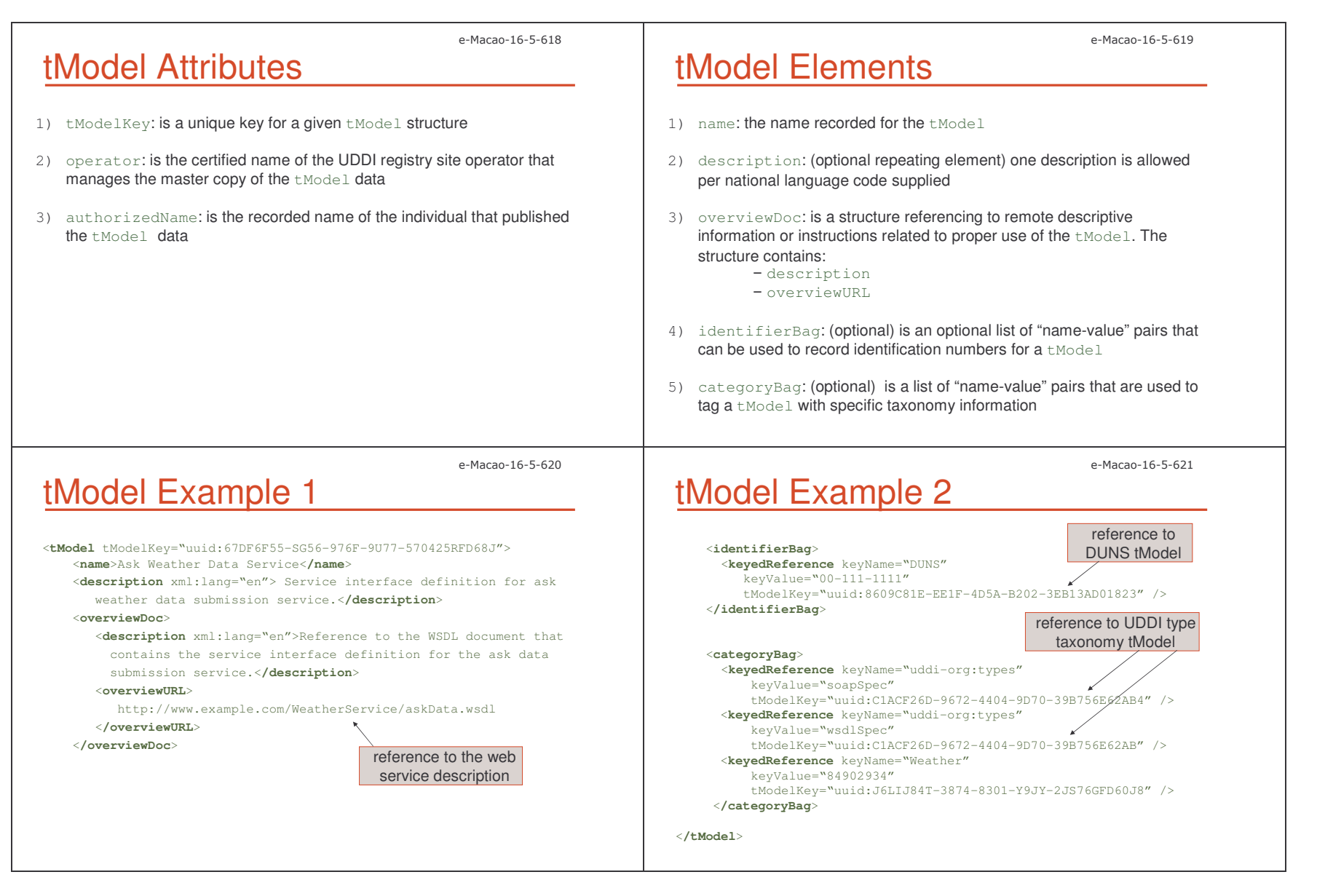

Slides – 7443 \*;.

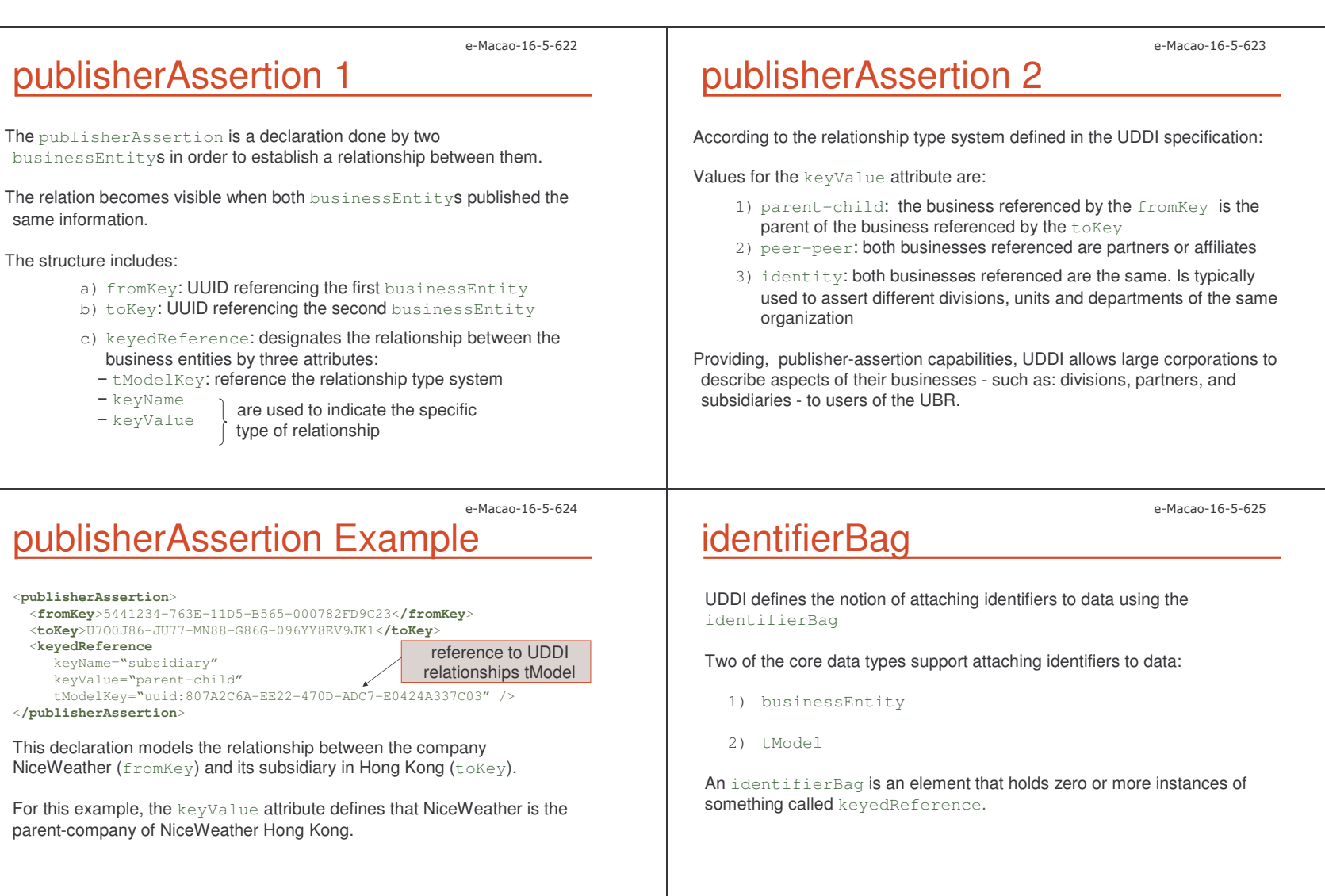

Slides – 7443 \*;8

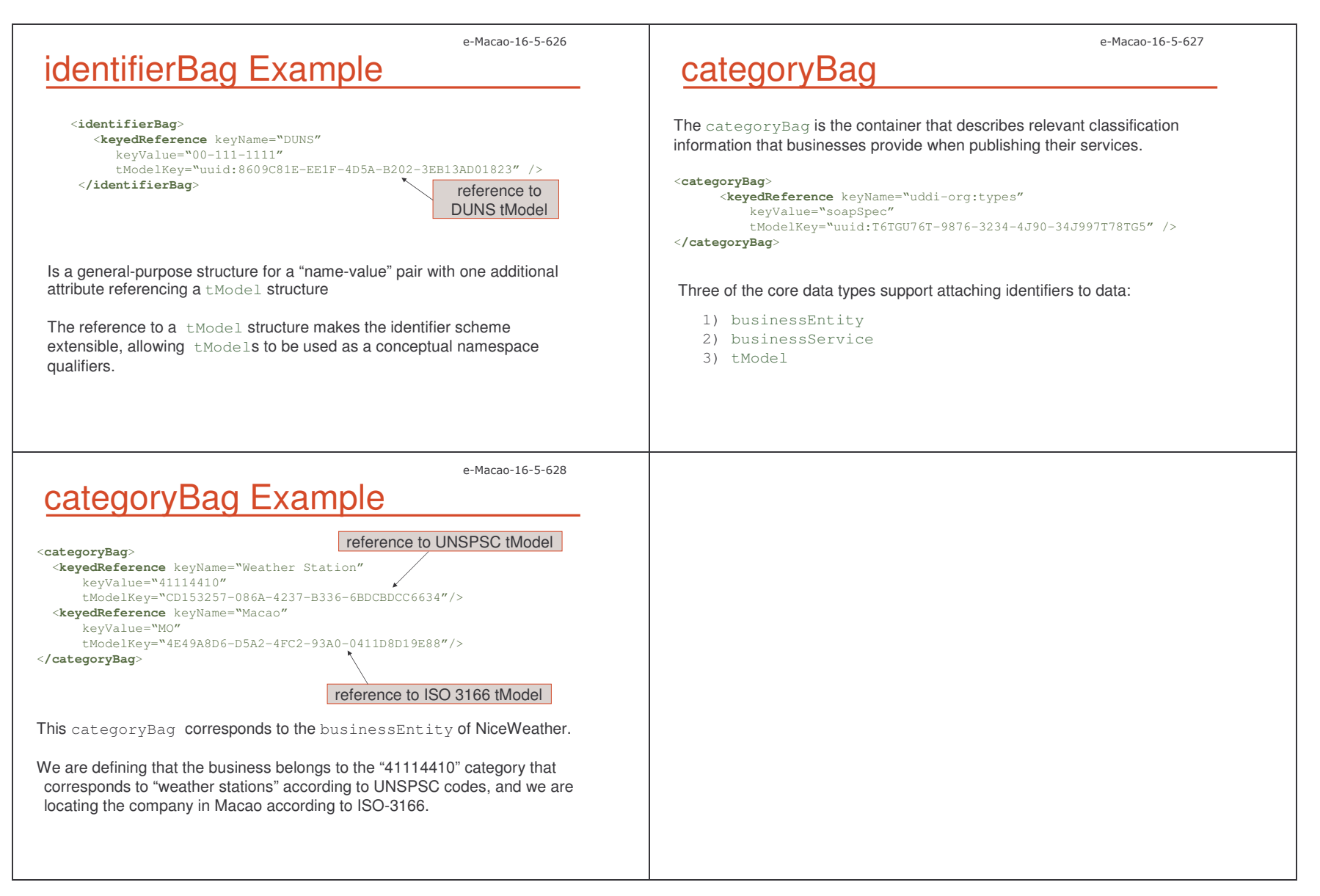

#### A.6.4. UDDI Registry

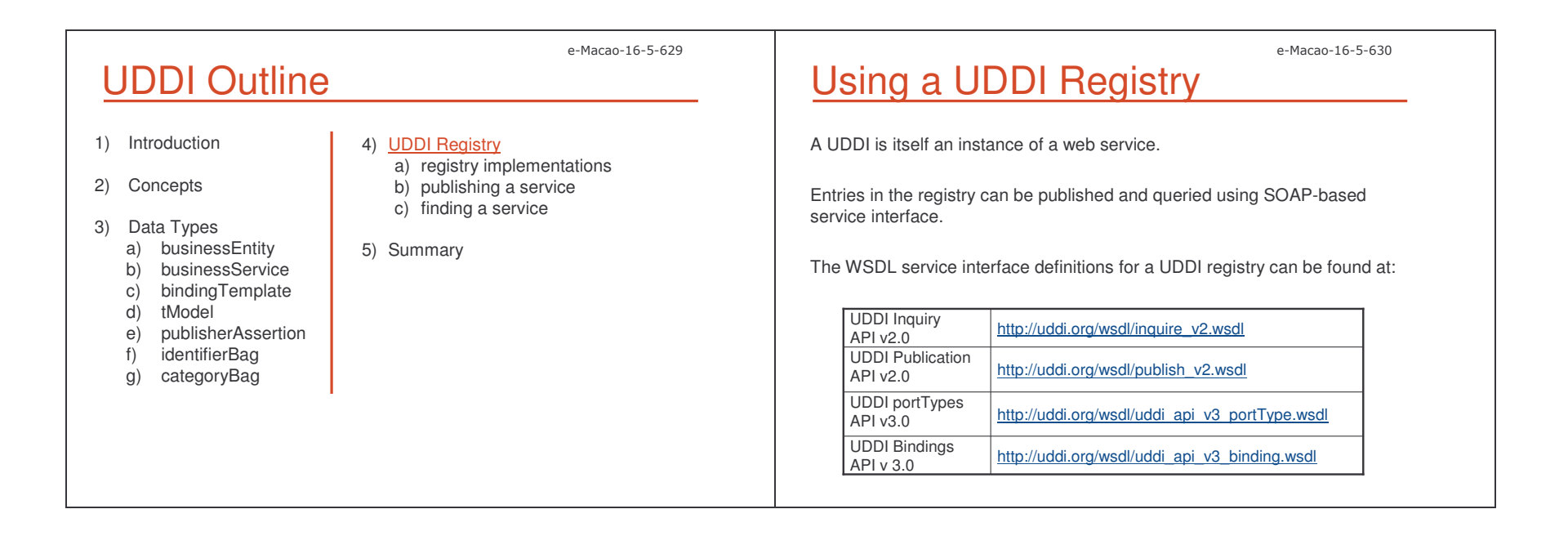

Slides - UDDI # 7443 \*;;

### e-Macao-16-5-631 UDDI Business Registry 1

Four organization hosts nodes in the UDDI Business Registry.

Most of them also host <sup>a</sup> test registry.

Three URLs are provided for each:

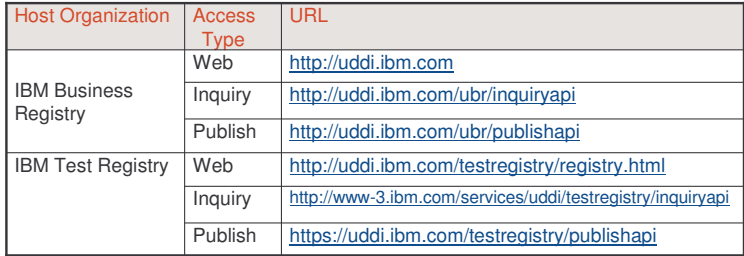

e-Macao-16-5-633

# UDDI Business Registry 3

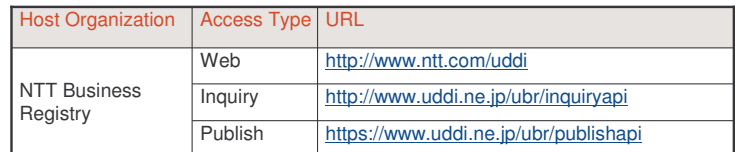

# UDDI Business Registry 2

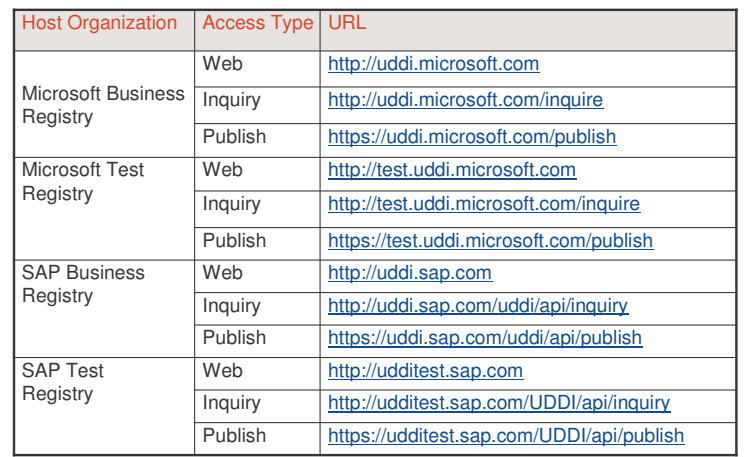

# Task 78: UDDI Registry

- 1) access the UDDI v2 IBM Business Registry: http://uddi.ibm.com
- 2) select option "Search UDDI Business Registry"
- 3) search for "Business" starting with: "Public Administration"
- 4) select Administration Division
- 5) access the file in the DiscoveryURL
- 6) save this file in your PC

e-Macao-16-5-634

e-Macao-16-5-632

### e-Macao-16-5-635 Task 79: Test UDDI Registry

- 7) open the file:
	- a) where is the master copy of the businessEntity data?
	- b) who registered the information for this businessEntity?
	- c) access the business contact on the web page containing the businessEntity information
	- d) what is the information described for the contact? check the address details with the information on the XML file
	- e) how many services related does the business have?
	- f) what is the information provided for this service and how can you access this service?

### e-Macao-16-5-637 Publishing Service Descriptions 1

Most UDDI operators require the user to register before publishing any UDDI entries.

The registration process provides <sup>a</sup> publisher account consisting on <sup>a</sup> userid and <sup>a</sup> password.

Entries in the registry are owned by the publisher who created them, and only the owner can update or delete <sup>a</sup> registry entry.

The UDDI publication APIs provide support for creating, updating, and deleting the following entries:

- 1) businessEntity
- 2) businessService
- 3) bindingTemplate
- 4) tModel
- 5) publisherAssertions

# Task 80: Test UDDI Registry

- 8) go back to the page where the results of step 3 where shown
- 9) select "services" for the Administration Division
- 10) what is the information shown in the page?
- 11) what links are provided?
- 12) select "home page"
- 13) what information is provided?

e-Macao-16-5-638

e-Macao-16-5-636

# Authentication Token

Before using <sup>a</sup> publication API, an authentication token must be obtained, using the get\_authToken API call.

Authentication tokens are required for all publication APIs. They represent an active session with the registry.

Authentication tokens are valid for <sup>a</sup> period of time defined by the registry.

The discard \_ authToken message is used to indicate the registry that the token can be discarded.

e-Macao-16-5-639 APIs for Publishing APIs for publishing the four primary data types: The <code>get\_registeredInfo</code> API call is used to obtain a complete list of businessEntity and tModel entries owned by the publisher. tModell late tModel l ldelete tModel serviceBusinesss Isave service e delete\_service businessEntity  $\vert$  save business  $\vert$  delete business  $binding$  Template save\_binding delete\_binding Datatype | Save API | Delete API e-Macao-16-5-640 Publishing Publisher-Assertions Five APIs are used to process publisher assertions: 1) add\_publisherAssertions 2) delete\_publisherAssertions 3) get\_publisherAssertions: gets the full list of publisher assertions associated with <sup>a</sup> publisher's assertion collection 4) get\_assertionsStatusReport: determines the status of current assertions5) set\_publisherAssertions: adds new assertions or updates existing assertions e-Macao-16-5-641 WSDL and UDDI UDDI provides <sup>a</sup> method for publishing and finding businesses and services information.UDDI provides support for many different types of service descriptions: 1) WSDL 2) plain ASCII text 3) RDF 4) others The service description information defined in WSDL is complementary to the information found in <sup>a</sup> UDDI registry. e-Macao-16-5-642 Mapping from WSDL to UDDI 1 Service Interface Definition types portType message binding Service Implementation Definition import serviceport represents the reusable part of a service description UDDI registry tModelbusinessService a reference is published in … describes an instance of a service a service element maps to…

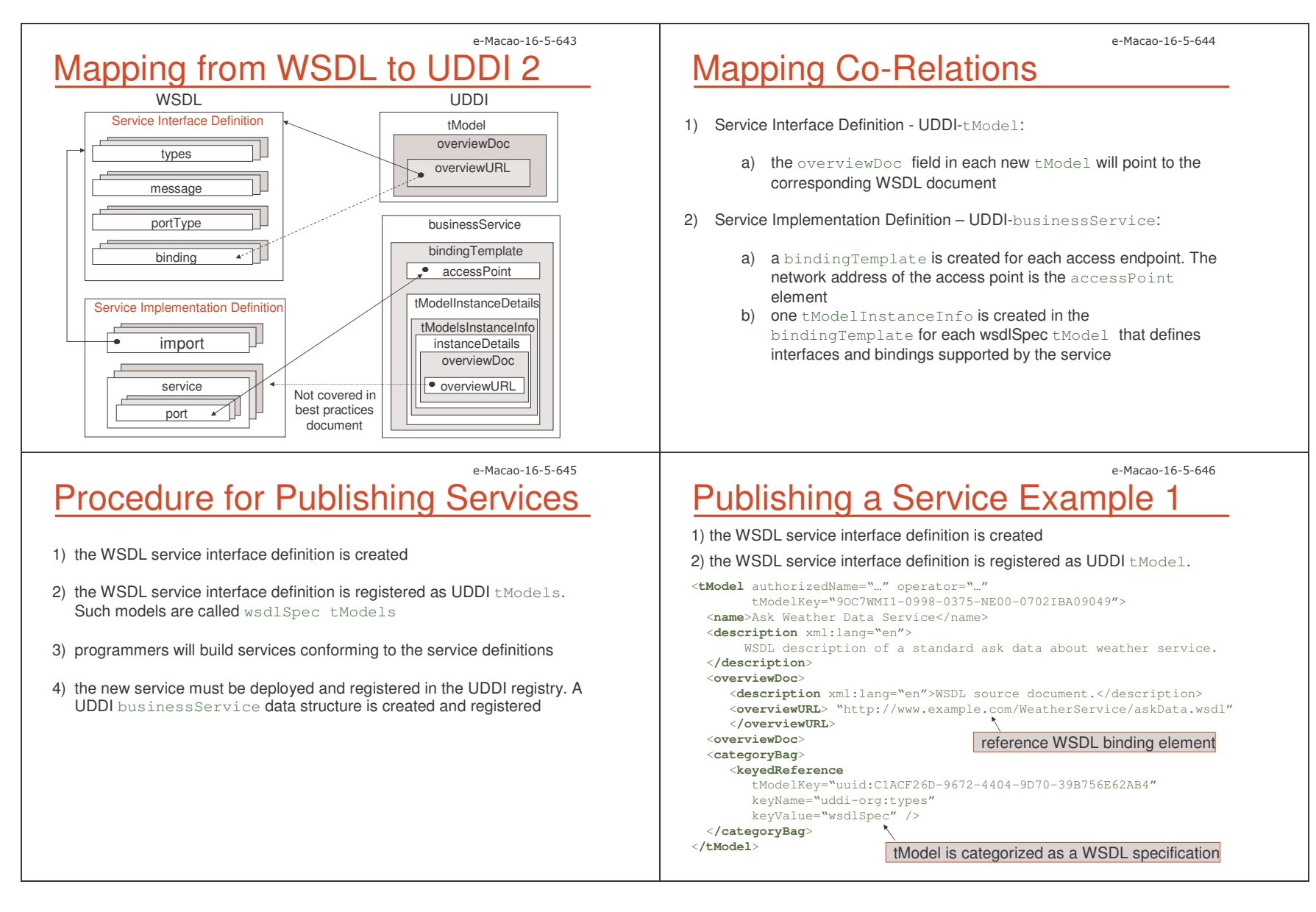

Slides – 7443 \*='

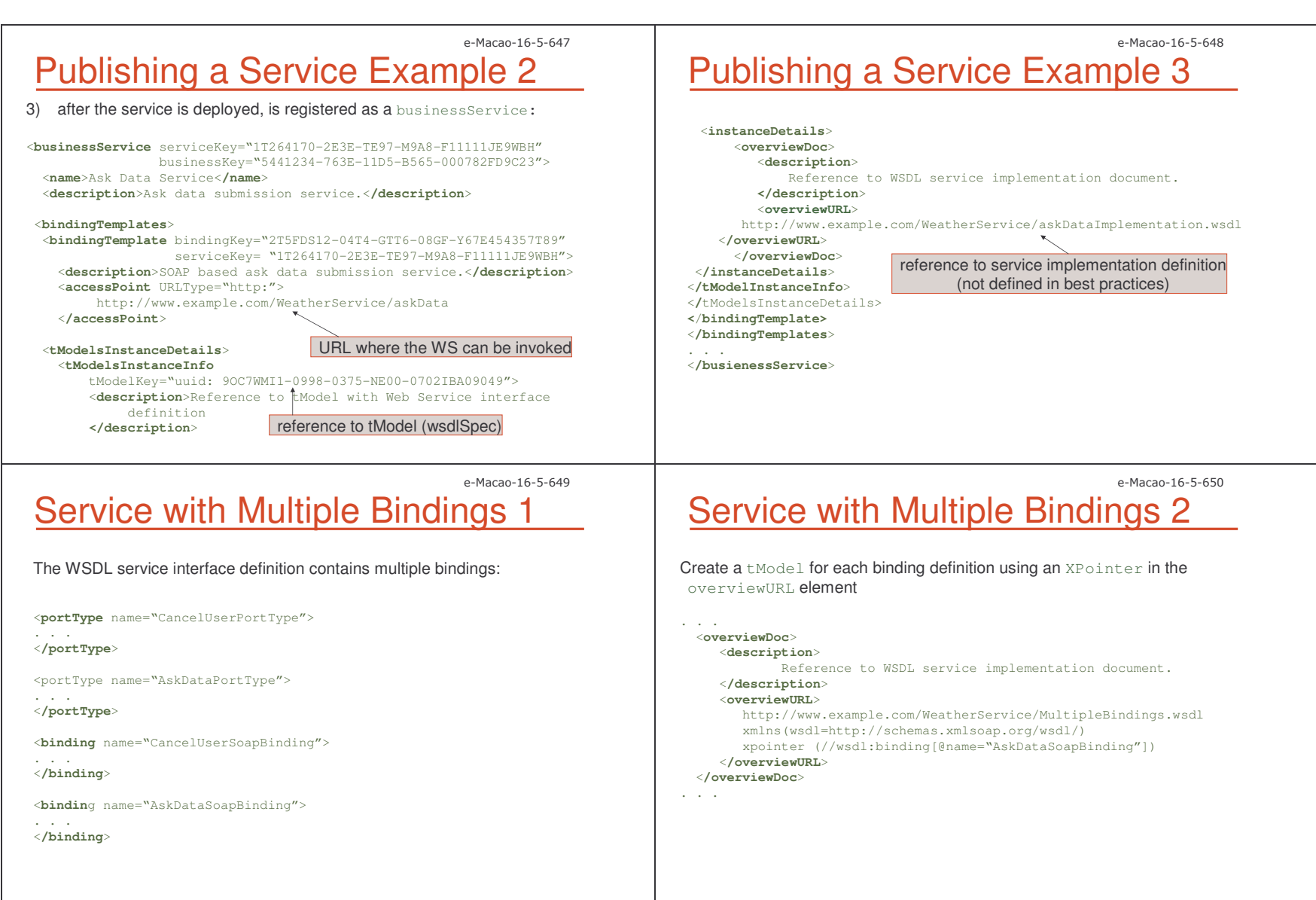

### e-Macao-16-5-651 Finding Service Description 1

When finding service descriptions, two types of inquiry APIs are available:

- 1) find APIs:
	- a) find\_binding: returns the contents of a bindingTemplate
	- b) all others (business, service, tModel): retrieve <sup>a</sup> list of references (UDDI keys) to UDDI data entries matching the specified search criteria
- 2) get APIs: return the actual contents of <sup>a</sup> data entry

# Finding Service Description 2

APIs for inquiring the four primary data types:

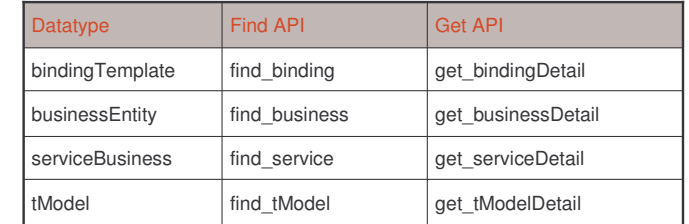

e-Macao-16-5-653

## Task 81: Find Business

Objective: find businesses in the IBM test UUDI registry. The name must match "Business", case sensitive match, 100 instances.

1) cd demos\UDDI\FindBusiness

2) dir FindBusinessExample.class FindBusinessExample.java

1) notepad FindBusinessExample.java

2) java –cp demos\UDDI\FindBusiness FindBusinessExample

e-Macao-16-5-654

e-Macao-16-5-652

# Task 82: Find Service

Objective: find <sup>a</sup> service in the IBM test UUDI registry. The tModel key is: "AFFC30D0-D83E-11D5-8055-0004AC49CC1E".

1) cd demos\UDDI\FindService

2) dir FindServiceExample.class FindServiceExample.java

1) notepad FindServiceExample.java

2) java –classpath demos\UDDI\FindService FindServiceExample

#### A.6.5. Summary

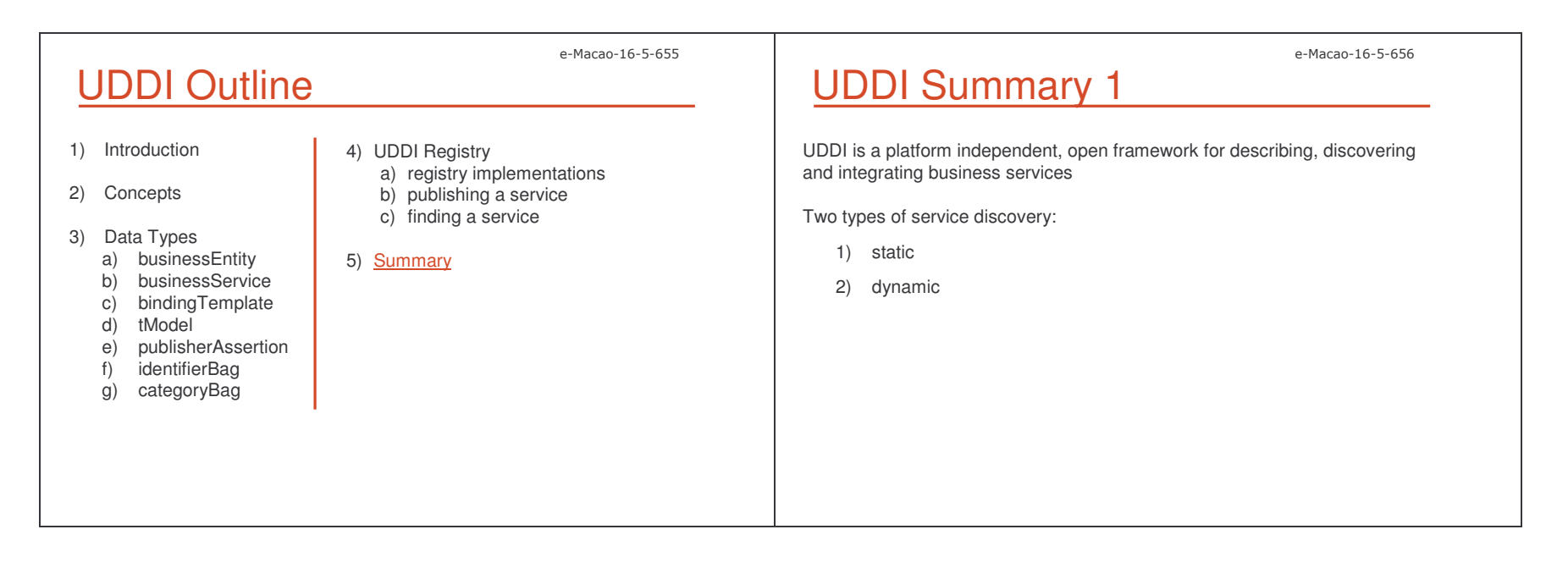

### # 7443 \*=.e-Macao-16-5-657 UDDI Summary 2 How it works: a) service providers publish information about businesses and servicesb) UDDI assigns unique identifiers to the information provided c) service requestors query the registry d) data returned is used to invoke web services e-Macao-16-5-658 UDDI Summary 3 Four services provided: a) white pages to look up <sup>a</sup> web service by the business b) yellow pages to look up <sup>a</sup> web service by topic c) green pages to look up <sup>a</sup> service through web services features d) publish information e-Macao-16-5-659 Global registry hosted by UDDI operators: IBM, Microsoft, SAP, NTT UDDI principle: "register once – publish everywhere" UDDI provides two core systems for identifying businesses and services: 1) D-U-N-S 2) Thomas Register UDDI provides three classification schemes: 1) NAICS 2) UNSPSC 3) ISO-3199 UDDI Summary 4 e-Macao-16-5-660 UDDI is modeled using five data types: 1)businessEntity 2)businessService 3)bindingTemplate 4)tModel 5)publisherAssertion UDDI Summary 5

### UDDI Summary 6

- 1) businessEntity: represents all the information about <sup>a</sup> business
- 2) businessService: describes <sup>a</sup> logical business service
- 3) bindingTemplates: contains the technical information needed to invoke a web service
- 4) tModel: represents <sup>a</sup> technical model specification
- 5) publisherAssertion: establishes <sup>a</sup> relation between two businessEntitys

## UDDI Summary 7

- 1) identifierBag and categoryBag can be defined for businessEntity and tModels.
- 2) categoryBag can also be defined for businessService
- 3) UDDI provides the UDDI type taxonomy for assisting in general categorization of the tModels themselves

e-Macao-16-5-663

e-Macao-16-5-661

## UDDI Summary 8

- 1) APIs are provided for publishing the four core data types: a) save\_business
	- b) save\_service
	- c) save\_binding
	- d) save-tModel
	-
- 2) four APIs are also provided to delete the information related to these core data types.
- 3) five APIs are used to process publisher assertions: add / delete / get\_publisherAssertions, get\_assertionsStatusReport and set \_publisherAssertions
- 4) for retreving information, two types of APIS are available:
	- 1) find\_business find\_(service/binding/tModel)
	- 2) get\_businessDetail get\_(service/binding/tModel)Detail

e-Macao-16-5-664

## UDDI Summary 9

The WSDL service interface definition of <sup>a</sup> web service is created and published as a tModel.

The overviewURL of the tModel points to the WSDL document.

After the service implementation is built and deployed, it is published as <sup>a</sup> businessService.

**A** bindingTemplate **is created for each access endpoint**.

The accessPoint contains the network address of the service Implementation.

If the WSDL service interface definition contains multiple bindings, a tModel is created for each binding definition using an XPointer in the overviewURL element.

e-Macao-16-5-662

#### A.7. Security

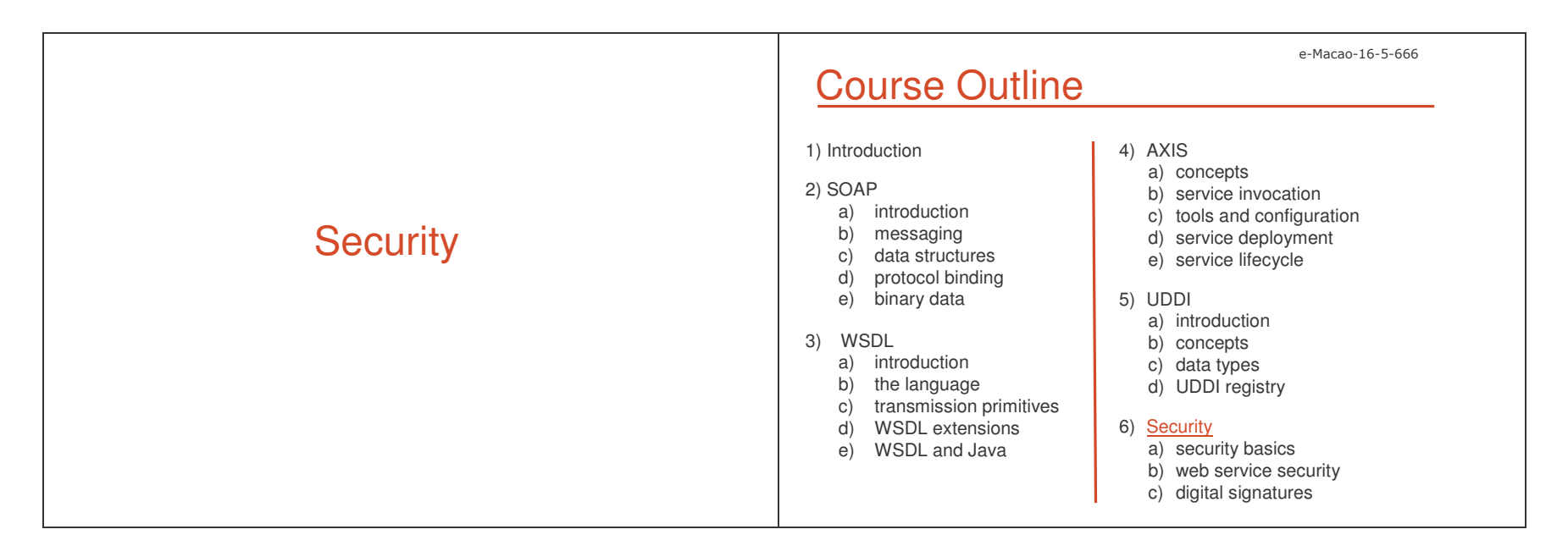

#### A.7.1. Security Basics

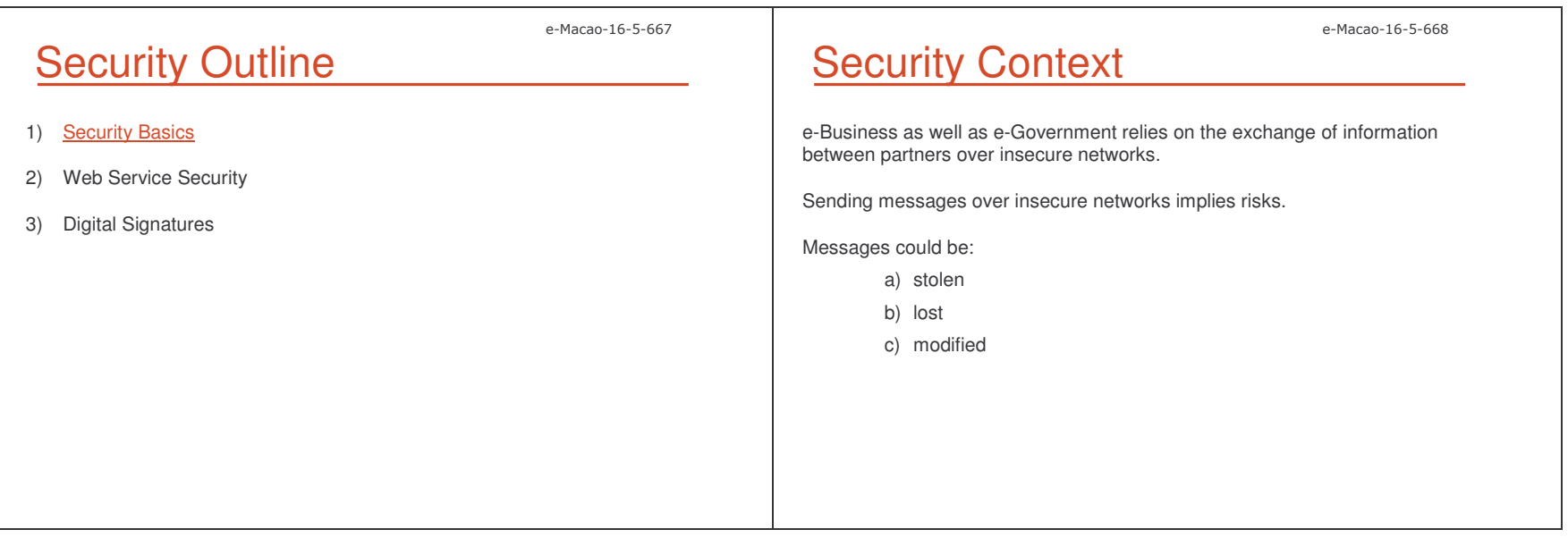

Slides - Security # \*==

# **Security Requirements**

Four security requirements must be addressed to ensure the safety of information exchanged among partners:

a) confidentiality

b) integrity

c) authentication

protect messages

d) non-repudiation

One security requirement to assure resources:

1) authorization

protects resources

e-Macao-16-5-671

e-Macao-16-5-669

### **Integrity**

Assures that a message is not accidentally or deliberately modified in transit.

For example:

a) social security benefits's information should not be modified as it moves between citizens and government

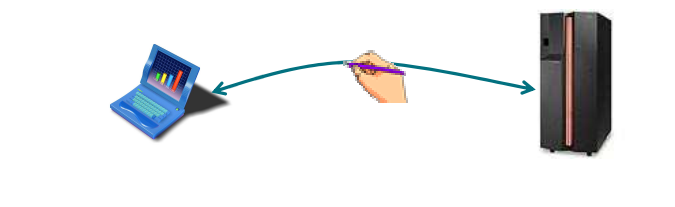

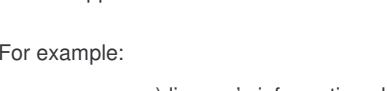

Guarantees that exchanged information is protected against

a) license's information should not be exposed to outsiders

b) credit card information should not be wiretapped by third

parties

eavesdroppers.

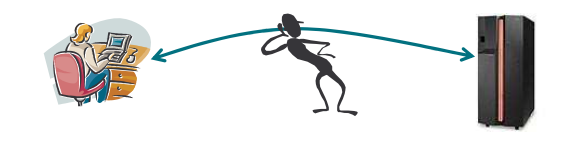

e-Macao-16-5-672

e-Macao-16-5-670

# Authentication

**Confidentiality** 

Guarantees that access to e-applications and data is restricted to those who can provide appropriate proof of identity.

For example:

a) in order to track the status of <sup>a</sup> license application, subscribers are required to provide an ID and password as proof of their identity

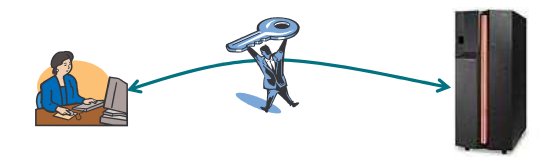

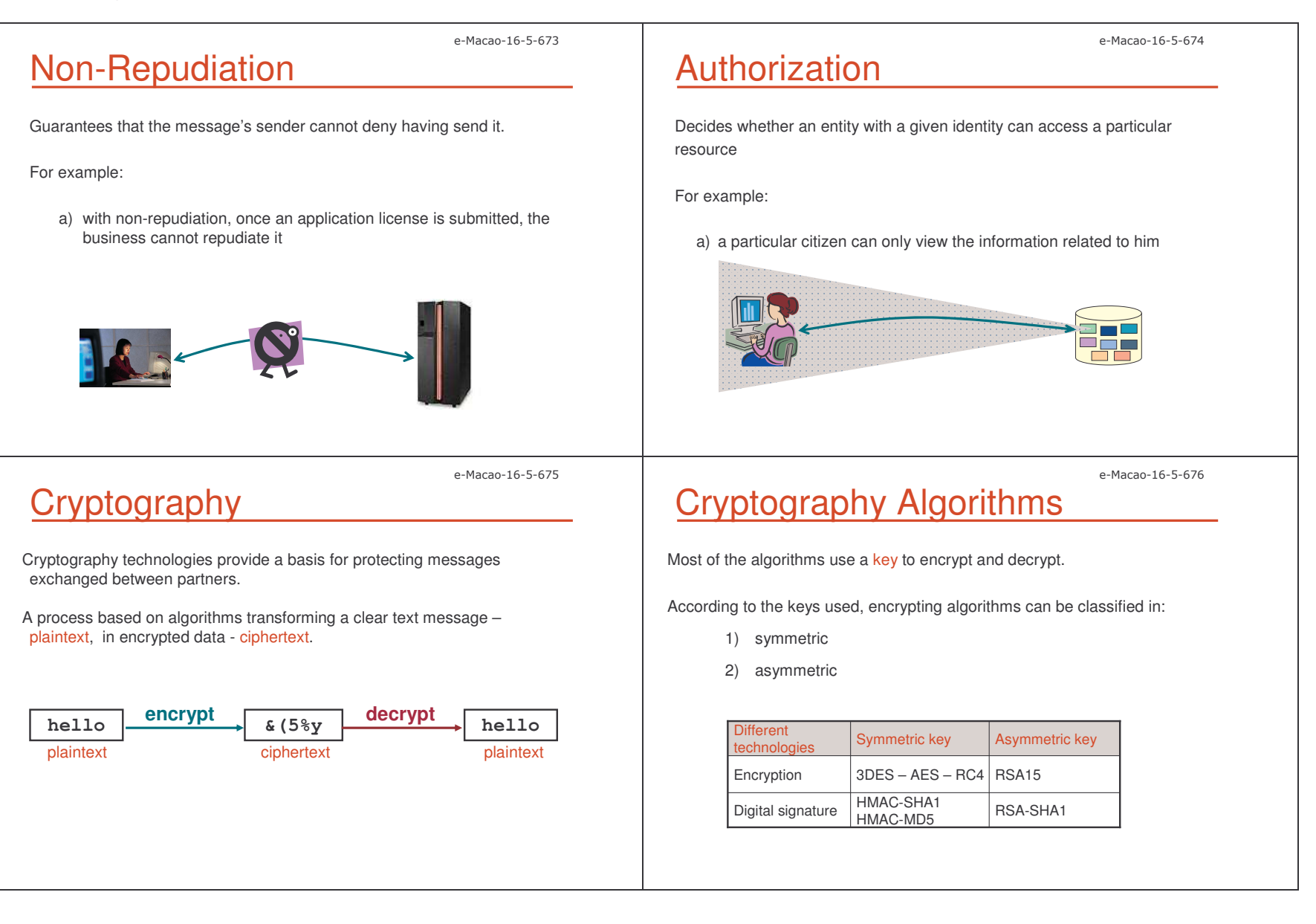

Slides – – Security 201

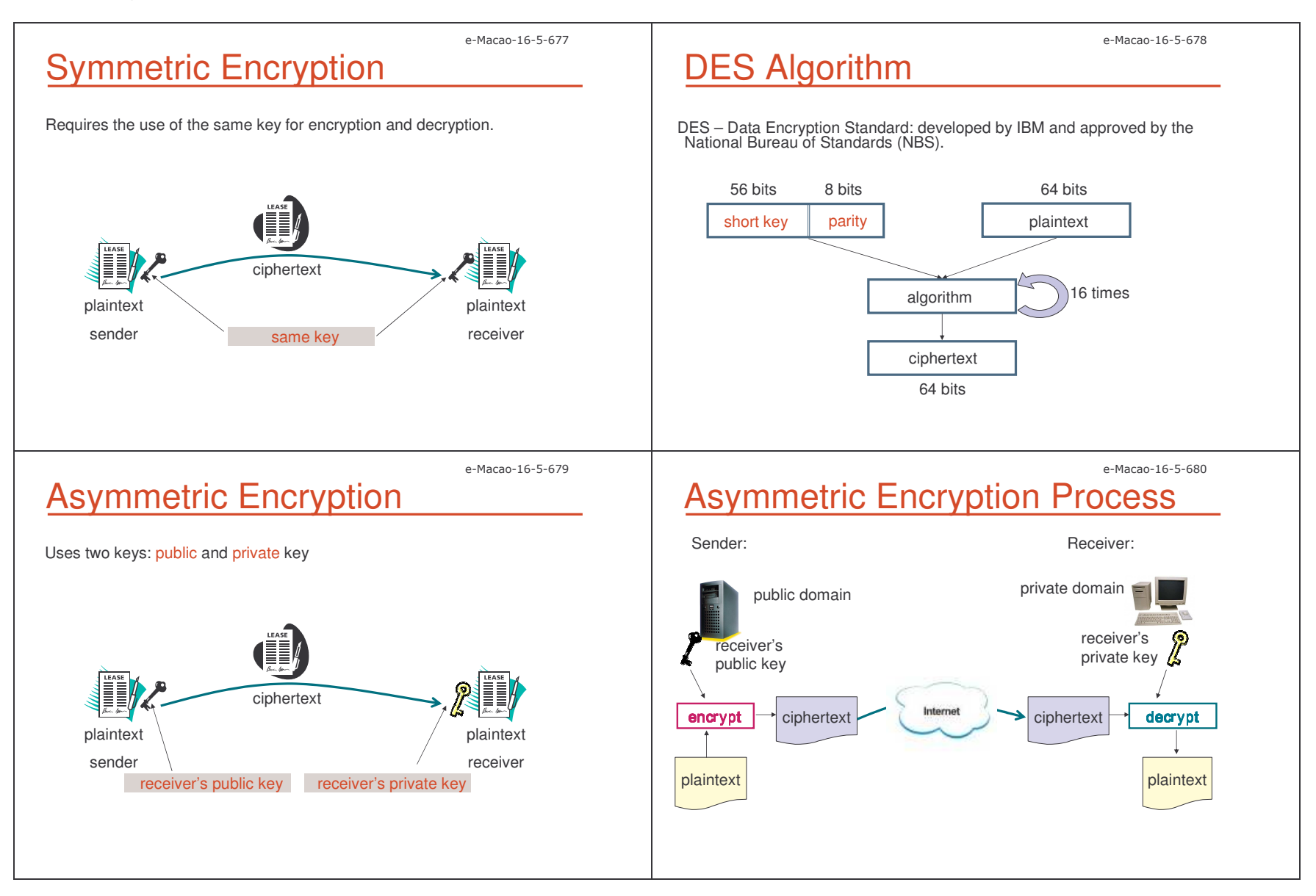

Slides – – Security 2022 and the security of the security of the security of the security of the security of the security of the security of the security of the security of the security of the security of the security of the securi

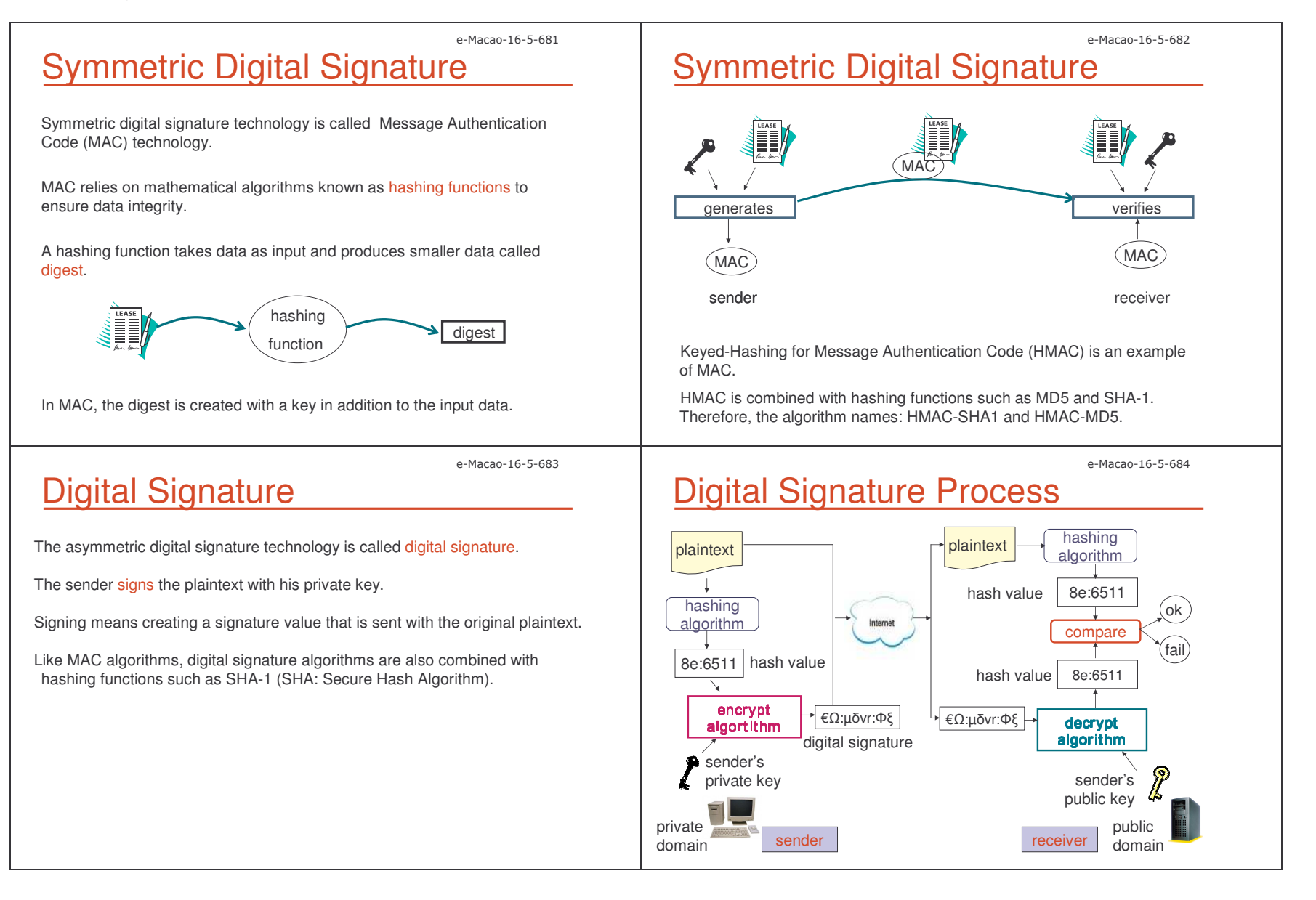

Slides – – Security 203

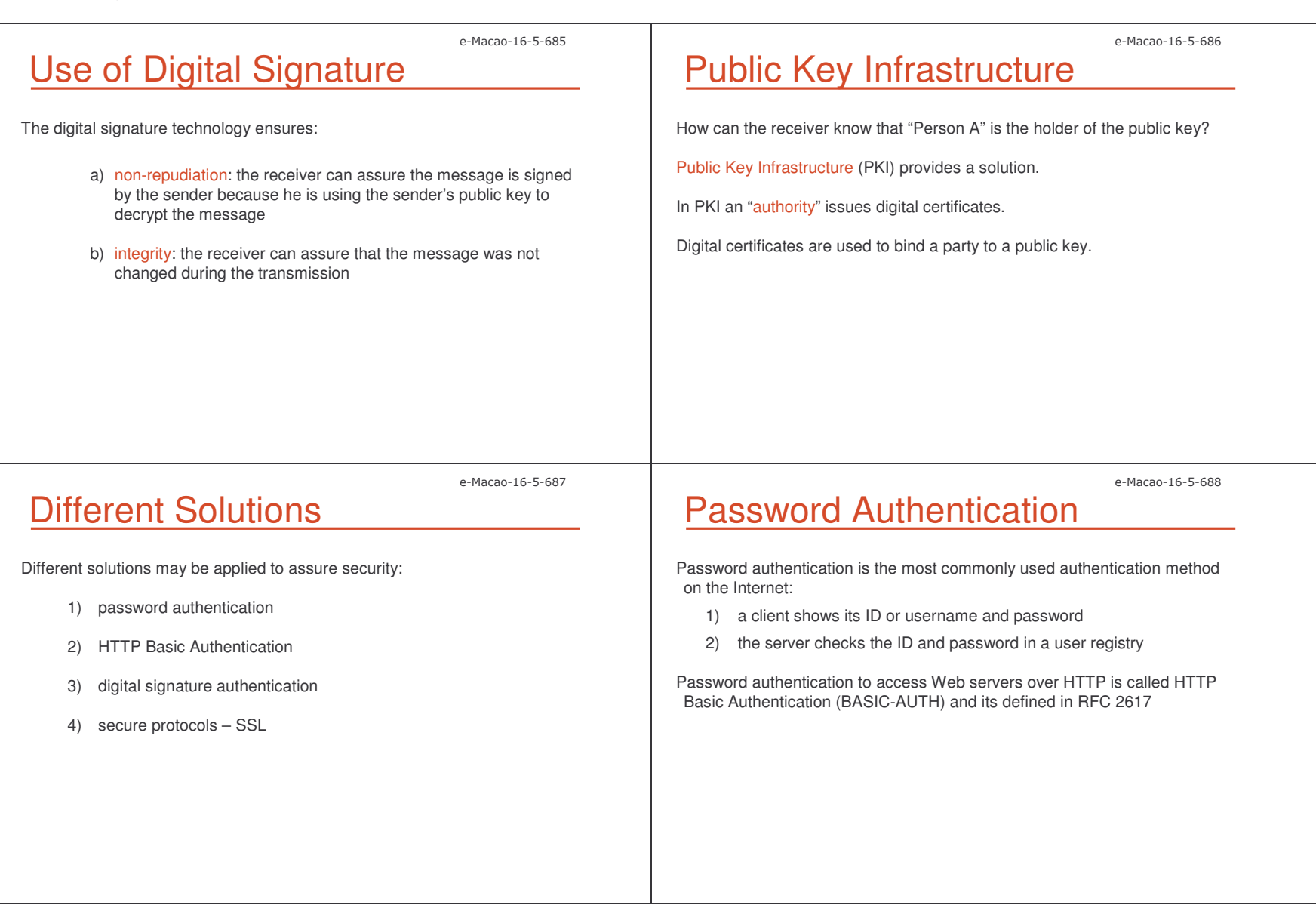

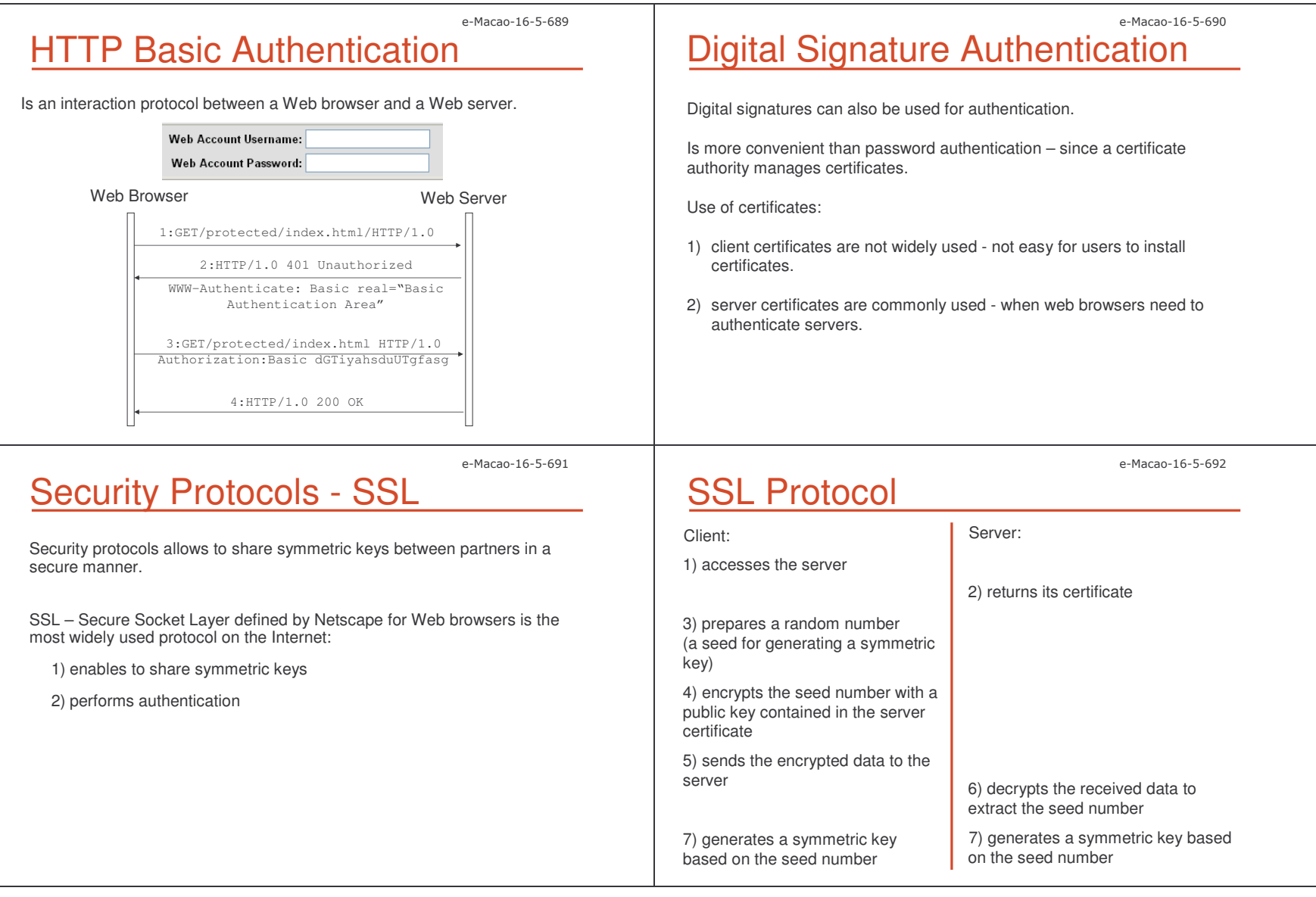

Slides – – Security 205 and the contract of the contract of the contract of the contract of the contract of the contract of the contract of the contract of the contract of the contract of the contract of the contract of the contrac

SSL Authentication

SSL authentication is based on encryption.

After the negotiation has been completed, the client and the server can authenticate themselves:

- 1) the client authenticating the server:
	- a) client sends application data encrypted with the symmetric key
	- b) server sends response encrypted with the symmetric key
	- c) client can authenticate the server
- 2) the server authenticating the client two ways:
	- 1) HTTP Basic Authentication
	- 2) the client is required to decrypt <sup>a</sup> random number encrypted with its public key

## **Security Infrastructure**

To solve the difficulties of combining security technologies properly, security infrastructures have been developed and are use in real systems.

A security infrastructure is <sup>a</sup> basis on which applications can interact with each other securely.

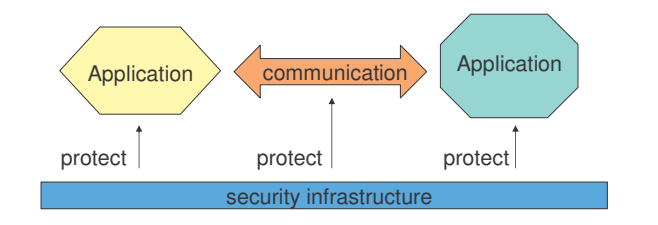

e-Macao-16-5-695

e-Macao-16-5-693

# Different Security Infrastructures

Each security infrastructure has different design requirements and vary in terms of their design and architecture.

Three security infrastructures will be presented:

- a) user registries
- b) Public Key Infrastructure
- c) Kerberos

# User Registries

The most basic security infrastructure used for authentication.

User registries manages users identification and password.

An authentication module is placed "in front" of applications checking each ID/password with the user registry.

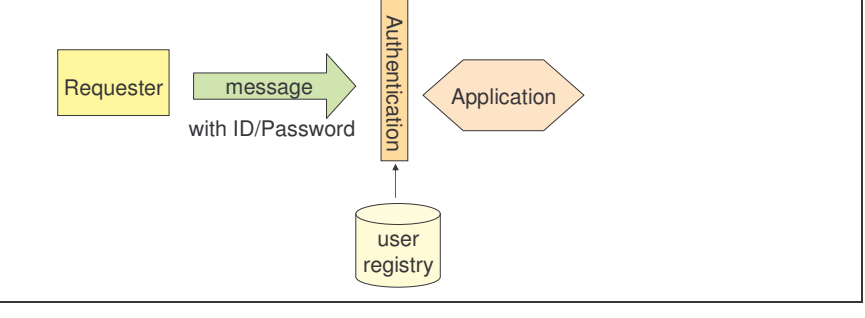

e-Macao-16-5-694

e-Macao-16-5-696

Slides – – Security 206 Processor in the contract of the contract of the contract of the contract of the contract of the contract of the contract of the contract of the contract of the contract of the contract of the contract of th

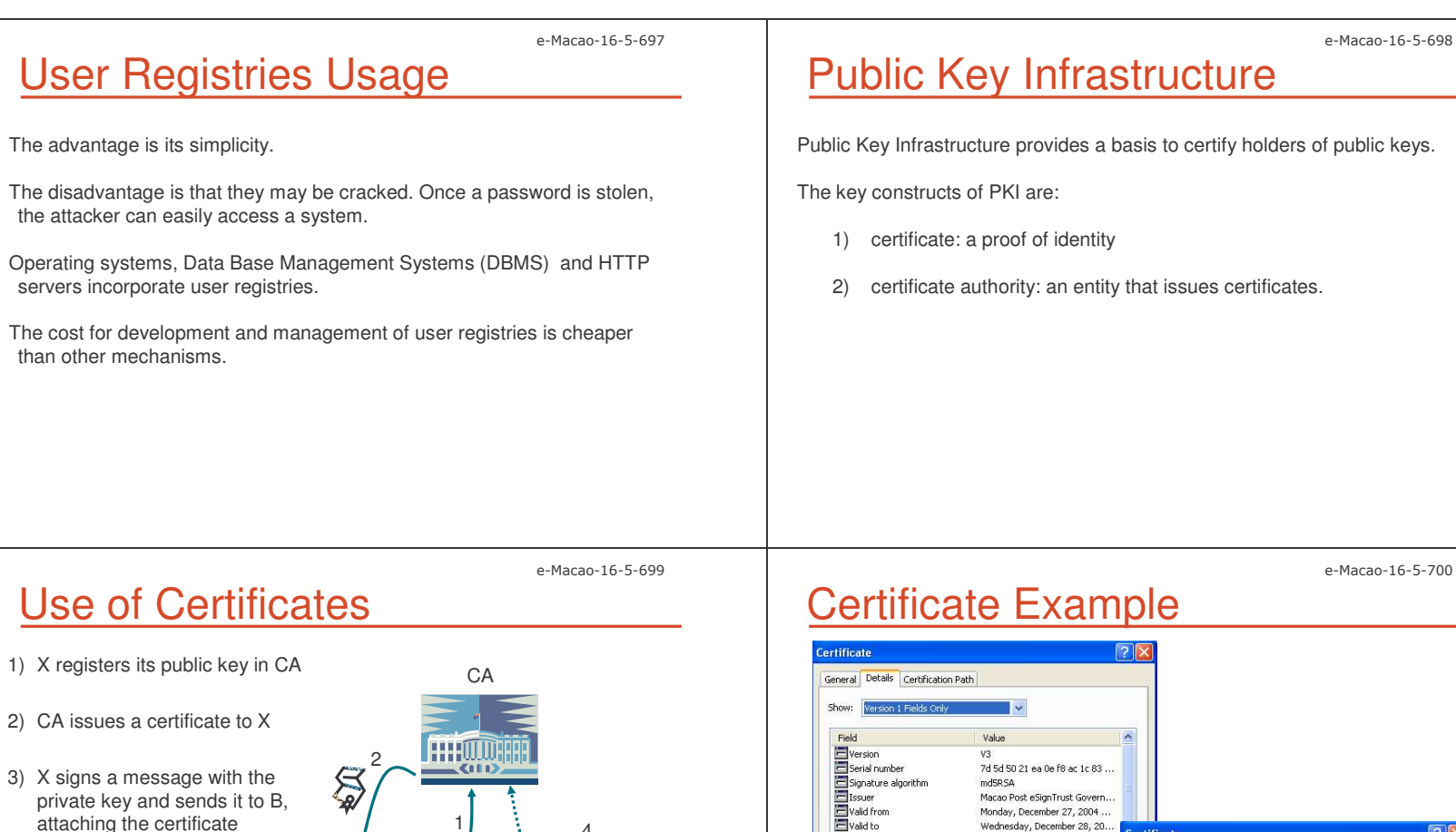

- 4) Y verifies the signature using a public key included in the certificate
- 5) Y verifies if the certificate is signed by CA

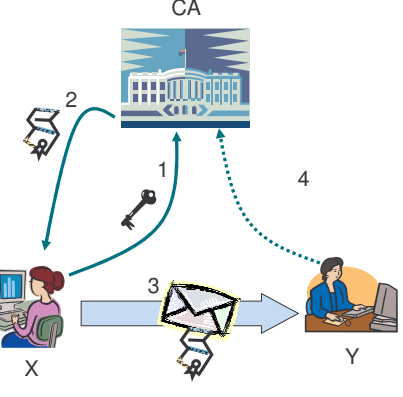

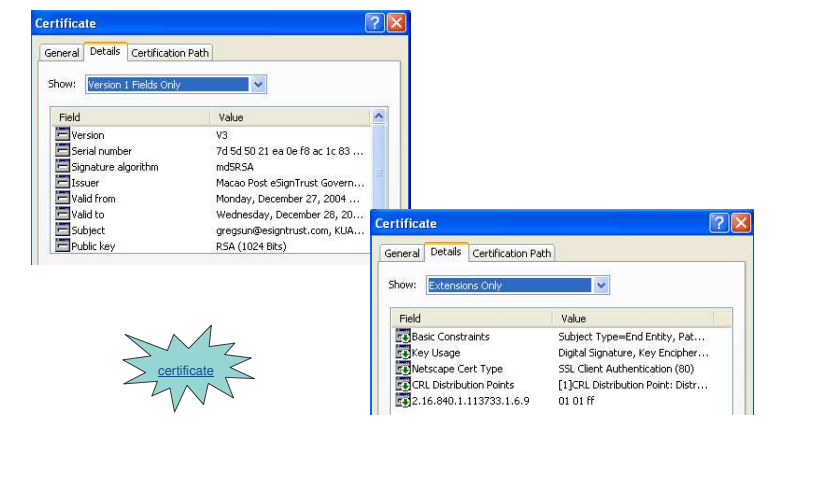

Slides – – Security 207 Processor and the second security of the second security of the security of the security of the second second second second second second second second second second second second second second second second

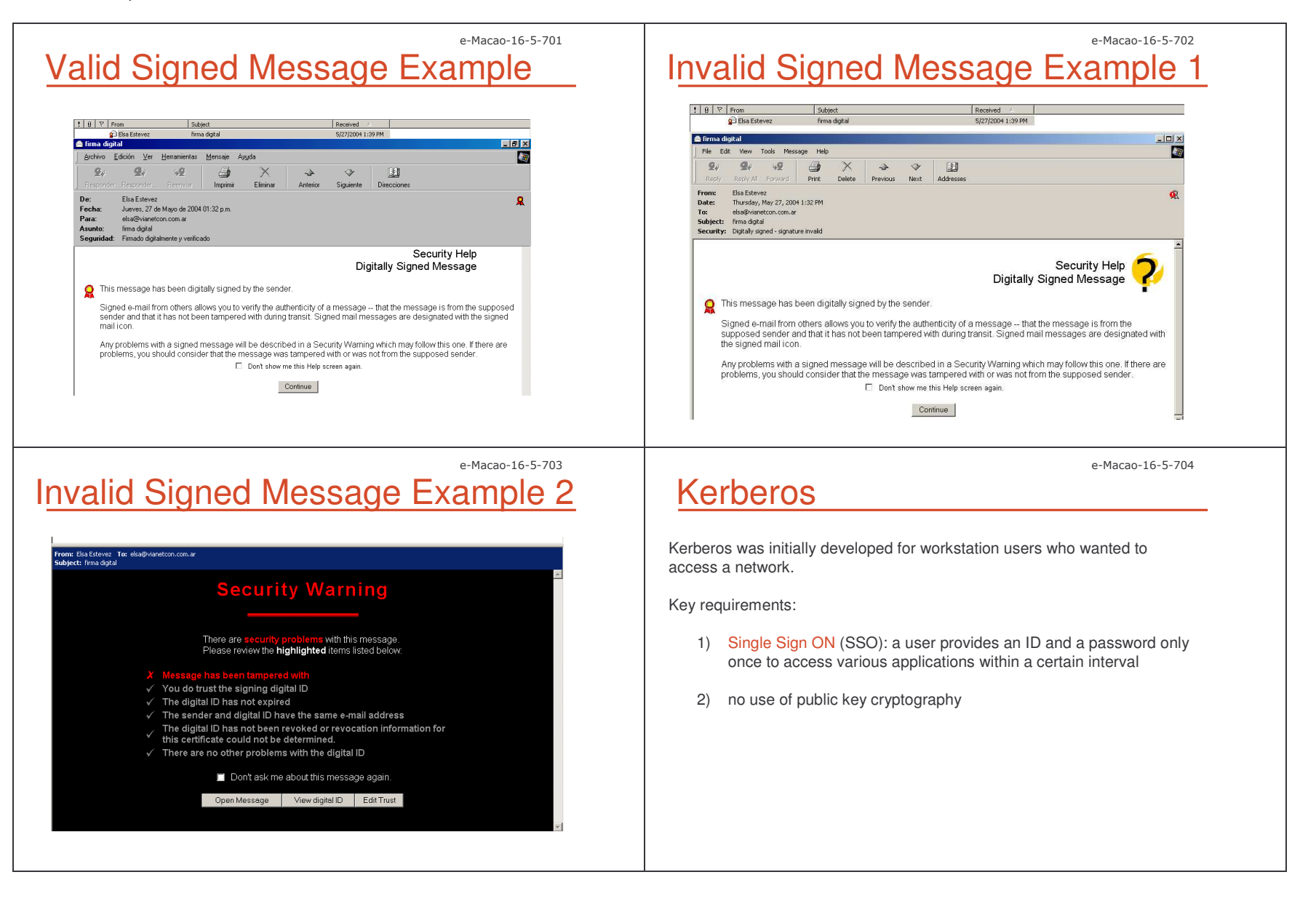

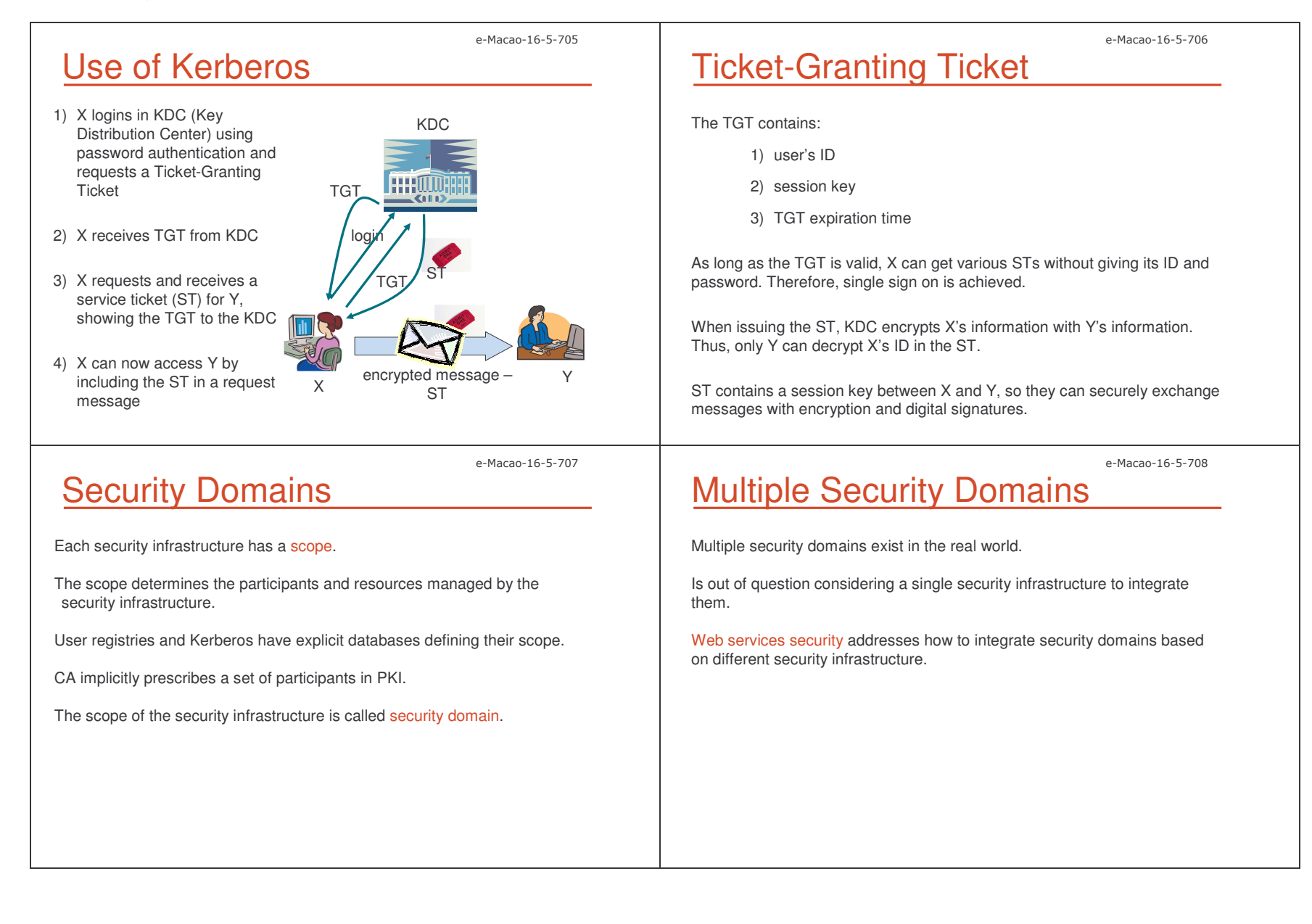

#### A.7.2. Web Services Security

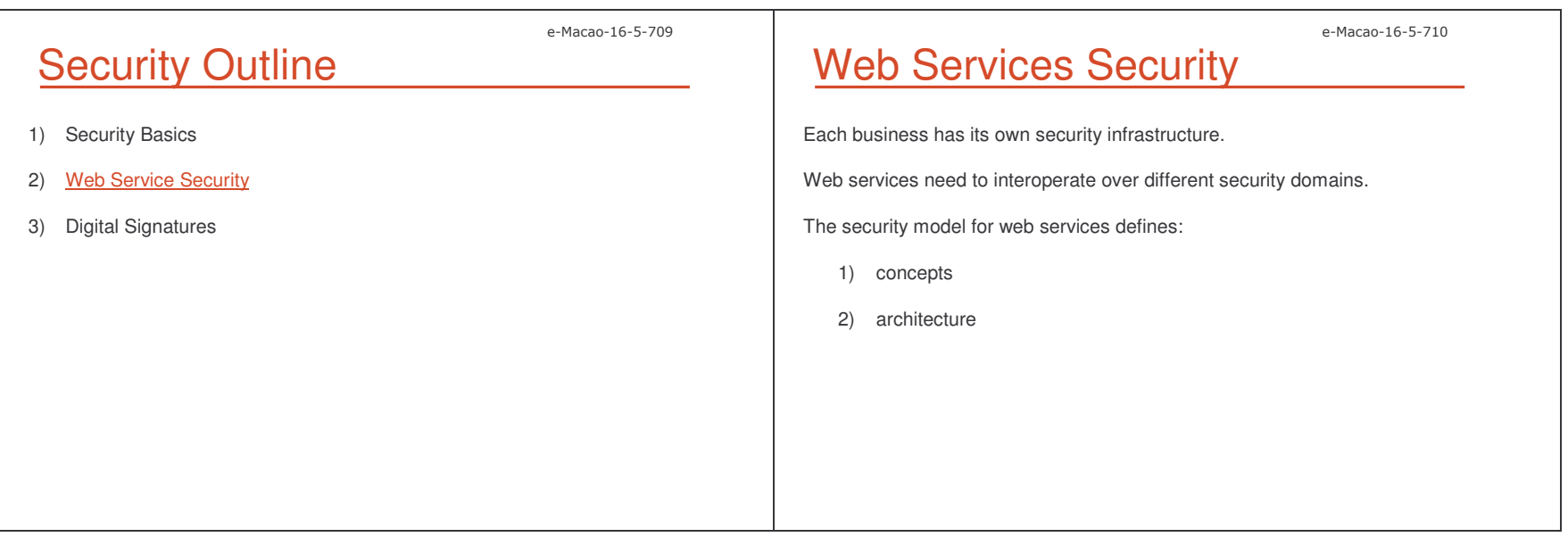

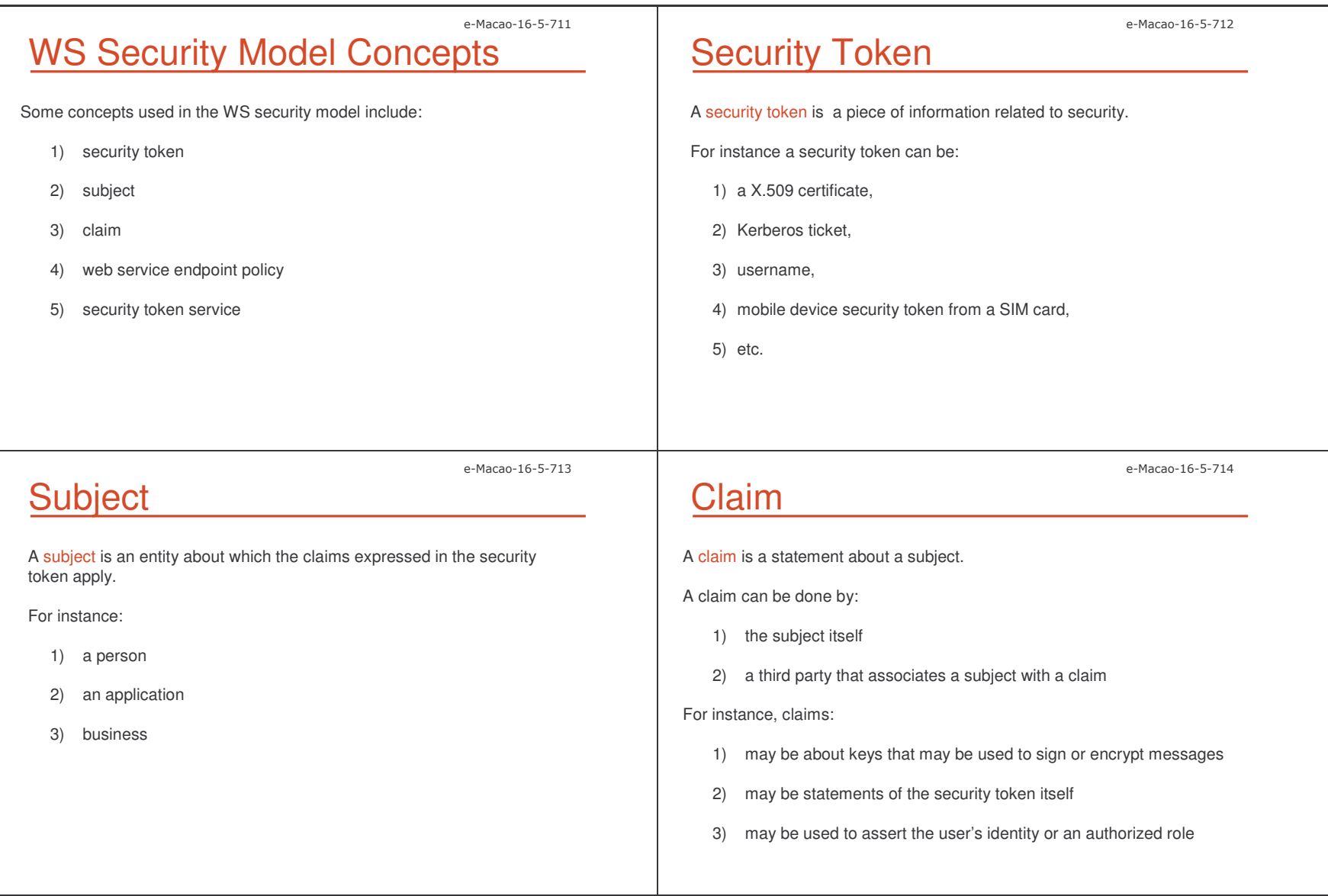

Slides – – Security and the contract of the contract of the contract of the contract of the contract of the contract of the contract of the contract of the contract of the contract of the contract of the contract of the contract of

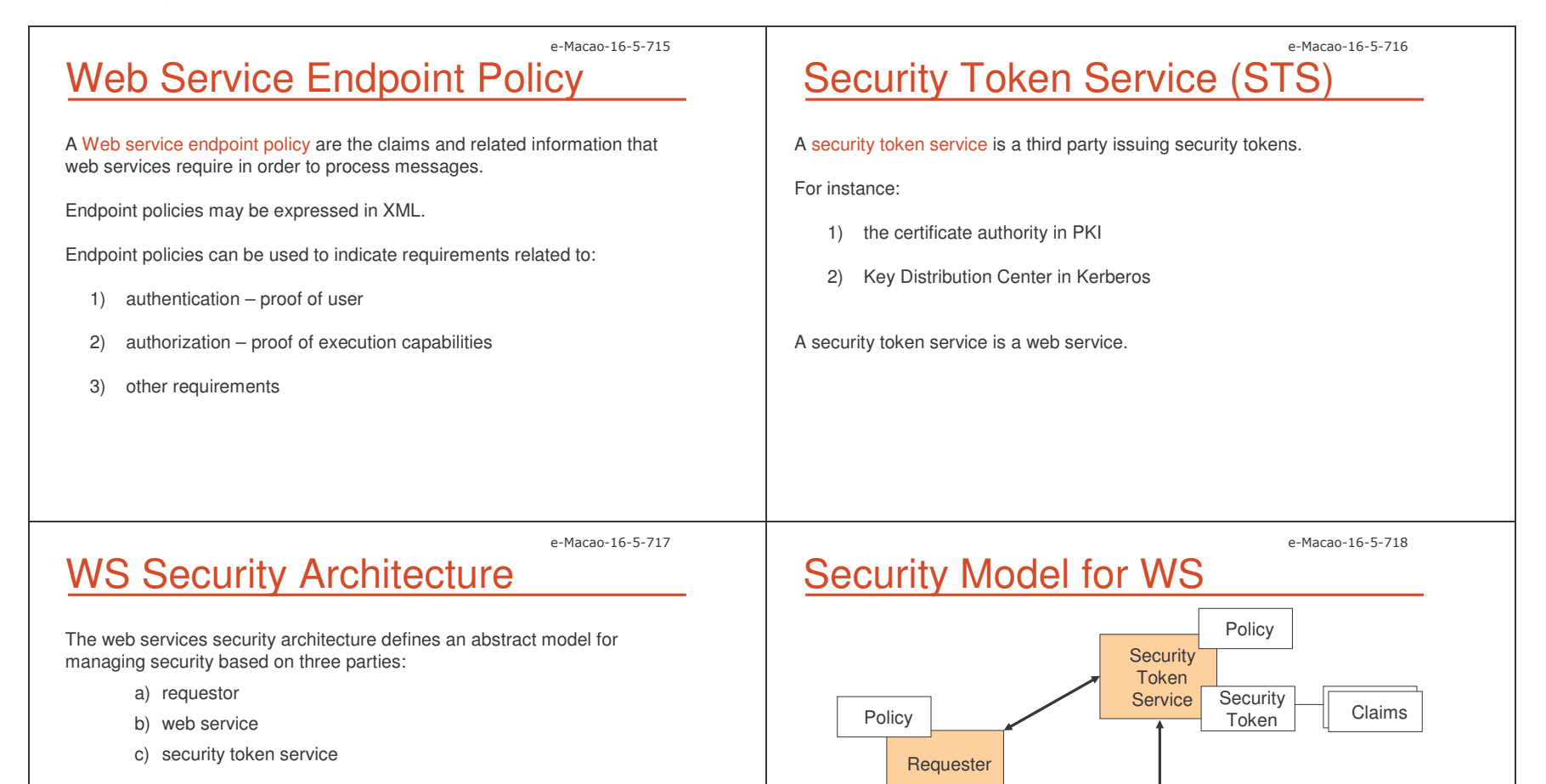

**Security** Token

Claims

WebService

Each party has its own claims, security token and policy.

Policy

**Security** Token

Claims
#### e-Macao-16-5-719 Scenario for the Security Model 1) One end - the requestor: a) wants to invoke <sup>a</sup> web service b) has claims, such as identity and privileges 2) other end - the web service: a) has <sup>a</sup> policy – requires encryption of messages and authentication of requestors e-Macao-16-5-720 Sending Security Claims How security claims can be represented in messages? WS security model suggest that all security claims should be included in the security token that is attached to the request message. For instance: 1) identification via password 2) X.509 certificate are security claims, therefore they are represented as security tokens attached to the message.

#### e-Macao-16-5-721

### WS Security Specifications

On April 2004 OASIS officially announced Web Services Security v1.0, composed of:

- 1) Web Services Security: SOAP Message Security 1.0 (WS-Security 2004)
- 2) Web Services Security Username Token Profile 1.0
- 3) Web Services Security X.509 Certificate Token Profile
- 4) two XML schema documents:
	- a) secext.xsd
	- b) utility.xsd

Reference: http://www.**oasis**-open.org/committees/wss/

#### e-Macao-16-5-722 WSS - SOAP Message Security 1

Web Services Security: SOAP Message Security 1.0 (WS-Security 2004) specification proposes <sup>a</sup> standard set of SOAP (1.1 and 1.2) extensions.

It can be used when building secure web services to implement message content integrity and confidentiality.

Provides support for:

- 1) multiple security token formats
- 2) multiple trust domains
- 3) multiple signature formats
- 4) multiple encryption technologies

#### e-Macao-16-5-723 WSS - SOAP Message Security 2

The specification provides three main mechanisms:

- 1) ability to send security tokens as part of <sup>a</sup> message
- 2) message integrity
- 3) message confidentiality

They do not provide <sup>a</sup> complete security solution for WS.

This specification is <sup>a</sup> building block that can be used in conjunction with other WS extensions.

#### e-Macao-16-5-724

e-Macao-16-5-726

#### SOAP Security Namespaces

The XML namespaces URI that must be used by implementations are:

wsse: http://docs.oasis-open.org/wss/2004/01/oasis-200401-wss-wssecurity-secext-1.0.xsd

wsu: http://docs.oasis-open.org/wss/2004/01/oasis-200401-wss-wssecurity-utility-1.0.xsd

The XML namespaces URI for digital signature and encryption are:

ds: http://www.w3.org/2000/09/xmldsig#

xenc: http://www.w3.org/2001/04/xmlenc#

#### e-Macan-16-5-725

### SOAP Message Security Model

The specification uses security tokens combined with digital signatures to protect and authenticate messages.

Security tokens:

- 1) state claims
- 2) can be used to declare the binding between authentication keys and security identities

Signatures are used to verify the message origin and integrity:

- 1) bind the identity of the sender with the message
- 2) confirm the claims in <sup>a</sup> security token

### Message Protection

The specification provides a means to protect a message by encrypting and/or digitally signing <sup>a</sup> body, <sup>a</sup> header, or any combination of them.

Message integrity is provided by XML Signature [XMLSIG] in combination with security tokens to ensure that modifications to messages are detected.

Message confidentiality leverages XML Encryption [XMLENC] in conjunction with security tokens to keep portions of <sup>a</sup> SOAP message confidential.

The specification defines syntax and semantics of signatures within <wsse:Security> element.

Slides - Security

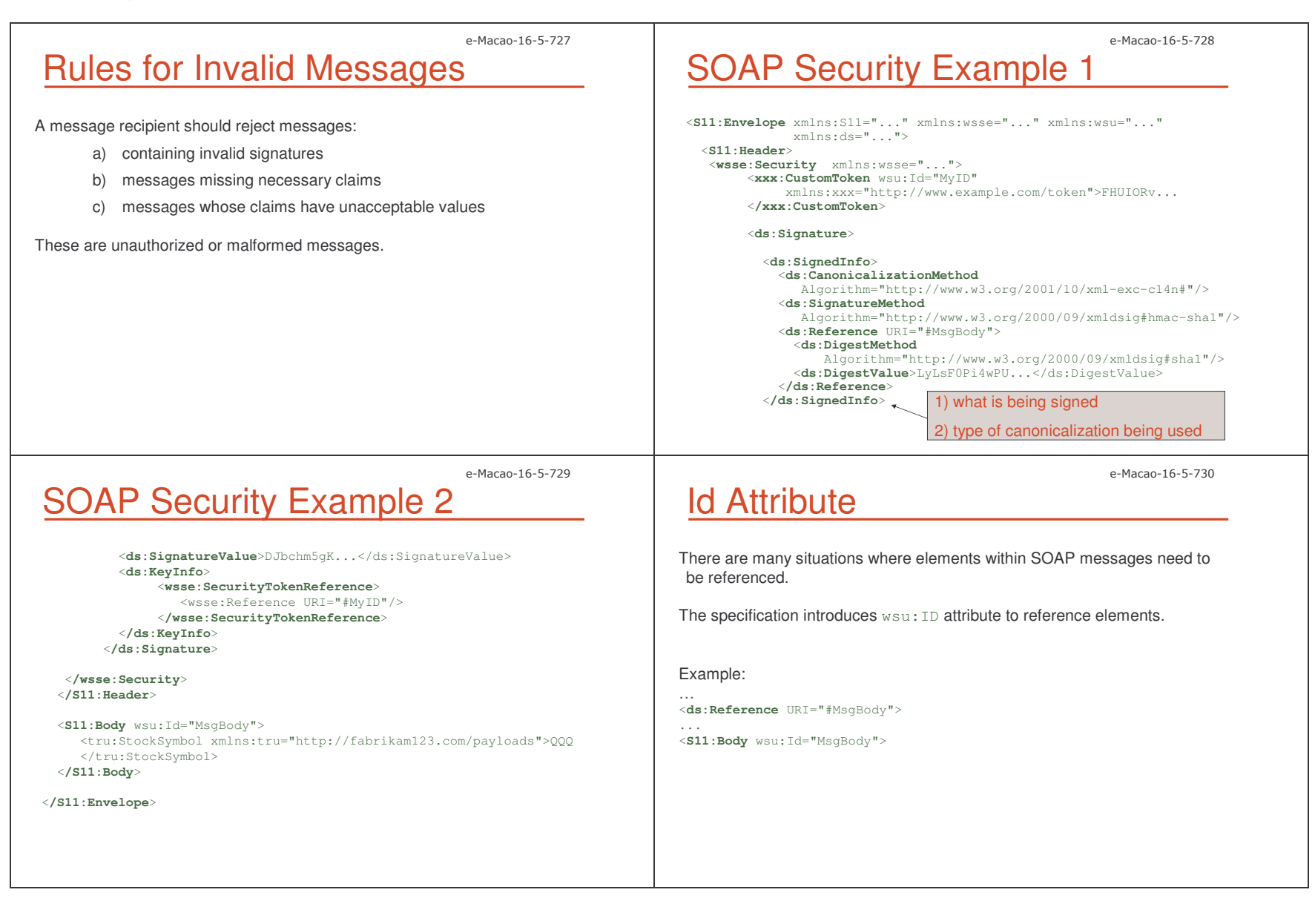

214

Slides – – Security 215 page of the contract of the contract of the contract of the contract of the contract of the contract of the contract of the contract of the contract of the contract of the contract of the contract of the con

#### e-Macao-16-5-731 **Security Header** The <wsse:Security> header block provides <sup>a</sup> mechanism for attaching security-related information targeted at <sup>a</sup> specific recipient. <sup>&</sup>lt;**S11:Envelope**<sup>&</sup>gt; <**S11:Header**> . . <sup>&</sup>lt;**wsse:Security** soap:role="…" soap:mustaunderstand=".." <sup>&</sup>gt; . . . **</wsse:Security**<sup>&</sup>gt; . . **</S11:Header**<sup>&</sup>gt; . . . **</S11:Envelope**<sup>&</sup>gt; This header is extensible by design -it supports many types of security information.e-Macao-16-5-732 **Security Headers Rules 1** A message may have multiple  $<$ wsse $:$ Security> headers if they are targeted for separate recipients. Only one <wsse: Security> header may omit the role attribute (actor in SOAP 1.1). <code>Two</code> <code>< $\scriptstyle\rm w sse: Security>$  headers</code> must not have the same value for the role attributes (actor in SOAP 1.1). e-Macao-16-5-733 **Security Headers: Rules 2** Message security information targeted for different recipients must appear in different <wsse:Security> header blocks. **The**  $\triangleleft$ wsse:Security> <code>header</code> block without a specified <code>role</code> (or <code>actor</code>) may be processed by anyone, but must not be removed prior to the final destination or endpoint. e-Macao-16-5-734 Security Tokens The extensibility of the  $<$ wsse $:$ Security $>$  header allows to insert security tokens based on XML into the header. The security token may be: a) user name token b) binary security token c) XML token

Slides – – Security 216 page of the security of the security of the security of the security of the security of the security of the security of the security of the security of the security of the security of the security of the sec

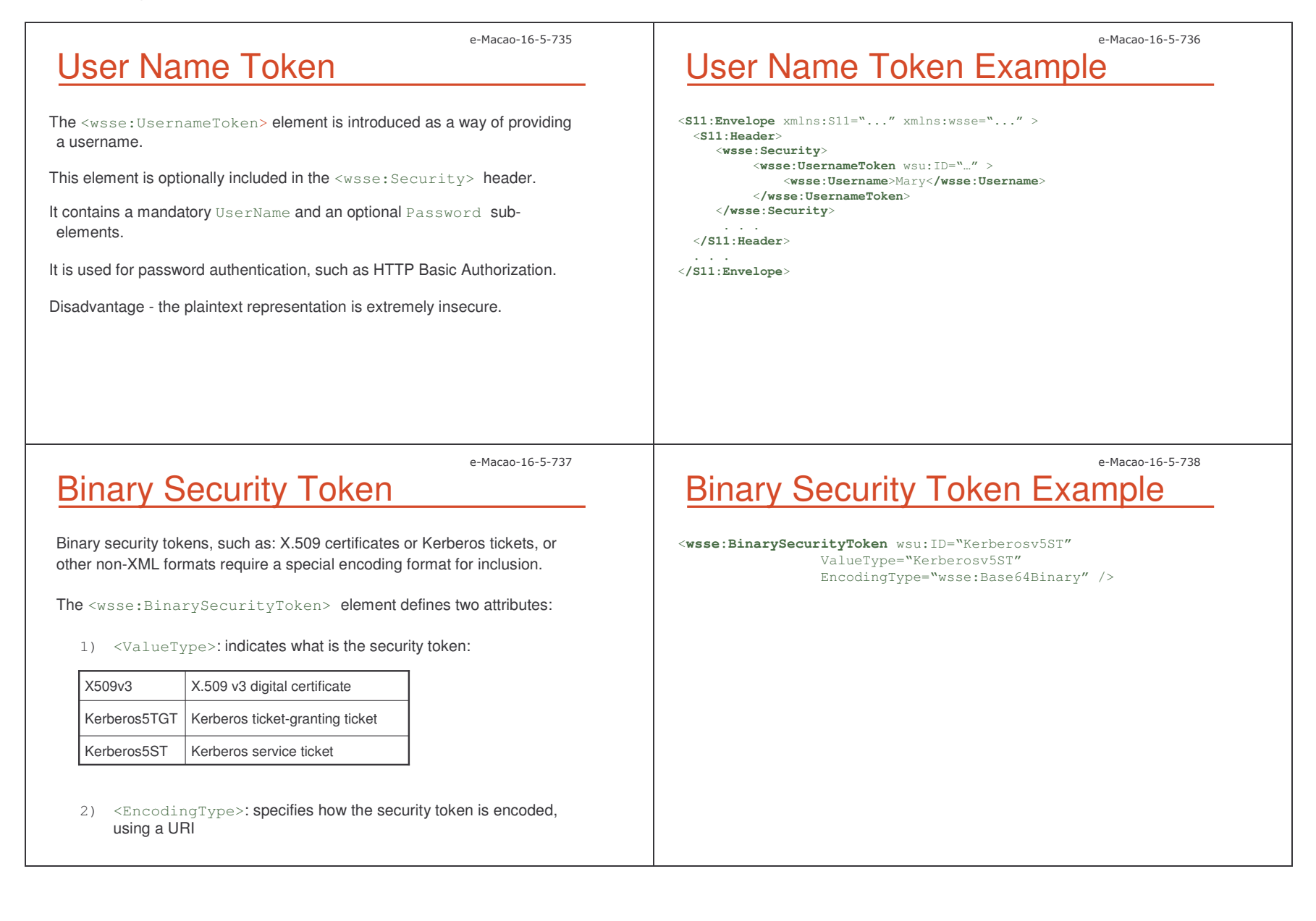

Slides – – Security 217

e-Macao-16-5-739 XML Token The specification also defines multiple mechanisms for identifying and referencing security tokens using: 1) wsu:ID attribute 2) wsse:SecurityTokenReference element e-Macao-16-5-740 **Security Token Reference** A security token conveys <sup>a</sup> set of claims. Sometimes these claims reside somewhere else and need to be retrieved by the receiving application. **The** <wsse:SecurityTokenReference> **element provides an extensible** mechanism for referencing security tokens. <sup>&</sup>lt;**wsse:SecurityTokenReference wsu:ID="..."**<sup>&</sup>gt; . . . <sup>&</sup>lt;**/wsse:SecurityTokenReference**<sup>&</sup>gt; e-Macao-16-5-741 Use of Security Token Reference <code>The</code> <code><wsse:SecurityTokenReference></code> element can be used as a direct child element of  $<$ ds : KeyInfo $>$  to indicate a hint to retrieve the key information from <sup>a</sup> security token placed somewhere else. It is recommended to use it when applying XML Signature and XML Encoding to reference the security token used for the signature or encryption. <sup>&</sup>lt;**wsse:SecurityTokenReference**<sup>&</sup>gt; <wsse:Reference URI="#MyID"/> <**/wsse:SecurityTokenReference**>

#### A.7.3. Digital Signatures

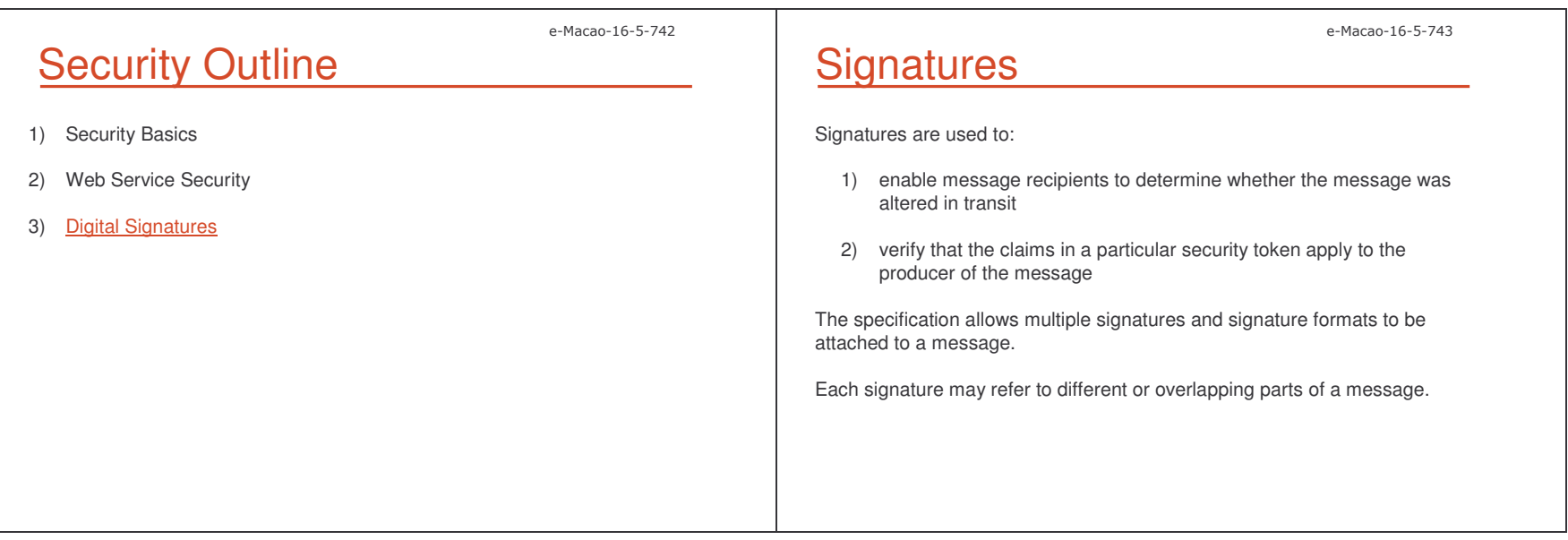

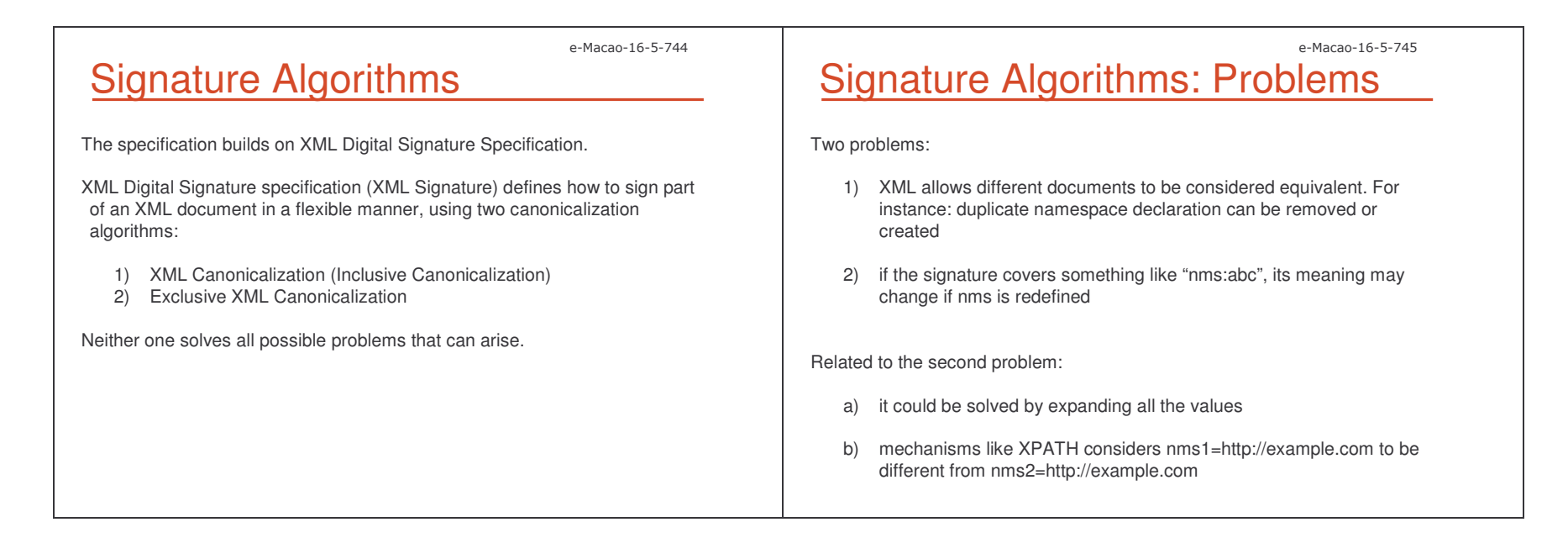

Slides – - Security 220 and the security of the security of the security of the security of the security of the security of the security of the security of the security of the security of the security of the security of the securit

### Canonicalization Example

Document 1:

<?xml version <sup>=</sup>"1.0" encoding="us-ascii" ?> <sup>&</sup>lt;**example**

a="a"

 $b="b"$ 

><**/example**<sup>&</sup>gt;

#### Document 2:

<?xml version <sup>=</sup>"1.0" encoding="us-ascii" ?> <sup>&</sup>lt;**example** a="a" b="b" />

These two documents appear quite different, although with canonicalization are translated both to:

<?xml version <sup>=</sup>"1.0" encoding="us-ascii" ?> <sup>&</sup>lt;**example** a="a" b="b"><**/example**<sup>&</sup>gt;

e-Macao-16-5-748

e-Macao-16-5-746

#### Exclusive Canonicalization

Exclusive Canonicalization copies only the namespaces that are "visibly used", those that are part of the XML syntax.

It does not look into attributes values or element content, so the namespaces declarations required to process these are not copied.

It allows you to create <sup>a</sup> list of the namespaces that must be declared.

Exclusive canonicalization is useful when you have <sup>a</sup> signed XML document that you wish to insert into other XML documents.

EXC-C14N specifies exclusive canonicalization.

The specification strongly recommends the use of exclusive canonicalization.

#### Inclusive Canonicalization

The fundamental difference between Inclusive and Exclusive Canonicalization is the namespace declarations.

Inclusive Canonicalization copies all the declarations that are currently in force, even if they are defined outside the scope of the signature.

Problem: if the file is moved into another XML document which has other declarations, the signature will be invalid.

XML-C14N specifies inclusive canonicalization.

e-Macao-16-5-749

e-Macao-16-5-747

### Signing Messages

The  $<$ wsse:Security> header block may be used to carry a signature compliant with XML Signature specification within <sup>a</sup> SOAP envelope.

Multiple signature entries may be added within one <wsse: Security> header block.

To add a signature, a  $<$ ds : <code>Signature</code>> element must be inserted at the top of the existing content of the <wsse: Security> header block.

Slides – - Security 221 Processes and the contract of the contract of the contract of the contract of the contract of the contract of the contract of the contract of the contract of the contract of the contract of the contract of t

```
e-Macao-16-5-750
 XML Signature
In XML Signature, an element \operatorname{signature} is defined with its descendants
 under the namespace <u>http://www.w3.org/2000/09/xmldsig#</u>
The WS-Security defines how to embed the \operatorname{\mathsf{signature}} element in SOAP
messages as a header entry.
                                                                                                                                              e-Macao-16-5-751
                                                                                     Signature Example
                                                                                      <S11:Header><wsse:Security xmlns:wsse="...">
                                                                                        <ds:Signature>
                                                                                         <ds:SignedInfo>
                                                                                            <ds:CanonicalizationMethod
Algorithm="http://www.w3.org/2001/10/xml-exc-c14n#"/>
                                                                                            <ds:SignatureMethod
                                                                                                 Algorithm="http://www.w3.org/2000/09/xmldsig#hmac-sha1"/>
                                                                                            <ds:Reference URI="#MsgBody">
                                                                                               <ds:DigestMethod
                                                                                                   Algorithm="http://www.w3.org/2000/09/xmldsig#sha1"/>
                                                                                               <ds:DigestValue>LyLsF0Pi4wPU...</ds:DigestValue>
                                                                                            </ds:Reference>
                                                                                          </ds:SignedInfo>
                                                                                        <ds:SignatureValue>DJbchm5gK...</ds:SignatureValue>
                                                                                        </ds:Signature>
                                                                                       </wsse:Security>
                                                                                      </S11:Header>
                                                        e-Macao-16-5-752
Signing Messages 1
The part signed is specified by \texttt{Reference} and is transformed by the
 method specified in CanonicalizationMethod.
The digest value is calculated with an algorithm specified by the
DigestMethod element.
The value is inserted in the \texttt{DigestValue} element represented in Base64.
<ds:SignedInfo>
   <ds:CanonicalizationMethod
Algorithm="http://www.w3.org/2001/10/xml-exc-c14n#"/>
   <ds:SignatureMethod
            Algorithm="http://www.w3.org/2000/09/xmldsig#hmac-sha1"/>
    <ds:Reference URI="#MsgBody">
       <ds:DigestMethod
             Algorithm="http://www.w3.org/2000/09/xmldsig#sha1"/>
       <ds:DigestValue>LyLsF0Pi4wPU...</ds:DigestValue>
   </ds:Reference>
</ds:SignedInfo>
                                                                                                                                              e-Macao-16-5-753
                                                                                     Signing Messages 2
                                                                                      The value of the part is not signed directly. The SignedInfo element is
                                                                                      signed.
                                                                                      The SignedInfo element is canonicalized and signed with the algorithm
                                                                                      specified in the SignatureMethod element.
                                                                                      The calculated value is inserted in {\tt SignatureValue} element with <code>Base64</code>
                                                                                     format.<ds:SignatureValue>DJbchm5gK...</ds:SignatureValue>
```
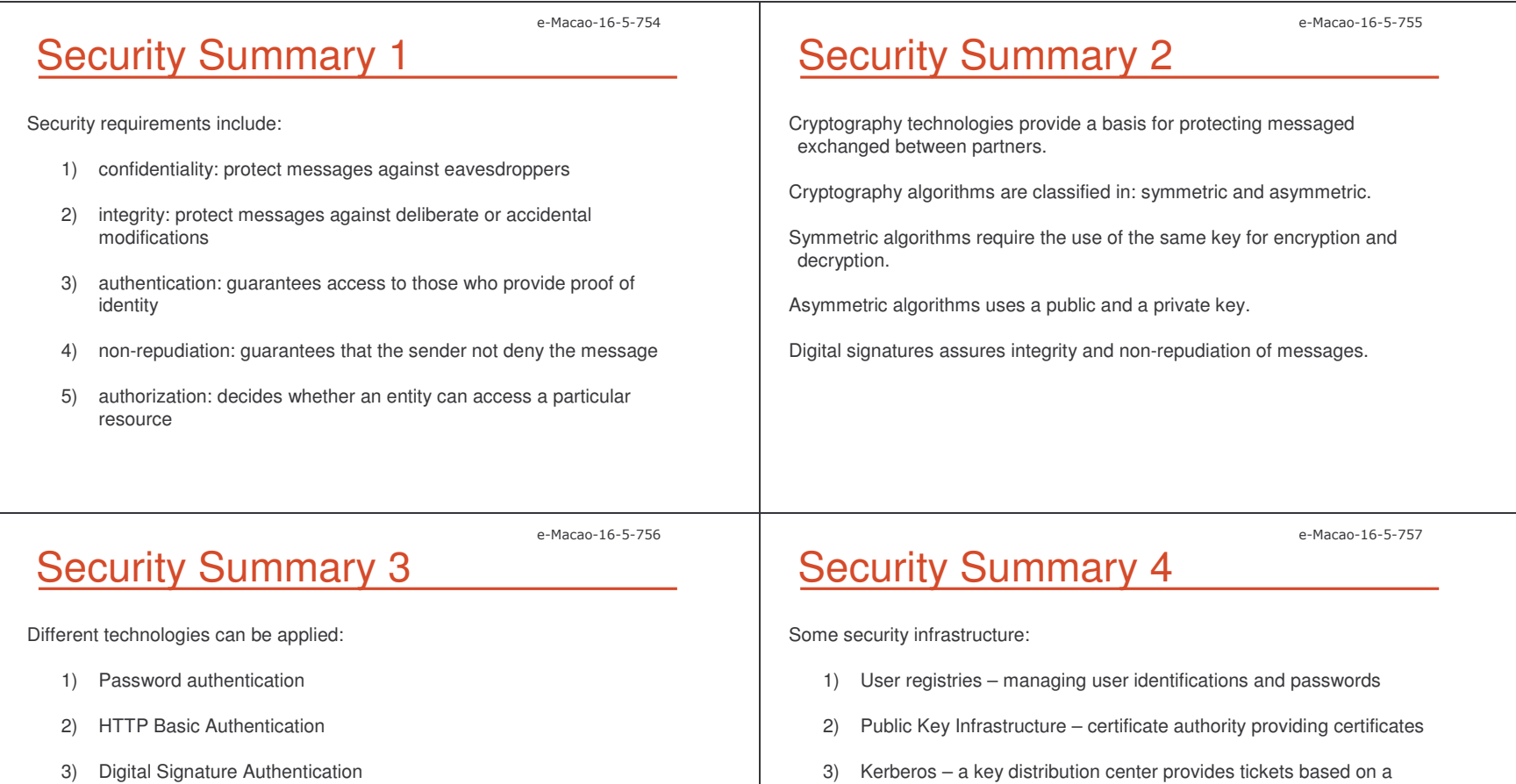

4) Security protocols – SSL

To solve the difficulties of combining these technologies security infrastructure have been developed.

single sign on

Slides – - Security 223 and the security of the security of the security of the security of the security of the security of the security of the security of the security of the security of the security of the security of the securit

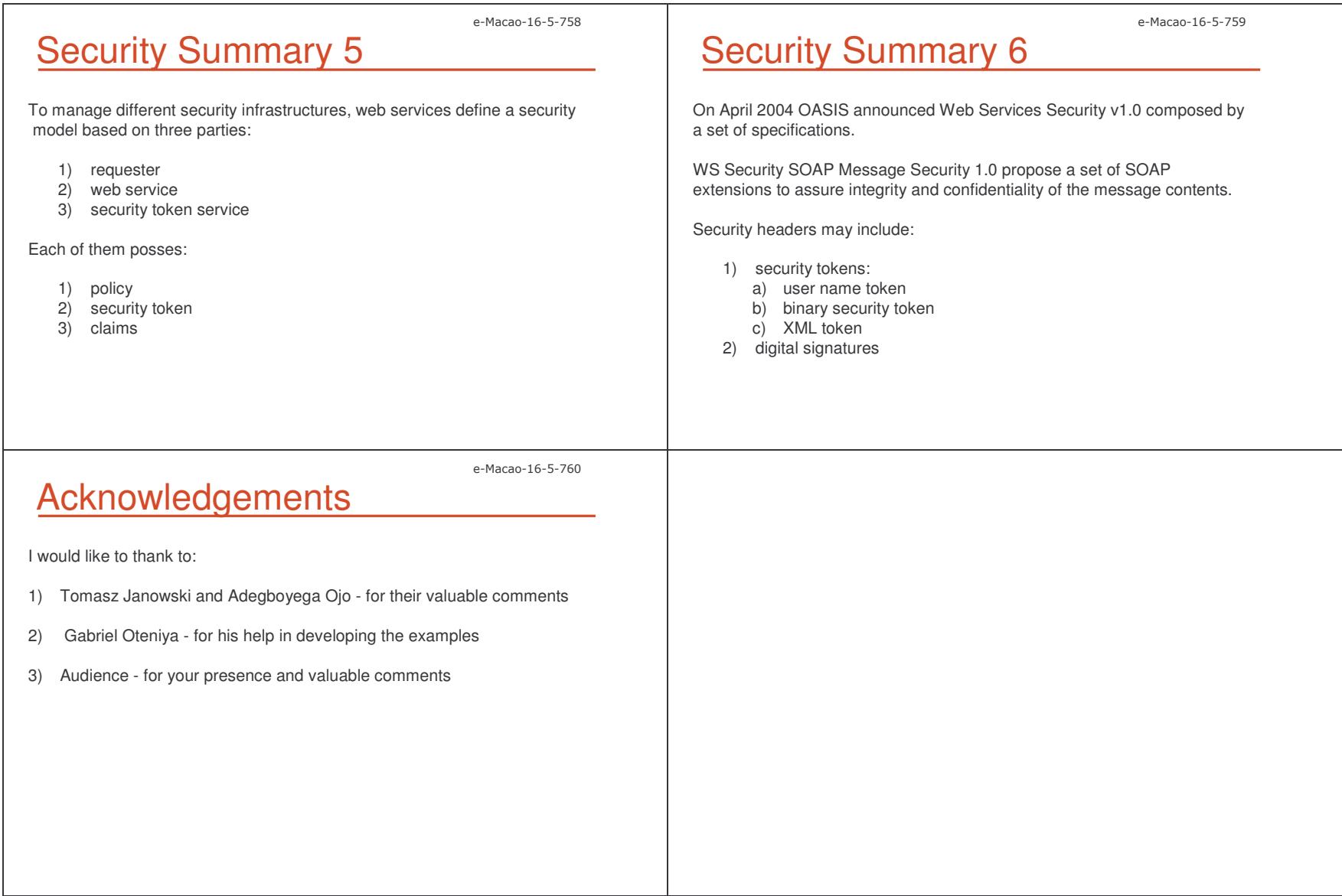

#### **B.** Assessment

#### **B.1. Set 1**

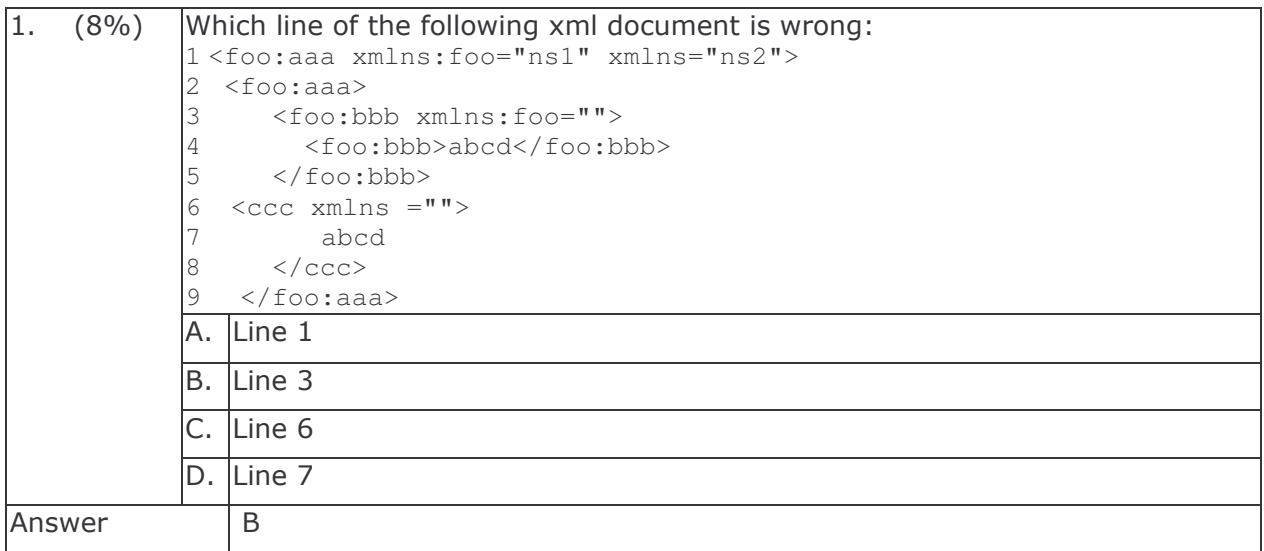

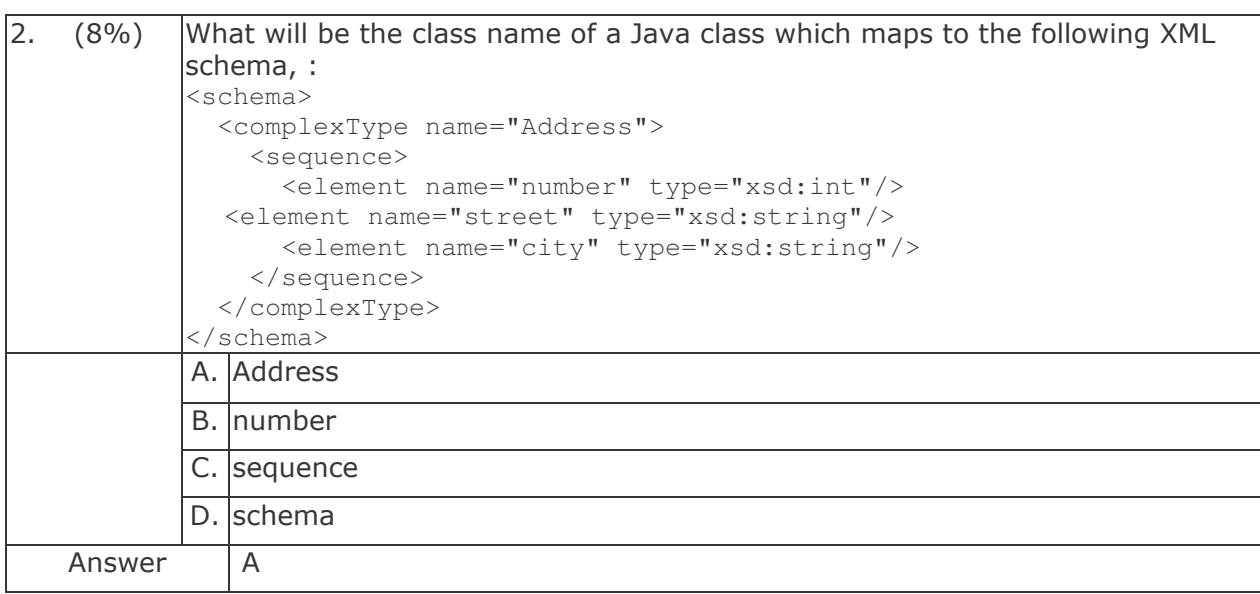

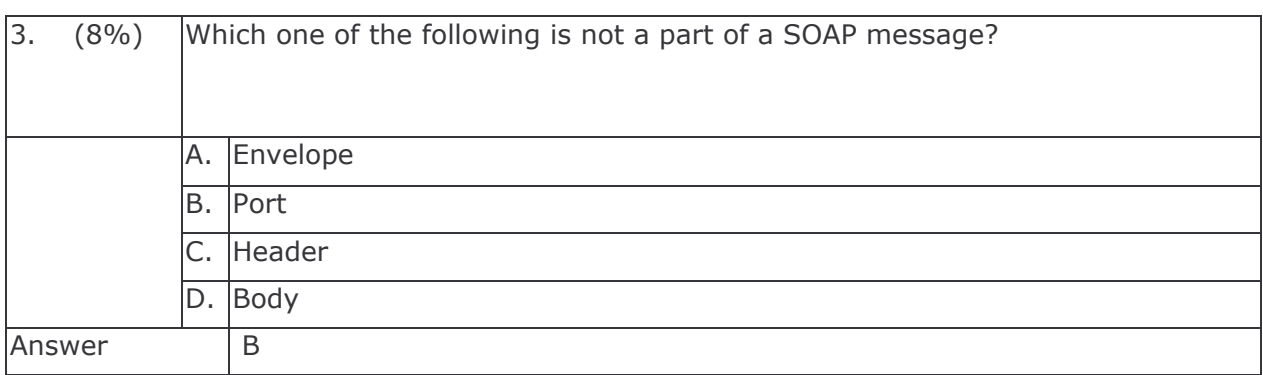

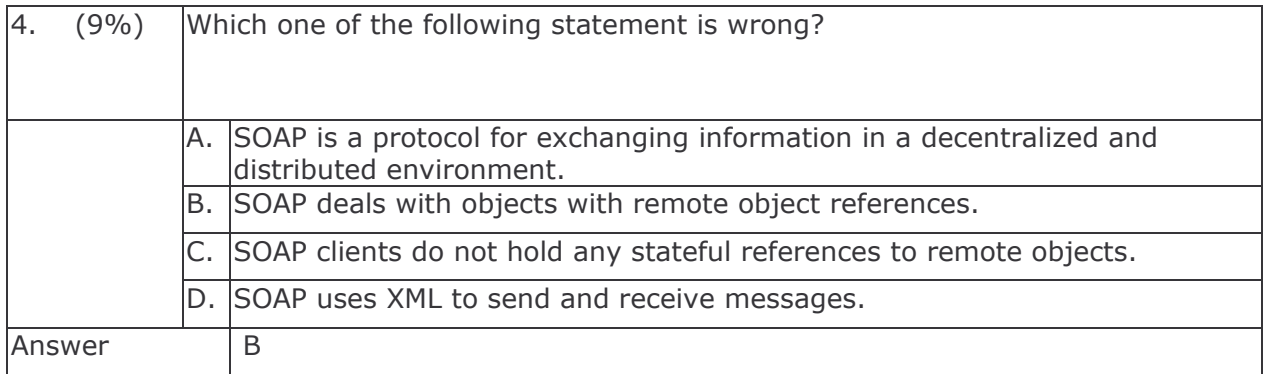

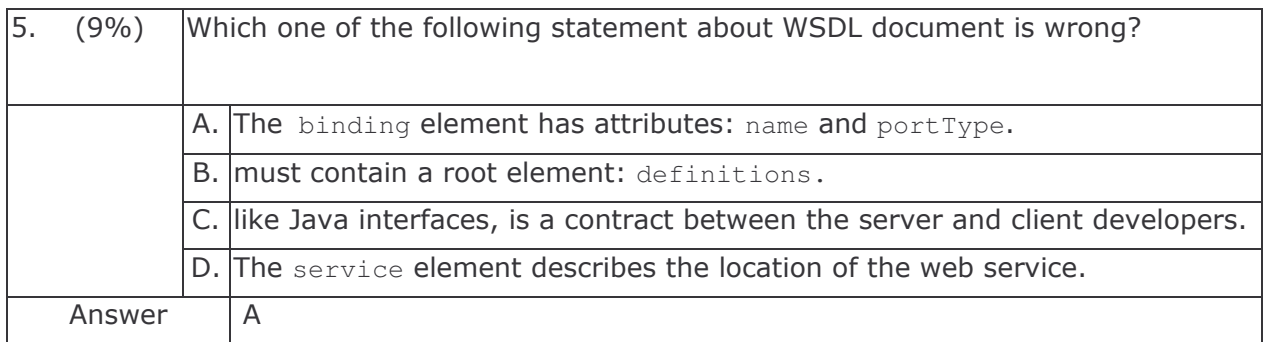

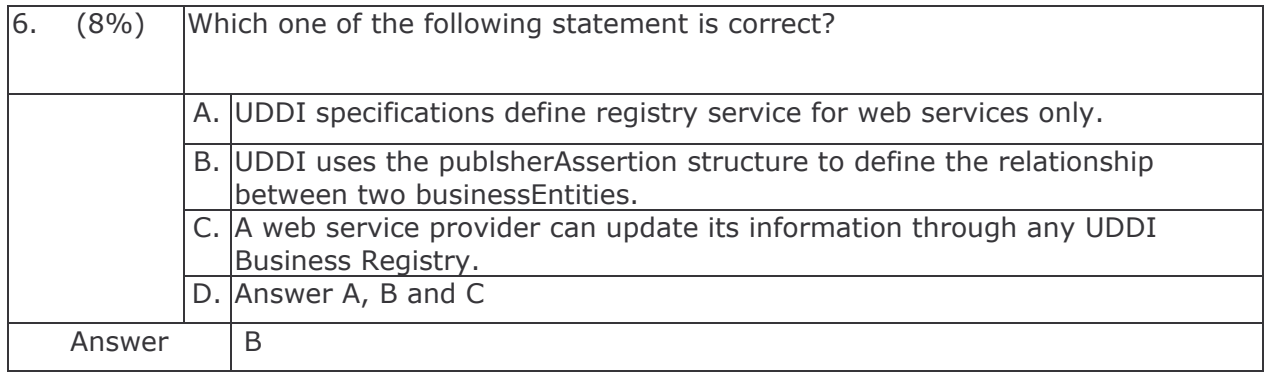

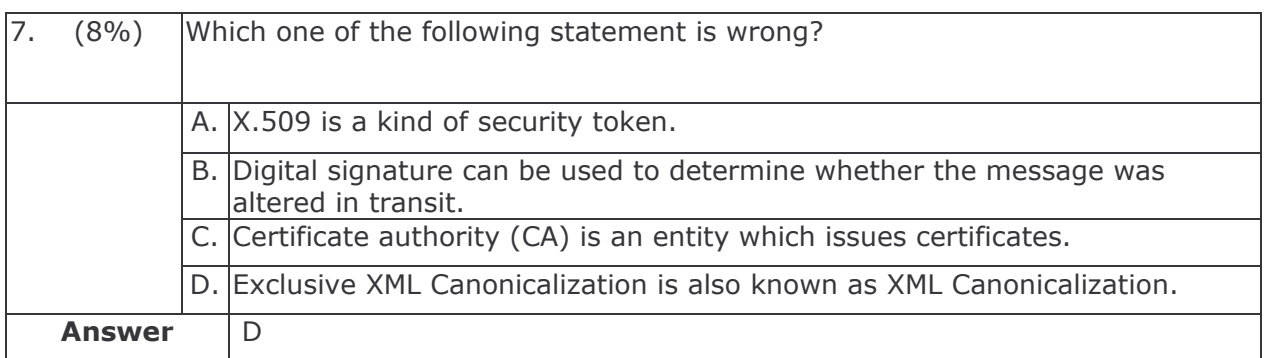

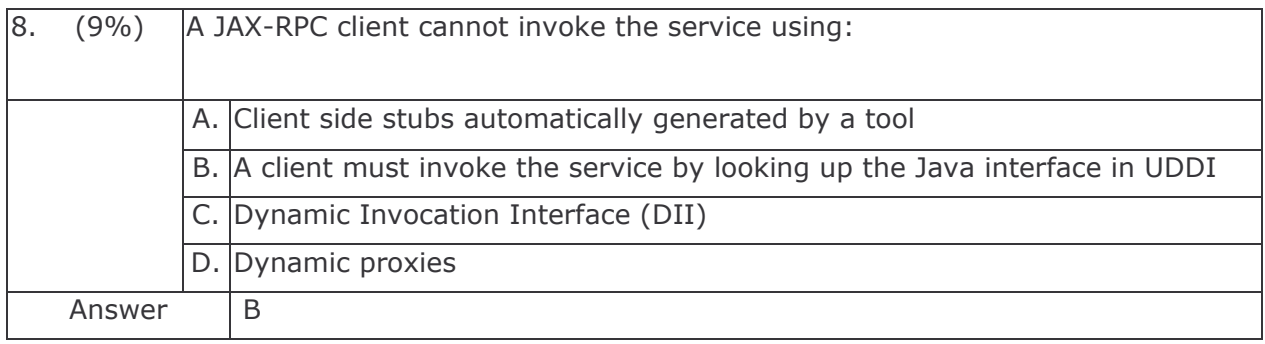

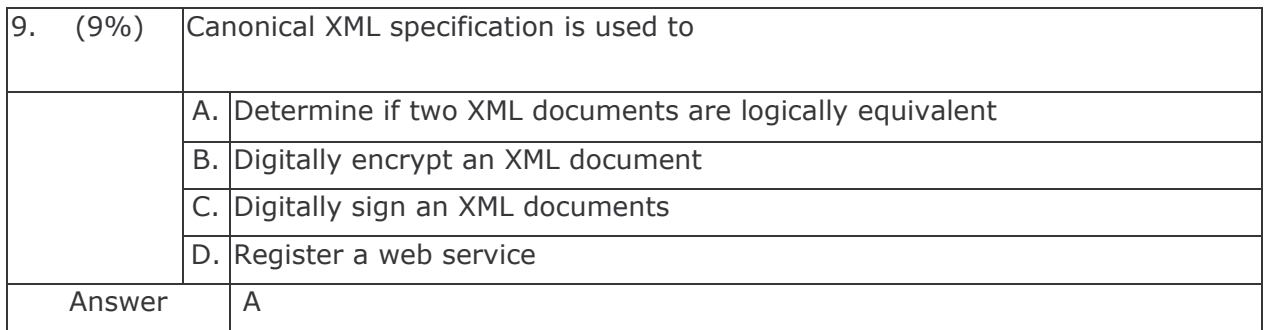

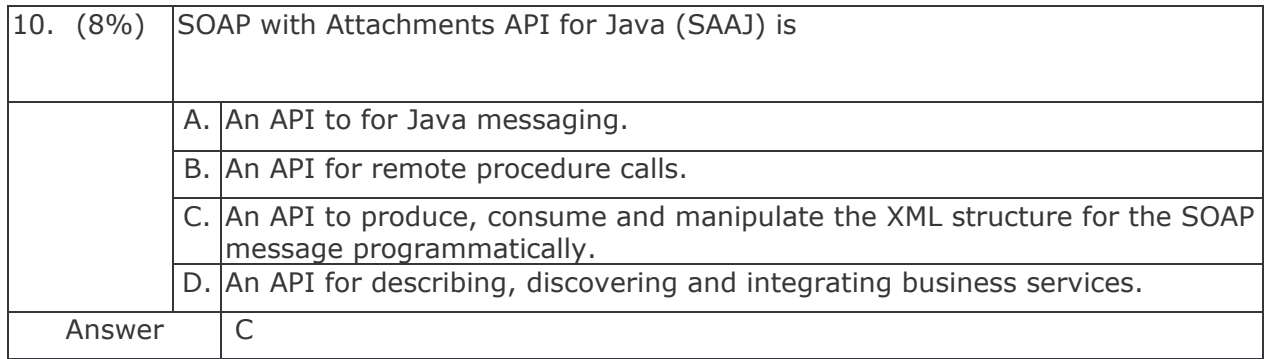

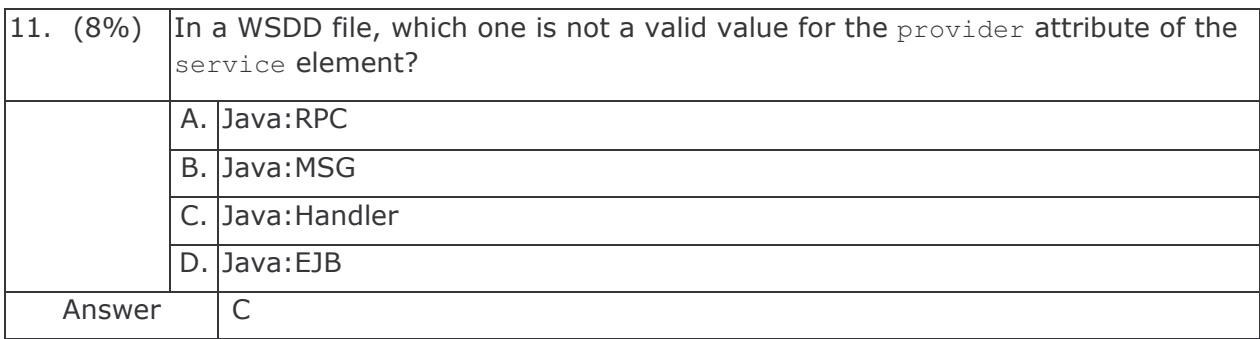

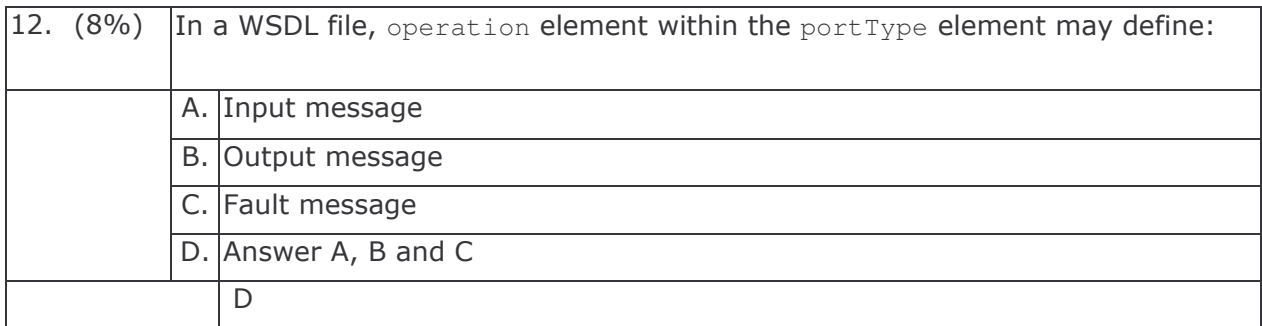

#### **B.2. Set 2**

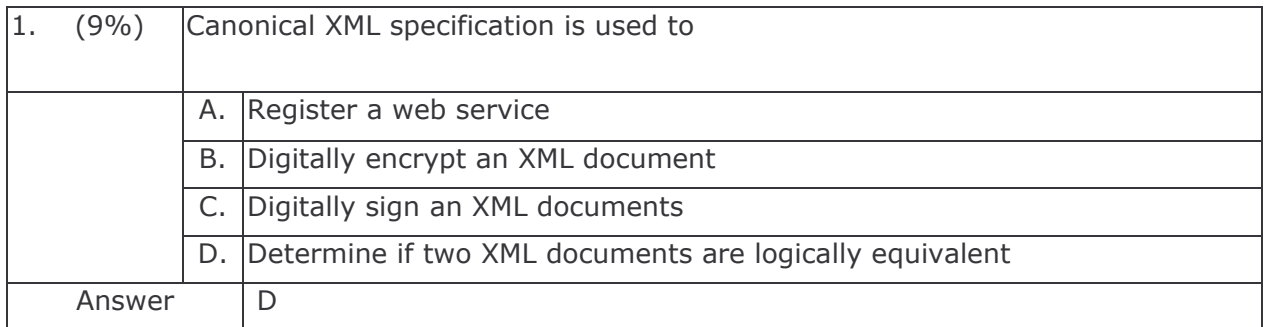

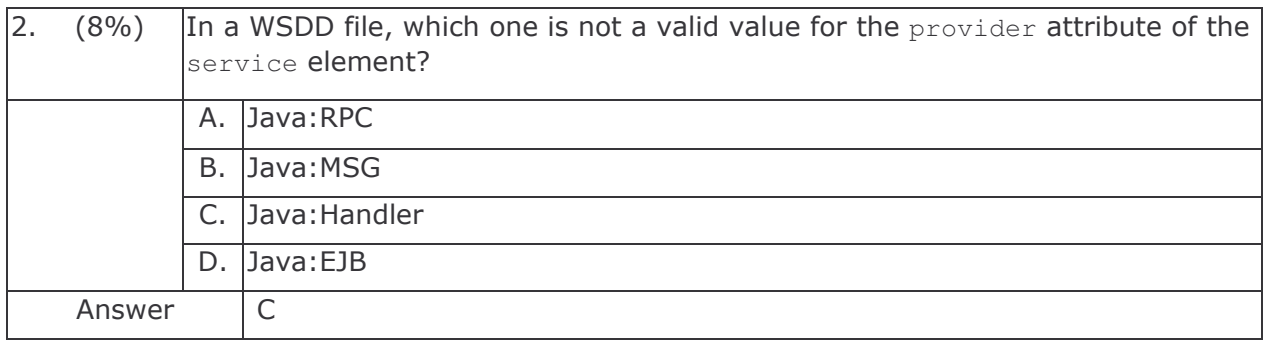

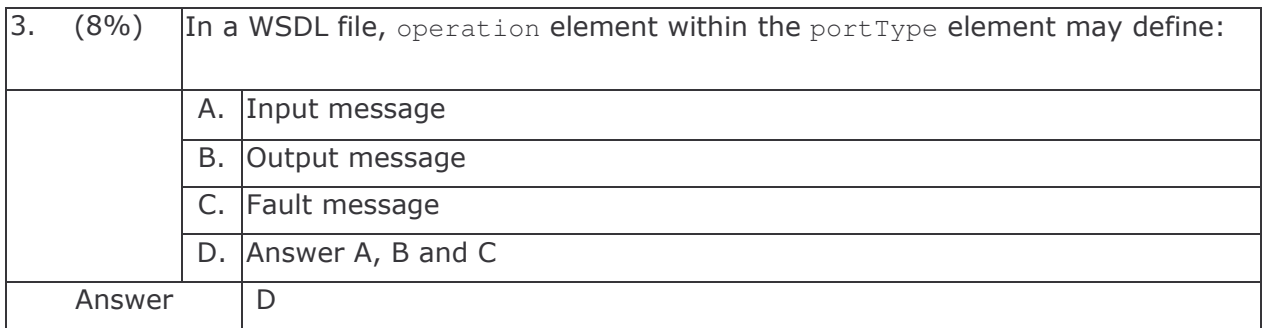

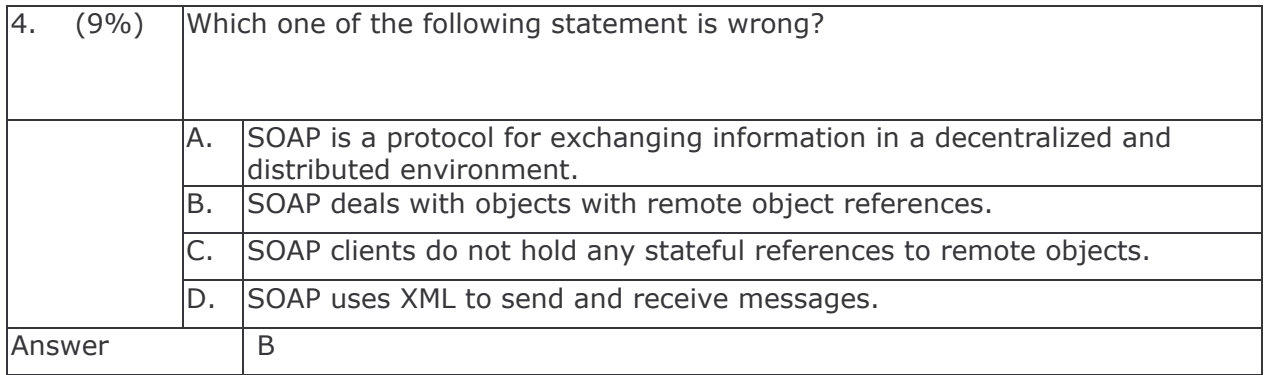

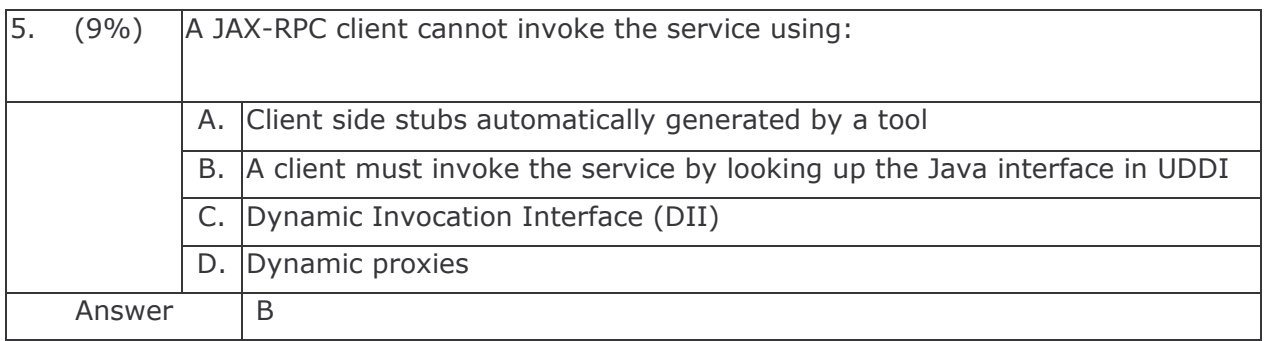

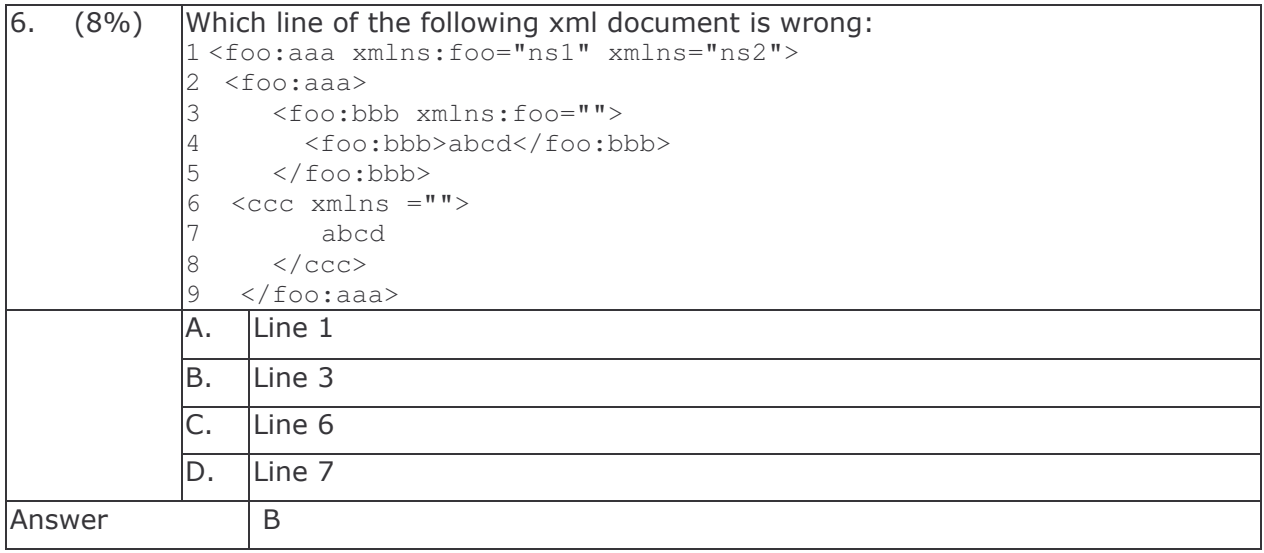

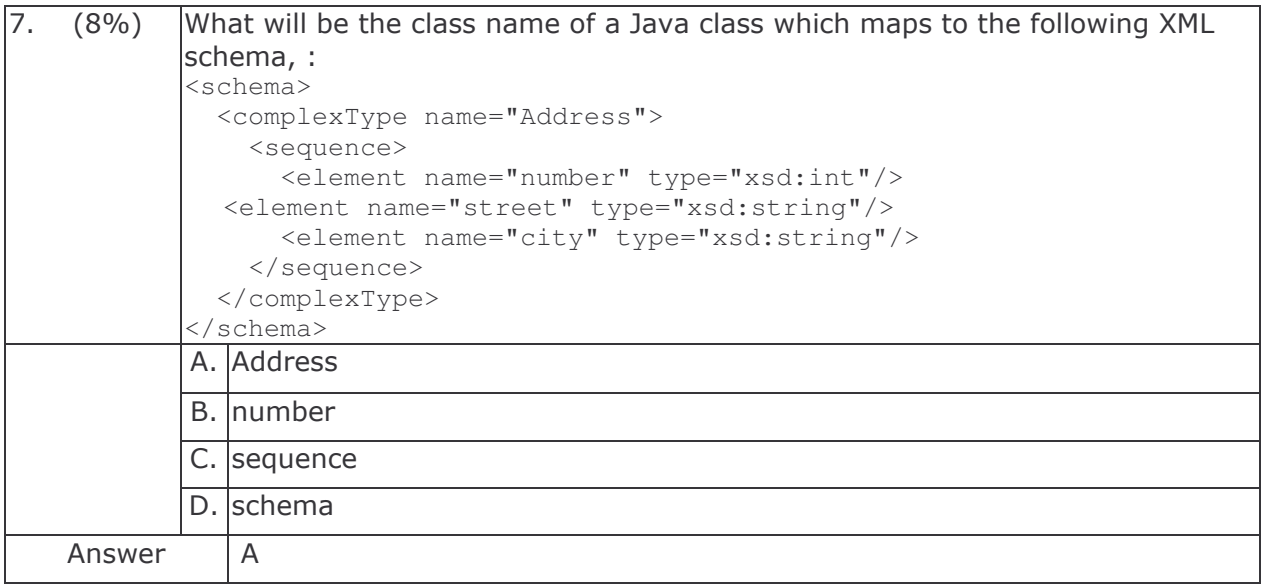

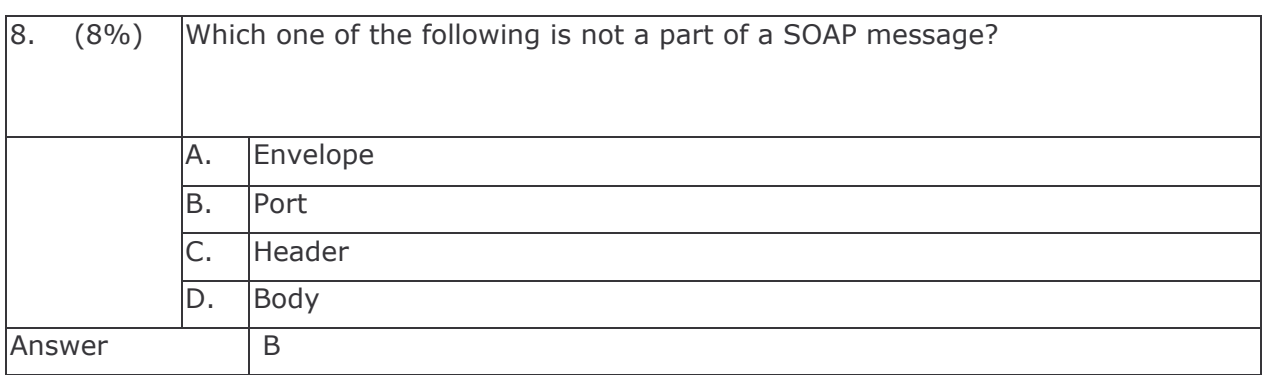

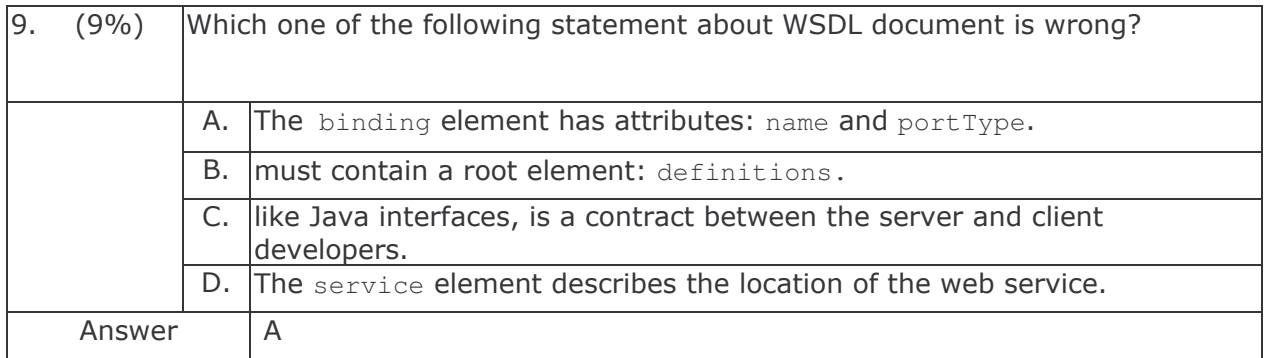

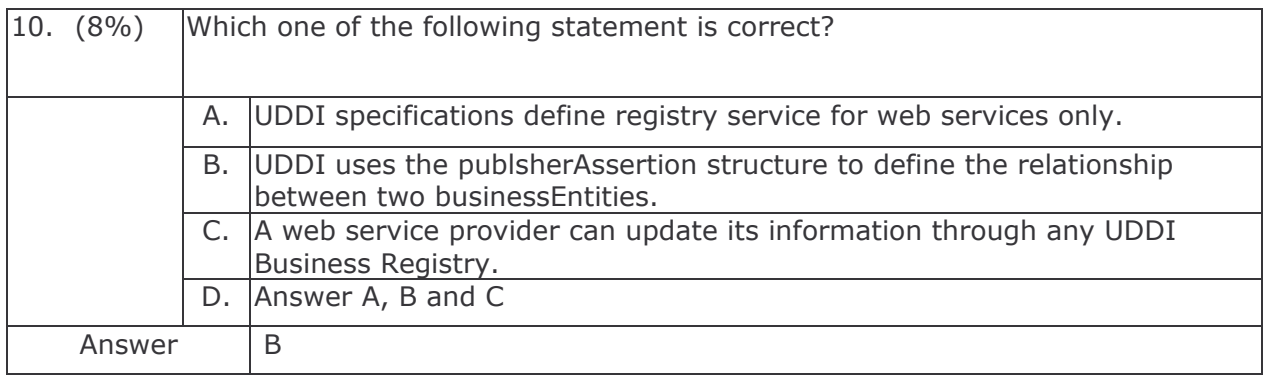

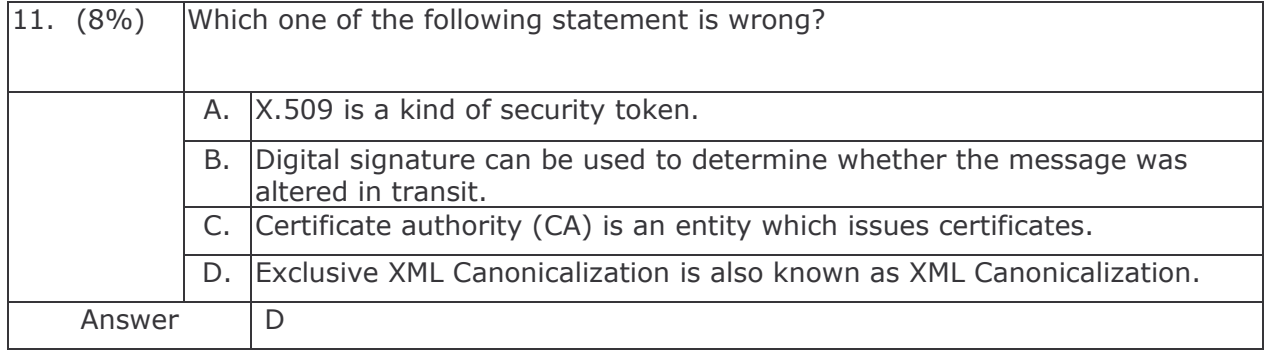

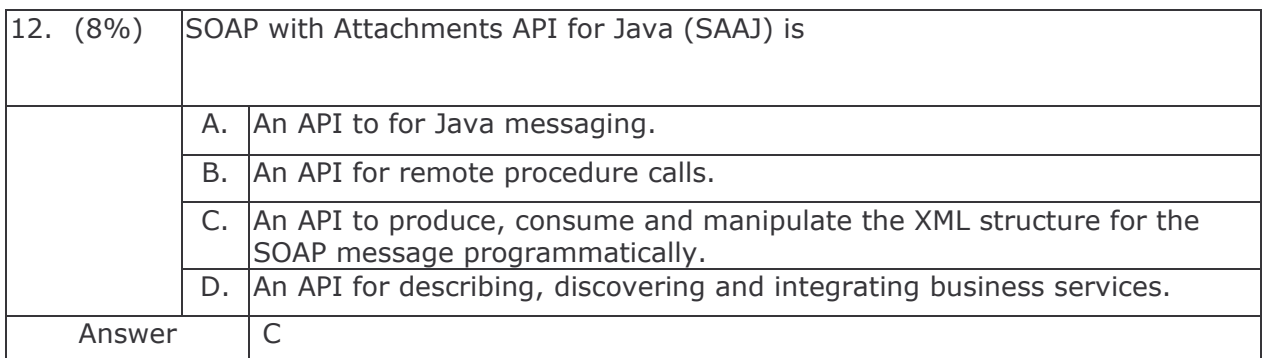

# Web Services and Java

Elsa Estevez, Tomasz Janowski

and Gabriel Oteniya

UNU-IIST, Macau

## The Course

- 1) objectives what do we intend to achieve?
- 2) outline what content will be taught?
- 3) resources what teaching resources will be available?
- 4) organization duration, major activities, daily schedule

## Course Objectives

- 1) explain the concept of web services
- 2) present three XML technologies comprising web services:
	- a) Simple Object Access Protocol (SOAP)
	- b) Web Services Description Language (WSDL)
	- c) Universal Description Discovery and Integration (UDDI)
- 3) present the best practices in developing web services with Java
- 4) motivate the use of web services for e-government

# Course Outline

1) Introduction

## 2) S O A P

- a) in t r oduction
- $b)$ essaging
- $\mathsf{C}$ ata structures
- $\mathsf{d}$ rotocol binding
- e) binary data
- $3)$ S D L
	- $a)$ troduction
	- $b)$ he language
	- $\mathsf{C}$ ) ransmission primitives
	- $\mathsf{d}$ ) SDL extensions
	- $e)$ SDL and Java
- $(4)$ **AXIS** 
	- a) concepts
	- b) service invocation
	- c) tools and configuration
	- d) service deployment
	- e) service lifecycle
- $\vert 5 \rangle$ DDI
	- a) introduction
	- $b)$ oncepts
	- c) data types
	- d) UDDI registry
- $6)$ ecurity
	- a) security basics
	- b) web service security
	- c) digital signatures

# Introduction Outline

An overview of web services (WS).

- 1) WS definition, components, process, properties
- 2) Service-Oriented Architectures (SOA)
- 3) WS and SOA
- 4) WS architecture stack and interoperability
- 5) WS implementation

## SOAP Outline

SOAP <sup>=</sup> Simple Object Access Protocol

A protocol for exchanging XML messages in <sup>a</sup> distributed environment.

- 1) introduction to SOAP
- 2) messaging framework: envelope and its components, processing rules
- 3) data structures and rules for encoding data and service requests
- 4) protocol binding framework
- 5) using SOAP to send binary data

## WSDL Outline

WSDL <sup>=</sup> Web Services Description Language.

A language for describing web services with XML.

- 1) introduction to WSDL
- 2) WSDL language structure
- 3) transmission primitives
- 4) WSDL extension mechanisms
- 5) WSDL and Java

## AXIS Outline

Presentation of <sup>a</sup> particular SOAP engine - Apache AXIS.

Open source project.

- 1) AXIS concepts and architecture
- 2) web service invocation
- 3) AXIS tools and configuration
- 4) web service deployment
- 5) service lifecycle

## UDDI Outline

UDDI <sup>=</sup> Universal Description, Discovery and Integration

An open, platform-independent framework for describing, discovering and integrating business services.

- 1) introduction
- 2) concepts
- 3) data types
- 4) registries

# Security Outline

WS-Security describes enhancements to SOAP messaging in order to provide message integrity and confidentiality.

- 1) basic security concepts
- 2) web service security
- 3) digital signatures

## Course Resources - Books

- 1) Building Web Services with Java, Making sense of XML, SOAP, WSDL, and UDDI (2nd ed.) *–* Steve Graham, et. al. *–* Sams Publishing, 2004
- 2) Java Web Services Unleashed Robert J. Brunner et al *–* Sams, 2002
- 3) Web Services Concepts, Architectures and Applications Gustavo Alonso, Fabio Casati, Harumi Kuno, Vijay Machiraju *–* Springer, 2004
- 4) WebSphere Application Developer Web Services Handbook http://publib-b.boulder.ibm.com/abstracts/sg246891.html

e-Macao-16-5-12

# Course Resources - Organizations

- 1) W3C World Wide Web Consortium, http://www.w3.org
- 2) OASIS Organization for the Advancement of Structured Information Standards, http://www.oasis-open.org
- 3) Apache Apache Software Foundation, http://www.apache.org

e-Macao-16-5-13

# Course Resources - Specifications

- 1) SOAP http://www.w3.org/TR/soap/
- 2) AXIS http://ws.apache.org/axis/
- 3) WSDL http://www.w3.org/TR/wsdl
- 4) UDDI http://www.uddi.org/
- 5) WS-Security http://www.oasis-open.org/

# Course Logistics

- 1) duration 42 hours
- 2) activities lectures and development
- 3) timing

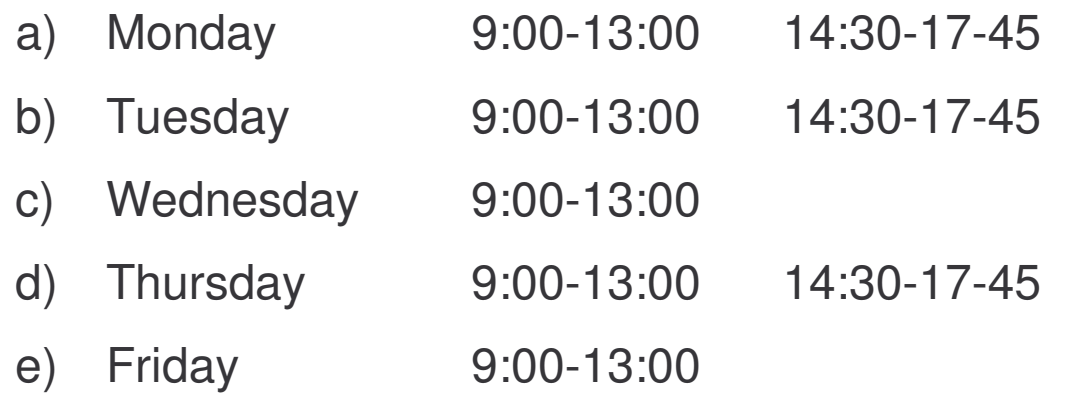

- 4) sessions 7 morning, 5 afternoon
- 5) style interactive and tutorial

e-Macao-16-5-15

# Course Prerequisite

- 1) basic Java
- 2) distributed Java
- 3) XML, XML namespaces, XML Schema

e-Macao-16-5-16

## Introduction
# Course Outline

1) <u>Introduction</u>

#### 2) S O A P

- a) in t r oduction
- $b)$ essaging
- $\mathsf{C}$ ata structures
- $\mathsf{d}$ rotocol binding
- e) binary data
- $3)$ S D L
	- $a)$ t r oduc tion
	- $b)$ he language
	- $\mathsf{C}$ ) ransmission primitives
	- $\mathsf{d}$ ) SDL extensions
	- $e)$ SDL and Java
- $(4)$ **AXIS** 
	- a) concepts
	- b) service invocation
	- c) tools and configuration
	- d) service deployment
	- e) service lifecycle
- $\vert 5 \rangle$ DDI
	- a) introduction
	- $b)$ oncepts
	- c) data types
	- d) UDDI registry
- $6)$ ecurity
	- a) security basics
	- b) web service security
	- c) digital signatures

# Introduction Outline

- 1) Definitions
- 2) Service-Oriented Architecture
- 3) Web Services (WS)
- 4) Relating SOA and WS
- 5) WS Architecture Stack
- 6) Implementation Details
- 7) Summary

### Service Definition

Definition by W3C:

*A service is an abstract resource that represents <sup>a</sup> capability of performing tasks that form <sup>a</sup> coherent functionality from the point of view of providers entities and requestors entities.*

*To be used, <sup>a</sup> service must be realized by <sup>a</sup> concrete provider agent.*

*[Web Services Glossary http://www.w3.org/TR/2004/NOTE-ws-gloss-20040211/]*

#### Service Concepts

A service:

- 1) is <sup>a</sup> resource and has an owner
- 2) is provided by <sup>a</sup> person or an organization
- 3) must be realized by <sup>a</sup> (software) provider agent
- 4) performs one or more tasks
- 5) is used by <sup>a</sup> requestor agent

Example: <sup>a</sup> service for updating software

**(i)** Updates are ready for your computer Click here to install these updates.

#### Web Service (WS)

A web service is <sup>a</sup> software application that applies XML to exchange data with other applications on other computers.

Features of web services:

- 1) Web services operate over any network (the Internet or <sup>a</sup> private Intranet) to achieve specific tasks.
- 2) The tasks performed by <sup>a</sup> web service are methods or functions that other applications can invoke and use.
- 3) Web service requests/responses can be sent/received between different applications on different computers belonging to different businesses.

# Web Service Definition

Definition by W3C:

*A Web Service is <sup>a</sup> software system designed to support interoperable machine-to-machine interaction over a network:*

- *1) It has an interface described in <sup>a</sup> machine-processable format (specifically WSDL).*
- *2) Other systems interact with the web service in <sup>a</sup> manner prescribed by its description using SOAP messages, typically conveyed using HTTP with an XML serialization in conjunction with other Web standards.*

*[Web Services Glossary http://www.w3.org/TR/2004/NOTE-ws-gloss-20040211/]*

# Web Service Example

#### A Google web service for Internet search - http://www.google.com/apis:

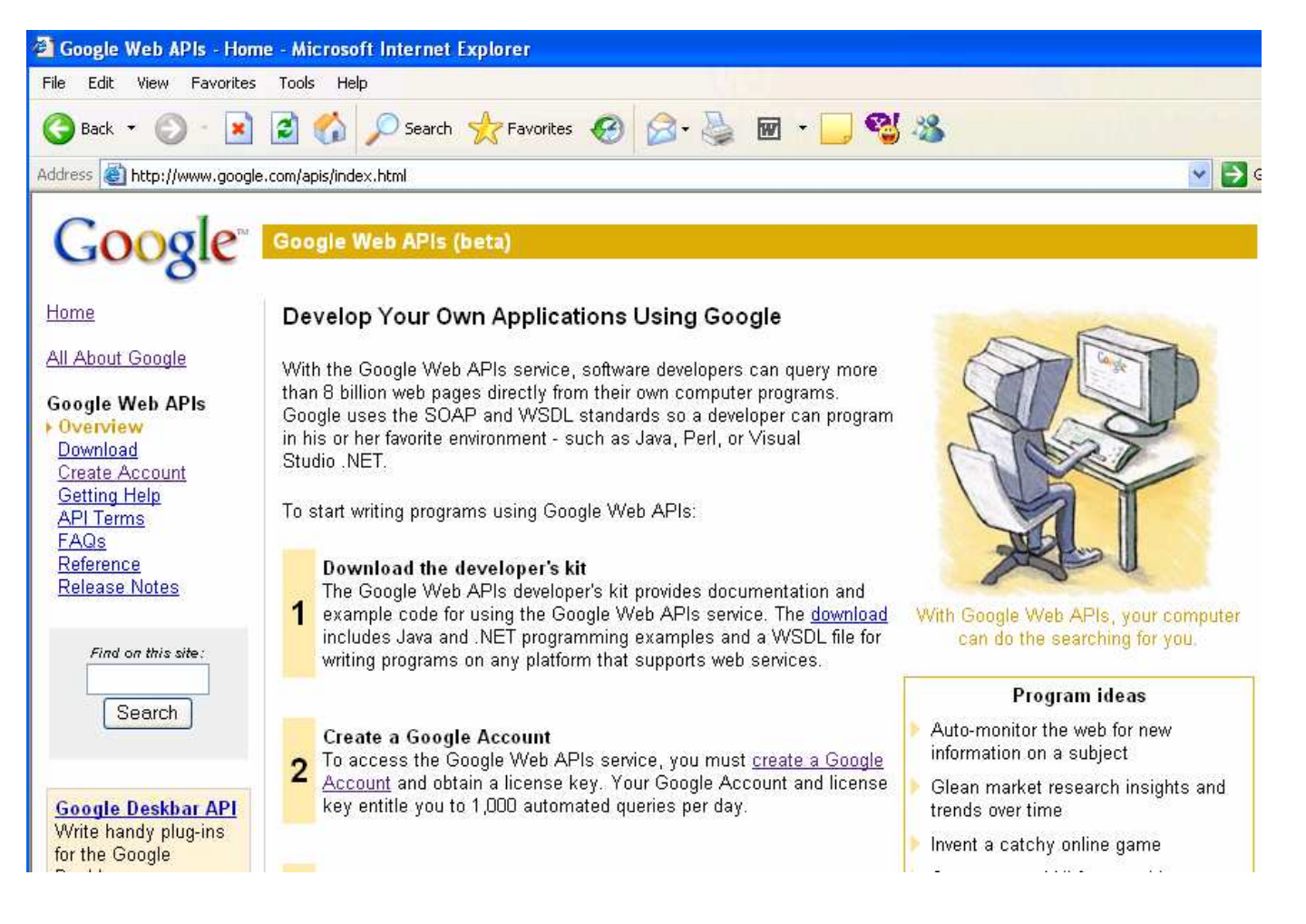

# Task 1: Google Search

Copy from the server in *NebServices* the folder demos to your local PC, in drive E: under <sup>a</sup> folder with your own name.

Objective: automatic search in Google using <sup>a</sup> WS

1) cd demos\Ws\FirstExample

```
2) dir
googleapi.jar
GoogleApiDemo.class
GoogleSearch.wsdl
```
1) copy googleapi.jar \j2sdk1.4.2\_04\jre\lib\ext

2) java –cp \demos\WS\FirstExample GoogleApiDemo Macao

# Service Description

A service description is data describing the capabilities of <sup>a</sup> web service:

- 1) all information needed in order to invoke the web service
- 2) the key concept for Service-Oriented Architectures (SOA)

The standard for writing service descriptions is WSDL.

#### e-Macao-16-5-26

# Task 2 : Google Description

- 1) cd demos\Ws\FirstExample
- 2) double-click GoogleSearch.wsdl
- 3) the following window appears:

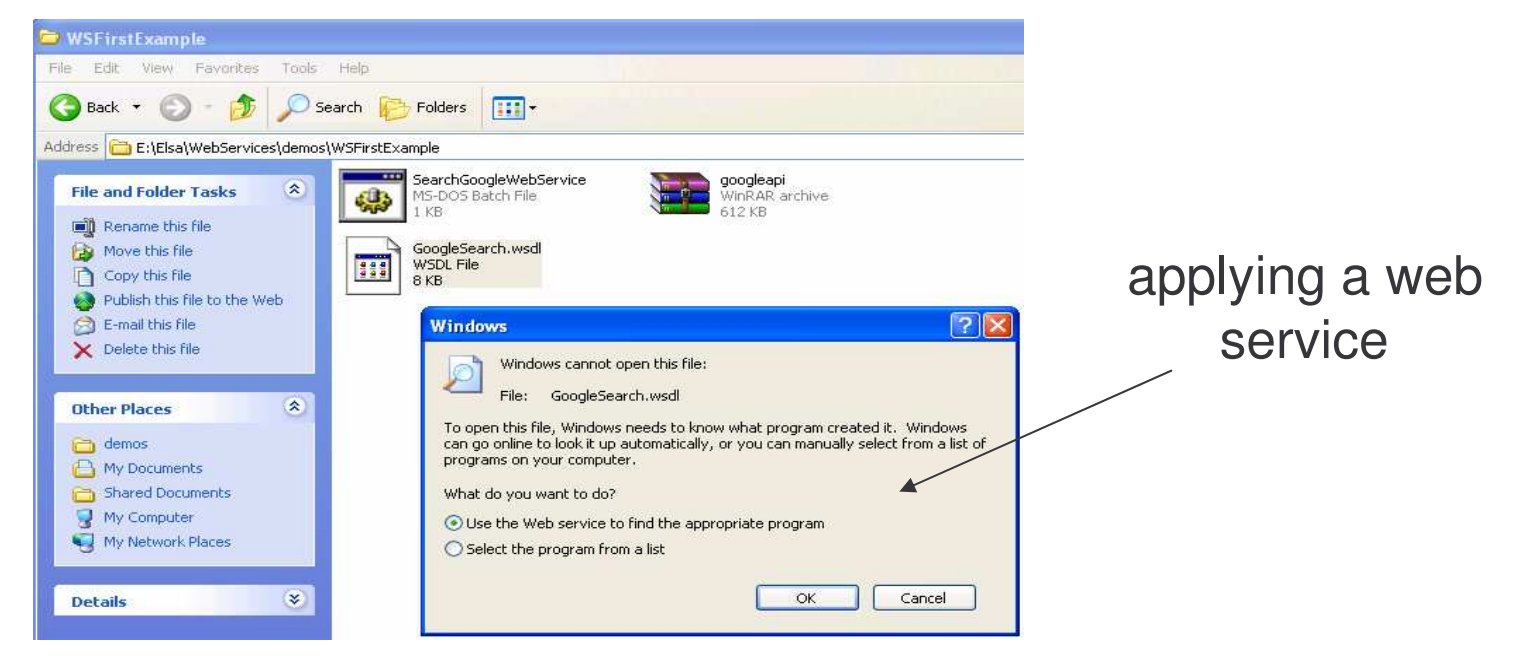

4) open the file with <sup>a</sup> browser - WSDL document describing the service

# Introduction Outline

- 1) Definitions
- 2) Service-Oriented Architecture
- 3) Web Services (WS)
- 4) Relating SOA and WS
- 5) WS Architecture Stack
- 6) Implementation Details
- 7) Summary

#### SOA Definition

SOA <sup>=</sup> Service-Oriented Architecture

SOA is <sup>a</sup> software architecture where all software-implemented tasks and processes are designed as services to be consumed over <sup>a</sup> network.

Keywords:

- 1) architecture
- 2) service

#### SOA Approach

SOA approach:

The focus of design is the service interface.

A service:

- 1) has <sup>a</sup> well-defined interface
- 2) can be potentially invoked over <sup>a</sup> network
- 3) can be reused in multiple business contexts

An application:

- 1) is integrated at the interface and not implementation level
- 2) is built to work with any implementation of <sup>a</sup> contract, resulting in <sup>a</sup> loosely coupled and more flexible system

# SOA Components

#### 1) roles

- a) service provider
- b) service requestor
- c) service registry

#### 2) operations

- a) publish
- b) bind
- c) find

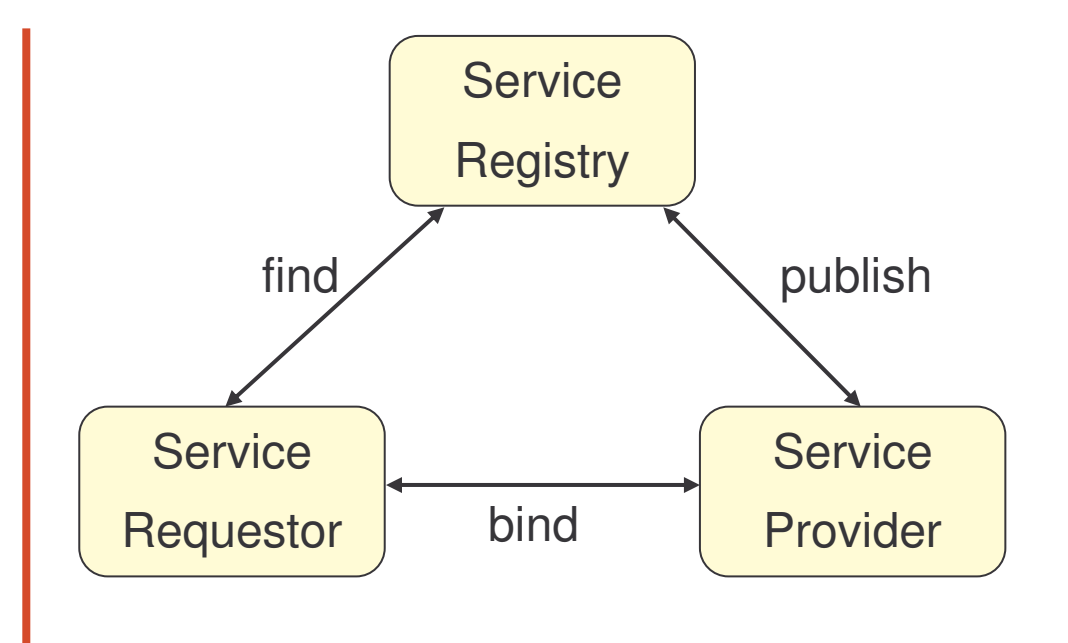

# SOA Roles: Service Provider

What a service provider does?

- 1) creates <sup>a</sup> service description
- 2) deploys the service in <sup>a</sup> runtime environment to make it accessible to other entities over the network
- 3) publishes the service description to one or more services registries
- 4) receives messages invoking the service from service requestors

Any entity that hosts <sup>a</sup> network-available web service is <sup>a</sup> service provider.

### SOA Roles: Service Requestor

What a service requestor does?

- 1) finds <sup>a</sup> service description published in <sup>a</sup> service registry
- 2) applies the service description to bind and invoke the web service hosted by <sup>a</sup> service provider

A service requestor can be any consumer of <sup>a</sup> web service.

# SOA Roles: Service Registry

What a service registry does?

- 1) accepts request from service providers to publish and advertise web service descriptions
- 2) allows service requestors to search the collection of service descriptions contained within the service registry

The role of service registry is to enable match-making between service providers and service requestors.

Once the match has been found, the interactions are carried out directly between the service requestor and the service provider.

# SOA Operations: Publish

The publish operation is an act of service registration or service advertisement.

When <sup>a</sup> service provider publishes its web service in <sup>a</sup> service registry, it is advertising the service to the whole community of potential service requestors.

The details of the publish operation depends on how the service registry is implemented.

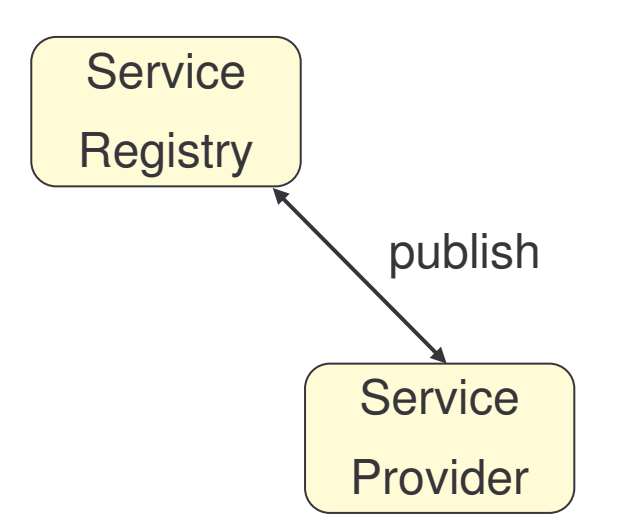

# SOA Operations: Find

The find operation is an act of looking for <sup>a</sup> service satisfying certain conditions:

- 1) service requestor states <sup>a</sup> search criteria, such as: the type of the service, its quality, etc.
- 2) service registry matches the search criteria against the published web service descriptions

The result is <sup>a</sup> list of service descriptions that match the search criteria.

Details of the operation depend on the implementation of the service registry.

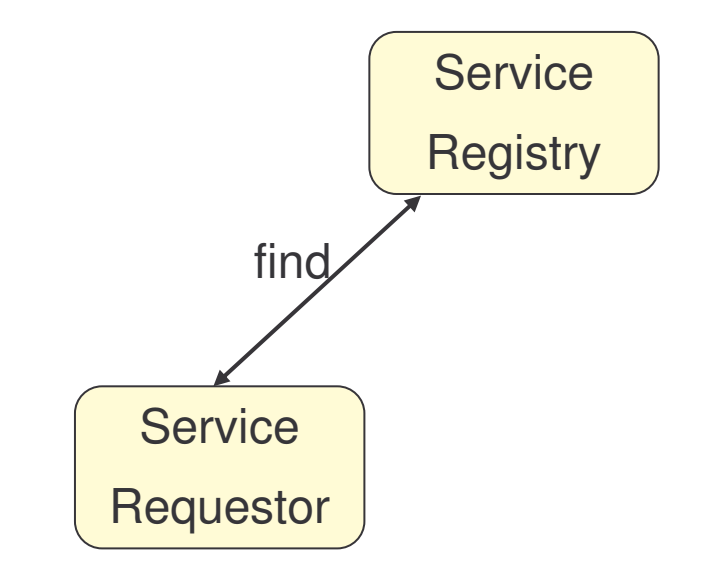

# SOA Operations: Bind

The bind operation creates the clientserver relationship between service requestor and service provider.

The operation can be:

- 1) dynamic creating <sup>a</sup> clientside proxy on-the-fly based on the service description to invoke the web service
- 2) static the developer hardcodes the way the client invokes the web service

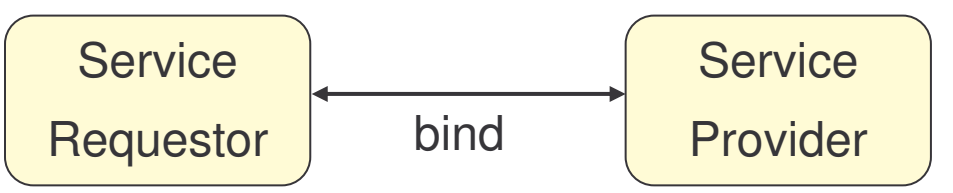

#### SOA Properties 1

SOA is a form of distributed systems architecture.

It is characterized by:

- 1) logical view <sup>a</sup> service is an abstraction is what actual programs, databases, businesses processes etc. are able to do.
- 2) message exchange <sup>a</sup> service is defined in terms of the messages exchanged between provider and requestor agents and not in terms of the properties of the agents themselves

#### SOA Properties 2

- 3) abstraction SOA hides the implementation details of the underlying languages, process and database structures, etc.
- 4) meta-data <sup>a</sup> service is described by machine-processable meta-data
- 5) small number of operations <sup>a</sup> service tends to rely on <sup>a</sup> small number of operations with relatively large and complex messages
- 6) network orientation services are oriented to their use over <sup>a</sup> network
- 7) platform-neutral messages are sent in <sup>a</sup> standardized format delivered through the interfaces. XML is typically used.

#### SOA Benefits 1

SOA enables the agents participating in the message exchange to be loosely coupled, which in turn allows for more flexibility:

- 1) <sup>a</sup> client is only coupled to <sup>a</sup> service, not to <sup>a</sup> server the integration of the server takes place outside the scope of the client application
- 2) functional components and their interfaces are separated new interfaces can be easily added
- 3) old and new functionality can be encapsulated as software components that provide and receive services

#### SOA Benefits 2

- 4) the control of business processes can be isolated:
	- a) business-rule engine can control the workflow of <sup>a</sup> business process
	- b) depending on the state, the engine invokes different services
- 5) services can be incorporated dynamically during runtime
- 6) service bindings are specified using configuration files and can be easily adapted to satisfy new needs

# Service Description in SOA

The key to SOA is service description:

- 1) it is published by the service provider in the service registry
- 2) it is returned to the service requestor as <sup>a</sup> result of the search operation
- 3) it specifies to the service requestor:
	- a) how to bind and invoke the web service
	- b) what information is returned as <sup>a</sup> result of the invocation

# Introduction Outline

- 1) Definitions
- 2) Service-Oriented Architecture
- 3) Web Services (WS)
- 4) Relating SOA and WS
- 5) WS Architecture Stack
- 6) Implementation Details
- 7) Summary

#### WS Components

A web service includes three basic components:

- 1) <sup>a</sup> mechanism to find and register interest in <sup>a</sup> service
- 2) <sup>a</sup> definition of the service's input and output parameters
- 3) <sup>a</sup> transport mechanism to access <sup>a</sup> service

Web services also include other technologies that can be used to provide additional features such as security, transaction processing and others.

# WS Process

- 1) a service provider publishes a service to an external repository
- 2) a client looks up for a service in the repository
- 3) the repository returns information about the service:
	- call format
	- provider address
- 4) the client binds to the underlying service
- 5) t h e clie n t c alls a n d accesses the service

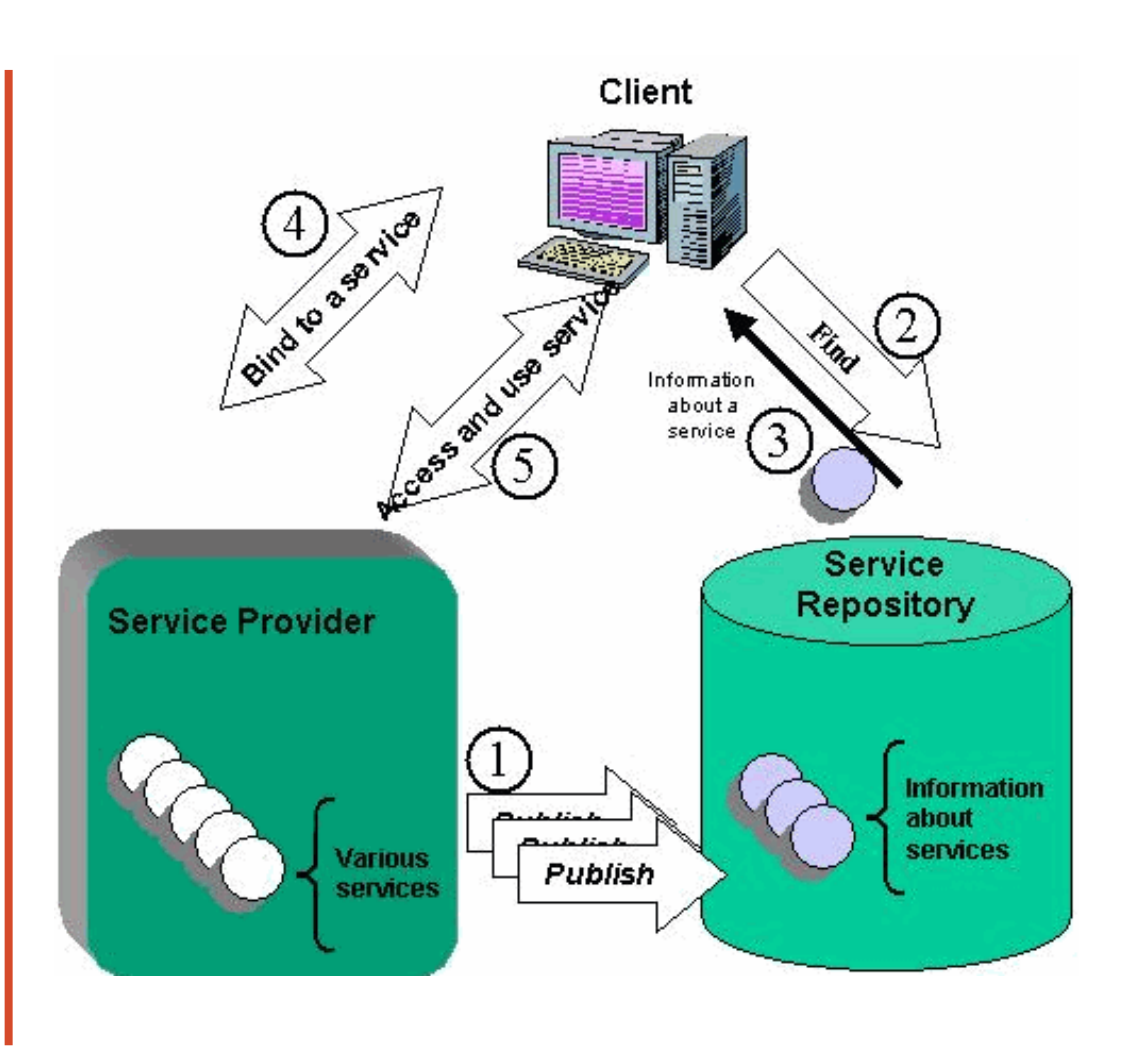

*[c o u rte sy Al S a g a nic h]*

#### WS and Others

Web services do not introduce new functionality.

Similar functionality is provided by:

- 1) Sun/RPC
- 2) DCOM
- 3) Enterprise Java Beans
- 4) etc.

The difference is how this functionality is provided.

# CORBA Application

Recall the application developed in the Distributed Programming course.

A client requests <sup>a</sup> file from the server. The server sends the file to the client. When received, the client saves the file on the local machine.

The steps involved:

- 1) define <sup>a</sup> service interface in IDL
- 2) map the IDL interface to Java (done automatically)
- 3) implement the interface (FileInterface.idl)
- 4) develop the server (FileServer.java)
- 5) develop a client (FileClient.java)
- 6) run the naming service, the server, and the client

#### CORBA Example 1

Running the application:

- 1) the server is running on the auxiliary PC:
	- $\overline{\phantom{a}}$ - run the CORBA naming service: tnameserv -ORBInitialPort 2500
	- start the server:

java FileServer –ORBInitialPort 2500

2) the client is running on the current PC:

run

run \_ CORBA \_ Client.bat

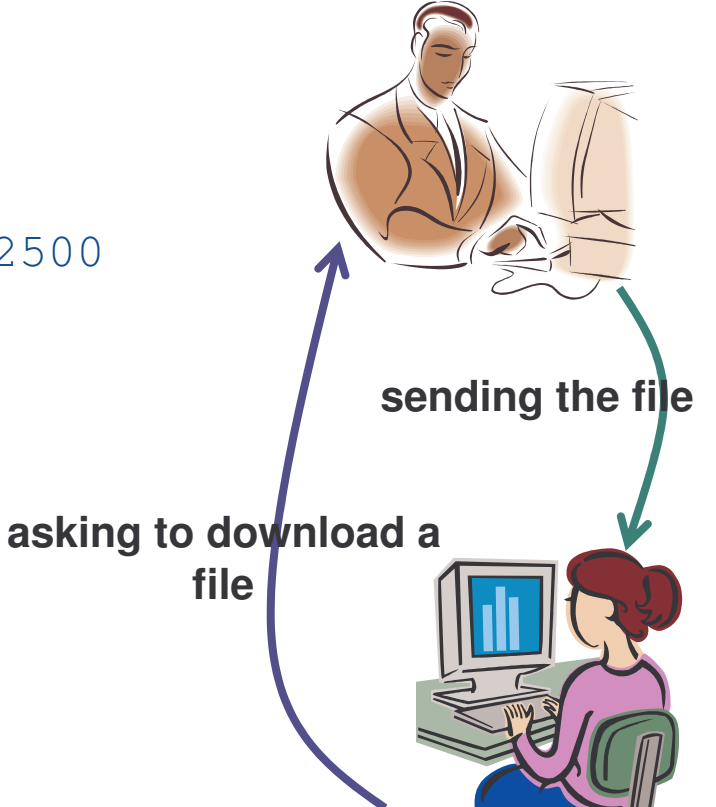

e-Macao-16-5-48

#### CORBA Example 2

What happens if we enable <sup>a</sup> firewall on the server side?

Let's try again to run the client application:

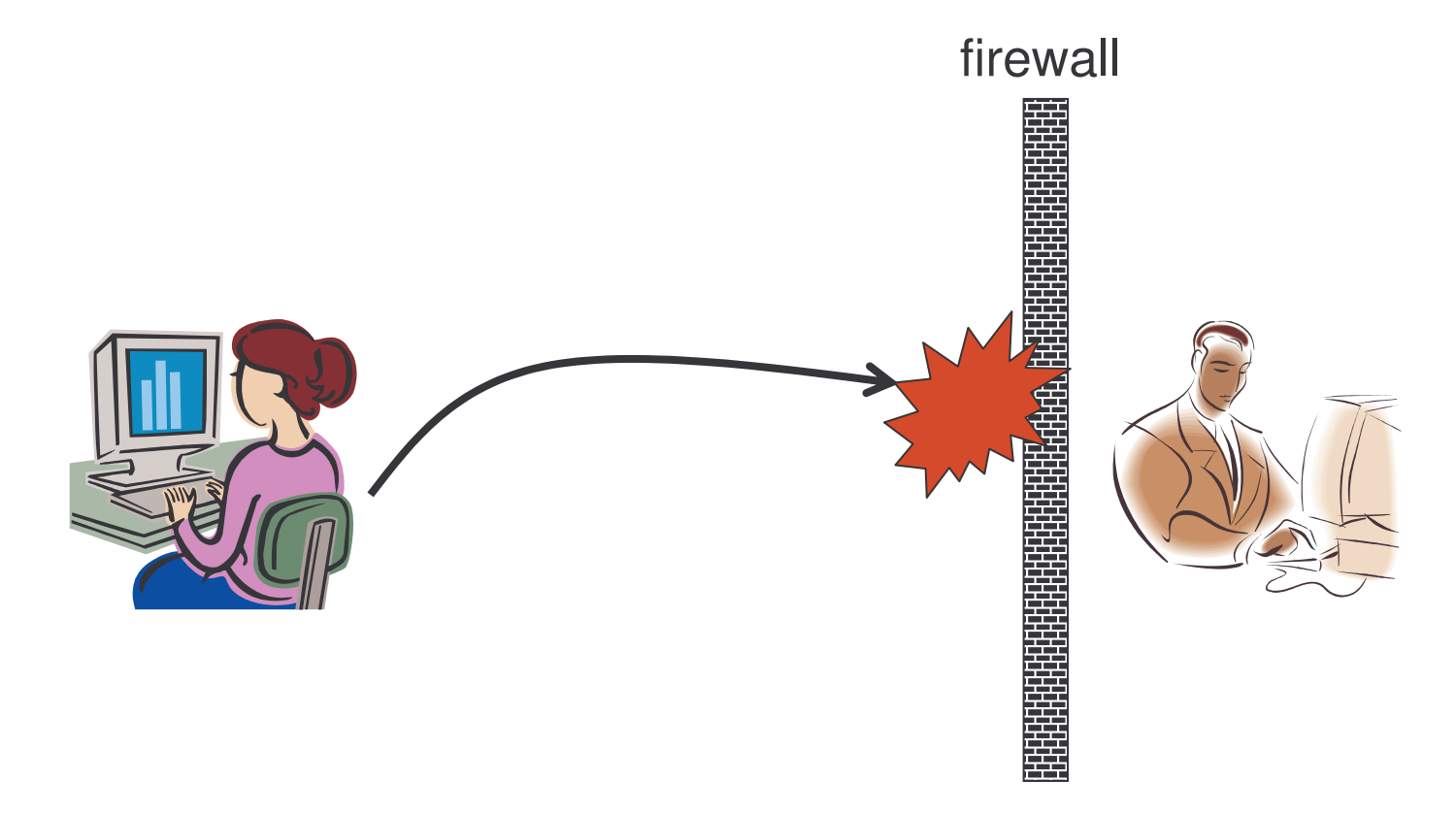

# Web Service Application

Consider the same application, but built as <sup>a</sup> web service.

A client requests <sup>a</sup> file from the server. The server sends the file to the client. When received, the client saves the file on the local machine.

The steps involved:

- 1) setup the SOAP server
- 2) develop the server
- 3) develop the client
- 4) start the web server
- 5) deploy the server as <sup>a</sup> web service
- 6) run the client application

e-Macao-16-5-50

#### Web Service Example 1

Running the application:

- 1) the server is running on the auxiliary PC start the web server
- 2) the client is running on the current PC

run \_ client.bat

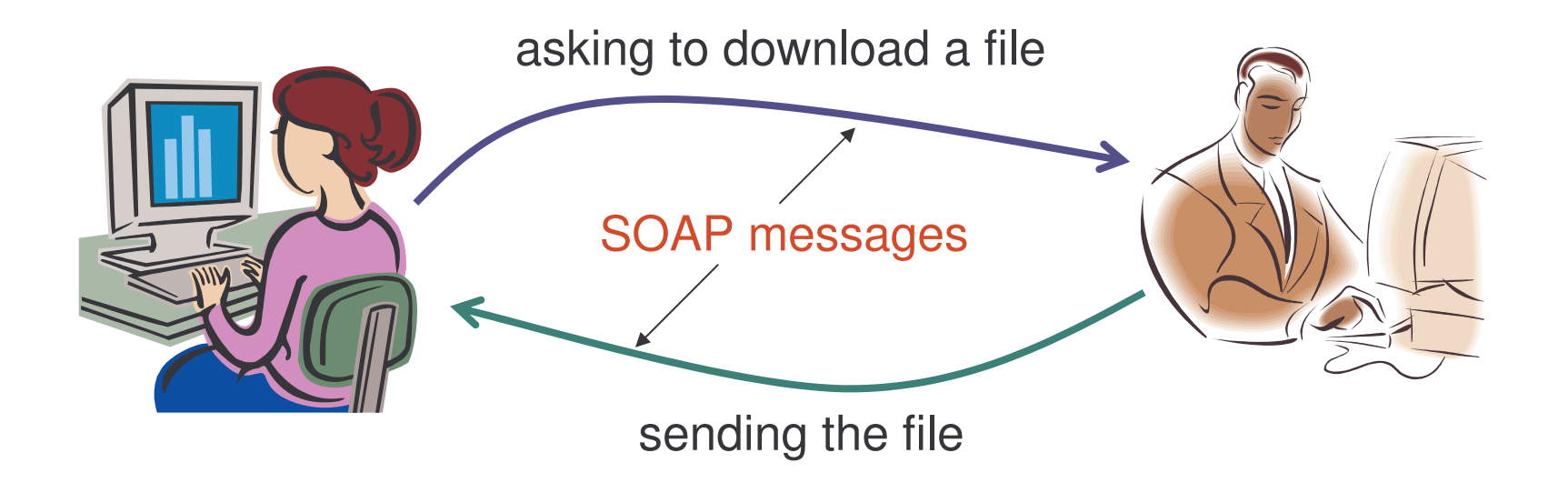

### Web Service Example 2

What happens if we enable <sup>a</sup> firewall on the server side?

Let's try again to run the client application:

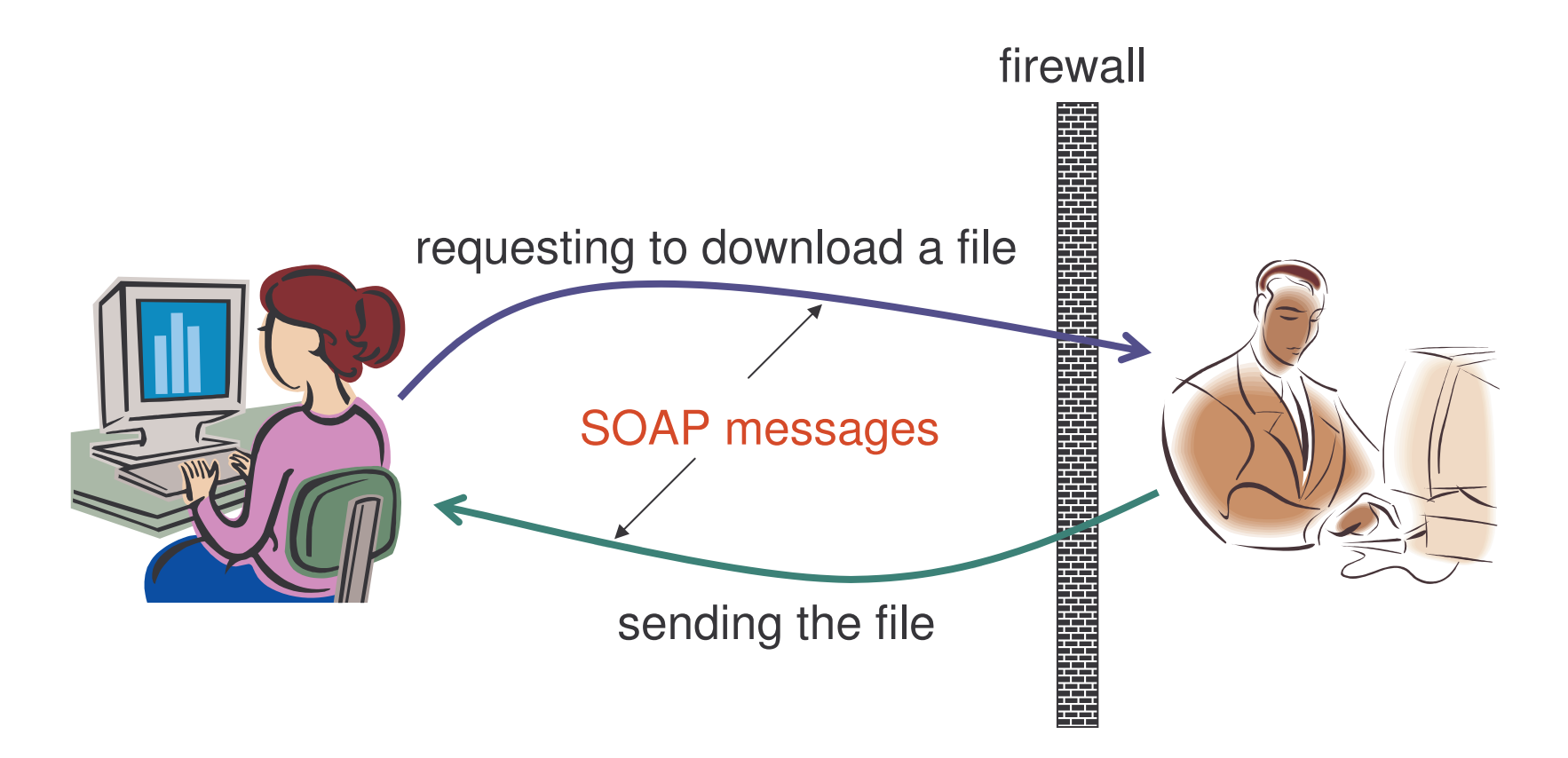

e-Macao-16-5-52

# Comparison: Communication

What is the observable difference between CORBA and WS applications? With the firewall enabled, the CORBA application was unable to run.

One advantage of SOAP is its explicit definition of HTTP binding through the process of hiding another protocol inside HTTP messages.

This allows SOAP messages to pass through <sup>a</sup> firewall unimpeded.

Firewalls will usually allow HTTP protocol through port 80, while they will restrict the use of other protocols or ports.
## Comparison: Functionality

The same functionality in CORBA and WS.

The difference is how WS provides this functionality:

- 1) data is formatted for transfer using XML
- 2) data is passed using standard communication protocols
- 3) the exposed service is well defined in an XML vocabulary
- 4) services are found in standard ways with XML vocabularies

WS provides more <sup>a</sup> flexible design than CORBA.

## Comparison: Standards

The main difference with past Distributed Computing Environments is adopted standards and implementations:

- 1) <sup>a</sup> standard lookup service UDDI
- 2) <sup>a</sup> standard definition mechanism WSDL
- 3) <sup>a</sup> standard way for two parties to communicate SOAP

The foundation technology for all three (and more) is XML.

## Web Service: Request Message

A request message looks as follows:

```
<soapenv:Envelope
     xmlns:soapenv="http://schemas.xmlsoap.org/soap/envelope/"
     xmlns:xsd="http://www.w3.org/2001/XMLSchema"
     xmlns:xsi="http://www.w3.org/2001/XMLSchema-instance">
  <soapenv:Body>
    <ns1:downloadFilesoapenv:encodingStyle="http://schemas.xmlsoap.org/soap/encoding/"
      xmlns:ns1="http://soapinterop.org/">
      <ns1:arg0
         xmlns:soapenc="http://schemas.xmlsoap.org/soap/encoding/"
         xsi:type="soapenc:string"> name_of_file
      </ns1:arg0>
    </ns1:downloadFile>
  </soapenv:Body>
</soapenv:Envelope>
```
## Web Service Implementation

The standards used by web services are defined with little concern for the underlying implementation mechanism.

Therefore: a web service written in C and running on Microsoft IIS can access a web service written in Java, running on BEA WebLogic Server.

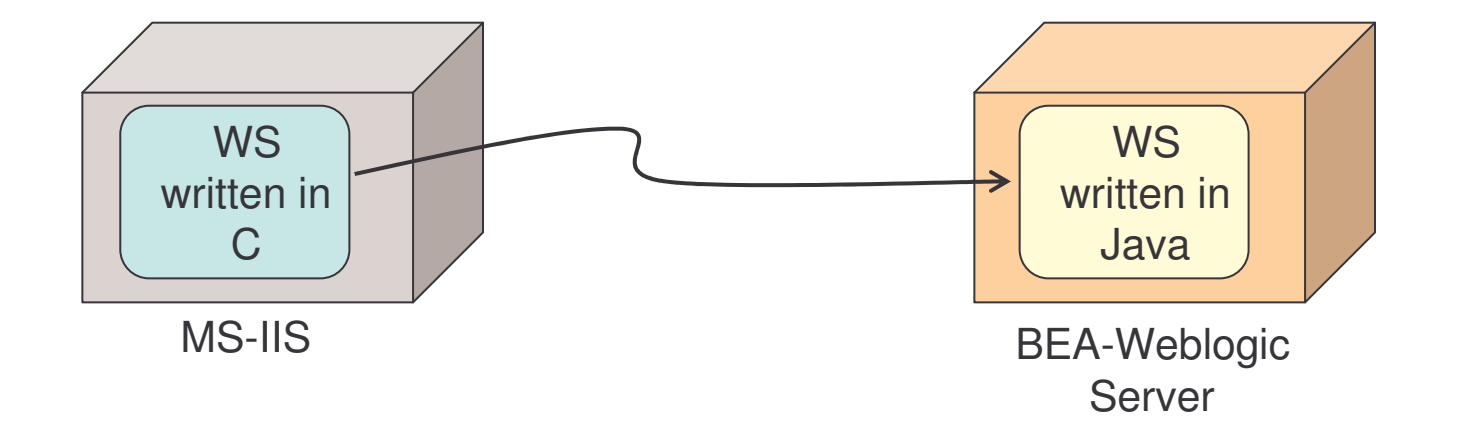

## Web Service Environments

Several environments exist to build, deploy and access web services.

Best known:

1) Microsoft's .Net Platform 2) Sun's Java 2 Platform

We rely on Java Web Services.

# Traditional Communication

Traditional system communication:

- 1) systems must be tightly bound
- 2) data must be transferred in such <sup>a</sup> way that two systems agree beforehand on the format
- 3) various "network normal forms" were created to decide how bytes, integers, etc. were to be encoded for transfer

# XML-Based Communication

Before - no common data-definition mechanism.

With XML:

- 1) common, well-defined data and representation
- 2) well-defined set of validity and well-formedness rules

Web service communication relies on XML syntax to write messages.

## WS - Business Perspective

Web services and business processes/goals:

- 1) <sup>a</sup> web service is an implementation of <sup>a</sup> business process or <sup>a</sup> step within such a process
- 2) <sup>a</sup> web service is made available over <sup>a</sup> network to internal and/or external business partners to achieve specific business goals

Web services promote integration of applications within an organization and between different business partners.

Key feature: to allow for rapid construction of business applications by combining web services built internally with those of business partners.

## Web Service Usage

Two main scenarios of web service usage:

- 1) application integration
- 2) B2B partner integration over the Internet

# WS Usage: Application Integration

Legacy systems can be wrapped as web services and made available for integration with other systems.

Applications exposed as web services are accessible by other applications running on different hardware platforms and written in different languages.

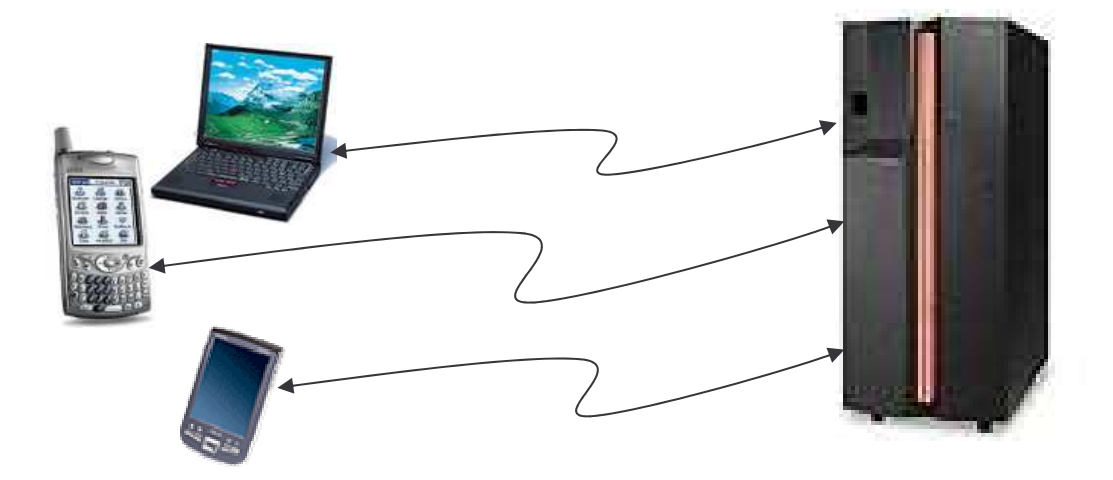

# WS Usage: B2B Integration

Business-to-business (B2B) partner integration over the Internet.

B2B integrates business systems of two or more companies to support cross-enterprise business processes, e.g. supply chain management.

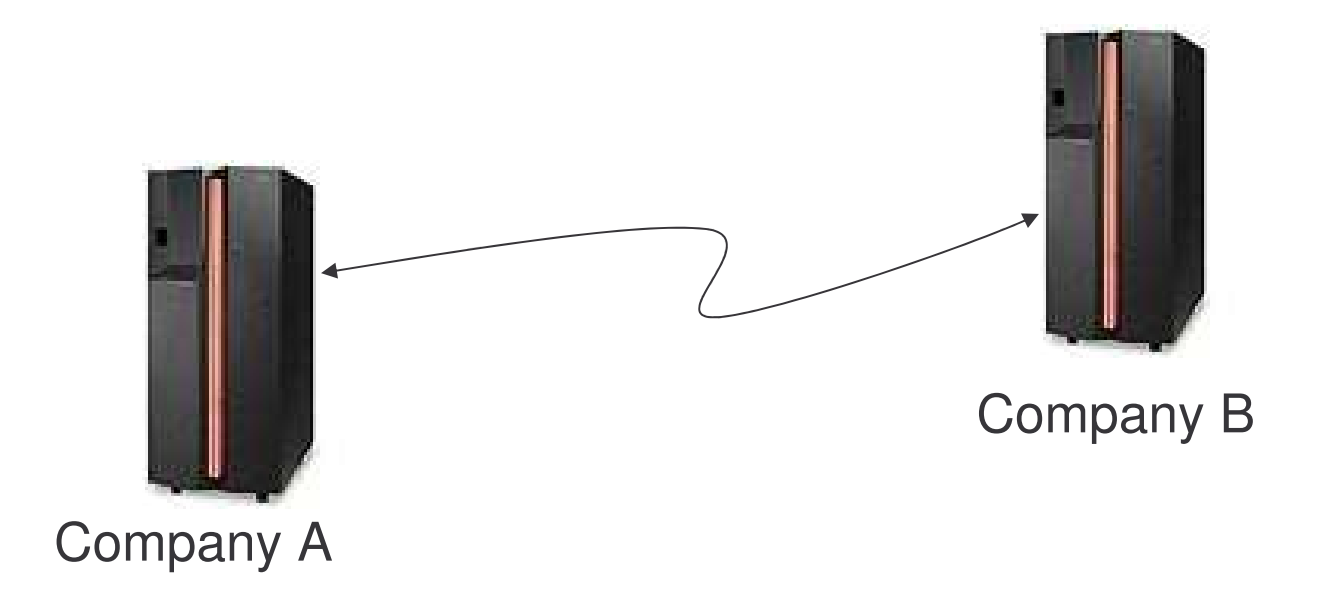

### WS Properties 1

- 1) self-contained no additional software is required for WS:
	- a) client-side: <sup>a</sup> programming language with XML/HTML client support
	- b) server-side: <sup>a</sup> web server and <sup>a</sup> SOAP server are needed
- 2) loosely coupled client and server only knows about messages <sup>a</sup> simple coordination level that allows for more flexible re-configuration
- 3) web-enabled WS are published, located and invoked across the web, using established lightweight Internet standards
- 4) language-independent and interoperable client and server may be implemented in different environments and different languages

## WS Properties 2

- 5) composable WS can be aggregated using workflow techniques to perform higher-level business functions
- 6) dynamically bound with UDDI and WSDL, the discovery and binding of web services can be automated
- 7) programmatic access the web services approach does not provide <sup>a</sup> graphical user interface but operates at the command level
- 8) wrap existing applications stand-alone applications can easily be integrated by implementing <sup>a</sup> web service as an interface

## Web Service Benefits

- 1) platform integration the platform-neutrality of WS allows combining business systems using different devices (PDAs, cell phones, desktops) with service providers of all sizes and shapes
- 2) software integration systems supporting new or modified business processes can be rapidly delivered by wrapping the existing functionality
- 3) standard technology open standards enable developers to choose among different products, avoiding vendor-dependence
- 4) small businesses integration the low cost of WS allows small businesses to deploy and participate in WS applications
- 5) easy integration interface-based development using web service descriptions reduces the time to integrate applications

# Introduction Outline

- 1) Definitions
- 2) Service-Oriented Architecture
- 3) Web Services (WS)
- 4) Relating SOA and WS
- 5) WS Architecture Stack
- 6) Implementation Details
- 7) Summary

#### SOA and WS

Service-Oriented Architecture:

- 1) provides an approach for building systems focused on <sup>a</sup> loosely coupled set of components (services) that can be dynamically composed
- 2) promotes seamless software integration as <sup>a</sup> business benefit

Web Services:

- 1) one approach to building SOA
- 2) provide <sup>a</sup> standard for <sup>a</sup> particular set of XML-based technologies that can be used to build SOA systems

## WS-Based Approach to SOA

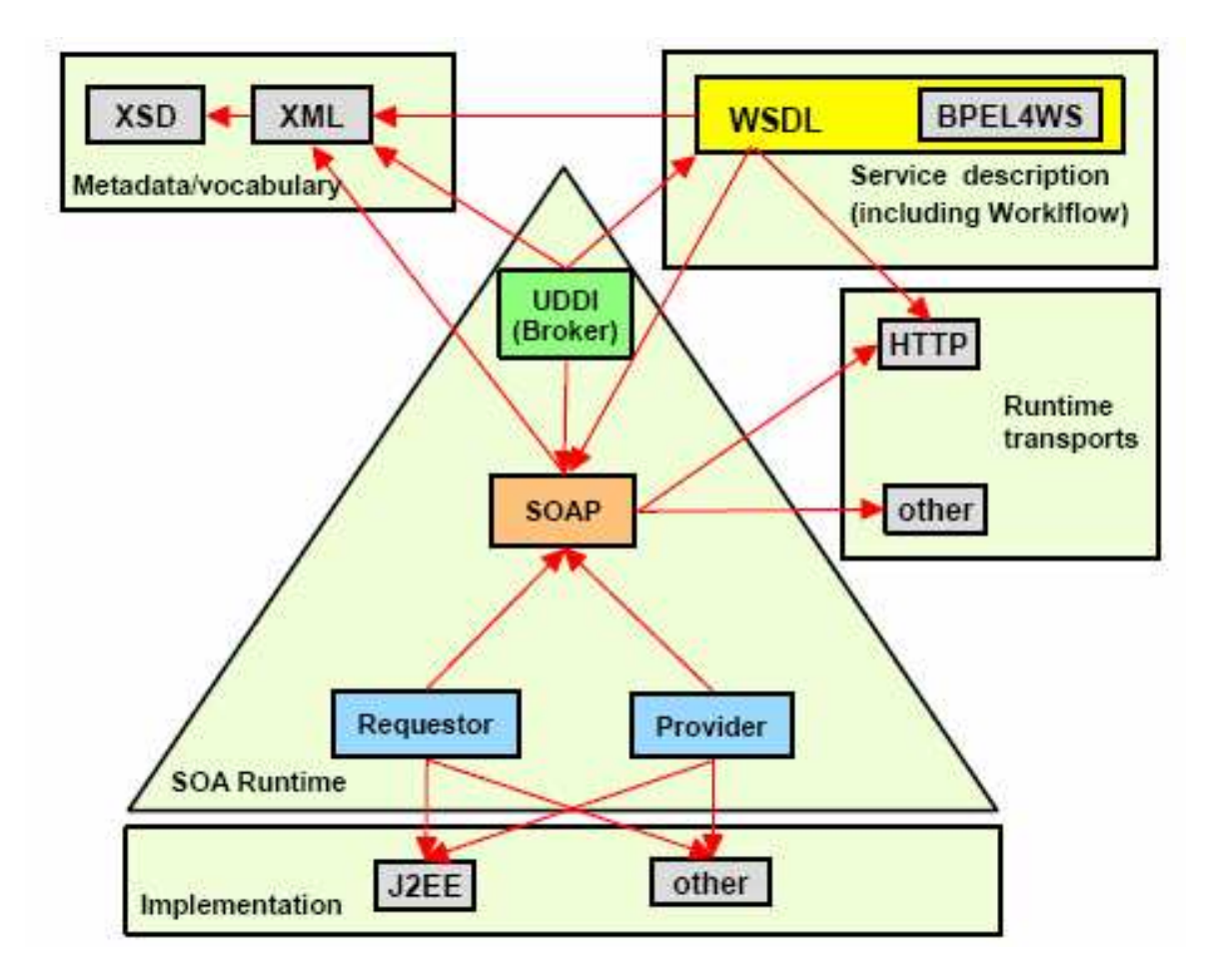

*[courtesy IBM]*

# Using SOA and WS

SOA and WS are most appropriate for the applications that:

- 1) can operate over the Internet, accepting that reliability and performance of communication cannot be guaranteed in this case
- 2) do not require that all service requestors and providers are upgraded at the same time
- 3) consist of the components running remotely on different execution platforms and vendor products
- 4) were designed using legacy technology but need to be exposed for use over a network, using <sup>a</sup> web service wrapping

## Introduction Outline

- 1) Definitions
- 2) Service-Oriented Architecture
- 3) Web Services (WS)
- 4) Relating SOA and WS
- 5) WS Architecture Stack
- 6) Implementation Details
- 7) Summary

#### Web Services Architecture Stack

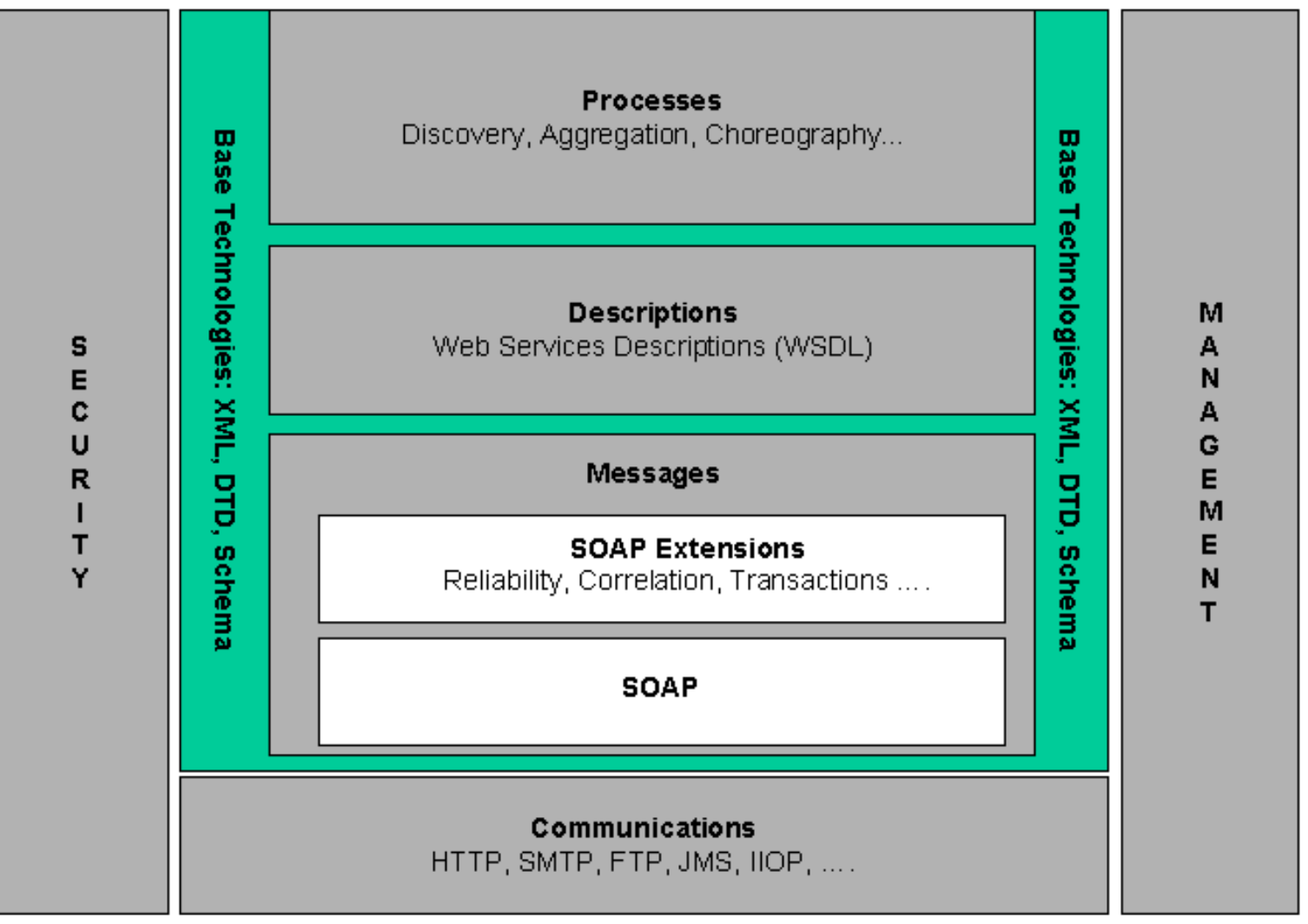

*[courtesy W3C]*

# Communications Layer

Web Services are essentially transport-neutral.

A web service message can be transported using HTTP or HTTPS, as well as more specialized transport mechanisms, such as e.g. JMS.

Web services insulate the designer from most of the details and implications of the message transport layer.

## Messaging Layer

SOAP <sup>=</sup> Simple Object Access Protocol

A protocol to exchange structured information in <sup>a</sup> distributed environment.

SOAP extensions:

- 1) WS-ReliableMessaging <sup>a</sup> standard for web services messaging to guarantee the receipt of messages for WS requestors and providers
- 2) WS-Transactions <sup>a</sup> series of standards related to WS invocations in transactions (atomicity, consistency, isolation and durability semantics)

### Descriptions Layer

WSDL <sup>=</sup> Web Services Description Language

A language that allows <sup>a</sup> service provider to specify the functional characteristic of its web services.

WSDL extensions:

- 1) WS-Policy augment WSDL with non-functional constraints on WS
- 2) WS-ResourceProperties describes how to define and access properties of resources through WS

## Processes Layer: Discovery

Discovery - locating <sup>a</sup> machine-processable description of <sup>a</sup> web service that may have been previously unknown and that meets certain criteria.

UDDI <sup>=</sup> Universal Description, Discovery and Integration

UDDI defines a way to store and retrieve information about web services.

## Processes Layer: Choreography

Choreography - defines how multiple cooperating independent agents exchange messages in order to perform <sup>a</sup> task to achieve <sup>a</sup> given goal.

WS-CDL <sup>=</sup> WS Choreography Description Language

WS-CDL describes peer-to-peer collaborations where ordered message exchanges result in accomplishing <sup>a</sup> common business goal.

## WS Interoperability

Web Services tackle the set of problems related to loosely coupled, dynamically configured heterogeneous distributed computing.

WS Specifications:

- 1) A series of smaller, purpose-focused specifications dealing with narrow problems (security, transactions, etc.) in isolation.
- 2) Each WS specification is designed to be composed with the others.
- 3) WS designers determines which specifications their system needs and implement them accordingly.

## WS-I Organization

Web Services Interoperability organization (WS-I):

- 1) WS-I is to standardize combinations of WS specifications that can be used to increase the level of interoperability between web services.
- 2) WS-I promotes the Basic Profile implementation guidelines for how non-proprietary WS specifications, such as SOAP, WSDL, UDDI, should be used together for best interoperability.

WS-I website - <u>http://www.ws-i.org/</u>

# Introduction Outline

- 1) Definitions
- 2) Service-Oriented Architecture
- 3) Web Services (WS)
- 4) Relating SOA and WS
- 5) WS Architecture Stack
- 6) Implementation Details
- 7) Summary

#### Apache Axis

Apache and Axis:

- 1) Apache is an open-source HTTP server http://ws.apache.org/
- 2) Axis is an Open Source SOAP engine http://ws.apache.org/axis/

Axis converts Java objects to SOAP data for sending/receiving messages.

### Apache Axis - Modules

Axis implements the standard Java API for Web Services - JAX-RPC.

Axis:

- 1) is compiled in the JAR file  $axis.jar$
- 2) implements the JAX-RPC API declared in:
	- a) jaxrpc.jar
	- b) saaj.jar

All these files can be packaged into a web application called  $\texttt{axis}$  .  $\texttt{war}$ that can be deployed in <sup>a</sup> servlet container.

Servlet - Java class that can respond to HTTP requests.

## Apache Axis - Requirements

What is needed?

- 1) Java 1.4
- 2) Tomcat 4.x

New versions of Java and Tomcat are not supported yet.

#### **Tomcat**

What is Tomcat?

- 1) Servlet container used in the official Reference Implementation of the Java Servlet and JavaServer Pages technologies.
- 2) A free, open-source implementation.
- 3) Was developed under the Jakarta project at the Apache Software Foundation.
- 4) Tomcat reference http://jakarta.apache.org/tomcat

## Installing Apache Axis

Steps for installing Apache Axis:

- 1) update the JAVA\_HOME variable
- 2) install Tomcat
- 3) install Apache Axis
- 4) deploy Axis
- 5) validate the installation

## Task 3: Update JAVA\_HOME

- 1) pointing at My Computer press the right bottom and select Properties
- 2) select Advanced and Environment Variables
- 3) select System Variables and modify JAVA \_ HOME to contain the path to the j2sdk1.4 installation directory

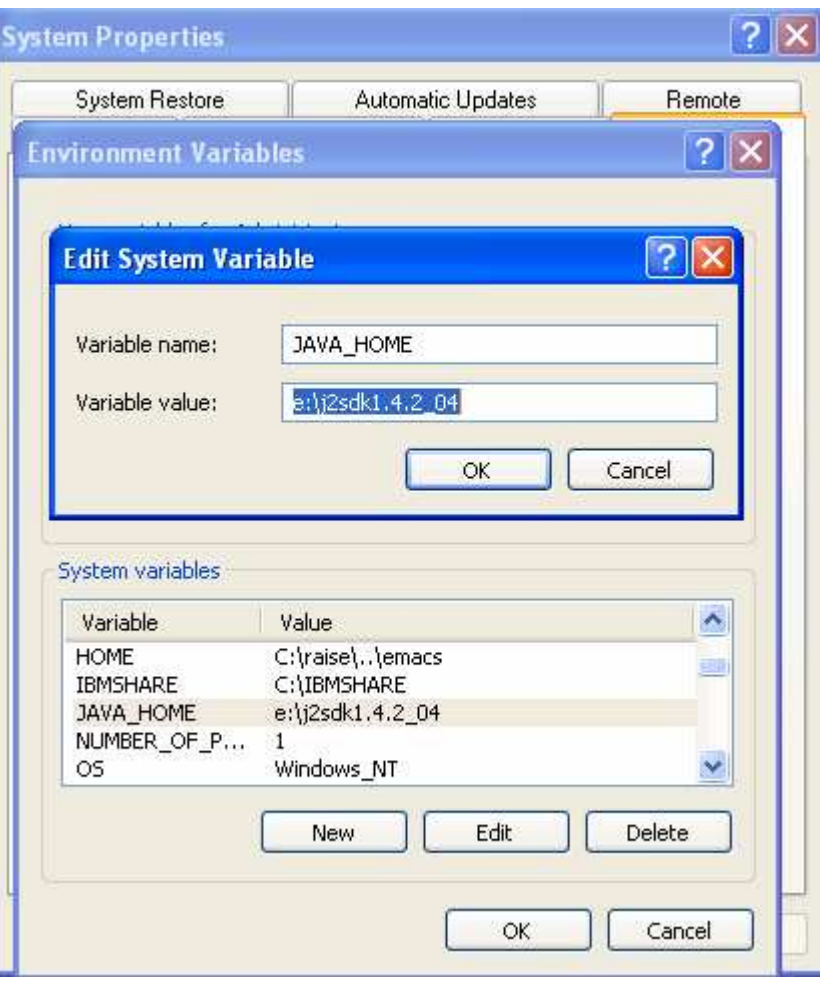

# Task 4: Installing Tomcat

- 1) visit http://jakarta.apache.org/tomcat
- 2) select Download Binaries
- 3) select Download Tomcat
- 4) select Tomcat 4
- 5) select Binary 4.1.31.exe
- 6) save the file: jakarta-tomcat-4.1.31.exe on your own directory

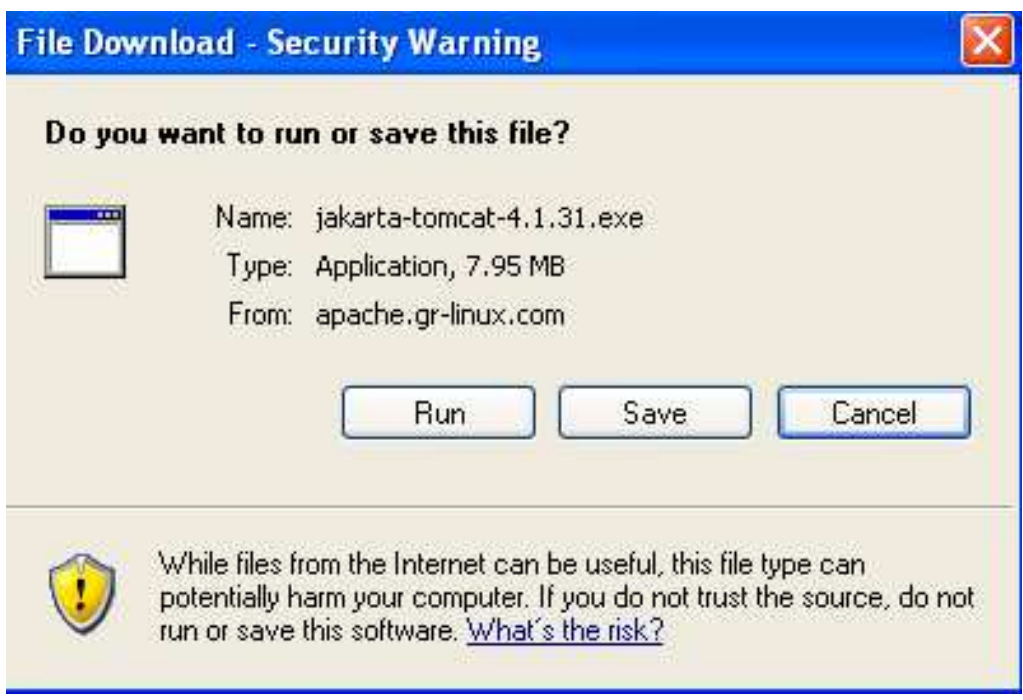

## Task 5: Installing Tomcat

- 7) execute: jakarta-tomcat-4.1.31.exe
- 8) Answer the following:
	- a) Using Java Development Kit found in j2sdk1.4.2\_04  $\rightarrow$  OK
	- b) To the window about Apache License  $\rightarrow$  | Agree
	- c) Setup Installation Options:
		- 1)Tomcat
		- 2)JSP Development Shell Extensions
		- 3)Tomcat Start Menu Group
		- 4) Documentation and Examples  $\rightarrow$  Next
	- d) Destination Folder:  $\rightarrow$  D:\Tomcat 4.1 or E:\Tomcat 4.1
		- Install  $\;\rightarrow$  Next

- e) HTTP/1.1 Connector Port: 8080
	- User name: **admin -> Finish**
#### Task 6: Verif :yin g In stallation

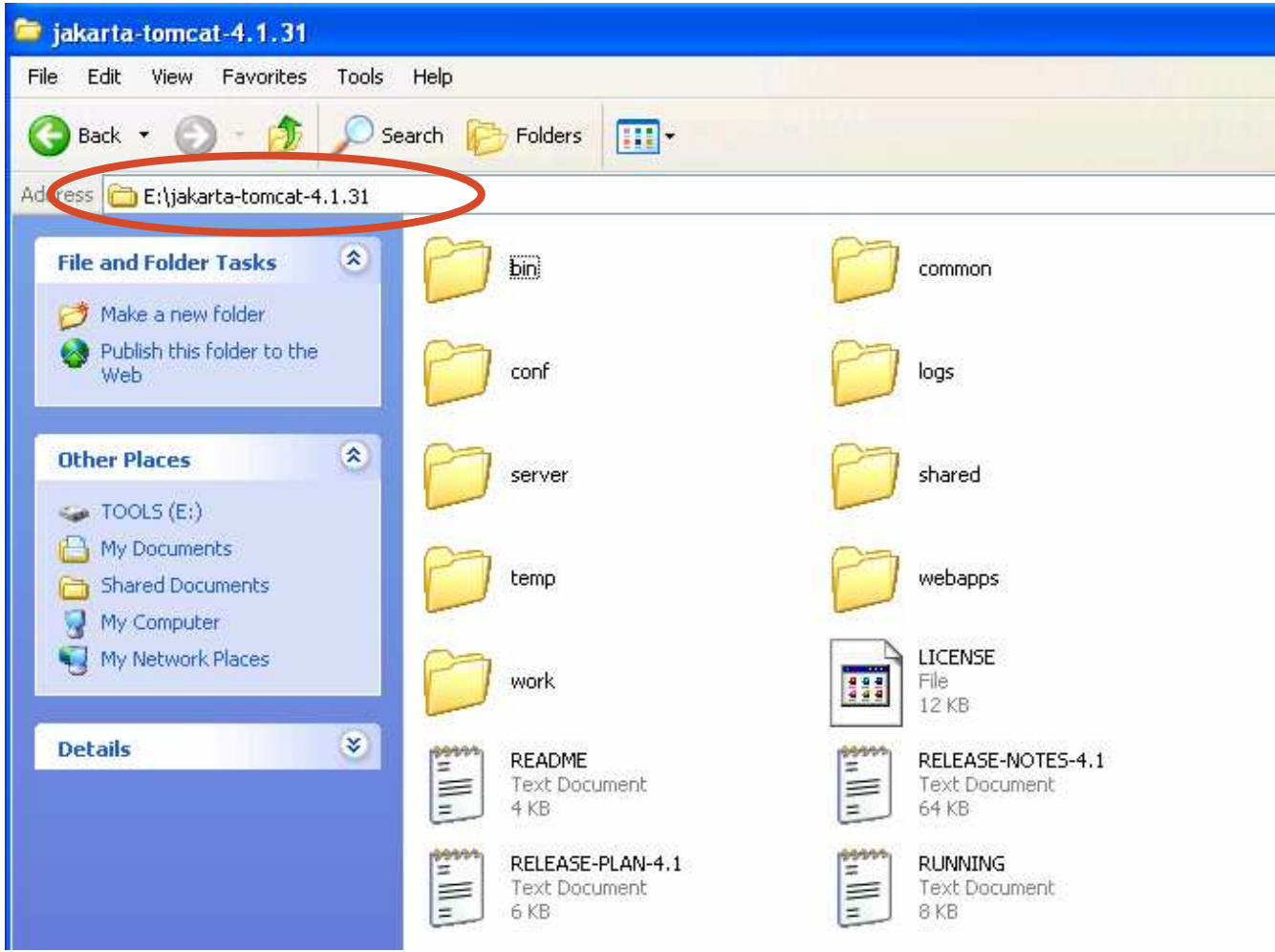

# Task 7: Installing Axis 1

- 1) visit http://ws.apache.org/axis/
- 2) select Axis 1.2 RC2 release

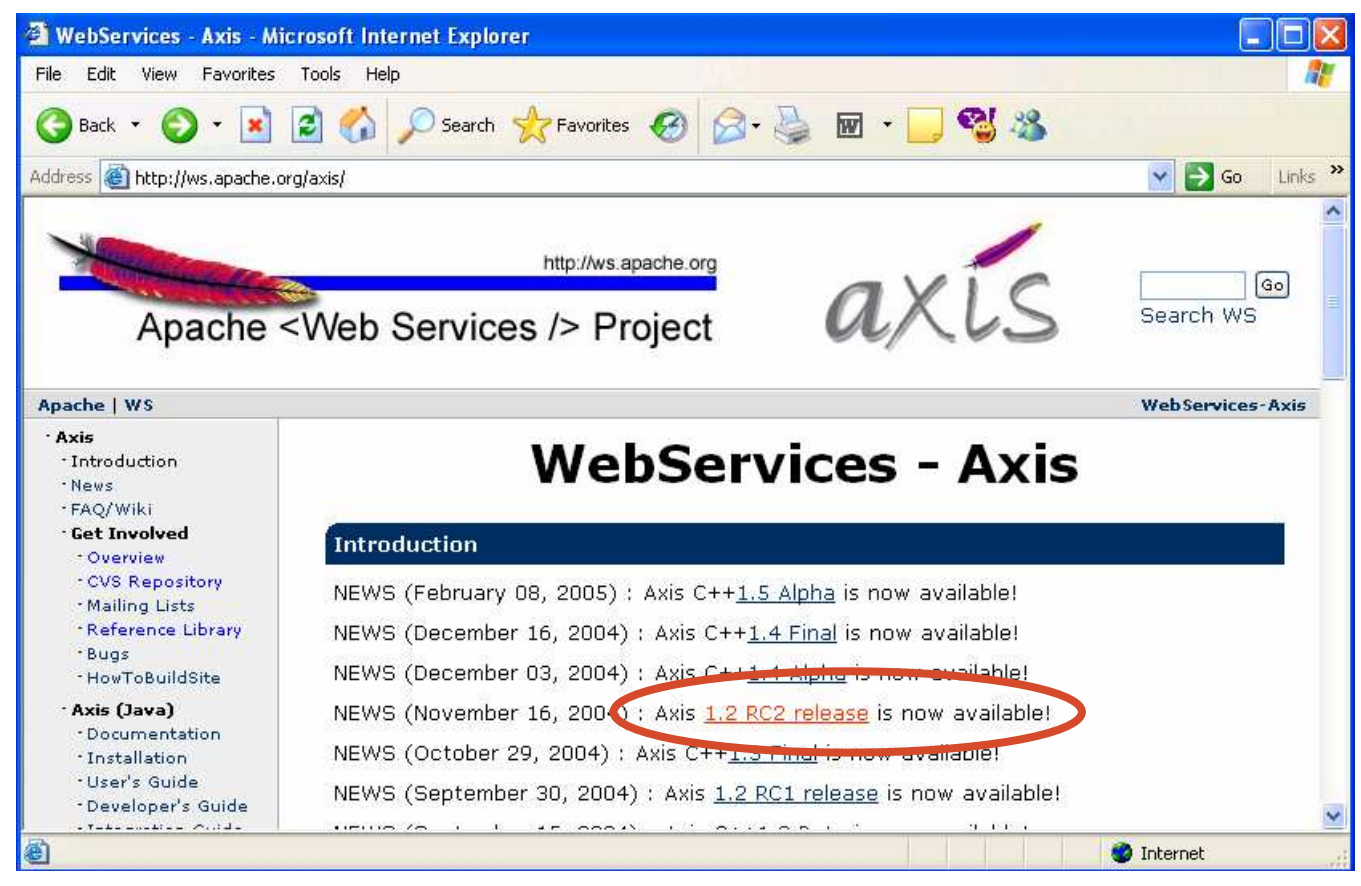

# Task 8: Installing Axis 2

### 3) select the Apache download mirrors

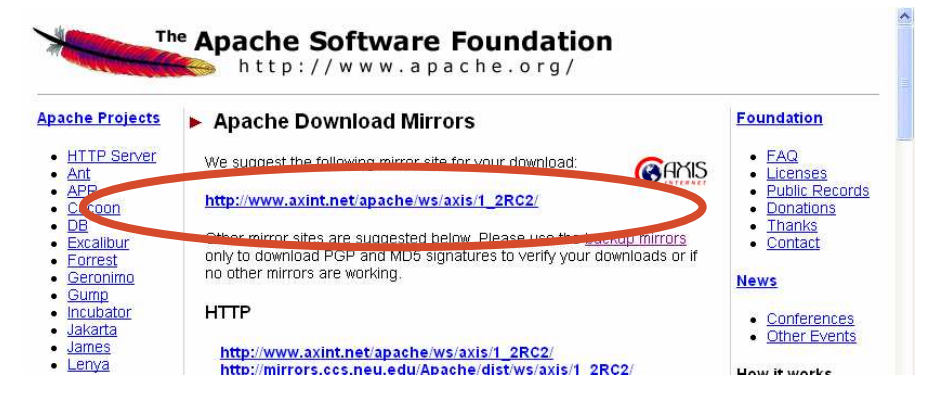

4) download the file: axis-1\_2RC2-bin.zip to your own directory

#### Index of /apache/ws/axis/1 2RC2

◢

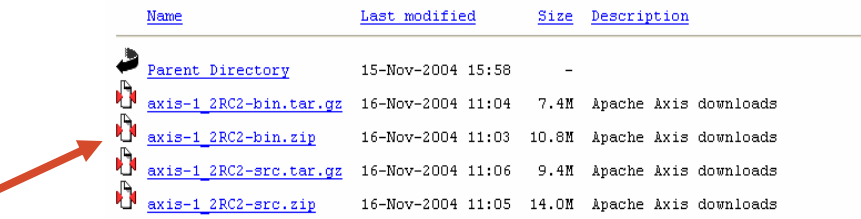

# Task 9: Installing Axis 3

### 5) uncompress: axis-1\_2RC2-bin

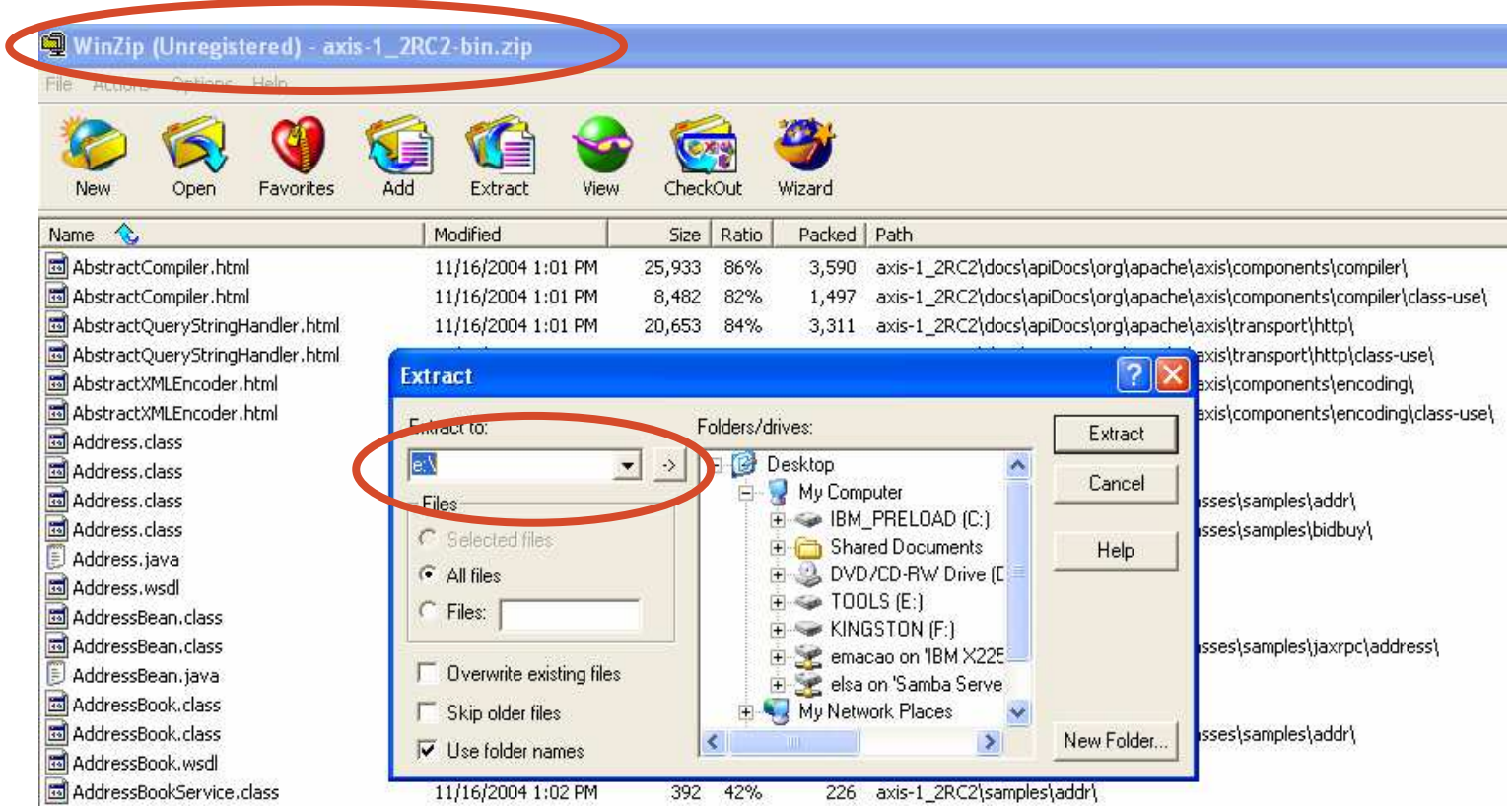

#### Task 10: Verif :y In stallation

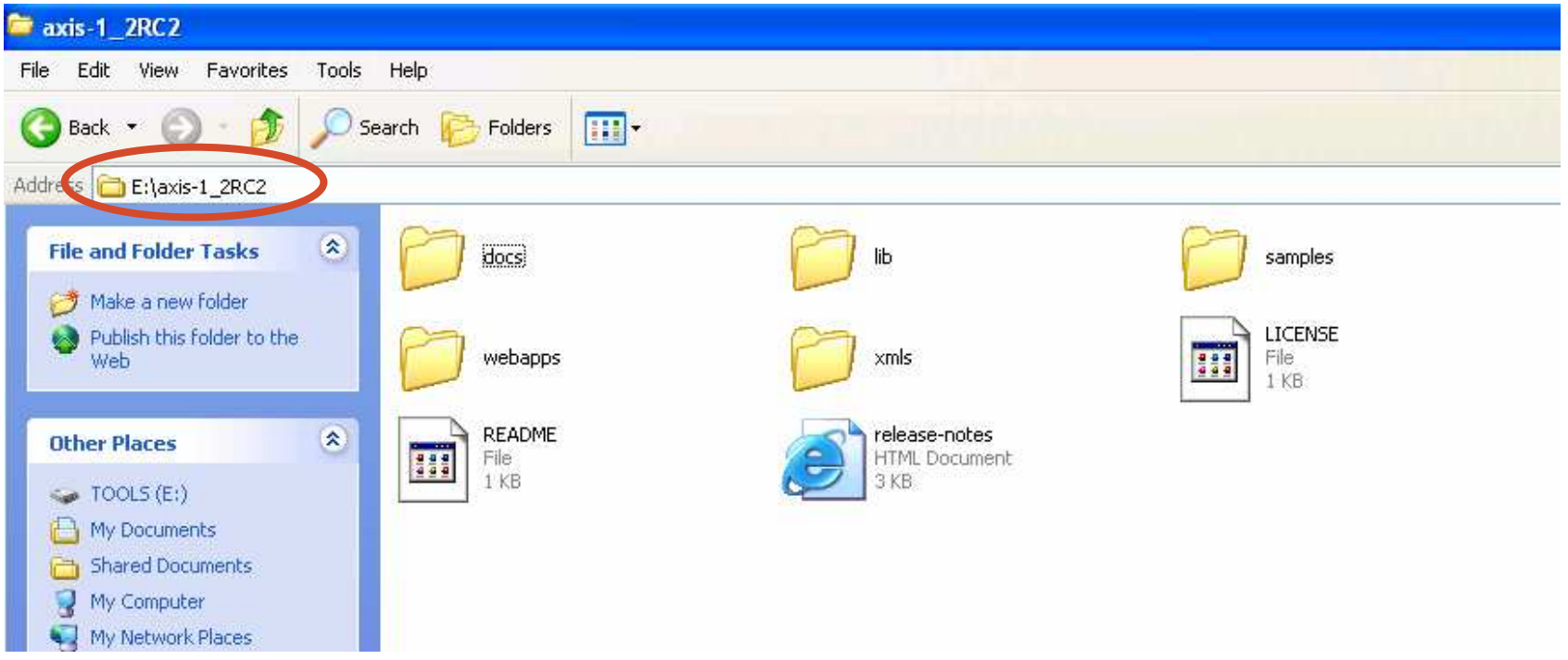

## Task 11: Deploy Axis

In order to deploy Apache Axis in Tomcat:

- 1) in E:\axis-1\_2RC2\webapps, copy the folder: axis
- 2) in E:\jakarta-tomcat-4.1.31\webapps, paste the folder: axis

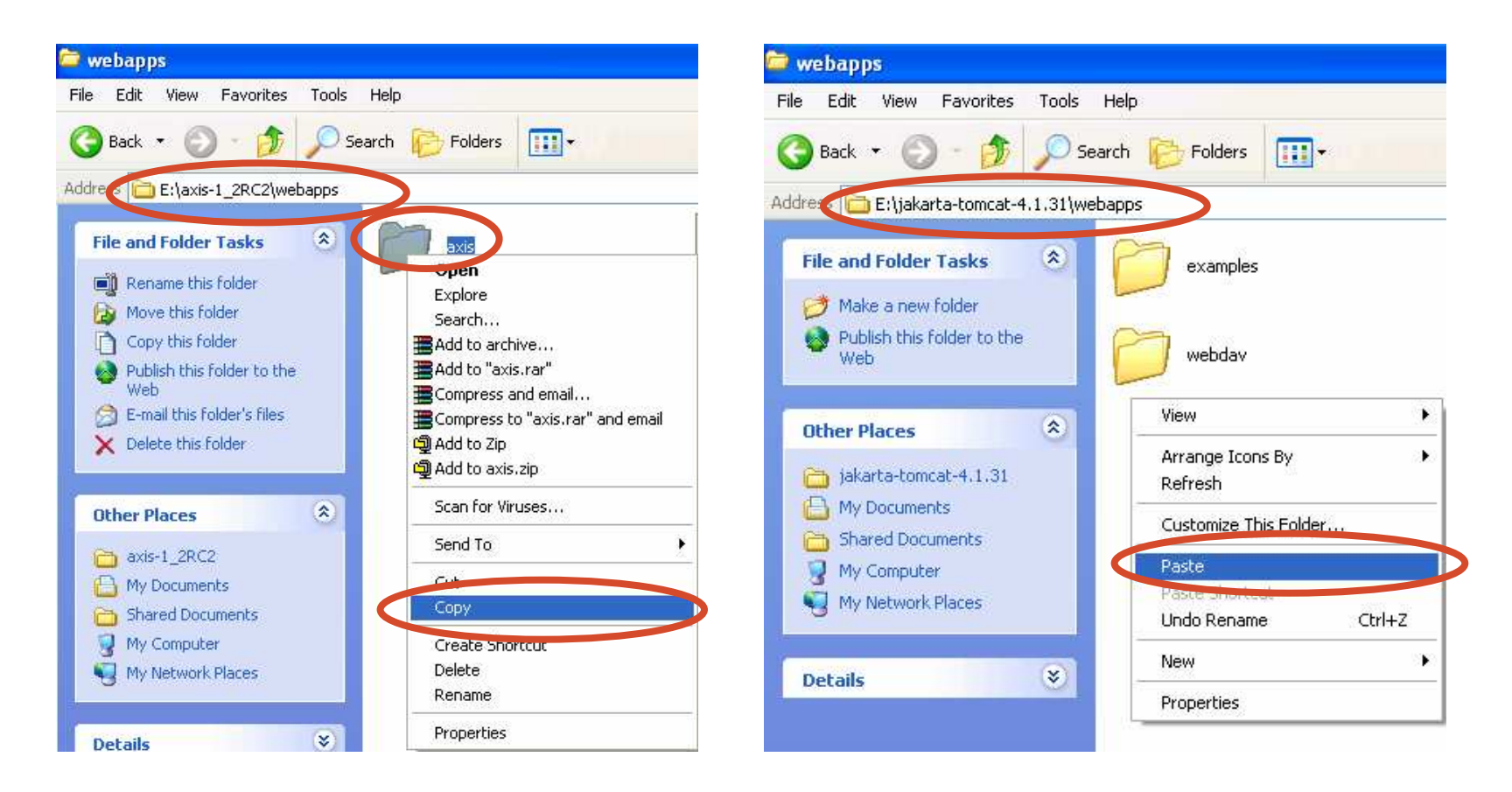

### Task 12: Validate Installation 1

Start Tomcat - double-click E:\jakarta-tomcat-4.1.31\bin\startup.bat

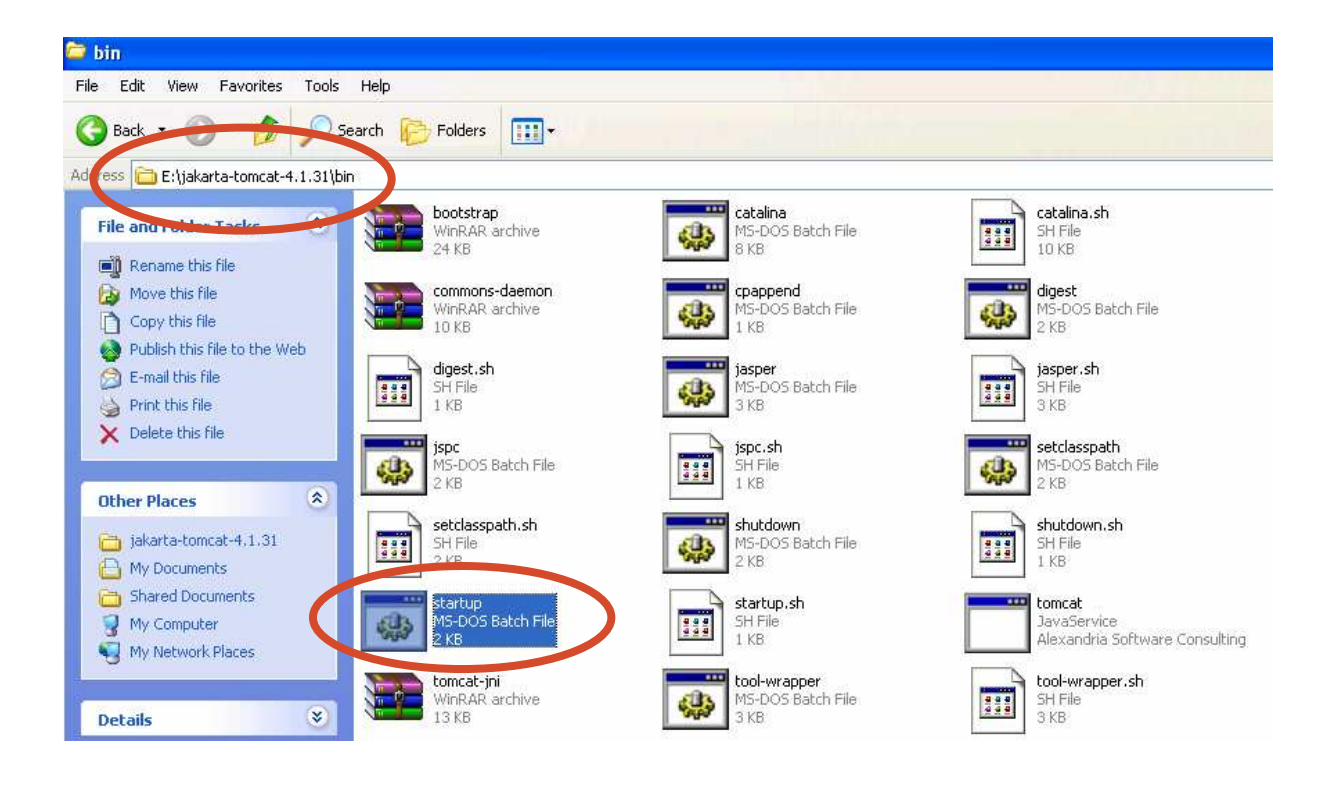

### Task 13: Validate Installation 2

Starting Tomcat will cause the following window to appear:

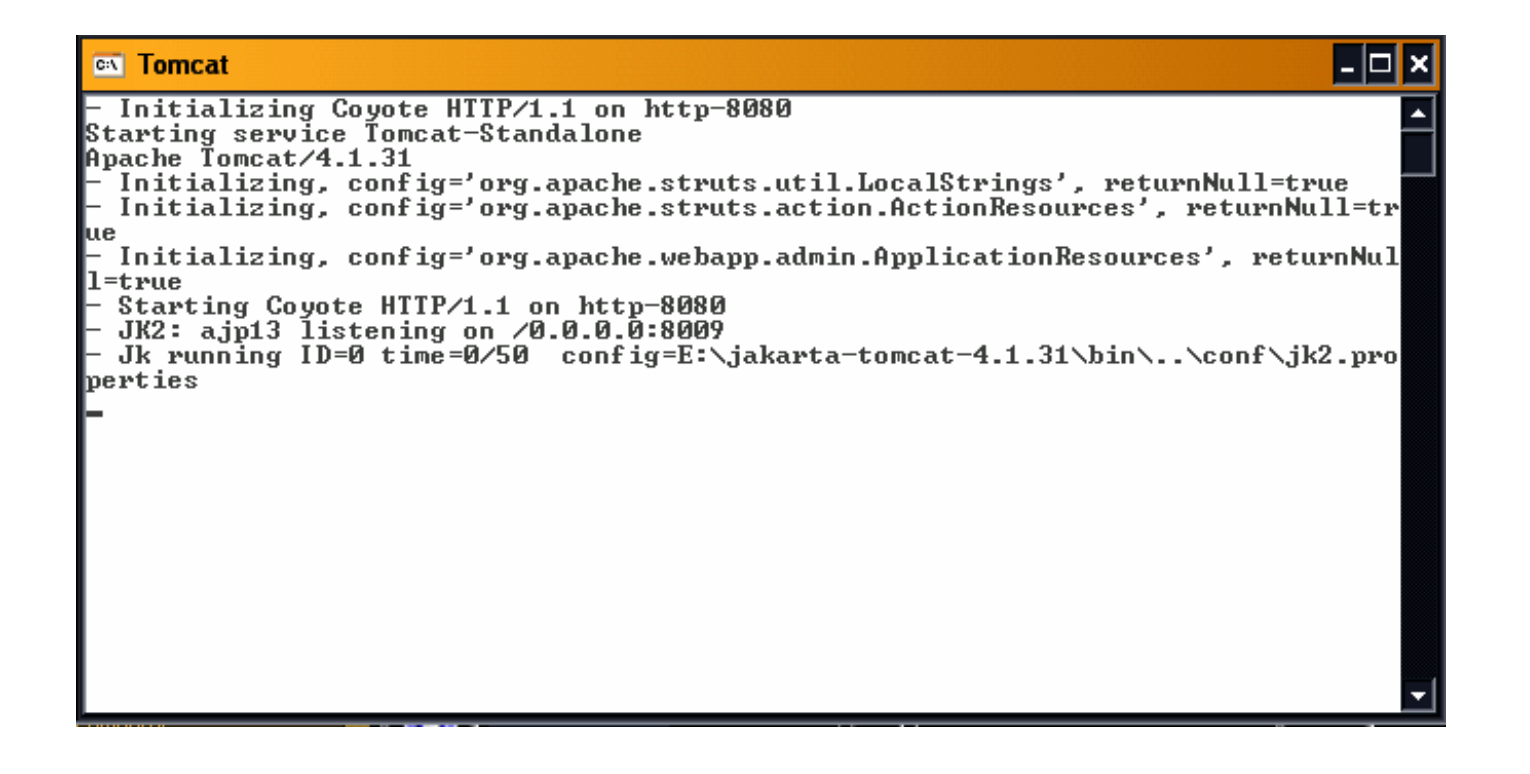

*(colors are inverted)*

### Task 14: Validate Installation 3

### Navigate to the start page of the webapp http://localhost:8080/axis

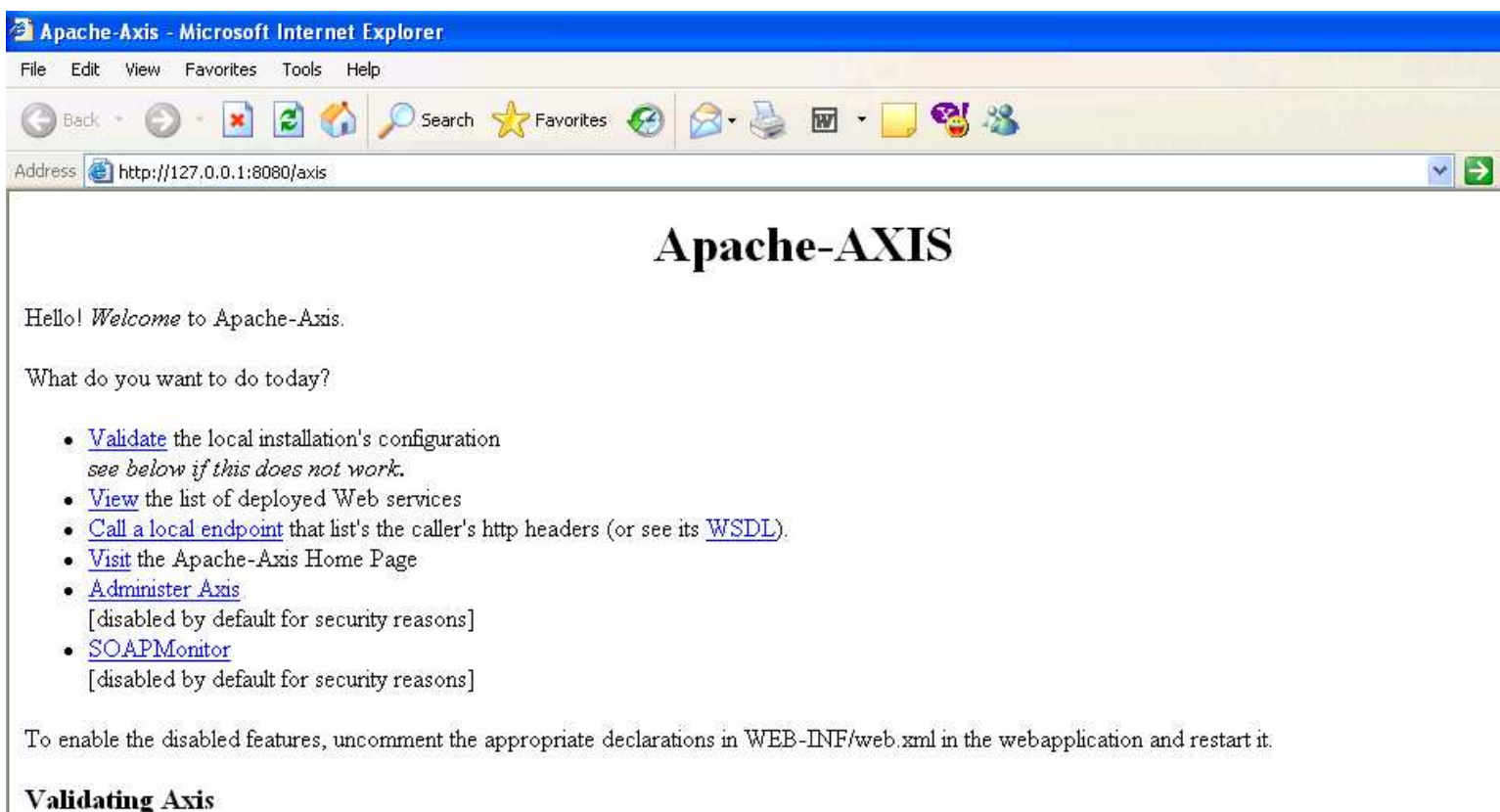

If the "happyaxis" validation page displays an exception instead of a status page, the likely cause is that you have multiple XML parsers in your classpath. Cl your classpath by eliminating extraneous parsers.

## Task 15: Validate Installation 4

### Validate Axis installation - follow the link Validate

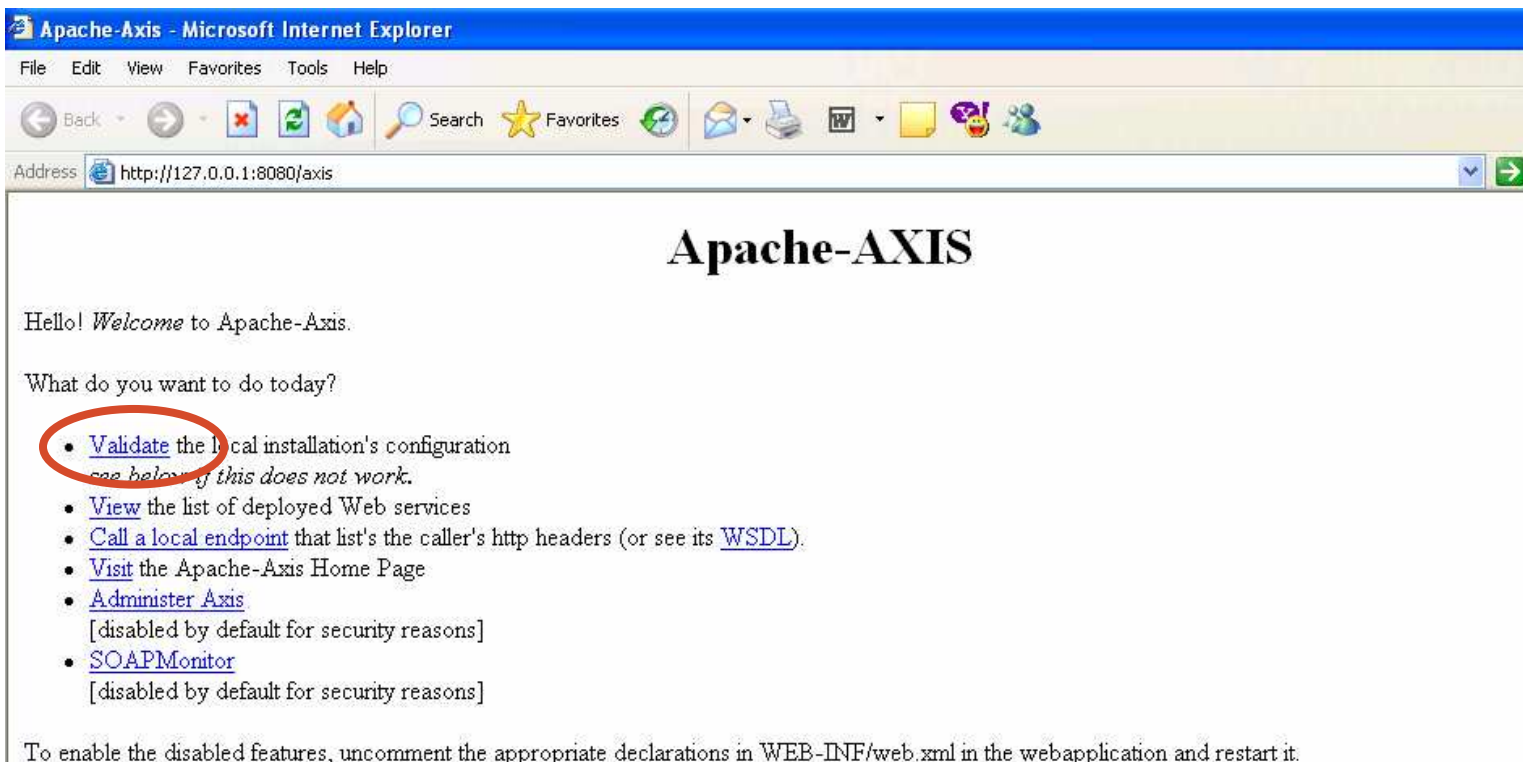

#### **Validating Axis**

If the "happyaxis" validation page displays an exception instead of a status page, the likely cause is that you have multiple XML parsers in your classpath. Cl your classpath by eliminating extraneous parsers.

# Task 16: Validate Installation 5

### If the installation was successful then the following page is displayed:

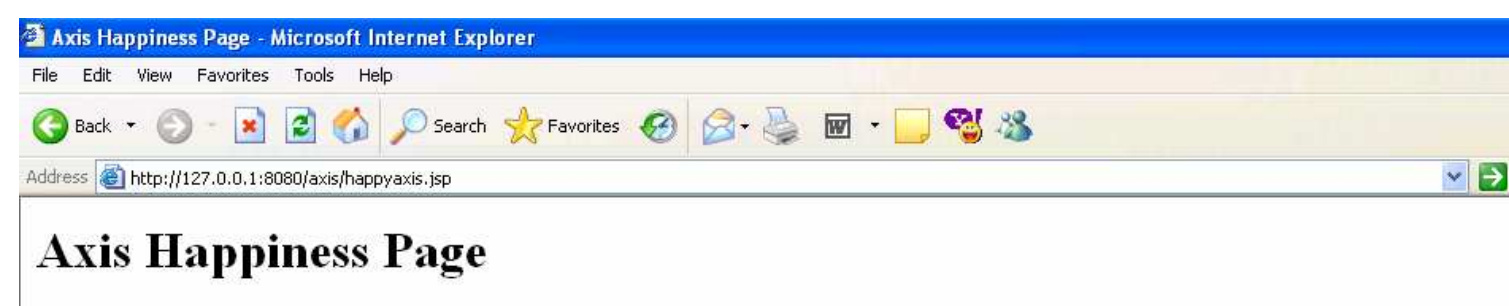

#### Examining webapp configuration

#### **Needed Components**

Found SAAJ API (javax.xml.soap.SOAPMessage) at E\j2sdk1.4.2 04\jre\lib\ext\saaj.jar Found JAX-RPC API (javax.xml.rpc.Service) at E\j2sdk1.4.2 04\jre\lib\ext\jaxrpc.jar Found Apache-Axis (org.apache.axis.transport.http.AxisServlet) at EAj2sdk1.4.2 04\jre\lib\ext\axis.jar Found Jakarta-Commons Discovery (org.apache.commons.discovery.Resource) at E\j2sdk1.4.2 04\jre\lib\ext\commons-discovery.jar Found Jakarta-Commons Logging (org. apache.commons.logging.Log) at E\j2sdk1.4.2 04\jre\liblext\commons-logging.jar Found Log4j (org.apache.log4j.Layout) at E\j2sdk1.4.2 04\jre\lib\ext\log4j-1.2.8.jar Found IBM's WSDL4Java (com.ibm.wsdl.factory.WSDLFactoryImpl) at E\j2sdk1.4.2 04\jre\lib\ext\wsdl4j.jar Found JAXP implementation (javax.xml parsers. SAXParserFactory) at an unknown location Found Activation API (javax.activation.DataHandler) at E\j2sdk1.4.2 04\jre\lib\ext\activation.jar

#### **Optional Components**

Found Mail API (javax.mail.internet.MimeMessage) at E.\j2sdk1.4.2 04\jre\lib\ext\mailapi.jar

Warning: could not find class org.apache.xml.security.Init from file xmlsec.jar XML Security is not supported See http://xml.apache.org/security/

# Task 17: Executing WS 1

Navigate to the start page of http://localhost:8080/axis and click on View to list the deployed web services:

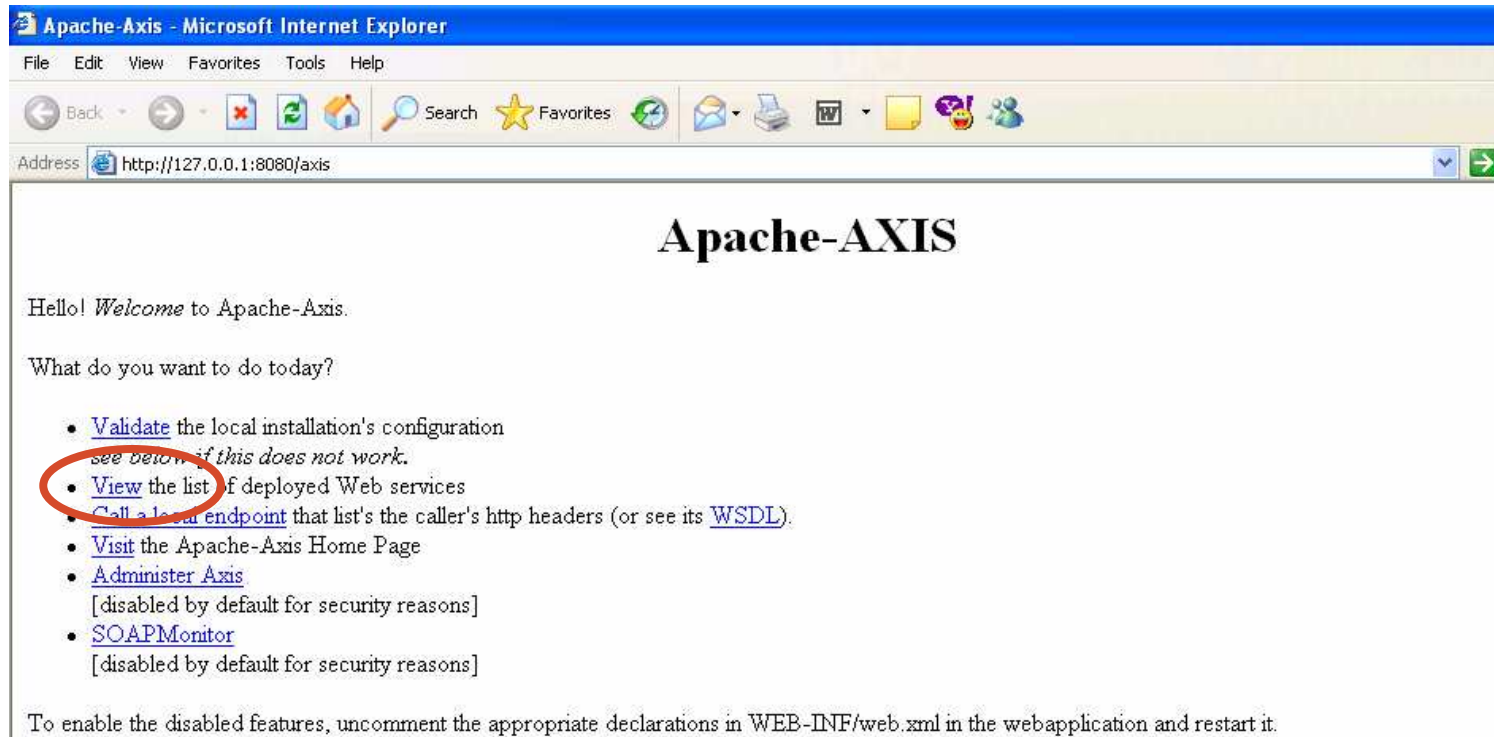

#### **Validating Axis**

If the "happyaxis" validation page displays an exception instead of a status page, the likely cause is that you have multiple XML parsers in your classpath. Cl your classpath by eliminating extraneous parsers.

# Task 18: Executing WS 2

### This page is displayed:

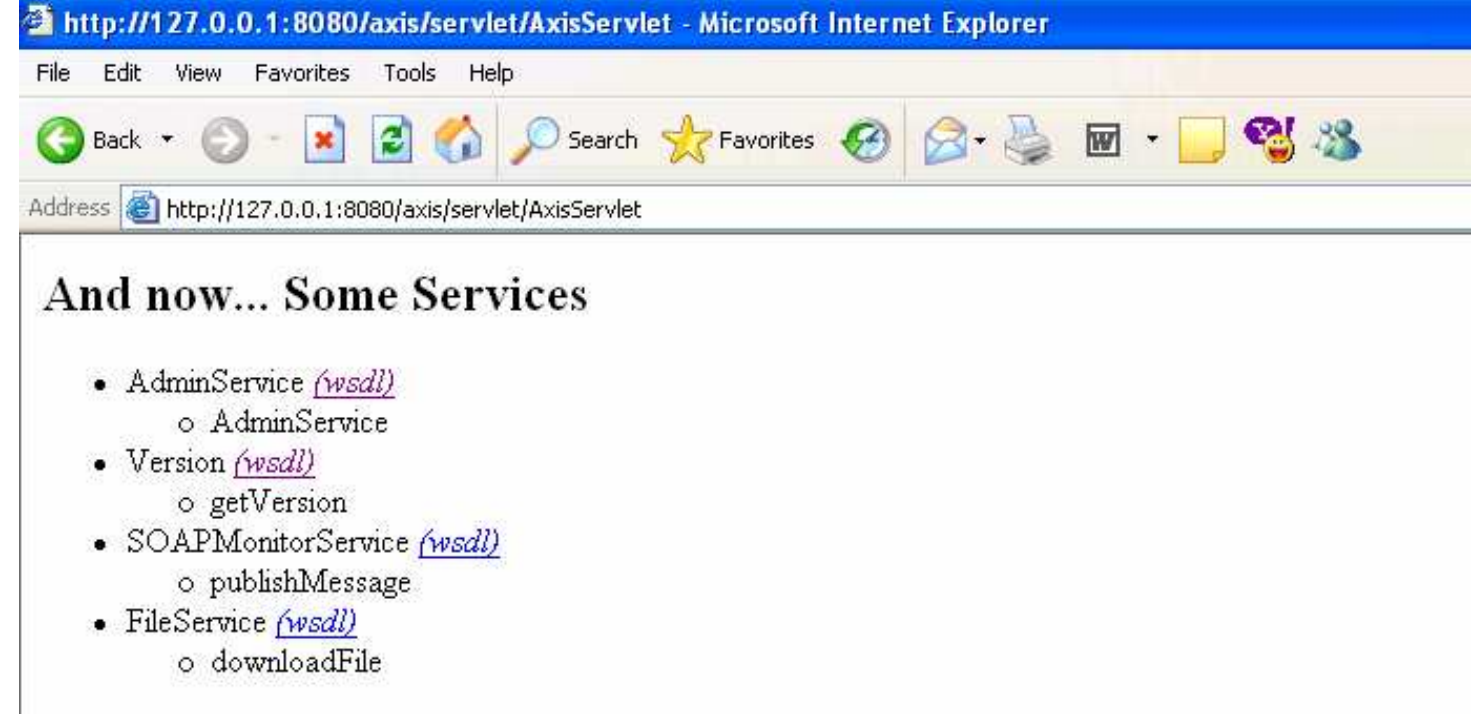

Click on AdminService (*wsdl*).

# Task 19: Executing WS 3

### Here is <sup>a</sup> web service description in WSDL:

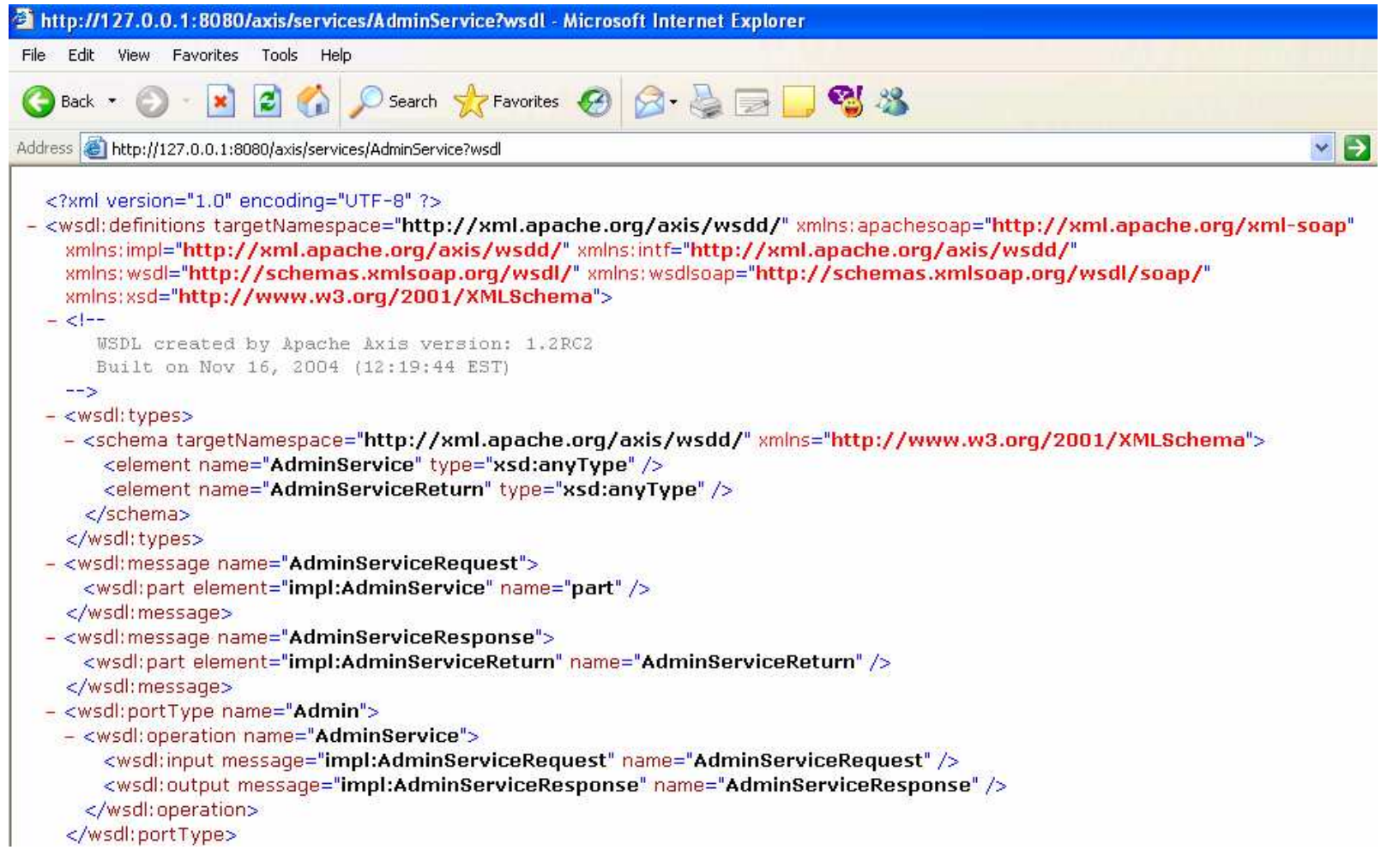

# Task 20: Testing WS 1

We are going to invoke the getVersion service which returns <sup>a</sup> message with the version number of the Axis installation.

Open the browser at

http://localhost:8080/axis/services/Version?method=getVersion

# Task 21: Testing WS 2

### In response, the following message is obtained:

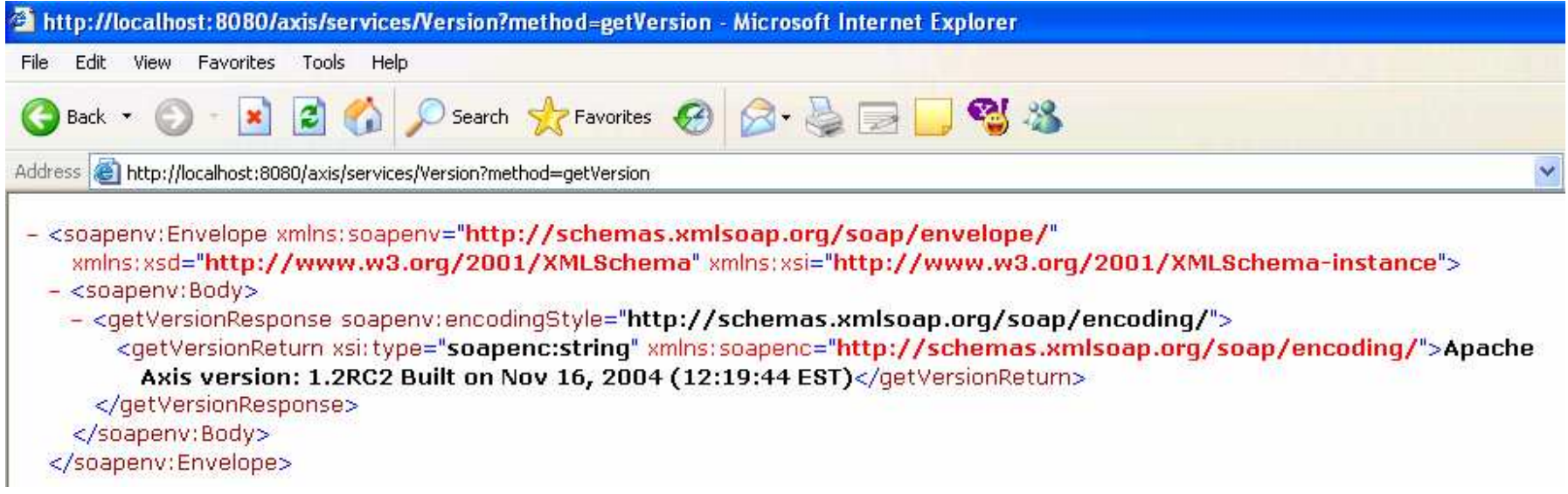

A SOAP envelope!

### Deploying <sup>a</sup> Web Service

Axis uses a deployment descriptor to deploy <sup>a</sup> web service.

A deployment descriptor is an Axis-specific XML file that tells Axis how to deploy (or undeploy) <sup>a</sup> web service, and how to configure Axis itself.

Deploying <sup>a</sup> web service:

1) copy the class that is being deployed as <sup>a</sup> web service to

\Tomcat 4.1\webapps\axis\WEB-INF\classes

- 2) write the deployment descriptor
- 3) run AdminClient

# WS Deployment: Descriptor 1

To deploy <sup>a</sup> web service, the root of the XML deployment descriptor document must be the tag <sup>&</sup>lt;**deployment**<sup>&</sup>gt;.

The mandatory child of the <sup>&</sup>lt;**deployment**<sup>&</sup>gt; element is:

```
<service name="name" provider="provider">
         …</service>
```
It is used to deploy/undeploy an Axis Service, where:

- 1) name name of the web service
- 2) provider specifies the particular provider of the web service such as: Java-RPC, Java-EJB, etc.

## WS Deployment: Descriptor 2

The different options of the service may be specified as follows :

```
<parameter name="name" value="value"/>
```
and common ones include:

- 1) className the backend implementation class
- 2) allowedMethods each provider can determine which methods are allowed to be exposed as web services

## WS Deployment: Descriptor 3

### <sup>&</sup>lt;**deployment**

```
xmlns="http://xml.apache.org/axis/wsdd/"
xmlns:java="http://xml.apache.org/axis/wsdd/providers/java">
```

```
<service name="FileDownloadService" provider="java:RPC">
 <parameter name="className" value="FileDownload"/>
 <parameter name="allowedMethods" value="*"/>
</service>
```
<**/deployment**>

## WS Deployment: AdminClient

With Tomcat running, execute AdminClient:

java org.apache.axis.client.AdminClient deploy.wsdd

where:

- 1) deploy. wsdd is the name of the deployment descriptor.
- 2) AdminClient is <sup>a</sup> tool that comes with Axis that allows to deploy/undeploy web services and to configure the Axis engine.

### WS Deployment Example

We developed <sup>a</sup> web service that allows to download <sup>a</sup> file:

- 1) Java class is FileDownload.
- 2) The class has one method downloadFile that transmits <sup>a</sup> file.
- 3) The name of the web service is FileDownloadService.

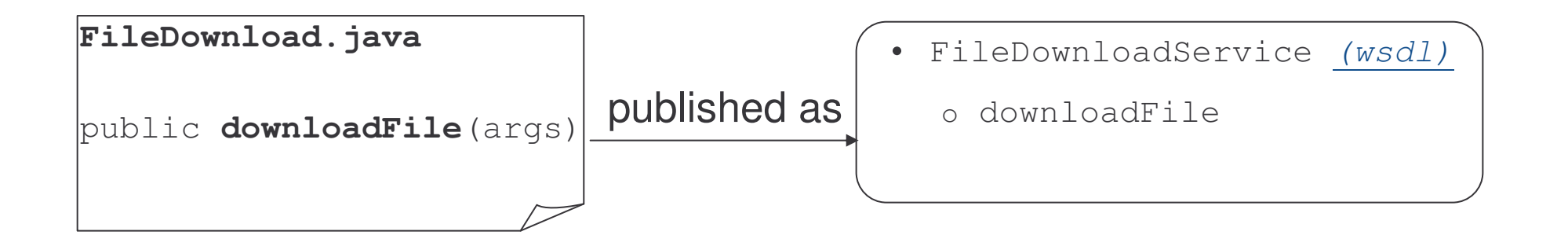

## Task 22: WS Deployment 1

- 1) change and check directory
	- > cd demos\WS\deployWebService
	- > dir

deploymentDescriptor.wsdd deployService.bat FileDownload.class

2) Copy the Java class

demos\WS\deployWebService\FileDownload.class  $\tt{io} \Gamma_4.1\webapps\axis\WEB-INF\classes$ 

# Task 23: WS Deployment 2

- 3) Edit the file deployment Descriptor. wsdd:
	- •changing name\_of\_the\_service to FileDownloadService
	- •changing name\_of\_the\_class to FileDownload
	- •• and save it as FileDownloadDescriptor.wsdd
- 4) Edit the file deployService.bat
	- •changing deploymentdescriptor.wsdd into FileDownloadDescriptor.wsdd
	- •• and save it as deployFileDownload.bat
- 5) Execute deployFileDownload.bat.

### Task 24: WS Testing

- 1) view the list of the deployed web services at http://localhost:8080/axis
- 2) select View
- 3) click on the wsd corresponding to FileDownloadService
- 4) this is the service description prepared by Axis for your service
- 5) in the address of the browser, remove  $2wsd\lambda$  at the end of the line
- 6) this is the execution of your web service

### Introduction Outline

- 1) Definitions
- 2) Service-Oriented Architecture
- 3) Web Services (WS)
- 4) Relating SOA and WS
- 5) WS Architecture Stack
- 6) Implementation Details
- 7) Summary

SOA is <sup>a</sup> Service-Oriented Architecture where software business processes are defined as services to be consumed over a network.

SOA defines three roles for agents: service provider, service requestor and service registry, and three operations: publish, find and bind.

Web Services (WS) is one approach to implementing SOA.

WS-based SOA produce <sup>a</sup> loosely coupled and flexible applications.

Web Services are software applications that use XML to exchange data with other applications.

Web Services provide <sup>a</sup> seamless integration framework of software, execution platforms and businesses.

Web Services use open standards technologies such as HTTP and SOAP for communication, WSDL for definition and UDDI for identification.

WS are build on three technologies:

- 1) SOAP <sup>a</sup> protocol for exchanging structured information in <sup>a</sup> distributed system based on XML
- 2) WSDL <sup>a</sup> language for describing web services
- 3) UDDI <sup>a</sup> specification that defines <sup>a</sup> way to store and retrieve information about web services

Other purpose-focused specifications are available, such as WS-Security, WS-Reliable Messaging and others.

A system designer has to determine which specifications are needed for the system and implement or deploy them accordingly.

Axis is a SOAP engine, <sup>a</sup> free and open-source product from Apache.

Axis runs as an application of the Tomcat web server.

Axis provides <sup>a</sup> deployment descriptor that allows to deploy web services.

### SOAP

### Course Outline

1) Introduction

### 2) <u>SOAP</u>

- a) introduction
- b) messaging
- c) data structures
- d) protocol binding
- e) binary data

### 3) W S D L

- a) introduction
- b) the language
- c) transmission primitives
- d) WSDL extensions
- e) WSDL and Java

#### 4) **AXIS**

- a) concepts
- b) service invocation
- c) tools and configuration
- d) service deployment
- e) service lifecycle
- $\vert 5 \rangle$ DDI
	- a) introduction
	- b) concepts
	- c) data types
	- d) UDDI registry
- $6)$ ecurity
	- a) security basics
	- b) web service security
	- c) digital signatures

### SOAP Outline

- 1) Introduction
- 2) Messaging
	- a) envelope
	- b) headers
	- c) processing model
	- d) error handling

### 3) Data Structures

- a) data model
- b) data encoding
- c) request encoding
- 4) Protocol Binding
	- a) binding
	- b) features and modules
	- c) communication patterns
- 5) SOAP and Binary Data
- 6) Summary

### SOAP History 1

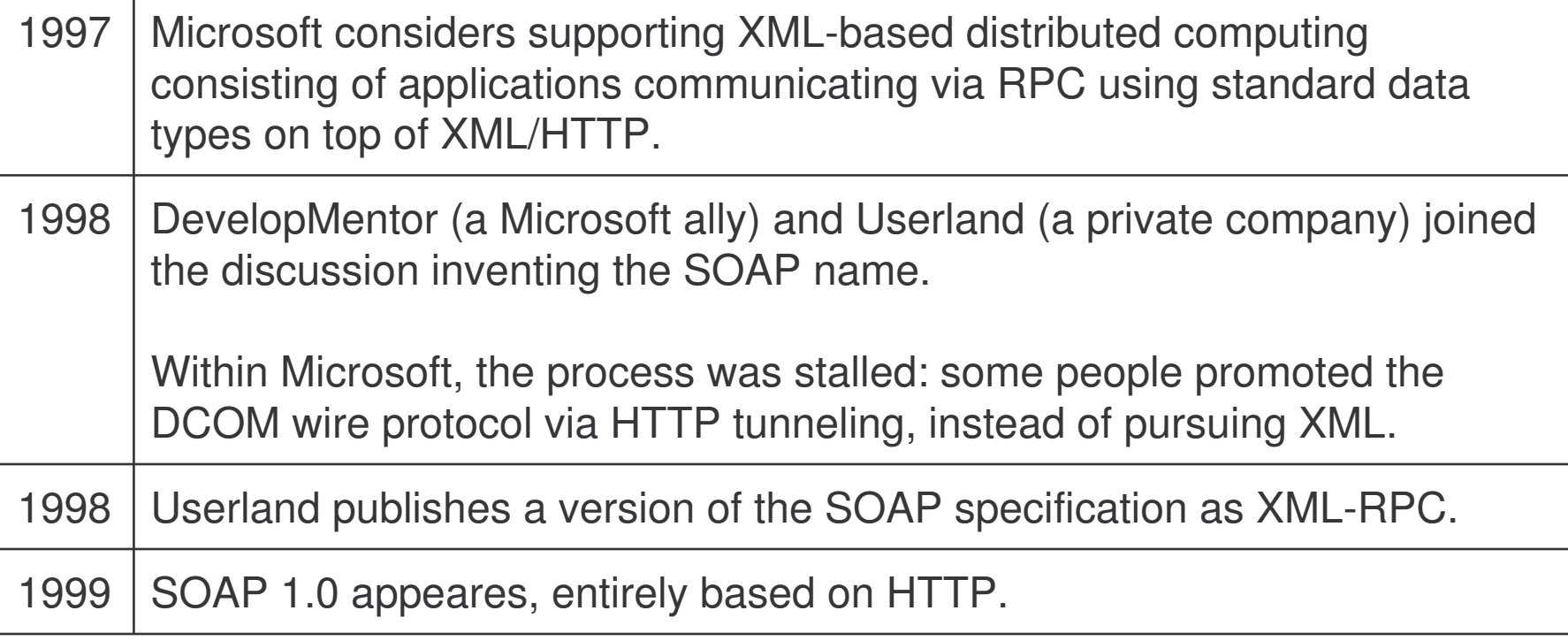

### SOAP History 2

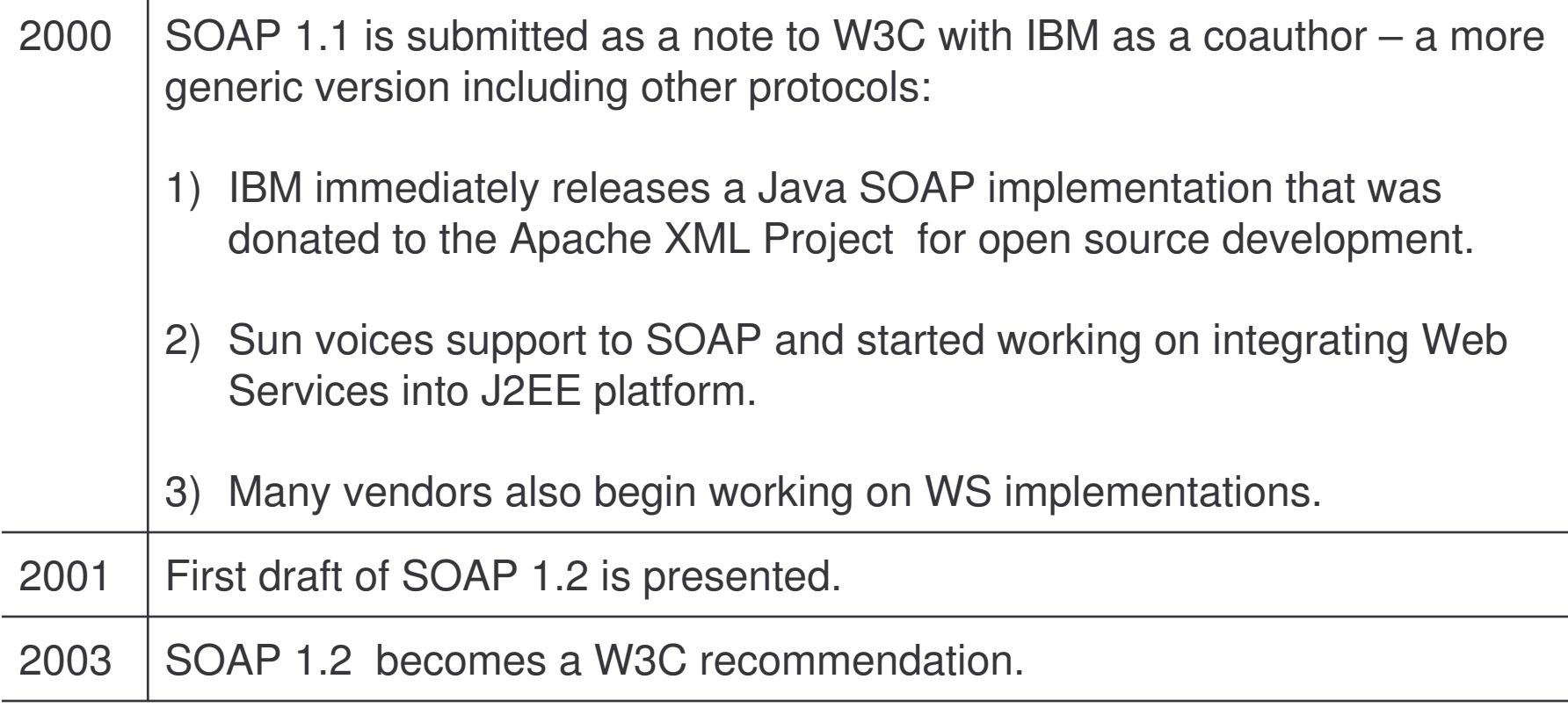

### SOAP Definition

W3C (World Wide Web Consortium) definition:

- SOAP is <sup>a</sup> lightweight protocol intend for exchanging structured information in <sup>a</sup> decentralized, distributed environment.
- SOAP uses XML technologies to define an extensible messaging framework, which provides <sup>a</sup> message construct that can be exchanged over a variety of underlying protocols.
- – The framework has been designed to be independent of any particular programming model and other implementation specific semantics.

*[SOAP Version 1.2 Part1:Messaging Framework http://www.w3.org/TR/2004/NOTE-ws-gloss-20040211/]*
#### SOAP Features

SOAP defines <sup>a</sup> way to move XML messages from point A to point B:

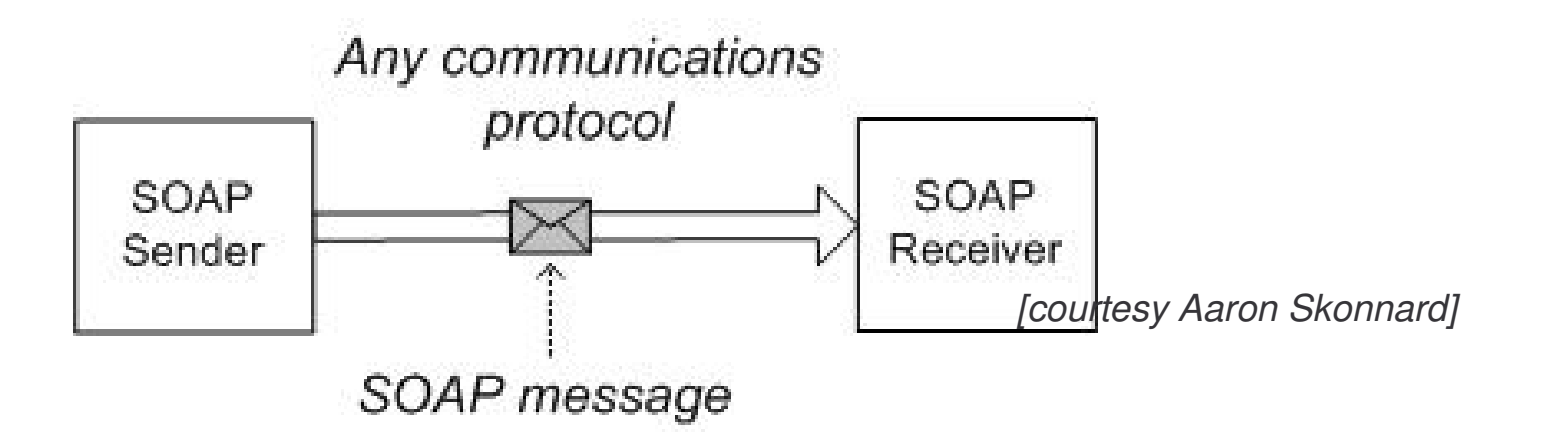

It does this by providing an XML-based messaging framework that is:

- 1) extensible
- 2) usable over <sup>a</sup> variety of underlying networking protocols
- 3) independent of programming models

#### Features: Extensible

- 1) SOAP is simple by design
- 2) SOAP lacks various distributed system features:
	- **E** security
	- **-** routing
	- **u** transactions
	- $-$  etc.
- 3) SOAP defines <sup>a</sup> communication framework that allows additional features to be added as layered extensions.

## Features: Protocol-Independent

- 4) SOAP can be used over any protocol:
	- TCP
	- HTTP
	- SMTP
	- $-$  etc.
- 5) SOAP provides <sup>a</sup> flexible framework for defining bindings to arbitrary protocols to maintain interoperability.
- 6) SOAP provides an explicit binding for HTTP.

## Features: Model-Independent

SOAP is independent of any distributed programming model:

- 7) allows for any programming model not tied to RPC
- 8) defines <sup>a</sup> model for processing individual, one-way messages, or combine multiple messages into an overall message exchange

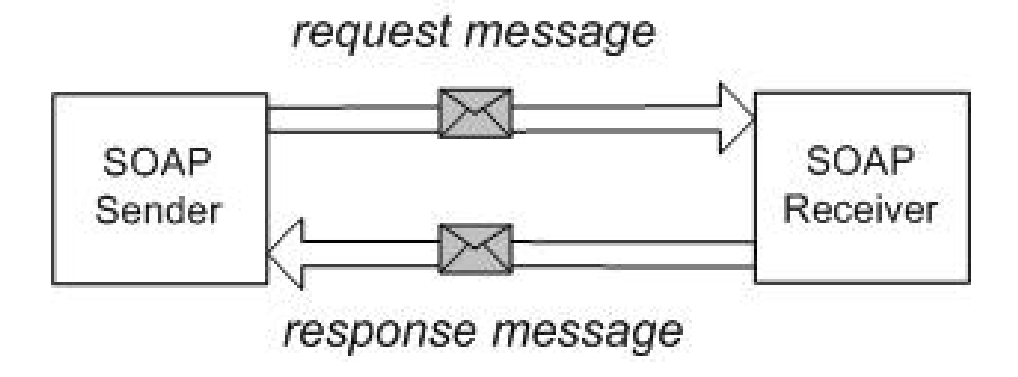

*<sup>[</sup>courtesy Aaron Skonnard]*

9) allows for any number of message exchange patterns: request/response, solicit/response, notifications, peer-to-peer

## SOAP and ebXML

SOAP:

- 1) messaging framework
- 2) encoding rules
- 3) binding to HTTP protocol

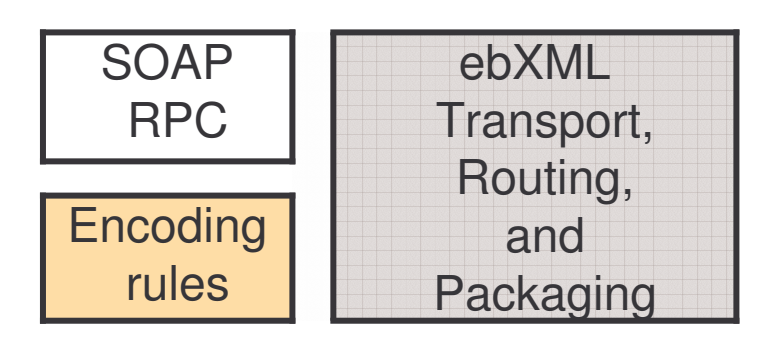

Message Framework (Envelope)

ebXML:

- 1) messaging framework
- 2) SOAP bindings
- 3) own encoding rules
- e-Commerce solutions with XML.

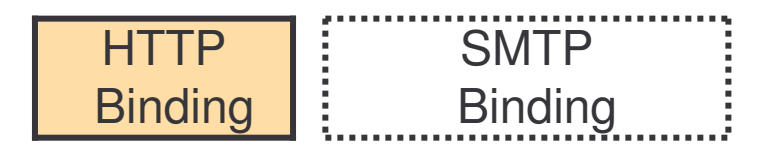

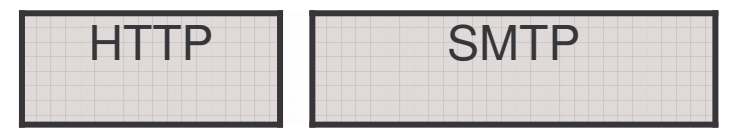

## SOAP Toolbox

SOAP is like a toolbox.

SOAP requests could be made:

- $\bullet$  with the SOAP envelope, HTTP binding and some encoding or
- $\bullet$  with the SOAP envelope, SOAP encoding and SMTP or
- $\bullet$ any other combinations

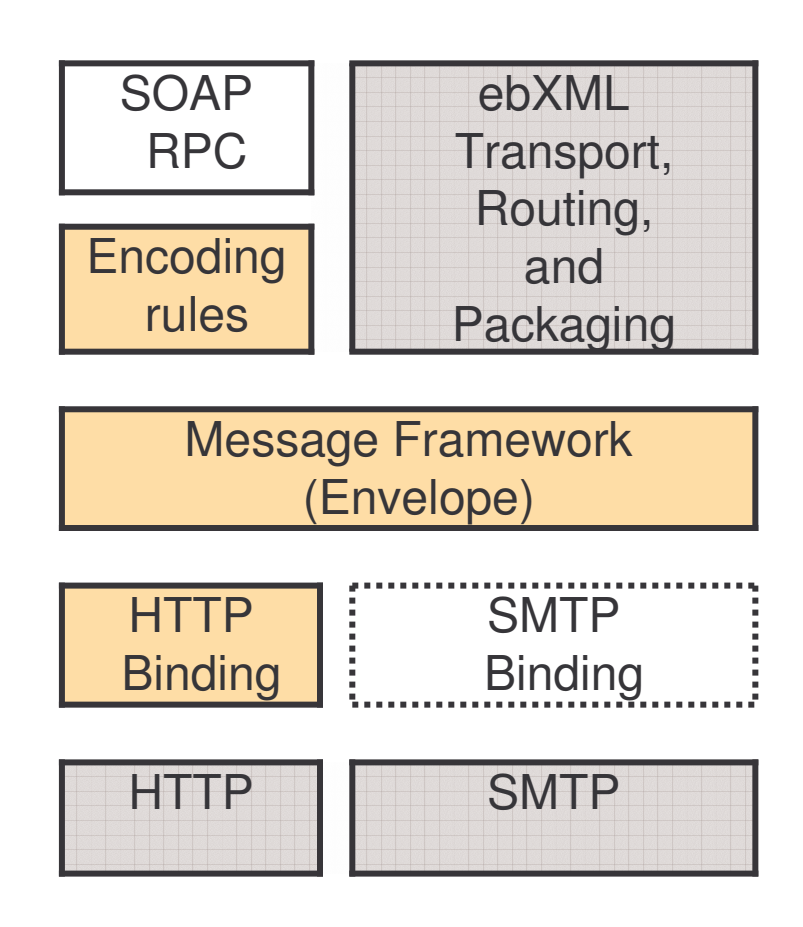

### SOAP Implementation Model

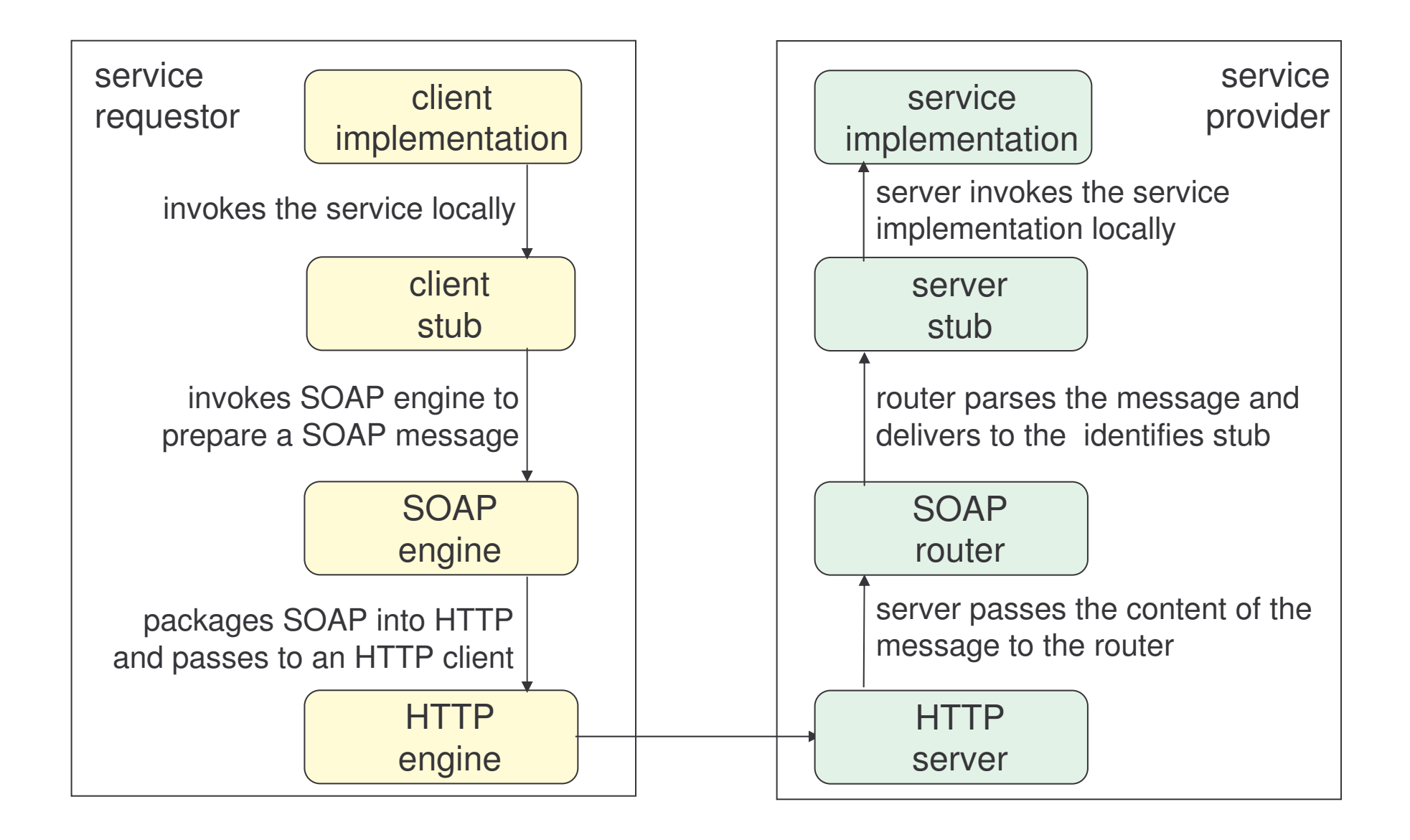

## SOAP Outline

- 1) Introduction
- 2) Messaging
	- a) envelope
	- b) headers
	- c) processing model
	- d) error handling

#### 3) Data Structures

- a) data model
- b) data encoding
- c) request encoding
- 4) Protocol Binding
	- a) binding
	- b) features and modules
	- c) communication patterns
- 5) SOAP and Binary Data
- 6) Summary

#### SOAP Message

#### <sup>&</sup>lt;**soapenv:Envelope**

```
xmlns:soapenv="http://schemas.xmlsoap.org/soap/envelope/"
xmlns:xsd="http://www.w3.org/2001/XMLSchema"
xmlns:xsi="http://www.w3.org/2001/XMLSchema-instance">
```
#### <sup>&</sup>lt;**soapenv:Body**<sup>&</sup>gt;

#### <sup>&</sup>lt;**getVersionResponse**

```
soapenv:encodingStyle="http://schemas.xmlsoap.org/soap/encoding/">
<getVersionReturn xsi:type="soapenc:string"
```
xmlns:soapenc="http://schemas.xmlsoap.org/soap/encoding/">

Apache Axis version: 1.2RC2 Built on Nov 16, 2004 …

- </**getVersionReturn**<sup>&</sup>gt;
- </**getVersionResponse**<sup>&</sup>gt;

<sup>&</sup>lt;**/soapenv:Body**<sup>&</sup>gt;

<sup>&</sup>lt;**/soapenv:Envelope**<sup>&</sup>gt;

An XML document!

## SOAP Messaging

The SOAP messaging framework defines <sup>a</sup> suite of XML elements for "packaging" arbitrary XML messages for transport between systems:

- 1) envelope
- 2) header
- 3) body
- 4) fault
- 5) etc.

### SOAP Namespaces

All XML elements belong to the following namespaces:

- 1) SOAP 1.1 http://schemas.xmlsoap.org/soap/envelope
- 2) SOAP 1.2 http://www.w3.org/2003/05/soap-envelope

## SOAP Envelope 1

A SOAP message is an envelope with zero or more headers and one body:

- 1) envelope is <sup>a</sup> container for control information, recipient address and the message itself
- 2) headers contain control information
- 3) body contains the message information

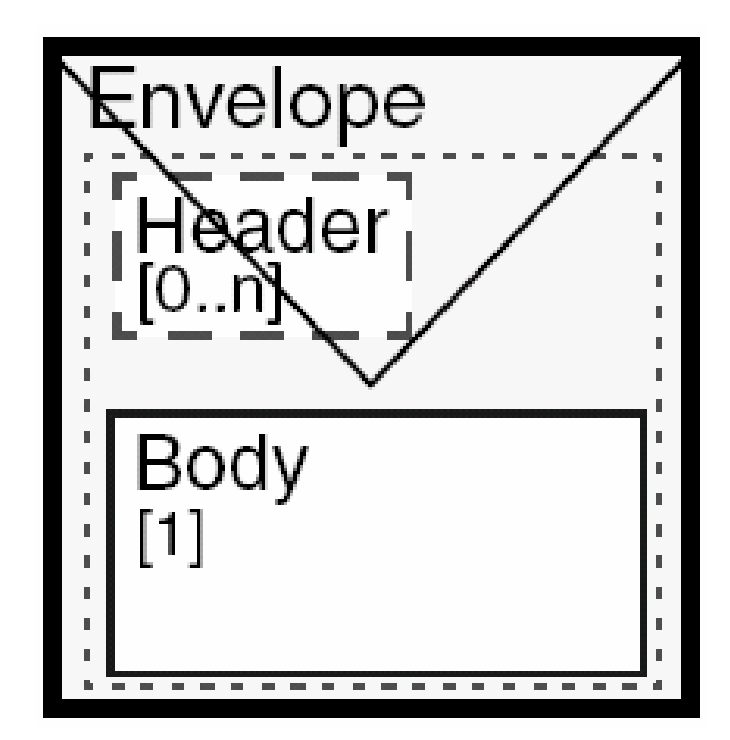

*[courtesy IBM]*

## SOAP Envelope 2

Envelop is always the root element of <sup>a</sup> SOAP message:

```
<soap:Envelope
  xmlns:soap="http://www.w3.org/2003/05/soap-envelope /">
  <soap:Header>...</soap:Header>
  <soap:Body>...</soap:Body>
</soap:Envelope>
```
The namespace is specified in the envelope for:

- 1) defining the envelope elements
- 2) controlling the SOAP version

Additional namespaces may be defined as well.

#### SOAP Header

<code>Header</code> is a generic place-holder for application independent information.

A header:

- 1) provides <sup>a</sup> mechanism for extending SOAP messages in <sup>a</sup> decentralized and modular way
- 2) allows to pass control information to the receiving SOAP server

### SOAP Header: Example

This header introduces a namespace and two elements:

```
<soap:Envelope xmlns:soap="http://www.w3.org/2003/05/soap-envelope">
```

```
<soap:Header>
     <t:transaction xmlns:t="http://example.org/transac">
             <t:loginTime>10:20:00</t:loginTime>
       <t:logoutTime>10:21:00</t:logoutTime>
   </t:transaction>
</soap:Header>
```
...

<**/soap:Envelope**>

## SOAP Header Attributes

SOAP 1.2 provides mechanisms to specify who should deal with headers and what to do with them.

For this purpose it includes attributes:

- 1) role
- 2) mustUnderstand
- 3) relay

Also it is possible to define:

4) encodingStyle

<code>SOAP</code> 1.1 has  $\texttt{actor}$  attribute instead of  $\texttt{role}$ , with the same semantic.

## Mandatory/Optional Headers

Headers may be mandatory or optional.

If a header is mandatory:

- 1) the receiver must process the header
- 2) if the receiver is unable to process the header, it must fail

 $\tt{must}$ Understand  $\tt{attribute}$  indicates if a header is mandatory or optional.

### SOAP Body

The SOAP  $\mathtt{Body}$  element represents a mechanism for exchanging information intended for the ultimate recipient of the message.

Body represents the message payload – <sup>a</sup> generic container that includes any number of elements from any namespace.

In the simplest case the body of <sup>a</sup> SOAP message includes:

- message name
- reference to a service instance
- parameters with values and optional type references

## SOAP Body: Request Example

Request message to transfer funds between bank accounts:

```
<soap:Envelope xmlns:soap="http://www.w3.org/2003/05/soap-envelope">
 <soap:Body>
     <x:TransferFunds xmlns:x="urn:examples-org:banking">
        <x:from>983-23456</x:from>
        <x:to>672-24806</x:to>
        <x:amount>1000.00</x:amount>
     </x:TransferFunds>
 </soap:Body>
</soap:Envelope>
```
## SOAP Body: Response Example

Response message send back to the sender:

```
<soap:Envelope xmlns:soap="http://www.w3.org/2003/05/soap-envelope">
  <soap:Body>
     <x:TransferFundsResponse xmlns:x="urn:examples-org:banking">
      <x:balances><x:account><x:id>983-23456</x:id>
          <x:balance>34.98</x:balance>
        </x:account>
        <x:account><x:id>672-24806</x:id>
          <x:balance>1267.14</x:balance>
        </x:account>
      </x:balances>
     </x:TransferFundsResponse>
  </soap:Body>
</soap:Envelope>
```
## Task 25: Sending Request 1

Objective:

 $\operatorname{\mathsf{Send}}{}$  a  $\operatorname{\mathsf{SOAP}}{}$  message to <code>FileDownloadService</code> deployed in the Introduction, asking to download <sup>a</sup> file.

The request message contains:

- 1) <sup>a</sup> header contains user name and password
- 2) body contains the method invocation

The client application has two command-line parameters:

- 1) the path to the downloaded file
- 2) the name to save this file on the client machine

## Task 26: Sending Request 2

> cd demos\SOAP\Request

> dir FileTransferRequest.class MacaoNews.txt

- > mkdir E:\WebServices
- > copy MacaoNews.txt to \WebServices
- > java –cp \demos\SOAP\Request FileTransferRequest E:\WebServices\MacaoNews.txt news.txt

## Task 27: Sending Request 3

Based on the request message:

- 1) what is the SOAP version?
- 2) what is the structure of the header?
- 3) what is the user name?
- 4) what is the password?
- 5) what is the structure of the body?
- > dir

## Task 28: Receiving Response

Objective: receive <sup>a</sup> response to the message sent.

- > cd demos\SOAP\Response
- > dir FileTransferResponse.class
- > java –cp \demos\SOAP\Response FileTransferResponse \WebServices\MacaoNews.txt news.txt

#### SOAP Fault

The  $\,$  <code>Fault</code> element is used to represent errors:

- 
- 1) processing errors<br>2) errors understand<br>3) all abnormal situal errors understanding a mandatory header
- all abnormal situations

Faults are specified within the body of <sup>a</sup> SOAP message.

## SOAP Fault: Example

Response message with the Insufficient funds error:

```
<soap:Envelope
      xmlns:soap="http://schemas.xmlsoap.org/soap/envelope/">
  <soap:Body>
             <soap:Fault>
             <soap:Code>
                    <soap:Value>soap:Sender</soap:Value>
             </soap:Code>
             <soap:Reason>Insufficient funds</soap:Reason>
             <soap:Detail>
             <x:TransferError xmlns:x="urn:examples-
org:banking">
                    <x:sourceAccount>22-342439</x:sourceAccount>
                    <x:transferAmount>100.00</x:transferAmount>
                    <x:currentBalance>89.23</x:currentBalance>
             </x:TransferError>
             </soap:Detail>
      </soap:Fault>
      </soap:Body>
</soap:Envelope>
```
## Task 29: Generating <sup>a</sup> Fault 1

Objective:

Generate <sup>a</sup> fault message when looking for the service "FileService" instead of "FileDownloadService".

> cd demos\SOAP\Fault

> dir FileTransferResponse.class

> java –cp \demos\Soap\Fault FileTransferResponse \WebServices\Macao.txt news.txt

## Task 30: Generating <sup>a</sup> Fault 2

Based on the response message:

- 1) Where is the fault element located?
- 2) What is the structure of the fault element?

## Extending SOAP: Wrong Way

Suppose we want to add authentication information to the message:

```
<soap:Envelope>
   xmlns:soap="http://www.w3.org/2003/05/soap-envelope">
  <soap:Body>
     <x:TransferFunds xmlns:x="urn:examples-org:banking">
        <x:from>983-23456</x:from>
        <x:to>672-24806</x:to>
        <x:amount>1000.00</x:amount>
        <credentials><username>dave</username>
                    <password>evad</password>
             </credentials>
     </x:TransferFunds>
  </soap:Body>
</soap:Envelope>
```
Not the right way: other applications in need of security must develop their own solutions to the problem. Ultimately, interoperability suffers.

# Extending SOAP: Right Way

An envelope wraps whatever XML content is sent in a message.

The header is used to insert message extensions without modifying its body.

Each individual header represents one piece of extensibility information that travels with the message.

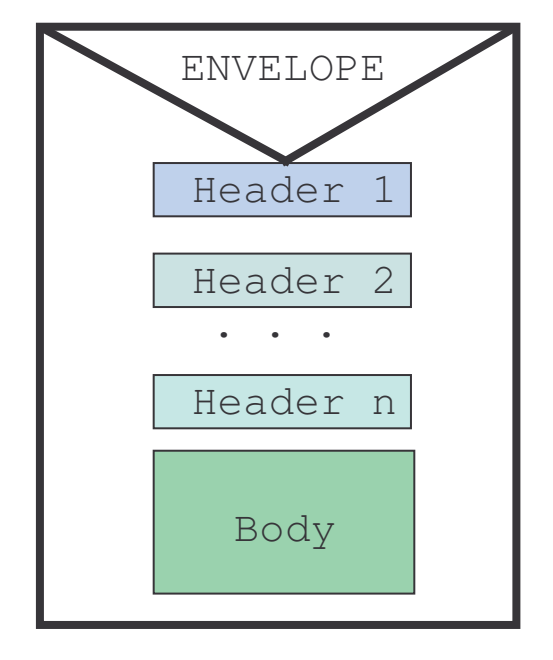

#### Use of Headers

Headers can contain any kind of data.

They are generally used to:

- 1) extend the messaging infrastructure:
	- a) infrastructure headers are processed by middleware
	- b) the application does not see the headers, only their effects
	- c) examples: security credentials, reliable messaging, etc.
- 2) define additional data:
	- a) these headers are defined by the application
	- b) called: vertical extensibility
	- c) for instance extra-data to accompany non-extensible schemas

## Headers for Extensions

For common needs such as security, it makes more sense to define standard SOAP headers that everyone agrees on.

Then, vendors can build support for the extended functionality into their generic SOAP infrastructure and everyone wins.

```
<soap:Envelope
       xmlns:soap="http://schemas.xmlsoap.org/soap/envelope/">
 <soap:Header>
       <s:credentials xmlns:s="urn:examples-org:security">
               <s:username>dave</s:username>
               <s:password>evad</s:password>
       </s:credentials>
 </soap:Header>
 <soap:Body>...</soap:Body>
</soap:Envelope>
```
#### mustUnderstand Attribute

**A global SOAP attribute**  $\texttt{mustUnderstand}$  indicates whether or not a receiver is required to understand the header block before processing.

For example:

```
<soap:Envelope
xmlns:soap="http://schemas.xmlsoap.org/soap/envelope/">
  <soap:Header>
     <s:credentialsxmlns:s="urn:examples-org:security"
         soap:mustUnderstand="1">
               ...</s:credentials>
       </soap:Header>
 ...</soap:Envelope>
```
#### mustUnderstand Values

Two values:

- 1) mustUnderstand="1"  $-$  if a receiver cannot support the header, a fault should be returned with  $\verb|soap:mustUnderstand status code.$
- 2) mustUnderstand="0" or mustUnderstand attribute is absent, the receiver can ignore those headers and continue processing.

It may also have values  $false(0)$  and  $true(1)$ .

## SOAP Processing Model

SOAP defines <sup>a</sup> processing model that outlines rules for processing <sup>a</sup> SOAP message as it travels from <sup>a</sup> SOAP sender to <sup>a</sup> SOAP receiver.

The model allows for architectures with multiple intermediary nodes:

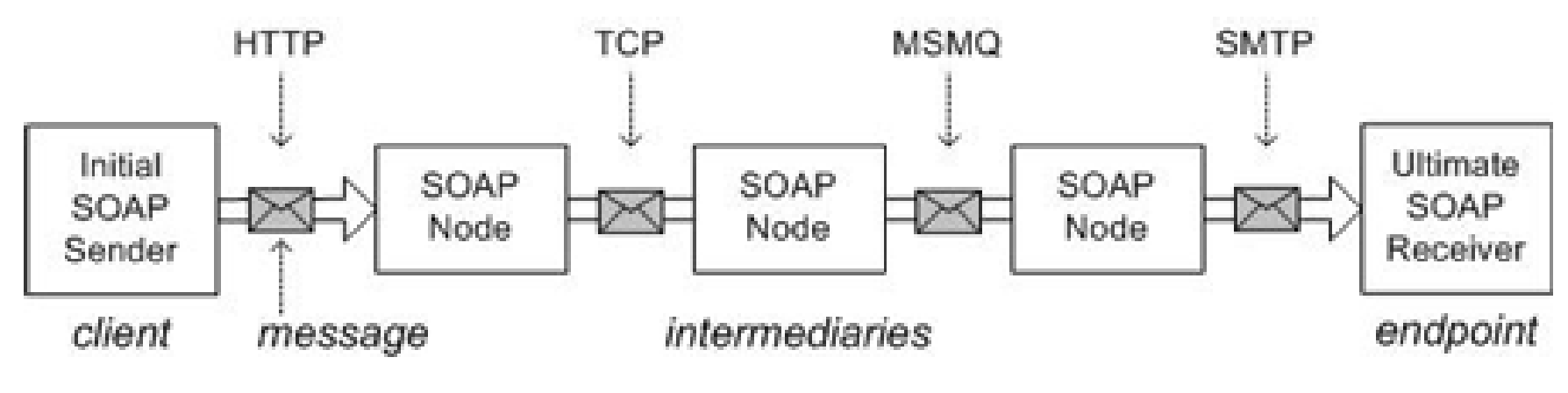

*[courtesy Aaron Skonnard]*

#### SOAP Nodes

A SOAP node can be:

- 1) initial SOAP sender
- 2) ultimate SOAP receiver
- 3) SOAP intermediary
## SOAP Intermediaries

SOAP intermediaries:

- 1) they are applications that can process parts of <sup>a</sup> SOAP message as it travels from its origination point to its final destination point
- 2) can accept and forward SOAP messages, and usually they do carry out some form of message processing

The route taken by <sup>a</sup> SOAP message, including all intermediaries it passes through, is called the SOAP message path.

# Reasons for Intermediaries 1

There are three major reasons for using intermediaries:

1) crossing-trust domains

nodes that allow some requests to cross the trust domain boundary and deny access to others

- 2) ensuring scalability
	- a) nodes that provide flexible buffering and routing of messages based on message parameters
	- b) nodes that provide information about network traffic and the availability and load of network nodes

## Reasons for Intermediaries 2

- 3) providing special services:
	- a) encrypting and digitally signing <sup>a</sup> message, or decrypting and checking the digital signature
	- b) making <sup>a</sup> persistent copy of the request message, providing a token that can be used to reference the transaction in the future (notarization or non-repudiation)
	- c) enabling to find out the path that the message has followed, with arrival and departure times to and from intermediaries

### Intermediaries: Sender-View

Message senders may or may not be aware of intermediaries:

1) transparent intermediary - the client knows nothing about it, it believes the message is sent to the service end-point.

The security intermediary would likely be transparent.

2) explicit intermediary – it involves specific knowledge on the part of the client. The client knows the message will pass through the intermediary.

The notarization intermediary would likely be explicit.

#### Intermediaries: Process-View

Intermediaries also differ with respect to processing:

1) forwarding intermediaries - nodes doing specific processing based on the contents of the incoming message.

For instance <sup>a</sup> notarization node making <sup>a</sup> copy of the message based on what is defined on <sup>a</sup> particular header.

2) active intermediaries - nodes doing processing and eventually modifying the message in the ways not defined by the message contents.

For instance <sup>a</sup> node at <sup>a</sup> boundary of <sup>a</sup> company to the outside world adding digital signatures to all outbound messages.

#### Nodes and Roles

While processing <sup>a</sup> message <sup>a</sup> SOAP node assumes one or more roles that influence how the headers are processed.

A SOAP node has its role declared.

When it receives <sup>a</sup> message for processing:

- 1) it must process all mandatory headers targeted at one of its roles
- 2) it may process any optional headers targeted at one of its roles

#### Role Attribute

The  $\verb|role|$  attribute is defined optionally in the header element:

- 1) The value of  $\text{role}$  is a URI that identifies the name the intermediary who should handle the header entry.
- 2) The URI might mean:
	- a) a particular node the server  $XY$  or
	- b) <sup>a</sup> class of nodes any cache manager along the message path
- 3) A node can play multiple roles, e.g. XY server as a cache manager.

#### Predefined Roles

SOAP defines three special values for  $\texttt{role}$ :

1) http://www/w3.org/2002/06/soap-envelope/role/next

Each SOAP intermediary and the ultimate SOAP receiver must act in this role and MAY additionally assume zero or more other roles.

2) http://www/w3.org/2002/06/soap-envelope/role/ultimateReceiver

The final recipient of the SOAP message - processes the body. The endreceiver must act in this role. Intermediaries must not act in this role.

3) http://www/w3.org/2002/06/soap-envelope/role/none

SOAP nodes must not act on this role. Headers addressed to this role should never be processed. They are used to carry data.

#### Roles: Example 1

A SOAP message with roles:

```
<soap:Envelope
  xmlns:soap="http://www.w3.org/2003/05/soap-envelope">
  <soap:Header>
```
Mandatory header targeted at <sup>a</sup> SOAP node that plays the http://example.org/security role:

```
<a:Security
  xmlns:a="http://example.com"
  soap:role="http://example.com/security"
  soap: must Understand="true" >
  …</a:Security>
```
#### Roles: Example 2

Optional header targeted at the next node in the message path:

```
<b:NextExample xmlns:b="http://example.com"
   soap:role="http://www.w3.org/2003/05/soap-envelope/role/next"
   soap:mustUnderstand="false" >
   …
```

```
</b:NextExample>
```
Header targeted at a SOAP node with the ultimateReceiver role:

```
<c:NoRoleDef xmlns:c="http://example.com">
      …</c:NoRoleDef>
</soap:Header>
```
…<**/soap:Envelope**>

#### Processing Rules

The contract implied by <sup>a</sup> header is between the sender and the first node satisfying the role at which it is targeted.

Two rules:

- 1) if <sup>a</sup> SOAP node successfully processes <sup>a</sup> header, it is required to remove the header from the message
- 2) if the SOAP node happens to be the ultimate receiver, it must also process the SOAP body.

SOAP nodes are allowed to reinsert headers, but doing so changes the contract parties – it's now between the current and the next node.

## Processing Rules: Example 1

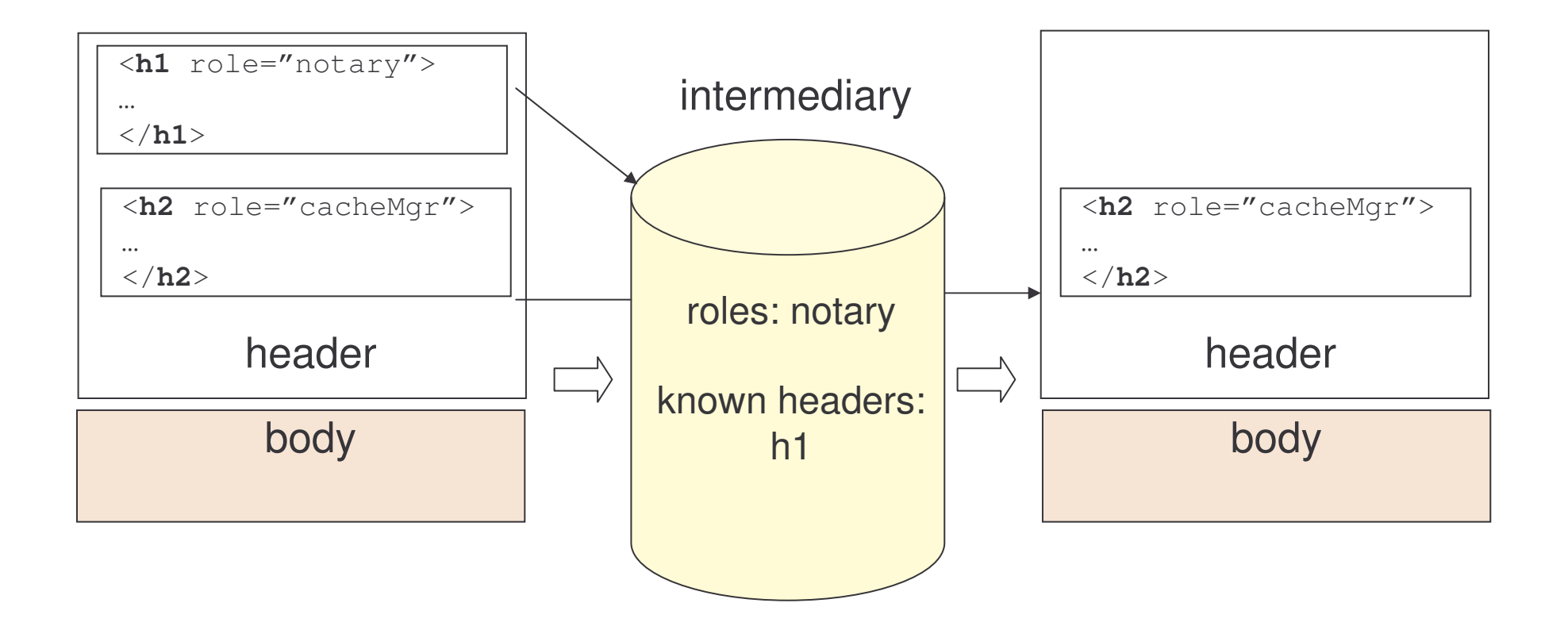

- h1 and h2 are optional headers
- $\bullet$ h1 is processed and removed
- $\bullet$ h2 is forwarded untouched

## Processing Rules: Example 2

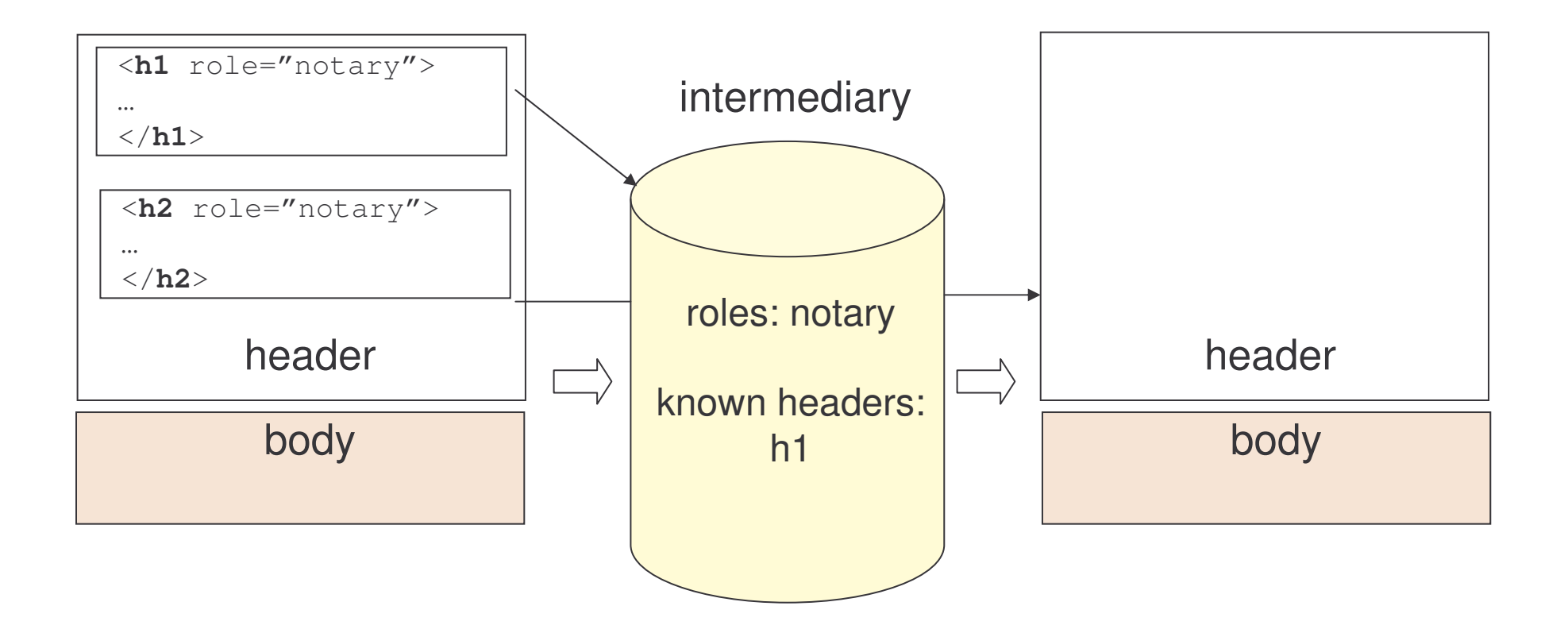

- h1 and h2 are optional headers
- $\bullet$ h1 is processed and removed
- $\bullet$ h2 is not understood and removed

### Processing Rules: Example 3

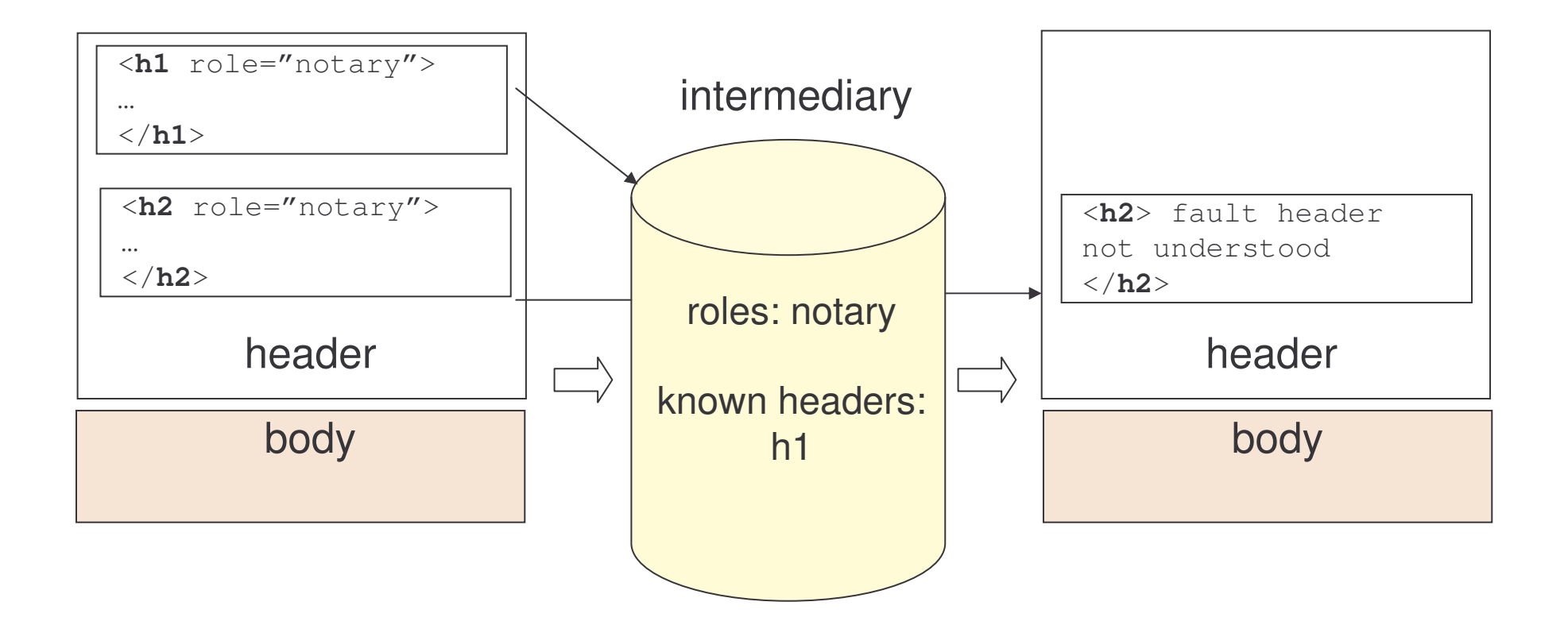

- h1 and h2 are mandatory headers
- $\bullet$ h1 is processed and removed
- h2 is not understood and <sup>a</sup> fault is generated

#### Relay Attribute

The  $\texttt{relay}$  attribute is used to indicate to the intermediaries that:

- $\bullet$ if <sup>a</sup> header they do not understand is targeted at them
- $\bullet$ then this header should still be passed through

The attribute may equal  $\texttt{true}$  or <code>false.</code>

When a header targeted at a given intermediary has  $\texttt{relay}=$  "t  $\texttt{rue}$ ", it forwards the header regardless of whether it understands it.

## Relay Attribute: Example

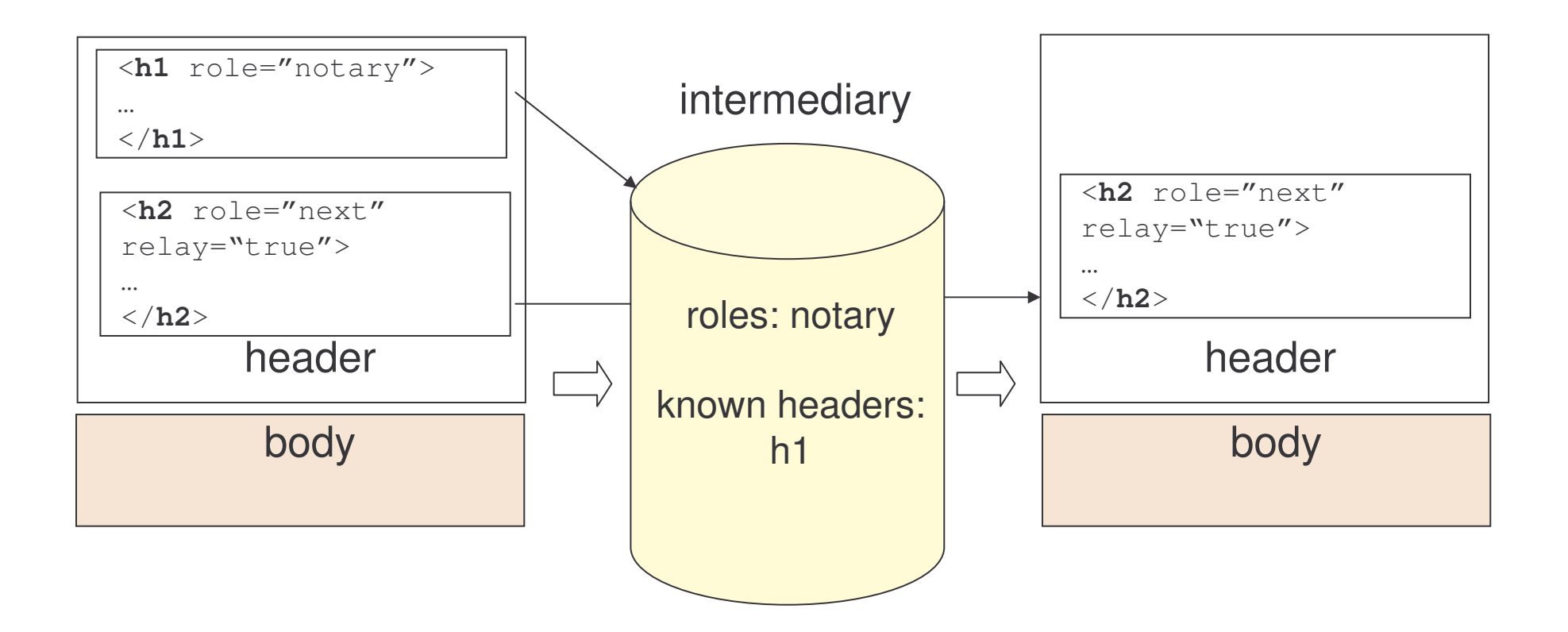

- $\bullet$ h1 is processed and removed
- $\bullet$ h2 is forwarded due to the relay attribute

### Versioning

SOAP applies XML namespaces to define the protocol version.

The SOAP version is the URI of the SOAP envelope namespace:

- 1) http://schemas.xmlsoap.org/soap/envelope for SOAP 1.1
- 2) http://www.w3.org/2003/05/soap-envelope for SOAP 1.2

An engine supporting <sup>a</sup> later SOAP version should know previous versions.

The SOAP specification defines processing rules related to SOAP versions.

## Versioning: Processing Rules

Rules to follow by the SOAP engine:

- If the message version is the same as <sup>a</sup> version the engine knows, it should process the message.
- If the message version is older than the one the engine knows, the engine should generate <sup>a</sup> VersionMismatch fault and attempt to negotiate the protocol version with the client.
- If the message version is newer than the one the engine knows, the engine must generate a VersionMismatch fault.

#### Error Handling

A SOAP fault message is a normal SOAP message with a single  $_{\texttt{Fault}}$ element inside the body.

Components of the Fault element include:

1) Code - mandatory

- 2) Subcodes optional
- 3) Reason mandatory
- 4) Node  **optional**
- 5) Role optional
- 6) Details optional

## Fault Elements: Code

The  $\texttt{Code}$  element includes two sub-elements: a mandatory  $\texttt{Value}$  element and an optional Subcode element.

- 1) Value specifies the type of a fault
- 2) Subcode specifies additional information

## Fault Elements: Value 1

Here are the possible values of the Value sub-element:

#### 1) VersionMismatch

The namespace of the received SOAP envelope is not compatible with the SOAP version of the receiver.

2) mustUnderstand

The node does not recognize the block that includes the mustUnderstand **attribute**.

3) Sender

The node cannot process the message because of incorrect or missing data from the sender, e. g. the message is not properly formatted.

## Fault Elements: Value 2

#### 4) Receiver

The error is not due to the message itself but rather to the state in which the server was when processing the message.

#### 5) DataEncodingUnknown

The node does not understand the encoding style.

```
For example:
```

```
<soap:Fault>
   <soap:Code>
       <soap:Value>soap:Sender</soap:Value>
   <soap:Code>
   .. . .
```

```
</soap:Fault>
```
## Fault Elements: Subcode 1

SOAP allows developers to specify an arbitrary hierarchy of fault subcodes for providing further details about the fault cause.

The Subcode element contains:

- 1) a mandatory  $Value$  element and
- 2) an optional Subcode sub-element

Each subcode may contain another subcode, to whatever level of nesting.

## Fault Elements: Subcode 2

For example:

```
<soap:Body>
  <soap:Fault>
   <soap:Code>
       <soap:Value>soap:Sender</soap:Value>
       <soap:Subcode>
         <soap:Value>bk:InvalidAccount</soap:Value>
       </soap:Subcode>
   </soap:Code>
  </soap:Fault>
</soap:Body>
```
## Fault Elements: Reason

The  $\mathtt{Reason}$  element contains human-readable descriptions of the fault.

It contains the  $\texttt{Text}$  sub-element which includes the fault description.

Text **may appear several times inside** Reason.

```
<soap:Fault>
  <soap:Code>…</soap:Code>
  <soap:Reason>
    <soap:Text xml:lang="en">Processing Error</soap:Text>
    <soap:Text xml:lang="cn">໘⧚䫭䇃</soap:Text>
    <soap:Text xml:lang="es">Error de Procesamiento</soap:Text>
  </soap:Reason>
```
<**/soap:Fault**>

### Fault Elements: Node and Role

Two subelements of Fault:

1) The Node element specifies which SOAP node was processing the message when the fault has occurred.

It contains a URI.

2) The Role element specifies which role the node was playing when the fault has occurred.

<code>Role</code> behaves in the same way as the headers'  $\verb|role|$  attribute.

### Fault Elements: Detail

The Detail element includes machine-readable data related to the fault.

```
<soap:Envelope
xmlns:soap="http:www.w3.org/2003/05/soap-envelope"
xmlns:ac="http://www.example.com">
<soap:Body>
      <soap:Fault>
             <soap:Code> . . . </soap:Code>
             <soap:Reason>
                    <soap:Text xml:lang="en">
                            Invalid account!
                    </soap:Text>
             </soap:Reason>
             <soap:Detail>
             <ac:LineNumber>10</ac:LineNumber>
             <ac:ColumnNumber>57</ac:ColumnNumber>
             </soap:Detail>
      </soap:Fault>
</soap:Body>
</soap:Envelope>
```
## Task 31: Generate Sender Fault

Objective:

Send a SOAP message that will generate <sup>a</sup> fault caused by the wrong operation name specified - "downloadf" instead of "downloadFile".

> cd demos\Soap\SenderFault

> dir FileTransferSenderFault.class

> java –cp \demos\Soap\SenderFault FileTransferSenderFault\WebServices\MacaoNews.txt news.txt

#### Task 32: Generate Receiver Fault

Objective:

Send a SOAP message that will generate <sup>a</sup> fault because the server could not find the service "FileService".

> cd demos\SOAP\ReceiverFault

> dir

FileTransferReceiverFault.class

> java –cp \demos\Soap\ReceiverFault FileTransferReceiverFault\WebServices\MacaoNews.txt news.txt

#### Faults in Headers

Since a fault is a SOAP message, it can also carry headers.

Problem:

- 1) <sup>a</sup> message may contain several mandatory headers
- 2) one node fails to understand one header
- 3) how can the header causing the fault be identified?

**Solution: SOAP introduces the** NotUnderstood header:

- 1) NotUnderstood is included for each header in the original message that was not understood.
- 2) The qname attribute of NotUnderstood specifies the name of the header that was not understood.

# Faults in Headers: Example 1

Suppose <sup>a</sup> SOAP node receives the following message:

```
<soap:Envelope
  xmlns:soap="http://www.w3.org/2003/05/soap-envelope">
  <soap:Header>
     <a:Header1xmlns:a="http://example.com/header1"
         soap:mustUnderstand="true"/>
     <b:Header2xmlns:b="http://example.com/header2"
         soap:mustUnderstand="true"/>
  </soap:Header>
  <soap:Body>…</soap:Body>
</soap:Envelope>
```
If the SOAP node does not understand  ${\tt Header2},$ it would return <sup>a</sup> message as follows…

## Faults in Headers: Example 2

#### <sup>&</sup>lt;**soap:Envelope**

```
xmlns:soap="http://www.w3.org/2003/05/soap-envelope"
  xmlns:xml="http://www/w3.org/XML/1998/namespace">
  <soap:Header>
      <soap:NotUnderstood
          qname= "b:Header2"
          xmlns:b="http://example.com/header2"/>
  </soap:Header>
  <soap:Body>
      <soap:Fault>
          <soap:Code>
              <soap:Value>soap:mustUnderstand</soap:Value>
          </soap:Code>
          <soap:Reason>
              <soap:Text xml:lang="en">
                  One or more mandatory headers not understood!
              </soap:Text>
          </soap:Reason>
      </soap:Fault>
  </soap:Body>
</soap:Envelope>
```
#### Upgrade Header

SOAP provides <sup>a</sup> standard mechanism to indicate which versions of SOAP are supported by a node when generating a  $\mathtt{VersionMismatch}$  fault.

- 1) An Upgrade header is used when a version mismatch fault occurs, to specify which SOAP versions are supported by the node.
- 2) The different supported version are specified in the SupportedEnvelope sub-element of Upgrade.
- 3) The SupportedEnvelope elements are ordered by preference, from the most preferred to the least.

## Upgrade Header: Example

```
<soap:Envelope
      xmlns:soap="http://www.w3.org/2003/05/soap-envelope"
      xmlns:xml="http://www/w3.org/XML/1998/namespace">
      <soap:Header>
              <soap:Upgrade>
                      <soap:SupportedEnvelope qname="ns1:Envelope"
      xmlns:ns1="http://www.w3.org/2003/05/soap-envelope" />
                      <soap:SupportedEnvelope qname="ns2:Envelope"
      xmlns:ns2="http://schemas.xmlsoap.org/soap/envelope/" />
              </soap:Upgrade>
      </soap:Header>
      <soap:Body>
              <soap:Fault>
                      <soap:Code>
                             <soap:Value>VersionMismatch</soap:Value>
         </soap:Code>
         <soap:Reason>
            <soap:Text xml:lang="en">Version Mismatch </soap:Text>
         </soap:Reason>
      </soap:Fault>
```
#### SOAP Outline

- 1) Introduction
- 2) Messaging
	- a) envelope
	- b) headers
	- c) processing model
	- d) error handling

#### 3) Data Structures

- a) data model
- b) data encoding
- c) request encoding
- 4) Protocol Binding
	- a) binding
	- b) features and modules
	- c) communication patterns
- 5) SOAP and Binary Data
- 6) Summary

# Data Model and Encoding

In order to be able to send Java and others programming language objects inside SOAP envelopes, SOAP defines:

- 1) SOAP Data Model an abstract representation of the data structures such as the ones handled by Java or C#
- 2) SOAP Encoding <sup>a</sup> set or rules to map the data model into XML for sending the data inside SOAP envelopes
### Data Model

The SOAP data model represents data structures as connected graphs, where nodes represent values and edges represent labels.

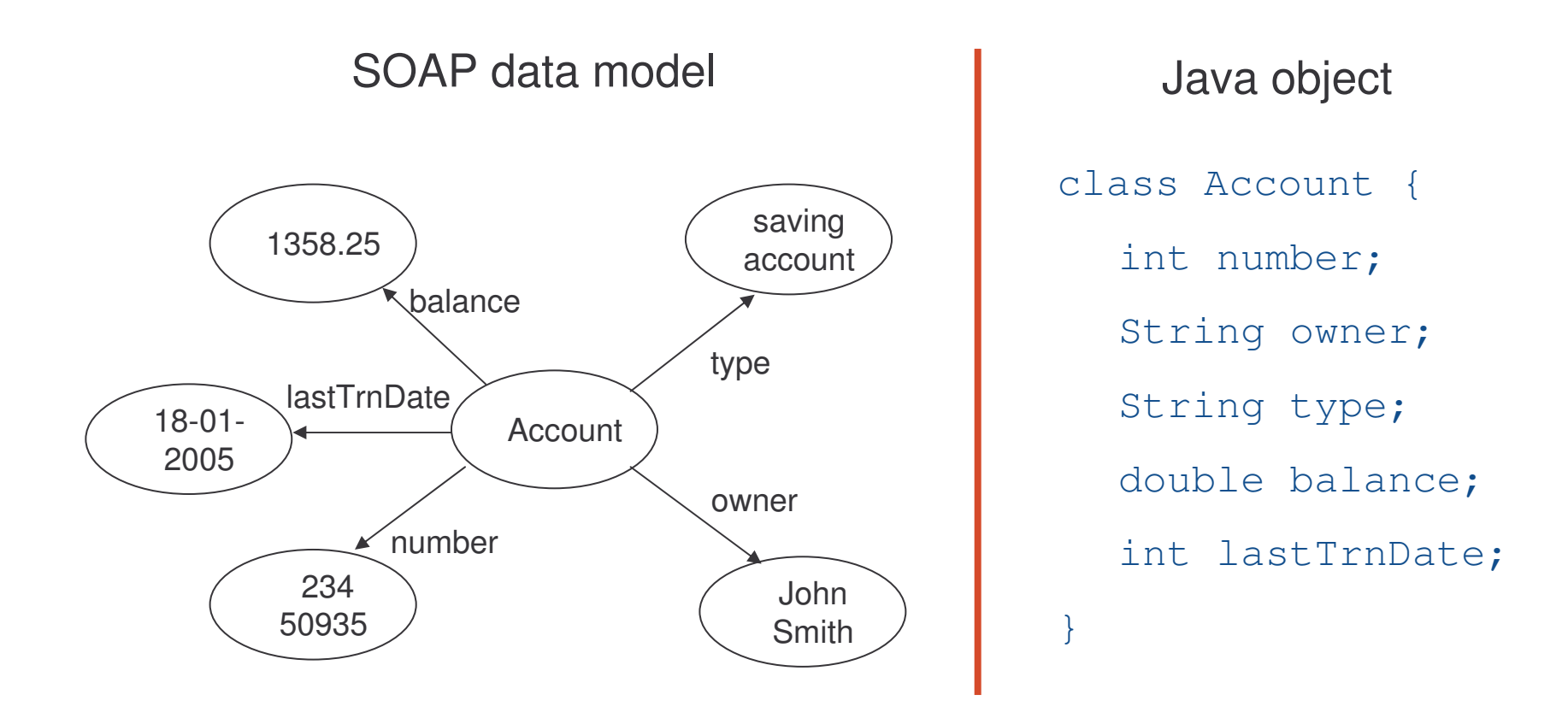

### Simple Values

Simple values are nodes with only incoming edges.

They correspond to basic data types found in most programming languages,  $s$ uch as int,  $\operatorname{\text{string}}$ , etc.

For instance  $\tt type$ , balance, lastTrnDate, number, or owner below are all simple values:

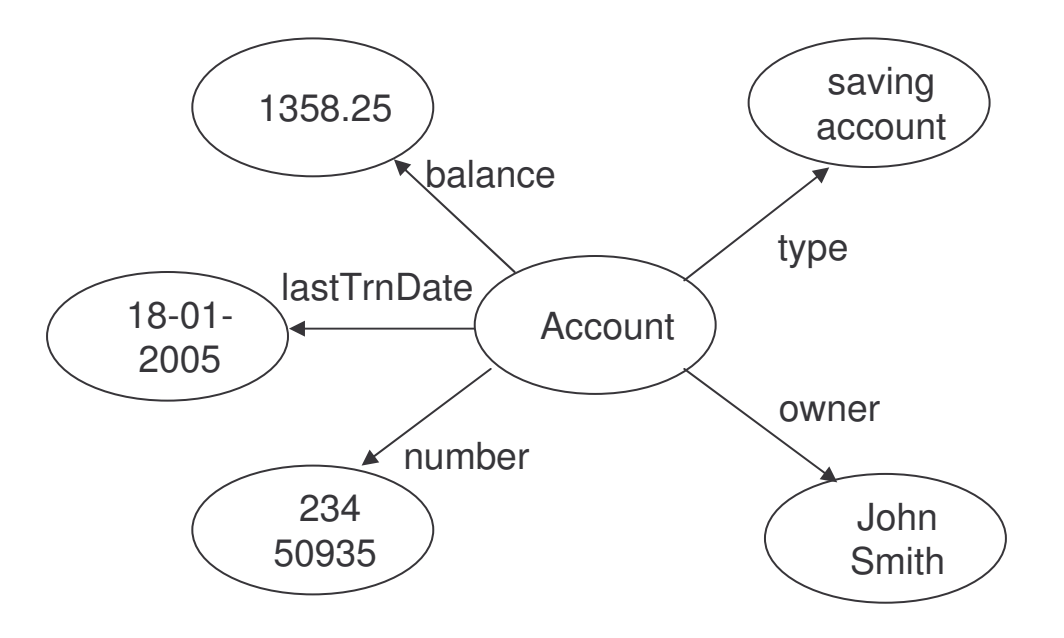

### Compound Values

Compound values are nodes with outgoing edges.

There are two types of compound values:

- 1) structures
- 2) arrays

# Compound Values: Structures

Structures are compound values where the outgoing edges have names.

They correspond to the named aggregated types.

Each element has <sup>a</sup> unique name called accessor, which is an XML tag.

Account below is a structure:

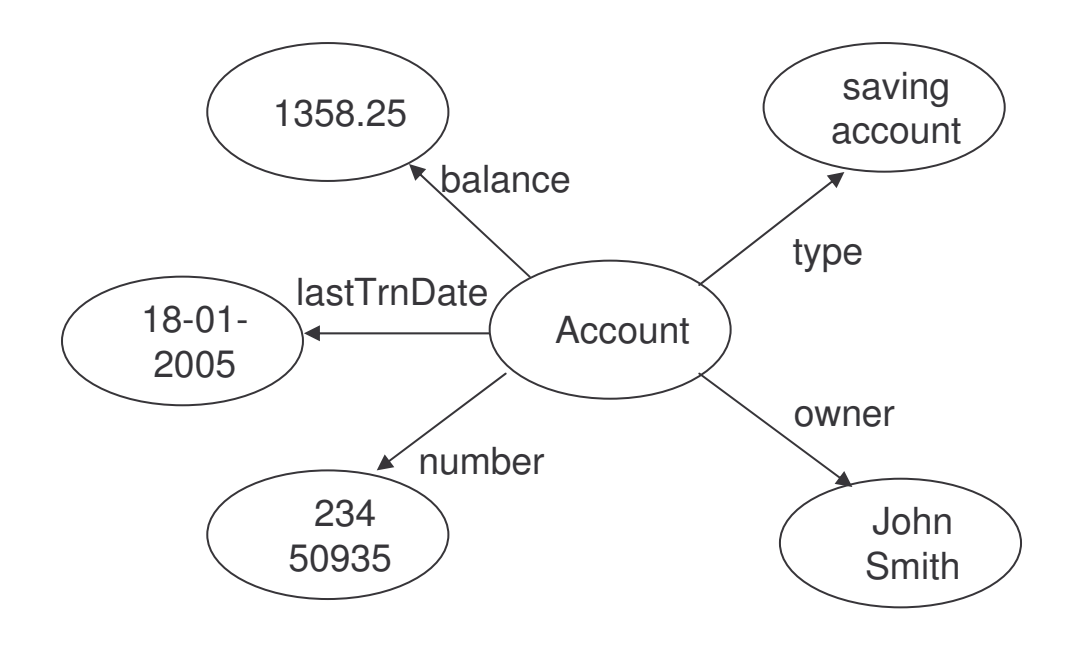

e-Macao-16-5-201

# Compound Values: Arrays

Arrays are compound values where the outgoing edges are only distinguished by their position (first edge, second edge, etc.).

For instance:

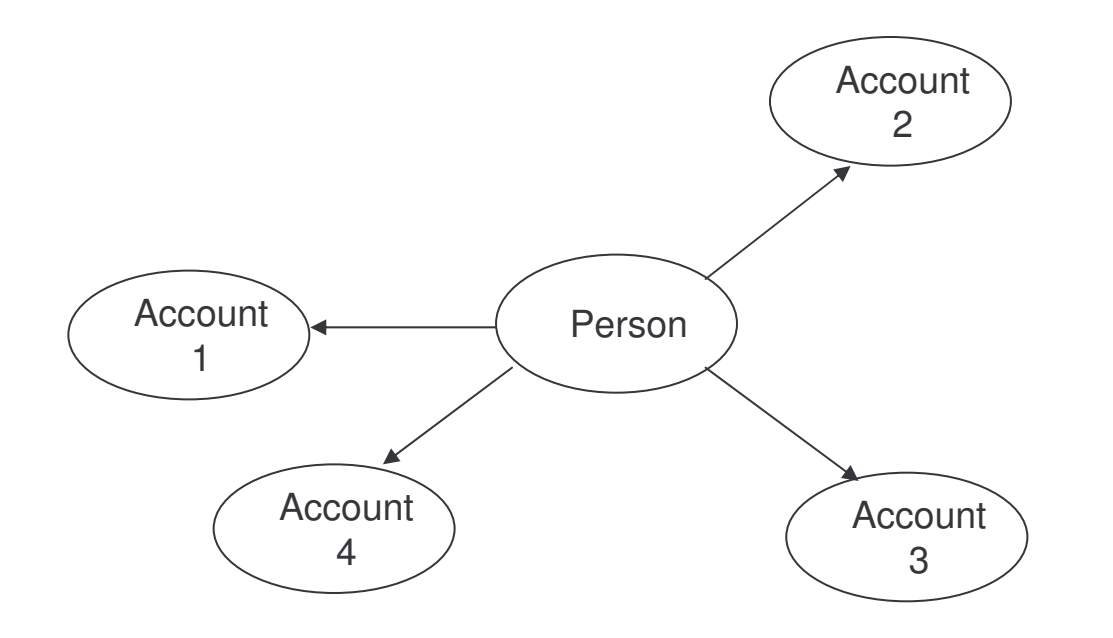

### **Multirefs**

Multirefs is a value which is referred from more than one value.

For instance: John Smith is the owner of two different accounts below

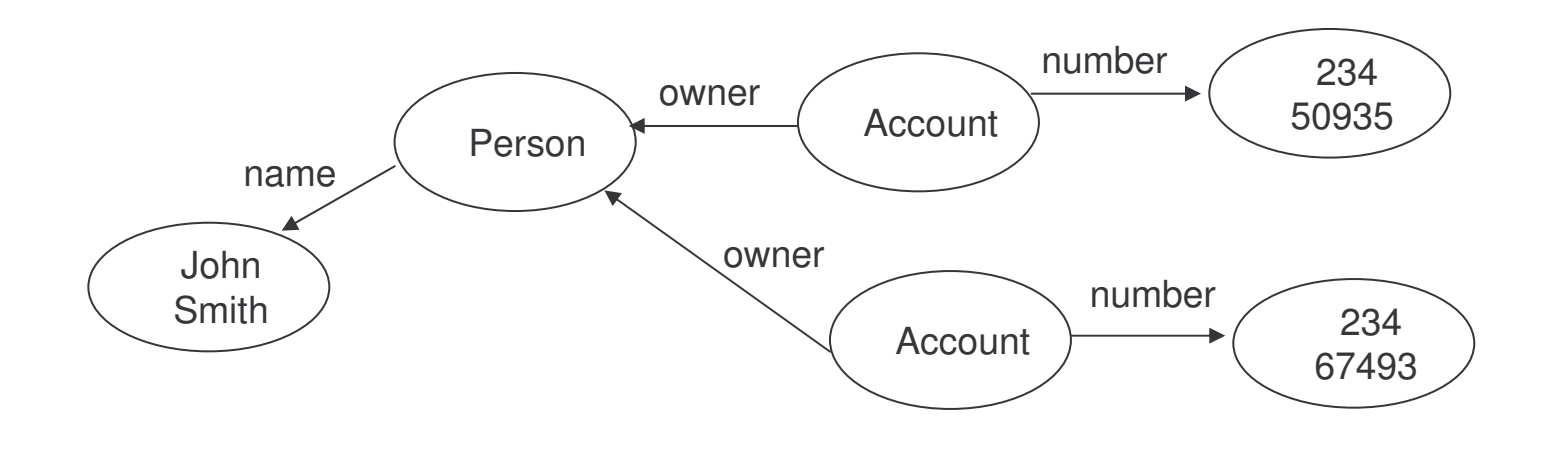

### **Encoding**

SOAP encoding describes how the SOAP data model is written with XML.

SOAP encoding is identified by the URI http://www.w3.org/2003/05/soap-encoding.

When serializing XML using encoding rules, processors should use the encodingStyle attribute to indicate the SOAP encoding in use.

The <code>encodingStyle</code> attribute can appear in:

- 1) message headers
- 2) message bodies
- 3) Detail sub-element of Fault

or any of their children.

# Encoding Example

#### <sup>&</sup>lt;**soapenv:Envelope**

xmlns:soapenv="http://schemas.xmlsoap.org/soap/envelope/" xmlns:xsd="http://www.w3.org/2001/XMLSchema" xmlns:xsi="http://www.w3.org/2001/XMLSchema-instance"> <sup>&</sup>lt;**soapenv:Body**<sup>&</sup>gt;

<sup>&</sup>lt;**ns1:downloadFileResponse soapenv:encodingStyle= "http://schemas.xmlsoap.org/soap/encoding/"** xmlns:ns1="http://soapinterop.org/"> <**downloadFileReturn**xmlns:soapenc="http://schemas.xmlsoap.org/soap/encoding/" xsi:type="soapenc:base64"> TW9..QogDQo= </**downloadFileReturn**<sup>&</sup>gt; </**ns1:downloadFileResponse**<sup>&</sup>gt;

</**soapenv:Body**<sup>&</sup>gt; </**soapenv:Envelope**<sup>&</sup>gt;

# Task 32: Encoding

- 1) browse: http://www.w3.org/2003/05/soap-encoding
- 2) Based on the encoding rule definitions:
	- a) what are the different values of <sup>a</sup> node type?
	- b) what are the possible attributes for an array?
	- c) what is base64?

### Encoding Rule

Each outgoing edge becomes an XML element which contains:

- 1) <sup>a</sup> text value, if the edge points to <sup>a</sup> terminal node
- 2) further sub-elements, if the edge points to <sup>a</sup> node which itself has outgoing edges.

# Encoding Rule Example

#### <**account**

soapenv:encodingStyle="http://www/w3.org/2003/05/soap-encoding">

<sup>&</sup>lt;**number**>23450935</**number**<sup>&</sup>gt;

<**owner**>John Smith</**owner**<sup>&</sup>gt;

<sup>&</sup>lt;**type**>saving account</**type**<sup>&</sup>gt;

<sup>&</sup>lt;**balance**>1358.25</**balance**<sup>&</sup>gt;

<sup>&</sup>lt;**lastTrnDate**>20050118</**lastTrnDate**<sup>&</sup>gt;

</**account**>

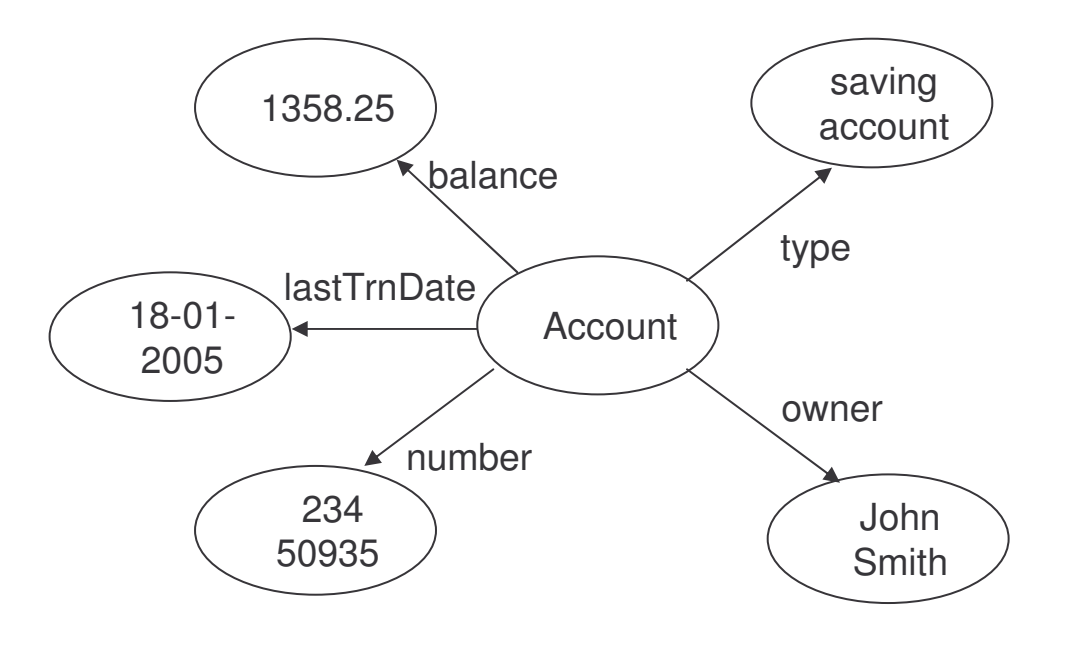

# Encoding <sup>a</sup> Simple Value

For example, in <sup>a</sup> SOAP message containing:

```
<arg0 xsi:type="xsd:string">
  c:\WebServices\MacaoNews.txt
</arg0>
```
1) xsi:type means that <sup>&</sup>lt;**arg0**<sup>&</sup>gt; will take string values

2)  $xsd:string$  is the XML schema string type

In general, all encoded elements provide the  $\mathrm{x}\mathtt{si} \texttt{:type}$  attribute to help recipients decode <sup>a</sup> message.

e-Macao-16-5-209

# Simple Value Example

Java:

float balance=1358.25; String owner="John Smith";

SOAP Encoding:

```
<balance xsi:type="xsd:float">
  1358.25</balance>
<owner xsi:type="xsd:string">
  John Smith
</owner>
```
# Encoding Multirefs

An ID attribute is used to identify objects that are referred to elsewhere.

```
Person
               JohnSmith
                                            Account
                                             Account
                                                               2345093523467493numbernumberownerownername<person id="1"
  soapenv:encodingStyle="http://www/w3.org/2003/05/soap-encoding">
   <name>John Smith</name>
   <account id="2">
      <number>23450935</number>
      <owner>ref="1"</owner>
  </account>
   <account id="3">
      <number>23467493</number>
      <owner>ref="1"</owner>
  </account>
</person>
```
### Encoding Arrays

An array in the SOAP object model is encoded in XML using <sup>a</sup> compound element with two attributes:

- 1) itemType specifies the data type of the array elements
- 2) arraySize specifies how many elements are in the array

For example:

```
<myAccounts
  soapenc:itemType="xsd:integer"
  sopaenc:arraySize="3">
  <item>23450935</item>
  <item>23467493</item>
  <item>23426741</item>
</myAccounts>
```
e-Macao-16-5-212

# Encoding Multidimensional Arrays

Multidimensional arrays are supported by listing each dimension in the arraySize attribute separated by spaces.

The values are serialized as <sup>a</sup> single list of items in row-major order:

### <sup>&</sup>lt;**myArray** soapenc:itemType="xsd:string" sopaenc:arraySize="2 3"> <sup>&</sup>lt;**item**>blue</**item**<sup>&</sup>gt; <sup>&</sup>lt;**item**>yellow</**item**<sup>&</sup>gt; <sup>&</sup>lt;**item**>white</**item**<sup>&</sup>gt; <sup>&</sup>lt;**item**>red</**item**<sup>&</sup>gt; <sup>&</sup>lt;**item**>pink</**item**<sup>&</sup>gt; <sup>&</sup>lt;**item**>green</**item**<sup>&</sup>gt; </**myArray**>

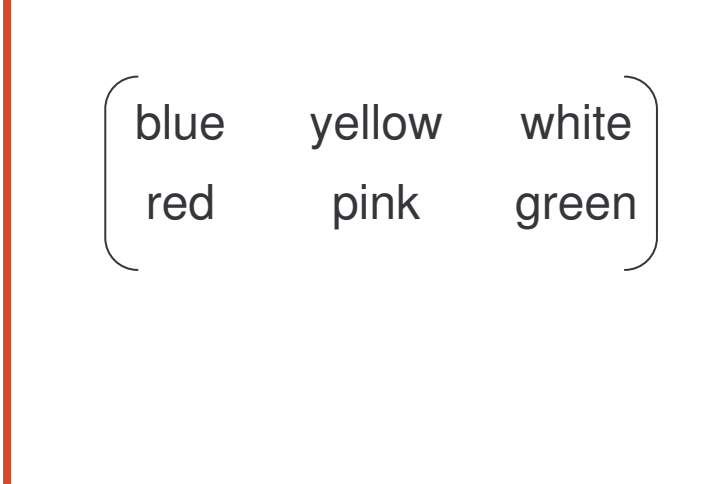

### Task 33: Encoding 1

Objective:

Send <sup>a</sup> request to receive the creation date, contents, size and name of <sup>a</sup> given file. Accept an object of the FileAttribute class in response.

Serialize and encode the  $\tt{FileAttribute}$  object before sending.

> cd SOAP\Encoding

> dir deployFileDownloadEncodedService.wsdd deployService.bat FileAttribute.classFileDownloadEncoded.classFileTransferRequestEncoding.class FileTransferResponseEncoding.class responseFormatted.txt

## Task 34: Encoding 2

#### Deploy the web service:

- > copy FileAttribute.class Tomcat 4.1\webapps\axis\WEB-INF\classes
- > copy FileDownloadEncoded.class Tomcat 4.1\webapps\axis\WEB-INF\classes

Double-click deployService.bat

Test the web service: browse  $\text{http://localhost:8080/axis}$  and  $\text{View}.$ 

# Task 35: Encoding 3

Run the request and send the output to <sup>a</sup> log file (request.txt):

> java –cp \demos\SOAP\Encoding FileTransferRequestEncoding \WebServices\MacaoNews.txt <sup>&</sup>gt; request.txt > notepad request.txt

Run the response and send the output to <sup>a</sup> log file (response.txt):

```
> java –cp \demos\SOAP\Encoding
             FileTransferResponseEncoding
             \WebServices\MacaoNews.txt > response.txt
```
> notepad response.txt

#### Analize the response:

> notepad responseFormatted.txt

### Encoding <sup>a</sup> Request

A SOAP request message is modeled as <sup>a</sup> structure with an accessor element for each input and output parameter:

```
<getBalance
  encodingStyle="http://www/w3.org/2003/05/soap-encoding">
  <accountNumber xsi:type="xsd:int">
     23450935</accountNumber>
</getBalance>
```
- 1) the only accessor is account Number
- 2) accessor names correspond to the names of parameters, their  $type$ attributes correspond to the programming language data types
- 3) parameters must appear in the same order as in the method signature
- 4) the name of the structure element is the procedure or method name

# Encoding Specific Faults

SOAP defines some fault codes specifically for encoding problems.

These are recommended values to be sent in the Subcode value when the Sender **code is used**.

They all relate to problems with the sender's data serialization.

- 1) MissingID generated when a ref attribute in the received message does not correspond to any of the  $\textnormal{\texttt{id}}$  attributes in the message
- 2) DuplicateId generated when more than one element in the message has the same id attribute value
- 3) UntypedValue generated optionally to indicate that a type in the received message could not be determined by the receiver

# Encoding RPC Request

Using <sup>a</sup> SOAP structure to represent <sup>a</sup> method call:

```
public float getBalance(int arg)
```
A request message representing <sup>a</sup> call to this method in SOAP is:

```
<soap:Envelope>
       <soap:Body>
               <orgNS:getBalance
                      xmlns:orgNS="http://myOrganization.com/"
       soap:encodingStyle="http://www/w3.org/2003/05/soap-encoding">
                       <arg0 xsi:type="xsd:int">23450935</arg>
               </orgNS:getBalance>
       </soap:Body>
</soap:Envelope>
```
The structure contains one accessor for each argument.

The content of the  $\arg$  element is the value for the argument.

# Encoding RPC Response

The response is also modeled as <sup>a</sup> structure which name is the method  $\bm{{\mathsf{name}}}$  with  $\texttt{Response}$  element appended.

Here is <sup>a</sup> possible response to the previous message:

```
<soap:Envelope
  xmlns:soap="http://www.w3.org/2003/05/soap-envelope"
  xmlns:xsd="http://www.w3.org/2001/XMLSchema"
  xmlns:xsi="http://www.w3.org/2001/XMLSchema-instance">
  <soap:Body>
      <orgNS:getBalanceResponse
          xmlns:orgNS="http://myOrganization.com/"
          xmlns:rpc="http://www.w3.org/2003/05/soap-rpc"
          soap:encodingStyle=
              "http://www/w3.org/2003/05/soap-encoding">
          <rpc:result>ret</rpc:result>
          <ret xsi:type="xsd:decimal">1358.25</ret>
      </orgNS:getBalanceResponse>
  </soap:Body>
</soap:Envelope>
```
e-Macao-16-5-220

# Encoding RPC Return Values

SOAP specifies that an RPC response structure containing <sup>a</sup> return value must contain an accessor element called  $\texttt{result}$  .

The value of this element specifies the accessor's name containing the return value for the invocation.

```
<soap:Body>
       <orgNS:getBalanceResponse
               xmlns:orgNS="http://myOrganization.com/"
               xmlns:rpc="http://www.w3.org/2003/05/soap-rpc"
               soap:encodingStyle="http://www/w3.org/2003/05/soap-
encoding">
               <rpc:result>ret</rpc:result>
               <ret xsi:type="xsd:decimal">1358.25</ret>
       </orgNS:getBalanceResponse>
</soap:Body>
```
e-Macao-16-5-221

# Encoding RPC Out Parameters

Suppose we have this Java method:

public float getBalance(int arg, out String status)

The method now returns the account balance and the status.

The request message is as the one shown previously.

# Encoding RPC Out Parameters

The response looks as follows:

```
<soap:Envelope
     xmlns:soap="http://www.w3.org/2003/05/soap-envelope"
     xmlns:xsd="http://www.w3.org/2001/XMLSchema"
     xmlns:xsi="http://www.w3.org/2001/XMLSchema-instance">
  <soap:Body>
      <orgNS:getBalanceResponse
          xmlns:orgNS="http://myOrganization.com/"
          xmlns:rpc="http://www.w3.org/2003/05/soap-rpc"
          soap:encodingStyle=
              "http://www/w3.org/2003/05/soap-encoding">
          <rpc:result>ret</rpc:result>
          <ret xsi:type="xsd:decimal">1358.25</ret>
          <status xsi:type="xsd:string">active</status>
      </orgNS:getBalanceResponse>
  </soap:Body>
</soap:Envelope>
```
# RPC In-Out Parameters

In web services, all parameters are passed by value.

Therefore the notion of  $\text{in}-\text{out}$  and  $\text{out}$  parameters does not involve passing objects by reference, but exchanging copies of the data.

The client code should create the perception that the state of the object that has been passed to the method has been modified.

### Communication Styles

SOAP enables two communication styles:

1) document-style

The message has no fixed structure, so the interacting applications must agree beforehand on this structure.

2) RPC-style

Synchronous method invocation - pre-defined message structure.

### Document Style

Also known as <sup>a</sup> message-oriented style:

- 1) <sup>a</sup> request is an XML document
- 2) an optional response is also an XML document

Two interacting applications agree beforehands upon the structure of the documents exchanged, then use SOAP messages to transport them.

Very flexible communication style that provides the best interoperability, using synchronous or asynchronous communication.

# Document Style Example

The response message in document-style:

```
<soap:Envelope
   xmlns:soap="http://www.w3.org/2003/05/soap-envelope"
   xmlns:xsd="http://www.w3.org/2001/XMLSchema">
 <soap:Body>
  <orgNS:returnBalance
      xmlns:orgNS="http://myOrganization.com/"
      soap:encodingStyle="http://www/w3.org/2003/05/soap-encoding">
    <orgNS:balance orgNS:type="xsd:float">1235.95
    </orgNS:balance>
  </orgNS:returnBalance>
</soap:Body>
</soap:Envelope>
```
e-Macao-16-5-227

# Task 36: Document Style 1

Objective:

Generate a SOAP message in <sup>a</sup> document style, with <sup>a</sup> purchase order for two XML books with ISB-12345 and the total price 125.12.

1) cd demos\SOAP\DocumentStyle

```
2) dir
deployDocumentStyleService.wsdd
deployService.bat
DocumentStyleClient.class
DocumentStyleService.class
```
# Task 37: Document Style 2

### 3) deploy DocumentStyleService:

- a) copy documentStyleService.class
	- toTomcat/webapps/axis/WEB-INF/classes
- b) execute deployService
- 4) test the service: http://localhost:8080/axis  $\longrightarrow$  View
- 5) what is the difference with the previous service deployed?
	- a) methods?
	- b) WSDL?

# Task 38: Document Style 3

6) execute the client sending the output to <sup>a</sup> log file:

java –cp \demos\SOAP\DocumentStyle DocumentStyleClient > log.txt

7) notepad log.txt

### RPC Style

RPC-style is <sup>a</sup> synchronous invocation of an operation returning <sup>a</sup> result:

1) One SOAP message encapsulates the request.

The body of the request message contains the actual call including the name of the procedure being invoked and the input parameters.

2) Another SOAP message encapsulates the response.

The body of the response contains the result and output parameters.

The two interacting applications agree upon the RPC method signature.

# RPC Style Example

The response message in RPC-style:

```
<soap:Envelope
     xmlns:soap="http://www.w3.org/2003/05/soap-envelope"
     xmlns:xsd="http://www.w3.org/2001/XMLSchema"
     xmlns:xsi="http://www.w3.org/2001/XMLSchema-instance">
 <soap:Body>
    <orgNS:getBalanceResponse
         xmlns:orgNS="http://myOrganization.com/"
         xmlns:rpc="http://www.w3.org/2003/05/soap-rpc"
         soap:encodingStyle="http://www/w3.org/2003/05/soap-encoding">
       <rpc:result>ret</rpc:result>
       <ret xsi:type="xsd:decimal">1358.25</ret>
       <status xsi:type="xsd:string">active</status>
    </orgNS:getBalanceResponse>
 </soap:Body>
</soap:Envelope>
```
# Task 39: RPC Request

Objective: generate <sup>a</sup> SOAP message in the RPC-style.

- 1) cd demos\SOAP\RPCStyle
- 2) dir FileTransferRequest
- 3) Java –cp demos\SOAP\RPCStyle FileTransferRequest e:\webservices\macaonews.txt news.txt <sup>&</sup>gt; log.txt
- 4) notepad log.txt
## SOAP Outline

- 1) Introduction
- 2) Messaging
	- a) envelope
	- b) headers
	- c) processing model
	- d) error handling

#### 3) Data Structures

- a) data model
- b) data encoding
- c) request encoding
- 4) Protocol Binding
	- a) binding
	- b) features and modules
	- c) communication patterns
- 5) SOAP and Binary Data
- 6) Summary

e-Macao-16-5-234

## Protocol Binding Framework

SOAP enables exchange of messages using <sup>a</sup> variety of protocols.

The set of rules for carrying <sup>a</sup> SOAP message within or on top of another protocol for the purpose of exchange is called binding.

SOAP protocol binding framework:

- 1) provides general rules for the specification of protocol bindings
- 2) describes the relationship between bindings and SOAP nodes that implement those bindings

# Binding and Transfer

For instance, SOAP HTTP binding describes how to take <sup>a</sup> SOAP infoset at one node and serialize it across an HTTP connection to another node.

The job of the binding is to move the infoset from one node to another. The way the infoset is represented in the "wire" is up to the binding author.

Bindings have the freedom to specify custom serializations in order to improve efficiency, security, etc.

## Binding URI

Communicating parties must agree on what binding to use.

Thus, bindings are named with URIs.

SOAP HTTP binding URI:

http://www.w3.org/2003/05/soap/bindings/HTTP

#### SOAP Features

A feature extends SOAP with some specific functionality.

SOAP poses no constraints on the potential scope of features.

A feature description is identified by <sup>a</sup> URI, so that all applications referencing it are assured the same semantics.

# SOAP Feature Examples

Examples of features:

- 1) reliability
- 2) security
- 3) routing
- 4) Message Exchange Patterns (MEPs):
	- a) request/response
	- b) one-way
	- c) peer-to-peer conversations

## Expressing Features

The SOAP extensibility model provides two mechanisms through which features can be expressed:

- 1) SOAP Processing Model
- 2) SOAP Protocol Binding Framework

e-Macao-16-5-240

## Features with SOAP Processing

Describes the behavior of <sup>a</sup> single SOAP node with respect to the processing of an individual message

Characteristics:

- 1) features are expressed by modules
- 2) <sup>a</sup> module is <sup>a</sup> way to perform functions using the SOAP processing model via headers

e-Macao-16-5-241

## Features with Protocol Binding

Mediates the act of sending and receiving SOAP messages by <sup>a</sup> SOAP node via an underlying protocol.

Characteristics:

- 1) features are expressed by bindings
- 2) <sup>a</sup> binding is <sup>a</sup> way to perform functions below the SOAP processing model

## Features Method Comparison

Processing Model:

- 1) enables SOAP nodes, that are able to implement features to express them within the SOAP envelope as SOAP headers
- 2) header can be intended for any SOAP node along the SOAP message path

Protocol Binding Framework:

- 1) <sup>a</sup> protocol binding operates between two adjacent SOAP nodes along the message path
- 2) different protocols can be used along the path
- 3) some protocols are equipped, either directly or through an extension, with mechanisms for providing certain features

#### SOAP Modules

SOAP modules define the syntax and semantics of the extensions provided by headers, including constraints, rules, preconditions, and data formats .

A SOAP module realizes zero or more SOAP features.

SOAP modules are named with URIs so they can be referenced, versioned, and reasoned about.

## Feature Specification

The specification of <sup>a</sup> feature must include:

- 1) <sup>a</sup> URI used to name the feature
- 2) the information required at each node to implement the feature
- 3) processing required at each node to implement the feature including handling of communication failures that might occur
- 4) the information to be transmitted from node to node

#### Feature Example

Suppose an application requires <sup>a</sup> "secure channel" feature.

The URI for this feature is <u>http://www.myOrganization.com/secureChannel</u>

The abstract feature describes that messages must travel from node to node in an unsnoopable fashion (reasonable level of security).

Alternatives:

- 1) Since HTTPS meets the security requirement specified by the feature, the feature would be satisfied by this protocol binding.
- 2) We can use <sup>a</sup> SOAP module (e.g. WS-Security) that provides encryption and signing of SOAP messages across any binding.

We can decide in some situations to engage the SOAP module, and not to do so in others (e.g. when using the HTTPS binding).

e-Macao-16-5-246

# Message Exchange Patterns

MEP is <sup>a</sup> common type of feature.

A MEP specifies:

- 1) how many messages are involved in interaction
- 2) where the messages originate
- 3) where they end up

Each binding must support one or more MEP.

SOAP specifies two standard MEPs:

- 1) request-response
- 2) SOAP-response

## Request-Response MEP

Request-Response MEP involves two nodes:

- 1) requesting node sends <sup>a</sup> SOAP message to the responding node
- 2) responding node replies with <sup>a</sup> SOAP message that returns to the requesting node

Important features:

- 1) the response message is correlated to the request message
- 2) if <sup>a</sup> fault is generated at the responding node, the fault is delivered as part of the response message

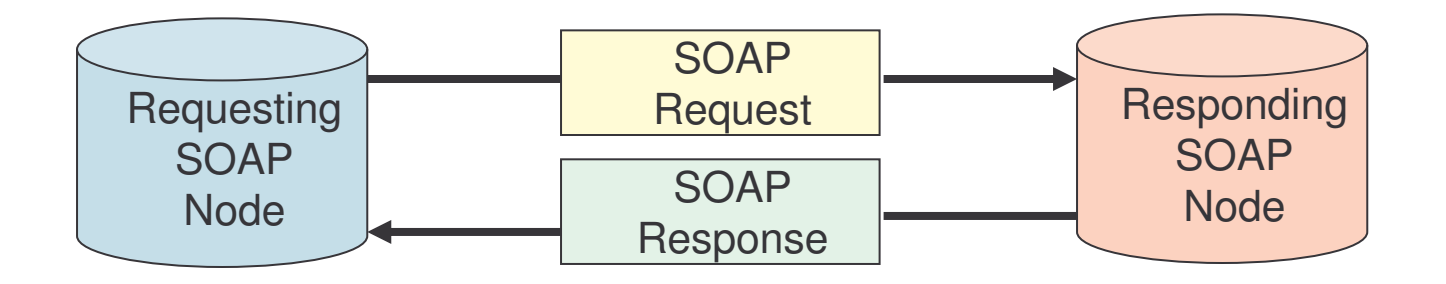

## SOAP Response MEP

SOAP Response MEP involves two nodes:

- 1) the requesting message is not <sup>a</sup> SOAP message
- 2) the responding node replies to the request with <sup>a</sup> SOAP message

Important features:

- 1) the request does not trigger the execution of the SOAP processing model on the receiving node
- 2) it allows <sup>a</sup> request to be something as simple as an HTTP GET

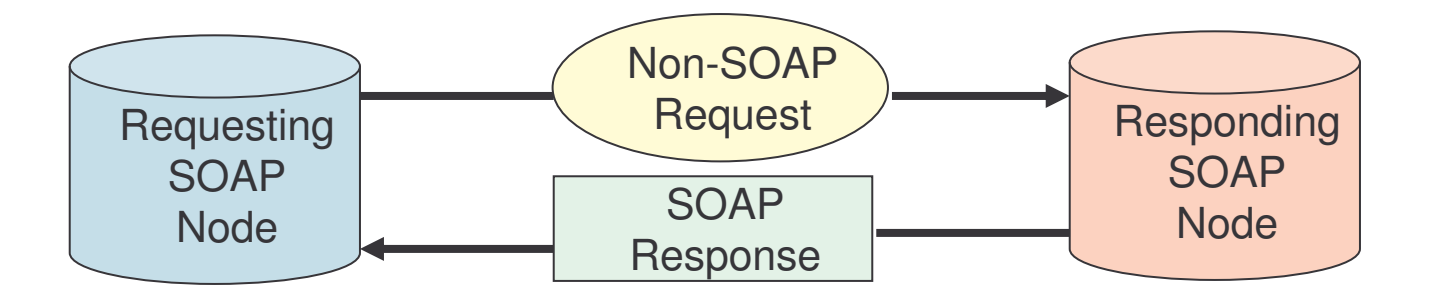

e-Macao-16-5-249

## Request-Response MEP Example

One alternative is to implement the request-response MEP by an HTTP binding. Another one is using SOAP headers:

```
<soap:Envelope
xmlns:saop="http://www.w3.org/2003/05/soap-envelope">
<soap:Header>
      <r:replyTo
             soap:mustUnderstand="true"
             xmlns:r="http://myOrganization/requestResponse">
      <destination>udp://anotherHost.com:6777</destination>
      </r:replyTo>
      <r:correlationIDsoap:mustUnderstand="true"
             xmlns:r="http://myOrganization/requestResponse">
             1202</reqresp:correlationID>
</soap:Header>
<soap:Body>…</soap:Body>
</soap:Envelope>
```
# MEPs with HTTP Binding

The SOAP HTTP binding supports both MEPs.

- 1) request/response MEP with HTTP binding:
	- $\checkmark$  SOAP request message  $\to$  HTTP request
	- $\checkmark$  SOAP response message  $\to$  HTTP response
- 2) SOAP response MEP with HTTP binding:
	- $\checkmark$  non-SOAP request  $\to$  HTTP GET request
	- $\checkmark$  SOAP response message  $\to$  HTTP response

HTTP binding also specifies how to map faults to particular HTTP status codes and status codes to the web services invocations.

#### e-Macao-16-5-251

## SOAP HTTP Protocol Binding

Example rules:

1) SOAP request/response maps naturally to the HTTP model

2) content-type header for HTTP request/response messages must be set to application/soap+xml

3) request messages must use POST and the URI identifying the SOAP processor

4) HTTP response should use 200 status if no errors occurred or 500 if the body contains <sup>a</sup> fault

POST /path/bank.asmx HTTP/1.1 Content-Type: text/xml SOAPAction: "urn:banking:transfer" Request Content-Length: nnnn <soap:Envelope... HTTP/1.1 200 OK Content-Type: text/xml Content-Length: nnnn <soap:Envelope... Response HTTP/1.1 500 Internal Server Error Content-Type: text/xml Content-Length: nnnn <soap:Envelope...

*[courtesy Aaron Skonnard]*

# SOAP HTTP Binding Details

HTTP GET request does not have <sup>a</sup> payload area and therefore cannot be used to carry SOAP messages.

The SOAP HTTP binding also implements two features:

- 1) SOAP action feature
- 2) web method feature

## SOAP 1.1 Action Feature

In SOAP 1.1 HTTP binding, a custom header  ${\tt SORPation}$  is required to:

- 1) let know the receiver that the content of the message is SOAP
- 2) convey the intent of the message via <sup>a</sup> URI

The decision to use a value for the  ${\tt SORPatation}$  header field is up to the web service designer.

Many implementations use this URI dispatching <sup>a</sup> particular piece of code on the backend, especially for document-style communication.

For instance, the same body content may be sent to two different methods, and the  $\texttt{SORPation}$  URI may be used to differentiate between them.

## SOAP 1.2 Action Feature

 $\mathsf{SOAP}$  1.2 uses the application/soap+xml media type. The <code>SOAPAction</code> header is no longer needed to identify SOAP messages.

This media type specifies an optional  $\arctan$  parameter used in SOAP 1.2, instead of an HTTP-specific header to carry the  $\texttt{SORPation}$  URI.

The binding implementing this feature must place the value of the URI in the action parameter. The message looks like:

```
POST /axis/TheService.jws
Content-Type: application/soap+xml; charset=utf-8
Action="http:// myOrganization.com/specificAction"
...
```
## Web Method Feature

The web method feature was defined to integrate the semantics of SOAP with the semantic of HTTP.

Bindings to HTTP should use this feature to give control to applications over the web methods (GET, POST, PUT, …) used sending SOAP message.

When sending <sup>a</sup> message, the HTTP binding will use the verb specified in this property instead of the default POST.

#### SOAP Outline

- 1) Introduction
- 2) Messaging
	- a) envelope
	- b) headers
	- c) processing model
	- d) error handling

#### 3) Data Structures

- a) data model
- b) data encoding
- c) request encoding
- 4) Protocol Binding
	- a) binding
	- b) features and modules
	- c) communication patterns
- 5) **SOAP and Binary Data**
- 6) Summary

# SOAP and Binary Data

Suppose that in the bank application we would like to send an image of the account statement.

Since XML cannot encode binary data, <sup>a</sup> solution might be to use the XML  ${\sf Schema}$  type <code>base64binary</code> and encode images as <code>base64</code> text:

```
<soap:Envelope xmlns:soap="..." xmlns:xsi="...">
<soap:Body>
  <accountData><number>23450935</number>
   <owner>John Smith</owner>
   <statement imageType="jpg" xsi:type="base64binary">
      4f3t68j …
   </statement>
  </accountData>
</soap/Body>
</soap:Envelope>
```
Not efficient! E-mail is using the MIME standard.

# SOAP with Attachments 1

In 2000, HP and Microsoft released <sup>a</sup> specification SOAP with Attachments.

SwA describes <sup>a</sup> simple way to use the multiref encoding in SOAP 1.1 to reference MIME-encoded attachment parts.

Here is the previous example in SwA:

```
MIME-Version:1.0Content-Type: Multipart/Related;boundary=MIME_boundary;
type=application/soap+xml;start="<account@myOrganization.com>"
```

```
--MIME
_
boundary
Content-Type: application/soap+xml: charset=UTF-8
Content-Transfer-Encoding: 8 bit
Content-ID:<account@myOrganization.com>
```
# SOAP with Attachments 2

```
<soap:Envelope
 xmlns:soap="http://www.w3.org/2003/05/soap-envelope"
 <soap:Body>
        <accountData><number>23450935</number>
                <owner>John Smith</owner>
                <statement href="cid:statemet@myOrganization.com"/
        </accountData>
 </soap/Body>
</soap:Envelope>
--MIME
_
boundary
Content-Type: image/jpeg
Content-Transfer-Encoding: binary
Content-ID:<statement@myOrganization.com>
. . . Binary JPG image . . .
```
--MIME \_ boundary

The problem is that this approach introduces <sup>a</sup> data structure that is explicitly outside the realm of the XML data model.

## Task 40: SOAP with Attachments

Objective: send <sup>a</sup> request for uploading an attached file.

1) cd \demos\SOAP\WithAttachments

2) dir deployFileUploadService.wsdd deployService.bat FileUploadRequest.class FileUploadService.class

e-Macao-16-5-261

## Task 41: SOAP with Attachments

#### Deploy the web service:

- 3) copy FileUploadService.class toTomcat 4.1\webapps\axis\WEB-INF\classes
- 4) double-click: deployService.bat

Test the web service:

5) http://localhost:8080/axis --> View

## Task 42: SOAP with Attachments

Run the request and send the output to a log file ( $\texttt{request.txt})$ :

- 6) java –cp \demos\SOAP\WithAttachments FileUploadRequest \WebServices\MacaoNews.txt macao.txt <sup>&</sup>gt; request.txt
- 7) notepad request.txt

#### SOAP Outline

- 1) Introduction
- 2) Messaging
	- a) envelope
	- b) headers
	- c) processing model
	- d) error handling
- 3) Data Structures
	- a) data model
	- b) data encoding
	- c) request encoding
- 4) Protocol Binding
	- a) binding
	- b) features and modules
	- c) communication patterns
- 5) SOAP and Binary Data
- 6) Summary

SOAP is <sup>a</sup> lightweight protocol that allows to move XML messages in <sup>a</sup> distributed environment.

SOAP provides:

- 1) <sup>a</sup> messaging framework
- 2) data model and encoding rules
- 3) bindings to various communication protocols

SOAP is extensible.

SOAP is independent of any protocol or programming language.

- 1) XML messages are packed in envelopes for transmission.
- 2) A SOAP envelope contains zero or more headers and <sup>a</sup> body.
- 3) A header is <sup>a</sup> container for control information or application data sent to a SOAP server. It provides <sup>a</sup> mechanism to extend SOAP messages.
- 4) A body is <sup>a</sup> container to exchange information.
- 5) A fault is <sup>a</sup> structure to inform <sup>a</sup> sender that something went wrong while processing the message by the receiver.

- 1) A SOAP message can visit several intermediaries before it reaches the ultimate receiver. All these nodes constitute the message path.
- 2) SOAP defines <sup>a</sup> processing model that outlines rules for processing <sup>a</sup> message through the message path.
- 3) Headers may be addressed to specific intermediaries.
- 4) Headers may include four attributes:
	- a) role: the name of the intermediary who should handle the header
	- b) mustUnderstand: is processing the header mandatory?
	- c) relay: should the header be passed to the next node?
	- d) encodingStyle: <sup>a</sup> URI for the SOAP encoding

- 1) SOAP data model defines an abstract representation of the common data structures handled by programming languages.
- 2) SOAP encoding provides <sup>a</sup> set of rules to map the data model to XML.
- 3) SOAP also provides the rules for encoding requests, faults and RPC.
- 4) SOAP supports two communication styles for invoking <sup>a</sup> service:
	- a) document style: interacting applications must agree upon the structure of the documents exchanged
	- b) RPC style: synchronous service invocation, defined message structure

- 1) SOAP protocol binding framework provides the general rules for specification of protocol bindings.
- 2) A SOAP protocol binding describes how to take <sup>a</sup> SOAP infoset at one node and serialize it across the protocol connection to another node.
- 3) A feature is <sup>a</sup> unit of SOAP extension, implemented via SOAP modules or bindings. Message Exchange Pattern (MEP) is <sup>a</sup> common binding.
- 4) Two standard MEPs: request-response and SOAP response.
- 5) SOAP HTTP binding satisfies both standard MEPs.
- 6) Binary data may be sent by SOAP using <sup>a</sup> text encoding or using SOAP with attachments.
#### WSDL

# Course Outline

1) Introduction

#### 2) S O A P

- a) in t r oduction
- $b)$ essaging
- $\mathsf{C}$ ata structures
- $\mathsf{d}$ rotocol binding
- e) binary data

#### 3) <u>WSDL</u>

- $a)$ t r oduc tion
- $b)$ he language
- $\mathsf{c})$ ransmission primitives
- $d)$ SDL extensions
- $e)$ SDL and Java

#### $(4)$ **AXIS**

- a) concepts
- b) service invocation
- c) tools and configuration
- d) service deployment
- e) service lifecycle
- $\vert 5 \rangle$ DDI
	- a) introduction
	- $b)$ oncepts
	- c) data types
	- d) UDDI registry
- $6)$ ecurity
	- a) security basics
	- b) web service security
	- c) digital signatures

# WSDL Outline

- 1) Introduction
- 2) The Language
	- a) structure
	- b) definitions
	- c) types
	- d) message
	- e) part
	- f) port type
	- g) operation
	- h) binding
	- i) port
	- j) service
	- k) documentation
	- l) import
- 3) Transmission Primitives
	- a) one way
	- b) request-response
	- c) notification
	- d) solicit-response
- 4) WSDL Extensions
	- a) functional extensions
	- b) non-functional extensions
- 5) WSDL and Java
- 6) Summary

### Service Description

A client needs to use <sup>a</sup> web service to exchange SOAP messages, but:

- 1) what to include on the body of the message?
- 2) is any security SOAP header required?
- 3) what is the format of the response message?
- 4) what protocol is required?
- 5) where to send the message?

# Service Description Need

A service description is needed.

Service descriptions are needed for the three SOA operations:

- 1) publish
- 2) find
- 3) bind

# Service Description Components

A service description has two major components:

- 1) functional description defines details of how the service is invoked, where is invoked, etc.
- 2) non-functional description provides other details that are secondary to the message but instructs the requestor's runtime environment to add SOAP headers, such as: security policy

# Functional Description

The functional description describes the operations available in the web service and the syntax of the messages required to invoke them.

The functional description is composed of:

- 1) service interface definition describes:
	- a) what messages must be sent
	- b) how to use the various messaging protocols
	- c) which encoding schemes must be used in order to format messages acceptable by the service provider
- 2) service implementation definition describes where the service is located

Both definitions use the Web Service Description Language (WSDL).

# Non-Functional Description

The non-functional description adds more information about the service:

- 1) why <sup>a</sup> service requestor should invoke the service what business function the web service addresses and how it fits into a broader business process
- 2) who is the service provider, if the service provider carries out auditing, ensures privacy, etc.
- 3) specific aspects of the service not dependent on the domain, such as security

Currently, the most widely adopted approach to describing non-functional requirements is the combination of: WS-Policy and WS-PolicyAttachment.

# Service Description Layers

A web service is described using <sup>a</sup> combination of techniques.

These are the questions that <sup>a</sup> service description should answer and which layer is providing this information:

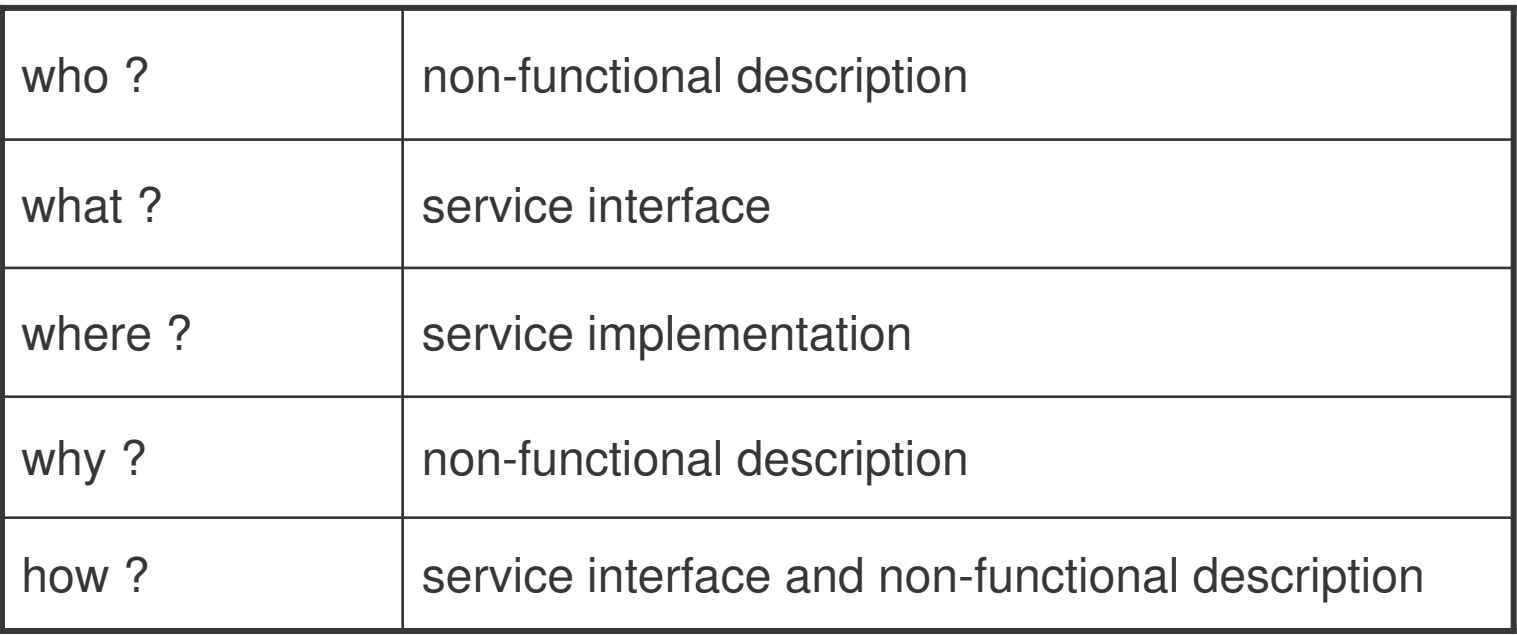

#### WSDL History

Two prior IDL languages for web services:

- 1) IBM's Network Accessible Service Specification Language (NASSL)
- 2) Microsoft's SOAP Contract Language (SCL)

WSDL is the result of merging NASSL and SCL.

### WSDL Recommendation

IBM, Microsoft and other companies submitted WSDL 1.1 to the W3C for standardization in March 2001.

The specification is available at: <u>http://www.w3.org/TR/wsdl</u>

On 2004, the Web Services Description Working Group has released the First Public Working Draft of WSDL 2.0.

Still, not <sup>a</sup> recommendation.

# WSDL Service Description

A WSDL service description is an XML document conformant to the WSDL schema definition.

This document, without any extensions, is not <sup>a</sup> complete service description, since it only covers the functional part.

WSDL is "the IDL for Web Services" describing:

- 1) what <sup>a</sup> service does the operations (methods) the service provides, and the data (arguments and returns) needed to invoke them
- 2) how <sup>a</sup> service is accessed details about data formats and protocols necessary to access the service operations
- 3) where <sup>a</sup> service is located details of the protocol-specific network address, such as <sup>a</sup> URL

# WSDL and IDLs

As WSDL describes service interfaces, it has <sup>a</sup> role and purpose similar to that of an IDL in conventional middleware platforms, but:

1) IDL only specifies <sup>a</sup> service interface: name and signature

2) the location of the requested object is transparent and unknown to the client

3) describes <sup>a</sup> single entry point (single RPC interaction)

4) objects are accessed through a concrete middleware platform

1) WSDL also defines the mechanisms to access the service

2) the WS middleware at the client site should be able to identify the location of the service

3) involves the exchange of several asynchronous messages

4) services are accessed using different protocols

e-Macao-16-5-282

# Repositories of WSDL Documents

Public repositories of WSDL documents:

- 1) http://www.salcentral.com
- 2) http://www.xmethods.com
- 3) http://www.grandcentral.com/

### WSDL Outline

- 1) Introduction
- 2) The Language
	- a) structure
	- b) definitions
	- c) types
	- d) message
	- e) part
	- f) port type
	- g) operation
	- h) binding
	- i) port
	- j) service
	- k) documentation
	- l) import
- 3) Transmission Primitives
	- a) one way
	- b) request-response
	- c) notification
	- d) solicit-response
- 4) WSDL Extensions
	- a) functional extensions
	- b) non-functional extensions
- 5) WSDL and Java
- 6) Summary

### WSDL Structure

WSDL specifications include:

- 1) abstract part conceptually analogous to conventional IDL
- 2) concrete part defines protocol binding and other information

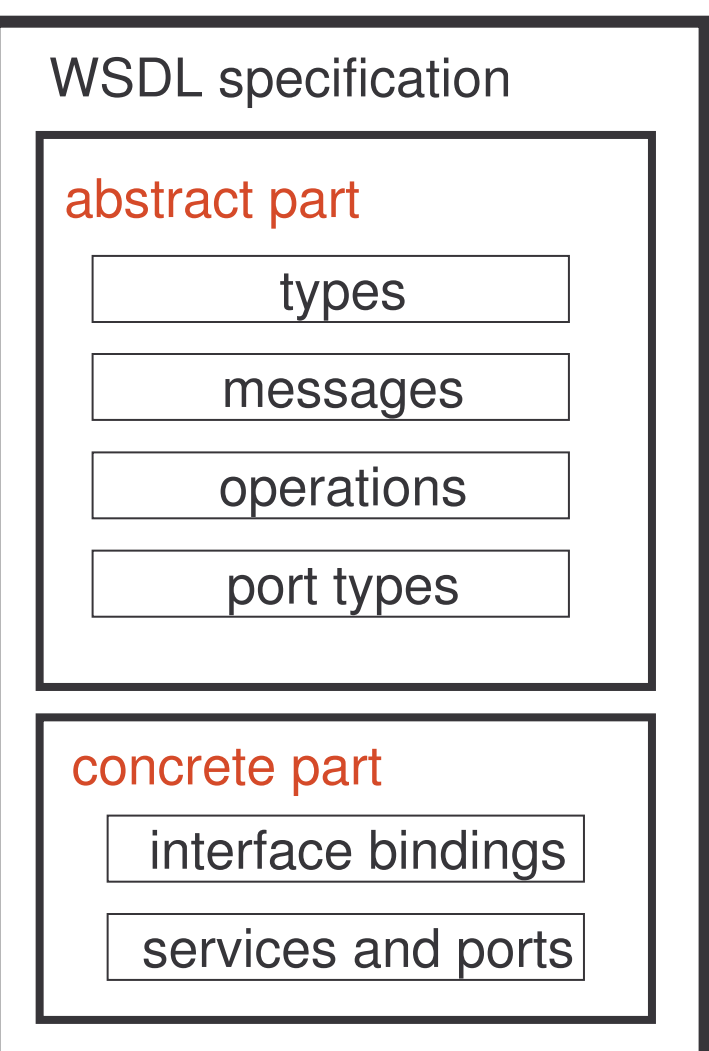

# WSDL Structure - Abstract

The abstract part includes:

- 1) port type logical collection of related operations
- 2) operation abstract description of an action supported by the service
- 3) message data exchanged in <sup>a</sup> single logical transmission
- 4) types data structures that will be exchanged as parts of messages

There is no:

- 1) concrete binding
- 2) encoding specified
- 3) service implementing the set of ports

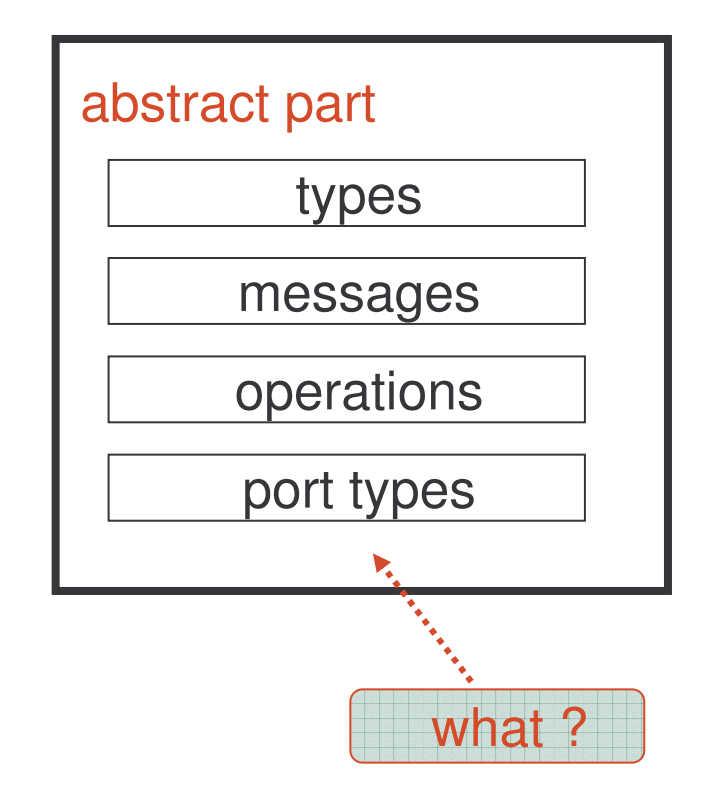

# WSDL Structure - Concrete

The concrete part includes:

- 1) interface bindings message encoding and protocol binding for all operations and messages defined in <sup>a</sup> given porttype
- 2) ports combine the interface binding information with a network address specified by <sup>a</sup> URI
- 3) services are logical groupings of ports

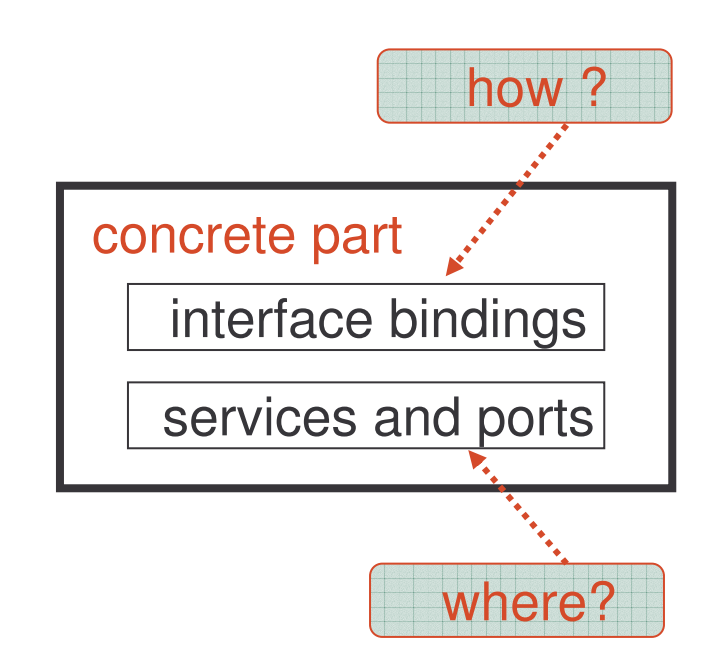

These allow:

- 1) <sup>a</sup> specific web service at different web addresses (different servers)
- 2) different ports (interface bindings) for the same port type, allowing the same functionality to be accessible via multiple transport protocols and interaction styles

# WSDL Information Model

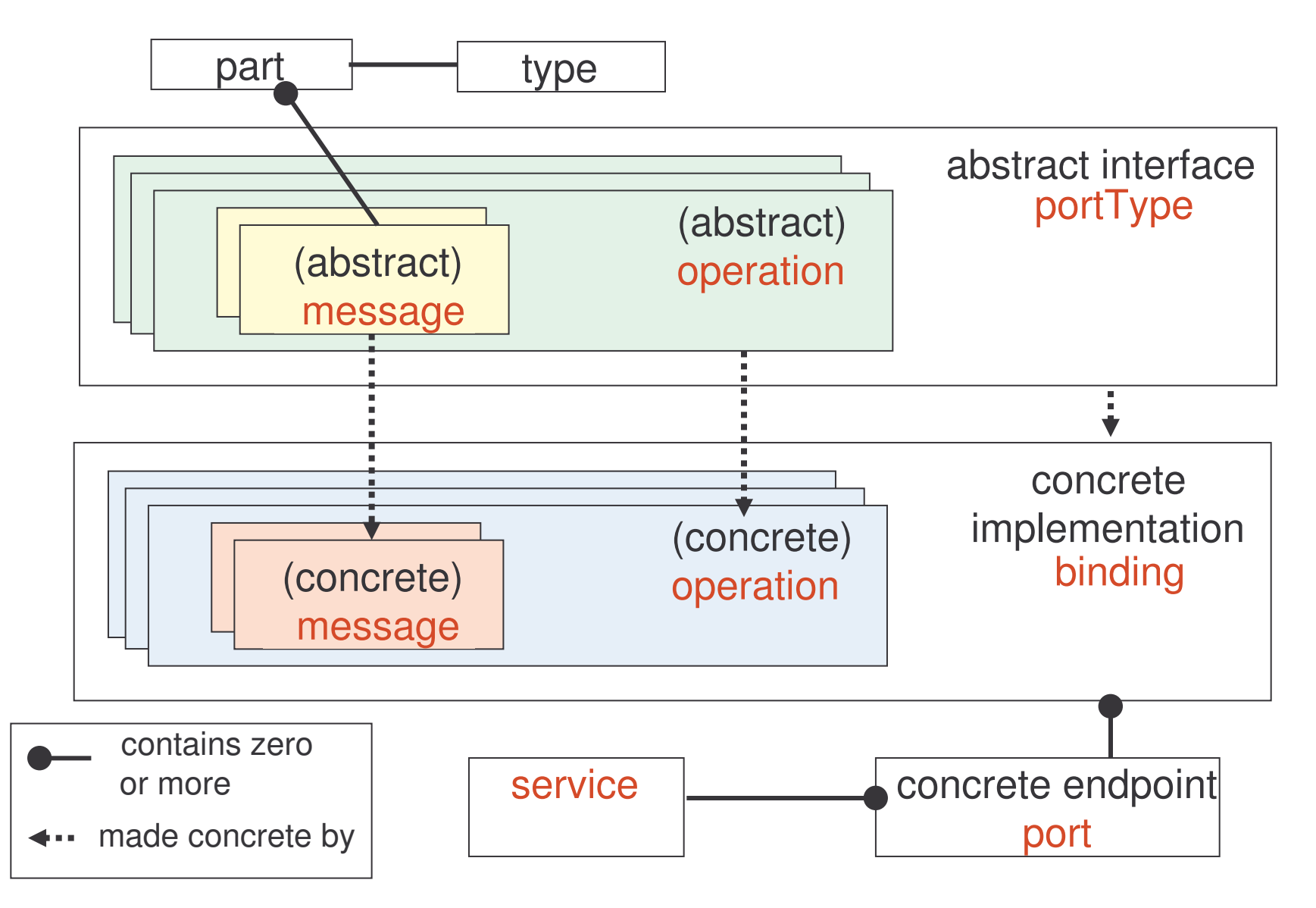

e-Macao-16-5-288

# WSDL Document Example 1

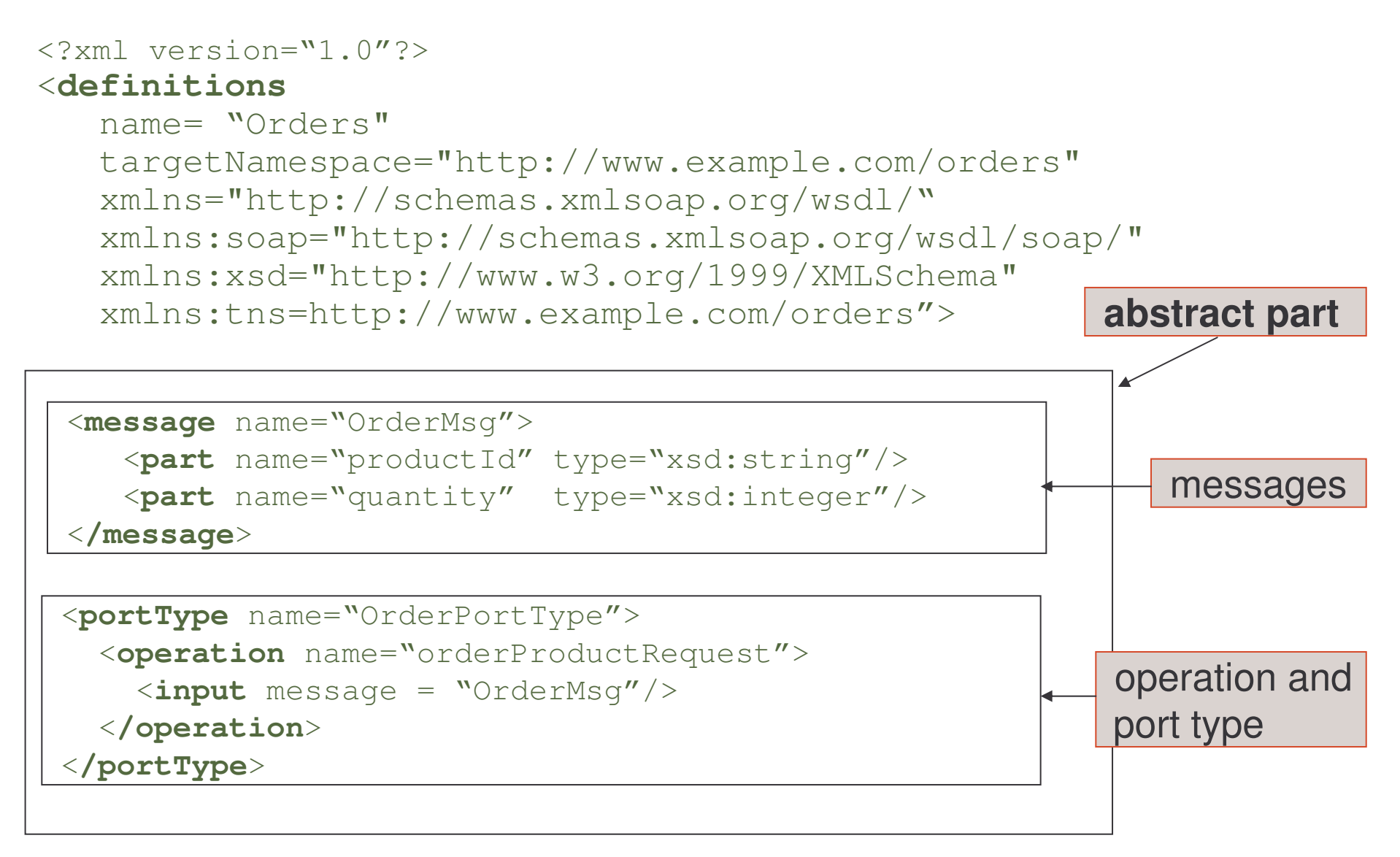

# WSDL Document Example 2

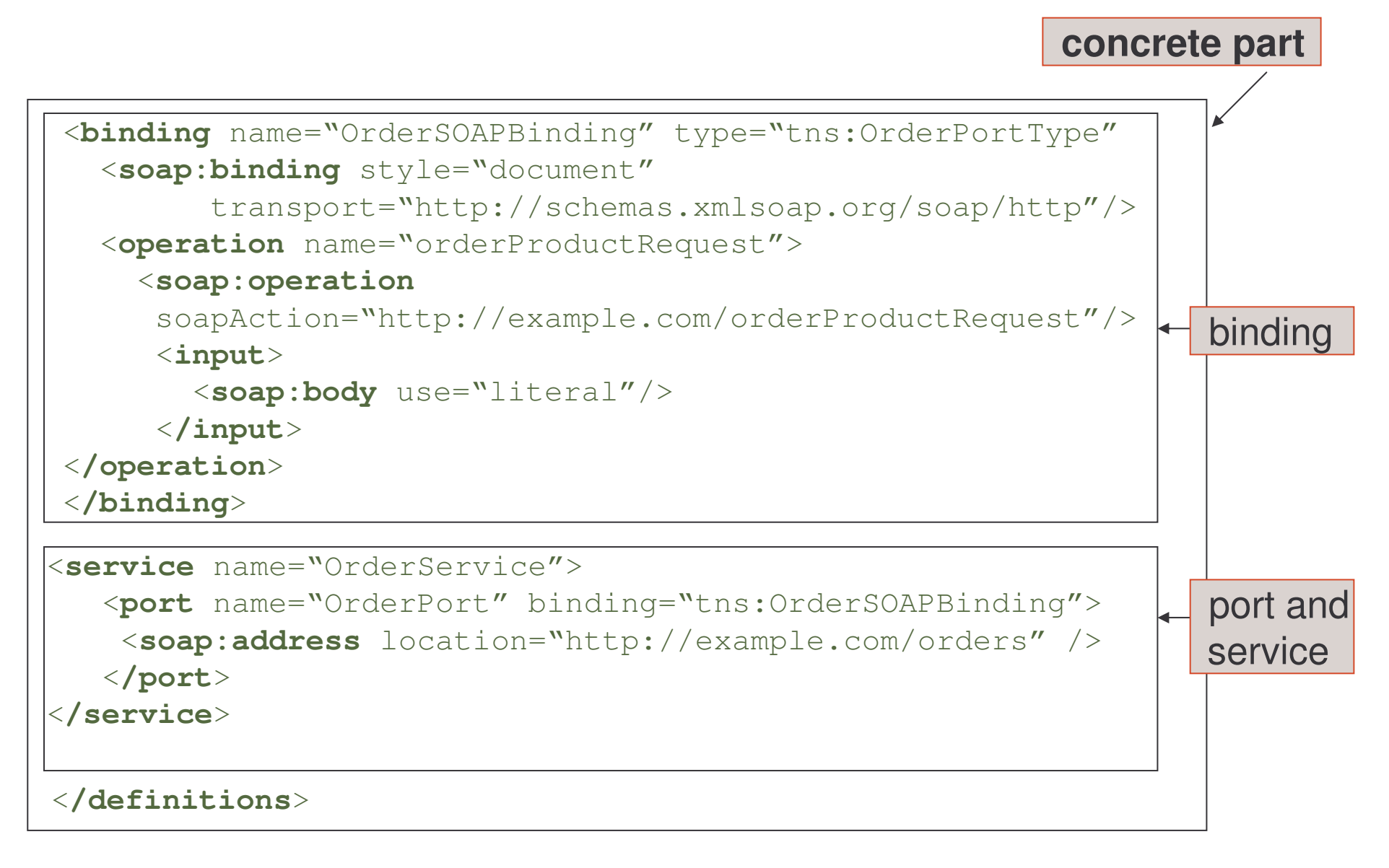

### WSDL Document Structure

The root element of a WSDL document is a definitions element.

This element can contain:

- 1) an optional types element
- 2) zero or more message elements
- 3) zero or more portType elements (usually one)
- 4) zero or more binding elements (usually one)
- 5) zero or more service elements (usually one)
- 6) zero or more documentation elements
- 7) zero or more import elements

A WSDL document must conform to the XML Schema defined at: http://schemas.xmlsoap.org/wsdl/2003-02-11.xsd

#### Definitions Element

The definitions element contains:

- 1) name attribute corresponds to the name of the web service. It is only for documentation and is optional
- 2) targetNamespace attribute a URI for the entire WSDL file
- 3) default namespace all elements without <sup>a</sup> namespace prefix, such  $\texttt{as} \, \texttt{message} \, \texttt{or} \, \texttt{portType},$  are assumed to be part of the default WSDL namespace: http://schemas.xmlsoap.org/wsdl/
- 4) other XML namespace declarations

#### Definitions Example

A Web Service that converts temperature in Fahrenheit to Celsius.

The service supports <sup>a</sup> single operation FahrenheitToCelsius, deployed using the SOAP protocol over HTTP.

#### <**definitions**

name= "TemperatureConverterService" targetNamespace="http://www.converter.com/TemperatureConverter" xmlns="http://schemas.xmlsoap.org/wsdl/" xmlns:soap="http://schemas.xmlsoap.org/wsdl/soap/" xmlns:tns=http://www.converter.com/TemperatureConverter" xmlns:xsd="http://www.w3.org/1999/XMLSchema">

. . <**/definitions**>

e-Macao-16-5-293

# Task 43: Definitions Element

Objective: Write <sup>a</sup> WSDL file describing <sup>a</sup> web service that will send an email with a custom message and error description to <sup>a</sup> developer or help desk. Two bindings will be provided: SOAP and HTTP-GET

- 1) cd \demos\WSDL\Example1
- 2) create <sup>a</sup> document "Myexample.wsdl" and add:
	- a) the XML declaration

<?**xml** version="1.0" encoding="utf-8" ?>

b) the root element for the WSDL document

<**wsdl:definitions**

# Task 44: Definitions Element

3) add the definitions of namespaces for:

```
targetNamespace="http://example.com/ErrorMailer"
xmlns:wsdl="http://schemas.xmlsoap.org/wsdl/"
```
and:

```
xmlns:http="http://schemas.xmlsoap.org/wsdl/http/"
xmlns:soap="http://schemas.xmlsoap.org/wsdl/soap/"
xmlns:s="http://www.w3.org/2001/XMLSchema"
xmlns:soapenc="http://schemas.xmlsoap.org/soap/encoding/"
xmlns:tns="http://example.org/ErrorMailer"
```
4) save the file

#### Types Element

The  $\texttt{types}$  element encloses the definitions of user-defined XML types and elements for later use in the contents of the message.

- A WSDL document can have at most one  $\,$  types element, and when present, it typically contains <sup>a</sup> single schema definition.
- XML Schema is the predominant type system used, although  $\texttt{types}$  allows to describe other type systems.

In order to build interoperable web services, WSDL should only use the datatypes defined with XML Schema.

#### Types Example

#### <sup>&</sup>lt;**types**<sup>&</sup>gt; <**xsd:schema**targetNamespace="http://www.converter.com/TemperatureConverter"> <**xsd:element** name="tempCelsius" type="xsd:float" /> <**xsd:element** name="tempFahrenheit" type="xsd:float" /> <sup>&</sup>lt;**/xsd:schema**<sup>&</sup>gt; <sup>&</sup>lt;**/types**<sup>&</sup>gt;

Using the schema element to define XML datatypes and elements requires **to include a** targetNamespace **attribute**.

Many designers use the same value as the one used in WSDL definitions **element**.

#### Task 45: Types

Objective: Add the types definition to "MyExample.wsdl"

- 1) cd \demos\WSDL\Example1
- 2) edit "MyExample.wsdl" and add:
	- a) the type and the schema elements:

<sup>&</sup>lt;**wsdl:types**<sup>&</sup>gt; <**s:schema**targetNamespace="http://example.com/ErrorMailer">

# Task 46: Types

b) element SendError defined as a complex type with two elements LicenseKey and ErrorMessage, both of type string:

```
<s:element name="SendError">
     <s:complexType>
        <s:sequence>
             <s:element name="LicenseKey" type="s:string" />
             <s:element name="ErrorMessage" type="s:string" />
        </s:sequence>
     </s:complexType>
</s:element>
```
# Task 47: Types

c) element SendErrorResponse defined as a complex type, with an **element** <code>SendErrorResult</code> of type string:

```
<s:element name="SendErrorResponse">
   <s:complexType>
     <s:sequence>
        <s:element name="SendErrorResult
                   type="s:string" />
     </s:sequence>
   </s:complexType>
</s:element>
```
3) no more type definitions are needed. Add:

```
</s:schema>
</wsdl:types>
```
4) save the file

#### Message Element

A  $\mathtt{message}$  is the construct that describes the abstract form of an input, output or <sup>a</sup> fault message.

A message describes the data being communicated.

Each message has <sup>a</sup> unique name within the WSDL document and contains **a collection of** parts.

```
<message name="FahrenheitToCelsiusRequest">
      <part name="tempFahrenheit" type="xsd:float" />
</message>
<message name="FahrenheitToCelsiusResponse">
      <part name="tempCelsius" type="xsd:float" />
```

```
</message>
```
**A** message **may have several** parts.

A part may belong to several messages.

#### Part Element

Parts provide <sup>a</sup> flexible mechanism for describing the logical content of messages.

- A part element has two properties:
	- 1) name represented by the  $n$  ame attribute, which must be unique among all the part elements of the message element
	- 2) kind defined as either  $a$  type or an element attribute:
		- a) element the payload of the message on the wire is precisely the XML element
		- b)  $type any element conforming to the type$

#### Message Part Example

These are messages for the operation asking for information about weather:

```
<message name="WeatherRequest">
  <part name="userID" type="xsd:string" />
  <part name="city" type="xsd:string' />
</message>
```

```
<message name="WeatherResponse">
 <part name="weather" element="tns:weatherData" />
</message>
```
## Task 48: Message Parts

Objective: Add the message definitions to "MyExample.wsdl". Four messages are needed to formulate <sup>a</sup> request and response for both bindings.

- 1) cd \demos\WSDL\Example1
- 2) edit "MyExample.wsdl" and add:
	- a) two messages SendErrorSoapIn and SendErrorSoapOut. Each message has <sup>a</sup> part parameters. Both parts are elements of type "SendError"and "SendErrorResponse" respectively.
	- b) two messages SendErrorHttpGetIn and SendErrorHttpGetOut. The first has two parts: LicenseKey and ErrorMessage, both of type string. The other message has only one part Body of type string.
	- 3) save the file

## PortType Element

port Type is a collection of one or more related operations describing the interface of a web service.

portType definition is a collection of operation elements.

Generally, WSDL documents contain only one port Type element, because different web service interface definitions are written with different documents.

portType has a single name attribute.

The name of  $\text{portType}$  together with the namespace of the WSDL document define a unique name for the  $\texttt{portType}.$
### Operation Element

operation defines <sup>a</sup> method of <sup>a</sup> web service, including the name of the method, input parameters, and the output or return type of the method.

All operations in a  $\text{portType}$  must have different names.

**Each** operation **may define**:

- 1) input message
- 2) output message
- 3) fault message

An  $\circ$ peration in WSDL is the equivalent of a method signature in Java.

# PortType Operation Example

The example defines one port type with one operation:

```
<portType name="TemperatureConverter_Service">
```

```
<operation name="FahrenheitToCelsius">
    <input message="FahrenheittoCelsiusRequest"/>
    <output message="FahrenheittoCelsiusResponse "/>
</operation>
```
<sup>&</sup>lt;**/portType**<sup>&</sup>gt;

Notes:

- 1) operations and messages are modeled separately in order to support flexibility and simplify reuse of existing information
- 2) two operations with the same parameters can share one abstract message definition

# Task 49: PortTypes and Operations

Objective: Add two portType definitions to "MyExample.wsdl", one for each binding. Both contain the operation sendError with the corresponding messages.

- 1) cd \demos\WSDL\Example1
- 2) edit "MyExample.wsdl" and add:
	- a) one portType ErrorMailerSoap
	- b) other portType ErrorMailerHttpGet
- 3) save the file

# Abstract – Concrete Definitions

We already defined:

- 1) types
- 2) messages
- 3) portTypes
- 4) operations

abstract, reusable portions of a WSDL definition

We didn't define yet how to relate these definitions with SOAP headers, SOAP bodies or SOAP encodings:

- 1) is this service invoked using <sup>a</sup> SOAP message or <sup>a</sup> simple HTTP POST of an XML payload?
- 2) is the service invoked with an RPC or <sup>a</sup> document style?

These aspects relate to the concrete implementation and are defined using **the** binding **element**.

# Binding Element 1

The binding element specifies how to format messages in a protocolspecific manner:

- 1) message encoding
- 2) protocol binding

for all operations and messages defined in <sup>a</sup> given port type.

 $\mathsf{Each}\ \mathsf{portType}\ \mathsf{can}\ \mathsf{have}\ \mathsf{several}\ \mathsf{binding}\ \mathsf{elements}\ \mathsf{associated}\ \mathsf{with}\ \mathsf{it}.$ 

Each binding specifies how to invoke operations using particular transport protocols. For instance: SOAP over HTTP, SOAP over SMTP, etc.

### Binding Element 2

The binding element has two attributes:

- 1) name must be unique among all binding elements defined in the WSDL document
- 2)  $type$  identifies which portType the binding describes

# Binding Example

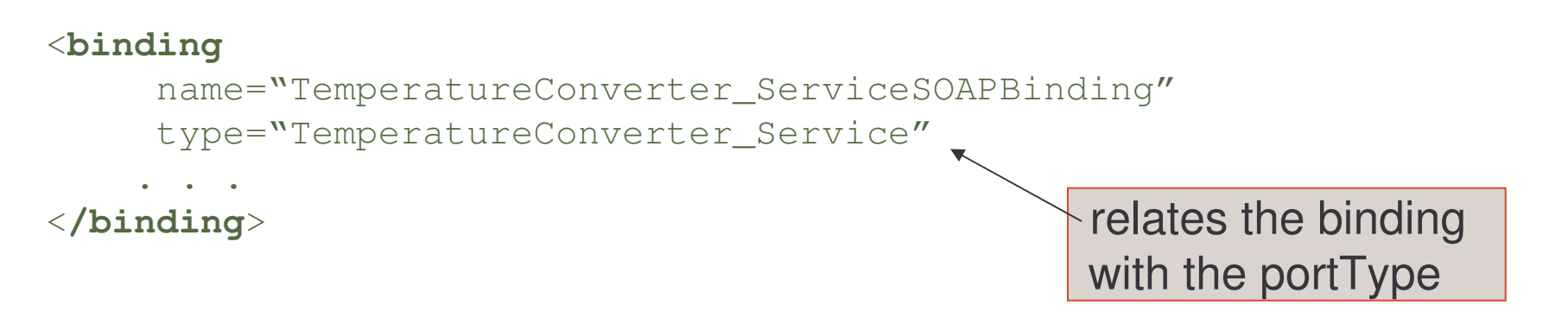

### Conventions:

- 1) the name of the binding is combined with:
	- a) the portType name (e.g.TemperatureConverter\_Service),
	- b) the name of the protocol to which the binding maps (e.g.SOAP)
	- c) the word "Binding"
- 2) most WSDL documents contain only <sup>a</sup> single binding

## Binding Protocol

To which protocol is the portType mapped by the binding? We need to inspect the definitions inside the  $\mathtt{binding}$  element.

The definitions inside the  $\binom{\binom{n}{k}}{k}$  element are standard WSDL extensions that depends on the binding. WSDL specification describes extensions for:

- 1) SOAP/HTTP
- 2) HTTP GET/POST
- 3) SOAP with MIME attachments

Once the transport protocol is selected, find the WSDL convention that corresponds to the pair and fill in the details.

Most web services define at least a SOAP binding.

# SOAP Binding Protocol

The  $\verb|soap:binding$  element has two attributes:

1)  $style$ - $style$  - specifies the communication style. The values include:

- a) document operation is document-oriented; messages carry documents that are agreed upon by the two applications
- b)  $rpc$  operation is RPC-oriented; messages carry the input parameters and return values of the procedure call
- $2$ ) transport-specifies the communication protocol that is used to transport the messages. The values include:
	- 1) http://schemas.xmlsoap.org/soap/http
	- 2) http://schemas.xmlsoap.org/soap/SMTP
	- 3) http://schemas.xmlsoap.org/soap/ftp
	- 4) other URI

# SOAP Binding Protocol Example

This binding defines that the included operations will use <sup>a</sup> documentoriented style and HTTP as the communication protocol.

```
<binding
    name="TemperatureConverter_ServiceSOAPBinding"
    type= "TemperatureConverter Service" >
     <soap:binding style="document"
                 transport="http://schemas.xmlsoap.org/soap/http" />
   .. . .
</binding>
                    this declaration applies to the whole binding,
                    specifying that all operations defined will be
                    SOAP messages
```
# Different Styles and Restrictions

- 1) if a portType references messages whose parts use the element attribute, it should only use style="document"
- 2) if a portType references messages whose parts use the type attribute, only <sup>a</sup> style="RPC" should be used.

# Binding Protocol Operations

An  $\circ$ peration element within a binding specifies the binding information for that operation:

```
<operation name="FahrenheitToCelsius">
  <soap:operation soapAction:"urn:temperatureconverter-service"/>
 .. . .
</operation>
```
The  $\verb|soap:operation$  element provides information for the operation:

1) soapAction attribute specifies the value of the soapAction in the HTTP header for this operation.

# Binding Protocol Encoding Rules

The binding also specifies the encoding rules used in serializing parts of <sup>a</sup> message into XML:

- 1) literal encoding takes the WSDL types defined in XML Schema and "literally" uses those definitions to represent the XML content of messages. Abstract WSDL types becomes concrete types
- 2) SOAP encoding considers the XML Schema definitions as abstract entities and translates them into XML using SOAP encoding rules

Literal encoding is used for document style interactions.

SOAP encoding is used for RPC style interactions.

One part of the message can be encoded literally in the header and other part can use the SOAP encoding in the body.

# Operation Encoding Example

```
<binding
  name="TemperatureConverter_ServiceSOAPBinding"
  type= "TemperatureConverter Service">
  <soap:binding style="document"
                 transport="http://schemas.xmlsoap.org/soap/http" />
  <operation name="FarenheitToCelsius">
    <soap:operation soapAction="urn:temperatureconverter-service" />
    <input>
       <soap:body use="literal"/>
    </input>
    <output>
       <soap:body use="literal" />
    </output>
   </operation>
</binding>
```
The content of the input and output messages are sent in the body of the message. The content of the body is literally an XML element.

Only one part was defined for the input and output messages.

# Binding Protocol Body Example

The input message that takes <sup>a</sup> data value 98.0, in the body of the message is described below:

<?xml version="1.0" encoding="UTF-8"?>

```
<soapenv:Envelope
```

```
xmlns:soapenv="http://schemas.xmlsoap.org/soap/envelope/"
```

```
xmlns:xsd="http://www.w3.org/2001/XMLSchema"
```

```
xmlns:xsi:"http:// www.w3.org/2001/XMLSchema-instance">
```
<sup>&</sup>lt;**soapenv:Body**<sup>&</sup>gt;

```
<tempFarenheit xmlns="http://www/converter.com/TermperatureConverter">
```

```
98.0</tempFarenheit>
```

```
</soapenv:Body>
```

```
</soapenv:Envelope>
```
## Task 50: SOAP Binding

Objective: Add the SOAP binding to "MyExample.wsdl". The communication style is "document" and messages are encoded literally.

- 1) cd \demos\WSDL\Example1
- 2) edit "MyExample.wsdl" and add the binding:

```
<wsdl:binding name="ErrorMailerSoap" type="tns:ErrorMailerSoap" >
   <soap:binding
     transport="http://schemas.xmlsoap.org/soap/http"
      style = "document" /<wsdl:operation name="SendError">
      <soap:operation
          soapAction="http://example.com.ErrorMailer/SendError"
          style = "document" \rightarrow<wsdl:input> <soap:body use="literal" /> </wsdl:input>
      <wsdl:output> <soap:body use="literal" /> </wsdl:output>
  </wsdl:operation>
</wsdl:binding>
```
3) save the file

### Port Element

The only purpose of the  $\texttt{port}\;$  element is to specify the network address of the end-point hosting the web service.

port is a single end-point defined as a combination of a binding and a network address.

There can be many ports for <sup>a</sup> binding, just like many implementations for the same interface.

The  $\verb|soap:address$  element is used to give a port an address.

### Port Example

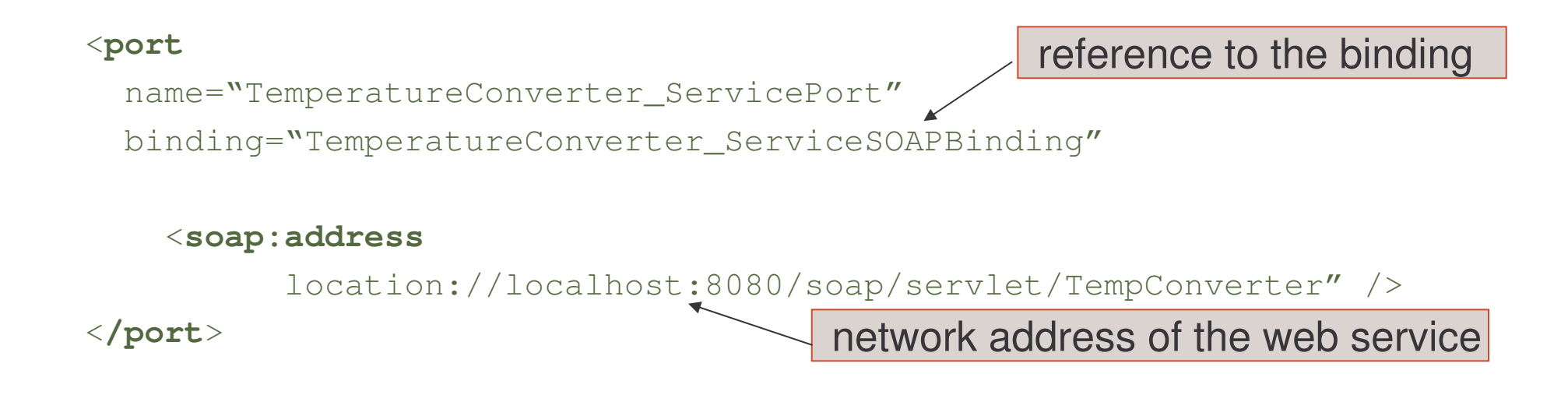

The name identifies the port.

### Service Element

 ${\sf A}$  service  ${\sf is}$  a collection of  ${\sf ports}.$ 

Although a WSDL document can contain a collection of service elements, by convention <sup>a</sup> WSDL document contains <sup>a</sup> single service.

Usage: group the ports that are related to the same service interface (portType) but expressed by different protocols (binding).

### Service Example

<**service** name="TemperatureConverter\_Service">

#### <sup>&</sup>lt;**port**

binding="TemperatureConverter\_ServiceSOAPBinding"

name="TemperatureConverter\_ServicePort">

#### <sup>&</sup>lt;**soap:address**

location://localhost:8080/soap/servlet/TempConverter" />

<sup>&</sup>lt;**/port**<sup>&</sup>gt;

```
<port>… </port>
```
<**/service**>

# Task 51: Service and Ports

Objective: Add the service and port definitions to "MyExample.wsdl". The address of the service is: http://www.example.com/ErrorMailer/Errormail.

- 1) cd \demos\WSDL\Example1
- 2) edit "MyExample.wsdl" adding the service and port definitions. The location is <sup>=</sup>"http://www.example.com/ErrorMailer/Errormail"
- 3) save the file

# Documentation Element

The  $\tt documentation$  element is used to provide useful, human-readable information about the web service description.

Any WSDL element can contain a documentation element, usually as its first child.

One conventional use is declaring that the WSDL file is an interoperable description: it is compliant with the WS-I basic profile. This use of the documentation **element appears in the** service **element**.

### Documentation Example

<**service** name="TemperatureConverter\_Service">

<sup>&</sup>lt;**port** binding="TemperatureConverter\_ServiceSOAPBinding" name="TemperatureConverter\_ServicePort">

<**documentation**>

<**wsi:Claim**

```
conformsTo="http://ws-i.org/profiles/basic/1.0" />
```
<sup>&</sup>lt;**/documentation**<sup>&</sup>gt;

```
<soap:address location://localhost:8080/soap/servlet/TempConverter" />
```
<sup>&</sup>lt;**/port**<sup>&</sup>gt;

<**/service**>

### Task 52: Documentation

Objective: Add documentation comments to "MyExample.wsdl".

- 1) cd \demos\WSDL\Example1
- 2) edit "MyExample.wsdl" adding <sup>a</sup> documentation element inside the service definition.
- 3) save the file

### Import Element

The  $\texttt{import}$  element is used to include other WSDL documents or XML Schemas into a WSDL document.

The use of the  $\texttt{import}$  element allows to:

- 1) separate the different elements of <sup>a</sup> service definition into independent documents
- 2) import these documents as needed

It helps writing clearer WSDL descriptions by separating the definitions according to their level of abstraction and maximizing reusability.

For example, data structures modeled as XML Schemas can be imported by several WSDL documents defining different services.

### Import Example

#### <**definitions**

```
name= "TemperatureConverterService"
targetNamespace="http://www.converter.com/TemperatureConverter"
xmlns="http://schemas.xmlsoap.org/wsdl/"
xmlns:soap="http://schemas.xmlsoap.org/wsdl/soap/"
xmlns:tns=http://www.converter.com/TemperatureConverter"
xmlns:xsd="http://www.w3.org/1999/XMLSchema">
```

```
<types>
<xsd:schema><import namespace="http://www.converter.com/schemas"
             location="http://converter.com/temperature.xsd"/>
</xsd:schema>
</types>
```
<**/definitions**>

...

# Import Conventional Use

Many designers split their WSDL design into two parts:

- 1) service interface definition
- 2) service implementation definition

**Interface definition contains:** types, message, portType  $\mathsf{and}$  <code>binding</code> elements and encapsulates the reusable components of <sup>a</sup> service description.

Each organization wanting to implement <sup>a</sup> web service conformant to this interface definition would describe an implementation definition containing **the** port  $\operatorname{\mathsf{and}}\nolimits$  service  $\operatorname{\mathsf{elements}}\nolimits.$ 

### Interface versus Implementation

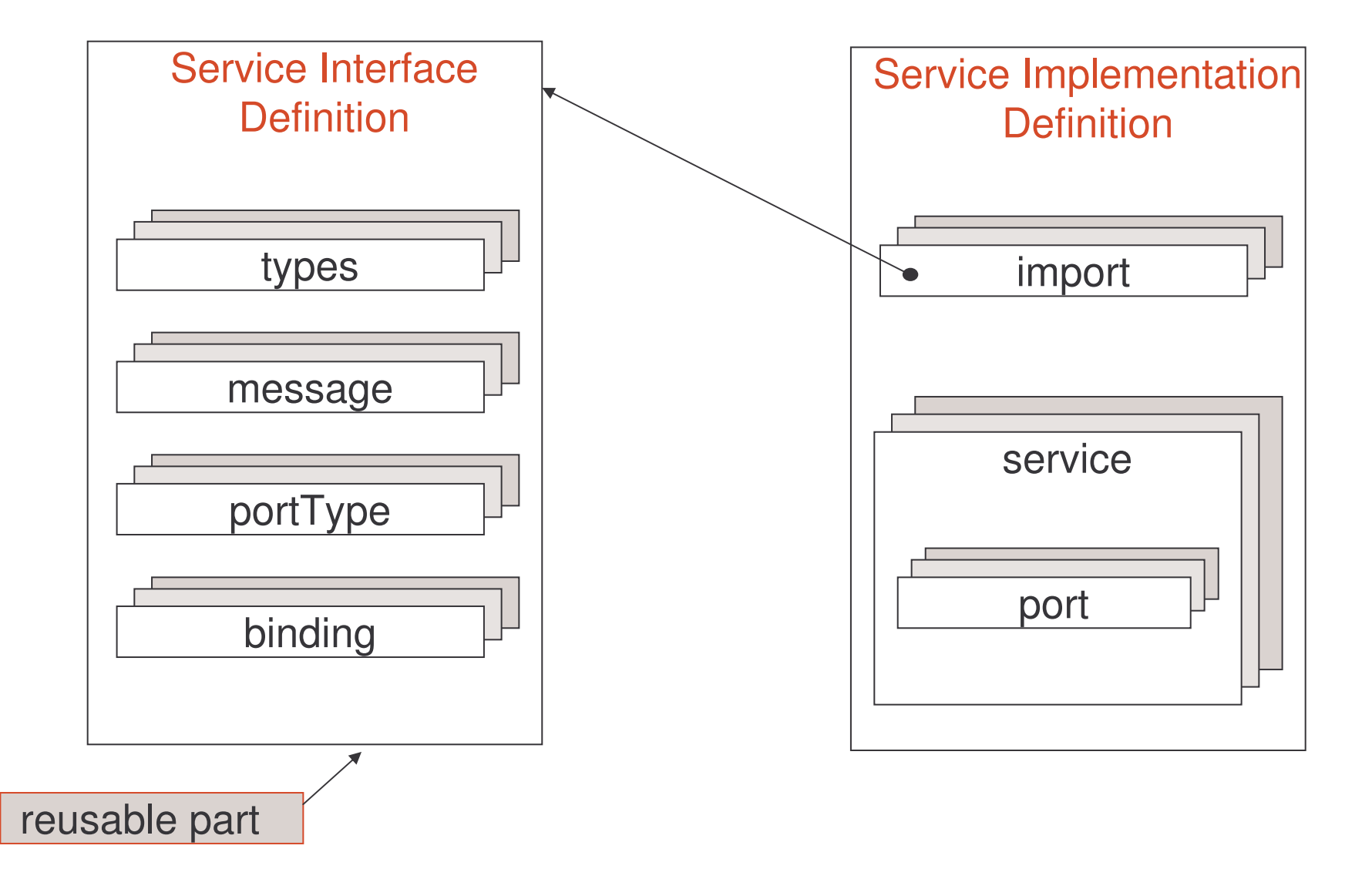

### WSDL Outline

- 1) Introduction
- 2) The Language
	- a) structure
	- b) definitions
	- c) types
	- d) message
	- e) part
	- f) port type
	- g) operation
	- h) binding
	- i) port
	- j) service
	- k) documentation
	- l) import
- 3) Transmission Primitives
	- a) one way
	- b) request-response
	- c) notification
	- d) solicit-response
- 4) WSDL Extensions
	- a) functional extensions
	- b) non-functional extensions
- 5) WSDL and Java
- 6) Summary

# Transmission Primitives 1

WSDL supports four basic operation patterns called transmission primitives:

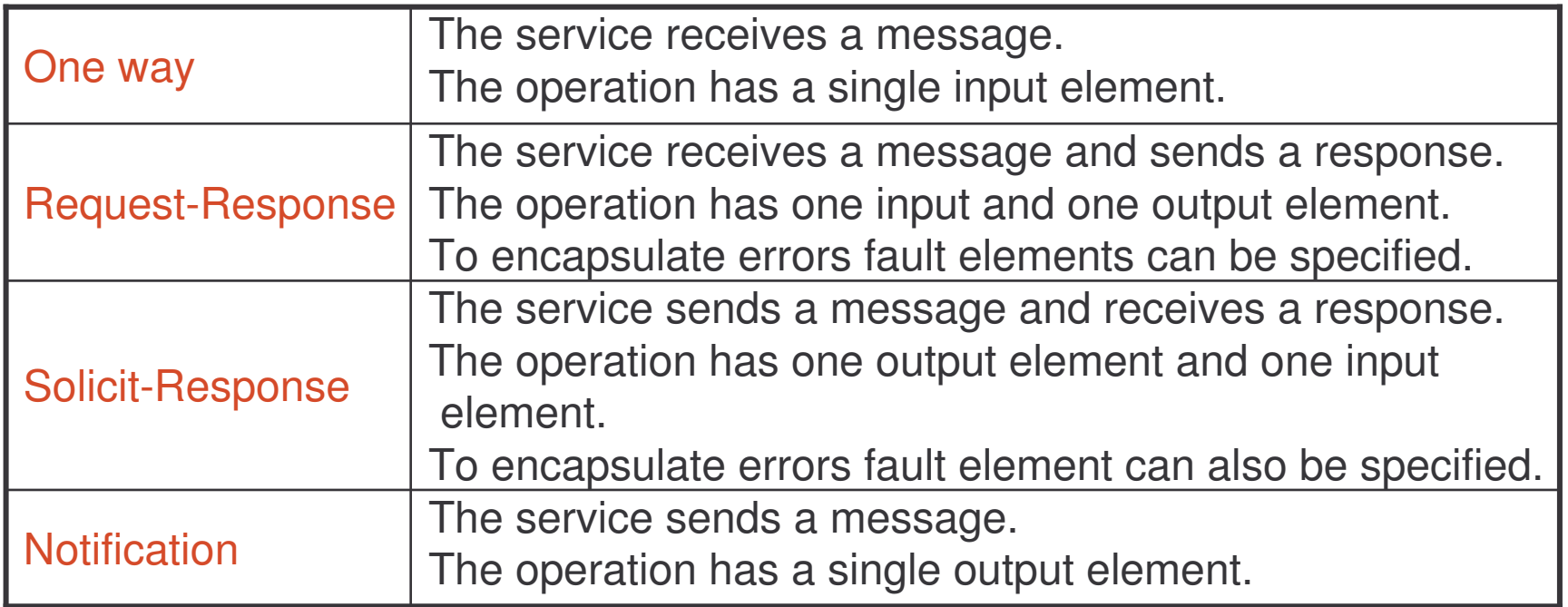

# Transmission Primitives 2

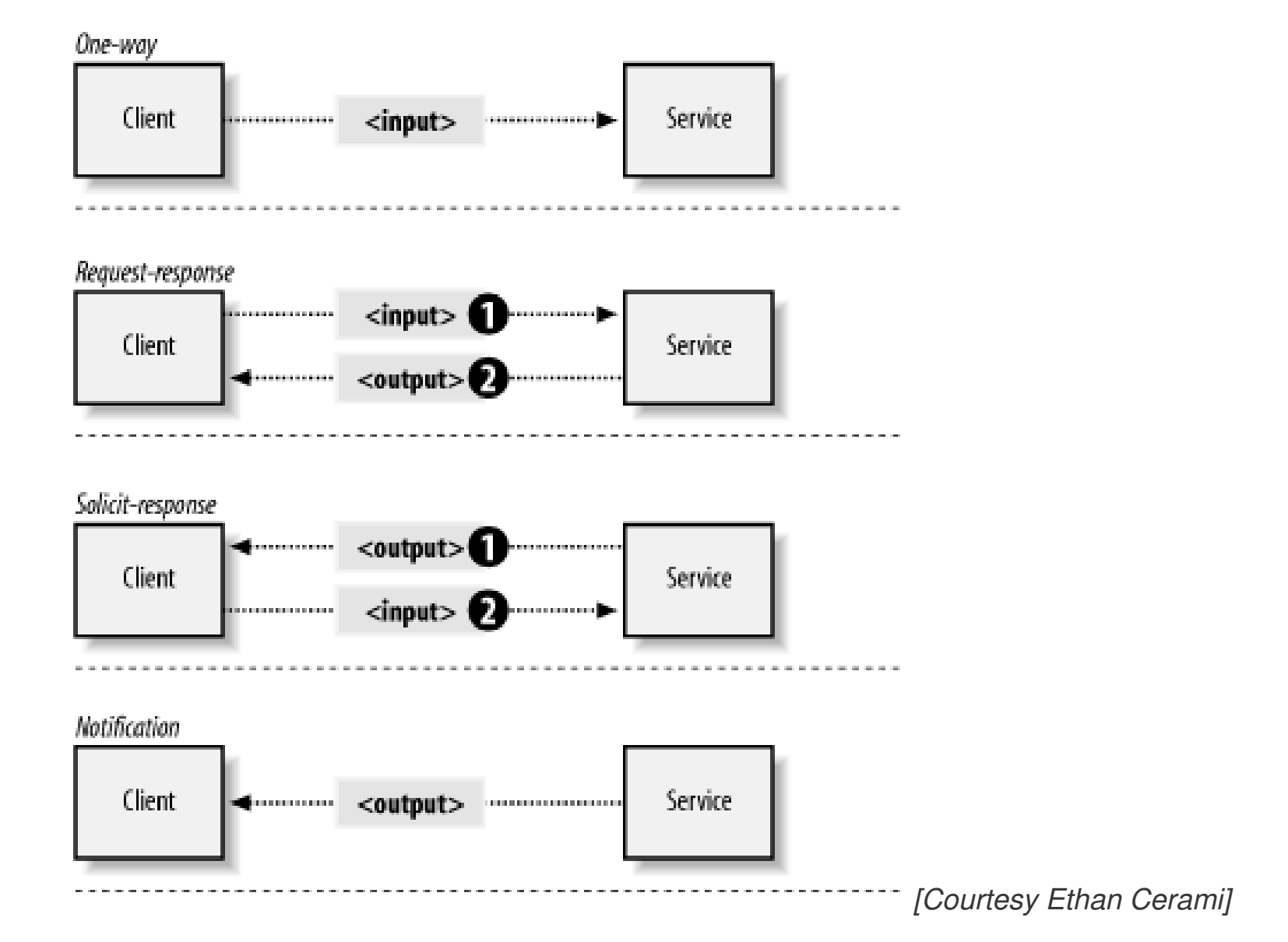

### Web Service Examples

Four different examples will be explained, one for each transmission primitive.

All examples are related to <sup>a</sup> virtual organization providing informational services about weather to its subscribed users.

# WS Example One Way

- 1) CancelUser a message is received asking to cancel the subscription service for a user.
	- a) input message contains user identification and password

# WS Example Request-Response

- 2) AskData <sup>a</sup> user request for information related to the weather in <sup>a</sup> particular city and for <sup>a</sup> date, and receives <sup>a</sup> response.
	- a) input message contains user identification, city and date
	- b) output message contains temperature and humidity

# WS Example Solicit-Response

- 3) ServiceInterruption the service provider notifies a user that the service will be interrupted and waits for <sup>a</sup> response
	- a) output message contains notification
	- b) input message contains acknowledgement

# WS Example Notification

4) NotifyBadWeather - the service provider sends a notification to a user when bad weather is forecast in <sup>a</sup> city where the user lives

a) output message contains temperature, humidity and notification
## WS Example Definitions

#### WSDL document structure:

```
<?xml version="1.0"?>
<definitions name="WeatherServices"
   targetNamespace="http://www.example.com/WeatherService"
   xmlns="http://schemas.xmlsoap.org/wsdl/"
   xmlns:soap="http://schemas.xmlsoap.org/wsdl/soap/"
   xmlns:tns="http://www.example.com/WeatherService"
   xmlns:xsd="http://www.w3.org/2001/XMLSchema" >
```
#### <sup>&</sup>lt;**types**<sup>&</sup>gt; ...<sup>&</sup>lt;**/types**<sup>&</sup>gt; ......

<sup>&</sup>lt;**/definitions**<sup>&</sup>gt;

It will be reused for all four examples.

## WS Example Types 1

Types for all four weather examples:

```
<types>
 <xsd:schematargetNamespace="http://www.example.com/WeatherService"
    <xsd:import namespace="http://schemas.xmlsoap.org/soap/encoding/"
     schemaLocation= ="http://schemas.xmlsoap.org/soap/encoding/" />
    <xsd:elementtype="xsd:string" />
    <xsd:element name="acknowledge" type="xsd:string" />
    <xsd:element name="errorString" type="xsd:string" />
    <xsd:complexType name="userData">
      <xsd:sequence>
        <xsd:elementtype="xsd:string" />
        <xsd:elementtype="xsd:string" />
      </xsd:sequence>
    </xsd:complexType>
```
## WS Example Types 2

...

```
<xsd:complexType name="dataRequest">
      <xsd:sequence>
        <xsd:elementtype="xsd:string" />
        <xsd:elementtype="xsd:dateTime" />
      </xsd:sequence>
    </xsd:complexType>
    <xsd:complexType name="weatherData">
      <xsd:sequence>
        <xsd:element name="temperature" type="xsd:float" />
        <xsd:element name="humidity" type="xsd:float" />
      </xsd:sequence>
    </xsd:complexType>
  </xsd:schema>
</types>
</definitions>
```
# One-Way Operations

A one-way operation has only an input message. It acts like <sup>a</sup> data sink.

No response message (output or fault) going back to the requestor.

Basic functionality - change the state of the service provider

Many one-way messages at this level end up being request-response messages at the network transport level (response is the HTTP-level acknowledgement).

For a one-way operation, the HTTP response must not contain <sup>a</sup> SOAP envelope. Most clients will ignore it if it does appear.

## One Way Example 1

Service Example:  $\texttt{CancelUser}$  - a message is received asking to cancel the subscription service for <sup>a</sup> user.

```
<message name="cancelUser">
  <part name="userCancel" type="tns:userData" />
</message>
<portType name="cancelUserPortType">
   <operation name="cancelUser">
     <input message="tns:cancelUser" />
```
<sup>&</sup>lt;**/operation**<sup>&</sup>gt;

<sup>&</sup>lt;**/portType**<sup>&</sup>gt;

```
<binding name="CancelUserSOAPBinding"
   type="tns:cancelUserPortType">
    <soap:binding style="rpc"
        transport="http://schemas.xmlsoap.org/soap/http" />
```
## One Way Example 2

```
<operation name="cancellation">
   <soap:operation
      soapAction= "http://www.example.com/WeatherService/cancel" />
   <input>
     <soap:body use="encoded"
        namespace="http://www.example.com/WeatherService"
        encodingStyle="http://schemas.xmlsoap.org/soap/encoding/" />
   </input>
</operation>
</binding>
<service name="CancelUser">
   <port name="CancelUser"
         binding="CancelUserSOAPBinding">
      <soap:address
         location="http://www.example.com/WeatherService" />
   </port>
</service>
</definitions>
```
# Request-Response Operations

The most common form of operation because many web services are deployed using SOAP over HTTP.

Defines:

- 1) input message (request)
- 2) output message (response)
- 3) optional collection of fault messages

Basic functionality:

- 1) retrieve information about <sup>a</sup> web service object
- 2) change the state of the service provider
- 3) include information about the new state in the response

Like input and output elements, the fault element refers to <sup>a</sup> message which describes the data contents of the fault.

## Request Response Example 1

Service Example: AskData - <sup>a</sup> user request for information related to the weather in <sup>a</sup> particular city and for <sup>a</sup> date, and receives <sup>a</sup> response.

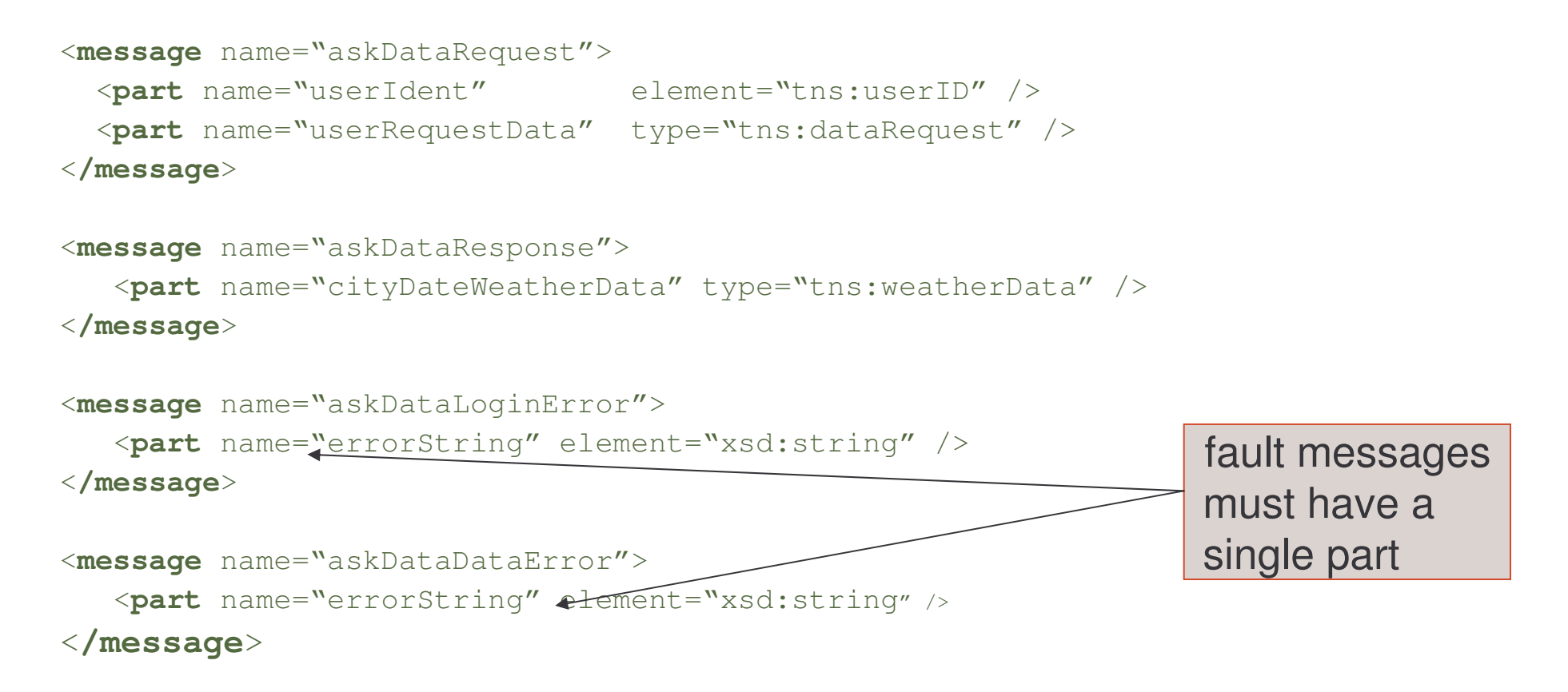

#### Request Response Example 2

```
<portType name="askDataPortType">
   <operation name="askData">
     <input message="tns:askDataRequest" />
     <output message="tns:askDataResponse" />
     <fault message="tns:askDataLoginError"
            name="HeaderErrorMessage" />
     <fault message="tns:askDataDataError"
            name="BodyErrorMessage" />
   </operation>
</portType>
```
#### Request Response Example 3

```
<binding name="AskDataSOAPBinding"
    type="tns:askDataPortType">
    <soap:binding style="rpc"
         transport="http://schemas.xmlsoap.org/soap/http" />
   <operation name="askData">
   <soap:operation
      soapAction= "http://www.example.com/WeatherService/askData" />
   <input>
     <soap:header message="tns:askDataRequest" part="userIdent"
                  use="literal" >
     <soap:headerfault message="tns:HeaderErrorMessage"
           part="errorString" use="literal" />
     </soap:header>
     <soap:body parts="userRequestData" use="encoded"
        namespace="http://www.example.com/WeatherService"
        encodingStyle="http://schemas.xmlsoap.org/soap/encoding/" />
   </input>
                                               a part of the input
                                               message on the header
                                                       best practice
```
## Request Response Example 4

<sup>&</sup>lt;**output**<sup>&</sup>gt;

```
<soap:body use="encoded"
        namespace="http://www.example.com/WeatherService"
        encodingStyle="http://schemas.xmlsoap.org/soap/encoding/" />
   </output>
   <fault name="BodyErrorMessage">
     <soap:fault name="BodyErrorMessage"
        namespace="http://www.example.com/WeatherService"
        encodingStyle="http://schemas.xmlsoap.org/soap/encoding/" />
   </fault>
</operation>
</binding>
<service name="AskData">
   <port name="AskData"
         binding="AskDataSOAPBinding">
      <soap:address
         location="http://www.example.com/WeatherService" />
   </port>
```
<sup>&</sup>lt;**/service**<sup>&</sup>gt;

<**/definitions**>

# Solicit-Response Operations

A solicit-response operation models <sup>a</sup> push operation similar to <sup>a</sup> notification. It expects an input (response) from the service requestor.

Defines:

- 1) output message (solicit)
- 2) optional fault messages (solicit)
- 3) input message (response)

Basic functionality:

- 1) notify the service requestor about the result of some event by the service provider
- 2) waits for an answer from the service requestor

# Solicit Response Example 1

Service Example:  ${\tt ServiceInterruption}$  - the service provider notifies a user that the service will be interrupted and waits for <sup>a</sup> response

```
<message name="serviceInterruptionSolicit">
 <part name="interruptionComment" element="tns:notification" />
</message>
<message name="serviceInterruptionResponse">
```

```
<part name="userAcknowledge" element="tns:acknowledge" />
</message>
```

```
<portType name="serviceInterruptionPortType">
   <operation name="serviceInterruption">
     <output message="tns:serviceInterruptionSolicit" />
     <input message="tns:serviceInterruptionResponse" />
</operation>
</portType>
```
## Solicit Response Example 2

```
<binding name="ServiceInterruptionSOAPBinding"
   type="tns:serviceInterruptionPortType">
   <soap:binding style="rpc"
        transport="http://schemas.xmlsoap.org/soap/http" />
   <operation name="serviceInterruption">
  <soap:operation
   soapAction="http://www.example.com/WeatherService/Interruption"/>
   <input>
     <soap:body use="encoded"
       namespace="http://www.example.com/WeatherService"
       encodingStyle="http://schemas.xmlsoap.org/soap/encoding/" />
  </input>
   <output>
     <soap:body use="encoded"
       namespace="http://www.example.com/WeatherService"
       encodingStyle="http://schemas.xmlsoap.org/soap/encoding/" />
  </ouput>
  </operation>
</binding>
```
#### Solicit Response Example 3

```
<service name="ServiceInterruption">
   <port name="ServiceInterruption"
         binding="ServiceInterruptionSOAPBinding">
      <soap:address
         location="http://www.example.com/WeatherService" />
   </port>
</service>
</definitions>
```
## Notification Operations

A notification operation is like <sup>a</sup> one-way operation, but the message is pushed by the service provider.

Output messages are pushed to the service requestor as the result of an event occurring on the service provider side, such as: time-out or operation completion.

Basic functionality - notify the service requestor about an event.

The notification style of interaction is commonly used in systems built around asynchronous messaging.

It is not possible to describe the semantic of these operations in WSDL (where to push the messages) without extensions, except by text comments.

To ensure interoperability of web services, the use of notifications is not recommended.

# WS-Notification Example 1

 ${\sf Service~Example}$ :  ${\tt NotifyBadWeather}$  - the service provider sends a notification to <sup>a</sup> user when bad weather is forecast in <sup>a</sup> city where the user lives

```
<message name="notifyBadWeather">
 <part name="notifyWeatherData" type="tns:weatherData" />
 <part name="notifyCommnent" element="tns:notification" />
</message>
<portType name="notifyBadWeatherPortType">
   <operation name="notifyBadWeather">
     <output message="tns:notifyBadWeather" />
   </operation>
</portType>
```

```
<binding name="NotifyBadWeatherSOAPBinding"
        type="tns:notifyBadWeatherPortType">
   <soap:binding style="rpc"
        transport="http://schemas.xmlsoap.org/soap/http" />
```
## WS-Notification Example 2

```
<operation name="notifyBadWeather">
   <output>
     <soap:body use="encoded"
        namespace="http://www.example.com/WeatherService"
        encodingStyle="http://schemas.xmlsoap.org/soap/encoding/" />
   </output>
</operation>
</binding>
<service name="NotifyBadWeather">
   <port name="NotifyBadWeather"
         binding="NotifyBadWeatherSOAPBinding">
      <soap:address
         location="http://www.example.com/WeatherService" />
   </port>
</service>
</definitions>
```
# Operation Default Names

Default names for input and output elements for an operation OP:

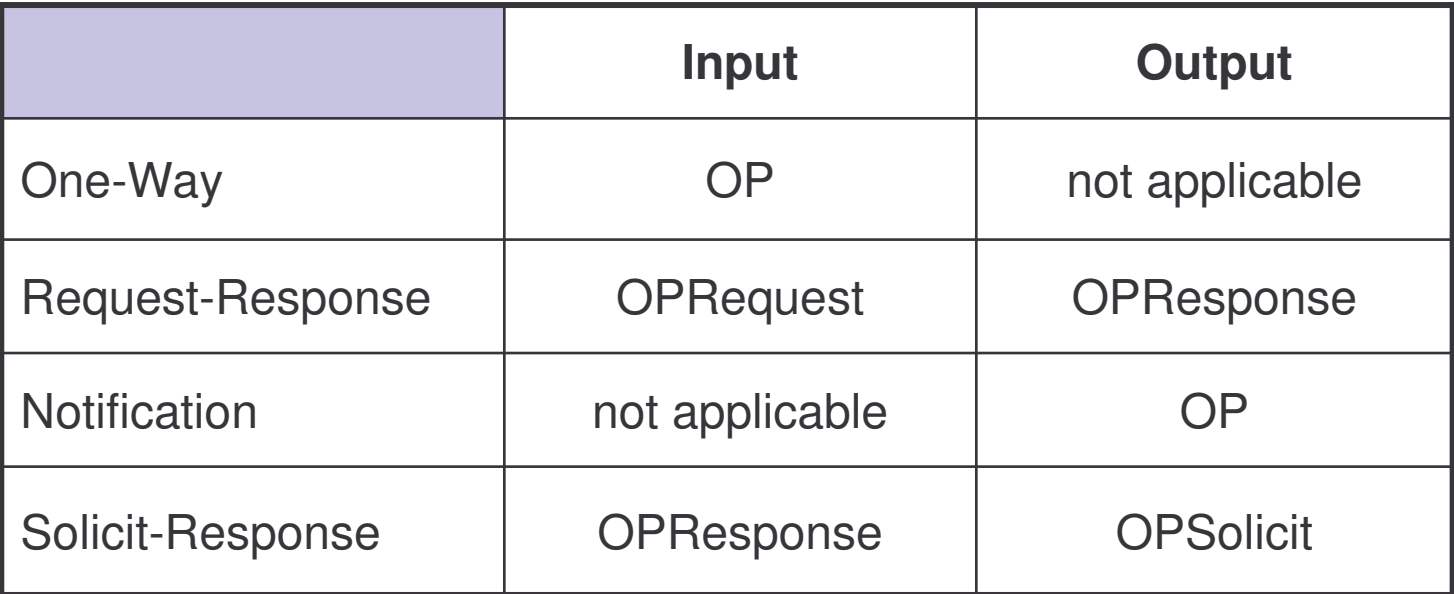

Fault elements require <sup>a</sup> name, because several fault elements can be associated with any operation and the fault name is used to distinguish among them.

## Operation Parameter Order

Operations using an RPC-binding can specify <sup>a</sup> list of parameter names via **the** parameterOrder **attribute**.

The value of this attribute is <sup>a</sup> space-separated list of message part names with the following rules:

- 1) the order reflects the order of parameters in the RPC signature
- 2) the return value is not present in the list
- 3) if <sup>a</sup> part name appears in both input and output messages, it is an input/output parameter
- 4) if <sup>a</sup> part name appears in only the input message, it is an input parameter
- 5) if <sup>a</sup> part name appears in only the output message, it is an output parameter

#### Parameter Order Example

```
<message name="input">
     <part name="A" element="xsd:int"/>
     <part name="B" element="xsd:long"/>
</message>
<message name="output">
     <part name="A" type="xsd:int"/>
</message>
<portType name="servicePortType">
   <operation name="example" parameterOrder="B A">
      <input message="tns:input"/>
      <output message="tns:output"/>
  </operation>
</portType>
```
#### WSDL Outline

- 1) Introduction
- 2) The Language
	- a) structure
	- b) definitions
	- c) types
	- d) message
	- e) part
	- f) port type
	- g) operation
	- h) binding
	- i) port
	- j) service
	- k) documentation
	- l) import
- 3) Transmission Primitives
	- a) one way
	- b) request-response
	- c) notification
	- d) solicit-response

#### 4) WSDL Extensions

- a) functional extensions
- b) non-functional extensions
- 5) WSDL and Java
- 6) Summary

#### Functional Extensions

The WSDL language allows most of the WSDL elements to be extended with elements from other namespaces.

The language specification defines standard extensions for:

- 1) SOAP
- 2) HTTP GET/POST operations
- 3) MIME attachments

SOAP was already explained.

#### WSDL HTTP Extension

The HTTP binding extends WSDL with the following elements:

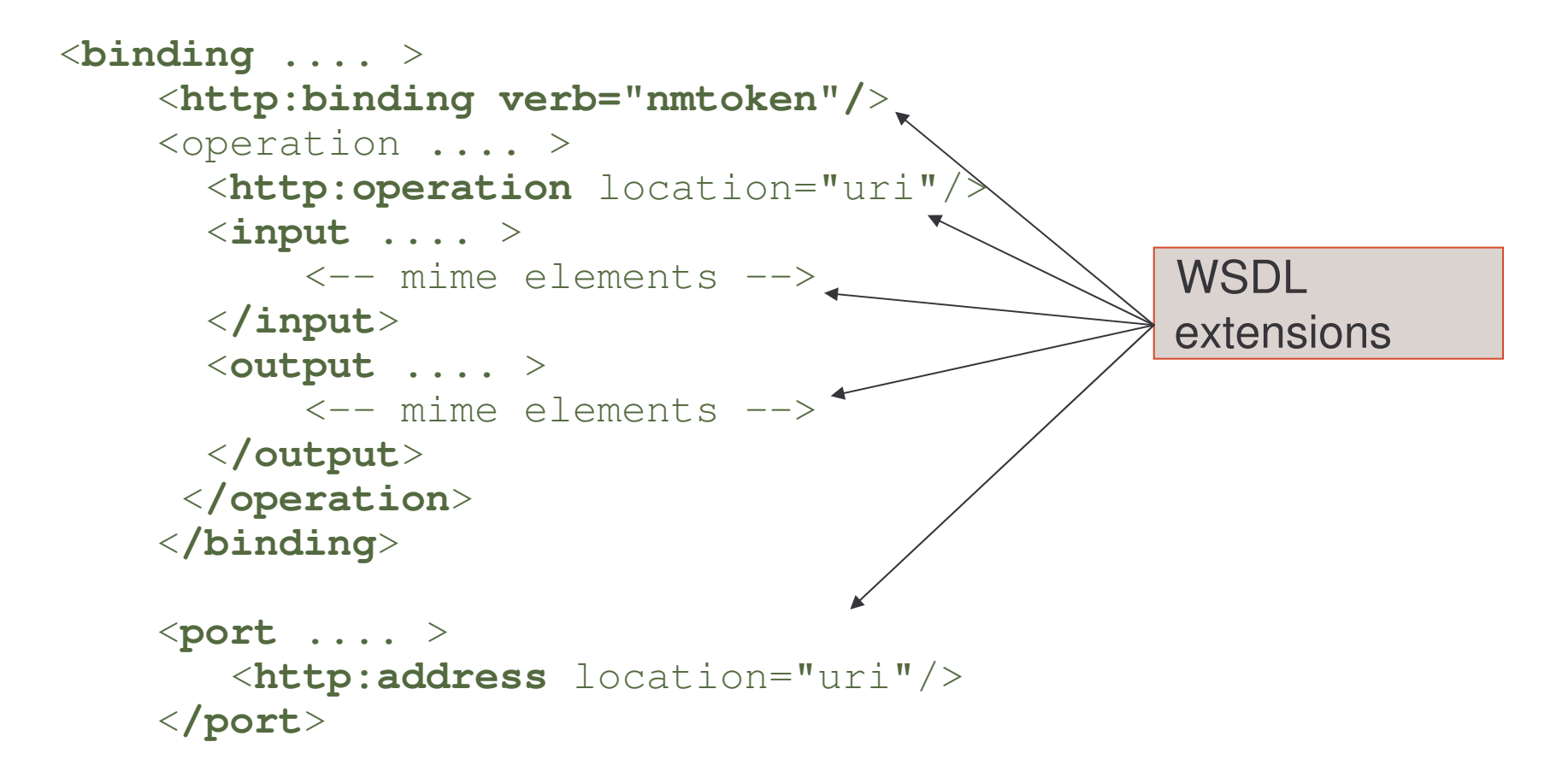

#### HTTP Binding

The  $\mathtt{http:binding}$  element indicates that this binding uses <code>HTTP</code>.

```
<definitions .... >
...
    \langlebinding .... >
         <http:binding verb="nmtoken"/>
    </binding>
...
</definitions>
```
The value of the required  $\text{verb}$  attribute may be GET or POST, or others HTTP requests.

#### HTTP Operation

An  $\circ$ peration element within a binding specifies the binding information for that operation.

The  $\mathtt{local}$  attribute specifies a relative URI for the operation.

This URI is combined with the URI specified in the  $\mathtt{http:address}$  element (port definition) to form the full URI for the HTTP request.

The URI value must be a relative URI.

```
<binding .... >
   <operation .... >
       <http:operation location="uri"/>
   </operation>
</binding>
```
#### HTTP urlEncoded

The  $\texttt{urlEncoder}$  element indicates that all message parts are encoded into the HTTP request URI using the standard URI-encoding rules.

The names of parameters correspond to the names of the message parts.

Each value contributed by the part is encoded using a  $\texttt{name} = \texttt{``value''}$  pair.

This may be used with GET to specify URL encoding.

For GET, "?" character is automatically appended as necessary.

<sup>&</sup>lt;**http:urlEncoded**/>

http://www.example.com/WeatherService/askData?userId=2289193

# HTTP urlReplacement

The  $\texttt{urlReplacent}$  element indicates that all message parts are encoded into the HTTP request URI using <sup>a</sup> replacement algorithm:

- 1) The relative URI value of http: operation is searched for a set of search patterns.
- 2) The search occurs before the value of the http: operation is  $\mathop{\mathsf{com}}$  combined with the value of the location attribute from <code>http:address.</code>
- 3) There is one search pattern for each message part. The search pattern string is the name of the message part surrounded with parenthesis.
- 4) For each match, the value of the corresponding message part is substituted for the match at the location of the match.
- 5) Matches are performed before any values are replaced; replaced values do not trigger additional matches.

Message parts MUST NOT have repeating values.

```
<http:urlReplacement/>
```
#### HTTP mime:content

The  $\texttt{mine:content}$  element's attribute  $\texttt{type="value}$ that the message will appear in the HTTP code as the  $\mathtt{valid\_type}.$ 

Examples:

1) the message is XML text in the HTTP response:

```
<output>
   <mime:content type="text/xml" />
</output>
```
2) the message is send as <sup>a</sup> gif file:

```
<output>
     <mime:content type="image/gif"/>
</output>
```
#### HTTP Address

The  $\mathtt{location}$  attribute of the  $\mathtt{http:address}$  element specifies the base URI for the port.

The value of the attribute is combined with the values of the  $\mathtt{location}$  $\mathsf{attribute}$  of the  $\mathtt{http:operator}$  operation <code>binding</code> element.

```
<port name="...">
 <http:address location="URI" />
</port>
```
#### HTTP Binding Example

```
<binding name="AskDataHTTPBinding"
         type="tns:askDataPortType">
    <http:binding verb="GET"/>
    <operation name="askData">
     <http:operation location= "askData" />
     <input>
        <http:urlEncoded/>
     </input>
     <output>
        <mime:content type="text/xml"/>
     </output>
   </operation>
</binding>
<service name="AskData">
   <port name="AskData"
         binding="AskDataHTTPBinding">
      <http:address
         location="http://www.example.com/WeatherService" />
```

```
</port>
</service>
```
# Task 53: HTTP/GET Binding

Objective: Add the HTTP/GET binding to "MyExample.wsdl". The location is "/SendError", the verb is "GET" and the message parts in the HTTP request are encoded.

- 1) cd \demos\WSDL\Example1
- 2) edit "MyExample.wsdl" and add the ErrorMailerHttpGet binding
- 3) save the file

# Task 54: Port for HTTP Binding

Objective: Add the port definition of the service for the HTTP/GET binding, to "MyExample.wsdl". The location is:

"http://www.example.com/ErrorMailer/Errormail".

1) cd \demos\WSDL\Example1

2) edit "MyExample.wsdl" and add the port definition and the final tag of the definitions **element** 

3) save the file

#### Functional Extensions

The WSDL language allows most of the WSDL elements to be extended with elements from other namespaces.

The language specification defines standard extensions for:

- 1) SOAP
- 2) HTTP GET/POST operations
- 3) MIME attachments

SOAP and HTTP were already explained.

## WSDL MIME Extension

WSDL also supports <sup>a</sup> standard extension to describe message parts as MIME.

This extension could be used to include a GIF image as part of <sup>a</sup> message.

Example: we would like to add <sup>a</sup> map in <sup>a</sup> graphical file when sending data about the weather.

The response message must include the new part:

```
<message name="askDataResponse">
  <part name="cityDateWeatherData" type="tns:weatherData" />
  <part name="weatherpicture" type="xsd:binary" />
</message>
```
## WSDL with MIME 1

MIME extensions are only for the binding, indicating that the output is modeled as multipart MIME.

no changes

```
<binding name="AskDataSOAPBinding"
        type="tns:askDataPortType">
    <soap:binding style="rpc"
        transport="http://schemas.xmlsoap.org/soap/http" />
   <operation name="askData">
   <soap:operation
      soapAction= "http://www.example.com/WeatherService/askData" />
   <input>
     <soap:header message="tns:askDataRequest" part="userIdent"
                  use="literal" >
        <soap:headerfault message="tns:HeaderErrorMessage"
           part="errorString" use="literal" />
     </soap:header>
     <soap:body parts="userRequestData" use="encoded"
        namespace="http://www.example.com/WeatherService"
        encodingStyle="http://schemas.xmlsoap.org/soap/encoding/" />
   </input>
```
# WSDL with MIME 2

```
<output>
    <mime:multipartRelated>
     <mime:part>
     <soap:body use="encoded" />
        namespace="http://www.example.com/WeatherService"
        encodingStyle="http://schemas.xmlsoap.org/soap/encoding/" />
      </mime:part>
      <mime:part>
        <mime:content part="weatherpicture" type="image/gif" />
        <mime:content part="weatherpicture" type="image/jpeg" />
      </mime:part>
    </mime:multipartRelated>
   </output>
   <fault name="BodyErrorMessage">
     <soap:fault name="BodyErrorMessage"
        namespace="http://www.example.com/WeatherService"
        encodingStyle="http://schemas.xmlsoap.org/soap/encoding/" />
   </fault>
</output>
</binding>
                                                        changes
```
## Task 55: WSDL Example 1

Objective: Access to <sup>a</sup> complete WSDL document published on the web.

- 1) browse: http://www.errormail.net/EM/ErrorMailer.asmx?wsdl
- 2) analyze the document

## Task 56: WSDL Example 2

Objective: Access the WSDL document of FileDownloadService.

- 1) start Tomcat
- 2) browse: http://localhost:8080/axis
- 3) access:  $view \rightarrow FileDownloadService (wsdl)$
- 4) analyze the document

### Non-Functional Descriptions

How to describe:

- a) security requirements
- b) transactional capabilities
- c) logging features for the invocation of the service
- d) auditing realized by the service provider

Non-functional characteristics of a web service can be described using WS-Policy and related specifications.

#### WS-Policy

WS-Policy version 1.0 was originally published in December 2002, by BEA, IBM, Microsoft, and SAP.

In May 2003, version 1.1 was published.

The WS-Policy family of specifications has three major components:

- 1) framework
- 2) assertions
- 3) attachment

The basic component of the policy framework is <sup>a</sup> policy assertion.

#### Policy Assertion

Policy assertion is <sup>a</sup> concrete statement about requirements, preferences, capabilities and other characteristic of <sup>a</sup> web service or its operating environment.

Policy assertions describe certain qualities of service such as reliability of messaging or security aspects.

A policy assertion may be <sup>a</sup> simply statement of fact:

<sup>&</sup>lt;**wsrm:DeliveryAssurance** Value="wsrm:ExactlyOnce"/>

Also, <sup>a</sup> policy assertion may be <sup>a</sup> complicated statement, indicating possible sets of requestor-specifiable parameters, etc.

Policy assertions are grouped together to form <sup>a</sup> policy.

## Policy Assertion Example

Two policy assertions are specified:

<sup>&</sup>lt;**wsp:Policy** xmlns:wsp="..." xmlns:wsse="...">

1) the subject requires <sup>a</sup> Kerberos V5 service ticket token

<sup>&</sup>lt;**wsse:SecurityToken** wsp:Usage="wsp:Required"> <sup>&</sup>lt;**wsse:TokenType**>wsse:Kerberosv5ST<**/wsse:TokenType**<sup>&</sup>gt; <sup>&</sup>lt;**/wsse:SecurityToken**<sup>&</sup>gt;

2) an XML digital signature is required

```
<wsse:Integrity wsp:Usage="wsp:Required">
      <wsse:Algorithm Type="wsse:AlgSignature"
            URI="http://www.w3.org/2000/09/xmlenc#aes" />
  </wsse:Integrity>
</wsp:Policy>
```
# Policy and Policy Subject

A policy forms a named collection of policy assertions that can be referenced using standard XML mechanisms, by other XML and Web service components such as <sup>a</sup> WSDL definition.

One mechanism to reference <sup>a</sup> policy is to associate <sup>a</sup> policy with <sup>a</sup> policy subject.

#### A policy subject can be:

- 1) web service
- 2) component of <sup>a</sup> web service description
- 3) part of <sup>a</sup> web service's operating environment
- 4) other entities related to <sup>a</sup> web service

WS-PolicyAttachments specification describes how to associate policies with policy subjects.

## Policy and Policy Subjects

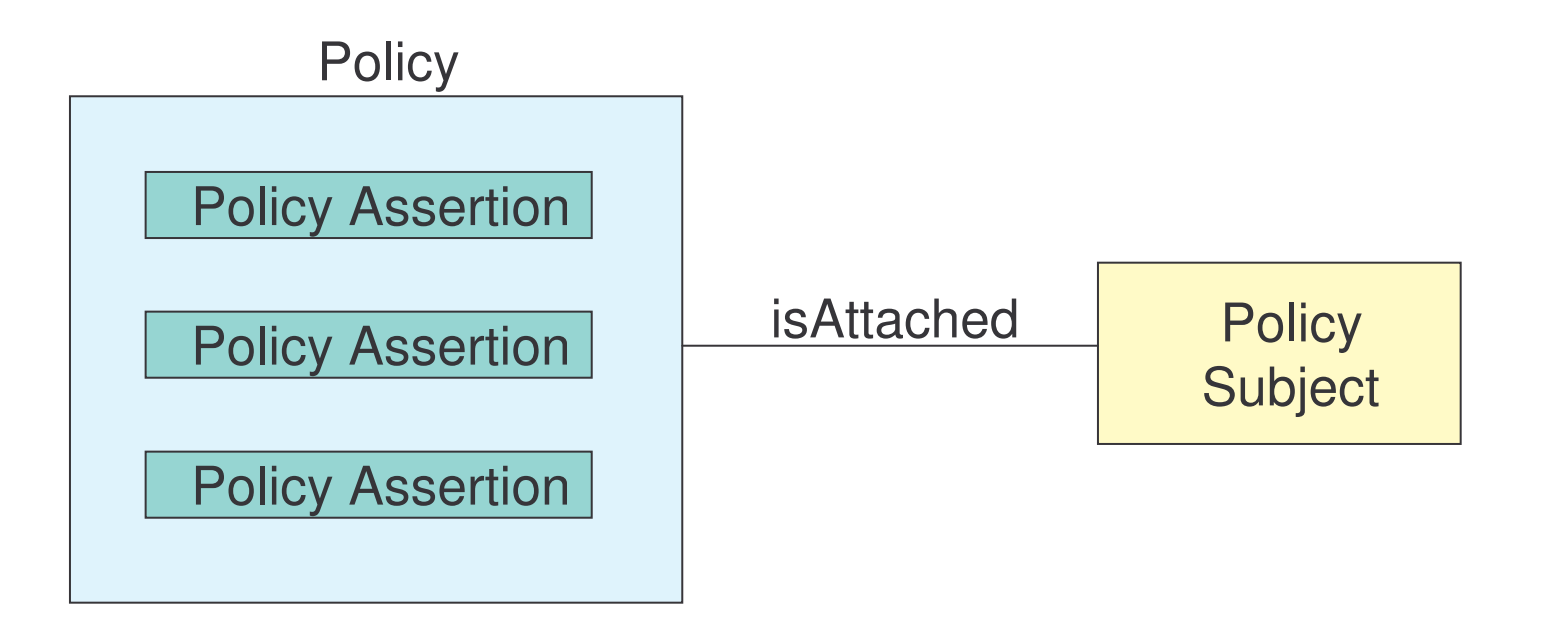

#### WS-Policy Framework

WS-Policy defines how to group policy assertions into <sup>a</sup> named collection that can be referenced by other components.

WS-Policy framework consists of:

- 1) an XML element to act as <sup>a</sup> container for one or more policy assertions
- 2) <sup>a</sup> set of XML elements that describe how the policy assertions grouped by the container are to be combined
- 3) <sup>a</sup> set of standard XML attributes that may be associated with policy assertions

### Policy Container

#### General Form:

```
<wsp:Policy ((name="..." TargetNamespace= "...") | Id="...") >
   <policy-specific assertion>
               . .
   <policy-specific assertion>
   <policy-specific security>
</wsp:Policy>
```
Defines:

- 1) the policy name
- 2) policy assertions
- 3) security policy assertions specific to this policy element

It is assumed that policy assertions are completely independent

Policy operators are needed to provide semantics to policy assertions

#### Policy Name

Two standard mechanisms to name <sup>a</sup> policy:

1) by XML QName

```
<wsp:Policy name="..." TargetNamespace= "..." >
```
2) by URI – combined with the XML base of the document

```
<wsp:Policy xml:base="http://example.com" Id="Pol1">
```
The URI will be:  $httpp://example.com#Pol1$ 

One mechanism should be chosen and followed through all the policy work.

## Policy Operators

Four operators exists to describe different combinations of policy assertions:

- 1) All
- 2) ExactlyOne
- 3) OneOrMore
- 4) the basic policy element

# Policy Operators Example 1

The following example:

- 1) defines a policy named **Example1** in http://example.com namespace
- 2) states that all assertions  $\underline{A}, \underline{B}$ , and  $\underline{C}$  are in effect

```
<wsp:Policy
     name="Example1"
     TargetNamespace="http://example.com" >
<wsp:All>
   <Assertion A/>
   <Assertion B/>
      <Assertion C/>
</wsp:All>
</wsp:Policy>
```
For a policy assertion to be in effect is entirely dependent on the domain of each policy assertion and the policy subject to which the policy is attached

# Policy Operators Example 2

The following example:

- 1) defines a policy named Example2 in http://example.com namespace
- 2) states that exactly one of the assertions  $\underline{A},\underline{B}$ , and  $\underline{C}$  is in effect

```
<wsp:Policy
    name="Example2"
     TargetNamespace="http://example.com" >
<wsp:ExactlyOne>
   <Assertion A/>
   <Assertion B/>
       <Assertion C/>
</wsp:ExactlyOne>
</wsp:Policy>
```
Operators can be nested – any of the assertion elements can be replaced by an operator.

#### Policy Attributes

WS-Policy framework provides a pair of global XML attributes : Usage and Preference

These attributes can be added to the various policy assertions.

#### Usage Attribute

Usage describes how the policy assertion is to be interpreted in the context of the policy. Possible values:

- 1) Required: the assertion must apply or an error occurs
- 2) Rejected: the assertion must not apply or an error occurs
- 3) Optional: the assertion may apply or may not apply
- 4) Observed: let the requestor know that <sup>a</sup> particular assertion will be applied
- 5) Ignored: tell the requestor that if something happens to cause the policy assertion to be in effect then no error message will be emitted

## Usage Attribute Example

This policy specifies that assertion <u>A</u> must apply, assertion <u>B</u> must not apply, and assertion <u>C</u> may or may not apply.

```
<wsp:Policy
    name="Example3"
     TargetNamespace="http://example.com" >
  <wsp:ExactlyOne>
      <Assertion A wsp:Usage="Required"/>
      <Assertion B wsp:Usage="Rejected" />
       <Assertion C wsp:Usage="Optional" />
  </wsp:ExactlyOne>
</wsp:Policy>
```
#### Preference Attribute

This attribute is used in conjunction with the  $\texttt{ExactLyOne}$  operator.

If there is <sup>a</sup> choice between <sup>a</sup> set of policy assertions, this value acts as <sup>a</sup> hint to the requestor.

The value is integer. The higher the number, the stronger the preference.

## Preference Attribute Example

This policy specifies that the requestor has a choice of assertions <u>A, B,</u> and C, and that the service provider would much prefer the requestor to choice assertion A.

```
<wsp:Policy
    name="Example3"
    TargetNamespace="http://example.com" >
  <wsp:ExactlyOne>
      <Assertion A wsp:Preference="100"/>
      <Assertion B wsp:Preference="50" />
       <Assertion C wsp:Preference="10" />
  </wsp:ExactlyOne>
</wsp:Policy>
```
## Policy Example

This policy indicates that the subject requires exactly one security token, either a <u>UsernameToken, x509</u> security token or<u> Kerberos</u>.

```
<wsp:Policy xmlns:wsp="..." xmlns:wsse="...">
 <wsp:ExactlyOne wsp:Usage="Required">
    <wsse:SecurityToken>
       <wsse:TokenType>wsse:UsernameToken</wsse:TokenType>
    </wsse:SecurityToken>
    <wsse:SecurityToken wsp:Preference="10">
       <wsse:TokenType>wsse:x509v3</wsse:TokenType>
   </wsse:SecurityToken>
    <wsse:SecurityToken wsp:Preference="1">
       <wsse:TokenType>wsse:Kerberosv5ST</wsse:TokenType>
   </wsse:SecurityToken>
 </wsp:ExactlyOne>
</wsp:Policy>
```
The preference values indicate that the preferred token type is <u>x509</u>, followed by <u>Kerberos,</u> followed by <u>UsernameToken</u>.

### Referencing Policies

WS-Policy defines PolicyReference elements that allows to include the contents of one policy in another.

The <code>PolicyReference</code> element can appear anywhere a policy assertion can appear, and it refers to another policy.

The meaning is that the contents of the included policy element are wrapped with an  $\texttt{All}$  operator element and inserted in the place of the reference.

## Referencing Policies Example 1

Consider this policy specification:

```
<wsp:Policy
    name="Example4"
    TargetNamespace="http://example.com"
     xmlns:tns="http://www.example.com/policies" >
  <wsp:ExactlyOne>
      <wsp:PolicyReference Ref="tns:Example2" />
      <Assertion X />
      <Assertion Y />
   </wsp:ExactlyOne>
</wsp:Policy>
```
## Referencing Policies Example 2

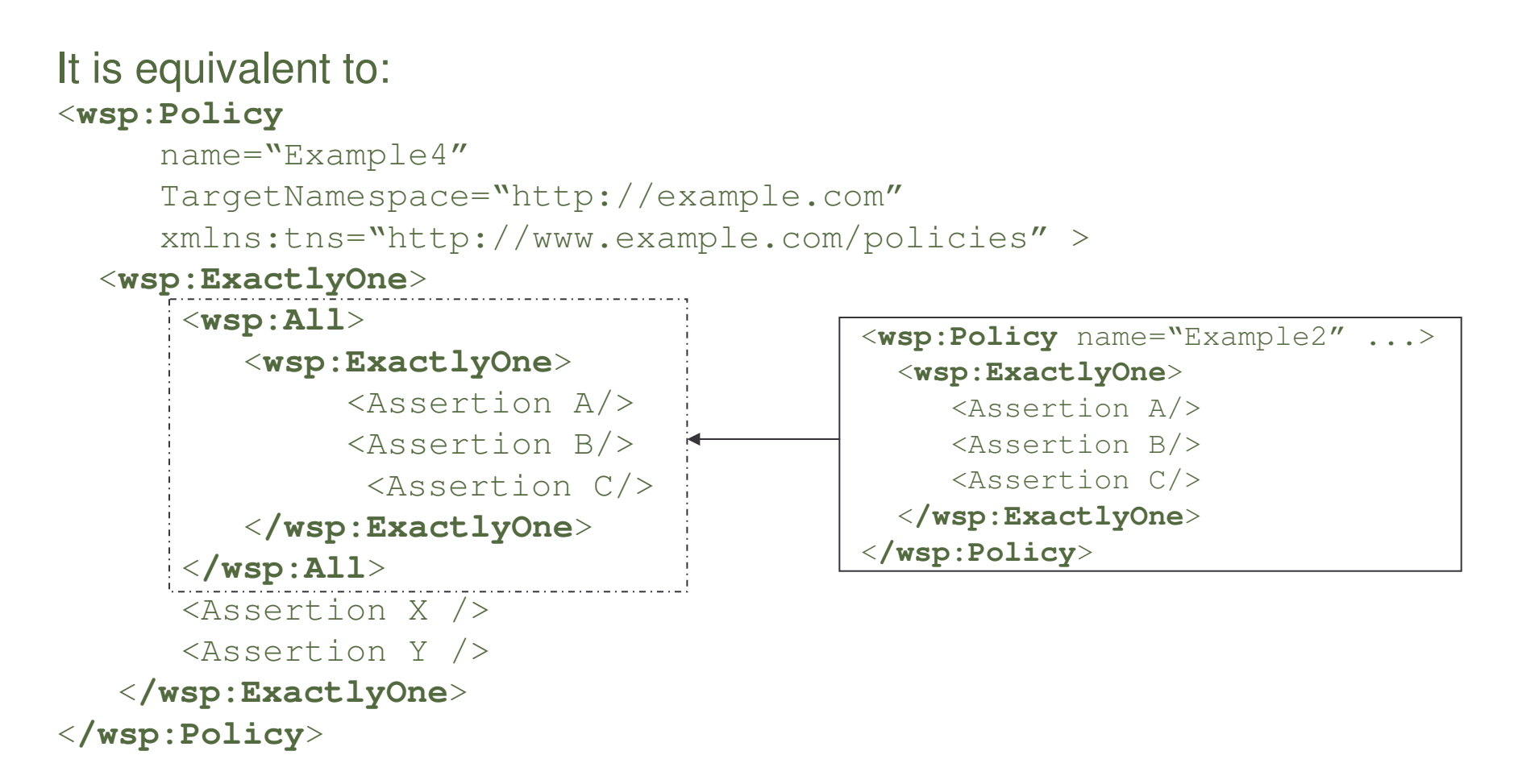

Only one of assertions  $\underline{A}$ ,  $\underline{B}$ ,  $\underline{C}$ ,  $\underline{X}$  or  $\underline{Y}$  must be in effect.

# Different Policy Assertions

Discipline-specific - policy assertions selected, configured and combined into a policy document, such as:

- 1) security policy assertions,
- 2) reliability policy assertions,
- 3) etc.

Generic assertions - four standard policy assertions defined by WS-Policy in a separate specification called WS-PolicyAssertions

## Generic Policy Assertions

Four generic policy assertions:

- 1) text encoding declares which character set is used for text that appears in web service messages
- 2) language assertion declares the human language expected in messages
- 3) spec assertion declares which version of <sup>a</sup> particular technical specification <sup>a</sup> web service is compliant with
- 4) message predicate declares the exact content of <sup>a</sup> message going into or coming out of <sup>a</sup> web service. The contents are defined using the XPath language.

## Message Predicate Example

This policy requires:

- 1) exactly one **wsse:Security** header element, and
- 2) exactly one child element within the **soap:Body** element

```
<wsp:Policy xmlns:wsp="..." xmlns:wsse="...">
  <wsp:MessagePredicate wsp:Usage="wsp:Required">
   count(wsp:GetHeader(.)/wsse:Security) = 1
  </wsp:MessagePredicate>
  <wsp:MessagePredicate wsp:Usage="wsp:Required">
   count (wsp:GetBody(.) /*) = 1
  </wsp:MessagePredicate>
```
<**/wsp:Policy**>

...

#### Task 57: Policy

Objective: Write <sup>a</sup> policy "MyPolicy" specifying that messages must be sent using UTF-8 encoding, SOAP 1.2, and optionally <sup>a</sup> digital signature.

- 1) cd \demos\WSDL\Example1
- 2) create MyPolicy.xml for the specified requirements, using the following namespaces:

```
xmlns:wsp="http://schemas.xmlsoap.org/ws/2002/12/policy"
xmlns:wsse="http://schemas.xmlsoap.org/ws/2002/12/secext"
```
#### Policy Attachments

A policy can be attached to a policy subject, such as WSDL  $\texttt{portType},$  $\operatorname{\mathsf{WSDL}}$  <code>message, UDDI</code> elements or others.

A policy can be attached to <sup>a</sup> policy subject in two ways:

- 1) as part of the subject's definition
- 2) external to the subject's definition

## Policy Attachment Example 1

Suppose we want to declare that the language expected for <sup>a</sup> web service can be English, Chinese or Spanish:

```
<wsp:Policy name = "WeatherLanguages"
            TargetNamespace = "http://www.example.com/policies" >
 <wsp:OneOrMore>
     <wsp:Language Language="en" />
     <wsp:Language Language="cn" />
     <wsp:Language Language="es" />
 </wsp:OneOrMore>
</wsp:Policy>
```
# Policy Attachment Example 2

The policy can be referenced from within the  $\mathtt{AskData}$  service declaration, using the PolicyRefs attribute:

```
<service name="AskData"
  wsp:PolicyRefs="pol:WeatherLanguages"
  xmlns:wsp="http://schemas.xmloap.org/ws/2002/12/policy"
  xmlns:pol="http://www.examples.com/policies">
   <port name="AskData" binding="AskDataSOAPBinding">
      <soap:address
         location="http://www.example.com/WeatherService" />
   </port>
</service>
</definitions>
```
The  $\texttt{policyRefs}$  attribute takes a list of QNames allowing to associate a collection of policies to any policy subject.

The  $\texttt{policyURIs}$  attribute provides the same functionality allowing to associate <sup>a</sup> collection of policies identified by URI with any policy subject.

### Task 58: Policy Attachment

Objective: Attach "MyPolicy" to the Error Mail Service.

- 1) cd \demos\WSDL\Example1
- 2) edit MyExample.wsdl and below the service definition, add the reference to the policy
- 3) save the file

#### Effective Policy

A policy attached to <sup>a</sup> WSDL element can be inherited by its child elements.

For instance, a policy attached to a  $\text{portType}$  would be inherited by its input, output and fault child elements.

Effective policy is the policy associated with <sup>a</sup> WSDL element. It can be an inherited policy or <sup>a</sup> policy directly attached to the element.

# Policy Inheritance in WSDL 1

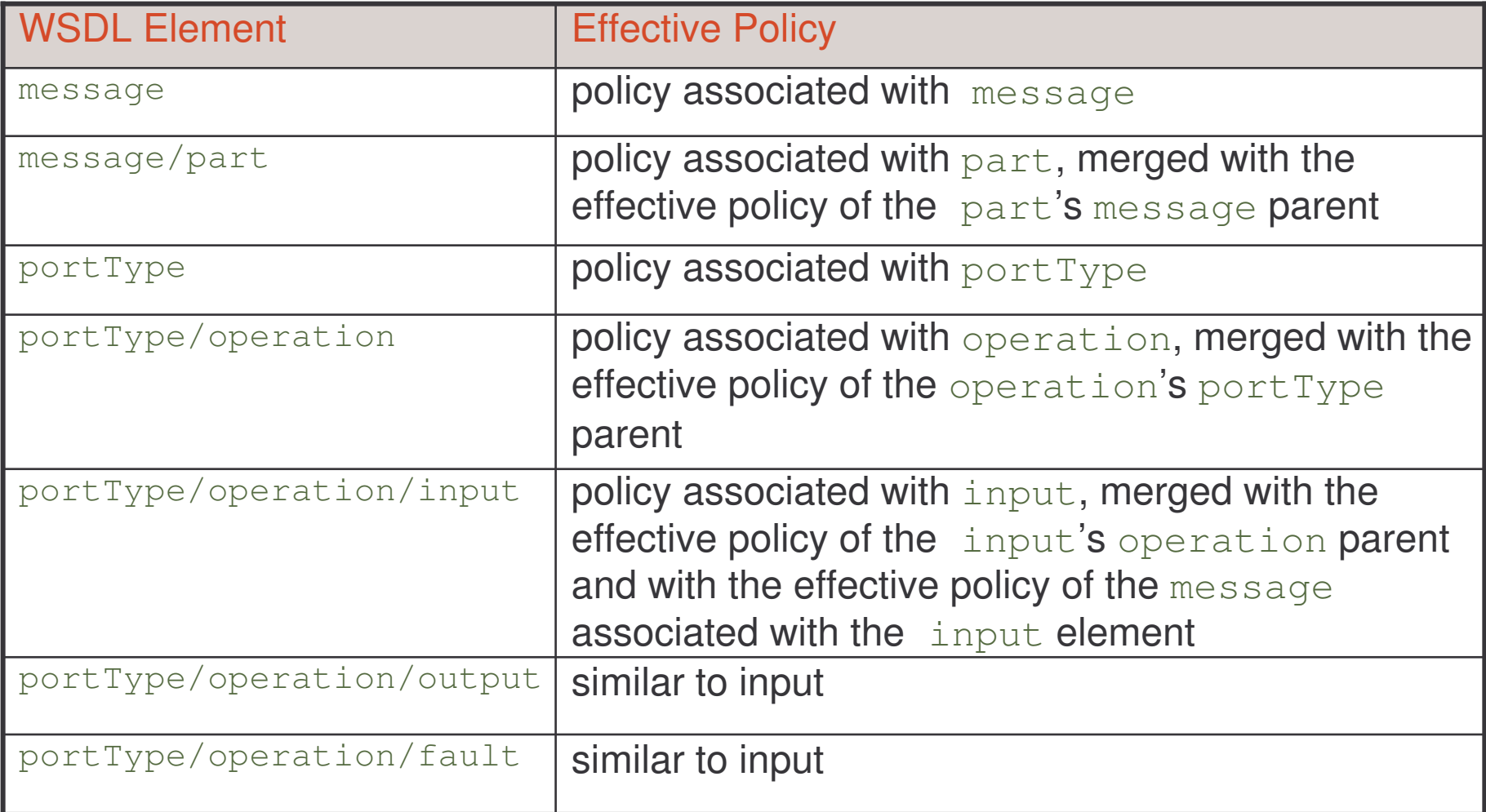

# Policy Inheritance in WSDL 2

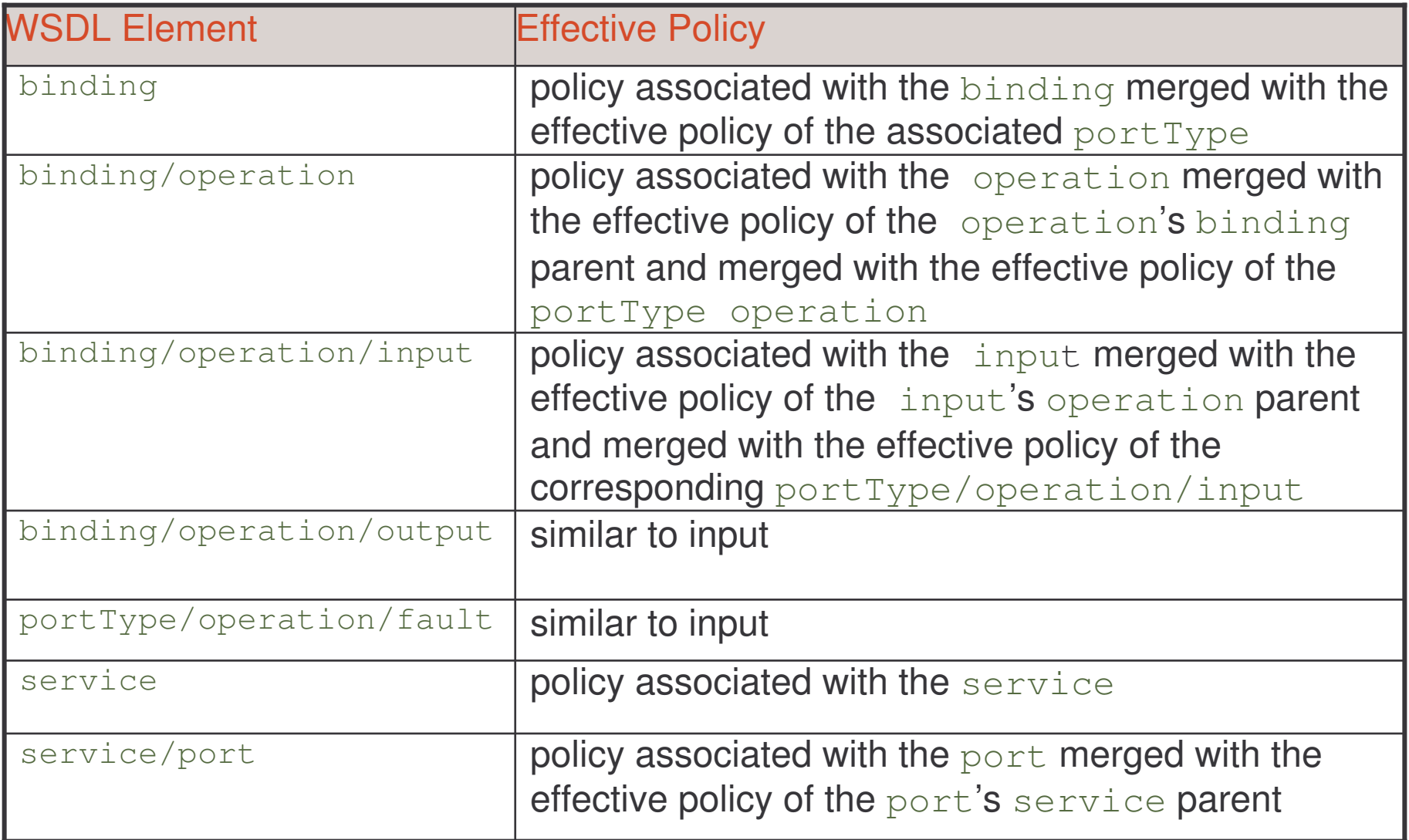

# External Policy Attachment 1

Allows policies to be associated with <sup>a</sup> policy subject independent of that subject's definition and/or representation through the use of <sup>a</sup> PolicyAttachment element.

The <code>PolicyAttachment</code> element has three components:

- 1) the policy scope of the attachment
- 2) the policy expressions being bound
- 3) security information (optional)
e-Macao-16-5-413

### External Policy Attachment Example

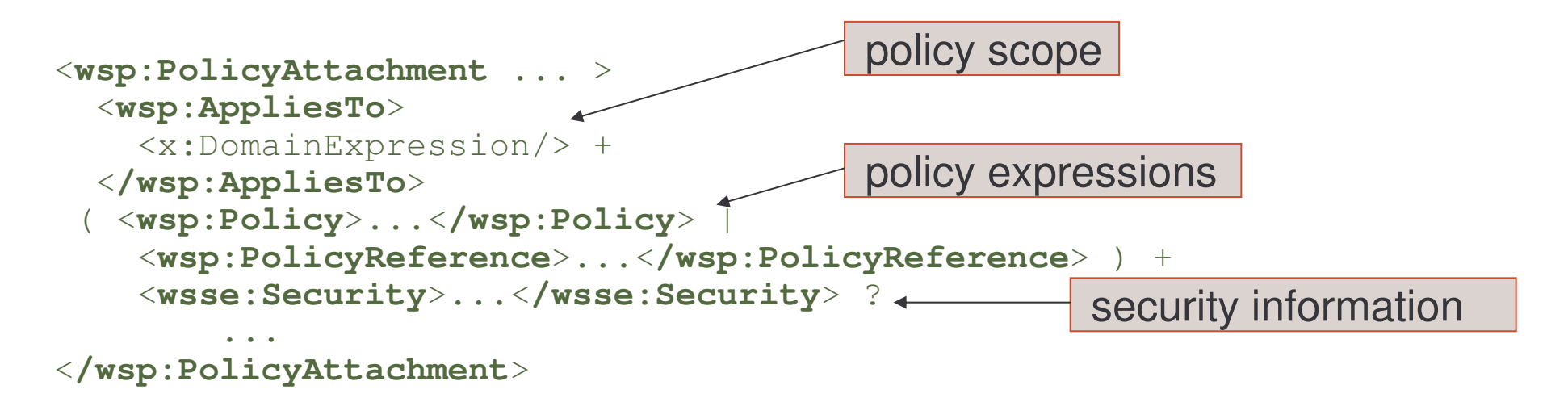

```
<wsp:PolicyAttachment>
<wsp:AppliesTo>
   <wsa:EndpointReference
           xmlns:ad="http://www.example.com/WeatherService" >
      <wsa:Address>http://www.example.com/WeatherService/askData
      </wsa:Address>
      <wsa:PortType>ad:askDataPortType</wsa:PortType>
      <wsa:ServiceName>ad:AskData</wsa:ServiceName>
   </wsa:EndpointReference>
</wsp:AppliesTo>
<wsp:PolicyReference URI="http://www.example.com/policies#ASKDATAPOL"/>
</wsp:PolicyAttachment>
```
## WSDL: Outline

- 1) Introduction
- 2) The Language
	- a) structure
	- b) definitions
	- c) types
	- d) message
	- e) part
	- f) port type
	- g) operation
	- h) binding
	- i) port
	- j) service
	- k) documentation
	- l) import
- 3) Transmission Primitives
	- a) one way
	- b) request-response
	- c) notification
	- d) solicit-response
- 4) WSDL Extensions
	- a) functional extensions
	- b) non-functional extensions
- 5) WSDL and Java
- 6) Summary

## WSDL Mapping to Java

Many tools maps WSDL to Java, both sides:

- 1) service requestor
- 2) service provider.

For instance: the Axis WSDL2Java tool.

Some conventions are defined for mapping:

- 1) portTypes
- 2) operations
- 3) messages
- 4) bindings

### portType to Java

- 1) the portType naturally maps into a Java Interface
- 2) the name of the interface typically takes the name of the  $\text{portType}$
- 3) the file is declared in <sup>a</sup> package named from the targetNamespace URI **of the WSDL** definitions  $\,$  element containing the  $\,$ portType  $\,$

## portType to Java Example

The WeatherService.wsdl where the  $\texttt{portType}$  <code>AskData</code> was defined, include:

<?xml version="1.0"?> <**definitions** name="WeatherServices" **targetNamespace=http://www.example.com/WeatherService**

Thus a piece of the Java Interface for the  ${\tt AskData}$  <code>PortType</code> is:

Package com.example.www.WeatherService.AskData;

Public interface AskDataPortType extends java.rmi.Remote {

## Operation to Java

- 1) for each of the  $pertType$ 's operations, a public method is declared as part of the interface
- 2) the signature of the method is built from:
	- a) the name of the operation
	- b) the input and output values defined in the operation
	- c) any fault element associated with the operation are included as exceptions thrown by the method.

e-Macao-16-5-419

# Operation to Java Example

The method signature generated from the  $\texttt{askData}$  operation defined in askDataPortType is:

public com.example.www.WeatherService.cityDateWeatherData askData (com.example.www.WeatherService.userID uid, com.example.www.WeatherService.dataRequest uRequestData) throws java.rmi.RemoteException;

## Message to Java

- 1) for those messages that are referenced by input and output elements, <sup>a</sup> class is generated for complexTypes referenced by the parts of those messages
- 2) a class is generated for those messages referenced in fault elements.
- 3) the name of the class is taken from the name of the type or element
- 4) the package from the class is taken from the targetNamespace URI of the XML schema that defines the type or element.

These type-based classes are used as part of the mechanism to serialize and deserialize XML to and from Java.

## Message to Java Example

Input element:

```
<input>
 <soap:header message="tns:askDataRequest" part="userIdent"
               use="literal" >
 <soap:headerfault message="tns:HeaderErrorMessage"
       part="errorString" use="literal" />
 </soap:header>
 <soap:body parts="userRequestData" use="encoded"
    namespace="http://www.example.com/WeatherService"
     encodingStyle="http://schemas.xmlsoap.org/soap/encoding/" />
</input>
```
Classes in Java:

- 1) userId 2) dataRequest
- 3) fault

defined in package: com.example.www.WeatherService

### Binding to Java

- 1) each binding is generated as <sup>a</sup> stub class
- 2) the name of the class is the name of the binding
- 3) the targetNamespace of the definitions element is used to define the name of the package
- 4) this class implements the interface defined by  $\text{portType}$

This class is a proxy to the service – encapsulates the implementation details associated with how a given  $\tt{portType}$  is made concrete by the binding.

# Binding to Java Example

```
<binding name="AskDataSOAPBinding"
   type="tns:askDataPortType">
    <soap:binding style="rpc"
         transport="http://schemas.xmlsoap.org/soap/http" />
   <operation name="askData">
```
.. . .

A class called AskDataSOAPBindingImpl is defined.

Implements the interface defined by the portType askDataPortType.

## Service to Java

The WSDL  $\texttt{service}$  also generates an interface and class.

They encapsulate details of invoking the service from the client application.

## WSDL Outline

- 1) Introduction
- 2) The Language
	- a) structure
	- b) definitions
	- c) types
	- d) message
	- e) part
	- f) port type
	- g) operation
	- h) binding
	- i) port
	- j) service
	- k) documentation
	- l) import
- 3) Transmission Primitives
	- a) one way
	- b) request-response
	- c) notification
	- d) solicit-response
- 4) WSDL Extensions
	- a) functional extensions
	- b) non-functional extensions
- 5) WSDL and Java
- 6) Summary

WSDL is an XML-based language for describing and accessing web services.

WSDL describes four pieces of critical data:

- 1) data type declarations for all requests and response messages
- 2) interfaces describing available functions
- 3) binding information about the transport protocol
- 4) address information for locating the service

The service description is an XML document where the root element called definitions **may include the following elements**:

- 1) types user-defined types and elements used in messages
- 2) message composed of parts, describes data exchanged
- 3) portType collection of related operations describing a WS interface
- 4) binding specification of how to format messages in a protocolspecific manner
- 5) service <sup>a</sup> collection of ports specifying network addresses of the end-points hosting the web service
- 6) documentation human-readable information about the WS
- 7) import including other WSDL documents or XML Schemas documents

Conventional use of WSDL includes:

1) Service interface definition:

- a) types
- b) message
- c) portType
- d) binding
- 2) Service implementation definition:
	- a) service and port

WSDL supports four patterns of operation called transmission primitives:

- 1) one way only an input message
- 2) request-Response input-output messages and optional faults
- 3) notification only an output message
- 4) solicit-Response output-input messages and optional faults

WSDL provides functional extensions for:

- 1) SOAP
- 2) HTTP GET/POST operations
- 3) MIME attachments

Non-functional aspects of <sup>a</sup> web service can be specified using WS-Policy and related specifications:

- 1) A policy assertion describes certain aspects of <sup>a</sup> service quality: reliability, security, etc.
- 2) Policy assertions are grouped to form <sup>a</sup> policy.
- 3) WS-Policy also specifies how policies can be referenced by other components.
- 4) A policy can be attached to a subject, such as: WSDL port Type and message, UDDI elements, or others in two ways:
	- a) as part of the subject definition
	- b) external to the subject definition using WS-PolicyAttachments

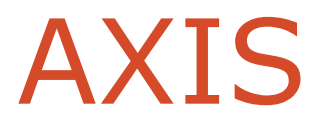

# Course Outline

1) Introduction

#### 2) S O A P

- a) in t r oduction
- $b)$ essaging
- $\mathsf{C}$ ata structures
- $\mathsf{d}$ rotocol binding
- e) binary data
- $3)$ S D L
	- $a)$ troduction
	- $b)$ he language
	- $\mathsf{C}$ ) r a n s mis sio n p rimitiv e s
	- d) SDL extensions
	- $e)$ SDL and Java

#### 4) <u>AXIS</u>

- a) concepts
- b) service invocation
- c) tools and configuration
- d) service deployment
- e) service lifecycle
- 5) U D DI
	- a) introduction
	- b) concepts
	- c) data types
	- d) UDDI registry
- 6) S e c u rit y
	- a) security basics
	- b) web service security
	- c) digital signatures

### AXIS Outline

#### 1) <u>Overview</u>

- $(2)$ ervice Invocation
	- a) ata structures
	- $b)$ tatic binding
	- $\mathsf{c})$ y n a mic bin din g
	- $d)$ essions
- $3)$ XIS Tools
- $4)$ XIS Configuration
- $5)$ ervice Deployment
- $6)$ ervice Lifecycle
- $7)$ ummary

### Axis Overview

Axis is a SOAP engine.

Axis consists of several subsystems working together for processing messages.

The Axis engine invokes in sequence <sup>a</sup> series of handlers to process messages.

The order in which handlers are invoked is determined by:

- 1) deployment configuration
- 2) whether the engine is <sup>a</sup> client or <sup>a</sup> server

### Axis History

IBM contributed with an early implementation of the SOAP protocol to Apache in 1999, known as Apache SOAP.

This implementation was based on SOAP4J and was written in <sup>a</sup> monolithic style.

Apache Community decided to make re-engineering of this code, and Apache SOAP 2.1 emerged.

The development team started <sup>a</sup> major refactoring and redesign of the codebase and it was supposed to be called Apache SOAP 3.0.

Axis (Apache eXtensible Interaction System) was chosen instead of Apache SOAP 3.0.

### Axis Architecture

A chain of message-processing components that can be developed separately and assembled at deployment time.

These components are called handlers.

Axis replaced the Apache SOAP's DOM-based XML processing used in predecessors, to faster SAX system.

### Axis Handlers

Axis handlers tell the engine how to deal with messages that need to be processed.

Handlers can be:

- 1) built-in the engine
- 2) included in <sup>a</sup> module defined by the user

Handlers may:

- 1) send <sup>a</sup> request and receive <sup>a</sup> response
- 2) process <sup>a</sup> request and produce <sup>a</sup> response called pivot point of the sequence of messages

## Handlers Implementations

Handlers are Java classes based around <sup>a</sup> simple abstract class:

apache.axis.handlers.BasicHandler

A handler implementation, overrides the following method:

void invoke (MessageContext context) throws AxisFault;

When <sup>a</sup> handler is invoked, it may execute different functions:

- 1) reading and writing pieces of SOAP message,
- 2) logging information to <sup>a</sup> database,
- 3) checking user's identification credentials,
- 4) . . .

e-Macao-16-5-440

# Different Types of Handlers

Handlers are:

- 1) transport-specific
- 2) service-specific
- 3) global

## Handlers and Chains

Handlers can be combined into chains.

A chain is a pre-defined ordered collection of handlers.

The overall sequence of handlers comprises three chains:

- 1) transport
- 2) global
- 3) service

## **Chains**

The Axis engine processes chains in the same way as handlers.

A chain class groups handlers together.

The chain class also implements the  $\texttt{Handler}$  interface.

When a chain's  $\mathtt{invoke}$  method is called, it calls the  $\mathtt{invoke}$  method on each of its constituent handlers, which themselves might be chains.

Axis uses two types of chains:

- 1) simple chains
- 2) targeted chains

## Simple Chains

A simple chain is <sup>a</sup> list of handlers that should be invoked in order.

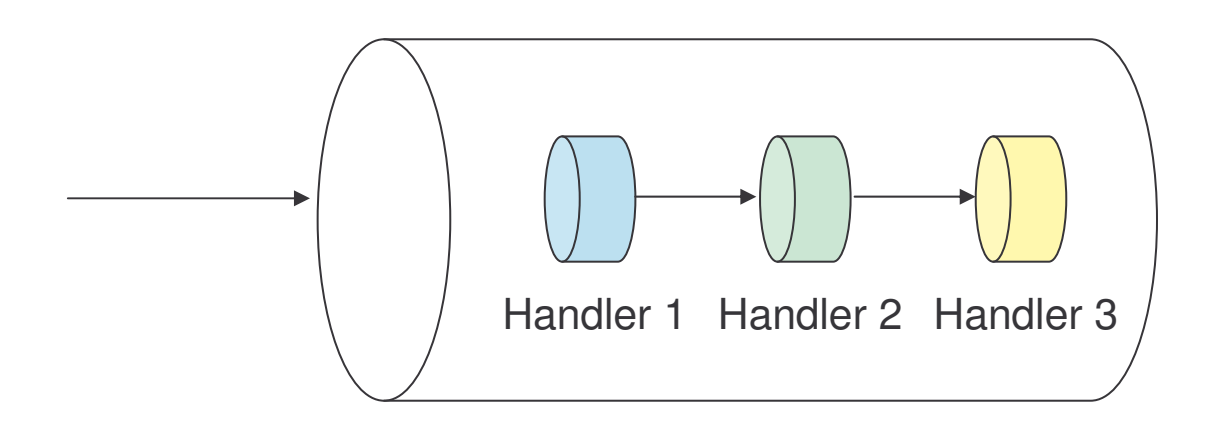

## Targeted Chains

A targeted chain has exactly three handlers:

- 1) request hander: does the pre-processing work
- 2) pivot handler: the place where real work is done
- 3) response handler: does the post-processing work

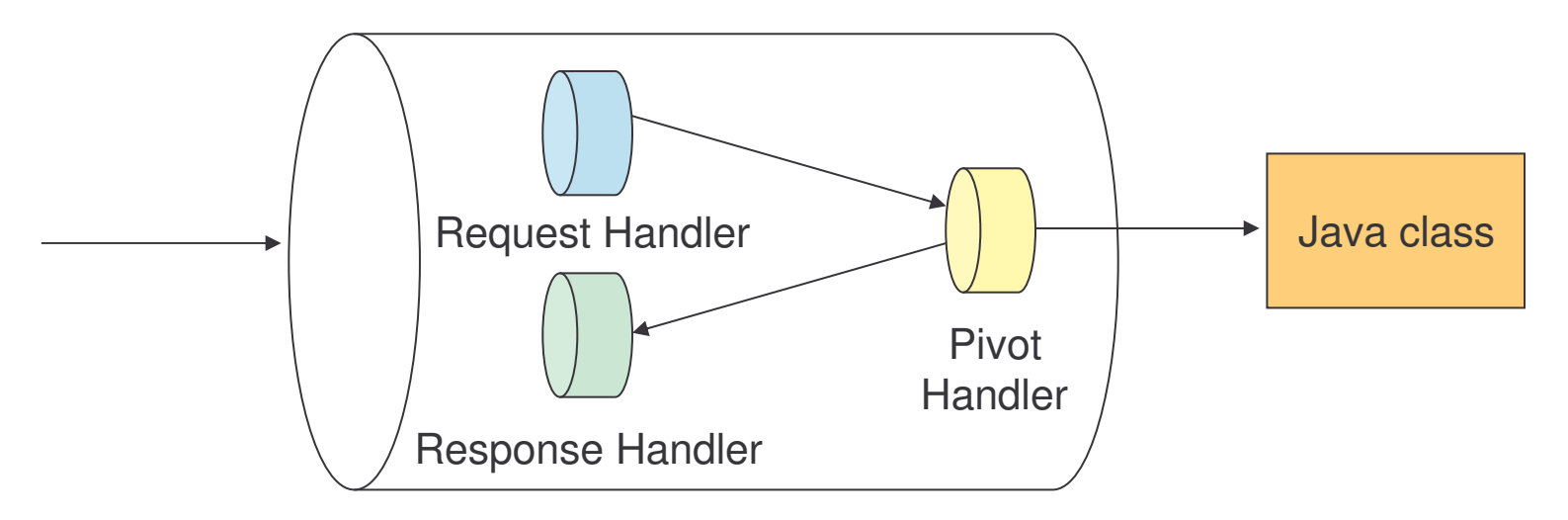

Deployed services in Axis are invoked by targeted chains. The pivot handler calls the Java class that is exposed as <sup>a</sup> web service.

## Message Context

The object passed to each handler is called <code>MessageContext.</code>

MessageContext is <sup>a</sup> structure which contains:

- 1) <sup>a</sup> request message
- 2) <sup>a</sup> response message
- 3) several properties
- 4) other fields

Axis processing framework passes the <code>MessageContext</code> through the set of handlers that are configured in the engine.

e-Macao-16-5-446

## Message Path on the Server

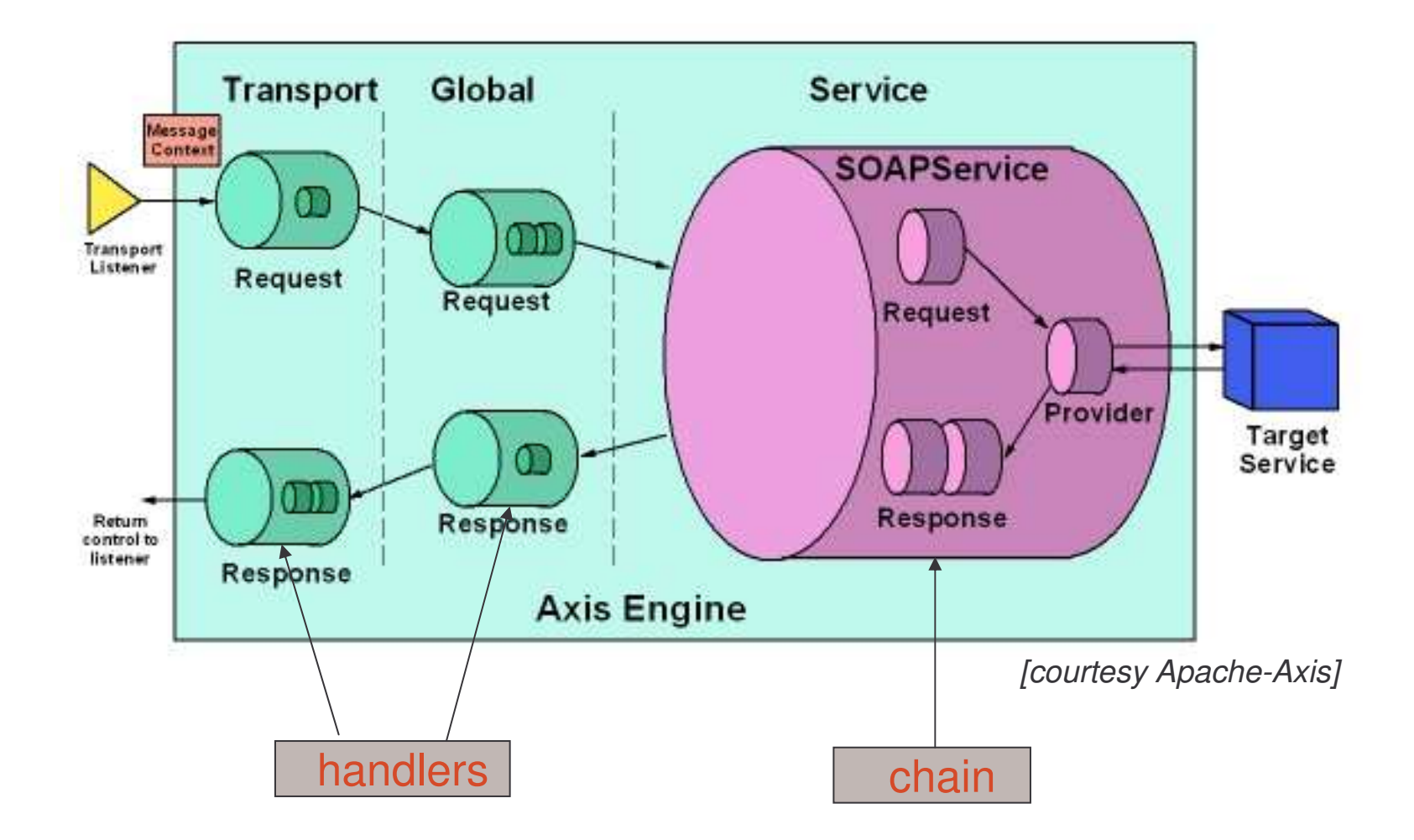

## Server Side – Listener Request

A message arrives at <sup>a</sup> transport listener - any software that can take input messages and handle them to Axis.

A transport listener:

- $-$  implements a particular SOAP binding
- 1) packages protocol-specific data into a Message object and puts it into a MessageContext

2) sets some properties in the MessageContext:

- a) http. SOAPAction with the value defined in the HTTP header
- b) transportName "http"
- c) other general properties such as reception-time, etc.
- 3) hands the MessageContext to the AxisEngine

A built-in HTTP listener:

org.apache.axis.transport.http.AxisServlet

## Server Side – Transport Level

The AxisEngine:

- a) looks for <sup>a</sup> transport chain whose name matches the transportName in the MessageContext
- b) if <sup>a</sup> transport chain exists, the engine invokes the request handler of **this chain passing it the** <code>MessageContext</code>

This allows the server to implement transport-specific processing.

Transport-specific processing consists of any work that closely relates to the transport over which the message was received.

Example: any process dealing with HTTP headers for an HTTP transport, for instance HTTP authentication.
## Server Side – Global Level

After the transport-specific request processing completes without error, the server passes the MessageContext to the global request chain.

This chain contains handlers that process all incoming messages, regardless the transport.

The global chain may be used to implement common features to all messages, such as: security or logging.

#### Server Side – Service Level

After the global chain is finished, the server calls the service handler.

The service handler is <sup>a</sup> special kind of wrapper called <sup>a</sup> SOAPService.

The SOAPService class is <sup>a</sup> targeted chain, including:

- 1) request chain allows to insert pre-processing handlers specific for the service invoked
- 2) provider handler is the pivot handler that calls the service class
- 3) response chain allows to insert post-processing handlers specific for the service that is invoked

# Server Side – Listener Response

After the Axis engine processes the message, the control is passed again to the listener.

The listener:

- 1) takes the message out from the MessageContext
- 2) sends it back to the client as an HTTP response

## Deploying Global Handlers Example

Deployment descriptor to deploy <sup>a</sup> global handler :

```
<deployment xmlns="..."
  <globalConfiguration>
       <requestFlow>
           <handler type="requestHandler"/>
       </requestFlow>
       <responseFlow>
           <handler type="responseHandler"/>
       </responseFlow>
  </globalConfiguration>
```

```
<handler name="requestHandler" type="java:MyRequestHandler">
   ...</handler>
```

```
<handler name="responseHandler" type="java:MyResponseHandler">
   ...</handler>
</deployment>
```
# Task 59: Handlers' Development

Objective: deploy two global handlers on the server side - request and response handlers. Both handlers write the envelope of the messages they process to <sup>a</sup> file.

1) cd \demos\Axis\Handlers

2) dir deployService.bat FileTransferRequest.class MyHandlers.wsdd MyRequestHandler.class MyResponseHandler.class

#### Analyze the deployment file:

3) edit MyHandlers.wsdd

## Task 60: Deploy Global Handlers

Deploy the handlers:

- 4) copy MyRequestHandler.class MyResponseHandler.class toTomcat 4.1\webapps\axis\WEB-INF\classes
- 5) deployService.bat
- 6) browse: http://localhost:8080/axis --> View
- 7) Why they do not appear?

Test the handlers:

- 8) java –cp \demos\Axis\Handlers FileTransferRequest \WebServices\MacaoNews.txt Macao.txt
- 8) cd Tomcat 4.1\bin
- 9) dir
- 10) edit SOAPRequest.log SOAPResponse.log

## Message Path on the Client

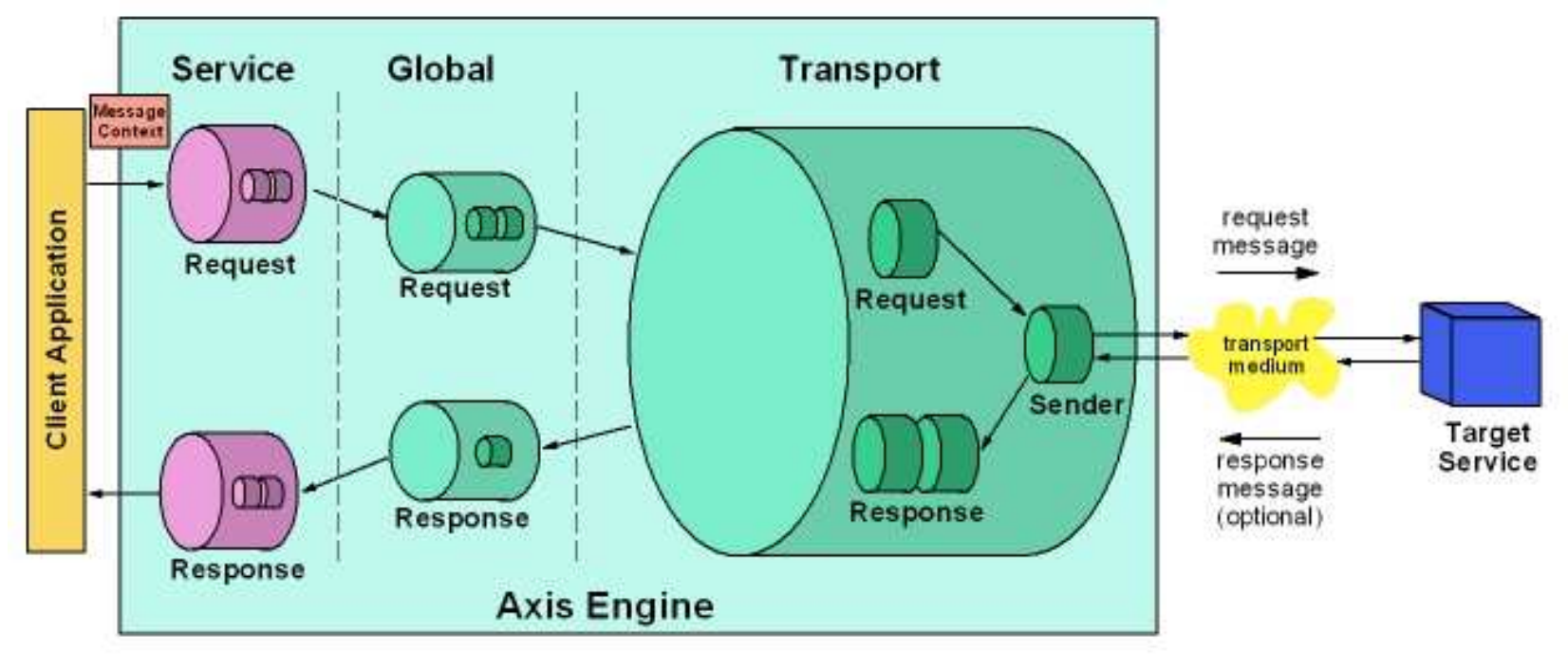

*[courtesy Apache-Axis]*

# Client Side Message Processing

The  $\texttt{AxisClient}$  is the class handling the message flow through the various components on the client side.

The <code>Call</code> object ( $\circ$ rg.apache.axis.client.Call) is the main client-side entry point to Axis.

Inside the  $\mathtt{AxisClient}$ , the message flows in a reverse order than in the server.

The last chain, is the transport-specific chain.

The transport chain has a pivot handler called the  ${\tt sender}.$ 

The sender is responsible for taking the request message out of the MessageContext and sending it across the wire in <sup>a</sup> protocol-specific way.

## Sequence of Handlers

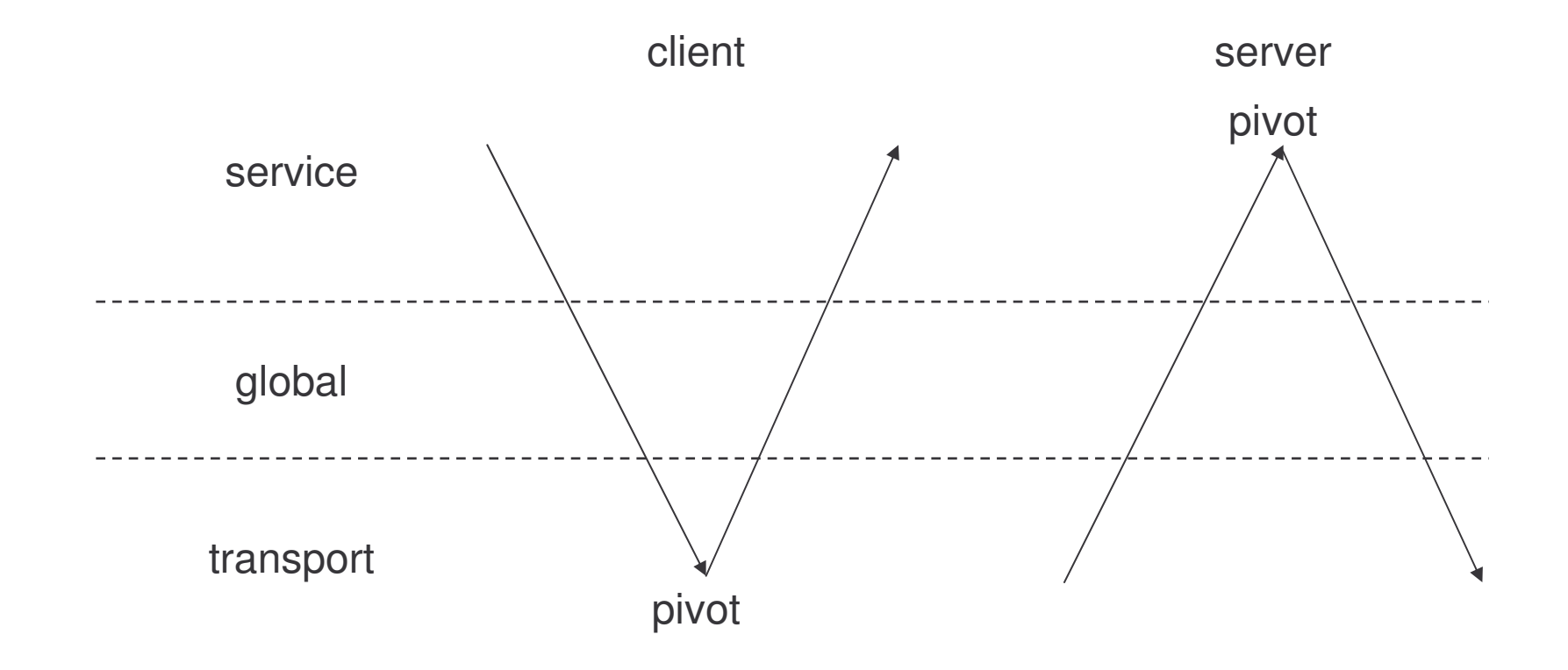

## JAX-RPC Overview

JAX-RPC: Java API for XML-based RPC.

The fundamental purpose of JAX-RPC is to make communications between Java and non-Java platforms easier:

- 1) using Web services technologies like XML, SOAP and WSDL
- 2) providing <sup>a</sup> simple object-oriented API that Java developers can use to communicate with other technologies

It is possible to use JAX-RPC to:

- 1) access web services that run in non-Java environments
- 2) host Java web services, so that non-java applications can access them

#### JAX-RPC

- 1) JAX-RPC is designed as <sup>a</sup> Java API for web services.
- 2) incorporates XML-based RPC functionality according to the SOAP 1.1 specification
- 3) requires support for:
	- a) SOAP and WSDL
	- b) RPC encoded messaging
	- c) SOAP with Attachments

### WS and JAX-RPC

A Web service endpoint is deployed on either the Web container or EJB container based on the corresponding component model.

These endpoints are described using <sup>a</sup> WSDL document.

A client uses this WSDL document and invokes the Web service endpoint.

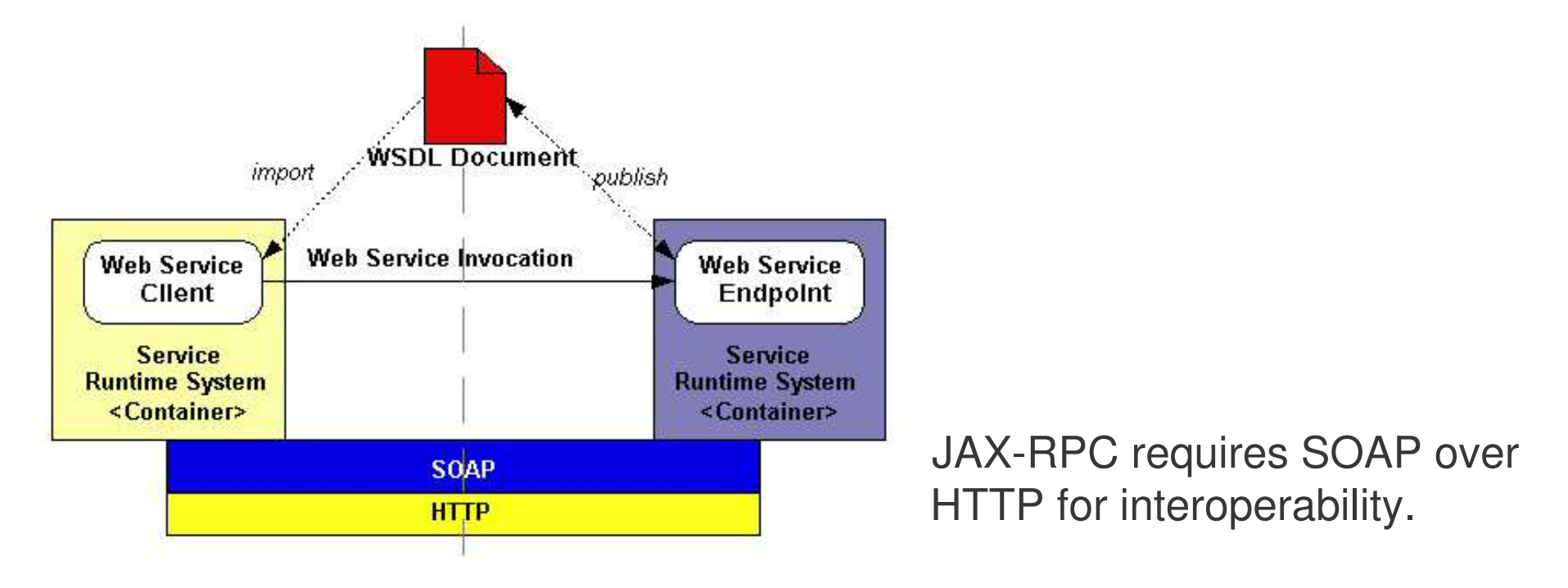

## JAX-RPC and SOAP

JAX-RPC provides support for SOAP message processing model through the SOAP message handler functionality.

JAX-RPC uses <u>SAAJ API</u> (SOAP with Attachments API for Java).

SAAJ provides <sup>a</sup> standard Java API for constructing and manipulating SOAP messages with attachments.

# JAX-RPC Extensions

- 1) Message Handlers: they allow to manipulate SOAP header blocks as they flow in and out of JAX-RPC endpoint and the client applications.
- 2) Mappings from WSDL and XML to Java describing how:
	- a) Java endpoint interfaces used by JAX-RPC web services are converted into WSDL
	- b) WSDL documents are converted into JAX-RPC generated stubs and dynamic proxies
	- c) method calls to JAX-RPC client APIs are converted into SOAP messages
	- d) SOAP messages are mapped to JAX-RPC service endpoint methods

#### AXIS Outline

- $1)$ verview
- $2)$ ervice Invocation
	- $\mathsf{a}$ ) ata structures
	- $b)$ tatic binding
	- $\mathsf{c})$ y n a mic bin din g
	- $d)$ essions
- $3)$ XIS Tools
- $4)$ XIS Configuration
- $5)$ ervice Deployment
- $6)$ ervice Lifecycle
- $7)$ ummary

# Message Context Class

MessageContext is the Axis implementation of the SOAPMessageContext class.

Is the core class for processing messages in handlers and other parts of the system.

This class also contains constants for accessing some well-known properties.

Some methods include:

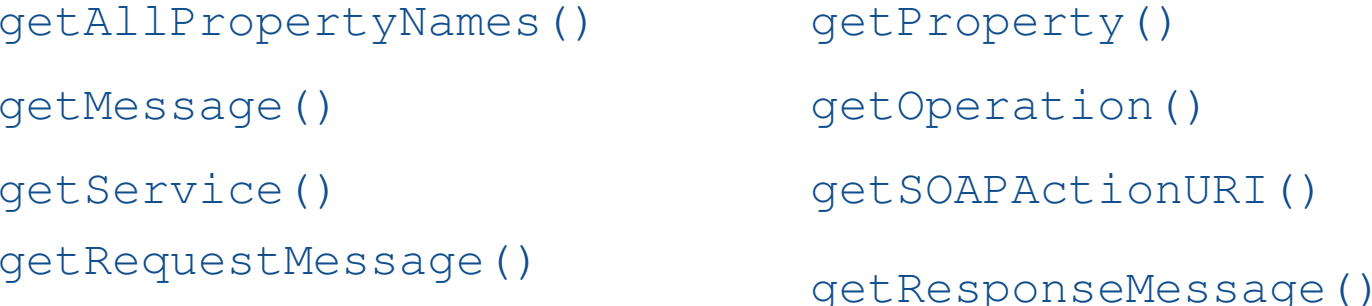

#### Message Type

Asking the MessageContext for the request or response message will return a message of type org.apache.axis.Message.

**The** Message **class extends** SOAPMessage.

The message contains:

- 1) <sup>a</sup> SOAPPart
- 2) zero or more AttachmentsParts

Messages conforming to the simple SOAP HTTP binding will have only <sup>a</sup> SOAPPart **and no attachments.** 

#### **SOAPPart**

**The** SOAPPart **allows to get the** SOAPEnvelope.

**A client can access the** SOAPPart **object of a** SOAPMessage **object like**:

void invoke(MessageContext context) ...

```
SOAPMessage message = context.getMessage();
 SOAPPart soapPart = message.getSOAPPart();
```
<code>soappart</code> object contains a <code>soapEnvelope</code> object, which in turn contains a SOAPBody object and a SOAPHeader object.

The  $\texttt{SORPart}$  method  $\texttt{getEnvelope}$  can be used to retrieve the SOAPEnvelope object.

```
SOAPEnvelope env = soapPart.getEnvelope();
```
# Accesing the Envelope Elements

Some important classes involving the SOAP envelope:

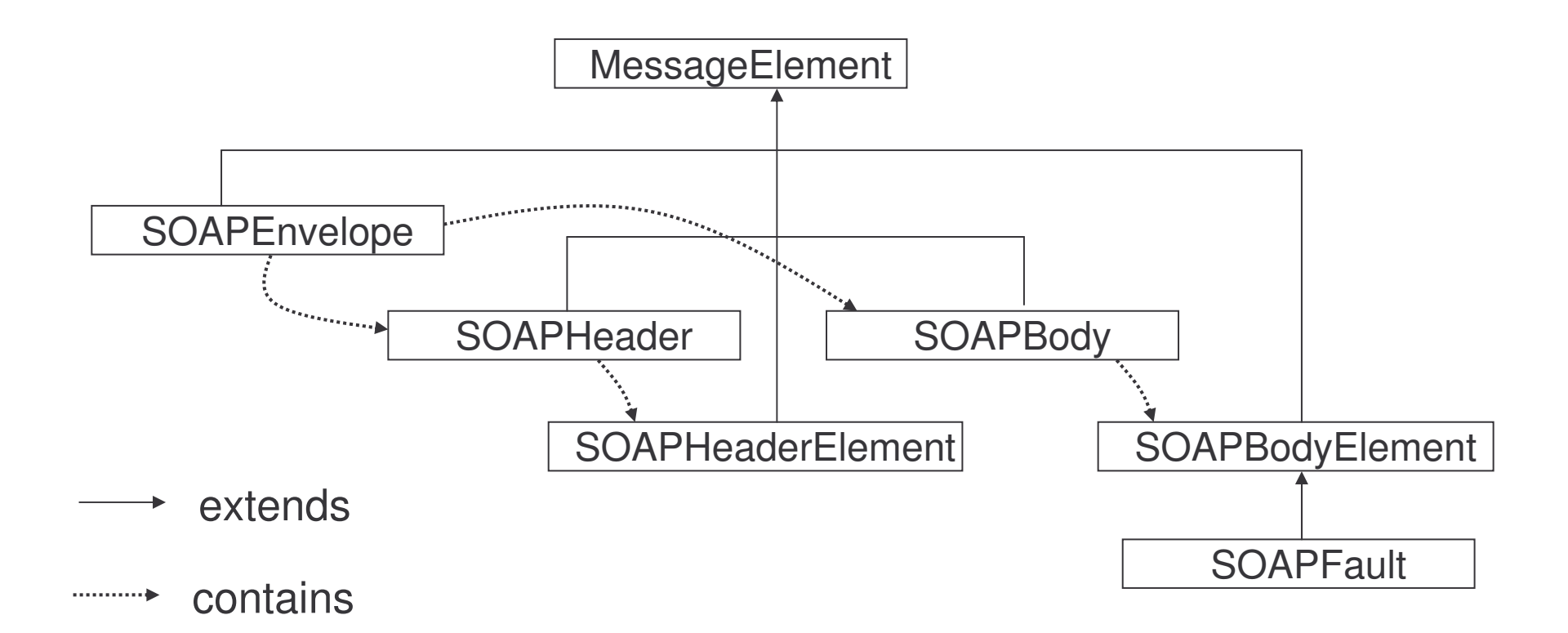

MessageElement is the base type of nodes of the SOAP message parse tree.

## Accesing to Envelope Elements

Once, obtained the object SOAPEnvelope (env), it is possible to access SOAPHeader **and** SOAPBody **objects**:

```
void invoke(MessageContext context) ...
  SOAPMessage message = context.getMessage();
    SOAPPart soapPart = message.getSOAPPart();
```

```
SOAPEnvelope env = soapPart.getEnvelope();
```

```
SOAPHeader sh = env.getHeaders();
SOAPBody sb = env.getBody();
```
### Envelope Elements Example

Count the headers on a SOAP Envelope:

```
void invoke(MessageContext mc) ...
```
 $\frac{1}{2}$  Get the SOAP Envelope from the request message  $\frac{1}{2}$ Message requestMsq =  $mc \cdot q$ etRequestMessage(); SOAPEnvelope env <sup>=</sup> requestMsg.getSOAPEnvelope();

/\* Obtain the headers \*/ Vector headers = env.getHeaders();

## Looking for <sup>a</sup> Fault Example

Analyze if the content of the body is <sup>a</sup> fault:

```
void invoke(MessageContext mc) ...
```

```
\frac{1}{2} Get the SOAP Envelope from the response message \frac{1}{2}Message responseMsq = mc \cdot qetResponseMessage();
env = responseMsg.getSOAPEnvelope();
SOAPBodyElement body = env.getFirstBody();
```

```
\frac{1}{x} controls whether the body contains a fault \frac{x}{x}if (body instanceof SOAPFault) {
  System.out.println ("First body element is a fault code,
    code =" + ((SOAPFault)body).getFaultCode().toString() );
```
## Task 61: Envelope

Objective: Write the EnvelopeManager Java class which provides the invoke method. This method receives as argument an object of type  $\texttt{MessageContext}.$  The method provides the following functionality:

- 1) prints a message specifying how many headers has the request message
- 2) prints a message specifying if the body element of the response message contains a fault and what is the code of the fault

The EnvelopeManager class is used by:

- 1) envelopeExample1: the same example as FileTransferRequest
- 2) envelopeExample2: the same example as FileTransferSenderFault

These classes include the following code:

```
MessageContext mc = call.getMessageContext();
EnvelopeManager em = new EnvelopeManager();
em.invoke(mc);
```
## Task 62: Envelope

1) cd demos\axis\envelope

```
2) dir
EnvelopeExample1.class
EnvelopeExample2.class
EnvelopeManagerTemplate.java
```
- 3) edit the class using: EnvelopeManagerTemplate.java
- 4) add the lines of code to get the headers of the envelope
- 5) add the lines of code to get the envelope
- 6) save the file as EnvelopeManager, java

## Task 63: Envelope

Compile the class:

7) javac EnvelopeManager.java

Execute the examples:

8) java –cp \demos\Axis\Envelope envelopeExample1 c:\WebServices\MacaoNews.txt macao.txt 9) java –cp \demos\Axis\Envelope envelopeExample2 c:\WebServices\MacaoNews.txt macao.txt

# Replacing the Envelope Elements

It is possible to change the body or header of <sup>a</sup> SOAPEnvelope object by retrieving the current one, deleting it, and then adding <sup>a</sup> new body or header.

The javax.xml.soap.Node method detachNode detaches the XML element (node) on which it is called.

For example, to create <sup>a</sup> new header:

```
env.getHeader().detachNode();
SOAPHeader sh = env.addHeader();
```
## Type Mapping

Axis has the ability to map XML to Java and vice versa.

A type mapping consists of:

- 1) an XML type (a QName)
- 2) <sup>a</sup> Java type (a class)
- 3) <sup>a</sup> serializer (to write Java to XML)
- 4) <sup>a</sup> deserializer (to write Java from XML)

To map types on the client side, use:

call.registerTypeMapping (Class javaType, QName xmlType, Class serializerFactoryClass, Class deserializerFactoryClass)

# Type Mapping Example

Recall the example that downloads the attributes of the file.

The code on the client, looks like:

```
QName qn = new QName("urn:FileAttribute","FileAttribute");
```

```
call.registerTypeMapping(FileAttribute.class, qn,
  new org.apache.axis.encoding.ser.BeanSerializerFactory(
                                   FileAttribute.class, qn),
   new org.apache.axis.encoding.ser.BeanDeserializerFactory(
                                    FileAttribute.class, qn));
```
## Task 64: Accessing Documentation

 $\vee$   $\Rightarrow$  Go Links. »

#### 1) cd axis-1\_2RC2\docs

#### 2) open index.html

Address  $\bigcirc$  E:\axis-1\_2RC2\docs\index.html

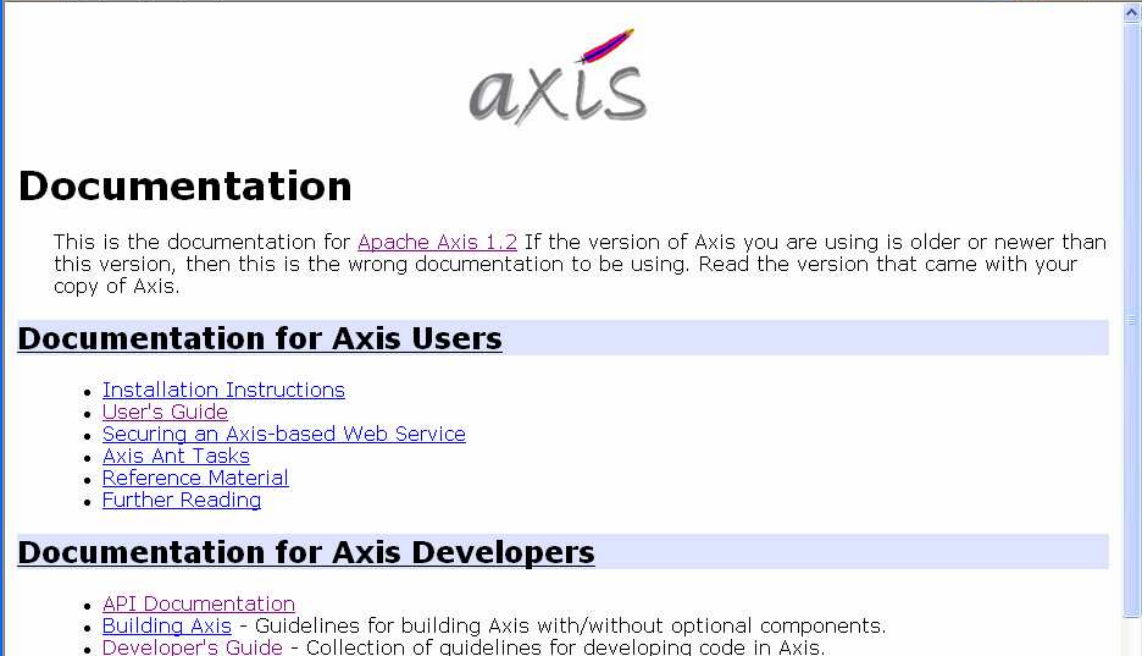

#### 3) access API Documentation

#### Axis Client APIs

The client APIs can divided in two categories:

- 1) dynamic invocation: only pre-existing Java classes are used to do the work
- 2) stub generation: <sup>a</sup> tool generates code from the WSDL description

In order to invoke <sup>a</sup> web service, the client needs to use the Dynamic Invocation Interface (DII).

#### Service Object

The Service object acts as <sup>a</sup> factory for Call objects and it also stores metadata about the service:

- 1) is the object representing the AxisClient instance that processes the client invocations
- 2) is where the type-mappings XML-Java are stored

The Service object can generate many Call objects.

Each Call object represents <sup>a</sup> single invocation of <sup>a</sup> service.

Since all these Call objects will talk to the same Web service, all the metadata related to it is stored in the Service object.

# Service Object and WSDL

A Service may or may not be associated with <sup>a</sup> WSDL description.

If it is related, it is possible to request:

- 1) <sup>a</sup> generic Call object,
- 2) <sup>a</sup> Call object that has been preconfigured with all the meta-data from the WSDL

The Service API as defined by JAX-RPC has no direct means to access WSDL documents for dynamic invocation.

The Service object has two constructors that allows the association with <sup>a</sup> WSDL document.

# Service Object: WSDL Association

Two constructors for building <sup>a</sup> Service object with meta-data initialized from the WSDL:

- 1) Service(URL wsdlLocation, QName serviceName): the WSDL is located at the specified URL.
- 2) Service(String wsdlLocation, QName serviceName): the WSDLocation is <sup>a</sup> String that may be <sup>a</sup> URL or may also be <sup>a</sup> filename on the local filesystem, relative to the current directory.

The Axis Service object also has <sup>a</sup> no-argument constructor for use without a WSDL:

3) Service()

## Call Object

Call objects are generated with the createCall() method of the Service object.

```
import org.apache.axis.client.Service;
import javax.xml.rpc.Call;
```

```
Service service = new Service();
Call call = service.createCall();
```
The no-arguments service constructor creates <sup>a</sup> blank service.

The  $\verb|createCall|$  ) factory method without arguments, creates a generic JAX-RPC Call object.

# Setting Properties on the Call

The Call class has <sup>a</sup> setProperty() API:

void setProperty(String name, Object value)

This method allows to set properties on the Call object.

All the properties that are set on the Call will be available to every MessageContext that is created as <sup>a</sup> result of using the Call.

It is possible to use <sup>a</sup> Call object to make multiple invocations to <sup>a</sup> given service. Each time a new MessageContext will be created.

## Generic Calls for WS

The development of the Web service client includes:

- 1) creating objects to manage the call and the service
- 2) defining the endpoint URL of the web service
- 3) defining the operation name of the web service
- 4) invoking the desired service passing the corresponding parameters
e-Macao-16-5-485

## Creating Objects: Call and Service

Let's have <sup>a</sup> look at one of our Web Service client: FileTransferRequest:

```
public class FileTransferRequest {
   public static void main(String [] args) {
       . . .
      Service service = new Service();
      Call call = (Call) service.createCall();
```
Two objects are created: Service and Call.

# Defining the Endpoint

A variable endpoint is defined and initialized with the URL address of the desired web service.

```
String endpoint =
"http://localhost:8080/axis/services/FileDownloadService";
```
This address containing the final destination of the SOAP message is passed to the newly created Call object:

call.setTargetEndpointAddress( new java.net.URL(endpoint) );

Axis also provides two constructors that allow to create <sup>a</sup> Call, pointing to <sup>a</sup> particular Web service endpoint:

- 1) Call (String endpoint)
- 2) Call(URL endpoint)

e-Macao-16-5-487

# Defining the Operation Name

The name of the operation that the Call object is invoking is defined as:

call.setOperationName(new QName("http://soapinterop.org/", "downloadFile")

# Invoking the Desired Service

The invoke() method allows to invoke <sup>a</sup> web service. It has several different forms.

The data for any given invocation is generally handed to the invoke method as an array of Java objects:

- 1) for RPC-Style services, these objects are parameters for <sup>a</sup> remote method call and each one maps to an XML element
- 2) for document-style services is generally <sup>a</sup> single object in the array and maps to the entire SOAP body for the operation

In our example, we have:

```
byte[] ret = (byte[])call.invoke( new Object[] { args[0] } )
```
args[0] is the name of the file to download, that is sent as <sup>a</sup> parameter

## Invoke Method: Different Forms

invoke(SOAPEnvelope env) Invokes the service with a custom SOAPEnvelope. invoke(RPCElement body) Invokes an RPC service with <sup>a</sup> pre-constructed RPCElement. invoke (QName operationName, java.lang.Object[] params) Invokes a specific operation using <sup>a</sup> synchronous request-response interaction mode. invoke (java.lang.Object[] params) Invokes the operation associated with this Call object using the passed in parameters as the arguments to the method. invoke(Message msg) Invokes the service with a custom Message. invoke() Invokes this Call with its established MessageContext

and more…

# Task 65: Invoking the WS

Objective: Write the FileTransferClient Java class invoking the method downloadfile of the FileDownloadService. Use the FileTransferTemplate.java.

1) cd demos\Axis\Client

2) dir FileTransferTemplate.java

- 3) edit FileTransferTemplate.java to generate FileTransferClient.java adding the corresponding lines of code
- 4) javac FileTransferClient.java
- 5) java –cp \demos\Axis\Client FileTransferClient c:\WebServices\MacaoNews.txt Macao.txt
- 6) dir

#### Naming Parameters

Axis automatically names the XML-encoded arguments in the SOAP message as "arg0", "arg1", etc.

For changing these names, we need to add the call addParameter for each parameter, and setReturnType for the return, before the invoke:

```
call.addParameter ("testParam",
                   org.apache.axis.Constants.XSD_String,
                   javax.xnl.rpc.ParameterMode.IN);
call.setReturnType (org.apache.axis.Constants.XSD_String);
```
The testParam will be the first parameter on the invoke call. It also defines the type of the parameter and whether it is an input, output or inout parameter.

If names are added to the parameters, it is needed to add the type of the result.

## Defining SOAP Version

It is possible to define the SOAP version in the Call object:

import org.apache.axis.soap.SOAPConstants;

- . . .
- .. . .

call.setSOAPVersion(SOAPConstants.SOAP12\_CONSTANTS);

The default version of SOAP is 1.1.

e-Macao-16-5-493

## Task 66: Parameters and Version

Objective: Add to the FileTransferClient the name "fileName" to the argument of the method. The name of the result should be: "outputFile". Generate a SOAP 1.2 envelope.

- 1) cd demos\Axis\ParametersVersion
- 2) copy: \demos\Axis\Client\FileTransferClient.java
	- to: \demos\Axis\ParametersVersion

## Task 67: Parameters and Version

3) edit FileTransferClient.java, adding:

```
import org.apache.axis.soap.SOAPConstants;
```

```
/* Naming Parameters and Result */
call.addParameter("fileName",
      org.apache.axis.Constanst.XSD_STRING,
                    javax.xml.rpc.ParameterMode.IN);
call.setReturnType (org.apache.axis.Constants.XSD_BASE64);
```

```
/* Defining SOAP Version */
call.setSOAPVersion(SOAPConstants.SOAP12_CONSTANTS);
```
- 4) javac FileTransferClient.java
- 5) java –cp \demos\Axis\ParametersVersion FileTransferClientc:\WebServices\MacaoNews.txt Macao.txt

## Inserting <sup>a</sup> Header Example

Let us remember the header of our example:

```
<soapenv:Header>
<ns1:authenticationsoapenv:actor="http://manager"
   soapenv:mustUnderstand="0"
   xmlns:n1="http://localhost:8080/axis/services/FileDownloadService">
   <ns1:username>admin</ns1:username>
   <ns1:password>admin</ns1:password>
</ns1:authentication>
</soapenv:Header>
```
- 1) one header: authentication
- 2) two attributes: actor and mustUnderstand
- 3) two sub-elements: username and password

## Implementing Headers 1

1) define <sup>a</sup> SOAP Header Element with the name of the header:

```
String nameSpace =
  "http://localhost:8080/axis/services/FileDownloadService";
SOAPHeaderElement she = new
   SOAPHeaderElement(XMLUtils.StringToElement(nameSpace,
                     "authentication", ""));
```
2) define the attributes:

```
she.setRole("http://manager");
she.setMustUnderstand(false);
```
## Implementing Headers 2

3) define the sub-elements and its contents:

```
String nameSpace =
   "http://localhost:8080/axis/services/FileDownloadService";
MessageElement username = new
               MessageElement(nameSpace, "username");
username.addTextNode("admin");
MessageElement password = new
```

```
MessageElement(nameSpace,"password");
password.addTextNode("admin");
```
4) add the childs to the header element:

```
she.addChild(username);
she.addChild(password);
```
5) create the header:

```
call.addHeader(she);
```
## Task 68: Inserting <sup>a</sup> Header

Objective: add <sup>a</sup> header to the request message.

- 1) cd demos\Axis\Headers
- 2) copy: \demos\Axis\ParametersVersion\FileTransferClient.java to : \demos\Axis\Headers
- 3) edit FileTransferClient and add the lines of code to generate the header
- 4) javac FileTransferClient.java
- 5) java –cp \demos\Axis\ParametersVersion FileTransferClientc:\WebServices\MacaoNews.txt Macao.txt

## Dynamic Binding

Using one of the WSDL-aware Service() constructors, Axis extracts the meta-data (endpoint, parameters and return types) from the WSDL file and prepares the Call.

The only missing information is the port and the operation. Some possible formats include:

service.createCall (QName portName)

Returns a Call that has been initialized with the endpoint address referred to by the named port.

service.createCall (QName portName, QName operation) Returns a Call that has been initialized with the endpoint address and also with all the parameters and return types.

service.createCall (QName portName, String operation) The same as the previous format, but it accepts the unqualified operation name.

## Dynamic Binding Example 1

Using the following constructor:

Service (java.lang.String wsdlLocation, QName serviceName)

```
The example looks like:
String wsdlLocation =
 "http://localhost:8080/axis/services/FileDownloadService?wsdl";
String nameSpace =
    "http://localhost:8080/axis/services/FileDownloadService";
QName serviceName = new QName(nameSpace, "FileDownloadService");
Service service = new Service(wsdlLocation, serviceName);
```
Address **&** http://localhost:8080/axis/services/FileDownloadService?wsdl

<?xml version="1.0" encoding="UTF-8" ?>

- <wsdl: definitions targetNamespace="http://localhost:8080/axis/services/FileDownloadService"

 $-$  <wsdl: service name="FileDownloadService">

- <wsdl:port binding="impl:FileDownloadServiceSoapBinding" name="FileDownloadService">

# Dynamic Binding Example 2

Using the following method:

createCall (QName portName, java.lang.String operationName)

The example looks like:

```
QName portName = new QName(nameSpace, "FileDownloadService");
String operationName = "downloadFile";
Call call = (Call)service.createCall( portName, operationName);
```
 $-$  <wsdl:service name="FileDownloadService">

- <wsdl:port binding="impl:FileDownloadServiceSoapBinding" name="FileDownloadService">
- <wsdl:binding name="FileDownloadServiceSoapBinding" type="impl:FileDownload"> <wsdlsoap:binding style="rpc" transport="http://schemas.xmlsoap.org/soap/http"/>
	- <wsdl: operation name="downloadFile">

# Task 69: Dynamic Binding

Objective: Develop the FileTransferClient using <sup>a</sup> WSDL-aware Service() constructor. Use FileTransferTemplate.java

- 1) cd demos\Axis\Dynamic
- 2) dir
- FileTransferTemplate.java

3) edit FileTransferTemplate.java and save it as FileTransferClient.java

## Task 70: Dynamic Binding

4) add the following instructions:

```
String wsdlLocation =
```
"http://localhost:8080/axis/services/FileDownloadService?wsdl"; String nameSpace <sup>=</sup>

"http://localhost:8080/axis/services/FileDownloadService"; QName serviceName <sup>=</sup> new QName(nameSpace, "FileDownloadService"); Service service <sup>=</sup> new Service(wsdlLocation, serviceName);

```
QName portName = new QName(nameSpace, "FileDownloadService");
String operationName = "downloadFile";
Call call = (Call)service.createCall( portName, operationName);
```
5) javac FileTransferClient.java

6) java –cp \demos\Axis\Dynamic FileTransferClient c:\WebServices\MacaoNews.txt Macao.txt

#### Using Sessions

In some cases, it is useful if the server is able to "remember" data related to various invocations of the same client.

Some kind of session is needed to associate some data with <sup>a</sup> given client.

Axis has some simple APIs for session support.

## Session Implementations

Axis provides two built-in ways to maintain sessions across web services connections, using:

- 1) standard HTTP session mechanisms
- 2) SOAP headers
- 3) WS-Resource Framework

#### Sessions with HTTP

Uses HTTP cookies to store session state:

- 1) the server transmits to the client some kind of cookie
- 2) the server accepts the same cookie from the client on subsequent requests
- 3) the server realizes that the new requests are associated with the same client

The actual session data is kept by the servlet framework.

It is needed:

- 1) to use HTTP
- 2) to call setMaintainSession (true) on either the Call or the Service object

e-Macao-16-5-507

## Sessions with SOAP Headers

To use this approach, the  $\texttt{SimpleSessionHandler}$  must be deployed.

**The handler** org.apache.axis.handlers.SimpleSessionHandler  $i$ s included with Axis.

In order to work, this handler must be deployed in the global request and response flows of the client in order to work.

## Sessions with WS-Resource

WS-Resource Framework consists of five specifications:

- 1) WS-ResourceProperties
- 2) WS-ResourceLifetime
- 3) WS-ServiceGroup
- 4) WS-RenewableReferences
- 5) WS-BaseFaults

and an approach to modeling statefull resource using web services.

The WS-Resource Framework was developed by Computer Associates, Fujitsu, Globus, Hewlett-Packard and IBM.

It was submitted to OASIS.

#### AXIS Outline

- $1)$ verview
- $2)$ ervice Invocation
	- a) ata structures
	- $b)$ tatic binding
	- $\mathsf{c})$ y n a mic bin din g
	- $d)$ essions
- $3)$ XIS T o ols
- $4)$ XIS Configuration
- $5)$ ervice Deployment
- $6)$ ervice Lifecycle
- $7)$ ummary

#### Axis Tools

Axis comes with the following tools:

- 1) WSDL2Java: based on WSDL descriptions generates Java code for the client and server side
- 2) Java2WSDL: is <sup>a</sup> command-line tool for taking Java interfaces and generating WSDL
- 3) generation of WSDL: at runtime, the Axis engine automatically generates WSDL for the deployed services

#### WSDL2Java

WSDL2Java automatically builds stubs.

A Stub is a Java class with a Java-friendly API that closely matches the Web service interface defined in <sup>a</sup> given WSDL document.

The tool is executed from the command line:

java org.apache.axis.wsdl.WSDL2Java WSDL\_Document\_URL

For instance:

java org.apache.axis.wsdl.WSDL2Java http://localhost:8080/axis/services/FileDownloadService?wsdl

## WSDL2Java Example 1

Executing WSDL2Java for our example, the following Java classes are generated:

1) FileDownload.java: this is the service interface . In JAX-RPC is known as Service Endpoint Interface (SEI).

```
/**
 * FileDownload.java
 \star* This file was auto-generated from WSDL
 * by the Apache Axis 1.2RC2 Nov 16, 2004 (12:19:44 EST)
   WSDL2Java emitter.
 */
```
package localhost.axis.services.FileDownloadService;

```
public interface FileDownload extends java.rmi.Remote {
    public byte[] downloadFile(java.lang.String in0) throws
   java.rmi.RemoteException;
}
```
## WSDL2Java Example 2

- 2) FileDownloadService: this interface allows type-safe access to the SEI from the locator class. Includes two methods:
	- a) getFileDownloadService(): gets an implementation of the FileDownload interface that will call the endpoint specified in the **WSDL**
	- b) getFileDownloadService(URL url): gets a FileDownload stub that uses the same WSDL interface but points at <sup>a</sup> different endpoint
- 3) FileDownloadServiceLocator.java: this class implements the FileDownloadService interface and acts as the factory for stub instances
- 4) FileDownloadServiceSOAPBindingStub.java: the class that implements the FileDownload interface – the core of the client

e-Macao-16-5-514

## Task 71: Execute WSDL2Java

Objective: execute WSDL2Java for the FileDownloadService

- 1) cd demos\Axis\WSDL2Java
- 2) java org.apache.axis.wsdl.WSDL2Java http://localhost:8080/axis/services/FileDownloadService?wsdl
- 3) cd localhost\axis\services\FileDownloadService

4) dir FileDownload.java FileDownloadService.java FileDownloadServiceLocator.java FileDownloadServiceSOAPBindingStub.java

5) notepad FileDownload\*.java

## Tools for Invoking <sup>a</sup> Service

Two ways for invoking <sup>a</sup> service from the client:

- 1) using <sup>a</sup> generic stub: instantiating <sup>a</sup> service and <sup>a</sup> call object
- 2) using <sup>a</sup> specific stub: invoking the interfaces generated by WSDL2Java based on the WSDL file

e-Macao-16-5-516

# Task 72: Using <sup>a</sup> Specific Stub

Objective: testing the service with <sup>a</sup> client that uses the interfaces generated by WSDL2Java.

1) cd \demos\Axis\TestStubs

2) dir FileTransferTestTemplate.java

#### 3) generate the stubs:

java org.apache.axis.wsdl.WSDL2Java http://localhost:8080/axis/services/FileDownloadService?wsdl

4) compile the generated classes:

cd localhost\axis\services\FileDownloadService javac \*.java

# Task 73: Using <sup>a</sup> Specific Stub

- 5) cd \demos\Axis\TestStubs
- 6) edit FileTransferTestTemplate.java, adding:

```
import localhost.axis.services.FileDownloadService.*;
```

```
/* Get the stub from the locator object */FileDownloadServiceLocator locator = new
 ileDownloadServiceLocator();
FileDownload stub = locator.getFileDownloadService();
```

```
/* Call the web service
byte[] ret = stub.downloadFile(fileName);
```
save it as FileTransferTest.java

e-Macao-16-5-518

# Task 74: Using <sup>a</sup> Specific Stub

Compile:

7) javac –classpath \demos\Axis\TestStubs FileTransferTest.java

Execute:

8) java –cp \demos\Axis\TestStubs FileTransferTest c:\WebServices\MacaoNews.txt Macao.txt

9) dir

# Using WSDL2Java for Services 1

It is possible to take <sup>a</sup> WSDL description of <sup>a</sup> Web Service and create <sup>a</sup> skeleton implementation of the service described by the WSDL.

Specifying the option  $-s$  to WSDL2Java, in addition to the client and data classes, will generate for the FileDownloadService:

- 1) FileDownloadServiceSOAPBindingImpl.java: the framework implementation of the service
- 2) deploy.wsdd: <sup>a</sup> pre-built deployment file for use with the **AdminClient**
- 3) undeploy.wsdd: <sup>a</sup> pre-built undeployment file

## Using WSDL2Java for Services 2

The FileDownloadServiceSOAPBindingImpl.java looks like:

```
/**
 * FileDownloadServiceSoapBindingImpl.java
 \star* This file was auto-generated from WSDL
 * by the Apache Axis 1.2RC2 Nov 16, 2004 (12:19:44 EST)... */
```
package localhost.axis.services.FileDownloadService;

}

```
public class FileDownloadServiceSoapBindingImpl implements
 localhost.axis.services.FileDownloadService.FileDownload{
    public byte[] downloadFile(java.lang.String in0) throws
 java.rmi.RemoteException {
        return null;
    }
```
# Task 75: Using WSDL2Java More

Objective: execute WSDL2Java for the FileDownloadService with –s option

- 1) cd demos\Axis\WSDL2JavaWS
- 2) java org.apache.axis.wsdl.WSDL2Java -s http://localhost:8080/axis/services/FileDownloadService?wsdl
- 3) cd localhost\axis\services\FileDownloadService

```
4) dir
deploy.wsdd
FileDownload.java
FileDownloadService.java
FileDownloadServiceLocator.java
FileDownloadServiceSOAPBindingImpl.java
FileDownloadServiceSOAPBindingStub.java
undeploy.wsdd
```
5) notepad deploy.wsdd, undeploy.wsdd, FileDownloadServiceSOAPBindingImpl.java

#### AXIS Outline

- $1)$ verview
- $2)$ ervice Invocation
	- a) ata structures
	- $b)$ tatic binding
	- $\mathsf{c})$ y n a mic bin din g
	- $d)$ essions
- $3)$ XIS Tools
- $4)$ <u>XIS Configuration</u>
- $5)$ ervice Deployment
- $6)$ ervice Lifecycle
- $7)$ ummary

## WSDD Overview

WSDD is an XML format that Axis uses to store its configuration and deployment information.

The Axis server keeps its configuration in a file:  $\texttt{server} \texttt{config}$  .  $\texttt{wsdd}$ 

The Axis client has an equivalent file:  $\tt{client-config.wsdd}$ .

These files have default versions stored in  $\texttt{axis.jar}$ 

#### WSDD Structure

In order to deploy web services the root element of WSDD is  $\mathtt{deployment}.$ 

**Inside the root element is a** <globalConfiguration> **element which** contains options for the Axis engine plus definitions for the global request and response chains.

```
<globalConfiguration>
  <parameter name="defaultSOAPVersion" value="1.2" />
       <requestFlow>
           <handler type="requestHandler"/>
       </requestFlow>
       <responseFlow>
           <handler type="responseHandler"/>
       </responseFlow>
</globalConfiguration>
```
## Global Configuration

**The** parameter declarations inside the globalConfiguration set options on the AxisEngine. For instance: SOAP version.

The <code><requestFlow></code> and <code><responseFlow></code> elements define the request and response global chains. They can contain either  $<$ hand $1{\tt er}$ > elements or <chain> elements.

**The components inside** <code><requestFlow></code> and <code><responseFlow></code> are invoked in exactly the same order as they are declared in the XML file.

# Handler Declarations

Handler declarations tell Axis that a given Java class is <sup>a</sup> handler, allowing:

- 1) configure it with <sup>a</sup> set of options
- 2) name the configuraion, so it is possible to refer to it

```
<handler [name="name"] type="type">
   <parameter name="name" value="value />
</handler>
```
#### For example:

```
<handler name="requestHandler" type="java:MyRequestHandler">
    <parameter name="filename" value="SOAPRequest.log"/>
</handler>
```
#### This handler can be referenced:

```
<handler type="requestHandler"/>
```
# Chain Definitions

It is possible to group <sup>a</sup> series of handlers into <sup>a</sup> chain.

```
<chain [name="name"] >
  <handler type="type">
     <parameter name="name" value="value" />
   </handler>
</chain>
```
#### For instance:

```
<chain name="logAndNotify" >
   <handler type="java:LogHandler" />
   <handler type="java:NotifyHandler" />
</chain>
```
This chain can be referenced as:

```
<requestFlow>
   <handler type="logAndNotify" />
</requestFlow>
```
# Transport Declarations

Transport declarations define <sup>a</sup> named, targeted chain, which has:

- 1) <sup>a</sup> requestFlow,
- 2) <sup>a</sup> responseFlow,
- 3) <sup>a</sup> pivot handler (only on the client)

On the client, the pivot handler is the sender of the message.

On the server there is no need for a pivot handler.

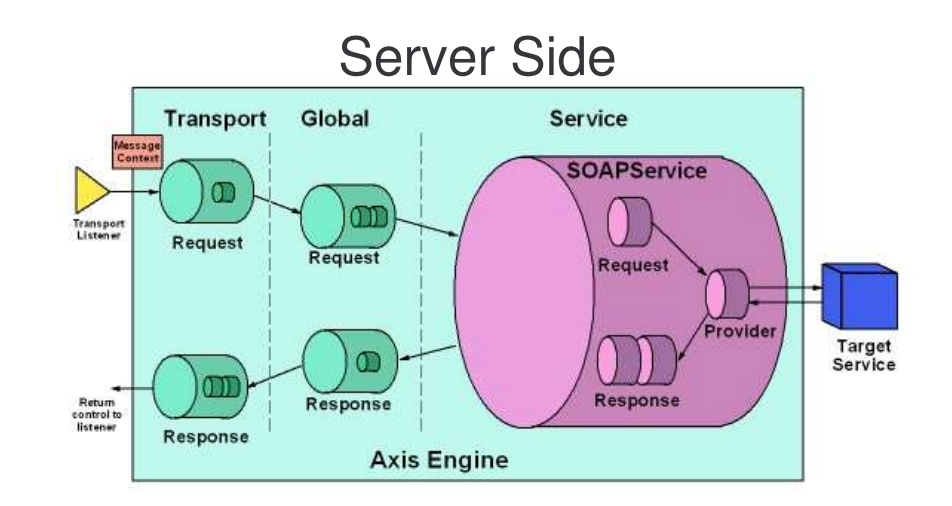

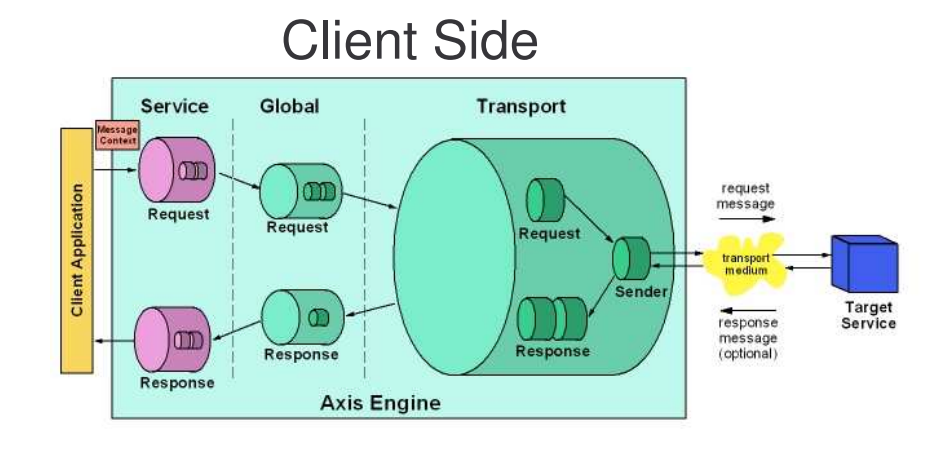

e-Macao-16-5-529

# Transport Handler: Client Example

Example from the client-config.wsdd:

```
<transport name="http"
  pivot="java:org.apache.axis.transport.http.HTTPSender" />
```
A pivot handler is defined using the  $\texttt{pivot}$  attribute.

e-Macao-16-5-530

# Transport Handler: Server Example

Example from the server-config.wsdd:

```
<transport name="http">
 <requestFlow>
  <handler type="URLMapper"/>
  <handlertype="java:org.apache.axis.handlers.http.HTTPAuthHandler"/>
 \langle/requestFlow>
. . .
```
This transport is named http and contains two-transport specific handlers:

- 1) URLMapper: sets the Axis service name in the MessageContext based on the HTTP URL
- 2) HTTPAuthHandler: takes the username and password out of the HTTP Basic authentication header and puts them in the **MessageContext**

## Type Mapping

Type mappings control the mapping between Java classes and XML structures.

It is possible to tell the engine to map <sup>a</sup> particular Java class to <sup>a</sup> particular XML type, and even customize the serializer and deserializer classes.

```
<typeMapping qname="typeQName"
                        type="java:classname"
                        serializer="Serializer"deserializer="DeserializerFactory"
                        encodingStyle="uri" />
```
## Bean Mapping

The <code><beanMapping</code>> tag is a shorthand for a <code><typeMapping</code>>, which uses BeanSerializer, and BeanDeserializer classes to do the Axis's default datamapping algorithms.

```
<beanMapping qname="typeQName"
             languageSpecificType="java:classname"
             encodingStyle ="url"/>
```
For instance, this mapping was used in the example of SOAP encoding, where the web service was returning the attributes of the file as an object:

```
<beanMapping qname="ns:FileAttribute"
                   xmlns:ns="urn:FileAttribute"languageSpecificType="java:FileAttribute"/>
```
#### AXIS Outline

- $1)$ verview
- $2)$ ervice Invocation
	- a) ata structures
	- $b)$ tatic binding
	- $\mathsf{c})$ y n a mic bin din g
	- $d)$ essions
- $3)$ XIS Tools
- $4)$ XIS Configuration
- $5)$ <u>ervice Deployment</u>
- $6)$ ervice Lifecycle
- $7)$ ummary

## WSDD for Services

The entire configuration of the Axis server is contained in: server-config.wsdd

Each deployed service in the server, has a  $\lt$ service> element in the WSDD file with the following syntax:

```
<service name="name"
               [style="rpc | wrapped | document | message"]
              [use="literal | encoded"]
              [provider="provider"] >
   <operation>*
   <typeMapping>* | <beanMapping>*
   <namespace>uri</namespace>*
   <wsdlFile>absolute-filename</wsdlFile>
   <endpointURL>uri</endpointURL>
   <handlerInfoChain><parameter name="name" value="value" />
</service>
```
\* means that the element may appear zero or more times.

#### Attributes 1

The name attribute contains the name of the service.

The  $\texttt{style}$  attribute specifies one of several different ways that Axis can map SOAP messages to and from Java method calls: rpc, document, wrapped or messsage.

If a style is specified, there is no need to specify the  $\texttt{use}$  or  $\texttt{provider}$ attribute, since they will have <sup>a</sup> default value based on the style chosen.

The use attribute specifies encoded or literal use. The default value is based on the  $\mathtt{style}$ 

#### Attributes 2

The  $\texttt{provider}$  attribute allows to specify a QName representing the particular provider:

- 1) Java:RPC: used for rpc, document, and wrapped styles
	- a) this provider is automatically selected if the style is rpc, document or wrapped
	- b) using RPC provider, the class name and the methods allowed must be specified:

```
<parameter name="className" value="class_name"/>
<parameter name="allowedMethods" value="m1 m2" />
```
- 2) Java:MSG: used for message style a) the message provider will dispatch raw XML to the service
- 3) Java:EJB: allows to use an Enterprise JavaBean as <sup>a</sup> web service
- 4) Handler: lets specify <sup>a</sup> user-defined handler for <sup>a</sup> particular service

### Some Elements

If  $<$ typeMapping>  $\mathsf{or}$   $<$ beanMapping>  $\mathsf{are}\; \mathsf{defined}\; \mathsf{inside}\; \mathsf{a}\; \mathsf{service}$ deployment, those XML/Java mappings will hold only for the service.

If the  $<$ name ${\tt space}$ > element is present, the first one is the default namespace for the service.

The  $<$ w $\verb|sdIFile|>$  element allows to specify a custom WSDL file that the engine will return when asked about the WSDL for the service.

# JAX-RPC Handlers Element

The <code><handlerInfoChain></code> element is used to enable deploying JAX-RPC  $\,$ style handlers:

```
<handlerInfoChain><handlerInfo class="className" >
      <parameter name="name" value="value"/>
      <header qname="qname" />*
      <role SOAPActorName="uri" />
   </handlerInfo>*
</handlerInfoChain>
```
JAX-RPC handlers specified in this chain will run after the global chain, but before the request flow of the service.

 $\mathsf{JAX}\text{-}\mathsf{RPC}$  handlers have two methods:  $\mathtt{handleRequest}$  ( ) and handleResponse(), while Axis handlers only have invoke().

 $\sf Each$  <code><handlerInfo></code> defines a single JAX-RPC handler.

# Operation Element 1

**A service can contain zero or more** <operation> **elements**.

The  $<$ operation> element is used when more fine-grained control of the options of <sup>a</sup> particular operation is desirable.

It handles the mapping from arbitrary XML QNames in the SOAP body to arbitrary Java methods, controlling:

- 1) how parameters to those methods map to XML elements
- 2) how the exceptions thrown by the Java methods are map to and from SOAP faults

# Operation Element 2

```
<operation name="name" [qname="qname"] [returnQName="qname"]
        [returnType="qname"] [returnHeader="true" | "false"]>
 <parameter [qname="qname" | name="name"]
            [mode="in | out | inout"]
            type="qname"
            inHeader="true | false" outHeader="true | false" />*
 <fault name="name" qname="qname"
            class="classname" type="qname" />*
</operation>
```
The operation  $_{\mathtt{name}}$  is the name of the Java method this web service operation will invoke.

The  $_{\sf{qname}}$  is the QName of the XML element that will map to this operation.

# Operation Element 3

Inside the  $\circ$ peration element are zero or more  $\texttt{parameter}$  elements, each represents <sup>a</sup> parameter of the operation.

If the <code>inheader</code> or <code>outheader</code> attribute is specified for the parameter, then the serialization of the parameter will be in the SOAP header or in the SOAP body respectively.

The data related to the faults thrown by the service and specified in the <code>fault element</code>, will be serialized inside a fault class as a <code><detail></code> element with the specified QName and XML type.

e-Macao-16-5-542

# Deploying Services

Two ways:

- 1) directly edit the server-config.wsdd
- 2) use the AdminClient tool

#### Admin Client

```
> java org.apache.axis.client.AdminClient
             [-u {username}] [-w {password}]
             [-p {port}] [-l {service-url}] {wsdd-file}
```
Executing this from the command line:

- 1) reads the WSDD file
- 2) attempts to deploy the service to the Axis engine

If authentication is required the  ${\tt userman}$  and  ${\tt password}$  arguments are used.

If the WSDD has  $<$ deployment> as the root element, all the components in the WSDD are deployed.

All the classes referred in the WSDD must be available on the server's classpath before doing the deployment.

# Undeploying Web Services

If the WSDD document has  $<$ undeployment> as its root element, all the referenced components will be removed from the running server.

For undeploying services, only the name of the components to undeploy are specified.

```
<undeployment xmlns="http://xml.apache.org/axis/wsdd/>
    <handler name="MyHandler">
    <service name="MyService">
</undeployment>
```
# Task 76: Undeploying <sup>a</sup> Service

Objective: undeploy the FileUploadService service.

1) Make <sup>a</sup> copy of the file server-config.wsdd: copy: \Tomcat 4.1\webapps\axis\WEB-INF\server-config.wsdd to: server-configbup.wsdd

#### 2) Undeploy the service:

- a) cd \demos\Axis\Undeploy
- b) write the undeploy.wsdd file to undeploy the service: <undeployment xmlns="http://xml.apache.org/axis/wsdd/"> <service name="FileUploadService" /> </undeployment>
- c) java org.apache.axis.client.AdminClient undeploy.wsdd
- d) browse: http://localhost:8080/Axis --> View

# Task 77: Return to Previous State

Objective: return to the previous state (including the FileUploadService).

- 1) cd \Tomcat 4.1\webapps\axis\WEB-INF
- 2) java org.apache.axis.client.AdminClient
- 3) server-configbup.wsdd
- 4) browse: http://localhost:8080/Axis --> View

#### AXIS Outline

- $1)$ verview
- $2)$ ervice Invocation
	- a) ata structures
	- $b)$ tatic binding
	- $\mathsf{c})$ y n a mic bin din g
	- $d)$ essions
- $3)$ XIS Tools
- $4)$ XIS Configuration
- $5)$ ervice Deployment
- $6)$ <u>ervice Lifecycle</u>
- $7)$ ummary

# Service Lifecycle and Scope

Some questions that should be answered during design include:

- 1) how is the web service object created?
- 2) how many web service objects will exist?
- 3) can the objects be shared across multiple threads at once?

These issues can be specified when deploying <sup>a</sup> web service, using the scope option.

```
<service name="service name">
  . . .
  <parameter name="scope"
             value = "[application | request | session]" />
</service>
```
#### **Scope**

The valid values for the scope option are:

- 1) application:
	- a) only <sup>a</sup> single instance of the service class for the entire Axis engine
	- b) all methods must be thread-safe many active requests in parallel for the same code
	- c) any state of the service object will be shared across all invocations
- 2) request:
	- a) <sup>a</sup> new service will be created for every SOAP request
	- b) constructors should not have expensive initialization code
	- c) default value
- 3) session:
	- a) Are created once per client session
	- b) data fields hold state on <sup>a</sup> per-session basis

## Creation and Destruction

JAX-RPC provides an interface called: javax.xml.rpc.server.ServiceLifecycle

This interface contains two methods:

- 1) void init (Object context) throws ServiceException;
- 2) void destroy();

When <sup>a</sup> service is created or destroyed by the Axis runtime, the engine checks to see if the objects implements one of these interfaces.

Implementing these methods, initialization or cleanup may be done.

When a new service object is created,  $\pm\text{n}\pm\text{t}$  is called with a context object allowing the service to access the MessageContext.

# Sessions on the Server Side

Axis provides an abstraction to manage sessions in the server side in the org.apache.axis.session package.

A given interaction can optionally be associated with <sup>a</sup> session.

The MessageContext has <sup>a</sup> slot in it for the currently active session.

A  $\texttt{Session}$  object lets you to store values in a library indexed by  $\texttt{String}$ keys – like <sup>a</sup> map or hash-table.

Data stored in a  $\texttt{Session}$  during one interaction will be available again on the next interaction of the same client.

## Accessing Sessions

There are two built-in ways for accessing sessions on the Axis server:

- 1) using the servlet HTTPSession: the servlet engine will handle time out
- 2) using SimpleSession: the SimpleSessionHandler will periodically read expired sessions

It is possible to set the timeout on <sup>a</sup> session with: session.setTimeout(int)

The session implementations included in Axis are not persistent – data will be lost in case of a server crash or restart.

#### AXIS Outline

- $1)$ verview
- $2)$ ervice Invocation
	- a) ata structures
	- $b)$ tatic binding
	- $\mathsf{c})$ y n a mic bin din g
	- $d)$ essions
- $3)$ XIS Tools
- $4)$ XIS Configuration
- $5)$ ervice Deployment
- $6)$ ervice Lifecycle
- $7)$ <u>ummary</u>

### AXIS Summary 1

- 1) Axis is an engine for processing SOAP messages
- 2) the Axis engine invokes <sup>a</sup> series of handlers to process messages
- 3) handlers are built-in the engine or can be included in <sup>a</sup> module defined by the user
- 4) handlers may:
	- 1) receive <sup>a</sup> request and send <sup>a</sup> response
	- 2) process <sup>a</sup> request and produce <sup>a</sup> response pivot handlers
- 5) handlers are grouped in chains.

## AXIS Summary 2

- 1) Axis defines different processing levels:
	- a) on the server: transport global service
	- b) on the client: service global transport
- 2) the object passed through the different handles in all these levels is the **MessageContext**
- 3) the MessageContext structure includes:
	- a) the request message
	- b) the response message
	- c) several properties
	- d) other fields

## AXIS Summary 3

- 1) JAX-RPC is Java API for XML-based RPC
- 2) JAX-RPC facilitates communication between Java and non-Java platforms
- 3) JAX-RPC is designed as <sup>a</sup> Java API for web services
- 4) JAX-RPC supports:
	- a) SOAP and WSDL
	- b) RPC encoded messaging
	- c) SOAP with Attachments
# AXIS Summary 4

1)Axis provides APIs for implementing SOAP classes.

2)it is possible to access, add and delete SOAP Envelope elements

3)the client APIs can be divided in:

- a) dynamic invocation: using pre-existing Java classes
- b) stub generation: using code generated by WSDL2Java tool
- 4)dynamic invocation: uses <sup>a</sup> Service and <sup>a</sup> Call object, where the endpoint address and the operation name of the service are defined
- 5) the endpoint address and the operation name can be:
	- a) directly hard-coded in the Java program
	- b) extracted automatically by Axis from the WSDL file, using WSDLaware service constructors

# AXIS Summary 5

- 1) It is possible to manage sessions on web services, by:
	- a) standard HTTP session mechanisms
	- b) SOAP headers
	- c) WS-Resource Framework
- 2) Axis provides several tools:
	- a) WSDL2Java: generates Java code for the client and the server based on WSDL
	- b) Java2WSDL: generates WSDL based on Java interfaces
	- c) generation of WSDL: at runtime when deploying services

# AXIS Summary 6

- 1) Axis uses an XML file called deployment descriptor to:
	- a) deploy services
	- b) undeploy services
	- c) customize the engine
- 2) the scope parameter when deploying the service allows to define its lifecycle:
	- a) application
	- b) request
	- c) session
- 3) JAX-RPC provides two methods that can be invoked when the service object is created or destroyed
- 4) Axis engine looks if these methods are implemented by the service, and invoke them accordingly.

Accessing the envelope:

```
Message requestMsg = mc.getRequestMessage() :
SOAPEnvelope env = requestMsq.getSORPrwelope();
Vector headers = env. qetHeaders();
System.out.println("There are " + headers.size() + " headers. \n" ) ;
Message responseMsg = mc.getResponseMessage();
```

```
env = responseMsq.getSOAPEnvelope()SORBodyElement body = env.getFirstBody();
```
Example: demos\SourceFiles\Axis\Envelope

#### Adding <sup>a</sup> Header:

```
String nameSpace = "http://localhost:8080/axis/services/FileDownloadService".SOMPHeaderElement, she = newSOAPHeaderElement(XMLUtils.StringToElement(nameSpace,"authentication", ""));
```

```
she.setRule("http://manager");she.setMustUnderstand(false);
```

```
MessageElement username = new MessageElement (nameSpace, "username");
username.addTextNode("admin");
```

```
MessageElement password = new MessageElement (nameSpace, "password");
password.addTextNode("admin");
```

```
she.addChild(username);
she.addChild(password);
```

```
call.addHeader(she);
```
Example: demos\SourceFiles\Axis\Header

Invoking <sup>a</sup> Service without referencing to the WSDL document:

```
7* the creation of the Service and the Call */Service service = new Service();
Call call = (Call) service.createCall();
/* the definition of a variable "endpoint" containing the address of the service */
String endpoint = "http://localhost:8080/axis/services/FileDownloadService";
\frac{1}{\pi} the method to set the endpoint address in the Call object \pi/
call.setTargetEndpointAddress( new java.net.URL(endpoint) );
```

```
'* the definition of the operation name */
call.setOperationName(new QName("http://soapinterop.org/", "downloadFile"));
```

```
7* the invocation */byte[] ret = (byte[]) call.invoke( new Object[] { args[0] } )
```
Example: \demos\SourceFiles\Axis\Client

#### Invoking <sup>a</sup> Service referencing to the WSDL document:

```
String wsdlLocation = "http://localhost:8080/axis/services/FileDownloadService?wsdl":
String nameSpace = "http://localhost:8080/axis/services/FileDownloadServe".
OName serviceName = new OName(nameSpace, "FileDownloadService");
Service service = new Service(wsdlLocation, serviceName);
```

```
QName portName = new QName (nameSpace, "FileDownloadService");
String operationName = "downloadFile":
Call call = (Call) service.createCall( portName, operationName);
```

```
byte[] ret = (byte[])call.invoke( new Object[] { args[0] } );
```
Example: \demos\SourceFiles\Axis\Dynamic

Invoking <sup>a</sup> Service using <sup>a</sup> generated stub:

```
/* Get the stub from the locator object */
FileDownloadServiceLocator locator = new FileDownloadServiceLocator();
FileDownload stub = locator.qetFileDownloadService();
```

```
7* Call the web service */byte[] ret = stub.downloadFile(fileName);
```
Example: \demos\SourceFiles\Axis\TestStubs

Developing <sup>a</sup> Handler:

```
public class MyRequestHandler extends BasicHandler{
  SOAPEnvelope env.
  public MyRequestHandler() {
  Υ
  public void invoke (MessageContext msgContext) throws AxisFault {
```
try.

Example: \demos\SourceFiles\Axis\Handlers

# UDDI

# Course Outline

1) Introduction

#### 2) S O A P

- a) in t r oduction
- $b)$ essaging
- $\mathsf{C}$ ata structures
- $\mathsf{d}$ rotocol binding
- e) binary data
- $3)$ S D L
	- $a)$ troduction
	- $b)$ he language
	- $\mathsf{C}$ ) ransmission primitives
	- $\mathsf{d}$ ) SDL extensions
	- $e)$ SDL and Java
- $(4)$ **AXIS** 
	- a) concepts
	- b) service invocation
	- c) tools and configuration
	- d) service deployment
	- e) service lifecycle

#### $5)$ DDI

- a) introduction
- $b)$ oncepts
- $\mathsf{C}$ ) ata types
- d) UDDI registry
- $6)$ ecurity
	- a) security basics
	- b) web service security
	- c) digital signatures

# UDDI Outline

- 1) Introduction
- 2) Concepts
- 3) Data Types
	- a) businessEntity
	- b) businessService
	- c) bindingTemplate
	- d) tModel
	- e) publisherAssertion
	- f) identifierBag
	- g) categoryBag
- 4) UDDI Registry
	- a) registry implementations
	- b) publishing <sup>a</sup> service
	- c) finding <sup>a</sup> service
- 5) Summary

### UDDI Motivation

Once services have been properly described, these descriptions should be made available to those interested in using them.

Service discovery is <sup>a</sup> process for locating service providers and retrieving service description documents that have been published in <sup>a</sup> service registry.

Two types of service discovery:

- 1) static: occurs at application design time and is done by <sup>a</sup> human designer
- 2) dynamic: occurs at runtime and is done by the application

For doing so, it is needed to standardize the web service registry.

Such standardization is done by UDDI project.

#### UDDI Project

UDDI project is an industry initiative attempting to create <sup>a</sup> platformindependent, open framework for:

- 1) describing,
- 2) discovering
- 3) integrating

business services.

UDDI specifications define <sup>a</sup> registry service for:

- 1) web services
- 2) other electronic and non-electronic services.

# UDDI Registry Service

A UDDI registry service is <sup>a</sup> web service.

The UDDI registry service manages information about:

- 1) service providers
- 2) service implementations
- 3) and service metadata

#### UDDI Usage

UDDI is used by:

- 1) providers use UDDI to advertise their services
- 2) consumers use UDDI to:
	- a) discover services that suit their requirements
	- b) obtain the service metadata needed to consume them

# UDDI Process

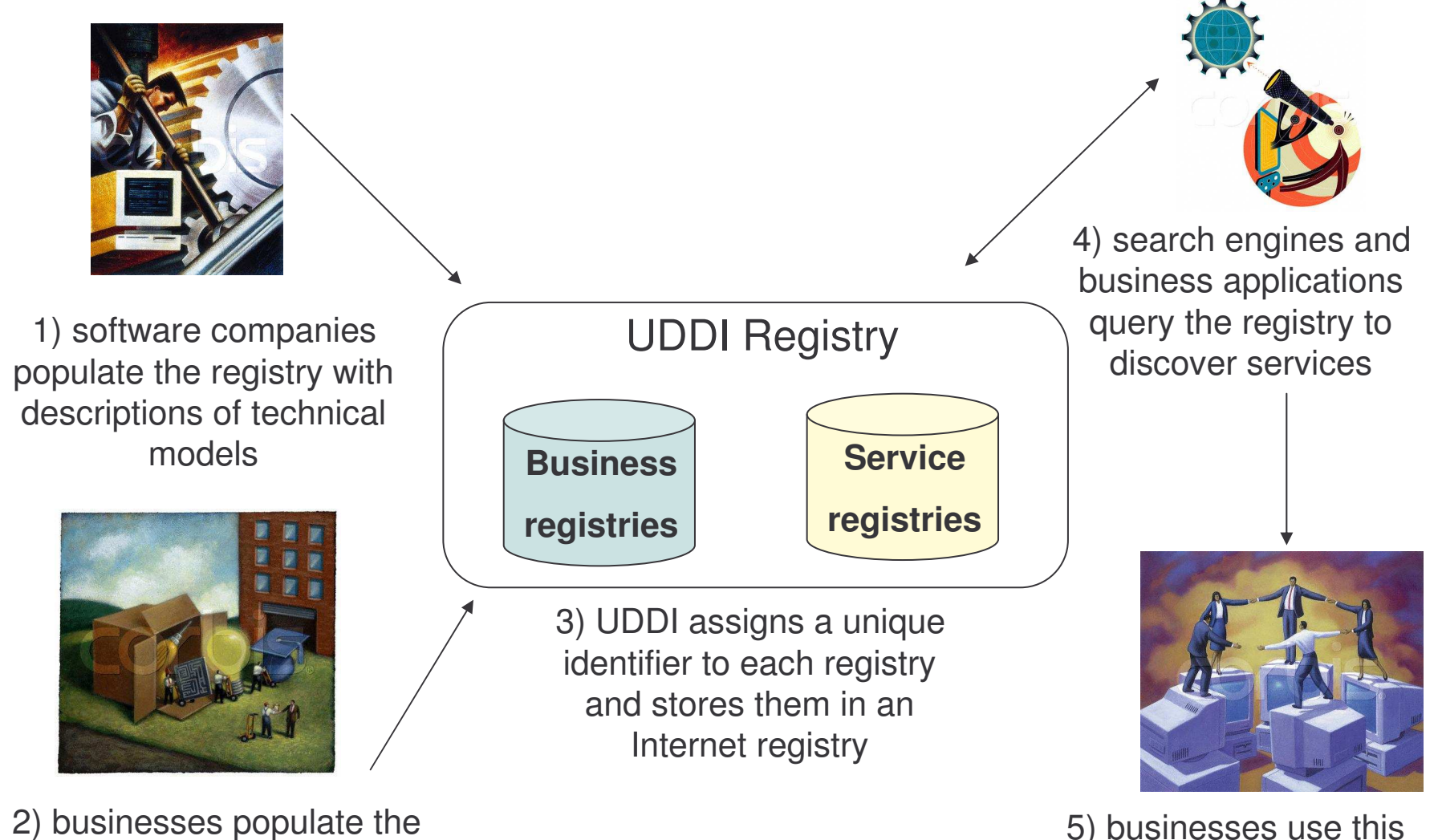

registry with descriptions of their services

5) businesses use this data to facilitate business integration

#### UDDI Goals

Primary goal of UDDI:

 the specification of <sup>a</sup> framework for describing and discovering web services.

Two main goals for UDDI registry specifications:

- 1) support developers in finding information about services
- 2) enable dynamic binding

# UDDI Data Structures and APIs

UDDI defines data structures and APIs for:

- 1) publishing service descriptions in the registry
- 2) querying the registry to look for published descriptions

## UDDI History

The initiative was announced on 6<sup>th</sup> September 2000.

The first three UDDI versions were developed by uddi.org.

After completion of UDDI version 3.0, uddi.org submitted the specifications to the Organization for the Advancement of Structured Information Standards (OASIS).

In April 2003, the UDDI version 2.0 specifications were approved as <sup>a</sup> formal OASIS standard.

UDDI version 3.0.2 has been published as <sup>a</sup> Committee Draft in October 2004.

The specifications are available at: http://www.oasis-open.org/committees/uddi-spec/doc/tcspecs.htm

## UDDI Services

UDDI defines a number of lookup services allowing clients to look up and retrieve information to access a web service.

Four services are provided to clients:

- 1) white pages to look up <sup>a</sup> web service by business identification
- 2) yellow pages to look up <sup>a</sup> web service by topic
- 3) green pages for searches through web services features

A service for providers:

4) UDDI business registry to publish/request information about web services

#### UDDI Members

UDDI members are companies that are committed to the:

- 1) enhancement,
- 2) evolution
- 3) world-wide acceptance

of the UDDI registry.

For instance, some UDDI members:

- a) Cisco Systems
- b) IBM
- c) Intel
- d) Microsoft
- e) NEC Corporation
- f) Oracle
- g) SAP
- h) Sun Microsystems

```
i) ...
```
# UDDI Operators

A UDDI operator is an organization that hosts an implementation of the UDDI Business Registry (UBR).

Currently, there are four operators:

- a) IBM UBR node: http://uddi.ibm.com/
- b) Microsoft UBR node: http://uddi.microsoft.com/
- c) SAP UBR node: http://uddi.sap.com/
- d) NTT UBR node: http://www.ntt.com/uddi/

e-Macao-16-5-580

# Different Operators – One Registry

A company needs to register its information with only one operator, called the custodian.

UBR is based on: "register once, publish everywhere".

The information contained in one registry is replicated in the other registries, not instantaneously, but at least every 12 hours.

A company can update its information only through its custodian.

# UDDI Specifications

The UDDI specifications define:

- 1) SOAP APIs that applications use to query and to publish information to <sup>a</sup> UDDI registry
- 2) XML Schema of the registry data model and the SOAP message formats
- 3) WSDL definitions of the SOAP APIs
- 4) UDDI registry definitions of various identifier/category systems that may be used to identify and categorize UDDI registrations

# UDDI Outline

- 1) Introduction
- 2) Concepts
- 3) Data Types
	- a) businessEntity
	- b) businessService
	- c) bindingTemplate
	- d) tModel
	- e) publisherAssertion
	- f) identifierBag
	- g) categoryBag
- 4) UDDI Registry
	- a) registry implementations
	- b) publishing <sup>a</sup> service
	- c) finding <sup>a</sup> service
- 5) Summary

#### UDDI - UUID

A service registry maintains information about

- 1) businesses
- 2) services
- 3) technical information
- 4) specification of services

Instances of these data structures are kept separate and are identified by <sup>a</sup> Universally Unique Identifier (UUID).

UUIDs are assigned when the data structure is first inserted in the registry.

UUIDs are hexadecimal strings whose structure and generation algorithm is defined by the ISO/IEC 11578:1996 standard.

# UDDI – Other Identifiers

UDDI allows to define additional international identifiers.

These identifiers are assigned to business and technical information in order to retrieve data according to them.

Two identifier types have been adopted and made core part of the UDDI operator registries:

- 1) D-U-N-S
- 2) Thomas Register

### D-U-N-S Identifier

D-U-N-S number is <sup>a</sup> unique nine-digit identification sequence which provides unique identifiers of single business entities.

D-U-N-S is provided by Dun & Bradstreet.

Dun & Bradstreet is <sup>a</sup> company providing global business information, tools, and insights.

Reference: http://www.dnb.com

# Thomas Register Identifier

Thomas Register identifiers are used in Thomas Global Register.

The Thomas Global Register is <sup>a</sup> directory of manufacturers and distributors from 28 countries.

The registry is classified by products and services categories.

Reference: http://www.thomasregister.com

e-Macao-16-5-587

# UDDI Core Identifier Systems

The UDDI - UUIDs for these identifier systems are:

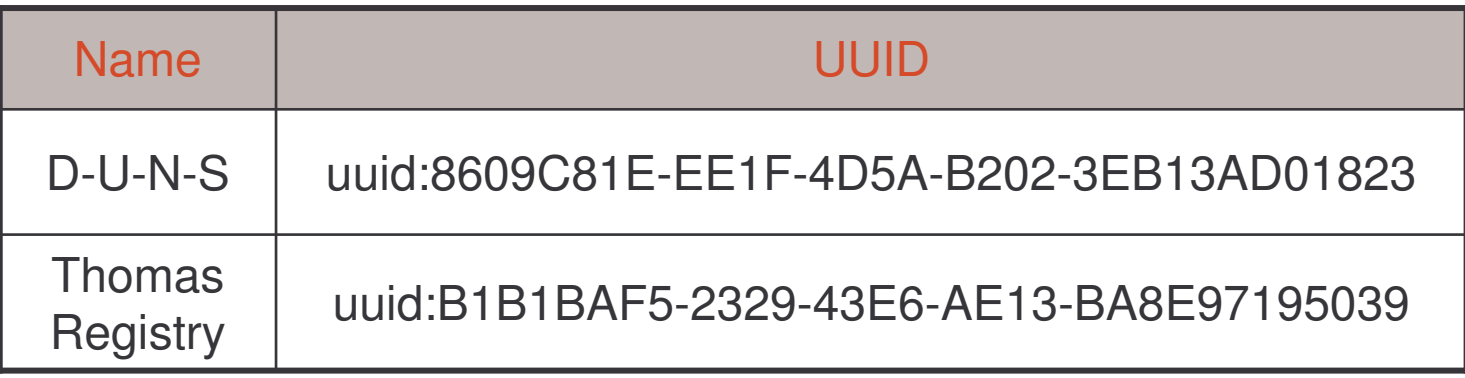

In order to take advantage of these identification systems, businesses need to provide the relevant codes when publishing information.

This information is provided using the  $\mathtt{identifierBag}$  element.

# Categorization and Classification

In order to improve the search procedure UDDI provides <sup>a</sup> method to perform intelligent searches through categorization and classification.

Categorization: is the process of creating categories.

Classification: is the process of assigning objects to these predefined categories.

UDDI defines a set of built-in classification schemes (or taxonomies):

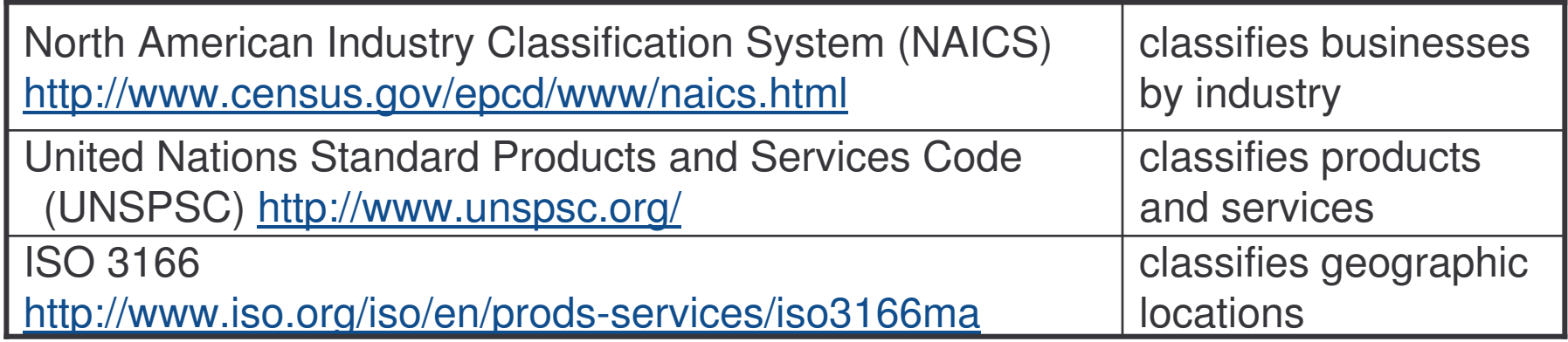

e-Macao-16-5-589

# Classification Codes: UNSPSC

Examples of UNSPSC classification codes:

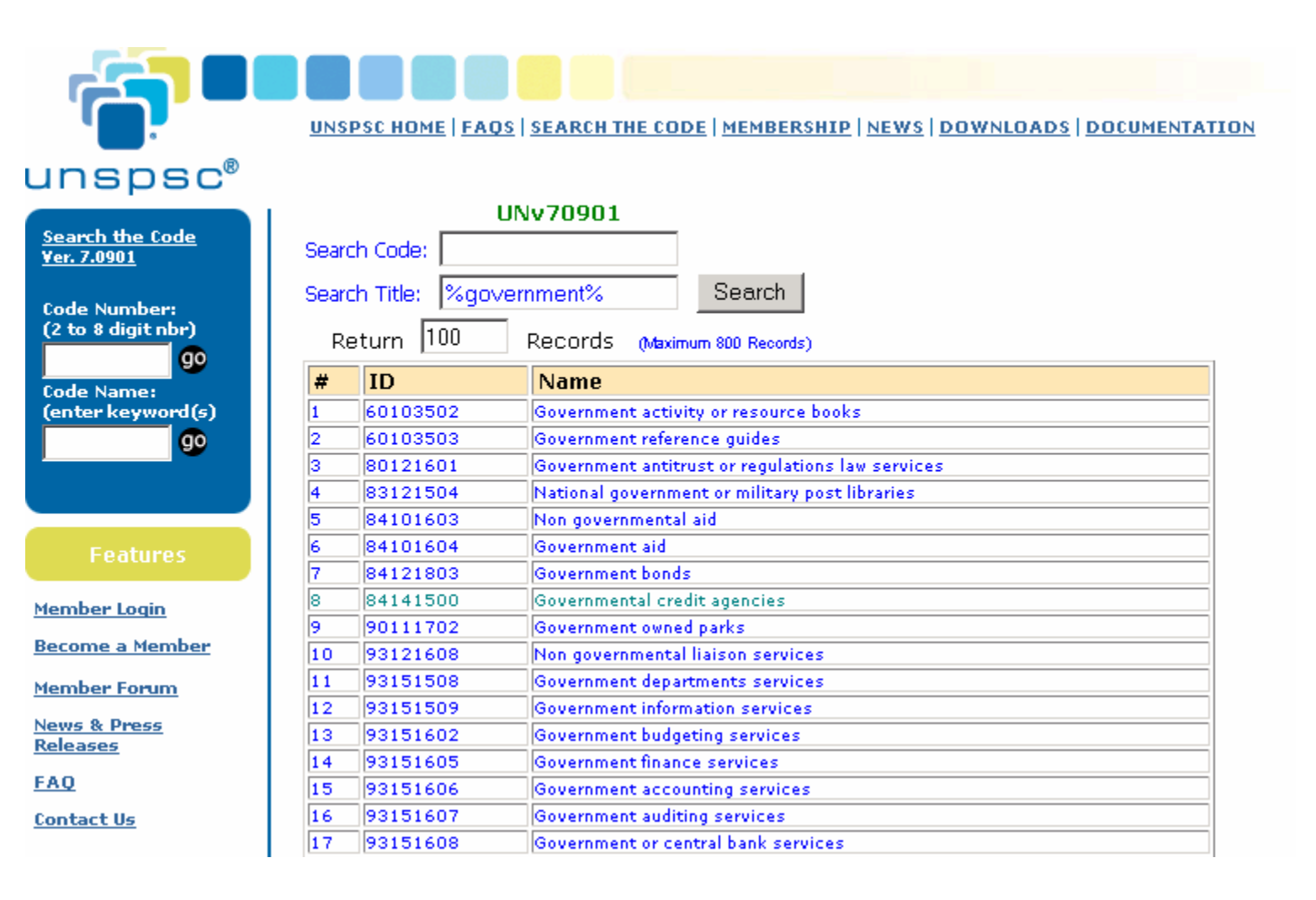

e-Macao-16-5-590

# Classification Codes: NAICS

#### Examples of NAICS classification codes for public administration:

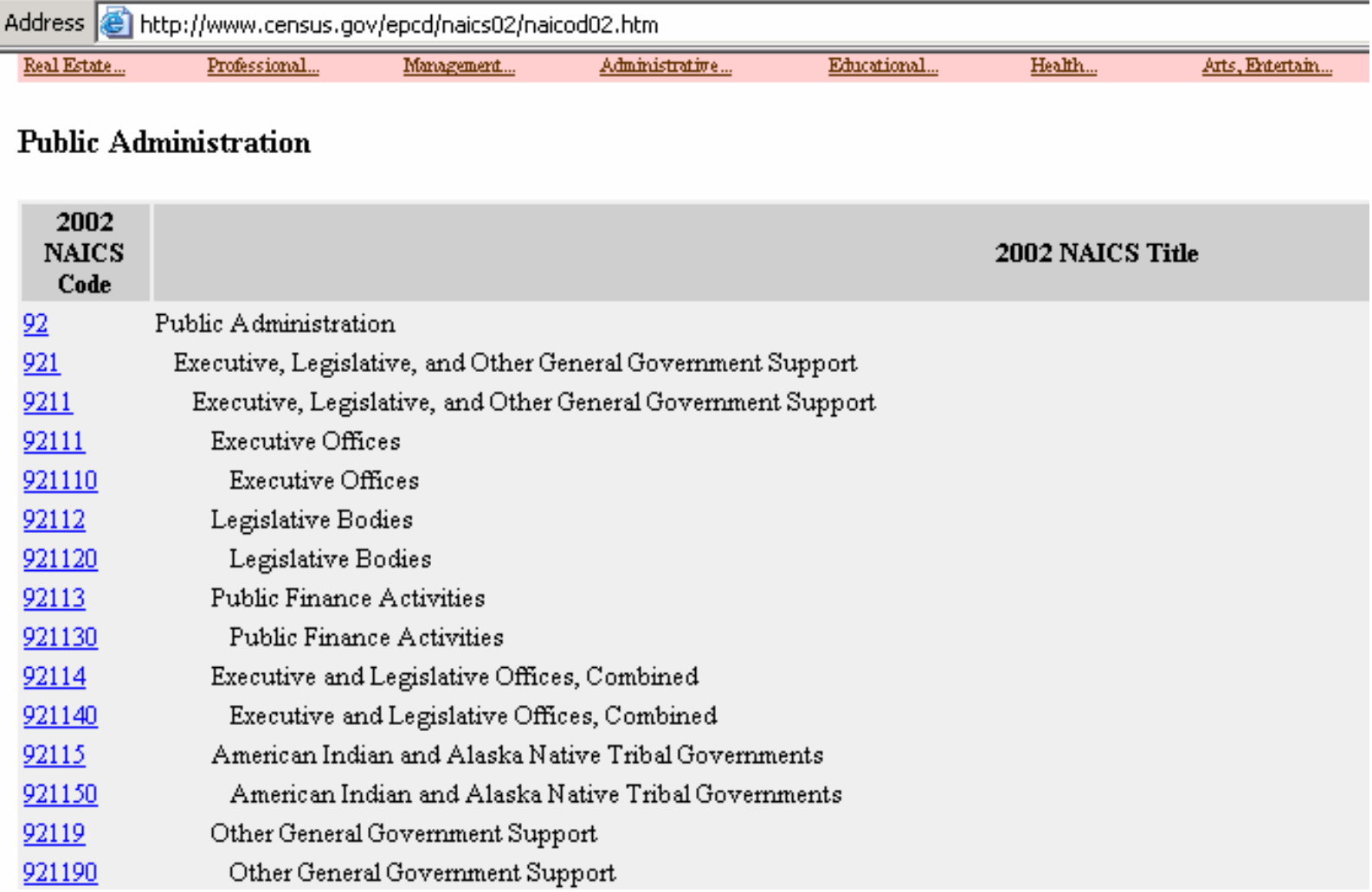

# UDDI Classification Schemes

The UDDI - UUIDs for the classification schemes are:

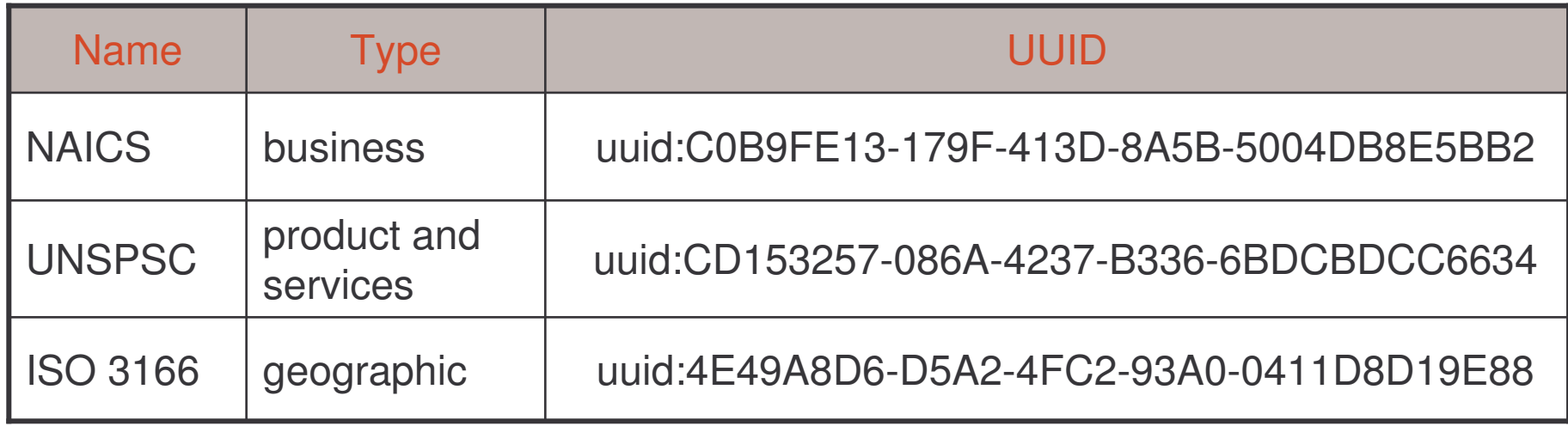

In order to take advantage of these classification schemes businesses need to provide the relevant classification information as they publish their entries.

This is done using the  $\mathtt{categoryBag}$  element.

# UDDI Core tModels

UDDI registries store tModels.

tModels represent technical specifications.

UDDI describes the classification schemes NAICS, UNSPSC and ISO 3166 **as** tModels.
# UDDI Type Taxonomy

UDDI type taxonomy has been established to assist in general categorization of tModels.

UDDI type taxonomy is described as <sup>a</sup> tModel:

```
tModel name= uddi-org:types
tModel description = UDDI Type Taxonomy
tModel UUID: uuid:C1ACF26D-9672-4404-9D70-39B756E62AB4
```
The categorization information for each tModel is added in the  $\mathtt{categoryBag}$ element to indicate the type of  $t$ Model.

# uddi-org:types: Values 1

Some of the values defined in uddi-org:types taxonomy include:

- 1) namespace: represents a scoping constraint or domain for a set of information. Similar to the namespace functionality used for XML
- 2) specification: is used for tModels that define interactions with a web service
- 3) xmlSpec: is used to indicate that the interaction with the service is via XML
- 4) soapSpec: is used to indicate that the interaction with the service is via SOAP

# uddi-org:types: Values 2

- 5) wsdlSpec: is used to indicate that the web service is described using WSDL
- 6) protocol: is used for a tModel describing a protocol of any sort
- 7) transport: is used for a tModel specifying specific types of protocols: HTTP, FTP, and SMTP

## UDDI Outline

- 1) Introduction
- 2) Concepts
- 3) Data Types
	- a) businessEntity
	- b) businessService
	- c) bindingTemplate
	- d) tModel
	- e) publisherAssertion
	- f) identifierBag
	- g) categoryBag
- 4) UDDI Registry
	- a) registry implementations
	- b) publishing <sup>a</sup> service
	- c) finding <sup>a</sup> service
- 5) Summary

## UDDI Data Types

UDDI version 2.0 is modeled using five data types:

- 1) businessEntity: describes an organization that provides web services
- 2) businessService: describes <sup>a</sup> group of related web services offered by <sup>a</sup> businessEntity
- 3) bindingTemplate: describes the technical information necessary to use <sup>a</sup> particular web service
- 4) tModel: (technical model) is <sup>a</sup> generic container for any kind of specification
- 5) publisherAssertion: is used to define <sup>a</sup> relationship between two or more businessEntity elements

# UDDI Data Model

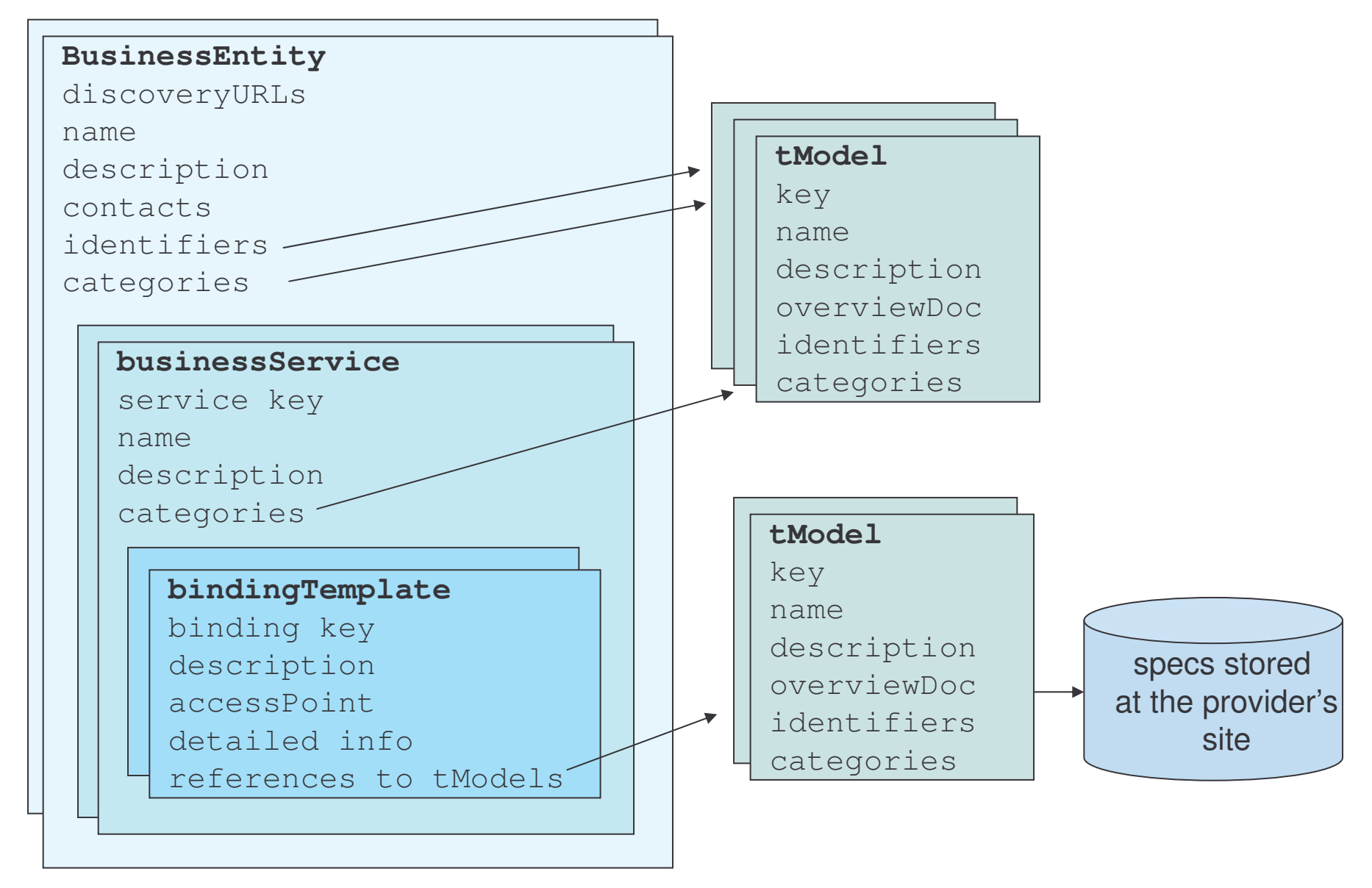

## **BusinessEntity**

The structure is used to represent all known information about <sup>a</sup> business or entity that publishes descriptive information about the entity as well as the services that it offers.

The structure includes:

- 1) attributes:
	- a) businessKey
	- b) operator
	- c) authorizedName
- 2) elements:
	- a) discoveryURLs
	- b) name
	- c) description
	- d) contacts
	- e) businessServices
	- f) identifierBag
	- g) categoryBag

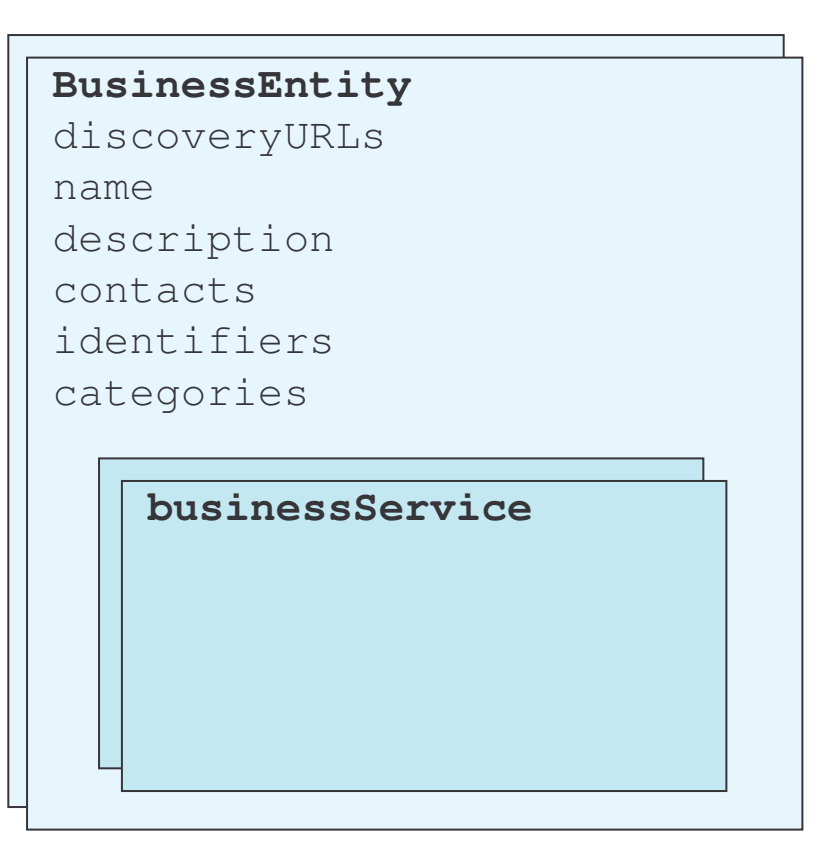

# BusinessEntity Attributes

- 1) businessKey: UUID for a given instance of the businessEntity structure
- 2) operator: is the certified name of the UDDI registry site operator that manages the master copy of the businessEntity data
- 3) authorizedName: is the recorded name of the individual that published **the** businessEntity **data**.

```
<?xml version="1.0" encoding="utf-8" ?>
<businessEntity businessKey="5774466b-089d-4fa8-b8cb-fa2ead5329c5"
  operator="Microsoft Corporation"
   authorizedName="NiceWeather UDDI Publisher"
  . . .
```
## BusinessEntity Elements 1

1) discoveryURLs: (optional) is used to hold pointers to alternate, file based service discovery mechanisms.

```
<discoveryURLs>
```

```
<discoveryURL
```

```
useType="businessEntity">http://uddi.microsoft.com/discovery?
businessKey=5774466b-089d-4fa8-b8cb-fa2ead5329c5
```

```
</discoveryURL>
```

```
</discoveryURLs>
```
2) name: (repeating element) are the human readable names recorded for the businessEntity, adorned with <sup>a</sup> unique xml:lang value

```
<name xml:lang="en">NiceWeather</name>
<name xml:lang="es">BuenTiempo</name>
```
e-Macao-16-5-602

# BusinessEntity Elements 2

3) description: (optional repeating element) one or more short business descriptions. One description is allowed per language code supplied.

```
<description xml:lang="en">UDDI businessEntity for NiceWeather.
</description>
<description xml:lang="es">UDDI businessEntity para BuenTiempo.
</description>
```
# BusinessEntity Elements 3

- 4) contacts: (optional) list of contact information including:
	- a) useType: attribute describing the type of contact in freeform text
	- b) description: (optional) descriptions in more than one language of the reasons for using the contact
	- c) personName: is the name of the person or the name of the job role
	- d) <sup>p</sup>hone: (optional)
	- e) email: (optional)
	- f) address: (optional repeating element) this structure represents the printable lines suitable for addressing an envelope

```
<contact useType="Technical Information">
   <description>Contact for technical information</description>
   <personName>Susan Carroll</personName>
   <phone useType="Main Office">853.782.923</phone>
   <email useType="CTO">susancarroll@niceweather.com</email>
   <address useType="Main Office" sortCode="10001">
      <addressLine>2001 Kuong Building</addressLine>
      <addressLine>Macao</addressLine>
   </address>
</contact>
```
# BusinessEntity Elements 4

- 5) businessServices: (optional) list of one or more logical business service descriptions
- 6) identifierBag: (optional) list of "name-value" pairs that can be used to record identifiers for <sup>a</sup> businessEntity
- 7) categoryBag: (optional) list of "name-value" pairs that are used to tag  ${\tt a}$  <code>businessEntity</code> with specific taxonomy information. For instance: industry, product or geographic codes

## BusinessEntity Example

```
<businessEntity businessKey="5441234-763E-11D5-B565-000782FD9C23">
  <name xml:lang="en">NiceWeather</name>
 <description xml:lang="en">UDDI businessEntity for NiceWeather.
 </description>
 <contacts><contact useType="Technical Information">
     <description>Contact for technical information</description>
     <personName>Susan Carroll</personName>
     <phone useType="Main Office">853.782.923</phone>
     <email useType="CTO">susancarroll@niceweather.com</email>
     <email useType="General Information">info@niceweather.com</email>
     <address useType="Main Office" sortCode="10001">
        <addressLine>2001 Kuong Building</addressLine>
        <addressLine>Macao</addressLine>
     </address>
   </contact>
    <contact> ... </contact>
 </contacts>
 <businessServices> . . . </businessServices>
<identifierBag> . . . </identifierBag>
<categoryBag> . . . </categoryBag>
</businessEntity>
```
#### **BusinessService**

**The** businessService **element is the root element for describing a** logical business service.

The structure includes:

- 1) attributes:
	- a) serviceKey
	- b) businessKey
- 2) elements:
	- a) name
	- b) description
	- c) bindingTemplates
	- d) categoryBag

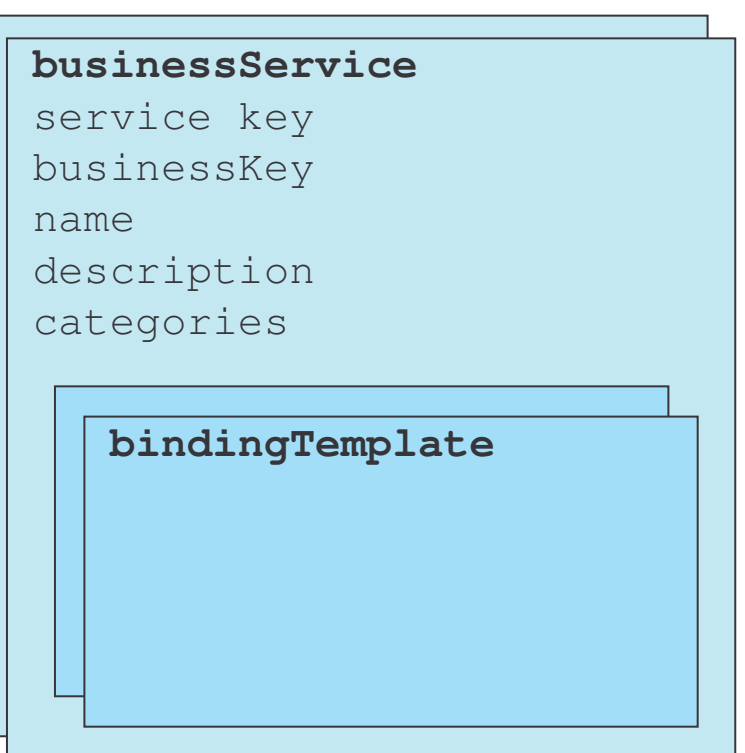

#### BusinessService Attributes

- 1) serviceKey: UUID for identifying a given businessService.
- 2) businessKey: is a direct reference to the businessEntity that is associated with it.

<**businessService** serviceKey="1T264170-2E3E-TE97-M9A8-F11111JE9WBH" businessKey="5441234-763E-11D5-B565-000782FD9C2" <sup>&</sup>gt;

> reference to businessEntity

## BusinessService Elements

- 1) name: (optional repeating element) are the human readable names **recorded for the** <code>businessService,</code> <code>adorned</code> with a unique <code>xml:lang</code> value
- 2) description: (optional) descriptions in more than one language of the logical service family
- 3) bindingTemplates: this structure holds the technical service description information related to <sup>a</sup> given business service family
- 4) categoryBag: (optional) list of "name-value" pairs that are used to tag a businessService **with specific taxonomy information. For instance:** industry, product or geographic codes.

#### BusinessService Example

#### <**businessServices**>

```
<businessService serviceKey="1T264170-2E3E-TE97-M9A8-F11111JE9WBH"
                 businessKey="5441234-763E-11D5-B565-000782FD9C2" >
<name>ask Data Submission</name>
<description>NiceWeather ask data submission service.</description>
```
<sup>&</sup>lt;**bindingTemplates**<sup>&</sup>gt;

. . . <sup>&</sup>lt;**/bindingTemplates**<sup>&</sup>gt;

<sup>&</sup>lt;**categoryBag**<sup>&</sup>gt;

.. . .

<sup>&</sup>lt;**/categoryBag**<sup>&</sup>gt;

<**/businessServices**>

# **BindingTemplate**

The <code>bindingTemplate</code> element contains the technical information necessary to invoke <sup>a</sup> specific web service.

The same logical service may have more than one type of binding (SOAP-HTTP, HTTP browser-based binding, etc.), each of them is described in <sup>a</sup> separate bindingTemplate element.

The structure includes:

- 1) attributes:
	- a) bindingKey
	- b) serviceKey
- 2) elements:
	- a) description
	- b) accessPoint
	- c) hostingRedirector
	- d) tModelInstanceDetails

**bindingTemplate** binding key serviceKey description accessPointreferences to tModels

## BindingTemplate Attributes

- 1) bindingKey: UUID for identifying a given bindingTemplate
- 2) serviceKey: is a direct reference to the businessSevice that is associated with it.

```
<bindingTemplate bindingKey="2T5FDS12-04T4-GTT6-08GF-Y67E454357T89"
                 serviceKey= "1T264170-2E3E-TE97-M9A8-F11111JE9WBH">
```
reference to businessService

e-Macao-16-5-612

# BindingTemplate Elements 1

- 1) description: (optional) descriptions in more than one language of the technical service entry point
- 2) accessPoint: is an attribute-qualified element that is used to convey the entry point address suitable for calling <sup>a</sup> particular web service. A single attribute named URLType is provided with the following values:

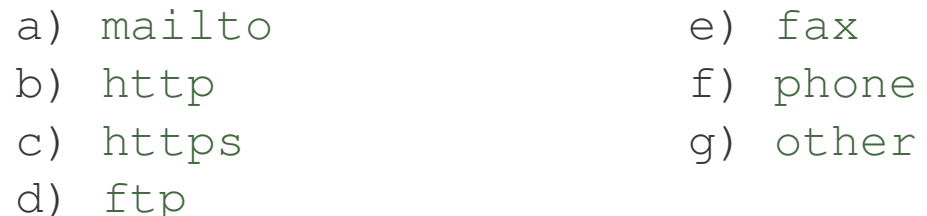

3) hostingRedirector: used to designate that a bindingTemplate entry is a pointer to a different bindingTemplate entry. Is a required element if  $\texttt{accessPoint}$  is not provided. Is adorned with a bindingKey attribute, giving the redirected reference to a different bindingTemplate

# BindingTemplate – Elements 2

3) tModelInstanceDetails: list of zero or more tModelInstanceInfo elements.

The  $t$ ModelIns $t$ anceInfo  $\,$  is a distinct fingerprint used to identify services including one attribute  $(\text{\texttt{tModelKey}})$  and two elements:

- a) tModelKey: is a unique key reference to a tModel describing the implementation details of the service
- b) description: (optional) descriptions in more than one language describing what role a  $t$ Model reference plays in the overall service description
- c) instanceDetails: (optional) is a structure providing additional information required to understand the details relative to the  $t$ ModelKey reference, or to provide further parameters and settings support

e-Macao-16-5-614

# BindingTemplate Example

```
<bindingTemplate bindingKey="2T5FDS12-04T4-GTT6-08GF-Y67E454357T89"
                 serviceKey= "1T264170-2E3E-TE97-M9A8-F11111JE9WBH">
  <description>SOAP based ask data submission service.</description>
  <accessPoint URLtype="http:">
        http://www.example.com/WeatherService/askData
 </accessPoint>
```

```
<tModelsInstanceDetails><tModelsInstanceInfotModelKey="uuid:67DF6F55-SG56-976F-9U77-570425RFD68J">
      <description>HTTP address</description>
  </tModelsInstanceInfo>
</tModelsInstanceDetails>
```
<**/bindingTemplate**>

# BindingTemplate - instanceDetails

**The** instanceDetails element is added to the tModelInstanceInfo to specify additional service implementation details. It has the following structure :

- a) description: (optional) descriptions in more than one language describing the purpose and/or the use of the particular instanceDetails entry
- b) overviewDoc: (optional) is a structure referencing to remote descriptive information or instructions related to proper use of **the** <code>bindingTemplate</code> <code>technical</code> sub-element. The structure contains:
	- description
	- overviewURL
- c) instanceParms: (optional) used to contain setting parameters or a URL reference to <sup>a</sup> file containing setting or parameters required to use a specific facet of a bindingTemplate description

## instanceDetails Example

#### <**tModelsInstanceDetails**><**tModelsInstanceInfo**tModelKey="uuid: 9OC7WMI1-0998-0375-NE00-0702IBA09049"> <sup>&</sup>lt;**description**>Reference to tModel with Web Service interface definition<sup>&</sup>lt;**/description**<sup>&</sup>gt; <**instanceDetails**><**overviewDoc**><sup>&</sup>lt;**description**<sup>&</sup>gt; Reference to additional semantic specification of the web service. <sup>&</sup>lt;**/description**<sup>&</sup>gt; <**overviewURL**>http://www.example.com/WeatherService/additionalFeatures.xml <sup>&</sup>lt;**/overviewURL**<sup>&</sup>gt; <sup>&</sup>lt;**/overviewDoc**<sup>&</sup>gt; <sup>&</sup>lt;**/instanceDetails**<sup>&</sup>gt; <sup>&</sup>lt;**/tModelInstanceInfo**<sup>&</sup>gt; <sup>&</sup>lt;**/tModelsInstanceDetails**<sup>&</sup>gt; . . .

#### tModel Structure

The primary role that <sup>a</sup> tModel plays is to represent <sup>a</sup> technical specification.

The structure includes:

- 1) attributes:
	- a) tModelKey
	- b) operator
	- c) authorizedName
- 2) elements:
	- a) name
	- b) description
	- c) overviewDoc
	- d) identifierBag
	- e) categoryBag

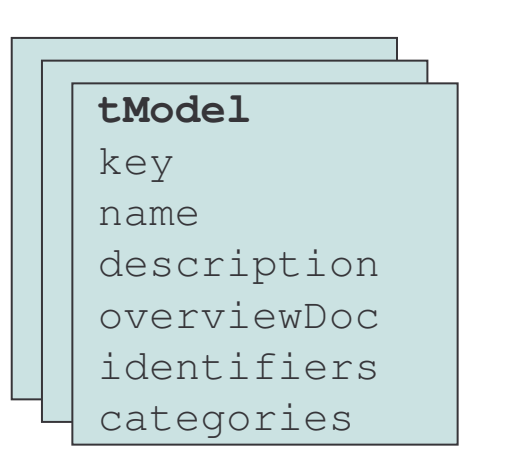

#### tModel Attributes

- 1) tModelKey: is a unique key for a given tModel structure
- 2) operator: is the certified name of the UDDI registry site operator that manages the master copy of the  $t$ Model data
- 3) authorizedName: is the recorded name of the individual that published **the** tModel **data**

#### tModel Elements

- 1) name: the name recorded for the  $t$ Model
- 2) description: (optional repeating element) one description is allowed per national language code supplied
- 3) overviewDoc: is a structure referencing to remote descriptive information or instructions related to proper use of the  $\texttt{tModel}$ . The structure contains:
	- description
	- overviewURL
- 4) identifierBag: (optional) is an optional list of "name-value" pairs that can be used to record identification numbers for a tModel
- 5) categoryBag: (optional) is <sup>a</sup> list of "name-value" pairs that are used to tag a tModel with specific taxonomy information

## tModel Example 1

<**tModel** tModelKey="uuid:67DF6F55-SG56-976F-9U77-570425RFD68J"> <**name**>Ask Weather Data Service<**/name**<sup>&</sup>gt;

<sup>&</sup>lt;**description** xml:lang="en"> Service interface definition for ask weather data submission service.<**/description**<sup>&</sup>gt;

#### <**overviewDoc**>

<sup>&</sup>lt;**description** xml:lang="en">Reference to the WSDL document that contains the service interface definition for the ask data submission service.<**/description**<sup>&</sup>gt;

#### <**overviewURL**>

http://www.example.com/WeatherService/askData.wsdl

<sup>&</sup>lt;**/overviewURL**<sup>&</sup>gt;

<sup>&</sup>lt;**/overviewDoc**<sup>&</sup>gt;

reference to the web service description

## tModel Example 2

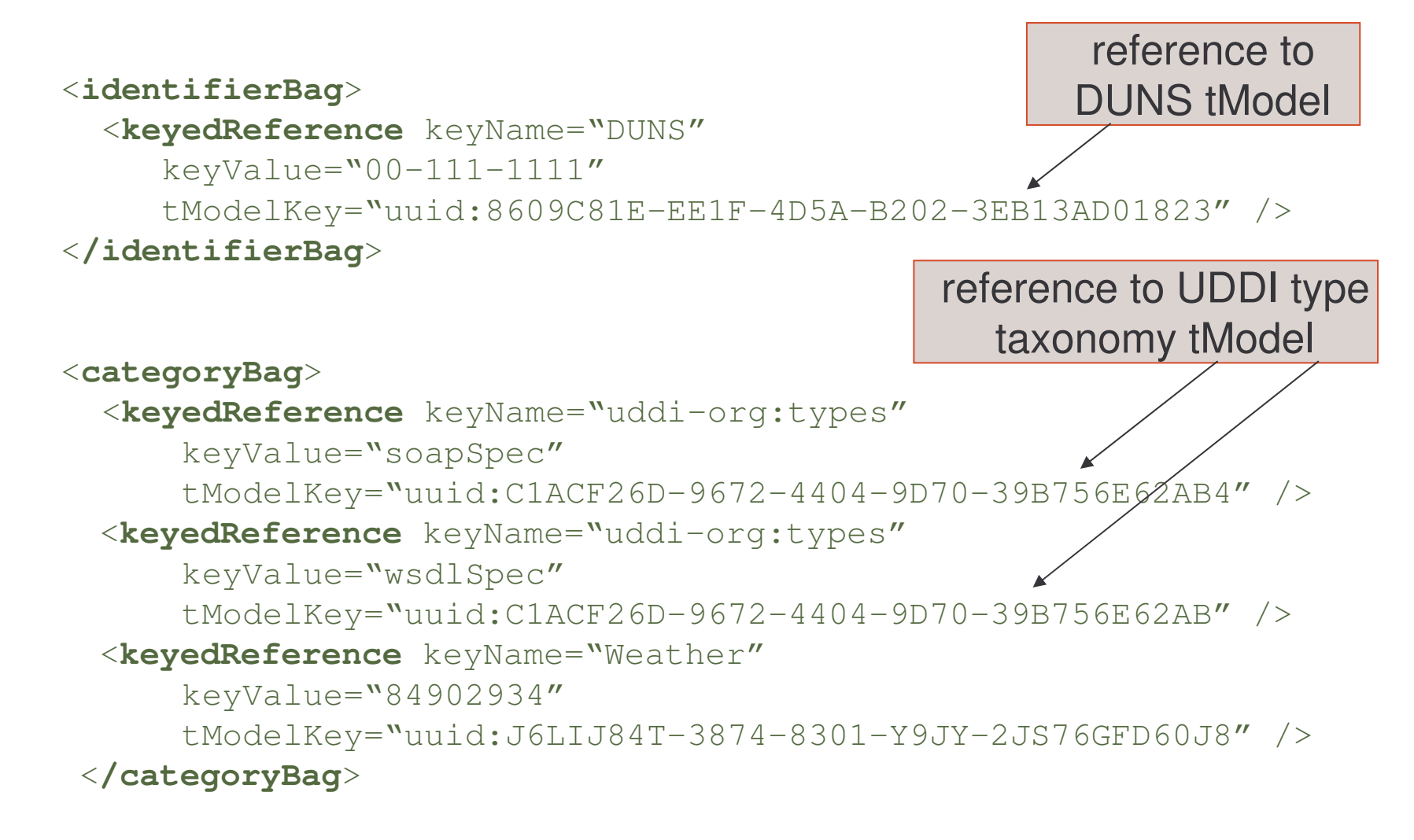

<sup>&</sup>lt;**/tModel**<sup>&</sup>gt;

#### publisherAssertion 1

**The** publisherAssertion **is a declaration done by two** businessEntity<sup>s</sup> in order to establish <sup>a</sup> relationship between them.

The relation becomes visible when both  $\texttt{businesEntitys}$  published the same information.

The structure includes:

- a) fromKey: UUID referencing the first businessEntity
- b) toKey: UUID referencing the second businessEntity
- c) keyedReference: designates the relationship between the business entities by three attributes:
	- $-$  tModelKey: reference the relationship type system
	- keyName
	- keyValue

are used to indicate the specific<br>type of relationship

#### publisherAssertion 2

According to the relationship type system defined in the UDDI specification:

**Values for the**  $keyValue$  attribute are:

- 1) parent-child: the business referenced by the  $fromKey$  is the parent of the business referenced by the  $to$  Key
- 2) peer-peer: both businesses referenced are partners or affiliates
- 3) identity: both businesses referenced are the same. Is typically used to assert different divisions, units and departments of the same organization

Providing, publisher-assertion capabilities, UDDI allows large corporations to describe aspects of their businesses - such as: divisions, partners, and subsidiaries - to users of the UBR.

## publisherAssertion Example

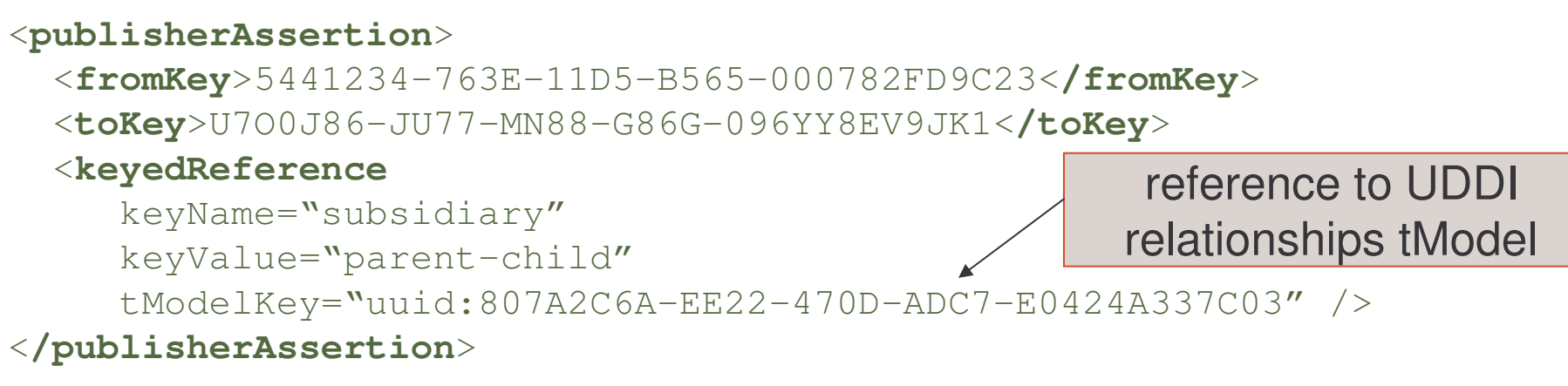

This declaration models the relationship between the company NiceWeather ( $fromKey$ ) and its subsidiary in Hong Kong ( $toKey$ ).

For this example, the  $\text{keyValue}$  attribute defines that NiceWeather is the parent-company of NiceWeather Hong Kong.

#### identifierBag

UDDI defines the notion of attaching identifiers to data using the identifierBag

Two of the core data types support attaching identifiers to data:

- 1) businessEntity
- 2) tModel

An  ${\tt identifierBag}$  is an element that holds zero or more instances of something called keyedReference.

# identifierBag Example

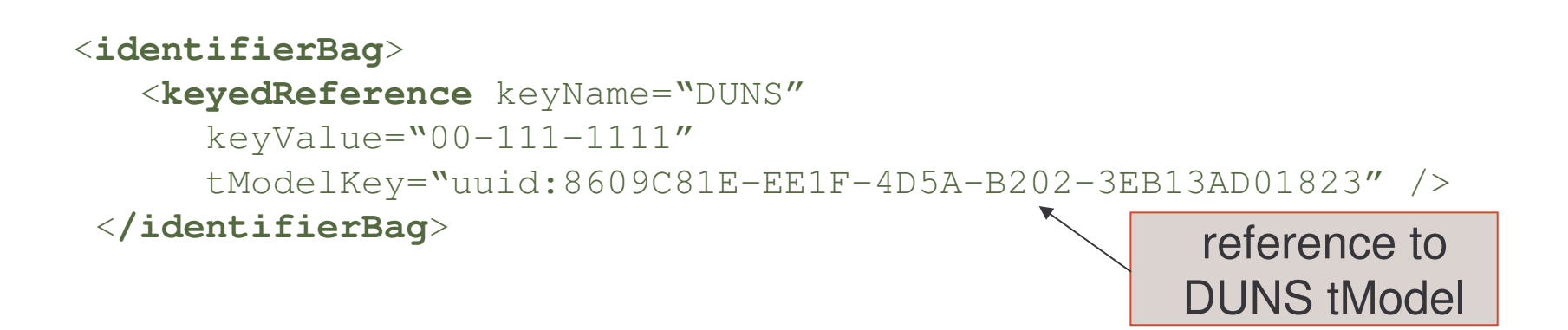

Is a general-purpose structure for <sup>a</sup> "name-value" pair with one additional attribute referencing a tModel structure

The reference to a  $\,$  tModel structure makes the identifier scheme extensible, allowing  $t$ Models to be used as a conceptual namespace qualifiers.

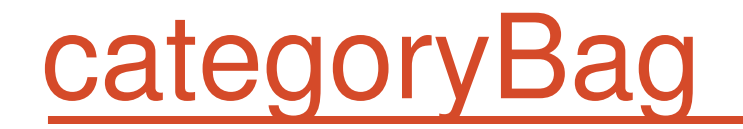

The  $\mathtt{categoryBag}$  is the container that describes relevant classification information that businesses provide when publishing their services.

```
<categoryBag>
      <keyedReference keyName="uddi-org:types"
          keyValue="soapSpec"
          tModelKey="uuid:T6TGU76T-9876-3234-4J90-34J997T78TG5" />
</categoryBag>
```
Three of the core data types support attaching identifiers to data:

- 1) businessEntity
- 2) businessService
- 3) tModel

# categoryBag Example

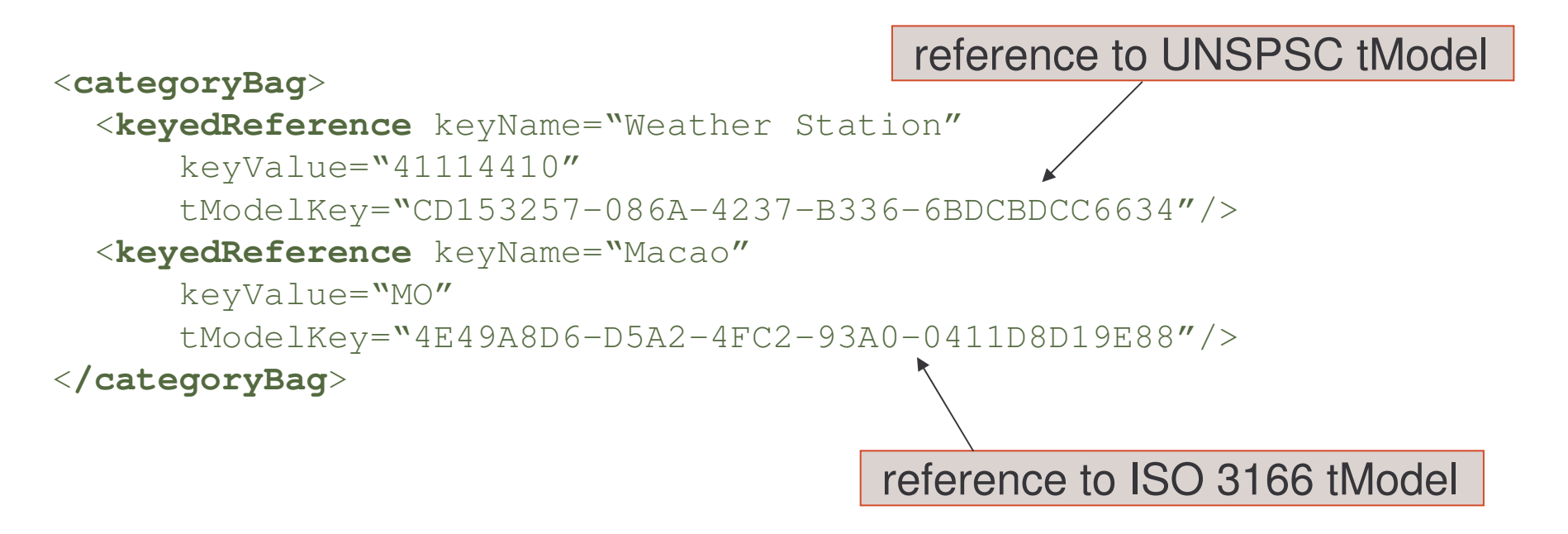

This categoryBag  $\,$  corresponds to the  $\,$  businessEntity of NiceWeather.

We are defining that the business belongs to the "41114410" category that corresponds to "weather stations" according to UNSPSC codes, and we are locating the company in Macao according to ISO-3166.
## UDDI Outline

- 1) Introduction
- 2) Concepts
- 3) Data Types
	- a) businessEntity
	- b) businessService
	- c) bindingTemplate
	- d) tModel
	- e) publisherAssertion
	- f) identifierBag
	- g) categoryBag

#### 4) UDDI Registry

- a) registry implementations
- b) publishing <sup>a</sup> service
- c) finding <sup>a</sup> service
- 5) Summary

# Using <sup>a</sup> UDDI Registry

A UDDI is itself an instance of a web service.

Entries in the registry can be published and queried using SOAP-based service interface.

The WSDL service interface definitions for <sup>a</sup> UDDI registry can be found at:

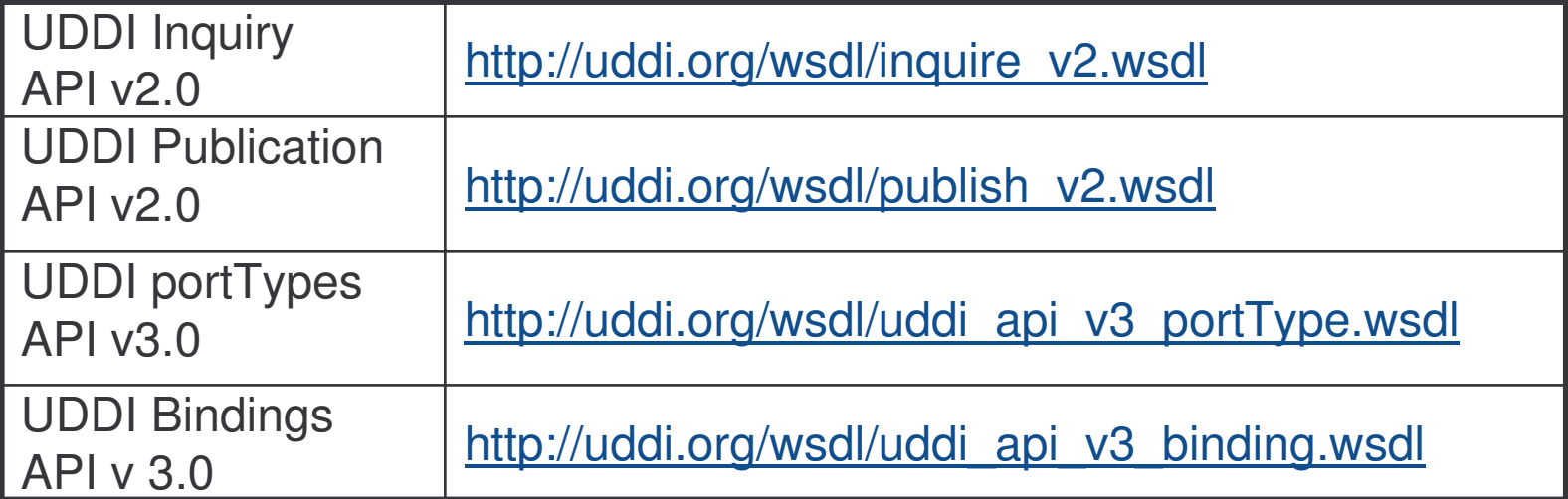

## UDDI Business Registry 1

Four organization hosts nodes in the UDDI Business Registry.

Most of them also host <sup>a</sup> test registry.

Three URLs are provided for each:

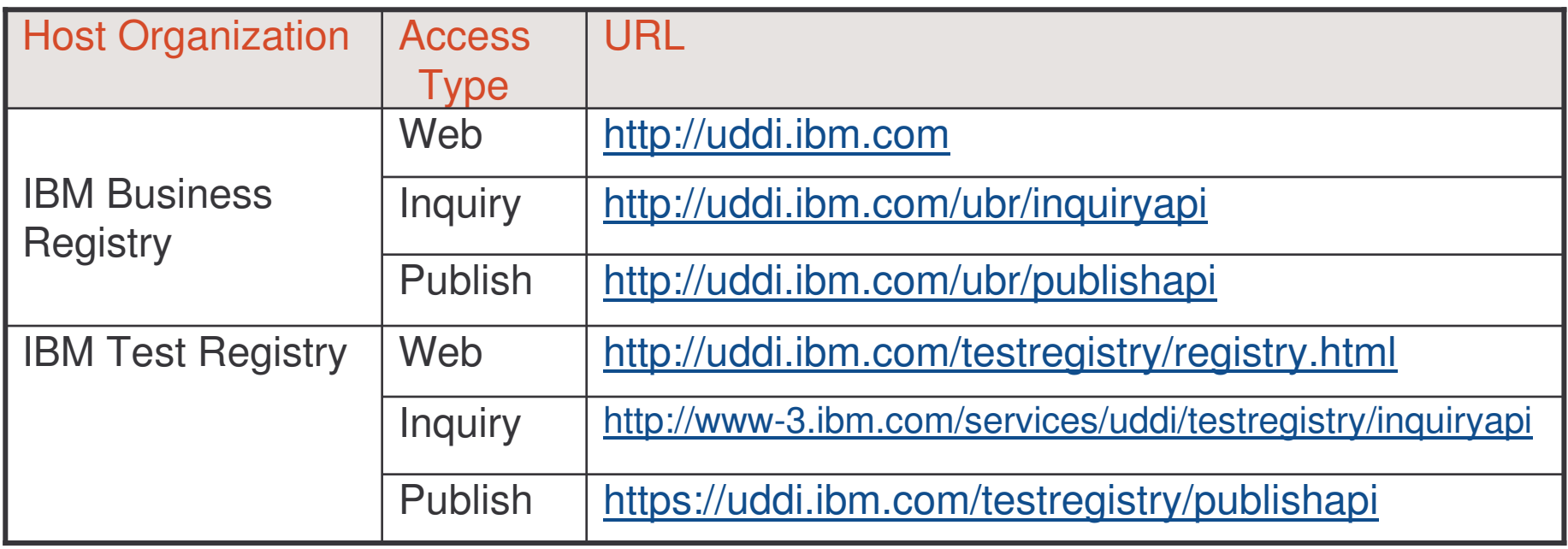

# UDDI Business Registry 2

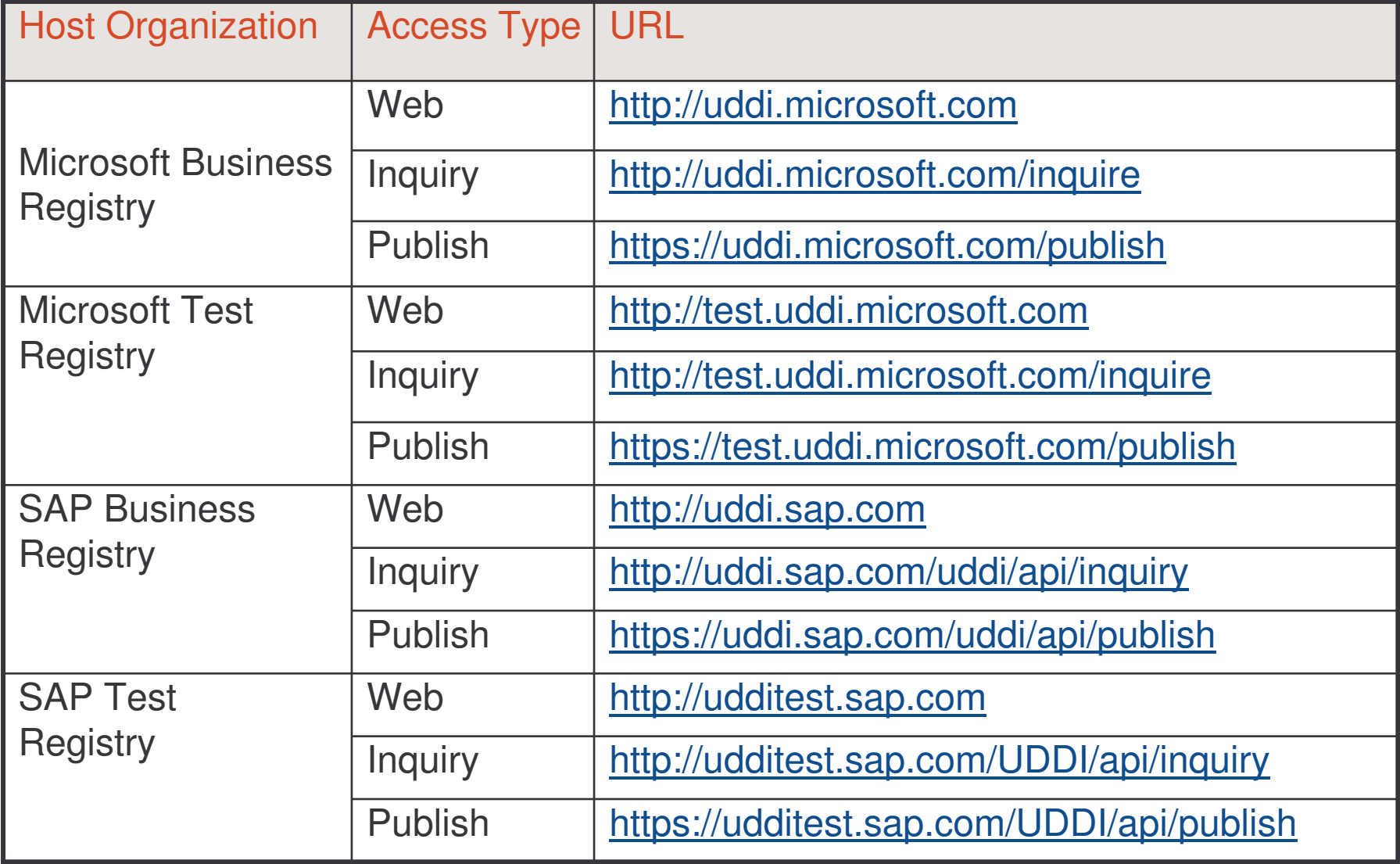

## UDDI Business Registry 3

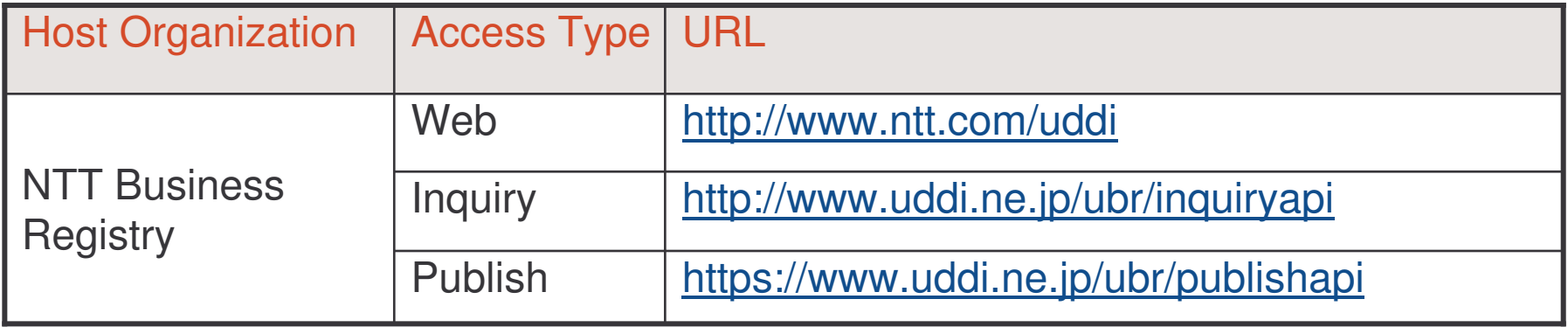

## Task 78: UDDI Registry

- 1) access the UDDI v2 IBM Business Registry: http://uddi.ibm.com
- 2) select option "Search UDDI Business Registry"
- 3) search for "Business" starting with: "Public Administration"
- 4) select Administration Division
- 5) access the file in the DiscoveryURL
- 6) save this file in your PC

# Task 79: Test UDDI Registry

- 7) open the file:
	- a) where is the master copy of the businessEntity data?
	- b) who registered the information for this businessEntity?
	- c) access the business contact on the web page containing the businessEntity information
	- d) what is the information described for the contact? check the address details with the information on the XML file
	- e) how many services related does the business have?
	- f) what is the information provided for this service and how can you access this service?

e-Macao-16-5-636

# Task 80: Test UDDI Registry

- 8) go back to the page where the results of step 3 where shown
- 9) select "services" for the Administration Division
- 10) what is the information shown in the page?
- 11) what links are provided?
- 12) select "home page"
- 13) what information is provided?

# Publishing Service Descriptions 1

Most UDDI operators require the user to register before publishing any UDDI entries.

The registration process provides <sup>a</sup> publisher account consisting on <sup>a</sup> userid and <sup>a</sup> password.

Entries in the registry are owned by the publisher who created them, and only the owner can update or delete <sup>a</sup> registry entry.

The UDDI publication APIs provide support for creating, updating, and deleting the following entries:

- 1) businessEntity
- 2) businessService
- 3) bindingTemplate
- 4) tModel
- 5) publisherAssertions

## Authentication Token

Before using <sup>a</sup> publication API, an authentication token must be obtained, using the get\_authToken API call.

Authentication tokens are required for all publication APIs. They represent an active session with the registry.

Authentication tokens are valid for <sup>a</sup> period of time defined by the registry.

The discard\_authToken message is used to indicate the registry that the token can be discarded.

## APIs for Publishing

APIs for publishing the four primary data types:

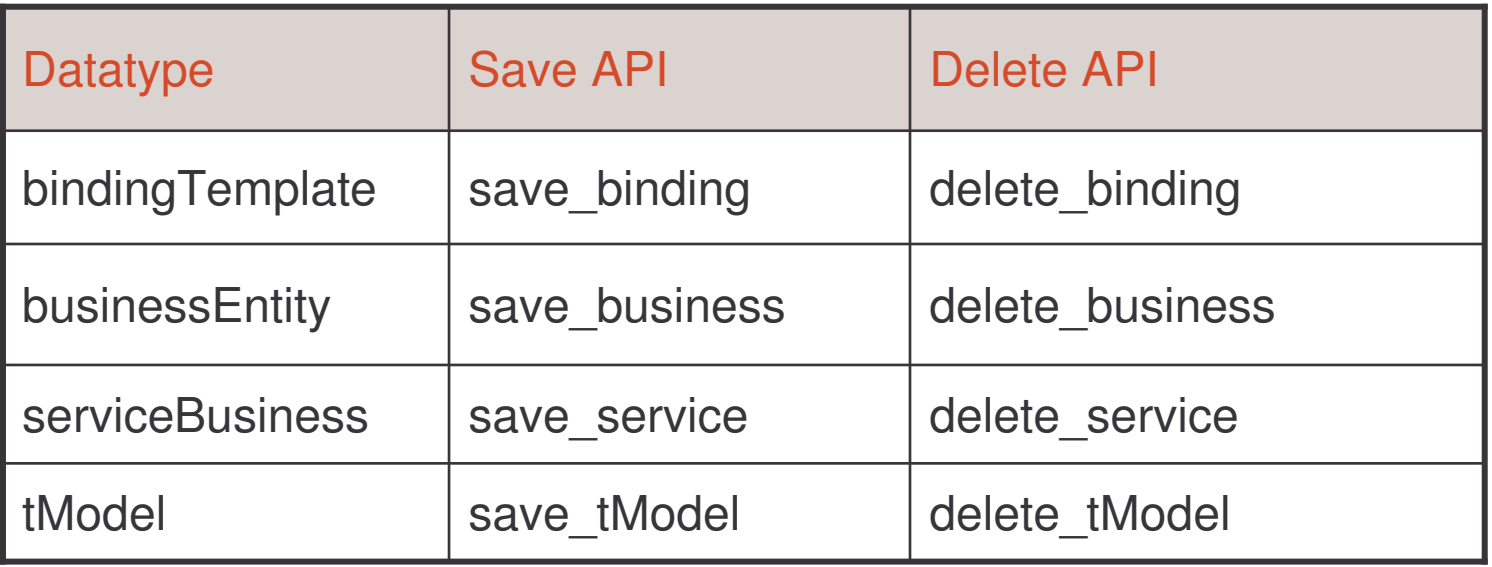

The <code>get\_registeredInfo</code> API call is used to obtain a complete list of businessEntity and tModel entries owned by the publisher.

### Publishing Publisher-Assertions

Five APIs are used to process publisher assertions:

- 1) add\_publisherAssertions
- 2) delete\_publisherAssertions
- 3) get\_publisherAssertions: gets the full list of publisher assertions associated with <sup>a</sup> publisher's assertion collection
- 4) get\_assertionsStatusReport: determines the status of current assertions
- 5) set\_publisherAssertions: adds new assertions or updates existing assertions

## WSDL and UDDI

UDDI provides <sup>a</sup> method for publishing and finding businesses and services information.

UDDI provides support for many different types of service descriptions:

- 1) WSDL
- 2) plain ASCII text
- 3) RDF
- 4) others

The service description information defined in WSDL is complementary to the information found in <sup>a</sup> UDDI registry.

e-Macao-16-5-642

# Mapping from WSDL to UDDI 1

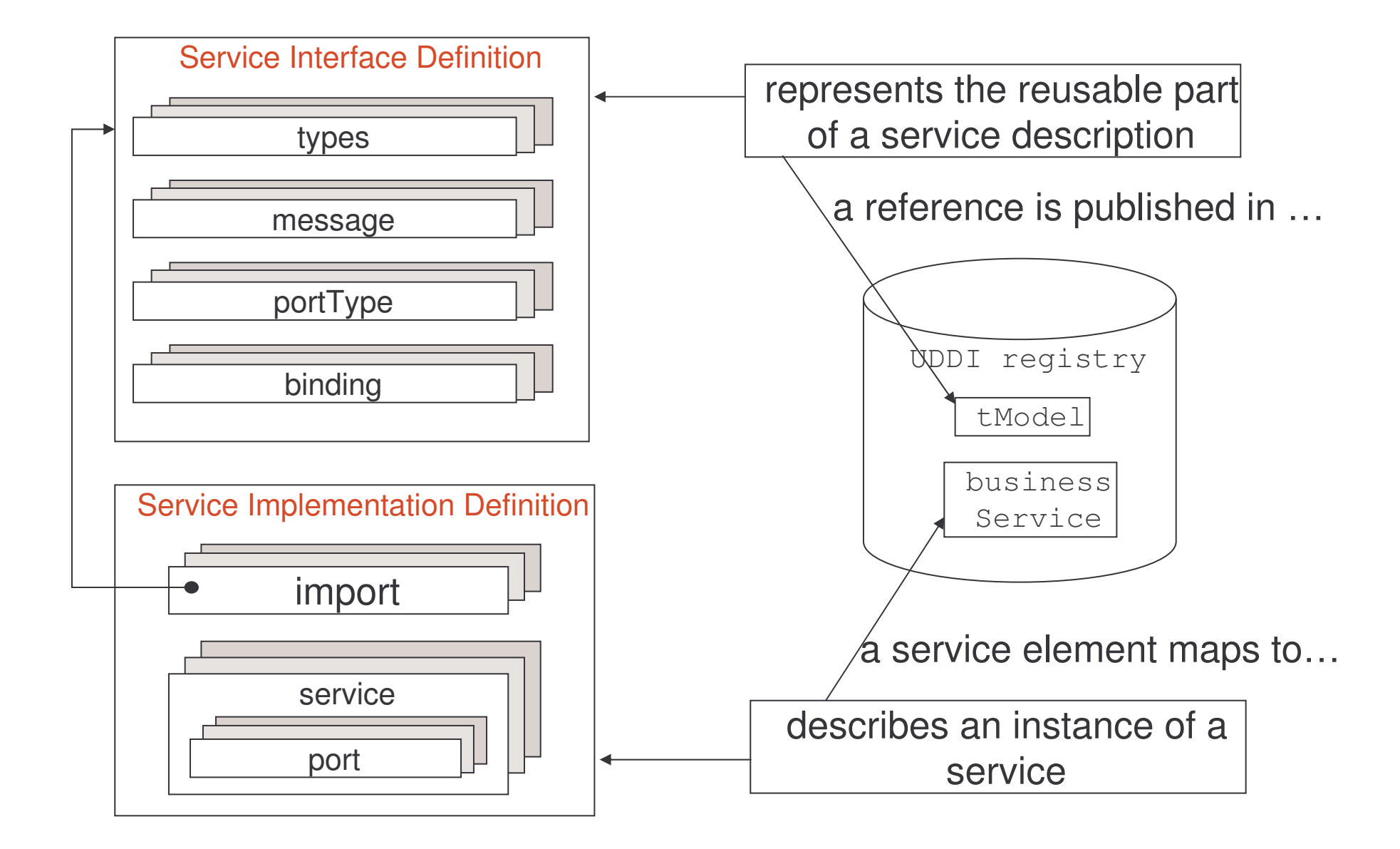

e-Macao-16-5-643

# Mapping from WSDL to UDDI 2

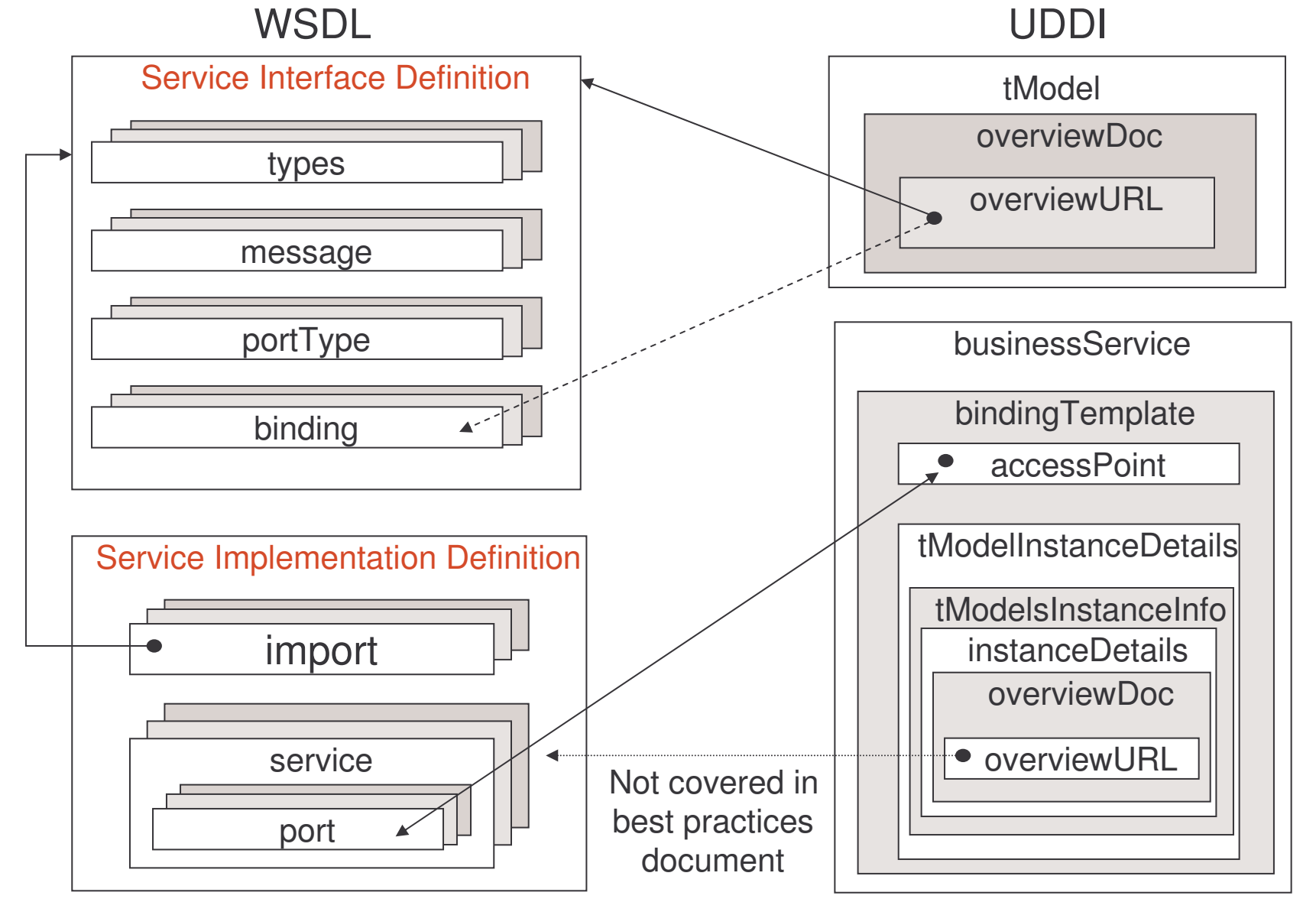

## Mapping Co-Relations

- 1) Service Interface Definition UDDI-tModel:
	- a) the overviewDoc field in each new tModel will point to the corresponding WSDL document
- 2) Service Implementation Definition UDDI-businessService:
	- a) a bindingTemplate is created for each access endpoint. The <code>network</code> address of the access point is the <code>accessPoint</code> element
	- b) one tModelInstanceInfo is created in the bindingTemplate for each wsdlSpec tModel that defines interfaces and bindings supported by the service

## Procedure for Publishing Services

- 1) the WSDL service interface definition is created
- 2) the WSDL service interface definition is registered as UDDI  $t$ Models.  $\operatorname{\mathsf{Such}}$  models are called  $\textsf{wsdlSpec}$  tModels
- 3) programmers will build services conforming to the service definitions
- 4) the new service must be deployed and registered in the UDDI registry. A  $\sf UDD$ I <code>businessService</code> data structure is created and registered

# Publishing <sup>a</sup> Service Example 1

- 1) the WSDL service interface definition is created
- 2) the WSDL service interface definition is registered as UDDI  $t$ Model.

```
<tModel authorizedName="…" operator="…"
        tModelKey="9OC7WMI1-0998-0375-NE00-0702IBA09049">
  <name>Ask Weather Data Service</name>
 <description xml:lang="en">
       WSDL description of a standard ask data about weather service.
 </description>
 <overviewDoc><description xml:lang="en">WSDL source document.</description>
     <overviewURL> "http://www.example.com/WeatherService/askData.wsdl"
     </overviewURL>
 <overviewDoc><categoryBag>
     <keyedReference
        tModelKey="uuid:C1ACF26D-9672-4404-9D70-39B756E62AB4"
       keyName="uddi-org:types"
       keyValue="wsdlSpec" />
  </categoryBag>
</tModel>
                                       reference WSDL binding element
                           tModel is categorized as a WSDL specification
```
e-Macao-16-5-647

# Publishing <sup>a</sup> Service Example 2

3) after the service is deployed, is registered as a businessService:

```
<businessService serviceKey="1T264170-2E3E-TE97-M9A8-F11111JE9WBH"
                businessKey="5441234-763E-11D5-B565-000782FD9C23">
  <name>Ask Data Service</name>
 <description>Ask data submission service.</description>
<bindingTemplates>
 <bindingTemplate bindingKey="2T5FDS12-04T4-GTT6-08GF-Y67E454357T89"
```

```
serviceKey= "1T264170-2E3E-TE97-M9A8-F11111JE9WBH">
<description>SOAP based ask data submission service.</description>
<accessPoint URLType="http:">
```
http://www.example.com/WeatherService/askData

<sup>&</sup>lt;**/accessPoint**<sup>&</sup>gt;

```
<tModelsInstanceDetails><tModelsInstanceInfo
```
URL where the WS can be invoked

```
tModelKey="uuid: 9OC7WMI1-0998-0375-NE00-0702IBA09049">
<description>Reference to tModel with Web Service interface
     definition</description>
                        reference to tModel (wsdlSpec)
```
e-Macao-16-5-648

## Publishing <sup>a</sup> Service Example 3

<**instanceDetails**><**overviewDoc**><sup>&</sup>lt;**description**<sup>&</sup>gt; Reference to WSDL service implementation document. **</description**<sup>&</sup>gt; <**overviewURL**>http://www.example.com/WeatherService/askDataImplementation.wsdl <sup>&</sup>lt;**/overviewURL**<sup>&</sup>gt; <sup>&</sup>lt;**/overviewDoc**<sup>&</sup>gt; <sup>&</sup>lt;**/instanceDetails**<sup>&</sup>gt; <sup>&</sup>lt;**/tModelInstanceInfo**<sup>&</sup>gt; <sup>&</sup>lt;**/**tModelsInstanceDetails> **<sup>&</sup>lt;**/**bindingTemplate>** <sup>&</sup>lt;**/bindingTemplates**<sup>&</sup>gt; .. . . reference to service implementation definition (not defined in best practices)

<sup>&</sup>lt;**/busienessService**<sup>&</sup>gt;

## Service with Multiple Bindings 1

The WSDL service interface definition contains multiple bindings:

```
<portType name="CancelUserPortType">
.. . .
</portType>
<portType name="AskDataPortType">
. . .
</portType>
```
<sup>&</sup>lt;**binding** name="CancelUserSoapBinding"> .. . .

```
</binding>
```
<sup>&</sup>lt;**bindin**g name="AskDataSoapBinding"> . $\mathbf{r}$ <**/binding**>

# Service with Multiple Bindings 2

Create a  $t$ Model for each binding definition using an <code>XPointer</code> in the overviewURL **element** 

```
<overviewDoc><description>
           Reference to WSDL service implementation document.
   </description>
   <overviewURL>http://www.example.com/WeatherService/MultipleBindings.wsdl
      xmlns(wsdl=http://schemas.xmlsoap.org/wsdl/)
      xpointer (//wsdl:binding[@name="AskDataSoapBinding"])
   </overviewURL>
```
<sup>&</sup>lt;**/overviewDoc**<sup>&</sup>gt;

.. . .

. . .

# Finding Service Description 1

When finding service descriptions, two types of inquiry APIs are available:

- 1) find APIs:
	- a) find\_binding: returns the contents of a bindingTemplate
	- b) all others (business, service, tModel): retrieve <sup>a</sup> list of references (UDDI keys) to UDDI data entries matching the specified search criteria
- 2) get APIs: return the actual contents of <sup>a</sup> data entry

e-Macao-16-5-652

## Finding Service Description 2

APIs for inquiring the four primary data types:

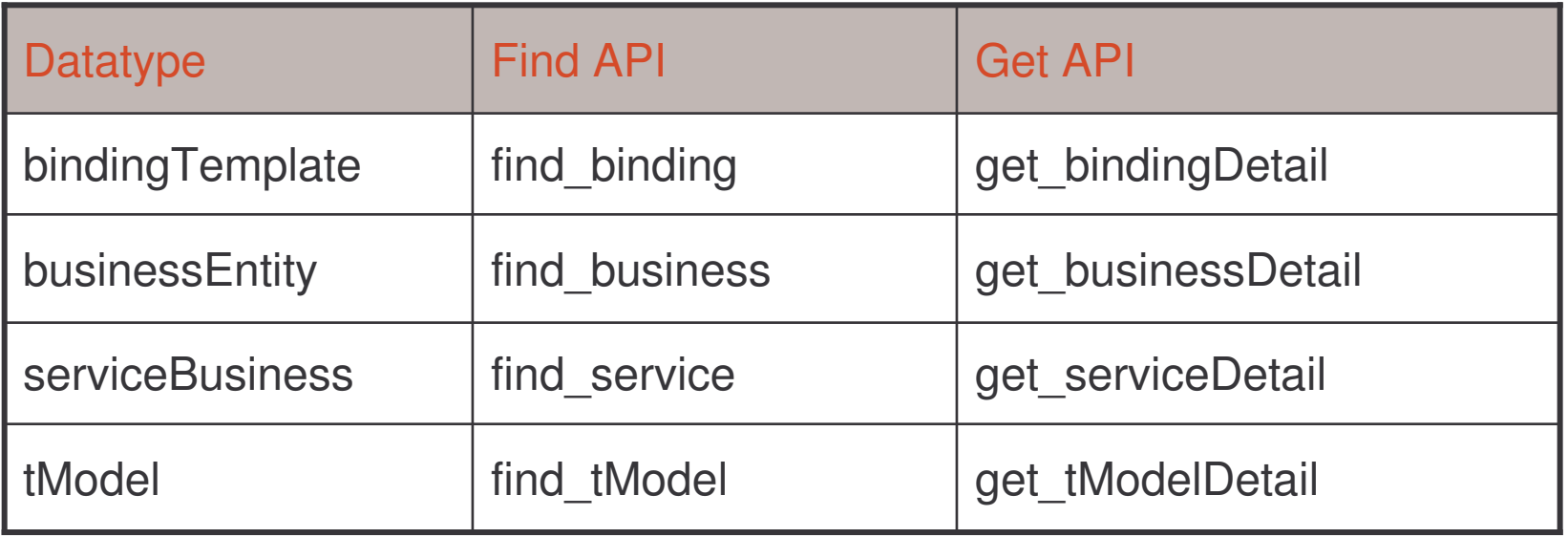

#### Task 81: Find Business

Objective: find businesses in the IBM test UUDI registry. The name must match "Business", case sensitive match, 100 instances.

1) cd demos\UDDI\FindBusiness

2) dir FindBusinessExample.class FindBusinessExample.java

1) notepad FindBusinessExample.java

2) java –cp demos\UDDI\FindBusiness FindBusinessExample

## Task 82: Find Service

Objective: find <sup>a</sup> service in the IBM test UUDI registry. The tModel key is: "AFFC30D0-D83E-11D5-8055-0004AC49CC1E".

- 1) cd demos\UDDI\FindService
- 2) dir FindServiceExample.class FindServiceExample.java
- 1) notepad FindServiceExample.java
- 2) java –classpath demos\UDDI\FindService FindServiceExample

## UDDI Outline

- 1) Introduction
- 2) Concepts
- 3) Data Types
	- a) businessEntity
	- b) businessService
	- c) bindingTemplate
	- d) tModel
	- e) publisherAssertion
	- f) identifierBag
	- g) categoryBag
- 4) UDDI Registry
	- a) registry implementations
	- b) publishing <sup>a</sup> service
	- c) finding <sup>a</sup> service
- 5) Summary

UDDI is a platform independent, open framework for describing, discovering and integrating business services

Two types of service discovery:

- 1) static
- 2) dynamic

How it works:

- a) service providers publish information about businesses and services
- b) UDDI assigns unique identifiers to the information provided
- c) service requestors query the registry
- d) data returned is used to invoke web services

Four services provided:

- a) white pages to look up <sup>a</sup> web service by the business
- b) yellow pages to look up <sup>a</sup> web service by topic
- c) green pages to look up <sup>a</sup> service through web services features
- d) publish information

Global registry hosted by UDDI operators: IBM, Microsoft, SAP, NTT

UDDI principle: "register once – publish everywhere"

UDDI provides two core systems for identifying businesses and services:

- 1) D-U-N-S
- 2) Thomas Register

UDDI provides three classification schemes:

- 1) NAICS
- 2) UNSPSC
- 3) ISO-3199

UDDI is modeled using five data types:

- 1)businessEntity
- 2)businessService
- 3)bindingTemplate
- 4)tModel
- 5)publisherAssertion

- 1) businessEntity: represents all the information about a business
- 2) businessService: describes a logical business service
- 3) bindingTemplates: contains the technical information needed to invoke a web service
- 4) tModel: represents a technical model specification
- 5) publisherAssertion: establishes a relation between two businessEntitys

- 1) identifierBag and categoryBag can be defined for businessEntity and tModels.
- 2) categoryBag can also be defined for businessService
- 3) UDDI provides the UDDI type taxonomy for assisting in general categorization of the tModels themselves

- 1) APIs are provided for publishing the four core data types:
	- a) save\_business
	- b) save\_service
	- c) save\_binding
	- d) save-tModel
- 2) four APIs are also provided to delete the information related to these core data types.
- 3) five APIs are used to process publisher assertions: add / delete / get\_publisherAssertions, get\_assertionsStatusReport and set \_publisherAssertions
- 4) for retreving information, two types of APIS are available:
	- 1) find\_business find\_(service/binding/tModel)
	- 2) get\_businessDetail get\_(service/binding/tModel)Detail

The WSDL service interface definition of a web service is created and published as a tModel.

The <code>overviewURL</code> of the <code>tModel</code> points to the WSDL document.

After the service implementation is built and deployed, it is published as <sup>a</sup> businessService.

A bindingTemplate is created for each access endpoint.

The  $\mathtt{accessPoint}$  contains the network address of the service Implementation.

If the WSDL service interface definition contains multiple bindings, a  $\tt \texttt{Model}$ is created for each binding definition using an XPointer in the overviewURL element.
# **Security**

# Course Outline

1) Introduction

#### 2) S O A P

- a) in t r oduction
- $b)$ essaging
- $\mathsf{C}$ ata structures
- $\mathsf{d}$ rotocol binding
- e) binary data
- $3)$ S D L
	- a) troduction
	- $b)$ he language
	- $\mathsf{c})$ ransmission primitives
	- $d)$ SDL extensions
	- $e)$ SDL and Java
- $(4)$ **AXIS** 
	- a) concepts
	- b) service invocation
	- c) tools and configuration
	- d) service deployment
	- e) service lifecycle
- $\vert 5 \rangle$ DDI
	- a) introduction
	- $b)$ oncepts
	- c) data types
	- d) UDDI registry
- $6)$ <u>ecurity</u>
	- a) security basics
	- b) web service security
	- c) digital signatures

e-Macao-16-5-667

# Security Outline

- 1) Security Basics
- 2) Web Service Security
- 3) Digital Signatures

#### Security Context

e-Business as well as e-Government relies on the exchange of information between partners over insecure networks.

Sending messages over insecure networks implies risks.

Messages could be:

- a) stolen
- b) lost
- c) modified

# Security Requirements

Four security requirements must be addressed to ensure the safety of information exchanged among partners:

- a) confidentiality
- b) integrity
- c) authentication
- protect messages
- d) non-repudiation

One security requirement to assure resources:

1) authorization protects resources

#### **Confidentiality**

Guarantees that exchanged information is protected against eavesdroppers.

For example:

a) license's information should not be exposed to outsiders

b) credit card information should not be wiretapped by third

parties

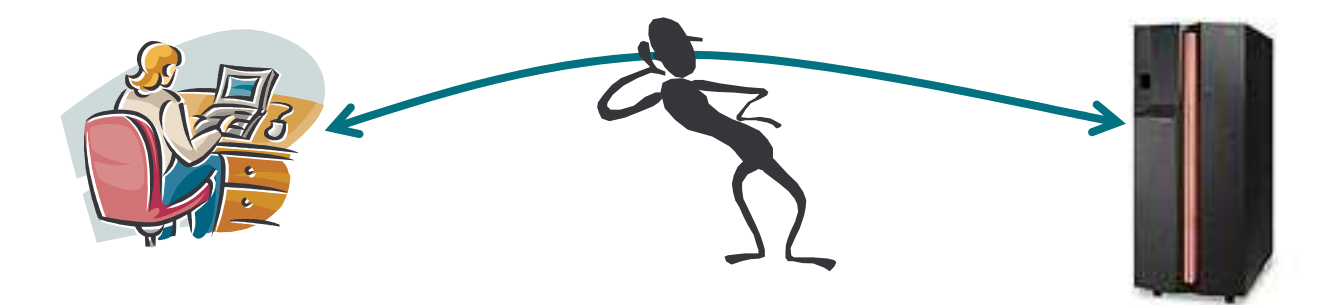

# **Integrity**

Assures that a message is not accidentally or deliberately modified in transit.

For example:

a) social security benefits's information should not be modified as it moves between citizens and government

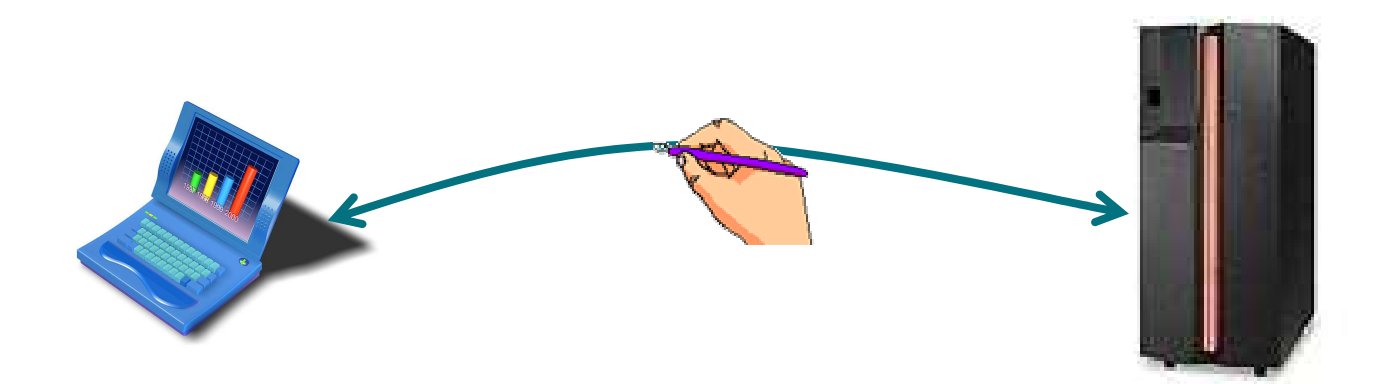

#### Authentication

Guarantees that access to e-applications and data is restricted to those who can provide appropriate proof of identity.

For example:

a) in order to track the status of <sup>a</sup> license application, subscribers are required to provide an ID and password as proof of their identity

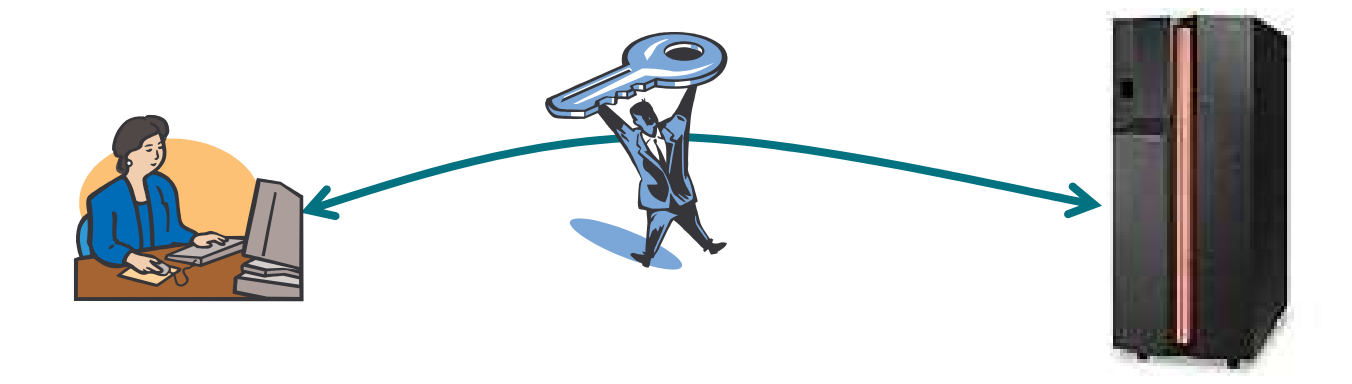

#### Non-Repudiation

Guarantees that the message's sender cannot deny having send it.

For example:

a) with non-repudiation, once an application license is submitted, the business cannot repudiate it

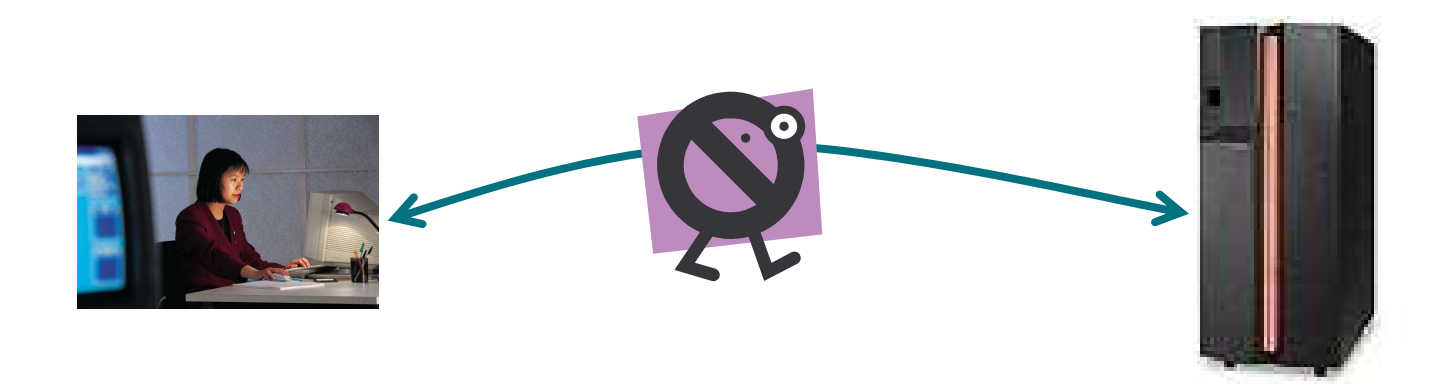

#### Authorization

Decides whether an entity with <sup>a</sup> given identity can access <sup>a</sup> particular resource

For example:

a) <sup>a</sup> particular citizen can only view the information related to him

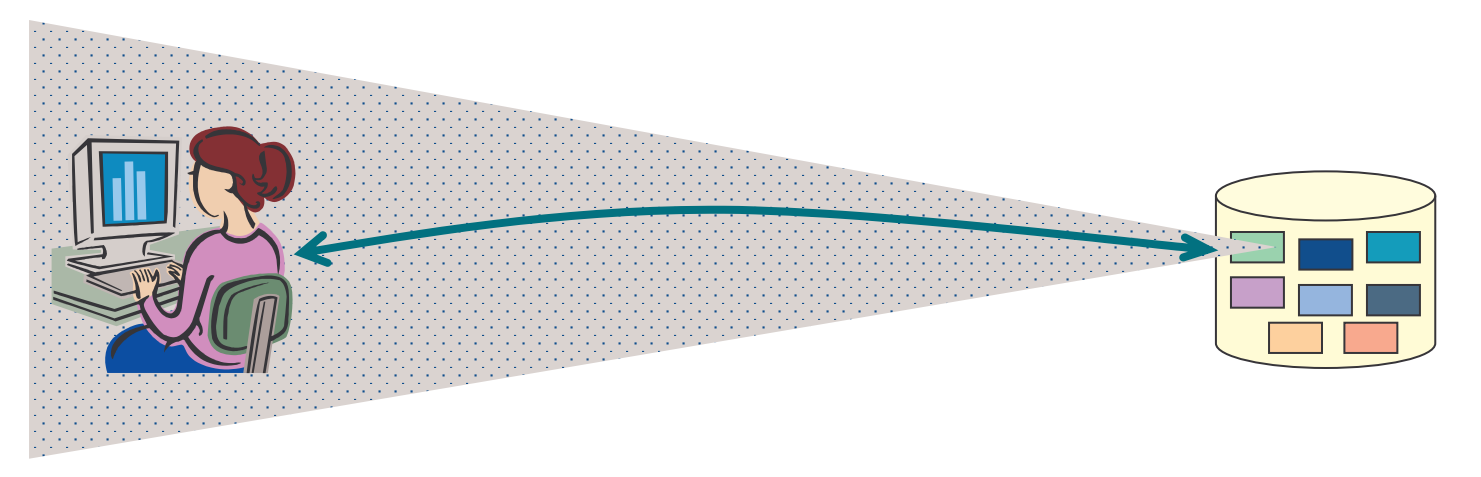

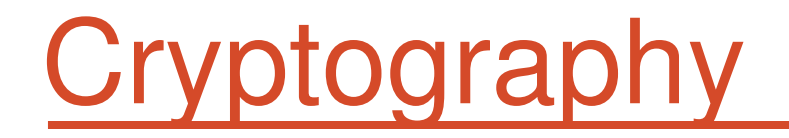

Cryptography technologies provide <sup>a</sup> basis for protecting messages exchanged between partners.

A process based on algorithms transforming <sup>a</sup> clear text message – plaintext, in encrypted data - ciphertext.

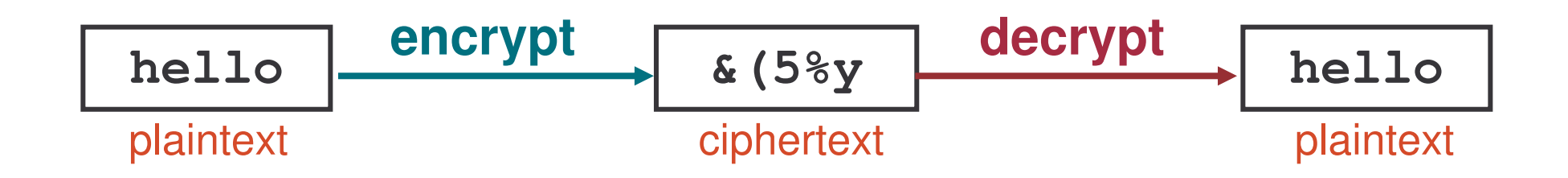

# Cryptography Algorithms

Most of the algorithms use <sup>a</sup> key to encrypt and decrypt.

According to the keys used, encrypting algorithms can be classified in:

- 1) symmetric
- 2) asymmetric

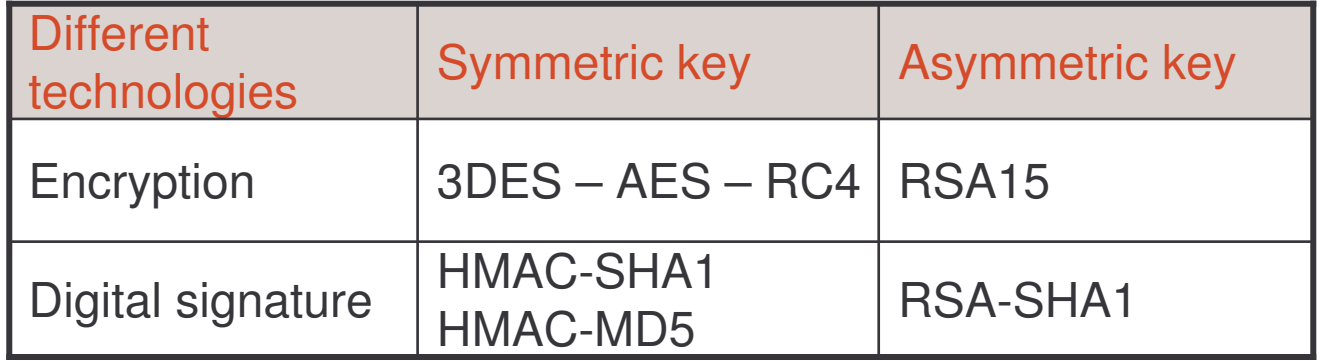

# Symmetric Encryption

Requires the use of the same key for encryption and decryption.

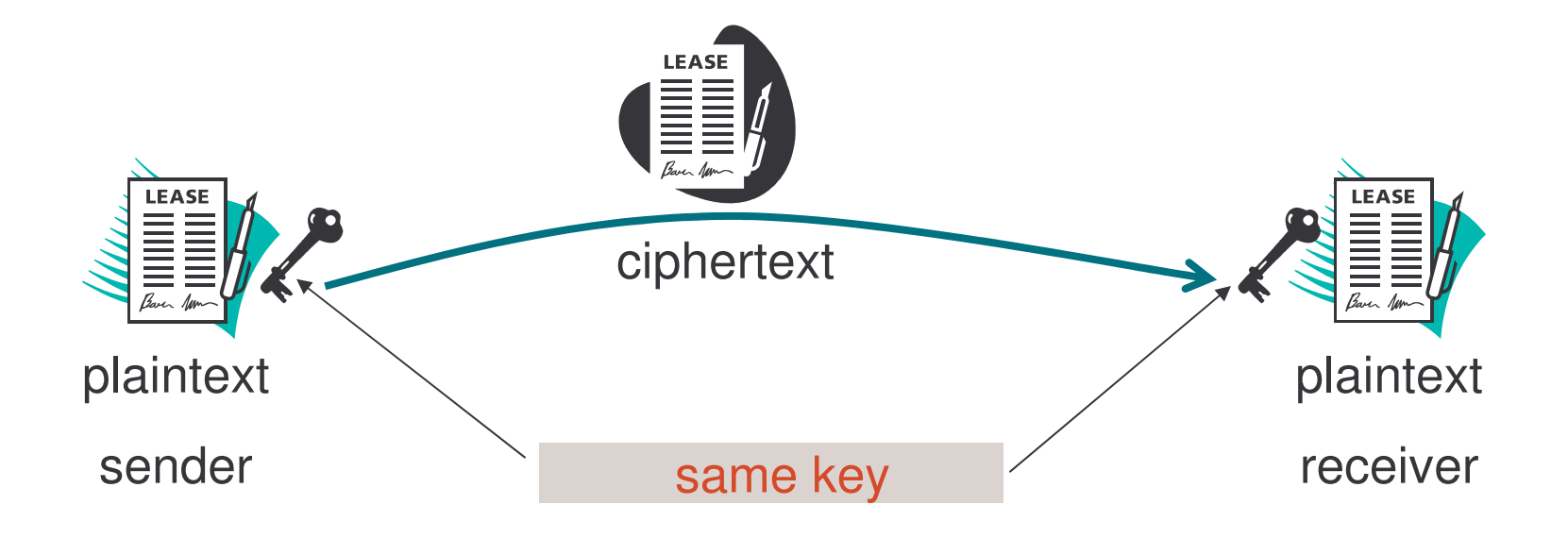

#### DES Algorithm

DES – Data Encryption Standard: developed by IBM and approved by the National Bureau of Standards (NBS).

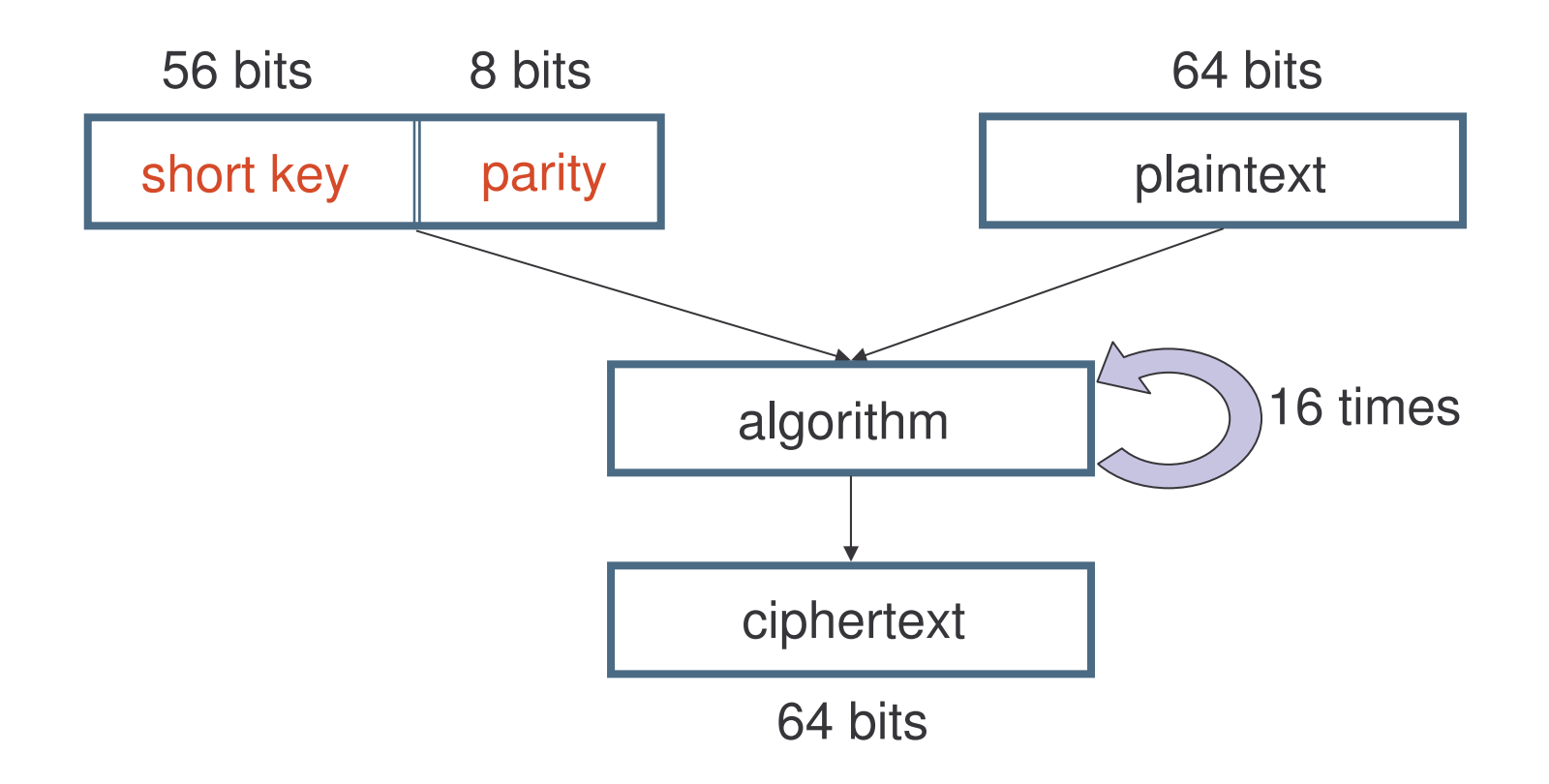

# Asymmetric Encryption

Uses two keys: public and private key

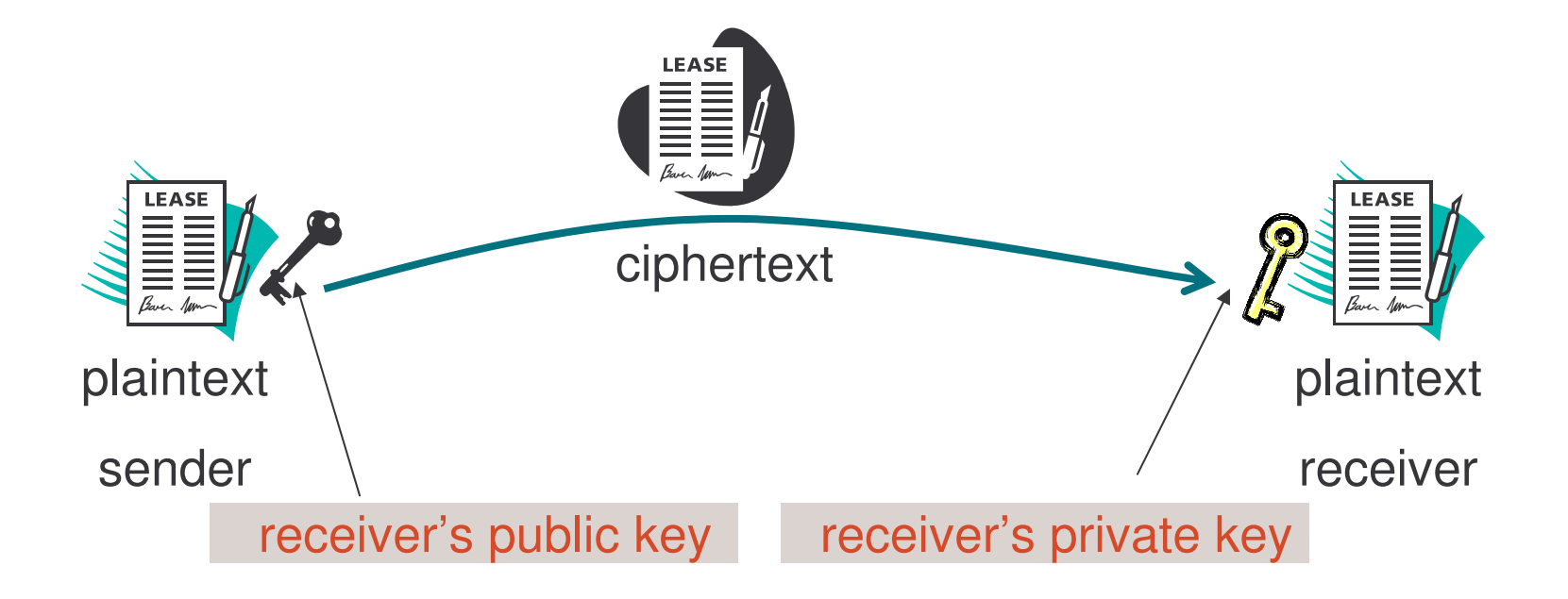

e-Macao-16-5-680

# Asymmetric Encryption Process

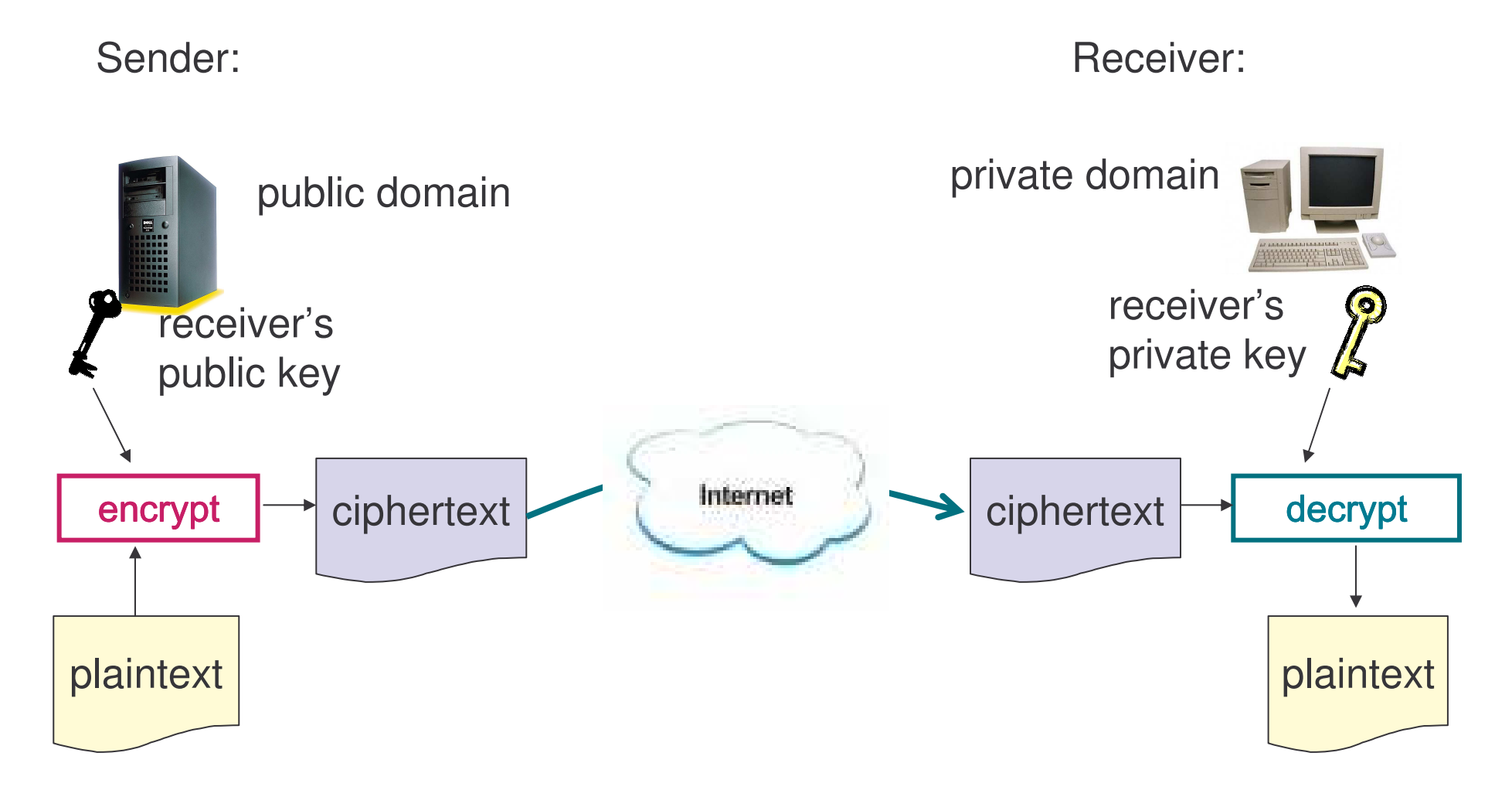

# Symmetric Digital Signature

Symmetric digital signature technology is called Message Authentication Code (MAC) technology.

MAC relies on mathematical algorithms known as hashing functions to ensure data integrity.

A hashing function takes data as input and produces smaller data called digest.

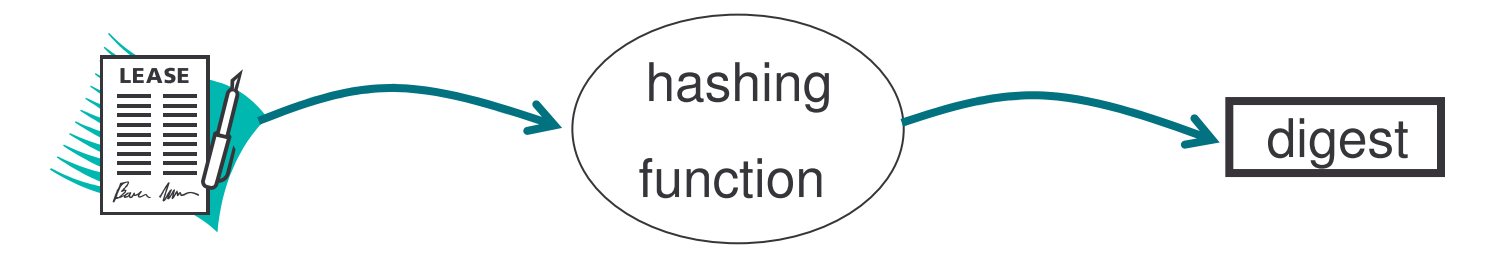

In MAC, the digest is created with <sup>a</sup> key in addition to the input data.

e-Macao-16-5-682

# Symmetric Digital Signature

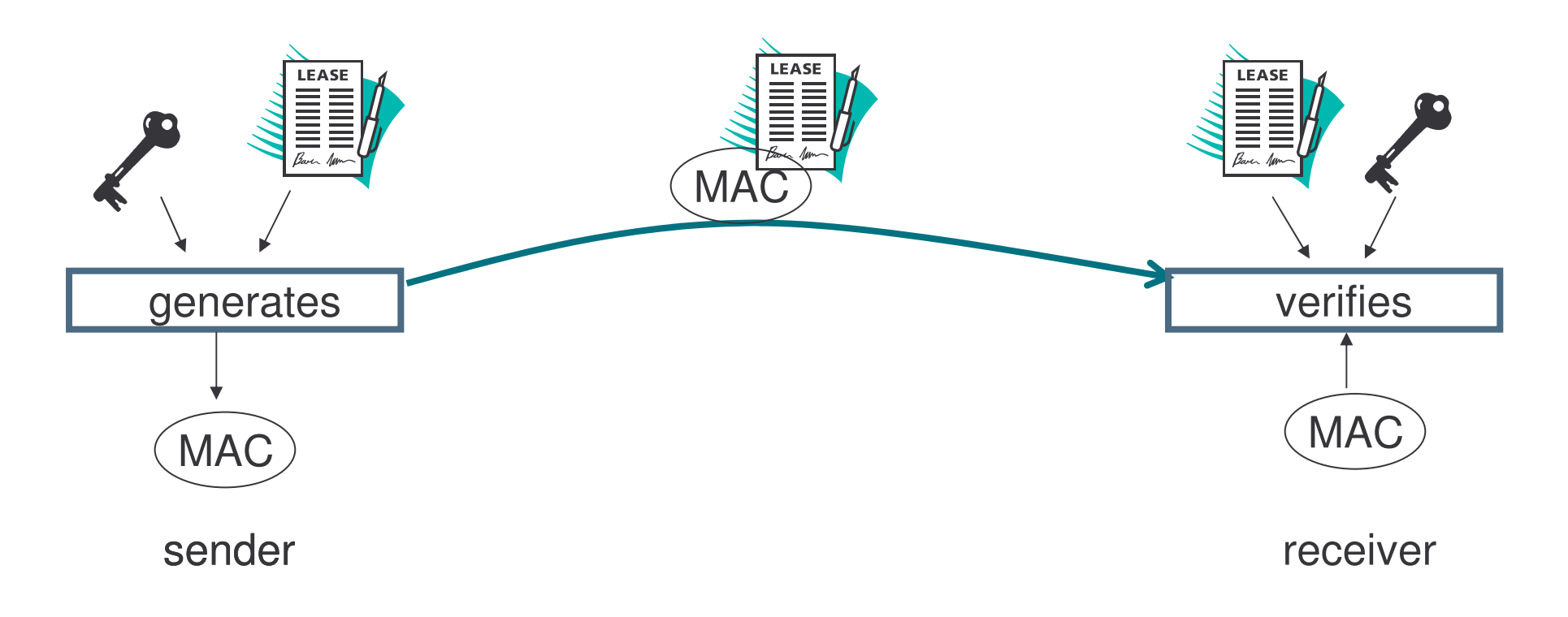

Keyed-Hashing for Message Authentication Code (HMAC) is an example of MAC.

HMAC is combined with hashing functions such as MD5 and SHA-1. Therefore, the algorithm names: HMAC-SHA1 and HMAC-MD5.

#### Digital Signature

The asymmetric digital signature technology is called digital signature.

The sender signs the plaintext with his private key.

Signing means creating <sup>a</sup> signature value that is sent with the original plaintext.

Like MAC algorithms, digital signature algorithms are also combined with hashing functions such as SHA-1 (SHA: Secure Hash Algorithm).

# Digital Signature Process

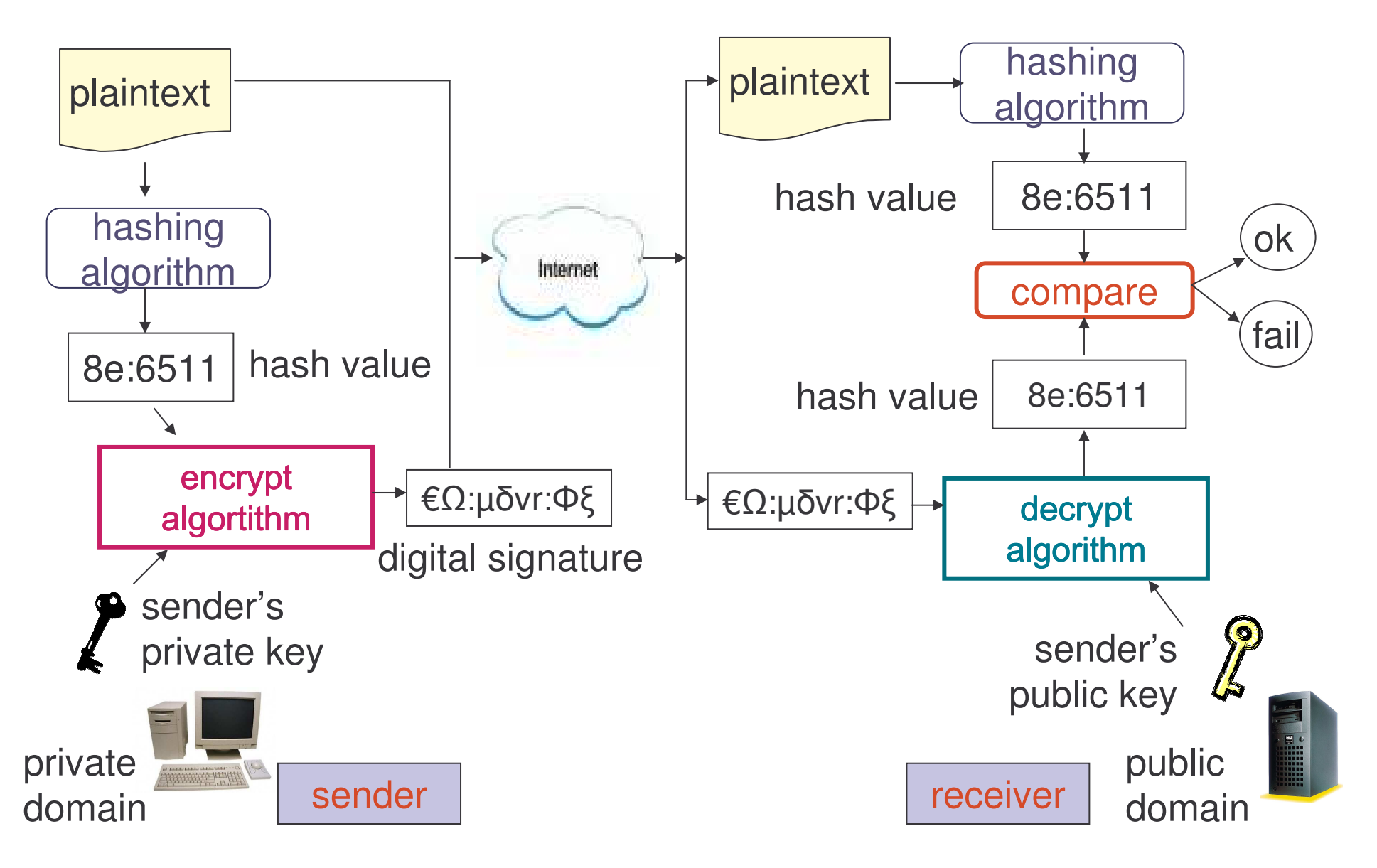

# Use of Digital Signature

The digital signature technology ensures:

- a) non-repudiation: the receiver can assure the message is signed by the sender because he is using the sender's public key to decrypt the message
- b) integrity: the receiver can assure that the message was not changed during the transmission

# Public Key Infrastructure

How can the receiver know that "Person A" is the holder of the public key?

Public Key Infrastructure (PKI) provides <sup>a</sup> solution.

In PKI an "authority" issues digital certificates.

Digital certificates are used to bind <sup>a</sup> party to <sup>a</sup> public key.

#### Different Solutions

Different solutions may be applied to assure security:

- 1) password authentication
- 2) HTTP Basic Authentication
- 3) digital signature authentication
- 4) secure protocols SSL

# Password Authentication

Password authentication is the most commonly used authentication method on the Internet:

- 1) <sup>a</sup> client shows its ID or username and password
- 2) the server checks the ID and password in <sup>a</sup> user registry

Password authentication to access Web servers over HTTP is called HTTP Basic Authentication (BASIC-AUTH) and its defined in RFC 2617

# HTTP Basic Authentication

Web

Is an interaction protocol between <sup>a</sup> Web browser and <sup>a</sup> Web server.

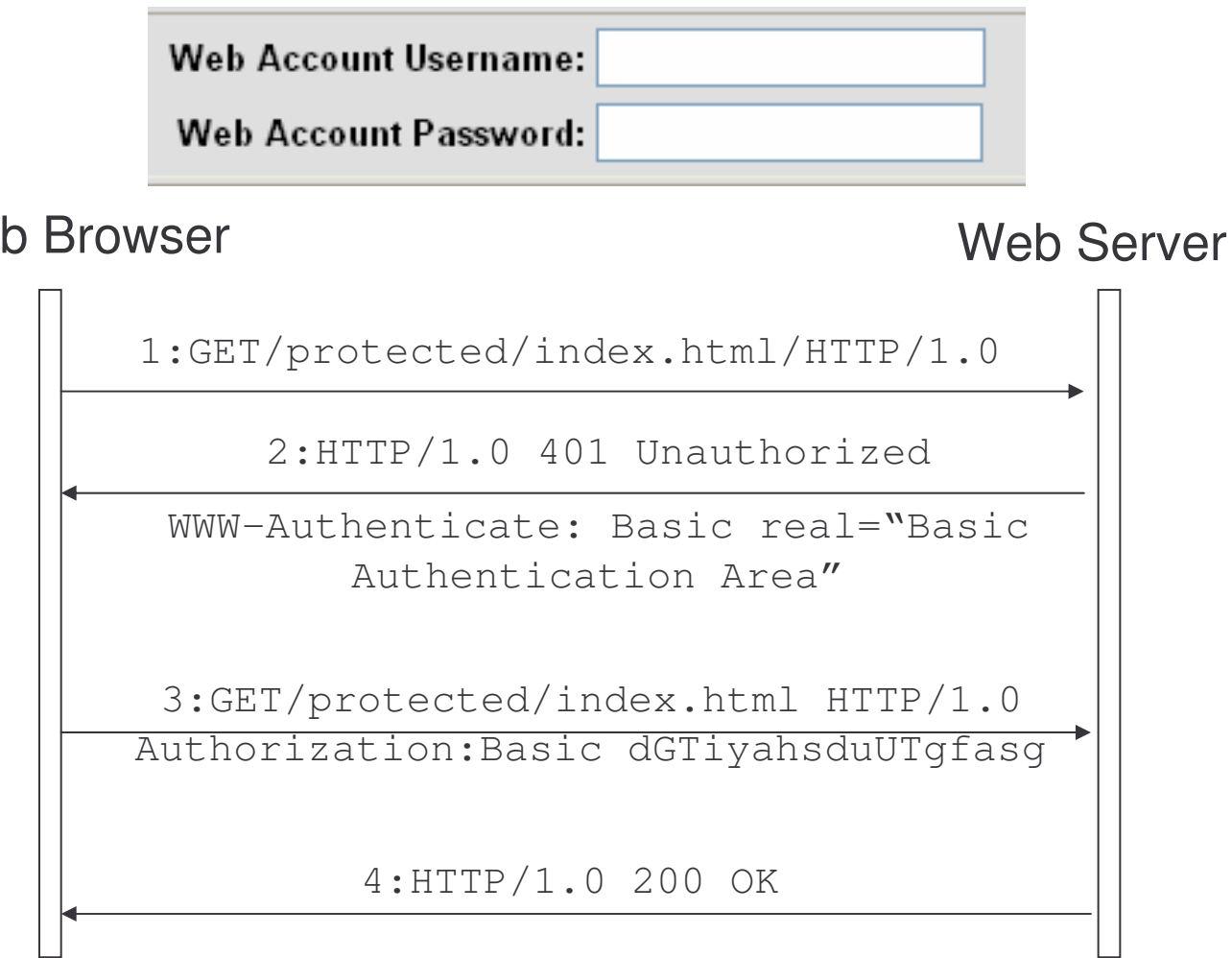

# Digital Signature Authentication

Digital signatures can also be used for authentication.

Is more convenient than password authentication – since <sup>a</sup> certificate authority manages certificates.

Use of certificates:

- 1) client certificates are not widely used not easy for users to install certificates.
- 2) server certificates are commonly used when web browsers need to authenticate servers.

# Security Protocols - SSL

Security protocols allows to share symmetric keys between partners in <sup>a</sup> secure manner.

SSL – Secure Socket Layer defined by Netscape for Web browsers is the most widely used protocol on the Internet:

1) enables to share symmetric keys

2) performs authentication

## SSL Protocol

Client:

1) accesses the server

3) prepares <sup>a</sup> random number (a seed for generating <sup>a</sup> symmetric key)

4) encrypts the seed number with <sup>a</sup> public key contained in the server certificate

5) sends the encrypted data to the server

7) generates <sup>a</sup> symmetric key based on the seed number

Server:

2) returns its certificate

6) decrypts the received data to extract the seed number

7) generates <sup>a</sup> symmetric key based on the seed number

# SSL Authentication

SSL authentication is based on encryption.

After the negotiation has been completed, the client and the server can authenticate themselves:

- 1) the client authenticating the server:
	- a) client sends application data encrypted with the symmetric key
	- b) server sends response encrypted with the symmetric key
	- c) client can authenticate the server
- 2) the server authenticating the client two ways:
	- 1) HTTP Basic Authentication
	- 2) the client is required to decrypt <sup>a</sup> random number encrypted with its public key

# Security Infrastructure

To solve the difficulties of combining security technologies properly, security infrastructures have been developed and are use in real systems.

A security infrastructure is <sup>a</sup> basis on which applications can interact with each other securely.

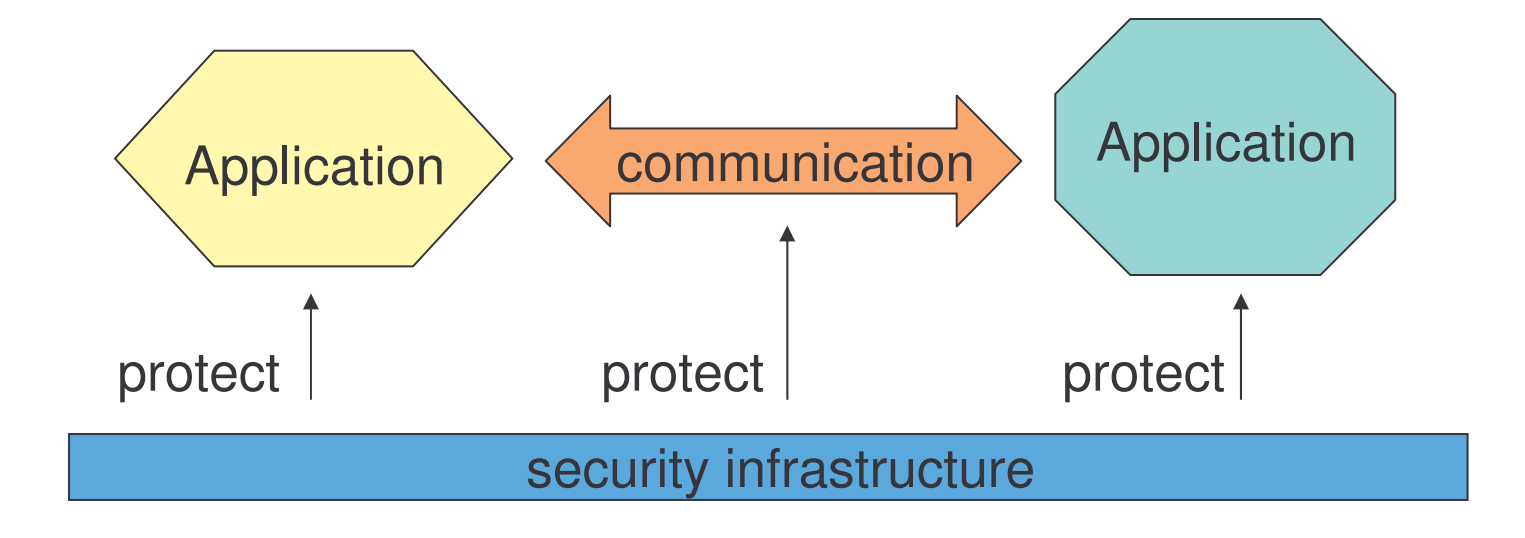

# Different Security Infrastructures

Each security infrastructure has different design requirements and vary in terms of their design and architecture.

Three security infrastructures will be presented:

- a) user registries
- b) Public Key Infrastructure
- c) Kerberos

#### User Registries

The most basic security infrastructure used for authentication.

User registries manages users identification and password.

An authentication module is placed "in front" of applications checking each ID/password with the user registry.

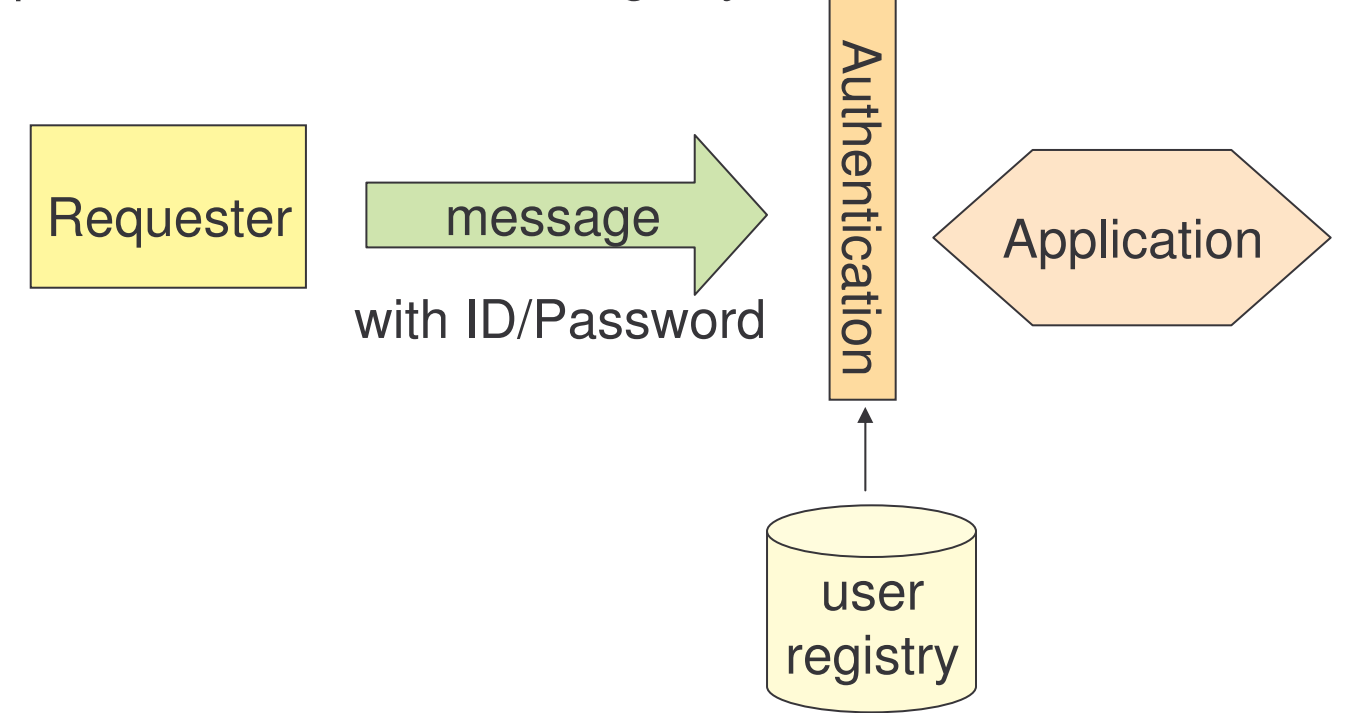

# User Registries Usage

The advantage is its simplicity.

The disadvantage is that they may be cracked. Once <sup>a</sup> password is stolen, the attacker can easily access <sup>a</sup> system.

Operating systems, Data Base Management Systems (DBMS) and HTTP servers incorporate user registries.

The cost for development and management of user registries is cheaper than other mechanisms.

# Public Key Infrastructure

Public Key Infrastructure provides <sup>a</sup> basis to certify holders of public keys.

The key constructs of PKI are:

- 1) certificate: <sup>a</sup> proof of identity
- 2) certificate authority: an entity that issues certificates.

# Use of Certificates

- 1) X registers its public key in CA
- 2) CA issues <sup>a</sup> certificate to X
- 3) X signs <sup>a</sup> message with the private key and sends it to B, attaching the certificate
- 4) Y verifies the signature using a public key included in the certificate
- 5) Y verifies if the certificate is signed by CA

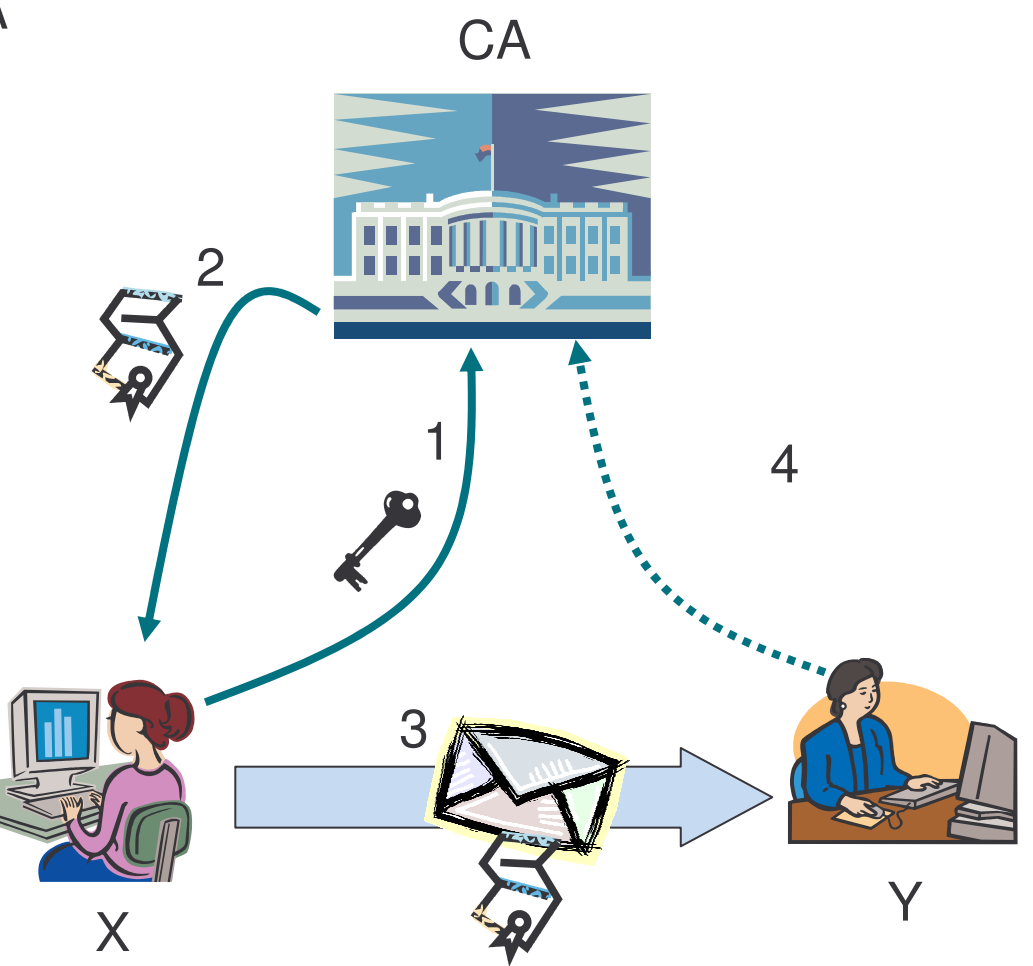

# Certificate Example

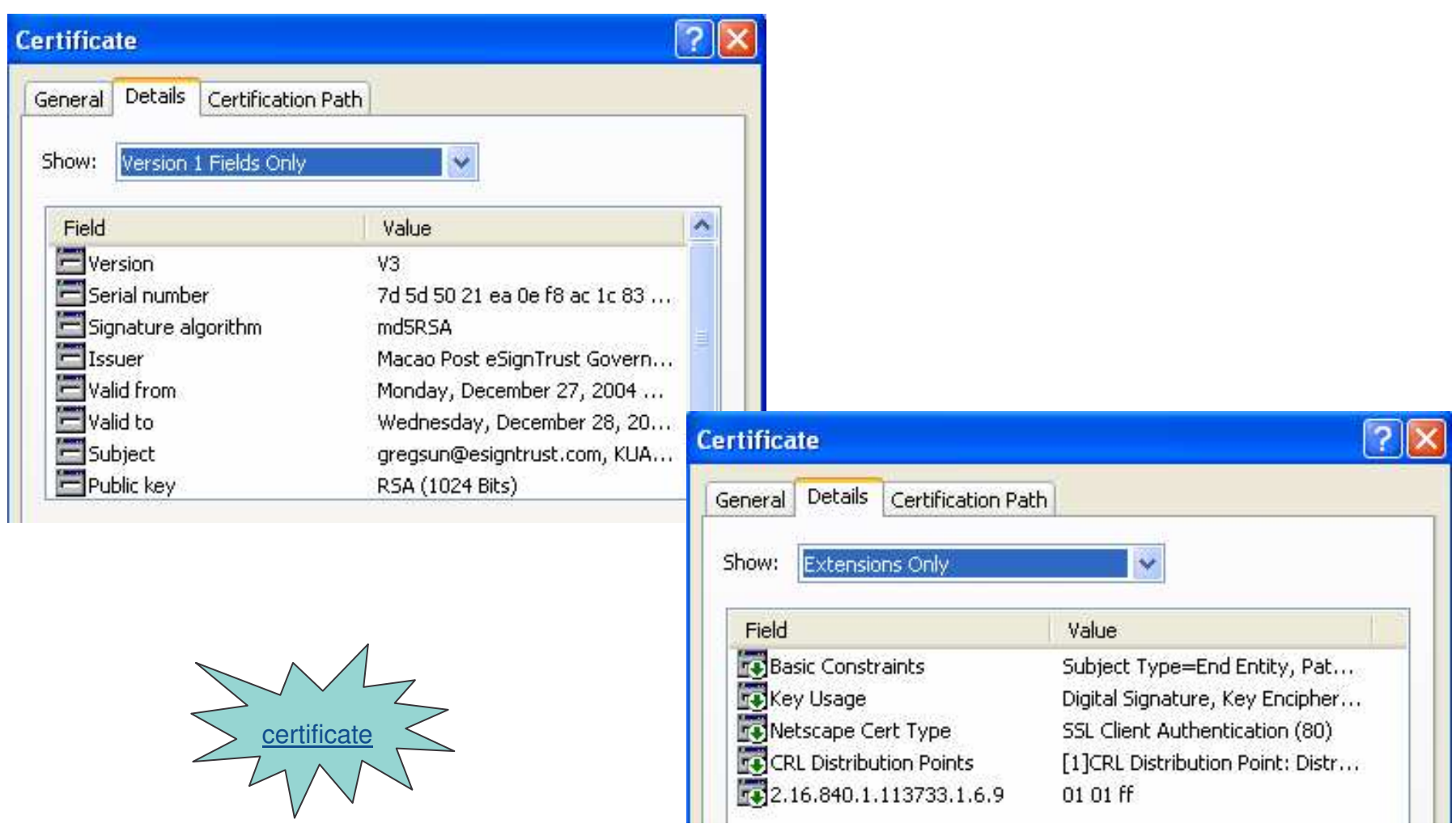
#### **Valid Sig** ned Message Example

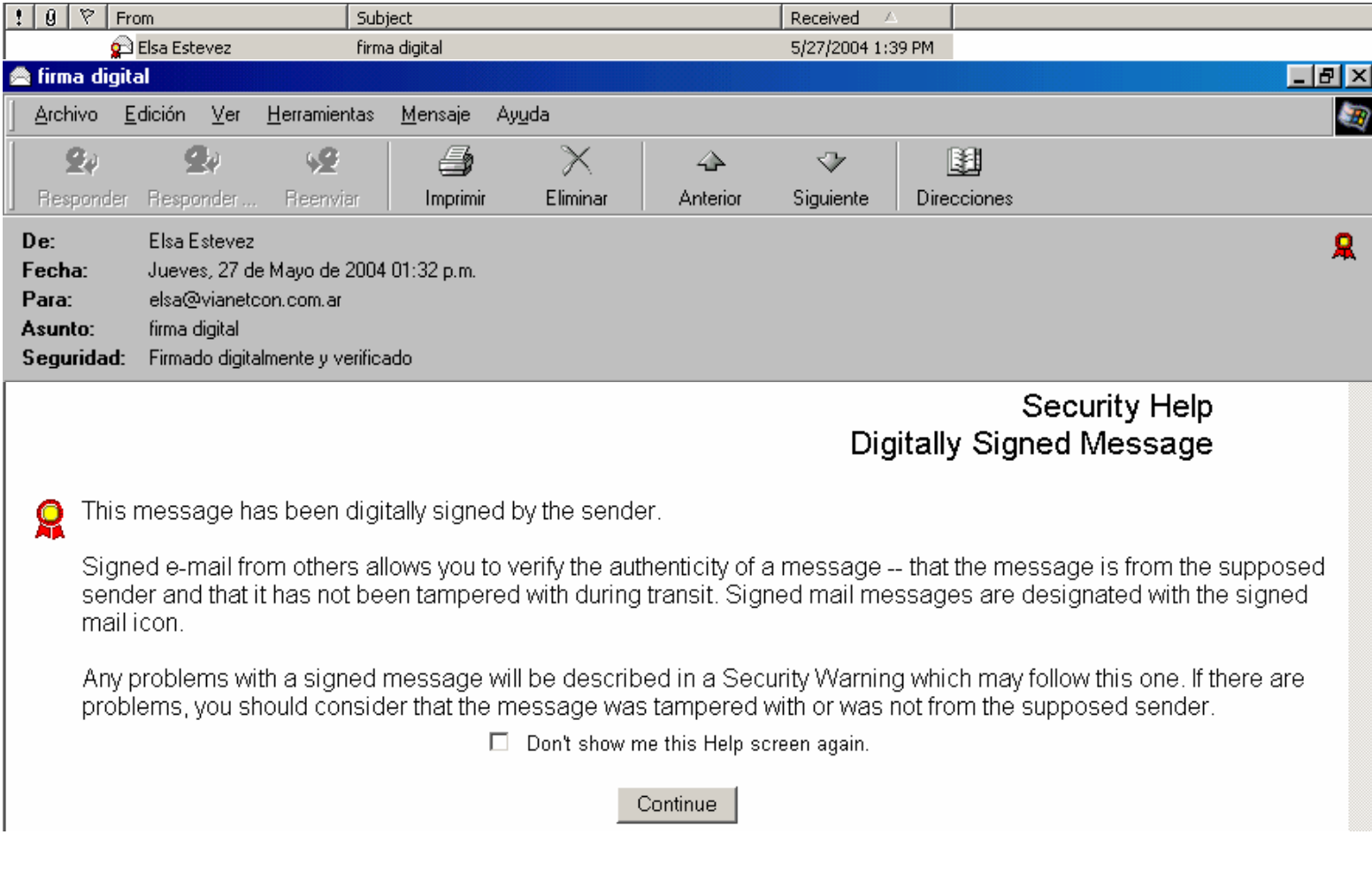

#### Invalid Sig ned Message Example 1

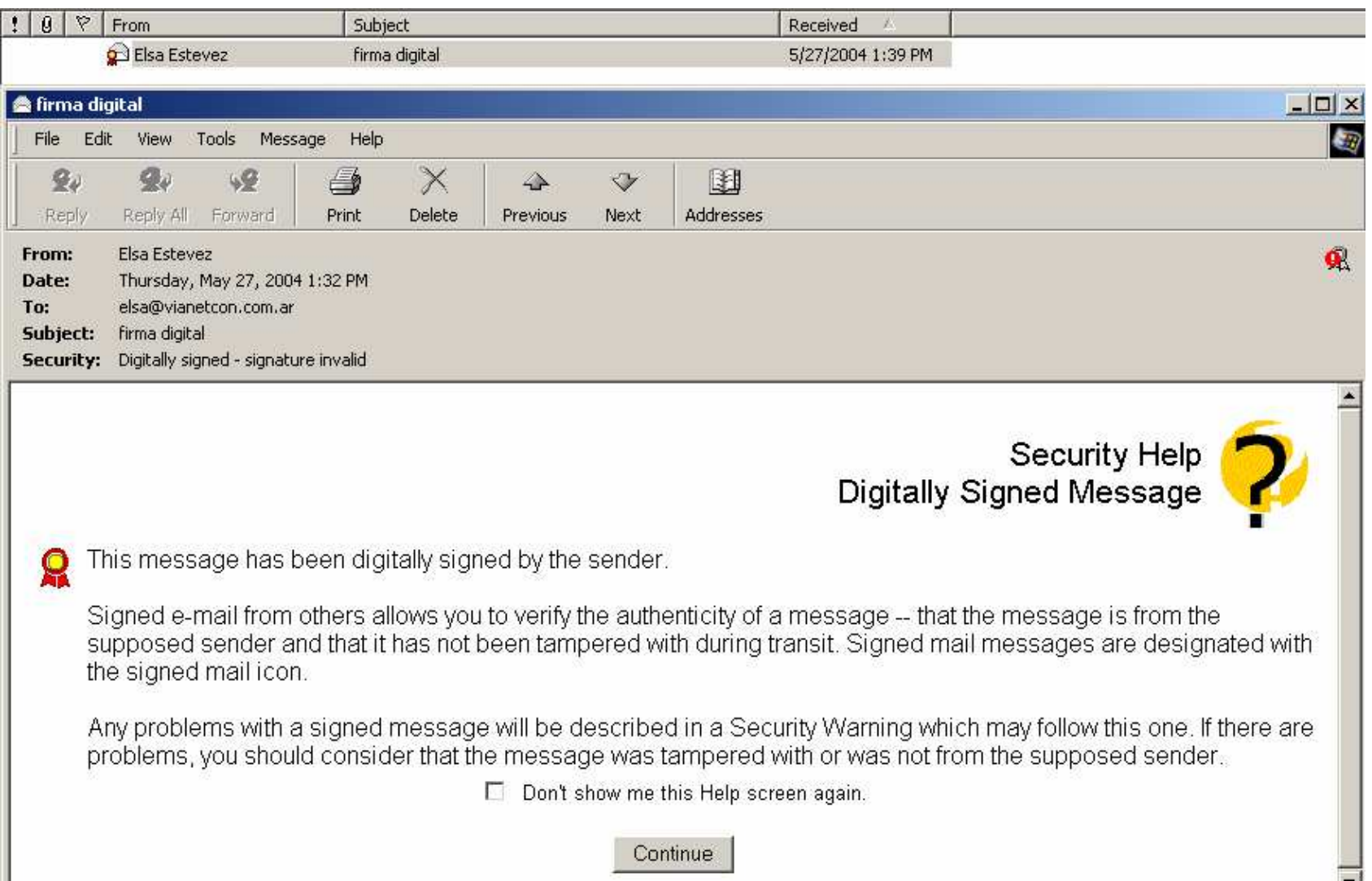

#### Invalid Sig ned Message Example 2

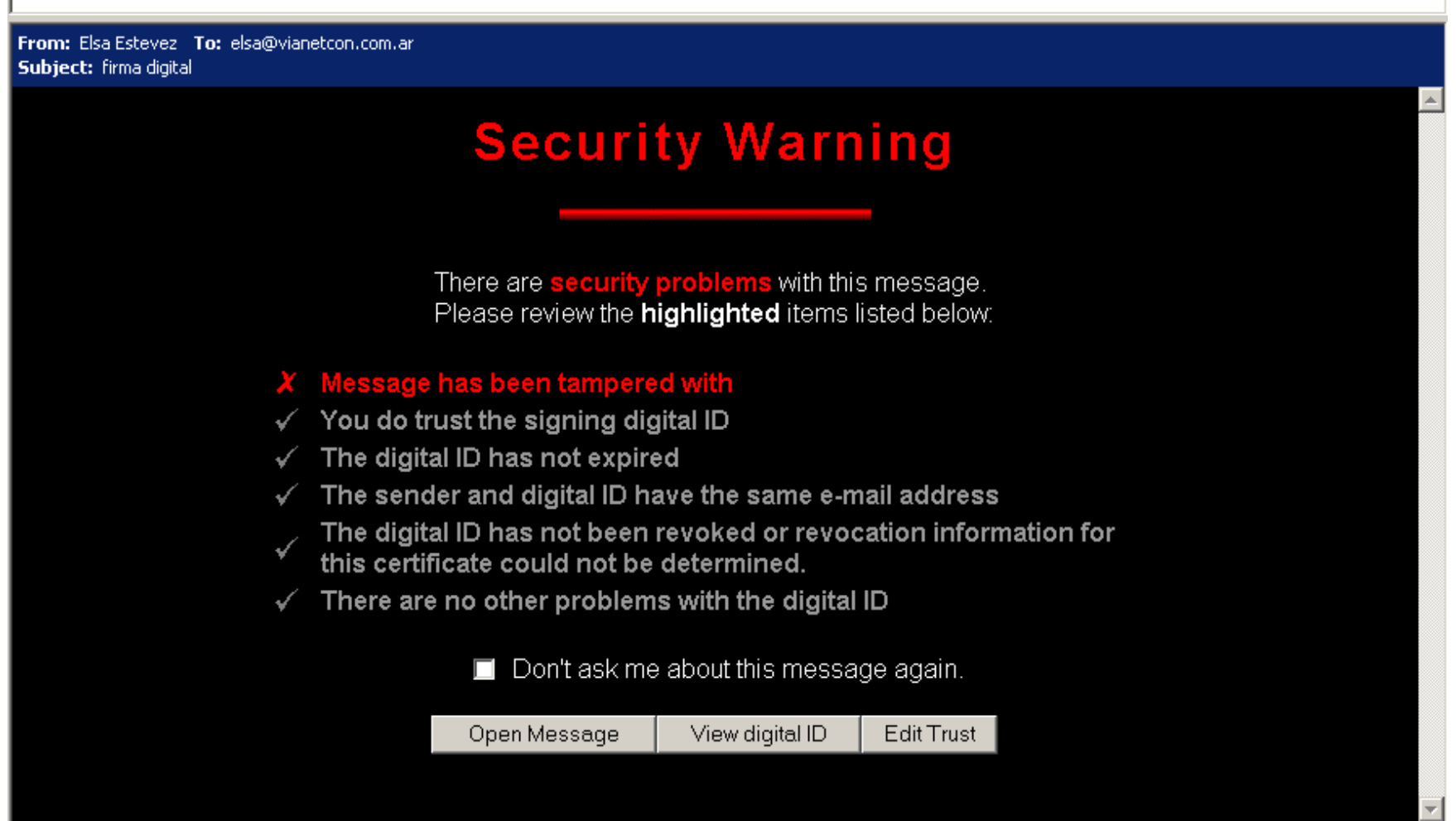

#### Kerberos

Kerberos was initially developed for workstation users who wanted to access a network.

Key requirements:

- 1) Single Sign ON (SSO): <sup>a</sup> user provides an ID and <sup>a</sup> password only once to access various applications within <sup>a</sup> certain interval
- 2) no use of public key cryptography

# Use of Kerberos

- 1) X logins in KDC (Key Distribution Center) using password authentication and requests <sup>a</sup> Ticket-Granting **Ticket**
- 2) X receives TGT from KDC
- 3) X requests and receives <sup>a</sup> service ticket (ST) for Y, showing the TGT to the KDC
- 4) X can now access Y by including the ST in <sup>a</sup> request message

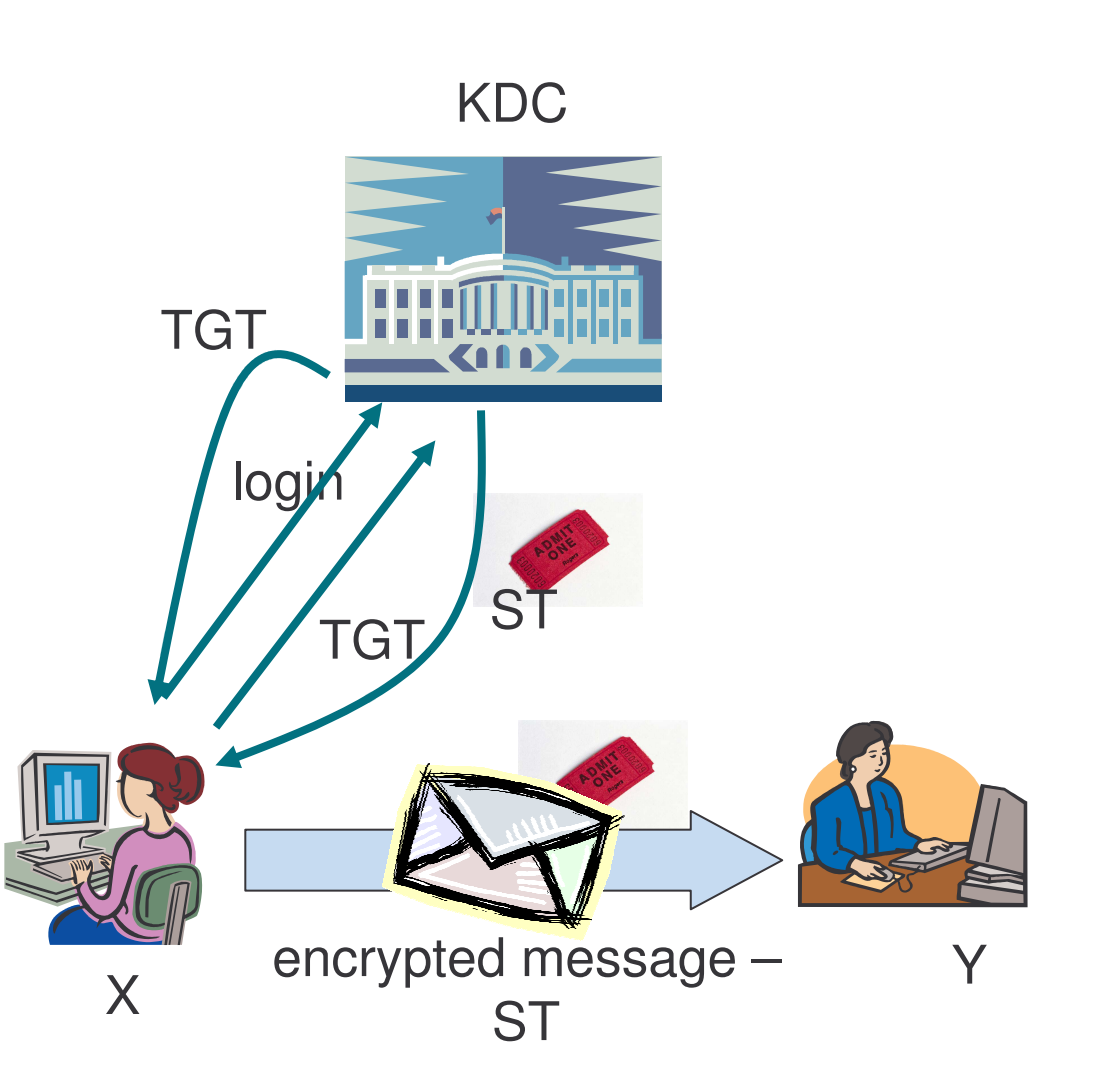

### Ticket-Granting Ticket

The TGT contains:

- 1) user's ID
- 2) session key
- 3) TGT expiration time

As long as the TGT is valid, X can get various STs without giving its ID and password. Therefore, single sign on is achieved.

When issuing the ST, KDC encrypts X's information with Y's information. Thus, only Y can decrypt X's ID in the ST.

ST contains <sup>a</sup> session key between X and Y, so they can securely exchange messages with encryption and digital signatures.

## Security Domains

Each security infrastructure has <sup>a</sup> scope.

The scope determines the participants and resources managed by the security infrastructure.

User registries and Kerberos have explicit databases defining their scope.

CA implicitly prescribes <sup>a</sup> set of participants in PKI.

The scope of the security infrastructure is called security domain.

# Multiple Security Domains

Multiple security domains exist in the real world.

Is out of question considering <sup>a</sup> single security infrastructure to integrate them.

Web services security addresses how to integrate security domains based on different security infrastructure.

### Security Outline

- 1) Security Basics
- 2) Web Service Security
- 3) Digital Signatures

#### Web Services Security

Each business has its own security infrastructure.

Web services need to interoperate over different security domains.

The security model for web services defines:

- 1) concepts
- 2) architecture

# WS Security Model Concepts

Some concepts used in the WS security model include:

- 1) security token
- 2) subject
- 3) claim
- 4) web service endpoint policy
- 5) security token service

### Security Token

A security token is <sup>a</sup> piece of information related to security.

For instance <sup>a</sup> security token can be:

- 1) <sup>a</sup> X.509 certificate,
- 2) Kerberos ticket,
- 3) username,
- 4) mobile device security token from <sup>a</sup> SIM card,
- 5) etc.

#### **Subject**

A subject is an entity about which the claims expressed in the security token apply.

For instance:

- 1) <sup>a</sup> person
- 2) an application
- 3) business

#### Claim

A claim is a statement about a subject.

A claim can be done by:

- 1) the subject itself
- 2) <sup>a</sup> third party that associates <sup>a</sup> subject with <sup>a</sup> claim

For instance, claims:

- 1) may be about keys that may be used to sign or encrypt messages
- 2) may be statements of the security token itself
- 3) may be used to assert the user's identity or an authorized role

# Web Service Endpoint Policy

A Web service endpoint policy are the claims and related information that web services require in order to process messages.

Endpoint policies may be expressed in XML.

Endpoint policies can be used to indicate requirements related to:

- 1) authentication proof of user
- 2) authorization proof of execution capabilities
- 3) other requirements

# Security Token Service (STS)

A security token service is <sup>a</sup> third party issuing security tokens.

For instance:

- 1) the certificate authority in PKI
- 2) Key Distribution Center in Kerberos

A security token service is <sup>a</sup> web service.

## WS Security Architecture

The web services security architecture defines an abstract model for managing security based on three parties:

- a) requestor
- b) web service
- c) security token service

# Security Model for WS

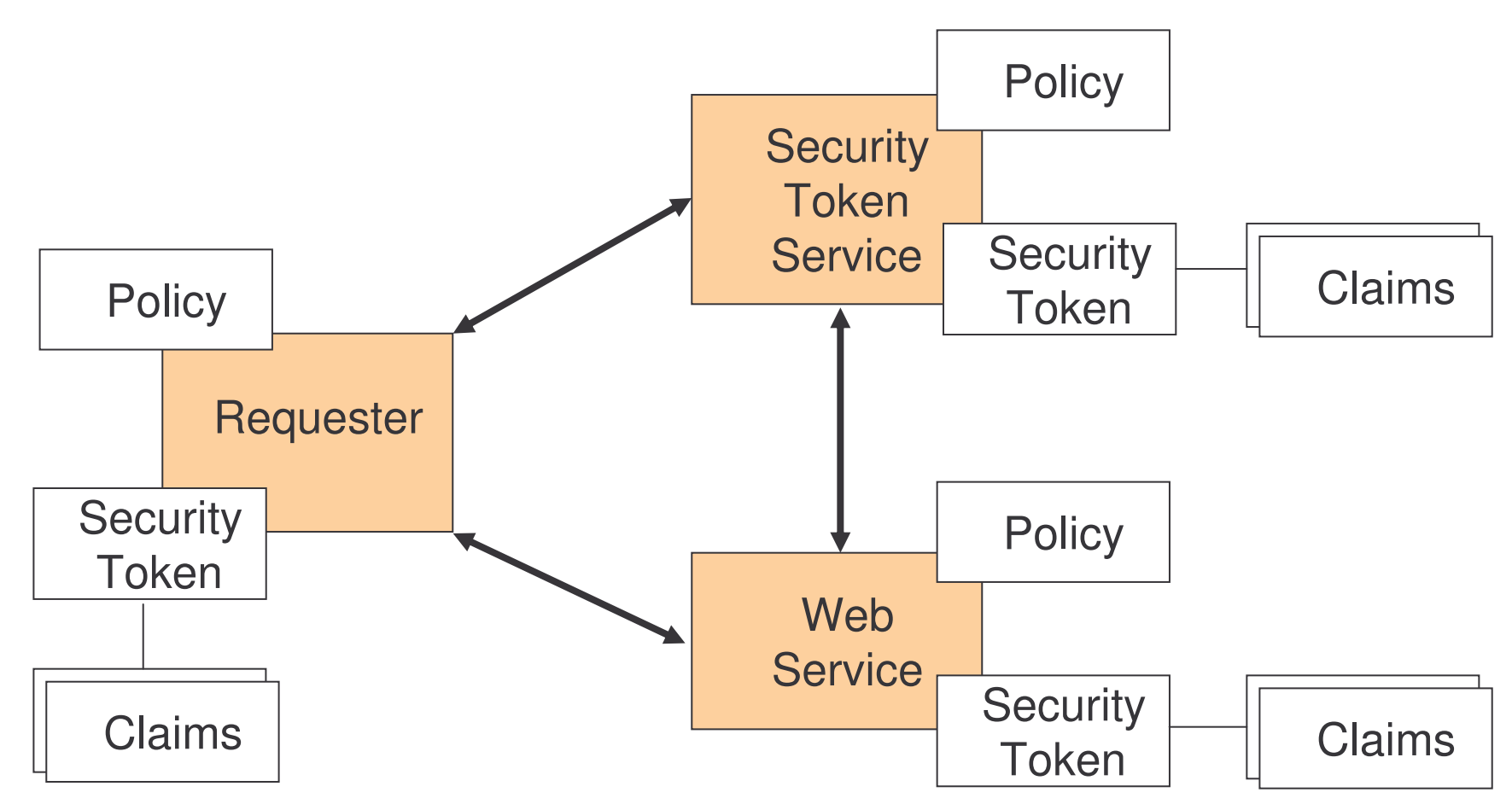

Each party has its own claims, security token and policy.

# Scenario for the Security Model

- 1) One end the requestor:
	- a) wants to invoke <sup>a</sup> web service
	- b) has claims, such as identity and privileges
- 2) other end the web service:
	- a) has <sup>a</sup> policy requires encryption of messages and authentication of requestors

# Sending Security Claims

How security claims can be represented in messages?

WS security model suggest that all security claims should be included in the security token that is attached to the request message.

For instance:

- 1) identification via password
- 2) X.509 certificate

are security claims, therefore they are represented as security tokens attached to the message.

# WS Security Specifications

On April 2004 OASIS officially announced Web Services Security v1.0, composed of:

- 1) Web Services Security: SOAP Message Security 1.0 (WS-Security 2004)
- 2) Web Services Security Username Token Profile 1.0
- 3) Web Services Security X.509 Certificate Token Profile
- 4) two XML schema documents:
	- a) secext.xsd
	- b) utility.xsd

Reference: http://www.**oasis**-open.org/committees/wss/

# WSS - SOAP Message Security

Web Services Security: SOAP Message Security 1.0 (WS-Security 2004) specification proposes <sup>a</sup> standard set of SOAP (1.1 and 1.2) extensions.

It can be used when building secure web services to implement message content integrity and confidentiality.

Provides support for:

- 1) multiple security token formats
- 2) multiple trust domains
- 3) multiple signature formats
- 4) multiple encryption technologies

# WSS - SOAP Message Security 2

The specification provides three main mechanisms:

- 1) ability to send security tokens as part of <sup>a</sup> message
- 2) message integrity
- 3) message confidentiality

They do not provide <sup>a</sup> complete security solution for WS.

This specification is <sup>a</sup> building block that can be used in conjunction with other WS extensions.

# SOAP Security Namespaces

The XML namespaces URI that must be used by implementations are:

wsse: http://docs.oasis-open.org/wss/2004/01/oasis-200401-wss-wssecurity-secext-1.0.xsd

wsu: http://docs.oasis-open.org/wss/2004/01/oasis-200401-wss-wssecurity-utility-1.0.xsd

The XML namespaces URI for digital signature and encryption are:

ds: http://www.w3.org/2000/09/xmldsig#

xenc: http://www.w3.org/2001/04/xmlenc#

# SOAP Message Security Model

The specification uses security tokens combined with digital signatures to protect and authenticate messages.

Security tokens:

- 1) state claims
- 2) can be used to declare the binding between authentication keys and security identities

Signatures are used to verify the message origin and integrity:

- 1) bind the identity of the sender with the message
- 2) confirm the claims in <sup>a</sup> security token

#### Message Protection

The specification provides <sup>a</sup> means to protect <sup>a</sup> message by encrypting and/or digitally signing <sup>a</sup> body, <sup>a</sup> header, or any combination of them.

Message integrity is provided by XML Signature [XMLSIG] in combination with security tokens to ensure that modifications to messages are detected.

Message confidentiality leverages XML Encryption [XMLENC] in conjunction with security tokens to keep portions of <sup>a</sup> SOAP message confidential.

The specification defines syntax and semantics of signatures within <wsse:Security> element.

# Rules for Invalid Messages

A message recipient should reject messages:

- a) containing invalid signatures
- b) messages missing necessary claims
- c) messages whose claims have unacceptable values

These are unauthorized or malformed messages.

# SOAP Security Example 1

```
<S11:Envelope xmlns:S11="..." xmlns:wsse="..." xmlns:wsu="..."
              xmlns:ds="..."><S11:Header><wsse:Security xmlns:wsse="...">
        <xxx:CustomToken wsu:Id="MyID"
             xmlns:xxx="http://www.example.com/token">FHUIORv...
        </xxx:CustomToken>
        <ds:Signature>
          <ds:SignedInfo>
            <ds:CanonicalizationMethodAlgorithm="http://www.w3.org/2001/10/xml-exc-c14n#"/>
            <ds:SignatureMethod
               Algorithm="http://www.w3.org/2000/09/xmldsig#hmac-sha1"/>
            <ds:Reference URI="#MsgBody">
              <ds:DigestMethod
                  Algorithm="http://www.w3.org/2000/09/xmldsig#sha1"/>
              <ds:DigestValue>LyLsF0Pi4wPU...</ds:DigestValue>
            </ds:Reference>
          </ds:SignedInfo<sub>></sub> 1) what is being signed
                                 2) type of canonicalization being used
```
# SOAP Security Example 2

```
<ds:SignatureValue>DJbchm5gK...</ds:SignatureValue>
  <ds:KeyInfo>
       <wsse:SecurityTokenReference>
          <wsse:Reference URI="#MyID"/>
       </wsse:SecurityTokenReference>
  </ds:KeyInfo>
</ds:Signature>
```

```
</wsse:Security>
</S11:Header>
```

```
<S11:Body wsu:Id="MsgBody">
   <tru:StockSymbol xmlns:tru="http://fabrikam123.com/payloads">QQQ
   </tru:StockSymbol>
</S11:Body>
```
<**/S11:Envelope**>

#### Id Attribute

There are many situations where elements within SOAP messages need to be referenced.

The specification introduces  ${\tt wsu:ID}$  attribute to reference elements.

```
Example:
…<ds:Reference URI="#MsgBody">
...
<S11:Body wsu:Id="MsgBody">
```
#### Security Header

The  $<$ w $\verb|see:Security|>$  header block provides a mechanism for attaching security-related information targeted at <sup>a</sup> specific recipient.

```
<S11:Envelope>
   <S11:Header>.. . .
       <wsse:Security soap:role="…" soap:mustaunderstand=".." >
            . . .
       </wsse:Security>
             .. . .
   </S11:Header>
    .. . .
</S11:Envelope>
```
This header is extensible by design -it supports many types of security information.

# Security Headers Rules 1

A message may have multiple  $<$ wsse $:\,$ Security $>$  headers if they are targeted for separate recipients.

Only one <wsse: Security> header may omit the role attribute (actor in SOAP 1.1).

<code>Two</code> <code>< $\texttt{wsse:Security>$  headers</code> must not have the same value for the  $\verb|role|$  attributes (actor in  $\sf{SOAP}$  1.1).

# Security Headers: Rules 2

Message security information targeted for different recipients must appear in different  $<$ w $\verb|sse:Security|>$  header blocks.

The  $<$ wsse:Security> header block without a specified  $\verb|role(oractor)|$ may be processed by anyone, but must not be removed prior to the final destination or endpoint.

#### Security Tokens

The extensibility of the  $<$ wsse $:\!{\tt Security}\!>$  header allows to insert security tokens based on XML into the header.

The security token may be:

- a) user name token
- b) binary security token
- c) XML token

#### User Name Token

The  $<$ wsse:UsernameToken> **element is introduced as a way of providing** a username.

This element is optionally included in the  $<$ w $\verb|sse:Security>$  header.

**It contains a mandatory** <code>UserName</code> and an optional <code>Password sub-</code> elements.

It is used for password authentication, such as HTTP Basic Authorization.

Disadvantage - the plaintext representation is extremely insecure.

#### User Name Token Example

```
<S11:Envelope xmlns:S11="..." xmlns:wsse="..." >
  <S11:Header><wsse:Security>
          <wsse:UsernameToken wsu:ID="…" >
              <wsse:Username>Mary</wsse:Username>
          </wsse:UsernameToken>
     </wsse:Security>
      . . .
  </S11:Header>
  .. . .
</S11:Envelope>
```
# Binary Security Token

Binary security tokens, such as: X.509 certificates or Kerberos tickets, or other non-XML formats require <sup>a</sup> special encoding format for inclusion.

The  $<$ wsse:BinarySecurityToken> element defines two attributes:

1) <ValueType>: indicates what is the security token:

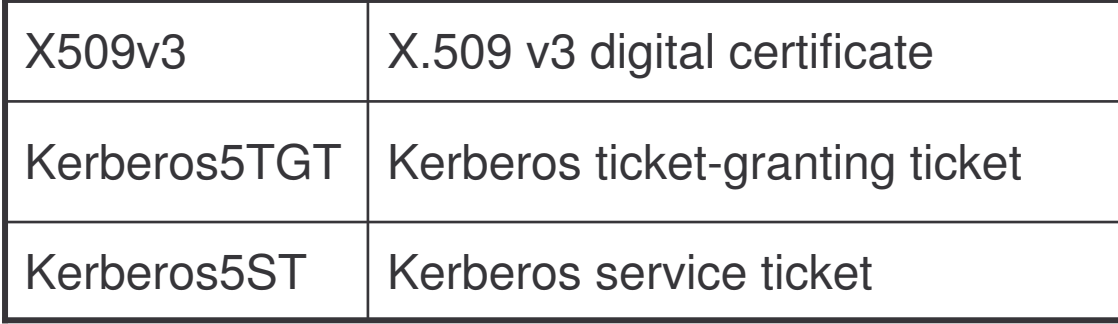

2)  $\leq$  EncodingType>: specifies how the security token is encoded, using <sup>a</sup> URI

e-Macao-16-5-738

# Binary Security Token Example

<sup>&</sup>lt;**wsse:BinarySecurityToken** wsu:ID="Kerberosv5ST"

ValueType="Kerberosv5ST" EncodingType="wsse:Base64Binary" />

#### XML Token

The specification also defines multiple mechanisms for identifying and referencing security tokens using:

- 1) wsu:ID attribute
- 2) wsse:SecurityTokenReference element

### Security Token Reference

A security token conveys <sup>a</sup> set of claims.

Sometimes these claims reside somewhere else and need to be retrieved by the receiving application.

**The** <wsse:SecurityTokenReference> **element provides an extensible** mechanism for referencing security tokens.

<sup>&</sup>lt;**wsse:SecurityTokenReference wsu:ID="..."**<sup>&</sup>gt; . . . <**/wsse:SecurityTokenReference**>

# Use of Security Token Reference

**The**  $<$ wsse:SecurityTokenReference> **element can be used as a direct** child element of  $<$ ds : $\mathtt{KeyInfo}$ > to indicate a hint to retrieve the key information from <sup>a</sup> security token placed somewhere else.

It is recommended to use it when applying XML Signature and XML Encoding to reference the security token used for the signature or encryption.

<sup>&</sup>lt;**wsse:SecurityTokenReference**<sup>&</sup>gt; <wsse:Reference URI="#MyID"/> <**/wsse:SecurityTokenReference**>

e-Macao-16-5-742

### Security Outline

- 1) Security Basics
- 2) Web Service Security
- 3) Digital Signatures

#### **Signatures**

Signatures are used to:

- 1) enable message recipients to determine whether the message was altered in transit
- 2) verify that the claims in <sup>a</sup> particular security token apply to the producer of the message

The specification allows multiple signatures and signature formats to be attached to <sup>a</sup> message.

Each signature may refer to different or overlapping parts of <sup>a</sup> message.

# Signature Algorithms

The specification builds on XML Digital Signature Specification.

XML Digital Signature specification (XML Signature) defines how to sign part of an XML document in <sup>a</sup> flexible manner, using two canonicalization algorithms:

- 1) XML Canonicalization (Inclusive Canonicalization)
- 2) Exclusive XML Canonicalization

Neither one solves all possible problems that can arise.

## Signature Algorithms: Problems

Two problems:

- 1) XML allows different documents to be considered equivalent. For instance: duplicate namespace declaration can be removed or created
- 2) if the signature covers something like "nms:abc", its meaning may change if nms is redefined

Related to the second problem:

- a) it could be solved by expanding all the values
- b) mechanisms like XPATH considers nms1=http://example.com to be different from nms2=http://example.com

#### Canonicalization Example

```
Document 1:
   <?xml version ="1.0" encoding="us-ascii" ?>
   <example
        a = "a"b="b"></example>
```

```
Document 2:
   <?xml version ="1.0" encoding="us-ascii" ?>
   <example a="a" b="b" />
```
These two documents appear quite different, although with canonicalization are translated both to:

```
<?xml version ="1.0" encoding="us-ascii" ?>
<example a="a" b="b"></example>
```
# Inclusive Canonicalization

The fundamental difference between Inclusive and Exclusive Canonicalization is the namespace declarations.

Inclusive Canonicalization copies all the declarations that are currently in force, even if they are defined outside the scope of the signature.

Problem: if the file is moved into another XML document which has other declarations, the signature will be invalid.

XML-C14N specifies inclusive canonicalization.

# Exclusive Canonicalization

Exclusive Canonicalization copies only the namespaces that are "visibly used", those that are part of the XML syntax.

It does not look into attributes values or element content, so the namespaces declarations required to process these are not copied.

It allows you to create <sup>a</sup> list of the namespaces that must be declared.

Exclusive canonicalization is useful when you have <sup>a</sup> signed XML document that you wish to insert into other XML documents.

EXC-C14N specifies exclusive canonicalization.

The specification strongly recommends the use of exclusive canonicalization.

# Signing Messages

The  $<$ w $\verb|sse:Security|>$  header block may be used to carry a signature compliant with XML Signature specification within <sup>a</sup> SOAP envelope.

Multiple signature entries may be added within one <wsse: Security> header block.

To add a signature, a  $<$ ds : <code>Signature</code>> element must be inserted at the top of the existing content of the  $\langle$ wsse: Security> header block.

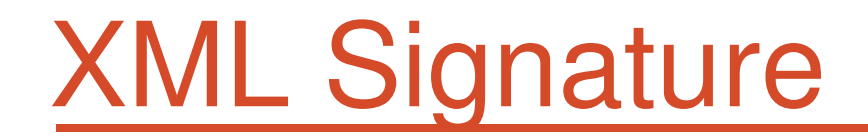

In XML Signature, an element  $\operatorname{\mathsf {signature}}$  is defined with its descendants under the namespace <u>http://www.w3.org/2000/09/xmldsig#</u>

The WS-Security defines how to embed the  ${\tt Signature}$  element in SOAP messages as <sup>a</sup> header entry.

### Signature Example

```
<S11:Header><wsse:Security xmlns:wsse="...">
  <ds:Signature>
    <ds:SignedInfo>
      <ds:CanonicalizationMethodAlgorithm="http://www.w3.org/2001/10/xml-exc-c14n#"/>
      <ds:SignatureMethod
            Algorithm="http://www.w3.org/2000/09/xmldsig#hmac-sha1"/>
      <ds:Reference URI="#MsgBody">
         <ds:DigestMethod
              Algorithm="http://www.w3.org/2000/09/xmldsig#sha1"/>
         <ds:DigestValue>LyLsF0Pi4wPU...</ds:DigestValue>
      </ds:Reference>
    </ds:SignedInfo>
   <ds:SignatureValue>DJbchm5gK...</ds:SignatureValue>
  </ds:Signature>
 </wsse:Security>
</S11:Header>
```
# Signing Messages 1

The part signed is specified by <code>Reference</code> and is transformed by the method specified in CanonicalizationMethod.

The digest value is calculated with an algorithm specified by the DigestMethod element.

The value is inserted in the <code>DigestValue</code> element represented in Base64.

```
<ds:SignedInfo>
   <ds:CanonicalizationMethodAlgorithm="http://www.w3.org/2001/10/xml-exc-c14n#"/>
   <ds:SignatureMethod
            Algorithm="http://www.w3.org/2000/09/xmldsig#hmac-sha1"/>
   <ds:Reference URI="#MsgBody">
       <ds:DigestMethod
             Algorithm="http://www.w3.org/2000/09/xmldsig#sha1"/>
       <ds:DigestValue>LyLsF0Pi4wPU...</ds:DigestValue>
   </ds:Reference>
</ds:SignedInfo>
```
# Signing Messages 2

The value of the part is not signed directly. The  $\mathtt{SigmoidInfo}$  element is signed.

The  $\mathtt{SigmoidInfo}$  element is canonicalized and signed with the algorithm specified in the SignatureMethod element.

The calculated value is inserted in  ${\tt SignatureValue}$  element with  $\, {\sf Base64}$ format.

```
<ds:SignatureValue>DJbchm5gK...</ds:SignatureValue>
```
Security requirements include:

- 1) confidentiality: protect messages against eavesdroppers
- 2) integrity: protect messages against deliberate or accidental modifications
- 3) authentication: guarantees access to those who provide proof of identity
- 4) non-repudiation: guarantees that the sender not deny the message
- 5) authorization: decides whether an entity can access <sup>a</sup> particular resource

Cryptography technologies provide <sup>a</sup> basis for protecting messaged exchanged between partners.

Cryptography algorithms are classified in: symmetric and asymmetric.

Symmetric algorithms require the use of the same key for encryption and decryption.

Asymmetric algorithms uses <sup>a</sup> public and <sup>a</sup> private key.

Digital signatures assures integrity and non-repudiation of messages.

Different technologies can be applied:

- 1) Password authentication
- 2) HTTP Basic Authentication
- 3) Digital Signature Authentication
- 4) Security protocols SSL

To solve the difficulties of combining these technologies security infrastructure have been developed.

Some security infrastructure:

- 1) User registries managing user identifications and passwords
- 2) Public Key Infrastructure certificate authority providing certificates
- 3) Kerberos <sup>a</sup> key distribution center provides tickets based on <sup>a</sup> single sign on

To manage different security infrastructures, web services define <sup>a</sup> security model based on three parties:

- 1) requester
- 2) web service
- 3) security token service

Each of them posses:

- 1) policy
- 2) security token
- 3) claims

On April 2004 OASIS announced Web Services Security v1.0 composed by a set of specifications.

WS Security SOAP Message Security 1.0 propose <sup>a</sup> set of SOAP extensions to assure integrity and confidentiality of the message contents.

Security headers may include:

- 1) security tokens:
	- a) user name token
	- b) binary security token
	- c) XML token
- 2) digital signatures

#### Acknowledgements

would like to thank to:

- 1) Tomasz Janowski and Adegboyega Ojo for their valuable comments
- 2) Gabriel Oteniya for his help in developing the examples
- 3) Audience for your presence and valuable comments

## Web Services and e-Government

- 1) promotes the development of seamless services grouping services provided by different agencies
- 2) do not require expensive technologies
- 3) based on open-source standards
- 4) facilitates the integration of legacy systems

e-Macao-16-5-762

#### Many Thanks!